IBM<sup>®</sup> DB2 Universal Database™

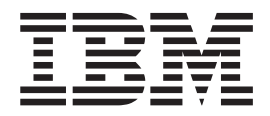

# Sanomaopas, osa 2

*Versio 8.2*

IBM<sup>®</sup> DB2 Universal Database™

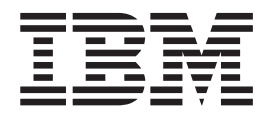

# Sanomaopas, osa 2

*Versio 8.2*

Lue ennen tämän julkaisun ja siinä kuvatun ohjelman käyttöä kohdassa *Huomioon otettavaa* olevat tiedot

Tämä julkaisu sisältää IBM:lle yksinoikeudella kuuluvaa tietoa. Julkaisu on lisensoitua aineistoa, ja siihen sovelletaan tekijänoikeuslakia. Julkaisun tietoihin ei sisälly tuotetakuuta, eikä mitään tässä julkaisussa esiintyvää väitettä ole tulkittava sellaiseksi.

Voit tilata IBM:n julkaisuja Internetistä tai IBM:n paikallisen edustajan kautta.

- v IBM Publications Center -tietokeskus on osoitteessa [www.ibm.com/shop/publications/order](http://www.ibm.com/shop/publications/order)
- v IBM:n paikallisen edustajan yhteystiedot saat IBM Directory of Worldwide Contacts -sivustosta osoitteessa [www.ibm.com/planetwide](http://www.ibm.com/planetwide)

IBM pidättää itsellään oikeuden käyttää ja jakaa näin saamiaan tietoja parhaaksi katsomallaan tavalla, niin että siitä ei aiheudu lähettäjälle mitään velvoitteita.

**© Copyright International Business Machines Corporation 1993 - 2004. Kaikki oikeudet pidätetään.**

# **Sisältö**

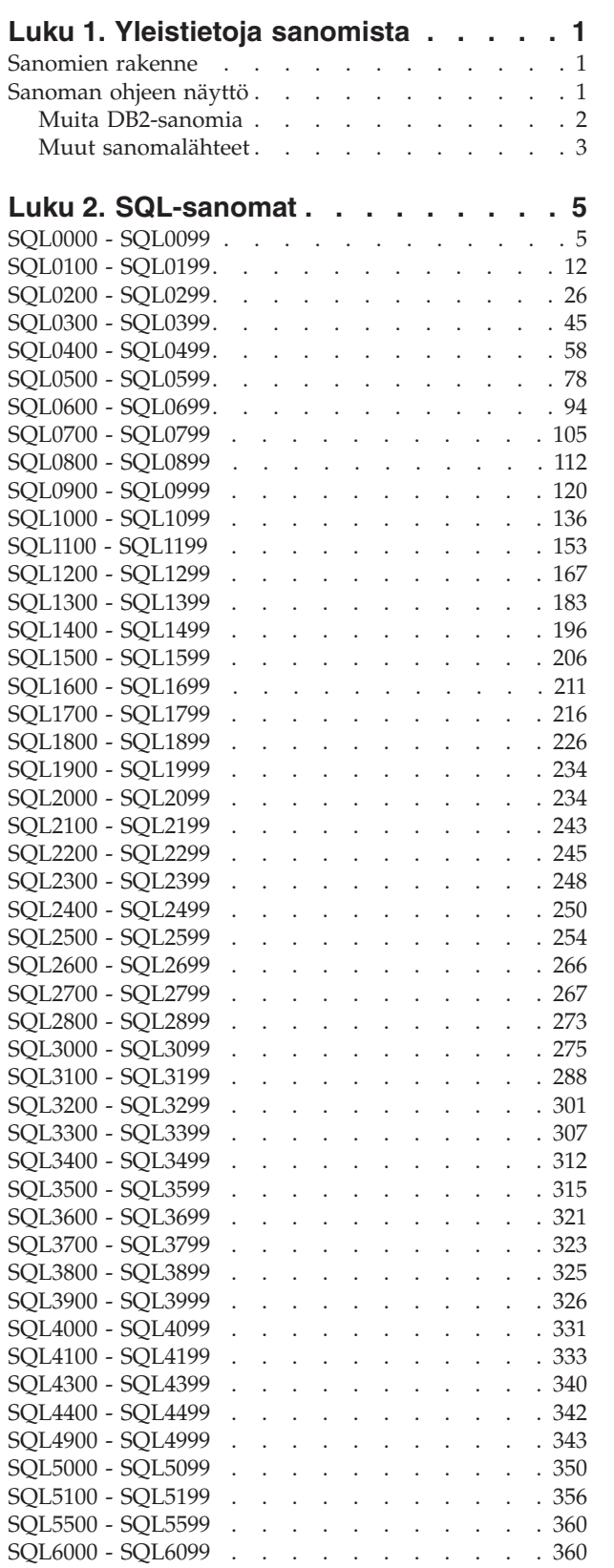

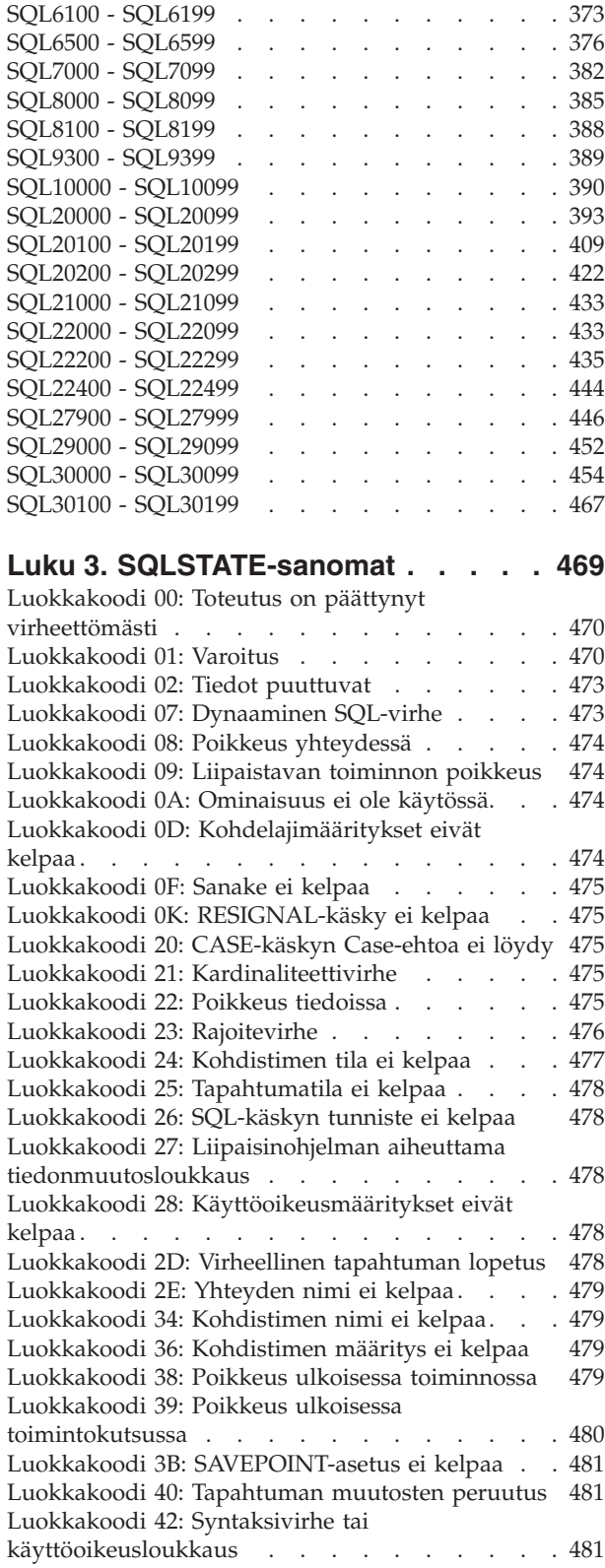

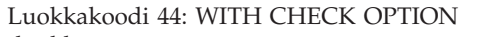

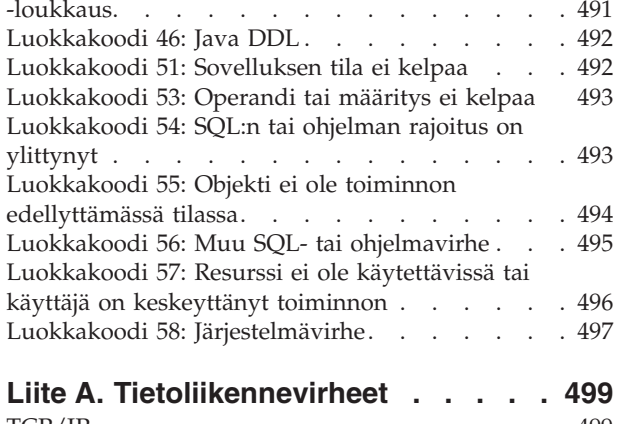

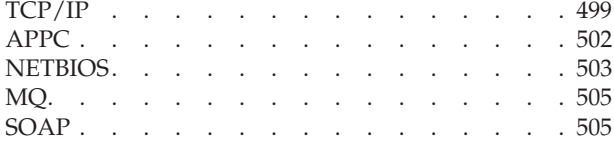

## **Liite B. DB2 [Universal](#page-512-0) Database**

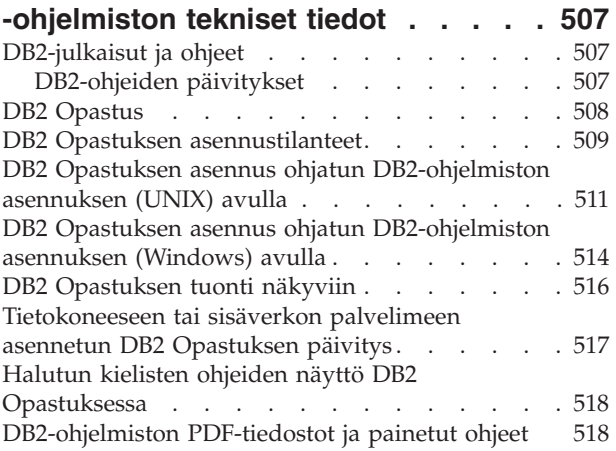

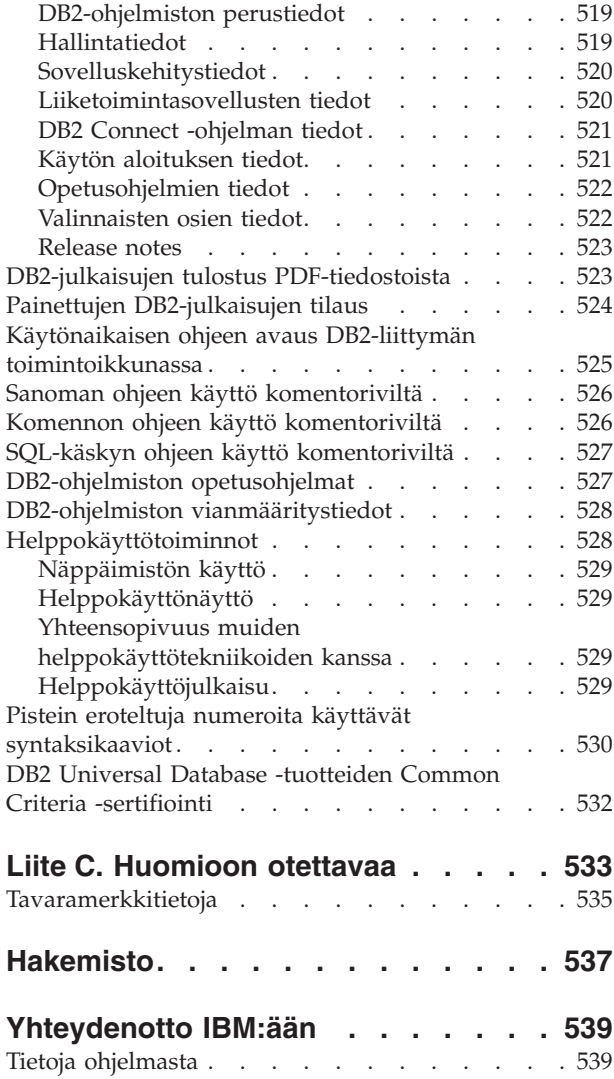

# <span id="page-6-0"></span>**Luku 1. Yleistietoja sanomista**

Tässä julkaisussa oletetaan, että olet perehtynyt sen käyttöjärjestelmän toimintoihin, jonka alaisuudessa käytät DB2-ohjelmistoa. Seuraavissa luvuissa olevien tietojen avulla voit tunnistaa virheen tai häiriön ja poistaa sen tarvittavin elvytystoimin. Näiden tietojen avulla saat myös käsityksen siitä, mikä ohjelma luo sanoman ja mihin se kirjaa sen.

## **Sanomien rakenne**

Sanoman ohjeessa kuvataan sanoman syy ja tarvittavat toimet.

Sanoman tunnus koostuu kolmen merkin pituisesta etuliitteestä, sitä seuraavasta neljän tai viiden numeron pituisesta sanoman numerosta sekä yhden kirjaimen pituisesta loppuliitteestä. Esimerkki: *SQL1042C*. Luettelo sanomien etuliitteistä on kohdissa "Sanoman ohjeen näyttö" ja "Muita [DB2-sanomia"](#page-7-0) sivulla 2. Yhden kirjaimen pituinen loppuliite osoittaa virhesanoman vakavuuden.

Vakavien virhesanomien tunnus päättyy yleensä *C*-kirjaimeen. Kiireellisten sanomien tunnus päättyy *E*-kirjaimeen. Virhesanomien tunnus päättyy *N*-kirjaimeen, varoitussanomien tunnus *W*-kirjaimeen ja ilmoitussanomien tunnus *I*-kirjaimeen.

ADM-sanomat ovat vakavia, kun niiden tunnus päättyy *C*-kirjaimeen. Kiireellisten sanomien tunnus päättyy *E*-kirjaimeen. Tärkeiden sanomien tunnus päättyy *W*-kirjaimeen ja ilmoitussanomien tunnus *I*-kirjaimeen.

SQL-virhesanomien tunnus päättyy *N*-kirjaimeen. Varoitussanoman tunnus päättyy *W*-kirjaimeen. Vakavan järjestelmävirhesanoman tunnus päättyy *C*-kirjaimeen.

### **Sanoman ohjeen näyttö**

Seuraavat DB2-sanomat saa esiin komentorivisuorittimesta:

#### **Etuliite**

**Kuvaus**

- **AMI** MQ Application Messaging Interface -ohjelman sanomat.
- **ASN** DB2:n toisinnusohjelman sanomat.
- **CCA** Työaseman kokoonpanoapuohjelman sanomat.
- **CLI** Kutsutasoliittymän sanomat.
- **DBA** Tietokannan hallintatyökalujen sanomat.
- **DBI** Asennuksen ja kokoonpanon määrityksen sanomat.
- **DBT** Tietokantatyökalujen sanomat.
- **DWC** Tietovarastotoimintojen sanomat.
- **DB2** Komentorivisuorittimen sanomat.
- **DLFM** Data Links File Manager -ohjelman sanomat.
- **DQP** Query Patroller -ohjelman sanomat.
- <span id="page-7-0"></span>**GSE** DB2 Spatial Extender -ohjelman sanomat.
- **ICC** Information Catalog Center -ohjelman sanomat.
- **MQL** MQ Listener -ohjelman sanomat.
- **SAT** Satelliittiympäristön sanomat.
- **SPM** DB2:n eheyden hallintaohjelman sanomat.
- **SQL** Sanomat, jotka tietokannan hallintaohjelma luo havaitessaan virheen.

Saat sanoman ohjeen näkyviin avaamalla komentorivisuorittimen ja antamalla seuraavan komennon:

? XXXnnnnn

SQLSTATE-arvoon liittyvä sanomateksti saadaan esiin antamalla seuraavaa muotoa oleva komento:

? *nnnnn*

tai

? *nn*

Tässä komennossa *nnnnn* on viiden merkin (voivat olla numeroita ja kirjaimia) pituinen SQLSTATE-arvo. Merkkijono *nn* on SQLSTATE-arvon ensimmäiset kaksi numeroa, ja sitä kutsutaan luokkakoodiksi.

**Huomautus:** Komennossa **db2** sanoman tunnus voidaan kirjoittaa isoilla tai pienillä kirjaimilla tai molemmilla.

Näin seuraavat komennot tuottavat saman tuloksen:

- ? SOL0000N
- ?  $sql0000$
- ? SOL0000w

Saat sanoman ohjeen näkyviin Unix-perusteisen järjestelmän komentoriviltä antamalla seuraavan komennon:

db2 ? *XXXnnnnn*

jossa *XXX* on kelvollinen sanoman etuliite ja *nnnnn* on kelvollinen sanoman numero.

Jos sanoman teksti ei mahdu kuvaruutuun kerralla, anna komento seuraavassa muodossa (Unix-perusteisissa ja muissa järjestelmissä, joissa avainsana 'more' on tuettu):

db2 ? *XXXnnnnn* | more

## **Muita DB2-sanomia**

Jotkin DB2-ohjelmiston osat palauttavat sanomia, joita ei ole kuvattu tässä oppaassa tai käytönaikaisessa ohjeessa. Näissä sanomissa voi olla jokin seuraavista etuliitteistä:

**ADM** Monien DB2-ohjelmiston osien luomia sanomia. Nämä sanomat kirjoitetaan hallintailmoitusten lokitiedostoon. Ne sisältävät järjestelmän pääkäyttäjille tarkoitettuja lisätietoja.

**Huomautus:** ADM-sanomat ovat käytettävissä viitetietoina, mutta eivät käytönaikaisessa ohjeessa.

- <span id="page-8-0"></span>**AUD** DB2:n tapahtumien keruuohjelman sanomat.
- **DIA** Monien DB2-ohjelmiston osien luomia vianmäärityssanomia. Nämä sanomat kirjoitetaan vianmäärityksen db2diag.log-lokitiedostoon. Ne sisältävät lisätietoja käyttäjille ja DB2:n ohjelmistohuollolle virheiden selvittämistä varten.
- **GOV** DB2:n oikeuksienhallintaohjelman sanomat.

Tavallisesti sanoman tiedot riittävät varoituksen tai virheen syyn selvittämiseen. Lisätietoja komennosta tai apuohjelmasta, joka on luonut sanoman, on komennon tai apuohjelman ohjeet sisältävässä julkaisussa.

### **Muut sanomalähteet**

Jos järjestelmässä ajetaan muita ohjelmia, kuvaruutuun saattaa tulla sanomia, joiden etuliite on jokin muu kuin tässä oppaassa kuvatuilla sanomilla.

Lisätietoja näistä sanomista on kyseiseen ohjelmaan liittyvissä tiedoissa.

# <span id="page-10-0"></span>**Luku 2. SQL-sanomat**

Kussakin sanomassa on sanoman tunnus, joka koostuu etuliitteestä (SQL) ja sanoman numerosta. Sanomat on kuvattu sanoman numeron mukaisessa järjestyksessä.

SQL-sanomia on kolmenlaisia: ilmoitus- ja varoitussanomia sekä vakavia virhesanomia. Virhesanoman tunnus päättyy *N*-kirjaimeen. Varoitussanoman tunnus päättyy *W*-kirjaimeen. Vakavan järjestelmävirhesanoman tunnus päättyy *C*-kirjaimeen.

Sanoman numeroa kutsutaan myös SQL-koodiksi (sqlcode). Järjestelmä välittää SQL-koodin sovellukselle positiivisena tai negatiivisena lukuna sanoman lajin (N, W tai C) mukaisesti. N- ja C-sanomia vastaavat luvut ovat negatiivisia, W-sanomia vastaavat luvut positiivisia.

DB2 palauttaa SQL-koodin sovellukseen ja sovellus voi noutaa koodiin liittyvän sanoman.

DB2 palauttaa myös *SQLSTATE*-arvon (SQL-tila), kun ehdot perustuvat SQL-käskyn tulokseen. Eräisiin SQL-koodeihin liittyvät tietyt SQLSTATE-arvot. Tiettyyn SQL-koodiin liittyvät SQLSTATE arvot (jos niitä on) on kuvattu virhesanomatietojen perässä.

SQL-sanomien muuttuva-arvoiset parametrit on esitetty kuvaavien nimien avulla.

## **SQL0000 - SQL0099**

#### **SQL0000W Käskyn käsittely on onnistunut.**

**Selitys:** Järjestelmä on käsitellyt SQL-käskyn onnistuneesti, paitsi jos käsky on aiheuttanut varoituksen.

**Käyttäjän vastaus:** Tarkista, onko SQLWARN0 tyhjä. Jos se on tyhjä, käskyn käsittely on onnistunut. Jos se ei ole tyhjä, järjestelmä on antanut varoituksen. Tarkista muut merkinnät, jotka osoittavat, mikä varoitus on kyseessä. Jos esimerkiksi SQLWARN1 ei ole tyhjä, järjestelmä on katkaissut merkkijonon.

Lisätietoja on julkaisussa *Application Development Guide*.

#### **sqlcode**: 0

**sqlstate**: 00000, 01003, 01004, 01503, 01504, 01506, 01509, 01517

#### **SQL0001N Sidonta tai esikäännös ei ole onnistunut.**

**Selitys:** Sidonta tai esikäännös ei ole onnistunut syistä, jotka on mainittu edellisissä sanomissa.

Järjestelmä ei ole luonut hakusuunnitelmaobjektia.

**Käyttäjän vastaus:** Lisätietoja on sanomatiedoston

sanomissa. Anna komento uudelleen.

Jos asennat mallitietokantaa, hylkää se ja asenna se uudelleen.

#### **SQL0002N Sidontatiedoston nimi ei kelpaa.**

**Selitys:** Sidontatiedoston nimi ei kelpaa syistä, jotka on mainittu edellisissä sanomissa.

Järjestelmä ei ole luonut hakusuunnitelmaobjektia.

**Käyttäjän vastaus:** Lisätietoja on sanomatiedoston sanomissa. Anna komento uudelleen.

Jos asennat mallitietokantaa, hylkää se ja asenna se uudelleen.

#### **SQL0003N Tietokannan nimi ei kelpaa.**

**Selitys:** Tietokannan nimi ei kelpaa syistä, jotka on mainittu edellisissä sanomissa.

Järjestelmä ei ole luonut hakusuunnitelmaobjektia.

**Käyttäjän vastaus:** Lisätietoja on sanomatiedoston sanomissa. Anna komento uudelleen.

#### **SQL0004N Tunnussana ei kelpaa.**

**Selitys:** Tunnussanassa on merkkejä, jotka eivät kelpaa, tai se on liian pitkä.

Järjestelmä ei ole luonut hakusuunnitelmaobjektia.

**Käyttäjän vastaus:** Anna komento uudelleen käyttäen kelvollista tunnussanaa.

#### **SQL0005N Sanomatiedoston nimi ei kelpaa.**

**Selitys:** Sanomatiedoston nimi ei kelpaa syistä, jotka on mainittu edellisissä sanomissa.

Järjestelmä ei ole luonut hakusuunnitelmaobjektia.

**Käyttäjän vastaus:** Lisätietoja on sanomatiedoston sanomissa. Tarkista sanomatiedoston nimi. Jos sanomatiedosto on olemassa, tarkista sen määritteet. Anna komento uudelleen.

#### **SQL0006N Päivämäärän ja kellonajan esitysmuodon parametri ei kelpaa.**

**Selitys:** Päivämäärän ja kellonajan esitysmuodon parametrin arvo ei ole 0 - 3.

Järjestelmä ei ole luonut hakusuunnitelmaobjektia.

**Käyttäjän vastaus:** Anna komento uudelleen käyttäen kelvollista esitysmuodon parametria.

#### **SQL0007N Merkkijonoa** *teksti* **seuraava merkki** *merkki* **ei kelpaa.**

**Selitys:** Määritetty *merkki* ei kelpaa SQL-käskyissä.*Teksti*-kenttä määrittää tätä merkkiä edeltävät 20 SQL-käskyn merkkiä.

Federated system users: Joissakin tietolähteissä ei ole kelvollisia arvoja *merkki*- ja *teksti*-sanomasanakkeita varten. Näissä tapauksissa *merkki* ja *teksti* ovat seuraavassa muodossa: "<tietolähde>:UNKNOWN", joka osoittaa, että määritetyn tietolähteen arvoja ei tunneta.

Käskyä ei voi toteuttaa.

**Käyttäjän vastaus:** Poista tai vaihda merkki, joka ei kelpaa.

**sqlcode**: -7

**sqlstate**: 42601

#### **SQL0008N Isäntämuuttujan määrityksessä oleva sanake** *sanake* **ei kelpaa.**

**Selitys:** Isäntämuuttujan määrityksen muoto ei kelpaa. Esikääntäjä ei tunnista isäntämuuttujaa.

Käskyä ei voi toteuttaa. Järjestelmä ei hyväksy käskyn (puolipistettä edeltäviä) isäntämuuttujia.

**Käyttäjän vastaus:** Tarkista isäntämuuttujan määrityksen muoto.

#### **6** Sanomaopas, osa 2

#### **SQL0009W Järjestelmä ei ole ottanut huomioon esikääntäjän toiminnon ohitusyritystä.**

**Selitys:** Esikääntäjän toiminto on yritetty ohittaa.

Järjestelmä ei ole ottanut parametria huomioon.

**Käyttäjän vastaus:** Varmista, että kaikki esikääntäjän parametrit on määritetty oikein.

#### **SQL0010N Merkkijonolla** *jono* **alkavan merkkijonovakion lopussa ei ole merkkijonon erotinta.**

**Selitys:** Käskyssä on merkeillä *jono* alkava merkkijonovakio, jonka loppua ei ole osoitettu erottimilla.

Käskyä ei voi toteuttaa.

**Käyttäjän vastaus:** Tarkista käskyn merkkijonovakio ja lisää puuttuva erotin.

**sqlcode**: -10

**sqlstate**: 42603

#### **SQL0011N Kuvausta ei ole lopetettu.**

**Selitys:** Kuvauksen loppua ei ole osoitettu oikein.

Käskyä ei voi toteuttaa.

**Käyttäjän vastaus:** Tarkista käskyssä oleva kuvaus ja korjaa puuttuva tai ylimääräinen erotin.

#### **SQL0012W Sarakkeen** *sarake* **korrelaatio esiintyy ilman tarkennetta.**

**Selitys:** Sanomassa mainittu sarake esiintyy SELECT-käskyssä, siinä ei ole tarkennetta ja se sisältyy taulukkoon, joka on määritetty FROM-lauseen ulommassa SELECT-käskyssä. Tästä syystä järjestelmä on tulkinnut SELECT-käskyssä olevan viittauksen tähän sarakkeeseen ulkoiseksi viittaukseksi, jolloin syntyy korrelaatio.

Järjestelmä käsittelee käskyn olettaen, että on tarkoitettu korrelaatiota.

**Käyttäjän vastaus:** Varmista, että on tarkoitettu korrelaatiota. Ulkoisiin viittauksiin kannattaa liittää tarkenne.

**sqlcode**: +12

**sqlstate**: 01545

#### **SQL0013N Tyhjä erotinmerkkejä sisältävä tunnus ei kelpaa.**

**Selitys:** Esikäännöksen aikana on löytynyt tyhjäksi määritetty kohdistimen, käskyn tai tietokannan nimi tai käyttöoikeustunnus. Tällainen määritys ei kelpaa. Käskyä ei voi toteuttaa.

**Käyttäjän vastaus:** Määritä kelvollinen kohdistimen,

käskyn tai tietokannan nimi tai käyttöoikeustunnus.

#### **SQL0014N Lähdetiedoston nimi ei kelpaa.**

**Selitys:** Esikääntäjän kutsussa määritetty lähdetiedoston nimi sisältää vääriä merkkejä tai lähdetiedoston nimen osoitin ei kelpaa.

Järjestelmä ei ole luonut hakusuunnitelmaobjektia.

**Käyttäjän vastaus:** Varmista, että lähdetiedoston nimi on oikea.

#### **SQL0015N Isäntämuuttujan tietolaji** *sanake\_1* **ei kelpaa.Käytä sen asemesta tietolajia** *sanake\_2***.**

**Selitys:** Jos esikääntäjän WCHARTYPE CONVERT -parametri on käytössä, graafinen isäntämuuttuja on esiteltävä käyttäen tietolajia 'wchar\_t' tietolajin 'sqldbchar' asemesta.

Jos esikääntäjän WCHARTYPE NOCONVERT -parametri on käytössä (oletus) ja tietolaji 'wchar\_t' on määritetty käytettävässä ympäristössä 4-tavuiseksi kokonaisluvuksi, graafisen isäntämuuttujan tietolajiksi on määritettävä 'sqldbchar' tietolajin 'wchar\_t' asemesta.

**Käyttäjän vastaus:** Korvaa isäntämuuttujan nykyinen tietolaji sanomassa määritetyllä tietolajilla.

#### **SQL0017N SQL-funktiossa tai -menetelmässä on määritettävä ja toteutettava RETURN-käsky.**

**Selitys:** SQL-funktiossa tai -menetelmässä ei ole RETURN-käskyä tai funktio tai menetelmä ei ole päättynyt RETURN-käskyn toteutukseen.

**Käyttäjän vastaus:** Varmista, että funktio tai menetelmä toteuttaa RETURN-käskyn.

**sqlcode**: -17

**sqlstate**: 42632

#### **SQL0020W Kohdetietokanta ei tue sidonnan tai esikäännöksen valitsimia (nimi tai arvo)** *valitsimen\_nimi***. Järjestelmä ei ota kyseisiä parametreja huomioon.**

**Selitys:** Tämä sanoma palautetaan seuraavissa tilanteissa:

- esikäännöksen tai sidonnan aikana on määritetty ainakin yksi valinta, jota kohteen tietokannan hallintaohjelmat eivät tue
- v Esikäännöksen tai sidonnan aikana määritetyistä valinnoista ainakin yhden arvot ovat sellaiset, että kohteen tietokannan hallintaohjelmat eivät tue niitä

Järjestelmä ei ota huomioon valintoja/arvoja, joita se ei tue.

Huomaa, että sanoman valitsimien nimet vastaavat DB2 UWO -ohjelman termejä.

Kirjoita komento ″db2 ? bind″ tai ″db2 ? prep″. Kuvaruutuun tulee DB2 UWO -ohjelman tukemien valitsimien luettelo.

**Käyttäjän vastaus:** Varmista, että sidonnan tai esikäännöksen määritys *valitsimen\_nimet* tai siihen liittyvät valitsimien arvot on tarkoitettu käytettäviksi tämän tietokannan hallintaohjelman kanssa.

#### **SQL0021W Järjestelmä ei ole ottanut huomioon esikääntäjän virheellistä parametria** *parametri***.**

**Selitys:** Sanomassa mainittu parametri ei kelpaa esikääntäjän parametriksi.

Järjestelmä ei ole ottanut parametria huomioon.

**Käyttäjän vastaus:** Varmista, että kaikki esikääntäjän parametrit on määritetty oikein.

#### **SQL0022W Järjestelmä ei ole ottanut huomioon esikääntäjän toistuvaa parametria** *parametri***.**

**Selitys:** Esikääntäjän parametri *parametri* esiintyy useita kertoja.

Järjestelmä ei ole ottanut parametria huomioon.

**Käyttäjän vastaus:** Varmista, että esikääntäjän parametrit on määritetty vain kerran.

#### **SQL0023N Tietokannan nimi ei kelpaa.**

**Selitys:** Määritetty tietokannan nimi ei kelpaa.

Esikäännös on keskeytynyt.

**Käyttäjän vastaus:** Varmista, että tietokannan nimi on kirjoitettu oikein ja että se täyttää lyhyille tunnuksille asetetut vaatimukset.

#### **SQL0024N Tietokannan nimeä ei ole annettu.**

**Selitys:** Esikäännöksen jatkamiseksi ei ole annettu tietokannan nimeä.

Esikäännös on keskeytynyt.

**Käyttäjän vastaus:** Kirjoita tietokannan nimi.

#### **SQL0025W Sidonta tai esikäännös on päättynyt ja antanut varoituksia.**

**Selitys:** Sidonta tai esikäännös on onnistunut, mutta järjestelmä on antanut varoituksia. Järjestelmä on luonut hakusuunnitelmaobjektin tai sidontatiedoston tai molemmat komennon edellyttämällä tavalla.

**Käyttäjän vastaus:** Lisätietoja on sanomatiedoston

sanomissa. Jos on tarpeen, korjaa ongelmat ja anna komento uudelleen.

#### **SQL0026N Tunnussana ei kelpaa.**

**Selitys:** Annettu tunnussana ei kelpaa.

Esikäännös on keskeytynyt.

**Käyttäjän vastaus:** Varmista, että annettu tunnussana täyttää tunnussanoille asetetut vaatimukset.

#### **SQL0028C Sidontatiedoston laitoksen numero ei kelpaa.**

**Selitys:** Sidontatiedoston laitoksen numero ei vastaa käytössä olevan tietokannan hallintaohjelman laitoksen numeroa.

Sidontatiedostoa ei voi käyttää käytössä olevassa tietokannan hallintaohjelmassa. Järjestelmä ei voi toteuttaa komentoa.

**Käyttäjän vastaus:** Tee esikäännös uudelleen käytössä olevassa tietokannan hallintaohjelmassa, jos se on mahdollista. Muussa tapauksessa käytä vain sellaisia sidontatiedostoja, jotka on luotu käyttäen yhteensopivaa tietokannan hallintaohjelman laitosta.

#### **SQL0029N Tarvitaan INTO-lause.**

**Selitys:** Sovellusohjelmaan lisätyissä kohdistinta käyttämättömissä SELECT- tai VALUES-käskyissä on oltava INTO-lause osoittamassa, mihin käskyjen tulokset tulee sijoittaa. Ajonaikaiset SELECT-käskyt eivät salli INTO-lauseen käyttöä.

**Käyttäjän vastaus:** Lisää INTO-lause SELECT- tai VALUES-käskyyn ja esikäännä sovellusohjelma uudelleen.

**sqlcode**: -29

**sqlstate**: 42601

#### **SQL0030N Lähdetiedoston nimeä ei ole määritetty.**

**Selitys:** Esikäännöksen jatkamiseksi ei ole annettu tiedoston nimeä.

Esikäännös on keskeytynyt.

**Käyttäjän vastaus:** Anna lähdetiedoston nimi.

#### **SQL0031C Järjestelmä ei ole voinut avata tiedostoa** *nimi***.**

**Selitys:** Tiedoston *nimi* avaus ei ole onnistunut.

Esikäännös on keskeytynyt.

**Käyttäjän vastaus:** Varmista, että määritetty tiedoston nimi on oikein, että tiedosto on olemassa tiedostojärjestelmässä ja että tiedoston käyttöoikeudet on määritetty oikein.

Jos asennat mallitietokantaa, hylkää se ja asenna se uudelleen. Jos häiriö toistuu, asenna tietokannan hallintaohjelmat uudelleen ja asenna sitten mallitietokanta.

#### **SQL0032C Virhe tiedoston** *nimi* **käytössä.**

**Selitys:** On ilmennyt virhe järjestelmän lukiessa tiedostoa *nimi* tai kirjoittaessa siihen.

Esikäännös on keskeytynyt.

**Käyttäjän vastaus:** Yritä esikäännöstä uudelleen.

#### **SQL0033N** *nimi* **ei kelpaa sidontatiedoston nimeksi.**

**Selitys:** Sidontatiedostoksi määritetty tiedosto *nimi* ei ole sidontatiedosto.

Sidonta on keskeytynyt.

**Käyttäjän vastaus:** Varmista, että tiedoston nimi on määritetty oikein.

#### **SQL0034N Sidontatiedoston nimeä ei ole määritetty.**

**Selitys:** Sidonnan jatkamiseksi ei ole annettu sidontatiedoston nimeä.

Sidonta on keskeytynyt.

**Käyttäjän vastaus:** Anna sidontatiedoston nimi.

#### **SQL0035N Tiedostoa** *nimi* **ei voi avata.**

**Selitys:** Järjestelmä ei voi avata sanomatiedostoa *nimi*.

Sidonta tai esikäännös on keskeytynyt.

**Käyttäjän vastaus:** Varmista, että järjestelmä voi käyttää kyseistä tiedostoa.

#### **SQL0036N Tiedoston nimen** *nimi* **muoto on virheellinen.**

**Selitys:** Jos tiedosto on esikääntäjän syöte, sen tunnisteen on vastattava käytössä olevan kielen tunnistetta. Jos tiedosto on sidontaohjelman syöte, sen tunnisteen on oltava *.bnd*. Tämän virheen voi aiheuttaa myös tiedosto, jonka nimen pituus ylittää käyttöympäristön salliman enimmäispituuden.

Järjestelmä on keskeyttänyt esikäännöksen tai sidonnan.

**Käyttäjän vastaus:** Varmista, että tiedoston nimi on määritetty oikein.

#### **SQL0037W Sanomatiedoston nimen** *nimi* **muoto on virheellinen.**

**Selitys:** Sanomatiedoston nimen *nimi* muoto ei kelpaa tässä toiminnossa.

Järjestelmä ohjaa tulosteen vakiotulostuslaitteeseen.

**Käyttäjän vastaus:** Varmista, että tiedoston nimi on määritetty oikein.

**SQL0038W Sidontavaihtoehto SQLERROR CONTINUE on otettu käyttöön, koska se tarvitaan tämän DB2-ohjelman tuottaman luettelon sidonnassa DB2/MVS-, SQL/DS- tai OS/400-järjestelmään.**

**Selitys:** SQLERROR CONTINUE -sidontavaihtoehto tarvitaan seuraavien DB2-ohjelman tuottamien luettelotiedostojen sidontaan:

- ddcsmvs.lst
- ddcsvm.lst
- ddcsvse.lst
- ddcs400.lst

Tämä vaihtoehto määrittää DRDA-palvelimen luomaan hakusuunnitelmaobjektin, vaikka sidontatiedostossa on ohjelman virheellisiksi tulkitsemia SQL-käskyjä. Koska kaikki DRDA-palvelimet eivät tue kaikkia DB2-ohjelman tuottamien sidontatiedostojen SQL-käskyjä, SQLERROR CONTINUE -sidontavaihtoehtoa on käytettävä, jotta kaikille luettelotiedoston sidontatiedostoille luodaan hakusuunnitelmaobjektit.

**Käyttäjän vastaus:** Toimia ei tarvita. Ohjelma on määrittänyt tarvittavan SQLERROR CONTINUE -sidontavaihtoehdon. Voit välttää tämän sanoman määrittämällä SQLERROR CONTINUE -sidontavaihtoehdon.

#### **SQL0039N Sidonta ei ole onnistunut, koska sidontatiedosto ei kelpaa.**

**Selitys:** Sidontaohjelma ei ole voinut käsitellä sidontatiedostoa. Sidontatiedosto ei kelpaa, koska sen tietoja on vahingossa muutettu.

Sidontatiedostoa ei ole käsitelty.

**Käyttäjän vastaus:** Luo uusi sidontatiedosto tekemällä esikäännös uudelleen, jos se on mahdollista. Hanki muussa tapauksessa uusi kopio sidontatiedostosta.

#### **SQL0040N Vähintään yhdessä luettelon** *nimi* **sidontatiedostossa on virhe.Järjestelmä ei ole sitonut seuraavia tiedostoja:** *luettelo***.**

**Selitys:** Yhden tai useamman sidontatiedoston sidonta ei ole onnistunut sanomatiedoston aiemmissa sanomissa selostettujen syiden vuoksi. Luettelo tiedostoista, joiden sidonta ei ole onnistunut, koostuu numeroista ja alkaa numerosta 1. Luettelo tiedostoista, joiden sidonta ei ole onnistunut, koostuu numeroista (alkaen numerosta 1), jotka kertovat sitomatta jääneiden tiedostojen suhteellisen sijainnin luettelotiedostossa. *nimi* ei sisällä luettelotiedoston saantipolkua.

Sanomassa on lueteltu vain 20 ensimmäistä sidontatiedostoa. Jos useamman kuin 20 tiedoston sidonta on epäonnistunut, luettelon viimeisen sidontatiedoston jäljessä näkyvät kaarisulkeet (...)

Järjestelmä ei ole luonut yhtä tai useampaa hakusuunnitelmaobjektia.

**Käyttäjän vastaus:** Lisätietoja on sanomatiedoston sanomissa. Varmista, että luettelossa olevat tiedostojen nimet ovat kelvollisia. Anna komento uudelleen.

**SQL0041N Luettelon** *nimi* **tiedostoa** *numero* **seuraavien tiedostojen sidontaa ei ole yritetty, koska käsittely on päättynyt vakavaan virheeseen.**

**Selitys:** Jotkin sidonnan aikana havaittavat virheet (järjestelmävirheet ja muistivirheet) tulkitaan vakaviksi. Jos jokin näistä virheistä havaitaan luettelotiedoston sisältämän tiedoston käsittelyn aikana, käsittely päättyy. Järjestelmä ei ole yrittänyt sitoa luettelossa jäljellä olevia tiedostoja.

Virhe on havaittu määritetyn luettelon sisältämän sidontatiedoston sidonnan aikana. Sidontatiedoston tunnisteena käytetty numero osoittaa tiedoston suhteellisen paikan luettelossa.

**Käyttäjän vastaus:** Tutkimalla tämän sanoman kanssa näytettyjä muita sanomia voit selvittää järjestelmässä ilmenneet virheet. Anna komento uudelleen.

#### **SQL0051N Kaikkien yhden ohjelman SQL-käskyjen tallennukseen tarvittava tila on ylittänyt sille asetetun enimmäisrajan.**

**Selitys:** Kaikkien ohjelman SQL-käskyjen tarvitsema tila ei mahdu sarakkeeseen SECT\_INFO näkymässä SYSIBM.SYSPLAN.

Esikäännös on keskeytynyt.

**Käyttäjän vastaus:** Yksinkertaista ohjelma tai jaa se useisiin pienempiin ohjelmiin tai tee molemmat.

#### **SQL0053W Järjestelmä ei ole löytänyt SQL-käskyjä ohjelmasta.**

**Selitys:** Määritetty lähdetiedosto ei sisällä SQL-käskyjä.

Sidonta on luonut tyhjän hakusuunnitelman.

**Käyttäjän vastaus:** Varmista, että esikäännät tai sidot oikeaa ohjelmaa.

#### **SQL0055N Lähdetiedosto on tyhjä.**

**Selitys:** Ohjelman lähdetiedosto on tyhjä.

Esikäännös on keskeytynyt.

**Käyttäjän vastaus:** Varmista, että olet määrittänyt oikean lähdetiedoston.

#### **SQL0056N SQLSTATE- tai SQLCODE-muuttujan määritys on sisäkkäisessä yhdistetyssä käskyssä.**

**Selitys:** SQLSTATE- tai SQLCODE-muuttujan määritys on sisäkkäisessä yhdistetyssä käskyssä SQL-rutiinin uloimman yhdistetyn käskyn asemesta.

Käskyä ei voi toteuttaa.

**Käyttäjän vastaus:** Määritä SQLSTATE- ja SQLCODE-muuttujat vain SQL-rutiinin uloimmassa yhdistetyssä käskyssä.

**sqlcode**: -56

**sqlstate**: 42630

#### **SQL0057N SQL-funktiossa tai -menetelmässä olevan RETURN-käskyn on sisällettävä paluukoodi.**

**Selitys:** SQL-funktiossa tai -menetelmässä on määritetty RETURN-käsky, mutta ei palautettavaa arvoa.

Käskyä ei voi toteuttaa.

**Käyttäjän vastaus:** Määritä arvo RETURN-käskylle.

**sqlcode**: -57

**sqlstate**: 42631

#### **SQL0058N SQL-toimintosarjan RETURN-käskyn arvon tietolajin on oltava INTEGER.**

**Selitys:** SQL-toimintosarjassa on määritetty RETURN-käsky, jonka arvo tai lauseke ei kuulu tietolajiin INTEGER.

Käskyä ei voi toteuttaa.

**Käyttäjän vastaus:** Määritä RETURN-käskylle arvo, jonka tietolaji on INTEGER.

**sqlcode**: -58

**sqlstate**: 428F2

#### **SQL0060W Esikääntäjä** *nimi* **on toiminnassa.**

**Selitys:** Tämä sanoma kirjoitetaan vakiotulostuslaitteeseen, kun esikääntäjä aloittaa käsittelyn. Sanake *nimi* viittaa aloitettuun tietyn kielen esikääntäjään.

Käsittely jatkuu.

**Käyttäjän vastaus:** Toimia ei tarvita.

#### **SQL0061W Sidonta on käynnissä.**

**Selitys:** Tämä sanoma tulostuu

vakiotulostuslaitteeseen sidontaohjelman alkaessa.

Käsittely jatkuu.

**Käyttäjän vastaus:** Toimia ei tarvita.

#### **SQL0062W Järjestelmä aloittaa tiedoston** *nimi* **INCLUDE-toiminnon.**

**Selitys:** Järjestelmä on havainnut INCLUDE-käskyn. Esikääntäjä käsittelee sisällytettyä tiedostoa.

**Käyttäjän vastaus:** Toimia ei tarvita.

#### **SQL0063W Tiedoston** *nimi* **INCLUDE-toiminto on päättynyt.**

**Selitys:** Esikääntäjä on käsitellyt sisällytetyn tiedoston. Se jatkaa INCLUDE-käskyn sisältävän tiedoston käsittelyä.

**Käyttäjän vastaus:** Toimia ei tarvita.

#### **SQL0064N Tiedosto** *nimi* **kohdistaa INCLUDE-toiminnon suorasti tai epäsuorasti itseensä.**

**Selitys:** Järjestelmä on havainnut itseensä viittaavan INCLUDE-toiminnon. Esikäännettävä tiedosto ei voi sisällyttää itseään INCLUDE-käskyn avulla, eikä tiedostoon sisällytettävä toinen tiedosto voi sisällyttää alkuperäistä tiedostoa.

Järjestelmä ei sisällytä määritettyä tiedostoa.

**Käyttäjän vastaus:** Tarkista sisällytettävien tiedostojen sisäkkäisyys ja poista mahdolliset kehäviittaukset.

#### **SQL0065N Isäntämuuttujan määritys sisälsi odottamattoman rivinloppumerkin.**

**Selitys:** Isäntämuuttujan määrityksen muoto on virheellinen. Odottamattoman rivinloppumerkin takia määritys on epätäydellinen.

Käskyä ei voi toteuttaa.

**Käyttäjän vastaus:** Tarkista isäntämuuttujan määrityksen muoto.

#### **SQL0078N Rutiinille** *rutiinin\_nimi* **on määritettävä parametrien nimet.**

**Selitys:** Rutiinin *rutiinin\_nimi* kaikille parametreille ei ole määritetty nimiä.Kun rutiini määritetään LANGUAGE SQL- tai SQLMACRO-käskyssä, kullakin määritetyllä parametrilla on oltava parametrin nimi.

Käskyä ei voi toteuttaa.

**Käyttäjän vastaus:** Varmista, että kukin määritetty parametri sisältää parametrin nimen.

**sqlcode**: -78

**sqlstate**: 42629

#### **SQL0079N Määritetyn yleisen tilapäisen taulukon tai hakemiston** *nimi* **skeeman nimen on oltava SESSION, ei** *skeeman\_nimi***.**

**Selitys:** Määritetyn yleisen tilapäisen taulukon tai sen hakemiston skeeman nimen *nimi* on oltava SESSION. Käskyssä on määritetty määritetylle yleiselle tilapäiselle taulukolle tai sen hakemistolle eksplisiittinen skeeman nimi *skeeman\_nimi*. Tämä ei ole sallittua.

#### Käskyä ei voi toteuttaa.

**Käyttäjän vastaus:** Muuta käskyä jollakin seuraavista tavoista:

- Muuta skeeman nimeksi SESSION.
- v Poista skeeman nimi ja käytä DB2:n oletusarvoa SESSION.

**sqlcode**: -79

#### **sqlstate**: 428EK

#### **SQL0081N Järjestelmä on palauttanut SQL-koodin** *sqlcode* **esikäännöksen tai sidonnan aikana.**

**Selitys:** Järjestelmä on palauttanut odottamattoman SQL-koodin *sqlcode* ohjelman esikäännöksen tai sidonnan aikana.

Käskyä ei voi toteuttaa.

**Käyttäjän vastaus:** Tarkastele SQL-koodia virheen löytämiseksi ja tee tarvittavat toimet.

#### **SQL0082C Järjestelmä on havainnut virheen ja keskeyttänyt käsittelyn.**

**Selitys:** Aiemmin tapahtunut jokin muu kuin SQL-virhe on keskeyttänyt käsittelyn.

Järjestelmä on keskeyttänyt esikäännöksen, sidonnan tai uudelleensidonnan. Järjestelmä ei ole luonut hakusuunnitelmaobjektia.

**Käyttäjän vastaus:** Korjaa aiempi virhe ja aloita toiminto uudelleen.

#### **SQL0083C Järjestelmässä on ilmennyt muistinvarausvirhe.**

**Selitys:** Järjestelmän muisti ei riitä käsittelyn jatkamiseen.

**Käyttäjän vastaus:** Jokin seuraavista toimista saattaa poistaa ongelman:

- v Varmista, että järjestelmässä on riittävästi reaali- ja näennäismuistia.
- Poista taustaprosessit.

Jos sanoma toistuu, vaikka olet toiminut ratkaisuohjeiden mukaisesti, ota yhteys IBM:n ohjelmistotukeen.

#### **SQL0084N EXECUTE IMMEDIATE -käsky sisältää SELECT- tai VALUES-käskyn.**

**Selitys:** EXECUTE IMMEDIATE -käskyssä on käytetty SELECT- tai VALUES-käskyä.

Käskyä ei voi toteuttaa.

**Käyttäjän vastaus:** Järjestelmä ei tue tätä toimintoa. Valmistele SELECT- tai VALUES-käsky. Anna sen jälkeen käskyt OPEN, FETCH ja CLOSE.

**sqlcode**: -84

**sqlstate**: 42612

#### **SQL0085N Käskyn nimi** *nimi* **on jo käytössä.**

**Selitys:** Nykyisessä DECLARE-käskyssä määritettyä käskyn nimeä on jo käytetty aiemmassa DECLARE-käskyssä.

Järjestelmä ei ole käsitellyt nykyistä DECLARE-käskyä. Käskyn nimen käyttö säilyy aiemmalla DECLARE-käskyllä.

**Käyttäjän vastaus:** Käytä jotakin toista käskyn nimeä.

#### **SQL0086C Järjestelmässä on ilmennyt muistinvarausvirhe.**

**Selitys:** Järjestelmän muisti ei riitä käsittelyn jatkamiseen.

**Käyttäjän vastaus:** Jokin seuraavista toimista saattaa poistaa ongelman:

- v Varmista, että järjestelmässä on riittävästi muistia.
- Poista taustaprosessit.

#### **SQL0087N Isäntämuuttuja** *nimi* **on rakenne ja sitä on käytetty kohdassa, jossa rakenneviittaukset ovat kiellettyjä.**

**Selitys:** Kun SQL-käskyssä käytetään rakenneviittausta, järjestelmä käsittelee sitä aivan, kuin sen osakenttien sijaan olisi käytetty pilkuilla eroteltua luetteloa. Koska SQL-käskyssä, kuten PREPARE-käskyssä, ei voi olla isäntämuuttujien luetteloa, käskyssä ei myöskään voi olla viittausta rakenteeseen, jossa on useita kenttiä.

**Käyttäjän vastaus:** Korvaa viittaus rakenteeseen rajatulla isäntämuuttujalla tai rakennekentän tarkennetulla nimellä.

#### <span id="page-17-0"></span>**SQL0088N Isäntämuuttuja** *nimi* **ei ole yksiselitteinen.**

**Selitys:** Isäntämuuttujaa *nimi* ei voi tunnistaa yksiselitteisesti. Järjestelmässä on useita isäntämuuttujia, joihin nimi voi viitata.

Käskyä ei voi toteuttaa.

**Käyttäjän vastaus:** Tarkenna isäntämuuttujan nimi tai kirjoita uusi nimi, jos nimi on jo tarkennettu.

#### **SQL0089N Järjestelmä on keskeyttänyt käsittelyn havaittuaan 100 virhettä.**

**Selitys:** Järjestelmä on keskeyttänyt esikäännöksen tai sidonnan havaittuaan 100 virhettä.

**Käyttäjän vastaus:** Korjaa sanomalokin osoittamat virheet ja anna komento uudelleen.

#### **SQL0091W Järjestelmä on löytänyt esikäännöksestä tai sidonnasta** *luku 1* **virhettä ja antanut** *luku 2* **varoitusta.**

**Selitys:** Järjestelmä on keskeyttänyt esikäännöksen tai sidonnan. Virheiden ja varoitusten määrä näkyy edellä.

Järjestelmä on keskeyttänyt esikäännöksen tai sidonnan.

**Käyttäjän vastaus:** Korjaa ohjelmaa tarvittaessa virheiden tai varoitusten mukaisesti ja yritä sitten esikäännöstä tai sidontaa uudelleen.

#### **SQL0092N Järjestelmä ei ole aikaisempien virheiden vuoksi luonut hakusuunnitelmaobjektia.**

**Selitys:** Järjestelmä ei ole aikaisempien virheiden vuoksi luonut hakusuunnitelmaobjektia.

**Käyttäjän vastaus:** Korjaa virheet ja yritä sitten esikäännöstä tai sidontaa uudelleen.

#### **SQL0093N Järjestelmä on EXEC SQL -käskyä toteuttaessaan löytänyt tiedoston loppumerkin ennen käskyn loppua.**

**Selitys:** Järjestelmä on SQL-käskyä toteuttaessaan löytänyt tiedoston loppumerkin ennen käskyn loppua.

# **SQL0100 - SQL0199**

#### **SQL0100W Järjestelmä ei ole löytänyt FETCH-, UPDATE- tai DELETE-käskyn toteutuksen aikana yhtään riviä, tai kyselyn tulos on tyhjä taulukko.**

**Selitys:** On tapahtunut jokin seuraavista:

- v Järjestelmä ei ole löytänyt yhtään riviä, joka täyttää UPDATE- ja SELECT-käskyssä määritetyt hakuehdot.
- v SELECT-käskyn tuloksena on tyhjä taulukko.

Esikäännös on keskeytynyt.

**Käyttäjän vastaus:** Varmista, että SQL-käsky päättyy oikein.

#### **SQL0094N Järjestelmä on lopettanut sidonnan saatuaan käyttäjältä keskeytyspyynnön.**

**Selitys:** Järjestelmä on lopettanut sidonnan, koska käyttäjä on keskeyttänyt sen näppäimistöltä.

Käsittely on keskeytynyt. Järjestelmä ei ole luonut hakusuunnitelmaobjektia.

**Käyttäjän vastaus:** Tee sidonta tarvittaessa uudestaan.

Jos asennat mallitietokantaa, hylkää se ja asenna se uudelleen.

#### **SQL0095N Järjestelmä ei ole luonut sidontatiedostoa aikaisempien virheiden vuoksi.**

**Selitys:** Järjestelmä ei ole luonut sidontatiedostoa.

Järjestelmä ei ole luonut sidontatiedostoa.

**Käyttäjän vastaus:** Korjaa virheet ja yritä sitten esikäännöstä uudelleen.

#### **SQL0097N SQL-rutiinit eivät tue tietolajien LONG VARCHAR ja LONG VARGRAPHIC muuttujia tai parametreja.**

**Selitys:** SQL-rutiinit (toimintosarjat, funktiot tai menetelmät) eivät tue tietolajien LONG VARCHAR ja LONG VARGRAPHIC muuttujia ja parametreja.

**Käyttäjän vastaus:** Älä käytä LONG VARCHAR- tai LONG VARGRAPHIC -tietolajien muuttujia tai parametreja SQL-rutiineissa. Kun kyseessä on LONG VARCHAR -tietolaji, käytä VARCHAR-tietolajia, jonka pituus on eksplisiittinen. Kun kyseessä on LONG VARGRAPHIC -tietolaji, käytä VARGRAPHIC-tietolajia, jonka pituus on eksplisiittinen.

**sqlcode**: -97

**sqlstate**: 42601

- v FETCH-käsky on toteutettu kohdistimen ollessa kyselyn tuloksena syntyneen taulukon viimeisen rivin jäljessä.
- v INSERT-käskyn SELECT-käskyn lopputulos on tyhjä.

Tietoja ei ole palautettu, päivitetty tai poistettu.

**Käyttäjän vastaus:** Toimia ei tarvita. Käsittelyä voidaan jatkaa.

**sqlcode**: +100

**sqlstate**: 02000

#### **SQL0101N Käsky on liian pitkä tai liian monimutkainen.**

**Selitys:** Järjestelmä ei ole ole voinut käsitellä käskyä, koska se on joko liian pitkä tai monimutkainen tai siihen liittyy liian monta viiterajoitetta tai liipaisinta.

Jos käsky luo tai muokkaa pakattua kuvausta, uusi pakattu kuvaus voi olla liian suuri verrattuna vastaavaan järjestelmän kuvausluettelon sarakkeeseen.

Hajautetun järjestelmän käyttäjien tulisi tarkistaa käskystä seuraavat seikat:

- v Onko käsky pidempi kuin hajautetun järjestelmän järjestelmärajoitus sallii tai rikkooko se tietolähteen määrittämää pituuden tai monimutkaisuuden järjestelmärajoitusta.
- v Rikkooko käsky jotakin muuta tietolähteen määrittämää rajoitusta.

Käskyä ei voi toteuttaa.

**Huomautus:** Jos eri koodisivuja käyttävissä sovelluksissa ja tietokannoissa on toteutettu merkkitietojen muunnoksia, muunnoksen tulos ylittää pituusrajoituksen.

#### **Käyttäjän vastaus:** Tee jokin seuraavista:

- v Jaa käsky lyhyemmiksi ja yksinkertaisemmiksi SQL-käskyiksi.
- v Suurenna tietokannan kokoonpanotiedostossa olevan käskykeon parametrin (stmtheap) arvoa.
- v Vähennä käskyyn liittyvien tarkistus- tai viiterajoitteiden määrää tai vähennä viiteavainten hakemistoja.
- v Vähennä käskyyn liittyvien liipaisinten määrää.
- v Federated system users: Määritä, mikä tietolähde aiheuttaa virheen käskyssä (lisätietoja seuraavien prosessien virheen aiheuttavan tietolähteen tunnistamisesta on julkaisussa ″Problem Determination Guide″), sekä selvitä hylkäyksen syy. Jos hylkäys aiheutuu hajautetusta järjestelmästä, suurenna käskykeon (stmtheap) kokoa tietokannan kokoonpanotiedostossa.

**sqlcode**: -101

**sqlstate**: 54001

#### **SQL0102N Merkkijonolla** *jono* **alkava merkkijonovakio on liian pitkä.**

**Selitys:** On tapahtunut jokin seuraavista:

v COMMENT ON -käskyssä määritetty kuvaus on pitempi kuin 254 tavua.

- v SQL:n CONNECT-käskyssä määritetty tietokannan verkkopalvelinohjelman nimi on pitempi kuin 18 merkkiä.
- v Merkkijonolla *merkkijono* alkava merkkijonovakio on pitempi kuin 32 672 tavua. Merkkijonot, joiden pituus ylittää 32 672, tai grafiikkajonot, joiden pituus ylittää 16 336 tavua, voidaan määrittää vain isäntämuuttujien kautta. Huomaa, että DB2-tuoteperheen muissa palvelinohjelmissa merkkijonojen enimmäispituus voi olla toinen. Lisätietoja on kyseisen DB2-tuotteen oppaassa.
- Federated system users: Tietolähdekohtaisia rajoituksia ei saa ylittää läpivienti-istunnossa. Tämä virhe ilmenee esimerkiksi, jos läpivienti-istunnossa DB2 for OS/390 -ohjelmaan lähetettävään käskyyn sisällytetään yli 254 tavun merkkijonoliteraali.

Ohjelma on ehkä toteuttanut tietojen muunnoksen, jonka tuloksena oleva merkkijono on liian pitkä. Eri koodisivuja käyttävien sovellusten ja tietokantojen yhteyksissä merkkijonovakiot muunnetaan sovelluksen koodisivusta tietokannan koodisivun mukaisiksi. Eräissä tapauksissa graafiset merkkijonovakiot voidaan muuntaa edelleen tietokannan koodisivusta UCS-2-koodatuiksi (UNICODE). Näin toimitaan esimerkiksi, jos tietokanta on luotu käyttäen EUC-koodisivua. Tällä tavalla tulosmerkkijono voi olla pidempi kuin syötemerkkijono.

#### Käskyä ei voi toteuttaa.

**Käyttäjän vastaus:** Lyhennä joko COMMENT ON TABLE- tai COMMENT ON COLUMN -käskyä. Lyhennä SQL:n CONNECT-käskyssä määritettyä palveluohjelman nimeä. Muille merkkijonovakioille ei ole vuorovaikutteista toimintoa. Kun virhe ilmenee sovellusohjelmaan sisällytetyn SQL-käskyn (muun kuin SQL:n CONNECT-käskyn) yhteydessä, liitä pitkä merkkijono isäntämuuttujaan ja korvaa kyseisellä muuttujalla SQL-käskyn merkkijonoliteraali.

Federated system users: Määritä, mikä tietolähde aiheuttaa virheen läpivienti-istunnossa (lisätietoja virheen aiheuttavista tietolähteistä on julkaisussa ″Problem Determination Guide″). Tarkista tietolähteen SQL-murteesta, mikä rajoitus on ylitetty ja tee käskyyn tarvittavat muutokset.

**sqlcode**: -102

**sqlstate**: 54002

#### **SQL0103N Numeroliteraali** *literaali* **on virheellinen.**

**Selitys:** Määritetty literaali *literaali* alkaa numerolla, joka ei ole kelvollinen kokonaisluku, desimaaliluku tai liukulukuliteraali.

Federated system users: Läpivienti-istunnossa on ilmennyt tietolähdekohtainen literaalin esitystavan virhe.

Käskyä ei voi toteuttaa.

**Käyttäjän vastaus:** Korjaa virheellinen numeroliteraali. Federated system users: Jos virhe on ilmennyt läpivienti-istunnossa, selvitä, minkä tietolähteen aiheuttama se on. Tarkista tietolähteen SQL-murteesta, mitä literaalin esitystavan rajoitetta on rikottu ja tee käskyyn tarvittavat muutokset.

#### **sqlcode**: -103

**sqlstate**: 42604

**SQL0104N Järjestelmä on löytänyt merkkijonoa** *teksti* **seuraavan tunnistamattoman sanakkeen** *sanake***. Odotetut sanakkeet ovat seuraavat:** *sanakeluettelo***.**

**Selitys:** Järjestelmä on löytänyt SQL-käskystä muotovirheen merkkijonoa *teksti* seuraavasta määritetystä sanakkeesta. *Teksti*-kenttä määrittää tätä merkkiä edeltävät 20 SQL-käskyn merkkiä.

Ohjelmoijan avuksi on SQLCA:n SQLERRM-kentässä luettelo *sanakeluettelo*, jossa on osa kelvollisista sanakkeista. Luettelo olettaa, että käsky on oikein tähän asti.

Käskyä ei voi toteuttaa.

**Käyttäjän vastaus:** Tarkastele käskyä ja korjaa se määritetyn sanakkeen kohdalta.

**sqlcode**: -104

**sqlstate**: 42601

#### **SQL0105N Merkkijonolla** *jono* **alkava merkkijonovakio ei kelpaa.**

**Selitys:** Käsky sisältää merkkijonovakion, jonka alussa oleva merkkijono *jono* ei kelpaa.

Käskyä ei voi toteuttaa.

**Käyttäjän vastaus:** Korjaa merkkijonovakion muoto. Tarkista grafiikkajono, erotinparit ja jonon tavujen parillinen määrä.

Federated system users: Lisätietoja virheen aiheuttavasta tietolähteestä on julkaisussa ″Problem Determination Guide″.

**sqlcode**: -105

**sqlstate**: 42604

#### **SQL0106N SQL-käsky alkaa oikein, mutta loppuu kesken.**

**Selitys:** SQL-käsky alkaa oikein, mutta syötetiedot loppuvat. Syynä tähän saattaa olla literaalin virheellinen lopetus. Merkkijonoliteraalien on päätyttävä lainausmerkkiin.

SQL-käskyn käsittely on päättynyt.

**Käyttäjän vastaus:** Tarkista, että käsky sisältää kaikki

halutun toiminnon toteuttamiseen tarvittavat osat ja että komennot ovat oikein.

PL/I: Tarkista, että puolipistettä edeltävä SQL-käsky on oikein. Assembler: Tarkista, että rivin jatkomerkit ovat oikein. Sarakkeessa 72 on oltava jokin muu kuin tyhjämerkki, ja seuraavien rivien on alettava viimeistään sarakkeesta 16.

COBOL: Tarkista, että SQL-käsky on täydellinen ennen END-EXEC-käskyn antamista.

**sqlcode**: -106

**sqlstate**: 42601, 42603

#### **SQL0107N Nimi** *nimi* **on liian pitkä.Enimmäispituus on** *pituus***.**

**Selitys:** Palautettu nimi *nimi* on liian pitkä. Tämänlajisten nimien enimmäispituus on *pituus*.

Hakemistojen ja rajoitteiden nimien enimmäispituus on 18 tavua. Sarakkeiden nimien enimmäispituus on 30 tavua. Tallennuskohtien, taulukoiden, näkymien ja valenimien nimien pituus voi olla enintään 128 tavua. (Tähän eivät sisälly mahdolliset koodinvaihtomerkit.)

SQL-rutiinien sisältämien SQL-muuttujien nimien, ehtojen nimien ja nimiöiden pituus saa olla enintään 64 tavua.

Skeeman (objektin tarkenteen) nimi saa olla enintään 30 tavun mittainen lukuun ottamatta käyttäjän määrittämiä lajeja, joissa skeeman nimi saa olla enintään 8 tavun mittainen.

Isäntämuuttujien nimien enimmäispituus on 255 tavua.

SQL CONNECT -käskyssä määritetyn tietokannan palveluohjelman nimen enimmäispituus on 18 tavua esikäännöksen aikana. Ajon aikana nimi aiheuttaa kuitenkin virheen, jos sen pituus on suurempi kuin 8 tavua.

SQL:n CONNECT-käskyssä voi olla myös 18 tavun mittainen tunnussana ja 30 tavun mittainen käyttöoikeustunnus.

Hakusuunnitelman versiotunnuksen enimmäispituus on 64 tavua.

Federated system users: Jos meneillään on läpivienti-istunto, tietolähdekohtainen rajoitus on voinut ylittyä.

Käskyä ei voi toteuttaa.

**Huomautus:** Jos eri koodisivuja käyttävissä sovelluksissa ja tietokannoissa on toteutettu merkkitietojen muunnoksia, muunnoksen tulos ylittää pituusrajoituksen.

**Käyttäjän vastaus:** Valitse lyhyempi nimi tai korjaa objektin nimi.

Federated system users: Määritä, mikä tietolähde

aiheuttaa virheen läpivienti-istunnossa (lisätietoja virheen aiheuttavista tietolähteistä on julkaisussa ″Problem Determination Guide″). Tarkista tietolähteen SQL-murteesta, mikä rajoitus on ylitetty ja tee käskyyn tarvittavat muutokset.

**sqlcode**: -107

**sqlstate**: 42622

#### **SQL0108N Nimessä** *nimi* **on virheellinen määrä tarkenteita.**

**Selitys:** Nimen *nimi* tarkenne ei kelpaa.

Objektilla, jonka nimi on *nimi*, voi olla vain yksi tarkenne.

Sarakkeen nimen tarkenteena on taulukon nimi, jossa voi olla tarkenne, mutta se ei ole pakollinen. Sarakkeen nimen tarkenteena voi myös olla korrelaationimi. Joissakin yhteyksissä sarakkeen nimeen on liitettävä taulukon nimen tarkenne.

Käskyä ei voi toteuttaa.

**Käyttäjän vastaus:** Varmista, että objektin nimen tarkenne on kelvollinen.

**sqlcode**: -108

**sqlstate**: 42601

#### **SQL0109N Lause** *lause* **ei kelpaa.**

**Selitys:** Lausetta ei voi käyttää SQL-käskyssä esiintyvässä yhteydessä.

Alikyselyssä, INSERT-käskyssä tai CREATE VIEW -käskyssä ei saa olla INTO-, ORDER BY- tai FOR UPDATE -lauseita. SELECT INTO -käskyssä ei saa olla ORDER BY- tai FOR UPDATE -lauseita. Sisäisessä SELECT-käskyssä ei alikyselyjä lukuun ottamatta saa olla joukko-operaattoreita. SELECT- tai VALUES-käskyissä, joita käytetään kohdistinten esittelyyn, ei saa olla INTO-lauseita. RAISE\_ERROR-funktiota voi käyttää vain valittuna luettelokohtana, jos sille on luotu datalaji CAST-määrityksen avulla.

Federated system users: Läpivienti-istunnossa on voitu rikkoa tietolähdekohtaista rajoitusta.

Käskyä ei voi toteuttaa.

**Käyttäjän vastaus:** Korjaa SQL-käsky poistamalla lause.

Federated system users: Määritä, mikä tietolähde aiheuttaa virheen läpivienti-istunnossa (lisätietoja virheen aiheuttavista tietolähteistä on julkaisussa ″Problem Determination Guide″). Tarkista kyseisen tietolähteen SQL-murteesta, mitä rajoitusta on rikottu, ja tee käskyyn tarvittavat muutokset.

**sqlcode**: -109

**sqlstate**: 42601

#### **SQL0110N** *Merkkijono* **on heksadesimaalivakio, joka ei kelpaa.**

**Selitys:** Heksadesimaalivakio *merkkijono* ei kelpaa.Syy on jokin seuraavista:

- Määrityksessä on heksadesimaalinumero, joka ei kelpaa. Kelvollisia ovat vain '0 - 9', 'A - F' ja 'a - f'.
- v Määrityksessä on pariton määrä heksadesimaalinumeroita.
- v Määrityksessä on yli 8 000 heksadesimaalinumeroa.

**Käyttäjän vastaus:** Korjaa vakio ja anna käsky uudelleen.

**sqlcode**: -110

**sqlstate**: 42606

#### **SQL0111N Sarakefunktio** *nimi* **ei sisällä sarakkeen nimeä.**

**Selitys:** Sarakefunktiota *nimi* (AVG, MIN, MAX, SUM tai COUNT(DISTINCT)) ei ole määritetty oikein, koska funktioiden operandiin täytyy sisältyä sarakkeen nimi.

Käskyä ei voi toteuttaa.

**Käyttäjän vastaus:** Määritä sarakefunktion operandina olevassa lausekkeessa sarakkeen nimi.

HUOMAUTUS: Tämä virhe koskee vain aikaisempia laitoksia kuin DB2 versio 2.

**sqlcode**: -111

**sqlstate**: 42901

#### **SQL0112N Sarakefunktion** *nimi* **operandi sisältää sarakefunktion, skalaarisen yhdistetyn valinnan tai alikyselyn.**

**Selitys:** Sarakefunktion operandi ei voi sisältää:

- sarakefunktiota
- v skalaarista yhdistettyä valintaa
- alikyselyä

Aritmeettisen operaattorin operandi ei voi SELECT-luettelossa olla sarakefunktio, joka sisältää DISTINCT-avainsanan.

Käskyä ei voi toteuttaa.

**Käyttäjän vastaus:** Poista virheellinen lauseke korjaamalla sarakefunktion käyttötapa ja yritä uudelleen.

**sqlcode**: -112

**sqlstate**: 42607

#### **SQL0113N** *tunniste* **sisältää kielletyn merkin tai ei sisällä merkkejä.**

**Selitys:** SQL-muuttujan nimi, parametrin nimi tai ehdon nimi *tunniste* sisältää virheellisen merkin.Vain tavalliselle SQL-tunnukselle kelvolliset merkit ovat sallittuja. Huomaa, että koska tunnus on erottimin rajoitettu, merkkien kirjainkokoa ei muuteta, ja isoja ja pieniä kirjaimia käsitellään erillisinä.

**Käyttäjän vastaus:** Korjaa tunnus ja anna käsky uudelleen.

**sqlcode**: -113

**sqlstate**: 42601

**SQL0117N Määritettyjen arvojen määrä ei vastaa määritettyjen tai osoitettujen sarakkeiden määrää.**

#### **Selitys:**

- v INSERT-käskyn arvoluettelossa olevien arvojen määrä ei vastaa määritettyjen tai osoitettujen sarakkeiden määrää. Jos sarakeluetteloa ei ole määritetty, osoituksen kohteena on sarakeluettelo, joka sisältää kaikki taulukon tai näkymän sarakkeet.
- v UPDATE-käskyn SET-muutosmuuttujakäskyn tai SET-lauseen määrityksen oikealla puolella olevien arvojen määrä ei täsmää vasemmalle puolella olevien sarakkeiden määrän kanssa.

#### Käskyä ei voi toteuttaa.

**Käyttäjän vastaus:** Korjaa käsky siten, että se määrittää vain yhden arvon jokaista määritettyä saraketta kohti. Jos sarakeluetteloa ei käytetä, taulukon jokaista saraketta kohti on määritettävä yksi arvo.

**sqlcode**: -117

**sqlstate**: 42802

#### **SQL0118N INSERT-, DELETE- tai UPDATE-käskyn kohteena oleva taulukko tai näkymä on määritetty myös FROM-lauseessa.**

**Selitys:** INSERT-, DELETE tai UPDATE-käskyn kohteeksi määritetty taulukko tai näkymä esiintyy myös alikyselyn FROM-lauseessa käskyn sisällä.

INSERT-, UPDATE- tai DELETE-käskyn kohteena olevasta taulukosta tai näkymästä ei voi samanaikaisesti ottaa arvoja lisättäväksi tai käyttää sitä lisättävien, päivitettävien tai poistettavien rivien tarkentamiseen.

Käskyä ei voi toteuttaa.

Tämä sanoma koskee vain version 1.2 ja aikaisempien versioiden palvelinohjelmia sekä DB2 Connect -ohjelman avulla käytettyjä pääkoneita.

**Käyttäjän vastaus:** Järjestelmä ei tue tätä toimintoa. Korjaa virhe luomalla kohdetaulukosta tai näkymästä

väliaikainen kopio ja määritä se alisteiselle SELECT-käskylle.

**sqlcode**: -118

**sqlstate**: 42902

#### **SQL0119N SELECT-, HAVING- tai ORDER BY -lauseessa määritettyä merkkijonolla** *lausekkeen\_alku* **alkavaa lauseketta ei ole määritetty GROUP BY -lauseessa tai se on SELECT-, HAVING- tai ORDER BY -lauseessa, jonka sarakefunktiolle ei ole määritetty GROUP BY -lausetta.**

**Selitys:** SELECT-käskyssä on jokin seuraavista virheistä:

- v SELECT-, HAVING- tai ORDER BY -lause sisältää määritetyn lausekkeen ja sarakefunktion, mutta se ei sisällä GROUP BY -lausetta.
- Määritetty lauseke sisältyy SELECT-, HAVING- tai ORDER BY -lauseeseen, mutta ei GROUP BY -lauseeseen.

Määritetty lauseke alkaa merkkijonolla *lausekkeen alku*.Lauseke voi olla yksittäinen sarakkeen nimi.

Jos HAVING-lauseessa on määritetty NODENUMBER(t)- tai PARTITION(t)-funktio, järjestelmä olettaa, että HAVING-lauseessa ovat mukana kaikki taustalla olevan taulukon osiointiavainsarakkeet.

Käskyä ei voi toteuttaa.

**Käyttäjän vastaus:** Korjaa käsky sisällyttämällä lauseke SELECT-, HAVING- tai ORDER BY -lauseeseen kuuluvaan GROUP BY -lauseeseen tai poistamalla sarakefunktio SELECT-käskystä.

**sqlcode**: -119

**sqlstate**: 42803

#### **SQL0120N Koostefunktiota tai OLAP-funktiota on käytetty virheellisesti.**

**Selitys:** Koostefunktiota tai OLAP-funktiota voi käyttää ainoastaan täydellisen SELECT-käskyn valintaluettelossa, HAVING-lauseessa tai tiettyjen rajoitusten mukaisesti WHERE- tai GROUP BY -lauseessa.

WHERE-lause voi sisältää koostefunktion tai OLAP-funktion vain, jos kyseinen lause on HAVING-lauseen alikyselyssä ja jos funktion argumentti on ryhmän korrelaatioviite.

GROUP BY -lause voi sisältää koostefunktion tai OLAP-funktion vain, jos funktion argumentti on korrelaatioviittaus jonkin muun kuin kyseisen GROUP BY -lauseen sisältävän alisteisen valinnan sisältämään sarakkeeseen.

Käskyä ei voi toteuttaa.

**Käyttäjän vastaus:** Muuta lausetta siten, että koostefunktiota tai OLAP-funktiota ei käytetä tai että sitä käytetään vain, kun se on sallittua.

**sqlcode**: -120

**sqlstate**: 42903

#### **SQL0121N Sarake** *nimi* **on määritetty INSERT- tai UPDATE-käskyssä tai SET-muutosmuuttujalauseessa vähintään kahdesti.**

**Selitys:** Sama sarake *nimi* on määritetty useammin kuin kerran INSERT-käskyn sarakeluettelossa, UPDATE-käskyn SET-lauseen määritysten vasemmalla puolella tai SET-muutosmuuttujakäskyn määritysten vasemmalla puolella.Huomaa, että tämä virhe voi tapahtua päivitettäessä tai lisättäessä näkymään, jossa enemmän kuin yksi sarake perustuu samaan perustaulukon sarakkeeseen.

Käskyä ei voi toteuttaa.

**Käyttäjän vastaus:** Korjaa käskyä siten, että jokainen sarakkeen nimi on määritetty vain kerran.

**sqlcode**: -121

**sqlstate**: 42701

#### **SQL0122N SELECT-käskyssä ei ole GROUP BY -lausetta, mutta se sisältää sarakkeen nimen ja sarakefunktion SELECT-lauseessa tai sarakkeen nimi sisältyy SELECT- muttei GROUP BY -lauseeseen.**

**Selitys:** SELECT-käskyssä on jokin seuraavista virheistä:

- v SELECT-lause sisältää sarakkeen nimen ja sarakefunktion, mutta se ei sisällä GROUP BY -lausetta.
- v Sarakkeen nimi sisältyy SELECT-lauseeseen, mutta ei GROUP BY -lauseeseen.

Sarake saattaa sisältyä skalaarifunktioon.

Jos SELECT-lauseessa on määritetty NODENUMBER(t) tai PARTITION(t)-funktio, järjestelmä olettaa, että SELECT-lauseessa ovat mukana kaikki taustalla olevan taulukon osiointiavainsarakkeet.

Käskyä ei voi toteuttaa.

**Käyttäjän vastaus:** Korjaa käsky sisällyttämällä SELECT-lauseeseen kuuluvat sarakkeet GROUP BY -lauseeseen tai poistamalla sarakkeet SELECT-lauseesta.

**sqlcode**: -122

**sqlstate**: 42803

#### **SQL0123N Funktiossa** *nimi* **kohdassa** *n* **olevan parametrin on oltava vakio tai avainsana.**

**Selitys:** Funktiossa *nimi* kohdassa *n* oleva parametri ei ole vakio silloin, kun sen pitäisi olla vakio, tai se ei ole avainsana silloin, kun sen pitäisi olla avainsana.

**Käyttäjän vastaus:** Varmista, että funktion kukin argumentti on vastaavan parametrin määrityksen mukainen.

**sqlcode**: -123

**sqlstate**: 42601

#### **SQL0125N ORDER BY -lauseessa oleva sarakkeen numero on pienempi kuin yksi tai suurempi kuin tulostaulukon sarakkeiden määrä.**

**Selitys:** Käskyn ORDER BY -lause sisältää sarakkeen numeron, joka on pienempi kuin yksi tai suurempi kuin tulostaulukon sarakkeiden määrä (SELECT-lauseen kohtien määrä).

Käskyä ei voi toteuttaa.

**Käyttäjän vastaus:** Korjaa ORDER BY -lause siten, että sarakkeiden tunnisteiden viittaussuhde tulostaulukon sarakkeisiin on oikea.

**sqlcode**: -125

**sqlstate**: 42805

#### **SQL0127N DISTINCT on määritetty useammin kuin kerran.**

**Selitys:** DISTINCT-tunnistetta ei voi käyttää:

- v sekä SELECT-lauseessa että sarakefunktiossa
- v kahdessa tai useammassa sarakefunktiossa samassa SELECT-käskyssä.

Käskyä ei voi toteuttaa.

**Käyttäjän vastaus:** Tämä virhe koskee vain aikaisempia laitoksia kuin DB2 versio 2 sekä DB2 Connect -ohjelman avulla käytettyjä pääkoneita.

**sqlcode**: -127

**sqlstate**: 42905

#### **SQL0129N Käskyssä on liian monta taulukon nimeä (enimmäismäärä on 15).**

**Selitys:** SQL-käskyssä on liian monta taulukon nimeä. Yksittäisessä SQL-käskyssä voidaan viitata enintään 15 taulukkoon. Kaikki viitattujen näkymien taulukot sisällytetään rajoitukseen.

Käskyä ei voi toteuttaa.

**Käyttäjän vastaus:** Jaa SQL-käsky vähintään kahteen

yksinkertaiseen käskyyn, joissa on enintään 15 taulukkoviittausta.

Tämä sanoma koskee vain version 1.2 ja aikaisempien versioiden palvelinohjelmia sekä DB2 Connect -ohjelman avulla käytettyjä pääkoneita.

**sqlcode**: -129

**sqlstate**: 54004

#### **SQL0130N ESCAPE-lause ei ole yksi merkki, tai mallimerkkijono sisältää virheellisen koodinvaihtomerkin esiintymän.**

**Selitys:** Koodinvaihtomerkin on oltava enintään kahden tavun mittainen yksittäinen merkki. Se voi esiintyä mallimerkkijonossa vain, jos sen jäljessä on toinen koodinvaihtomerkki, prosenttimerkki tai alaviiva. Lisätietoja LIKE-predikaatin ESCAPE-lauseesta on julkaisussa *SQL Reference*.

**Käyttäjän vastaus:** Korjaa mallimerkkijono tai koodinvaihtomerkki.

**sqlcode**: -130

**sqlstate**: 22019, 22025

#### **SQL0131N LIKE-predikaatin operandien tietolajit eivät ole yhteensopivia.**

**Selitys:** Jos LIKE- tai NOT LIKE -predikaatin vasemmalla puolella oleva lauseke on merkkijono, predikaatin oikean puolen on myös oltava merkkijono.

Jos predikaatin vasemmalla puolella oleva lauseke on grafiikkatietoa, predikaatin oikean puolen on myös oltava grafiikkatietoa.

Jos predikaatin vasemmalla puolella oleva lauseke on BLOB-tietoa, predikaatin oikean puolen on myös oltava BLOB-tietoa.

Käskyä ei voi toteuttaa.

**Käyttäjän vastaus:** Korjaa LIKE-predikaatin lausekkeiden tietolajit yhteensopiviksi.

**sqlcode**: -131

**sqlstate**: 42818

#### **SQL0132N LIKE-predikaatti tai POSSTR-skalaarifunktio ei kelpaa, koska ensimmäinen operandi ei ole merkkijonolauseke tai toinen operandi ei ole merkkijono.**

**Selitys:** Käskyssä esiintyvä LIKE-predikaatti tai POSSTR-skalaarifunktio ei kelpaa, koska ensimmäinen operandi ei ole merkkijonolauseke tai toinen operandi ei ole merkkijono.

LIKE- tai NOT LIKE -predikaatin vasemmalla puolella olevan operandin tai POSSTR-funktion ensimmäisen operandin on oltava merkkijonolauseke. Predikaatin

oikealla puolella olevan arvon tai POSSTR-funktion toisen operandin on oltava

- vakio
- erikoisrekisteri
- isäntämuuttuja
- skalaarifunktio, jonka operandit ovat samoja kuin edellä mainitut
- v lauseke, jossa yhdistyy mikä tahansa edellisistä.

Seuraavat rajoitukset ovat voimassa:

- v Minkään lausekkeen osan laji ei voi olla LONG VARCHAR, CLOB, LONG VARGRAPHIC tai DBCLOB. Se ei voi myöskään olla BLOB-tiedostoviittausmuuttuja.
- v Lausekkeen todellinen pituus voi olla enintään 400 tavua.

LIKE-predikaattia tai POSSTR-skalaarifunktiota ei voi käyttää DATE-, TIME- tai TIMESTAMP-funktion kanssa.

Käskyä ei voi toteuttaa.

**Käyttäjän vastaus:** Tarkista LIKE-predikaatin ja POSSTR-funktion muoto ja korjaa se tarvittaessa.

**sqlcode**: -132

**sqlstate**: 42824

#### **SQL0134N Merkkijonosaraketta, isäntämuuttujaa, vakiota tai funktiota** *nimi* **on käytetty virheellisesti.**

**Selitys:** Merkkijonoa *nimi* on käytetty virheellisesti.

Lauseke, jonka tuloksena on enimmäispituudeltaan yli 255 tavua pitkä merkkijonon tietolaji, ei kelpaa:

- SELECT DISTINCT -käskyssä
- v GROUP BY -lauseessa
- ORDER BY -lauseessa
- v DISTINCT-avainsanan yhteydessä olevassa sarakefunktiossa
- SELECT- tai VALUES-käskyssä, jossa joukko-operaattori on jokin muu kuin UNION ALL.

Lauseke, jonka tuloksena on tietolaji LONG VARCHAR tai LONG VARGRAPHIC, ei kelpaa:

- v predikaatissa, joka on jokin muu kuin EXISTS tai NULL
- sarakefunktiossa
- v jonkin muun kuin EXISTS- tai NULL-predikaatin alikyselyn SELECT-lauseessa
- v INSERT-käskyssä olevan alisteisen SELECT-käskyn SELECT-lauseessa
- v UPDATE-käskyn SET-lauseessa olevassa arvolausekkeessa, jos lauseke on joko LONG VARCHAR- tai LONG VARGRAPHIC -isäntämuuttuja
- v joukko-operaattorin (paitsi UNION ALL) SELECT-käskyssä
- v VARGRAPHIC-skalaarifunktiossa.

Federated system users: Tämän virheen voi aiheuttaa läpivienti-istunnossa tietolähdekohtainen rajoitus. Lisätietoja virheen aiheuttavista tietolähteistä on julkaisussa SQL Reference.

#### Käskyä ei voi toteuttaa.

**Käyttäjän vastaus:** Järjestelmä ei tue merkkijonossa olevaa toimintoa.

**Huomautus:** Jos ei ole selvää, miten 255 tavun rajoitus on ylitetty, merkkijonolausekkeen käsittelyssä on ehkä tarvittu koodisivumuunnoksia. Lähde- ja kohdekoodisivujen mukaisesti tuloksena oleva merkkijono voi olla pidempi kuin alkuperäinen. Lisätietoja merkkijonorajoituksista ja -muunnoksista on julkaisussa SQL Reference.

**sqlcode**: -134

**sqlstate**: 42907

#### **SQL0135N INSERT- tai UPDATE-käskyn pitkän merkkijonosarakkeen syötteen on oltava peräisin isäntämuuttujasta tai oltava avainsana NULL.**

**Selitys:** UPDATE- tai INSERT-käsky käyttää vakioita, sarakkeiden nimiä tai alikyselyitä, kun sen pitäisi käyttää NULL-avainsanaa tai isäntämuuttujaa.

Pitkä merkkijonosarake on joko LONG VARCHAR, LONG VARGRAPHIC, VARCHAR(n), jossa n on suurempi kuin 254 mutta pienempi tai yhtä suuri kuin 32767, tai VARGRAPHIC(n), jossa n on suurempi kuin 127 mutta pienempi tai yhtä suuri kuin 16383.

**Käyttäjän vastaus:** Lisätietoja pitkien merkkijonojen käytöstä saat DB2 for VM Application Programming -käsikirjasta. Korjaa käsky. Yritä uudelleen.

**sqlcode**: -135

**sqlstate**: 56033

#### **SQL0137N Toiminnon** *toiminto* **tuloksena syntyvä pituus on suurempi kuin** *enimmäisarvo***.**

**Selitys:** Annettujen operandien yhdistämisen tulos on pitempi kuin mitä tuloslajille tuetaan.

Merkkijonotuloksen enimmäiskoko on 32 700 tavua paitsi, jos jonkin operandin laji on CLOB, jolloin

enimmäiskoko on 2 gigatavua.

Graafisen merkkijonotuloksen enimmäiskoko on 16 350 merkkiä paitsi, jos jonkin operandin laji on DBCLOB, jolloin enimmäiskoko on 1 073 741 823 (1 gigatavu - 1) DBCS-merkkiä.

Binaaristen merkkijonotulosten (operandit ovat BLOB-operandeja) enimmäiskoko on 2 gigatavua.

**Käyttäjän vastaus:** Varmista, että operandien pituuksien summat eivät ylitä enimmäisarvoa, ja yritä toimintoa uudelleen.

**sqlcode**: -137

**sqlstate**: 54006

#### **SQL0138N SUBSTR-toiminnon toinen tai kolmas argumentti on arvoalueen ulkopuolella.**

**Selitys:** On tapahtunut jokin seuraavista:

- SUBSTR-toiminnon toinen argumentti on pienempi kuin 1 tai suurempi kuin M.
- v SUBSTR-toiminnon kolmas argumentti on lauseke, jonka arvo on pienempi kuin 0 tai suurempi kuin M  $-N + 1$ .

M on ensimmäisen argumentin pituus, jos pituus ei muutu, tai ensimmäisen argumentin enimmäispituus, jos pituus muuttuu. N on toisen argumentin arvo.

Käskyä ei voi toteuttaa.

**Käyttäjän vastaus:** Varmista, että SUBSTR-toiminnon toinen ja kolmas argumentti on sallitulla arvoalueella.

**sqlcode**: -138

**sqlstate**: 22011

#### **SQL0139W Sarakkeen** *sarake* **määrityksessä on päällekkäinen lause.**

**Selitys:** Sarakkeen määritys sisältää päällekkäisen lauseen.

Järjestelmä ei voi toteuttaa käskyä.

**Käyttäjän vastaus:** Korjaa sarakkeen määritys.

**sqlcode**: +139

**sqlstate**: 01589

#### **SQL0142N Järjestelmä ei tue tätä SQL-käskyä.**

**Selitys:** Tietokannan hallintaohjelma ei tue sisäkkäistä SQL-käskyä, vaikka käsky saattaa olla kelvollinen muissa IBM:n relaatiotietokannoissa.

Federated system users: Tarkista, onko SQL-käsky osoitettu tietolähteeseen, joka ei tue SQL-käskyä.

Käskyä ei voi toteuttaa.

**Käyttäjän vastaus:** Muuta SQL-käsky tai poista se ohjelmasta.

Federated system users: Jos virheen syytä ei tunneta, selvitä, mikä tietolähde aiheuttaa virheen pyynnön toteutuksessa (lisätietoja virheen aiheuttavan tietolähteen selvittämisestä on vianmääritystä käsittelevässä julkaisussa), ja tarkista kyseisen tietolähteen SQL-murre.

#### **SQL0143W Järjestelmä ei tue tätä SQL-käskyä. Järjestelmä ei ota muodoltaan virheellistä käskyä huomioon.**

**Selitys:** Järjestelmä ymmärtää sisäkkäisen SQL-käskyn, joka saattaa olla kelvollinen muissa IBM:n relaatiotietokannoissa, mutta tietokannan hallintaohjelma ei tue sitä.

Käskyn tulos voi olla ristiriitainen tai odottamaton.

**Käyttäjän vastaus:** Muuta SQL-käsky tai poista se ohjelmasta.

**SQL0150N INSERT-, DELETE-, UPDATE- tai MERGE-käskyn kohteena olevalle täydelliselle SELECT-käskylle, näkymälle, lajimäärityksen sisältävälle taulukolle, materialisoidulle kyselytaulukolle tai valmiustaulukolle ei voi toteuttaa pyydettyä toimintoa.**

**Selitys:** INSERT-, UPDATE-, DELETE- tai MERGE-käskyssä nimetty täydellinen SELECT-käsky, näkymä, lajimäärityksen sisältävä taulukko, materialisoitu kyselytaulukko tai valmiustaulukko on määritetty siten, että pyydettyä lisäystä, päivitystä tai poistoa ei voi tehdä.

Näkymää tai täydellistä SELECT-käskyä voi vain lukea, jos näkymän tai täydellisen SELECT-käskyn SELECT-käskyssä on jokin seuraavista:

- DISTINCT-avainsana
- v valintaluettelossa oleva sarakefunktio
- GROUP BY- tai HAVING-lause
- v FROM-lause, joka määrittää yhden seuraavista:
	- useita taulukoita tai näkymiä
	- lukunäkymän (SYSCAT.SYSVIEWS-taulukon READONLY-sarakkeen arvo on 'Y')
- v joukko-operaattori (muu kuin UNION ALL).
- v Federated system users: Tietolähdekohtainen rajoitus, jonka mukaan näkymää ei voi päivittää.

Ota huomioon, että nämä ehdot eivät koske SELECT-käskyn tai yhdistetyn valinnan alikyselyitä.

MERGE-käskyn kohteena ei voi olla näkymä, joka sisältää suoran tai epäsuoran WHERE-lauseen, joka

viittaa määrityksen NOT DETERMISTIC tai EXTERNAL ACTION sisältävään alikyselyyn tai rutiiniin.

Päivitystoiminnon sisältävän MERGE-käskyn kohteena ei voi olla näkymä, joka on määritetty WITH ROW MOVEMENT -lauseella.

Rivejä ei voi lisätä suoraan lajimäärityksen sisältävään taulukkoon, jos taulukko perustuu rakenteiseen lajiin, jolle ei voi luoda ilmentymää. Kyseisen taulukon alitaulukoihin voi ehkä tehdä lisäyksiä.

Järjestelmän ylläpitämiin materialisoituihin kyselytaulukoihin ei voi yleensä tehdä lisäyksiä, päivityksiä eikä poistoja.

Käskyä ei voi toteuttaa.

**Käyttäjän vastaus:** Pyydettyä toimintoa ei voi toteuttaa yhdistettyyn valintaan, näkymään, järjestelmän ylläpitämään materialisoituun kyselytaulukkoon tai valmiustaulukkoon.

Federated system users: Jos virheen syytä ei tunneta, selvitä, mikä tietolähde aiheuttaa virheen pyynnön toteutuksessa (lisätietoja virheen aiheuttavan tietolähteen selvittämisestä on virheen määritystä käsittelevässä julkaisussa), tarkista sen objektin määritykset ja päivitä tietokannan rajoitukset.

**sqlcode**: -150

**sqlstate**: 42807

#### **SQL0151N Saraketta** *nimi* **ei voi päivittää.**

**Selitys:** Määritettyä saraketta ei voi päivittää. Syy on jompikumpi seuraavista:

- v objektitaulukko on näkymä ja määritetty sarake on johdettu skalaarifunktiosta, lausekkeesta, avainsanasta, vakiosta tai sellaisesta näkymän sarakkeesta, jota ei voi päivittää
- v määritetty sarake on järjestelmän kuvausluettelon sarake, jota ei voi päivittää, tai se on merkitty eksplisiittisesti READ ONLY -muotoiseksi.

Federated system users: Tarkista, estääkö jokin tietolähde tietty rajoitus sarakkeen päivityksen.

Käskyä ei voi toteuttaa.

**Käyttäjän vastaus:** Jos määritetty sarake on johdettu skalaarifunktiosta, lausekkeesta, avainsanasta tai sarakkeesta, jota ei voi päivittää, jätä sarake pois päivityksen SET-lauseesta tai INSERT-toiminnon sarakkeesta. Lisätietoja päivitettävissä olevista kuvausluetteloista (ja sarakkeista) on julkaisussa *SQL Reference*.

Federated system users: Jos syytä ei tunneta, selvitä, mikä tietolähde aiheuttaa virheen pyynnön toteutuksessa (lisätietoja on julkaisussa ″Problem

Determination Guide″) ja tarkastele kyseisen tietolähdeobjektin määritystä ja päivitysrajoituksia.

**sqlcode**: -151

**sqlstate**: 42808

**SQL0152N Rajoite** *rajoitteen\_nimi* **kuuluu lajiin** *rajoitteen\_laji* **lajin** *rajoitteen\_odotettu\_laji* **asemesta.**

**Selitys:** Rajoitetta *rajoitteen\_nimi* on yritetty muuttaa tai se on yritetty hylätä, mutta rajoitteen laji on *rajoitteen\_odotettu\_laji*, ei määritetty laji *rajoitteen\_laji*.

**Käyttäjän vastaus:** Tarkista muutettavan tai hylättävän rajoitteen nimi ja laji.

**sqlcode**: -152

**sqlstate**: 42809

#### **SQL0153N Käsky ei sisällä tarvittavaa sarakeluetteloa.**

**Selitys:** Sarakeluettelo on määritettävä CREATE VIEW -käskyssä, yhteisessä taulukkolausekkeessa tai AS-alikyselylauseen sisältävässä CREATE TABLE -käskyssä, kun

- v mikä tahansa alikyselyn SELECT-luettelon alkio on jokin muu kuin sarakkeen nimi eikä sitä ole nimetty AS-lauseella
- v mitkä tahansa kaksi alkiota viittaavat samaan sarakkeen nimeen, jota ei ole nimetty AS-lauseella.

Käskyä ei voi toteuttaa.

**Käyttäjän vastaus:** Määritä sarakenimien luettelo CREATE VIEW -käskyssä, yhteisessä taulukkolausekkeessa tai CREATE TABLE -käskyssä, tai nimeä täydellisen SELECT-käskyn SELECT-luettelon sarakkeet käyttämällä AS-lausetta.

**sqlcode**: -153

**sqlstate**: 42908

#### **SQL0155N Liipaisimien muutostaulukkoa ei voi muuttaa.**

**Selitys:** Liipaisin sisältää REFERENCING-lauseen, jossa on OLD\_TABLE- tai NEW\_TABLE-määritys. Liipaistussa SQL:n DELETE-, INSERT- tai UPDATE-käskyssä on käytetty OLD\_TABLE- tai NEW\_TABLE-määrityksen nimeä muutettavan taulukon nimenä.

**Käyttäjän vastaus:** Poista liipaistava SQL:n DELETE-, INSERT- tai UPDATE-käsky liipaistavasta toiminnosta tai muuta muutostaulukon nimeä niin, että se ei ole ristiriitainen muutettavan taulukon nimen kanssa.

**sqlcode**: -155

**sqlstate**: 42807

#### **SQL0156N Tähän toimintoon käytetty nimi ei viittaa taulukkoon.**

**Selitys:** SQL-käskyjä ALTER TABLE, DROP TABLE, SET CONSTRAINTS, CREATE TRIGGER, CREATE INDEX, LOCK TABLE ja RENAME TABLE voi käyttää vain taulukoihin, ei näkymiin. Myös RUNSTATS- ja LOAD-apuohjelmia voi käyttää vain taulukoihin, ei näkymiin.

Federated system users: Joitakin apuohjelmia ja käskyjä ei tueta hajautetussa ympäristössä. Lisätietoja on julkaisussa Administration Guide.

Järjestelmä ei voi käsitellä käskyä tai apuohjelmaa.

**Käyttäjän vastaus:** Varmista, että käskyyn on määritetty oikea taulukon nimi. Jos olet käyttänyt valenimeä, varmista, että valenimi viittaa taulukkoon.

Federated system users: Tarkista, että objekti ei ole kutsumanimi.

**sqlcode**: -156

**sqlstate**: 42809

#### **SQL0157N** *nimi* **ei kelpaa FOREIGN KEY -lauseeseen, koska se ei viittaa perustaulukkoon.**

**Selitys:** CREATE- tai ALTER TABLE -käskyn FOREIGN KEY -lauseessa on määritetty objekti *nimi*.FOREIGN KEY -lause voi viitata vain perustaulukkoon.

Käskyä ei voi toteuttaa. Järjestelmä ei ole luonut tai muuttanut määritettyä taulukkoa.

**Käyttäjän vastaus:** Korjaa käsky siten, että FOREIGN KEY -lause määrittää perustaulukon nimen.

Jos olet käyttänyt valenimeä, varmista, että valenimi viittaa perustaulukkoon.

**sqlcode**: -157

**sqlstate**: 42810

#### **SQL0158N Kohteen** *nimi* **sarakkeiden määrä ei vastaa tulostaulukon sarakkeiden määrää.**

**Selitys:** Tunniste *nimi* voi olla

- CREATE VIEW -käskyn näkymän nimi
- v yhteisen taulukkolausekkeen taulukon nimi
- sisäkkäisen taulukkolausekkeen korrelaationimi
- v CREATE TABLE- tai ALTER TABLE -käskyssä nimetty materialisoitu kyselytaulukko
- CREATE FUNCTION -käskyssä nimetty funktio
- v CREATE METHOD -käskyssä nimetty menetelmä
- v CREATE STAGING TABLE -käskyssä nimetty valmiustaulukko.

Määritettyjen sarakkeiden määrän on vastattava yhdistetyn valinnan tulostaulukon sarakkeiden määrää. Jos *nimi* on valmiustaulukko ja siihen yhdistetylle materialisoidulle kyselytaulukolle on määritetty GROUP BY -lause, valmiustaulukolla on oltava määritettynä kaksi sarakkeen nimeä enemmän kuin materialisoidulla kyselytaulukolla, jolle valmiustaulukkoa määritetään. Jos yhdistetylle materialisoidulle kyselytaulukolle ei ole määritetty GROUP BY -lausetta, sarakkeen nimiä on määritettävä kolme enemmän kuin materialisoidussa kyselytaulukossa on sarakkeita.

Käskyä ei voi toteuttaa.

**Käyttäjän vastaus:** Korjaa käsky siten, että kohteelle *nimi* määritettyjen sarakkeen nimien luettelossa on nimi tulostaulukon jokaiselle sarakkeelle.

**sqlcode**: -158

**sqlstate**: 42811

**SQL0159N Käskyn kohteena on** *objekti***, joka määrittää objektin lajin** *objektin\_laji* **eikä odotettua objektin lajia** *odotettu\_objektin\_laji***.**

**Selitys:** Käskyn tai komennon osana määritetty objekti *objekti* viittaa objektin lajiin *objektin\_laji* odotetun lajin *odotettu\_objektin\_laji* asemesta.

Käskyyn tai komentoon määritetyn objektin lajin on vastattava odotettua objektin lajia *odotettu\_objektin\_laji*.Jos käsky on esimerkiksi DROP ALIAS *PBIRD.T1*, *PBIRD.T1*:n on oltava valenimi. Jos objektin laji *objektin\_laji* on TABLE, määritetynlaista taulukkoa ei ehkä voi käyttää kyseisessä käskyssä.

**Käyttäjän vastaus:** Muuta käskyä tai komentoa siten, että objektin laji on *odotettu\_objektin\_laji*.

**sqlcode**: -159

**sqlstate**: 42809

#### **SQL0160N WITH CHECK OPTION -lause ei päde määritetyn näkymän yhteydessä.**

**Selitys:** WITH CHECK OPTION -lausetta ei voi käyttää näkymän määrityksessä, mikäli:

- Näkymää voi vain lukea. Näkymää voi vain lukea, jos SELECT-käskyssä on jokin seuraavista: (Ota huomioon, että nämä ehdot eivät koske SELECT-käskyjen alikyselyitä.)
	- DISTINCT-avainsana
	- sarakefunktio valitussa luettelossa
	- GROUP BY- tai HAVING-lause
	- FROM-lause, joka määrittää:
		- useita taulukoita tai näkymiä
		- lukunäkymän
	- joukko-operaattori (muu kuin UNION ALL).
- v CREATE VIEW -käskyn SELECT-käsky sisältää alikyselyn.
- v Näkymälle, jolle määritetty näkymä on alisteinen, on määritetty INSTEAD OF -liipaisin.
- v Näkymällä, jolle määritetty näkymä on alisteinen, on tekstihakutoiminto.

Federated system users: WITH CHECK -valitsinta ei tueta sellaisten näkymien yhteydessä, jotka viittaavat päivitettäviin kutsumanimiin.

Käskyä ei voi toteuttaa. Järjestelmä ei ole luonut määritettyä näkymää.

**Käyttäjän vastaus:** Poista WITH CHECK OPTION -valitsin tai muuta näkymän määritys yllä olevien sääntöjen mukaiseksi.

**sqlcode**: -160

**sqlstate**: 42813

#### **SQL0161N Lisäys- tai päivitystoiminnon tulosrivi ei ole näkymän määritysten mukainen.**

**Selitys:** WITH CHECK OPTION -lause on määritetty sen näkymän määrityksessä, joka on lisäys- tai päivitystoiminnon kohde, tai FROM-lauseessa on määritetty näkymään kohdistuva lisäys- tai päivitystoiminto. Tämän vuoksi kaikki näkymään tehtävät rivien lisäykset tai päivitykset tarkistetaan. Tarkistuksen tarkoituksena on varmistaa lopputulosten yhteensopivuus näkymän määrityksen kanssa.

Jos näkymään kohdistuva lisäys- tai päivitystoiminto sisältyy FROM-lauseeseen, lisäys- tai päivitystoiminto käsitellään aina aivan samoin kuin jos näkymä olisi määritetty WITH CHECK OPTION -lauseella.

Käskyä ei voi toteuttaa. Näkymän ja sen pohjana olevan taulukon tiedot säilyvät muuttumattomina.

**Käyttäjän vastaus:** Tarkastele näkymän määritystä päätelläksesi, miksi pyydetty lisäys- tai päivitystoiminto on hylätty. Huomaa, että tämä voi olla tiedoista riippuva tilanne.

Lisäys- tai päivitystoiminto saattaa yrittää sijoittaa kohdesarakkeisiin arvoja, jotka ovat sallitun arvoalueen ulkopuolella. Lisätietoja järjestelmän kuvausluetteloiden päivityksistä on julkaisussa *SQL Reference*. Julkaisu sisältää arvojen kelvolliset alueet erilaisissa päivitettävissä luettelosarakkeissa.

Federated system users: jos syytä ei tunneta, selvitä, mikä tietolähde aiheuttaa virheen pyynnön toteutuksessa (lisätietoja on julkaisussa Problem Determination Guide), ja tarkastele kyseisen tietolähteen objektin ja näkymän määritystä.

**sqlcode**: -161

**sqlstate**: 44000

#### **SQL0170N Funktion** *nimi* **argumenttien määrä on virheellinen.**

**Selitys:** Määritetyssä skalaarifunktiossa *nimi* on liian vähän tai liikaa argumentteja.

Käskyä ei voi toteuttaa.

**Käyttäjän vastaus:** Varmista, että skalaarifunktiota varten on määritetty oikea määrä argumentteja.

**sqlcode**: -170

**sqlstate**: 42605

#### **SQL0171N Rutiinin** *nimi* **argumentin** *numero* **tietolaji, pituus tai arvo ei kelpaa.**

**Selitys:** Rutiinin *nimi* argumentin *numero* tietolaji, pituus tai arvo ei kelpaa.

Käskyä ei voi toteuttaa.

**Käyttäjän vastaus:** Varmista, että rutiinin argumentit ovat rutiinin rajoitusten mukaiset.

**sqlcode**: -171

**sqlstate**: 42815

#### **SQL0172N** *nimi* **ei kelpaa funktion nimeksi.**

**Selitys:** SQL-käsky sisältää tuntemattoman skalaarifunktion.

Käskyä ei voi toteuttaa.

**Käyttäjän vastaus:** Varmista, että olet kirjoittanut funktion nimen oikein.

**sqlcode**: -172

**sqlstate**: 42601

#### **SQL0176N TRANSLATE-skalaarifunktion toinen, kolmas tai neljäs argumentti on virheellinen.**

**Selitys:** Käsky on virheellinen. Syynä on yksi tai useampi seuraavista:

- v TRANSLATE-skalaarifunktiossa merkkiä ei saa korvata toisella merkillä, jonka koodaukseen tarvitaan eri määrä tavuja kuin alkuperäiseen merkkiin. Yksitavuista merkkiä ei saa korvata kaksitavuisella merkillä eikä kaksitavuista merkkiä yksitavuisella merkillä.
- TRANSLATE-skalaarifunktion toisen ja kolmannen argumentin on päätyttävä oikein muodostetuin merkein.
- TRANSLATE-skalaarifunktion neljännen argumentin on oltava oikein muodostettu yksitavuinen merkki, jos ensimmäinen argumentti on CHAR tai VARCHAR.

• TRANSLATE-skalaarifunktion neljännen argumentin on oltava oikein muodostettu kaksitavuinen merkki, jos ensimmäinen argumentti on GRAPHIC tai VARGRAPHIC.

Käskyä ei voi toteuttaa.

**Käyttäjän vastaus:** Varmista, että TRANSLATEskalaarifunktion toisen, kolmannen ja neljännen argumentin arvot ovat oikein.

**sqlcode**: -176

**sqlstate**: 42815

#### **SQL0180N Kellonajaksi tai päivämääräksi kirjoittamasi merkkijonon esitysmuoto ei kelpaa.**

**Selitys:** Kellonajaksi, päivämääräksi tai aikaleimaksi kirjoitetun merkkijonon esitysmuoto ei vastaa määritetyn tai viitatun tietolajin muotoa.

Käskyä ei voi toteuttaa.

**Käyttäjän vastaus:** Varmista, että kellonajan, päivämäärän tai aikaleiman muoto vastaa tietolajia. Jos merkkijonoa ei ole tarkoitettu päivämääräksi, kellonajaksi tai aikaleimaksi, varmista ettei merkkijono viittaa päivämäärän, kellonajan tai aikaleiman tietolajiin.

Federated system users: Virhe voi aiheutua väärästä päivämäärän tai kellonajan esitystavasta tietolähteessä. Jos syytä ei tunneta, selvitä, mikä tietolähde aiheuttaa virheen pyynnön toteutuksessa ja tarkastele kyseisen tietolähteen päivämäärän ja kellonajan esitystavan rajoituksia.

**sqlcode**: -180

**sqlstate**: 22007

#### **SQL0181N Kellonajaksi tai päivämääräksi kirjoittamasi arvo on liian suuri tai liian pieni.**

**Selitys:** Kellonajaksi tai päivämääräksi kirjoittamasi arvo on liian suuri tai liian pieni.

Virhe voi johtua siitä, että aika-arvoa on yritetty käyttää sovelluksesta, jonka alueasetusten aikamuoto on eri kuin sovelluksen, jolla aika-arvo on luotu. Jos aika-arvo on esimerkiksi tallennettu muodossa pp/kk/vvvv, se ei kelpaa sovellukselle, joka käyttää ajalle muotoa kk/pp/vvvv.

Päivämäärän, kellonajan tai aikaleiman kelvolliset arvot ovat seuraavat:

- v 0001 9999 vuotta
- v 1 12 kuukautta
- v 1 31 päivää, kun kyseessä on kuukaudet 1, 3, 5, 7, 8, 10 ja 12
- v 1 30 päivää, kun kyseessä on kuukaudet 4, 6, 9, 11
- v 1 28 päivää, kun kyseessä on kuukausi 2 vuonna, joka ei ole karkausvuosi
- v 1 29 päivää, kun kyseessä on karkausvuoden kuukausi 2
- v 0 24 tuntia. Jos tunti on 24, kellonajan muut osat ovat nollia. Jos muoto on USA, tunti ei voi olla suurempi kuin 12)
- v 0 59 minuuttia
- $\cdot$  0 59 sekuntia
- v 0 999999 mikrosekuntia
- v 001 365 päivää, kun käytetään päivämäärän järjestysnumeron näyttöä ja kyseessä ei ole karkausvuosi
- v 001 366 päivää, kun käytetään päivämäärän järjestysnumeron näyttöä ja kyseessä on karkausvuosi.

Federated system users: Virhe voi aiheutua väärästä päivämäärän tai kellonajan esitystavasta tietolähteessä. Tarkista tietolähteen oppaista sallitut päivämäärän ja kellonajan arvot. Jos virheen syytä ei tunneta, selvitä, mikä tietolähde aiheuttaa virheen pyynnön toteutuksessa (lisätietoja on julkaisussa Troubleshooting Guide), ja tarkista kyseisen kohteen objektin määritys ja päivitysrajoitukset.

Käskyä ei voi toteuttaa.

**Käyttäjän vastaus:** Varmista, että arvo on kelvollinen ja että sovelluksen aika on samanmuotoinen merkkijonon kanssa.

**sqlcode**: -181

**sqlstate**: 22007

#### **SQL0182N Lauseke, jossa on kellonaika, päivämäärä tai kesto, ei kelpaa.**

**Selitys:** Määritetyssä lausekkeessa on kellonaika, päivämäärä, aikaleima tai kesto, joka ei kelpaa.

Käskyä ei voi toteuttaa.

**Käyttäjän vastaus:** Selvitä virheen syy tarkastelemalla SQL-käskyä ja korjaa käsky.

**sqlcode**: -182

**sqlstate**: 42816

#### **SQL0183N Päivämäärää tai kellonaikaa koskevan laskutoimituksen tai skalaarifunktion tulos ei ole kelvollisten päivämäärien alueella.**

**Selitys:** Laskutoimituksen lopputuloksena on päivämäärä tai ajanjakso, joka ei ole kelvollisella alueella 0001-01-01 - 9999-12-31.

Järjestelmä ei voi toteuttaa käskyä.

**Käyttäjän vastaus:** Tarkista SQL-käsky selvittääksesi

ongelman aiheuttajan. Jos virhe johtuu käskyssä käytetyistä tiedoista, tarkastele virheen esiintymishetkellä käsiteltävinä olleita tietoja.

**sqlcode**: -183

**sqlstate**: 22008

#### **SQL0187N Viittaus nykyiseen päivämäärää tai kellonaikaa koskevaan erikoisrekisteriin ei kelpaa.**

**Selitys:** Järjestelmä on vastaanottanut virhekoodin käyttöjärjestelmältä yrittäessään noutaa päivämäärää tai kellonaikaa.

**Käyttäjän vastaus:** Varmista, että järjestelmän TOD-kellon ja aikavyöhykkeen asetukset ovat oikein.

**sqlcode**: -187

**sqlstate**: 22506

#### **SQL0190N Käskyssä ALTER TABLE** *taulukon\_nimi* **on määritetty sarakkeelle** *sarakkeen\_nimi* **määritteitä, jotka eivät ole yhteensopivia olemassa olevan sarakkeen kanssa.**

**Selitys:** ALTER COLUMN -lauseessa taulukon *taulukon\_nimi* sarakkeelle *sarakkeen\_nimi* ALTER TABLE -käskyssä annetut määritteet eivät ole yhteensopivia olemassa olevan sarakkeen määritteiden kanssa.Virheen on aiheuttanut jokin seuraavista syistä.

- v Jos SET DATA TYPE -lause on määritetty, tätä saraketta koskevat seuraavat seikat:
	- Sarakkeen tietolajia ei voi muuttaa.
	- Sarakkeen pituus on suurempi kuin lauseessa määritetty pituus.
- v Jos SET EXPRESSION -lause on määritetty, nykyistä saraketta ei ole määritetty lausekkeen avulla luoduksi.
- v Jos DROP DEFAULT on määritetty, saraketta ei ole määritetty käyttämällä oletusmääritteitä.
- v Jos DROP IDENTITY on määritetty, saraketta ei ole määritetty tunnussarakkeeksi.
- v Jos DROP EXPRESSION on määritetty, saraketta ei ole määritetty käyttämällä luontilauseketta.
- v Jos SET DEFAULT on määritetty, sarake on määritetty aiemmin käyttämällä jotakin toista luonnin muotoa (tunnus tai lauseke) eikä samassa käskyssä ole vastaavaa DROP-arvoa.
- v Jos SET GENERATED ALWAYS AS (lauseke) on määritetty, sarake on määritetty aiemmin käyttämällä jotakin luonnin muotoa (oletus, tunnus tai lauseke) eikä samassa käskyssä ole vastaavaa DROP-arvoa
- Jos SET GENERATED ALWAYS AS IDENTITY tai SET GENERATED BY DEFAULT AS IDENTITY on määritetty, sarake on määritetty aiemmin käyttämällä jotakin luonnin muotoa (oletus, tunnus tai lauseke) eikä samassä käskyssä ole vastaavaa DROP-arvoa.

v Jos SET GENERATED ALWAYS tai SET GENERATED BY DEFAULT on määritetty, sarake ei ole tunnussarake.

Käskyä ei voi toteuttaa.

**Käyttäjän vastaus:** Muuta määritteet yhteensopiviksi olemassa olevan sarakkeen kanssa, poista määritys tai anna toinen sarakkeen nimi.

**sqlcode**: -190

**sqlstate**: 42837

#### **SQL0191N Pirstoutunut MBCS-merkki on aiheuttanut muuntovirheen.**

**Selitys:** Mahdollisia syitä ovat seuraavat:

- 1. Käyttäjän tiedoissa on ollut väärin muodostettu monitavuinen merkki. Järjestelmä on esimerkiksi löytänyt kaksitavuisen merkin ensimmäisen tavun, muttei toista.
- 2. Skalaarifunktio, kuten SUBSTR tai POSSTR, on katkaissut monitavuisen merkkijonon väärin. Näiden toimintojen yhteydessä aloitus- ja pituusarvoissa on oltava oikea tavumäärä, kun kyseessä on tietokannan koodisivu. Unicode-tietokannassa tavallinen syy tähän on UTF-8-merkkijonon väärä aloitus- tai pituusarvo.
- 3. Skalaarifunktio kuten TRANSLATE on saattanut muuttaa monitavuista merkkijonoa.

Federated system users: Myös tietolähde voi havaita tämän tilanteen.

#### **Käyttäjän vastaus:**

- 1. Korjaa syöte ja yritä uudelleen.
- 2. Muuta aloitus- ja pituusarvot sellaisiksi, että muunnettaessa merkkejä tietokannan koodisivulle monitavuisia merkkejä ei katkaista väärin.
- 3. Korjaa virheellinen TRANSLATE-käsky.

Federated system users: Jos tiedot ovat oikein, selvitä, mikä tietolähde aiheuttaa virheen pyynnön toteutuksessa (lisätietoja julkaisussa Troubleshooting Guide) ja tarkastele kyseisen tietolähteen DBCS-rajoituksia. Jos tiedot ovat oikein, ota yhteys IBM:n ohjelmistotukeen.

**sqlcode**: -191

**sqlstate**: 22504

#### **SQL0193N ALTER TABLE -käskyssä sarakkeen** *sarakkeen\_nimi* **arvoksi on määritetty NOT NULL, mutta DEFAULT-lausetta ei ole määritetty tai se on määritetty muodossa DEFAULT NULL.**

**Selitys:** Kun olemassa olevaan taulukkoon lisätään uusia sarakkeita, uuden sarakkeen kaikille riveille on määritettävä arvo. Oletusarvona on tyhjäarvo. Jos sarakkeelle määritetään NOT NULL -rajoitus, sille on määritettävä jokin muu oletusarvo kuin NULL.

**Käyttäjän vastaus:** Poista joko sarakkeen NOT NULL -rajoitus tai määritä sille jokin muu oletusarvo kuin NULL.

**sqlcode**: -193

**sqlstate**: 42601

#### **SQL0197N ORDER BY -lauseessa ei saa käyttää tarkennettua sarakkeen nimeä.**

**Selitys:** Joukko-operaattorin (UNION, EXCEPT, INTERSECT) sisältävän alikyselyn ORDER BY -lauseessa ei saa olla tarkennettuja sarakkeiden nimiä.

**Käyttäjän vastaus:** Varmista, että kaikki ORDER BY -lauseessa olevat sarakkeiden nimet ovat ilman tarkennetta.

**sqlcode**: -197

**sqlstate**: 42877

#### **SQL0198N PREPARE- tai EXECUTE IMMEDIATE -käskyn merkkijonoa ei ole tai siinä on pelkkiä välejä.**

**Selitys:** PREPARE- tai EXECUTE IMMEDIATE -käskyssä kohteena ollut isäntämuuttuja sisältää pelkkiä välejä tai se on tyhjä merkkijono.

Järjestelmä ei voi toteuttaa PREPARE- tai EXECUTE IMMEDIATE -käskyä loppuun.

**Käyttäjän vastaus:** Korjaa ohjelman logiikka ennen käskyn toteuttamista niin, että PREPARE- tai EXECUTE IMMEDIATE -käskyn operandi sisältää kelvollisen SQL-käskyn.

**sqlcode**: -198

**sqlstate**: 42617

#### **SQL0199N Merkkijonoa** *teksti* **seuraavan varatun sanan** *avainsana* **käyttö on virheellinen. Odotetut sanakkeet ovat seuraavat:** *sanakeluettelo***.**

**Selitys:** Järjestelmä on havainnut muotovirheen käskyn kohdassa, jossa varattu *avainsana* seuraa merkkijonoa *teksti*. *Teksti*-kenttä ilmaisee varattua avainsanaa edeltävät 20 SQL-käskyn merkkiä. Käskyn lauseet saattavat olla väärässä järjestyksessä.

Ohjelmoijan avuksi on SQLCA:n SQLERRM-kentässä luettelo *sanakeluettelo*, jossa on osa kelvollisista sanakkeista. Luettelo olettaa, että käsky on oikein tähän asti.

Käskyä ei voi toteuttaa.

**Käyttäjän vastaus:** Tarkastele käskyn avainsanaa. Lisää tarvittaessa puuttuva kaksoispiste tai SQL-erotin. <span id="page-31-0"></span>Varmista, että lauseet ovat oikeassa järjestyksessä. Jos sanomassa määritetty varattu sana on varattujen sanojen luettelossa, tee sanasta erottimella varustettu tunniste.

HUOMAUTUS: Tämä virhe koskee vain aikaisempia laitoksia kuin DB2 versio 2.

# **SQL0200 - SQL0299**

**SQL0203N Viittaus sarakkeeseen** *nimi* **ei ole yksiselitteinen.**

**Selitys:** Sarake *nimi* on käytössä lausekkeessa ja se voi viitata useaan taulukkoon.Syy voi olla jokin seuraavista

- v FROM-lauseessa on määritetty kaksi taulukkoa, joilla on samannimiset sarakkeet.
- ORDER BY -lause viittaa nimeen, joka liittyy useaan valitun luettelon sarakkeeseen.
- v Viittauksessa CREATE TRIGGER -käskyn aihetaulukon sarakkeeseen ei ole käytetty korrelaationimeä määrittämään, onko kyseessä vanha vai uusi muutosmuuttuja.

Järjestelmä tarvitsee lisätietoja sarakkeen nimestä pystyäkseen määrittämään oikean taulukon sarakkeen.

Käskyä ei voi toteuttaa.

**Käyttäjän vastaus:** Lisää sarakkeen nimeen tarkenne. Tarkenne on taulukon nimi tai korrelaationimi. Sarakkeen nimeä on ehkä muutettava valitussa luettelossa.

**sqlcode**: -203

**sqlstate**: 42702

#### **SQL0204N** *nimi* **on määrittämätön nimi.**

**Selitys:** Virheen syy on jokin seuraavista:

- v Nimen *nimi* määrittämää objektia ei ole määritetty tietokannassa.
- v Tietolaji on käytössä. Tämä virhe voi ilmetä seuraavista syistä:
	- Jos *nimi* on tarkennettu, nimeen liitettyä tietolajia ei ole tietokannassa.
	- Jos *nimi* ei ole tarkennettu, käyttäjän funktiopolussa ei ole skeemaa, johon haluttu tietolaji kuuluu.
	- Tietokannassa ei ole tietolajia, joka olisi luotu ennen paketin sidontaa (tämä koskee staattisia käskyjä).
	- Jos tietolaji on CREATE TYPE -käskyn UNDER-lauseessa, lajin nimi voi olla sama kuin määritettävän lajin nimi, joka ei kelpaa.
- v Jossakin seuraavista on viittaus funktioon, jota ei ole olemassa:
	- DROP FUNCTION -käsky

**sqlcode**: -199

**sqlstate**: 42601

- COMMENT ON FUNCTION -käsky
- CREATE FUNCTION -käskyn SOURCE-lause.

Jos *nimi* on tarkennettu, funktiota ei ole. Jos *nimi* ei ole tarkennettu, tämännimistä funktiota ei ole missään nykyisen funktiopolun skeemassa. Huomaa, että funktio ei voi perustua ohjelman sisäisiin funktioihin COALESCE, NULLIF ja VALUE.

Järjestelmä voi antaa tämän paluukoodin kaikenlaisille tietokannan objekteille.

Federated system users:nimen *nimi* määrittämää objektia ei ole määritetty tietokannassa tai *nimi* ei ole kutsumanimi DROP NICKNAME -käskyssä.

Joissakin tietolähteissä ei ole nimelle *nimi* kelvollisia arvoja. Näissä tapauksissa viestin sanake on seuraavassa muodossa: "OBJECT:<tietolähde> TABLE/VIEW", joka osoittaa, että määritetyn tietolähteen arvoa ei tunneta.

Käskyä ei voi toteuttaa.

**Käyttäjän vastaus:** Varmista, että objektin nimi (mukaan lukien tarvittavat tarkenteet) on määritetty oikein SQL-käskyssä ja että se on olemassa. Jos kyseessä on puuttuva tietolaji tai SOURCE-lauseen funktio, objektia ei ehkä ole tai se on olemassa jossakin skeemassa, jota ei ole funktiopolussa.

Federated system users: Jos käsky on DROP NICKNAME, varmista, että objekti on kutsumanimi. Objektia ei ehkä ole hajautetussa tietokannassa tai tietolähteessä. Tarkista, onko hajautetun tietokannan objekteja ja tietolähteen objekteja olemassa.

**sqlcode**: -204

**sqlstate**: 42704

**SQL0205N Saraketta tai määritettä** *nimi* **ei ole määritetty objektissa** *objektin\_nimi***.**

**Selitys:** Jos objekti *objektin\_nimi* on taulukko tai näkymä, *nimi* on sarake, jota ei ole määritetty objektissa *objektin\_nimi*.Jos objekti *objektin\_nimi* on rakenteinen laji, *nimi* on määrite, jota ei ole määritetty objektissa *objektin\_nimi*.

Federated system users: Objekti *objektin\_nimi* voi viitata kohteeseen kutsumanimi.

Käskyä ei voi toteuttaa.

**Käyttäjän vastaus:** Jos objekti *objektin\_nimi* on taulukko tai näkymä, varmista, että sarakkeen ja taulukon tai näkymän nimet (sekä tarvittavat tarkenteet) on määritetty SQL-käskyssä oikein.Jos objekti *objektin\_nimi* on rakenteinen laji, varmista, että määritteen ja lajin nimet (sekä tarvittavat tarkenteet) on määritetty SQL-käskyssä oikein.

Jos tämä virhesanoma tulee kuvaruutuun uudelleenjärjestelyn (REORG) tai tuonnin (IMPORT) aikana, hakemiston sarakkeiden nimet eivät ehkä ole tietokannan hallintaohjelman nimeämissääntöjen mukaiset, kuten julkaisussa *Administration Guide* on määritetty.

**sqlcode**: -205

**sqlstate**: 42703

#### **SQL0206N** *nimi* **ei kelpaa tässä yhteydessä.**

**Selitys:** Virhe voi aiheutua seuraavista syistä:

- Kun kyseessä on INSERT- tai UPDATE-käsky, määritetty sarake ei ole sellaisen taulukon tai näkymän sarake, joka on määritetty lisäyksen tai päivityksen kohteeksi.
- v Kun kyseessä on SELECT- tai DELETE-käsky, määritetty sarake ei ole mikään käskyn FROM-lauseessa määritettyjen taulukoiden tai näkymien sarakkeista.
- v Kun kyseessä on ORDER BY -lause, määritetty sarake on alisteisen valinnan korrelaatiosarakeviittaus. Tällainen viittaus ei kelpaa.
- v Kun kyseessä on CREATE TRIGGER-, CREATE METHOD- tai CREATE FUNCTION -käsky:
	- Viittauksen *nimi* kohteena ei ole sarakenimi, paikallinen muuttuja tai muutosmuuttuja.
	- SIGNAL-käskyssä annettua ehdon nimeä *nimi* ei ole määritetty.
- v Kun kyseessä on CREATE TRIGGER -käsky:
	- viittaus aihetaulukon sarakkeeseen on tehty ilman OLD- tai NEW-korrelaationimeä
	- liipaisutoiminnon SET-muutosmuuttujakäskyn määrityksen vasemmalla puolella on määritetty vanha muutosmuuttuja, kun vain uuden muutosmuuttujan käyttö on sallittua.
- v Kun kyseessä on CREATE FUNCTION -käsky, jossa on PREDICATES-lause:
	- SQL-funktion RETURN-käsky viittaa muuttujaan, joka ei ole RETURN-käskyn käyttöalueeseen kuuluva parametri tai muuttuja.
	- FILTER USING -lause viittaa muuttujaan, joka ei ole parametrin nimi tai lausekkeen nimi WHEN-lauseessa.
	- Hakemiston käyttösäännön hakukohde ei täsmää jonkin luotavan funktion parametrin nimen kanssa.
- Hakemiston käyttösäännön hakuargumentti ei täsmää EXPRESSION AS -lauseen lausekkeen nimen eikä minkään luotavan funktion parametrin nimen kanssa.
- v Kun kyseessä on CREATE INDEX EXTENSION -käsky, RANGE THROUGH - tai FILTER USING -lause viittaa muuttujaan, joka ei ole lauseessa käyttökelpoinen parametrin nimi.

#### Käskyä ei voi toteuttaa.

**Käyttäjän vastaus:** Varmista, että nimet on määritetty oikein SQL-käskyssä. Kun kyseessä on SELECT-käsky, varmista että kaikki vaaditut taulukot on nimetty FROM-lauseessa. Kun kyseessä on ORDER BY -lauseen alisteinen valinta, varmista, että se ei sisällä korrelaatiosarakeviittauksia. Jos taulukosta käytetään korrelaationimeä, varmista että kaikissa myöhemmissä viittauksissa käytetään taulukon nimen sijasta korrelaationimeä.

Varmista CREATE TRIGGER -käskyssä, että SET-muutosmuuttujakäskyn määrityksen vasemmalla puolella on määritetty vain uusia muutosmuuttujia ja että kaikilla viittauksilla aihetaulukon sarakkeille on määritetty korrelaationimi.

**sqlcode**: -206

**sqlstate**: 42703

#### **SQL0207N Joukko-operaattorin yhteydessä käytetyn SELECT-käskyn ORDER BY -lauseessa ei saa olla sarakkeen nimeä.**

**Selitys:** Joukko-operaattorin yhteydessä käytetty SELECT-käsky sisältää ORDER BY -lauseen, joka määrittää sarakkeen nimiä. Tässä tapauksessa ORDER BY -lauseen sarakeluettelossa voi olla vain kokonaislukuja.

Käskyä ei voi toteuttaa.

**Käyttäjän vastaus:** Määritä ORDER BY -lauseen sarakeluetteloon vain kokonaislukuja.

HUOMAUTUS: Tämä virhe koskee vain aikaisempia laitoksia kuin DB2 versio 2 sekä DB2 Connect-ohjelman avulla käytettyjä pääkoneita.

**sqlcode**: -207

**sqlstate**: 42706

#### **SQL0208N ORDER BY -lause ei kelpaa, koska sarake** *nimi* **ei sisälly tulostaulukkoon.**

**Selitys:** Käsky ei kelpaa, koska ORDER BY -lauseen luettelossa määritettyä saraketta *nimi* ei ole määritetty SELECT-luettelossa eikä sitä ole tulostaulukossa. Vain tulostaulukossa olevia sarakkeita voidaan käyttää tulosten järjestämiseen, jos SELECT-käskyn yhdistetty valinta ei ole alisteinen valinta.

Käskyä ei voi toteuttaa.

**Käyttäjän vastaus:** Korjaa käsky lisäämällä määritetty sarake tulostaulukkoon tai poista se ORDER BY -lauseesta.

**sqlcode**: -208

**sqlstate**: 42707

#### **SQL0212N Taulukon osoitin** *nimi* **on jo käytössä tai se on jo määritetty useaan kertaan käyttämällä liipaisinmääritelmän REFERENCING-käskyä.**

**Selitys:** Nimen *nimi* määrittämän taulukon nimi, näkymän nimi, valenimi tai korrelaationimi on sama kuin saman FROM-lauseen toisen taulukon nimi, näkymän nimi, valenimi tai korrelaationimi.

Jos käsky on CREATE TRIGGER -käsky, REFERENCING-käsky on voinut määrittää samannimisen aihetaulukon tai saman nimen usealle OLD- tai NEW-korrelaationimelle tai NEW\_TABLE- tai OLD\_TABLE-tunnisteelle.

Käskyä ei voi toteuttaa.

**Käyttäjän vastaus:** Kirjoita SELECT-käskyn FROM-lause uudelleen. Aseta taulukon nimet, näkymien nimet, valenimet ja korrelaationimet yksiselitteisesti.

Muuta CREATE TRIGGER -käskyä varten REFERENCING-lauseen nimet yksiselitteisiksi.

**sqlcode**: -212

#### **sqlstate**: 42712

**SQL0214N ORDER BY -lauseen lauseke, joka on seuraavassa kohdassa tai joka alkaa merkkijonolla** *lausekkeen\_alku\_tai\_järjestys\_kohdan\_mukaan* **lauseessa** *lauseen\_laji***, ei kelpaa.Syykoodi =** *syykoodi***.**

**Selitys:** Lauseen *lauseen laji* sisältämä lausekkeen alkuosan *lausekkeen\_alku\_tai\_järjestys\_kohdan\_mukaan* määrittämä lauseke ei kelpaa *syykoodin* mukaisesta syystä:

- **1** SELECT-käskyn yhdistetty valinta ei ole alisteinen valinta. Tällaisten SELECT-käskyjen ORDER BY -lauseissa ei voi käyttää lausekkeita. Tämä syykoodi esiintyy vain tapauksissa, joissa *lauseen laji* on ORDER BY.
- **2** SELECT-lause sisältää DISTINCT-parametrin ja lauseketta ei voi verrata tarkasti SELECT-luettelon lausekkeen kanssa. Tämä syykoodi esiintyy vain tapauksissa, joissa *lauseen laji* on ORDER BY.
- **3** Ryhmittelyn aiheuttaa ORDER BY -lauseen sisältämä sarakefunktio. Tämä syykoodi esiintyy vain tapauksissa, joissa *lauseen laji* on ORDER BY.
- **4** GROUP BY -lauseen sisältämään lausekkeeseen ei voi sisältyä skalaarista yhdistettyä valintaa. Tämä syykoodi esiintyy vain tapauksissa, joissa *lauseen laji* on GROUP BY.
- **5** GROUP BY -lauseen viittauksen poisto-operaattorin vasen puoli ei voi olla muuttuva funktio. Tämä syykoodi esiintyy vain tapauksissa, joissa *lauseen laji* on GROUP BY.

#### Käskyä ei voi toteuttaa.

**Käyttäjän vastaus:** Muuta SELECT-käskyä *syykoodin* mukaisesti seuraavasti:

- **1** Poista lauseke ORDER BY -lauseesta. Jos haluat viitata tulossarakkeeseen, muuta lajitteluavain yksinkertaiseen kokonaisluvun tai sarakkeen nimen muotoon.
- **2** Poista DISTINCT-parametri SELECT-lauseesta tai muuta lajitteluavain yksinkertaiseen kokonaisluvun tai sarakkeen nimen muotoon.
- **3** Lisää GROUP BY -lause tai poista sarakefunktio ORDER BY -lauseesta.
- **4** Poista skalaariset yhdistetyt valinnat GROUP BY -lauseesta. Jos haluat ryhmitellä skalaariseen yhdistettyyn valintaan perustuvan tulossarakkeen, laadi ensin sisäkkäisen tai yhteisen taulukkolausekkeen avulla tulostaulukko, jonka tulossarakkeena on kyseinen lauseke.
- **5** Poista GROUP BY -lauseen viittauksen poisto-operaattorin vasemmalta puolelta kaikki muuttuvat funktiot.

#### **sqlcode**: -214

**sqlstate**: 42822

#### **SQL0216N Predikaattioperaattorin eri puolilla olevien elementtien määrät eivät vastaa toisiaan. Predikaattioperaattori on** *predikaattioperaattori***.**

**Selitys:** Predikaatti sisältää luettelon predikaattioperaattorin oikealla tai vasemmalla puolella (tai molemmilla puolilla) olevista elementeistä. Elementtien määrän on oltava sama molemmilla puolilla. Elementit voivat olla lausekeluettelossa sulkeissa tai osana yhdistetyn valinnan valintaluetteloa.

#### Käskyä ei voi toteuttaa.

**Käyttäjän vastaus:** Korjaa predikaatti, jonka predikaattioperaattorin eri puolilla olevien elementtien määrä ei täsmää.

**sqlcode**: -216

**sqlstate**: 428C4

#### **SQL0217W Järjestelmä ei ole toteuttanut käskyä, koska se käsittelee parhaillaan vain selitetietopyyntöjä.**

**Selitys:** Jonkin selitteiden erikoisrekisterin arvoksi on asetettu EXPLAIN. Tämä arvo sallii dynaamisten SQL-käskyjen valmistelun ja selittämisen, mutta estää järjestelmää suorittamasta dynaamisia käskyjä.

**Käyttäjän vastaus:** Muuta kyseessä olevan selitteiden erikoisrekisterin arvoksi jokin muu arvo kuin EXPLAIN antamalla tarvittava SET-käsky käyttöliittymästä tai virhetilanteen kohdanneesta sovelluksesta.

**sqlcode**: +217

**sqlstate**: 01604

#### **SQL0219N Tarvittavaa selitetaulukkoa** *nimi* **ei ole olemassa.**

**Selitys:** Olet aloittanut selitetoiminnon, mutta se ei löydä tarvittavaa selitetaulukkoa *nimi*.Selitetaulukot on luotava ennen selitetoiminnon aloitusta.

**Käyttäjän vastaus:** Luo tarvittavat selitetaulukot. Selitetaulukoiden luontiin tarvittavat SQL Data Definition Language -käskyt ovat tiedostossa EXPLAIN.DDL, joka on hakemistossa sqllib\misc.

#### **sqlcode**: -219

**sqlstate**: 42704

#### **SQL0220N Selitetaulukon** *nimi***, sarakkeessa** *nimi2* **ei ole oikeaa määritystä tai se puuttuu.**

**Selitys:** Olet aloittanut selitetoiminnon, mutta selitetaulukossa *nimi* ei ole järjestelmän odottamia määrityksiä.Määritys voi olla virheellinen seuraavista syistä:

- v Määritettyjen sarakkeiden määrä on virheellinen (jos *nimi2* on numero).
- v Sarakkeisiin on liitetty virheellinen tietolaji (jos *nimi2* on sarakkeen nimi).
- v Taulukon CCSID-tunnus on virheellinen.

**Käyttäjän vastaus:** Korjaa kyseessä olevan selitetaulukon määritykset. Selitetaulukoiden luontiin tarvittavat SQL Data Definition Language -käskyt ovat tiedostossa EXPLAIN.DDL, joka on hakemistossa sqllib\misc.

**sqlcode**: -220

**sqlstate**: 55002

#### **SQL0222N Toimintoa on yritetty tyhjään riviin käyttäen kohdistinta** *kohdistimen\_nimi***.**

**Selitys:** Jos SQLSTATE-arvo on 24510, on ilmennyt virhe. Kohdistimessa *kohdistimen\_nimi*, joka on määritetty SENSITIVE STATIC -tyyppiseksi, on yritetty sijoitettua päivitystä tai poistoa, ja nykyinen rivi on

joko poiston tai päivityksen aiheuttama tyhjä rivi.Tyhjä rivi on ilmennyt, kun DB2-ohjelmisto on yrittänyt päivittää tai poistaa tietokannasta riviä, joka vastaa kohdistimen *kohdistimen\_nimi* tulostaulukon nykyistä riviä, ja pohjana olevan taulukon vastaavaa riviä ei ole enää olemassa.

Jos SQLSTATE-arvo on 02502, kyseessä on varoitus. Järjestelmä on havainnut poiston tai päivityksen aiheuttaman tyhjän rivin käsiteltäessä FETCH-käskyä kohdistimelle *kohdistimen\_nimi*.Tyhjä rivi on ilmennyt, kun DB2 on yrittänyt noutaa uudelleen tietokannasta rivin, joka vastaa kohdistimen *kohdistimen\_nimi* tulostaulukon nykyistä riviä, eikä pohjana olevan taulukon vastaavaa riviä ole enää olemassa.Tietoja ei palauteta.

Poiston aiheuttama tyhjä rivi syntyy, kun pohjana olevan taulukon vastaava rivi on poistettu.

Päivityksen aiheuttama tyhjä rivi syntyy, kun pohjana olevan taulukon vastaavaa riviä on päivitetty siten, että päivitetty rivi ei enää täytä kohdistimen SELECT-käskyssä määritettyä hakuehtoa.

Käskyä ei voi toteuttaa. Kohdistin jää tyhjän rivin kohdalle.

**Käyttäjän vastaus:** Sijoita kohdistin sellaisen rivin kohdalle, joka ei ole tyhjä rivi, antamalla FETCH-käsky.

**sqlcode**: -222

**sqlstate**: 02502, 24510

#### **SQL0224N Tulostaulukko ei vastaa perustaulukkoa käytettäessä kohdistinta** *kohdistimen\_nimi***.**

**Selitys:** Kohdistimella *kohdistimen\_nimi*, jonka asetus on SENSITIVE STATIC, on yritetty sijoitettua UPDATEtai DELETE-käskyä rivillä, jonka tulostaulukon sarakkeiden arvot eivät vastaa perustaulukon rivin nykyisiä arvoja.Rivit eivät vastaa toisiaan, koska perustaulukon riviä on päivitetty tulostaulukkoon noudon ja sijoitetun UPDATE- tai DELETE-käskyn käsittelyn välisenä aikana.

Käskyä ei voi toteuttaa. Kohdistimen sijainti ei muutu.

**Käyttäjän vastaus:** Muuta eristystasoja niin, että perustaulukon riviä ei voi päivittää kohdistintoiminnon aikana, tai määritä sovellus suorittamaan FETCH INSENSITIVE -käsky ja yritä sijoitettua UPDATE- tai DELETE-käskyä uudelleen.

**sqlcode**: -224

**sqlstate**: 24512

#### **SQL0225N Kohdistimen** *kohdistimen\_nimi* **FETCH-käsky ei kelpaa, koska kohdistinta ei ole määritetty SCROLL-kohdistimeksi.**

**Selitys:** Muun kuin selaavan kohdistimen *kohdistimen\_nimi* FETCH-käsky on määritetty yhdellä seuraavista selaavan kohdistimen avainsanoista: PRIOR, FIRST, LAST, BEFORE, AFTER, CURRENT, ABSOLUTE tai RELATIVE.Muille kuin selaaville kohdistimille voi määrittää vain NEXT-avainsanan. Tietoja ei noudeta.

Käskyä ei voi toteuttaa. Kohdistimen sijainti ei muutu.

**Käyttäjän vastaus:** Muuta FETCH-käskyä poistamalla nykyisen noutosuunnan avainsana, esimerkiksi PRIOR tai FIRST, ja korvaa se NEXT-avainsanalla. Voit myös muuttaa kohdistimen määrityksiä niin, että sitä voi vierittää.

**sqlcode**: -225

**sqlstate**: 42872

**SQL0227N FETCH NEXT-, PRIOR-, CURRENT- tai RELATIVE-käsky ei kelpaa, koska kohdistimen** *kohdistimen\_nimi* **sijainti on tuntematon (***sqlcode***,** *sqlstate***).**

**Selitys:** Kohdistimen *kohdistimen\_nimi* sijainti on tuntematon.Aiempi usean rivin nouto kohdistimelle *kohdistimen\_nimi* on päättynyt virheeseen (SQLCODE *sqlcode*, SQLSTATE *sqlstate*) usean noudetun rivin käsittelyn yhteydessä.Vähintään yhden pyydetyn rivin palautus ohjelmaan on epäonnistunut virheen takia, ja kohdistimen sijainti on jäänyt tuntemattomaksi.

Jos edellisen usean rivin noudon yhteydessä olisi määritetty ilmaisinrakenne, järjestelmä olisi palauttanut positiivisen SQLCODE-koodin, ja kaikki noudettavat rivit olisivat palautuneet sovellusohjelmaan.

Käskyä ei voi toteuttaa. Kohdistimen sijainti ei muutu.

**Käyttäjän vastaus:** Aseta sijainti uudelleen sulkemalla kohdistin ja avaamalla se uudelleen. Jos kyseessä on selaava kohdistin, voit muuttaa FETCH-käskyä niin, että siinä määritetään jokin muista noutosuunnista, esimerkiksi FIRST, LAST, BEFORE, AFTER tai ABSOLUTE. Tämä määrittää kelvollisen kohdistimen sijainnin ja noutaa tietorivin.

**sqlcode**: -227

**sqlstate**: 24513

#### **SQL0228N Vain luku -muotoiselle kohdistimelle** *kohdistimen\_nimi* **on määritetty FOR UPDATE -lause.**

**Selitys:** Kohdistimen *kohdistimen\_nimi* määritys on INSENSITIVE SCROLL, mutta vastaavassa SELECT-käskyssä on FOR UPDATE -lause.

Käskyä ei voi toteuttaa.

**Käyttäjän vastaus:** Voit määrittää vain luku -tyyppisen kohdistimen määrittämällä INSENSITIVE-asetuksen DECLARE CURSOR -käskyssä. Älä kuitenkaan määritä FOR UPDATE -lausetta osana kohdistimen SELECT-käskyä.

**sqlcode**: -228

**sqlstate**: 42620

#### **SQL0231W Kohdistimen** *kohdistimen\_nimi* **sijainti ei kelpaa nykyisen rivin FETCH-käskylle.**

**Selitys:** Selaavalle kohdistimelle *kohdistimen\_nimi* on määritetty FETCH CURRENT- tai FETCH RELATIVE 0 -käsky. Toiminto ei kelpaa, koska kohdistin ei ole tulostaulukon rivillä. Nykyisen rivin FETCH-käsky ei ole sallittu FETCH BEFORE- tai FETCH AFTER -käskyn jälkeen tai sellaisen FETCH-käskyn jälkeen, jonka tulos on SQLCODE +100.

Käskyä ei voi toteuttaa. Kohdistimen sijainti ei muutu.

**Käyttäjän vastaus:** Varmista ennen nykyisen rivin noutamista, että kohdistin on tulostaulukon rivillä.

**sqlcode**: +231

**sqlstate**: 02000

#### **SQL0236W SQL-kuvausalue (SQLDA) on tuottanut vain** *kokonaisluku1* **SQLVAR-merkintää.** *kokonaisluku2* **SQLVAR-merkintää tarvitaan** *kokonaisluku3* **sarakkeeseen.SQLVAR-merkintöjä ei ole asetettu.**

**Selitys:** SQLD:n SQLN-kentän arvon on oltava vähintään yhtä suuri kuin tulosjoukon sarakkeiden määrä.

Tietokannan hallintaohjelma ei ole asettanut yhtään SQLVAR-merkintää (ja SQLDOUBLED-lipun arvo on ″off″ (eli väli)).

**Käyttäjän vastaus:** Suurenna SQLDA:n SQLN-kentän arvoa, kunnes se on yhtä suuri kuin sanomassa kerrottu arvo (näin SQLDA kykenee tukemaan kyseistä määrää) ja anna komento uudelleen.

**sqlcode**: +236

**sqlstate**: 01005

#### **SQL0237W SQL-kuvausalue (SQLDA) on tuottanut vain** *kokonaisluku1* **SQLVARmerkintää.Koska vähintään yksi kuvattavista sarakkeista on erilainen, olisi pitänyt määrittää** *kokonaisluku2* **SQLVAR-merkintää.Yhtään toissijaisista SQLVAR-merkinnöistä ei ole asetettu.**

**Selitys:** Koska ainakin yksi tulosjoukon sarakkeista on erityinen, SQLVAR-merkintöjä on varattava ainakin
kaksi kertaa tulosjoukon sarakkeiden määrä. Tietokannan hallintaohjelma on asettanut vain perus-SQLVAR-merkinnät (ja SQLDOUBLED-lipun arvo on ″off″ (eli väli)).

**Käyttäjän vastaus:** Jos et tarvitse lisätietoja tulosjoukon erityisistä lajeista, mitään ei tarvitse tehdä. Jos tarvitset tietoja erityisistä lajeista, suurenna SQLDA:n SQLN-kentän arvoa, kunnes se on yhtä suuri kuin sanomassa kerrottu arvo (kun olet varmistanut, että SQLDA on riittävän suuri tätä määrää varten), ja anna komento uudelleen.

**sqlcode**: +237

**sqlstate**: 01594

**SQL0238W SQL-kuvausalue (SQLDA) on tuottanut vain** *kokonaisluku1* **SQLVARmerkintää.Koska vähintään yhden kuvattavan sarakkeen laji on LOB tai rakenteinen,** *kokonaisluku2* **SQLVAR-merkintää tarvitaan** *kokonaisluku3* **sarakkeeseen.SQLVARmerkintöjä ei ole asetettu.**

**Selitys:** Koska ainakin yksi tulosjoukon sarakkeista on LOB tai rakenteinen, SQLVAR-tilaa on varattava ainakin kaksi kertaa tulosjoukon sarakkeiden määrä. Huomaa myös, että yksi tai useampia tulosjoukon sarakkeista voi olla erityistyyppinen.

Tietokannan hallintaohjelma ei ole asettanut yhtään SQLVAR-määritystä (ja SQLDOUBLED-lipun arvo on ″off″ (eli väli)).

**Käyttäjän vastaus:** Suurenna SQLDA:n SQLN-kentän arvoa, kunnes se on yhtä suuri kuin sanomassa kerrottu arvo (kun olet varmistanut, että SQLDA on riittävän suuri tätä määrää varten), ja anna komento uudelleen.

**sqlcode**: +238

**sqlstate**: 01005

**SQL0239W SQL-kuvausalue (SQLDA) on tuottanut vain** *kokonaisluku1* **SQLVARmerkintää.Koska vähintään yhden kuvattavan sarakkeen laji on erityinen tai viitattu,** *kokonaisluku2* **SQLVAR-merkintää tarvitaan** *kokonaisluku3* **sarakkeeseen.SQLVARmerkintöjä ei ole asetettu.**

**Selitys:** Jos jokin tulosjoukon sarakkeista on erityinen tai viitattu, SQLVAR-tilaa on varattava ainakin kaksi kertaa tulosjoukon sarakkeiden määrä.

Tietokannan hallintaohjelma ei ole asettanut yhtään SQLVAR-määritystä (ja SQLDOUBLED-lipun arvo on ″off″ (eli väli)).

**Käyttäjän vastaus:** Jos tarvitset tietoja erityisistä tai viitatuista lajeista, suurenna SQLDA:n SQLN-kentän arvoa, kunnes se on yhtä suuri kuin sanomassa annettu arvo (kun olet varmistanut, että SQLDA on riittävän suuri tälle arvolle), ja anna käsky uudelleen. Jos et tarvitse lisätietoja tulosjoukon erityisistä tai viitatuista lajeista, käsky voidaan antaa uudelleen vain asettamalla riittävästi SQLVAR-merkintöjä tulosjoukon sarakkeiden määrään nähden.

**sqlcode**: +239

**sqlstate**: 01005

**SQL0242N** *objektin\_nimi***-niminen,** *objektin\_tyyppi***-tyyppinen objekti on määritetty objektiluettelossa useammin kuin kerran.**

**Selitys:** *objektin\_tyyppi*-tyyppisten objektinimien luettelossa *objektin\_nimi*-niminen objekti on määritetty useammin kuin kerran.Käskyä ei voida toteuttaa objektissa useampaa kuin yhden kerran.

**Käyttäjän vastaus:** Korjaa kaksoisobjekti luettelossa poistamalla kaksoisesiintymät.

**sqlcode**: -242

**sqlstate**: 42713

# **SQL0243N SENSITIVE-kohdistinta** *kohdistimen\_nimi* **ei voi määrittää annettuun SELECT-käskyyn.**

**Selitys:** Kohdistimen *kohdistimen\_nimi* arvoksi on asetettu SENSITIVE, mutta SELECT-käskyn sisältö edellyttää, että DB2 muodostaa kohdistimelle tilapäisen tulostaulukon, eikä DB2 voi taata tämän kohdistimen ulkopuolella tehtyjen muutosten näkyvyyttä. Tämä tilanne ilmenee, kun kyselyn sisältö muuttaa tulostaulukon vain luku -tyyppiseksi. Jos kysely sisältää esimerkiksi liitoksen, tulostaulukosta tulee vain luku -tyyppinen. Tilanne ilmenee myös, kun valinnan kohteena on SQL-tiedonmuuttokäsky. Näissä tapauksissa kohdistimelle on määritettävä asetus INSENSITIVE tai ASENSITIVE.

Käskyä ei voi toteuttaa.

**Käyttäjän vastaus:** Voit joko muuttaa kyselyn sisältöä niin, että tuloksena oleva tulostaulukko ei ole vain luku -tyyppinen, tai muuttaa kohdistimen lajiksi INSENSITIVE tai ASENSITIVE.

**sqlcode**: -243

**sqlstate**: 36001

### **SQL0244N FETCH-käskyn määritettä SENSITIVITY** *herkkyys* **ei voi käyttää kohdistimelle***kohdistimen\_nimi***.**

**Selitys:** FETCH-käskylle määritetty tarkkuusvaihtoehto *tarkkuus* on ristiriidassa kohdistimelle *kohdistimen\_nimi* voimassa olevan tarkkuusvaihtoehdon kanssa.Seuraavassa on lueteltu vaihtoehdot, jotka FETCH-käskylle voi määrittää:

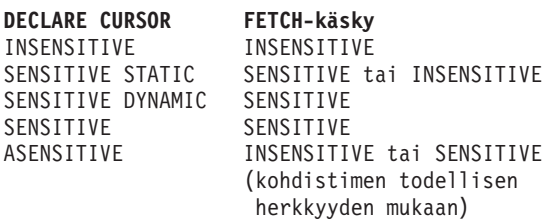

Jos kyseessä on muu kuin selaava kohdistin, tarkkuusvaihtoehtoa ei voi määrittää.

Käskyä ei voi toteuttaa.

**Käyttäjän vastaus:** Muuta FETCH-käskylle määritettyä tarkkuustasoa tai poista se.

**sqlcode**: -244

**sqlstate**: 428F4

### **SQL0257N Muotoilemattomat DEVICEaluevaraukset eivät ole tuettuja tässä ympäristössä.**

**Selitys:** Olet yrittänyt käyttää DEVICE-aluevarauksia. Järjestelmä ei tue niitä tässä ympäristössä.

**Käyttäjän vastaus:** Käytä niiden sijaan FILE-aluevarauksia tai järjestelmästä määritettäviä taulukon tilavarauksia.

**sqlcode**: -257

**sqlstate**: 42994

# **SQL0258N Aluevaraustoimintoja ei voi toteuttaa, kun taulukkotilan tasapainotus on odotustilassa tai käynnissä.**

**Selitys:** Jokin seuraavista väittämistä on tosi:

- 1. Tämä sovellus tai jokin toinen sovellus on antanut aiemmin aluevaraustoimintoja sisältävän ALTER TABLESPACE -käskyn, jota ei ole vielä vahvistettu.
- 2. Aluevaraustoimintoja sisältävä ALTER TABLESPACE -käsky on annettu ja vahvistettu, ja taulukkotilan tasapainotus on meneillään.

# **Käyttäjän vastaus:**

- 1. Jos se on mahdollista, peruuta vahvistamattoman sitoutumisjänteen muutokset ja toteuta kaikki aluevaraustoiminnot yhdellä ALTER TABLESPACE -käskyllä. Muussa tapauksessa odota tasapainotuksen päättymistä ja yritä sen jälkeen uudelleen. Huomaa, että samalla ALTER TABLESPACE -käskyllä ei voi sekä lisätä sivuja taulukkotilaan että poistaa niitä.
- 2. Odota tasapainotuksen päättymistä ja yritä sen jälkeen uudelleen.

**sqlcode**: -258

**sqlstate**: 55041

# **SQL0259N Taulukkotilan aluevarauskartta on liian monimutkainen.**

**Selitys:** Aluevarauskartta pitää yllä tietoja siitä, kuinka taulukkotilan osoiteavaruus sijoitetaan eri aluevarauksiin. Jos siitä tulee liian monimutkainen, se ei mahdu enää taulukkotilaan.

**Käyttäjän vastaus:** Taulukkotila on ehkä tasapainotettava, jotta tiedot jakautuisivat tasaisemmin eri aluevarausten kesken. Tämä saattaa helpottaa aluevarauskartan tekoa.

Jos tämä ei auta, yritä tehdä mahdollisimman monta samankokoista aluevarausta. Olemassa olevia aluevarauksia voi muuttaa ottamalla taulukkotilasta varmistuskopion ja muuttamalla sen jälkeen aluevarauksia tietokannan hallintaohjelman avulla. Palauta taulukkotila aluevarauksiin.

**sqlcode**: -259

**sqlstate**: 54037

### **SQL0260N Sarake** *sarakkeen\_nimi* **ei voi kuulua osiointiavaimeen, koska se on joko LONG-sarake, DATALINK-sarake tai rakenteisen lajin sarake.**

**Selitys:** Osiointiavain ei voi sisältää saraketta, jonka laji on LONG, DATALINK tai rakenteinen.

Käskyä ei voi toteuttaa.

**Käyttäjän vastaus:** Älä käytä osiointiavaimessa sarakkeita, joiden laji on LONG, DATALINK tai rakenteinen.

Jos taulukon kaikkien sarakkeiden laji on LONG, DATALINK tai rakenteinen, lisää taulukkoon sarake, jota voi käyttää osiointiavaimena, tai määritä taulukko ilman osiointiavainta yksittäiseen tietokantaosioiden ryhmään.

**sqlcode**: -260

**sqlstate**: 42962

## **SQL0262N Taulukkoa** *taulukon\_nimi* **ei voi luoda tietokantaosioryhmään** *ryhmän\_nimi***, koska mitään saraketta ei voi käyttää osiointiavaimena.**

**Selitys:** Taulukkoa *taulukon\_nimi* ei voi luoda tietokantaosioryhmään. Taulukossa on oltava vähintään yksi sarake, jota voi käyttää osiointiavaimena. Osiointiavaimessa ei voi käyttää seuraavien tietolajien sarakkeita:

- LONG VARCHAR, LONG VARGRAPHIC, BLOB, CLOB, DBCLOB
- DATALINK
- rakenteinen laji

v käyttäjän määrittämä tietolaji, joka perustuu johonkin edellä mainituista tietolajeista.

Käskyä ei voi toteuttaa.

**Käyttäjän vastaus:** Luo taulukkoon vähintään yksi sarake, jota voi käyttää osiointiavaimessa, tai luo taulukko yksittäiseen tietokantaosioryhmään.

**sqlcode**: -262

**sqlstate**: 428A2

**SQL0263N Solmualue** *solmu\_1* **-** *solmu\_2* **ei kelpaa.Toisen solmunumeron on oltava suurempi tai yhtä suuri kuin ensimmäisen solmunumeron.**

**Selitys:** Määritetty solmualue ei kelpaa.

Käskyä ei voi toteuttaa.

**Käyttäjän vastaus:** Korjaa käskyn solmualue ja yritä pyyntöä uudelleen.

**sqlcode**: -263

**sqlstate**: 428A9

**SQL0264N Osiointiavainta ei voi lisätä tai hylätä, koska taulukko sijaitsee taulukkotilassa, joka on määritetty monisolmuryhmässä** *nimi***.**

**Selitys:** Taulukon osiointiavaimen voi lisätä tai hylätä vain yksittäisessä tietokantaosioiden ryhmässä.

Käskyä ei voi toteuttaa.

**Käyttäjän vastaus:** Tee jokin seuraavista toimista ja yritä pyyntöä uudelleen:

- v Määritä identtinen taulukko ja osiointiavain.
- v Uudelleenhajauta tietokantaosioiden ryhmä yksittäiseen tietokantaosioiden ryhmään.

**sqlcode**: -264

**sqlstate**: 55037

**SQL0265N Solmu** *solmunumero* **esiintyy kahdesti.**

**Selitys:** Solmu voi esiintyä vain kerran CREATE NODEGROUP -käskyn ON NODES -lausekkeessa.

CREATE TABLESPACE- ja ALTER TABLESPACE -käskyssä solmu voi esiintyä vain kerran ON NODES -lausekkeessa.

ALTER NODEGROUP -käskyn tai REDISTRIBUTE NODEGROUP -komennon toteutuksessa on tapahtunut jokin seuraavista:

v Solmu esiintyy useita kertoja ADD NODES- tai DROP NODES -lausekkeessa.

- v Solmu esiintyy sekä ADD NODES- että DROP NODES -lausekkeessa.
- v Lisättävä solmu on jo tietokantaosioiden ryhmän jäsen.

#### Käskyä ei voi toteuttaa.

**Käyttäjän vastaus:** Varmista, että ON NODES-, ADD NODES- ja DROP NODES -lauseiden tietokantaosioiden nimet ja numerot ovat yksilöllisiä. Varmista CREATE TABLESPACE- ja ALTER TABLESPACE -käskystä, että solmu esiintyy ON NODES -lauseessa vain kerran.

Lisäksi ALTER NODEGROUP -käskyn tai REDISTRIBUTE NODEGROUP -komennon yhteydessä:

- v Solmua ei voi määrittää sekä ADD NODES- että DROP NODES -lauseeseen.
- v Poista solmu ADD NODES -lauseesta, jos solmu on jo määritetty tietokantaosioiden ryhmään.

**sqlcode**: -265

**sqlstate**: 42728

**SQL0266N Solmua** *solmun\_numero* **ei ole määritetty.**

**Selitys:** Solmu *solmun\_nimi* ei kelpaa. Syynä on jokin seuraavista:

- v Solmun numero ei ole kelvollisella alueella (0-999).
- v Solmua ei ole määritetty solmun kokoonpanotiedostossa.
- Solmu ei ole tietokantaosioiden ryhmän jäsen, joten pyydettyä toimintoa ei voi toteuttaa.

Käskyä ei voi toteuttaa.

**Käyttäjän vastaus:** Ehdosta riippuen:

- v Anna käsky, komento tai sovellusohjelman käsky siten, että solmun numero on kelvollisella alueella.
- v Lisää solmu järjestelmään noudattamalla ohjeita.
- v Poista solmu käskyssä, komennossa tai sovellusohjelmassa määritetystä solmusta.

**sqlcode**: -266

**sqlstate**: 42729

### **SQL0268N Toimintoa** *toiminto* **ei voi toteuttaa, kun solmuryhmässä on meneillään uudelleenhajautus.**

**Selitys:** On tapahtunut jompikumpi seuraavista:

- v Solmuryhmässä on meneillään uudelleenhajautus. Ryhmää ei voi muuttaa, poistaa eikä uudelleenhajauttaa, ennen kuin nykyinen toiminto on päättynyt.
- Taulukon osiointiavainta ei voi poistaa, kun taulukon solmuryhmän uudelleenhajautus on meneillään.

Käskyä ei voi toteuttaa.

**Käyttäjän vastaus:** Odota, että uudelleenhajautus on valmis, ja yritä pyyntöä uudelleen.

**sqlcode**: -268

**sqlstate**: 55038

#### **SQL0269N Tietokannassa on enimmäismäärä osiointikarttoja.**

**Selitys:** Koska tietokanta sisältää enimmäismäärän osiointikarttoja (32 768), uutta tietokantaosioiden ryhmää ei voi luoda eikä aiemmin luotua tietokantaosioiden ryhmää voi muuttaa tai uudelleenhajauttaa.

Käskyä ei voi toteuttaa.

**Käyttäjän vastaus:** Hylkää tietokannasta vähintään yksi tietokantaosioiden ryhmä.

Huomautus: Tietokantaosioiden ryhmän hylkäys poistaa kaikki tietokantaosioiden ryhmän tietokantaobjektit, kuten taulukkotilat, taulukot ja näkymät.

**sqlcode**: -269

**sqlstate**: 54033

### **SQL0270N Funktio ei ole käytettävissä (syykoodi =** *syykoodi***).**

**Selitys:** Käskyä ei voida toteuttaa, koska se rikkoo seuraavan syykoodin ilmoittamaa rajoitusta:

- **1** Kaikkien taulukon osiointisarakkeiden on sisällyttävä perusavaimeen, kuhunkin ainutkertaisuusrajoitteeseen ja kuhunkin ainutarvohakemistoon (sarakkeiden järjestyksellä ei ole väliä).
- **2** Ohjelma ei tue osiointiavainsarakkeen arvojen päivitystä.
- **3** Viiteavain ei voi sisältää nollattavissa olevaa osiointiavainsaraketta, kun määrityksessä on käytetty lausetta ON DELETE SET NULL. Tämä on syykoodin 2 erikoistapaus, koska edellä mainitun vakion määrittäminen johtaisi osiointiavainsarakkeen päivitysyritykseen.
- **4** Taulukko, joka on määritetty käyttämään moniosioista solmuryhmää tai yhdestä osiosta koostuvaa solmuryhmää muissa kuin kuvausluettelo-osioissa, ei tue lausetta DATA CAPTURE CHANGES.
- **5** WITH CHECK OPTION -lauseella luotujen näkymien ei pitäisi käyttää funktioita (tai funktioita käyttäviä viitenäkymiä), jotka:
	- v eivät ole määritettävissä
	- v aiheuttavat sivuvaikutuksia

v liittyvät tietojen sijaintiin (esimerkiksi solmunumeron tai osion funktiot).

Nämä funktiot eivät myöskään voi sijaita viitenäkymissä, jos CASCADED-vaihtoehto on ollut valittuna uuden näkymän luonnin aikana.

- **6** Muuntoa ei voida määrittää käyttäjän määrittämälle erityislajille.
- **7** Pitkiä kenttiä voi määrittää vain sellaisten taulukkotilojen avulla, joiden sivun koko on 4 kilotavua. Taulukkotila, jonka laji on LARGE, voidaan luoda vain käyttämällä 4 kilotavun sivukokoa.
- **8** Rakenteisten lajien käyttöä taulukon sarakkeena tai rakenteisen lajin määritteen tietolajina ei tueta vanhemmissa versioissa kuin DB2:n versio 7.1.
- **9** Liipaisimien käyttöä taulukoissa, joille on määritetty laji, ei tueta.
- **10** Yhtä oletustaulukkotilaa ei voi valita, koska taulukossa on vähintään yksi suurten objektien sarake, joka on sijoitettava taulukkotilaan 4 kilotavun sivuina, ja taulukon rivikoko tai sarakkeiden määrä vaatii taulukkotilan, jonka sivukoko on 8 kilotavua.
- **11** Taulukkoa tai näkymää, joka sisältää lajimäärityksen, ei voi luoda sellaisen rakenteisen lajin avulla, jolla ei ole määritteitä.
- **12** Lähdeavainparametrin laji saa olla vain käyttäjän määrittämä rakenteinen laji tai rakenteinen laji, jonka lähteenä ei ole LOB, DATALINK, LONG VARCHAR tai LONG VARGRAPHIC.
- **13** Taulukolle, jolle on määritetty laji, ei voi määrittää tarkistusrajoitteita tai näkymälle, jolle on määritetty laji, ei voi määrittää WITH CHECK OPTION -lausetta.
- **14** Viiterajoitteita ei voi määrittää taulukolle tai kantataulukolle, jolle on määritetty laji.
- **15** Sarakkeille, joille on määritetty viitelaji, ei voi määrittää oletusarvoa.
- **16** Viitetietolajia tai rakenteista tietolajia ei voi käyttää parametrin tietolajina tai käyttäjän määrittämän funktion palauttamana tietolajina vanhemmissa DB2:n versioissa kuin 7.1. Muutoin viitattua tietolajia, jolle on määritetty vaikutusalue, ei voi käyttää parametrin tietolajina tai rutiinin palauttamana tietolajina. Rakenteista lajia ei voi käyttää taulukko- tai rivifunktion palauttamana sarakkeena.
- **17** SET CONSTRAINTS -käskyä ei voi käyttää taulukolle, jolle on määritetty laji.
- **18** Sarakkeen päivitysvaltuuksia (UPDATE) ja

viitevaltuuksia (REFERENCES) ei voi myöntää taulukolle tai näkymälle, jolle on määritetty laji.

- **19** Taulukon, jolle on määritetty laji, oletussarakkeen arvoksi on määritettävä jokin kelvollisista oletusarvoista.
- **20** ALTER TABLE -käsky ei ole tuettu materialisoiduissa kyselytaulukoissa.
- **21** Materialisoidun kyselytaulukon päätaulukon sarakkeen pituutta ei saa muuttaa.
- **22** Materialisoituja kyselytaulukoita ei voi määrittää CREATE SCHEMA -käskyyn.
- **23** REPLICATED-määritystä voi käyttää vain niissä materialisoiduissa kyselytaulukoissa, joihin on määritetty REFRESH DEFERRED -asetus.
- **24** BEFORE-liipaisimessa oleva liipaisintoiminto ei voi viitata materialisoituun kyselytaulukkoon, johon on määritetty REFRESH IMMEDIATE -asetus.
- **25** SET CONSTRAINTS -käskyyn voi määrittää vain yhden materialisoidun kyselytaulukon.
- **26** Uudelleenjaettava solmuryhmä sisältää ainakin yhden toisinnetun materialisoidun kyselytaulukon.
- **27** Toisinnettuja materialisoituja kyselytaulukoita ei voi määrittää sellaiseen taulukkoon, jossa ei ole ainutarvohakemistoa yhdessäkään sarakkeessa, jotka muodostavat toisinnetun materialisoidun kyselytaulukon.
- **28** Taulukkoa tai materialisoitua kyselytaulukkoa, jolle on määritetty laji, ei voi nimetä uudelleen.
- **29** FOR EXCEPTION -lausetta ei voi määrittää materialisoituun kyselytaulukkoon SET CONSTRAINTS -käskyssä.
- **30** Sellaisia taulukoita ja näkymiä, joille on määritetty laji, ei voi määrittää CREATE SCHEMA -käskyssä.
- **31** Osiointiavaimeen voi määrittää enintään 500 saraketta.
- **32** Taulukko, joka on määritetty moniosioisen solmuryhmän avulla tai sellaisen yksiosioisen solmuryhmän avulla, joka sijaitsee muussa kuin luettelo-osiossa, ei tue DATALINK-sarakkeita, jotka on määritetty FILE LINK CONTROL -käskyllä.
- **33** Taulukko, jonka pohjalta määritetään materialisoitu kyselytaulukko REFRESH IMMEDIATE -käskyllä, ei voi olla sellaisen viiterajoitteen alitaso, jolle on määritetty

CASCADE-ominaisuus (vaihtoehdolla ON DELETE CASCADE tai ON DELETE SET NULL).

- **34** Tämä versio ei tue käytettyä objektin suhteellista ominaisuutta.
- **35** Järjestys- tai tunnussaraketta ei voi luoda usean solmun tietokantaympäristöön version 7 mukaisessa tietokannassa.
- **36** Usean solmun tietokannan käyttöönotto ei ole sallittua, jos version 7 mukaisessa tietokannassa on järjestys- tai tunnussarakkeita.
- **38** Hakemistolaajennusta käyttävää hakemistoa tuetaan moniosioisessa solmuryhmässä DB2:n version 8.1 korjauspaketista FixPak 6 alkaen.
- **39** Valenimiin tai OLE DB -taulukkofunktioihin ei voi viitata suoraan tai epäsuorasti SQL-funktion tai -menetelmän sisällössä.
- **40** IDENTITY\_VAL\_LOCAL-funktiota ei voi käyttää liipaisimessa eikä SQL-funktiossa.
- **41** SQL-muuttujakäsky määrittää sekä paikallisia muuttujia että muutosmuuttujia. Järjestelmä ei tue tätä määritystä.
- **42** SQL-ohjauskäskyjä käyttävän liipaisimen, menetelmän tai funktion toteutus ja ajonaikaisen yhdistetyn käskyn toteutus usean solmun tietokannassa ei ole sallittua.
- **43** Vähintään yksi pyydetty valinta ei ole tällä hetkellä tuettu.
- **44** Seuraavat EXPLAIN MODE -tilat eivät ole tuettuja MPP-, SMP- ja DataJoiner -ympäristöissä:
	- COUNT CARDINALITIES
	- COMPARE CARDINALITIES
	- ESTIMATE CARDINALITIES
- **45** APPEND-tila ei ole tuettu MDC (multi-dimensionally clustered) -taulukoissa.
- **46** Taulukon INPLACEuudelleenjärjestelytoiminto ei ole tuettu MDC (multi-dimensionally clustered) -taulukoissa.
- **47** Hakemistolaajennukset eivät ole tuettuja MDC (multi-dimensionally clustered) -taulukoissa.
- **48** MDC (multi-dimensionally clustered) -taulukoiden dimensiomäärityksen muutokset eivät ole tuettuja.
- **49** Ryväshakemistot eivät ole tuettuja MDC (multi-dimensionally clustered) -taulukoissa.
- **50** Käyttäjän määrittämä tilapäinen taulukko ei voi olla MDC (multi-dimensionally clustered) -taulukko.
- **51** LANGUAGE SQL -asetusta käyttävä CREATE

PROCEDURE -käsky muusta kuin kuvausluettelon tietokantaosiosta ei ole tuettu.

- **52** Muodostetun sarakkeen lauseketta ei voi muuttaa tai lisätä sarakkeeseen jota ei ole muodostettu käyttämällä lauseketta, jos sarake on osiointiavainsarake tai jos saraketta on käytetty ORGANIZE BY -lauseessa.
- **53** Selaavan kohdistimen valintaluetteloon ei voi määrittää saraketta, jonka laji on LONG VARCHAR, LONG VARGRAPHIC, DATALINK, LOB, näiden lajien erityislaji tai rakenteinen laji.
- **54** Taulukon INPLACEuudelleenjärjestelytoiminto ei ole tuettu määritetyssä järjestelmän kuvausluettelotaulukossa.
- **55** Hajautetun tietokantajärjestelmän tuki ja keskitinominaisuus eivät voi olla aktiivisia samaan aikaan.
- **56** Hakemistojen käytönaikainen uudelleenjärjestelytoiminto ei ole tuettu paikkatietohakemistoissa, joiden tila on ALLOW WRITE.
- **57** Hakemistojen käytönaikainen uudelleenjärjestelytoiminto ei ole tuettu MDC (multi-dimensionally clustered) -taulukoissa, joiden tila on ALLOW WRITE.
- **58** XML-tietolajia voi käyttää ainoastaan väistyvänä tietolajina, eikä sitä voi tallentaa tietokantaan tai palauttaa sovellukseen.
- **59** SQL-käskyjä sisältävää funktiota tai menetelmää ei voi käyttää rinnakkaisessa ympäristössä.
- **60** ALTER TABLE ALTER COLUMN SET INLINE LENGTH -käsky ei ole sallittu, koska järjestelmässä on VIEW-objekti, jolle joko on tai ei ole määritetty lajia ja joka perustuu taulukkoon, jolle on määritetty laji.
- **61** Tekstihakutoimintoa ei voi käyttää lausekkeessa tarkistusrajoitteille tai muodostetuille sarakkeille.
- **62** WITH CHECK OPTION -lausetta ei voi käyttää näkymissä, jotka viittaavat suoraan tekstihakutoimintoihin tai perustuvat muihin tekstihakutoimintoihin viittaaviin näkymiin.
- **63** Selaavan, herkkyysominaisuutta vailla olevan kohdistimen valintaluetteloon ei voi määrittää saraketta, jonka laji on LOB, LOB-lajin erityislaji tai rakenteinen laji.
- **64** Hajautettu käsittely ei ole käytettävissä tässä ympäristössä.
- **65** Kutsumanimen paikallisen lajin muutto nykyisestä lajista määritettyyn lajiin ei ole sallittu.
- **66** Sisäinen muuntoryhmä ei tue avainsanaa SYSSTRUCT.
- **67** MERGE-käskyssä ei voi määrittää kohteeksi kutsumanimeä tai kutsumanimien näkymää.
- **68** Osioidun tietokannan tukemien erityisten NEXT VALUE -lausekkeiden enimmäismäärä SQL-käskyä kohden on 55.
- **69** Poisto näkymästä aiheuttaisi sen, että alisteinen taulukko olisi useiden polkujen välityksellä poistosuhteessa vähintään kahteen näkymämäärityksen sisältämään taulukkoon. Alisteiselle taulukolle määritetyn tarkistusrajoitteen tai liipaisimen tulee laueta lopputuloksen mukaisesti, mikä ei ole varmaa.
- **70** Päätaulukon sarakkeen pituutta ei saa muuttaa näkymässä, joka on käytössä kyselyn optimointia varten.
- **71** CALL-käskyä ei saa käyttää rinnakkaisessa ympäristössä liipaisimessa, SQL-funktiossa, SQL-metodissa tai dynaamisessa yhdistetyssä käskyssä.
- **72** Tyhjäarvot sallivaa saraketta ei voi muuttaa tunnussarakeeksi.
- **73** Osioitujen tietokantaympäristöjen varmistuskopiot eivät saa sisältää lokeja.

**Käyttäjän vastaus:** Seuraavassa luettelossa on syykoodeja vastaavat käyttäjän toimet:

- **1** Korjaa CREATE TABLE-, ALTER TABLE- tai CREATE UNIQUE INDEX -käsky.
- **2** Älä yritä moniosiotaulukon osiointiavainsarakkeen päivitystä tai osiointisarakkeiden uudet arvot sisältävän rivin poistamista osiointisarakkeesta ja sitten sen lisäämistä.
- **3** Älä salli osiointiavainsarakkeen tyhjäarvoja, määritä erilainen ON DELETE -toiminto tai muuta taulukon osiointiavainta niin, että viiteavain ei sisällä osiointiavaimen sarakkeita.
- **4** Määritä DATA CAPTURE NONE -lause tai varmista, että taulukko on sijoitettu yhdestä osiosta muodostuvaan solmuryhmään, joka määrittää kuvausluettelo-osion.
- **5** Älä käytä WITH CHECK OPTION -lausetta tai poista funktiota tai näkymää näkymän määrityksistä.
- **6** Käyttäjän määrittämien erityislajien muunto on automaattista. Käytä CREATE TRANSFORM -käskyä vain käyttäjän määrittämille rakenteisille lajeille.
- **7** Käytä kaikille pitkiä kenttiä sisältäville taulukoille 4 kilotavun sivukokoa. Jos käytät tietokannan omistamia taulukkotiloja. Samaan taulukkotilaan voit sijoittaa myös taulukko- ja hakemistotietoja muista taulukkotiloista, joiden sivun koko on muu kuin 4 kilotavua. Kun määrität LARGE TABLESPACE -parametrin arvon, käytä argumenttia PAGESIZE 4K.
- **8** Kun kyseessä on DB2:n versiota 7.1 vanhempi palvelin, varmista, että yhdenkään CREATE TABLE- tai ALTER TYPE ADD COLUMN -käskyn sarakkeen tietolaji ei ole rakenteinen laji. Varmista, että yhdenkään CREATE TYPEtai ALTER TYPE ADD ATTRIBUTE -käskyn määritteen tietolaji ei ole rakenteinen laji.
- **9** Älä määritä liipaisinta taulukolle, jolle on määritetty laji.
- **10** Pienennä taulukon rivikokoa tai sarakkeiden määrää tai määritä kaksi taulukkotilaa niin, että pitkät tiedot sijoitetaan taulukkotilaan 4 kilotavun sivuina ja perustiedot 8 kilotavun sivuina.
- **11** Kun luot lajimäärityksen sisältävää taulukkoa tai näkymää, käytä rakenteista lajia, jolla on vähintään yksi määrite.
- **12** Lähdeavainparametrin laji saa olla vain käyttäjän määrittämä rakenteinen laji tai erityinen laji, jonka lähteenä ei ole LOB, DATALINK, LONG VARCHAR tai LONG VARGRAPHIC.
- **13** Älä määritä sellaisen taulukon CREATE TABLE- tai ALTER TABLE -käskyyn tarkistusrajoitteita, jolle on määritetty laji. Näkymän, jolle on määritetty laji, CREATE VIEW -käskyssä ei tule määrittää WITH CHECK OPTION -lausetta.
- **14** Älä määritä CREATE TABLE- tai ALTER TABLE -käskyyn sellaisia taulukoita koskevia viiterajoitteita, joille on määritetty laji.
- **15** Älä määritä DEFAULT-lausetta niiden sarakkeiden CREATE TABLE- tai ALTER TABLE -käskyyn, joihin on määritetty viitelaji.
- **16** Kun kyseessä on DB2:n versiota 7.1 vanhempi palvelin, älä määritä rakenteisen lajin parametria tai paluulajia luodessasi käyttäjän määrittämää funktiota. Älä myöskään määritä parametrin lajiksi tai paluulajiksi viitattua lajia, jolle on määritetty vaikutusalue. Älä määritä rakenteista lajia taulukko- tai rivifunktion palauttamalle sarakkeelle.
- **17** Älä määritä SET CONSTRAINTS -käskyyn taulukkoa, jolle on määritetty laji.
- **18** Älä sisällytä sellaiseen taulukkoon tai näkymään, jolle on määritetty laji, tiettyjä sarakkeiden nimiä sarakkeen

päivitysvaltuuksien (UPDATE) tai viitevaltuuksien (REFERENCES) myönnön yhteydessä.

- **19** Määritä taulukon, jolle on määritetty laji, sarakkeen DEFAULT-lauseeseen jokin kelvollisista arvoista.
- **20** Hylkää materialisoitu kyselytaulukko ja luo se uudelleen käyttäen haluttuja määritteitä.
- **21** Hylkää materialisoitu kyselytaulukko, muuta päätaulukon sarakkeen pituus ja luo sitten materialisoitu kyselytaulukko uudelleen.
- **22** Anna CREATE SUMMARY TABLE -käsky liittämättä sitä CREATE SCHEMA -käskyyn.
- **23** Poista REPLICATED-määritys tai varmista, että materialisoidun kyselytaulukon määrityksessä on REFRESH DEFERRED -asetus.
- **24** Poista viittaus materialisoituun kyselytaulukkoon BEFORE-liipaisimen liipaistavasta toiminnosta.
- **25** Anna kullekin materialisoidulle kyselytaulukolle oma SET CONSTRAINTS IMMEDIATE CHECKED -käsky.
- **26** Hylkää solmuryhmän toisinnetut materialisoidut kyselytaulukot ja anna REDISTRIBUTE NODEGROUP -komento uudelleen. Luo toisinnetut materialisoidut kyselytaulukot uudelleen.
- **27** Varmista, että materialisoidulle kyselytaulukolle määritetty sarakkeiden alijoukko on myös sellaisten sarakkeiden joukko, jotka muodostavat päätaulukkoon ainutarvohakemiston.
- **28** Sellaisen taulukon tai materialisoidun kyselytaulukon nimen, jolle on määritetty laji, voi muuttaa vain hylkäämällä taulukon ja luomalla sen uudelleen käyttäen uutta nimeä. Taulukon hylkäys voi vaikuttaa muihin taulukkoon liittyviin objekteihin ja taulukon valtuudet häviävät.
- **29** Poista FOR EXCEPTION -lause SET CONSTRAINTS -käskystä.
- **30** Jos näkymälle tai taulukolle on määritetty laji, anna CREATE-käsky CREATE SCHEMA -käskyn ulkopuolella.
- **31** Vähennä osiointiavaimen sarakkeiden määrää.
- **32** Määritä DATALINK-sarakkeessa NO LINK CONTROL -asetus tai varmista, että taulukko sijaitsee sen yksiosioisen solmuryhmän taulukkotilassa, joka määrittää luettelo-osion. Jos taulukko jaellaan uudelleen moniosioiseen

solmuryhmään, taulukolle on annettava DROP-käsky, ennen kuin uudelleenjakelua voi jatkaa.

- **33**
- v Älä määritä viiterajoitteelle CASCADE-ominaisuutta (vaihtoehdolla ON DELETE CASCADE tai ON DELETE SET NULL) taulukolle, jonka pohjana olevalle materialisoidulle kyselytaulukolle on määritetty alitaso REFRESH IMMEDIATE -käskyllä, tai
- Älä määritä REFRESH IMMEDIATE -käskyllä materialisoitua kyselytaulukkoa, jonka perusteena olevalle taulukon viiterajoitteen alitasolle on määritetty CASCADE-ominaisuus (vaihtoehdolla ON DELETE CASCADE tai ON DELETE SET NULL).
- **34** Virhe voidaan korjata poistamalla käytöstä kaikki objektien suhteelliset ominaisuudet, joita ei tueta.
- **35** Älä luo määritettä "GENERATED [ALWAYS | BY DEFAULT] AS IDENTITY ..." tai poista se.
- **36** Voit palata yhden solmun kokoonpanoon hylkäämällä uudet solmut. Jos solmuja tarvitaan enemmän, jaksot tai tunnussarakkeita sisältävät taulukot on hylättävä ennen uusien solmujen lisäystä.
- **38** Hakemistolaajennusta käyttävää hakemistoa ei voi luoda moniosioisessa solmuryhmässä sijaitsevalle taulukolle. Solmuryhmää ei voi muuttaa moniosioiseksi solmuryhmäksi, jos jollekin solmuryhmän taulukolle on olemassa hakemistolaajennusta käyttävä hakemisto. Hylkää kyseiset hakemistot ja lisää osio solmuryhmään, jolloin hakemistoja ei voi luoda uudelleen, tai jätä solmuryhmä ennalleen.
- **39** Poista viittaus valenimeen tai OLE DB -taulukkofunktioon tai poista viittaus objektiin, joka viittaa epäsuorasti jompaankumpaan näistä.
- **40** Poista IDENTITY\_VAL\_LOCAL-funktion kutsu liipaisimen tai SQL-funktion määrityksestä.
- **41** Jaa tehtävä kahdeksi eri käskyksi. Toisen käskyn on annettava arvoja vain SQL-muuttujille ja toisen vain muutosmuuttujille.
- **42** Voit palata yhden solmun kokoonpanoon hylkäämällä uudet solmut. Jos solmuja tarvitaan enemmän, ohjauskäskyjä sisältävät liipaisimet, funktiot tai menetelmät on hylättävä.
- **43** Anna RUNSTATS-komento uudelleen ja poista käytöstä valitsin, joka ei ole tuettu.
- **44** Näitä EXPLAIN-tiloja ei voi käyttää SMP-, MPP- ja Data Joiner -ympäristöissä. Jos se on mahdollista, yritä ajaa kysely SERIAL-tilassa. Muussa tapauksessa EXPLAIN-tilan asetus YES tai EXPLAIN tuottaa samat tiedot nykyisiä kardinaliteetteja lukuun ottamatta.
- **45** Älä määritä APPEND-lausetta MDC (multi-dimensionally clustered) -taulukoiden ALTER TABLE -käskyissä.
- **46** Anna REORG-komento uudelleen ilman INPLACE-valitsinta.
- **47** Älä määritä EXTENSION-lausetta MDC (multi-dimensionally clustered) -taulukoiden CREATE INDEX -käskyissä.
- **48** Hylkää MDC-taulukko ja luo se uudelleen käyttäen muutettua dimensiomääritystä.
- **49** Älä määritä CLUSTER-lausetta MDC (multi-dimensionally clustered) -taulukoiden CREATE INDEX -käskyissä.
- **50** Älä määritä ORGANIZE BY -lausetta määritettyjen yleisten tilapäisten taulukoiden CREATE TABLE -käskyissä.
- **51** Anna kuvausluettelon tietokantaosiosta CREATE PROCEDURE -käsky käyttäen asetusta LANGUAGE SQL.
- **52** Älä muokkaa aiemmin luotua saraketta tai lisää siihen lauseketta. Jos haluat muuttaa PARTITIONING KEY- tai ORGANIZE BY -lausetta tai sen muodostettujen sarakkeiden luontilauseketta, taulukko on hylättävä sekä luotava ja täytettävä uudelleen.
- **53** Muuta selaavan kohdistimen valintaluetteloa siten, että luettelossa ei ole tämänlajisia sarakkeita.
- **54** Anna REORG-komento uudelleen ilman INPLACE-valitsinta.
- **55** Poista käytöstä joko keskitintoiminto tai hajautetun tietokantajärjestelmän tuki. Voit poistaa keskitintoiminnon käytöstä asettamalla tietokannan hallintaohjelman parametrin MAX\_CONNECTIONS arvoksi arvon, joka on pienempi tai yhtä suuri kuin parametrin MAX\_COORDAGENTS arvo. Voit poistaa hajautetun tietokantajärjestelmän tuen käytöstä asettamalla tietokannan hallintaohjelman kokoonpanoparametrin FEDERATED arvoksi NO.
- **56** Anna REORG INDEXES -komento uudelleen ja määritä asetus ALLOW NONE tai ALLOW READ.
- **57** Anna REORG INDEXES -komento uudelleen ja määritä asetus ALLOW NONE tai ALLOW READ.

**38** Sanomaopas, osa 2

- **58** Syötä XML-tiedot funktioon, joka hyväksyy XML-syötteet, ja tallenna funktion tulos tietokantaan tai palauta se sovellukseen.
- **59** Käytä rinnakkaisessa ympäristössä vain funktioita ja menetelmiä, joille on määritetty asetus NO SQL.
- **60** Hylkää näkymät, jotka perustuvat taulukkoon, jolle on määritetty laji. Anna ALTER TABLE ALTER COLUMN SET INLINE LENGTH -käsky uudelleen taulukossa, jolle on määritetty laji, ja luo hylätyt näkymät uudelleen.
- **61** Älä käytä tekstihakutoimintoa lausekkeessa tarkistusrajoitteille tai muodostetuille sarakkeille. Käytä CONTAINS-funktion asemesta LIKE-funktiota, jos mahdollista.
- **62** Älä käytä WITH CHECK OPTION -lausetta tässä näkymässä.
- **63** Muuta selaavan kohdistimen valintaluetteloa siten, että luettelossa ei ole tämänlajisia sarakkeita.
- **64** Älä yritä toteuttaa hajautettua käsittelyä tässä ympäristössä.
- **65** Älä yritä muuttaa kutsumanimen paikallista lajia nykyisestä lajista määritettyyn lajiin.
- **66** Älä määritä SYSSTRUCT-avainsanaa muuntoryhmäksi.
- **67** Älä määritä MERGE-käskyssä kohteeksi kutsumanimeä tai kutsumanimien näkymää.
- **68** Pienennä käskyn sisältämien erityisten NEXT VALUE -lausekkeiden määrää tai siirry käyttämään osioimatonta tietokantaa.
- **69** Älä toteuta näkymästä poistoa.
- **70** Poista käytöstä näkymät, joita on käytetty kyselyn optimointiin, muuta perustaulukon sarakepituutta ja ota sen jälkeen näkymät uudelleen käyttöön kyselyn optimointia varten.
- **71** Älä käytä rinnakkaisessa ympäristössä CALL-käskyä, SQL-funktiota, SQL-metodia tai dynaamista yhdistettyä käskyä.
- **72** Sarake ei voi olla tunnussarake jos se sallii tyhjäarvot. Voit muuttaa sarakkeen tunnussarakkeeksi hylkäämällä sarakkeen ja luomalla sen uudelleen siten, että se ei salli tyhjäarvoja. Täytä lopuksi taulukko uudelleen. Voit myös halutessasi lisätä taulukkoon uuden sarakkeen tunnussarakkeeksi.
- **73** Anna BACKUP-komento, älä määritä valintaa INCLUDE LOGS.

**sqlcode**: -270

**sqlstate**: 42997

**SQL0271N Taulukon hakemistotiedosto** *tiedostotunnus* **joko puuttuu tai se ei ole kelvollinen.**

**Selitys:** Taulukon hakemistotiedostoa *tiedostotunnus* tarvitaan käsittelyn aikana. Tiedosto puuttuu tai se ei ole kelvollinen.

Käskyä ei voida toteuttaa ja sovellus on edelleen yhteydessä tietokantaan. Tämä tilanne ei vaikuta muihin käskyihin, jos ne eivät käytä taulukon hakemistoa.

**Käyttäjän vastaus:** Varmista, että kaikki käyttäjät katkaisevat yhteyden tietokantaan ja, anna komento RESTART DATABASE uudelleen kaikissa solmuissa. Yritä sen jälkeen pyyntöä uudelleen.

Ohjelma luo hakemiston (tai hakemistot) uudelleen tietokannan uudelleenaloituksessa.

**sqlcode**: -271

**sqlstate**: 58004

## **SQL0276N Tietokantaan** *nimi* **ei voi muodostaa yhteyttä, koska tietokanta on palautuksen odotustilassa.**

**Selitys:** Tietokanta on palautettava, ennen kuin yhteys voidaan muodostaa.

Yhteyttä ei ole muodostettu.

**Käyttäjän vastaus:** Palauta tietokanta ja anna CONNECT-käsky uudelleen.

**sqlcode**: -276

**sqlstate**: 08004

### **SQL0279N Tietokantayhteys on katkennut COMMIT- tai ROLLBACK-käskyn käsittelyn aikana. Tapahtuma on voinut jäädä keskeneräiseksi. Syykoodi =** *syykoodi***.**

**Selitys:** COMMIT-käskyn käsittelyssä on ilmennyt virhe. Tapahtuma on muutosten vahvistuksen tilassa, mutta tapahtuma on voinut jäädä keskeneräiseksi. Sovelluksen tietokantayhteys on katkennut.

Virheen syy ilmenee syykoodista *syykoodi*:

- **1** Tapahtuman käyttämässä solmussa tai tietolähteessä on ilmennyt virhe.
- **2** Muutosten vahvistus on hylätty yhdessä solmussa. Lisätietoja on ilmoituslokissa.

**Käyttäjän vastaus:** Selvitä virheen syy. Saattaa olla tarpeen ottaa yhteys järjestelmän pääkäyttäjään, koska tavallisin syy virheeseen on virhe solmussa tai yhteydessä. Voit päättää tapahtuman käsittelyn RESTART DATABASE -komennon avulla.

**sqlcode**: -279

**sqlstate**: 08007

### **SQL0280W Näkymä, liipaisin tai materialisoitu kyselytaulukko** *nimi* **on korvannut toimimattoman näkymän, liipaisimen tai materialisoidun kyselytaulukon.**

**Selitys:** Olemassa oleva, toimimaton näkymä, liipaisin tai materialisoitu kysely *nimi* on korvattu:

- v uudella näkymän määrityksellä CREATE VIEW -käskyn tuloksena
- uudella liipaisimen määrityksellä CREATE TRIGGER -käskyn tuloksena
- v uudella materialisoidun kyselytaulukon määrityksellä CREATE SUMMARY TABLE -käskyn tuloksena.

**Käyttäjän vastaus:** Toimia ei tarvita.

**sqlcode**: +280

**sqlstate**: 01595

**SQL0281N Taulukkotilaa** *taulukkotilan\_nimi* **ei voi muuttaa lisäaluevarauksilla, koska se on järjestelmän hallitsema taulukkotila.**

**Selitys:** Järjestelmän hallitsemaan taulukkotilaan ei voi määrittää uusia aluevarauksia. Poikkeuksena on tilanne, jolloin tietokantaosioiden ryhmää muokataan sellaisen solmun lisäämiseksi, joka ei sisällä taulukkotiloja. Silloin aluevarauksia voi lisätä kerran uuteen solmuun ALTER TABLESPACE -komennolla. Yleissääntönä on, että uusien aluevarauksien määrittäminen edellyttää, että taulukkotila on tietokannan hallitsema.

Käskyä ei voi toteuttaa.

**Käyttäjän vastaus:** Voit lisätä aluevarauksia järjestelmän hallitsemaan taulukkotilaan joko poistamalla sen ja luomalla useampia aluevarauksia sisältävän taulukkotilan, jossa kaikki aluevaraukset ovat samankokoisia mutta pienempiä kuin aluevarausten kokorajoitus, tai muuttamalla taulukkotilan tietokannan hallitsemaksi DMS-taulukkotilaksi.

**sqlcode**: -281

**sqlstate**: 42921

**SQL0282N Taulukkotilaa** *taulukkotilan\_nimi* **ei voi hylätä, koska vähintään yhdellä siinä olevista taulukoista** *taulukon\_nimi* **on vähintään yksi osa toisessa taulukkotilassa.**

**Selitys:** Määritetyssä taulukkotilassa oleva taulukko ei ole kokonaisuudessaan kyseisessä taulukkotilassa. Jos on määritetty enemmän kuin yksi taulukkotila, yhdessä määritetyistä taulukkotiloista oleva taulukko ei ole kokonaisuudessaan luettelossa. Perustaulukko, hakemistot tai laajoiksi määritetyt tiedot saattavat olla

toisessa taulukkotilassa, joten taulukkotilojen poistaminen ei poista taulukkoa kokonaan. Taulukko jäisi tällöin epäyhtenäiseen tilaan, eikä taulukkotiloja siksi voida poistaa.

**Käyttäjän vastaus:** Varmista ennen taulukkotilan *taulukkotilan\_nimi* hylkäystä, että kaikki sen objektit ovat kokonaisuudessaan tässä taulukkotilassa, tai sisällytä osia käsittävät taulukkotilat hylättävien luetteloon.

Tämä voi edellyttää taulukon *taulukon\_nimi* hylkäystä ennen taulukkotilan hylkäystä.

**sqlcode**: -282

**sqlstate**: 55024

# **SQL0283N Järjestelmän tilapäistä taulukkotilaa** *taulukkotilan\_nimi* **ei voi hylätä, koska se on tietokannan ainoa järjestelmän tilapäinen taulukkotila, jonka sivun koko on** *sivun\_koko***.**

**Selitys:** Tietokannassa on oltava vähintään yksi järjestelmän tilapäinen taulukkotila, jonka sivun koko on sama kuin luettelotaulukkotilan sivun koko. Taulukkotilan *taulukkotilan\_nimi* hylkäys poistaisi tietokannasta viimeisen järjestelmän tilapäisen taulukkotilan, jonka sivun koko on *sivun\_koko*.

**Käyttäjän vastaus:** Varmista ennen tämän taulukkotilan hylkäystä, että tietokannassa on toinen järjestelmän tilapäinen taulukkotila, jonka sivun koko on *sivun\_koko*.

**sqlcode**: -283

**sqlstate**: 55026

### **SQL0284N Taulukkoa ei ole luotu, koska lausetta** *lause* **seuraavan taulukkotilan** *taulukkotilan\_nimi* **laji on** *taulukkotilan\_laji***.**

**Selitys:** Lausetta *lause* seuraava CREATE TABLE- tai DECLARE GLOBAL TEMPORARY TABLE -käsky on määrittänyt taulukkotilan *taulukkotilan\_nimi*, jonka laji ei kelpaa tälle lauseelle.

Tämä voi tapahtua seuraavissa tilanteissa:

- v Kun kyseessä on tavallinen taulukko, *taulukkotilan\_nimi* on määritetty IN-lauseessa, eikä se ole REGULAR-taulukkotila.
- v Kun kyseessä on määritetty tilapäinen taulukko, *taulukkotilan\_nimi* on määritetty IN-lauseessa, eikä se ole USER TEMPORARY -taulukkotila.
- v *taulukkotilan\_nimi* on määritetty LONG IN -lauseessa, eikä taulukkotila ole tietokantaohjelman hallitsema pitkä (LARGE) taulukkotila.
- v Taulukkotila *taulukkotilan\_nimi* on määritetty INDEX IN -lauseessa, eikä se ole tietokannan hallitsema REGULAR- tai LARGE-taulukkotila.

**Käyttäjän vastaus:** Korjaa CREATE TABLE -käsky

siten, että se määrittää lauseelle *lause* kelpaavan lajin taulukkotilan.

**sqlcode**: -284

**sqlstate**: 42838

### **SQL0285N Taulukon** *taulukon\_nimi* **hakemistoja ja pitkiä sarakkeita ei voi määrittää erillisiin taulukkotiloihin, koska ensiötaulukkotila** *taulukkotilan\_nimi* **on järjestelmän hallitsema taulukkotila.**

**Selitys:** Jos ensiötaulukkotila on järjestelmän hallitsemaa taulukkotilaa, taulukon kaikkien osien on oltava tässä taulukkotilassa. Taulukon osia voi olla eri taulukkotiloissa vain, jos ensiötaulukkotila, hakemistotaulukkotila ja laajoiksi määritettyjen tietojen taulukkotila ovat tietokannan hallitsemia taulukkotiloja.

**Käyttäjän vastaus:** Joko määritä ensiötaulukkotila tietokannan hallitsemaan taulukkotilaan tai älä sijoita taulukon osia toiseen taulukkotilaan.

**sqlcode**: -285

**sqlstate**: 42839

**SQL0286N Oletustaulukkotilaa, jonka sivun koko on vähintään** *sivun koko* **ja jota käyttöoikeustunnus** *käyttäjänimi* **voi käyttää, ei ole löytynyt.**

**Selitys:** CREATE TABLE- tai DECLARE GLOBAL TEMPORARY TABLE -käsky ei ole määrittänyt taulukkotilaa, eikä sellaista taulukkotilaa löydy, jonka laji on oikea (USER TEMPORARY määritetyille tilapäisille taulukoille), sivun koko riittävä (vähintään *sivun\_koko*) ja johon käyttöoikeustunnuksella *käyttäjänimi* on USE-oikeudet.

Taulukon edellyttämä sivun koko määritetään joko rivin tavujen tai sarakkeiden määränä.

**Käyttäjän vastaus:** Varmista, että tässä taulukkotilassa on taulukkotila, jonka laji on oikea (REGULAR tai USER TEMPORARY) ja sivun koko vähintään *sivun\_koko* ja johon käyttöoikeustunnuksella *käyttäjänimi* on USE-valtuudet.

**sqlcode**: -286

**sqlstate**: 42727

#### **SQL0287N Taulukkotilaa SYSCATSPACE ei voi käyttää käyttäjäobjekteille.**

**Selitys:** CREATE TABLE- tai GRANT USE OF TABLESPACE -käsky on määrittänyt taulukkotilan SYSCATSPACE, joka on varattu kuvausluettelotaulukoille.

**Käyttäjän vastaus:** Määritä taulukkotilalle eri nimi.

**sqlcode**: -287

**sqlstate**: 42838

## **SQL0288N Suurta taulukkotilaa ei voi määrittää avainsanalla MANAGED BY SYSTEM.**

**Selitys:** Määritettävä taulukkotila on tarkoitettu suuria objekteja ja pitkiä merkkijonoja varten. Ne voidaan tallentaa vain taulukkotiloihin, jotka määritetään tietokannan hallitsemaan tilaan. Pitkien tietojen taulukkotilaa ei voi määrittää järjestelmän hallitsemaan taulukkotilaan.

**Käyttäjän vastaus:** Poista CREATE TABLESPACE -käskystä avainsana LARGE tai muuta käskyssä taulukkotilan määritykseksi MANAGED BY DATABASE.

**sqlcode**: -288

**sqlstate**: 42613

### **SQL0289N Uusien sivujen varaus taulukkotilaan** *taulukkotilan\_nimi* **ei onnistu.**

**Selitys:** Jokin seuraavista väittämistä on tosi:

- 1. Jokin tämän SMS-taulukkotilan aluevaraus on saavuttanut enimmäiskoon. Tämä on virheen todennäköisin syy.
- 2. Kaikki tämän DMS-taulukkotilan aluevaraukset ovat täynnä. Tämä on virheen todennäköisin syy.
- 3. Tämän DMS-taulukkotilan taulukkotilaobjektin taulukko on täynnä.
- 4. Uudelleentasapainotus on meneillään, mutta se ei ole edennyt riittävästi, jotta uutta tilaa voisi käyttää.
- 5. Edelleenohjattua palautusta tehdään liian pieniin aluevarauksiin.
- 6. Päivityselvytystä tehdään edelleenohjatun palautuksen jälkeen, ja kaikki taulukkotilalle varatut aluevaraukset ovat täynnä.
- 7. Päivityselvytystä toteutetaan ilman aluevarausten lisäystä, ja kaikki taulukkotilalle varatut aluevaraukset ovat täynnä.
- 8. On yritetty luoda taulukkotilaa, jossa on vähemmän kuin 5 käytettävissä olevaa yhtenäistä levytilaa.

**Käyttäjän vastaus:** Toteuta virheen syyn mukaiset toimet:

- 1. muuta taulukkotila DMS-taulukkotilaksi tai luo SMS-taulukkotila uudelleen niin, että se sisältää enemmän hakemistoja (PATH-määrityksiä), esimerkiksi:(hakemistojen määrä) >= (taulukon enimm. koko / tiedoston enimm. koko). Muista että tiedoston enimmäiskoko määräytyy järjestelmän mukaan.
- 2. Lisää DMS-taulukkotilaan aluevarauksia ja yritä toimintoa uudelleen sen jälkeen, kun uudet sivut ovat tasapainotuksen jälkeen käytettävissä.
- 3. Poista DMS-taulukkotilasta tarpeettomat taulukot.
- 4. Odota, kunnes tasapainotus on edennyt riittävästi.
- 5. Toteuta edelleenohjattu palautus uudelleen suurempiin aluevarauksiin.
- 6. Toteuta edelleenohjattu palautus uudelleen suurempiin aluevarauksiin.
- 7. Toteuta päivityselvytys uudelleen, minkä jälkeen voit lisätä aluevarauksia, tai toteuta edelleenohjattu palautus uudelleen suurempiin aluevarauksiin.
- 8. Anna CREATE TABLESPACE -käsky uudelleen ja varmista, että taulukkotilassa on vähintään 5 käytettävissä olevaa yhtenäistä levytilaa.

**sqlcode**: -289

**sqlstate**: 57011

## **SQL0290N Taulukkotilan käyttö ei ole sallittu.**

**Selitys:** Jokin prosessi on yrittänyt käyttää taulukkotilaa, joka on yleisen käytön estävässä tilassa.

- v Jos taulukkotila on pysäytystilassa, vain sellaiset prosessit, jotka pitävät taulukkotilan pysäytystilassa, saavat käyttää taulukkotilaa.
- v Jos taulukkotila on jossakin muussa tilassa, vain prosessi, joka toteuttaa määritettyä toimintoa, saa käyttää taulukkotilaa.
- v Järjestelmän tai käyttäjän tilapäistä taulukkotilaa, jossa on käytössä olevia järjestelmän tilapäisiä taulukoita tai määritettyjä tilapäisiä taulukoita, ei voi hylätä.
- SET CONTAINER -sovellusohjelmaliittymää ei voi käyttää aluevarausluettelon asetuksessa, ellei taulukkotila ole Palautus odottamassa -tilassa.

**Käyttäjän vastaus:** Jompikumpi seuraavista toimista saattaa poistaa ongelman:

- v Jos taulukkotila on pysäytystilassa, yritä saada taulukkotila pysäytystilassa tapahtuvaan yhteiskäyttöön tai päivitykseen. Voit myös yrittää palauttaa taulukkotilan pysäytystilasta.
- Jos taulukkotila on jossakin muussa tilassa, odota, kunnes taulukkotila on palannut normaaliin tilaan, ennen kuin yrität käyttää taulukkotilaa.

Lisätietoja taulukkotilan eri tiloista on julkaisussa Administration Guide.

**sqlcode**: -290

**sqlstate**: 55039

### **SQL0291N Tilan vaihto ei ole sallittu taulukkotilassa.**

**Selitys:** Olet yrittänyt muuttaa taulukkotilan tilaa. Joko uusi tila ei ole yhteensopiva taulukkotilan nykyisen tilan kanssa tai olet yrittänyt poistaa taulukkotilan tilasta, jossa se ei ole ollut.

**Käyttäjän vastaus:** Taulukkotilan tila muuttuu, kun

siitä tehdään varmistuskopio, sen lataus päättyy, sen päivitys päättyy ja niin edelleen. Tilan muutokseen vaikuttaa taulukkotilan nykyinen tila. Lisätietoja taulukkotilan eri tiloista on pääkäyttäjän oppaassa.

**sqlcode**: -291

**sqlstate**: 55039

### **SQL0292N Sisäisen tietokantatiedoston luonti ei ole onnistunut.**

**Selitys:** Sisäisen tietokantatiedoston luonti ei ole onnistunut.

**Käyttäjän vastaus:** Tarkista, että nimetyn tiedoston sisältävä hakemisto on käytettävissä ja että tietokannan ilmentymän omistaja saa kirjoittaa siihen.

**sqlcode**: -292

**sqlstate**: 57047

### **SQL0293N Virhe yritettäessä ottaa taulukkotilan aluevarausta käyttöön.**

**Selitys:** Tämän virheen syynä voi olla jokin seuraavista:

- v Määritettyä aluevarausta (hakemisto, tiedosto tai fyysinen muistilaite) ei löydy.
- v Järjestelmä ei ole merkinnyt aluevarausta ei oikean taulukkotilan omistukseen.
- Aluevarauksen merkki on vioittunut.

Tämä virhe voidaan palauttaa tietokannan käynnistyksen ja ALTER TABLESPACE SQL -käskyn toteutuksen aikana.

**Käyttäjän vastaus:** Yritä seuraavia toimia:

- 1. Tarkista, että hakemisto, tiedosto tai laite on olemassa ja että tiedostojärjestelmä on otettu käyttöön (jos kyseessä on erillinen tiedostojärjestelmä). Tietokannan ilmentymän omistajalla täytyy olla luku- ja kirjoitusoikeus aluevaraukseen.
- 2. Jos olet tehnyt äskettäin varmistuskopion, palauta taulukkotila tai tietokanta siitä. Jos se ei onnistu, koska aluevarauksen merkki on vioittunut eikä aluevarauksen laji ole DEVICE, poista aluevaraus käsin.

Jos virhe on palautettu ALTER TABLESPACE SQL -käskyn toteutuksesta SWITCH ONLINE -vaihtoehdon kanssa, lähetä käsky uudelleen korjattuasi ongelman yllä kuvatulla tavalla.

Jos ongelma ei poistu, ota yhteys IBM:n edustajaan.

**sqlcode**: -293

#### **SQL0294N Aluevaraus on jo käytössä.**

**Selitys:** Taulukkotilojen aluevaraukset eivät voi olla yhteiskäytössä. Virheen syy voi olla jokin seuraavista:

- CREATE TABLESPACE- tai ALTER TABLESPACE -käsky sisältää aluevarauksen, joka on jo toisen taulukkotilan käytössä.
- A CREATE TABLESPACE- tai ALTER TABLESPACE -käsky sisältää aluevarauksen taulukkotilasta, joka on poistettu, mutta jonka poistokäskyä ei ole vielä toteutettu.
- v ALTER NODEGROUP -käskyn avulla lisätty solmu käyttää samassa fyysisessä solmussa olevan LIKE-käskyllä määritetyn solmu kanssa samaa aluevarausta. Nämä aluevaraukset ovat siis jo käytössä.
- CREATE TABLESPACE- tai ALTER TABLESPACE -käsky yrittää käyttää samaa aluevarausta yhden fyysisen solmun useassa loogisessa solmussa. Samaa aluevarausta ei voi käyttää yhden fyysisen solmun eri solmuissa.
- v ADD NODE -komennon tai sovellusohjelmaliittymän käyttämä aluevaraus on samassa fyysisessä solmussa olevan LIKE-käskyllä määritetyn solmun tilapäisessä taulukkotilassa. Nämä aluevaraukset ovat siis jo käytössä.
- CREATE TABLESPACE- tai ALTER TABLESPACE -käsky sisältää toisen tietokannan väärin hylätyn DMS-aluevarauksen, jota ei enää ole. Aluevaraus ei ole tällä hetkellä käytössä, mutta se on merkitty käytössä olevaksi. Tämän vuoksi DB2 ei salli sen käyttöä, ennen kuin tämä merkintä on poistettu. On kuitenkin tärkeää tarkistaa, että sama tai toinen tietokanta ei käytä aluevarausta, kun merkintä poistetaan. Jos aluevaraus on käytössä merkintää poistettaessa, kyseiset tietokannat vioittuvat.

**Käyttäjän vastaus:** Varmista, että aluevaraukset ovat yksilöllisiä.

- v Määritä CREATE- tai ALTER TABLESPACE -käskylle toinen aluevaraus taulukkotilasta.
- v Jos CREATE- tai ALTER TABLESPACE -käsky sisältää aluevarauksen poistetusta taulukkotilasta, yritä uudelleen poistokomennon toteutuksen jälkeen tai määritä eri aluevaraus.
- v Anna ALTER NODEGROUP -käsky uudelleen käyttämällä WITHOUT TABLESPACES -lauseketta ja luo sen jälkeen uuteen solmuun yksilöllinen aluevaraus ALTER TABLESPACE -käskyllä.
- v Varmista ympäristöissä, joissa on useita loogisia solmuja samassa fyysisessä solmussa, että CREATEtai ALTER TABLESPACE -käskyssä ei käytetä samaa aluevarausta useassa eri solmussa.
- v Anna ADD NODE -käsky tai sovellusohjelman kutsu uudelleen käyttämällä WITHOUT TABLESPACES -lausetta ja luo sen jälkeen järjestelmän tilapäisille taulukkotiloille uuteen solmuun yksilöllinen aluevaraus ALTER TABLESPACE -käskyllä.

v Jos yrität käyttää sellaiselle väärin hylätylle tietokannalle kuulunutta DMS-aluevarausta, jota ei enää ole, voit poistaa DB2:n aluevarausmerkinnän db2untag-apuohjelman avulla. Kun merkintä on poistettu, DB2 käsittelee aluevarausta vapaana, ja aluevarausta voidaan käyttää CREATE TABLESPACE- tai ALTER TABLESPACE -käskyssä.

HUOMAUTUS: Ole erittäin varovainen db2untag-apuohjelman käytössä. Jos annat db2untagkomennon aluevaraukseen, jota jokin tietokanta käyttää, sekä aluevarausta ensin käyttänyt tietokanta että aluevarausta tällä hetkellä käyttävä tietokanta vioittuvat.

**sqlcode**: -294

**sqlstate**: 42730

#### **SQL0295N Taulukkotilan kaikkien aluevarausten nimien yhteispituus on liian suuri.**

**Selitys:** Tämän taulukkotilan aluevarausten luettelon tallennukseen taulukkotilatiedostossa varattu tila (8 kilotavua) on ylitetty.

**Käyttäjän vastaus:** Yritä joitakin seuraavista:

- Lyhennä uusien aluevarausten nimiä käyttämällä symbolisia linkkejä, käyttöönotettavia tiedostojärjestelmiä, jne.
- Tee taulukkotilasta varmistuskopio. Vähennä sen jälkeen aluevarausten määrää tietokannan hallinnan apuohjelmalla ja lyhennä niiden nimiä. Palauta taulukkotila aluevarauksiin.

**sqlcode**: -295

**sqlstate**: 54034

### **SQL0296N Taulukkotilan rajoitus ylittynyt.**

**Selitys:** Tietokannassa on suurin sallittu määrä taulukkotiloja. Uusia ei voi enää luoda.

**Käyttäjän vastaus:** Poista taulukkotilat, joita ei enää käytetä. Yhdistä pieniä taulukkotiloja siirtämällä tiedot yhteen niistä ja poistamalla toisista.

**sqlcode**: -296

**sqlstate**: 54035

### **SQL0297N Aluevarauksen polun nimi on liian pitkä.**

**Selitys:** Aluevarauksen nimen täydellinen polku on liian pitkä. Jos aluevarauksen polku on määritetty suhteessa tietokantahakemistoon, näiden kahden yhdistelmä ei voi ylittää enimmäispituutta.

Lisätietoja on ilmoituslokissa.

**Käyttäjän vastaus:** Lyhennä polun nimeä.

**sqlcode**: -297

**sqlstate**: 54036

#### **SQL0298N Aluevarauksen polku ei kelpaa.**

**Selitys:** Aluevarauksen polku rikkoo jotakin seuraavista vaatimuksista:

- v Aluevarauksen polun on oltava täydellinen ja yksiselitteinen tai kelvollinen suhteellinen polku. Jälkimmäinen tulkitaan suhteessa tietokannan polkuun.
- v Määritetyn aluevarauksen polun on oltava olemassa EXTEND-, REDUCE-, RESIZE- ja DROP-toiminnoissa.
- v Ilmentymän tunnuksella on oltava polkuun luku- ja kirjoitusoikeudet (tarkista UNIX-järjestelmissä tiedostojen käyttöoikeudet).
- v Aluevarausten on oltava komennossa määritetyn lajisia (hakemisto, tiedosto tai laite).
- v Järjestelmän omistamien taulukkotilojen aluevarausten (hakemistojen) pitää olla tyhjiä, kun ne määritetään aluevarauksiksi, ja ne eivät saa olla toisten aluevarausten alihakemistoissa.
- Tietokannan aluevaraukset eivät saa olla jonkin toisen tietokannan hakemistoissa eivätkä ne saa olla jollekin toiselle tietokannalle määritetyissä hakemistoissa. Tämä estää kaikkien sellaisten hakemistojen käytön, joiden nimi on muotoa SQLnnnnn, jossa 'n' on jokin numero.
- v Aluevarauksen on oltava käyttöjärjestelmän tiedostojen kokorajoituksen mukainen.
- Poistetun tietokannan hallitseman taulukkotilan aluevarauksia (tiedostot) voi käyttää uudelleen vain järjestelmän hallitseman taulukkotilan aluevarauksena (hakemisto) kaikkien agenttien ajon loppumisen jälkeen ja päinvastoin.
- Edelleenohjatussa palautuksessa SMS-aluevaraus on määritetty DMS-taulukkotilaan tai DMS-aluevaraus SMS-taulukkotilaan.
- v Määritetty aluevarauksen laji EXTEND-, REDUCE, RESIZE- tai DROP-toimintoa varten ei vastaa aluevarauksen luonnin yhteydessä määritettyä aluevarauksen lajia (FILE tai DEVICE).

Tämä sanoma tulee kuvaruutuun myös, jos jokin muu odottamaton virhe on estänyt DB2:ta käyttämästä aluevarausta.

**Käyttäjän vastaus:** Määritä jokin toinen aluevarauksen sijaintipaikka tai muuta sitä siten, että DB2 hyväksyy sen (muuta esimerkiksi tiedostojen käyttöoikeuksia), ja yritä uudelleen.

**sqlcode**: -298

**sqlstate**: 428B2

#### **SQL0299N Aluevaraus on jo määritetty taulukkotilaan.**

**Selitys:** Aluevaraus, jota yrität lisätä taulukkotilaan, on jo liitetty taulukkotilaan.

**Käyttäjän vastaus:** Valitse jokin toinen aluevaraus ja yritä uudelleen.

**sqlcode**: -299

# **SQL0300 - SQL0399**

#### **SQL0301N Syötetyn isäntämuuttujan arvoa tai parametrin numeroa** *numero* **ei voi käyttää, koska sen tietolaji on väärä.**

**Selitys:** Isäntämuuttujaa tai parametria, jonka sijainti on *numero*, ei voi käyttää käskyssä määritetyllä tavalla, koska sen tietolaji ei kelpaa.

Virhe voi ilmetä, jos käskyyn on määritetty virheellinen isäntämuuttuja tai jos SQLDA-, EXECUTE- tai OPEN-käskyyn on määritetty virheellinen SQLTYPE-arvo. Jos käskyssä on käyttäjän määrittämä rakenteinen laji, siihen liittyvän isäntämuuttujan sisäinen laji tai SQLTYPE-laji ei ehkä ole yhteensopiva käskyn muunnosryhmässä määritetyn TO SQL -muunnosfunktion parametrin kanssa. Jos merkkimuotoisten tai graafisten tietolajien välillä toteutetaan implisiittinen tai eksplisiittinen muuntotoiminto (CAST), tämä virhe osoittaa, että toimintoa on yritetty muulle kuin Unicode-muotoiselle merkki- tai grafiikkajonolle.

Käskyä ei voi toteuttaa.

**Käyttäjän vastaus:** Varmista, että käskyn kaikkien isäntämuuttujien tietolajit sopivat käyttötarkoitukseen.

**sqlcode**: -301

**sqlstate**: 07006

#### **SQL0302N EXECUTE- tai OPEN-käskyn isäntämuuttujan arvoa ei voi käyttää, koska se on liian suuri.**

**Selitys:** Isäntämuuttujan tuoma arvo on liian suuri SELECT-käskyyn, VALUES-käskyyn tai valmisteltuun käskyyn. On tapahtunut jompikumpi seuraavista:

- v Vastaava SQL-käskyssä käytetty isäntämuuttuja tai parametrimerkin on määritetty merkkijonoksi, mutta isäntämuuttujan tuoma merkkijono on liian pitkä.
- v Vastaava SQL-käskyssä käytetty isäntämuuttuja tai parametrimerkki on määritetty numeeriseksi, mutta isäntämuuttujan tuoma numeerinen arvo on liian suuri.
- v Pakollinen tyhjämerkki (NUL) puuttuu C-kielisen isäntämuuttujan merkkijonon lopusta.
- v Federated system users: Läpivienti-istunnossa on voitu rikkoa tietolähdekohtaista rajoitusta.

Virhe johtuu virheellisen isäntämuuttujan määrittämisestä tai virheellisestä SQLLEN-arvosta SQLDA-, EXECUTE- tai OPEN-käskyssä.

Käskyä ei voi toteuttaa.

**Käyttäjän vastaus:** Varmista, että isäntämuuttujan laji ja koko ovat oikeat. Jos isäntämuuttujat tuovat arvoja parametrimerkeille, varmista arvojen yhteensopivuus parametrimerkin tietolajin ja pituuden kanssa.

Federated system users: Tarkista läpivienti-istuntoa varten, mikä tietolähde aiheuttaa virheen (lisätietoja virheen aiheuttavan tietolähteen selvittämisestä on vianmääritystä käsittelevässä julkaisussa). Tarkista kyseisen tietolähteen SQL-murteesta, mitä rajoitusta on rikottu, ja tee käskyyn tarvittavat muutokset.

**sqlcode**: -302

**sqlstate**: 22001, 22003

## **SQL0303N Arvoa ei voi yhdistää SELECT-, VALUES- tai FETCH-käskyn isäntämuuttujaan, koska muuttujan ja arvon tietolajit eivät ole yhteensopivat.**

**Selitys:** Sisäinen SELECT- tai VALUES-käsky sijoittaa arvot isäntämuuttujaan, mutta muuttujan tietolaji ei sovi yhteen vastaavan SELECT-luettelossa tai VALUES-luettelossa olevan osan tietolajin kanssa. Kummankin on oltava numero-, merkki- tai grafiikkatietoa. Jos tietolaji on käyttäjän määrittämä, isäntämuuttujaan on voitu määrittää sisäinen tietolaji, joka ei ole yhteensopiva käskyn muunnosryhmässä määritetyn FROM SQL -muunnosfunktion tuloslajin kanssa. Jos esimerkiksi sarakkeen tietolaji on päivämäärä tai kellonaika, muuttujan tietolajin on oltava merkkitietoa, jolla on sopiva vähimmäispituus.

Käskyä ei voi toteuttaa.

**Käyttäjän vastaus:** Varmista, että taulukon voimassa olevat määritykset ovat käytössä ja että isäntämuuttujan tietolaji on oikea. Jos tietolaji on käyttäjän määrittämä, tarkista että isäntämuuttujan sisäinen laji on yhteensopiva käskyn muunnosryhmässä määritetyn FROM SQL -muunnosfunktion tuloslajin kanssa.

**sqlcode**: -303

**sqlstate**: 42806

### **SQL0304N Arvoa ei voi asettaa isäntämuuttujalle, koska arvo ei ole isäntämuuttujan tietolajin arvoalueella.**

**Selitys:** Isäntämuuttujaluetteloon arvon noutava FETCH-, VALUES- tai SELECT-käsky ei ole onnistunut, koska isäntämuuttujan arvoalue ei ole riittävän suuri noudettua arvoa varten.

Käskyä ei voi toteuttaa. Tietoja ei ole siirretty.

**Käyttäjän vastaus:** Varmista, että taulukkomääritykset ovat ajan tasalla ja että isäntämuuttujan tietolaji on oikea. Lisätietoja SQL-tietolajeista on julkaisussa *SQL Reference*.

Federated system users: Lisätietoja tietolähteen tietolajeista on tietolähteen oppaissa.

**sqlcode**: -304

### **SQL0305N Tyhjäarvoa (NULL) ei voi antaa isäntämuuttujalle SELECT- tai FETCH-käskyssä, koska ilmaisinmuuttujaa ei ole määritetty.**

**Selitys:** Järjestelmä on toteuttanut FETCH- tai sisäisen SELECT- tai VALUES-toiminnon sellaisen tyhjäarvon palauttamisen yhteydessä, joka järjestelmän oli tarkoitus lisätä isäntämuuttujaan. Tätä isäntämuuttujaa varten ei ole määritetty ilmaisinmuuttujaa.

Käskyä ei voi toteuttaa. Tietoja ei ole siirretty.

**Käyttäjän vastaus:** Tarkastele FETCH- tai SELECT-objektitaulukkoa tai VALUES-objektitaulukon osia. Korjaa ohjelma niin, että siinä on ilmaisinmuuttuja kaikille niille isäntämuuttujille, joissa voidaan palauttaa määritetyistä sarakkeista tyhjäarvot.

**sqlcode**: -305

**sqlstate**: 22002

#### **SQL0306N Isäntämuuttujaa** *nimi* **ei ole määritetty.**

**Selitys:** Isäntämuuttujaa *nimi* ei ole määritetty missään DECLARE SECTION -käskyssä.

Käskyä ei voi toteuttaa.

**Käyttäjän vastaus:** Varmista, että isäntämuuttuja on määritetty ja sen nimi on kirjoitettu oikein.

#### **SQL0307N Isäntämuuttuja** *nimi* **on jo määritetty.**

**Selitys:** Isäntämuuttuja *nimi* on jo määritetty DECLARE SECTION -käskyssä.

Järjestelmä ei ota määritelmää huomioon. Edellinen määritelmä säilyy käytössä.

**Käyttäjän vastaus:** Varmista, että isäntämuuttujan nimi on kirjoitettu oikein ja että nimi on määritetty vain kerran kutakin ohjelmaa kohden.

#### **SQL0308N Isäntämuuttujien enimmäismäärä on saavutettu.**

**Selitys:** Isäntämuuttujien määrää rajoittaa se, kuinka monta niitä mahtuu SYSPLAN-taulukon HOST\_VARS-sarakkeeseen. Enimmäismäärä on jo käytössä.

Ohjelma on ohittanut ylimääräiset muuttujamääritykset.

**Käyttäjän vastaus:** Yksinkertaista ohjelma tai jaa se useisiin pienempiin ohjelmiin tai tee molemmat.

### **SQL0309N OPEN-käskyn isäntämuuttujan arvo on tyhjäarvo (NULL), mutta muuttujan käyttötapa ei saa olla NULL.**

**Selitys:** Isäntämuuttujan arvo on tyhjäarvo (NULL), mutta SELECT-käskyn, VALUES-käskyn tai valmistellun käskyn käyttötapa ei määritä ilmaisinmuuttujaa.

Käskyä ei voi toteuttaa.

**Käyttäjän vastaus:** Käytä USING-käskyä. Muussa tapauksessa varmista, että ilmaisinmuuttuja on määritetty vain tarvittaessa.

**sqlcode**: -309

**sqlstate**: 07002

#### **SQL0310N SQL-käskyssä on liikaa isäntämuuttujia.**

**Selitys:** Käskyssä on ylitetty isäntämuuttujien enimmäismäärä.

Käskyä ei voi toteuttaa.

**Käyttäjän vastaus:** Vähennä käskyn isäntämuuttujia tai yksinkertaista sitä.

### **SQL0311N Merkkijonomuotoisen isäntämuuttujan pituudelle annettu arvo** *muuttujan\_numero* **on negatiivinen tai ylittää sallitun enimmäisarvon.**

**Selitys:** Merkkijonomuotoisen isäntämuuttujan pituusmäärityksen, joka on ilmaistu

SQLDA-parametrissa numerolla <muuttujan\_numero> (perustuu lukuun 1), arvo on negatiivinen tai se ylittää muuttujalle sallitun enimmäisarvon.

Käskyä ei voi toteuttaa.

**Käyttäjän vastaus:** Korjaa ohjelma niin, ettei minkään merkkijonomuotoisen isäntämuuttujan pituudella ole negatiivista arvoa tai sallitun enimmäisarvon ylittävää arvoa.

**sqlcode**: -311

**sqlstate**: 22501

# **SQL0312N Isäntämuuttujaa** *nimi* **on käytetty ajonaikaisessa SQL-käskyssä tai näkymän tai liipaisimen määrityksessä.**

**Selitys:** Isäntämuuttuja *nimi* esiintyy SQL-käskyssä, mutta ajonaikaisessa SQL-käskyssä, näkymän määrityksen SELECT-käskyssä tai liipaisutoiminnon liipaisimen määrityksessä ei saa olla isäntämuuttujia.

Käskyä ei voi toteuttaa.

**Käyttäjän vastaus:** Käytä parametrimerkkiä (?) isäntämuuttujien asemesta ajonaikaisissa SQL-käskyissä. Älä käytä isäntämuuttujia tai

parametrimerkkejä näkymän tai liipaisimen määrityksissä.

**sqlcode**: -312

**sqlstate**: 42618

### **SQL0313N EXECUTE- tai OPEN-käskyn isäntämuuttujien määrä ei vastaa tarvittavien arvojen määrää.**

**Selitys:** EXECUTE- tai OPEN-käskyssä määritettyjen isäntämuuttujien määrä ei ole sama kuin SQL-käskyn parametrimerkkien (?) määrä.

**Käyttäjän vastaus:** Korjaa sovellusohjelma siten, että EXECUTE- tai OPEN-käskyn isäntämuuttujien määrä vastaa SQL-käskyn parametrimerkkien määrää.

**sqlcode**: -313

**sqlstate**: 07001, 07004

#### **SQL0314N Isäntämuuttuja** *nimi* **on määritetty virheellisesti.**

**Selitys:** Isäntämuuttujan *nimi* määritys ei kelpaa. Syynä on jokin seuraavista:

- v Määritetty laji ei ole tuettu.
- v Muuttujan pituus on 0, negatiivinen tai liian suuri.
- On käytetty alkuarvon asetusta.
- v Määritetty muoto ei kelpaa.

Muuttujaa ei ole määritetty.

**Käyttäjän vastaus:** Varmista, että teet vain tietokannan hallintaohjelman tukemia määrityksiä.

# **SQL0315N Isäntämuuttuja on määritetty virheellisesti.**

**Selitys:** Isäntämuuttujan määritys ei kelpaa jostakin seuraavista syistä:

- v Määritetty laji ei ole tuettu.
- v Pituusmääritys on 0, negatiivinen tai liian suuri.
- Määritetty muoto ei kelpaa.

Muuttujaa ei ole määritetty.

**Käyttäjän vastaus:** Varmista, että teet vain tietokannan hallintaohjelman tukemia määrityksiä.

#### **SQL0317N BEGIN DECLARE SECTION -käskyn jäljessä ei ole END DECLARE SECTION -käskyä.**

**Selitys:** Syötetiedot ovat loppuneet DECLARE SECTION -käskyn toteutuksen aikana.

Esikäännös on keskeytynyt.

**Käyttäjän vastaus:** Lisää END DECLARE SECTION -käsky DECLARE SECTION -käskyn jälkeen.

### **SQL0318N END DECLARE SECTION -käskyn edellä ei ole BEGIN DECLARE SECTION -käskyä.**

**Selitys:** Järjestelmä on löytänyt END DECLARE SECTION -käskyn, mutta sen edellä ei ole BEGIN DECLARE SECTION -käskyä.

Käskyä ei voi toteuttaa.

**Käyttäjän vastaus:** Lisää BEGIN DECLARE SECTION -käsky END DECLARE SECTION -käskyn edelle.

#### **SQL0324N** *Käyttö***-muuttujan** *nimi* **laji on väärä.**

**Selitys:** Joko INDICATOR-muuttujan *nimi* lajina ei ole pieni kokonaisluku tai STATEMENT-muuttujan *nimi* lajina ei ole merkkitieto.

Käskyä ei voi toteuttaa.

**Käyttäjän vastaus:** Varmista, että muuttujan laji on oikein ja että muuttuja on määritetty oikein.

## **SQL0332N Lähdekoodisivun** *koodisivu* **tietojen muuntotoimintoa kohdekoodisivun** *koodisivu* **tiedoiksi ei ole käytettävissä.Syykoodi** *syykoodi***.**

**Selitys:** Tietoja ei voi muuntaa lähdekoodisivusta kohdekoodisivuun. Tämä virhe voi ilmetä kahdessa tilanteessa:

- v SQL-käskyn käsittelyssä on tapahtunut virhe. Tietokannan hallintaohjelma ei kykene käsittelemään tietoja.
- v WSF- tai IXF-tiedoston tuonnissa tai viennissä on tapahtunut virhe. Tuonti tai vienti epäonnistuu.
- v Hajautetun tietokannan käyttäjät: tietolähde ei tue määritetyn koodisivun muuntoa.
- v DB2 Connect -käyttäjät: sekä ″lähdekoodisivu″ että ″kohdekoodisivu″ saattavat viitata CCSID-tunnukseen pääkoneessa tai AS/400-järjestelmässä.
- On ilmennyt virhe muunnettaessa salattuja tietoja niihin tallennetusta koodisivusta kohdekoodisivuun.

Syykoodit ovat seuraavat:

- **1** Tietokannan hallintaohjelma ei tue lähde- ja kohdekoodisivujen yhdistelmää.
- **2** Tietokannan hallintaohjelma tai työaseman käyttöjärjestelmän merkkimuunnosapuohjelma ei tue kohteen ja lähteen koodisivun yhdistelmää.
- **3** Tietokannan hallintaohjelma tai palvelimen käyttöjärjestelmän merkkimuunnosapuohjelma ei tue kohteen ja lähteen koodisivun yhdistelmää.

**Käyttäjän vastaus:** Yritä korjata tilanne jollakin seuraavista tavoista:

- v Tarkista, että tietokannan hallintaohjelma tukee lähde- ja kohdekoodisivun välistä tietojen muuntoa. Lisätietoja tietokannan hallintaohjelman koodisivun tuesta on julkaisussa *Quick Beginnings*. DB2 Connect -ohjelman lisätietoja on julkaisussa *DB2 Connect Quick Beginnings*.
- v Eräiden koodisivuyhdistelmien välisen tietojen muunnon tuki voidaan ottaa käyttöön tietokannan hallintaohjelman asennusvaihtoehtojen avulla lähdeja kohdekoodisivun kieliryhmän mukaisesti. Varmista, että tarvittavat vaihtoehdot on asennettu ja että tietokannan hallintaohjelma ja sovellusohjelma voivat käyttää niitä. Katso virheilmoituksen syykoodia. Luettelo käytettävistä asennusvaihtoehdoista on julkaisussa *Quick Beginnings* tai julkaisussa *DB2 Connect Quick Beginnings*.
- Eräiden koodisivuyhdistelmien välisen tietojen muunnon tuki tietokannan hallintaohjelmassa voidaan ottaa käyttöön käyttöjärjestelmän sisältämän merkkimuunnosapuohjelman avulla lähde- ja kohdekoodisivun kieliryhmän mukaisesti. Lisätietoja käyttöjärjestelmän tukemista muunnoksista on sen julkaisuissa. Varmista, että tarvittavat muunnokset on asennettu ja että tietokannan hallintaohjelma ja sovellusohjelma voivat käyttää niitä. Katso virheilmoituksen syykoodia. Luettelo käytettävistä käyttöjärjestelmän muunnosapuohjelmista on julkaisussa *Quick Beginnings* tai julkaisussa *DB2 Connect Quick Beginnings*.
- v Vaihda koodisivu, jota järjestelmä ei tue, järjestelmän tukemaksi koodisivuksi.

AS/400-käyttäjien tulisi huomata, että AS/400 CCSID 65535 -tunnusta ei tueta. CCSID 65535:n avulla koodatut AS/400-tiedot tulee muuntaa tuettuun CCSID-muotoon, ennen kuin ne ovat saatavissa DB2 Connect -ohjelman avulla.

Federated system users: Lisätietoja tietolähteen koodisivujen tuesta on julkaisussa *Federated Systems Guide*.

#### **sqlcode**: -332

#### **sqlstate**: 57017

**SQL0334N On tapahtunut ylivuoto suoritettaessa muuntoa koodisivulta** *lähde* **koodisivulle** *kohde***.Kohdealueen enimmäiskoko on** *enimmäispituus***.Lähdemerkkijonon pituus on** *lähteen\_pituus* **ja sen heksadesimaalimuotoinen esitystapa on** *merkkijono***.**

**Selitys:** SQL-käskyn toteutuksen aikana tapahtunut koodisivumuunnos on tuottanut merkkijonon, joka on pidempi kuin kohdeobjektin enimmäispituus.

**Käyttäjän vastaus:** Voit välttää ylivuotoa

- v lyhentämällä lähdemerkkijonoa tai suurentamalla kohdeobjektin kokoa (katso huomautus)
- v muuttamalla toimintoa
- v vaihtamalla salattujen tietojen muodon VARCHAR-merkkijonoksi käyttäen suurempaa tavumäärää ennen salauksen purkufunktion toteutusta
- varmistamalla, että sovelluksen ja tietokannan koodisivut ovat samat. Tämä poistaa koodisivumuunnokset useimmissa yhteyksissä.
- **Huomautus:** Grafiikka- ja merkkitietolajeja ei muunneta automaattisesti merkkimuunnoksen yhteydessä. Jos tuloksena oleva merkkijonon pituus ylittää lähdemerkkijonon tietolajin enimmäispituuden, seurauksena on ylivuoto. Voit korjata ongelman vaihtamalla lähdemerkkijonon tietolajin tai käyttämällä tietolajimuunnosta, joka sallii merkkimuunnoksen aiheuttaman merkkijonon pituuden lisäyksen.

**sqlcode**: -334

**sqlstate**: 22524

#### **SQL0336N Desimaaliluvun desimaalien määrän on oltava nolla.**

**Selitys:** Desimaalilukua käytetään kontekstissa, jossa desimaalien määrän on oltava nolla. Tällainen konteksti voi olla desimaaliluvun määritys CREATE- tai ALTER SEQUENCE -käskyssä parametrein START WITH, INCREMENT, MINVALUE, MAXVALUE tai RESTART WITH.

Käskyä ei voi toteuttaa.

**Käyttäjän vastaus:** Muuta desimaalilukua poistamalla kaikki nollasta poikkeavat numerot desimaalierottimen oikealta puolelta.

**sqlcode**: -336

**sqlstate**: 428FA

### **SQL0338N JOIN-operaattoriin liittyvä tai MERGE-käskyyn sisältyvä ON-lause ei kelpaa.**

**Selitys:** JOIN-operaattoriin liittyvä tai MERGE-käskyyn sisältyvä ON-lause ei kelpaa. Syy on jokin seuraavista:

- v ON-lause ei voi sisältää alikyselyä.
- v ON-lauseen sarakeviittaukset voivat viitata vain taulukoihin, jotka ovat ON-lauseen vaikutusalueella.
- v Skalaariset alikyselyt eivät ole sallittuja ON-lauseen alilausekkeissa.
- v Molemminpuolisen ulkoliitoksen ON-lauseessa viitatun funktion on oltava deterministinen, eikä siihen saa liittyä ulkoista toimintoa.
- Viittauksen poistotoimintoa (->) ei voida käyttää.
- v SQL-funktiota tai SQL-menetelmää ei voi käyttää.

Käskyä ei voi toteuttaa.

**Käyttäjän vastaus:** Korjaa ON-lause siten, että se viittaa sopivaan sarakkeeseen, tai poista kaikki alikyselyt ja skalaariset yhdistetyt valinnat. Poista ON-lauseesta kaikki viittauksen poistotoiminnot, SQL-funktiot ja SQL-menetelmät.

Jos käytät molemminpuolista ulkoliitosta, varmista, että kaikki ON-lauseen funktiot ovat deterministisiä eikä niihin liity ulkoisia toimintoja.

**sqlcode**: -338

**sqlstate**: 42972

### **SQL0340N Yhteisellä taulukkolausekkeella** *nimi* **on sama tunniste kuin toisella samassa käskyssä olevalla yhteisen taulukkolausekkeen esiintymällä.**

**Selitys:** Yhteisen taulukkolausekkeen nimi *nimi* esiintyy käskyssä useammin kuin kerran.Yhteisen taulukkolausekkeen nimi saa esiintyä käskyssä vain kerran.

Käskyä ei voi toteuttaa.

**Käyttäjän vastaus:** Muuta yhteisen taulukkolausekkeen nimeä.

**sqlcode**: -340

**sqlstate**: 42726

## **SQL0341N Kahden yhteisen taulukkolausekkeen** *nimi1* **ja** *nimi2* **välillä on kehäviittaus.**

**Selitys:** Yhteinen taulukkolauseke *nimi1* viittaa alikyselynsä FROM-lauseessa nimeen *nimi2*, ja nimi *nimi2* viittaa nimeen *nimi1* alikyselynsä FROM-lauseessa.Järjestelmä ei salli tällaisia kehäviittauksia.

Käskyä ei voi toteuttaa.

**Käyttäjän vastaus:** Poista kehäviittaus jostakin yhteisestä taulukkolausekkeesta.

**sqlcode**: -341

**sqlstate**: 42835

### **SQL0342N Yhteinen taulukkolauseke** *nimi* **ei voi käyttää käskyä SELECT DISTINCT vaan joukko-operaattoria UNION ALL, koska lauseke on rekursiivinen.**

**Selitys:** Mahdollisia selityksiä on kaksi:

- v Yhteisessä taulukkolausekkeessa *nimi* oleva alikysely ei voi alkaa SELECT DISTINCT -käskyllä, koska yhteinen taulukkolauseke on rekursiivinen.
- v Yhteisessä taulukkolausekkeessa *nimi* oleva alikysely määrittää toiminnon UNION eikä toimintoa UNION ALL, kuten rekursiivisessa yhteisessä taulukkolausekkeessa pitäisi määrittää.

Käskyä ei voi toteuttaa.

**Käyttäjän vastaus:** Poista yhteisestä taulukkolausekkeesta DISTINCT-avainsana, lisää UNION-määrityksen perään avainsana ALL, tai poista yhteisestä taulukkolausekkeesta rekursiivinen viittaus.

**sqlcode**: -342

**sqlstate**: 42925

### **SQL0343N Rekursiivinen yhteinen taulukkolauseke** *nimi* **edellyttää sarakkeiden nimiä.**

**Selitys:** Rekursiivisessa yhteisessä taulukkolausekkeessa *nimi* on oltava sen tunnisteen perässä sarakkeiden nimien määritys.

Käskyä ei voi toteuttaa.

**Käyttäjän vastaus:** Lisää yhteisen taulukkolausekkeen tunnisteen perään sarakkeiden nimet.

**sqlcode**: -343

**sqlstate**: 42908

**SQL0344N Rekursiivisessa yhteisessä taulukkolausekkeessa** *nimi* **on yhteensopimattomia tietolajeja, pituuksia tai koodisivuja sarakkeessa** *sarakkeen nimi***.**

**Selitys:** Rekursiivisessa yhteisessä taulukkolausekkeessa *nimi* on sarake *sarakkeen nimi*, johon viitataan yhteisen taulukkolausekkeen iteratiivisessa alikyselyssä.Tietolaji, pituus ja koodisivu perustuvat tämän sarakkeen alustusalikyselyyn. Iteratiivisen alikyselyn sarakkeen *sarakkeen nimi* lausekkeen tuloksella on eri tietolaji, pituus tai koodisivu, mikä voi aiheuttaa ongelman sarakkeen arvon määrityksessä.

Käskyä ei voi toteuttaa.

**Käyttäjän vastaus:** Korjaa rekursiivisen yhteisen taulukkolausekkeen alikyselyissä käytettävä sarake siten, että alustussarake vastaa iteratiivisia sarakkeita.

**sqlcode**: -344

#### **SQL0345N Rekursiivisen yhteisen**

**taulukkolausekkeen** *nimi* **on oltava kahden tai useamman yhdistetyn valinnan yhdiste, eikä siinä voi olla sarakefunktioita, GROUP BY -lausetta, HAVING-lausetta, ORDER BY -lausetta eikä eksplisiittistä liitosta, jossa on ON-lause.**

**Selitys:** Yhteinen taulukkolauseke *nimi* sisältää viittauksen itseensä, ja siksi sen on täytettävä seuraavat ehdot:

- v Sen on oltava kahden tai useamman alikyselyn yhdiste.
- v Siinä ei voi olla GROUP BY -lausetta.
- v Siinä ei voi olla sarakefunktioita.
- v Siinä ei voi olla HAVING-lausetta.
- Siinä ei voi olla iteratiiviseen yhdistettyyn valintaan kohdistuvaa ORDER BY -lausetta.
- Siinä ei voi olla eksplisiittistä liitosta, jossa on ON-lause.

#### Käskyä ei voi toteuttaa.

**Käyttäjän vastaus:** Muuta yhteistä taulukkolauseketta seuraavilla tavoilla:

- Tee siitä yhden tai useamman alikyselyn yhdiste.
- v Poista kaikki sarakefunktiot, GROUP BY -lause, HAVING-lause, ORDER BY -lause tai eksplisiittinen liitos, jossa on ON-lause.
- Poista rekursiivinen viittaus.

### **sqlcode**: -345

**sqlstate**: 42836

**SQL0346N Ensimmäisessä yhdistetyssä valinnassa esiintyy virheellinen viittaus yhteiseen taulukkolausekkeeseen** *nimi***. Viittaus esiintyy toisena esiintymänä samassa FROM-lauseessa tai alikyselyn FROM-lauseessa.**

**Selitys:** Yhteisessä taulukkolausekkeessa *nimi* on jokin seuraavassa kuvatuista virheellisistä viittauksista itseensä.

- v Rekursiivinen viittaus ensimmäisessä alikyselyssä ennen UNION ALL -joukko-operaattoria. Ensimmäisen alikyselyn on oltava alustus, eikä siinä voi olla rekursiivista viittausta.
- v Enemmän kuin yksi viittaus samaan yhteiseen taulukkolausekkeeseen samassa FROM-lauseessa. Tällaisia viittauksia ei sallita rekursiivisessa yhteisessä taulukkolausekkeessa.
- Rekursiivinen viittaus alikyselyn FROM-lauseessa. Rekursiivista silmukkaa ei voi määrittää käyttäen alikyselyä.

Käskyä ei voi toteuttaa.

**Käyttäjän vastaus:** Tee jokin seuraavista muutoksista:

- v Muuta ennen yhdistämisoperaattoria olevaa alikyselyä siten, että se ei sisällä rekursiivista viittausta.
- v Muuta FROM-lausetta, joka sisältää useita viittauksia samaan yhteiseen taulukkolausekkeeseen, siten, että siinä on vain yksi tällainen viittaus.
- v Muuta alikyselyn FROM-lausetta siten, ettei se viittaa yhteiseen taulukkolausekkeeseen.

**sqlcode**: -346

**sqlstate**: 42836

### **SQL0347W Rekursiivisessa yhteisessä taulukkolausekkeessa** *nimi* **saattaa olla päättymätön silmukka.**

**Selitys:** Rekursiivinen yhteinen taulukkolauseke *nimi* saattaa olla epätäydellinen.Varoitus perustuu siihen, ettei järjestelmä löydä rekursiivisen yhteisen taulukkolausekkeen iteratiivisesta osasta tietynmuotoista komentoa. Järjestelmä odottaa seuraavanmuotoisia komentoja:

- v iteratiivisessa valintaluettelossa on INTEGER-sarake, joka kasvaa kullakin iterointikerralla yhdellä
- iteratiivisen osan WHERE-lauseessa on predikaatti, joka on muotoa ″laskurisarake < vakio″ tai ″laskurisarake < :isäntämuuttuja″.

Se, että rekursiivisesta yhteisestä taulukkolausekkeesta puuttuu tällainen komentomuoto, saattaa johtaa päättymättömään silmukkaan. Rekursiivisessa yhteisessä taulukkolausekkeessa olevat tiedot tai jokin muu sen ominaisuus saattaa kuitenkin aiheuttaa sen, että käskyn toteutus päättyy onnistuneesti.

**Käyttäjän vastaus:** Estä päättymättömän silmukan muodostuminen käyttämällä edellä kuvattua komentomuotoa.

**sqlcode**: +347

**sqlstate**: 01605

# **SQL0348N Määritettä** *järjestyslauseke* **ei voi käyttää tässä yhteydessä.**

**Selitys:** Käskyssä on NEXTVAL- tai PREVVAL-lauseke, jonka konteksti on väärä. NEXTVAL-lausekkeita ei voi käyttää seuraavissa konteksteissa:

- v täydellisen ulkoliitoksen liitosehto
- v CREATE TABLE- tai ALTER TABLE -käskyn sarakkeen DEFAULT-arvo
- v CREATE TABLE- tai ALTER TABLE -käskyssä oleva muodostetun sarakkeen määritelmä
- Tarkistusrajoitteen ehto
- v CREATE TRIGGER -käsky (NEXTVAL-lausekkeen voi määrittää, mutta PREVVAL-lauseketta ei voi määrittää)
- CREATE VIEW-, CREATE METHOD- tai CREATE FUNCTION -käsky

NEXTVAL-lausekkeita ei voi käyttää seuraavissa kohteissa:

- CASE-lauseke
- koostefunktion parametriluettelo
- v alikysely muussa kuin INSERT-, UPDATE- tai VALUES INTO -käskyn yhdistetyssä valinnassa
- v SELECT-käsky, johon kohdistuu ulomman SELECT-käskyn DISTINCT-operaattori
- v SELECT-käsky, johon kohdistuu ulomman SELECT-käskyn GROUP BY -lause
- liitoksen liitosehto
- SELECT-käsky, johon kohdistuva ulompi SELECT-käsky on yhdistetty toiseen SELECT-käskyyn UNION-, INTERSECT- tai EXCEPT-joukko-operaattorilla
- v sisäkkäinen taulukkolauseke
- taulukkofunktion parametriluettelo
- v uloimman SELECT-, DELETE- tai UPDATE-käskyn WHERE-lause
- uloimman SELECT-käskyn ORDER BY -lause
- v lausekkeen yhdistetyn valinnan valintaperuste UPDATE-käskyn SET-lauseessa
- v IF-, WHILE-, DO...UNTIL- tai CASE-käsky SQL-rutiinissa

Järjestelmä ei voi toteuttaa käskyä.

**Käyttäjän vastaus:** Poista viittaus järjestyslausekkeeseen ja anna käsky uudelleen.

**sqlcode**: -348

**sqlstate**: 428F9

### **SQL0349N NEXTVAL-lausekkeen sijainnissa** *sarakkeen\_sijainti* **olevan sarakkeen määrityksen on vastattava muiden lausekkeiden samaa saraketta koskevia määritteitä.**

**Selitys:** NEXTVAL-lausekkeen sisältämän usean rivin INSERT- tai VALUES-lausekkeen VALUES-lauseen sijainnissa *sarakkeen\_sijainti* olevalle sarakkeelle määritetty lause.Kun NEXTVAL-lausekkeen sisältävää lauseketta käytetään määrittämään sarakkeen arvo jossakin näistä konteksteista, sama lauseke on määritettävä samalle sarakkeelle kaikkien rivien osalta. Esimerkiksi seuraava INSERT-käsky on kelvollinen:

```
INSERT INTO T1
VALUES(
   NEXTVAL FOR sequence1 + 5, 'a'
   ),
```
( NEXTVAL FOR sequence1 + 5, 'b' ), ( NEXTVAL FOR sequence1 + 5, 'c' )

Seuraava INSERT-käsky ei kuitenkaan kelpaa:

```
INSERT INTO T1
VALUES(
  NEXTVAL FOR sequence1 + 5, 'a'
  ),
   (
  NEXTVAL FOR sequence1 + 5, 'b'
  ),
   (
  NEXTVAL FOR sequence1 + 4, 'c'
   )
```
**Käyttäjän vastaus:** Korjaa syntaksi ja anna käsky uudelleen.

**sqlcode**: -349

**sqlstate**: 560B7

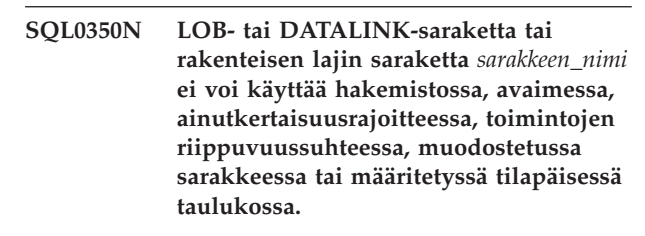

**Selitys:** Vaikka LOB-sarake, DATALINK-sarake tai rakenteisen lajin sarake ei rikkoisi hakemiston, avaimen, ainutkertaisuusrajoitteen tai toimintojen riippuvuussuhteen rajoitteen enimmäiskokoa, ei LOB-saraketta, DATALINK-saraketta tai rakenteisen lajin saraketta saa käyttää hakemistossa, avaimessa tai ainutkertaisuusrajoitteessa. Näitä tietolajeja ei myöskään tueta muodostetun sarakkeen tai määritetyn tilapäisen taulukon sarakelajeina. Tämä rajoitus koskee myös LOB- tai DATALINK-sarakkeeseen perustuvia erityislajin sarakkeita.

Käskyä ei voi toteuttaa.

**Käyttäjän vastaus:** Poista LOB-sarake, DATALINK-sarake tai rakenteisen lajin sarake hakemiston, avaimen, toimintojen riippuvuussuhteen, ainutkertaisuusrajoitteen, muodostetun sarakkeen tai määritetyn tilapäisen taulukon määrityksestä. Rakenteisen lajin sarakkeeseen määritetyn hakemiston voi määrittää käyttämällä hakemistolaajennusta.

**sqlcode**: -350

### **SQL0351N Valintaluettelon (SQLDA) kohdassa** *sijainnin\_numero* **on SQLTYPE-laji, jota järjestelmä ei tue.**

**Selitys:** SQLDA:n elementti sijainnissa *sijainnin numero* on tietolajille, jota sovelluksen pyyntöohjelma tai sovelluspalvelin eivät kumpikaan tue. Jos sovellus ei käytä SQLDA:ta suoraan, *sijainnin numero* saattaa edustaa elementin sijaintia SELECT-luettelossa tai jonkin CALL-käskyn parametria.

Käskyä ei voi toteuttaa.

**Käyttäjän vastaus:** Muuta käskyä niin, että se sulkee pois tietolajin, jota ei tueta. Poista SELECT-käskyä varten kaikkien SELECT-luettelon sarakkeiden nimet, joissa esiintyy tietolaji, jota ei tueta tai käytä lajinvaihtoa kyselyssä muuttamaan sarakkeen lajin tuetuksi tietolajiksi.

**sqlcode**: -351

**sqlstate**: 56084

# **SQL0352N Syöteluettelon (SQLDA) kohdassa** *sijainnin\_numero* **on SQLTYPE-laji, jota järjestelmä ei tue.**

**Selitys:** SQLDA:n elementti sijainnissa *sijainnin numero* on tietolajille, jota sovelluksen pyyntöohjelma tai sovelluspalvelin eivät kumpikaan tue. Jos sovellus ei käytä SQLDA:ta suoraan, *sijainnin\_numero* saattaa tarkoittaa syöteisäntämuuttujan, parametrin merkitsimen tai CALL-käskyn parametrin sijaintia.

Käskyä ei voi toteuttaa.

**Käyttäjän vastaus:** Muuta käskyä niin, että se sulkee pois tietolajin, jota ei tueta.

**sqlcode**: -352

**sqlstate**: 56084

**SQL0355N Sarake** *sarakkeen\_nimi* **on määritetty liian suureksi, jotta sen kirjaus onnistuisi.**

**Selitys:** Suurten objektien tietolajeja (BLOB, CLOB ja DBCLOB) voidaan luoda aina 2 gigatavun (2 147 483 647 tavua) kokoon asti. Tietojen arvoja voidaan kirjata lokiin vain, jos objektin koko on enintään 1 gigatavu (1 073 741 823 tavua). Tämän vuoksi suurten, yli 1 gigatavun objektien kirjaus lokiin ei onnistu.

**Käyttäjän vastaus:** Määritä, ettei lokiin kirjausta tarvita, käyttämällä sarakkeen luonnin yhteydessä NOT LOGGED -parametria tai pienennä sarakkeen enimmäiskoko enintään 1 megatavuun.

**sqlcode**: -355

**sqlstate**: 42993

### **SQL0357N DB2 Data Links Manager -ohjelman** *nimi* **ei ole nyt saatavissa.Syykoodi =** *syykoodi***.**

**Selitys:** Käskyä varten tulee käsitellä DB2 Data Links Manager -ohjelman *nimeä*.DB2 Data Links Manager -ohjelma ei tällä hetkellä ole käytettävissä. Syykoodin selitykset ovat seuraavat:

- **01** DB2 Data Links Manager -ohjelma ei tällä hetkellä ole käytettävissä.
- **02** Tietokannan palvelinta, ilmentymää tai tietokantaa, josta toimintoa on yritetty, ei ole rekisteröity oikeaan DB2 Data Links -hallintaohjelmaan.
- **03** DB2 Data Links Manager -ohjelman käyttö on kielletty tai DB2 ei pysty muodostamaan yhteyttä DB2 Data Links Manager -ohjelmaan.
- **04** DB2 Data Links Manager -ohjelmalla on tuntematon palvelin.
- **05** On tapahtunut virhe yhteyden aikana DB2 Data Links -hallintaohjelmaan.
- **06** DB2 Data Links Manager -ohjelman asennuksen laji ei ole yhteensopiva tietokantaan rekisteröidyn asennuksen lajin kanssa.

Käskyä ei voi toteuttaa.

**Käyttäjän vastaus:** Korjaa ongelma syykoodin perusteella seuraavasti:

- **01** DB2 Data Links -hallintaohjelma tai tietoliikennelinkki ei ehkä ole käytössä. Odota hetki ja yritä uudelleen tai ota yhteys DB2 Data Links -hallintaohjelman pääkäyttäjään. Jos ongelma ei poistu, katkaise sovelluksen yhteys tietokantaan ja yritä uudelleen otettuasi uuden yhteyden.
- **02** Rekisteröi tietokantapalvelin, ilmentymä tai tietokanta DB2 Data Links -hallintaohjelmaan.
- **03** DB2 Data Links Manager -ohjelman käyttö on kielletty, kunnes DB2 voi varmistaa, että se on eheässä tilassa. Odota, kunnes DB2 tekee tämän asynkronisesti. On mahdollista, että DB2 ei voi tehdä tätä muiden syykoodien ilmaisemien virhetilanteiden vuoksi. Jos ongelma ei poistu, katso ilmentymän tiedostosta db2diag.log, mikä tilanne on kyseessä, ja korjaa se. Lisätietoja DB2 Data Links -hallintaohjelmien elvytyksestä on julkaisussa Administration Guide. Tarkista myös kaikki koneen asetukset siltä varalta, että niissä on yhteyksiä tähän DB2 Data Links Manager -ohjelmaan.
- **04** Varmista, että DB2 Data Links Manager -ohjelma on käytettävissä verkossa.

- **05** Tarkista, että DB2 Data Links -hallintaohjelma ja tietoliikennelinkki ovat käytössä. Jos ongelma ei poistu, katkaise sovelluksen yhteys tietokantaan ja yritä uudelleen otettuasi uuden yhteyden.
- **06** Jos DB2 Data Links Manager -ohjelma on asennettu DFS-tietojärjestelmää varten, se on lisättävä tietokantaan soluna (CELL). Jos ohjelma on asennettu alkuperäisiä tiedostojärjestelmiä varten, se on lisättävä solmuna (NODE). Lisätietoja ADD DATALINKS MANAGER -komennosta on julkaisussa Command Reference.

**sqlcode**: -357

**sqlstate**: 57050

# **SQL0358N DATALINK-arvon määrittämän tiedoston käyttö ei onnistu. Syykoodi =** *syykoodi***.**

**Selitys:** DATALINK-arvon määritys ei ole onnistunut. Mahdolliset syykoodit ovat seuraavat:

- **21** DATALINK-arvon tiedon sijainnin muoto ei kelpaa.
- **22** DATALINK-arvon DB2 Data Links -hallintaohjelmaa ei ole rekisteröity tietokantaan tai tietokannan hallintaohjelman kokoonpanoparametrin DATALINKS arvoksi ei ole määritetty YES.
- **23** DATALINK-linkkilajin arvo ei kelpaa.
- **24** DB2 Data Links -hallintaohjelma ei ole löytänyt DATALINK-arvossa viitattua tiedostoa.
- **25** DATALINK-arvossa viitattu tiedosto on jo linkitetty tietokantaan.
- **26** DATALINK-arvossa viitattua tiedostoa ei saada käyttöön linkitystä varten. Se voi olla hakemisto, symbolinen linkki tai tiedosto, jonka valtuusosassa on määritetty käsky set user ID (SUID) on tai set group ID (SGID) on. Kyseessä voi olla myös sellaisessa tiedostojärjestelmässä sijaitseva tiedosto, jota ei ole määritetty DLFS-tiedostojärjestelmäksi (Data Links File System).
- **27** DATALINK-arvon tietojen sijainti tai huomautus on liian pitkä.
- **28** DB2 Data Links -hallintaohjelman nykyinen rekisteri ei salli tämän tiedoston linkitystä (DLFM ei sisällä vastaavaa etuliitettä).
- **29** DB2 Data Links -hallintaohjelman määritettyjen oikeuksien mukaan DB2:n käyttäjä ei voi muodostaa linkkiä tähän tiedostoon.
- **30** Tiedoston linkki on jo toisen sovelluksen käytössä.
- **31** DB2 Data Links -hallintaohjelma ei ole kopioinut loppuun sitä tiedostoa, jonka linkitys halutaan purkaa. Käskyä ei voi toteuttaa.
- **32** DATALINK-arvo ei sisällä kelvollista kirjoitussanaketta.
- **33** DLPREVIOUSCOPY-skalaarifunktiolla muodostettu DATALINK-arvo voidaan yhdistää vain DATALINK-sarakkeeseen, jolle on määritetty ominaisuudet WRITE PERMISSION ADMIN ja RECOVERY YES.
- **34** DLNEWCOPY- tai DLPREVIOUSCOPYskalaarifunktiolla muodostettu DATALINK-arvo ei vastaa sarakkeessa jo olevaa arvoa.
- **35** DLNEWCOPY- tai DLPREVIOUSCOPYskalaarifunktiolla muodostettua DATALINK-arvoa ei voi käyttää INSERT-käskyssä uuden arvon yhdistämiseen.
- **36** DATALINK-arvon tietojen sijaintiin upotettu kirjoitussanake ei vastaa sanaketta, jota on käytetty DATALINK-arvon viitetiedoston avaukseen.
- **37** DATALINK-arvon viitetiedoston päivitys on meneillään.
- **38** DFS-käytännön mukaista DATALINK-arvoa ei voi yhdistää DATALINK-sarakkeeseen, jolle on määritetty asetus WRITE PERMISSION ADMIN.
- **39** DLNEWCOPY-skalaarifunktiolla muodostettua DATALINK-arvoa ei voi yhdistää DATALINK-sarakkeeseen, jolle on määritetty asetus WRITE PERMISSION BLOCKED.
- **40** DATALINK-viitetiedoston aiempaa arkistointikopiota ei löydy arkistointipalvelimesta.
- **41** Samaa DLNEWCOPY- tai DLPREVIOUSCOPYskalaarifunktiolla muodostettua DATALINK-arvoa ei voi yhdistää useita kertoja samassa tapahtumassa, tai saman DATALINK-arvon linkitystä ei voi purkaa, jos saman DLNEWCOPY- tai DLPREVIOUSCOPYskalaarifunktiolla muodostetun DATALINK-arvon yhdistämistä ei ole vielä vahvistettuun.
- **42** DLREPLACECONTENT-skalaarifunktiolla muodostetun DATALINK-arvon voi yhdistää DATALINK-sarakkeeseen, jolle on määritetty asetus NO LINK CONTROL, ainoastaan, jos toinen argumentti (korvaustiedoston sijainti) on nollapituinen merkkijono tai NULL-arvo.
- **43** DLREPLACECONTENT-skalaarifunktiossa

määritetyn korvaustiedoston linkityksen purkua ei ole vielä vahvistettu.

- **44** DLREPLACECONTENT-skalaarifunktiossa määritetty korvaustiedosto on jo toisen korvausprosessin käytössä.
- **45** DATALINK-viitetiedosto on jo määritetty toisen toiminnon korvaustiedostoksi.
- **46** DLREPLACECONTENT-skalaarifunktiossa määritetyn korvaustiedoston muoto ei kelpaa.
- **47** DLREPLACECONTENT-skalaarifunktiossa määritetyn korvaustiedoston muoto ei voi olla hakemisto tai symbolinen linkki.
- **48** DLREPLACECONTENT-skalaarifunktiossa määritetty korvaustiedosto on jo linkitetty tietokantaan.
- **49** Data Links File Manager -ohjelma ei löydä DLREPLACECONTENT-skalaarifunktiossa määritettyä korvaustiedostoa.
- **50** DATALINK-arvot, joiden tietojen sijainnissa on kirjoitussanake DLNEWCOPYskalaarifunktiossa muodostetulla tavalla, voi liittää vain DATALINK-sarakkeisiin, joille on määritetty asetus WRITE PERMISSION ADMIN.

**Käyttäjän vastaus:** Tarvittava toimi määräytyy syykoodin mukaan seuraavasti:

- **21** Korjaa tietojen sijainnin muoto.
- **22** Varmista, että on määritetty oikea DB2 Data Links -hallintaohjelma. Rekisteröi se tämän jälkeen tietokantaan. Rekisteröityjä DB2 Data Links -hallintaohjelmia ei huomioida, ellei tietokannan hallintaohjelman kokoonpanon parametrista Datalinks ole valittu kohtaa YES.
- **23** Korjaa linkkilajin arvo.
- **24** Varmista, että olet määrittänyt oikean tiedoston ja että tiedosto on olemassa.
- **25** Poista tiedostoon oleva linkki tai älä määritä tiedostoa tässä käskyssä.
- **26** Hakemistojen linkitys ei ole sallittua. Käytä varsinaisen tiedoston nimeä. Älä käytä symbolisen linkin nimeä. Jos SUID- tai SGID-parametrin arvo on ″on″, tai jos tiedosto sijaitsee muussa kuin DLFStiedostojärjestelmässä, tätä tiedostoa ei voi linkittää DATALINK-lajin avulla.
- **27** Lyhennä URL-osoitetta tai huomautusta.
- **28** Pyydä DB2 Data Links -hallintaohjelman pääkäyttäjää tekemään tämän tiedoston linkitykseen vaadittu rekisteröinti.
- **29** Pyydä DB2 Data Links -hallintaohjelman pääkäyttäjältä tarvittavat oikeudet.
- **30** Älä linkitä tätä tiedostoa tai yritä sen linkitystä myöhemmin uudelleen.
- **31** Odota, kunnes tiedostojen kopiointi päättyy, ja yritä sitten uudelleen.
- **32** Määritä tietojen sijainnin arvo käyttäen kelvollista kirjoitussanaketta. Kirjoitussanake muodostuu osana DLURLCOMPLETEWRITEtai DLURLPATHWRITEA-skalaarifunktion palauttamaa arvoa sellaisen DATALINK-sarakkeen SELECT-käskyssä, jolle on määritetty asetus WRITE PERMISSION ADMIN.
- **33** Käytä sen asemesta skalaarifunktiota DLVALUE.
- **34** Korjaa tietojen sijainti siten, että se vastaa rivillä olevaa sijaintia.
- **35** Jos yhdistät uuden DATALINK-arvon, käytä sen asemesta skalaarifunktiota DLVALUE.
- **36** Määritä tietojen sijainti käyttäen kirjoitussanaketta, jota käytetään tiedoston avaukseen ja muokkaukseen. Jos sanake katoaa, voit noutaa sen käyttämällä käytettävissä olevia Data Links File manager (DLFM) -komentoja. Lisätietoja DLM-komennoista on julkaisussa Data Links Manager Administration Guide and Reference.
- **37** DATALINK-arvon viitetiedoston päivitys on meneillään. Vahvista tai peruuta ensin tiedostoon tehdyt muutokset antamalla SQL UPDATE -käsky käyttäen DLNEWCOPY- tai DLPREVIOUSCOPY-skalaarifunktiota DATALINK-sarakkeelle. Anna sitten sama käsky uudelleen.
- **38** Tämän rajoituksen mukaan DFS-käytännön mukaista DATALINK-arvoa ei voi yhdistää DATALINK-sarakkeeseen, jolle on määritetty asetus WRITE PERMISSION ADMIN. Siirrä tiedosto johonkin toiseen tiedostojärjestelmään ja yhdistä DATALINK-arvo käyttäen jotakin toista käytäntöä.
- **39** Käytä sen asemesta skalaarifunktiota DLVALUE.
- **40** Varmista, että arkistointipalvelin on toiminnassa. Yritä sitten uudelleen.
- **41** Yritä UPDATE-toimintoa uudelleen erillisessä tapahtumassa.
- **42** Käytä korvaustiedoston sijaintina joko nollapituista merkkijonoa tai NULL-arvoa.
- **43** Vahvista nykyinen tapahtuma. Yritä sitten uudelleen.
- **44** Anna korvaustiedostolle jokin toinen nimi tai yritä myöhemmin uudelleen.
- **45** Älä linkitä tätä tiedostoa tai yritä sen linkitystä myöhemmin uudelleen.
- **46** Korjaa korvaustiedoston sijainnin merkkijonon muoto.
- **47** Varmista, että tiedosto on määritetty. Käytä varsinaisen tiedoston nimeä. Älä käytä korvaustiedoston symbolisen linkin nimeä.
- **48** Poista tiedoston linkitys.
- **49** Varmista, että olet määrittänyt oikean tiedoston ja että tiedosto on olemassa.
- **50** Poista sanake tietojen sijainnin arvosta.
- **sqlcode**: -358

**sqlstate**: 428D1

#### **SQL0359N Tunnussarakkeen tai jakson arvoalue on käytetty kokonaan.**

**Selitys:** DB2 on yrittänyt luoda tunnussarakkeen tai järjestysobjektin arvon. Kaikki sallitut arvot on kuitenkin jo käytetty.

Käskyä ei voi toteuttaa.

**Käyttäjän vastaus:** Jos kyseessä on tunnussarake, määritä taulukko uudelleen käyttäen tunnussarakkeelle laajempaa arvoaluetta. Jos on annettu MAXVALUE- tai MINVALUE-määritys, joka rajoittaa arvoalueen pienemmäksi kuin sarakkeen tietolajin arvoalue, saraketta voi muuttaa laajentamalla kelvollista arvoaluetta. Muussa tapauksessa tunnussarake on luotava uudelleen, mikä edellyttää taulukon uudelleenluontia. Hylkää ensin aiemmin luotu taulukko ja luo taulukko uudelleen käyttäen tunnussarakkeelle sellaista tietolajia, jonka arvoalue on laajempi kuin nykyisellä tunnussarakkeen tietolajilla.

Jos kyseessä on järjestysobjekti, määritä jakso uudelleen käyttäen laajempaa arvoaluetta. Jos MAXVALUE- tai MINVALUE-lause rajoittaa arvoalueen pienemmäksi kuin järjestysobjektin tietolajin arvoalue, muuta jaksoa laajentamalla kelvollista arvoaluetta. Hylkää muussa tapauksessa järjestysobjekti ja anna CREATE SEQUENCE -käsky uudelleen käyttäen laajemman arvoalueen sallivaa tietolajia.

**sqlcode**: -359

**sqlstate**: 23522

### **SQL0360W DATALINK-arvot eivät ehkä ole kelvollisia, koska taulukko** *taulukon nimi* **on täsmäytyksen odotustilassa (Datalink Reconcile Pending, DRP) tai tilassa, jossa täsmäytys ei ole mahdollista (Datalink Reconcile Not Possible, DRNP).**

**Selitys:** Taulukon *taulukon nimi* DATALINK-arvot eivät ehkä ole kelvollisia, koska taulukko on joko täsmäytyksen odotustilassa (Datalink Reconcile Pending, DRP) tai tilassa, jossa täsmäytys ei ole mahdollista (Datalink Reconcile Not Possible, DRNP).Kummassakaan näistä tiloista DB2 Data Links -hallintaohjelman tiedostojen käyttö ei ole taattua.

Käskyn toteutus jatkuu.

**Käyttäjän vastaus:** Taulukko on täsmäytyksen odotustilassa (DATALINK Reconcile Pending, DRP) tai tilassa, jossa täsmäytys ei ole mahdollista (DATALINK Reconcile Not Possible, DRNP). Lisätietoja näistä tiloista on julkaisussa ″Administration Guide″.

**sqlcode**: +360

**sqlstate**: 01627

# **SQL0368N DB2 Data Links Manager -ohjelmaa** *ohjelman\_nimi* **ei ole rekisteröity tietokantaan.**

**Selitys:** DB2 Data Links Manager -ohjelmaa *ohjelman\_nimi* ei ole rekisteröity tietokantaan.Rekisteröityjä DB2 Data Links Manager -ohjelmia ei huomioida, jos tietokannan hallintaohjelman kokoonpanoparametrin DATALINKS arvoksi on asetettu NO. DB2 Data Links Manager -ohjelma on ehkä hylätty DROP DATALINKS MANAGER -komennolla. On mahdollista, että rekisteröitynä on DB2 Data Links Manager -ohjelman uusi samanniminen ilmentymä. Tällaisessa tapauksessa virhe johtuu yhdestä tai useasta aiemmin hylätystä DB2 Data Links Manager -ohjelman ilmentymästä.

Käskyä ei voi toteuttaa.

**Käyttäjän vastaus:** Varmista, että tietokannan hallintaohjelman kokoonpanoparametrin DATALINKS arvoksi on asetettu YES. DATALINK-arvot, jotka ovat linkkejä aiemmin hylättyihin DB2 Data Links Manager -ohjelmiin, on poistettava täsmäytystoiminnon avulla. Lisätietoja on DROP DATALINKS MANAGER -komennon käyttöä koskevassa osassa julkaisussa *Command Reference*.

**sqlcode**: -368

# **SQL0370N Kohdan** *n* **parametri on nimettävä LANGUAGE SQL -funktiolle** *nimi* **CREATE FUNCTION -käskyssä.**

**Selitys:** Kullakin LANGUAGE SQL -käskyssä määritettyjen funktioiden parametrilla pitää olla *parametrin nimi*.

Käskyä ei voi toteuttaa.

**Käyttäjän vastaus:** Lisää funktion kullekin parametrille parametrin nimi.

**sqlcode**: -370

**sqlstate**: 42601

### **SQL0372N Taulukossa voi olla vain yksi IDENTITY- tai ROWID-sarake.**

**Selitys:** On yritetty jotakin seuraavista vaihtoehdoista:

- v sellaisen taulukon luonti, jossa on enemmän kuin yksi IDENTITY-sarake
- v IDENTITY-sarakkeen lisäys taulukkoon, jossa jo on kyseinen sarake
- sellaisen taulukon luonti, jossa on enemmän kuin yksi ROWID-sarake
- ROWID-sarakkeen lisäys taulukkoon, jossa jo on kyseinen sarake.

#### Käskyä ei voi toteuttaa.

**Käyttäjän vastaus:** Kun kyseessä on CREATE TABLE -käsky, valitse vain yksi sarake ROWID-tietolajia tai IDENTITY-määritettä varten. Kun kyseessä on ALTER TABLE -käsky, taulukossa on jo ROWID-sarake tai IDENTITY-sarake. Älä yritä lisätä taulukkoon toista saraketta, jossa on tietolaji ROWID tai määrite IDENTITY.

**sqlcode**: -372

**sqlstate**: 428C1

### **SQL0373N DEFAULT-lausetta ei voi määrittää GENERATED-sarakkeelle** *sarakkeen\_nimi***.**

**Selitys:** DEFAULT-lausetta ei voi määrittää sarakkeelle, joka on tunnistettu GENERATEDsarakkeeksi.

Käskyä ei voi toteuttaa.

**Käyttäjän vastaus:** Poista DEFAULT-lause ja anna käsky uudelleen.

**sqlcode**: -373

**sqlstate**: 42623

### **SQL0374N Lausetta** *lause* **ei ole määritetty LANGUAGE SQL -funktion** *funktion\_nimi* **CREATE FUNCTION -käskyssä, mutta funktion pääosan tutkinta on osoittanut, että se on määritettävä.**

**Selitys:** Virhe voi tapahtua seuraavissa tilanteissa.

NOT DETERMINISTIC -parametri on määritettävä, kun jompikumpi seuraavista ehdoista on tosi funktion pääosassa:

- v Pääosassa on funktio, joka kutsuu NOT DETERMINISTIC -ominaisuutta.
- v Pääosassa käytetään erikoisrekisteriä.

MODIFIES SQL DATA -parametri on määritettävä, jos LANGUAGE SQL -käskyllä määritetyn funktion pääosa voi muokata SQL-tietoja tai jos se kutsuu funktiota tai toimintosarjaa, joka voi muokata SQL-tietoja.

READS SQL DATA -parametri on määritettävä, jos LANGUAGE SQL -käskyllä määritetyn funktion pääosa sisältää alivalinnan tai jos se kutsuu funktiota, joka voi lukea SQL-tietoja.

EXTERNAL ACTION -parametri on määritettävä, jos LANGUAGE SQL -käskyllä määritetyn funktion pääosa kutsuu funktiota, jonka EXTERNAL ACTION -ominaisuus on määritetty.

Käskyä ei voi toteuttaa.

**Käyttäjän vastaus:** Määritä lause tai muuta funktion pääosaa.

**sqlcode**: -374

**sqlstate**: 428C2

### **SQL0385W SQLSTATE- tai SQLCODE-muuttujan asetus SQL-rutiinissa voidaan korvata, eikä käsittelyohjelmaa aloiteta.**

**Selitys:** SQL-rutiini sisältää vähintään yhden käskyn, joka asettaa arvon muuttujaan SQLSTATE tai SQLCODE. Näihin muuttujiin asetetaan arvot SQL-rutiinin SQL-käskyjen käsittelyn aikana. Asetettu arvo saatetaan siksi korvata SQL-käskyä käsiteltäessä. Arvon asettaminen SQLSTATE-erityismuuttujaan ei myöskään aktivoi käsittelyohjelmia.

Rutiinin määrityksen käsittely on onnistunut.

**Käyttäjän vastaus:** Toimia ei tarvita. Voit ehkäistä varoituksen poistamalla SQLSTATE- tai SQLCODE-muuttujaan liitetyt arvot.

**sqlcode**: +385

**SQL0388N Funktion** *funktion\_nimi* **CREATE CAST -käskyssä lähde** *lähdetietolajin\_nimi* **ja kohde** *kohdetietolajin\_nimi* **ovat joko valmiiksi määritettyjä lajeja tai ne ovat samanlajisia.**

**Selitys:** Jommankumman tietolajin on oltava käyttäjän määrittämä. Lähteen laji ei voi olla sama kuin kohteen laji.

Käskyä ei voi toteuttaa.

**Käyttäjän vastaus:** Muuta joko lähteen tai kohteen tietolaji.

**sqlcode**: -388

**sqlstate**: 428DF

**SQL0389N CREATE CAST -käskyn funktiossa määritetyllä ilmentymällä** *erityisnimi* **on useita parametreja tai parametri, joka ei täsmää lähteen tietolajin kanssa tai joka palauttaa kohteen kanssa sopimattoman tietolajin.**

**Selitys:** CAST-funktion on toteutettava seuraavat ehdot:

- v Funktiolla on oltava vain yksi parametri.
- v Funktion parametrin tietolajin on oltava sama kuin lähteen tietolaji.
- v Tulostietolajin on oltava sama kuin kohteen tietolaji.

Käskyä ei voi toteuttaa.

**Käyttäjän vastaus:** Valitse funktion toinen ilmentymä, muuta lähteen tietolajia tai kohteen tietolajia.

**sqlcode**: -389

**sqlstate**: 428DG

### **SQL0390N Funktion** *funktion\_nimi* **tuloksena on saatu funktio** *erityinen\_nimi***, joka ei ole kelpaa tässä kontekstissa.**

**Selitys:** Funktion tuloksena on saatu funktio, joka ei kelpaa tässä kontekstissa. Jos funktio *erityisnimi* on tyhjä merkkijono, funktion tuloksena on saatu valmis funktio, jonka nimi on *funktion\_nimi*. Mahdollisia tilanteita ovat seuraavat:

- v Funktio on taulukkofunktio, jossa odotetaan olevan vain skalaari-, sarake- tai rivifunktioita (kuten lähdefunktiota käyttävän skalaarifunktion luonti).
- v Funktio on skalaari-, sarake- tai rivifunktio, jossa odotetaan olevan vain taulukkofunktioita (esimerkiksi kyselyn FROM-lauseen taulukkofunktioita).
- v Funktio on rivifunktio, jossa odotetaan olevan vain skalaari- ja sarakefunktioita.

Käskyä ei voi toteuttaa.

**Käyttäjän vastaus:** Varmista, että funktion nimi ja argumentit on määritetty oikein ja että nykyinen polku sisältää skeeman, johon oikea funktio on määritettynä. Voit joutua muuttamaan funktion nimen, nykyisen polun (sidonnan SET CURRENT FUNCTION PATH- tai FUNCPATH-vaihtoehdon) tai kontekstin, jossa funktiota käytetään.

**sqlcode**: -390

**sqlstate**: 42887

### **SQL0391N Riviperustaista funktiota** *funktion\_nimi* **on käytetty väärin.**

**Selitys:** Käskyssä on käytetty riviperustaista funktiota *funktion\_nimi*, jota ei voi käyttää. Kyseessä voi olla jokin seuraavista tilanteista:

- v Funktiota on käytetty GROUP BY- tai HAVING-lauseessa, mutta sitä ei ole sisällytetty valintaluetteloon.
- v Funktiota ei voi käyttää, koska käsky on tyypiltään rekursiivinen.
- v Funktiota ei voi käyttää tarkistusrajoitteessa.
- v Funktiota ei voi käyttää muodostetussa sarakkeessa.
- Funktiota ei voi käyttää sellaisen näkymän määrityksessä, johon on määritetty WITH CHECK OPTION -asetus, tai tällaisesta näkymästä riippuvaisessa näkymässä.
- v Funktiossa on argumentti, jonka tuloksena ei ole päätaulukon rivi. Tähän sisältyy myös ne ulkoisen liitoksen tuloksena saadut tulossarakkeet, jossa NULL-arvon palauttamat rivit ovat mahdollisia.
- Funktiota ei voi käyttää toisinnetun materialisoidun kyselytaulukon riveissä.

Käskyä ei voi toteuttaa.

**Käyttäjän vastaus:** Poista funktio *funktion\_nimi* kontekstista, jossa se ei ole sallittu.

**sqlcode**: -391

**sqlstate**: 42881

# **SQL0392N Kohdistinta** *kohdistin* **varten käytössä oleva SQLDA on muuttunut edellisen FETCH-käskyn jälkeen.**

**Selitys:** Järjestelmä ajaa sovellusta käyttäen **DB2-sääntöjä**, ja sovellus on pyytänyt palautettavaksi LOB-tietoja toisessa FETCH-käskyssä LOB-muodossa ja toisessa FETCH-käskyssä paikantimena. Järjestelmä ei salli tätä.

**Käyttäjän vastaus:** Järjestelmä ei voi toteuttaa käskyä.

Poista **DB2-säännöt** käytöstä tai muuta sovellusta siten, että tietolajin koodi ei vaihdu LOB-muodosta paikantimeksi (tai päinvastoin) SQLDA:ssa peräkkäisten FETCH-käskyjen välillä.

**sqlcode**: -392

### **SQL0396N Lajin** *objektin\_laji* **objekti** *objektin\_nimi* **(erityisnimi** *erityisnimi***) on yrittänyt toteuttaa SQL-käskyn viimeisen kutsun käsittelyn aikana.**

**Selitys:** Rutiini *objektin\_nimi* (erityisnimi *erityisnimi*) on yrittänyt toteuttaa SQL-käskyn (muun kuin CLOSE CURSOR -käskyn) viimeisen kutsun (FINAL CALL)

# **SQL0400 - SQL0499**

### **SQL0401N Operaattorin** *operaattori* **operandien tietolajit eivät ole yhteensopivia.**

**Selitys:** SQL-käskyssä esiintyvässä operaatiossa *operaattori* on sekä numeerisia että ei-numeerisia operandeja tai operandit eivät ole yhteensopivia.

Federated system users: tämä tietolajirikkomus voi olla tietolähteessä tai hajautetun järjestelmän palvelimessa.

Joissakin tietolähteissä ei ole operaattorille *operaattori* kelvollisia arvoja. Näissä tapauksissa viestin sanake on seuraavassa muodossa: "<tietolähde>:UNKNOWN", mikä osoittaa, että määritetyn tietolähteen arvo on tuntematon.

Käskyä ei voi toteuttaa.

**Käyttäjän vastaus:** Tarkista, että kaikkien operandien tietolajit ovat vertailukelpoiset ja sopivat lauseen käyttötapaan.

Jos kaikki SQL-käskyn operandit ovat kunnossa ja käyttävät näkymää, tarkista kaikkien näkymän operandien tietolajit.

Federated system users: Jos syytä ei tunneta, selvitä, mikä tietolähde aiheuttaa virheen pyynnön toteutuksessa (lisätietoja virheen aiheuttavan tietolähteen selvittämisestä on julkaisussa *Problem Determination Guide*) ja tarkista kyseisen tietolähteen tietolajirajoitukset.

**sqlcode**: -401

**sqlstate**: 42818

### **SQL0402N Aritmeettisen operaattorin** *operaattori* **tai funktion operandi ei ole luku.**

**Selitys:** Aritmeettiseen funktioon tai operaattoriin *operaattori* on määritetty muu kuin numeerinen operandi.

Käskyä ei voi toteuttaa.

**Käyttäjän vastaus:** Korjaa SQL-käsky siten, että kaikki määritettyjen funktioiden ja operaattorien operandit ovat lukuja.

Federated system users: Jos syytä ei tunneta, selvitä, mikä tietolähde aiheuttaa virheen pyynnön toteutuksessa (lisätietoja virheen aiheuttavan

(kutsun laji = 255) käsittelyn aikana. Tämä ei ole sallittua.

**Käyttäjän vastaus:** Muuta rutiinia siten, että se ei anna SQL-käskyjä FINAL CALL (kutsun laji = 255) -käsittelyn aikana.

**sqlcode**: -396

**sqlstate**: 38505

tietolähteen selvittämisestä on julkaisussa Problem Determination Guide) ja tarkista kyseisessä tietolähteessä käytetyt operaattorit.

**sqlcode**: -402

**sqlstate**: 42819

## **SQL0403W Juuri määritetty valenimi** *nimi* **viittaa määrittämättömään objektiin** *nimi2***.**

Selitys: Valenimi <nimi> on määritetty:

- v taulukolle tai näkymälle, jota ei ole määritetty tietokantaan
- v toiselle valenimelle, joka viittaa taulukkoon tai näkymään, jota ei ole määritetty tietokantaan.

Objektia <nimi2> ei ole määritetty. Tämän objektin on oltava olemassa, ennen kuin mikään SQL-käsky (lukuun ottamatta CREATE ALIAS -käskyä) voi onnistuneesti käyttää juuri luotua valenimeä. Määritetty valenimi <nimi> on luotu.

Näkymä, joka ei ole käytössä, on valenimen luonnin kannalta määrittämätön.

**Käyttäjän vastaus:** Varmista, että määrittämätön objekti <nimi2> on määritetty, ennen kuin käytät juuri luotua valenimeä SQL-käskyssä (muu kuin CREATE ALIAS -käsky).

**sqlcode**: +403

**sqlstate**: 01522

**SQL0404N UPDATE- tai INSERT-käskyssä oleva merkkijono ei mahdu sarakkeeseen** *nimi***.**

**Selitys:** INSERT- tai UPDATE-käsky määrittää arvon, jonka pituus ylittää määritettyyn sarakkeeseen tallennettavissa olevan arvon enimmäispituuden.

Käskyä ei voi toteuttaa.

**Huomautus:** *nimi* saattaa olla SQLCA:n palauttama. Tämä määräytyy INSERT- tai UPDATE-käskyn muodon perusteella.

**Käyttäjän vastaus:** Tarkista kohdesarakkeen pituus ja

korjaa ohjelma tai SQL-käsky siten, että lisättävät tai päivitettävät merkkijonot eivät ylitä enimmäispituutta.

**sqlcode**: -404

**sqlstate**: 22001

#### **SQL0405N Numeroliteraali** *literaali* **ei kelpaa, koska sen arvo ei kuulu sallitulle arvoalueelle.**

**Selitys:** Määritetyn numeroliteraalin arvo on liian suuri tai liian pieni.

SQL-käskyjen sallittuja arvoja ovat:

- liukuluvut (FLOAT):
	- 0
	- positiiviset arvot +2.225E-307 +1.79769E+308
	- negatiiviset arvot -1.79769E+308 -2.225E-307
- v DECIMAL-arvot -9999999999999999999999999999999 - - 9999999999999999999999999999999.
- v INTEGER-arvot -2147483647 2147483647
- v pienet kokonaisluvut (SMALLINT): -32768 +32767.

Joissakin yhteyksissä literaaleilla voi olla muitakin rajoituksia, jotka aiheuttavat tämän virheen. Lisätietoja on käskyn tai lauseen kohdalla julkaisussa *SQL Reference*.

Federated system users: tämä arvoalueen rikkomus voi olla tietolähteessä tai hajautetun järjestelmän palvelimessa. Tietolähteen taulukoissa olevien SQL-arvojen kelvolliset arvoalueet määräytyvät tietolähteen mukaan. Saat lisätietoja kelvollisen arvoalueen määrityksestä tietokannan oppaista. Joissakin tietolähteissä ei ole literaalille *literaali* kelvollisia arvoja. Näissä tapauksissa viestin sanake on seuraavassa muodossa: "<tietolähde>:UNKNOWN", mikä osoittaa, että määritetyn tietolähteen arvo on tuntematon.

Ryvästetyt arvovälitaulukot: arvoaluemäärityksen loppuarvo on pienempi kuin arvoalueen alkuarvo.

Käskyä ei voi toteuttaa.

**Käyttäjän vastaus:** Määritä literaalille kelvollinen arvo.

Federated system users: Jos syytä ei tunneta, selvitä, mikä tietolähde aiheuttaa virheen pyynnön toteutuksessa (lisätietoja virheen aiheuttavan tietolähteen selvittämisestä on julkaisussa Problem Determination Guide) ja tarkista tämän tietolähteen tietoalueen rajoitukset.

Ryvästetyt arvovälitaulukot: varmista, että arvoaluemäärityksen loppuarvo on suurempi kuin arvoalueen alkuarvo.

**sqlcode**: -405

**sqlstate**: 42820

### **SQL0406N UPDATE- tai INSERT-käskyssä oleva numeroarvo ei ole kohdesarakkeen arvoalueella.**

**Selitys:** Isäntämuuttujan arvo tai UPDATE- tai INSERT SQL -käskyn käsittelyn aikana laskettu numeroarvo on liian suuri tai pieni kohdesarakkeeseen. Ongelman ovat aiheuttaneet kohdesarakkeen arvot tai näitä arvoja käyttävä SQL-operaattori tai molemmat.

Käskyä ei voi toteuttaa.

**Käyttäjän vastaus:** Katso sanoman SQL0405 ohjeesta numeeristen tietolajien kelvolliset arvot.

HUOMAUTUS: Lisätietoja järjestelmäluetteloiden päivityksistä on julkaisussa *SQL Reference*, joka sisältää arvojen kelvolliset alueet erilaisissa päivitettävien luetteloiden sarakkeissa.

**sqlcode**: -406

**sqlstate**: 22003

### **SQL0407N NULL-arvon määritys NOT NULL -sarakkeeseen** *nimi* **ei ole sallittua.**

**Selitys:** On tapahtunut jompikumpi seuraavista:

- v Päivitettävä tai lisättävä arvo on tyhjäarvo (NULL), mutta taulukkomäärityksessä on määritetty, että kohdesarakkeen arvona ei voi olla tyhjäarvo (NOT NULL). Tästä seuraa, että:
	- tyhjäarvoja ei voi lisätä kyseiseen sarakkeeseen
	- sarakkeen arvoksi ei voi päivityksen yhteydessä määrittää tyhjäarvoa
	- liipaisimen SET-muutosmuuttujakäsky ei voi asettaa sarakkeeseen tyhjäarvoa.
- v päivitys- tai lisäysarvo oli DEFAULT, mutta objektisarake on määritetty NOT NULL -sarakkeeksi ilman taulukkomäärityksen WITH DEFAULT -määritystä. Tästä seuraa, että:
	- oletusarvoa NULL ei voi lisätä tähän sarakkeeseen
	- päivitys ei voi lisätä sarakkeeseen oletusarvoa NULL
	- liipaisimen SET-muutosmuuttujakäsky ei voi asettaa sarakkeeseen oletusarvoa NULL.
- v Järjestelmä ei ota INSERT-käskyn sarakeluettelossa huomioon saraketta, joka on taulukkomäärityksessä määritetty NOT NULL -sarakkeeksi ja jonka taulukkomäärityksissä ei ole WITH DEFAULT -määritystä.
- v Näkymä ei ota INSERT-käskyn saraketta, joka on määritetty NOT NULL -sarakkeeksi ja jonka taulukkomäärityksissä ei ole WITH DEFAULT -määritystä.

Jos arvo *nimi* on muodossa "TBSPACEID=n1, TABLEID=n2, COLNO=n3", SQL-käskyn sarakkeen nimi ei ollut virhesanomaa annettaessa käytettävissä.Annetut arvot osoittavat sen

perustaulukon taulukkotilan, taulukon ja sarakkeen numeron, joka ei kelpuuta arvoa NULL.

Federated system users: hajautettu palvelin tai tietolähde voi havaita tilanteen. Joissakin tietolähteissä ei ole nimelle *nimi* kelvollisia arvoja. Näissä tapauksissa viestin sanake on seuraavassa muodossa: "<tietolähde>:UNKNOWN", mikä osoittaa, että määritetyn tietolähteen arvo on tuntematon.

Käskyä ei voi toteuttaa.

**Huomautus:** Toisinaan järjestelmä ei täytä sanaketta *nimi* (SQLCA:n sqlerrmc-kenttää ei täytetä).

**Käyttäjän vastaus:** Korjaa SQL-käsky sen jälkeen, kun olet tarkistanut objektitaulukkomäärityksistä, missä taulukon sarakkeissa on NOT NULL -sarakkeita ilman WITH DEFAULT -määritystä.

Jos arvo *nimi* on muodossa "TBSPACEID=n1, TABLEID=n2, COLNO=n3", voit määrittää taulukon ja sarakkeen nimen seuraavan kyselyn avulla:

```
SELECT C.TABSCHEMA, C.TABNAME, C.COLNAME
  FROM SYSCAT.TABLES AS T,
      SYSCAT.COLUMNS AS C
  WHERE T.TBSPACEID = n1
 AND T.TABLEID = n2
  AND C.COLNO = n3
  AND C.TABSCHEMA = T.TABSCHEMA
  AND C.TABNAME = T.TABNAME
```
Taulukko ja sarake, jotka kysely osoittaa, voivat olla sellaisen näkymän perustaulukko, jonka käsittelyssä SQL-käskyn toteutus on epäonnistunut.

Federated system users: Jos syytä ei tunneta, selvitä, mikä tietolähde aiheuttaa virheen pyynnön toteutuksessa (lisätietoja virheen aiheuttavan tietolähteen selvittämisestä on julkaisussa Problem Determination Guide) ja tarkista kyseisen tietolähteen objektin määritys. Muista, että tietolähteiden oletusarvot (NULL ja NOT NULL) eivät ole välttämättä samat.

**sqlcode**: -407

**sqlstate**: 23502

#### **SQL0408N Arvo ei ole yhteensopiva kohteen lajin kanssa. Kohdenimi on** *nimi***.**

**Selitys:** SQL-käskyllä sarakkeeseen, parametriin, SQL-muuttujaan tai muutosmuuttujaan asetettavan arvon tietolaji ei ole yhteensopiva kohteen tietolajin kanssa. Molempien on oltava jokin seuraavista:

- numero
- merkki
- grafiikka
- v päivämäärä merkki
- v kellonaika merkki
- v aikaleima merkki
- datalink-tieto
- sama erityinen laji
- v kummatkin viitelajeja, joissa arvon kohdelaji on sarakkeen kohdelajin alilaji
- samat käyttäjän määrittämät rakenteiset lajit, tai arvon staattisen lajin on oltava kohteen staattisen (määritetyn) lajin alalaji. Jos SQL-käskyssä on isäntämuuttuja, muuttujaan liittyvän sisäisen lajin on oltava yhteensopiva sen TO SQL -muunnosfunktion parametrin kanssa, joka on määritetty käskyn muunnosryhmässä.

Käskyä ei voi toteuttaa.

**Käyttäjän vastaus:** Voit määrittää kohteen tietolajin tarkistamalla käskyn ja mahdollisesti kohdetaulukon ja -näkymän. Varmista, että lisätyn muuttujan, lausekkeen tai literaaliarvon tietolaji on yhteensopiva kohteen tietolajin kanssa. Jos kyseessä on käyttäjän määrittämä rakenteinen laji, kohteen tietolajin voi selvittää käskyn muunnosryhmän TO SQL -muunnosfunktion parametrista.

**sqlcode**: -408

**sqlstate**: 42821

#### **SQL0409N COUNT-funktion operandi ei kelpaa.**

**Selitys:** SQL-käskyssä määritetyn COUNT-funktion operandi ei täytä SQL:n muotosääntöjä. Vain funktiot COUNT(\*) ja COUNT(DISTINCT *sarake*) ovat sallittuja

Käskyä ei voi toteuttaa.

**Käyttäjän vastaus:** Määritä COUNT(\*) tai COUNT(DISTINCT sarake).

HUOMAUTUS: Tämä sanoma koskee vain aikaisempia versioita kuin DB2 versio 2.

**sqlcode**: -409

**sqlstate**: 42607

### **SQL0410N Liukulukuliteraali** *literaali* **on yli 30 merkin mittainen.**

**Selitys:** Määritetyn liukulukuliteraalin pituus ylittää 30 merkkiä. Etunollia ei ole laskettu pituuteen. Liukulukuliteraalin enimmäispituus on 30 merkkiä.

Käskyä ei voi toteuttaa.

**Käyttäjän vastaus:** Lyhennä määritettyä literaalia.

**sqlcode**: -410

# **SQL0412N Alikysely on palauttanut useita sarakkeita, vaikka se saa palauttaa vain yhden.**

**Selitys:** SQL-käsky määrittää yhdistetyn valinnan, jonka tuloksena voi olla vain yksi sarake.

Käskyä ei voi toteuttaa.

**Käyttäjän vastaus:** Jos vain skalaarinen yhdistetty valinta on sallittu, määritä vain yksi sarake.

**sqlcode**: -412

**sqlstate**: 42823

### **SQL0413N Ylivuoto numerotietojen muunnon aikana.**

**Selitys:** SQL-käskyn toteutuksen aikana on ilmennyt ylivuoto muunnettaessa tietoja numeerisesta tietolajista toiseen. Numeerinen muunto on toteutettu SQL:n perussääntöjen mukaisesti.

Federated system users: Numerotietojen muunto voidaan tehdä hajautetun järjestelmän palvelimessa, tietolähteissä tai molemmissa.

Käskyä ei voi toteuttaa. Tietoja ei ole palautettu, päivitetty tai poistettu.

**Käyttäjän vastaus:** Tarkista SQL-käskyn muoto ongelman selvittämiseksi. Jos ongelma johtuu tiedoista, on ehkä tarkistettava virheen ilmetessä käsiteltävänä olleet tiedot.

Federated system users: Jos syytä ei tunneta, selvitä, mikä tietolähde aiheuttaa virheen pyynnön toteutuksessa (lisätietoja virheen aiheuttavan tietolähteen selvittämisestä on julkaisussa Problem Determination Guide) ja tarkista tämän tietolähteen tietoalueen rajoitukset.

**sqlcode**: -413

**sqlstate**: 22003

### **SQL0415N Vastaavien sarakkeiden tietolajit eivät ole yhteensopivia yhdistetyssä valinnassa, joka sisältää joukko-operaattorin, tai INSERT-käskyn tai yhdistetyn valinnan useita rivejä sisältävässä VALUES-lauseessa.**

**Selitys:** Virhe voi esiintyä useassa eri käskyssä.

- v Virhe voi esiintyä SELECT- tai VALUES-käskyssä, joka sisältää joukko-operaattorin (UNION, INTERSECT tai EXCEPT). SELECT- ja VALUES-käskyjen alivalintojen tai yhdistettyjen valintojen vastaavat sarakkeet eivät ole yhteensopivia.
- Virhe voi esiintyä INSERT-käskyssä, joka lisää useita sarakkeita. Tässä tapauksessa VALUES-lauseessa määritettyjen rivien vastaavat sarakkeet eivät ole yhteensopivia.

v Virhe voi esiintyä SELECT- tai VALUES-käskyssä, jonka VALUES-lausetta käytetään usean rivin kanssa. Tässä tapauksessa VALUES-lauseessa määritettyjen rivien vastaavat sarakkeet eivät ole yhteensopivia.

Sarakkeet eivät ole yhteensopivia. Syynä on jokin seuraavista:

- merkkijono
- luku
- v päivämäärä
- kellonaika
- aikaleima
- grafiikka
- saman erityisen käyttäjän määrittämän lajin objekti.

Jos sarakkeen tietolaji on merkkijono, päivämäärä, kellonaika tai aikaleima, vastaavan sarakkeen arvo voi olla vakiomerkkijono.

Käskyä ei voi toteuttaa.

**Käyttäjän vastaus:** Korjaa SELECT-käskyissä käytettävät sarakkeiden nimet tai VALUES-lauseissa käytettävät lausekkeet siten, että kaikkien yhteenkuuluvien sarakkeiden tietolajit ovat yhteensopivaa lajia.

**sqlcode**: -415

**sqlstate**: 42825

### **SQL0416N Jollakin muulla kuin UNION ALL -joukko-operaattorilla liitetyissä SELECT- tai VALUES-käskyissä ei voi määrittää 254:ää tavua pidempää tulossaraketta.**

**Selitys:** Yksi joukko-operaattorilla liitetyistä SELECTtai VALUES-käskyistä määrittää tulossarakkeen, jonka pituus on yli 254 tavua. Yli 254 tavun pituisia VARCHAR- tai VARGRAPHIC-tulossarakkeita voi käyttää vain UNION ALL -joukko-operaattorin kanssa.

Käskyä ei voi toteuttaa.

**Käyttäjän vastaus:** Käytä UNION ALL -operaattoria UNION-operaattorin asemesta tai poista SELECT- tai VALUES-käskyistä yli 254 tavun mittaiset tulossarakkeet.

**sqlcode**: -416

**sqlstate**: 42907

### **SQL0417N Valmisteltavassa käskymerkkijonossa on saman operaattorin operandeina parametrimerkkejä.**

**Selitys:** PREPARE- tai EXECUTE IMMEDIATE -käskyn kohteeksi määritetyssä käskymerkkijonossa on predikaatti tai lause, jossa on käytetty parametrimerkkejä operaattorin molempina

operandeina ilman CAST-määritystä. Esimerkkejä:

 $? > ?$ 

Käskyä ei voi toteuttaa.

**Käyttäjän vastaus:** Järjestelmä ei tue käskyn muotoa. CAST-määrityksen avulla voit antaa vähintään yhden parametrimerkin tietolajina.

**sqlcode**: -417

**sqlstate**: 42609

### **SQL0418N Käskyssä on käytetty parametrimerkkiä, joka ei kelpaa.**

**Selitys:** Kirjoittamattomia parametrimerkkejä ei voi käyttää

- v SELECT-luettelossa
- v päivämäärää tai kellonaikaa koskevassa aritmeettisessa operaattorissa ainoana argumenttina
- v tietyissä tapauksissa skalaarifunktion ainoana argumenttina
- ORDER BY -lauseen lajitteluavaimena.

Parametrimerkkejä ei voi koskaan käyttää

- v valmistelemattomassa käskyssä
- v CREATE VIEW -käskyn yhdistetyssä valinnassa
- CREATE TRIGGER -käskyn liipaisutoiminnossa
- v DB2 Query Patroller -ohjelman sieppaamassa kyselyssä.

Käskyä ei voi toteuttaa.

**Käyttäjän vastaus:** Korjaa käskyn muoto. Jos kirjoittamattomia parametrimerkkejä ei sallita, anna parametrimerkille tietolaji CAST-määrityksen avulla.

**sqlcode**: -418

**sqlstate**: 42610

#### **SQL0419N Desimaalilukujen jakolasku ei kelpaa, koska tuloksen desimaalien määrä ei voi olla negatiivinen.**

**Selitys:** Määritetty desimaalilukujen jakolasku ei kelpaa, koska sen tuloksen desimaalien määrä on negatiivinen.

Järjestelmä laskee desimaalilukujen jakolaskun tuloksessa esiintyvien desimaalien määrän kaavasta:

tuloksen desimaalien määrä = 31 - np + ns - ds

jossa np on jaettavan tarkkuus, ns on jaettavan desimaalien määrä ja ds on jakajan desimaalien määrä.

Federated system users: Desimaalilukujen jakolasku voidaan tehdä hajautetun järjestelmän palvelimessa, tietolähteissä tai molemmissa. Määritetty desimaalilukujen jakolaskun tulos ei kelpaa kyseisessä tietolähteessä.

Käskyä ei voi toteuttaa.

**Käyttäjän vastaus:** Tarkista kaikkien sellaisten sarakkeiden tarkkuudet ja desimaalien määrät, joita desimaalilukujen jakolasku saattaa koskea. Ota huomioon, että järjestelmä saattaa muuntaa kokonaisluvun tai pienen kokonaisluvun desimaaliluvuksi tätä laskutoimitusta varten.

Federated system users: Jos syytä ei tunneta, selvitä, mikä tietolähde aiheuttaa virheen pyynnön toteutuksessa (lisätietoja virheen aiheuttavan tietolähteen selvittämisestä on julkaisussa Problem Determination Guide) ja tarkista tämän tietolähteen tietoalueen rajoitukset.

**sqlcode**: -419

**sqlstate**: 42911

# **SQL0420N Funktion** *funktion\_nimi* **merkkijonoargumentissa on merkki, joka ei kelpaa.**

**Selitys:** Funktion *funktion\_nimi*

merkkijonoargumentissa on merkki, joka ei kelpaa numeerisessa SQL-vakiossa.Järjestelmä on saattanut kutsua tätä funktiota, jos olet käyttänyt CAST-määrityksen kohteen tietolajina funktiota *funktion\_nimi*.SQL-käskyssä käytetty funktio tai tietolaji saattaa olla *funktion\_nimi*.

Jos DECIMAL-funktiossa määritetään kymmenlukujärjestelmän luku, tätä lukua on käytettävä oletusarvona olevan kymmenlukujärjestelmän luvun sijaan.

**Käyttäjän vastaus:** Varmista, että numeerisiksi muunnettavat merkkijonot sisältävät vain merkkejä, joita saa käyttää numeerisissa SQL-vakioissa. Käytä kymmenlukujärjestelmän merkkiä, jos sellainen on määritetty.

**sqlcode**: -420

**sqlstate**: 22018

# **SQL0421N Joukko-operaattorin operandeissa tai VALUES-lauseessa on eri määrä sarakkeita.**

**Selitys:** Joukko-operaattorin, kuten UNION, EXCEPT tai INTERSECT, operandeissa on oltava sama määrä sarakkeita. VALUES-lauseen riveissä on oltava sama määrä sarakkeita.

Käskyä ei voi toteuttaa.

**Käyttäjän vastaus:** Muuta SQL-käskyä siten, että kussakin operandissa tai VALUES-lauseen kussakin rivissä on tarkalleen sama määrä sarakkeita.

**sqlcode**: -421

**sqlstate**: 42826

### **SQL0423N Paikanninmuuttuja** *muuttujan\_sijainti* **ei edusta tällä hetkellä mitään arvoa.**

**Selitys:** Paikanninmuuttuja on virheellinen. Siihen ei ole määritetty kelvollista tulosjoukon paikanninta tai LOB-paikantimen muuttujan arvoa, muuttujaan liitetty paikannin on vapautettu tai tulosjoukon kohdistin on suljettu.

Jos sanoma sisältää *muuttujan\_paikka*-arvon, se ilmoittaa virheen sisältävän muuttujan paikan määritettyjen muuttujien joukossa. Tietokannan hallintaohjelma ei ehkä voi määrittää *muuttujan\_paikka*-arvoa, jos virheen havaitsemishetki ei ole sopiva.

Järjestysnumeron mukaisen sijainnin asemesta *muuttujan\_paikka* voi sisältää arvon ″funktion\_nimi RETURNS″, mikä tarkoittaa sitä, että käyttäjän määrittämän funktion palauttama paikantimen arvo on virheellinen.

**Käyttäjän vastaus:** Korjaa ohjelmaa niin, että SQL-käskyssä käytetyillä paikanninmuuttujilla on kelvolliset arvot ennen käskyn toteutusta. Paikanninmuuttujaan voidaan asettaa LOB-arvo SELECT INTO-, VALUES INTO- tai FETCH-käskyllä. Tulosjoukon paikantimen arvot palautuvat ASSOCIATE LOCATORS -käskyissä. Tulosjoukon paikantimen arvot kelpaavat vain niin kauan kuin pohjana oleva SQL-kohdistin on avoinna. Jos muutosten vahvistustoiminto tai muutosten peruutustoiminto sulkee SQL-kohdistimen, siihen liittyvä tulosjoukon paikannin ei ole enää kelvollinen.

Jos käytössä on WITH RETURN -kohdistin, varmista että kohdistin on avattu, ennen kuin yrität sen varausta.

**sqlcode**: -423

**sqlstate**: 0F001

### **SQL0426N Ajonaikainen muutosten vahvistus ei kelpaa sovelluksen ajoympäristössä.**

**Selitys:** Sovellus, joka on ajossa CONNECT TYPE 2 -ympäristössä tai hajautetussa tapahtumankäsittelyympäristössä (DTP), kuten CICS-järjestelmässä, on yrittänyt toteuttaa ajonaikaisen SQL-käskyn COMMIT. Käskyä ei voi toteuttaa tässä ympäristössä.

Federated system users: ajonaikaisen SQL-käskyn COMMIT -käskyjä ei voi toteuttaa läpivienti-istunnon aikana.

### **Käyttäjän vastaus:**

• Toteuta muutosten vahvistus DTP-ympäristön sisältämän vahvistuskäskyn avulla. Esimerkiksi CICS-ympäristössä käsky on CICS SYNCPOINT. v Jos käsky on annettu tallennetussa toimintosarjassa, poista käsky kokonaan.

Federated system users: Muuta COMMIT-käsky kommentiksi tai koodaa se staattiseksi käskyksi. Aloita ohjelma tämän jälkeen uudelleen.

**sqlcode**: -426

**sqlstate**: 2D528

# **SQL0427N Ajonaikainen muutosten peruutus ei kelpaa sovelluksen ajoympäristössä.**

**Selitys:** Sovellus, joka on ajossa CONNECT TYPE 2 -ympäristössä tai hajautetussa tapahtumankäsittelyympäristössä (DTP), kuten CICS-järjestelmässä, on yrittänyt toteuttaa ajonaikaisen SQL-käskyn ROLLBACK. Käskyä ei voi toteuttaa tässä ympäristössä.

Federated system users: SQL-käskyn ajonaikaisia ROLLBACK-käskyjä ei voi toteuttaa läpivienti-istunnon aikana.

### **Käyttäjän vastaus:**

- v Toteuta muutosten peruutus DTP-ympäristön sisältämän peruutuskäskyn avulla. Esimerkiksi CICS-ympäristössä käsky on CICS SYNCPOINT ROLLBACK.
- v Jos käsky on annettu tallennetussa toimintosarjassa, poista käsky kokonaan.

Federated system users: Muuta ROLLBACK-käsky kommentiksi tai koodaa se staattiseksi käskyksi. Aloita ohjelma tämän jälkeen uudelleen.

**sqlcode**: -427

**sqlstate**: 2D529

### **SQL0428N SQL-käsky on mahdollinen vain sitoutumisjänteen ensimmäisenä käskynä.**

**Selitys:** Annettu SQL-käsky on toteutettava ennen muita sitoutumisjänteen aloittavia SQL-käskyjä. Mahdollisia tilanteita ovat seuraavat:

- v SQL-käskyn on oltava ensin sitoutumisjänteessä, ja sitoutumisjänteen yhteyteen on kohdistettu SQL-käsky.
- v SQL-käskyn on oltava ensin sitoutumisjänteessä, ja yhteydellä on avoinna WITH HOLD -kohdistin.

Ota huomioon, että DISCONNECT ALL -käskyt kohdistavat DISCONNECT-käskyn kaikkiin yhteyksiin, joten pyyntö epäonnistuu, jos yksikin yhteys rikkoo edellä mainittuja rajoituksia.

**Käyttäjän vastaus:** Anna COMMIT- tai ROLLBACK-käsky ennen SQL-käskyn toteutusta. Jos WITH HOLD -kohdistimia on avoinna, ne on suljettava. Jos käsky on SET INTEGRITY, poista COMMIT THRESHOLD -lause.

#### **sqlcode**: -428

**sqlstate**: 25001

#### **SQL0429N Samanaikaisten LOB-paikantimien enimmäismäärä on ylittynyt.**

**Selitys:** DB2 tukee enintään 32 000:ta samanaikaista LOB-paikanninta sitoutumisjännettä kohden.

**Käyttäjän vastaus:** Muokkaa ohjelmaa siten, että se tarvitsee vähemmän samanaikaisia LOB-paikantimia, ja yritä sen jälkeen uudelleen.

**sqlcode**: -429

**sqlstate**: 54028

#### **SQL0430N Käyttäjän määrittämän funktion** *funktion\_nimi* **(erityinen nimi** *erityinen\_nimi***) toiminta on päättynyt epänormaalisti.**

**Selitys:** Käyttäjän määrittämän funktion (UDF) aikana on tapahtunut toiminnon epänormaali keskeytyminen.

**Käyttäjän vastaus:** Käyttäjän määrittämä funktio on korjattava. Ota yhteys funktion kirjoittajaan tai tietokannan valvojaan. Tätä käyttäjän määrittämää funktiota ei saa käyttää, ennen kuin se on korjattu.

**sqlcode**: -430

**sqlstate**: 38503

### **SQL0431N Käyttäjä on keskeyttänyt määrittämänsä funktion** *funktion\_nimi* **(erityinen nimi** *erityinen\_nimi***) toiminnan.**

**Selitys:** Käyttäjän määrittämän funktion toiminnan aikana on tapahtunut käyttäjän tai pyyntöohjelman aiheuttama keskeytys.

**Käyttäjän vastaus:** Tämä saattaa tarkoittaa sitä, että käyttäjän määrittämässä funktiossa on jokin virhe, esimerkiksi päättymätön silmukka tai päättymätön odotus. Jos ongelma ei katoa (eli tarvitaan keskeytys, joka johtaa samaan virhetilanteeseen), ota yhteys funktion kirjoittajaan tai tietokannan valvojaan (DBADM). Tätä käyttäjän määrittämää funktiota ei saa käyttää, ennen kuin se on korjattu.

**sqlcode**: -431

**sqlstate**: 38504

# **SQL0432N Parametrimerkillä ei voi olla käyttäjän määrittämää lajinimeä tai viittauskohteen lajinimeä** *käyttäjän\_määrittämä\_lajinimi***.**

**Selitys:** Järjestelmä päättelee käskyn käyttöyhteydestä, että parametrimerkin laji on *käyttäjän\_määrittämä\_lajinimi* tai viittauslaji, jonka kohdelaji on *käyttäjän\_määrittämä\_lajinimi*.Parametrimerkin tietolajina ei voi olla käyttäjän määrittämää lajia tai viittauslajia, ellei parametrimerkki ole osa määritystä (UPDATE-käskyn INSERT- tai SET-lauseen VALUES-lause) tai jos sen lajiksi on eksplisiittisesti muutettu CAST-käskyllä tietty käyttäjän määrittämä tietolaji tai viittaustietolaji.

Käskyä ei voi toteuttaa.

**Käyttäjän vastaus:** Määritä CAST-käskyllä eksplisiittisesti parametrimerkin tietolajiksi jokin käyttäjän määrittämä tietolaji tai viitattu tietolaji. Vaihtoehtoisesti voit määrittää CAST-käskyllä ne sarakkeet, jotka käyttävät tiettyä käyttäjän määrittämää tietolajia, käyttämään vastaavaa lähdetietolajia, tai määritä viittaustietolajeja käyttävät sarakkeet käyttämään vastaavaa esityslajia.

**sqlcode**: -432

**sqlstate**: 42841

#### **SQL0433N Arvo** *arvo* **on liian pitkä.**

**Selitys:** Arvoa *arvo* muuntamaan kutsutun järjestelmän (sisäisen) lajinvaihto- tai korjausfunktion on pitänyt katkaista arvo.Arvon käyttöyhteys ei salli sen katkaisemista.

Muunnettu arvo on jokin seuraavista:

- v käyttäjän määrittämän funktion (UDF) argumentti
- UPDATE-käskyn SET-lauseen syöte
- v INSERT-käskyllä taulukkoon sijoitettava arvo
- jokin muu lajinvaihto- tai korjausfunktion syöte
- v rekursiivisesti viitattu sarake, jonka tietolaji ja pituus on määritetty rekursion valmisteluosassa ja jonka arvot voivat suurentua rekursion toistettavassa osassa.

Järjestelmä ei ole toteuttanut käskyä.

**Käyttäjän vastaus:** Jos *arvo* on SQL-käskyn literaalimerkkijono, se on liian pitkä käyttötarkoitukseensa.

Jos *arvo* ei ole literaalimerkkijono, tutki SQL-käskyä ja selvitä, missä kohdin muunnos tapahtuu.Joko muunnoksen syöte on liian pitkä tai kohde liian lyhyt.

Korjaa ongelma ja anna käsky uudelleen.

**sqlcode**: -433

#### **SQL0434W Lauseen** *lause* **arvo, jota ei tueta, on korvattu arvolla** *arvo***.**

**Selitys:** Lauseessa *lause* määritetylle arvolle ei ole tukea ja järjestelmä on korvannut sen tunnistetulla arvolla *arvo*, jolle on tuki.

**Käyttäjän vastaus:** Muutosta ei tarvita, jos käyttäjä hyväksyy valitun arvon. Muussa tapauksessa määritä lauseelle *lause* kelvollinen arvo.

**sqlcode**: +434

**sqlstate**: 01608

### **SQL0435N On määritetty virheellinen sovelluksen määrittämä SQLSTATE** *sqlstate***.**

**Selitys:** RAISE\_ERROR-funktiossa tai SIGNAL- tai RESIGNAL-käskyssä mmääritetty SQLSTATE ei täytä ehtoja, joita on noudatettava sovelluksen määrittäessä SQL-tilan.

## **Käyttäjän vastaus:** Korjaa SQLSTATE-arvo.

SQLSTATE-arvon on oltava merkkijono, jossa on tasan 5 merkkiä. Merkkijonon lajin on oltava CHAR, jonka pituudeksi on määritetty 5, tai VARCHAR, jonka pituudeksi on määritetty yhtä suuri tai suurempi kuin 5. SQLSTATE-arvon on noudatettava sovelluksen määrittämän SQLSTATE-tilan sääntöjä.

SIGNAL- tai RESIGNAL-käskyssä määritettyä SQLSTATE-arvoa koskevat seuraavat säännöt:

- v Kunkin merkin on oltava numero (0–9) tai tarkemerkitön iso kirjain (A–Z).
- v SQLSTATE-luokka (kaksi ensimmäistä merkkiä) ei voi olla 00.

RAISE\_ERROR-funktiossa määritettyä SQLSTATE-arvoa koskevat seuraavat säännöt:

- Kunkin merkin on oltava numero (0-9) tai tarkemerkitön iso kirjain (A–Z).
- v SQLSTATE-luokka (kaksi ensimmäistä merkkiä) ei voi olla '00', '01' tai '02', koska ne eivät ole virheluokkia.
- v Jos SQLSTATE-tilan luokka (ensimmäiset kaksi merkkiä) alkaa Merkillä '0' - '6' tai 'A' - 'H', aliluokan (viimeiset kolme merkkiä) on alettava merkeillä 'I' - 'Z'.
- v Jos SQLSTATE-tilan luokka (ensimmäiset kaksi merkkiä) alkaa Merkillä '7', '8', '9' tai 'I' - 'Z', aliluokka (viimeiset kolme merkkiä) voi alkaa merkeillä '0' - '9' tai 'A' - 'Z'.

**sqlcode**: -435

**sqlstate**: 428B3

# **SQL0436N Pakollinen tyhjämerkki puuttuu C-kielen isäntämuuttujan merkkijonon lopusta.**

**Selitys:** C-kielessä isäntämuuttujan merkkijonon lopussa on oltava tyhjämerkki (NULL).

Käskyä ei voi toteuttaa.

**Käyttäjän vastaus:** Varmista, että isäntämuuttujan arvon loppu on osoitettu tyhjämerkillä (NULL).

**sqlcode**: -436

**sqlstate**: 22024

# **SQL0437W Tämä monimutkainen kysely ei saavuta parasta mahdollista suorituskykyä. Syykoodi:** *syykoodi***.**

**Selitys:** Käsky ei ehkä saavuta parasta mahdollista suorituskykyä, koska kyselyn monimutkaisuus vaatii resursseja, joita ei ole saatavilla tai koska järjestelmä on kohdannut optimoinnin reunaehdot. Seuraavassa on syykoodien luettelo:

- **1** yhteenluettelointimenetelmän muuttaminen muistirajoitusten vuoksi
- **2** yhteenluettelointimenetelmän muuttaminen kyselyn monimutkaisuuden vuoksi
- **3** optimoijan hinnan alivuoto
- **4** optimoijan hinnan ylivuoto
- **5** kyselyn optimoinnin luokka liian matala
- **6** optimoija on jättänyt huomioimatta väärät tilastotiedot

Järjestelmä käsittelee käskyn.

**Käyttäjän vastaus:** Tee vähintään yksi seuraavista toimista:

- v Suurenna tietokannan kokoonpanotiedostossa olevan käskykeon parametrin (stmtheap) arvoa. (Syykoodi 1)
- v Jaa käsky yksinkertaisemmiksi SQL-käskyiksi. (Syykoodit 1,2,3,4)
- v Varmista, etteivät predikaatit rajaa vastausjoukkoa liikaa. (Syykoodi 3)
- v Pienennä käytössä olevaa kyselyn optimointiluokkaa (Syykoodit 1,2,4)
- v Aja kyselyn käsittelemiin taulukoihin RUNSTATS-käsky. (Syykoodit 3,4)
- v Muuta kyselyn optimointiluokan arvoa suuremmaksi. (Syykoodi 5)
- v Anna uudelleen RUNSTATS-käsky molempiin kyselyn käsittelemiin taulukoihin ja niiden hakemistoihin. Käytä AND INDEXES ALL -lausetta saadaksesi yhtenäiset taulukoiden ja hakemistojen tilastotiedot. (Syykoodi 6)

**sqlcode**: +437

**sqlstate**: 01602

#### **SQL0438N Sovellus on tuottanut virheen ja antanut virhesanoman:** *teksti***.**

**Selitys:** RAISE\_ERROR-funktion toteutus tai SIGNAL SQLSTATE -käskyn käyttö liipaisimessa on aiheuttanut tämän virheen tai varoituksen. Merkeillä '01' tai '02' alkava SQLSTATE-arvo määrittää varoituksen.

**Käyttäjän vastaus:** Lisätietoja on sovelluksen käsikirjoissa.

**sqlcode**: -438, +438

**sqlstate**: sovelluskohtainen

**SQL0439N Funktio** *lähdefunktion\_nimi* **toteuttaa epäsuorasti käyttäjän määrittämän funktion** *funktion\_nimi***. Seurauksena on virhe** *sqlcode***.**

**Selitys:** Käyttäjän antamassa käskyssä viitataan funktioon *funktion\_nimi*.Koska tämän funktion määrityksessä on käytetty SOURCE-lausetta, funktio *lähdefunktio* itse asiassa toteuttaakin funktion.(Kyseessä voi olla suora tai epäsuora määrityspolku funktiosta*funktion nimi* funktioon *lähdefunktio*.) Käännöshetkellä funktion *lähdefunktion\_nimi* toteuttava DB2:n koodi on palauttanut virheen *sqlcode*.

**Käyttäjän vastaus:** Ennen korjausta on tiedettävä todellinen virheen syy paremmin. Etsi selitys virhekoodille *sqlcode*.Jos funktio *lähdefunktio* on järjestelmän sisäinen funktio, virhekoodin *sqlcode* pitäisi ilmaista ongelma, kuten tapauksessa, jossa käyttäjän antamassa käskyssä viitataan suoraan järjestelmän sisäiseen funktioon.Jos funktio *lähdefunktion\_nimi* on käyttäjän määrittämä funktio, sanoma todennäköisimmin viittaa jossakin sen argumentissa tai funktion tuloksessa esiintyvään ongelmaan.

Korjaa virhe ja yritä uudelleen.

**sqlcode**: -439

**sqlstate**: 428A0

### **SQL0440N Järjestelmä ei ole löytänyt lajin** *rutiinin\_laji* **sallittua rutiinia** *rutiinin\_nimi***, jolla on yhteensopivat argumentit.**

**Selitys:** Virheen aiheuttaa se, että viitattaessa rutiiniin *rutiinin\_nimi* tietokannan hallintaohjelma ei löydä rutiinia, jolla se voisi toteuttaa viittauksen. Mahdollisia syitä on useita:

- v Rutiini *rutiinin\_nimi* on joko määritetty väärin tai sitä ei ole tietokannassa.
- v Viittauksessa on käytetty tarkennetta, joka on määritetty väärin.
- v Käyttäjän SQL-polussa ei ole skeemaa, johon haluttu funktio tai menetelmä kuuluu, eikä viittauksessa ole käytetty tarkennetta.
- Viittauksessa on virheellinen määrä argumentteja.
- v Funktion tai menetelmän viittauksessa on oikea määrä argumentteja, mutta vähintään yhden argumentin tietolaji on virheellinen.
- v Rutiinia ei ole tietokannassa, jonka funktion tunniste on sama kuin hakusuunnitelman sidonnassa käytetty tunniste (koskee staattisia käskyjä).
- v UPDATE-käskyssä käytettyä määritteen asetusta vastaavaa muuntomenetelmää ei löydy. Määritteen uuden arvon tietolaji ei ole sama kuin määritteen tietolaji tai tietolaji, joka voidaan muuttaa määritteen tietolajiksi.
- v Rutiinin kutsujalla ei ole rutiinin toteutusvaltuuksia.

**Käyttäjän vastaus:** Korjaa ongelma ja yritä uudelleen. Korjaukseen voi kuulua luettelon käytön muutto, käskyn muutto, toteutusvaltuuksien myöntö rutiinin kutsujalle, uusien funktioiden lisäys tai SQL-polun muutto.

**sqlcode**: -440

**sqlstate**: 42884

# **SQL0441N Avainsanojen DISTINCT tai ALL väärä käyttö funktion** *funktion nimi* **kanssa.**

**Selitys:** Mahdollisia syitä on useita.

- v Järjestelmä on todennut funktion *funktion nimi* olevan skalaarifunktio ja havainnut sen viittauksessa sulkeissa DISTINCT- tai ALL-avainsanan.DISTINCTtai ALL-avainsanaa ei saa käyttää skalaarifunktion kanssa.
- v DISTINCT-avainsanaa käytetään sarakefunktiossa, johon sitä ei tueta. Näihin funktioihin kuuluvat COVARIANCE-, CORRELATION- sekä lineaariset regressiofunktiot (alkavat kirjaimilla REGR).
- Funktion on oletettu olevan sarakefunktio, joka tukee ALL- tai DISTINCT-avainsanaa, mutta tuloksena ei ole sarakefunktio.

### **Käyttäjän vastaus:**

- v Jos käytät skalaarifunktiotta, poista DISTINCT- tai ALL-avainsana. Sitä ei saa käyttää skalaarifunktion kanssa.
- v Jos funktio on sarakefunktio, joka ei tue DISTINCTtai ALL-avainsanoja, poista avainsanat.
- v Jos käytät sarakefunktiota, sen erittelyssä on ongelma. Tarkista funktiopolusta, kuuluuko kyseinen funktio johonkin sen skeemoista. Tarkista myös SYSFUNCTIONS-kuvausluettelosta funktion nimen kirjoitusasu sekä sen numeron ja parametrien lajit.

Korjaa virhe ja yritä uudelleen.

**sqlcode**: -441
**sqlstate**: 42601

#### **SQL0442N Virhe viitattaessa rutiiniin** *rutiinin\_nimi***.Sallittujen argumenttien enimmäismäärä (90) on ylittynyt.**

**Selitys:** Rutiinin *rutiinin\_nimi* viittauksessa on määritetty liian monta argumenttia.Enimmäismäärä on 90.

**Käyttäjän vastaus:** Korjaa käsky ja varmista, että käytät oikeaa määrää argumentteja. Yritä sen jälkeen uudelleen.

**sqlcode**: -442

**sqlstate**: 54023

## **SQL0443N Rutiini** *rutiinin\_nimi* **(erityinen nimi** *erityinen\_nimi***) on palauttanut virheestä ilmoittavan SQLSTATE-tilan arvon, jonka vianmääritysteksti on** *teksti***.**

**Selitys:** Rutiini *rutiinin\_nimi* (jonka erityisnimi on *erityisnimi*) on palauttanut DB2:een SQLSTATE-arvon sekä virhesanoman *teksti*. Rutiini voi olla käyttäjän määrittämä funktio tai käyttäjän määrittämä menetelmä.

**Käyttäjän vastaus:** Korjausta varten pitää ymmärtää virheen merkitys. Ota yhteys tietokannan valvojaan tai rutiinin kirjoittajaan.

SYSFUN-skeeman mukaisten IBM:n toimittamien funktioiden havaitsemat virheet palauttavat kaikki SQL-tilan SQLSTATE 38552. Sanoman tekstiosan muoto on seuraava:

SYSFUN:nn

jossa nn on syykoodi:

- **01** Numeroarvo ei ole sallitulla arvoalueella.
- **02** Jako nollalla.
- **03** Aritmeettinen yli- tai alivuoto.
- **04** Päivämäärän muoto ei kelpaa.
- **05** Kellonajan muoto ei kelpaa.
- **06** Aikaleiman muoto ei kelpaa.
- **07** Aikaleiman keston merkkiesitys ei kelpaa.
- **08** Välin laji ei kelpaa (arvon on oltava 1, 2, 4, 8, 16, 32, 64, 128 tai 256)
- **09** Merkkijono on liian pitkä.
- **10** Merkkijonofunktion pituus tai paikka ei ole kelvollisella arvoalueella.
- **11** Liukulukunumeron merkkiesitys ei kelpaa.
- **12** Muisti on loppunut.
- **13** Odottamaton virhe.

SYSFUN-skeeman mukaisten IBM:n toimittamien toimintosarjojen ja SYSIBM- tai SYSPROC-skeeman mukaisten IBM:n toimittamien rutiinien havaitsemat virheet palauttavat kaikki SQL-tilan SQLSTATE 38553. Sanoman tekstiosassa on sanoman numero, joka voi olla SQL-koodia (esimerkiksi SQL0572N), DBA-virhesanoma (esimerkiksi DBA4747) tai jokin muu rutiinin tekemä viittaus siihen, millainen virhe on tapahtunut. Huomaa, että jos sanoman numeron mukainen sanoma sisältää normaalisti sanakkeita, ne ovat saatavilla vain db2diag.log-tiedostosta.

**sqlcode**: -443

**sqlstate**: (rutiinin palauttama SQLSTATE-arvo).

## **SQL0444N Rutiini** *rutiinin\_nimi* **(erityinen nimi** *erityinen\_nimi***) on toteutettu sellaisella kirjastossa tai polussa** *kirjasto\_tai\_polku* **olevalla koodilla tai funktiolla** *funktion\_kooditunnus***, jota ei voi ottaa käyttöön.Syykoodi on** *koodi***.**

**Selitys:** Tietokannan hallintaohjelma yrittää ottaa rutiinin *rutiinin\_nimi* (erityinen nimi *erityinen\_nimi*) määrityskoodia. Tämä ei onnistu. Syykoodi on *koodi*(jäljempänä on luettelo koodeista).Rutiinin toteuttavan tiedoston määrittävät *kirjasto\_tai\_polku* ja funktio *funktion\_kooditunnus*.

(Huomaa, että nämä kaksi viimeistä sanaketta saattavat tulla katkaistuiksi johtuen rajoituksista sanakkeen kokonaispituudessa. Jos näin tapahtuu, saatat joutua selvittämään kirjaston tai polun koko nimen sekä rutiinille määritetyn funktiokoodin järjestelmän kuvausluetteloista.)

**Käyttäjän vastaus:** Syykoodien mukaisesti:

- **1** Polku *kirjasto\_tai\_polku* on sallittua (255 tavua) pidempi. Joko rutiinin määritystä on muutettava lyhentämällä polkua tai sitten DB2:n ilmentymän polku on liian pitkä. Tarkista kuvausluettelon määrityksestä, kummasta tapauksesta on kyse. Funktion pääosa saatetaan joutua siirtämään hakemistoon, jonka polku on lyhyempi.
- **2** Järjestelmä ei ole voinut noutaa DB2-esiintymän polkua DB2:sta. Ota yhteys järjestelmän pääkäyttäjään.
- **3** Polkua *kirjasto\_tai\_polku* ei löydy. Ota yhteys rutiinin laatijaan tai tietokannan valvojaan. Rutiinin määritystä tai itse rutiinin sijaintipaikkaa joudutaan korjaamaan.
- **4** Polussa *kirjasto\_tai\_polku* olevaa tiedostoa ei ole löytynyt. Ota yhteys rutiinin laatijaan tai tietokannan valvojaan. Rutiinin määritystä tai sijaintia saatetaan joutua korjaamaan tai rutiini on ehkä linkitettävä uudelleen. Osioidussa

tietokannassa tiedoston on oltava käytettävissä polussa "<kirjasto\_tai\_polku>" kaikissa tietokannan osioissa.

Edellisen lisäksi järjestelmä voi palauttaa tämän syykoodin, jos rutiini vaatii yhteiskirjaston tai DLL-kirjaston, eikä yhteiskirjastoa löydy (UNIX-perustaisissa järjestelmissä LIBPATH-ympäristömuuttujassa hakemistojen yhdistelmän ja INTEL-järjestelmissä PATHympäristömuuttujan avulla). Tämä virhe voi aiheutua monista syistä. Järjestelmästä voi löytyä esimerkiksi rutiinin runko-osa X ja sen vaatima yhteiskirjasto Y. Yhteiskirjasto Y saattaa kuitenkin vaatia yhteiskirjaston Z, jota ei löydy, jolloin järjestelmä palauttaa virhesanoman SQL0444N, jonka syykoodi on 4.

- **5** Muisti ei riitä funktion sisältävän kirjaston lataukseen, tai yhtä tai useampaa symbolia ei voi ratkaista. Ota yhteys rutiinin tekijään tai tietokannan valvojaan ja varmista, että kirjasto on linkitetty oikein. Kaikkien viitattujen symbolien, kuten ulkoisten funktioiden, ratkaisuun tarvittavien kirjastojen on oltava käytettävissä. Jos muisti havaitaan riittämättömäksi, järjestelmän kokoonpanoa on ehkä muutettava siten, että DB2:n käytettävissä on enemmän muistia.
- **6** Funktiota *funktion\_kooditunnus* ei löydy nimetystä moduulista. Ota yhteys rutiinin laatijaan tai tietokannan valvojaan. Rutiinin määritystä tai itse funktiota on korjattava.
- **7** Funktion nimeksi annettu symboli (*funktion\_kooditunnus*) ei ole nimetyssä kirjastossa olevan kelvollisen funktion nimi. Ota yhteys rutiinin laatijaan tai tietokannan valvojaan. Rutiinin määritystä tai itse funktiota on korjattava.
- **8** Lataus on epäonnistunut jostakin muusta kuin yllä mainituista syistä. Ehkä moduulia ei ole linkitetty ollenkaan tai se on linkitetty väärin.
- **9** Muisti ei riitä funktion nimen *funktion\_kooditunnus* selvittämiseen kirjastossa *kirjasto\_tai\_polku*. Ota yhteys rutiinin tekijään tai tietokannan valvojaan ja varmista, että funktion sisältävä kirjasto on linkitetty oikein. Järjestelmän kokoonpanoa on ehkä muutettava siten, että DB2:n palvelinohjelman käytettävissä on enemmän muistia.
- **10** Loadquery-järjestelmäkutsu on epäonnistunut. Näin voi tapahtua vain Unix-perustaisissa järjestelmissä, kun tietokannan hallintaohjelmaa ei ole asennettu oikein. Ota yhteys järjestelmän pääkäyttäjään.
- **11** Agenttiprosessi etsii tiettyä tietokannan hallintaohjelman toimintoa, jonka pitäisi olla

libdb2.a-kirjastossa, mutta toimintoa ei löydy. Näin voi tapahtua vain Unix-perustaisissa järjestelmissä, kun tietokannan hallintaohjelmaa ei ole asennettu oikein. Ota yhteys järjestelmän pääkäyttäjään.

- **15** Ei käyttöoikeutta. Tämä tilanne voi ilmetä Windows NT -ympäristössä, jos rutiinin määrityskäskyn EXTERNAL NAME -määrityksessä ei ole täydellistä polkua tai funktiota ei ole <db2-asennuspolku>\funktiohakemistossa, jolloin vaaditaan PATH-ympäristömuuttujaa käyttävä haku. Tämä syykoodi esiintyy esimerkiksi silloin, jos PATH-ympäristömuuttuja sisältää lähiverkkoaseman ennen funktion sisältävää hakemistoa ja DB2-ilmentymää ajetaan SYSTEM-käyttäjäprofiililla. Tarkista, että rutiinin määrityskäskyssä olevassa EXTERNAL NAME -määrityksessä on täydellinen polku tai että funktio sijaitsee <db2 asennuspolku>\funktio-hakemistossa. Jos jompikumpi näistä ehdoista täyttyy ja virhe tapahtuu siksi, että DB2-ilmentymä ajetaan sellaisen profiilin mukaan, joka ei voi käyttää lähiverkon asemaa ennen funktion sisältävää hakemistoa PATH-ympäristömuuttujassa, sinun on määritettävä DB2-palvelu uudelleen niin, että se ajetaan sellaisen käyttäjäprofiilin mukaan, joka voi käyttää kaikkia PATH-ympäristömuuttujan verkkopolkuja. Kun määrität käyttäjäprofiilia DB2-palveluun, varmista, että profiilille on myönnetty kaikki tarvittavat Quick Beginnings -julkaisussa mainitut lisäkäyttöoikeudet.
- **muu:** Tunnistamaton järjestelmävirhe. Kirjaa koodi muistiin ja ota yhteys järjestelmän pääkäyttäjään.

Jos virheen määritys tämän sanoman tietojen avulla ei onnistu, saatat tarvita järjestelmän pääkäyttäjän apua.

Federated system users: Jos tämä käyttäjän määrittämä funktio on funktiomalli (eikä niin ollen mitään koodia tarvitse jättää hajautetun järjestelmän palvelimeen), saattaa olla hyödyllistä muokata SQL-käskyä tai tilastotietoja niin, että tätä funktiota voidaan arvioida etätietolähteessä.

**sqlcode**: -444

**sqlstate**: 42724

## **SQL0445W Arvo** *arvo* **on lyhentynyt.**

**Selitys:** Arvoa *arvo* muuntamaan kutsuttu järjestelmän (sisäinen) lajinvaihto- tai korjausfunktio on katkaissut arvon.Tämä on varoitus.

Muunnettava arvo on rutiinin (käyttäjän määrittämä funktio (UDF) tai menetelmä) tulos. Järjestelmä

muuntaa sen, koska rutiinin määrityksessä on CAST FROM -määritys tai koska käyttäjän määrittämän funktion tulosta käytetään toisen funktion syötteenä ja tulos on sen vuoksi muunnettava.

**Käyttäjän vastaus:** Tarkista tulokset ja varmista, ettei katkaisu ole aiheuttanut odottamattomia seurauksia.

**sqlcode**: +445

**sqlstate**: 01004

# **SQL0447W Käskyssä on ylimääräisiä määrityksiä, jotka koskevat lausetta** *lause***.**

**Selitys:** Avainsana *lause* on käskyssä useammin kuin kerran.Tämä on varoitussanoma.

**Käyttäjän vastaus:** Jos toisto on ollut tarkoituksellista tai jos mitään haittaa ei ole aiheutunut, korjausta ei tarvita. Mahdollinen haitta voisi olla esimerkiksi jonkin toisen halutun avainsanan jääminen pois.

**sqlcode**: +447

**sqlstate**: 01589

# **SQL0448N Virhe määritettäessä rutiinia** *rutiinin\_nimi***.Sallittujen argumenttien enimmäismäärä (90 käyttäjän määrittämiä funktioita ja menetelmiä sekä 32767 tallennettuja toimintosarjoja varten) on ylittynyt.**

**Selitys:** Rutiinin *rutiinin\_nimi* määrityksessä on liian monta parametria.Rutiinin määrityskäsky voi olla CREATE FUNCTION, CREATE PROCEDURE, CREATE TYPE (menetelmän määritys) tai ALTER TYPE (menetelmän määritys).

**Käyttäjän vastaus:** Muuta käskyä siten, että siinä on vähemmän parametreja.

**sqlcode**: -448

**sqlstate**: 54023

# **SQL0449N Rutiinin** *rutiinin\_nimi* **määrittävä käsky sisältää väärin muotoillun kirjaston tai funktion nimen EXTERNAL NAME -lauseessa.**

**Selitys:** Käyttäjän määrittämän funktion tai menetelmän tai toimintosarjan *rutiinin\_nimi* CREATE-käskyn EXTERNAL NAME -lauseessa on ilmennyt virhe. Kirjaston tai funktion tunnistussäännöt ovat seuraavat:

Kun kyseessä on C-kieli, nimi on muotoa '<a> tai '<a>!<b>', jossa

- v <a> osoittaa kutsuttavan rutiinin (funktion) sisältävän tiedoston nimen
- <b> osoittaa <a>:n sisällä funktion, joka kutsutaan rutiinin rungoksi. Jos <b> jätetään pois, käytetään oletustulokohtaa <a>.

Kun kyseessä on OLE-kieli, nimi on muotoa '<a>!<b>', jossa

- v <a> on OLE-objektin ohjelmallinen tunnus tai luokkatunnus
- <b> on kutsuttavan objektin menetelmä.

Kun kyseessä on JAVA- ja CLR-kieli, nimi on muotoa  $'sa$ :**b>!** $<**, jossa**$ 

- v <a> osoittaa jar-tunnisteen (JAVA-kieli) tai kokoonpanotiedoston (CLR-kieli), jossa luokka sijaitsee. Kun kyseessä on JAVA, '<a>:' on on valinnainen. Jos se jätetään pois, vastaavan luokan on sijaittava joko funktiohakemistossa tai CLASSPATH-polussa.
- <b> osoittaa luokan, jossa kutsuttava menetelmä sijaitsee
- v <c> osoittaa kutsuttavan menetelmän. Kun kyseessä on JAVA, asetusta '.<c>' voidaan käyttää asetuksen '!<c>' sijasta.

Kaikkia kieliä koskeva sääntö on, että puolilainausmerkkien, objektitunnusten tai erotinmerkkien välissä ei saa olla tyhjämerkkejä alussa tai lopussa. Esimerkiksi ' <a> ! <b> ' on virheellinen muoto. Polkujen tai tiedostojen nimissä voi sen sijaan olla tyhjämerkkejä, jos käyttöympäristö sen sallii.

Kaikki tiedostonimet voidaan määrittää käyttämällä lyhyttä muotoa (esimerkiksi math.a (UNIX-käyttöjärjestelmä), math.dll (Windowskäyttöjärjestelmä)) tai tarkennettua nimeä (esimerkiksi /u/slick/udfs/math.a (UNIX-käyttöjärjestelmä), d:\udfs\math.dll (Windows-käyttöjärjestelmä)). Jos käytetään lyhyttä muotoa, tiedoston sijainnin on oltava seuraava:

- v Jos käyttöympäristö on UNIX tai kyseessä on CLR-rutiini, tiedoston tulee sijaita funktionhakemistossa.
- v Muutoin, jos käyttöympäristö on Windows, tiedoston tulee sijaita järjestelmäpolussa.

Tiedoston tunnisteet (esimerkiksi .a (UNIX-käyttöjärjestelmä) tai .dll (Windowskäyttöjärjestelmä)) tulee aina sisällyttää tiedoston nimeen.

**Käyttäjän vastaus:** Korjaa virhe ja yritä uudelleen. Mahdollinen ongelman syy voi olla välin tai huutomerkin (!) käyttö tai kaksoispisteen (:) käyttö nimen alussa tai lopussa.

**sqlcode**: -449

**SQL0450N Rutiini** *rutiinin\_nimi* **(erityinen nimi** *erityinen\_nimi***) on tuottanut liian pitkän tulosarvon, SQLSTATE-arvon, sanoman tai välitallennusalueen.**

**Selitys:** DB2 on havainnut rutiinin *rutiinin\_nimi* (erityinen nimi *erityinen\_nimi*) palauttaneen liikaa tavuja johonkin seuraavista:

- v tulosarvo (rutiinin määritelmän mukaan). Mahdollisia syitä on useita:
	- Tulospuskuriin on siirretty liian monta tavua.
	- Tietolaji (esimerkiksi VARCHAR(n)) edellyttää arvojen erottamista toisistaan tyhjäarvolla, eikä rajoittimena ollut tyhjämerkki kuulunut määritettyyn alueeseen.
	- DB2 odottaa, että arvoa ennen on kaksi- tai nelitavuinen pituusarvo, ja tämä pituusarvo ylittää tuloksen määritetyn koon.
	- Rutiini palauttaa LOB-paikantimen, johon liittyvän LOB-arvon pituus ylittää tulokselle määritetyn koon.

Rutiinin tulosargumentin määrityksen on vastattava tietolajin vaatimuksia. Lisätietoja on julkaisussa *Application Development Guide*.

- SQLSTATE-arvo (6 tavua mukaan lukien NULL-loppumerkki)
- v sanomateksti (71 tavua mukaan lukien NULL-loppumerkki)
- v välitallennusalueen sisältö (pituus on määritetty CREATE FUNCTION -käskyssä).

Järjestelmä ei salli tätä.

Tämä virhe palautetaan myös, jos rutiini muuttaa välitallennusalueen pituuskenttää.

**Käyttäjän vastaus:** Ota yhteys tietokannan valvojaan tai rutiinin kirjoittajaan.

**sqlcode**: -450

**sqlstate**: 39501

**SQL0451N Rutiinin** *rutiinin\_nimi* **määrittävän käskyn sisältämässä määrityksessä** *tiedot* **on tietolaji** *laji***, joka ei sovi määritetyllä kielellä kirjoitettuun toiseen rutiiniin perustumattomaan rutiiniin.**

**Selitys:** Rutiinin *rutiinin\_nimi* määrittävän käskyn sisältämässä määrityksessä *tiedot* on virhe.Käyttäjän käskyssä on virheellinen laji *laji* tai siinä on käyttäjän määrittämä laji (UDT), joka perustuu virheelliseen lajiin *laji*.Rutiinin määritys voi olla CREATE FUNCTION, CREATE PROCEDURE, CREATE TYPE (menetelmän määritys) tai ALTER TYPE (menetelmän määritys).

Sanake *tiedot* ilmaisee käskyn ongelmakohdan.Esimerkiksi ″PARAMETER 2″,

**Käyttäjän vastaus:** Selvitä, mikä ongelmatilanne on kyseessä ja korjaa se. Mahdollinen korjaus voi olla jompikumpi seuraavista:

- v Rutiinin määrityksen muutto joksikin järjestelmän tukemaksi lajiksi, esimerkiksi lajista DECIMAL lajiksi FLOAT. Tällöin on ehkä muutettava myös itse rutiinia. Lisäksi rutiinin käyttötarkoituksen mukaan on ehkä käytettävä lajinvaihtofunktioita.
- Uuden (sopivaan lajiin perustuvan) käyttäjän määrittämän lajin (UDT) määritys tai olemassa olevan käyttäjän määrittämän lajin muutto.

**sqlcode**: -451

**sqlstate**: 42815

## **SQL0452N Isäntämuuttujaa** *muuttujan\_paikka* **viitteenä käyttävän tiedoston käyttöönotto ei onnistu.Syykoodi:** *syykoodi***.**

**Selitys:** Järjestelmä on havainnut virheen yrittäessään käyttää tai käyttäessään tiedostoa, johon viitataan n:nnellä isäntämuuttujalla, jossa n = *muuttujan\_paikka*. Virheen syyn ilmaisee syykoodi *syykoodi*. Järjestelmä asettaa parametrin <muuttujan paikka> arvoksi 0, jos se ei kykene määrittämään isäntämuuttujan paikkaa. Mahdolliset syykoodit ovat seuraavat:

- v 01 Tiedoston nimen pituus tai tiedoston nimi tai polku ei kelpaa.
- v 02 Tiedoston käyttötapa ei kelpaa. Sen on oltava jokin seuraavista:

SQL FILE READ -Järjestelmä lukee tiedoston. SQL FILE CREATE -Järjestelmä luo uuden tiedoston kirjoitusta varten SQL FILE OVERWRITE -Järjestelmä kirjoittaa nykyisen tiedoston päälle. Jos tiedostoa ei ole, järjestelmä luo sen. SQL\_FILE\_APPEND -Järjestelmä kirjoittaa tiedot tiedoston perään. Jos tiedostoa ei ole, järjestelmä luo sen.

- v 03 Tiedostoa ei löydy.
- v 04 SQL\_FILE\_CREATE-vaihtoehto on määritetty tiedostolle, jolla on sama nimi kuin olemassa olevalla tiedostolla.
- v 05 Ei tiedoston käyttöoikeutta. Käyttäjällä ei ole oikeutta avata tiedostoa.
- v 06 Ei tiedoston käyttöoikeutta. Tiedosto on käytössä epäyhteensopivassa tilassa. Tiedostot, joihin halutaan kirjoittaa, on jo avattu tilassa, joka estää niiden muun käytön.
- v 07 Levy on täyttynyt kirjoitettaessa tiedostoon.
- v 08 Järjestelmä on kohdannut odottamattoman tiedoston loppumerkin lukiessaan tietoja tiedostosta.
- v 09 Järjestelmä on kohdannut tietovälinevirheen käyttäessään tiedostoa.
- v 10 Järjestelmä on kohdannut puutteellisen tai virheellisen MBCS-merkin lukiessaan tiedostoa.
- v 11 Järjestelmä on kohdannut virheen muuntaessaan tietoja tiedoston koodisivusta sovelluksen grafiikkakoodisivun mukaisiksi.

#### **Käyttäjän vastaus:**

Syykoodi 01: korjaa tiedoston nimen pituus, tiedoston nimi tai polku.

Syykoodi 02: määritä kelvollinen tiedoston käyttötapa.

Syykoodi 03: varmista ennen määritetyn tiedoston käytön yrittämistä, että se on olemassa.

Syykoodi 04: joko poista tiedosto, jos sitä ei tarvita enää, tai määritä uuden tiedoston nimi.

Syykoodi 05: varmista, että käyttäjällä on oikeat käyttöoikeudet tiedostoon.

Syykoodi 06: joko käytä eri tiedostoa tai, jos sinun on käytettävä määritettyä tiedostoa, muuta sovellusta siten, ettei tiedosto on samaan aikaan muussa käytössä.

Syykoodi 07: vapauta levytilaa poistamalla tarpeettomia tiedostoja tai määritä toinen tiedosto sellaiseen levyyn tai tiedostojärjestelmään, jossa on riittävästi levytilaa. Varmista myös, ettei käyttöjärjestelmän tai käyttäjän tiedostojen kokorajoituksia ole ylitetty. Jos sovelluksen koodisivu käyttää monitavuista koodausta, on mahdollista, että viimeisestä merkistä on kirjoitettu vain osa. Varmista, että tiedosto sisältää vain täydellisiä merkkejä.

Syykoodi 08: varmista, ettei järjestelmä muokkaa syötetiedostoa, ennen kuin se on luettu kokonaan.

Syykoodi 09: korjaa kaikki tiedoston tallennusvälineen tietovälinevirheet.

Syykoodi 10: varmista, että tiedosto sisältää kelvollisia sovelluksen koodisivun mukaisia MBCS-merkkejä tai toteuta pyyntö käyttäen samaa koodisivua, joka on käytössä käsiteltävässä tiedostossa.

Syykoodi 11: varmista, että tiedoston koodisivun (esimerkiksi EUC) ja sovelluksen grafiikkakoodisivun (esimerkiksi UCS-2) välinen merkkimuunnosten tuki on asennettu.

**sqlcode**: -452

**sqlstate**: 428A1

# **SQL0453N Rutiinin** *rutiinin\_nimi* **määrittävän käskyn RETURNS-lauseessa on ilmennyt virhe.**

**Selitys:** Järjestelmä on havainnut virheen muutettaessa rutiinin *rutiinin\_nimi* tuloksen lajia.CAST FROM -tietolaji ei ole muunnettavissa RETURNS-tietolajiksi, vaikka sen pitäisi olla. Lisätietoja tietolajien välisestä lajinvaihdosta on julkaisussa *SQL Reference*.

**Käyttäjän vastaus:** Muuta RETURNS- tai CAST FROM -lausetta siten, että CAST FROM -tietolaji on

muunnettavissa RETURNS-tietolajiksi.

**sqlcode**: -453

**sqlstate**: 42880

# **SQL0454N Rutiinin** *rutiinin\_nimi* **määritelmän tunnus vastaa jonkin toisen jo skeemassa tai lajissa olevan rutiinin tunnusta.**

**Selitys:** Funktion tunnus koostuu funktion nimestä, funktiolle määritettyjen parametrien määrästä ja parametrilajien järjestetystä luettelosta (tietolajien parametreja ei oteta huomioon).

Menetelmän tunnus koostuu menetelmän nimestä, aihelajista, menetelmälle määritettyjen parametrien määrästä ja parametrilajien järjestetystä luettelosta (tietolajien parametreja ei oteta huomioon).

Toimintosarjan tunnus koostuu toimintosarjan nimestä ja toimintosarjalle määritettyjen parametrien määrästä (tietolajeja ei oteta huomioon).

Tilanne on jompikumpi seuraavista:

- v Skeemassa on jo funktio tai toimintosarja (*rutiinin\_nimi*), jolla on sama tunnus kuin luotavalla funktiolla tai toimintosarjalla.
- v Aihelajissa on jo menetelmä (*rutiinin\_nimi*), jolla on sama tunnus kuin lisättävällä menetelmän määrityksellä tai luotavalla menetelmällä.

Käskyä ei voi toteuttaa.

**Käyttäjän vastaus:** Tarkista, toteuttaako aiemmin luotu rutiini halutut toiminnot. Jos näin ei ole, rutiinin tunnusta on muutettava esimerkiksi vaihtamalla rutiinin nimi.

**sqlcode**: -454

**sqlstate**: 42723

## **SQL0455N Rutiinissa** *rutiinin\_nimi* **SPECIFIC-nimelle määritetty skeeman nimi** *skeeman\_nimi1* **ei vastaa rutiinin sisältämää skeeman nimeä** *skeeman\_nimi2***.**

**Selitys:** Jos SPECIFIC-nimi määritetään kaksiosaisena nimenä, osan *skeeman\_nimi1* on oltava sama kuin rutiinin nimen *rutiinin\_nimi* osa *skeeman\_nimi2*.Huomaa, että rutiinin nimen *rutiinin\_nimi* osa *skeeman\_nimi2* on ehkä määritetty suoraan, tai se saattaa tulla oletusarvoisesti käskyn käyttöoikeustunnuksesta.Jos rutiini on menetelmä, *skeeman\_nimi* viittaa menetelmän aihelajin skeeman nimeen.

**Käyttäjän vastaus:** Korjaa käsky ja yritä uudelleen.

**sqlcode**: -455

## **SQL0456N Rutiinin** *rutiinin\_nimi* **määrityksessä oleva SPECIFIC-nimi** *specific-nimi* **on jo skeemassa.**

**Selitys:** Käyttäjä on antanut eksplisiittisen SPECIFIC-nimen *specific-nimi* rutiinin *rutiinin\_nimi* määrityksessä, mutta tämä nimi esiintyy skeemassa jo jonkin funktion, menetelmän tai toimintosarjan SPECIFIC-nimenä.

**Käyttäjän vastaus:** Valitse uusi SPECIFIC-nimi ja yritä uudelleen.

**sqlcode**: -456

**sqlstate**: 42710

**SQL0457N Funktiolle, menetelmälle, käyttäjän määrittämälle tietolajille tai rakenteisen tietolajin määritteelle ei voi antaa nimeä** *nimi***, koska se on varattu järjestelmän käyttöön.**

**Selitys:** Käyttäjän määrittämää funktiota, menetelmää, käyttäjän määrittämää tietolajia tai rakenteista tietolajia ei voi luoda, koska valittu nimi on varattu järjestelmän käyttöön. Seuraavia nimiä ei voi käyttää funktion, erillisten lajien, rakenteisten lajien tai määritteiden nimenä:

 $^{\text{II}}$  =  $^{\text{II}}$ ,  $^{\text{II}}$  <  $^{\text{II}}$ ,  $^{\text{II}}$  >  $^{\text{II}}$ ,  $^{\text{II}}$  >  $^{\text{II}}$ ,  $^{\text{II}}$  <  $^{\text{II}}$ ,  $^{\text{II}}$  <  $^{\text{II}}$ , "&=","&>",,"&<", "!=","!>","!<","<>", SOME, ANY, ALL, NOT, AND, OR, BETWEEN, NULL, LIKE, EXISTS, IN, UNIQUE, OVERLAPS, SIMILAR ja MATCH.

**Käyttäjän vastaus:** Valitse funktion, menetelmän, käyttäjän määrittämän tietolajin tai rakenteisen tietolajin määritteen nimeksi sellainen nimi, jota ei ole varattu järjestelmän käyttöön.

**sqlcode**: -457

**sqlstate**: 42939

# **SQL0458N Viitattaessa tunnuksella rutiiniin** *rutiinin\_nimi* **ei löytynyt vastaavaa rutiinia.**

**Selitys:** Viitattaessa tunnuksella funktioon, menetelmään tai tallennettuun toimintosarjaan *rutiinin\_nimi* ei löytynyt vastaavaa funktiota, menetelmää tai tallennettua toimintosarjaa.

Jos käytät tietolajia, joka voi hyväksyä parametrin, lajiparametri on valinnainen. Jos kyseessä on esimerkiksi CHAR(12), voit joko määrittää parametrin (CHAR(12) tai jättää sen pois (CHAR()). Jos määrität parametrin, tietokannan hallintaohjelma hyväksyy vain funktion, jossa sekä tietolaji että tietolajin parametri vastaavat määritystä. Jos et määritä parametria, tietokannan hallintaohjelma hyväksyy funktion, jossa vain tietolaji vastaa määritystä. Muoto CHAR() tarkoittaa sitä, ettei tietokannan hallintaohjelman

tarvitse välittää tietolajin parametreista etsiessään vastaavaa funktiota.

Huomaa myös, että järjestelmä liittää DROP FUNCTION/PROCEDURE- ja COMMENT ON FUNCTION/PROCEDURE -käskyssä ilman tarkenninta olevan viittauksen tarkentimeksi käskyn käyttöoikeustunnuksen. Ongelman syy saattaa löytyä kyseisestä skeemasta. CREATE-funktion SOURCE-lauseessa tarkennin tulee käytössä olevasta funktiopolusta. Siinä tapauksessa koko polussa ei ole määritystä vastaavaa funktiota.

Funktio ei voi perustua ohjelman sisäisiin funktioihin COALESCE, NULLIF, NODENUMBER, PARTITION, RAISE\_ERROR, TYPE\_ID, TYPE\_NAME, TYPE\_SCHEMA, tai VALUE.

Käskyä ei voi toteuttaa.

**Käyttäjän vastaus:** Korjaus voi olla jokin seuraavista:

- v Funktiopolun muutto siten, että se sisältää oikean skeeman.
- v Parametrien poisto tietolajien määrityksistä.
- v Funktioon tai toimintosarjaan viittaaminen SPECIFIC-nimen eikä tunnuksen avulla.

**sqlcode**: -458

**sqlstate**: 42883

**Selitys:** Käskyssä on CAST-lajinvaihtofunktio, jolla ensimmäisen operandin tietolaji *lähdetietolaji* vaihdetaan tietolajiksi *kohdetietolaji*.Järjestelmä ei tue tätä lajinvaihtoa.

**Käyttäjän vastaus:** Muuta joko lähteen tai kohteen tietolaji sellaiseksi, että järjestelmä tukee sitä. Järjestelmään valmiiksi määritetyt tietolajit on kuvattu julkaisussa SQL Reference. Jos lajinvaihtoon kuuluu käyttäjän määrittämä DISTINCT-tietolaji, lajinvaihto voi tapahtua vain sen ja perustietolajin välillä.

**sqlcode**: -461

**sqlstate**: 42846

**SQL0462W Rutiini** *rutiinin\_nimi* **(erityinen nimi** *erityinen\_nimi***) on palauttanut SQLSTATE-varoituksen. Vianmäärityksen virhesanoma on** *teksti***.**

**Selitys:** Rutiini *rutiinin\_nimi* (jonka eritysnimi on *erityisnimi*) on palauttanut DB2:een SQLSTATE-arvon, jonka muoto on 01Hxx, sekä virhesanoman *teksti*.

**Käyttäjän vastaus:** Korjausta varten pitää ymmärtää varoituksen merkitys. Ota yhteys tietokannan valvojaan tai rutiinin laatijaan.

**SQL0461N Tietolajiin** *lähdetietolaji* **liittyvää arvoa ei voi CAST-käskyllä muuttaa lajiksi** *kohdetietolaji***.**

**sqlcode**: +462

**sqlstate**: 01Hxx

**SQL0463N Rutiini** *rutiinin\_nimi* **(erityinen nimi** *erityinen\_nimi***) on palauttanut virheellisen SQLSTATE-tilan** *tila***, jonka vianmääritysteksti on** *teksti***.**

**Selitys:** Rutiinin kelvolliset SQLSTATE-tilat ovat 38xxx (virhe), 38502 (virhe) ja 01Hxx (varoitus). Tämä rutiini *rutiinin\_nimi* (erityinen nimi *erityinen\_nimi*) on palauttanut virheellisen SQLSTATE-tilan arvon *tila* sekä vianmäärityksen virhesanoman *teksti*.Rutiini on virheellinen.

**Käyttäjän vastaus:** Rutiini on korjattava. Ota yhteys tietokannan valvojaan tai rutiinin laatijaan. Rutiinin laatija voi myös kertoa, kuinka virheellinen SQLSTATE-arvo vaikuttaa sovellukseen.

**sqlcode**: -463

**sqlstate**: 39001

**SQL0464W Toimintosarja** *toimintosarjan\_nimi* **on palauttanut** *tulosten\_määrä* **kyselyn tulossarjaa, mikä ylittää määritetyn raja-arvon** *tulosten\_enimmäismäärä***.**

**Selitys:** Kohdan *toimintosarjan\_nimi* osoittama tallennettu toimintosarja on toteutettu normaalisti. Tallennettu toimintosarja ylitti kuitenkin niiden kyselyn tulossarjojen enimmäismäärän, jotka toimintosarja voi palauttaa.

#### **tulosten\_määrä**

määrittää tallennetun toimintosarjan palauttamien kyselyn tulossarjojen määrän.

#### **tulosten\_enimmäismäärä**

määrittää rajan tallennetun toimintosarjan kyselyn tulossarjojen määrälle.

Vain arvon *tulosten\_enimmäismäärä* osoittama määrä kyselyn tulossarjoja palautuu SQL-ohjelmaan, joka on antanut SQL CALL -käskyn.

Mahdolliset syyt ovat seuraavat: Tallennettu toimintosarja ei voi palauttaa arvon *tulosten\_määrä* osoittamaa määrää tulossarjoja, koska työasema on asettanut DRDA-rajoituksia. DRDA-työasema asettaa tämän rajan MAXRSLCNT DDM -koodin avulla.

**Käyttäjän vastaus:** Tämä SQL-käsky on onnistunut. SQLWARN9-kentässä on asetus 'Z'.

**sqlcode**: +464

**sqlstate**: 0100E

# **SQL0465N Suojatun tilan prosessin aloitus tai alustus tai yhteyden luonti siihen ei onnistu. Syykoodi** *syykoodi***.**

**Selitys:** Tämä on järjestelmäongelma, joka koskee suojatussa tilassa ajettavaa rutiinia (käyttäjän määrittämä funktio tai menetelmä). Koodi *koodi* ilmaisee ongelman luonteen.Tämä EI ole käyttäjäongelma. Mahdolliset syykoodit ovat seuraavat:

Rutiinin prosessivirheet

- **21:** Sisäisten tietojen tai sovellustietojen alustusvirhe.
- **22:** Signaalinkäsittelijöiden rekisteröinti epäonnistui.
- **23:** REQUEST QUEUE -jonon käyttöoikeuden myöntö agenttiprosessille epäonnistui.
- **24:** Rutiinin prosessin yhteiskäyttömuistin kytkentä on epäonnistunut.
- **25:** REPLY QUEUE -jonon avaus epäonnistui.
- **26:** REPLY QUEUE -jonoon kirjoitus epäonnistui.
- **27:** REQUEST QUEUE -jonon luonti epäonnistui.
- **28:** REQUEST QUEUE -jonosta lukeminen epäonnistui.
- **29:** Rutiinin prosessi on keskeytynyt.
- **30:** Rutiinin prosessi on saanut USER INTERRUPT -signaalin.
- **31:** Rutiinin moduulin latauksen purkaminen epäonnistui.
- **32:** Moduulin latauksessa ja latauksen purkamisessa tarvittavien ohjauslohkojen tarvitseman muistin varaus epäonnistui.
- **33:** SIGINT-keskeytyksen lähetys agenttiprosessilta rutiinin prosessille epäonnistui.
- **34:** OLE-kirjaston alustusvirhe.
- **35:** OLE DB Initialization Service Component -komponentin alustusvirhe.
- **40:** Sisäinen virhe rutiinin prosessissa.

#### Agenttiprosessin virheet

- **41:** Rutiinin prosessin luonti epäonnistui.
- **42:** REPLY QUEUE -jonon luonti epäonnistui.
- **43:** REPLY QUEUE -jonosta lukeminen epäonnistui.
- **44:** REQUEST QUEUE -jonon avaus epäonnistui.
- **45:** REQUEST QUEUE -jonoon kirjoitus epäonnistui.
- **47:** Käyttäjän määrittämän funktion prosessin

yhteiskäyttömuistijoukon käyttöoikeuden myöntö rutiinin prosessille epäonnistui.

- **48:** REPLY QUEUE -jonon käyttöoikeuden myöntö rutiinin prosessille epäonnistui.
- **49:** Moduulin latauksessa ja latauksen purkamisessa tarvittavien ohjauslohkojen tarvitseman muistin varaus epäonnistui.
- **50:** Agenttiprosessi keskeytyi ajaessaan rutiinin koodia tai agenttikoodia.
- **51:** Agenttiprosessi on saanut USER INTERRUPT -signaalin ajaessaan suojaamatonta rutiinin koodia.
- **60:** Sisäinen virhe rutiinin prosessissa.

**Käyttäjän vastaus:** Ota yhteys tietokannan valvojaan tai järjestelmän pääkäyttäjään.

**sqlcode**: -465

**sqlstate**: 58032

# **SQL0466W Toimintosarja** *toimintosarjan\_nimi* **palauttaa** *tulosten\_määrä* **tulosjoukkoa tallennetusta toimintosarjasta.**

**Selitys:** Järjestelmä palauttaa tämän sanoman CALL SQL -käskyn tuloksena. Se osoittaa, että tallennettuun toimintosarjaan *toimintosarjan\_nimi* liittyy *tulosten\_määrä* tulosjoukkoa.

Käskyn toteutus on onnistunut.

**Käyttäjän vastaus:** Toimia ei tarvita.

**sqlcode**: +466

**sqlstate**: 0100C

**SQL0467W Toimintosarja** *toimintosarjan\_nimi* **sisältää toisen tulosjoukon.Tulosjoukkoja on yhteensä** *tulosten\_enimmäismäärä***.**

**Selitys:** Järjestelmä palauttaa tämän sanoman rivijoukon sulkemisen jälkeen. Se osoittaa, että tallennetulla toimintosarjalla *toimintosarjan\_nimi* on toinenkin tulosjoukko ja kohdistin on avattu uudelleen seuraavan tulosjoukon kohdalla.Tallennetussa toimintosarjassa on yhteensä *tulosten\_enimmäismäärä* tulosjoukkoa.

Käskyn toteutus on onnistunut.

**Käyttäjän vastaus:** Toimia ei tarvita. Noudot voivat siirtyä seuraavaan tulosjoukkoon.

**sqlcode**: +467

**sqlstate**: 0100D

## **SQL0469N Parametrin moodi (IN, OUT tai INOUT) ei kelpaa jollekin parametrille toimintosarjassa** *toimintosarjan\_nimi***, jonka erityinen nimi on** *erityinen\_nimi* **(parametrin numero** *numero***, nimi** *parametrin\_nimi***).**

**Selitys:** Virheen on aiheuttanut jompikumpi seuraavista:

- SQL-toimintosarjan parametrin tilaksi on määritetty OUT, ja sitä on käytetty syötteenä toimintosarjaan.
- SQL-toimintosarjan parametrin tilaksi on määritetty IN, ja toimintosarja muuttaa sitä.

**Käyttäjän vastaus:** Muuta parametrin määritteeksi INOUT tai muuta parametrin tehtävää toimintosarjassa.

**sqlcode**: -469

**sqlstate**: 42886

# **SQL0470N Käyttäjän määrittämän rutiinin** *rutiinin\_nimi* **(erityinen nimi** *erityinen\_nimi***) arvo on tyhjäarvo argumentissa** *argumentti***, jota ei ole voitu välittää.**

**Selitys:** Rutiinilla on syöteargumentti, jolla on tyhjäarvo, mutta jolle on määritetty parametrin tyyli, joka ei välitä tyhjäarvon ilmaisimia, tai kyseisen parametrin tietolaji ei tue tyhjäarvoja.

**Käyttäjän vastaus:** Jos rutiinia kutsutaan käyttämällä tyhjäarvoja, varmista, että parametrin tyyli ja syötteen lajit pystyvät käsittelemään tyhjäarvoa. Voit luoda funktion myös asetuksella ″RETURNS NULL ON NULL INPUT″.

**sqlcode**: -470

**sqlstate**: 39004

**SQL0471N Rutiinin** *nimi* **kutsu on epäonnistunut. Syy on** *syykoodi***.**

**Selitys:** DB2 Universal Database for OS/390 -palvelimessa sijaitsevaa rutiinia *nimi* on kutsuttu. Rutiinin kutsu on epäonnistunut DB2:n syykoodin *syykoodi* ilmaiseman ehdon vuoksi.

Järjestelmä ei voi toteuttaa käskyä. Virheen kuvaava DSNX9xx-sanoma saattaa näkyä MVS-järjestelmän ikkunassa.

**Käyttäjän vastaus:** Katso lisätietoja DB2 Universal Database for OS/390 -ohjelman palvelimen ohjeista ja korjaa DB2-ohjelman syykoodin ilmaisema virhe.

**sqlcode**: -471

#### **SQL0472N Funktio tai menetelmä** *rutiinin\_nimi* **(erityisnimi** *erityisnimi***) on jättänyt vähintään yhden kohdistimen avoimeksi.**

**Selitys:** Funktio tai menetelmä *rutiinin\_nimi* (erityisnimi *erityisnimi*) ei ole sulkenut kaikkia avoimia kohdistimiaan ennen kutsuvan käskyn päättymistä. Funktioiden ja menetelmien on suljettava kaikki kohdistimet, ennen kuin kutsuvan käskyn toteutus päättyy.

**Käyttäjän vastaus:** Pyydä apua funktion tai menetelmän laatijalta. Funktio tai menetelmä on kirjoitettava uudelleen siten, että kaikki kohdistimet suljetaan ennen kutsuvan käskyn päättymistä.

**sqlcode**: -472

**sqlstate**: 24517

# **SQL0473N Käyttäjän määrittämän sellaisen tietolajin luonti ei onnistu, jonka tunnus on sama kuin järjestelmän määrittämällä tietolajilla.**

**Selitys:** Luotavan tietolajin nimen ilman tunnistetta oleva osa on sama kuin järjestelmään ennalta määritetyn tietolajin nimi, tai se on BOOLEAN. Tämä ei ole sallittua. Erotinten lisäys ei tee nimestä kelvollista.

Järjestelmä ei voi toteuttaa käskyä.

**Käyttäjän vastaus:** Korjaa käsky käyttämään eri tunnusta.

**sqlcode**: -473

**sqlstate**: 42918

# **SQL0475N SOURCE-funktion tuloslajia** *laji\_1* **ei voi muuttaa CAST-käskyllä käyttäjän määrittämän funktion** *funktion\_nimi* **RETURNS-lajiksi** *laji\_2***.**

**Selitys:** Jotta lähdefunktiota käyttävän käyttäjän määrittämän funktion luonti onnistuisi, lähdefunktion tuloslajin (*laji\_1*) on oltava muunnettavissa luotavan funktion RETURNS-lajiksi (*laji\_2*) lajinvaihtofunktiolla.Näiden tietolajien välistä kohdistusta ei tueta. Lisätietoja tietolajien välisestä lajinvaihdosta on julkaisussa *SQL Reference*.

**Käyttäjän vastaus:** Muuta RETURNS-lajia tai SOURCE-funktion määritystä siten, että SOURCE-funktion tuloksen laji on kohdistettavissa RETURNS-tietolajiin.

**sqlcode**: -475

**sqlstate**: 42866

# **SQL0476N Viittaus rutiiniin** *funktion\_nimi* **on tehty ilman tunnusta, mutta rutiini ei ole yksilöllinen skeemassaan.**

**Selitys:** Järjestelmä hyväksyy viittaukset funktioon tai tallennettuun toimintosarjaan ilman tunnusta, mutta nimetyn funktion tai tallennetun toimintosarjan *funktion\_nimi* tulee tällöin olla skeemassaan yksilöllinen. Tämä funktio ei ole.Jos rutiini on menetelmä, viittaus ilman tunnusta sallitaan, mutta menetelmän on oltava yksilöllinen tietolajille.

Huomaa myös, että järjestelmä liittää DROP FUNCTION/PROCEDURE- ja COMMENT ON FUNCTION/PROCEDURE -käskyssä ilman tarkenninta olevaan viittaukseen käskyn tarkentimeksi sen käyttöoikeustunnuksen. Ongelman syy saattaa löytyä tästä skeemasta. CREATE FUNCTION -funktion SOURCE-lauseessa tarkennin tulee käytössä olevasta funktiopolusta. Tässä tapauksessa funktiopolun ensimmäisessä skeemassa, jossa on kyseinen funktio, on muita samannimisiä funktioita.

Federated system users: Jos käsky on läpivienti-istunnon yhteydessä CREATE FUNCTION MAPPING -käsky, tämä virhe osoittaa, että on yritetty luoda funktion vastaavuus yhden etäfunktion ja usean paikallisen funktion välille.

**Käyttäjän vastaus:** Korjaa viittaus tekemällä jokin seuraavista korjauksista:

- Täydennä tunnus.
- Käytä halutun rutiinin SPECIFIC-nimeä.
- Muuta SQL-polkua.

Yritä sen jälkeen uudelleen.

**sqlcode**: -476

**sqlstate**: 42725

# **SQL0478N Objektilajiin** *objektilaji1* **kohdistettua DROP- tai REVOKE-käskyä ei voi käsitellä, koska määritettynä on objektilajille alisteinen objekti** *objektin\_nimi***, joka on lajia** *objektilaji2***.**

**Selitys:** Pyydettyä DROP- tai REVOKE-käskyä ei voi käsitellä, koska jokin objekti on alisteinen objektilajille *objektilaji1*. Objektilajin *objektilaji2* objekteihin (esimerkiksi *objektin\_nimi*) liittyy alisteinen rajoitus.

Alisteisuus saattaa olla epäsuoraa. Tällöin nimetty objekti on esimerkiksi alisteinen toiselle objektille, joka vuorostaan on alisteinen hylättävälle objektille tai REVOKE-käskyn kohdeobjektille.

Esimerkki:

- v Funktio F1 käyttää funktiota F2 lähteenä.
- v Näkymä V1 määritetään funktion F1 avulla.

v Yritys hylätä funktio F2 epäonnistuu, koska funktio F1 on suoraan alisteinen funktiolle F2 ja taulukko V1 on epäsuorasti alisteinen funktiolle F2.

**Käyttäjän vastaus:** Poista objektin riippuvuudet ja annan pyyntö uudelleen.

**sqlcode**: -478

**sqlstate**: 42893

## **SQL0480N Toimintosarjaa** *toimintosarjan\_nimi* **ei ole vielä kutsuttu.**

**Selitys:** ASSOCIATE LOCATORS -käskyssä ilmaistua toimintosarjaa ei ole vielä kutsuttu sovellusohjelmassa, tai toimintosarjaa on kutsuttu, mutta ennen käskyä on tapahtunut eksplisiittinen tai implisiittinen muutosten vahvistus.

**Käyttäjän vastaus:** Korjaa käskyt siten, että tarkka muoto, jolla toimintosarjan nimi määritetään CALL-lauseessa, on sama kuin ASSOCIATE LOCATORS -lauseessa. Jos toimintosarjan CALL-lauseessa käytetään tarkentamatonta nimeä, yksiosaista nimeä on käytettävä myös muissa käskyissä. Anna käskyt uudelleen.

## **sqlcode**: -0480

**sqlstate**: 51030

# **SQL0481N GROUP BY -lause sisältää elementin** *elementti\_1***, joka on sijoitettu elementin** *elementti\_2* **sisään.**

**Selitys:** Seuraavat sisäkkäiset lajit eivät ole sallittuja GROUP BY -lauseessa:

- v CUBE elementissä CUBE, ROLLUP tai GEL
- v ROLLUP elementissä CUBE, ROLLUP tai GEL
- v elementissä CUBE, ROLLUP tai GEL
- v GROUPING SET elementissä GROUPING SET, CUBE, ROLLUP tai GEL

GEL tarkoittaa elementtiä GROUP BY -lauseen syntaksikaavion ryhmittelyn lauseluettelossa.

Joissakin tapauksissa elementin *elementti\_2* arvo on "---". Tässä tapauksessa"---" on joko CUBE, ROLLUP, GROUPING SET tai GEL.

Käskyä ei voi toteuttaa.

**Käyttäjän vastaus:** Poista sisäkkäisyys GROUP BY -lauseesta.

**sqlcode**: -481

**sqlstate**: 428B0

## **SQL0483N Käyttäjän määrittämän funktion** *funktion\_nimi* **CREATE-käskyssä parametrien määrä ei vastaa SOURCE-funktion parametrien määrää.**

**Selitys:** Yrität luoda käyttäjän määrittämää funktiota *funktion\_nimi*, joka käyttää jotain toista funktiota lähdefunktiona.Järjestelmä on tunnistanut jonkin seuraavista tilanteista:

- v SOURCE-lause tunnistaa lähdefunktion nimellä (syöteparametriluettelo). Luettelossa oleva lajien määrä eroaa funktiota luotaessa määritettyjen parametrien määrästä.
- v SOURCE-lause määrittää lähdefunktion eri tavalla, ja funktion lajien määrä eroaa funktiota luotaessa määritetystä lajien määrästä.

**Käyttäjän vastaus:** SOURCE-funktion ja luotavan funktion parametrien määrän on oltava samat. SOURCE-funktion määritystä on muutettava seuraavalla tavalla:

- Korjaa syöteparametriluettelo.
- v Korjaa funktion nimi tai funktion erityisnimi niin, että se nimeää oikean funktion.

Saatat joutua myös korjaamaan funktiopolkua, jotta järjestelmä noutaisi oikean funktion oikeasta paikasta.

**sqlcode**: -483

**sqlstate**: 42885

# **SQL0486N BOOLEAN-tietolaji on tällä hetkellä tuettu vain sisäisesti.**

**Selitys:** Käskyssä yksi tai useampia tietolajeja on BOOLEAN. DB2:n tämä versio ei tue kyseistä ominaisuutta.

**Käyttäjän vastaus:** Muuta tietolajia ja anna sen jälkeen käsky uudelleen.

**sqlcode**: -486

**sqlstate**: 42991

# **SQL0487N Rutiini** *rutiinin\_nimi* **(erityinen nimi** *erityinen\_nimi***) on yrittänyt toteuttaa SQL-käskyn.**

**Selitys:** Ohjelma, joka muodostaa rutiinin rungon, ei saa toteuttaa SQL-käskyjä. Tässä rutiinissa *rutiinin\_nimi* (erityinen nimi *erityinen\_nimi*) on SQL-käskyjä.

**Käyttäjän vastaus:** Poista kaikki SQL-käskyt ja käännä ohjelma uudestaan. Tutki sallittu SQL-taso, kuten rutiinin määrittävässä käskyssä on määritetty.

**sqlcode**: -487

# **SQL0489N SELECT- tai VALUES-luettelon jäsenessä oleva funktio** *funktion\_nimi* **on tuottanut BOOLEAN-tuloksen.**

**Selitys:** Funktio *funktion\_nimi* on määritetty käytettäväksi BOOLEAN-tuloksen tuottavana predikaattina. Tällainen tulos ei ole kelvollinen valintaluettelossa.

Käskyä ei voi toteuttaa.

**Käyttäjän vastaus:** Korjaa funktion nimi tai poista funktio käytöstä.

**sqlcode**: -489

**sqlstate**: 42844

**SQL0490N SQL-käskyssä suoraan määritetty numero** *numero* **ei ole annettujen raja-arvojen mukainen tässä yhteydessä (***pienin\_arvo* **-** *suurin\_arvo***).**

**Selitys:** Numero (*numero*) on määritetty, mutta se ei kelpaa tässä yhteydessä.Pienin sallittu arvo tässä yhteydessä on *pienin\_arvo*. Suurin sallittu arvo tässä yhteydessä on *suurin\_arvo*. Arvon n on oltava jokin arvoista *pienin\_arvo* - *suurin\_arvo* (*pienin\_arvo* =< n => *suurin\_arvo*).

**Käyttäjän vastaus:** Muuta käskyssä olevaksi arvoksi n kelvollinen arvo.

**sqlcode**: -490

**sqlstate**: 428B7

**SQL0491N Rutiinin** *rutiinin\_nimi* **määrityksessä on oltava RETURNS-lause ja joko EXTERNAL-lause (muiden tarvittavien avainsanojen kanssa), RETURN-lause tai SOURCE-lause.**

**Selitys:** Rutiinin *rutiinin\_nimi* määrityksestä puuttuu pakollinen lause.Jos olet määrittänyt EXTERNAL-lauseen, jokin seuraavista lauseista on myös määritettävä: LANGUAGE, PARAMETER STYLE, DETERMINISTIC tai NOT DETERMINISTIC ja EXTERNAL ACTION tai NO EXTERNAL ACTION.

**Käyttäjän vastaus:** Lisää puuttuva lause ja yritä uudelleen.

**sqlcode**: -491

**sqlstate**: 42601

**SQL0492N Käyttäjän määrittämän funktion** *funktion\_nimi* **CREATE-käskyn parametrissa** *numero* **on virhe.Siihen saattaa sisältyä ristiriita SOURCE-funktion kanssa.**

**Selitys:** Funktion *funktion\_nimi* parametri *numero* on virheellinen eikä järjestelmä voi toteuttaa

CREATE-käskyä.Lähdefunktion parametri *numero* ei ole kohdistettavissa luotavan funktion vastaavaan parametriin.

**Käyttäjän vastaus:** Useat toimet ovat mahdollisia:

- v Määritä toinen lähdefunktio.
- Muuta luotavan funktion parametrin lajia siten, että lähdefunktion tietolaji on kohdistettavissa tähän tietolajiin.

**sqlcode**: -492

**sqlstate**: 42879

# **SQL0493N Rutiini** *rutiinin-nimi* **(erityinen nimi** *erityinen\_nimi***) on palauttanut päivämäärän, kellonajan tai aikaleiman arvon, jonka muoto tai sisältö on virheellinen.**

**Selitys:** Käyttäjän määrittämä funktio (UDF) tai menetelmä *rutiinin\_nimi* (erityinen nimi *erityinen\_nimi*) on palauttanut virheellisen päivämäärän, kellonajan tai aikaleiman arvon.

Esimerkki muodoltaan virheellisestä päivämäärän arvosta on '1994-12\*25', jossa tähden '\*' pitäisi olla viiva '-'. Esimerkki sisällöltään virheellisestä arvosta on '11.71.22'. Tunnissa ei ole 71 minuuttia.

**Käyttäjän vastaus:** Rutiini on korjattava. Ota yhteys tietokannan valvojaan tai rutiinin laatijaan.

**sqlcode**: -493

**sqlstate**: 22007

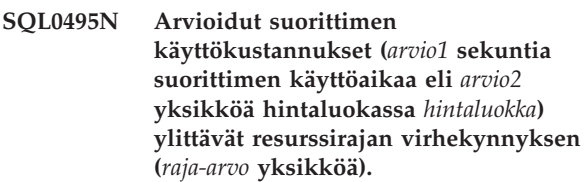

## **Selitys:**

Ajonaikaisen INSERT-, UPDATE-, DELETE- tai SELECT-SQL-käskyn valmistelu on tuottanut kustannusarvion, joka ylittää resurssirajojen määritystaulukossa (RLST) olevan virhekynnyksen arvon.

Tämä virhe ilmenee myös silloin, jos DB2:n hintaluokan arvona on B ja resurssirajojen määritystaulukon sarakkeessa RLF\_CATEGORY\_B on määritetty oletustoiminnoksi virhesanoman lähetys.

- **arvio1** Hinta-arvio (käyttöaika suorittimen sekunteina), jos valmistellut INSERT-, UPDATE-, DELETE- tai SELECT-käskyt toteutetaan.
- **arvio2** Hinta-arvio (yksikköjen määrä), jos

valmistellut INSERT-, UPDATE-, DELETE- tai SELECT-käskyt toteutetaan.

#### **hintaluokka**

DB2:n hintaluokka, joka on käytössä tälle SQL-käskylle. Mahdolliset arvot ovat A tai B.

#### **raja-arvo**

Virhekynnys (yksikköjen määrä), joka on määritetty resurssirajojen määritystaulukon (RLST) sarakkeessa RLFASUERR.

Ajonaikaisen INSERT-, UPDATE-, DELETE- tai SELECT-käskyn valmistelu on epäonnistunut.

**Käyttäjän vastaus:** Jos järjestelmä palauttaa tämän SQLCODE-koodin siksi, että hintaluokkana on B, saattaa olla, että käsky käyttää parametrimerkkejä tai joitakin tilastoja viitatuista taulukoista ja sarakkeista ei ole käytettävissä. Varmista, että pääkäyttäjä on ajanut RUNSTATS-apuohjelman viitatuille taulukoille. On myös mahdollista, että järjestelmä kutsuu käyttäjän määrittämiä toimintoja (UDF) käskyn toteutuksen yhteydessä tai sellaisen INSERT-, UPDATE- tai DELETE-käskyn yhteydessä, joiden liipaisimet on määritetty muutetussa taulukossa. Tarkista tämän käskyn DSN\_STATEMNT\_TABLE- tai IFCID 22 -tietueesta, miksi SQL-käsky on kustannusluokassa B. Jos ohjelmaa ei voi muuttaa tai jos tilastoja ei voi käyttää, pyydä pääkäyttäjää muuttamaan resurssirajojen määritystaulukon RLF\_CATEGORY\_B-

sarakkeen arvoksi Y, jolloin käskyn voi toteuttaa, tai W, jolloin toiminto palauttaa varoituksen virheen asemesta.

Jos varoituksen aiheuttaa SQL-käsky, joka kuluttaa liikaa suorittimen resursseja, yritä kirjoittaa käsky uudelleen siten, että se toimii tehokkaammin. Voit myös pyytää pääkäyttäjää suurentamaan resurssirajojen määritystaulukon virhekynnyksen arvoa.

**sqlcode**: -495

**sqlstate**: 57051

**SQL0499N Osoitin** *osoittimen\_nimi* **on jo liitetty tähän tai toiseen toimintosarjan** *toimintosarjan\_nimi* **tulosjoukkoon.**

**Selitys:** Osoitin on yritetty liittää tulosjoukkoon, mutta toimintosarjalle *toimintosarjan\_nimi* on varattu useita osoittimia.

**Käyttäjän vastaus:** Selvitä, onko osoitin liitetty aikaisemmin kohteena olevaan tulosjoukkoon. Jos toimintosarjalle *toimintosarjan\_nimi* on varattu useita osoittimia, varmista, että tallennetun toimintosarjan tulosjoukkojen käsittelyyn käytetään vain yhtä osoitinta.

**sqlcode**: -499

**sqlstate**: 24516

# **SQL0500 - SQL0599**

#### **SQL0501N FETCH- tai CLOSE-käskyssä määritettyä kohdistinta ei ole avattu.**

**Selitys:** Ohjelma on yrittänyt toteuttaa: (1) FETCH-käskyn käyttämällä kohdistinta tai (2) CLOSE-käskyn kohdistimelle niin, että kyseinen kohdistin ei ole ollut avoinna.

Käskyä ei voi toteuttaa.

**Käyttäjän vastaus:** Tarkista edellisen sanoman (SQL-koodi) aiheuttaja, joka on saattanut sulkea kohdistimen. Ota huomioon, että kaikki kohdistimen sulkemisen jälkeen annetut FETCH- tai CLOSE-käskyt palauttavat koodin sqlcode -501.

Jos aiempia SQL-koodeja ei ole annettu, korjaa sovellusohjelma siten, että se tarkistaa kohdistimen tilan ennen FETCH- tai CLOSE-käskyn toteutusta.

**sqlcode**: -501

**sqlstate**: 24501

#### **SQL0502N OPEN-käskyssä määritetty kohdistin on jo avattu.**

**Selitys:** Ohjelma on yrittänyt toteuttaa OPEN-käskyn kohdistimelle, joka on jo avoinna.

Käskyä ei voi toteuttaa. Kohdistin ei muutu.

**Käyttäjän vastaus:** Korjaa sovellusohjelma siten, että se ei yritä toteuttaa OPEN-käskyä avatulle kohdistimelle.

**sqlcode**: -502

**sqlstate**: 24502

# **SQL0503N Saraketta ei voi päivittää, koska sitä ei ole määritetty kohdistimen SELECT-käskyn FOR UPDATE -lauseessa.**

**Selitys:** Ohjelma on yrittänyt päivittää kohdistimen avulla sellaisen sarakkeen arvoa, jota ei ole määritetty kohdistimen määrityksen FOR UPDATE -lauseessa tai valmistellussa SELECT-käskyssä.

Kaikki päivitettävät sarakkeet on määritettävä kohdistimen määrityksen FOR UPDATE -lauseessa.

Käskyä ei voi toteuttaa.

**Käyttäjän vastaus:** Korjaa sovellusohjelma. Jos sarake vaatii päivitystä, lisää sen nimi kohdistimen määrityksen FOR UPDATE -lauseeseen.

**sqlcode**: -503

#### **SQL0504N Kohdistinta** *nimi* **ei ole määritetty.**

**Selitys:** On määritetty käsky UPDATE tai DELETE WHERE CURRENT OF *nimi*, mutta kohdistinta *nimi* ei ole määritetty sovellusohjelmassa.

Käskyä ei voi toteuttaa.

**Käyttäjän vastaus:** Tarkista sovellusohjelma ja korjaa kirjoitusvirheet kohdistimien nimistä.

**sqlcode**: -504

**sqlstate**: 34000

#### **SQL0505N Kohdistin** *nimi* **on jo määritetty.**

**Selitys:** DECLARE-käskyssä määritetty kohdistin on määritetty jo aiemmin.

Käskyä ei voi toteuttaa.

**Käyttäjän vastaus:** Tarkista nimen oikeinkirjoitus.

## **SQL0507N UPDATE- tai DELETE-käskyssä määritettyä kohdistinta ei ole avattu.**

**Selitys:** Ohjelma on yrittänyt toteuttaa UPDATE- tai DELETE WHERE CURRENT OF -käskyn hetkellä, jolloin määritetty kohdistin ei ollut avoinna.

Käskyä ei voi toteuttaa. Järjestelmä ei ole toteuttanut päivitystä tai poistoa.

**Käyttäjän vastaus:** Tarkista edellisen sanoman (SQL-koodi) aiheuttaja, joka on saattanut sulkea kohdistimen. Ota huomioon, että kaikki kohdistimen sulkemisen jälkeen annetut FETCH- tai CLOSE-käskyt palauttavat koodin SQLCODE -501 ja päivitykset tai poistot palauttavat koodin SQLCODE -507. Korjaa sovellusohjelma siten, että se tarkistaa kohdistimen tilan ennen UPDATE- tai DELETE-käskyn toteutusta.

**sqlcode**: -507

**sqlstate**: 24501

#### **SQL0508N UPDATE- tai DELETE-käskyssä määritetty kohdistin ei ole rivillä.**

**Selitys:** Ohjelma on yrittänyt toteuttaa UPDATE- tai DELETE WHERE CURRENT OF -käskyn hetkellä, jolloin määritetty kohdistin ei ollut kohdetaulukon rivillä. Kohdistimen on oltava päivitettävällä tai poistettavalla rivillä.

Rivin poiston jälkeen kohdistin ei enää ole poistetulla rivillä. Tähän sisältyy kohdistimien käyttö tallennuskohdassa, kun toteutetaan ROLLBACK TO SAVEPOINT -käsky.

Federated system users: Toinen sovellus (tai saman sovelluksen toinen kohdistin) on päivittänyt ja/tai poistanut etätietolähteen tietueen, eikä sitä enää ole.

Käskyä ei voi toteuttaa. Tiedot eivät ole päivittyneet eikä niitä ole poistunut.

**Käyttäjän vastaus:** Korjaa sovellusohjelma siten, että se tarkistaa kohdistimen sijainnin kohdetaulukon halutulla rivillä ennen UPDATE- tai DELETE-käskyn toteutusta. Ota huomioon, että kohdistin ei sijaitse rivillä, jos FETCH-käsky palauttaa sanoman SQL0100W  $(SOLCODE = 100)$ .

**sqlcode**: -508

**sqlstate**: 24504

# **SQL0509N UPDATE- tai DELETE-käskyssä määritetty taulukko ei ole sama kuin kohdistimeen liittyvässä SELECT-käskyssä määritetty taulukko.**

**Selitys:** Ohjelma on yrittänyt toteuttaa UPDATE- tai DELETE WHERE CURRENT OF -käskyn. Siinä nimetty taulukko ei vastaa kohdistimen määrittävässä SELECT-käskyssä annettua taulukon nimeä.

Käskyä ei voi toteuttaa.

**Käyttäjän vastaus:** Korjaa sovellusohjelma siten, että se varmistaa UPDATE- tai DELETE-käskyssä määritetyn taulukon olevan sama kuin kohdistimen määrityksessä mainittu taulukko.

**sqlcode**: -509

**sqlstate**: 42827

#### **SQL0510N Määritetyn kohdistimen yhteydessä ei voi toteuttaa UPDATE- tai DELETE-käskyä.**

**Selitys:** Ohjelma on yrittänyt toteuttaa UPDATE- tai DELETE WHERE CURRENT OF -käskyn taulukkomääritykselle tai näkymän määritykselle, jonka yhteydessä haluttua päivitys- tai poistotoimintoa ei voi käyttää. Tämä virhe voi esiintyä esimerkiksi yritettäessä kohdistaa poistoa lukunäkymään tai sellaisen päivityksen yhteydessä, jossa kohdistinta ei ole määritetty FOR UPDATE -lauseessa.

Näkymää voi vain lukea tietokannan hallintaohjelmassa, jos SELECT-käskyssä on

- v avainsana DISTINCT
- v sarakefunktio SELECT-luettelossa
- GROUP BY- tai HAVING-lause
- v FROM-lause, joka määrittää yhden seuraavista:
	- useita taulukoita tai näkymiä
	- lukunäkymän (SYSCAT.SYSVIEWS-taulukon READONLY-sarakkeen arvo on 'Y')
- v joukko-operaattori (muu kuin UNION ALL).

Ota huomioon, että nämä ehdot eivät koske SELECT-käskyjen alikyselyitä.

Kohdistin on määritetty FOR FETCH ONLY -lauseessa.

Kohdistin on monitulkintainen, ja on määritetty BLOCKING ALL -sidontaparametri.

Kohdistin viittaa näkymään, jossa on INSTEAD OF UPDATE (tai DELETE) -liipaisin.

Kohdistin viittaa suoraan tai epäsuorasti näkymään, joka on määritetty WITH ROW MOVEMENT -lauseella, ja on yritetty toteuttaa UPDATE WHERE CURRENT OF CURSOR -toiminto.

Käskyä ei voi toteuttaa.

**Käyttäjän vastaus:** Jos tietokannan hallintaohjelma ei pysty toteuttamaan käskyä ja kohdistin perustuu SELECT- tai VALUES-lukukäskyyn, älä määritä sille päivitys- tai poistokäskyjä.

Jos tietokannan hallintaohjelma ei pysty toteuttamaan käskyä eikä kohdistin perustu SELECT- tai VALUES-lukukäskyyn vaan on määritetty FOR FETCH ONLY -lauseen avulla, poista lause kohdistimen määrityksestä tai älä määritä sille päivitys- tai poistokäskyjä.

Jos tietokannan hallintaohjelma ei pysty toteuttamaan käskyä eikä kohdistinta voi määrittää asetuksen tai yhteyden perusteella nouto- tai päivityskohdistimeksi, sido ohjelma uudelleen käyttäen BLOCKING NO- tai BLOCKING UNAMBIG -sidontaparametria.

Jos tietokannan hallintaohjelma ei pysty toteuttamaan käskyä ja kohdistin perustuu näkymään, jossa on INSTEAD OF UPDATE (tai DELETE) -liipaisin, käytä haettua UPDATE (tai DELETE) -käskyä.

Jos tietokannan hallintaohjelma ei pysty toteuttamaan käskyä ja kohdistin suoraan tai epäsuorasti viittaa näkymään, joka on määritetty WITH ROW MOVEMENT -lauseella, älä määritä sille päivityskäskyjä.

Federated system users: Selvitä, mikä tietolähde aiheuttaa virheen pyynnön toteutuksessa (lisätietoja virheen aiheuttavan tietolähteen selvittämisestä on julkaisussa Problem Determination Guide). Jos tietolähde aiheuttaa virheen pyynnön toteutuksessa, selvitä virheen syy ja korjaus tarkistamalla kyseisen tietolähteen rajoitukset. Jos tietolähteessä on rajoituksia, katso SQL-oppaasta, miksei objektia voi päivittää.

**sqlcode**: -510

**sqlstate**: 42828

**SQL0511N FOR UPDATE -lausetta ei voi käyttää, koska kohdistimen määrittämää taulukkoa ei voi muokata.**

**Selitys:** SELECT- tai VALUES-käskyn tulostaulukkoa ei voi muokata.

Tulostaulukkoa voi vain lukea tietokannan hallintaohjelmassa, jos kohdistin perustuu

VALUES-käskyyn tai SELECT-käskyssä on jokin seuraavista:

- avainsana DISTINCT
- v sarakefunktio SELECT-luettelossa
- GROUP BY- tai HAVING-lause
- v FROM-lause, joka määrittää yhden seuraavista:
	- useita taulukoita tai näkymiä
	- lukunäkymän
	- OUTER-lauseen, jonka taulukolle tai näkymälle on määritetty laji
- joukko-operaattori (muu kuin UNION ALL).

Ota huomioon, että nämä ehdot eivät koske SELECT-käskyjen alikyselyitä.

Käskyä ei voi toteuttaa.

**Käyttäjän vastaus:** Älä päivitä tulostaulukkoa edellä esitetyllä tavalla.

Federated system users: Selvitä, mikä tietolähde aiheuttaa virheen pyynnön toteutuksessa (lisätietoja virheen aiheuttavan tietolähteen selvittämisestä on julkaisussa Problem Determination Guide). Jos tietolähde aiheuttaa virheen pyynnön toteutuksessa, selvitä virheen syy ja korjaus tarkistamalla kyseisen tietolähteen rajoitukset. Jos tietolähteessä on rajoituksia, katso SQL-oppaasta, miksei objektia voi päivittää.

**sqlcode**: -511

**sqlstate**: 42829

#### **SQL0513W Tällä SQL-käskyllä muokataan koko taulukkoa tai näkymää.**

**Selitys:** UPDATE- tai DELETE-käsky ei sisällä WHERE-lausetta, joten järjestelmä muokkaa kaikki taulukon tai näkymän rivit tämän käskyn toteutuksen aikana.

Järjestelmä on hyväksynyt käskyn.

Federated system users: Kaikki tietolähteet eivät ilmoita tästä varoitustilasta. hajautettu palvelin yrittää antaa varoituksen aina, kun tila ilmenee, mutta se ei välttämättä aina pysty jäljittämään tilaa.Varoitus ei aina estä UPDATE- ja DELETE-toimintoa vaikuttamasta koko taulukkoon tai näkymään.

**Käyttäjän vastaus:** Varmista, että on tarkoitus päivittää koko taulukko tai näkymä.

#### **SQL0514N Kohdistinta** *nimi* **ei ole valmisteltu.**

**Selitys:** Sovellusohjelma on yrittänyt käyttää kohdistinta *nimi*, joka ei ole valmistellussa tilassa.Kohdistin on liitetty käskyyn, jota ei ole koskaan valmisteltu (tapaus 1) tai joka on poistettu käytöstä ROLLBACK-käskyllä (tapaus 2) tai joka on poistettu käytöstä joko eksplisiittisellä tai implisiittisellä paketin uudelleensidonnalla (tapaus 3).

Käskyä ei voi toteuttaa.

**Käyttäjän vastaus:** Jos kyseessä on tapaus 1, valmistele kohdistimen *nimi* DECLARE CURSOR -käskyssä nimetty käsky ennen kohdistimen avausta. Jos kyseessä on tapaus 2, älä anna COMMIT- tai ROLLBACK-käskyä ennen kohdistimen käytön lopetusta. Jos kyseessä on tapaus 3, kohdistin on valmisteltava uudelleen.

**sqlcode**: -514

**sqlstate**: 26501

#### **SQL0516N DESCRIBE-käsky ei määritä valmisteltua käskyä.**

**Selitys:** DESCRIBE-käskyssä nimetyn käskyn on oltava valmisteltu samassa tietokannan tapahtumassa.

Käskyä ei voi toteuttaa.

**Käyttäjän vastaus:** Tarkista, että nimetty käsky on valmisteltu.

**sqlcode**: -516

**sqlstate**: 26501

#### **SQL0517N Kohdistin** *nimi* **määrittää muun valmistellun käskyn kuin SELECT- tai VALUES-käskyn.**

**Selitys:** Kohdistinta *nimi* ei voi käyttää määritetyllä tavalla, koska kohdistinmäärityksessä nimetty valmisteltu käsky ei ollut SELECT- tai VALUES-käsky.

Käskyä ei voi toteuttaa.

**Käyttäjän vastaus:** Tarkista, että käskyn nimi on määritetty oikein kohdistimen *nimi* PREPARE- ja DECLARE CURSOR -käskyissä. Vaihtoehtoisesti voit korjata ohjelmaa varmistaaksesi, että kohdistinmäärityksiin liitettynä käytetään ainoastaan valmisteltuja SELECT- tai VALUES-käskyjä.

**sqlcode**: -517

**sqlstate**: 07005

## **SQL0518N EXECUTE-käskyssä nimettyä käskyä ei ole valmisteltu tai se on SELECT- tai VALUES-käsky.**

**Selitys:** Sovellusohjelma on yrittänyt toteuttaa EXECUTE-käskyn avulla käskyä, jota ei ole koskaan valmisteltu (tapaus 1) tai joka on poistettu käytöstä ROLLBACK-käskyn avulla Käsky on myös voinut olla SELECT- tai VALUES-käsky (tapaus 3) tai se on poistettu käytöstä sitomalla hakusuunnitelma joko eksplisiittisesti tai implisiittisesti (tapaus 4) .

Käskyä ei voi toteuttaa.

**Käyttäjän vastaus:** Jos kyseessä on tapaus 1, valmistele käsky ennen sen toteuttamista EXECUTE-käskyn avulla. Jos kyseessä on tapaus 2, älä anna COMMIT- tai ROLLBACK-käskyä, ennen kuin olet lopettanut valmistellun käskyn käytön, tai valmistele käsky uudestaan COMMIT- tai ROLLBACK-käskyn jälkeen. Jos kyseessä on tapaus 3, varmista, ettei käsky ole SELECT- tai VALUES-käsky. Jos kyseessä on tapaus (4), kohdistin on valmisteltava uudelleen.

**sqlcode**: -518

**sqlstate**: 07003

# **SQL0519N PREPARE-käsky määrittää avoimen kohdistimen** *nimi* **SELECT- tai VALUES-käskyn.**

**Selitys:** Sovellusohjelma on yrittänyt valmistella SELECT- tai VALUES-käskyä määritetylle jo avoinna olevalle kohdistimelle.

Järjestelmä ei voi valmistella käskyä. Valmisteluyritys ei ole vaikuttanut kohdistimeen.

**Käyttäjän vastaus:** Korjaa sovellusohjelmaa niin, ettei se yritä valmistella SELECT- tai VALUES-käskyä avoinna olevaa kohdistinta varten.

**sqlcode**: -519

**sqlstate**: 24506

# **SQL0525N SQL-käskyä ei voi toteuttaa, koska se on sidontahetkellä ollut virheellisessä tilassa, jakso =** *jaksonumero***, hakusuunnitelma =** *hakusuunnitelman\_skeema.hakusuunnitelman\_nimi***, eheyssanake = 0X***eheyssanake***.**

**Selitys:** On tapahtunut jompikumpi seuraavista:

- v Käsky on ollut virhetilassa hakusuunnitelman sidontahetkellä. Virhetila on ohitettu, koska valitsin SQLERROR (CONTINUE) on ollut käytössä. Koska käskyssä on virhe, ohjelma ei voi toteuttaa sitä.
- Käsky ei ehkä ole toteutettavissa oleva käsky tässä ympäristössä tai sen voi toteuttaa vain DB2:n sovelluksen pyyntöohjelmassa.

Huomaa, että eheyssanake *eheyssanake* annetaan heksadesimaalimuodossa.

Järjestelmä ei voi toteuttaa käskyä.

**Käyttäjän vastaus:** Jos SQL-käskyä ei pidä toteuttaa tässä ympäristössä, korjaa ohjelma siten, että virheellistä käskyä ei toteuteta. Korvaa hakusuunnitelma esikääntämällä, kääntämällä ja sitomalla se uudelleen. Jos SQL-käsky on toteutettava tässä ympäristössä, korjaa ongelma ja anna PREP ACTION(REPLACE)- tai BIND ACTION(REPLACE) -komento. Jos sidottuna on useita hakusuunnitelman versioita, hae virheellinen versio antamalla seuraava SELECT-käsky: SELECT PKGVERSION FROM SYSCAT.PACKAGES, jossa

PKGSCHEMA='hakusuunnitelman\_skeema', AND PKGNAME = 'hakusuunnitelman\_nimi' ja HEX(UNIQUE\_ID) = 'eheyssanake'.

**sqlcode**: -525

**sqlstate**: 51015

#### **SQL0526N Pyydettyä funktiota ei voi toteuttaa määritetyille tilapäisille taulukoille.**

**Selitys:** Toteutettava SQL-käsky viittaa määritettyyn tilapäiseen taulukkoon. Tässä yhteydessä ei voi viitata määritettyyn tilapäiseen taulukkoon.

Käskyä ei voi toteuttaa.

**Käyttäjän vastaus:** Muokkaa SQL-käskyä siten, että objektiviittaukset eivät viittaa määritettyihin tilapäisiin taulukoihin.

**sqlcode**: -526

**sqlstate**: 42995

#### **SQL0528N Taulukossa tai kutsumanimessä** *taulukon\_nimi\_tai\_kutsumanimi* **on jo ainutkertaisuusrajoite, joka on sama kuin rajoite** *nimi***.**

**Selitys:** UNIQUE-lause käyttää samaa sarakeluetteloa PRIMARY KEY -lauseen tai toisen UNIQUE-lauseen kanssa tai PRIMARY KEY- tai UNIQUE-rajoitetta, joka on jo taulukossa

*taulukon\_nimi*.Ainutkertaisuusrajoitteilla ei voi olla kaksoisarvoja.

*Nimi* on rajoitteen nimi, jos rajoite on määritetty tai olemassa.Jos rajoitteen nimeä ei ole määritetty, *nimi* on ensimmäisen UNIQUE-lauseen sarakeluettelossa määritetyn sarakkeen nimi, jonka perään on lisätty kolme pistettä.

Käskyä ei voi toteuttaa.

**Käyttäjän vastaus:** Poista toinen UNIQUE-lause tai muuta sarakeluetteloksi sarakejoukko, joka ei ole ainutkertaisuusrajoitteen osa.

**sqlcode**: -528

**sqlstate**: 42891

# **SQL0530N Rajoitteen** *rajoitteen\_nimi* **mukaiselle viiteavaimelle on yritetty antaa arvo, joka ei vastaa yhtäkään kantataulukon kanta-avaimen arvoa.**

**Selitys:** Viiteavaimelle on yritetty sijoittaa kohdetaulukkoon arvo, joka ei vastaa yhtäkään kantataulukon kanta-avaimen arvoa.

Kun viiteavaintaulukkoon lisätään rivi, lisättävän rivin viiteavaimen arvon on vastattava jotain kantataulukon kanta-avaimen arvoa.

Jos viiteavaimen arvoa päivitetään, myös päivitetyn

arvon on vastattava jokaista kantataulukon kanta-avaimen arvoa.

Federated system users: Rajoite voi olla tietolähteessä (jos ali- ja kantataulukot ovat tietolähteessä).

Joissakin tietolähteissä ei ole rajoitteelle *rajoitteen\_nimi* kelvollisia arvoja. Näissä tapauksissa viestin sanake on seuraavassa muodossa: "<tietolähde>:UNKNOWN", mikä osoittaa, että määritetyn tietolähteen arvo on tuntematon.

Käskyä ei voi toteuttaa. Kohdetaulukon sisältö ei ole muuttunut.

**Käyttäjän vastaus:** Tarkista ensin viiteavaimen uusi tai muutettu arvo ja selvitä sen jälkeen virhe vertaamalla arvoa jokaiseen kantataulukon kanta-avaimeen. Kun virhe löytyy, korjaa se.

**sqlcode**: -530

**sqlstate**: 23503

# **SQL0531N Rajoitteen** *rajoitteen\_nimi* **määrittämän kantarivin kanta-avainta ei voi päivittää.**

**Selitys:** Toiminto on yrittänyt päivittää kohteena olevan taulukon rivin kanta-avainta. Päivitys ei kuitenkaan ole onnistunut, koska rajoitteen *rajoitteen\_nimi* mukaisesti kanta-avaimen riviin on liitetty viiteavainrivejä.

Kun rajoitteen *rajoitteen\_nimi* päivityssääntö on NO ACTION, kantarivin kanta-avaimen arvoa ei voi päivittää, jos kantariviin on liitetty viiterivejä käskyn toteutuksessa.

Kun rajoitteen *rajoitteen\_nimi* päivityssääntö on RESTRICT, kantarivin kanta-avaimen arvoa ei voi päivittää, jos kantarivillä on liitettyjä viiterivejä käskyn toteutushetkellä.

Federated system users: Rajoite voi olla tietolähteessä (jos ali- ja kantataulukot ovat tietolähteessä).

Joissakin tietolähteissä ei ole rajoitteelle *rajoitteen\_nimi* kelvollisia arvoja. Näissä tapauksissa viestin sanake on seuraavassa muodossa: "<tietolähde>:UNKNOWN", mikä osoittaa, että määritetyn tietolähteen arvo on tuntematon.

Käskyä ei voi toteuttaa. Kohdetaulukon sisältö ei ole muuttunut.

**Käyttäjän vastaus:** Tarkista kohdetaulukon kanta-avain ja viiteavaintaulukon viiteavain selvittääksesi, pitääkö määritetyn kantataulukon rivin kanta-avaimen arvo muuttaa. Jos ongelma ei selviä, tarkista kohdetaulukon ja viiteavaintaulukon sisältö ongelman selvittämiseksi ja korjaamiseksi.

**sqlcode**: -531

**sqlstate**: 23001, 23504

#### **SQL0532N Kantariviä ei voi poistaa, koska rajoitteen** *rajoitteen\_nimi* **määrittämä yhteys rajoittaa poistoa.**

**Selitys:** Toiminto on yrittänyt poistaa määritetyn rivin kantataulukosta. Poisto ei kuitenkaan ole onnistunut, koska määritetyn rivin kanta-avaimeen on liitetty rajoitteen *rajoitteen\_nimi* mukaisesti viiteavainrivejä ja yhteyteen on määritetty poistosääntö NO ACTION tai RESTRICT.

Kun rajoitteen *rajoitteen\_nimi* poistosääntö on NO ACTION, kantataulukon riviä ei voi poistaa, jos käskyn päätyttyä viiterivit liittyvät edelleen kanta-avaimeen.

Kun rajoitteen *rajoitteen\_nimi* poistosääntö on RESTRICT, kantataulukon riviä ei voi poistaa, jos kantarivillä on poistohetkellä viiterivejä.

Huomaa, että rivin poiston vyörytys voi aiheuttaa sellaisen rivin poiston, jolla on poistosääntöä NO ACTION tai RESTRICT noudattava yhteys viiteavainriveihin. Tällöin rajoite *rajoitteen\_nimi* voi olla toisessa taulukossa kuin missä alkuperäinen poistotoiminto on toteutettu.

Federated system users: Rajoite voi olla tietolähteessä (jos ali- ja kantataulukot ovat tietolähteessä).

Joissakin tietolähteissä ei ole rajoitteelle *rajoitteen\_nimi* kelvollisia arvoja. Tässä tapauksessa kentissä on arvoja, joiden mukaan todellinen arvo on tuntematon (arvo voi olla esimerkiksi "unknown").

Käskyä ei voi toteuttaa. Taulukon sisältö ei ole muuttunut.

**Käyttäjän vastaus:** Selvitä ja korjaa virhe tarkistamalla kaikkien alisteisten taulukkojen poistorajoitukset. Kyseiset taulukot voit selvittää yhteyden määrittävän rajoitteen *rajoitteen\_nimi* avulla.

**sqlcode**: -532

**sqlstate**: 23001, 23504

# **SQL0533N INSERT-käsky ei kelpaa, koska yhteys rajoittaa yhdistetyn valinnan tulokseksi yhden rivin.**

**Selitys:** INSERT-toiminto, johon sisältyy yhdistetty valinta, on yrittänyt lisätä useita rivejä taulukkoon, joka on sekä perusavaintaulukkona että viiteavaintaulukkona samassa viiterajoitteen määrittämässä yhteydessä.

INSERT-toiminnon sisältämä yhdistetty valinta ei saa palauttaa enempää kuin yhden rivin tietoja.

Järjestelmä ei voi toteuttaa INSERT-käskyä. Kohdetaulukon sisältö ei ole muuttunut.

Federated system users: Rajoite voi olla tietolähteessä (jos ali- ja kantataulukot ovat tietolähteessä).

**Käyttäjän vastaus:** Tarkista yhdistetyn valinnan

hakuehto varmistaaksesi, ettei valituksi tule enempää kuin yksi rivi tietoja.

**sqlcode**: -533

**sqlstate**: 21501

## **SQL0534N Usean rivin päivitys, joka ei kelpaa.**

**Selitys:** UPDATE-toiminto on yrittänyt tehdä usean rivin päivityksen sarakkeeseen, joka sisältyy perusavaimeen tai ainutarvohakemistoon.

Järjestelmä ei tue monen rivin päivityksiä perusavaimen tai ainutarvohakemiston sarakkeisiin.

Järjestelmä ei voi toteuttaa UPDATE-käskyä. Taulukon sisältö ei ole muuttunut.

Federated system users: Rajoite voi olla hajautetun järjestelmän palvelimessa (jos ali- ja kantataulukot ovat hajautetun järjestelmän palvelimessa taulukkoina) tai tietolähteessä (jos ali- ja kantataulukot ovat tietolähteessä).

**Käyttäjän vastaus:** Tarkista, ettei UPDATE-käskyn hakuehto valitse päivitettäväksi useampaa kuin yhden kohdetaulukon rivin.

**sqlcode**: -534

**sqlstate**: 21502

## **SQL0535N DELETE-käsky ei kelpaa, koska itseensä viittaava yhteys rajoittaa poiston yhteen riviin.**

**Selitys:** DELETE-toiminto, jossa on WHERE-lause, on yrittänyt poistaa useita rivejä taulukosta, joka on sekä perusavaintaulukko että viiteavaintaulukko viiterajoitteen määrittämässä yhteydessä, jossa on voimassa poistojen rajoitus tai asetus tyhjäarvoksi.

DELETE-toiminnon WHERE-lause ei saa valita enempää kuin yhden rivin tietoja.

Järjestelmä ei voi toteuttaa DELETE-käskyä. Kohdetaulukon sisältö ei ole muuttunut.

Federated system users: Rajoite voi olla tietolähteessä (jos ali- ja kantataulukot ovat tietolähteessä).

**Käyttäjän vastaus:** Tarkista WHERE-lauseen hakuehto varmistaaksesi, että ainoastaan yksi rivi tietoja tulee valituksi.

HUOMAUTUS: Tämä on rajoitus vain DB2:n versiota 2 aiemmissa versioissa.

**sqlcode**: -535

## **SQL0536N DELETE-käsky ei kelpaa, koska toiminto saattaa vaikuttaa taulukkoon** *nimi***.**

**Selitys:** DELETE-toimintoa on yritetty taulukkoon, johon viitataan alikyselyssä.

Taulukko, johon viitataan DELETE-käskyn alikyselyssä, on saattanut muuttua seuraavista syistä:

- v Taulukko on DELETE-käskyn kohdetaulukon viiteavaintaulukko, ja taulukoiden välisessä yhteydessä on voimassa poiston vyörytys tai asetus tyhjäarvoksi.
- Taulukko on jonkin toisen taulukon viiteavaintaulukko, yhteydessä on voimassa poistojen vyörytys tai asetus tyhjäarvoksi ja DELETE-käskyn toteutus on vyöryttynyt DELETE-käskyn kohdetaulukosta tähän taulukkoon asti.

Federated system users: Rajoite voi olla tietolähteessä (jos ali- ja kantataulukot ovat tietolähteessä).

Joissakin tietolähteissä ei ole nimelle *nimi* kelvollisia arvoja. Tässä tapauksessa kentissä on arvoja, joiden mukaan todellinen arvo on tuntematon (arvo voi olla esimerkiksi "unknown").

Järjestelmä ei voi toteuttaa käskyä.

**Käyttäjän vastaus:** Älä viittaa DELETE-käskyn alikyselyssä taulukkoon, johon DELETE-käskyn toteutus saattaa vaikuttaa.

HUOMAUTUS: Tämä virhe koskee vain aikaisempia laitoksia kuin DB2 versio 2 sekä DB2 Connect-ohjelman avulla käytettyjä pääkoneita.

**sqlcode**: -536

**sqlstate**: 42914

**SQL0537N PRIMARY KEY-, FOREIGN KEY-, UNIQUE-, ORGANIZE BY-, PARTITIONING KEY -lause tai toimintojen riippuvuussuhde määrittää sarakkeen** *sarakkeen\_nimi* **useammin kuin kerran.**

**Selitys:** Sarake *sarakkeen\_nimi* on mainittu CREATEtai ALTER-käskyn PRIMARY KEY-, FOREIGN KEY-, UNIQUE- tai PARTITIONING KEY -lauseessa tai toimintojen riippuvuussuhteessa useammin kuin kerran.

Federated system users: Rajoite voi olla tietolähteessä (jos ali- ja kantataulukot ovat tietolähteessä).

Joissakin tietolähteissä ei ole sarakkeen nimelle *sarakkeen\_nimi* kelvollisia arvoja. Tässä tapauksessa kentissä on arvoja, joiden mukaan todellinen arvo on tuntematon (arvo voi olla esimerkiksi "unknown").

Käskyä ei voi toteuttaa.

**Käyttäjän vastaus:** Poista sarakkeiden nimien kaksoiskappaleet.

**sqlcode**: -537

**sqlstate**: 42709

#### **SQL0538N Viiteavain** *nimi* **ja taulukon tai kutsumanimen** *taulukon\_nimi\_tai\_kutsumanimi* **perusavain eivät vastaa toisiaan.**

**Selitys:** Sanomassa mainittu viiteavain ei vastaa taulukon tai kutsumanimen *taulukon\_nimi\_tai\_kutsumanimi* perusavainta.

Syy on jokin seuraavista:

- v Viiteavainsarakeluettelon sarakkeiden määrä ei vastaa kanta-avainsarakeluettelon sarakkeiden määrää.
- v Viiteavainsarakeluettelon sarakkeiden määrä ei vastaa kantataulukon tai pääkutsumanimen perusavaimen sarakkeiden määrää (kanta-avainsarakeluetteloa ei ole määritetty).
- v Vastaavien sarakkeiden kuvaukset eivät vastaa toisiaan. Sarakkeiden kuvaukset vastaavat toisiaan, jos niiden tietolajit ovat samat (molemmat sarakkeet sisältävät lukuja, merkkijonoja, kuvia, aikoja tai niillä on sama erityislaji).

*nimi* on rajoitteen nimi, jos se on määritetty FOREIGN KEY -lauseessa.Jos rajoitteen nimeä ei ole määritetty, *nimi* on ensimmäinen lauseessa määritetty sarakkeen nimi, jonka perään on lisätty kolme pistettä.

Federated system users: Joissakin tietolähteissä ei ole nimelle *nimi* ja taulukon nimelle tai kutsumanimelle *taulukon\_nimi\_tai\_kutsumanimi* kelvollisia arvoja. Tässä tapauksessa kentissä on arvoja, joiden mukaan todellinen arvo on tuntematon (arvo voi olla esimerkiksi "unknown").

Rajoite voi olla tietolähteessä (jos ali- ja kantataulukot ovat tietolähteessä).

Käskyä ei voi toteuttaa.

**Käyttäjän vastaus:** Korjaa käskyä niin, että viiteavaimen määritys vastaa perusavaimen määritystä.

**sqlcode**: -538

**sqlstate**: 42830

## **SQL0539N Taulukolla tai kutsumanimellä** *nimi* **ei ole** *avaimen\_laji***-avainta.**

**Selitys:** On tapahtunut jompikumpi seuraavista:

v Taulukko tai kutsumanimi *nimi* on määritetty FOREIGN KEY -lauseessa perusavaintaulukoksi tai pääkutsumanimeksi, mutta se ei kuitenkaan ole perusavaintaulukko tai pääkutsumanimi, koska sillä ei ole perusavainta.

- ALTER TABLE -käsky on yrittänyt luoda FOREIGN KEY -viiteavainta taulukolle *nimi*. Taulukolla tai kutsumanimellä ei kuitenkaan ole perusavainta.
- v ALTER TABLE -käsky on yrittänyt poistaa perusavainta taulukosta *nimi*, jolla ei ole perusavainta.
- v ALTER TABLE -käsky on yrittänyt hylätä osiointiavaimen taulukosta *nimi*, jolla ei ole osiointiavainta.

Federated system users: Rajoite voi olla tietolähteessä (jos ali- ja kantataulukot ovat tietolähteessä).

Joissakin tietolähteissä ei ole nimelle *nimi* ja avaimen lajille *avaimen\_laji* kelvollisia arvoja. Tässä tapauksessa kentissä on arvoja, joiden mukaan todellinen arvo on tuntematon (arvo voi olla esimerkiksi "unknown").

Käskyä ei voi toteuttaa. Järjestelmän kuvausluettelotaulukkoa ei voi määrittää viiterajoitteessa perusavaintaulukoksi.

**Käyttäjän vastaus:** Kun luot viiterajoitteen, määritä perusavain ennen viiteavainten (rajoitteiden) määrittämistä.

**sqlcode**: -539

**sqlstate**: 42888

# **SQL0540N Taulukon** *taulukon\_nimi* **määritys on puutteellinen, koska se ei sisällä perushakemistoa tai pakollista ainutarvohakemistoa.**

**Selitys:** Nimetyn taulukon määrityksessä on käytetty PRIMARY KEY- tai UNIQUE-lausetta. Taulukon määritys ei ole täydellinen eikä sitä voida käyttää, ennen kuin perusavaimelle (perushakemisto) ja kullekin UNIQUE-lauseen sarakejoukolle (pakollinen ainutarvohakemisto) on määritetty ainutarvohakemisto. Taulukkoa on yritetty käyttää FOREIGN KEY -lauseessa tai käsittelevässä SQL-käskyssä.

Järjestelmä ei voi toteuttaa käskyä.

**Käyttäjän vastaus:** Määritä taulukkoon perushakemisto tai pakollinen ainutarvohakemisto, ennen kuin luot viittauksia taulukkoon.

**sqlcode**: -540

**sqlstate**: 57001

## **SQL0541W Järjestelmä ohittaa viite-, perusavain- tai ainutkertaisuusrajoitteen** *nimi***, koska se on jo käytössä.**

**Selitys:** Jos *nimi* viittaa viiterajoitteeseen, FOREIGN KEY -lause käyttää samaa viiteavainta ja

kantataulukkoa tai samaa viiteavainta ja pääkutsumanimeä kuin jokin toinen FOREIGN KEY -lause.

Jos *nimi* viittaa perusavain- tai ainutkertaisuusrajoitteeseen, jokin seuraavista tiloista on voimassa.

- v PRIMARY KEY -lause käyttää samaa sarakejoukkoa kuin käskyn UNIQUE-lause.
- v UNIQUE-lause käyttää samaa sarakejoukkoa kuin PRIMARY KEY -lause tai käskyn toinen UNIQUE-lause.
- v Taulukossa *taulukon\_nimi* on jo voimassa PRIMARY KEY- tai UNIQUE-rajoite samalle sarakejoukolle.

*nimi* on rajoitteen nimi, kun se on määritetty. Jos rajoitteen nimeä ei ole määritetty, *nimi* on ensimmäinen FOREIGN KEY- tai UNIQUE-lauseessa määritetty sarakkeen nimi, johon on lisätty kolme pistettä.

Federated system users: Rajoite voi olla tietolähteessä (jos ali- ja kantataulukot ovat tietolähteessä).

Joissakin tietolähteissä ei ole nimelle *nimi* kelvollisia arvoja. Tässä tapauksessa kentissä on arvoja, joiden mukaan todellinen arvo on tuntematon (arvo voi olla esimerkiksi "unknown").

Järjestelmä ei ole luonut mainittua viite- tai ainutkertaisuusrajoitetta. Käskyn toteutus on onnistunut.

**Käyttäjän vastaus:** Toimia ei tarvita. Käsittelyä voidaan jatkaa.

**sqlcode**: +541

**sqlstate**: 01543

# **SQL0542N** *nimi* **ei voi olla perusavaimen tai yksilöllisen avaimen sarake, koska se voi sisältää tyhjäarvoja (NULL).**

**Selitys:** PRIMARY KEY- tai UNIQUE-lauseessa nimetyn sarakkeen *nimi* määrityksissä on sallittu tyhjäarvojen käyttö.

Federated system users: Joissakin tietolähteissä ei ole nimelle *nimi* kelvollisia arvoja. Tässä tapauksessa kentissä on arvoja, joiden mukaan todellinen arvo on tuntematon (arvo voi olla esimerkiksi "unknown").

Käskyä ei voi toteuttaa.

**Käyttäjän vastaus:** Korjaa sarakkeen tai perusavaimen tai yksilöllisen avaimen määritys.

**sqlcode**: -542

# **SQL0543N Perusavaintaulukon riviä ei voi poistaa, koska tarkistusrajoite** *rajoitteen\_nimi* **rajoittaa poistoa.**

**Selitys:** Järjestelmä ei voi toteuttaa poistoa, koska poiston kohde on viiterajoitteella viiteavaintaulukkoon, jonka poistosääntö on SET NULL, kytketty perusavaintaulukko. Viiteavaintaulukolle määritetty tarkistusrajoite estää sen, että sarake sisältäisi tyhjäarvon (NULL).

Käskyä ei voi toteuttaa.

**Käyttäjän vastaus:** Tarkista viiteavaintaulukon viiteavain ja sen poistosääntö sekä niiden kanssa ristiriitainen tarkistusrajoite. Muuta joko poistosääntöä tai tarkistusrajoitetta, jotta ne eivät ole ristiriidassa keskenään.

**sqlcode**: -543

**sqlstate**: 23511

## **SQL0544N Tarkistusrajoitetta** *rajoitteen\_nimi* **ei voi lisätä, koska taulukossa on rivi, joka on rajoitteen vastainen.**

**Selitys:** Ainakin yksi taulukon rivi on ALTER TABLE -käskyyn lisättävän tarkistusrajoitteen vastainen.

Käskyä ei voi toteuttaa.

**Käyttäjän vastaus:** Tutki ALTER TABLE -käskyssä määritettyä tarkistusrajoitetta ja taulukon tietoja sekä selvitä, mikä on rajoitteen vastaista. Muuta joko tarkistusrajoitetta tai tietoja, jotta rajoitetta ei rikota.

**sqlcode**: -544

**sqlstate**: 23512

## **SQL0545N Pyydetty toiminto ei ole sallittu, koska rivi ei ole tarkistusrajoitteen** *rajoitteen\_nimi* **mukainen.**

**Selitys:** Tarkistusrajoitteen vastainen toiminto voi tapahtua joko INSERT- tai UPDATE-toiminnossa. Tulosrivi on kyseisen taulukon tarkistusrajoitteen määrityksen vastainen.

Käskyä ei voi toteuttaa.

**Käyttäjän vastaus:** Tutki tietoja ja selvitä, miksi järjestelmä ei ole kyennyt suorittamaan INSERT- tai UPDATE-käskyä, tarkastelemalla tarkistusrajoitteen määritystä SYSCAT.CHECKS-kuvausluettelonäkymässä. Muuta tietoja siten, ettei toiminto ole rajoitteen vastainen.

**sqlcode**: -545

**sqlstate**: 23513

# **SQL0546N Tarkistusrajoite** *rajoitteen\_nimi* **ei kelpaa.**

**Selitys:** CREATE TABLE- tai CREATE NICKNAME-käskyssä tai ALTER TABLE- tai ALTER NICKNAME -käskyssä oleva tarkistusrajoite ei kelpaa seuraavien syiden vuoksi:

- v Rajoitteen määrityksessä on alikysely.
- v Rajoitteen määrityksessä on sarakefunktio.
- v Rajoitteen määrityksessä on isäntämuuttuja.
- Rajoitteen määrityksessä on parametrimerkki.
- v Rajoitteen määrityksessä on erikoisrekisteri.
- v Rajoitteen määrityksessä on muuttuva käyttäjän määrittämä funktio.
- Rajoitteen määrityksessä on käyttäjän määrittämä funktio, johon kuuluu ulkoinen toiminto.
- v Rajoitteen määrityksessä on käyttäjän määrittämä funktio, johon kuuluu välitallennusaluevaihtoehto.
- v Tarkistusrajoite on osa sarakemääritystä, ja sen tarkistusehdossa on viittaus muun kuin määritettävän sarakkeen nimeen.
- v Rajoitteen määrityksessä on viittauksen poistotoiminto tai DEREF-funktio, jonka vaikutusalueviittausargumentti on muu kuin objektitunnussarake (OID).
- v Rajoitteen määritys käyttää TYPE-predikaattia.
- Rajoitteen määrityksessä on SCOPE-lauseen sisältävä CAST-määritys.
- v Toimintojen riippuvuussuhde määritetään käyttämällä ENFORCED-määritettä.
- Tyhjäarvot salliva sarake määritetään toimintojen riippuvuussuhteen alijoukon sarakkeissa.

## Käskyä ei voi toteuttaa.

**Käyttäjän vastaus:** Virheen syyn mukaan korjaus on jokin seuraavista:

- Muuta tarkistusrajoitetta siten, ettei se sisällä luettelossa mainittuja asioita.
- v Siirrä tarkistusrajoitteen määritys sarakemäärityksen ulkopuolelle, jolloin siitä tulee taulukkotasoinen rajoitteen määritys.
- v Muuta toimintojen riippuvuussuhdetta siten, että se ei määritä ENFORCED-määritettä.
- v Muuta tyhjäarvot salliva sarake sellaiseksi, että se ei salli tyhjäarvoja. Toteuta muutos toimintojen riippuvuussuhteen alijoukon sarakkeissa.

**sqlcode**: -546

# **SQL0548N Tarkistusrajoite tai muodostettu sarake, jonka määritteenä on** *tarkistusehdon\_alkio***, ei kelpaa.**

**Selitys:** CREATE TABLE- tai CREATE NICKNAME-käskyssä tai ALTER TABLE- tai ALTER NICKNAME -käskyssä oleva tarkistusrajoite ei kelpaa seuraavien syiden vuoksi:

- v Rajoitteen määrityksessä on alikysely.
- v Rajoitteen määrityksessä on sarakefunktio.
- v Rajoitteen määrityksessä on isäntämuuttuja.
- v Rajoitteen määrityksessä on parametrimerkki.
- v Rajoitteen määrityksessä on erikoisrekisteri.
- v Rajoitteen määrityksessä on funktio, joka ei ole deterministinen.
- v Rajoitteen määrityksessä on käyttäjän määrittämä funktio, johon kuuluu ulkoinen toiminto.
- v Rajoitteen määrityksessä on käyttäjän määrittämä funktio, johon kuuluu välitallennusaluevaihtoehto.
- v Määrityksessä on käyttäjän määrittämä funktio, jossa on CONTAINS SQL- READS SQL DATA -lause.
- v Määrityksessä on viittaus lauseeseen perustuvaan muodostettuun sarakkeeseen.
- v Tarkistusrajoite on osa sarakemääritystä, ja sen tarkistusehdossa on viittaus muun kuin määritettävän sarakkeen nimeen.
- v Muodostetun sarakkeen määrityksessä on viittaus siihen itseensä.
- v Rajoitteen määrityksessä on viittauksen poistotoiminto tai DEREF-funktio, jonka vaikutusalueviittausargumentti on muu kuin objektitunnussarake (OID).
- v Rajoitteen määritys käyttää TYPE-predikaattia.
- v Rajoitteen määrityksessä on SCOPE-lauseen sisältävä CAST-määritys.
- v Rajoituksessa tai muodostetussa sarakkeessa on tekstihakutoiminto.

Sanoma kertoo, mikä ei kelpaa järjestelmälle.

## Käskyä ei voi toteuttaa.

**Käyttäjän vastaus:** Virheen syyn mukaan korjaus on jokin seuraavista:

- v Muuta tarkistusrajoitetta tai muodostettua saraketta siten, ettei se sisällä luettelossa mainittua kohdetta.
- v Siirrä tarkistusrajoitteen määritys sarakemäärityksen ulkopuolelle, jolloin siitä tulee taulukkotasoinen rajoitteen määritys.

**sqlcode**: -548

**sqlstate**: 42621.

## **SQL0549N Käsky** *käsky* **ei ole sallittu lajin** *objektilaji1* **objektissa** *objektin\_nimi1***, koska DYNAMICRULES RUN -sidontavalinta ei ole käytössä objektilajissa** *objektilaji2***.**

**Selitys:** Ohjelma on yrittänyt toteuttaa mainitun SQL-käskyn. Tämä käsky on yksi useista SQL-käskyistä, jotka voidaan valmistella dynaamisesti vain ajossa olevassa hakusuunnitelmassa. Kyseiset SQL-käskyt ovat seuraavat:

- Dynaaminen GRANT-käsky
- Dynaaminen REVOKE-käsky
- Dynaaminen ALTER-käsky
- Dynaaminen CREATE-käsky
- Dynaaminen DROP-käsky
- Dynaaminen COMMENT ON -käsky
- Dynaaminen RENAME-käsky
- Dynaaminen SET INTEGRITY -käsky
- Dynaaminen SET EVENT MONITOR STATE -käsky.

*käsky* Virheellinen SQL-käsky

## *objektin laji1*

PACKAGE tai DBRM. DBRM pätee vain DRDA-yhteydessä.

*objektin nimi1*

Jos *objektin laji1* on PACKAGE, *objektin nimi1* on hakusuunnitelman nimi muodossa 'sijainnin tunnus.kokoelman tunnus.hakusuunnitelman tunnus'. Jos *objektilaji1* on DBRM, *objektin\_nimi1* on DBRM:n nimi muodossa 'suunnitelman\_nimi DBRM:n\_nimi'.

*objektin laji2*

PACKAGE tai PLAN. PLAN pätee vain DRDA-yhteydessä. Jos *objektin laji1* on PACKAGE, *objektin laji2* voi olla joko PACKAGE tai PLAN (kumpi vain on sidottu DYNAMICRULES(BIND)-vaihtoehtoon).Jos *objektin laji1* on DBRM, *objektin laji2* on PLAN.

## SQL-käskyä ei voi toteuttaa.

**Käyttäjän vastaus:** Korjaa virhe tekemällä jokin seuraavista toimista:

- v Jos SQL-käsky on esikäännettävä, poista se, esikäännä ja käännä sovellusohjelma uudelleen ja anna BIND-komento uudelleen.
- v Jos mahdollista, käytä SQL-käskyä hakusuunnitelman tai suunnitelman kanssa, joka on sidottu DYNAMICRULES(RUN)-vaihtoehtoon.
- v Lähetä REBIND-komento DYNAMICRULES(RUN) vaihtoehdon kanssa suunnitelmalle tai hakusuunnitelmalle, johon SQL-käsky on sidottu.

**sqlcode**: -549

#### **SQL0551N Käyttäjällä** *valtuutustunnus* **ei ole tarvittavia valtuuksia toteuttaa toimintoa** *toiminto* **objektille** *nimi***.**

**Selitys:** Valtuutustunnuksella *valtuutustunnus* on yritetty toteuttaa toimintoa *toiminto* objektiin *nimi* ilman tarvittavaa käyttöoikeutta.

Jos olet luomassa tai muuttamassa taulukkoa, johon liittyy viiterajoitteita, tämä sanoma (sqlcode) voi ilmaista, ettei käyttäjällä ole viiteavaimen luontiin tai poistoon tarvittavaa viittausoikeutta. Tässä tapauksessa kohdassa *toiminto* lukee "REFERENCES" ja *nimi* tarkoittaa kohdetta, johon rajoite viittaa.

Jos järjestelmässä yritetään ajaa DB2-työkalua tai CLI-sovellusta, DB2-työkaluohjelmat on ehkä sidottava tietokantaan uudelleen, koska tietokannan luonutta käyttäjätunnusta ei enää ole olemassa tai tunnuksella ei ole enää tarvittavia valtuuksia.

Jos virhe ilmenee rutiinin kutsun aikana, valtuutustunnuksella *valtuutustunnus* ei ole SQL-polun mahdollisten rutiinien EXECUTE-valtuuksia. *nimi* on SQL-polun mahdollisen rutiinin nimi.

Federated system users: Jos järjestelmä palauttaa tämän sanoman SYSCAT.USEROPTIONS-näkymän etä\_pw-sarakkeen päivityksen yhteydessä, käyttäjällä ei ole toisen käyttäjän tunnussanan muuttamiseen vaadittuja oikeuksia. Päivitystä tekevällä käyttäjällä on oltava joko järjestelmän pääkäyttäjän oikeudet (SYSADM) tai valtuutustunnus (merkintä USER-erikoisrekisterissä), joka vastaa päivitettävien rivien valtuutustunnussarakkeen arvoa. Joissakin tietolähteissä ei ole valtuutustunnukselle *valtuutustunnus*, toiminnolle <toiminto> ja nimelle <nimi> kelvollisia arvoja. Näissä tapauksissa viestin sanakkeet ovat seuraavassa muodossa: "<tietolähde> AUTHID:UNKNOWN", "UNKNOWN" ja "<tietolähde>:TABLE/VIEW", jotka osoittavat, että määritetyn tietolähteen valtuutustunnuksen, toiminnon ja nimen arvot ovat tuntemattomat.

Käskyä ei voi toteuttaa.

**Käyttäjän vastaus:** Varmista, että valtuutustunnuksella *valtuutustunnus* on toiminnon toteutuksessa tarvittavat oikeudet.

Federated system users: Valtuutus voi olla hajautetun järjestelmän palvelimessa, tietolähteessä tai molemmissa.

Jos DB2-työkaluohjelmat on sidottava tietokantaan uudelleen, tietokannan pääkäyttäjä voi toteuttaa sidonnan antamalla jommankumman seuraavista komentorivisuorittimen komennoista ilmentymän BND-hakemistossa. Pääkäyttäjällä on oltava yhteys tietokantaan:

v DB2-työkalukomento: ″DB2 bind @db2ubind.lst blocking all grant public″

• CLI-komento: "DB2 bind @db2cli.lst blocking all grant public″

**sqlcode**: -551

**sqlstate**: 42501

# **SQL0552N Käyttäjällä** *valtuutustunnus* **ei ole toiminnon** *toiminto* **toteutusvaltuuksia.**

**Selitys:** Valtuutustunnuksella *valtuutustunnus* on yritetty toteuttaa toimintoa *toiminto*, johon tunnuksella ei ole tarvittavia oikeuksia.

Federated system users: Joissakin tietolähteissä ei ole valtuutustunnukselle *valtuutustunnus* ja toiminnolle <toiminto> kelvollisia arvoja. Näissä tapauksissa viestin sanakkeet ovat seuraavassa muodossa: "<tietolähde> AUTHID:UNKNOWN", ja "UNKNOWN", jotka osoittavat, että määritetyn tietolähteen valtuutustunnuksen ja toiminnon arvot ovat tuntemattomat.

Käskyä ei voi toteuttaa.

**Käyttäjän vastaus:** Varmista, että valtuutustunnuksella *valtuutustunnus* on toiminnon toteutuksessa tarvittavat oikeudet.

Federated system users: Valtuutus voi olla hajautetun järjestelmän palvelimessa, tietolähteessä tai molemmissa.

**sqlcode**: -552

**sqlstate**: 42502

# **SQL0553N Objektia ei voi luoda skeeman nimellä** *skeeman\_nimi***.**

**Selitys:** Syy siihen, että skeeman nimi *skeeman\_nimi* ei kelpaa, vaihtelee luotavan objektin lajin mukaan.

- v DB2:n versiota 2 edeltävissä versioissa olleiden lajien mukaisia objekteja (taulukot, näkymät, hakemistot ja hakusuunnitelmaobjektit) ei voi luoda käyttäen skeeman nimeä SYSCAT, SYSFUN, SYSSTAT tai SYSIBM. On hyvin suositeltavaa, ettei skeeman nimeä aloitettaisi merkkijonolla SYS, koska lisää tällä tavalla alkavia skeeman nimiä saatetaan tulevaisuudessa varata DB2:n käyttöön.
- v Objekteja, joiden lajina on jokin DB2:n versiossa 2 käyttöönotettava laji (käyttäjän määrittämä funktio, erityislaji, liipaisin, skeema ja valenimi), ei voi luoda käyttäen mitään merkkijonolla SYS alkavaa skeeman nimeä.

Käskyä ei voi toteuttaa.

**Käyttäjän vastaus:** Käytä kelvollista skeeman nimeä tai poista skeeman nimen määritys ja anna käsky uudelleen.

**sqlcode**: -553

**sqlstate**: 42939

#### **SQL0554N Valtuutustunnuksella ei voi myöntää valtuuksia itselleen.**

**Selitys:** Valtuutustunnuksella on yritetty toteuttaa GRANT-käskyä. Tämä tunnus esiintyy kuitenkin käskyyn liittyvässä luettelossa käyttäjistä, joille myönnetään valtuuksia.

Käskyä ei voi toteuttaa.

**Käyttäjän vastaus:** Poista valtuutustunnus luettelosta.

**sqlcode**: -554

**sqlstate**: 42502

#### **SQL0555N Valtuutustunnuksella ei voi evätä valtuuksia itseltään.**

**Selitys:** Valtuutustunnuksella on yritetty toteuttaa REVOKE-käskyä. Tämä tunnus esiintyy kuitenkin käskyyn liittyvässä niiden käyttäjien luettelossa, joilta evätään valtuuksia.

Käskyä ei voi toteuttaa.

**Käyttäjän vastaus:** Poista valtuutustunnus luettelosta.

**sqlcode**: -555

**sqlstate**: 42502

#### **SQL0556N Yritys evätä valtuutustunnuksen** *valtuutustunnus* **valtuudet ei onnistu, koska valtuutustunnuksella** *valtuutustunnus* **ei ole näitä valtuuksia.**

**Selitys:** Valtuuksien epäys ei onnistu, koska tunnuksella *valtuutustunnus* ei ole epäykseen tarvittavia valtuuksia.

Käskyä ei voi toteuttaa.

**Käyttäjän vastaus:** Muuta REVOKE-käsky siihen liittyvien sääntöjen mukaiseksi ja toteuta se uudestaan. Jos REVOKE-käskyssä on lueteltu useita evättäviä valtuuksia ja useita valtuutustunnuksia, varmista, että jokaisella valtuutustunnuksella on ainakin yksi määritetyistä valtuuksista.

**sqlcode**: -556

**sqlstate**: 42504

## **SQL0557N Määritettyä valtuuksien yhdistelmää ei voi myöntää tai evätä.**

**Selitys:** On tapahtunut jompikumpi seuraavista:

v GRANT- tai REVOKE-käskyssä on annettu valtuuksien yhdistelmä, joka sisältää eri luokkiin kuuluvia valtuuksia. Kaikkien valtuuksien on kuuluttava samaan luokkaan. Luokka voi olla esimerkiksi DATABASE, PLAN tai TABLE.

v GRANT-käskyllä on yritetty myöntää näkymää varten sellaista käyttöoikeutta, jonka myöntäminen ei ole sallittua. Näkymää varten ei voi myöntää käyttöoikeuksia ALTER, INDEX ja REFERENCES.

Käskyä ei voi toteuttaa.

**Käyttäjän vastaus:** Korjaa käsky ja anna se uudestaan.

**sqlcode**: -557

**sqlstate**: 42852

# **SQL0558N Yritys evätä valtuudet valtuutustunnukselta** *valtuutustunnus* **ei onnistu, koska valtuutustunnuksella** *valtuutustunnus* **olisi silti** *ohjaus***valtuudet.**

**Selitys:** Valtuutustunnuksella *valtuutustunnus* on *ohjausvaltuudet*. Evättävä valtuus sisältyy *ohjausvaltuuksiin*, joten sitä ei voi evätä, ellei myös *ohjausvaltuuksia* evätä.

*Ohjausvaltuuksien* kelvolliset arvot ovat seuraavat:

- tietokannan pääkäyttäjän (DBADM) oikeudet
- ohjausvaltuudet (CONTROL)
- v CREATE NOT FENCED ROUTINE -valtuudet.

Järjestelmä ei voi toteuttaa käskyä. Yhtään käyttöoikeutta ei ole evätty.

**Käyttäjän vastaus:** Epää *ohjausvaltuudet* haluttaessa.

**sqlcode**: -558

**sqlstate**: 42504

#### **SQL0562N Määritetyn tietokannan valtuuksia ei voi myöntää valtuutustunnukselle PUBLIC.**

**Selitys:** GRANT-käskyllä on yritetty myöntää tietokannan valvojan valtuudet varatulle valtuutustunnukselle PUBLIC (yleinen). DBADM-valtuuksia ei voi myöntää tunnukselle PUBLIC (yleinen).

Käskyä ei voi toteuttaa.

**Käyttäjän vastaus:** Järjestelmä ei tue tätä toimintoa.

**sqlcode**: -562

**sqlstate**: 42508

# **SQL0567N** *valtuutustunnus* **ei ole kelvollinen valtuutustunnus.**

**Selitys:** Valtuutustunnus *valtuutustunnus* ei ole kelvollinen tunnus seuraavista syistä:

- v Se alkaa merkkijonolla ″SYS″, ″sys″, ″IBM″, ″ibm″, ″SQL″ tai ″sql″.
- v Siinä on muita merkkejä kuin a z, A Z, 0 9 ja kolme sallittua erikoismerkkiä (#, @, \$).
- v Siinä on erotinmerkkejä ja pieniä kirjaimia.
- Se on GUESTS, ADMINS, USERS tai LOCAL.
- v Se on PUBLIC, joka edellä GRANT- tai REVOKE-käskyssä on avainsana USER tai GROUP.

Käskyä ei voi toteuttaa.

**Käyttäjän vastaus:** Korjaa virheellinen valtuutustunnus.

**sqlcode**: -567

**sqlstate**: 42602

# **SQL0569N GRANT- tai REVOKE-käsky ei ole onnistunut, koska** *valtuutusnimi* **voi määrittää sekä järjestelmään kuuluvan käyttäjän että ryhmän.**

**Selitys:** GRANT- tai REVOKE-käsky määrittää nimen, joka voi kuulua suojausnimitilassa sekä käyttäjälle että ryhmälle, ilman että käskyssä on täsmentävää avainsanaa USER tai GROUP. Käsky ei siksi ole yksikäsitteinen. Huomaa, että käytettäessä DCE-suojausta, USER- tai GROUP-avainsana on pakollinen.

**Käyttäjän vastaus:** Muuta käskyä siten, että siinä määritetään vaadittu valtuutustunnus yksikäsitteisesti USER- tai GROUP-avainsanalla.

**sqlcode**: -569

**sqlstate**: 56092

# **SQL0570W Kaikkia objektin** *objektin\_nimi* **(laji** *objektin\_laji***) pyydettyjä valtuuksia ei ole myönnetty.**

**Selitys:** GRANT-toimintoa on yritetty objektille *objektin\_nimi*, jonka laji on *objektin\_laji*, mutta joitakin valtuuksia ei ole myönnetty. Käskyn antaneella valtuutustunnuksella ei ole kaikkien valtuuksien myöntöoikeuksia tai tietokannan pääkäyttäjän valtuuksia.

Kaikki pyydetyt kelvolliset valtuudet on myönnetty.

**Käyttäjän vastaus:** Pyydä tarvittavat valtuudet ja yritä toimintoa uudelleen.

**sqlcode**: +570

**sqlstate**: 01007

**SQL0572N Hakusuunnitelma** *hakusuunnitelman\_nimi* **ei ole toiminnassa.**

**Selitys:** Hakusuunnitelma *hakusuunnitelman\_nimi* on poistettu käytöstä ja se on sidottava eksplisiittisesti uudelleen (ilman määritystä RESOLVE

CONSERVATIVE) ennen käyttöä. Hakusuunnitelmaa ei voi käyttää, koska vähintään yksi käyttäjän määrittämä funktio, josta hakusuunnitelma on riippuvainen, on hylätty.

**Käyttäjän vastaus:** Sido nimetty hakusuunnitelma eksplisiittisesti uudelleen käyttämällä REBIND-komentoa (ilman määritystä RESOLVE CONSERVATIVE) tai BIND-komentoa.

**sqlcode**: -572

**sqlstate**: 51028

# **SQL0573N Rajoitteen** *rajoitteen\_nimi* **viitelauseessa määritetty sarakeluettelo ei määritä kantataulukon tai kutsumanimen** *taulukon\_nimi* **ainutkertaisuusrajoitetta.**

**Selitys:** Rajoitteen *rajoitteen\_nimi* REFERENCESlauseessa määritetään luettelo sarakkeiden nimiä, jotka eivät vastaa viittaustaulukon *taulukon\_nimi* perusavaimen tai yksilöllisen avaimen sarakkeiden nimiä.

*nimi* on rajoitteen nimi, kun se on määritetty. Jos rajoitteen nimeä ei ole määritetty, *nimi* on ensimmäinen FOREIGN KEY -lauseessa määritetty sarakkeen nimi, johon on lisätty kolme pistettä.

Käskyä ei voi toteuttaa.

**Käyttäjän vastaus:** Korjaa REFERENCES-lauseen sarakeluettelo tai lisää viittaustaulukkoon tai -kutsumanimeen perusavain.

**sqlcode**: -573

**sqlstate**: 42890

## **SQL0574N DEFAULT-arvo tai määritteen IDENTITY-arvo ei kelpaa sarakkeelle** *sarakkeen\_nimi* **taulukossa** *taulukon\_nimi***.Syykoodi:** *syykoodi***.**

**Selitys:** DEFAULT-arvo tai määritteen IDENTITY-arvo sarakkeelle *sarakkeen\_nimi* taulukossa *taulukon\_nimi* ei kelpaa.Mahdolliset syykoodit ovat seuraavat:

- **1** Arvoa ei voi määrittää sarakkeeseen, koska vakio ei ole sarakkeen tietolajin mukainen tai sen pituus tai tarkkuus on väärä, tai funktio on palauttanut virheellisen tietolajin.
- **2** Määritetty vakio on liukuluku, mutta sarakkeen tietolaji ei ole liukuluku.
- **3** Määritetty vakio on desimaaliluku ja nollasta poikkeavat numerot katkaistaisiin sarakkeeseen asetettaessa.
- **4** Arvo on yli 254 tavun mittainen (mukaan lukien merkkijonojen lainausmerkit ja esittelymerkit, kuten X heksadesimaalivakioilla, täysin tarkennetut funktioiden nimet ja sulkeet). Arvon sisältämät merkityksettömät tyhjämerkit ohitetaan. Epäyhtenäisessä koodisivuympäristössä arvo voi olla yli 254 tavun mittainen merkkijonoon tietokannan koodisivussa tehtävästä laajennuksesta johtuen.
- **5** USER-erikoisrekisteri on määritetty ja merkkijonon tietolajin pituusmäärite on pienempi kuin 8.
- **6** Kellonajan tai päivämäärän erikoisrekisteri (CURRENT DATE, CURRENT TIME tai CURRENT TIMESTAMP) on määritetty, mutta se ei vastaa sarakkeen tietolajia.
- **7** Määritetty funktio ei ole tuettu. Määritettävän funktion on oltava järjestelmän muodostama lajinvaihtofunktio tai jokin sisäinen funktio BLOB, DATE, TIME tai TIMESTAMP.
- **8** Kellonajan tai päivämäärän funktion argumentti ei ole ollut merkkijonovakio tai vastaava kellonajan tai päivämäärän erikoisrekisteri.
- **9** Järjestelmän muodostama lajinvaihtofunktio on määritetty, mutta saraketta ei ole määritetty käyttäjän määrittämän pelkistetyn lajin avulla.
- **10** Jonkin tunnistesarakkeen START WITH- tai INCREMENT BY -vaihtoehtoon on määritetty nollasta poikkeava arvo.
- **11** Erikoisrekisteri on määritetty oletusarvoksi ja merkkijonon tietolajin pituusmäärite on pienempi kuin 128.
- **<0** Nollaa pienemmät syykoodit ovat SQL-koodeja (SQLCODE). DEFAULT-arvon määrityksen virheen voi selvittää tarkistamalla SQLCODE-arvoa vastaavan virhesanoman.

Käskyä ei voi toteuttaa.

**Käyttäjän vastaus:** Korjaa DEFAULT-arvo tai määritteen IDENTITY-arvo järjestelmän palauttaman syykoodin mukaisesti.

**sqlcode**: -574

**sqlstate**: 42894

## **SQL0575N Näkymää tai materialisoitua kyselytaulukkoa** *nimi* **ei voi käyttää, koska se on merkitty toimimattomaksi.**

**Selitys:** Näkymä tai materialisoitu kyselytaulukko *nimi* on merkitty toimimattomaksi, koska taulukko, näkymä, valenimi tai oikeus, johon siitä viitataan, on poistettu. Näkymää voi käyttää vain seuraavilla SQL-käskyillä:

- COMMENT ON
- DROP VIEW tai DROP TABLE
- CREATE ALIAS
- CREATE VIEW tai CREATE TABLE

Käskyä ei voi toteuttaa.

**Käyttäjän vastaus:** Jos *nimi* on näkymä, luo se uudelleen antamalla CREATE VIEW -käsky ja käyttämällä toimimattoman näkymän määritystä. Jos *nimi* on materialisoitu kyselytaulukko, luo se uudelleen antamalla CREATE TABLE -käsky ja käyttämällä toimimattoman materialisoidun kyselytaulukon määritystä.

**sqlcode**: -575

**sqlstate**: 51024

# **SQL0576N Valenimeä** *nimi* **ei voi luoda nimelle** *nimi2***, koska tuloksena olisi toistuva valenimiketju.**

**Selitys:** Valenimen *nimi* määritys nimelle *nimi2* johtaisi päättymättömään valenimiketjuun. Esimerkiksi ″valenimi A viittaa valenimeen B, joka viittaa valenimeen A″ on päättymätön valenimiketju.

Käskyä ei voi toteuttaa.

**Käyttäjän vastaus:** Muuta valenimen *nimi* määritys tai muuta jonkin muun valenimiketjussa olevan valenimen määritystä, jotta ei syntyisi päättymätöntä ketjua.

**sqlcode**: -576

**sqlstate**: 42916

# **SQL0577N Käyttäjän määrittämä rutiini** *rutiinin\_nimi* **(erityinen nimi** *erityinen\_nimi***) on yrittänyt muuttaa tietoja, mutta sillä ei ole MODIFIES SQL DATA -oikeuksia.**

**Selitys:** Ohjelma, joka toteuttaa rutiinin rungon, ei saa muuttaa SQL-tietoja.

**Käyttäjän vastaus:** Poista kaikki tietoja muuttavat SQL-käskyt ja käännä ohjelma uudelleen. Selvitä, mikä SQL-taso on sallittu rutiinin määrityksessä.

**sqlcode**: -577

**sqlstate**: 38002

**sqlstate**: 42985

# **SQL0579N Rutiini** *rutiinin\_nimi* **(eritysnimi** *erityisnimi***) on yrittänyt lukea tietoja, mutta sillä ei ole READS SQL DATAtai MODIFIES SQL DATA -oikeuksia.**

**Selitys:** Ohjelma, joka toteuttaa rutiinin rungon, ei saa lukea SQL-tietoja.

**Käyttäjän vastaus:** Poista kaikki tietoja lukevat SQL-käskyt ja käännä ohjelma uudelleen. Selvitä, mikä SQL-taso on sallittu rutiinin määrityksessä.

**sqlcode**: -579

**sqlstate**: 38004

## **SQL0580N CASE-lausekkeen tuloslausekkeet eivät voi olla tyhjäarvoja (NULL).**

**Selitys:** Käskyssä on CASE-lauseke, jonka kaikki tuloslausekkeet (THEN- ja ELSE-avainsanaa seuraavat lausekkeet) on koodattu avainsanalla NULL.

Käskyä ei voi toteuttaa.

**Käyttäjän vastaus:** Muuta CASE-lauseketta siten, että siinä on vähintään yksi tuloslauseke, jossa ei ole avainsanaa NULL.

**sqlcode**: -580

**sqlstate**: 42625

# **SQL0581N CASE-lausekkeen tuloslausekkeiden tietolajit eivät ole yhteensopivia.**

**Selitys:** Käskyssä on CASE-lauseke, jossa on epäyhteensopivia tuloslausekkeita (THEN- ja ELSE-avainsanaa seuraavia lausekkeita).

CASE-lausekkeen tietolaji määritetään käyttämällä tuloslausekkeeseen ″Rules for Result Data Types″ -määrityksiä. Tuloslausekkeiden tietolajit saattavat olla yhteensopimattomia seuraavista syistä:

- v Kaikkien tietolaji ei ole merkkitieto.
- v Kaikkien tietolaji ei ole numeerinen tieto.
- v Kaikkien tietolaji ei ole päivämäärätieto.
- v Kaikkien tietolaji ei ole kellonaikatieto.
- v Kaikkien tietolaji ei ole aikaleimatieto.
- v Kaikkien tietolaji ei ole käyttäjän määrittämä erityistieto.

Käskyä ei voi toteuttaa.

**Käyttäjän vastaus:** Korjaa tuloslausekkeet siten, että ne ovat yhteensopivia.

**sqlcode**: -581

**sqlstate**: 42804

**SQL0582N CASE-lauseke VALUES-lauseessa, IN-predikaatissa, GROUP BY -lauseessa tai ORDER BY -lauseessa ei voi sisältää määrää ilmaisevaa predikaattia, yhdistettyä valintaa käyttävää IN-predikaattia tai EXISTS-predikaattia.**

**Selitys:** CASE-lausekkeen hakuehto on

- v määrää ilmaiseva predikaatti (predikaatti, jossa on avainsana SOME, ANY tai ALL)
- v yhdistettyä valintaa käyttävä IN-predikaatti
- v EXISTS-predikaatti

## ja CASE-lauseke on osa

- VALUES-lausetta
- IN-predikaattia
- GROUP BY -lausetta
- ORDER BY -lausetta.

Järjestelmä ei tue tällaisia CASE-lausekkeita. CASE-lauseke voi olla SQL-funktion osa.

Käskyä ei voi toteuttaa.

**Käyttäjän vastaus:** Poista CASE-lausekkeesta määrää ilmaiseva predikaatti, IN-predikaatti tai EXISTS-predikaatti. Jos CASE-lauseke on funktion osa, kysely on ehkä kirjoitettava ilman virheen aiheuttavaa funktiota.

**sqlcode**: -582

**sqlstate**: 42625

# **SQL0583N Rutiinin** *rutiinin\_nimi* **käyttö ei kelpaa, koska rutiini ei ole deterministinen tai siihen liittyy ulkoinen toiminto.**

**Selitys:** Rutiini (funktio tai menetelmä) *rutiinin\_nimi* on määritetty epädeterministiseksi rutiiniksi tai rutiiniksi, johon liittyy ulkoinen toiminto.Järjestelmä ei tue tällaista rutiinia tässä käyttöyhteydessä. Käyttöyhteydet, joissa järjestelmä ei tue tällaista funktiota, ovat seuraavat:

- v BETWEEN-predikaatin ensimmäisenä operandina
- v ennen yksinkertaisen CASE-lausekkeen ensimmäistä WHEN-avainsanaa olevassa lausekkeessa
- v GROUP BY -lauseen lausekkeessa
- v ORDER BY -lauseen lausekkeessa (vain ulkoinen toiminto)
- v käyttäjän määrittämän predikaattimäärityksen tai hakemistolaajennuksen määritys FILTER-lauseessa.

## Käskyä ei voi toteuttaa.

**Käyttäjän vastaus:** Jos epädeterministisen rutiinin tai ulkoista toimintoa käyttävän rutiinin käyttö ei ollut tarkoituksellista, käytä muuntyyppistä rutiinia. Jos epädeterministisen rutiinin tai ulkoista toimintoa käyttävän rutiinin käyttö on ollut tarkoituksellista, käytä sellaisia käskyjä, jotka ilmaisevat tarkoituksellisuuden suoraan.

- Käytä BETWEEN-predikaatin sijasta käskyä, jossa on vastaava yhdistelmä vertailupredikaatteja (a>=b AND a<=c sen sijaan, että käyttäisit muotoa A BETWEEN B AND C).
- v Käytä yksinkertaisen WHEN-lauseen sijasta vastaavaa SEARCHED WHEN -lausetta, jossa rutiini määritetään joka hakuehdolla.
- v Poista epädeterministinen tai ulkoisen toiminnon sisältävä rutiini GROUP BY -lauseesta. Jos haluat ryhmitellä epädeterministiseen tai ulkoisen toiminnon sisältävään rutiiniin perustuvan tulossarakkeen, laadi ensin sisäkkäisen tai yhteisen taulukkolausekkeen avulla tulostaulukko, jonka tulossarakkeena on kyseinen lauseke.
- v Poista ulkoisen toiminnon sisältävä rutiini ORDER BY -lauseesta. Jos sarake on kyselyn tulosjoukon osa, muuta ORDER BY -lauseen lajitteluavain yksinkertaisen kokonaisluvun tai sarakkeen nimen muotoon.
- v Poista epädeterministinen tai ulkoisen toiminnon sisältävä rutiini FILTER-lauseesta.

**sqlcode**: -583

**sqlstate**: 42845

#### **SQL0584N Virheellinen NULL- tai DEFAULT-arvon käyttö.**

**Selitys:** DEFAULT-avainsanaa voidaan käyttää vain sellaisessa VALUES-lauseessa, joka on osa INSERT- tai MERGE-käskyä.

VALUES-lauseessa, joka ei ole osa INSERT-käskyä, on oltava jokin muu arvo kuin NULL vähintään yhdessä rivissä kussakin sarakkeessa.

Jos DEFAULT-arvoa käytetään sarakkeen nimenä WHERE- tai HAVING-lauseessa, arvo on kirjoitettava isoin kirjaimin ja lainausmerkkeihin.

Hajautetun järjestelmän käyttäjät: Arvoa DEFAULT ei voi käyttää INSERT-käskyn VALUES-lauseessa, jossa objektina on kutsumanimi.

**Käyttäjän vastaus:** Käytä VALUES-lauseessa jotain muuta arvoa kuin NULL tai DEFAULT. Jos DEFAULT-arvoa käytetään sarakkeen nimenä, kirjoita se isoin kirjaimin ja lainausmerkeissä.

**sqlcode**: -584

**sqlstate**: 42608

#### **SQL0585N Skeeman nimi** *skeeman\_nimi* **esiintyy useammin kuin kerran joukon** *erikoisrekisteri* **käskyssä.**

**Selitys:** Erikoisrekisterin *erikoisrekisteri* SET-käsky sisältää skeeman nimen *skeeman\_nimi* useammin kuin kerran.

Käskyä ei voi toteuttaa.

**Käyttäjän vastaus:** Tarkista SET-käskyn luettelo, jossa nimi esiintyy useasti. Jos kyseisen skeeman nimen esiintyminen useasti on aiheutunut jonkin skeeman nimen virheellisestä kirjoitustavasta, korjaa virheellinen skeeman nimi ja anna käsky sitten uudelleen. Jos skeeman sisältyminen luetteloon useasti on tarkoituksellista, muita toimia ei tarvita.

**sqlcode**: -585

**sqlstate**: 42732

# **SQL0586N Erikoisrekisterin** *erikoisrekisteri* **nimi ei voi ylittää enimmäispituutta** *pituus***.**

**Selitys:** Erikoisrekisteri *erikoisrekisteri* on määritetty SET-käskyssä määritettyä arvoa lyhyemmäksi. Merkkijonossa on kunkin skeeman nimi lainausmerkeissä ja nimet on eroteltu toisistaan pilkuilla. Erikoisrekisterin sisältämien kaikkien skeeman nimien yhteispituus ei saa ylittää erikoisrekisterin enimmäispituutta. SET PATH- tai SET CURRENT PACKAGE PATH -käskyn anto saattaa tuoda näkyviin tämän sanoman.

Käskyä tai komentoa ei voi toteuttaa.

**Käyttäjän vastaus:** Poista skeeman nimiä, kunnes niiden yhteenlaskettu pituus on enintään yhtä suuri kuin erikoisrekisterin pituus. Jos epäonnistunut käsky oli SET PATH ja kaikki skeeman nimet ovat tarpeellisia, saattaa olla tarpeen yhdistää joitakin käyttäjän määrittämiä funktioita, toimintosarjoja, menetelmiä, toimintoja tai erityislajeja, jolloin SET PATH -käskyssä tarvitaan vähemmän skeeman nimiä.

**sqlcode**: -586

**sqlstate**: 42907

# **SQL0590N Kontekstissa** *kontekstin\_tunniste* **määritetty nimi** *nimi* **ei ole yksilöllinen.**

**Selitys:** Nimi *nimi* on määritetty parametriksi, SQL-muuttujaksi, kohdistimeksi, nimiöksi tai ehdoksi kontekstissa *kontekstin\_tunniste*. Nimi ei ole yksilöllinen.

Jos *kontekstin\_tunniste* on "BEGIN...END", virheen konteksti on ajonaikainen yhdistetty SQL-käsky.Muussa tapauksessa virheen kontekstina on liipaisin tai rutiini, ja *kontekstin\_tunniste* on yhdistetyn käskyn sisältävä liipaisimen tai rutiinin nimi.

- v Jos *nimi* on parametrin nimi, sen on oltava yksilöllinen parametriluettelossa ja rutiinin EXPRESSION AS -lauseessa.
- v Jos *nimi* on SQL-muuttujan nimi, kohdistimen nimi tai ehto, sen on oltava yksilöllinen yhdistetyssä käskyssä.
- Nimiön on oltava yksilöllinen yhdistetyssä käskyssä, ja sen on poikettava niiden käskyjen nimiöistä, joiden sisällä se on.

**Käyttäjän vastaus:** Muuta nimi yksilölliseksi.

**sqlcode**: -590

**sqlstate**: 42734

#### **SQL0595W Eristystaso** *pyydetty\_taso* **on noussut tasolle** *noustu\_taso***.**

**Selitys:** DB2 ei tue määritettyä eristystasoa. Järjestelmä on nostanut eristystason seuraavalle DB2:n tukemalle tasolle.

**Käyttäjän vastaus:** Voit välttää tämän varoituksen

määrittämällä DB2:n tukeman eristystason. DB2 tukee eristystasoja RR (Repeatable Read), RS (Read Stability), CS (Cursor Stability) ja UR (Uncommitted Read).

**sqlcode**: +595

**sqlstate**: 01526

#### **SQL0597N DATALINK-arvon nouto ei onnistu. Syykoodi =** *syykoodi***.**

**Selitys:** DATALINK-arvon nouto ei ole onnistunut. Mahdolliset syykoodit ovat seuraavat:

**01** DB2 Data Links Manager -ohjelman määritettyjen oikeuksien mukaan DB2-käyttäjä ei voi noutaa DATALINK-arvoa, jossa on kirjoitussanake DATALINK-arvon viitatun tiedoston muokkausta varten.

**Käyttäjän vastaus:** Tarvittava toimi määräytyy syykoodin mukaan seuraavasti:

**01** Pyydä DB2 Data Links Manager -ohjelman pääkäyttäjältä tämän tiedoston kirjoitusoikeudet.

**sqlcode**: -0597

**sqlstate**: 42511

**SQL0598W Olemassa olevaa hakemistoa** *nimi* **käytetään perusavaimen tai yksilöllisen avaimen hakemistona.**

**Selitys:** Perusavaimen tai yksilöllisen avaimen määrittänyt CREATE TABLE- tai ALTER TABLE

# **SQL0600 - SQL0699**

#### **SQL0600N Rutiinin** *rutiinin\_nimi* **luonti ei onnistunut kaksoistunnuksen takia tai koska se korvaisi olemassa olevan rutiinin.**

**Selitys:** Järjestelmä ei voi luoda CREATE- tai ALTER-toimintojen aikana järjestelmänvaihtofunktiota, seurantamenetelmää, muuntomenetelmää tai rakennusfunktiota, koska skeemassa on jo toinen funktio tai menetelmä, jolla on sama nimi ja tunnus, tai koska menetelmä tai funktio korvaisi olemassa olevan menetelmän.

**Käyttäjän vastaus:** Valitse ristiriidan aiheuttavalle käyttäjän määrittämälle lajille, määritteelle tai lajinvaihtofunktiolle jokin toinen nimi tai hylkää funktio tai menetelmä, jolla on sama nimi kuin funktiolla tai menetelmällä, jota ei voi luoda.

**sqlcode**: -600

**sqlstate**: 42710

-toiminto on tarvinnut hakemistoa, ja sanoman ilmoittama hakemisto vastaa toiminnon tarvitsemaa hakemistoa.

Kun perusavaimen tai yksilöllisen avaimen hakemistoa luodaan, kaksi hakemiston kuvausta vastaavat toisiaan, jos ne sisältävät samat sarakkeet samassa nousevassa tai laskevassa järjestyksessä ja jos ne molemmat on määritetty ainutarvohakemistoiksi.

Käskyn toteutus on onnistunut.

**Käyttäjän vastaus:** Toimia ei tarvita.

**sqlcode**: +598

**sqlstate**: 01550

## **SQL0599W Järjestelmä ei luo vertailufunktioita DISTINCT-valitsinlajille, joka perustuu pitkää merkkijonoa käyttävään tietolajiin.**

**Selitys:** Järjestelmä ei luo vertailufunktioita erityislajille, joka perustuu pitkää merkkijonoa käyttävään tietolajiin (BLOB, CLOB, DBCLOB, LONG VARCHAR tai LONG VARGRAPHIC), koska näille sisäisille tietolajeille ei ole vastaavia funktioita.

Tämä on varoitus. Käskyn toteutus on onnistunut.

**Käyttäjän vastaus:** Toimia ei tarvita.

**sqlcode**: +599

**sqlstate**: 01596

#### **SQL0601N Luotavan objektin nimi on sama kuin aiemmin luodun** *laji***-objektin nimi** *nimi***.**

**Selitys:** CREATE- tai ALTER-käsky on yrittänyt luoda tai lisätä objektin *nimi*. Sovelluspalvelimessa tai samassa käskyssä on jo samanniminen objekti, jonka laji on *laji*.

Jos *laji* on FOREIGN KEY, PRIMARY KEY, UNIQUE, tai CHECK CONSTRAINT, *nimi* on ALTER NICKNAME-, ALTER TABLE-, CREATE NICKNAME- tai CREATE TABLE-käskyssä määritetty tai järjestelmän luoma rajoitteen nimi.

Federated system users: Joissakin tietolähteissä ei ole sopivia arvoja nimen *nimi* ja lajin *laji* sanomasanakkeille. Näissä tapauksissa nimen *nimi* ja lajin *laji* muoto on seuraava: "OBJECT<tietolähde> TABLE/VIEW" ja "UNKNOWN", joka osoittaa, että määritetyn tietolähteen todelliset arvot ovat tuntemattomat.

Käskyä ei voi toteuttaa. Yhtään uutta objektia ei ole luotu, eikä yhtäkään objektia ole muutettu.

**Käyttäjän vastaus:** Poista aiemmin luotu objekti tai valitse luotavalle objektille toinen nimi.

Federated system users: CREATE FUNCTION MAPPING- tai CREATE TYPE MAPPING -käskyn ollessa kyseessä käyttäjä voi jättää lajivastaavuuden määrittämättä, jolloin järjestelmä luo automaattisesti yksilöllisen nimen kyseiselle vastaavuudelle.

#### **sqlcode**: -601

**sqlstate**: 42710

## **SQL0602N CREATE INDEX- tai CREATE INDEX EXTENSION -käsky määrittää liian monta saraketta (enimmäisarvo on 16 saraketta).**

**Selitys:** CREATE INDEX -käsky voi luoda enintään 16 saraketta hakemistoon. tietokannan hallintaohjelmassa. Kun hakemisto on määritetty taulukkoon, jolle on määritetty laji, tilanteeseen liittyy lisäosa, joka vähentää määritettyjen sarakkeiden enimmäismäärän 15:een.

GENERATE KEY -funktio palauttaa CREATE INDEX EXTENSION -käskylle sarakemäärän, joka ylittää hakemistossa sallitun 16 sarakkeen enimmäismäärän.

Federated system users: Muilla tietolähteillä on eri rajoitus. Tällainen rajoitus on voitu ylittää. Tämän virhetilanteen voi jäljittää hajautetun järjestelmän palvelimessa tai tietolähteessä.

Käskyä ei voi toteuttaa.

**Käyttäjän vastaus:** Muuta hakemistomääritystä niin, että siinä määritettyjen sarakkeiden määrä ei ylitä 16 sarakkeen enimmäismäärää. Jos kyseessä on CREATE INDEX EXTENSION -käsky, määritä jokin toinen GENERATE KEY -funktio tai määritä funktio uudelleen siten, että se palauttaa vähemmän sarakkeita.

Federated system users: Muuta hakemistomääritystä niin, että siinä määritettyjen sarakkeiden määrä ei ylitä tietolähteen määrittämää sarakkeiden enimmäismäärää.

**sqlcode**: -602

**sqlstate**: 54008

#### **SQL0603N Ainutarvohakemistoa ei voi luoda, koska taulukossa on rivejä, joiden hakemistoon valittujen sarakkeiden arvot ovat samat.**

**Selitys:** CREATE INDEX -käskyssä määritettyä hakemistoa ei voi luoda ainutarvohakemistoksi, koska kohteena olevassa taulukossa on määritetyissä sarakkeissa joidenkin rivien kohdalla sama arvo.

Federated system users: tietolähde voi havaita tämän tilanteen.

Käskyä ei voi toteuttaa. Järjestelmä ei ole luonut määritettyä hakemistoa.

**Käyttäjän vastaus:** Tutki tietoja selvittääksesi, onko

saman tiedon esiintyminen kahteen kertaan sallittua. Vaihtoehtoisesti voit luoda tavallisen hakemiston.

**sqlcode**: -603

**sqlstate**: 23515

# **SQL0604N Sarakkeen, erityislajin, rakenteisen lajin, rakenteisen lajin määritteen, funktion tai lajivastaavuuden** *tieto* **pituus, tarkkuus tai sarakkeen desimaalien määrä ei kelpaa.**

**Selitys:** CREATE- tai ALTER-käskyssä tai CAST-määrityksessä on virhe tietolajin määrityksessä. Pituus, tarkkuus tai desimaalien määrä saattaa olla virheellinen tai itse tietolaji saattaa olla virheellinen tai sitä ei sallita tässä yhteydessä. Arvo *tieto* ilmaisee virheen sijainnin seuraavasti:

- v CREATE- tai ALTER TABLE -käskyn ollessa kyseessä *tieto* kertoo virheen sisältävän sarakkeen nimen tai virheen sisältävän tietolajin. Jos sarakkeen tietolaji on rakenteinen, eksplisiittisen tai implisiittisen INLINE LENGTH -arvon on oltava vähintään 292 ja enintään 32677.
- v Sanake *tieto* ilmaisee CREATE FUNCTION -käskyn ongelma-alueen. Esimerkiksi ″PARAMETER 2″, ″RETURNS″ tai ″CAST FROM″. Joissakin tapauksissa se voi olla myös virheen sisältävä tiedon laji.
- v CREATE DISTINCT TYPE -käskyn ollessa kyseessä *tieto* kertoo määritettävän lajin tai virheen sisältävän lähdetietolajin.
- v CREATE- tai ALTER TYPE -käskyn ollessa kyseessä *tieto* kertoo virheen sisältävän määritteen lajin tai sen rakenteisen lajin nimen, jonka INLINE LENGTH -arvo on virheellinen.Pituusarvo ei voi olla pienempi kuin 292 ja rakennusfunktion rakenteiselle lajille palauttama koko.
- v CAST-lausekkeelle (lauseke AS tietolaji ) *tieto* on ″CAST″ tai virheen sisältävä tietolaji.
- Kun kyseessä on käänteinen lajin vastaavuuden määritys, [p..p]-lauseketta ei voi käyttää etätietolajin yhteydessä. Esimerkiksi seuraava käänteinen lajin vastaavuuden määritys on virheellinen.

CREATE TYPE MAPPING lajivast1 FROM SERVER drda-palv TYPE CHAR([1..255]) TO SYSIBM.VARCHAR

Seuraava käsky, jossa toteutetaan tavallinen lajin vastaavuuden määritys, on oikein.

CREATE TYPE MAPPING lajivast1 TO SERVER drda-palv TYPE CHAR([1..255]) FROM SYSIBM.VARCHAR

Federated system users: CREATE TYPE MAPPING -käskyn ollessa kyseessä ohjelma on yrittänyt luoda lajivastaavuuden, jossa joko paikallinen lajimäärite tai etälajimäärite ei kelpaa. Syy voi olla jokin seuraavista:

- v Paikallinen pituuden tai tarkkuuden asetus on 0 tai negatiivinen luku.
- Pituuden tai tarkkuuden määrite on asetettu tietolajille DATE, TIME, TIMESTAMP, FLOAT tai INTEGER.
- v Desimaalien määrän määrite on asetettu tietolajille DATE, TIME, TIMESTAMP, FLOAT tai INTEGER.
- v FOR BIT DATA -käsky on määritetty muulle kuin merkkipohjaiselle tietolajille.
- Etätarkkuudelle on määritetty arvo 0 muille kuin päivämäärän ja ajan Informix-tietolajille.
- v Käytettävä kentän tarkenne ei kelpaa päivämäärän ja ajan Informix-tietolajissa.
- Loppuarvo on alkuarvoa suurempi tarkkuuden tai desimaalien määrän asetuksessa.

Käskyä ei voi toteuttaa.

**Käyttäjän vastaus:** Korjaa käskyn muoto ja yritä uudelleen.

**sqlcode**: -604

**sqlstate**: 42611

# **SQL0605W Järjestelmä ei ole luonut hakemistoa, koska hakemistolla** *nimi* **on jo pakollinen kuvaus.**

**Selitys:** CREATE INDEX -toiminto on yrittänyt luoda uutta hakemistoa, ja sanoman ilmoittama hakemisto vastaa haluttua hakemistoa.

CREATE INDEX -toiminnolle kahden hakemiston kuvaukset ovat samoja, jos ne määrittävät samat sarakkeet samassa nousevassa tai laskevassa järjestyksessä, ja molemmat hakemistot on määritetty ainutarvohakemistoiksi tai uusi hakemisto on määritetty tavalliseksi hakemistoksi. Kahden hakemiston kuvaukset ovat myös samat, jos ne määrittävät samat sarakkeet samassa järjestyksessä samoilla tai päinvastaisilla nousevilla tai laskevilla määrityksillä, ja ainakin toinen kuvaus sisältää ALLOW REVERSE SCANS -parametrin.

Järjestelmä ei ole luonut uutta hakemistoa.

**Käyttäjän vastaus:** Korjaustoimia ei tarvita, jos hakemisto *nimi* on kelvollinen hakemisto. Esimerkiksi nykyinen hakemisto *nimi* ei kelpaa, jos se ei salli käänteistä selausta ja vaadittava puolestaan sallii sen (tai päinvastoin). Tässä tapauksessa hakemisto *nimi* on hylättävä, ennen kuin tarvittava hakemisto voidaan luoda.

**sqlcode**: +605

**sqlstate**: 01550

# **SQL0606N COMMENT ON- tai LABEL ON -käsky ei ole onnistunut, koska määritetyn taulukon tai sarakkeen omistaja ei ole** *omistaja***.**

**Selitys:** Ohjelma on yrittänyt kommentoida tai nimiöidä taulukkoa tai saraketta, jota ei ole olemassa tai jota ei omista sanoman tekstissä määritetty omistaja.

SQL-käskyn toteutus on loppunut.

**Käyttäjän vastaus:** Korjaa käsky. Yritä uudelleen.

**sqlcode**: -606

**sqlstate**: 42505

# **SQL0607N Toimintoa** *toiminto* **ei ole määritetty järjestelmäobjekteille.**

**Selitys:** SQL-käskyssä määritettyä toimintoa *toiminto* ei voi tehdä järjestelmäobjekteille.Olet yrittänyt jotakin seuraavista:

- v Poistaa tai vaihtaa järjestelmän hallitseman objektin, kuten järjestelmän kuvausluettelotaulukon, sisäisen funktion tai sisäisen tietolajin DROP- tai ALTER-käskyllä
- liittää kommentin COMMENT ON -käskyllä järjestelmän sisäiseen funktioon
- v lisätä tai poistaa järjestelmän luettelotaulukon INSERT- tai DELETE-käskyllä.
- päivittää suoraan UPDATE-käskyllä järjestelmän luettelotaulukkoa. Joitakin järjestelmän kuvausluettelotaulukon alijoukon sarakkeita voi päivittää. Näiden kuvausluettelotaulukoiden päivitykseen on käytettävä SYSSTAT-skeeman päivitettäviä näkymiä. Päivitettävien kuvausluettelonäkymien (SYSSTAT-näkymät) kuvaus on julkaisussa *SQL Reference*.
- v luoda tai poistaa CREATE- tai DROP-käskyllä järjestelmätaulukon hakemiston
- luoda liipaisimen CREATE-käskyllä järjestelmätaulukkoon
- v Järjestelmä on havainnut FOR UPDATE -lauseen sisältävän SELECT-käskyn FROM-lauseessa järjestelmätaulukon, jota ei voi päivittää. Luettelo järjestelmäluetteloista, joita voi päivittää, on julkaisussa *SQL Reference*.
- v poistaa tai vaihtaa DROP- tai ALTER-käskyllä järjestelmän taulukkotilan.
- v poistaa tai vaihtaa DROP- tai ALTER-käskyllä tietokantaosioiden ryhmän.
- v uudelleenhajauttaa REDISTRIBUTE-käskyllä tietokantaosioiden ryhmän IBMCATGROUP tai IBMTEMPGROUP.

Käskyä ei voi toteuttaa.

**Käyttäjän vastaus:** Älä yritä muuttaa mitään järjestelmäobjekteja paitsi niitä järjestelmän

kuvausluettelotaulukon sarakkeita, joita voi päivittää SYSSTAT-näkymien avulla. Lisätietoja on julkaisussa *SQL Reference*.

**sqlcode**: -607

**sqlstate**: 42832

#### **SQL0612N Nimi** *nimi* **on jo olemassa.**

**Selitys:** Sama nimi esiintyy annetussa käskyssä useammin kuin kerran, vaikka kaksoisesiintymiä ei sallita. Nimien käyttö vaihtelee käskyn lajin mukaan.

- v CREATE TABLE -käskyssä samaa nimeä ei voi määrittää kahdelle eri sarakkeelle.
- v CREATE VIEW -käskyssä tai yhteisessä taulukkolausekkeessa ei voi olla sarakenimien luettelossa samaa nimeä kahdelle sarakkeelle. Jos sarakenimien luetteloa ei ole määritetty, näkymän valintaluettelon sarakkeiden nimien on oltava yksilöllisiä.
- v ALTER TABLE -käsky ei voi lisätä saraketta taulukkoon, jossa on jo sarakkeen nimi käytössä tai johon lisätään kahta samannimistä saraketta. Lisäksi sarakkeen nimeen voidaan viitata vain yhdessä ALTER TABLE -käskyn ADD- tai ALTER COLUMN -lauseessa.
- v CREATE INDEX -käskyssä hakemistoavaimen tai hakemiston INCLUDE-sarakkeen osana voi olla sarakkeen nimi vain kerran.
- v CREATE TRIGGER -käskyssä liipaisimen aloittavassa sarakeluettelossa voi olla sama sarakkeen nimi vain kerran.
- v CREATE TABLE OF -käskyt eivät voi sisältää samaa REF IS -sarakkeelle määritettyä nimeä ja rakenteisen lajin määritteelle määritettyä nimeä.
- v CREATE TYPE -käskyssä ei voi käyttää samaa nimeä kahdelle eri määritteelle. Määritteiden nimet eivät voi olla samoja lajin ja kantalajien kanssa.
- v ALTER TYPE -käskyt eivät voi lisätä rakenteiseen lajiin määritettä, jolla on sama nimi kuin olemassa olevalla lajilla, lajin alilajilla tai toisella lisättävällä määritteellä. Määritteen nimi ei myöskään voi olla sama kuin rakenteisesta lajista luodun taulukon REF IS -sarake. Määritteen nimeen ei myöskään voi viitata kuin yhdessä ALTER TYPE -käskyn ADD- tai DROP ATTRIBUTE -lauseessa.
- v CREATE INDEX EXTENSION -käskyissä ei voi käyttää samaa nimeä kahdelle eri parametrille.
- v Sarakkeen nimeen voidaan viitata vain yhdessä yksittäisen ALTER NICKNAME -käskyn ALTER COLUMN -lauseessa.

#### Käskyä ei voi toteuttaa.

**Käyttäjän vastaus:** Määritä yksilölliset nimet kunkin käskyn lajille sopivalla tavalla.

**sqlcode**: -612

**sqlstate**: 42711

# **SQL0613N Perusavain tai yksilöllinen avain (***nimi***) on liian pitkä tai siihen kuuluu liian monta saraketta.**

**Selitys:** PRIMARY KEY- tai UNIQUE-lauseen, jonka määrittää *nimi*, sarakkeiden pituuksien summa ylittää luvun 1024 tai sarakkeiden määrä on suurempi kuin enimmäismäärä 16. Perusavaimeen tai yksilölliseen avaimeen kuuluvan sarakkeen tietolaji ei saa olla LONG VARCHAR. Jos perusavain tai ainutkertaisuusrajoite on määritetty taulukkoon, jolle on määritetty laji, tilanteessa on hakemiston lisärajoitus, joka pienentää sarakkeiden enimmäismääräksi 15 ja enimmäispituudeksi 1020.

*nimi* on määritetyn perusavain- tai ainutkertaisuusrajoitteen nimi.Jos rajoitetta ei ole määritetty, *nimi* on perusavaimen tai ainutkertaisuusrajoitteen lauseessa määritetyn ensimmäisen sarakkeen nimi, johon on lisätty kolme pistettä.

Käskyä ei voi toteuttaa.

**Käyttäjän vastaus:** Muokkaa perusavaimen tai yksilöllisen avaimen määritys perusavaimen enimmäispituuden ja perusavaimen sarakkeiden enimmäismäärän mukaiseksi.

**sqlcode**: -613

**sqlstate**: 54008

## **SQL0614N Hakemistoa tai hakemistolaajennusta** *hakemiston\_nimi* **ei voi luoda tai muuttaa, koska määritettyjen sarakkeiden yhdistetty pituus on liian suuri.**

**Selitys:** Hakemistoa ei voi luoda tai muuttaa, koska avainsarakkeiden pituuksien summa ylittää 1 024 tavua. Järjestelmä ei voi myöskään luoda hakemistoa sarakkeista, joiden tietolaji on LONG VARCHAR, LONG VARGRAPHIC tai LOB. Jos hakemisto on määritetty taulukkoon, jolle on määritetty laji, tilanteessa on hakemiston lisärajoitus, joka pienentää enimmäispituutta 4 tavulla. Hakemistoa voidaan muuttaa ALTER TABLE- tai ALTER NICKNAME -käskyllä, joka muuttaa yhden tai usean sarakkeen tietolajia.

Hakemistolaajennusta ei voi luoda, koska GENERATE KEY -funktion palauttamien sarakkeiden pituuksien summa ylittää 1 024 tavua.

Käskyä ei voi toteuttaa. Määritettyä hakemistoa tai hakemistolaajennusta ei voi luoda tai taulukkoa tai kutsumanimeä ei voi muuttaa.

**Käyttäjän vastaus:** Muokkaa hakemistomääritystä tai saraketta vähentämällä avainsarakkeiden määrää ja avaimen pituutta niin, ettei sallittu enimmäispituus ylity. Jos kyseessä on hakemistolaajennuksen määritelmä, määritä jokin toinen GENERATE KEY

-funktio tai määritä funktio uudelleen siten, että se palauttaa lyhyempiä rivejä.

#### **sqlcode**: -614

**sqlstate**: 54008

**SQL0615N Objektia** *objektin\_nimi***, joka on lajia** *objektin\_laji***, ei voi hylätä, koska se on saman sovelluksen käytössä.**

**Selitys:** Objektiin ei voi kohdistaa DROP-käskyä objektin ollessa käytössä.

Käskyä ei voi toteuttaa. Objektia ei hylätä.

**Käyttäjän vastaus:** Sulje kaikki kohdistimet, jotka ovat suoraan tai epäsuorasti alisteisia objektille *objektin\_nimi*, ja anna käsky uudelleen.

**sqlcode**: -615

**sqlstate**: 55006

**SQL0620N CREATE TABLE -käskyn toteutus ei onnistu, koska käyttäjätunnuksella** *käyttäjätunnus* **ei ole yksityisiä, elvytettäviä tietokannan tiloja, joissa on vähemmän kuin 255 taulukkoa.**

**Selitys:** Tietokannan tilan nimeä ei ole määritetty CREATE TABLE -käskyssä, joten tietokannan hallintaohjelma on yrittänyt löytää yksityisen, käyttäjätunnuksen *käyttäjätunnus* omistaman tietokannan tilan.Tämä sanoma tulee näkyviin jossakin seuraavista tilanteista:

- 1. DB2 for VM -tietokannasta ei löydy yksityisiä tietokannan *käyttäjätunnukselle*.
- 2. *Käyttäjätunnukselle* on löytynyt yksi tai useita yksityisiä tietokannan tiloja, mutta kussakin on 255 taulukkoa.
- 3. Yksityiset tietokannan tilat sijaitsevat varannoissa, joita ei voi palauttaa. Kun CREATE TABLE -käskyssä ei määritetä tietokannan tilan nimeä, käytettävissä ovat vain palautettavissa olevissa varannoissa sijaitsevat yksityiset tietokannan tilat.

SQL-käskyn toteutus on loppunut.

**Käyttäjän vastaus:** Ehdotukset toimille kolmessa ylläolevassa tilanteessa ovat seuraavat:

- 1. Hanki yksityinen tietokannan tila, joka sijaitsee palautettavissa olevassa varannossa. Saatat tarvita tietokannan pääkäyttäjän apua.
- 2. Vapauta merkintä hylkäämällä taulukko palautettavissa olevan varannon yksityiseen tietokannan tilaan tai tee yllä kohdassa (1) mainitut toimet.
- 3. Jos haluat luoda taulukon tietokannan tilassa, joka on varannossa, jota ei voi palauttaa, määritä tietokannan tilan nimi CREATE TABLE

-komennossa. Muussa tapauksessa toimi kuten yllä olevassa kohdassa (1) neuvotaan.

Toteuta sitten CREATE TABLE -käsky uudelleen.

Jos mahdollista, hanki käyttäjälle yksityinen tietokannan tila.

**sqlcode**: -620

**sqlstate**: 57022

#### **SQL0622N Lause** *lause* **ei kelpaa tässä tietokannassa.**

**Selitys:** Mainittu lause ei kelpaa, koska se ei ole yhteensopiva tälle tietokannalle määritettyjen ominaisuuksien kanssa.

Mahdolliset syyt ovat seuraavat:

- v ASCII-merkistön CCSID-tunnusta ei voi määrittää muodostettaessa yhteys tietokantaan, joka on luotu käyttäen UNICODE-koodisivua.
- Muodostettaessa yhteys tietokantaan, joka on luotu käyttäen muuta kuin UNICODE-koodisivua, ei voida määrittää CCSID UNICODE- ja PARAMETER CCSID UNICODE -määritteitä, ennen kuin vaihtoehtoinen lajittelujärjestys on määritetty tietokannan kokoonpanossa.
- CCSID UNICODE- tai PARAMETER CCSID UNICODE -määritettä ei voi määrittää tässä käskyssä muodostettaessa yhteys tietokantaan, joka on luotu käyttäen muuta kuin UNICODE-koodisivua.
- v FOR SBCS DATA -määrite voidaan määrittää vain muodostettaessa yhteys tietokantaan, joka on luotu käyttäen yksitavuisia merkkejä edustavaa koodisivua.
- v FOR MIXED DATA -määrite voidaan määrittää vain muodostettaessa yhteys tietokantaan, joka on luotu käyttäen kaksitavuisia merkkejä edustavaa koodisivua tai Unicode-koodisivua.
- v Lauseessa IN *tietokannan\_nimi.taulukkotilan\_nimi* tai IN DATABASE *tietokannan\_nimi* on annettu tietokannan nimi, joka ei ole sama kuin sen tietokannan nimi, johon sovelluksella on yhteys.

Käskyä ei voi toteuttaa.

**Käyttäjän vastaus:** Muuta lausetta tai poista se ja anna SQL-käsky uudelleen.

Voit sisällyttää Unicode-objekteja muuhun kuin Unicode-tietokantaan päivittämällä tietokannan kokoonpanon määritystä siten, että määrität siihen vaihtoehtoisen lajittelujärjestyksen (ALT\_COLLATE).

**sqlcode**: -622

#### **SQL0623N Ryväshakemisto on jo olemassa taulukossa** *nimi***.**

**Selitys:** Määritetty CREATE INDEX -käsky luo taulukkoon toisen ryväshakemiston. Taulukossa voi olla vain yksi ryväshakemisto.

Järjestelmä ei voi toteuttaa käskyä.

**Käyttäjän vastaus:** Tarkista taulukossa *nimi* oleva ryväshakemisto ja varmista, että se on kelvollinen. Luo tarvittaessa hakemisto ilman CLUSTER-määritettä.

**sqlcode**: -623

**sqlstate**: 55012

**SQL0624N Taulukolla** *nimi* **on jo lajin** *avaimen\_laji* **avain.**

**Selitys:** ALTER TABLE -käskyssä ei voi määrittää perus- tai osiointiavainta, koska käskyn kohteena olevalle taulukolle on jo määritetty samanlajinen avain.

Järjestelmä ei voi toteuttaa käskyä.

**Käyttäjän vastaus:** Taulukolla ei voi olla kuin yksi perus- tai osiointiavain.

**sqlcode**: -624

**sqlstate**: 42889

#### **SQL0628N Määritettynä on useita tai ristiriitaisia avainsanoja, jotka liittyvät lauseeseen** *lauseen\_laji***.**

**Selitys:** On useita syitä, miksi järjestelmä on saattanut havaita tämän virhetilanteen. Arvo *lauseen\_laji* kertoo, mistä tilanteesta on kyse. Tarkista seuraavat mahdollisuudet:

- v Avainsanaa ei määritetä samassa käskyssä kuin jokin toinen avainsana.
- v Avainsana saattaa olla osa avainsanajoukkoa, jonka määritysjärjestystä ei noudateta. Tällaisessa joukossa saattaa olla ristiriitaisia avainsanoja.
- v Avainsana saattaa esiintyä useammin kuin kerran ja käyttää parametrin eri arvoja.
- v Avainsana saattaa edellyttää, että samaan käskyyn määritetään tiettyjä muita avainsanoja.
- v Objektia muutettaessa on määritetty avainsana, joka on ristiriidassa objektin nykyisen ominaisuuden kanssa.

**Käyttäjän vastaus:** Tarkista, että käsky on muodoltaan oikea. Korjaa kaikki toistuvien tai ristiriitaisten avainsanojen esiintymät.

**sqlcode**: -628

**sqlstate**: 42613

# **SQL0629N Lauseessa ei voi käyttää SET NULL -valitsinta, koska minkään FOREIGN KEY -lauseessa määritetyn viiteavaimen** *nimi* **sarakkeen arvoksi ei voi määrittää tyhjäarvoa.**

**Selitys:** Ilmoitetussa FOREIGN KEY -lauseessa oleva SET NULL -valitsin ei ole kelvollinen, koska avaimen missään sarakkeessa ei saa olla tyhjäarvoja.

*nimi* on FOREIGN KEY -lauseessa määritetty rajoitteen nimi. Jos rajoitteen nimeä ei ole määritetty, *nimi* on ensimmäinen FOREIGN KEY -lauseessa määritetty sarakkeen nimi, johon on lisätty kolme pistettä.

Käskyä ei voi toteuttaa.

**Käyttäjän vastaus:** Muuta avaimen saraketta siten, että se sallii tyhjäarvoksi määrityksen, tai muuta poistosääntöä.

**sqlcode**: -629

**sqlstate**: 42834

# **SQL0631N FOREIGN KEY -lauseessa määritetty viiteavain** *nimi* **on liian pitkä tai siihen kuuluu liian monta saraketta.**

**Selitys:** CREATE TABLE -käskyn FOREIGN KEY -lauseessa määritettyjen sarakkeiden pituuksien summa ylittää 1024 tavun enimmäispituuden tai sarakkeiden määrä on suurempi kuin enimmäismäärä 16. Viiteavaimeen kuuluvan sarakkeen tietolaji ei myöskään saa olla LONG VARCHAR.

*nimi* on FOREIGN KEY -lauseessa määritetty rajoitteen nimi. Jos rajoitteen nimeä ei ole määritetty, *nimi* on ensimmäinen FOREIGN KEY -lauseessa määritetty sarakkeen nimi, johon on lisätty kolme pistettä.

Käskyä ei voi toteuttaa.

**Käyttäjän vastaus:** Poista viiteavaimen määrityksestä sarakkeita niin, etteivät enimmäispituus ja sarakkeiden enimmäismäärä ylity.

**sqlcode**: -631

**sqlstate**: 54008

**SQL0632N FOREIGN KEY -lauseessa määritetty viiteavain** *nimi* **ei kelpaa, koska taulukko ei voi olla taulukon** *taulukon\_nimi* **viiteavaintaulukko poistosääntörajoitusten vuoksi (syykoodi =** *syykoodi***).**

**Selitys:** Viiterajoitteen määritys ei onnistu, koska CREATE TABLE- tai ALTER TABLE -käskyn kohdetaulukkoa ei voi määrittää taulukon *taulukon\_nimi* viiteavaintaulukoksi. Ongelmaa vastaa jokin seuraavista syykoodeista:

- v (01) Yhteys on itseensä viittaava, ja itseensä viittaava yhteys, jossa on voimassa Asetus tyhjäarvoksi -poistosääntö, on jo olemassa.
- (02) Yhteys muodostaa renkaan kahden tai useamman taulukon välille ja tällöin renkaaseen kohdistuva poisto voi vyöryttyä taulukkoon itseensä (kaikkien muiden renkaan yhteyksien poistosääntöjen tulisi tällöin olla CASCADE).
- v (03) Yhteys aiheuttaa taulukon liittämisen määritettyyn taulukkoon useiden eri yhteyksien kautta, ja jo käytössä olevan yhteyden poistosääntö on Asetus tyhjäarvoksi (SET NULL).

Virheen aiheuttavat käytössä olevien yhteyksien poistosäännöt. CREATE TABLE- tai ALTER TABLE -käskyn FOREIGN KEY -lauseessa määritetty poistosääntö ei aiheuta virhettä.

*nimi* on FOREIGN KEY -lauseessa määritetty rajoitteen nimi. Jos rajoitteen nimeä ei ole määritetty, *nimi* on ensimmäinen FOREIGN KEY -lauseessa määritetty sarakkeen nimi, johon on lisätty kolme pistettä.

#### Käskyä ei voi toteuttaa.

**Käyttäjän vastaus:** Poista kyseinen FOREIGN KEY -lause CREATE TABLE- tai ALTER TABLE -käskystä, jos se on mahdollista.

**sqlcode**: -632

**sqlstate**: 42915

## **SQL0633N FOREIGN KEY -lauseessa määritetyn viiteavaimen** *nimi* **poistosäännön on oltava** *poistosääntö* **(syykoodi =** *syykoodi***).**

**Selitys:** CREATE TABLE- tai ALTER TABLE -käskyn FOREIGN KEY -lauseessa määritetty poistosääntö ei ole kelvollinen. Määritetty poistosääntö on pakollinen johtuen jostakin seuraavista syykoodeista:

- v (01) Viiterajoite on itseensä viittaava, ja jo käytössä olevassa itseensä viittaavassa rajoitteessa on voimassa määritetty poistosääntö (NO ACTION, RESTRICT tai CASCADE).
- v (02) Viiterajoite on itseensä viittaava, ja taulukko on viiteavaintaulukkona mukana yhteydessä, jossa on voimassa Poistojen vyörytys -poistosääntö.
- (03) Taulukko on liitetty samaan taulukkoon useiden eri yhteyksien kautta, ja kaikilla tällaisilla yhteyksillä on oltava sama poistosääntö (NO ACTION, RESTRICT tai CASCADE).

*nimi* on FOREIGN KEY -lauseessa määritetty rajoitteen nimi. Jos rajoitteen nimeä ei ole määritetty, *nimi* on ensimmäinen FOREIGN KEY -lauseessa määritetty sarakkeen nimi, johon on lisätty kolme pistettä.

Käskyä ei voi toteuttaa.

**Käyttäjän vastaus:** Muuta poistosääntöä, jos se on mahdollista.

**sqlcode**: -633

**sqlstate**: 42915

## **SQL0634N FOREIGN KEY -lauseessa määritetyn viiteavaimen** *nimi* **poistosääntö ei saa olla CASCADE (syykoodi =** *syykoodi***).**

**Selitys:** CREATE TABLE- tai ALTER TABLE -käskyn FOREIGN KEY -lauseessa määritetty CASCADE-poistosääntö ei ole kelvollinen. Ongelmaa vastaa jokin seuraavista syykoodeista:

- v (01) Käytössä on itseensä viittaava rajoite, jonka poistosääntö on SET NULL, NO ACTION tai RESTRICT.
- v (02) Yhteys muodostaa renkaan, johon kohdistettava poisto voi vyöryttyä taulukkoon itseensä. Yksi renkaassa voimassa olevista poistosäännöistä on jokin muu kuin CASCADE, joten yhteys saattaa olla määriteltävissä, jos siihen liittyvä poistosääntö ei ole CASCADE.
- (03) Yhteys voisi aiheuttaa poistoyhteyden toiseen taulukkoon useiden sellaisten saantipolkujen kautta, joissa on voimassa useita poistosääntöjä tai asetus tyhjäarvoksi -poistosääntö.

*nimi* on FOREIGN KEY -lauseessa määritetty rajoitteen nimi. Jos rajoitteen nimeä ei ole määritetty, *nimi* on ensimmäinen FOREIGN KEY -lauseessa määritetty sarakkeen nimi, johon on lisätty kolme pistettä.

Käskyä ei voi toteuttaa.

**Käyttäjän vastaus:** Muuta poistosääntöä, jos se on mahdollista.

**sqlcode**: -634

**sqlstate**: 42915

## **SQL0637N Avainsana** *avainsana* **ei kelpaa.**

**Selitys:** SQL-käskyssä on määritetyn avainsanan sisältävän lauseen kanssa ristiriidassa olevia määrityksiä tai määrityksiä on kaksi. Esimerkkejä:

- v DEFAULT-, UNIQUE- ja PRIMARY-parametrit voi määrittää vain kerran sarakemäärityksessä
- UNIQUE- ja PRIMARY-parametreja ei voi määrittää samaan sarakemääritykseen
- v PRIMARY-parametrin voi määrittää vain kerran CREATE TABLE -käskyssä
- v PREPARE-käskyssä määritetty attribuuttijono ei voi määrittää asetusta useammin kuin kerran tai muuten asetukset ovat ristiriidassa.

Käskyä ei voi toteuttaa.

**Käyttäjän vastaus:** Korjaa käskyssä oleva kahdennettu

tai ristiriidassa oleva määritys.

**sqlcode**: -637

**sqlstate**: 42614

# **SQL0638N Taulukkoa** *nimi* **ei voi luoda, koska sarakemäärityksiä ei ole annettu.**

**Selitys:** CREATE TABLE -käsky ei sisällä sarakemäärityksiä.

Käskyä ei voi toteuttaa.

**Käyttäjän vastaus:** Lisää käskyyn yksi tai useampia sarakemäärityksiä.

**sqlcode**: -638

**sqlstate**: 42601

#### **SQL0644N Avainsanalle** *avainsana* **on käskyssä** *käskyn\_laji* **määritetty arvo, joka ei kelpaa.**

**Selitys:** Avainsanan *avainsana* perässä on käskyn lajin *käskyn\_laji* kannalta virheellinen arvo. Jos kyseessä on numeerinen arvo, arvo ei ehkä ole sallitulla alueella. Jos kyseessä on jokin muu arvo, arvo ei kuulu kelvollisten arvojen joukkoon.

**Käyttäjän vastaus:** Katso järjestelmän julkaisuista kohdasta *käskyn\_laji*, mitkä ovat kelvolliset arvot, ja tee tarvittavat muutokset.

**sqlcode**: -644

**sqlstate**: 42615

**SQL0647N Puskurivaranto** *puskurivarannon\_nimi* **ei ole käytössä.**

**Selitys:** Puskurivaranto *puskurivarannon\_nimi* ei ole käytössä nykyisessä tietokantaympäristössä. Järjestelmä on yrittänyt löytää toisen puskurivarannon, jolla on sama sivun koko. Tällaisia puskurivarantoja ei kuitenkaan ole käytössä nykyisessä tietokantaympäristössä. Puskurivaranto *puskurivarannon\_nimi* on juuri määritetty, mutta sitä ei vielä ole otettu käyttöön.

Käskyä ei voi toteuttaa.

**Käyttäjän vastaus:** Voit ottaa puskurivarannon käyttöön lopettamalla tietokannan ajon ja aloittamalla sen uudelleen.

**sqlcode**: -647

**sqlstate**: 57003

# **SQL0648N Viiteavainta ei voi määrittää, koska** *taulukko2* **on alisteinen taulukolle** *taulukko1* **usealla tavalla. Syykoodi =** *syykoodi***.**

**Selitys:** Viiteavainta ei voi määrittää. Ongelmaa vastaa jokin seuraavista syykoodeista = *syykoodi*:

- **01** Suhteen vuoksi taulukko *taulukko2* on alisteinen taulukolle *taulukko1* usealla tavalla, joissa on sama SET NULL -poistosääntö.
- **02** Suhteen vuoksi taulukko *taulukko2* on alisteinen taulukolle *taulukko1* usealla tavalla, joissa on eri poistosäännöt.

SQL-käskyn toteutus on loppunut.

**Käyttäjän vastaus:** Korjaa käsky. Yritä uudelleen.

**sqlcode**: -648

**sqlstate**: 42915

#### **SQL0658N Objektia** *nimi* **ei voi hylätä tai muuttaa suoraan.**

**Selitys:** Tunnus *nimi* ilmaisee objektin olevan jokin seuraavista:

- lajinvaihto- tai vertailufunktio, jota ei voi hylätä DROP-käskyllä, koska järjestelmä on luonut sen erityislajin käyttöön
- menetelmä, jota ei voi hylätä ALTER TYPE -menetelmällä, koska järjestelmä on luonut sen rakenteisen lajin käyttöön
- v hakusuunnitelma, jota ei voi hylätä DROP-käskyllä, koska järjestelmä on luonut sen SQL-toimintosarjan käyttöön. Eheyssanake (eli unique\_id) määritetään heksadesimaalimuodossa osana hakusuunnitelman nimeä. Muoto:

"hakusuunnitelman\_skeema.hakusuunnitelman\_nimi 0Xeheyssanake".

rutiini, jota ei voi muuttaa, koska siihen on määritetty asetus LANGUAGE SQL.

Käskyä ei voi toteuttaa.

#### **Käyttäjän vastaus:**

- v Funktio *nimi* voidaan poistaa vain poistamalla erityislaji tai rakenteinen laji, jonka käyttöön funktio on määritetty. Erityislajin nimi vastaa joko funktion nimeä tai funktion parametrien lajia.
- v Menetelmä *nimi* voidaan poistaa vain poistamalla rakenteinen laji, jonka käyttöön menetelmä on määritetty.Menetelmän nimi vastaa rakenteisen lajin määritteen nimeä.
- v Hakusuunnitelma *nimi* voidaan poistaa vain poistamalla SQL-toimintosarja, jonka käyttöön hakusuunnitelma on määritetty. SQL-toimintosarjan erityisnimi voidaan hakea noutamalla DSCHEMA- ja DNAME-sarakkeiden arvot luettelotaulukosta SYSIBM.SYSDEPENDENCIES, jossa BSCHEMA-,

BNAME- ja BUNIQUE\_ID-sarakkeiden arvot vastaavat nimeä *nimi*, BTYPE-sarakkeen arvo on ″K″ ja DTYPE-sarakkeen arvo on ″L″. Eheyssanaketta (unique\_id) tarvitaan samaa skeemaa ja nimeä käyttävien hakusuunnitelman versioiden erottamiseen toisistaan.

v Rutiinia *nimi* voi muuttaa vain hylkäämällä rutiinin ja määrittämällä sen uudelleen.

**sqlcode**: -658

**sqlstate**: 42917

#### **SQL0659N Taulukko-objektin enimmäiskoko on ylittynyt.**

**Selitys:** Yksi tai useampia objekteista, joista taulukko koostuu, on saavuttanut enimmäiskokonsa. Taulukko koostuu seuraavista tallennusobjekteista:

- v Data: Tavalliset saraketiedot tallentuvat tälle alueelle.
- v Hakemisto: Kaikki taulukon hakemistot tallentuvat tälle alueelle.
- v Laajoiksi määritetyt tiedot: LONG VARCHAR- ja LONG VARGRAPHIC -saraketieto tallentuvat tälle alueelle.
- v Lob ja Lob-varaus: BLOB-, CLOB- ja DBCLOB-saraketiedot ja ohjaustiedot tallentuvat tälle alueelle.

Kun tallennusobjekti on saavuttanut enimmäiskokonsa, sen kokoa ei voi enää kasvattaa.

**Käyttäjän vastaus:** Uusien tietojen tallennusta varten voi vapauttaa objektissa olevaa tilaa seuraavasti:

- v Järjestä taulukko uudelleen.
- Poista taulukosta turhat rivit.
- Poista taulukon hakemisto.
- v Pienennä tallennettujen tietojen määrää päivittämällä taulukon rivit (tämän jälkeen taulukko pitää ehkä järjestää uudelleen, jotta käyttämättömän tallennustilan saa käyttöön).

**sqlcode**: -659

## **sqlstate**: 54032

**SQL0667N FOREIGN KEY -lauseessa määritettyä viiteavainta** *nimi* **ei voi luoda, koska taulukossa on rivejä, joiden viiteavainarvoja ei löydy kantataulukon kanta-avaimesta.**

**Selitys:** Määritetyn viiteavaimen luonti on epäonnistunut, koska taulukossa on ainakin yksi sellainen rivi, jonka viiteavainarvoa ei löydy kantataulukon kanta-avaimesta.

*nimi* on rajoitteen nimi, kun se on määritetty. Jos rajoitteen nimeä ei ole määritetty, *nimi* on ensimmäinen

FOREIGN KEY -lauseessa määritetty sarakkeen nimi, johon on lisätty kolme pistettä.

Käskyä ei voi toteuttaa. Määritetty taulukko ei ole muuttunut.

**Käyttäjän vastaus:** Poista virheen aiheuttavat taulukon rivit ja määritä viiteavain.

**sqlcode**: -667

**sqlstate**: 23520

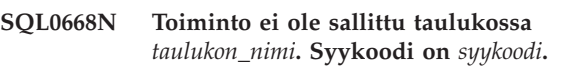

**Selitys:** Taulukon *taulukon\_nimi* käyttöä on rajoitettu. Syy perustuu seuraaviin syykoodeihin *syykoodi*:

**1** Taulukko on tarkistuksen odotustilassa. Taulukon eheydestä ei ole varmuutta, ja taulukon sisällössä saattaa olla virheitä. Tämä virhe voi ilmetä myös kantataulukon tai pohjana olevan taulukon toiminnolle, joka ei ole tarkistuksen odotustilassa, jos alisteinen taulukko on tässä tilassa.

**2** Taulukko on Ei tietojen siirtoa -tilassa. Kun taulukko on tässä tilassa, tietojen siirtoa aiheuttavat toiminnot eivät ole sallittuja. Tietojensiirtotoimintoja ovat REDISTRIBUTE, osiointiavaimen päivitys, MDC (multi-dimensional clustering) -avaimen päivitys ja REORG TABLE.

**3** Taulukko on latauksen odotustilassa. Tämän taulukon aiempi latausyritys on päättynyt virheeseen. Taulukkoa ei voi käyttää, ennen kuin lataustoiminto aloitetaan uudelleen tai lopetetaan.

**4** Taulukko on vain luku -tilassa. Taulukko voi siirtyä tähän tilaan käytönaikaisen latauskäsittelyn aikana (LOAD INSERT -käsky ja READ ACCESS -valitsin) tai käytönaikaisen lataustoiminnon jälkeen, mutta ennen kaikkien rajoitteiden tarkistusta SET INTEGRITY -käskyllä taulukon juuri lisätyssä osassa. Tätä taulukkoa ei voi päivittää.

**5** Taulukko on Lataus meneillään -tilassa. LOAD-apuohjelma käsittelee taulukkoa. Taulukkoa ei voi käyttää, ennen kuin LOAD-toiminto on päättynyt.

**6** Materialisoitua kyselytaulukkoa, joka viittaa kutsumanimiin, ei voi päivittää ESE-ohjelmistossa.

## **Käyttäjän vastaus:**

**1** Voit poistaa taulukon tarkistuksen odotustilasta ajamalla taulukolle *taulukon\_nimi* SET INTEGRITY -käskyn käyttäen IMMEDIATE CHECKED -valitsinta. Aja käsky käyttäjän ylläpitämälle materialisoidulle
kyselytaulukolle käyttäen IMMEDIATE UNCHECKED -valitsinta IMMEDIATE CHECKED -valitsimen asemesta.

**2** Aja REFRESH TABLE -käsky taulukon *taulukon\_nimi* välittömille alisteisille materialisoiduille kyselytaulukoille ja valmiustaulukoille. Näiden välittömien alisteisten materialisoitujen kyselytaulukoiden ja valmiustaulukoiden sisältöä voi ylläpitää lisäävästi taulukon *taulukon\_nimi* liitetiedoista aiempien LOAD INSERT -toimintojen avulla.

**3** Aloita tässä taulukossa aiemmin epäonnistunut LOAD-toiminto uudelleen tai lopeta se antamalla LOAD-komento käyttäen RESTART- tai TERMINATE-valitsinta.

- **4** Anna LOAD QUERY -komento ja tarkista, onko taulukon lataus meneillään. Jos lataus on meneillään, odota LOAD-apuohjelman päättymistä tai aloita tarvittaessa aiemmin epäonnistunut LOAD-toiminto uudelleen tai lopeta se. Jos lataus ei ole meneillään, tarkista juuri ladatun taulukon osan rajoitteet antamalla SET INTEGRITY -komento käyttäen valitsinta IMMEDIATE CHECKED.
- **5** Odota, kunnes nykyinen LOAD-toiminto on päättynyt. Voit valvoa latauksen etenemistä käyttämällä LOAD QUERY -komentoa.
- **6** Määritä materialisoitu kyselytaulukko käyttäen MAINTAIN BY USER -asetusta. Käytä sitten INSERT-käskyä alikyselyssä kyselytaulukon täyttämiseksi tiedoilla.

**sqlcode**: -668

**sqlstate**: 57016

# **SQL0669N Järjestelmän vaatimaa hakemistoa ei voi hylätä suoraan.**

**Selitys:** DROP INDEX -käskyllä on yritetty hylätä hakemistoa, joka vaaditaan

- v määrittämään taulukon perusavaimen rajoite
- v määrittämään taulukon ainutkertaisuusrajoite
- v määrittämään taulukkohierarkian, jolle on määritetty laji, yksilöllinen objektin tunnuksen sarake
- v ylläpitämään toisinnettua materialisoitua kyselytaulukkoa.

Järjestelmän tarvitsemaa perushakemistoa ei voi hylätä DROP INDEX -käskyllä.

Käskyä ei voi toteuttaa. Järjestelmä ei ole hylännyt määritettyä hakemistoa.

**Käyttäjän vastaus:** Jos et halua säilyttää perusavainta tai ainutkertaisuusrajoitetta, voit hylätä sen ALTER TABLE -käskyn DROP PRIMARY KEY- tai DROP

CONSTRAINT -lauseen avulla. Jos hakemisto on luotu vain perusavaimen tai yksilöllisen avaimen käyttöä varten, hakemisto hylätään. Jos näin ei ole, DROP INDEX -käsky voidaan toteuttaa.

Objektitunnussarakkeen hakemiston voi hylätä vain hylkäämällä taulukon.

Toisinnetun materialisoidun kyselytaulukon ylläpitoon vaaditun hakemiston voi hylätä vain hylkäämällä ensin materialisoidun kyselytaulukon.

**sqlcode**: -669

**sqlstate**: 42917

# **SQL0670N Taulukon rivi on ylittänyt** *pituus* **tavun enimmäispituuden. (Taulukkotila** *taulukkotilan\_nimi***.)**

**Selitys:** Tietokannan hallintaohjelman rivin pituus ei saa ylittää

- v 4 005 tavua taulukkotiloissa, joiden sivun koko on 4 kilotavua.
- v 8 101 tavua taulukkotiloissa, joiden sivun koko on 8 kilotavua.
- v 16 293 tavua taulukkotiloissa, joiden sivun koko on 16 kilotavua.
- 32 677 tavua taulukkotiloissa, joiden sivun koko on 32 kilotavua.

Pituus saadaan laskemalla yhteen sarakkeiden sisäiset pituudet. Lisätietoja sarakkeiden pituuksista on kohdassa CREATE TABLE julkaisussa *SQL Reference*.

Seuraavat kaksi tilannetta ovat mahdollisia:

- v CREATE TABLE- tai CREATE VIEW -käskyssä on määritetty rivin pituus ylittää taulukkotilan sivun koon enimmäisarvon. Normaali taulukkotilan nimi *taulukkotilan\_nimi* määrittää taulukkotilan, jonka sivun kokoa on käytetty rivin pituuden enimmäisarvon määritykseen.
- DECLARE GLOBAL TEMPORARY TABLE -käskyssä määritetyn taulukon rivin pituus ylittää taulukkotilan sivun koon enimmäisarvon. Käyttäjän tilapäisen taulukkotilan nimi *taulukkotilan\_nimi* osoittaa taulukkotilan, jonka sivun kokoa on käytetty rivin pituuden enimmäisarvon määritykseen.

# Käskyä ei voi toteuttaa.

**Käyttäjän vastaus:** Tee jompikumpi seuraavista toimista virheen syyn mukaan:

- v Jos kyseessä on CREATE TABLE-, ALTER TABLE- tai DECLARE GLOBAL TEMPORARY TABLE -käsky, määritä mahdollisuuksien mukaan taulukkotila, jonka sivun koko on nykyistä suurempi.
- Muussa tapauksessa lyhennä rivin pituutta poistamalla tai lyhentämällä vähintään yksi sarake.

**sqlcode**: -670

#### **sqlstate**: 54010

# **SQL0672N DROP-toimintoa ei voi kohdistaa taulukkoon** *taulukon\_nimi***.**

**Selitys:** DROP-toiminto on epäonnistunut. Syy on jompikumpi seuraavista:

- v Hylättävällä taulukolla on RESTRICT ON DROP -määrite.
- v Hylättävä taulukkotila tai tietokantaosioiden ryhmä sisältää määritetyn taulukon, jolla on RESTRICT ON DROP -määrite.

Järjestelmä ei voi toteuttaa DROP-käskyä.

**Käyttäjän vastaus:** Jos virhe ilmeni DROP TABLE -käskyn käsittelyn aikana, anna ALTER TABLE -käsky siten, että siinä on mukana DROP RESTRICT ON DROP -lause. Anna sitten DROP TABLE -käsky uudelleen.

Jos virhe ilmeni DROP TABLESPACE- tai DROP NODEGROUP -käskyn käsittelyn aikana, tarkista, ettei taulukkotilassa tai tietokantaosioiden ryhmässä ole muita taulukoita, joilla on RESTRICT ON DROP -määrite. Seuraava SELECT-käsky voi olla avuksi taulukoiden tunnistuksessa:

SELECT TB.TABNAME, TB.TABSCHEMA, TS.TBSPACE, TS.NGNAME FROM SYSCAT.TABLES TB, SYSCAT.TABLESPACES TS WHERE TYPE = 'T' AND DROPRULE = 'R' AND TB.TBSPACEID = TS.TBSPACEID ORDER BY TS.NGNAME, TS.TBSPACE, TB.TABSCHEMA, TB.TABNAME;

Kun olet selvittänyt, millä taulukoilla on RESTRICT ON DROP -määrite, kohdista kuhunkin tällaiseen taulukkoon ALTER TABLE -käsky siten, että siinä on mukana DROP RESTRICT ON DROP -lause. Anna sitten DROP TABLESPACE- tai DROP NODEGROUP -käsky uudelleen.

**sqlcode**: -672

# **sqlstate**: 55035

**SQL0673N Perusavain- tai ainutarvohakemistoa ei voi luoda, koska rajoitteen** *nimi* **voimaantulo aiheuttaisi sen, että taulukossa olisi rivejä, joiden perusavain- tai ainutarvosarakkeiden arvot ovat samat.**

**Selitys:** Perusavaimen tai rajoitteen *nimi* yksilöllisen avaimen määritys on epäonnistunut, koska kohteena olevassa taulukossa on rivejä, joiden PRIMARY KEYtai UNIQUE-lauseiden sarakkeet ovat samat.

*nimi* on rajoitteen nimi, kun se on määritetty. Jos rajoitetta ei ole määritetty, *nimi* on perusavaimen tai ainutkertaisuusrajoitteen lauseessa määritetyn ensimmäisen sarakkeen nimi, johon on lisätty kolme pistettä.

Käskyä ei voi toteuttaa. Määritetty taulukko ei ole muuttunut.

**Käyttäjän vastaus:** Poista taulukosta virheen aiheuttavat rivit, ennen kuin yrität määrittää perus- tai ainutarvoavaimen.

**sqlcode**: -673

**sqlstate**: 23515

# **SQL0680N Taulukkoon, näkymään tai taulukkofunktioon on määritetty liikaa sarakkeita.**

**Selitys:** Jokaisen taulukon sallittu sarakkeiden enimmäismäärä perustuu taulukkotilan sivukokoon ja sarakkeiden tietolajeihin. Taulukoiden sarakkeiden rajoitukset:

- v 4 kilotavun sivukoko sallii enintään 500 saraketta
- v 8 kilotavun, 16 kilotavun ja 32 kilotavun sivukoot sallivat enintään 1012 saraketta.

Taulukon sarakkeiden määrä määräytyy seuraavan kaavan mukaan: Sarakkeet yhteensä \* 8 + LOB-sarakkeiden määrä \* 12 + Datalink-sarakkeiden määrä \* 28 <= rivikokorajoitukset sivun koolle.

Kunkin näkymän sarakkeiden enimmäismäärä on 5 000.

Taulukkofunktion sarakkeiden enimmäismäärä on 255.

Kutsumanimen sarakkeiden enimmäismäärä on 5 000.

Federated system users: Muiden tietolähteiden sarakkeiden enimmäismäärä voi olla toinen. Tällainen rajoitus on ylitetty.

Käskyä ei voi toteuttaa.

**Käyttäjän vastaus:** Varmista, ettei taulukon tai näkymän sarakkeiden määrä ylitä rajoitusta. Jos luot taulukkoa, jossa suurempi sivun koko mahdollistaisi entistä useampien sarakkeiden käytön, luo suuren sivun koon taulukkotila. Voit estää sarakkeiden enimmäismäärän ylityksen jakamalla tietoja erillisiin taulukoihin tai näkymiin.

Federated system users: Vähennä taulukon sarakkeiden määrää niin, ettei se ylitä tietolähteen tukemaa enimmäismäärää. Voit estää tietolähteen tukeman sarakkeiden enimmäismäärän ylityksen jakamalla tietoja erillisiin taulukoihin tai näkymiin.

**sqlcode**: -680

**sqlstate**: 54011

### **SQL0683N Sarakkeen, määritteen, käyttäjän määrittämän lajin tai funktion** *tieto* **määrityksessä on lauseita, jotka eivät sovi yhteen.**

**Selitys:** CREATE- tai ALTER-käskyssä on virhe tietolajin määrityksessä. Kyseessä on yhteensopimattomia määrityksiä, kuten ″INTEGER ja FOR BIT DATA″. Arvo *tieto* ilmaisee virheen sijainnin seuraavasti:

- v CREATE- tai ALTER TABLE -käskyn ollessa kyseessä *tieto* kertoo virheen sisältävän sarakkeen nimen.
- v Sanake *tieto* ilmaisee CREATE FUNCTION -käskyn ongelma-alueen. Esimerkiksi ″PARAMETER 3″, ″RETURNS″ tai ″CAST FROM″.
- v CREATE DISTINCT TYPE -käskyn ollessa kyseessä *tieto* kertoo määritettävän lajin.
- CREATE- tai ALTER TYPE -käskyn ollessa kyseessä *tieto* määrittää virheen sisältävän lauseen tai kertoo virheen sisältävän määritteen nimen.

Käskyä ei voi toteuttaa.

**Käyttäjän vastaus:** Korjaa yhteensopimattomuuden syy ja yritä käskyä uudelleen.

**sqlcode**: -683

**sqlstate**: 42842

# **SQL0696N Liipaisimen** *liipaisimen nimi* **määrityksessä on käytetty väärin korrelaationimeä tai muutostaulukon nimeä** *nimi***. Syykoodi=***syykoodi***.**

**Selitys:** Liipaisimen määrityksessä on käytetty väärin nimeä *nimi*. Syykoodi *syykoodi* määrittää ongelman seuraavasti:

- **1** DELETE-liipaisimessa ei voi olla NEW-korrelaationimeä eikä NEW\_TABLE-nimeä.
- **2** INSERT-liipaisimessa ei voi olla OLD-korrelaationimeä eikä OLD\_TABLE-nimeä.
- **3** BEFORE-liipaisimessa ei voi olla OLD\_TABLEeikä NEW\_TABLE-nimeä.

Käskyä ei voi toteuttaa.

**Käyttäjän vastaus:** Poista väärät korrelaationimet tai muutostaulukkonimet sekä niitä edeltävä avainsana.

**sqlcode**: -696

**sqlstate**: 42898

#### REFERENCING-lauseessa OLD- tai NEW-korrelaationimi (tai molemmat) ja FOR EACH STATEMENT -lause. Niitä ei voi määrittää samanaikaisesti.

Käskyä ei voi toteuttaa.

**Käyttäjän vastaus:** Poista OLD- tai NEW-korrelaationimet REFERENCING-lauseesta tai korvaa FOR EACH STATEMENT -lause FOR EACH ROW -lauseella.

**SQL0697N OLD- tai NEW-korrelaationimeä ei voi**

**Selitys:** Liipaisimessa on määrityksen mukaan

**-lausetta.**

**olla liipaisimessa, jonka määrityksessä on käytetty FOR EACH STATEMENT**

**sqlcode**: -697

**sqlstate**: 42899

# **SQL0700 - SQL0799**

# **SQL0707N Nimeä** *nimi* **ei voi käyttää, koska määritetty tunnus on varattu järjestelmän käyttöön.**

**Selitys:** Seuraavat säännöt ilmaisevat varatut sanat:

- v Taulukon nimi ei voi alkaa merkkijonolla 'SYS'
- v Tietokantaosioryhmän nimi ei voi alkaa merkkijonolla 'SYS' tai 'IBM'.
- v Tallennuskohdan nimi ei voi alkaa merkkijonolla 'SYS'.

**Käyttäjän vastaus:** Valitse nimi, jota ei ole varattu.

**sqlcode**: -707

**sqlstate**: 42939

### **SQL0713N Erikoisrekisterin** *erikoisrekisteri* **korjausarvo ei kelpaa.**

**Selitys:** Joko arvo, joka määritetään SET *erikoisrekisteri* -käskyllä, ei ole kelvollinen kyseisen erikoisrekisterin arvo, tai määritetty arvo on ilmaisinmuuttujan takia tyhjäarvo.

Järjestelmä ei voi toteuttaa käskyä.

**Käyttäjän vastaus:** Korjaa korvausarvo tai ilmaisinmuuttujat. Julkaisussa *SQL Reference* on lisätietoja kunkin erikoisrekisterin kelvollisista arvoista.

**sqlcode**: -713

**sqlstate**: 42815

**SQL0719N Käyttäjän** *valtuutustunnus* **sidontavirhe. Hakusuunnitelma** *hakusuunnitelman\_nimi* **on jo olemassa.**

**Selitys:** PRECOMPILE- tai BIND-käskyn ACTION ADD -valitsimella on yritetty lisätä hakusuunnitelma, joka on jo olemassa. Yhdistelmän

'hakusuunnitelman\_skeema.hakusuunnitelman\_nimi.hakusuunni**telinannie 61196**lma uudelleen käyttäen uutta version on oltava yksilöllinen kuvausluettelonäkymässä SYSCAT.PACKAGES.

**auth-id** BIND- tai PREP-käskyn kutsutoiminnon valtuutustunnus.

# **hakusuunnitelman\_nimi**

Hakusuunnitelman nimi muodossa 'hakusuunnitelman\_skeema.hakusuunnitelman\_nimi.hakusuunnitelman\_versio'. määritettyä versiota. Jos hakusuunnitelman versio on tyhjä merkkijono, '.hakusuunnitelman\_versio' jää pois nimestä.

Pakettia ei luoda.

**Käyttäjän vastaus:** Seuraavilla toimilla voit varmistaa, ettei merkintöjä yritetä lisätä kahteen kertaan:

v Tarkista, onko kuvausluettelonäkymässä SYSCAT.PACKAGES aiemmin luotujen hakusuunnitelmien nimiä. Anna PRECOMPILE- tai

BIND-käsky uudelleen käyttäen nimeä 'hakusuunnitelman\_skeema.hakusuunnitelman\_nimi.hakusuunnitelman\_ joka ei ole vielä käytössä.

Anna PREP- tai BIND-käsky uudelleen ilman ACTION ADD -valitsinta. Tällöin nykyinen hakusuunnitelma korvataan.

**sqlcode**: -719

**sqlstate**: 42710

**SQL0720N Hakusuunnitelma** *hakusuunnitelman\_skeema.hakusuunnitelman\_nimi* **on yritetty korvata versiolla** *hakusuunnitelman\_versio***, vaikka tämä versio on jo olemassa.**

**Selitys:** Hakusuunnitelmasta on yritetty luoda ACTION REPLACE REPLVER -valitsimella versio, joka on jo olemassa. REPLVER-avainsanassa määritetty versio ei ole sama kuin VERSIONesikäännösvalitsimessa määritetty versio. VERSION-esikäännösvalitsimessa määritetty versio on jo kuvausluettelossa. Yhdistelmän 'hakusuunnitelman\_skeema.hakusuunnitelman\_nimi.versio' on oltava yksilöllinen kuvausluettelonäkymässä SYSCAT.PACKAGES.

On helppo erehtyä luulemaan, että parhaillaan luotava versio on REPLVER-avainsanassa määritetty versio. Tämä ei kuitenkaan pidä paikkaansa. REPLVER-avainsanassa määritetty versio on korvattavan version nimi. Luotava versio määritetään VERSION-valitsimessa.

Järjestelmä ei ole luonut hakusuunnitelmaobjektia.

**Käyttäjän vastaus:** Varmista, että luotavaa versiota ei vielä ole.

Tämän ongelman voi ratkaista kahdella eri tavalla:

- nimeä ja anna alkuperäinen PREP- tai BIND-komento uudelleen.
- v Toinen tapa on antaa PREP- tai BIND-komento ja määrittää ACTION REPLACE -lause ilman REPLVER-asetusta. Tällöin REPLACE-asetus korvaa version, joka vastaa VERSION-valitsimessa

**sqlcode**: -720

**sqlstate**: 42710

# **SQL0721N Hakusuunnitelmaa**

*hakusuunnitelman\_skeema.hakusuunnitelman\_nimi***, jonka eheyssanake = 0X***eheyssanake***, ei voi luoda, koska se ei ole yksilöllinen.**

**Selitys:** Käyttäjä on yrittänyt lisätä tai korvata hakusuunnitelmaan eheyssanakkeen, joka ei ole yksilöllinen kyseisessä hakusuunnitelmassa. Yhdistelmä 'hakusuunnitelman\_skeema.hakusuunnitelman\_nimi.eheyssanake' on jo olemassa. Tämä johtuu todennäköisesti siitä, että eheyssanakkeen määrityksessä on käytetty PRECOMPILE-käskyn LEVEL-valitsinta. **SQL0723N SQL-liipaisinkäskyn liipaisimessa**

Pakettia ei luoda.

**Käyttäjän vastaus:** Tarkista, onko kuvausluettelotaulukossa SYSCAT.PACKAGES sellaisten aiemmin luotujen hakusuunnitelmien nimiä, joissa on määritetty eheyssanake. Anna PREP- tai BIND-komento uudelleen siten, että yhdistelmä 'hakusuunnitelman\_skeema.hakusuunnitelman\_nimi.eheyssanakkisistaan) on annettu. Sanoman sanakkeet on voitu on yksilöllinen kuvausluettelossa. Kuvausluettelon kyselyssä voi käyttää seuraavaa SQL-käskyä: *sqlcode* kohdalla.

SELECT PKGSCHEMA,PKGNAME FROM SYSCAT.PACKAGES WHERE HEX(UNIQUE\_ID) = 'eheyssanake';

Jos esikäännöksessä on käytetty LEVEL-valitsinta, PRECOMPILE-komennon antaminen uudelleen ja toisen LEVEL-arvon määrittäminen muuttaa eheyssanaketta. On suositeltavaa olla käyttämättä LEVEL-valitsinta. Kun LEVEL-valitsinta ei määritetä esikäännöksessä, eheyssanakkeen aikaleima on varmasti ajan tasalla.

**SQL0722N On ilmennyt virhe toteutettaessa sidontakomentoa** *sidontakomento* **käyttäjälle** *valtuutustunnus***. Hakusuunnitelmaa** *hakusuunnitelman\_nimi* **ei ole.**

**Selitys:** BIND- tai REBIND-komento on kohdistettu hakusuunnitelmaan, jota ei ole. Virhe ilmenee, jos on määritetty ACTION REPLACE -komento ja REPLVER-valitsimessa on määritetty versio, jota ei ole.

#### **bind-command**

Annetun sidontakomennon (BIND | REBIND) laji. Huomaa, että arvoa 'BIND' käytetään myös esikäännöksessä.

**auth-id** BIND- tai REBIND-komennon antanut valtuutustunnus.

#### **hakusuunnitelman\_nimi**

Hakusuunnitelman nimi muodossa 'hakusuunnitelman\_skeema.hakusuunnitelman\_nimi.hakusuunnitelman\_versio'. **Käyttäjän vastaus:** Aloita objekteista, jotka on Jos hakusuunnitelman versio on tyhjä merkkijono, '.hakusuunnitelman\_versio' jää pois nimestä.

Hakusuunnitelmaa ei ole sidottu tai sidottu uudelleen.

**Selitys:** Tarkista kuvausluettelonäkymästä SYSCAT.PACKAGES, mikä yhdistelmä 'hakusuunnitelman\_skeema.hakusuunnitelman\_nimi.hakusuunnitelman\_versio' **sqlcode**: -724 REPLVER-valitsimessa on määritettävä. **sqlstate**: 54038

**sqlcode**: -722

**sqlstate**: 42704

*liipasimen\_nimi* **on ilmennyt virhe. Järjestelmän virhetilanteesta palauttamat tiedot sisältävät SQL-koodiparametrin** *sqlcode***, SQL-tilaparametrin** *sqlstate* **ja sanomatiedot** *tiedot***.**

**Selitys:** Liipaisimessa *liipaisimen\_nimi* olevan SQL-käskyn toteutus on epäonnistunut liipasimen toteutuksen aikana.SQL-koodi, SQL-tila ja sanoman sanakeluettelo (sanakkeet on erotettu pystyviivoilla katkaista. Lisätietoja virheestä on sanoman koodin

Liipaisinta ja alkuperäistä SQL-käskyä, joka on saanut liipaisimen toimintaan, ei voi käyttää.

**Käyttäjän vastaus:** Tarkista SQL-koodin liittyvän SQL-käskyn sanoma. Noudata sanoman kohdalla olevia ohjeita.

**sqlcode**: -723

**sqlstate**: 09000

# **SQL0724N Lajin** *objektilaji* **objektin** *objektin\_nimi* **käyttöönotto ylittää epäsuoran SQL-ketjutuksen enimmäistason.**

**Selitys:** Epäsuora SQL-ketjutus alkaa, kun liipaisin aktivoi toisen liipaisimen (mahdollisesti viiterajoitteen poistosäännöillä) tai kun SQL-käskyjä sisältävä rutiini kutsuu toista rutiinia. Ketjutuksen syvyyden rajoitus on 16.

Huomaa, että rekursiiviset tilanteet, joissa liipaisin sisältää liipaistavan SQL-käskyn, joka suoraan tai epäsuoraan aktivoi saman liipaisimen, tai joissa rutiini kutsuu itseään suoraan tai epäsuorasti, ovat ketjutuksen muoto, joka erittäin todennäköisesti johtaa virheeseen, jos ketjutuksia ei rajoiteta ehtolauseiden avulla.

*Objektilaji* on TRIGGER, FUNCTION, METHOD tai PROCEDURE.

Määritetty objekti *objektin\_nimi* on yksi niistä objekteista, jotka olisivat alkaneet ketjutuksen tasolla 17.

aktivoinut tai joita on kutsunut tämän virheen palauttanut käsky. Jos jokin näistä objekteista on rekursiivinen, varmista, että jokin ehtolause estää objektin aloituksen tai kutsumisen liian monta kertaa. Jos virhe ei johdu tästä, etsi virheen aiheuttaja seuraamalla objektiketjua.

### **SQL0727N Virhe implisiittisen**

**järjestelmätoiminnon yhteydessä, jonka laji on** *toimintolaji***.Virheen tietoihin kuuluvat SQLCODE** *sqlcode***, SQLSTATE** *sqlstate* **ja sanomasanakkeet** *sanakeluettelo***.**

**Selitys:** Käskyn tai komennon käsittely on aiheuttanut sen, että tietokannan hallintaohjelma on toteuttanut implisiittisesti lisäkäsittelyitä. Niiden aikana on ilmennyt virhe. Yritetty toiminto *toimintolaji* on jokin seuraavista:

- **1** hakusuunnitelman implisiittinen uudelleensidonta
- **2** välimuistiin tallennetun dynaamisen SQL-käskyn implisiittinen valmistelu
- **3** näkymän implisiittinen uudelleenluonti
- **4** DB2-ohjelman käyttöön varattu paluukoodi
- **5** Staattisen SQL-käskyn lisäävä sidonta, ei sidottu hakusuunnitelman sidonnan aikana.
- **6** Sellaisen uudelleenoptimoitavissa olevan käskyn implisiittinen valmistelu, johon sisältyy isäntämuuttujia, erikoisrekistereitä tai parametrimerkkejä.

SQL-koodi, SQL-tila ja sanoman sanakeluettelo (sanakkeet on erotettu pystyviivoilla toisistaan) on annettu. Sanoman sanakkeet on voitu katkaista. Lisätietoja virheestä on sanoman koodin *sqlcode* kohdalla.

Toiminnon *toimintolaji* toteuttanutta alkuperäistä SQL-käskyä ei voi toteuttaa eikä implisiittisen järjestelmätoiminnon toteutus ole onnistunut.

Federated system users: Olet ehkä saanut tämän sanoman, koska olet valmistellut SQL-käskyä ajonaikaisesti läpivienti-istunnossa ja yrittänyt toteuttaa käskyn istunnon lopettamisen jälkeen.

**Käyttäjän vastaus:** Tarkista SQL-koodin liittyvän SQL-käskyn sanoma. Noudata sanoman kohdalla olevia ohjeita.

Jos hakusuunnitelma ei kelpaa, REBIND-käskyn avulla virhetilanne voidaan luoda uudelleen tai hakusuunnitelma voidaan hyväksyä eksplisiittisesti, kun virhetilanne on ratkaistu.

Jos näkymän uudelleenluonnissa ilmenee virhe, kyseisen näkymän nimi tallennetaan ilmoituslokiin. Epäonnistunut näkymä voidaan hylätä tai käsky, jolla näkymän uudelleenluontia on yritetty, voidaan muuttaa.

Federated system users: Jos epäonnistunutta käskyä on valmisteltu ajonaikaisesti läpivienti-istunnossa, aloita toinen läpivienti-istunto, kirjoita ja valmistele käsky uudelleen ja toteuta se istunnon ollessa meneillään.

**sqlcode**: -727

**sqlstate**: 56098

# **SQL0740N Rutiini** *rutiinin\_nimi* **(erityisnimi** *erityisnimi***) on määritetty valitsimella MODIFIES SQL DATA, joka ei kelpaa rutiinin kutsun yhteydessä.**

**Selitys:** Rutiini *rutiinin\_nimi* (erityisnimi *erityisnimi*) on määritetty valitsimella MODIFIES SQL DATA. Rutiini ei ole sallittu seuraavissa yhteyksissä:

- BEFORE-liipaisin
- korreloitu alikysely
- v hakuehto (esimerkiksi WHERE-lause tai tarkistusrajoite).

**Käyttäjän vastaus:** Varmista, että selvitetty rutiini on oikea. Poista rutiini virheellisestä käskystä tai määritä rutiini uudelleen käyttämällä jotakin muuta SQL-käyttöoikeusilmaisinta kuin MODIFIES SQL DATA -asetusta.

**sqlcode**: -740

**sqlstate**: 51034

# **SQL0746N Rutiini** *rutiinin\_nimi* **(erityisnimi** *erityisnimi***) on rikkonut sisäkkäisen SQL-käskyn sääntöjä yrittäessään toteuttaa toimintoa** *toiminto* **taulukolle** *taulukon\_nimi***.**

**Selitys:** Rutiini *rutiinin\_nimi* (erityisnimi *erityisnimi*) on yrittänyt toteuttaa toimintoa *toiminto* taulukolle *taulukon\_nimi*. Tämä toiminto on ristiriidassa niiden toimintojen kanssa, joita joko sovellus tai sen suoraan tai epäsuorasti kutsuma rutiini toteuttaa taulukossa.

Jos toiminto on "READ", sovellus tai toinen rutiini kirjoittaa parhaillaan taulukkoon *taulukon\_nimi*.

Jos toiminto on "MODIFY", sovellus tai toinen rutiini lukee jo taulukkoa *taulukon\_nimi* tai kirjoittaa siihen.

Jos taulukko *taulukon\_nimi* viittaa selitetaulukkoon ja tämän virhesanoman palauttava käsky on PREPARE tai EXECUTE IMMEDIATE, on ilmennyt ristiriita lisättäessä selitetietoja selitetaulukkoon.

**Käyttäjän vastaus:** Toiminto saattaa onnistua, jos sitä yritetään uudelleen. Muuta sovellusta tai rutiinia niin, että ristiriita poistuu.

Jos ristiriita on ilmennyt lisättäessä dynaamisen käskyn selitetietoja, poista dynaamisten käskyjen selite käytöstä ja anna PREPARE- tai EXECUTE IMMEDIATE -käsky uudelleen.

**sqlcode**: -746

**sqlstate**: 57053

# **SQL0750N Lähdetaulukkoa ei voi nimetä uudelleen, koska siihen viitataan näkymässä, materialisoidussa kyselytaulukossa, liipaisimessa, SQL-funktiossa, SQL-menetelmässä, tarkistusrajoitteessa tai viiterajoitteessa.**

**Selitys:** RENAME-käskyn sisältämää lähdetaulukkoa ei voi nimetä uudelleen, koska vähintään yksi seuraavista on tosi:

- v Taulukkoon viitataan vähintään yhdessä olemassa olevassa näkymässä.
- v Taulukkoon viitataan vähintään yhdessä olemassa olevassa materialisoidussa kyselytaulukossa.
- v Taulukkoon viitataan vähintään yhdessä olemassa olevassa liipaisimessa. Tämä sisältää taulukon liipaisimet ja liipaistavien SQL-käskyjen viittaukset.
- v Taulukkoon viitataan vähintään yhdessä olemassa olevassa SQL-funktiossa tai SQL-menetelmässä.
- v Taulukkoon on määritetty tarkistusrajoitteita. Tämä sisältää muodostettujen sarakkeiden aiheuttamia tarkistusrajoitteita.
- v Taulukko on vähintään yhdessä viiterajoitteessa edeltävänä tai alisteisena taulukkona.

### Käskyä ei voi toteuttaa.

**Käyttäjän vastaus:** Hylkää näkymät, materialisoidut kyselytaulukot, liipaisimet, SQL-funktiot, SQL-menetelmät, tarkistusrajoitteet tai viiterajoitteet taulukosta ennen RENAME-käskyn ajoa. Taulukosta riippuvaisten näkymien tai materialisoitujen kyselytaulukoiden tietoja voi tarkastella ajamalla kyselyn SYSCAT.VIEWDEP-taulukkoon niin, että taulukko vastaa BSCHEMA- ja BNAME-sarakkeen arvoa. Taulukosta riippuvaisten liipaisimien tietoja voi tarkastella ajamalla kyselyn SYSCAT.TRIGDEPtaulukkoon niin, että taulukko vastaa BSCHEMA- ja BNAME-sarakkeen arvoa. SQL-funktioiden tai SQL-menetelmien tietoja voi tarkastella ajamalla kyselyn SYSCAT.FUNCDEP-taulukkoon niin, että taulukko vastaa BSCHEMA- ja BNAME-sarakkeen arvoa. Taulukon tarkistusrajoitteiden tietoja voi tarkastella ajamalla kyselyn SYSCAT.CHECKStaulukkoon niin, että taulukko vastaa TABSCHEMA- ja TABNAME-sarakkeen arvoa. Taulukosta riippuvaisten viiterajoitteiden tietoja voi tarkastella ajamalla kyselyn SYSCAT.REFERENCES-taulukkoon niin, että taulukko vastaa TABSCHEMA- ja TABNAME-sarakkeen tai REFTABSCHEMA- ja REFTABNAME-sarakkeen arvoa.

**sqlcode**: -750

**sqlstate**: 42986

# **SQL0751N Rutiini** *rutiinin\_nimi* **(erityisnimi** *erityisnimi***) on yrittänyt toteuttaa käskyn, joka ei ole sallittu.**

**Selitys:** Ohjelma, joka muodostaa rutiinin rungon, ei saa toteuttaa yhteyskäskyjä. Jos rutiini on funktio tai

# menetelmä, myöskään COMMIT- tai

ROLLBACK-käskyt (ilman SAVEPOINT-valitsinta) eivät ole sallittuja. Jos rutiini on toimintosarja, jota kutsutaan liipaisimen, funktion, menetelmän tai dynaamisen yhdistetyn käskyn avulla, toimintosarja ei saa sisältää COMMIT- tai ROLLBACK-käskyä.

**Käyttäjän vastaus:** Poista kielletty käsky ja käännä ohjelma uudelleen.

**sqlcode**: -751

**sqlstate**: 38003, 42985

# **SQL0752N Yhteyden muodostus toiseen tietokantaan ei ole sallittu loogisen sitoutumisjänteen sisällä, kun käytössä on asetus CONNECT type 1.**

**Selitys:** On yritetty muodostaa yhteys joko toiseen tai samaan tietokantaan ennen COMMIT- tai ROLLBACK-käskyn antamista. Järjestelmä ei voi toteuttaa pyyntöä CONNECT 1 -ympäristössä.

### **Käyttäjän vastaus:**

- v Anna COMMIT- tai ROLLBACK-käsky ennen kuin yrität luoda yhteyden toiseen tietokantaan.
- v Jos useita tietokantoja on päivitettävä sitoutumisjänteen sisällä, muuta yhteysasetus muotoon SYNCPOINT TWOPHASE ja CONNECT 2 sekä käännä sovellus uudelleen. Yhteysasetuksen muuton voi tehdä myös antamalla sovelluksesta SET CLIENT API -käskyn.

**sqlcode**: -752

**sqlstate**: 0A001

# **SQL0773N CASE-käskyn kirjainkokoa ei löydy**

**Selitys:** SQL-rutiinin rungosta on löytynyt CASE-käsky, jossa ei ole ELSE-lausetta. Yksikään CASE-käskyssä määritetyistä ehdoista ei täyttynyt.

**Käyttäjän vastaus:** Muuta CASE-käskyä siten, että se voi käsitellä kaikki mahdolliset ehdot.

**sqlcode**: -773

**sqlstate**: 20000

### **SQL0774N Käskyä ei voi toteuttaa yhdistetyn ATOMIC-SQL-käskyn sisällä.**

**Selitys:** Järjestelmä on havainnut COMMIT- tai ROLLBACK-käskyn yhdistetyn ATOMIC-SQL-käskyn sisällä. Nämä käskyt eivät ole sallittuja tässä yhteydessä.

**Käyttäjän vastaus:** Poista COMMIT- tai ROLLBACK-käsky tai muuta kontekstia niin, että se ei ole yhdistetty ATOMIC-käsky.

**sqlcode**: -774

#### **SQL0776N Kohdistimen** *kohdistimen\_nimi* **käyttötapa ei kelpaa.**

**Selitys:** Kohdistin *kohdistimen\_nimi* on määritetty kohdistimen nimeksi SQL-toimintosarjan FOR-käskyssä.Kohdistinta ei voi määrittää CLOSE-, FETCH- tai OPEN-käskylle FOR-käskyssä.

**Käyttäjän vastaus:** Poista CLOSE-, FETCH- tai OPEN-käsky.

**sqlcode**: -776

**sqlstate**: 428D4

### **SQL0777N Sisäkkäiset yhdistetyt käskyt eivät ole sallittuja.**

**Selitys:** SQL-toimintosarjan rutiinin rungossa olevat jakamattomat yhdistetyt käskyt eivät voi olla sisäkkäin.

**Käyttäjän vastaus:** Varmista, että SQL-toimintosarjassa ei ole sisäkkäisiä jakamattomia yhdistettyjä käskyjä.

**sqlcode**: -777

**sqlstate**: 42919

**SQL0778N Lopetusnimiö** *nimiö* **ei ole sama kuin aloitusnimiö.**

**Selitys:** FOR-, IF-, LOOP-, REPEAT- tai WHILE-käskyn tai yhdistetyn käskyn lopussa määritetty nimiö *nimiö* ei ole sama kuin käskyn alussa oleva nimiö. Et voi määrittää lopetusnimiötä, jos aloitusnimiötä ei ole määritetty.

**Käyttäjän vastaus:** Varmista, että lopetusnimiö on sama kuin FOR-, IF-, LOOP-, REPEAT- tai WHILE-käskyn tai yhdistetyn käskyn aloitusnimiö.

**sqlcode**: -778

**sqlstate**: 428D5

#### **SQL0779N GOTO-, ITERATE- tai LEAVE-käskyssä määritetty nimiö** *nimiö* **ei kelpaa.**

**Selitys:** GOTO-, ITERATE- tai LEAVE-käskyssä on annettu nimiö *nimiö*,Nimiötä ei ole määritetty, tai se ei kelpaa käskylle.

ITERATE-käskyn nimiön on oltava FOR-, LOOP-, REPEAT- tai WHILE-käskyn nimiö.

LEAVE-käskyn nimiön on oltava FOR-, LOOP-, REPEAT- tai WHILE-käskyn tai yhdistetyn käskyn nimiö.

GOTO-käskyn nimiö on määritettävä sellaisen vaikutusalueen piiriin, jonka GOTO-käsky saavuttaa.

- v Jos GOTO-käsky on määritetty FOR-käskyssä, nimiö *nimiö* on määritettävä samassa FOR-käskyssä lukuun ottamatta sisäkkäistä FOR-käskyä tai sisäkkäistä yhdistettyä käskyä.
- v Jos GOTO-käsky on määritetty yhdistetyssä käskyssä, nimiö *nimiö* on määritettävä samassa yhdistetyssä käskyssä lukuun ottamatta sisäkkäistä FOR-käskyä tai sisäkkäistä yhdistettyä käskyä.
- Jos GOTO-käsky on määritetty käsittelyohjelmassa, nimiö *nimiö* on määritettävä samassa käsittelyohjelmassa vaikutusalueen muiden sääntöjen mukaisesti.
- v Jos GOTO-käsky on määritetty käsittelyohjelman ulkopuolella, nimiötä *nimiö* ei saa määrittää käsittelyohjelmassa.

**Käyttäjän vastaus:** Määritä GOTO-, ITERATE- tai LEAVE-käskylle kelvollinen nimiö.

**sqlcode**: -779

**sqlstate**: 42736

# **SQL0780N UNDO määritetään käsittelyohjelmalle, kun ATOMIC-lausetta ei ole määritetty yhdistetylle käskylle.**

**Selitys:** UNDO on määritetty SQL-toimintosarjan yhdistetyn käskyn käsittelyohjelmalle. UNDO-käskyä ei voi ajaa, ellei yhdistelykäsky ole ATOMIC.

**Käyttäjän vastaus:** Määritä yhdistelykäskyksi ATOMIC tai aja käsittelyohjelmalle käsky EXIT tai CONTINUE.

**sqlcode**: -780

**sqlstate**: 428D6

# **SQL0781N Käsittelyohjelmassa määritettyä ehtoa** *ehto* **ei ole määritetty.**

**Selitys:** SQL-toimintosarjan käsittelyohjelmassa määritettyä ehtoa *ehto* ei ole määritetty.

**Käyttäjän vastaus:** Määritä ehto käyttäen DECLARE CONDITION -käskyä tai poista ehto käsittelyohjelmasta.

**sqlcode**: -781

**sqlstate**: 42737

# **SQL0782N Käsittelyohjelmassa määritetty ehto tai SQLSTATE-arvo ei kelpaa.**

**Selitys:** SQL-toimintosarjan käsittelyohjelmassa määritetty ehto tai SQLSTATE-arvo ei kelpaa. Syynä on jokin seuraavista:

- v Ehdon tai SQLSTATE-arvon on jo määrittänyt toinen saman vaikutusalueen käsittelyohjelma.
- v Ehto tai SQLSTATE-arvo on määritetty samassa käsittelyohjelmassa kuin SQLEXCEPTION, SQLWARNING tai NOT FOUND.

**Käyttäjän vastaus:** Poista ehto tai SQLSTATE-arvo käsittelyohjelmasta.

**sqlcode**: -782

**sqlstate**: 428D7

### **SQL0783N FOR-käskyn DECLARE CURSOR -käskyssä on määritetty nimetön sarake tai samoja sarakkeen nimiä useaan kertaan.**

**Selitys:** FOR-käskyn valintaluettelossa on oltava yksilölliset sarakkeiden nimet. Määritetyssä valintaluettelossa on joko nimettömiä lausekkeita tai samoja sarakkeiden nimiä useaan kertaan.

**Käyttäjän vastaus:** Määritä yksilölliset sarakkeiden nimet FOR-käskyssä määritettyyn valintaluetteloon.

**sqlcode**: -783

**sqlstate**: 42738

# **SQL0785N SQLSTATE- tai SQLCODE-muuttujan määritys tai käyttö ei kelpaa.**

**Selitys:** SQLSTATE- tai SQLCODE-muuttujaa on käytetty SQL-rutiinin rungossa, mutta se ei kelpaa. Syynä on jokin seuraavista:

- SQLSTATE-muuttujan laji ei ole CHAR(5).
- SQLCODE-muuttujan laji ei ole INTEGER.
- v Muuttujalle on määritetty tyhjäarvo.

Käskyä ei voi toteuttaa.

**Käyttäjän vastaus:** Määritä SQLSTATE-muuttujan lajiksi CHAR(5) ja SQLCODE -muuttujan lajiksi INTEGER. Aseta muuttujalle kelvollinen arvo.

**sqlcode**: -785

**sqlstate**: 428D8

### **SQL0787N RESIGNAL-käsky ei kuulu käsittelyohjelmaan.**

**Selitys:** RESIGNAL-käskyä voi käyttää vain ehtojen käsittelyohjelmissa.

**Käyttäjän vastaus:** Poista RESIGNAL-käsky tai käytä sen asemesta SIGNAL-käskyä.

**sqlcode**: -787

**sqlstate**: 0K000

# **SQL0788N Sama kohdetaulukon** *taulukon\_nimi* **rivi on tunnistettu useammin kuin kerran MERGE-käskyyn sisältyvässä päivitys-, poisto- tai lisäystoiminnossa.**

**Selitys:** MERGE-käskyn ON-hakuehtoa vastaa yksi kohdetaulukon rivi, jota vastaa usea rivi lähdetaulukossa. Seurauksena voi olla se, että

kohderiviin kohdistuu useita päivitys- tai poistotoimintoja, mikä ei ole sallittua.

Käskyä ei voi toteuttaa.

**Käyttäjän vastaus:** Varmista hakuehtoa muuttamalla, että kutakin kohdetaulukon riviä vastaa vain yksi lähdetaulukon rivi.

Toinen tapa korjata tilanne on koostaa kohdetaulukon riviä vastaavat lähdetaulukon rivit käyttämällä GROUP BY -funktioita tai puhdistaa tiedot käyttämällä OLAP-lauseketta ROW\_NUMBER().

**sqlcode**: -788

**sqlstate**: 21506

### **SQL0789N Parametrin tai muuttujan** *nimi* **tietolajia ei tueta SQL-rutiinissa.**

**Selitys:** SQL-rutiini (funktio, menetelmä tai toimintosarja) ei tue muuttujia tai parametreja, joiden tietolaji on DATALINK, REFERENCE, LONG VARCHAR, LONG VARGRAPHIC tai rakenteinen tietolaji.

**Käyttäjän vastaus:** Älä käytä SQL-rutiinin määrityksissä SQL-muuttujia tai parametreja, joiden tietolaji on DATALINK, REFERENCE, LONG VARCHAR, LONG VARGRAPHIC tai rakenteinen tietolaji. Määritä parametrille tai muuttujalle *nimi* jokin muu tietolaji.

**sqlcode**: -789

**sqlstate**: 429BB

# **SQL0797N Liipaisimen** *liipaisimen nimi* **määrityksessä on liipaisimen aloittama SQL-käsky, jota ei tueta.**

**Selitys:** Liipaisin on määritettävä liipaistavalla SQL-käskyllä, joka voi sisältää vain seuraavan luettelon käskyt.

- v Liipaisin voi sisältää seuraavat ohjauskäskyt:
	- dynaaminen yhdistetty käsky
	- FOR-käsky
	- GET DIAGNOSTICS -käsky
	- IF-käsky
	- ITERATE-käsky
	- LEAVE-käsky
	- SIGNAL-käsky
	- WHILE-käsky.
- BEFORE-liipaisin voi sisältää myös seuraavat liipaistavat SQL-käskyt:
	- CALL-käsky, joka kutsuu SQL-tietoja muokkaamatonta toimintosarjaa
	- täydellinen SELECT-käsky
	- asetuskäsky.

BEFORE-liipaisimeen ei kuitenkaan voi sisältyä seuraavia liipaistavia SQL-käskyjä:

- SQL-tietoja muokkaava taulukkofunktio
- sisäkkäinen DELETE-, INSERT-, MERGE- tai UPDATE-käsky.
- v AFTER-liipaisin voi sisältää myös seuraavat liipaistavat SQL-käskyt:
	- INSERT-käsky
	- haettu UPDATE-käsky
	- haettu DELETE-käsky
	- MERGE-käsky
	- CALL-käsky
	- täydellinen SELECT-käsky
	- asetuskäsky (poislukien muutosmuuttujien asetus).
- v INSTEAD OF -liipaisin voi sisältää myös seuraavat liipaistavat SQL-käskyt:
	- INSERT-käsky
	- haettu UPDATE-käsky
	- haettu DELETE-käsky
	- MERGE-käsky
	- CALL-käsky
	- täydellinen SELECT-käsky
	- asetuskäsky (poislukien muutosmuuttujien asetus).

Joissakin tapauksissa liipaisin *liipaisimen nimi* ei ole käytettävissä tässä sanomassa.

**Käyttäjän vastaus:** Tarkista, että liipaisimessa oleva liipaistava SQL-käsky on edellisessä luettelossa. Jos se ei ole luettelossa, poista se.

**sqlcode**: -797

**sqlstate**: 42987

**SQL0798N Arvoa ei voi määrittää sarakkeelle** *sarakkeen\_nimi***, jossa on käytössä GENERATED ALWAYS -määritys.**

**Selitys:** Lisättäessä tai päivitettäessä taulukon riviä on määritetty arvo GENERATED ALWAYS -sarakkeelle *sarakkeen\_nimi*. GENERATED ALWAYS -sarakkeita ei pitäisi määrittää sarakeluettelossa INSERT-toimintoa varten tai SET-lauseessa päivitystä varten, ellei avainsanaa DEFAULT ole määritetty.

INSERT- tai UPDATE-toimintoa ei toteuteta.

**Käyttäjän vastaus:** Poista GENERATED ALWAYS -sarake sarakeluettelosta tai SET-lauseesta tai määritä sarakkeen arvoksi DEFAULT.

**sqlcode**: -798

**sqlstate**: 428C9

# **SQL0800 - SQL0899**

# **SQL0799W SET-käsky viittaa erikoisrekisteriin, joka ei ole palvelimessa.**

**Selitys:** DB2-palvelinohjelma on ottanut vastaan SET-käskyn, jota se ei pysty tulkitsemaan.

Ohjelmisto on ohittanut SET SPECIAL REGISTER -pyynnön.

**Käyttäjän vastaus:** Tämä SQLCODE-koodi voi palautua sovellukseen minkä tahansa SQL-käskyn vuoksi. Tätä SQLCODE-koodia voivat peittää jotkin toiset negatiiviset SQLCODE-koodit, jotka SQL-käsky on ottanut vastaan. Käsittely jatkuu palvelimessa.

**sqlcode**: 799

**sqlstate**: 01527

#### **SQL0801N On yritetty jakaa nollalla.**

**Selitys:** Sarakefunktion tai aritmeettisen lausekkeen toteuttaminen on johtanut nollalla jakamiseen.

Käskyä ei voi toteuttaa. Jos kyseessä on ollut INSERT-, UPDATE- tai DELETE-käsky, järjestelmä ei ole toteuttanut poistoja tai päivityksiä.

**Käyttäjän vastaus:** Tarkista SQL-käsky selvittääksesi ongelman aiheuttajan. Jos ongelma johtuu käsitellyistä tiedoista, on virheen sattuessa käsittelyn kohteena olevat tiedot tarkistettava. Tietoja tietolajien kelvollisista arvoalueista on julkaisussa *SQL Reference*.

Federated system users: Selvitä virheen syy tutkimalla SQL-käskyä. Jos virhe aiheutuu tiedoista, tutki tietolähteen tietoja, joita käsiteltäessä virhe on ilmennyt.

**sqlcode**: -801

**sqlstate**: 22012

### **SQL0802N Aritmeettinen ylivuoto tai jokin muu aritmeettinen virhetilanne.**

**Selitys:** Sarakefunktion tai aritmeettisen ilmaisun toteuttaminen on johtanut aritmeettiseen ylivuotoon.

Käskyä ei voi toteuttaa. Jos kyseessä on ollut INSERT-, UPDATE- tai DELETE-käsky, järjestelmä ei ole toteuttanut poistoja tai päivityksiä.

**Käyttäjän vastaus:** Tarkista SQL-käsky selvittääksesi ongelman aiheuttajan. Jos ongelma johtuu käsitellyistä tiedoista, on virheen sattuessa käsittelyn kohteena olevat tiedot tarkistettava. Tietoja tietolajien kelvollisista arvoalueista on julkaisussa *SQL Reference*.

Järjestelmä saattaa palauttaa tämän virheen myös silloin, kun sarakefunktiot eivät voi käsitellä SQL-käskyn palauttamaa arvoa. Esimerkiksi SELECT COUNT -käskyn kohdistaminen taulukkoon, jossa on enemmän rivejä kuin MAX\_LONGINT\_INT SQL -raja sallii, aiheuttaa aritmeettisen ylivuotovirheen. Kannattaa ehkä käyttää COUNT\_BIG-sarakefunktiota taulukoille, joissa on enemmän kuin 2 147 483 647 riviä.

Federated system users: Selvitä virheen syy tutkimalla SQL-käskyä. Jos virhe aiheutuu tiedoista, tutki tietolähteen tietoja, joita käsiteltäessä virhe on ilmennyt. Saat selville tietolajien kelvolliset arvot tietolähteen SQL-oppaasta.

**sqlcode**: -802 **sqlstate**: 22003

# **SQL0803N Vähintään yksi INSERT- tai UPDATE-käskyn arvo tai DELETE-käskyn aiheuttama viiteavaimen päivitys ei kelpaa, koska perusavain, ainutkertaisuusrajoite tai tunnuksen** *hakemiston\_tunnus* **osoittama ainutarvohakemisto estää kaksoisrivien syntymisen näille sarakkeille taulukossa** *taulukon\_nimi***.**

**Selitys:** INSERT- tai UPDATE-käskyn kohdetaulukon *taulukon\_nimi* tiettyjen sarakkeiden tai sarakeryhmien arvojen on oltava yksilöllisiä, koska taulukkoon liittyy vähintään yksi ainutarvohakemisto.Vaihtoehtoisesti kantataulukon DELETE-käsky on aiheuttanut viiteavaimen päivityksen viiteavaintaulukossa *taulukon\_nimi*, jossa on yksi tai useita ainutarvohakemistoja.Ainutarvohakemistot saattavat tukea taulukolle määritettyjä perusavaimia tai ainutkertaisuusrajoitteita. Käskyä ei voi toteuttaa, koska annetun INSERT-, UPDATE- tai DELETE-käskyn toteutus kahdentaisi sarakkeiden arvot.

Jos INSERT- tai UPDATE-käskyn kohteena on näkymä, sarakkeiden yksilöllisyyden vaatimus liittyy taulukkoon *taulukon\_nimi*, josta näkymä on luotu.

Jos *hakemiston\_tunnus* on kokonaisluku, hakemiston nimen voi noutaa SYSCAT.INDEXES-luettelotaulukosta tekemällä seuraavan kyselyn:

SELECT INDNAME, INDSCHEMA FROM SYSCAT.INDEXES WHERE IID = <hakemiston tunnus> AND TABSCHEMA = 'skeema' AND TABNAME = 'taulukko'

jossa *skeema* on taulukon *taulukon\_nimi* skeemaosa ja *taulukko* taulukon *taulukon\_nimi* nimiosa.

Käskyä ei voi toteuttaa. Taulukko ei ole muuttunut.

**Käyttäjän vastaus:** Tutki tunnuksen *hakemiston\_tunnus* ilmaiseman hakemiston määritystä.

Jos kyseessä on UPDATE-käsky, varmista, ettei se ole itse ristiriidassa taulukkoon liittyvän ainutkertaisuusrajoitteen kanssa. Jos ongelma ei selviä, yritä selvittää se tutkimalla kohdetaulukkoa.

Jos kyseessä on INSERT-käsky, selvitä tutkimalla kohdetaulukkoa, mitkä määritetyn arvoluettelon arvoista rikkovat ainutkertaisuusrajoitetta. Jos INSERT-käsky sisältää alikyselyn, selvitä ongelma vertaamalla alikyselyn kohteena olevan taulukon ja käskyn kohteena olevan taulukon sisältöjä.

Jos kyseessä on DELETE-käsky, viitetaulukoista on haettava viiteavainten ainutkertaisuusrajoitteita, jotka on määritetty säännön ON DELETE SET NULL mukaan. Yhdessä tämän taulukon sarakkeessa on viiteavain, jonka ainutarvohakemisto ei voi olla tyhjä, koska taulukolla on jo sarakkeessa tyhjä arvo.

Federated system users: Selvitä, mikä tietolähde

aiheuttaa virheen pyynnön toteutuksessa (lisätietoja SQL-käskyssä virheen aiheuttavan tietolähteen selvittämisestä on julkaisussa Troubleshooting Guide), ja tutki edellä lueteltujen ehtojen hakemistomäärityksiä ja tietoja.

#### **sqlcode**: -803

**sqlstate**: 23505

**SQL0804N Sovellusohjelman nykyisen pyynnön parametrit eivät kelpaa. Syykoodi** *syykoodi***.Jos isäntämuuttuja tai SQLDA-alueen SQLVAR-muuttuja ei kelpaa: isäntämuuttujan tai SQLVAR-parametrin numero on** *muuttujan\_numero***, SQLTYPE-arvo on** *sql-laji***, SQLLEN-arvo on** *sqllen* **ja isäntämuuttujan tai SQLVAR-muuttujan laji on** *syöte\_tai\_tuloste***.**

**Selitys:** Järjestelmässä on ilmennyt virhe nykyisen pyynnön käsittelyssä.

- v Syöteparametriluettelo, jonka esikääntäjä on luonut, on saattanut muuttua virheelliseksi, jos sovellusohjelmoija on muokannut esikääntäjän tulosteita tai muuttanut syöteparametriluetteloa jollain muulla tavalla.
- SQL-käskyn SQLDA- tai isäntämuuttuja ei kelpaa.
- v Tehtyä pyyntöä ei tueta tai se on väärässä paikassa.

Syykoodit ovat seuraavat:

- **100** Tehtyä pyyntöä ei tueta tai se on väärässä paikassa.
- **101** SQLDA.SQLN on pienempi kuin SQLDA.SQLD.
- **102** SQLVAR.SQLTYPE ei kelpaa.

Federated system users: Määrittämääsi tietolajia ei tue hajautettu palvelin eikä tietolähde, jota haluat käyttää.

- **103** SQLVAR.SQLLEN- tai SQLVAR2.SQLLONGLEN-määrityksessä annettu pituus ei kelpaa SQLVAR.SQLTYPEmäärityksen mukaiselle SQL-lajille.
- **104** SQLVAR-muuttujien kahdennus oli odotettavissa, mutta SQLDA.SQLDAID-käskyn SQLDOUBLED-kentän arvo ei ole ″2″. Tätä saatetaan edellyttää suuren objektin tai rakenteisen lajin vuoksi.
- **105** DBCS-merkistöä käyttävällä suurella objektilla on SQLVAR2.SQLDATALEN-osoittimen osoittama pariton arvo. Tämä arvo esitetään aina tavuina, myös DBCLOB-objekteilla.
- **106** SQLDATA-osoitin ei kelpaa tai se osoittaa riittämättömään muistiin.
- **107** SQLIND-osoitin ei kelpaa tai se osoittaa riittämättömään muistiin.
- **108** SQLDATALEN-osoitin ei kelpaa tai se osoittaa riittämättömään muistiin.
- **109** Nykyisessä SQL-käskyssä odotetaan olevan tietty määrä isäntämuuttujia tai SQLVARS-muuttujia.
- **110** Yhteensopivan lajin suureen objektiin ei ole liitetty LOB-paikanninta.
- **111** SQLVAR-asetuksen SQLTYPE-arvo määrittää suuren objektin, mutta toisen SQLVAR-asetuksen arvo on null.
- **112** SQLDATATYPE NAME -kentän arvo ei kelpaa. Se ei vastaa tietokannassa olemassa olevan, käyttäjän määrittämän, lajin tunnistukseen käytettyä muotoa. Kelvollinen muoto on seuraava: 8 tavua, joita seuraa piste, jota seuraa 18 tavua.
- **113** SQLFLAG4-kentän arvo ei kelpaa. Jos määritetään rakenteinen laji, arvon on oltava X'12'. Jos määritetään viitattu laji, arvon on oltava X'01'. Muussa tapauksessa arvon on oltava X'00'.
- **114** DB2\_TRUSTED\_BINDIN-rekisterimuuttuja on käytössä, ja sidonnan aikana käytetään sellaista isäntämuuttujan tietolajia, joka ei ole tuettu. Jätä DB2\_TRUSTED\_BINDINrekisterimuuttuja asettamatta tai muuta syötetyn isäntämuuttujan tietolajia.

Jos SQL-käskyssä on isäntämuuttujia, voit hakea virheellisen isäntämuuttujan laskemalla muuttujan numeron lähtien käskyn (tai yhdistetyn SQL-käskyn alikäskyn) alusta. SQLDA-muuttujia käyttävissä käskyissä voit hakea virheellisen SQLVAR-muuttujan SQLVAR-numeron avulla. Jos kyseessä on syötetty SQLDA, laske vain syötetyt isäntä- tai SQLVAR-muuttujat. Tee samoin tulostetuille muuttujille. Huomaa, että tämä luku alkaa numerosta 1.

#### Käskyä ei voi toteuttaa.

**Käyttäjän vastaus:** Selvitä virhe tarkistamalla sovellusohjelma. Muista, ettei ohjelmoijan tule yrittää esikääntäjän tulosteen muokkaamista.

Federated system users: Jos olet vastaanottanut syykoodin 102, määritä tuettu tietolaji ja aloita ohjelma uudelleen.

**sqlcode**: -804

**sqlstate**: 07002

# **SQL0805N Hakusuunnitelmaa**

*hakusuunnitelman\_nimi* **ei ole löytynyt.**

**Selitys:** Käskyn toteutus ei onnistu, koska tarvittavaa hakusuunnitelmaa ei löydy kuvausluettelosta.

Hakusuunnitelman *hakusuunnitelman\_nimi* muoto on jokin seuraavista:

- v 'hakusuunnitelman\_skeema.hakusuunnitelman\_nimi 0Xeheyssanake', jossa eheyssanake määritetään heksadesimaalimuodossa.
- v

'hakusuunnitelman\_skeema.hakusuunnitelman\_nimi.hakusu Jos hakusuunnitelman versio on tyhjä merkkijono, '.hakusuunnitelman\_versio' jää pois nimestä.

v '%.hakusuunnitelman\_nimi', jos erikoisrekisteri CURRENT PACKAGE PATH on asetettu. Rekisterin CURRENT PACKAGE PATH skeeman nimiin viitataan merkillä %.

Tämän sanoman mahdollisia syitä (sqlcode) ovat:

- v Hakusuunnitelmaa ei ole sidottu tai se on hylätty.
- v Jos järjestelmässä yritetään ajaa DB2-työkalua tai CLI-sovellusta, DB2-työkalut on ehkä sidottava tietokantaan uudelleen.
- v '%.hakusuunnitelman\_nimi': jos rekisteri CURRENT PACKAGE PATH on asetettu, mutta sen sisältämistä skeemoista ei löydy yhtään hakusuunnitelmaa, jonka nimi vastaa nimeä 'hakusuunnitelman\_nimi'.

Huomaa, että kun versiotunnuksia käytetään määritetylle

hakusuunnitelman\_skeema.hakusuunnitelman\_nimiyhdistelmälle, samaa skeemaa ja nimeä käyttäviä hakusuunnitelmia on ehkä määritetty, mutta oikeaa hakusuunnitelmaa ei löydy, koska aiemmin luodut objektit eivät vastaa pyydettyä versiota tai eheyssanaketta. Hakusuunnitelman on vastattava kaikkia kolmea hakusuunnitelman nimen osaa. Kun käytössä on useita versioita, järjestelmä voi palauttaa tämän sanoman myös seuraavissa tilanteissa:

- Sovelluksen toteutettava versio on esikäännetty, käännetty ja linkitetty, mutta sitä ei ole sidottu, tai se on sidottu, mutta hakusuunnitelman kyseinen versio on myöhemmin hylätty.
- v Sovellus on esikäännetty ja sidottu, mutta sitä ei ole käännetty tai linkitetty, joten ajossa oleva sovellus ei ole ajan tasalla.
- v Hakusuunnitelma on sidottu sidontatiedostosta, joka on muodostettu lähdetiedoston eri esikäännöksessä kuin se esikäännös, joka on tuottanut muutetun lähdetiedoston, joka on käännetty ja linkitetty sovelluksen ajotiedostoon.
- v Uusi sovellus on sidottu samalla nimellä (ja versiolla) kuin aiemmin luotu hakusuunnitelma ja se on korvannut tämän. Jos korvattuun hakusuunnitelmaan liittyvää sovellusta yritetään ajaa, järjestelmä palauttaa tämän virheen.

Kaikissa edellä kuvatuissa tilanteissa pyynnön eheyssanake ei vastaa käytössä olevan version eheyssanaketta, ja järjestelmä tulkitsee tilanteen niin, että hakusuunnitelmaa ei löydy.

Käskyä ei voi toteuttaa.

**Käyttäjän vastaus:** Määritä oikea hakusuunnitelman nimi tai sido ohjelma. Jos ajettavaa sovellusta ei ole sidottu tietokantaan, ota yhteys tietokannan valvojaan ja pyydä häntä tekemään tarvittava sidonta. Varmista, että toteutettava sovellus- tai objektimoduuli on se käännetty ja linkitetty muutettu lähdekoodi, joka liittyy

hakusuunnitelman muodostaneisiin esikäännökseen ja sidontaan.

Jos rekisteri CURRENT PACKAGE PATH on asetettu, varmista, että hakusuunnitelman sisältävä skeema on määritetty rekisterissä CURRENT PACKAGE PATH.

Seuraavien SQL-käskyjen avulla voi tehdä kuvausluetteloon kyselyitä siitä, onko hakusuunnitelmasta olemassa useita versioita.

SELECT PKGSCHEMA, PKGNAME, PKGVERSION, UNIQUE\_ID FROM SYSCAT.PACKAGES WHERE PKGSCHEMA='hakusuunnitelman skeema' and PKGNAME='hakusuunn

Huomaa, että UNIQUE\_ID-sarake vastaa eheyssanaketta.

Jos DB2-työkaluohjelmat on sidottava tietokantaan uudelleen, tietokannan pääkäyttäjä voi toteuttaa sidonnan antamalla jommankumman seuraavista komentorivisuorittimen komennoista ilmentymän BND-hakemistossa. Pääkäyttäjällä on oltava yhteys tietokantaan:

- v DB2-työkalukomento: ″DB2 bind @db2ubind.lst blocking all grant public″
- CLI-komento: "DB2 bind @db2cli.lst blocking all grant public″

Federated system users: Tarkista edellisten toimien lisäksi, että hajautetussa palvelimessa vaaditut hakusuunnitelmat on sidottu käytettävissä oleviin tietolähteisiin. Lisätietoja hakusuunnitelmien sidonnasta tietolähteisiin on julkaisussa Federated Systems Guide.

**sqlcode**: -805

**sqlstate**: 51002

# **SQL0808N CONNECT-käskyn semantiikka ei ole muiden olemassa olevien yhteyksien semantiikan mukaista.**

**Selitys:** CONNECT-käsky on peräisin lähdetiedostosta, joka on esikäännetty käyttäen eri yhteysvaihtoehtoja (SQLRULES, CONNECT-laji, SYNCPOINT tai RELEASE-laji) kuin on lähdetiedostossa, jolle yhteys on olemassa.

**Käyttäjän vastaus:** Varmista, että kaikki lähdetiedostot

esikäännetään käyttäen samoja CONNECT-vaihtoehtoja, ja, jos tämä ei ole mahdollista, kutsu SET CLIENT -sovellusohjelmaliittymää asettamaan sovellukselle halutut vaihtoehdot ennen ensimmäisen CONNECT-käskyn antoa.

**sqlcode**: -808

**sqlstate**: 08001

# **SQL0811N Skalaarisen alikyselyn, SELECT INTO -käskyn tai VALUES INTO -käskyn tuloksena on useita rivejä.**

**Selitys:** Jokin seuraavista aiheuttaa virheen:

- v Upotetun SELECT INTO- tai VALUES INTO -käskyn toteutuksen tulostaulukko koostuu useammasta kuin yhdestä rivistä.
- v Skalaarinen alikysely on saanut aikaan tulostaulukon, jossa on enemmän kuin yksi rivi.

Federated system users: Hajautettu järjestelmä tai tietolähde voi selvittää tämän tilanteen.

### Käskyä ei voi toteuttaa.

**Käyttäjän vastaus:** Tarkista, että käskyn sisältämät tilamääritykset ovat kelvollisia. Jos ne ovat, syynä ongelmaan saattaa olla tietovirhe, joka aiheuttaa useamman kuin yhden rivin palautuksen, kun järjestelmä odottaa vain yhtä riviä.

Federated system users: Selvitä, mikä tietolähde aiheuttaa virheen pyynnön toteutuksessa (lisätietoja SQL-käskyssä virheen aiheuttavan tietolähteen selvittämisestä on julkaisussa *Troubleshooting Guide*), ja tutki kyseisen objektin valintaehtoja ja tietoja.

**sqlcode**: -811

**sqlstate**: 21000

# **SQL0817N SQL-käskyn toteutus ei onnistu, koska käsky aiheuttaa kielletyn päivitystoiminnon.**

**Selitys:** Sovellus on yrittänyt toteuttaa SQL-käskyn, joka päivittäisi käyttäjän tietoja tai alijärjestelmän kuvausluetteloa. Tämä on kiellettyä jostakin seuraavista syistä:

- Sovellusta ajetaan IMS-ohjelmiston vain kysely -tapahtumana.
- v Sovellus on IMS- tai CICS-sovellus, joka yrittää päivittää etäkoneessa olevaa tietokantojen hallintajärjestelmää, joka ei tue kaksivaiheista vahvistusta.
- v Sovellus yrittää päivittää useiden kohteiden tietoja ja jokin kohteista ei tue kaksivaiheista vahvistusta.

Näihin SQL-käskyihin kuuluvat INSERT, UPDATE, DELETE, CREATE, ALTER, DROP, GRANT ja REVOKE.

Järjestelmä ei voi toteuttaa käskyä.

**Käyttäjän vastaus:** Jos sovellusta ajetaan IMS-ohjelmiston vain kysely -tapahtumana, pyydä IMS-ohjelmoijaa muuttamaan sen tapahtuman vain kysely -tila, jossa sovellusta ajetaan.

Jos IMS- tai CICS-sovellus yrittää etäpäivitystä, sovellus on ajettava palvelimen tietokantojen hallintaohjelmassa paikallisena sovelluksena tai palvelimen tietokantojen hallintaohjelma on päivitettävä tukemaan kaksivaiheista vahvistusta.

Jos sovellus yrittää päivittää useiden kohteiden tietoja, sovellusta on vaihdettava tai kaikki tietokantojen hallintaohjelmat on päivitettävä tukemaan kaksivaiheista vahvistusta.

**sqlcode**: -817

**sqlstate**: 25000

#### **SQL0818N Aikaleimaristiriita.**

**Selitys:** Esikääntäjän toimintansa aikana luoma aikaleima ei ole sama kuin hakusuunnitelman sidonnan yhteydessä tallennettu aikaleima.

Ongelman mahdollisia aiheuttajia ovat:

- v Sovellus on esikäännetty, käännetty ja linkitetty, mutta sitä ei ole sidottu.
- v Sovellus on esikäännetty ja sidottu, mutta sitä ei ole käännetty tai linkitetty, joten ajossa oleva sovellus ei ole ajan tasalla.
- v Hakusuunnitelma on sidottu sidontatiedostosta, joka on muodostettu lähdetiedoston eri esikäännöksessä kuin se esikäännös, joka on tuottanut muutetun lähdetiedoston, joka on käännetty ja linkitetty sovelluksen ajotiedostoon.
- v Uusi sovellus on sidottu samalla nimellä kuin aiemmin luotu hakusuunnitelma ja se korvannut tämän. Jos korvattuun hakusuunnitelmaan liittyvää sovellusta yritetään ajaa, järjestelmä palauttaa tämän virheen.

Federated system users: Edellä mainittujen syiden lisäksi virhe voi johtua siitä, ettei hakusuunnitelmia ole sidottu kaikkiin käytettävissä oleviin tietolähteisiin.

#### Käskyä ei voi toteuttaa.

**Käyttäjän vastaus:** Sido sovellus uudestaan ja käytä sitä ohjelman sidontatiedostoa, joka vastaa tulosmoduulia. Vaihtoehtoisesti aja ohjelma, joka vastaa tietokantaan tallennettua hakusuunnitelmaa.

Jos olet asentamassa mallitietokantaa, tallenna tämän sanoman numero ja teksti ja ota sen jälkeen yhteys tekniseen huoltoedustajaan.

Federated system users: Varmista edellisten toimien lisäksi, että hajautetussa palvelimessa vaaditut hakusuunnitelmat on sidottu käytettävissä oleviin tietolähteisiin. Lisätietoja hakusuunnitelmien sidonnasta tietolähteisiin on julkaisussa Federated Systems Guide.

**sqlcode**: -818

**sqlstate**: 51003

# **SQL0822N SQL-kuvausalue (SQLDA) sisältää tiedon tai ilmaisinmuuttujan osoitteen, joka ei kelpaa.**

**Selitys:** Sovellusohjelma on sijoittanut SQL-kuvausalueelle (SQLDA) virheellisen osoitteen.

Käskyä ei voi toteuttaa.

**Käyttäjän vastaus:** Korjaa sovellusohjelmaa niin, että se sijoittaa SQL-kuvausalueelle (SQLDA) kelvollisia osoitteita.

**sqlcode**: -822

**sqlstate**: 51004

# **SQL0840N Järjestelmä on palauttanut SELECT-luetteloon liikaa kohtia.**

**Selitys:** SELECT-luettelossa palautettujen yksiköiden määrä ylittää sallitun enimmäismäärän.

SELECT-luetteloiden yksiköiden sallittu enimmäismäärä (muissa kuin yhteisissä taulukkolausekkeissa) on 1 012. SELECT-luetteloiden yksiköiden sallittu enimmäismäärä yhteisissä taulukkolausekkeissa on 5 000.

Käskyä ei voi toteuttaa.

**Käyttäjän vastaus:** Tarkista, ovatko kaikki luettelon tiedot tarpeellisia. (On huomattava, että esimerkiksi SELECT-käskyn SELECT \* FROM A, B, C palauttamien yksikköjen määrä on kaikkien kolmen taulukon sarakkeiden yhteenlaskettu määrä.) Kirjoita SQL-käsky uudestaan niin, että se palauttaa ainoastaan tarvittavat tiedot. Jos kaikki tiedot ovat tarpeellisia, jaa SQL-käsky kahdeksi tai useammaksi käskyksi.

**sqlcode**: -840

**sqlstate**: 54004

### **SQL0842N Yhteys palvelimeen** *palvelimen\_nimi* **on jo olemassa.**

**Selitys:** SQLRULES(STD)-vaihtoehto on käytössä ja CONNECT-käsky on löytänyt olemassa olevan SQL-yhteyden.

**Käyttäjän vastaus:** Korjaus riippuu siitä, mikä on virheen aiheuttajaa:

- v Jos palvelimen nimi on väärin, korjaa se.
- v Jos vaihtoehto SQLRULES(STD) on käytössä ja CONNECT-käsky viittaa olemassa olevaa SQL-yhteyteen, korvaa CONNECT-käsky SET CONNECTION -käskyllä tai vaihda vaihtoehto muotoon SQLRULES(DB2).

Korjaa sovelluksen virhe ja yritä uudelleen.

**sqlcode**: -842

**sqlstate**: 08002

### **SQL0843N Palvelimen nimi ei määritä olemassa olevaa yhteyttä.**

**Selitys:** Käsky, komento tai sovellusohjelmaliittymä on määrittänyt palvelimen nimen, joka ei määritä olemassa olevaa sovellusprosessin SQL-yhteyttä.

Näin on voinut tapahtua käytettäessä seuraavia käskyjä:

- SET CONNECTION -käsky
- RELEASE-käsky
- DISCONNECT-käsky
- SET- tai QUERY CLIENT INFORMATION -käsky.

**Käyttäjän vastaus:** Korjaus riippuu siitä, mikä on virheen aiheuttajaa:

- v Jos palvelimen nimi on väärin, korjaa se.
- v Varmista ennen yhteyden käskyn antoa, että yhteys kyseiseen palvelimeen on olemassa ja että se on käyttö- tai lepotilassa.

Korjaa sovelluksen virhe ja yritä uudelleen.

**sqlcode**: -843

**sqlstate**: 08003

# **SQL0845N PREVVAL-lauseketta ei voi käyttää ennenkuin NEXTVAL-lauseke luonut arvon jonolle** *jono* **nykyisessä istunnossa.**

**Selitys:** PREVVAL-lausekkeessa on määritetty jakso *jakson\_nimi*, mutta tälle jaksolle ei ole vielä luotu arvoa.Tässä istunnossa on luotava arvo NEXTVAL-lausekkeella ennen kuin jaksolle voidaan antaa PREVVAL-lauseke.

**Käyttäjän vastaus:** Anna jaksolle vähintään yksi NEXTVAL-lauseke ennen PREVVAL-lausekkeen antamista istunnossa samalle jaksolle.

**sqlcode**: -845

**sqlstate**: 51035

**SQL0846N Tunnussarakkeen tai lajin** *objektilaji* **järjestysobjektin** *objektin\_nimi* **määritykset eivät kelpaa. Syykoodi =** *syykoodi***.**

**Selitys:** Jos kyseessä on tunnussarake tai järjestysobjekti, määritteen määritykset CREATE- tai ALTER-käskyssä eivät ehkä kelpaa jostakin seuraavista syistä:

1. Järjestelmä ei tue tunnussarakkeen tai järjestysobjektin pohjana olevaa tietolajia. Tunnussarakkeet ja järjestysobjektit tukevat seuraavia tietolajeja: SMALLINT, INTEGER, BIGINT ja DECIMAL (tai NUMERIC), jossa desimaalien määrä on nolla.

- 2. START WITH-, INCREMENT BY-, MINVALUE- tai MAXVALUE-arvo ei sisälly tunnistetietosarakkeelle tai jakso-objektille määritettyyn kelvolliseen arvoalueeseen.
- 3. MINVALUE-arvon on oltava pienempi tai sama kuin MAXVALUE-arvo.
- 4. CACHE-lauseelle määritetty arvo ei kelpaa. Arvon on oltava kokonaisluku (INTEGER), jonka vähimmäisarvo on 2.

**Käyttäjän vastaus:** Korjaa syntaksi ja anna käsky uudelleen.

**sqlcode**: -846

**sqlstate**: 42815

# **SQL0859N Tapahtumienhallintatietokannan käyttöönotto ei ole onnistunut. Järjestelmän palauttama SQL-koodi on** *sqlcode***.**

**Selitys:** Sovelluksen esikäännös on tehty käyttäen vaihtoehtoa SYNCPOINT(TWOPHASE), ja sovellus tarvitsee tapahtumienhallintatietokantaa koordinoimaan kaksivaiheista muutosten vahvistusta. Syy siihen, että tapahtumienhallintatietokanta ei ole käytettävissä, voi olla jokin seuraavista:

- v Sitä ei ole luotu.
- v Tietokannan hallintaohjelman asetusten *tm\_database*-kenttään ei ole päivitetty tietokannan nimeä eikä kenttää ole otettu käyttöön.
- v Tietokanta on olemassa, mutta siihen ei ole saatu yhteyttä.

**Käyttäjän vastaus:** Mahdollisia toimia ovat seuraavat:

- v Katso, mikä on sanoman palauttama SQL-koodi (sqlcode) ja tee sen vaatimat toimet.
- v Varmista, että *tapahtumienhallintatietokanta* on olemassa. Jos näin ei ole, luo uusi tietokanta tai valitse jokin olemassa oleva tietokanta käytettäväksi tapahtumienhallintatietokantana. On suositeltavaa luoda erillinen tietokanta, jos levytilan vähyys ei ole vakava ongelma.
- v Päivitä tietokannan hallintaohjelman asetusten tapahtumienhallintatietokannan kenttä *tm\_database*, jos tätä ei ole vielä tehty.
- v Varmista, että yhteys *tapahtumienhallintatietokantaan* voidaan muodostaa. Voit kokeilla yhteyttä esimerkiksi komentoriviltä.
- Varmista, että valittua *tm\_database-tietokantaa ei* käytetä DB2 Connect -ohjelman avulla.

**sqlcode**: -859

**sqlstate**: 08502

# **SQL0863W Yhteys tietokantaan on onnistunut, mutta vain yksitavuisia merkkejä voidaan käyttää.**

**Selitys:** Palvelimen tietokanta ja työasemasovellus käyttävät eri kielten koodisivuja ja siksi 7-bittisen ASCII-alueen merkkien onnistunutta käyttöä ei voi taata (vain 7-bittisen ASCII-alueen merkit sisältyvät kaikkiin koodisivuihin). Yhteys voi olla muodostettu esimerkiksi japanilaisen koodisivun ja Latin-1-koodisivun välille, mutta japanilaiset merkit eivät ole käytettävissä Latin-1-koodisivulla, joten näitä merkkejä tulee välttää (englantilaiset merkit toimivat oikein).

Federated system users: Mahdolliset syyt:

- v Hajautettu tietokantaa tukee yksitavuisia ja kaksitavuisia merkkejä, mutta tietokannan työasemajärjestelmä tukee vain yksitavuisia merkkejä.
- v Tietolähde tukee yksitavuisia ja kaksitavuisia merkkejä, mutta hajautettu järjestelmä tukee vain yksitavuisia merkkejä.

**Käyttäjän vastaus:** Älä toteuta SQL-käskyjä tai -komentoja, joissa käytetään sellaisia merkkejä, jotka eivät ole yhteisiä sovelluksen ja tietokannan koodisivuilla.

Federated system users: Älä toteuta SQL-käskyjä tai -komentoja, joissa käytetyt merkit eivät ole yhteisiä työasemajärjestelmälle, hajautetulle järjestelmälle ja tietolähteelle.

**sqlcode**: +863

**sqlstate**: 01539

# **SQL0864N Viiterajoite** *rajoitteen\_nimi* **on yrittänyt muokata taulukon** *taulukon\_nimi* **riviä, jota on muokattu yhdistettyyn valintaan sisältyvällä SQL-tiedonmuuttokäskyllä.**

**Selitys:** SQL-tiedonmuuttokäsky on määritetty FROM-lauseessa, mutta SQL-tiedonmuuttokäskyn pohjana olevalle kohdeperustaulukolle on määritetty viiterajoite, joka muokkaa samaa taulukkoa. Tämä ei ole sallittua.

Käskyä ei voi toteuttaa.

**Käyttäjän vastaus:** Älä käytä SQLtiedonmuuttokäskyä FROM-lauseessa tai muuta viiterajoitetta siten, että se ei muokkaa SQL-tiedonmuuttokäskyn kohteena olevaa taulukkoa.

**sqlcode**: -0864

**sqlstate**: 560C6

### **SQL0865N Väärä tm\_database-arvo.**

**Selitys:** Tietokannan hallintaohjelman asetuksissa *tapahtumienhallintatietokannaksi* valittu tietokanta ei kelpaa. Tietokannan on oltava tasoa DB2 V2.1 tai uudempi eikä se voi olla tietokanta, jota käytetään DRDA-yhteyskäytännön avulla (eli DB2 Connect -ohjelman kautta).

Järjestelmä ei voi toteuttaa käskyä.

### **Käyttäjän vastaus:**

- 1. Päivitä tietokannan hallintaohjelman asetuksia siten, että *tm\_database*-parametri määrittää kelvollisen tapahtumienhallintatietokannan.
- 2. Varmista, että muutos tulee voimaan antamalla komento DB2STOP ja sen jälkeen komento DB2START.

**sqlcode**: -865

**sqlstate**: 08001

### **SQL0866N Yhteyden edelleenohjaus ei ole onnistunut. Syykoodi:** *syykoodi***.**

**Selitys:** Hakemisto, joka pitää luetteloa tietokannasta on aiheuttanut yhteyden edelleenohjauksen tavalla, jota järjestelmä ei tue.

Mahdolliset syykoodit ovat seuraavat:

- **01** Tietokantayhteys käsittää enemmän kuin yhden edelleenohjauksen palvelinohjelmasta toiseen. Järjestelmä tukee vain yhtä yhteyden edelleenohjausta.
- **02** Yhteyden muodostamisessa yritetään käyttää sekä DB2:n nykyisen version palvelin- tai työasemaohjelmaa että version 1 työasema- tai palvelinohjelmaa. Tämä epäonnistui, koska järjestelmä ei tue edelleenohjausta käytettäessä version 1 palvelin- tai työasemaohjelmia.

**Käyttäjän vastaus:** Toiminnot ovat syykoodin mukaisesti seuraavia:

- **01** Lisää tietokanta uudelleen luetteloon siten, että yhteyspolussa ei ole kuin yhden palvelinohjelman edelleenohjaus toiseen palvelinohjelmaan.
- **02** Lisää tietokanta uudelleen luetteloon siten, että yhteyden edelleenohjauksessa ei käytetä välittävää palvelinohjelmaa.

**sqlcode**: -866

**sqlstate**: 08001

# **SQL0868N CONNECT-käskyllä USER/USING-lauseen avulla on yritetty ottaa yhteys palvelimeen, johon on jo muodostettu yhteys.**

**Selitys:** Yhteys palvelinohjelmaan on käytössä tai lepotilassa ja yritys muodostaa yhteys tähän palvelinohjelmaa käyttäen CONNECT-käskyä ja USERtai USING-lausetta ei onnistu.

**Käyttäjän vastaus:** Mahdollisia toimia ovat seuraavat:

- v Ota lepotilassa oleva (DORMANT) yhteys käyttöön SET CONNECTION -käskyllä.
- v Anna CONNECT-käsky ilman USER- tai USING-lausetta, jos sovellus käyttää vaihtoehtoa SQLRULES(DB2).
- v Vahvista käytössä oleva sitoutumisjänne, pura yhteys ja luo yhteys uudelleen käyttämällä USER- tai USING-lausetta.

**sqlcode**: -868

**sqlstate**: 51022

# **SQL0873N Samassa SQL-käskyssä ei voi viitata eri koodauskäytännöillä koodattuihin objekteihin.**

**Selitys:** Kaikkia taulukoita, SQL-funktioita ja SQL-menetelmiä, joihin SQL-käsky viittaa, ei ole määritetty samalla koodauskäytännöllä.

Tämä tilanne saattaa ilmetä, kun

- v ASCII- tai Unicode-koodauskäytännöllä luotuun taulukkoon viitataan käskyssä, jonka taulukkoa ei ole luotu samalla koodauskäytännöllä
- v ASCII- tai Unicode-koodauskäytännöllä luotuun SQL-funktioon tai -menetelmään viitataan käskyssä, jonka taulukkoa ei ole luotu samalla koodauskäytännöllä
- v toiseen funktioon perustuva funktio on luotu eri koodauskäytännöllä kuin lähdefunktio
- v poikkeustaulukko on luotu eri koodauskäytännöllä kuin toiminnon perustaulukko.

**Käyttäjän vastaus:** Korjaa SQL-käsky siten, että se viittaa vain objekteihin, joilla on sama koodauskäytäntö.

**sqlcode**: -873

**sqlstate**: 53090

# **SQL0874N Kaikkien parametrien CCSID-tunnuksen on oltava rutiinin PARAMETER CCSID -määrityksen mukainen.**

**Selitys:** Rutiinin kaikkien parametrien tulee käyttää rutiinin koodauskäytäntöä. Jos parametrille määritetään CCSID-tunnus, sen tulee olla sama kuin rutiinille

implisiittisesti tai eksplisiittisesti määritetty PARAMETER CCSID -määritteen arvo.

**Käyttäjän vastaus:** Määritä sama CCSID-arvo kaikille poistamalla parametrista CCSID-asetus tai muuttamalla käskyä.

**sqlcode**: -874

**sqlstate**: 53091

# **SQL0880N SAVEPOINT** *tallennuskohdan\_nimi* **-lausetta ei ole tai sitä ei voi käyttää tässä yhteydessä.**

**Selitys:** On ilmennyt virhe annettaessa RELEASE- tai ROLLBACK TO SAVEPOINT *tallennuskohdan\_nimi* -käskyä.Joko tämännimistä tallennuskohtaa ei ole tai se on perustettu nykyisen jakamattoman toteutuksen ulkopuolelle.

Käskyä ei voi toteuttaa.

**Käyttäjän vastaus:** Korjaa käskyn tallennuskohdan nimi ja anna käsky uudelleen.

**sqlcode**: -880

**sqlstate**: 3B001

**SQL0881N SAVEPOINT** *tallennuskohdan\_nimi* **-lause on jo olemassa, eikä tätä nimeä voi käyttää uudelleen.**

**Selitys:** Nimeä *tallennuskohdan\_nimi* on jo käytetty SAVEPOINT-käskyssä.Tallennuskohdan nimeä ei voi käyttää uudelleen, koska vähintään yksi tätä nimeä käyttäneistä SAVEPOINT-käskyistä on myös

# **SQL0900 - SQL0999**

### **SQL0900N Sovellus on virhetilassa. Tietokantaan ei ole yhteyttä.**

**Selitys:** Tietokantaan ei ole yhteyttä. Syy saattaa olla jokin seuraavista:

- v Vakava virhe sovelluksen tilassa on katkaissut tietokantayhteyden.
- v Sovellus on saattanut purkaa yhteyden tietokantaa eikä ole muodostanut uutta yhteyttä ennen seuraavan SQL-käskyn toteutusta.

**Käyttäjän vastaus:** Muodosta yhteys tietokantaan uudelleen joko siirtymällä olemassa olevaan nukkuvaan yhteyteen (CONNECT TO- tai SET CONNECTION -käskyn avulla) tai luomalla uusi yhteys (CONNECT-käskyn avulla).

**sqlcode**: -900

**sqlstate**: 08003

määrittänyt avainsanan UNIQUE, minkä vuoksi nimen on oltava yksilöllinen.

Käskyä ei voi toteuttaa. Uutta tallennuskohtaa ei ole asetettu. Samanniminen vanha tallennuskohta on edelleen olemassa.

**Käyttäjän vastaus:** Valitse tallennuskohdalle toinen nimi ja anna SAVEPOINT -käsky uudelleen. Jos olemassa olevaa tallennuskohdan nimeä on käytettävä uudelleen, anna RELEASE SAVEPOINT -käsky olemassa olevan tallennuskohdan vapauttamiseksi. Muista kuitenkin, että RELEASE SAVEPOINT -käsky vapauttaa myös kaikki tallennuskohdat, jotka on perustettu tapahtumaan määritetyn tallennuskohdan perustamisen jälkeen. Lisätietoja on julkaisussa SQL Reference.

**sqlcode**: -881

**sqlstate**: 3B501

# **SQL0882N Tallennuskohtaa ei ole.**

**Selitys:** On ilmennyt virhe annettaessa ROLLBACK TO SAVEPOINT -käskyä. ROLLBACK TO SAVEPOINT -käskyn antaminen määrittämättä tiettyä tallennuskohdan nimeä ei ole sallittua, kun tallennuskohtia ei ole.

Käskyä ei voi toteuttaa.

**Käyttäjän vastaus:** Anna toinen käsky tai yritä peruuttaa koko tapahtuma ROLLBACK-käskyllä.

**sqlcode**: -882

**sqlstate**: 3B502

# **SQL0901N SQL-käsky ei ole onnistunut. Syynä on muu kuin vakava järjestelmävirhe. Järjestelmä pystyy käsittelemään seuraavia SQL-käskyjä. (Syy** *syy***.)**

**Selitys:** Virhe johtuu järjestelmävirheestä. SQL-käskyn käsittelyn pysähtymisen syy on *syy* (syy näkyy englanninkielisenä ja on tarkoitettu IBM:n tukihenkilöstölle).

**Käyttäjän vastaus:** Kirjoita sanoman SQL-koodi (sqlcode) ja syy *syy* muistiin.

Jos jäljitystoiminto on ollut käytössä, aloita Independent Trace Facility -ohjelma käyttöjärjestelmän komentoriviltä. Anna sitten tukihenkilöstölle seuraavat tiedot:

- ongelman kuvaus.
- SQL-koodi (sqlcode)
- syy syy
- v mahdollisesti SQL-tietoliikennealueen (SQLCA) sisältö
- v mahdollisesti jäljitystiedosto.

Federated system users: selvitä, mikä tietolähde aiheuttaa virheen pyynnön toteutuksessa (lisätietoja SQL-käskyn käsittelyssä virheen aiheuttavan tietolähteen selvittämisestä on julkaisussa Troubleshooting Guide) ja suorita tietolähteessä tarvittavat vianmäärityksen vaiheet. Tietolähteiden vianmääritystavat vaihtelevat ja lisätietoja niistä on kunkin tietolähteen oppaissa.

**sqlcode**: -901

**sqlstate**: 58004

**SQL0902C On tapahtunut järjestelmävirhe (syykoodi =** *syykoodi***).Järjestelmä ei voi käsitellä käskyä seuraavia SQL-käskyjä.**

**Selitys:** On ilmennyt järjestelmävirhe.

**Käyttäjän vastaus:** Ota talteen sanoman numero (SQLCODE) ja sanomassa oleva syykoodi.

Jos jäljitystoiminto on ollut käytössä, aloita Independent Trace Facility -ohjelma käyttöjärjestelmän komentoriviltä. Anna sitten tukihenkilöstölle seuraavat tiedot:

- ongelman kuvaus.
- SQLCODE ja syykoodi
- v mahdollisesti SQL-tietoliikennealueen (SQLCA) sisältö
- v mahdollisesti jäljitystiedosto.

Federated system users: selvitä, mikä tietolähde aiheuttaa virheen pyynnön toteutuksessa (lisätietoja SQL-käskyn käsittelyssä virheen aiheuttavan tietolähteen selvittämisestä on julkaisussa Troubleshooting Guide) ja suorita tietolähteessä tarvittavat vianmäärityksen vaiheet. Tietolähteiden vianmääritystavat vaihtelevat ja lisätietoja niistä on kunkin tietolähteen oppaissa.

**sqlcode**: -902

**sqlstate**: 58005

# **SQL0903N COMMIT-käsky ei ole onnistunut, ja järjestelmä on peruuttanut tapahtuman. Syykoodi:** *syykoodi***.**

**Selitys:** Yksi tai useampia käytössä olevaan sitoutumisjänteeseen osallistuvista palvelinohjelmista ei ole kyennyt valmistelemaan tietokantaa muutosten vahvistus varten. COMMIT-käskyn toteutus on epäonnistunut ja tapahtuma on peruutettu.

Mahdolliset syykoodit ovat seuraavat:

**01** Yhteys yhteen tietokannoista, jotka osallistuvat sitoutumisjänteen toteutukseen, on katkennut.

> Federated system users: Jos tietokanta, johon yhteys on muodostettu, on kutsumanimiä

sisältävä hajautetun järjestelmän palvelimessa oleva tietokanta, jokin yhteys tietokannan kutsumanimen vaatimaan tietolähteeseen on kadonnut.

**02** Järjestelmä on saanut yhteyden tietokantaan tai solmuun, joka osallistuu sitoutumisjänteeseen, mutta tämä tietokanta ei voi valmistella muutosten vahvistusta.

> Federated system users: Jos tietokanta, johon yhteys on muodostettu, on kutsumanimiä sisältävä hajautetun järjestelmän palvelimessa oleva tietokanta, jokin kutsumanimen vaatimista tietolähteistä ei voi valmistella muutosten vahvistusta.

- **03** Sitoutumisjänteeseen osallistuva DB2 Data Links -hallintaohjelma ei voi valmistella muutosten vahvistusta.
- **04** Vähintään yksi määritetty tilapäinen taulukko on ristiriitaisessa tilassa.
- **05** Käsittelyn aikana on tapahtunut odottamaton virhe. Lisätietoja on ilmoituslokissa.

**Käyttäjän vastaus:** Jos yhteys tietokantaan on katkennut, muodosta yhteys uudelleen. Jos virhe ei johdu yhteydestä, selvitä virheen syy tutkimalla etäjärjestelmän vianmäärityslokia ja päätä tarvittavista toimista. Aja sovellus uudelleen.

**sqlcode**: -903

**sqlstate**: 40504

**SQL0904N Käskyn toteutus on epäonnistunut, koska resurssi ei ole käytettävissä. Syykoodi:** *syykoodi***, resurssin laji:** *resurssin\_laji* **ja resurssin nimi:** *resurssin\_nimi***.**

**Selitys:** Järjestelmä ei ole voinut toteuttaa SQL-käskyä, koska lajia *resurssin\_laji* oleva resurssi *resurssin\_nimi* ei ole ollut käytettävissä käskyn toteutuksen aikana. Virheen syykoodi on *syykoodi*. Lisätietoja resurssilajikoodeista on DB2:n MVS-version vianmäärityksen julkaisussa.

**Käyttäjän vastaus:** Selvitä sen resurssin nimi, joka ei ollut käytettävissä. Syykoodin *syykoodi* avulla voit selvittää, miksi resurssi ei ole ollut käytettävissä.

**sqlcode**: -904

**sqlstate**: 57011

# **SQL0905N Käskyn toteutus on epäonnistunut, koska resurssiraja on ylitetty. Resurssin nimi =** *resurssin\_nimi***, raja =** *rajan\_arvo1* **keskusyksikkösekuntia (***rajan\_arvo2* **käyttöyksikköä) johdettu lähteestä** *rajan\_lähde***.**

**Selitys:** SQL-käskyn toteutus on epäonnistunut, koska resurssiraja on ylitetty.

Resurssin, jonka raja on ylitetty, nimi on *resurssin\_nimi*. Tämä on myös sen resurssirajan määritystaulukon sarakkeen nimi, josta raja on johdettu. Keskusyksikkösekunteina ylitetty raja on *rajan\_arvo1* ja käyttö *rajan\_arvo2*. *resurssin\_nimi* voi olla ASUTIME, joka on sallittujen keskusyksikkösekuntien määrä kutakin SQL-käskyä kohti. Suurin sallittu keskusyksikkösekuntien määrä on *rajan\_arvo1*. Käyttöyksiköiden suurin sallittu määrä on *rajan\_arvo2*.

Rajan arvo on peräisin lähteestä *rajan\_lähde*, joka on resurssirajan määritystaulukon nimi tai järjestelmäparametri. Jos lähde on järjestelmäparametri, resurssirajan määritystaulukko ei sisällä käytettävissä olevaa merkintää tai taulukon käytössä on ilmennyt virhe. Kummassakin tapauksessa raja noudetaan järjestelmän asennusparametrista.

**Käyttäjän vastaus:** Selvitä, miksi SQL-käskyn toteutus kesti niin kauan ja tee tarvittavat toimet. Voit yrittää lyhentää SQL-käskyä, järjestää taulukoita ja hakemistoja uudelleen tai ottaa yhteyden resurssirajan määritystaulukoiden ylläpidosta vastaavaan henkilöön.

Tämän syykoodin vastaanottava sovellusohjelma voi toteuttaa ylimääräisiä SQL-käskyjä.

**sqlcode**: -905

**sqlstate**: 57014

# **SQL0906N SQL-käskyä ei voi toteuttaa, koska tämä funktio ei ole käytettävissä aikaisemmin ilmenneen virheen takia.**

**Selitys:** SQL-käskyn toteutus on epäonnistunut, koska pyydetty funktio ei ole käytettävissä aikaisemmin ilmenneen virheen takia. Tämä tilanne voi ilmetä, jos sovellusohjelma on päättynyt virheellisesti (esimerkiksi ON ERROR -tila PL/I-ohjelmassa) ja jatkanut SQL-käskyjen toteutusta. Tämä tilanne voi syntyä myös silloin, kun DB2 CICS -tapahtuma havaitsee säikeen luontivirheen ja jatkaa siitä huolimatta SQL-pyyntöjen käsittelyä ennen SYNCPOINT ROLLBACK -käskyn antoa.

**Käyttäjän vastaus:** Yleensä sovellusohjelman tulisi päättyä, jos se vastaanottaa tämän paluukoodin. Kaikki sovellusohjelman yritykset käsitellä tämän jälkeen muita SQL-käskyjä epäonnistuvat samasta syystä. Jos DB2 CICS -tapahtumassa SQLCA-alueen SQLERRP-kentässä on moduulin nimi DSNCEXT1, tapahtuma voi antaa SYNCPOINT ROLLBACK -käskyn ja jatkaa käsittelyä. Jos tapahtuma antaa

ROLLBACK-käskyn ja jatkaa käsittelyä, sen on voitava korjata tilanne, joka alunperin aiheutti säikeen luontivirheen.

**sqlcode**: -906

**sqlstate**: 24514, 51005, 58023

# **SQL0907N MERGE-käskyn kohdetaulukkoa** *taulukon\_nimi* **on yritetty muokata rajoitteella tai liipaisimella** *nimi***.**

**Selitys:** MERGE-käsky on aktivoinut rajoitteen tai liipaisimen *nimi*, joka on yrittänyt päivittää taulukon tai lisätä siihen tietoja tai poistaa niitä siitä, vaikka taulukko *taulukon\_nimi* on MERGE-käskyn kohdetaulukko tai samaan MERGE-käskyn taulukkohierarkiaan sisältyvä taulukko. Tämä ei ole sallittua.

**Käyttäjän vastaus:** Poista MERGE-käskyä muuttamalla toiminto, joka aktivoi rajoitteen tai liipaisimen, tai poista viittaus kohdetaulukkoon muuttamalla rajoitteen tai liipaisimen sisältävää taulukkoa.

**sqlcode**: -907

**sqlstate**: 27000

# **SQL0908N Valtuutustunnusta** *valtuutustunnus* **käytettäessä BIND-, REBIND- tai AUTO\_REBIND-toiminto ei ole sallittu, ja on ilmennyt virhe** *sidontalaji***.**

**Selitys:** Määritetty valtuutustunnus ei saa BIND- ja REBIND-toiminnoissa käyttää hakusuunnitelmiin sidontalajia *sidontalaji*. Resurssirajan määritystaulukon (RLST) merkintä estää sidonnan ja uudelleensidonnan tältä valtuutustunnukselta tai kaikilta valtuutustunnuksilta. AUTO-REBIND-toiminnossa AUTO-REBIND-toimintoja hallitseva järjestelmäparametri on määritetty siten, että se ei salli AUTO-REBIND-toimintoa.

# **bind-type**

Sidontatoiminnon laji (BIND, REBIND tai AUTO-REBIND).

**auth-id** BIND-alikäskyn kutsutoiminnon valtuutustunnus tai AUTO-REBINDtoimintojen hakusuunnitelman kutsutoiminnon ensisijainen valtuutustunnus.

**Käyttäjän vastaus:** Jos määritetyn valtuutustunnuksen pitäisi voida tehdä sidontatoimintoja, muuta merkintää aktiivisessa RLST-taulukossa. Jos AUTO-REBINDtoiminnot eivät ole käytössä, sido hakusuunnitelma uudelleen ennen sen ajoa.

**sqlcode**: -908

**sqlstate**: 23510

### **SQL0909N Objekti on poistettu.**

**Selitys:** Sovellusohjelma on joko hylännyt taulukon ja yrittänyt käyttää sitä tai hylännyt hakemiston ja yrittänyt käyttää objektia saman hakemiston avulla.

**Käyttäjän vastaus:** Sovellusohjelman toimintatapaa on muutettava siten, että se ei yritä käyttää objektia sen hylkäyksen jälkeen.

Sovellusohjelman hakemistojen hylkäys on erityisen riskialtista, koska ei voida varmasti tietää, käyttääkö sovellukselle luotu (BIND- tai REBIND-toiminnolla) hakusuunnitelma tiettyä hakemistoa objektitaulukon käsittelyssä.

**sqlcode**: -909

**sqlstate**: 57007

#### **SQL0910N SQL-käsky ei voi käyttää objektia, jossa on muutos odottamassa.**

**Selitys:** Sovellusohjelma on yrittänyt käyttää objektia samassa sitoutumisjänteessä, jossa:

- v objektille tai liittyvälle objektille (esim. taulukon hakemistolle) on annettu DROP-komento
- v objektille on annettu komento, joka on lisännyt tai poistanut viiteavaimen
- objektille on annettu DROP TRIGGER- tai CREATE TRIGGER -komento, joka on vaikuttanut objektiin suorasti tai epäsuorasti.
- v Sovellusohjelma on antanut ROLLBACK TO SAVEPOINT -käskyn, joka on asettanut objektin muutoksen odotustilaan.
- v Sovellusohjelma on antanut käskyn, jonka vuoksi kaikki määritetyn tilapäisen NOT LOGGED -taulukon rivit on poistettu.

Federated system users:Objektin käytön voivat estää edellä mainittujen syiden lisäksi tietolähdekohtaiset rajoitukset.

Järjestelmä ei voi toteuttaa SQL-käskyä.

**Käyttäjän vastaus:** Muokkaa sovellusohjelmaa niin, ettei se yritä käyttää objektia samassa sitoutumisjänteessä, jossa objektille on tehty muutos. Yleensä DDL-käskyt kannattaa eristää eri sitoutumisjänteeseen kuin kuin samoja objekteja käyttävät DML-käskyt.

Sitoutumisjänne on vahvistettava tai peruutettava, ennen kuin epäonnistunut käsky voidaan käsitellä onnistuneesti. Jos vahvistettu muutos hylkää objektin, objekti on mahdollisesti luotava uudelleen, ennen kuin epäonnistunut SQL-käsky voidaan toteuttaa onnistuneesti.

Jos objektia muutetaan SAVEPOINT-lauseessa, muuta sovellusohjelmaa siten, että se ei yritä käyttää objektia sen jälkeen, kun sovellus on antanut ROLLBACK TO SAVEPOINT -käskyn. Kohdistimet, jotka käyttävät

muutettua objektia ja ovat avoinna ROLLBACK TO SAVEPOINT -käskyä annettaessa, eivät enää ole käytettävissä. Muuta sovellusta siten, että se sulkee kohdistimen.

Jos lisäys- poisto- tai päivityskäsky, johon liittyy määritetty tilapäinen NOT LOGGED -taulukko, epäonnistuu, kaikki kyseisen taulukon rivit poistetaan. Käskyn epäonnistuessa kyseistä määritettyä tilapäistä taulukkoa käyttävät kohdistimet eivät enää ole käytettävissä, ja sovelluksen tulisi sulkea ne.

Federated system users: Jos edellinen toimi ei ratkaise ongelmaa, eristä pyyntö (lisätietoja SQL-käskyn toteutuksessa virheen aiheuttavan tietolähteen selvittämisestä on julkaisussa Troubleshooting Guide) ja selvitä, mitä objektin käytön estäviä lisärajoitteita tietolähteessä on. Varmista, ettei sovellus riko jotain kyseisistä rajoitteista.

**sqlcode**: -910

**sqlstate**: 57007

# **SQL0911N Järjestelmä on peruuttanut tapahtuman lukkiutuman tai aikakatkaisun vuoksi. Syykoodi** *syykoodi***.**

**Selitys:** Järjestelmä ei ole tunnistanut objektiin kohdistettua toimintoa, jossa sitoutumisjänne on ollut mukana. Sitoutumisjänne on peruutettava.

Syykoodit ovat seuraavat:

- **2** Järjestelmä on peruuttanut tapahtuman lukkiutuman vuoksi.
- **68** Järjestelmä on peruuttanut tapahtuman lukituksen aikakatkaisun vuoksi.
- **72** Järjestelmä on peruuttanut tapahtuman johtuen virheestä tapahtumassa käytetyssä DB2 Data Links -hallintaohjelmassa.
- **Huomautus:** Sitoutumisjänteeseen liittyvät muutokset on annettava uudestaan.

Järjestelmä on peruuttanut sovellusohjelman tilanteeseen, jossa se oli edellisen vahvistuksen aikana.

**Käyttäjän vastaus:** Jos mahdollista, anna COMMIT-käsky säännöllisesti välttääksesi lukkiutuman tai lukituksen aikakatkaisun, kun sovellus on pitkään käytössä tai se voi joutua lukkiutumatilanteisiin.

Federated system users: Lukkiutumia voi ilmetä hajautetun järjestelmän palvelimessa tai tietolähteessä. Tietolähteisiin ja mahdollisesti hajautettuun järjestelmään ulottuvia lukkiutumia ei voi jäljittää. Pyynnön toteutuksen epäonnistumisen aiheuttava tietolähde voidaan tunnistaa (lisätietoja SQL-käskyn toteutuksessa virheen aiheuttavan tietolähteen selvittämisestä on julkaisussa ″Problem Determination Guide″).

Lukkiutumat ovat tavallisia tai odotettavissa tiettyjen

SQL-käskyjen yhdistelmien käsittelyssä. Sovellukset kannattaa suunnitella niin, että niissä ilmenee lukkiutumia mahdollisimman harvoin.

**sqlcode**: -911

**sqlstate**: 40001

### **SQL0912N Tietokannan lukituspyyntöjen enimmäismäärä on ylittynyt.**

**Selitys:** Tietokannan lukituspyyntöjen enimmäismäärä on ylittynyt, koska lukitusluettelolle varattu muisti ei ole riittänyt.

Käskyä ei voi toteuttaa.

**Käyttäjän vastaus:** Sovelluksen olisi annettava COMMIT- tai ROLLBACK-käsky ennen muiden SQL-käskyjen antamista. Harkitse tietokannan kokoonpanoparametrin ( *locklist*) arvon suurentamista lisätäksesi lukitusluettelon muistitilaa.

**sqlcode**: -912

**sqlstate**: 57011

# **SQL0913N Lukkiutuma tai aikakatkaisu on aiheuttanut tapahtuman epäonnistumisen. Syykoodi** *syykoodi***.**

**Selitys:** Annettu pyyntö on ollut osallisena ratkaisemattomassa objektin käytön kilpatilanteessa. Pyynnön toteutus ei ole onnistunut.

Syykoodit ovat seuraavat:

- **2** Tapahtumahaara on epäonnistunut lukkiutuman vuoksi.
- **68** Tapahtumahaara on epäonnistunut lukituksen aikakatkaisun vuoksi.
- **72** Järjestelmä on peruuttanut tapahtuman johtuen virheestä tapahtumassa käytetyssä DB2 Data Links -hallintaohjelmassa.

**80** Käsky on epäonnistunut aikakatkaisun vuoksi.

# **Käyttäjän vastaus:**

- v Syykoodin 80 tapauksessa voit yrittää ajaa epäonnistuneen käskyn uudelleen lopettamatta sovellusta. Jos sovellus käyttää useita etätietokantoja, tapahtuman muutokset kannattaa ehkä peruuttaa yleisen lukkiutuman välttämiseksi.
- v Anna muiden syykoodien tapauksessa tapahtuman muutosten peruutuspyyntö. Tapahtuman muutoksia ei voi vahvistaa, käytössä olevan tapahtumahaaran epäonnistumisen takia.
- Jos mahdollista, anna COMMIT-käsky säännöllisesti välttääksesi lukkiutuman tai lukituksen aikakatkaisun, kun sovellus on pitkään käytössä tai sovellus tarvitsee tietoja, joita käytetään paljon samanaikaisesti.

**sqlcode**: -913

**sqlstate**: 57033

### **SQL0917N Hakusuunnitelman sidonta on epäonnistunut.**

**Selitys:** On ilmennyt virhe, joka estää hakusuunnitelman luonnin.

Ohjelma voi antaa tämän SQL-koodin sidonnan tai muutoksen vahvistuksen aikana. Jos ohjelma antaa koodin muutoksen vahvistuksen aikana, tietokantaan tehdyt muutokset peruutetaan. Jos koodi annetaan sidontaprosessin aikana, vain hakusuunnitelman luonti epäonnistuu. Muut loogiseen sitoutumisjänteeseen tehdyt muutokset voidaan vahvistaa.

**Käyttäjän vastaus:** Tämän virheen aiheuttavat tavallisesti SQL-käskyt, joiden sidonta ei onnistu virheen takia.

Määritä virheen aiheuttavat käskyt ja korjaa ne. Luo hakusuunnitelma uudelleen antamalla komento uudelleen.

**sqlcode**: -917

**sqlstate**: 42969

### **SQL0918N Sovelluksen täytyy peruuttaa muutokset (ROLLBACK).**

**Selitys:** Sitoutumisjänne on jo peruutettu tietokannassa, mutta muut tähän sitoutumisjänteeseen liittyvät resurssien hallintaohjelmat eivät ehkä ole toteuttaneet peruutusta. Sovelluksen eheyden varmistamiseksi kaikki SQL-pyynnöt hylätään, kunnes sovelluksessa toteutetaan peruutus.

**Käyttäjän vastaus:** Järjestelmä hylkää kaikki SQL-pyynnöt, kunnes sovelluksessa toteutetaan peruutus. Esimerkiksi CICS-ympäristössä peruutuksen voi toteuttaa CICS SYNCPOINT ROLLBACK -komennon avulla.

**sqlcode**: -918

**sqlstate**: 51021

# **SQL0920N Muut tietokannan pyyntöasemat eivät voi käyttää erillisen pyyntöaseman tietoja.**

**Selitys:** Työasema on määritetty tietokannan työasemaksi tai palvelimeksi, jossa on paikallistietokantoja. Muut työasemat eivät voi käyttää tässä asemassa luotuja tietokantoja.

Järjestelmä ei voi toteuttaa toimintoa.

**Käyttäjän vastaus:** Tee tietokantapyyntöjä ainoastaan palvelimille.

**sqlcode**: -920

# **SQL0925N SQL COMMIT -käsky ei kelpaa sovelluksen ajoympäristössä.**

**Selitys:** COMMIT-käskyä ei saa käyttää seuraavissa tilanteissa:

- v Hajautettua tapahtumankäsittelyä (DTP) tukevassa ympäristössä, kuten CICS, on yritetty käyttää staattista SQL COMMIT -käskyä, mutta ympäristö vaatii ympäristökohtaisen käskyn käyttöä. Esimerkiksi CICS-ympäristössä käsky on CICS SYNCPOINT.
- v DB2-sovellus, joka on esikäännetty tai asetettu käyttämään CONNECT 2 -määritystä muussa kuin tapahtumankäsittelyn valvontaa tukevassa ympäristössä, on antanut dynaamisen SQL COMMIT -käskyn, vaikka vain staattiset SQL COMMIT -käskyt ovat sallittuja.
- v Tallennetusta toimintosarjasta annettu SQL COMMIT -käsky ei ole sallittu, jos kutsun lähettänyttä ohjelmaa ajetaan hajautetussa sitoutumisjänteessä tai hajautettua tapahtumankäsittelyä tukevassa ympäristössä.

**Käyttäjän vastaus:** Poista ongelma tekemällä jokin seuraavista:

- Poista COMMIT-käskyn sisältävä käsky ja korvaa se käskyllä, jossa on ympäristöön sopiva vastaava toiminto.
- v Jos käytössä on CONNECT 2 muussa kuin tapahtumankäsittelyn valvontaa tukevassa ympäristössä, käytä vain staattista COMMIT-käskyä.
- v Poista COMMIT-käsky tallennetusta toimintosarjasta.

**sqlcode**: -925

**sqlstate**: 2D521

#### **SQL0926N SQL ROLLBACK -käsky ei kelpaa sovelluksen ajoympäristössä.**

**Selitys:** ROLLBACK-käskyä ei saa käyttää seuraavissa tilanteissa:

- 1. Hajautettua tapahtumankäsittelyä tukevassa ympäristössä, kuten CICS, on yritetty käyttää staattista SQL ROLLBACK -käskyä, mutta ympäristö vaatii ympäristökohtaisen käskyn käyttöä. Esimerkiksi CICS-ympäristössä käsky on CICS SYNCPOINT ROLLBACK.
- 2. DB2-sovellus, joka on esikäännetty tai asetettu käyttämään CONNECT 2 -määritystä, on antanut dynaamisen SQL ROLLBACK -käskyn, vaikka vain staattiset SQL ROLLBACK -käskyt ovat sallittuja.
- 3. Tallennetusta toimintosarjasta annettu SQL ROLLBACK -käsky ei ole sallittu, jos kutsun lähettänyttä ohjelmaa ajetaan hajautetussa sitoutumisjänteessä (CONNECT 2) tai hajautettua tapahtumankäsittelyä tukevassa ympäristössä.

### **Käyttäjän vastaus:**

- 1. Poista ROLLBACK-käskyn sisältävä käsky ja korvaa se käskyllä, jossa on ympäristöön sopiva vastaava toiminto.
- 2. Jos käytössä on lajin 2 yhteys, käytä vain staattista COMMIT-käskyä.
- 3. Jos käytössä on tallennettu toimintosarja, poista käsky kokonaan.

**sqlcode**: -926

**sqlstate**: 2D521

### **SQL0930N Vapaana oleva muistitila ei riitä käskyn käsittelyyn.**

**Selitys:** Tietokantaan on tehty pyyntö, jonka toteuttaminen edellyttäisi uuden muistisegmentin käyttöönottoa, mutta tietokannan hallintaohjelman käytettävissä ei ole enempää muistisegmenttejä.

Käskyä ei voi toteuttaa.

**Käyttäjän vastaus:** Jokin seuraavista toimista saattaa poistaa ongelman:

- Varmista, että järjestelmässä on riittävästi käyttö- ja näennäismuistia.
- Poista taustaprosessit.
- v Jos virhe on tapahtunut DUOWuudelleensynkronoinnin aikana, suurenna tietokannan hallintaohjelman asetusten *maxagents*-parametrin arvoa ja vähennä *resync\_interval*-parametrin arvoa.
- Jos virhe ilmenee käskyssä, joka viittaa rutiiniin (käyttäjän määrittämään funktioon, tallennettuun toimintosarjaan tai menetelmään), argumenttien ja paluuarvojen tarvitseman muistin määrä saattaa olla suurempi kuin järjestelmässä käytettävissä olevan muistin määrä. Näin voi käydä, jos rutiiniin on määritetty suuria (esimerkiksi 2 gigatavun) BLOB-, CLOB- tai DBCLOB-parametreja tai paluuarvoja.

Jos edellä mainitut ratkaisut eivät poista ongelmaa, voi olla tarpeen muuttaa rutiinin määritystä.

**sqlcode**: -930

**sqlstate**: 57011

# **SQL0931C Käyttöjärjestelmän tiedostotaulukon ylivuoto. Järjestelmä ei voi käsitellä käskyä seuraavia SQL-käskyjä.**

**Selitys:** Käyttöjärjestelmän sallima raja on saavutettu. Sovellusohjelma ei voi antaa uusia SQL-käskyjä. Tietokantaan on tehty merkintä elvytyksen tarpeesta ja sovellusohjelmilta on estetty tietokannan käyttö.

**Käyttäjän vastaus:** Lopeta kaikkien tietokantaa

käyttävien sovellusohjelmien ajo. Aloita tietokanta uudelleen.

Voit estää ongelman toistumisen jollakin seuraavista tavoista:

- v Pienennä tietokannan MAXFILOPkokoonpanoparametrin arvoa (tämän jälkeen DB2 käyttää vähemmän käyttöjärjestelmän tiedostotaulukkoa).
- v Lopeta kaikkien muiden tiedostoja käyttävien sovellusten ajo, jos voit.
- v Katso käyttöjärjestelmän oppaista, miten voit suurentaa käyttöjärjestelmän tiedostotaulukon rajaa. Useimmissa UNIX-ympäristöissä voit tehdä sen päivittämällä ytimen kokoonpanoon suuremman arvon. (AIXissa ainoa mahdollisuus voi olla tietokoneen muistin lisäys).

**sqlcode**: -931

**sqlstate**: 58005

# **SQL0950N Taulukkoa tai hakemistoa ei voi poistaa, koska se on käytössä.**

**Selitys:** DROP TABLE- tai DROP INDEX -käskyä ei voi antaa, jos taulukossa tai näkymässä on käytössä avoin kohdistin.

Käskyä ei voi toteuttaa. Järjestelmä ei ole poistanut taulukkoa tai näkymää.

**Käyttäjän vastaus:** Sulje kaikki tarvittavat kohdistimet, jotta voit yrittää käskyn toteuttamista uudestaan.

**sqlcode**: -950

**sqlstate**: 55006

### **SQL0951N Objektia** *objektin\_nimi***, jonka laji on** *objektin\_laji***, ei voi muuttaa, koska se on saman sovellusprosessin käytössä.**

**Selitys:** Lukittuun tai käytössä olevaan objektiin ei voi kohdistaa ALTER- eikä SET INTEGRITY -käskyä.

Käskyä ei voi toteuttaa. Objekti ei muutu.

**Käyttäjän vastaus:** Sulje kaikki kohdistimet, jotka ovat suoraan tai epäsuorasti alisteisia objektille *objektin\_nimi*, ja anna käsky uudelleen.

**sqlcode**: -951

**sqlstate**: 55007

#### **SQL0952N Käsittely on peruuntunut keskeytyksen takia.**

**Selitys:** Käyttäjä on saattanut painaa keskeytysnäppäintä.

Käskyn toteutus on keskeytynyt. Tietokantaan on saattanut tulla joitakin vahvistamattomia muutoksia ennen toteutuksen keskeytystä.

Federated system users: Myös tietolähde voi havaita tämän tilanteen.

**Käyttäjän vastaus:** Jatka sovelluksen ajoa.

Jos asennat mallitietokantaa, hylkää se ja asenna se uudelleen.

**sqlcode**: -952

**sqlstate**: 57014

# **SQL0954C Sovelluskeossa ei ole riittävästi muistitilaa käskyn käsittelyyn.**

**Selitys:** Sovelluksen käytettävissä oleva muisti on kokonaan käytössä.

Käskyä ei voi toteuttaa.

**Käyttäjän vastaus:** Keskeytä sovellus, kun saat tämän sanoman. Suurenna sovelluskeon kokoa kasvattamalla tietokannan kokoonpanoparametrin ( *applheapsz*) arvoa.

**sqlcode**: -954

**sqlstate**: 57011

# **SQL0955C Lajittelumuistia ei voi varata käskyn käsittelyyn. Syykoodi =** *syykoodi***.**

**Selitys:** Tietokanta-agentilla ei ole käytettävissä lajitteluun tarpeeksi näennäismuistia. Syykoodi on:

- **1** Yksityistä käsittelymuistia ei ole riittävästi.
- **2** Tietokannan yhteismuistissa ei ole riittävästi lajitteluun tarkoitettua yhteismuistia.

Järjestelmä ei voi toteuttaa tätä käskyä, mutta muiden SQL-käskyjen toteutus voi onnistua.

**Käyttäjän vastaus:** Tee vähintään yksi seuraavista toimista:

- v Pienennä vastaavan tietokannan kokoonpanotiedostossa olevan lajittelukeon parametrin ( *sortheap*) arvoa.
- v Kun kyseessä on syykoodi 1, laajenna käytettävissä olevaa yksityistä näennäismuistia, jos se on mahdollista. Esimerkiksi UNIX-järjestelmissä voit suurentaa toimintosarjan tietoalueen enimmäiskokoa ulimit-komennon avulla.
- Kun kyseessä on syykoodi 2, suurenna lajitteluun tarkoitettua tietokannan yhteismuistialueen kokoa. Voit suurentaa tämän alueen kokoa muuttamatta yksityisten lajittelujen sortheap-raja-arvoa suurentamalla tietokannan kokoonpanoparametrin SHEAPTHRES\_SHR arvoa.

Voit suurentaa sekä lajitteluun tarkoitettua tietokannan yhteismuistialuetta että yksityisen lajittelun sortheap-rajaa suurentamalla tietokannan hallintaohjelman kokoonpanoparametrin

SHEAPTHRES arvoa ja asettamalla parametrin SHEAPTHRES\_SHR arvoksi 0.

**sqlcode**: -955

**sqlstate**: 57011

# **SQL0956C Tietokantakeossa ei ole riittävästi muistitilaa käskyn käsittelyyn.**

**Selitys:** Tietokannan käytettävissä oleva muisti on kokonaan käytössä.

Käskyä ei voi toteuttaa.

**Käyttäjän vastaus:** Keskeytä sovellus, kun saat tämän sanoman. Suurenna tietokantakeon kokoa kasvattamalla tietokannan kokoonpanoparametrin ( *dbheap*) arvoa. Jos siirräntäpalveluohjelmien määrä on lähellä ylärajaansa, tämän parametrin arvon pienentäminen voi auttaa.

Voit muuttaa dbheap-parametria antamalla seuraavanlaisen komennon, joka asettaa *dbheap*-parametrin kooksi 2400 tietokannalle *malli*: db2 UPDATE DB CFG FOR malli USING DBHEAP 2400

Voit saattaa muutoksen voimaan katkaisemalla yhteyden tietokantaan.

**sqlcode**: -956

**sqlstate**: 57011

#### **SQL0958C Tiedostoja on avoinna enimmäismäärä.**

**Selitys:** Tietokannan käytössä on kaikki sen käyttöön varatut tiedostotunnukset.

Käskyä ei voi toteuttaa.

**Käyttäjän vastaus:** Anna tietokannan avoimien tiedostojen enimmäismäärää määrittäville parametreille suurempi arvo. Lisää tietokannan palveluohjelman käytettävissä olevien tiedostotunnusten määrää kasvattamalla tietokannan kokoonpanoparametrin (*maxfilop*) arvoa ja keskeyttämällä muiden tiedostotunnuksia käyttävien istuntojen käyttö.

**sqlcode**: -958

**sqlstate**: 57009

# **SQL0959C Palvelimen tietoliikennekeossa ei ole riittävästi muistitilaa käskyn käsittelyyn.**

**Selitys:** Palvelimen tietoliikennekeolle varattu muistitila on kokonaan käytössä.

Järjestelmä ei voi toteuttaa komentoa tai käskyä.

**Käyttäjän vastaus:** Keskeytä sovellus, kun saat tämän sanoman. Kasvata palvelimen tietokannan hallintaohjelman asetusten kokoonpanotiedossa olevan

tietoliikennekeon koon parametrin ( *comheapsz*) arvoa.

HUOMAUTUS: Tämä sanoma koskee vain aikaisempia versioita kuin DB2 versio 2.

**sqlcode**: -959

**sqlstate**: 57011

#### **SQL0960C Tietokannassa on enimmäismäärä tiedostoja.**

**Selitys:** Tietokannan tiedostojen enimmäismäärä on saavutettu.

Käskyä ei voi toteuttaa.

**Käyttäjän vastaus:** Keskeytä sovellus, kun saat tämän sanoman. Pura kaikkien aktiivisten sovellusten yhteys tietokantaan ja muodosta yhteydet uudelleen. Jos ongelma ei poistu, poista taulukoita tai hakemistoja tai molempia tietokannasta. Voit myös jakaa tietokannan osiin.

Jos asennat mallitietokantaa, hylkää se ja asenna se uudelleen.

**sqlcode**: -960

**sqlstate**: 57011

#### **SQL0964C Tietokannan tapahtumaloki on täynnä.**

**Selitys:** Tapahtumalokin käyttöön varattu muistitila on kokonaan käytössä.

Jos käytössä on kierrätettävä loki, on sen sisältämiä toissijaisia lokitiedostoja yritetty varata ja käyttää. Jos tiedostojärjestelmän käytettävissä ei ole levytilaa, toissijaisia tiedostoja ei voi käyttää.

Jos käytössä on arkistoloki, tiedostojärjestelmässä ei ole tilaa uudelle lokitiedostolle.

Käskyä ei voi toteuttaa.

**Käyttäjän vastaus:** Tee vahvistus- tai peruutustoiminto saatuasi tämän sanoman (sqlcode) tai tee toiminto uudestaan.

Jos tietokantaa ovat päivittäneet useat samanaikaisesti käytössä olevat sovellukset, yritä toimintoa uudestaan. Lokitilaa saattaa vapautua, kun jonkin toisen ohjelman käsittely lopetetaan.

Tee vahvistus useammin. Jos tekemiäsi toimintoja ei ole vahvistettu, lokitilaa saattaa vapautua niiden vahvistuksen jälkeen. Jos olet suunnittelemassa sovellusta, harkitse, mihin kohtiin sijoitat päivitys- ja vahvistustoiminnot lokitilan täyttymisen estämiseksi.

Jos järjestelmässä esiintyy lukkiutumia, seuraa niitä useammin. Tämä voidaan tehdä pienentämällä tietokannan kokoonpano parametrin DLCHKTIME arvoa. Tälläin järjestelmä havaitsee ja selvittää (ROLLBACK-toiminnolla) lukkiutumat nopeammin, mikä säästää lokitietojen tarvitsemaa tilaa.

Jos lokitila täyttyy usein, muuta tietokannan kokoonpanoparametreja niin, että lokitiedostoille on sallitaan suurempi koko. Suurempi lokitiedosto tarvitsee enemmän levytilaa, mutta vähentää sovelluksilta toimintojen uudelleenyrittämisen tarvetta.

Jos asennat mallitietokantaa, hylkää se ja asenna se uudelleen.

**sqlcode**: -964

**sqlstate**: 57011

# **SQL0965W SQL-varoitusta** *sqlcode* **vastaavaa sanomaa ei ole tämän työaseman sanomatiedostossa.Varoitus on palautunut moduulista** *nimi***. Alkuperäiset sanakkeet ovat** *sanakeluettelo***.**

**Selitys:** Tietokantapalvelin on palauttanut sovellukseen varoituksen *sqlcode*. Varoitusta vastaavaa sanomaa ei ole tietokannan hallintaohjelman sanomatiedostossa tässä työasemassa.

**Käyttäjän vastaus:** Lisätietoja määritetyn *SQL-koodin* syystä on tietokantapalvelimen julkaisuissa.

# **SQL0966N DCS-tietokantahakemistossa määritettyä virheiden vastaavuustiedostoa** *nimi* **ei löydy tai sitä ei voi avata.**

**Selitys:** On tapahtunut jokin seuraavista:

- v Virheiden vastaavuustiedostoa ei ole.
- v Virheiden vastaavuustiedoston on avannut toinen sovellus.
- v Virheiden vastaavuustiedoston saantipolku on väärä.
- v Virheiden vastaavuustiedosto on vioittunut.

Virheiden vastaavuustietojen tarkastelu ei onnistu.

**Käyttäjän vastaus:** Vapauta tiedosto sovelluksesta, jossa se on avoinna, tai asenna tai palauta alkuperäinen tiedosto.

**sqlcode**: -966

**sqlstate**: 57013

# **SQL0967N DCS-tietokantahakemistossa määritetyn virheiden vastaavuustiedoston** *nimi* **muoto on virheellinen.**

Selitys: Järjestelmä on havainnut virheen virheiden vastaavuustiedoston luvun aikana.

Virheiden vastaavuustietojen tarkastelu ei onnistu.

**Käyttäjän vastaus:** Korjaa kaikki virheiden vastaavuustiedoston syntaktiset virheet.

**sqlcode**: -967

**sqlstate**: 55031

#### **SQL0968C Tiedostojärjestelmä on täynnä.**

**Selitys:** Jokin tietokannan sisältävistä tiedostojärjestelmistä on täynnä. Kyseinen tiedostojärjestelmä voi sisältää tietokantahakemiston, tietokannan lokitiedostot tai taulukkotilan aluevarauksen.

Käskyä ei voi toteuttaa.

**Käyttäjän vastaus:** Vapauta järjestelmästä tilaa poistamalla tarpeettomia tiedostoja. Älä poista tietokannan tiedostoja. Jos tilaa tarvitaan vielä lisää, on ehkä poistettava tarpeettomia taulukoita ja hakemistoja.

Unix-perustaisissa järjestelmissä levyn täyttymisen syynä voi olla käytössä olevan käyttäjätunnuksen suurimman sallitun tiedoston koon ylittyminen. Päivitä fsize-arvo chuser-komennolla. Järjestelmälle on ehkä tehtävä alkulataus.

Tämä levy täynnä -virheen syynä voi olla se, että aluevaraukset ovat erikokoisia. Jos tiedostojärjestelmässä on riittävästi tilaa, hylkää taulukkotila ja luo se uudelleen siten, että aluevaraukset ovat samankokoiset.

**sqlcode**: -968

**sqlstate**: 57011

# **SQL0969N SQL-virhettä** *virhe* **vastaavaa sanomaa ei ole tämän työaseman sanomatiedostossa.Virhe on palautunut moduulista** *nimi***. Alkuperäiset sanakkeet ovat** *sanakeluettelo***.**

**Selitys:** Tietokantapalvelin on palauttanut sovellukseen virhekoodin SQL-koodin *virhe*.Virhekoodia vastaavaa sanomaa ei ole DB2:n sanomatiedostossa tässä työasemassa.

**Käyttäjän vastaus:** Lisätietoja määritetyn SQL-koodin syystä on tietokantapalvelimen oppaissa. Korjaa virhe tietokantapalvelimeen tekemällä oppaassa kuvatut toimet.

Federated system users: Selvitä, mikä tietolähde aiheuttaa virheen pyynnön toteutuksessa (lisätietoja SQL-käskyn toteutuksessa virheen aiheuttavan tietolähteen selvittämisestä on julkaisussa Troubleshooting Guide). Etsi virhe *virhe* tietolähteen oppaasta. Jos virhe liittyy tietoihin, saattaa olla tarpeen tutkia tietolähteessä virheen ilmenemisen aikana käsiteltyjä tietoja.

# **SQL0970N Järjestelmä on yrittänyt kirjoittaa tietoja lukutiedostoon.**

**Selitys:** Tietokannan käyttämä tiedosto on merkitty lukutiedostoksi tai tiedostoa ei ole. Tietokannan on voitava myös kirjoittaa tähän tiedostoon.

Käskyä ei voi toteuttaa.

**Käyttäjän vastaus:** Keskeytä sovellus, jossa sanoma (sqlcode) saatiin. Varmista, että kaikkiin tietokannan tiedostoihin on sekä luku- että kirjoitusoikeus. Tarkista, onko määritetyssä tiedoston nimessä tarpeettomia välilyöntejä.

**sqlcode**: -970

**sqlstate**: 55009

### **SQL0972N Tietokannan käyttämässä asemassa on väärä levyke.**

**Selitys:** Asemassa oleva levyke ei ole tietokannan levyke.

Käskyä ei voi toteuttaa.

**Käyttäjän vastaus:** Aseta tarvittava levyke levykeasemaan. Älä poista levykettä, jos sovellus on aloittamassa siinä olevan tietokannan käytön.

**sqlcode**: -972

**sqlstate**: 57019

# **SQL0973N Keossa** *keon\_nimi* **ei ole riittävästi muistia käskyn käsittelyyn.**

**Selitys:** Keon käytettävissä oleva muisti on kokonaan käytössä. Käskyä ei voi toteuttaa.

**Käyttäjän vastaus:** Keskeytä sovellus, jossa sanoma (sqlcode) saatiin. Suurenna keon kokoa muuttamalla kokoonpanoparametria *keon\_nimi*.

Voit esimerkiksi päivittää tietokannan kokoonpanoparametrin antamalla seuraavan komennon:

db2 update db cfg for *tk\_nimi* using *keon\_nimi keon\_koko*

Voit tarkastella tietokannan kokoonpanoparametrien luetteloa GET DATABASE CONFIGURATION -komennon avulla.

Voit päivittää tietokannan hallinnan kokoonpanoparametrin antamalla seuraavan komennon:

db2 update dbm cfg for *tk\_nimi* using *keon\_nimi keon\_koko*

Voit tarkastella tietokannan hallinnan kokoonpanoparametreja GET DATABASE MANAGER CONFIGURATION -komennon avulla.

Sovellusryhmän yhteiskeon kokoa määritettäessä seuraavat kolme tietokannan kokoonpanoparametria ohjaavat sen kokoa ja käyttöä: APPGROUP\_MEM\_SZ, GROUPHEAP\_RATIO, ja APP\_CTL\_HEAP\_SZ. Sovellusryhmän sovellusten määrä lasketaan seuraavasti: APPGROUP\_MEM\_SZ /

APP\_CTL\_HEAP\_SZ. Sovellusryhmän yhteiskäytössä olevakeon koko lasketaan seuraavasti: APPGROUP\_MEM\_SZ \* GROUPHEAP\_RATIO / 100.

**sqlcode**: -973

**sqlstate**: 57011

### **SQL0974N Tietokannan sisältävä asema on lukittu.**

**Selitys:** Järjestelmä on ilmoittanut, että asema, jossa tietokanta sijaitsee, on lukittuna.

Käskyä ei voi toteuttaa.

**Käyttäjän vastaus:** Varmista, ettei järjestelmässä ole käynnissä prosessia (esimerkiksi CHKDSK), joka voi lukita aseman. Yritä toimintoa uudelleen.

Jos asennat mallitietokantaa, hylkää se ja asenna se uudelleen.

**sqlcode**: -974

**sqlstate**: 57020

# **SQL0975N Uuden tapahtuman aloitus ei ole onnistunut, koska käyttäjä** *käyttäjätunnus* **on pysäyttänyt tietokannan tai ilmentymän** *nimi***. Pysäytyslaji:** *laji***.**

**Selitys:** Toinen käyttäjä on pysäyttänyt ilmentymän tai tietokannan, jota yrität käyttää. Järjestelmä ei salli uusia tapahtumia, niin kauan kuin ilmentymä tai tietokanta on pysäytystilassa.

Pysäytyslaji *laji* viittaa pysäytettyyn ilmentymään tai tietokantaan. Se on '1', kyseessä on ilmentymä, ja '2', kun kyseessä on tietokanta.

**Käyttäjän vastaus:** Ota yhteys käyttäjään, joka on pysäyttänyt ilmentymän tai tietokannan, ja selvitä, kuinka pitkää DB2 on pysäytystilassa. Anna pyyntö uudelleen, kun pysäytystila on päättynyt.

**sqlcode**: -975

**sqlstate**: 57046

#### **SQL0976N Levykeaseman salpa on auki.**

**Selitys:** Tietokannan sisältämän aseman salpa on auki.

Käskyä ei voi toteuttaa.

**Käyttäjän vastaus:** Sulje aseman salpa ja yritä toimintoa uudestaan.

**sqlcode**: -976

**sqlstate**: 57021

### **SQL0977N COMMIT-käskyn tila on tuntematon.**

**Selitys:** *Tapahtumienhallintatietokanta* ei ole ollut käytettävissä COMMIT-käskyn suorituksen aikana, joten COMMIT-käskyn tulos ei ole tiedossa. Järjestelmä synkronoi tietokannat uudelleen, kun *tapahtumienhallintatietokanta* on taas käytettävissä. Huomaa, että tapahtuma saattaa peruuntua uudelleensynkronoinnin aikana. SQL-käskyjä voi toteuttaa, mutta lukitukset saattavat olla voimassa, kunnes uudelleensynkronointi on päättynyt.

#### **Käyttäjän vastaus:** Varmista, että

*tapahtumienhallintatietokantaan* voidaan saada yhteys. Voit esimerkiksi käyttää CLP:tä. Jos yhteyttä ei saada aikaan, tee SQL-koodin (sqlcode) mukaiset toimet palauttaaksesi yhteyden.

**sqlcode**: -977

**sqlstate**: 40003

# **SQL0978N Levyke on suojattu kirjoitukselta.**

**Selitys:** Tietokantaan kirjoittaminen ei ole onnistunut, koska tietokannan sisältävä levyke on suojattu kirjoitukselta.

Käskyä ei voi toteuttaa.

**Käyttäjän vastaus:** Varmista, että käytössäsi on oikea levyke. Poista tarvittaessa levykkeen kirjoitussuojaus.

**sqlcode**: -978

**sqlstate**: 55009

**SQL0979N COMMIT-käsky on epäonnistunut** *numero* **tietokannassa sovellusprosessissa, jossa SYNCPOINT-asetuksen arvoksi on määritetty NONE.Virheen ovat aiheuttaneet seuraavat tietokannan valenimien ja SQLSTATE-arvojen parit (järjestelmä voi palauttaa enintään neljä paria):** *valenimi/SQLSTATE1***,** *valenimi/SQLSTATE2***,** *valenimi/SQLSTATE3***,** *valenimi/SQLSTATE4***.**

**Selitys:** Sovellus on ollut yhteydessä useisiin tietokantoihin. Annettu COMMIT-käsky on epäonnistunut, koska jokin näistä yhteyksistä ei ole ollut käytettävissä.

Federated system users: Jos yksi kadonneista yhteyksistä on kutsumanimiä sisältävä hajautetun järjestelmän palvelimessa oleva tietokanta, jokin kutsumanimen vaatimista tietolähteistä ei voi valmistella muutosten vahvistusta.

**Käyttäjän vastaus:** Sovelluksen ja päivitettävien tietojen luonteesta riippuen saattaa olla tarpeen lopettaa kyseiset toimet, kirjata epäonnistuminen ja antaa tarvittavat SQL-käskyt, jotta voidaan varmistaa, että

sovelluksen haluamat tietojen päivitykset toteutuvat yhtenäisesti kaikkiin tarvittaviin tietokantoihin.

Jos järjestelmä ei ole voinut palauttaa täydellistä COMMIT-virheen sisältäneiden tietokantojen luetteloa, voit tarkastella vianmäärityslokin sisältämää täydellistä luetteloa.

**sqlcode**: -979

**sqlstate**: 40003

# **SQL0980C Levyvirhe. Järjestelmä ei voi käsitellä käskyä seuraavia SQL-käskyjä.**

**Selitys:** Levyvirhe on estänyt toteutettavana olleen ja sitä seuraavien SQL-käskyjen toteutuksen. Sovellusohjelma ei voi antaa uusia SQL-käskyjä. Esimerkiksi sovellusohjelmaan liittyvä elvytystoiminto ei voi antaa uusia SQL-käskyjä. Tietokantaan on tehty merkintä elvytyksen tarpeesta ja sovellusohjelmilta on estetty tietokannan käyttö.

Käskyä ei voi toteuttaa.

**Käyttäjän vastaus:** Tallenna kaikki SQL-tietoliikennealueen (SQLCA) virhetiedot, jos se on mahdollista. Lopeta kaikki tietokantaa käyttävät sovellukset. Selvitä, onko virhe laitteistovirhe. Aloita tietokanta uudelleen. Jos elvytys ei onnistu, palauta tietokanta varmistuskopiosta.

Jos asennat mallitietokantaa, hylkää se ja asenna se uudelleen.

**sqlcode**: -980

**sqlstate**: 58005

# **SQL0982N Levyvirhe. Käskyä seuraavat SQL-käskyt voidaan kuitenkin toteuttaa.**

**Selitys:** Toteutettavana olleen SQL-käskyn toteutus on estynyt tilapäisen järjestelmätiedoston käsittelyn yhteydessä tapahtuneen levyvirheen takia. Käskyä seuraavat SQL-käskyt voidaan kuitenkin toteuttaa.

Käskyä ei voi toteuttaa.

**Käyttäjän vastaus:** Keskeytä sovellus, jossa sanoma (sqlcode) saatiin.

**sqlcode**: -982

**sqlstate**: 58004

# **SQL0983N Tapahtumaloki ei kuulu käytössä olevaan tietokantaan.**

**Selitys:** Lokitiedostoon tallennettu merkintä ei vastaa tietokannan merkintää. Tämä virhe ilmenee yleensä silloin, kun käyttäjä määrittää lokitiedoston tallennuspaikaksi jonkin muun kuin tietokannan tallennuspaikkana olevan hakemiston. Syynä voi olla myös tiedoston edelleenohjaus.

Käskyä ei voi toteuttaa.

**Käyttäjän vastaus:** Anna komento uudestaan yhdessä kelvollisten lokitiedostojen sijaintitietojen kanssa.

**sqlcode**: -983

**sqlstate**: 57036

# **SQL0984C Päivitysten vahvistus (COMMIT) tai peruutus (ROLLBACK) ei ole onnistunut. Järjestelmä ei voi käsitellä käskyä seuraavia SQL-käskyjä.**

**Selitys:** Päivitysten vahvistus tai niiden peruutus ei ole onnistunut järjestelmävirheen takia. Sovellusohjelma ei voi antaa uusia SQL-käskyjä. Esimerkiksi sovellusohjelmaan liittyvä elvytystoiminto ei voi antaa uusia SQL-käskyjä. Tietokantaan on tehty merkintä elvytyksen tarpeesta ja sovellusohjelmilta on estetty tietokannan käyttö.

Käskyä ei voi toteuttaa.

**Käyttäjän vastaus:** Tallenna sanoman numero (sqlcode) ja kaikki SQL-tietoliikennealueen (SQLCA) virhetiedot, jos se on mahdollista. Säilytä sanomatiedosto. Lopeta kaikki tietokantaa käyttävät sovellukset. Aloita tietokanta uudelleen. Jos asennat mallitietokantaa, hylkää se ja asenna se uudelleen.

Jos elvytys ei onnistu, palauta tietokanta varmistuskopiosta.

Jos jäljitystoiminto on ollut käytössä, aloita Independent Trace Facility -ohjelma käyttöjärjestelmän komentoriviltä. Anna tukihenkilöstölle seuraavat tiedot:

Tarvittavat tiedot:

- ongelman kuvaus.
- SQL-koodi (sqlcode)
- v mahdollisesti SQL-tietoliikennealueen (SQLCA) sisältö
- v mahdollisesti jäljitystiedosto.

Federated system users: Selvitä, mikä tietolähde aiheuttaa virheen pyynnön toteutuksessa (lisätietoja SQL-käskyn toteutuksessa virheen aiheuttavan tietolähteen selvittämisestä on julkaisussa *Troubleshooting Guide*), ja toteuta tietokannassa tarvittavat vianmäärityksen vaiheet ja elvytystoiminnot. Tietolähteiden vianmääritystavat vaihtelevat, ja lisätietoja niistä on kunkin tietolähteen oppaissa.

**sqlcode**: -984

**sqlstate**: 58005

# **SQL0985C Tiedostovirhe tietokantaluetteloiden käsittelyn aikana. Tietokantaa ei voi käyttää.**

**Selitys:** Järjestelmän elvytys luettelotiedoston siirräntävirheestä ei onnistu.

Järjestelmä ei voi toteuttaa tietokantaa käyttäviä käskyjä.

**Käyttäjän vastaus:** Palauta tietokanta varmistuskopiosta.

Jos asennat mallitietokantaa, hylkää se ja asenna se uudelleen.

**sqlcode**: -985

**sqlstate**: 58005

# **SQL0986N Tiedostovirhe käyttäjän taulukon käsittelyn aikana. Taulukkoa ei voi käyttää.**

**Selitys:** Taulukossa olevat tiedot eivät ole enää kelvollisia.

Järjestelmä ei voi toteuttaa taulukkoa käyttäviä käskyjä.

**Käyttäjän vastaus:** Jos tietokannan tiedot ovat epäyhtenäiset, palauta se varmistuskopiosta.

Jos asennat mallitietokantaa, hylkää se ja asenna se uudelleen.

**sqlcode**: -986

**sqlstate**: 58004

# **SQL0987C Sovelluksen ohjauksen yhteismuistijoukkoa ei voi varata.**

**Selitys:** Sovelluksen ohjauksen yhteismuistijoukkoa ei voi varata. Virheen syynä ovat tietokannan hallintaohjelmalle tai sen toimintoympäristölle riittämättömät muistiresurssit. Virheen aiheuttanut muistiresurssi voi olla jokin seuraavista:

- v Järjestelmään varattujen yhteismuistin tunnisteiden määrä.
- v Järjestelmässä käytettävissä oleva sivutustila.
- v Järjestelmässä käytettävissä oleva fyysinen muisti.

**Käyttäjän vastaus:** Toteuta jokin tai joitakin seuraavista toimista:

- Varmista, että käytettävissä on tietokannan hallintaohjelman ja muiden järjestelmässä käytettävien ohjelmien tarvitsemat muistiresurssit.
- Pienennä tietokannan hallintaohjelman muistivaatimusta tälle muistijoukolle pienentämällä vastaavan tietokannan kokoonpanoparametrin (app\_ctl\_heap\_sz) arvoa.
- Pienennä ainakin yhtä tietokannan kokoonpanoparametrien dbheap, util\_heap\_sz ja buffpage arvoa. Lisätietoja parametreista, jotka vaikuttavat varatun tietokannan yhteisen muistin määrään, on julkaisussa *Administration Guide*.
- v Pienennä tietokannan hallintaohjelman kokoonpanoparametrin sheapthres arvoa, jos intra\_parallel-määrityksen arvoksi on määritetty yes, tai määritä intra\_parallel-parametrin arvoksi no.

v Jos mahdollista, lopeta muut järjestelmää käyttävät ohjelmat.

**sqlcode**: -987

**sqlstate**: 57011

**SQL0989N AFTER-liipaisin** *liipaisimen\_nimi* **on yrittänyt muokata taulukon** *taulukon\_nimi* **riviä, jota on muokattu FROM-lauseeseen sisältyvällä SQL-tiedonmuuttokäskyllä.**

**Selitys:** SQL-tiedonmuuttokäsky on määritetty FROM-lauseessa, mutta SQL-tiedonmuuttokäskyn pohjana olevalle kohdeperustaulukolle on määritetty AFTER-liipaisin, joka muokkaa samaa taulukkoa. Tämä ei ole sallittua.

Käskyä ei voi toteuttaa.

**Käyttäjän vastaus:** Älä käytä SQLtiedonmuuttokäskyä FROM-lauseessa tai muuta liipaisinta siten, että se ei muokkaa SQL-tiedonmuuttokäskyn kohteena olevaa taulukkoa.

**sqlcode**: -0989

**sqlstate**: 560C3

# **SQL0990C Taulukossa on ilmennyt hakemistovirhe. Järjestä taulukko uudelleen.**

**Selitys:** Taulukkoon on kohdistettu runsaasti toimintoja ja nämä toiminnot ovat varanneet kaiken hakemistoille varatun vapaan muistitilan.

Federated system users: Myös tietolähde voi havaita tämän tilanteen.

Käskyä ei voi toteuttaa.

**Käyttäjän vastaus:** Vahvista työ, jota olet toteuttamassa ja yritä antaa komento uudestaan. Jos virhe toistuu, peruuta toteutettavana oleva työ. Jos virhe ei vieläkään katoa, organisoi taulukko uudelleen, jos mahdollista.

Federated system users: Selvitä, mikä tietolähde aiheuttaa virheen pyynnön toteutuksessa (lisätietoja SQL-käskyn toteutuksessa virheen aiheuttavan tietolähteen selvittämisestä on julkaisussa Troubleshooting Guide) ja luo tietolähteen hakemisto uudelleen.

# **SQL0992C Esikäännetyn ohjelman laitoksen numero ei kelpaa.**

**Selitys:** Esikäännetyn ohjelman (hakusuunnitelma) laitoksen numero ei ole yhteensopiva asennetun tietokannan hallintaohjelman laitoksen numeron kanssa.

Esikäännettyä ohjelmaa (hakusuunnitelmaa) ei voi käyttää käytössä olevan tietokannan hallintaohjelman version kanssa. Järjestelmä ei voi toteuttaa komentoa.

**Käyttäjän vastaus:** Käytä ainoastaan ohjelmia, jotka on esikäännetty yhteensopivan tietokannan hallintaohjelman version kanssa.

**sqlcode**: -992

**sqlstate**: 51008

# **SQL0993W Tietokannan kokoonpanotiedostossa oleva lokitiedoston uusi sijainti (newlogpath) ei kelpaa.**

**Selitys:** Lokitiedoston saantipolku ei ole kelvollinen. Syynä on jokin seuraavista:

- v Saantipolkua ei ole.
- v Määritetystä saantipolusta on löytynyt tiedosto, jolla on oikea nimi, mutta se ei ole tämän tietokannan lokitiedosto.
- v Tietokannan hallintaohjelman ilmentymällä ei ole käyttöoikeutta saantipolkuun tai lokitiedostoon.

Järjestelmä ei ole toteuttanut pyydettyä muutosta.

**Käyttäjän vastaus:** Voit muuttaa lokitiedoston saantipolkua määrittämällä oikean tietokannan kokoonpanokomennon.

**sqlcode**: +993

**sqlstate**: 01562

# **SQL0994N Sovelluksen tallennuskohtaa on käytetty virheellisesti.**

**Selitys:** Sovelluksen tallennuskohtaa on käytetty virheellisesti. Ohjelma on yrittänyt jotain seuraavista toimista:

- v Ohjelma on tehnyt pyynnön useammasta kuin yhdestä tallennuskohdasta.
- Ohjelma on tehnyt tallennuskohtakutsun, vaikka tallennuskohtia ei ole aktiivisina.
- v Ohjelma on tehnyt tallennuskohdan peruutuskutsun, vaikka tallennuskohtia ei ole aktiivisena.

Järjestelmä ei voi toteuttaa toimintoa.

**Käyttäjän vastaus:** Korjaa ohjelmassa tapahtuva tallennuskohtien käyttö.

# **SQL0995W Nykyinen lokitiedoston polku (logpath) ei kelpaa. Järjestelmä asettaa lokitiedoston poluksi oletuspolun.**

**Selitys:** Lokitiedoston saantipolku ei ole kelvollinen. Syynä on jokin seuraavista:

- Saantipolkua ei ole.
- v Määritetystä saantipolusta on löytynyt tiedosto, jolla on oikea nimi, mutta se ei ole tämän tietokannan lokitiedosto.

v Tietokannan hallintaohjelman ilmentymällä ei ole käyttöoikeutta saantipolkuun tai lokitiedostoon.

Jos käytössä on lokin kierrätys, järjestelmä luo lokitiedoston oletusarvona olevaan lokin saantipolkuun. Jos käytössä on lokin arkistointi, järjestelmä luo seuraavan lokitiedoston oletusarvona olevaan lokin saantipolkuun. Järjestelmä ei ole toteuttanut pyydettyä muutosta.

**Käyttäjän vastaus:** Voit muuttaa lokitiedoston saantipolkua määrittämällä oikean kokoonpanokomennon.

**sqlcode**: +995

**sqlstate**: 01563

#### **SQL0996N Taulukkotilan sivujen vapautus objektia varten ei onnistu.**

**Selitys:** Syynä ovat vialliset sisäiset tietokantasivut tai taulukkotilan sisäinen logiikkavirhe.

**Käyttäjän vastaus:** Älä käytä enää tätä objektia tai taulukkotilaa. Pyydä ohjelmahuollon edustajaa tutkimaan objekti ja taulukkotila.

**sqlcode**: -996

**sqlstate**: 58035

### **SQL0997W Tapahtumankäsittelyn yleistietoja sisältävä sanoma. Syykoodi =** *XA-syykoodi***.**

**Selitys:** SQL-koodi (sqlcode) 997 välitetään vain tietokannan hallintaohjelman osien välillä ja sitä ei palauteta sovellukseen. Sitä käytetään muiden kuin virhetilanteiden XA-paluukoodien kuljetukseen. Mahdolliset syykoodit ovat seuraavat:

- v XA\_RDONLY (3) tapahtumahaaraa ei voi kirjoittaa ja se on vahvistettu.
- v 64 Tapahtumien hallinnan tietokanta ilmaisee, että tapahtuma vahvistetaan DUOWuudelleensynkronoinnissa.
- v 65 Tapahtumien hallinnan tietokanta ilmaisee, että tapahtuma peruutetaan DUOWuudelleensynkronoinnissa.

**Käyttäjän vastaus:** Sanoma ei edellytä käyttäjän toimia.

# **SQL0998N Tapahtuman tai heuristisen käsittelyn aikana on ilmennyt virhe. Syykoodi =** *syykoodi***. Alikoodi =** *alikoodi***.**

**Selitys:** On ilmennyt virhe käsiteltäessä hajautettua tapahtumaa. Tapahtuma on ollut:

- v hajautetussa tapahtumakäsittely-ympäristössä (kuten CICSissä tai muussa tapahtumien hallintaohjelmassa)
- v heuristisessa toiminnossa

v päivittämässä useita kutsumanimiä hajautetussa tietokannassa, jossa jokainen päivitetty kutsumanimi edustaa eri tietolähdettä. Tässä tapauksessa jokin tietolähde on epäonnistunut tapahtuman käsittelyssä. Tässä tilanteessa palautettu syykoodi on tietolähteessä olevan virheen, ei hajautetun tietokannan syykoodi.

Mahdolliset syykoodit (vastaavat X/Open XA -syykoodit näkyvät sulkeissa) ovat seuraavat:

- v 01 (XAER\_ASYNC) asynkroninen toiminto on jo meneillään.
- v 02 (XAER\_RMERR) resurssien hallintaohjelman virhe tapahtumahaarassa.
- v 03 (XAER\_NOTA) XID ei kelpaa.
- v 04 (XAER\_INVAL) määritetyt argumentit eivät kelpaa. Mahdolliset alikoodit ovat:
	- 01 xa\_info-osoitin ei kelpaa (esimerkiksi XAOpen-merkkijono on tyhjä).
	- 02 Tietokannan nimi on liian pitkä.
	- 03 Käyttäjänimi on liian pitkä.
	- 04 Tunnussana on liian pitkä.
	- 05 Käyttäjänimi on määritetty ilman tunnussanaa.
	- 06 Tunnussana on määritetty ilman käyttäjänimeä.
	- 07 xa\_info-merkkijonossa on liian monta parametria.
	- 08 Useat xa\_open-käskyt luovat erilaisia resurssien hallintaohjelman tunnuksia samalle tietokannan nimelle.
	- 09 Tietokannan nimeä ei ole määritetty.
	- 10 exe\_type ei kelpaa.
- v 05 (XAER\_PROTO) aliohjelmaa on kutsuttu väärässä kohdassa.
- v 06 (XAER\_RMFAIL) resurssien hallintaohjelma ei ole käytettävissä.
- v 07 (XAER\_DUPID) XID on jo olemassa.
- v 08 (XAER\_OUTSIDE) resurssien hallintaohjelma toimii yleistapahtuman ulkopuolella.
- v 09 Tapahtumien hallintaohjelman rekisteröinti (ax\_reg) ei onnistunut. Mahdolliset alikoodit ovat:
	- 01 Liitännän XID-tunnusta ei löydy.
	- 02 tp\_mon\_name-kokoonpanoparametrissa määritetyn ajonaikaisen kirjaston lataus ei onnistu.
- v 10 Toisen tapahtuman aloitusyritys keskeytystilassa.
- v 12 Tapahtumien hallintaohjelman rekisteröinnin purku (ax\_unreg) ei onnistunut.
- v 13 ax-liittymän virhe: toimintoja ax\_reg() ja ax\_unreg() ei löydy.
- v 14 DB2-ohjelman ja Microsoft Distributed Transaction Coordinator -ohjelman käyttöönotto on epäonnistunut. MSDTC-palvelu ei ehkä ole käytössä. Meneillään oleva tapahtuma on lopetettava.
- 16 Microsoft Distributed Transaction Coordinator (MSDTC) -ohjelman käyttöönotto on epäonistunut. Mahdolliset alikoodit ovat:
	- 01 DB2 ei voi kommunikoida MSDTC-ohjelman kanssa.
	- 02 MSDTC-ohjelma ei voi rekisteröidä DB2-yhteyttä. Alikoodi osoittaa Microsoftin virhekoodin.
	- 03 MSDTC ei voi ottaa käyttöön DB2-yhteyttä hajautetussa tapahtumassa. Alikoodi osoittaa Microsoftin virhekoodin.
	- 04 DB2-yhteyttä ei voi ottaa käyttöön, sillä järjestelmässä on jo aktiivinen tapahtuma.
	- 05 Yhtään tapahtumaa ei olemassa. Yhteyttä ei ole otettu käyttöön.
- v 35 Heuristiset toiminnot eivät kelpaa muuhun kuin XA-tietokantaan.
- v 36 Tietokannan hallintaohjelma ei tunnista XID-tunnusta.
- v 37 Tapahtuma on jo vahvistettu heuristisesti.
- v 38 Tapahtuma on jo peruutettu heuristisesti.
- v 39 Tapahtuma ei ole keskeneräinen.
- v 40 Tälle tapahtumalle voi toteuttaa vain peruutuksia.
- v 41 Tapahtumaa ei ole vahvistettu heuristisesti joissakin MPP-aliohjaimen solmuissa, koska solmussa on tapahtunut virhe.
- v 42 DB2 Connect -ohjelman XA-tuki on käytettävissä vain TCP/IP:n avulla muodostetuille lähteville yhteyksille.
- v 43 Yhteyden muodostus ei ole onnistunut, koska palvelinohjelma ei tue sovelluskohtaista XA:ta.
- v 69 Tietokannan lokitunnuksen ristiriita DUOW-uudelleensynkronoinnissa.
- v 85 Heuristisen toiminnon tuloksena muutos on osittain vahvistettu ja peruutettu.
- v 210 Vain heuristiset vahvistukset ovat sallittuja tälle tapahtumalle. Joidenkin solmujen muutokset on jo vahvistettu.
- v 221 Pääkoneen tietokannan hallintaohjelman versio edellyttää, että kaikki samaan XA-tapahtumaan osallistuvat sovellukset käyttävät samaa käyttäjätunnusta muodostaessaan yhteyden tietokantaan.
- 222 Pääkoneen tietokannan hallintaohjelman versio edellyttää, että kaikki samaan XA-tapahtumaan osallistuvat sovellukset käyttävät samaa CCSID-tunnusta.
- v 223 DB2 Connect -ohjelman XA-tuki on käytettävissä vain paikallisille työasemille tai etätyöasemille, jotka muodostavat saapuvan yhteyden TCP/IP-yhteyskäytännön avulla.
- 224 DB2 Connect -ohjelman XA-tuki on vain niiden työasemien käytettävissä, joiden versio on 7.1 tai uudempi.
- v 225 Toiminto ei kelpaa löyhästi yhdistetyssä XA-tapahtumassa. Mahdolliset alikoodit ovat:
	- 01 DDL-käskyt eivät ole sallittuja.
	- 02 Päivitykset ja poistot, joissa määritetään WHERE CURRENT OF -lause, eivät ole sallittuja.
	- 03 Puskuroidut lisäystoiminnot eivät ole sallittuja.
	- 04 Tälle tapahtumalle voi toteuttaa vain peruutuksia.
	- 05 Implisiittiset uudelleensidontatoiminnot eivät ole sallittuja.
- 226 Tapahtuma on jo peruutettu.
- v 227 Heuristinen pyyntö tulee ajaa koordinointisolmussa.
- v 228 Kohdistimia on avoinna.
- v 229 Edellinen tapahtuma ei ole vielä valmis.
- 230 Tapahtuma on jo vahvistettu.

**Käyttäjän vastaus:** Syykoodeista 1 - 8 tulee merkintä järjestelmän lokiin, koska joskus SQLCA-aluetta ei voida palauttaa kutsuneeseen ohjelmaan.

Jos virhe johtuu kutsumanimeen liitetystä, epäonnistuneesta tietolähteestä, sen sijainti näkyy aina hajautetun järjestelmän palvelimen järjestelmälokissa.

Tarkista syykoodin 4 tapauksessa XAOpen-merkkijonon sisältö ja tee tarvittavat korjaukset.

Varmista syykoodin 9 alikoodin 02 tapauksessa, että tp\_mon\_name-kokoonpanoparametri sisältää sen erillisen ohjelman ajonaikaisen kirjaston nimen, joka on käyttänyt ax\_reg()-funktiota tapahtumien ajonaikaiseen rekisteröintiin.

Varmista syykoodin 14 tapauksessa, että MSDTC-palvelu on aktiivinen.

Jos syykoodi on 16:

- v alikoodi 01; varmista, että MSDTC-palvelu on aktiivinen.
- v alikoodi 02; MSDTC ei voi rekisteröidä yhteyttä. Lisätietoja on lokissa db2diag.log tai Windowsin tapahtumien tarkasteluohjelman kohdassa MicrosoftXARMCreate.
- alikoodi 03; MSDTC ei voi ottaa yhteyttä käyttöön. Lisätietoja on lokissa db2diag.log tai Windowsin tapahtumien tarkasteluohjelman kohdassa MicrosoftEnlishWithRM. Yleisin virhe on, että nykyinen tapahtuma on peruttu eksplisiittisesti tai implisiittisesti. Näin voi käydä, jos MSDTC-ohjelman tapahtuman aikakatkaisun arvo on liian matala. Määritä aikakatkaisun arvoksi korkeampi arvo ja kokeile, toistuuko virhe.
- alikoodi 04: on yritetty ottaa käyttöön DB2-yhteys joka on jo aktiivinen jossakin toisessa hajautetussa tapahtumassa.
- alikoodi 05; ota yhteys käyttöön ennen SQL-käskyn antamista.

Syykoodin 35 tapauksessa käyttäjä on yrittänyt toteuttaa heuristisen toiminnon tietokannalle, joka osallistuu vain lukutilassa olevana resurssien hallintaohjelmana yleistapahtumaan. Esimerkkejä ovat DRDA-tietokannat, kuten DB2:n MVS-versio. Tällaisissa muissa kuin XA-tietokannoissa ei ole keskeneräisiä XA-tapahtumia.

Syykoodien 36, 37 ja 38 tapauksessa käyttäjä on yrittänyt toteuttaa virheellisen heuristisen toiminnon keskeneräiselle tapahtumalle. Määritettynä on väärä XID-tunnus tai järjestelmässä on tapahtunut heuristinen toiminto tai uudelleentahdistus XID-tunnuksen tallennuksen jälkeen. Pyydä keskeneräisten tapahtumien luettelo toteuttamalla heuristinen kysely ja tarkista, vieläkö heuristista toimintoa tarvitaan.

Syykoodin 39 tapauksessa määritetty XID-tunnus koskee päättynyttä tapahtumaa, joka odottaa kaksivaiheisen muutosten vahvistuksen alkamista. Voit toteuttaa heuristisia toimintoja vain tapahtumille, joiden kaksivaiheinen muutosten vahvistus on alkanut ja joista on tullut keskeneräisiä tapahtumia.

Syykoodin 40 tapauksessa SQL-käsky on yritetty antaa epäonnistuneessa tapahtumassa. Esimerkki tällaisesta tapauksesta on SQL-käskyn toteutusyritys tapahtumasäikeessä, jonka rekisteröinti on onnistunut tiukasti siihen liittyvän samaan tapahtumaan sisältyvän toisen säikeen epäonnistuneen toteutuksen jälkeen.

Syykoodin 41 tapauksessa lisätietoja virheestä on ilmoituslokissa. Aloita DB2-ohjelmisto uudelleen solmuissa, joissa on ilmennyt virheitä. Voit joutua turvautumaan järjestelmän pääkäyttäjän apuun.

Syykoodin 42 tapauksessa lähtevän yhteyden voi muodostaa muokkaamalla yhdyskäytäväluetteloita niin, että ne käyttävät TCP/IP-yhteyskäytäntöä.

Jos kyseessä on syykoodi 43 ja yhteyttä muodostetaan zSeries- tai iSeries-palvelimessa olevaan DB2-ohjelmistoon, sijoita tietokanta luetteloon DB2 Connect -ohjelman avulla ja aloita eheyden hallintaohjelma.

Syykoodin 69 tapauksessa tapahtumien hallinnan (TM) tietokanta tai resurssien hallinnan (RM) tietokanta tai kumpikaan ei ole sama kuin keskeneräisen tapahtuman luontihetkellä käytössä ollut tietokanta. Toisin sanoen tapahtumien hallinnan (TM) tietokanta tai resurssien hallinnan (RM) tietokannan nimet voivat viitata eri ilmentymiin tietokannassa. Lokin tunnuksen ristiriidan syy voi olla jokin seuraavista:

- v Resurssien hallinnan ilmentymässä oleva tapahtumien hallinnan tietokannan tietokantahakemisto on virheellinen.
- Kokoonpano on saattanut muuttua keskeneräisen tapahtuman luonnin jälkeen.

v Tietokanta on ehkä hylätty ja luotu uudestaan. Tällaisessa tapauksessa keskeneräiselle tapahtumalle voi toteuttaa vain heuristisen muutosten vahvistuksen tai peruutuksen.

Syykoodin 85 tapauksessa on päivitetty useita tietolähteitä ja jotkin tietolähteet on heuristisesti peruutettu ja palautettu tai niiden muutokset on vahvistettu, minkä vuoksi tapahtuma on toteutettu osittain sekä peruutettu ja palautettu. Syykoodin tiedot ovat ristiriitaisia ja käyttäjän täytyy tarkistaa manuaalisesti kaikki tapahtuman päivittämät tietolähteet sekä korjata tiedot.

Syykoodin 210 tapauksessa joidenkin solmujen muutokset on jo vahvistettu. Käyttäjän on toteutettava heuristinen vahvistus keskeneräisen tapahtuman muutosten vahvistamiseksi.

Syykoodin 221 tapauksessa varmista, että kaikki samaan XA-tapahtumaan osallistuvat sovellukset käyttävät samaa käyttäjätunnusta muodostaessaan yhteyden tietokantaan.

Syykoodin 222 tapauksessa varmista, että kaikki samaan XA-tapahtumaan osallistuvat sovellukset käyttävät samaa CCSID-tunnusta muodostaessaan yhteyden tietokantaan.

Syykoodin 223 tapauksessa muuta sovelluksen ja työaseman määrityksiä siten, että ne käyttävät paikallisia työasemia, tai käytä etätyöasemien osalta TCP/IP-yhteyskäytäntöä muodostettaessa yhteyttä yhdyskäytävään.

Syykoodin 224 tapauksessa päivitä työasemaan versioksi 7.1 tai uudempi.

Jos kyseessä on 225, varmista, että sovellus ei ole sisältänyt mitään virheellisiä toimintoja löyhästi yhdistetyssä XA-tapahtumassa. Yleisimmät sovelluspalvelinympäristöt, joissa löyhästi yhdistettyä XA-tapahtumaa voi käyttää, ovat IBM Encina Transaction Server, IBM WebSphere Application Server, Microsoft Transaction Server ja BEA Tuxedo. Jos järjestelmä palauttaa tämän syykoodin, tarkista sovelluksen määritykset ja varmista, että mitään edellä kuvattuja toimintoja ei toteuteta.

Syykoodin 226 tapauksessa tapahtuma on peruutustilassa ja tapahtumaa peruutetaan parhaillaan tässä solmussa.

Syykoodin 227 tapauksessa heuristisen pyynnön tulee olla ajossa koordinointisolmussa. Koordinointisolmun numero on saatavilla db2diag.log-tiedostosta.

Jos kyseessä on syykoodi 228, varmista, että olet sulkenut kohdistimet ennen kuin annat pyynnön. Jos kyseessä on syykoodi 229, varmista, että edellinen tapahtuma on valmis, ennen kuin annat pyynnön.

Jos kyseessä on syykoodi 230, tapahtuma on jo vahvistettu.

Tietojen keräystoimet:

Jos et voi ratkaista syykoodien määrittämää ongelmaa, kirjaa sanoman numero (SQLCODE), syykoodi ja valinnainen alikoodi tai järjestelmälokin SQLCA.

Jos virhe aiheutuu hajautetusta tietokannasta, kirjoita muistiin myös virheen aiheuttaneen tietolähteen sijainti, joka löytyy hajautetun järjestelmän palvelimen järjestelmälokista.

Jos jäljitystoiminto on ollut käytössä, aloita Independent Trace Facility -ohjelma käyttöjärjestelmän komentoriviltä. Anna sitten tukihenkilöstölle seuraavat tiedot:

# **SQL1000 - SQL1099**

**SQL1000N** *valenimi* **ei kelpaa tietokannan valenimeksi.**

**Selitys:** Komennossa tai sovellusohjelmaliittymässä (api) määritetty valenimi ei kelpaa. Valenimessä on oltava 1 - 8 merkkiä (tavua, kun käytössä on monitavuinen merkistö) ja kaikkien merkkien pitää kuulua tietokannan hallintaohjelman perusmerkistöön.

Komentoa ei voi toteuttaa.

**Käyttäjän vastaus:** Anna komento uudelleen kelvollisen valenimen kanssa.

# **SQL1001N** *nimi* **ei kelpaa tietokannan nimeksi.**

**Selitys:** Määritetyn tietokannan nimen muoto ei ole oikea. Tietokannan nimessä saa olla 1 - 8 merkkiä, ja kaikkien sen merkkien on kuuluttava tietokannan hallintaohjelman perusmerkistöön.

Komentoa ei voi toteuttaa.

**Käyttäjän vastaus:** Anna komento uudelleen käyttäen oikeaa tietokannan nimeä.

**sqlcode**: -1001

**sqlstate**: 2E000

### **SQL1002N** *asema* **ei kelpaa asemaksi.**

**Selitys:** Komennossa määritetty asema ei ole kelvollinen. Asemalla tarkoitetaan yksittäistä merkkiä (A - Z), joka vastaa levykeasemaa tai kiintolevyn osiota, johon tietokanta tai tietokantahakemisto on sijoitettu.

Komentoa ei voi toteuttaa.

**Käyttäjän vastaus:** Anna komento uudestaan yhdessä

**136** Sanomaopas, osa 2

- ongelman kuvaus.
- v SQL-koodi (sqlcode), syykoodi ja alikoodi
- v SQL-tietoliikennealueen tiedot, jos mahdollista
- v jäljitystiedosto, jos mahdollista
- v virheellisen tietolähteen sijainti, jos virhe aiheutuu hajautetun järjestelmän palvelimesta.

Tapahtumien hallintaohjelman ja tietokannan hallintaohjelman ohjauspääte- tai sanomalokeissa voi olla lisätietoja.

**sqlcode**: -998

**sqlstate**: 58005

kelvollisen aseman tunnuksen kanssa.

# **SQL1003N Tunnussana ei kelpaa, koska sen muoto on väärä tai tunnussana ja määritetyn tietokannan tunnussana eivät vastaa toisiaan.**

**Selitys:** Tunnussana voi olla enintään 18 merkkiä pitkä. Jos tunnussana kuitenkin tarkistetaan APPC-keskustelua varten, sen on oltava enintään 8 merkkiä pitkä.

**Käyttäjän vastaus:** Varmista, että tunnussana ei ole sallittua pitempi.

**sqlcode**: -1003

**sqlstate**: 28000

# **SQL1004C Tiedostojärjestelmässä ei ole riittävästi muistia komennon käsittelyyn.**

**Selitys:** Määritetyssä tiedostojärjestelmässä ei ole riittävästi levytilaa komennon käsittelyyn.

CREATE DATABASE -käskyn onnistunut toteutus edellyttää, että jokaisessa Windows-järjestelmän ositetun tietokantaympäristön solmussa on käytettävissä täsmälleen sama umpilevyaseman tunnus (kirjain) ja umpilevyasemassa on riittävästi tilaa. Umpilevyaseman tunnus on määritetty tietokannan hallintaohjelman kokoonpanoon. Jos DFTDBPATH-kenttä jätetään tyhjäksi, järjestelmä käyttää oletusarvona umpilevyasemaa, johon DB2-ohjelmisto on asennettu ilmentymän omistavassa koneessa (db2-asennuspolku).

Komentoa ei voi toteuttaa.

**Käyttäjän vastaus:** Valitse jokin toinen tiedostojärjestelmä tai tee tilaa tietokannan hallintaohjelman toiminnoille poistamalla määritetystä tiedostojärjestelmästä muita kuin tietokantatiedostoja.

Toteuta OS/2- ja Windows-järjestelmän ositetussa tietokantaympäristössä seuraavat vaiheet:

- v Selvitä, mikä umpilevyaseman tunnus (kirjain) vaaditaan. Aseman tunnus on kerrottu virhesanomassa.
- v Selvitä, missä tietokantaosion solmussa häiriö on. Tavallisesti tämä tieto löytyy ilmentymän omistavan solmun db2diag.log-tiedostosta.
- v Korjaa virhe solmuun, jossa häiriö on ilmennyt, tai muuta aseman määritystä tietokannan hallintaohjelmassa niin, että kyseinen asema on käytettävissä (ja sisältää riittävästi vapaata tilaa) kaikissa ositetun tietokantaryhmän solmuissa.
- v Anna komento uudelleen.

# **SQL1005N Tietokannan valenimi** *nimi* **on jo olemassa paikallisessa tietokantahakemistossa tai järjestelmän tietokantahakemistossa.**

**Selitys:** Määritetty valenimi on jo käytössä. Jos valenimeä ei määritetä tietokannan luettelokomennossa, järjestelmä käyttää tietokannan nimeä valenimenä. Tietokantaa luotaessa sen valenimeksi tulee sama kuin tietokannan nimi.

Tämä virhe saattaa esiintyä tietokannan luettelokomennon yhteydessä, kun kyseinen valenimi on jo käytössä järjestelmän tietokantahakemistossa.

Tietokannan luontikomennon yhteydessä tämä virhe saattaa ilmetä jossakin seuraavista tilanteista:

- v Valenimi on jo järjestelmän tietokantahakemistossa ja paikallisessa tietokantahakemistossa.
- v Valenimi on jo järjestelmän tietokantahakemistossa, mutta sitä ei ole paikallisessa tietokantahakemistossa.
- v Valenimi on jo paikallisessa tietokantahakemistossa, mutta sitä ei ole järjestelmän tietokantahakemistossa.

**Käyttäjän vastaus:** Jos lisäät tietokantaa luetteloon, poista valenimi järjestelmän tietokantahakemistosta ja anna sen jälkeen alkuperäinen komento uudelleen, tai lisää tietokanta luetteloon käyttäen eri valenimeä.

Jos luot tietokantaa, tee yllä mainittua tilannetta vastaava seuraavan luettelon toimi:

- v Poista tietokanta, joka käyttää haluttua valenimeä. Anna alkuperäinen komento uudelleen.
- v Poista valenimi luettelosta. Anna alkuperäinen komento uudelleen.
- v Lisää valenimi järjestelmän tietokantahakemistoon. Poista tietokanta, joka käyttää samaa valenimeä. Anna alkuperäinen komento uudelleen.

# **SQL1006N Sovelluksen koodisivu** *koodisivu* **ei vastaa tietokannan koodisivua** *koodisivu***.**

**Selitys:** Sovellusohjelma ei ole voinut muodostaa yhteyttä tietokantaan, koska käytössä on eri koodisivu kuin tietokantaa luotaessa.

Komentoa ei voi toteuttaa.

**Käyttäjän vastaus:** Lopeta sovellusohjelman käyttö ja siirry takaisin käyttöjärjestelmään. Vaihda koodisivua toimintoa varten ja aloita sovellusohjelman käyttö uudestaan.

# **SQL1007N Virhe taulukkotilan objektin sivujen haussa.**

**Selitys:** Taulukkotilassa on viallisia sisäisiä tietokantasivuja tai sisäinen looginen virhe.

**Käyttäjän vastaus:** Älä käytä enää tätä objektia tai taulukkotilaa. Pyydä ohjelmahuollon edustajaa tutkimaan objekti ja taulukkotila.

**sqlcode**: -1007

**sqlstate**: 58034

# **SQL1008N Taulukkotilan tunnus ei kelpaa.**

**Selitys:** Määritettyä taulukkotilan tunnusta ei ole. Joko tunnus on suurempi kuin suurin tällä hetkellä sallittu taulukkotilan tunnus tai taulukkotila on hylätty.

**Käyttäjän vastaus:** Lopeta tietokannan käyttö. Tallenna virhelokin vianmääritystiedot ja ota yhteys ohjelmahuollon edustajaan.

**sqlcode**: -1008

**sqlstate**: 58036

# **SQL1009N Komento ei kelpaa.**

**Selitys:** Järjestelmä ei tue komentoa, jos se annetaan työasemasta, jossa on vain pyyntöohjelma tai jos se kohdistetaan etätietokantaan. Esimerkki tällaisesta komennosta on paikallisen tietokannan lisäys kuvausluetteloon.

Komentoa ei voi toteuttaa.

**Käyttäjän vastaus:** Jokin seuraavista toimista saattaa poistaa ongelman:

- v Anna määritetty komento sellaisesta työasemasta, joka ei ole vain pyyntöasema tai anna komento työasemasta, jossa haluttu tietokanta sijaitsee.
- Tarkista, että tietokanta on lisätty luetteloon oikein.
- Anna jokin toinen toinen komento.

#### **SQL1010N Type-parametrin arvo** *laji* **ei kelpaa.**

**Selitys:** DATABASE ENVIRONMENT -komennossa määritetyn TYPE-parametrin arvo ei kelpaa. Sen epäsuoraa tietokantaa vastaavan arvon on oltava '0' ja etätietokantaa vastaavan arvon '1'.

Lisäksi Unix-, OS/2-, Windows NT- ja Windows 95 -järjestelmässä TYPE-parametrin arvo voi olla '3' tietokannalle, jolla on yleinen DCE-nimi.

Komentoa ei voi toteuttaa.

**Käyttäjän vastaus:** Anna komento uudestaan käyttäen kelvollista arvoa.

# **SQL1011N CATALOG DATABASE -komennossa epäsuoraa merkintää varten ei ole määritetty polkua.**

**Selitys:** Olet antanut CATALOG DATABASE -komennon epäsuoraa merkintää varten, mutta määrityksestä puuttuu polku. Epäsuorien merkintöjen on määritettävä se polku, jossa tietokanta sijaitsee.

Komentoa ei voi toteuttaa.

**Käyttäjän vastaus:** Anna komento uudestaan yhdessä tarvittavan saantipolun kanssa tai muuta komentoa.

### **SQL1012N CATALOG DATABASE -komennossa etämerkintää varten ei ole määritetty solmun nimeä.**

**Selitys:** Etämerkintää varten annetussa CATALOG DATABASE -komennossa ei ole määritetty *nodename*-parametria. Etämerkinnän on määritettävä tietokannan solmun nimi.

Komentoa ei voi toteuttaa.

**Käyttäjän vastaus:** Anna komento uudestaan yhdessä *nodename*-parametrin kanssa tai muuta komentoa.

# **SQL1013N Järjestelmä ei ole löytänyt tietokannan valenimeä tai tietokannan nimeä** *nimi***.**

**Selitys:** Komennossa määritettyä tietokantaa tai valenimeä ei ole tai tietokantaa ei löydy (työaseman tai palvelimen) tietokantahakemistoista.

**Käyttäjän vastaus:** Varmista, että määritetty tietokannan nimi on järjestelmän tietokantahakemistossa. Jos tietokannan nimeä ei löydy järjestelmän tietokantahakemistosta, tietokantaa ei joko ole tai sitä ei ole lisätty kuvausluetteloon.

Jos tietokannan nimi on järjestelmän

tietokantahakemistossa ja merkinnän laji on INDIRECT, varmista, että tietokanta on määritetyssä paikallisessa tietokantahakemistossa. Jos merkinnän laji on REMOTE, varmista, että tietokanta on olemassa ja että se on merkitty palvelimen tietokantahakemistoihin.

CREATE DATABASE -käskyn AT NODE -lauseen

ollessa kyseessä varmista, että tietokannan nimen merkinnän laji järjestelmän tietokantahakemistossa on INDIRECT ja että sen luettelosolmun numero ei ole -1.

Hajautetun järjestelmän käyttäjät: Varmista edellisten seikkojen lisäksi, että kaikki SYSCAT.SERVERSkäskyssä määritetyt tietokantojen nimet kelpaavat. Korjaa ne SYSCAT.SERVERS-merkinnät, joissa määritettyjä tietokantoja ei ole olemassa.

**sqlcode**: -1013

**sqlstate**: 42705

# **SQL1014W Selattavassa hakemistossa, tiedostossa tai luettelossa ei ole enää merkintöjä.**

**Selitys:** Hakemiston, tiedoston tai luettelon selaus on päättynyt.

**Käyttäjän vastaus:** Toimia ei tarvita.

# **SQL1015N Tietokanta on aloitettava uudelleen, koska edellinen istunto ei ole päättynyt normaalisti.**

**Selitys:** Tietokannan käyttö on aloitettava uudestaan, koska edellinen istunto on päättynyt epänormaalisti (esimerkiksi sähkökatkoksen takia).

Komentoa ei voi toteuttaa.

**Käyttäjän vastaus:** Tämän sanoman (sqlcode) vastaanoton yhteydessä sovellusohjelma voi lähettää käyttäjälle varoitussanoman, jossa kerrotaan, että tietokannan elvyttämiseen voi kulua aikaa. Aloita tietokannan käyttö uudestaan antamalla DATABASE RESTART -käsky. Ositettujen tietokantapalvelimien ympäristössä komento on annettava kaikissa solmuissa.

**sqlcode**: -1015

**sqlstate**: 55025

# **SQL1016N CATALOG NODE -komennon local\_lu-parametrin arvo** *nimi* **ei kelpaa.**

**Selitys:** CATALOG NODE -komennossa määritetty paikallisen loogisen yksikön (*local\_lu*) valenimi ei ole kelvollinen. Paikallinen loogisen yksikön valenimi on paikallinen loogisen SNA-yksikön valenimi, jossa saa olla 1 - 8 merkkiä, muttei välejä.

Komentoa ei voi toteuttaa.

**Käyttäjän vastaus:** Varmista, että valenimi on kelvollinen loogisen yksikön nimi. Tarkista nimessä käytetyt merkit. Anna komento uudestaan käyttäen kelvollista loogisen yksikön nimeä.
# **SQL1017N CATALOG NODE -komennon mode-parametrin arvo** *moodi* **ei kelpaa.**

**Selitys:** CATALOG NODE -komennossa määritetyn *mode*-parametrin arvo ei ole kelvollinen.

*Mode*-parametri määrittää tietoliikenneprofiilin, jota Communications Manager -ohjelma käyttää istunnon muodostamiseen. Parametrin arvon pituus saa olla 1 - 8 merkkiä ja siinä saa olla isoja tai pieniä kirjaimia A - Z, numeroita 0 - 9 sekä erikoismerkkejä #, @, ja \$. Kelvolliset merkit ovat A - Z, a - z,  $0$  - 9, #,  $\omega$  ja \$. Ensimmäisen merkin on oltava kirjain. Järjestelmä muuttaa pienet kirjaimet isoiksi.

Komentoa ei voi toteuttaa.

**Käyttäjän vastaus:** Tarkista, että nimi on kelvollinen moodin nimi. Tarkista nimessä käytetyt merkit. Anna komento uudestaan käyttäen oikeaa moodia.

# **SQL1018N CATALOG NODE -komennon nodename-parametrin arvo** *nimi* **on jo olemassa.**

**Selitys:** CATALOG NODE -komennon *nodename*-parametrissa määritetty solmun nimi on jo tämän tiedostojärjestelmän solmuhakemistossa.

Komentoa ei voi toteuttaa.

**Käyttäjän vastaus:** Jos *nodename*-parametri on kirjoitettu oikein, jatka käsittelyä.

Poista solmun nimi solmuhakemistosta, jos solmun luettelotiedot eivät pidä enää paikkaansa ja anna komento uudelleen. Jos solmun luettelotiedot pitävät paikkaansa, määritä uusi solmun nimi ja anna komento uudestaan käyttäen uutta solmun nimeä.

### **SQL1019N Komennossa määritetty solmun nimi** *nimi* **ei ole kelvollinen.**

**Selitys:** Komennossa määritetty solmun nimi ei kelpaa. Solmun nimi saa olla 1 - 8 merkin pituinen, ja kaikkien sen merkkien on kuuluttava tietokannan hallintaohjelman perusmerkistöön. Määritetty solmun nimi ei voi olla sama kuin paikallisen ilmentymän nimi.

Komentoa ei voi toteuttaa.

**Käyttäjän vastaus:** Tuo kuvaruutuun DB2INSTANCE-ympäristömuuttujan arvo ja varmista, että solmun nimi ei ole sama kuin paikallisen ilmentymän nimi. UNIX-käyttöjärjestelmissä voit tuoda DB2INSTANCE-ympäristömuuttujan arvon kuvaruutuun komennolla

echo \$DB2INSTANCE

Windows- ja OS/2-käyttöjärjestelmissä voit tuoda DB2INSTANCE-ympäristömuuttujan arvon kuvaruutuun komennolla

echo %DB2INSTANCE%

Anna komento uudestaan käyttäen kelvollista solmun nimeä.

#### **SQL1020C Solmuhakemisto on täynnä.**

**Selitys:** Solmuhakemistoon ei mahdu enempää merkintöjä.

Komentoa ei voi toteuttaa.

**Käyttäjän vastaus:** Poista solmuhakemistosta tarpeettomat merkinnät.

# **SQL1021N Järjestelmä ei ole löytänyt UNCATALOG NODE -komennon nodename-parametrilla määritettyä solmun nimeä** *nimi***.**

**Selitys:** Järjestelmä ei löydä komennossa määritettyä solmun nimeä *solmun\_nimi* solmuhakemistosta.

Komentoa ei voi toteuttaa.

**Käyttäjän vastaus:** Jos *nodename*-parametrin arvo on kelvollinen, solmu on ehkä jo poistettu luettelosta ja käsittely voi jatkua. Anna muussa tapauksessa komento uudestaan yhdessä kelvollisen solmun nimen kanssa.

# **SQL1022C Järjestelmän vapaana oleva muisti ei riitä komennon käsittelyyn.**

**Selitys:** Komennon toteuttamista varten ei ole käytettävissä tarpeeksi käyttömuistia (RAM).

Jos sovellus on kutsunut etäohjelmaa, etäohjelman käyttämien paikallisten muuttujien varaama tila saattaa olla suurempi kuin enimmäistila (4 kilotavua).

Jos käskyyn sisältyy käyttäjän määrittämä funktio (UDF), tietokannan hallintaohjelman kokoonpanoparametrin *ASLHEAPSZ* ohjaama muistijoukko saattaa olla suurempi kuin käytettävissä oleva muisti.

Komentoa ei voi toteuttaa.

**Käyttäjän vastaus:** Lopeta sovellus. Jokin seuraavista toimista saattaa poistaa ongelman:

- Muuta CONFIG.SYS-tiedoston vaihtoehto MEMMAN NO SWAP, NO MOVE vaihtoehdoksi SWAP, MOVE.
- Poista taustaprosessit.
- v Pienennä muistia varaavien kokoonpanoparametrien arvoja, myös *ASLHEAPSZ*-parametrin arvoa, jos UDF:t liittyvät epäonnistuneeseen käskyyn.
- v Pienennä muistin varausta määrittävien kokoonpanoparametrien arvoja.
- v Jos sovellus on kutsunut etäohjelmaa, varmista, että etäohjelman käyttämien paikallisten muuttujien varaama tila on enintään 4 kilotavua.
- Jos käytät Remote Data Services -ohjelmaa, suurenna Remote Data Services -ohjelman keon kokoa

(rsheapsz) palvelimen ja työaseman kokoonpanossa, koska kukin sovellus käyttää vähintään yhden lohkon.

- Muuta OS/2-järjestelmässä CONFIG.SYS-tiedoston MEMMAN-käskyyn arvon PROTECT-tilalle NOPROTECT. Tämä muutos vapauttaa muistitilaa sovellusten käyttöön, mutta poistaa joitain OS/2:n suojausominaisuuksia käytöstä. Selvitä OS/2:n julkaisuissa olevien lisätietojen avulla, sopiiko määritys käytössä olevaan ympäristöön.
- Suurenna OS/2-järjestelmässä tietokannan hallintaohjelman *min\_priv\_mem*kokoonpanoparametrin arvoa. Tämän muutoksen jälkeen tietokannan hallintaohjelma varaa enemmän yksityismuistia db2start-käskyn toteutuksen yhteydessä.

HUOMAUTUS: Tämä sanoma koskee vain DB2-ohjelmiston versiota versio 2 aiempia versioita.

**sqlcode**: -1022

**sqlstate**: 57011

# **SQL1023C Tietoliikennekeskustelu ei ole onnistunut.**

**Selitys:** Tietoliikennekeskustelussa on tapahtunut virhe.

Komentoa ei voi toteuttaa.

**Käyttäjän vastaus:** Yritä antaa alkuperäinen komento uudestaan. Jos virhe ei katoa, ota yhteys tietoliikenteen pääkäyttäjään.

Federated system users: Myös tietolähde voi havaita tämän tilanteen.

**sqlcode**: -1023

**sqlstate**: 08001

## **SQL1024N Tietokantaan ei ole yhteyttä.**

**Selitys:** Mihinkään tietokantaan ei ole yhteyttä. Muita SQL-komentoja ei voi antaa, ellei SQL:n CONNECT-komentoa ole annettu niitä ennen.

Komentoa ei voi toteuttaa.

**Käyttäjän vastaus:** Jos virhe ilmeni tietokantayhteyden purkamisen yhteydessä, jatka toimien toteuttamista. Jos virhe ilmeni jonkin muun SQL-komennon toteutuksen aikana, anna SQL:n CONNECT-komento ja yritä komennon tai käskyn toteutusta uudelleen.

**sqlcode**: -1024

**sqlstate**: 08003

# **SQL1025N Tietokannan hallintaohjelman toiminta ei ole keskeytynyt, koska siinä on vielä aktiivisia tietokantoja.**

**Selitys:** Tietokannan hallintaohjelmaa ei voi lopettaa, jos jokin sovellus on yhteydessä sen valvomiin tietokantoihin, tietokantoja on otettu käyttöön tai jos kyseinen tietokannan hallintaohjelma valvoo HADR-palvelun käyttämää ensisijaista tietokantaa tai varajärjestelmänä toimivaa tietokantaa.

Mitään toimintoa ei ole tapahtunut.

**Käyttäjän vastaus:** Yleensä toimia ei tarvita. Voit lopettaa tietokannan hallintaohjelman, kun kaikki käytössä olevat sovellukset ovat katkaisseet yhteyden käyttämiinsä tietokantoihin. Voit vaihtoehtoisesti pakottaa sovellukset katkaisemaan tietokantayhteydet käyttämällä FORCE-komentoa ja poistaa tietokannat käytöstä käyttämällä DEACTIVATE-komentoa, jolla voit poistaa käytöstä myös HADR-palvelun ensisijaisen tietokannan tai varajärjestelmänä toimivan tietokannan.

# **SQL1026N Tietokannan hallintaohjelma on jo aktiivinen.**

**Selitys:** Tietokannan hallintaohjelman aloituskomento on jo annettu.

Komentoa ei voi toteuttaa.

**Käyttäjän vastaus:** Koska komento on jo annettu, sovellusohjelma voi jatkaa toimintaansa.

## **SQL1027N Solmuhakemistoa ei löydy.**

**Selitys:** Järjestelmä ei voi toteuttaa solmuhakemiston luettelokomentoa, koska solmuhakemistoa ei löydy.

Komentoa ei voi toteuttaa.

**Käyttäjän vastaus:** Anna CATALOG NODE -komento yhdessä tarvittavien parametrien kanssa ja anna virheen aiheuttanut komento uudestaan.

## **SQL1029N CATALOG NODE -komennon partner\_lu-parametrin arvo** *nimi* **ei kelpaa.**

**Selitys:** CATALOG NODE -komennossa ei ole määritetty istuntokumppanin valenimeä tai komennossa määritetty valenimi sisältää merkkejä, jotka eivät kelpaa. Valenimi *partner\_lu* on istuntokumppanin loogisen SNA-yksikön valenimi ja sen pituuden on oltava 1 - 8 merkkiä eikä siinä saa olla välejä.

Komentoa ei voi toteuttaa.

**Käyttäjän vastaus:** Tarkista, ettei istuntokumppanin valenimessä ole kirjoitusvirheitä. Varmista, että valenimi on kelvollinen loogisen yksikön nimi. Tarkista valenimessä käytetyt merkit. Anna komento uudestaan yhdessä kelvollisen *partner\_lu*-parametrin kanssa.

#### **SQL1030C Tietokantahakemisto on täynnä.**

**Selitys:** Järjestelmän tietokantahakemisto tai paikallinen tietokantahakemisto on täynnä.

Komentoa ei voi toteuttaa.

**Käyttäjän vastaus:** Poista hakemistosta tarpeettomat hakemistomerkinnät. Luo uudet tietokannat toiseen tiedostojärjestelmään, jos paikallinen tietokantahakemisto on täynnä.

#### **SQL1031N Järjestelmä ei ole löytänyt etsittävää tietokantahakemistoa tiedostojärjestelmästä.**

**Selitys:** Järjestelmän tietokantahakemistoa tai paikallista tietokantahakemistoa ei löydy. Tietokantaa ei ole luotu tai sitä ei ole lisätty luetteloon oikein.

Komentoa ei voi toteuttaa.

**Käyttäjän vastaus:** Varmista, että tietokanta on luotu käyttäen oikeaa polkumääritystä. Komennossa, jolla tietokanta lisätään luetteloon, on tietokannan sijainnin määrittävä polkuparametri.

**sqlcode**: -1031

**sqlstate**: 58031

# **SQL1032N Tietokannan hallintaohjelman aloituskomentoa ei ole annettu.**

**Selitys:** Tietokannan hallintaohjelman aloituskomentoa ei ole annettu. Se on annettava ennen tietokannan hallintaohjelman lopetuskomentoa, SQL-käskyä tai apuohjelman käyttökomentoa.

Komentoa ei voi toteuttaa.

**Käyttäjän vastaus:** Anna ensin tietokannan hallintaohjelman aloituskomento ja sen jälkeen haluttu komento uudestaan.

Jos käytössä on useita loogisia solmuja, varmista, että DB2NODE-ympäristömuuttujan asetus on oikea. DB2NODE-ympäristömuuttuja määrittää solmun, johon sovellus yrittää muodostaa yhteyden. Muuttujan arvoksi on asetettava jonkin sellaisen solmun numero, joka on määritetty sovelluksen kanssa samassa koneessa.

**sqlcode**: -1032

**sqlstate**: 57019

### **SQL1033N Tietokantahakemistoa ei voi selata tai käyttää, koska se on jo käytössä.**

**Selitys:** Tietokantahakemistoa ei voi käyttää, koska sitä päivitetään. Hakemistoa ei voi myöskään päivittää, jos se on jo muussa käytössä. Tämä tilanne voi ilmetä sekä järjestelmän tietokantahakemistoa että paikallista tietokantahakemistoa käytettäessä.

Komentoa ei voi toteuttaa.

**Käyttäjän vastaus:** Odota, kunnes hakemiston käsittely on päättynyt, ja anna sen jälkeen komento uudestaan.

**sqlcode**: -1033

**sqlstate**: 57019

# **SQL1034C Tietokanta on vahingoittunut. Sovelluksen yhteys tietokantaan on katkennut. Järjestelmä on lopettanut kaikki tietokantaa käyttävät sovellukset.**

**Selitys:** Tietokanta on vahingoittunut. Sitä ei voi käyttää, ennen kuin se on elvytetty. Järjestelmä on purkanut kaikkien tietokantaan liitettyjen sovellusten yhteyden tietokantaan ja lopettanut kaikki prosessit, joiden ajamat sovellukset ovat käyttäneet tietokantaa.

Komentoa ei voi toteuttaa.

**Käyttäjän vastaus:** Elvytä tietokanta antamalla RESTART DATABASE -komento. Jos RESTART-komento epäonnistuu toistuvasti, palauta tietokanta varmistuskopiosta. Jos käytössä on ositettujen tietokantapalvelimien ympäristö, tarkista järjestelmän virhelokista, onko RESTART-komento epäonnistunut solmu- tai tietoliikennevirheiden takia, ennen kuin palautat tietokannan varmistuskopiosta. Jos komento on epäonnistunut solmu- tai tietoliikennevirheiden takia, varmista, että tietokannan hallintaohjelma on ajossa ja että solmujen väliset tietoliikenneyhteydet toimivat. Anna sitten RESTART-komento uudelleen.

Jos tämä virhe ilmenee päivityselvytyksen aikana, tietokanta on palautettava varmistuskopiosta ja päivityselvytys on tehtävä uudelleen.

Huomaa, että ositettujen tietokantojen ympäristössä, RESTART DATABASE -komento ajetaan kullekin solmulle erikseen. Seuraavalla komennolla voit varmistaa, että tietokannan käyttö aloitetaan uudelleen kaikissa solmuissa:

db2\_all db2 restart database <tietokannan\_nimi>

Tämä komento on ehkä ajettava useita kertoja, jotta kaikki keskeneräiset tapahtumat on varmasti selvitetty.

Jos olet asentamassa mallitietokantaa, poista se ja asenna se uudestaan.

**sqlcode**: -1034

**sqlstate**: 58031

## **SQL1035N Tietokanta on käytössä.**

**Selitys:** On tapahtunut jokin seuraavista:

- v Käyttäjä on pyytänyt tietokannan yksityiskäyttöä, mutta tietokanta on jo yhteiskäytössä samassa prosessissa.
- v Käyttäjä on pyytänyt tietokannan yksityiskäyttöä, mutta tietokanta on jo yksityiskäytössä. (Kaksi eri prosessia yrittää käyttää samaa tietokantaa.)
- v Tietokantaan on jo yhteydessä enimmäismäärä prosesseja.
- v Tietokantaa käyttää toisen järjestelmän käyttäjä.
- v Aktivointi tai aktivoinnin peruutus on meneillään.

Komentoa ei voi toteuttaa.

**Käyttäjän vastaus:** Jokin seuraavista toimista saattaa poistaa ongelman:

- v Anna komento uudestaan myöhemmin, kun tietokanta ei ole käytössä.
- v Muuta käyttöoikeus vastaamaan tietokantaa parhaillaan käyttävän käyttäjän käyttöoikeutta tai odota, kunnes tietokanta ei ole käytössä.
- v Odota, kunnes tietokannan yksityiskäyttö lopetetaan.
- v Odota, kunnes toisen järjestelmän käyttäjät purkavat yhteyden tietokantaan.

# **sqlcode**: -1035

## **sqlstate**: 57019

### **SQL1036C Siirräntävirhe tietokannan käytön aikana.**

**Selitys:** Ainakin yhdessä tietokantatiedostossa on havaittu jokin seuraavista siirräntävirheistä:

- v Tietokantatiedoston avaus, luku tai kirjoitus ei onnistu.
- v Järjestelmä ei voi luoda tietokantaa, koska tietokannan tietokantatiedoston tai hakemiston luonnin aikana on tapahtunut virhe.
- Järjestelmä ei voi poistaa tietokantaa, koska tietokannan tietokantatiedoston tai hakemiston poiston aikana on tapahtunut virhe.
- v Tietokannan luonti ei onnistu, koska järjestelmä on vastaanottanut keskeytyksen luodessaan tai poistaessaan tietokannan tietokantatiedostoa tai hakemistoa.
- v Järjestelmä ei löydä tietokannan hakemistoa tai kokoonpanotiedostoa yhteyden muodostuksen aikana.

Tietokantaa ei voi käyttää.

**Käyttäjän vastaus:** Jos virhe on tapahtunut käsiteltäessä tietokantaa, anna komento uudestaan. Jos virhe toistuu, palauta tietokanta varmistuskopiosta.

Jos virhe on tapahtunut CREATE DATABASE- tai DROP DATABASE -komennon toteutuksen aikana, myöhemmät CREATE DATABASE- tai DROP

DATABASE -komennot yrittävät poistaa epäonnistuneiden CREATE DATABASE- tai DROP DATABASE -komentojen jäljiltä jääneitä tiedostoja ja hakemistoja.

Jos asennat mallitietokantaa, hylkää se ja asenna se uudelleen.

Jos virhe on ilmennyt tietokantayhteyden muodostuksen aikana, luo toiminnosta jäljitystiedosto ja selvitä IBM:n tukipalvelun kanssa, voiko tietokannan elvyttää.

**sqlcode**: -1036

**sqlstate**: 58030

# **SQL1037W Solmuhakemisto on tyhjä.**

**Selitys:** Solmuhakemistoa on yritetty lukea, mutta se on tyhjä.

**Käyttäjän vastaus:** Toimia ei tarvita.

**sqlcode**: +1037

**sqlstate**: 01606

# **SQL1038C Siirräntävirhe yritettäessä käyttää solmuhakemistoa.**

**Selitys:** Solmuhakemiston käyttö ei onnistu siirräntävirheen takia.

Komentoa ei voi toteuttaa.

**Käyttäjän vastaus:** Anna komento uudelleen. Jos virhe ei poistu, poista solmuhakemisto (sqllib-hakemiston alihakemisto sqlnodir) ja lisää verkon solmun nimet uudestaan luetteloon.

**sqlcode**: -1038

**sqlstate**: 58031

# **SQL1039C Siirräntävirhe käytettäessä tietokantahakemistoa.**

**Selitys:** Joko järjestelmän tietokantahakemiston tai paikallisen tietokantahakemiston käyttö on epäonnistunut. Tämä virhe voi ilmetä järjestelmän lisätessä tietokantaa luetteloon tai poistaessa sitä luettelosta sekä silloin, kun järjestelmä käyttää tietokantaa, joka on lisätty hakemistoon.

Komentoa ei voi toteuttaa.

**Käyttäjän vastaus:** Jokin seuraavista toimista saattaa poistaa ongelman:

- v Jos virhe on tapahtunut käytettäessä levykejärjestelmää, tarkista, että asemassa oleva levyke on oikea ja valmiina käytettäväksi. Tarkista, ettei levykkeessä ole kirjoitussuojaa.
- v Jos tietokantahakemisto on vahingoittunut, palauta hakemistossa olleet tietokannat varmistuskopioista ja lisää ne luetteloon.

Jos asennat mallitietokantaa, hylkää se ja asenna se uudelleen.

**sqlcode**: -1039

**sqlstate**: 58031

## **SQL1040N Enimmäismäärä sovelluksia on jo yhteydessä tietokantaan.**

**Selitys:** Tietokantaan yhteydessä olevien sovellusten määrä on sama kuin tietokannan kokoonpanotiedostossa määritetty tietokantaan yhteydessä olevien sovellusten enimmäismäärä.

Komentoa ei voi toteuttaa.

**Käyttäjän vastaus:** Odota, kunnes muut sovellukset ovat katkaisseet yhteytensä tietokantaan. Jos useiden sovellusten ajon on tapahduttava samanaikaisesti, kasvata *maxappls*-parametrin arvoa. Kun kaikki sovellukset ovat katkaisseet yhteytensä tietokantaan ja tietokannan käyttö on aloitettu uudestaan, uusi arvo tulee käyttöön.

**sqlcode**: -1040

**sqlstate**: 57030

#### **SQL1041N Enimmäismäärä tietokantoja on jo käytössä.**

**Selitys:** Sovellus on yrittänyt aloittaa käyttämättömän tietokannan käytön, mutta järjestelmän kokoonpanotiedostossa määritetyn aktiivisten tietokantojen enimmäismäärän mukainen määrä tietokantoja on jo käytössä.

Komentoa ei voi toteuttaa.

**Käyttäjän vastaus:** Odota, kunnes jonkin tietokannan käyttö lopetetaan. Jos käytössä tulisi olla useita tietokantoja samanaikaisesti, kasvata *numdb*-parametrin arvoa. Uusi arvo tulee käyttöön seuraavan onnistuneen tietokannan hallintaohjelman aloituksen jälkeen.

**sqlcode**: -1041

**sqlstate**: 57032

# **SQL1042C Järjestelmässä on ilmennyt odottamaton järjestelmävirhe.**

**Selitys:** On ilmennyt järjestelmävirhe. Mahdollinen syy tähän virheeseen on se, että tietokannan hallintaohjelmaa ei ole asennettu oikein tai että ympäristömuuttujia ei ole asetettu oikein.

Kun tietokannan hallintaohjelmaa yritetään käynnistää OS/2:ssa, hyvin yleinen syy tälle virheelle on viallinen NET.ACC-tiedosto.

Komentoa ei voi toteuttaa.

**Käyttäjän vastaus:** Jos virhe tapahtui OS/2:ssa aloitettaessa tietokannan hallintaohjelmaa, ja epäilet NET.ACC-tiedostoa, korvaa järjestelmän NET.ACC-tiedostot tiedostoilla, joka ovat DB2 for OS/2 -ohjelman levykkeessä 1.

Jos virhe on tapahtunut yritettäessä muodostaa yhteyttä tietokantaan, aloita jäljitys (ohjeet jäljempänä) ja ota yhteys ohjelmahuollon edustajaan.

Jos virheen syy ei ole mikään edellä mainituista, varmista, että järjestelmän kellonaika ja päivämäärä on asetettu oikein ja että järjestelmässä on riittävästi muistia sivutusta varten.

Anna komento uudelleen.

Jos virhe toistuu, lopeta tietokannan hallintaohjelman käyttö ja aloita se uudestaan.

Jos virhe edelleen toistuu, asenna tietokannan hallintaohjelma uudestaan.

Jos jäljitystoiminto on ollut käytössä, aloita Independent Trace Facility -ohjelma käyttöjärjestelmän komentoriviltä. Anna tukihenkilöstölle seuraavat tiedot:

Tarvittavat tiedot:

- ongelman kuvaus.
- v SQL-koodi (sqlcode) tai sanoman numero
- v mahdollisesti SQL-tietoliikennealueen (SQLCA) sisältö
- v mahdollisesti jäljitystiedosto.

Hajautetun järjestelmän käyttäjät: Selvitä tarvittaessa, mikä tietolähde hylkää pyynnön (lisätietoja virheen aiheuttavan tietolähteen selvittämisestä on julkaisussa Problem Determination Guide). Jos virhe on tietolähteessä, noudata sen vianmäärityksen vaiheita.

**sqlcode**: -1042

**sqlstate**: 58004

# **SQL1043C Tietokannan hallintaohjelma ei ole kyennyt valmistelemaan järjestelmäluetteloita. Ohjelma on palauttanut virheen** *virhe***.**

**Selitys:** CREATE DATABASE -komennon toteutus on epäonnistunut järjestelmän kuvausluetteloiden alustuksen aikana.

**Käyttäjän vastaus:** Kirjaa muistiin sanoman numero (sqlcode) ja sanomassa mainittu virhe.

Jos jäljitystoiminto on ollut käytössä, aloita Independent Trace Facility -ohjelma käyttöjärjestelmän komentoriviltä. Anna sitten tukihenkilöstölle seuraavat tiedot:

- v Ympäristö: Sovellus
- Tarvittavat tiedot:
	- ongelman kuvaus.
	- SQL-koodi (sqlcode) tai sanoman numero ja virheen tunniste
- mahdollisesti SQL-tietoliikennealueen (SQLCA) sisältö
- mahdollisesti jäljitystiedosto.

#### **SQL1044N Käsittely on peruuntunut keskeytyksen takia.**

**Selitys:** Käyttäjä on saattanut painaa keskeytysnäppäintä.

Käsittely on keskeytynyt.

Federated system users: Myös tietolähde voi havaita tämän tilanteen.

**Käyttäjän vastaus:** Jatka tehtävän toteuttamista keskeytyksen käsittelemiseksi.

Jos asennat mallitietokantaa, hylkää se ja asenna se uudelleen.

Jos olit aloittamassa tietokannan hallintaohjelmaa, anna db2stop-komento ennen db2-komentoja.

**sqlcode**: -1044

**sqlstate**: 57014

# **SQL1045N Järjestelmä ei ole löytänyt tietokantaa, koska sitä ei ole lisätty tietokantaluetteloon oikein.**

**Selitys:** Tietokantahakemiston epäsuora merkintä viittaa toiseen merkintään, joka ei ole omahakemiston merkintä.

Komentoa ei voi toteuttaa.

**Käyttäjän vastaus:** Tarkista kaikki toisiinsa liittyvien tietokantojen hakemistojen merkinnät hakemiston selauskomentojen avulla.

**sqlcode**: -1045

**sqlstate**: 58031

#### **SQL1046N Käyttöoikeustunnus ei kelpaa.**

**Selitys:** Sisäänkirjautumisen yhteydessä määritetty käyttöoikeustunnus ei ole kelvollinen tietolähteessä tai tietokannan hallintaohjelmassa. On tapahtunut jompikumpi seuraavista:

- v Käyttöoikeustunnuksessa on enemmän kuin 30 merkkiä Windows-käyttöympäristöissä tai enemmän kuin 8 merkkiä muissa käyttöympäristöissä.
- v Käyttöoikeustunnuksessa on merkkejä, jotka eivät kelpaa. Kelvolliset merkit ovat A - Z, a - z, 0 - 9, \$, # ja @.
- v Käyttöoikeustunnus on PUBLIC tai public.
- v Käyttöoikeustunnus alkaa merkkijonolla SYS, sys, IBM, ibm, SQL tai sql.
- v Käyttöoikeus rikkoo jotakin tietolähdekohtaista nimeämissääntöä.

Komentoa ei voi toteuttaa.

**Käyttäjän vastaus:** Kirjaudu sisään käyttäen kelvollista käyttäjätunnusta.

Hajautetun järjestelmän käyttäjät: Selvitä tarvittaessa, mikä tietolähde hylkää pyynnön (lisätietoja virheen aiheuttavan tietolähteen selvittämisestä on julkaisussa Troubleshooting Guide) ja käytä tietolähteessä kelvollista käyttäjätunnusta.

**sqlcode**: -1046

**sqlstate**: 28000

### **SQL1047N Sovellus on jo yhteydessä johonkin toiseen tietokantaan.**

**Selitys:** Sovellus ei voi luoda tietokantaa, jos se on jo yhteydessä toiseen tietokantaan.

Sidontatiedostoa ei voi sitoa tietokantaan, jos sovellus on jo yhteydessä toiseen tietokantaan.

Komentoa ei voi toteuttaa.

**Käyttäjän vastaus:** Pura yhteys aktiiviseen tietokantaan ja anna virheen aiheuttanut komento uudestaan.

```
SQL1048N START USING DATABASE- tai
CONNECT TO -komennon
use-parametrin arvo parametri ei kelpaa.
Sen on oltava S yhteiskäyttöä varten, X
yksityiskäyttöä varten tai N yksittäisen
solmun yksityiskäyttöä varten. DB2
Connect -ohjelman yhteyksissä arvon on
oltava S. N on käytettävissä vain
MPP-kokoonpanossa.
```
**Selitys:** START USING DATABASE tai CONNECT TO -komennon *use*-parametrin arvon on oltava S yhteiskäyttöä varten tai X yksityiskäyttöä varten. Jos yhteys tietokantaan muodostetaan DB2 Connect -ohjelman avulla, vain yhteiskäyttö (S) on sallittu. Tiedostosta SQLENV.H löytyvät parametrin arvoja vastaavat valintakirjaimet.

Komentoa ei voi toteuttaa.

**Käyttäjän vastaus:** Anna komento uudestaan kelvollisen *use*-parametrin arvon kanssa.

## **SQL1049C Sovellus on virhetilassa. Yhteys tietokantaan on menetetty.**

**Selitys:** Järjestelmä on kadottanut yhteyden tietokantaan.

Komentoa ei voi toteuttaa.

**Käyttäjän vastaus:** Anna SQL:n CONNECT RESET -komento.

## **SQL1050N Tietokantaa ei voi poistaa luettelosta, koska se on omatietokanta.**

**Selitys:** UNCATALOG DATABASE -komennossa määritetty tietokanta on omatietokanta. Omatietokantoja ei voi poistaa luettelosta, koska niiden hakemistomerkinnät poistuvat, kun tietokanta poistetaan.

Komentoa ei voi toteuttaa.

**Käyttäjän vastaus:** Jatka toteutusta, jos tietokannan nimi on määritetty oikein.

## **SQL1051N Tietokantahakemiston polkua** *polku* **ei ole olemassa.**

**Selitys:** Komennon tietokantahakemistoparametrissa tai tietokantahakemistomerkinnässä määritetty polku ei kelpaa. Annetun nimistä tiedostojärjestelmää ei ole.

Komentoa ei voi toteuttaa.

**Käyttäjän vastaus:** Anna komento uudestaan yhdessä kelvollisen tietokantahakemiston polun kanssa.

**sqlcode**: -1051

**sqlstate**: 57019

#### **SQL1052N Tietokannan polkua** *polku* **ei ole.**

**Selitys:** Komennon polkuparametrissa määritetty polku ei kelpaa. Järjestelmässä ei ole tämännimistä polkua.

CREATE DATABASE -käskyn onnistunut toteutus edellyttää, että jokaisessa Windows-järjestelmän ositetun tietokantaympäristön solmussa on käytettävissä täsmälleen sama umpilevyaseman tunnus (kirjain) ja umpilevyasemassa on riittävästi tilaa. Umpilevyaseman tunnus on määritetty tietokannan hallintaohjelman kokoonpanoon. Jos DFTDBPATH-kenttä jätetään tyhjäksi, järjestelmä käyttää oletusarvona umpilevyasemaa, johon DB2-ohjelmisto on asennettu ilmentymän omistavassa koneessa (db2-asennuspolku).

Komentoa ei voi toteuttaa.

**Käyttäjän vastaus:** Anna komento uudelleen käyttäen oikeaa tietokannan polkua.

Toteuta OS/2- ja Windows-järjestelmän ositetussa tietokantaympäristössä seuraavat vaiheet:

- v Selvitä, mikä umpilevyaseman tunnus (kirjain) vaaditaan. Aseman tunnus on kerrottu virhesanomassa.
- v Selvitä, missä tietokantaosion solmussa häiriö on. Tavallisesti tämä tieto löytyy ilmentymän omistavan solmun db2diag.log-tiedostosta.
- v Korjaa virhe solmuun, jossa häiriö on ilmennyt, tai muuta aseman määritystä tietokannan hallintaohjelmassa niin, että kyseinen asema on

käytettävissä (ja sisältää riittävästi vapaata tilaa) kaikissa ositetun tietokantaryhmän solmuissa.

v Anna komento uudelleen.

## **SQL1053N Järjestelmä käsittelee jo keskeytystä.**

**Selitys:** Järjestelmä käsittelee parhaillaan keskeytystä, joten se ei ota huomioon toista keskeytystä.

Järjestelmä on ohittanut keskeytyspyynnön.

**Käyttäjän vastaus:** Odota parhaillaan käynnissä olevan keskeytyksen käsittelyn loppumista ja anna sen jälkeen komento uudestaan.

# **SQL1054N Järjestelmä vahvistaa päivityksiä (COMMIT), eikä toimintoa voi keskeyttää.**

**Selitys:** Järjestelmä on parhaillaan vahvistamassa päivityksiä (COMMIT). Käyttäjä on keskeyttänyt toiminnon näppäimistöltä.

Järjestelmä on ohittanut keskeytyspyynnön.

Federated system users: Myös tietolähde voi havaita tämän tilanteen.

**Käyttäjän vastaus:** Odota vahvistustoiminnon (COMMIT) päättymistä ja tee pyyntö sen jälkeen uudestaan.

# **SQL1055N Järjestelmä peruuttaa päivityksiä (ROLLBACK), eikä toimintoa voi keskeyttää.**

**Selitys:** Järjestelmä on parhaillaan peruuttamassa päivityksiä (ROLLBACK). Käyttäjä on keskeyttänyt toiminnon näppäimistöltä.

Järjestelmä on ohittanut keskeytyspyynnön.

Federated system users: Myös tietolähde voi havaita tämän tilanteen.

**Käyttäjän vastaus:** Odota peruutustoiminnon (ROLLBACK) päättymistä ja tee pyyntö sen jälkeen uudestaan.

### **SQL1056N Järjestelmä selaa jo kahdeksaa tietokantahakemistoa.**

**Selitys:** Järjestelmä selaa jo kahdeksaa tietokantahakemistoa tässä käsittelyssä. Selauksia voi olla avoinna enintään kahdeksan.

Komentoa ei voi toteuttaa.

**Käyttäjän vastaus:** Anna yksi tai useampia CLOSE DIRECTORY SCAN -komentoja ja anna sen jälkeen virheen aiheuttanut komento uudestaan.

**sqlcode**: -1056

**sqlstate**: 54029

### **SQL1057W Järjestelmän tietokantahakemisto on tyhjä.**

**Selitys:** Käyttäjä on yrittänyt lukea järjestelmän tietokantahakemistoa, mutta hakemistossa ei ole merkintöjä.

**Käyttäjän vastaus:** Toimia ei tarvita.

**sqlcode**: +1057

**sqlstate**: 01606

# **SQL1058N DIRECTORY SCAN -komennon handle-parametrin arvo ei kelpaa.**

**Selitys:** DIRECTORY SCAN -komennossa määritetyn *handle*-parametrin arvo ei kelpaa. Tunnuksen (*handle*) on oltava OPEN DIRECTORY SCAN- tai OPEN NODE DIRECTORY SCAN -komennon palauttama tunnus.

Komentoa ei voi toteuttaa.

**Käyttäjän vastaus:** Anna komento uudestaan yhdessä kelvollisen *handle*-parametrin arvon kanssa.

# **SQL1059N Järjestelmä ei voi käsitellä GET NEXT -komentoa, koska OPEN SCAN -komentoa ei ole annettu.**

**Selitys:** Hakemiston selauskomento on annettu ennen selauksen aloittamista.

Komentoa ei voi toteuttaa.

**Käyttäjän vastaus:** Anna OPEN DIRECTORY SCANtai OPEN NODE DIRECTORY SCAN -komento ja sen jälkeen virheen aiheuttanut komento uudestaan.

## **SQL1060N Käyttäjällä** *käyttöoikeustunnus* **ei ole CONNECT-käyttöoikeutta.**

**Selitys:** Määritetyllä käyttöoikeustunnuksella ei ole tietokannan CONNECT-käyttöoikeutta. Käyttäjälle on annettava CONNECT-käyttöoikeus, ennen kuin hän voi muodostaa yhteyden tietokantaan.

Federated system users: Tietolähde voi havaita tämän tilanteen.

Komentoa ei voi toteuttaa.

**Käyttäjän vastaus:** Ota yhteys järjestelmän pääkäyttäjään tai tietokannan valvojaan ja pyydä tätä myöntämään käyttäjätunnukselle CONNECTkäyttöoikeus. Anna komento uudelleen.

Hajautetun järjestelmän käyttäjät: Selvitä tarvittaessa, mikä tietolähde hylkää pyynnön (lisätietoja virheen aiheuttavan tietolähteen selvittämisestä on julkaisussa Troubleshooting Guide) ja varmista, että tietolähteessä on oikeat käyttöoikeudet.

**sqlcode**: -1060

**sqlstate**: 08004

## **SQL1061W RESTART-komennon toteutus on onnistunut, mutta tietokantaan kohdistuu keskeneräisiä tapahtumia.**

**Selitys:** RESTART-komento on päättynyt onnistuneesti, mutta joukko tietokannan tapahtumista on keskeneräisiä. Tietokantaa voi käyttää, mutta järjestelmä ei selvitä keskeneräisiä tapahtumia, ennen kuin viimeinenkin yhteys tietokantaan on lopetettu. Sen jälkeen tietokaan on annettava RESTART-komento uudestaan, ennen kuin sitä voidaan jälleen käyttää.

**Käyttäjän vastaus:** Selvitä keskeneräiset tapahtumat tai valmistaudu antamaan RESTART-komento, kun haluat taas käyttää tietokantaa. Jos tapahtumien hallintaohjelma (TM), joka käytti tietokantaa (XA/DTP-ympäristössä), on käytettävissä, tietokannan valvojan pitäisi käyttää tapahtumien hallintaohjelmaa selvittämään epäilyttävä tapahtumat. Vaihtoehtoisesti pääkäyttäjä voi suurta varovaisuutta noudattaen kokeilemalla täydentää tapahtumat CLP-ohjelmalla.

Huomaa, että ositettujen tietokantojen ympäristössä, RESTART DATABASE -komento ajetaan kullekin solmulle erikseen. Seuraavalla komennolla voit varmistaa, että tietokannan käyttö aloitetaan uudelleen kaikissa solmuissa:

db2\_all db2 restart database <tietokannan\_nimi>

Komento selvittää kaikki keskeneräiset tapahtumat, jos kaikki solmut ovat toiminnassa.

Tämä komento on ehkä ajettava useita kertoja, jotta kaikki keskeneräiset tapahtumat on varmasti selvitetty.

# **SQL1062N Järjestelmä ei ole löytänyt tietokantapolkua** *polku***.**

**Selitys:** Komennon *path*-parametrin määrittämää polkua ei ole. Jos polkua ei ole määritetty, järjestelmä on käyttänyt järjestelmän kokonpanotiedostossa määritettyä oletuspolkua, jota ei ole olemassa.

CREATE DATABASE -käskyn onnistunut toteutus edellyttää, että jokaisessa Windows-järjestelmän ositetun tietokantaympäristön solmussa on käytettävissä täsmälleen sama umpilevyaseman tunnus (kirjain) ja umpilevyasemassa on riittävästi tilaa. Umpilevyaseman tunnus on määritetty tietokannan hallintaohjelman kokoonpanoon. Jos DFTDB-kenttä jätetään tyhjäksi, järjestelmä käyttää oletusarvona umpilevyasemaa, johon DB2-ohjelmisto on asennettu ilmentymän omistavassa koneessa (db2-asennuspolku).

Komentoa ei voi toteuttaa.

**Käyttäjän vastaus:** Tarkista polku tai oletuspolku ja varmista, että se on olemassa. Anna komento uudelleen.

Toteuta OS/2- ja Windows-järjestelmän ositetussa tietokantaympäristössä seuraavat vaiheet:

- v Selvitä, mikä umpilevyaseman tunnus (kirjain) vaaditaan. Aseman tunnus on kerrottu virhesanomassa.
- v Selvitä, missä tietokantaosion solmussa häiriö on. Tavallisesti tämä tieto löytyy ilmentymän omistavan solmun db2diag.log-tiedostosta.
- v Korjaa virhe solmuun, jossa häiriö on ilmennyt, tai muuta aseman määritystä tietokannan hallintaohjelmassa niin, että kyseinen asema on käytettävissä (ja sisältää riittävästi vapaata tilaa) kaikissa ositetun tietokantaryhmän solmuissa.
- Anna komento uudelleen.

# **SQL1063N DB2START-komennon toteutus on onnistunut.**

**Selitys:** Tietokannan hallintaohjelman aloituskomento on päättynyt onnistuneesti.

# **SQL1064N DB2STOP-komennon toteutus on onnistunut.**

**Selitys:** Tietokannan hallintaohjelman lopetuskomento on päättynyt onnistuneesti.

**SQL1065W Järjestelmä on luonut tietokannan, mutta havainnut virheen vähintään yhdessä luettelon** *luettelon\_nimi* **sidontatiedostossa.Järjestelmä ei ole sitonut seuraavia tiedostoja:** *luettelo***.**

**Selitys:** Vähintään yhtä apuohjelmaa ei ole sidottu tietokantaan. Luettelotiedosto *luettelon\_nimi* sisältää luettelon sidontatiedostoista.Luettelossa *luettelo* olevat numerot ilmaisevat sitomattomien tiedostojen suhteellisen sijainnin luettelotiedostossa.

Luetteloituja apuohjelmien sidontatiedostoja ei ole sidottu luotuun tietokantaan.

**Käyttäjän vastaus:** Käyttäjä voi sitoa ilmoitetut apuohjelmat tietokantaan. Alustus-vaihtoehtoa ei saa käyttää sidontapyynnön yhteydessä.

Jos etäpalvelinohjelmiston versio on 8.1, jonka kooditaso on korjauspaketti 0, 1 tai 2, voit kopioida tiedoston bnd/db2schema.bnd etäpalvelimen asennuspolusta paikallisen työaseman asennuspolkuun ja joko sitoa apuohjelmat manuaalisesti tai antaa komennon CREATE DATABASE tai MIGRATE DATABASE uudelleen.

# **SQL1066N DB2START-komennon toteutus on onnistunut. IPX/SPX-yhteyskäytännön tuen aloitus ei ole onnistunut.**

**Selitys:** IPX/SPX-yhteyskäytännön tuen aloitus ei ole onnistunut. Etäpyyntöohjelmat eivät voi muodostaa yhteyttä palveluohjelmaan IPX/SPX-yhteyskäytäntöä käyttäen. Mahdolliset syyt:

- v Työasemasta ei ole kirjauduttu NetWaretiedostopalvelimeen.
- v Työasemalla ei ole oikeutta luoda objektia NetWare-tiedostopalvelimeen.
- v Toinen tietokannan hallintaohjelma verkossa käyttää samannimistä objektia kuin tietokannan hallintaohjelman asetustiedostossa nimetty objekti.

**Käyttäjän vastaus:** Varmista, että työasemasta on kirjauduttu NetWare-tiedostopalvelimeen ja että siitä on oikeus luoda objekti kyseiseen tiedostopalvelimeen. Käyttäjän tulee kirjautua käyttäjätunnuksella SUPERVISOR tai jollakin muulla käyttäjätunnuksella, jolla on vastaavat oikeudet. Varmista myös, että tietokannan hallintaohjelman asetusten kokoonpanotiedostossa määritetty objektin nimi ei ole käytössä missään verkon tietokannan hallintaohjelmassa. Tee tarvittavat korjaukset, anna komento DB2STOP ja sen jälkeen anna uudestaan komento DB2START.

Jos ongelma ei poistu, anna käyttöjärjestelmän kehotteeseen komento DB2TRC ON -L 0X100000. Aja DB2START-komento uudestaan ja tallenna sen jälkeen jäljitystiedot antamalla käyttöjärjestelmän kehotteeseen komento DB2TRC DUMP tiedoston\_nimi. Voit lopettaa jäljityksen komennolla DB2TRC OFF. Ota yhteys huoltoyhteyshenkilöön ja anna hänelle jäljitystiedot.

# **SQL1067N DB2STOP-komennon toteutus ei ole onnistunut. IPX/SPX-yhteyskäytännön tuen lopetus ei ole onnistunut.**

**Selitys:** IPX/SPX-yhteyskäytännön tuen lopetus ei ole onnistunut. Mahdolliset syyt:

- Työasemasta ei ole kirjauduttu NetWaretiedostopalvelimeen.
- Työasemalla ei ole oikeutta poistaa objektia NetWare-tiedostopalvelimesta.

**Käyttäjän vastaus:** Varmista, että työasemasta on kirjauduttu NetWare-tiedostopalvelimeen ja että siitä on oikeus poistaa objekti kyseisestä tiedostopalvelimesta. Käyttäjän tulee kirjautua käyttäjätunnuksella SUPERVISOR tai jollakin muulla käyttäjätunnuksella, jolla on vastaavat oikeudet. Tee tarvittavat korjaukset ja anna sen jälkeen uudestaan komento DB2STOP.

Jos ongelma ei poistu, anna käyttöjärjestelmän kehotteeseen komento DB2TRC ON -L 0X100000. Aja DB2STOP-komento uudestaan ja tallenna sen jälkeen jäljitystiedot antamalla käyttöjärjestelmän kehotteeseen komento DB2TRC DUMP tiedoston\_nimi. Voit lopettaa jäljityksen komennolla DB2TRC OFF. Ota yhteys huoltoyhteyshenkilöön ja anna hänelle jäljitystiedot.

## **SQL1068N Verkkoaluetta, joka omistaa käyttäjätunnuksen** *käyttäjätunnus* **CONNECT- tai ATTACH-käskyä varten, ei ole määritetty DB2DOMAINLISTympäristömuuttujassa.**

**Selitys:** CONNECT TO- tai ATTACH TO -käskyn käyttäjätunnus ei kuulu verkkoalueeseen, joka on määritetty DB2DOMAINLIST-ympäristömuuttujassa.

**Käyttäjän vastaus:** Määritä käyttäjätunnuksen omistavan verkkoalueen nimi DB2DOMAINLISTympäristömuuttujassa käyttäen komentoa DB2SET.

**sqlcode**: -1068

**sqlstate**: 08004

**SQL1069N** *nimi* **ei ole omatietokanta.**

**Selitys:** Tietokanta ei ole paikallistietokanta. Paikallistietokannasta on epäsuora merkintä järjestelmän tietokantahakemistossa ja tämä merkintä viittaa saman solmun paikallistietokantahakemistossa olevaan omatietokannan merkintään. Etätietokantoja ei voi poistaa.

Komentoa ei voi toteuttaa.

**Käyttäjän vastaus:** Jos määritetty tietokannan nimi ei ollut kelvollinen, anna komento uudestaan yhdessä kelvollisen tietokannan nimen kanssa. Jos tietokannan nimi oli kelvollinen ja tarkoituksena on poistaa tietokannan nimi tietokantahakemistosta, käytä UNCATALOG DATABASE -komentoa.

# **SQL1070N Database name -parametrin osoite ei kelpaa.**

**Selitys:** Sovellusohjelma on käyttänyt osoitetta, joka ei kelpaa tietokannan nimiparametrin arvoksi. Osoite viittaa varaamattomaan puskuriin, tai puskurissa olevassa merkkijonossa ei ole NULL-loppumerkkiä.

Komentoa ei voi toteuttaa.

**Käyttäjän vastaus:** Korjaa sovellusohjelmaa niin, että käytössä on kelvollinen osoite ja että syötteenä olevassa merkkijonossa on NULL-loppumerkki.

# **SQL1071N Database alias -parametrin osoite ei kelpaa.**

**Selitys:** Sovellusohjelma on käyttänyt osoitetta, joka ei ole kelvollinen tälle parametrille. Osoite viittaa varaamattomaan puskuriin, tai puskurissa olevassa merkkijonossa ei ole NULL-loppumerkkiä.

Komentoa ei voi toteuttaa.

**Käyttäjän vastaus:** Varmista, että sovellusohjelma käyttää kelvollista osoitetta ja että syötemerkkijono päättyy tyhjämerkkiin.

**SQL1072C Tietokannan hallintaohjelman resurssit ovat ristiriitaisessa tilassa. DB2 on ehkä lopetettu väärin tai jokin toinen sovellus saattaa käyttää järjestelmän resursseja tavalla, joka on ristiriidassa DB2:n järjestelmäresurssien käytön kanssa. Järjestelmäresurssien karsimista saatetaan tarvita.**

**Selitys:** Pyyntö on epäonnistunut, koska tietokannan hallintaohjelman resurssit ovat ristiriitaisessa tilassa. Tämä voi aiheutua seuraavista syistä:

- v DB2 on lopetettu väärin (UNIX-järjestelmissä tämä voi tapahtua esimerkiksi silloin, kun ohjelmat on lopetettu ″kill″-komennolla eikä tietokannan hallintaohjelman lopetuskomennolla).
- Toinen sovellus tai käyttäjä on ehkä poistanut tietokannan hallintaohjelman resursseja (UNIX-järjestelmissä, esimerkiksi käyttäjä, jolla on riittävät oikeudet, on ehkä vahingossa poistanut ″ipcrm″-komennolla tietokannan hallintaohjelmalle kuuluvan Interprocess Communication (IPC) -resurssin.
- Toisen sovelluksen tapa käyttää järjestelmän resursseja on ristiriidassa tietokannan hallintaohjelman resurssien käytön kanssa (UNIX-järjestelmissä esimerkiksi toinen sovellus saattaa käyttää samoja avaimia, joita tietokannan hallintaohjelma käyttää IPC-resurssien luontiin).
- Toinen tietokannan hallintaohjelman ilmentymä voi käyttää samoja resursseja. Näin voi käydä UNIX-perustaisissa järjestelmissä, jos kaksi ilmentymää on eri tiedostojärjestelmissä ja sqllib-hakemistoilla on sama i-solmu (i-solmujen avulla noudetaan IPC-avaimet).

**Käyttäjän vastaus:** Järjestelmän resursseja on ehkä siivottava:

- Poista kaikki tietokannan hallintaohjelman prosessit, jotka ovat tämän ilmentymän tunnuksen alaisia. (UNIX-järjestelmissä luettelon kaikista tietokannan hallintaohjelman prosesseista, jotka ovat ilmentymän tunnuksen alaisia, saa komennolla psdb2. Komennolla kill -9 <process id> voit poistaa ne.)
- Varmista, ettei mikään muut sovellus toimi samalla ilmentymän tunnuksella ja poista sitten kaikki resurssit, jotka kuuluvat tälle ilmentymän tunnukselle (UNIX-järjestelmissä luettelon kaikista IPC-resursseista, jotka ovat ilmentymän tunnuksen alaisia, saa komennolla ″ipcs | grep <instance id>″ ja ne voi lopettaa komennolla ″ipcrm -[q|m|s] <id>″).
- Jos toinen tietokannan hallintaohjelman ilmentymä on ajossa, saattaa ilmetä inode-ristiriita. Tämä on todennäköistä, jos kaksi ilmentymää eivät voi olla aktiivisia samaan aikaan, mutta ne on mahdollista aloittaa yksitellen. IPC-avainten luomiseksi yhdelle ilmentymistä on muutettava käytettävää inode-solmua.

Jos kyseessä on yhden solmun ilmentymä, tee seuraavaa ilmentymän omistajana sqllib-hakemistossa:

- poista .ftok-tiedosto rm .ftok
- luo uusi .ftok-tiedosto
	- touch .ftok

Jos kyseessä on usean solmun ilmentymä, tee seuraavaa ilmentymän omistajana:

- luo toinen hakemisto samalle tasolle kuin sqllib
- siirrä sqllib-hakemiston sisältö uuteen hakemistoon
- poista sqllib-hakemisto
- nimeä uusi hakemisto sqllib-hakemistoksi.
- v Aloita tietokannan hallintaohjelman ilmentymä uudelleen.

## **SQL1073N Solmuhakemiston laitoksen numero ei ole oikea.**

**Selitys:** Solmuhakemiston laitoksen numero ei vastaa tuotteen oletettua laitoksen numeroa. Solmuhakemisto saattaa olla edellisestä laitoksesta.

**Käyttäjän vastaus:** Lisää kaikki solmujen merkinnät uudestaan luetteloon ja anna komento uudelleen.

## **SQL1074N Password-parametrin osoite ei kelpaa.**

**Selitys:** Sovellusohjelma on käyttänyt osoitetta, joka ei ole kelvollinen tälle parametrille. Osoite viittaa varaamattomaan puskuriin, tai puskurissa olevassa merkkijonossa ei ole NULL-loppumerkkiä.

Komentoa ei voi toteuttaa.

**Käyttäjän vastaus:** Varmista, että sovellusohjelma käyttää kelvollista osoitetta ja että syötemerkkijono päättyy tyhjämerkkiin.

### **SQL1075N Database comment -parametrin osoite ei kelpaa.**

**Selitys:** Sovellusohjelma on käyttänyt osoitetta, joka ei ole kelvollinen tälle parametrille. Osoite viittaa varaamattomaan puskuriin, tai puskurissa olevassa merkkijonossa ei ole NULL-loppumerkkiä.

Komentoa ei voi toteuttaa.

**Käyttäjän vastaus:** Varmista, että sovellusohjelma käyttää kelvollista osoitetta ja että syötemerkkijono päättyy tyhjämerkkiin.

# **SQL1076N Count-parametrin osoite ei kelpaa.**

**Selitys:** Sovellusohjelma on käyttänyt *count*-parametrin arvona osoitetta, joka ei kelpaa.

Komentoa ei voi toteuttaa.

**Käyttäjän vastaus:** Varmista, että sovellusohjelma käyttää kelvollista osoitetta.

## **SQL1077N Handle-parametrin osoite ei kelpaa.**

**Selitys:** Sovellusohjelma on käyttänyt *handle*-parametrin arvona osoitetta, joka ei kelpaa.

Komentoa ei voi toteuttaa.

**Käyttäjän vastaus:** Varmista, että sovellusohjelma käyttää kelvollista osoitetta.

## **SQL1078N Buffer-parametrin osoite ei kelpaa.**

**Selitys:** Sovellusohjelma on käyttänyt *buffer*-parametrin arvona osoitetta, joka ei kelpaa.

Komentoa ei voi toteuttaa.

**Käyttäjän vastaus:** Varmista, että sovellusohjelma käyttää kelvollista osoitetta.

## **SQL1079N Nodename-parametrin osoite ei kelpaa.**

**Selitys:** Sovellusohjelma on käyttänyt *nname*-parametrin arvona osoitetta, joka ei kelpaa. Osoite viittaa varaamattomaan puskuriin, tai puskurissa olevassa merkkijonossa ei ole NULL-loppumerkkiä.

Komentoa ei voi toteuttaa.

**Käyttäjän vastaus:** Varmista, että sovellusohjelma käyttää kelvollista osoitetta ja että syötemerkkijono päättyy tyhjämerkkiin.

## **SQL1080N Local\_lu-parametrin osoite ei kelpaa.**

**Selitys:** Sovellusohjelma on käyttänyt *local\_lu*-parametrin arvona osoitetta, joka ei kelpaa. Osoite viittaa varaamattomaan puskuriin, tai puskurissa olevassa merkkijonossa ei ole NULL-loppumerkkiä.

Komentoa ei voi toteuttaa.

**Käyttäjän vastaus:** Varmista, että sovellusohjelma käyttää kelvollista osoitetta ja että syötemerkkijono päättyy tyhjämerkkiin.

## **SQL1081N Partner\_lu-parametrin osoite ei kelpaa.**

**Selitys:** Sovellusohjelma on käyttänyt *partner\_lu*-parametrin arvona osoitetta, joka ei kelpaa. Osoite viittaa varaamattomaan puskuriin, tai puskurissa olevassa merkkijonossa ei ole NULL-loppumerkkiä.

Komentoa ei voi toteuttaa.

**Käyttäjän vastaus:** Varmista, että sovellusohjelma käyttää kelvollista osoitetta ja että syötemerkkijono päättyy tyhjämerkkiin.

#### **SQL1082N Mode-parametrin osoite ei kelpaa.**

**Selitys:** Sovellusohjelma on käyttänyt *mode*-parametrin arvona osoitetta, joka ei kelpaa. Osoite viittaa varaamattomaan puskuriin, tai puskurissa olevassa merkkijonossa ei ole NULL-loppumerkkiä.

Komentoa ei voi toteuttaa.

**Käyttäjän vastaus:** Varmista, että sovellusohjelma käyttää kelvollista osoitetta ja että syötemerkkijono päättyy tyhjämerkkiin.

## **SQL1083N Tietokannan kuvauslohkoa (DBDB) ei voi käsitellä. Syykoodi =** *syykoodi***.**

**Selitys:** Sovellus on antanut CREATE DATABASE -komennon, mutta järjestelmä ei voi suorittaa tietokannan kuvauslohkoa(DBDB). Syykoodi on jokin seuraavista:

- v Tietokannan kuvauslohkon (DBDB) osoite ei ole kelvollinen (syykoodi 01).
- v Tietokannan kuvauslohkon (DBDB) SQLDBDID-kentän arvo ei ole kelvollinen (syykoodi 02). Arvoksi pitää asettaa SQLDBDB1.
- v Tietokannan kuvauslohkon (DBDB) SQLDBCSS-kentän arvo ei ole kelvollinen (syykoodi 04).

Komentoa ei voi toteuttaa.

**Käyttäjän vastaus:** Korjaa virhe ja anna komento uudelleen.

## **SQL1084C Yhteisiä muistilohkoja ei voi varata.**

**Selitys:** Tietokannan hallintaohjelma ei voi varata segmenttejä käsitellessään tietokannan ympäristökomentoa tai SQL:n CONNECT-käskyä.

Parametrin *dbheap* arvo saattaa olla liian pieni.

**Käyttäjän vastaus:** Kirjaa muistiin sanoman numero (sqlcode). Virheen syynä saattaa olla käytettävissä olevan muistin riittämättömyys tietokannan hallintaohjelman palveluohjelmassa tai ympäristössä, josta tietokannan hallintaohjelman palveluohjelmaa yritetään käyttää. Varmista, että tietokannan hallintaohjelman palveluohjelman käytettävissä on riittävästi muistia. Voit myös lopettaa tarpeettomia taustaprosesseja.

Jos käytettävissä on tarpeeksi muistia ja ongelma silti toistuu, ota Independent Trace Facility -ohjelma käyttöön käyttöjärjestelmän kehotteesta. Anna tukihenkilöstölle seuraavat tiedot:

Tarvittavat tiedot:

- ongelman kuvaus.
- v SQL-koodi (sqlcode) tai sanoman numero
- v mahdollisesti SQL-tietoliikennealueen (SQLCA) sisältö

v mahdollisesti jäljitystiedosto.

**sqlcode**: -1084

**sqlstate**: 57019

## **SQL1085N Sovelluskekoa ei voi varata.**

**Selitys:** Sovellusohjelma ei ole voinut muodostaa yhteyttä tietokantaan, koska tietokannan hallintaohjelma ei ole voinut varata tietokannan kokoonpanotiedostossa määritettyä määrää sovelluskeon 4 kilotavun sivuja. Järjestelmässä ei ole vapaana 4 kilotavun sivuja. Komentoa ei voi toteuttaa.

**Käyttäjän vastaus:** Yritä korjata virhe jollakin seuraavista tavoista:

- v Pienennä tietokannan kokoonpanotiedostossa määritetyn sovelluskeon (applheapsz) kokoa.
- v Vähennä tietokannan kokoonpanotiedostossa määritettyä sovellusten enimmäismäärää.
- Poista taustaprosessit.
- v Asenna lisää muistia.

**sqlcode**: -1085

**sqlstate**: 57019

# **SQL1086C Käyttöjärjestelmävirhe** *virhe***.**

**Selitys:** Komento on vastaanottanut käyttöjärjestelmävirheen, joka estää käsittelyn jatkamisen.

Komentoa ei voi toteuttaa.

**Käyttäjän vastaus:** Selvitä virheen laatu käyttöjärjestelmän käyttöön liittyvien julkaisujen avulla.

## **SQL1087W Järjestelmä on luonut tietokannan, mutta havainnut virheen avatessaan luettelotiedostoa** *nimi***.Järjestelmä ei ole sitonut apuohjelmia tietokantaan.**

**Selitys:** CREATE DATABASE -komento ei ole voinut avata luettelotiedostoa, joka sisältää luettelon apuohjelmien sidontatiedostoista. Luettelotiedoston pitäisi sijaita *sqllib*-hakemiston *bnd*-alihakemistossa.

Järjestelmä ei ole sitonut apuohjelmien sidontatiedostoja uuteen tietokantaan.

**Käyttäjän vastaus:** Sido apuohjelmat tietokantaan. Älä käytä alustusta sidontapyynnössä.

Jos etäpalvelinohjelmiston versio on 8.1, jonka kooditaso on korjauspaketti 0, 1 tai 2, voit kopioida tiedoston bnd/db2schema.bnd etäpalvelimen asennuspolusta paikallisen työaseman asennuspolkuun ja joko sitoa apuohjelmat manuaalisesti tai antaa komennon CREATE DATABASE tai MIGRATE DATABASE uudelleen.

## **SQL1088W Järjestelmä on luonut tietokannan, mutta havainnut virheen sitoessaan apuohjelmia tietokantaan. Järjestelmä ei ole sitonut apuohjelmia tietokantaan.**

**Selitys:** CREATE DATABASE- tai MIGRATE DATABASE -komento ei ole voinut sitoa apuohjelmien sidontatiedostoja tietokantaan.

Järjestelmä ei ole sitonut apuohjelmien sidontatiedostoja uuteen siirrettyyn tietokantaan.

**Käyttäjän vastaus:** Sido apuohjelmat tietokantaan. Älä käytä alustusta sidontapyynnössä.

Jos etäpalvelinohjelmiston versio on 8.1, jonka kooditaso on korjauspaketti 0, 1 tai 2, voit kopioida tiedoston bnd/db2schema.bnd etäpalvelimen asennuspolusta paikallisen työaseman asennuspolkuun ja joko sitoa apuohjelmat manuaalisesti tai antaa komennon CREATE DATABASE tai MIGRATE DATABASE uudelleen.

# **SQL1089W Järjestelmä on luonut tietokannan, mutta apuohjelmien sidonta tietokantaan on keskeytynyt. Järjestelmä ei ole sitonut apuohjelmia tietokantaan.**

**Selitys:** CREATE DATABASE -komennon käsittely on keskeytynyt sidottaessa apuohjelmia tietokantaan. Käyttäjä on ehkä keskeyttänyt toiminnon näppäimistöltä.

Järjestelmä ei ole sitonut apuohjelmien sidontatiedostoja uuteen tietokantaan.

**Käyttäjän vastaus:** Sido apuohjelmat tietokantaan. Älä käytä alustusta sidontapyynnössä.

# **SQL1090C Esikäännetyn sovellusohjelman tai apuohjelman laitoksen numero ei kelpaa.**

**Selitys:** Esikäännetyn ohjelman tai apuohjelman laitoksen numero ei ole yhteensopiva asennetun tietokannan hallintaohjelman laitoksen numeron kanssa.

Virhe tapahtuu myös silloin, kun sovellusohjelma käsittelee tietokannan hallintaohjelman asennettua kokoonpanotiedostoa sellaisten tietokannan hallintaohjelman kirjastojen tai DLL-tiedostojen avulla, jotka ovat aiemmalla tasolla.

Komentoa ei voi toteuttaa.

**Käyttäjän vastaus:** Varmista, että järjestelmässä ei ole vanhentuneita tietokannan hallintaohjelman kirjastoja tai DLL-tiedostoja, joita sovellusohjelma voi käyttää.

Jos ongelma ei poistu, tee esikäännös uudelleen nykyisessä tietokannan hallintaohjelmassa. Käytä ainoastaan sovellusohjelmia, jotka on esikäännetty yhteensopivan tietokannan hallintaohjelman version avulla.

# **SQL1091C Tietokannan laitoksen numero ei kelpaa.**

**Selitys:** Tietokannan laitoksen numero ei ole yhteensopiva asennetun tietokannan hallintaohjelman laitoksen numeron kanssa. Tämä laitoksen numero voi viitata tietokannan luontiin, sen viimeisimpään siirtoon tai korkeimpaan luettelossa määritettyyn version, laitoksen, muutoksen tai korjauksen tasoon.

Komentoa ei voi toteuttaa. Jos virhe on tapahtunut tietokannan siirron tai palautuksen yhteydessä, olet yrittänyt siirtää tai palauttaa tietokantaa, jonka laitoksen numero ei ole yhteensopiva. Jos virhe on tapahtunut ensimmäisessä yhteydessä korjauksen poiston jälkeen, olet yrittänyt ottaa yhteyden tietokantaan, joka on määritetty käyttämään ylempää tietokannan hallintaohjelman kooditasoa.

**Käyttäjän vastaus:** Käytä ainoastaan sellaisia tietokantoja, jotka on luotu käyttäen yhteensopivaa tietokannan hallintaohjelman versiota. Jos virhe on tapahtunut siirron tai palautuksen aikana, tietokanta on ensin siirrettävä sellaiseen tietokannan hallintaohjelman versioon, josta asennettuna oleva tietokannan hallintaohjelman versio voi siirtää sen. Jos virhe on tapahtunut ensimmäisessä yhteydessä korjauksen poiston jälkeen, tietokanta tulisi palauttaa varmistuskopiosta ennen apuohjelman käyttöä päivittämään tietokanta korjaustasolle.

**sqlcode**: -1091

**sqlstate**: 08004

# **SQL1092N Käyttäjällä** *käyttöoikeustunnus* **ei ole komennon toteutukseen tarvittavaa käyttöoikeutta.**

**Selitys:** Käyttäjä on yrittänyt toteuttaa komentoa tai toimintoa ilman siihen tarvittavaa käyttöoikeutta.

Komentoa ei voi toteuttaa.

Federated system users: Myös tietolähde voi havaita tämän tilanteen.

**Käyttäjän vastaus:** Kirjaudu sisään käyttäen käyttäjätunnusta, jolla on tarvittavat käyttöoikeudet ja yritä epäonnistunutta komentoa tai toimintoa uudelleen. Oikea käyttöoikeustaso saattaa olla SYSADM, SYSCTRL, SYSMAINT tai DBADM. DBADM myönnetään kaikille tietokannoille. Muut käyttöoikeudet määräytyvät kuulumisella tietokannan hallintaohjelman asetuksissa muodostettuihin ryhmiin (jos esimerkiksi tietokannan hallintaohjelman asetuksissa parametrin *sysctrl\_group* arvona on 'velho', SYSCTRL-käyttöoikeus on käyttäjillä, jotka kuuluvat ryhmään 'velho'). Luettelo yritetyn komennon tai toiminnon vaatimista valtuuksista on julkaisuissa *Command Reference* ja *SQL Reference*.

Jos käytät Kerberos-todennusta Windows-ympäristössä, varmista, että kirjaudut sisään käyttäen verkkoalueen profiilia. Ainoastaan verkkoalueen käyttäjät voivat

käyttää Kerberos-todennusta Windows 2000 -ympäristössä.

Jos käytät LDAP-tukea, varmista, että sinulla tai DB2 Connect -yhdyskäytävällä on valtuudet toteuttaa CATALOG DATABASE-, NODE- ja DCS DATABASE -komennot. Korjaa virhe antamalla komento ″UPDATE DBM CFG USING CATALOG\_NOAUTH YES″ työasemalle tai yhdyskäytävälle.

Hajautetun järjestelmän käyttäjät: Selvitä, mikä tietolähde hylkää pyynnön (lisätietoja virheen aiheuttavan tietolähteen selvittämisestä on julkaisussa Troubleshooting Guide), ja varmista, että tietolähteessä on oikeat käyttäjätunnukset.

Ota yhteys järjestelmän pääkäyttäjään, jos haluat ohjeita käyttöoikeuspyyntöjen laatimisesta. Älä yritä komennon toteuttamista ilman tarvittavaa käyttöoikeutta.

### **SQL1093N Käyttäjä ei ole kirjautunut sisään.**

**Selitys:** Käyttäjän on kirjauduttava sisään, ennen kuin hän voi antaa käyttöoikeutta edellyttävän komennon. Seuraavat syyt ovat saattaneet aiheuttaa virheen:

- v Järjestelmä ei saa käyttäjätunnusta.
- v Sisäänkirjausyrityksen aikana on tapahtunut odottamaton käyttöjärjestelmävirhe.
- v Sovellus on ollut taustakäsittelyssä.
- v Käyttäjä on keskeyttänyt sisäänkirjautumisyrityksen.

Komentoa ei voi toteuttaa.

**Käyttäjän vastaus:** Kirjaudu sisään kelvollisella käyttäjätunnuksella ja anna komento uudestaan. Jos sisäänkirjautumista yrittävät monet samanaikaiset prosessit yhtä aikaa, odota hetki ja yritä sisäänkirjautumista uudestaan.

**sqlcode**: -1093

**sqlstate**: 51017

## **SQL1094N Solmuhakemistoa ei voi käsitellä, koska sitä päivitetään.**

**Selitys:** Solmuhakemistoa ei voi selata tai käyttää sen päivityksen aikana. Hakemistoa ei voi myöskään päivittää, jos se on jo muussa käytössä.

Komentoa ei voi toteuttaa.

**Käyttäjän vastaus:** Anna komento uudestaan päivityksen loppumisen jälkeen.

**sqlcode**: -1094

**sqlstate**: 57009

## **SQL1095N Järjestelmä selaa jo kahdeksaa solmuhakemistoa.**

**Selitys:** Tässä prosessissa on jo avoinna kahdeksan hakemiston selausta, eikä useampien samanaikaisten selausten käyttö ole mahdollista.

Komentoa ei voi toteuttaa.

**Käyttäjän vastaus:** Anna yksi tai useampia CLOSE NODE DIRECTORY SCAN -komentoja. Anna komento uudelleen.

**sqlcode**: -1095

**sqlstate**: 54029

## **SQL1096N Komento ei kelpaa tälle solmun lajille.**

**Selitys:** Komento on annettu solmulle, joka ei tue komentoa, tai järjestelmäympäristön asetukset eivät sovi tälle solmun lajille. Tietokanta on esimerkiksi pyyntöasemassa merkitty paikallistietokannaksi.

Komentoa ei voi toteuttaa.

**Käyttäjän vastaus:** Tarkista, että komento ja parametrit ovat kelvolliset solmun lajille. Varmista komennon käsittely-ympäristön kelvollisuus. Anna komento uudelleen.

## **SQL1097N Solmun nimeä ei ole löytynyt solmuhakemistosta.**

**Selitys:** Etätietokannan tietokantahakemistossa olevaa solmun nimeä tai liitäntäkomennossa määritettyä solmun nimeä ei ole lisätty solmuhakemistoon.

Komentoa ei voi toteuttaa.

Federated system users: Myös tietolähde voi havaita tämän tilanteen.

## **Käyttäjän vastaus:** Tarkista, että

tietokantahakemistossa tai liitäntäkomennon objektina oleva solmun nimi on solmuhakemistossa. Jos solmua ei ole solmuhakemiston luettelossa, anna CATALOG NODE -komento.

Hajautetun järjestelmän käyttäjät: Varmista edellisten toimien lisäksi, että kaikissa SYSCAT.SERVERSmerkinnöissä luetellut solmun nimet kelpaavat. Jos solmua ei ole solmuhakemistossa ja palvelin kuuluu DB2-tuoteperheeseen, toteuta solmulle CATALOG NODE -komento.

**sqlcode**: -1097

**sqlstate**: 42720

## **SQL1098N Sovellus on jo yhteydessä tietokantaan.**

**Selitys:** Olet pyytänyt järjestelmää muodostamaan yhteyden tietokantaan, mutta sovellus on jo yhteydessä määritettyyn tietokantaan.

Komentoa ei voi toteuttaa.

**Käyttäjän vastaus:** Toimia ei tarvita.

**sqlcode**: -1098

**sqlstate**: 53056

#### **SQL1099N Levyke on suojattu kirjoitukselta.**

**Selitys:** Kirjoitukselta suojatussa levykkeessä olevaan tietokantaan on yritetty kirjoittaa.

# **SQL1100 - SQL1199**

## **SQL1100W CATALOG DATABASE -komennossa määritettyä solmun nimeä** *nimi* **ei ole lisätty solmuhakemistoon.**

**Selitys:** CATALOG DATABASE -komento on määrittänyt solmun nimen *nimi*, mutta tätä ei ole lisätty solmuhakemistoon. Palvelimen nimi on lisättävä luetteloon, ennen kuin etätietokantaa voidaan käyttää.

CATALOG DATABASE -komennon käsittely on päättynyt onnistuneesti.

**Käyttäjän vastaus:** Anna CATALOG NODE -komento.

## **SQL1101N Solmussa** *solmun\_nimi* **olevaa etätietokantaa** *nimi* **ei ole saatu käyttöön määritetyllä käyttöoikeustunnuksella ja tunnussanalla.**

**Selitys:** Käyttäjä on antanut yhteyspyynnön solmun *solmun\_nimi* etätietokannalle *nimi*, mutta etäsolmu ei hyväksy sille määritettyä valtuutustunnuksen ja tunnussanan yhdistelmää, joka on annettu etäkäyttöoikeustaulukoissa tai ajon aikana.

Järjestelmä ei voi toteuttaa pyyntöä.

**Käyttäjän vastaus:** Anna pyyntö uudestaan yhdessä kelvollisen tunnuksen ja tunnussanan yhdistelmän kanssa.

**sqlcode**: -1101

**sqlstate**: 08004

#### **SQL1102N Tietokannan nimeä ei ole annettu.**

**Selitys:** Siirtoa varten ei ole määritetty tietokannan nimeä.

Käskyä ei voi toteuttaa.

**Käyttäjän vastaus:** Määritä tietokannan nimi siirtoa varten.

## **SQL1103W MIGRATE DATABASE -komennon käsittely on onnistunut.**

**Selitys:** Siirtokomennon toteutus on päättynyt onnistuneesti.

Järjestelmä palauttaa tämän sanoman myös, jos

Käskyä ei voi toteuttaa.

**Käyttäjän vastaus:** Tarkista, että olet käyttämässä oikeaa levykettä. Poista tarvittaessa levykkeen kirjoitussuojaus.

tietokanta oli jo ennen toimintoa nykyisellä tasolla ja siirtoa ei tarvittu.

Käsittely jatkuu.

**Käyttäjän vastaus:** Toimia ei tarvita.

## **SQL1104N Program name -parametrin osoite ei kelpaa.**

**Selitys:** Sovellusohjelma on käyttänyt ohjelman nimen osoitetta, joka ei kelpaa.

Komentoa ei voi toteuttaa.

**Käyttäjän vastaus:** Käytä sovellusohjelmassa kelvollista osoitetta.

## **SQL1105N SQL CONNECT RESET -käsky ei kelpaa etäsovellusliittymän toimintosarjaan.**

**Selitys:** Etäsovelluksen toimintosarja sisältää SQL:n CONNECT RESET -käskyn.

Etätoimintosarjan käsittelyn jatkaminen ei ole mahdollista.

**Käyttäjän vastaus:** Poista SQL CONNECT RESET -käsky ja yritä sen jälkeen etätoimintosarjaa uudelleen.

**sqlcode**: -1105

**sqlstate**: 38003

#### **SQL1106N Määritetty DLL-moduuli** *nimi* **on ladattu, mutta järjestelmä ei voi toteuttaa toimintoa** *toiminto***.**

**Selitys:** DLL-moduulissa sijaitsevaa toimintoa ei löydy.

Komentoa ei voi toteuttaa.

**Käyttäjän vastaus:** Varmista, että DLL-moduulin muodostus on tapahtunut oikein. Vertaa sitä määritystiedoston moduuliin.

**sqlcode**: -1106

**sqlstate**: 42724

## **SQL1107N Järjestelmä on vastaanottanut keskeytyksen ladatessaan määritettyä DLL-moduulia** *nimi***.**

**Selitys:** DLL-moduulin latauskomennon toteutus on keskeytynyt mahdollisesti Ctrl- ja Break-näppäinten painalluksen takia.

Käsittely on keskeytynyt.

**Käyttäjän vastaus:** Anna komento uudelleen.

**sqlcode**: -1107

**sqlstate**: 42724

**SQL1108N Järjestelmä on vastaanottanut odottamattoman siirräntävirheen tai käyttöjärjestelmän virheen ladatessaan määritettyä DLL-moduulia** *nimi***.**

**Selitys:** Järjestelmä on havainnut odottamattoman virheen ohjelman Nimi-kentässä määritetyn DLL-moduulin latauksen aikana.

Komentoa ei voi toteuttaa.

**Käyttäjän vastaus:** Anna komento uudelleen. Jos ongelma ilmenee edelleen, asenna tietokannan hallintaohjelma uudelleen.

Jos uudelleenasennus ei poista virhettä, tallenna sanoman numero (sqlcode) ja kaikki SQL-tietoliikennealueen (SQLCA) sisältämät tiedot.

Jos jäljitystoiminto on ollut käytössä, aloita Independent Trace Facility -ohjelma käyttöjärjestelmän komentoriviltä. Ota sen jälkeen yhteys tekniseen huoltoedustajaan.

**sqlcode**: -1108

**sqlstate**: 42724

## **SQL1109N Järjestelmä ei ole voinut ladata määritettyä DLL-moduulia** *nimi***.**

**Selitys:** Määritettyä DLL-moduulia ei löydy.

Komentoa ei voi toteuttaa.

**Käyttäjän vastaus:** Varmista, että määritetty tiedosto sijaitsee järjestelmän LIBPATH-komennon määrittämässä alihakemistossa.

**sqlcode**: -1109

**sqlstate**: 42724

## **SQL1110N Syöte- tai tulostietoalue ei kelpaa eikä sitä voi käyttää.**

**Selitys:** Tietoaluetta ei ole alustettu oikein.

Komentoa ei voi toteuttaa.

**Käyttäjän vastaus:** Varmista, että käyttäjän määrittämät syötön ja tulostuksen SQL-tietoalueet (SQLDA) on alustettu oikein.

# **SQL1111N Ohjelman nimiparametrin arvo** *nimi* **ei kelpaa.**

**Selitys:** DLL-moduulin tai ohjelman nimen syntaksi on virheellinen.

Komentoa ei voi toteuttaa.

**Käyttäjän vastaus:** Varmista, että DLL-moduulin tai ohjelman nimi on määritetty oikein.

**sqlcode**: -1111

**sqlstate**: 42724

## **SQL1112N Järjestelmän resurssit eivät riitä määritetyn DLL-moduulin** *nimi* **lataukseen.**

**Selitys:** Käytettävissä ei ole tarpeeksi käyttömuistia (RAM) määritetyn DLL-moduulin lataamista varten.

Komentoa ei voi toteuttaa.

**Käyttäjän vastaus:** Lopeta sovellus. Yritä korjata virhe jollakin seuraavista tavoista:

- v Muuta CONFIG.SYS-tiedoston vaihtoehto MEMMAN NO SWAP, NO MOVE vaihtoehdoksi SWAP, MOVE.
- Poista taustaprosessit.
- Pienennä muistia varaavien kokoonpanoparametrien arvoja.
- v Pienennä muistin varausta määrittävien kokoonpanoparametrien arvoja.

**sqlcode**: -1112

**sqlstate**: 42724

# **SQL1113N Sqlvar-parametrin** *n* **tietolaji SQLDA-tulosteessa on muuttunut arvosta** *laji\_1* **arvoksi** *laji\_2***.**

**Selitys:** Etäjärjestelmään tallennettu toimintosarja on muuttanut SQLDA-tulosteen sqlvar-parametrin numero *n* tietolajia. *n* on ensimmäisen virheellisen sqlvar-parametrin järjestysnumero.

Tallennettu toimintosarja ei palauta tietoja.

**Käyttäjän vastaus:** Muuta etätallennettua toimintosarjaa niin, etteivät SQLDA-tulosteen tietolajeja koskevat tiedot muutu.

**sqlcode**: -1113

**sqlstate**: 39502

# **SQL1114N Sqlvar-parametrin** *n* **pituus SQLDA-tulosteessa on muuttunut arvosta** *pituus\_1* **arvoksi** *pituus\_2***.**

**Selitys:** Etäjärjestelmään tallennettu toimintosarja on muuttanut SQLDA-tulosteen sqlvar-parametrin numero *n* tietojen pituutta. *n* on ensimmäisen virheellisen sqlvar-parametrin järjestysnumero.

Tallennettu toimintosarja ei palauta tietoja.

**Käyttäjän vastaus:** Muuta etätallennettua toimintosarjaa niin, etteivät SQLDA-tulosteen tietojen pituutta koskevat tiedot muutu.

**sqlcode**: -1114

**sqlstate**: 39502

## **SQL1115N Sqlvar-parametrien määrä SQLDA-tulosteessa on muuttunut arvosta** *määrä\_1* **arvoksi** *määrä\_2***.**

**Selitys:** Etäjärjestelmään tallennettu toimintosarja on muuttanut SQLDA-tulosteen sqld-kentän arvoa. sqld-kentän arvo on SQLDA-tulosteessa käytettyjen sqlvar-parametrien määrä.

Tallennettu toimintosarja ei palauta tietoja.

**Käyttäjän vastaus:** Muuta etätallennettua toimintosarjaa niin, ettei SQLDA-tulosteen sqld-kentän arvo muutu.

**sqlcode**: -1115

**sqlstate**: 39502

# **SQL1116N Tietokannan** *nimi* **yhteyttä ei voi muodostaa tai aktivointia ei voi toteuttaa ennen varmistuskopiointia.**

**Selitys:** Määritetystä tietokannasta on otettava varmistuskopio aloituskohdan saamiseksi päivityselvytystä varten.

Yhteyttä ei ole muodostettu.

**Käyttäjän vastaus:** Luo tietokannasta varmistuskopio BACKUP-toiminnon avulla tai, jos päivityselvytystä ei tarvita, poista käytöstä tietokannan kokoonpanoparametrit LOGARCHMETH1 ja LOGARCHMETH2.

**sqlcode**: -1116

**sqlstate**: 57019

## **SQL1117N Tietokannan** *nimi* **yhteyttä ei voi muodostaa tai aktivointia ei voi toteuttaa, koska meneillään on päivityselvytyksen odotustila (ROLL-FORWARD PENDING).**

**Selitys:** Määritetyssä tietokannassa on käytössä päivityselvytys ja se on palautettu, mutta sitä ei ole päivitetty.

Yhteyttä ei ole muodostettu.

Federated system users: Myös tietolähde voi havaita tämän tilanteen.

**Käyttäjän vastaus:** Päivitä tietokanta tai ilmaise järjestelmälle ROLLFORWARD-komennon avulla, ettet halua tehdä päivitystä. Huomaa, että ilman päivitystä kaikki viime varmistuskopioinnin jälkeen kirjoitetut tietueet jäävät pois tietokannasta.

Hajautetun järjestelmän käyttäjät: Selvitä tarvittaessa, mikä tietolähde hylkää pyynnön (lisätietoja virheen aiheuttavan tietolähteen selvittämisestä on julkaisussa Troubleshooting Guide) ja eheytä tietolähde toteuttamalla tietolähteessä sopivat elvytystoiminnot.

**sqlcode**: -1117

**sqlstate**: 57019

# **SQL1118N Tietokannan** *nimi* **yhteyttä ei voi muodostaa tai aktivointia ei voi toteuttaa, koska edellinen varmistuskopiointi on keskeytynyt.**

**Selitys:** Tietokanta on ristiriitaisessa tilassa, koska varmistuskopiointitoiminnon aikana on tapahtunut järjestelmävirhe.

Yhteyttä ei ole muodostettu.

Federated system users: Myös tietolähde voi havaita tämän tilanteen.

**Käyttäjän vastaus:** Anna BACKUP-komento ja yritä komentoa uudelleen.

Hajautetun järjestelmän käyttäjät: Selvitä tarvittaessa, mikä tietolähde hylkää pyynnön (lisätietoja virheen aiheuttavan tietolähteen selvittämisestä on julkaisussa Troubleshooting Guide), ja toteuta BACKUP-komento tietolähteessä, ennen kuin yrität komentoa uudelleen.

**sqlcode**: -1118

**sqlstate**: 57019

# **SQL1119N Tietokannan** *nimi* **yhteyttä ei voi muodostaa tai aktivointia ei voi toteuttaa, koska edellinen palautus on keskeytynyt.**

**Selitys:** Tietokanta on ristiriitaisessa tilassa, koska palautustoiminnon aikana on tapahtunut järjestelmävirhe.

Yhteyttä ei ole muodostettu.

Hajautetun järjestelmän käyttäjät: Tietolähde voi havaita tämän tilanteen.

**Käyttäjän vastaus:** Anna RESTORE-komento ja yritä komentoa uudelleen.

Federated system users: Selvitä tarvittaessa, mikä tietolähde hylkää pyynnön (lisätietoja virheen aiheuttavan tietolähteen selvittämisestä on julkaisussa Troubleshooting Guide) ja toteuta RESTORE-komento tietolähteessä, ennen kuin yrität komentoa uudelleen.

**sqlcode**: -1119

**sqlstate**: 57019

**SQL1120N Tietokannan** *nimi* **yhteyttä ei voi muodostaa tai aktivointia ei voi toteuttaa, koska edellinen varmistuskopiointi tai palautus on keskeytynyt.**

**Selitys:** Tietokanta on ristiriitaisessa tilassa, koska varmistuskopiointi- tai palautustoiminnon aikana on tapahtunut järjestelmävirhe. Ei ole mahdollista selvittää, kumpi toiminnoista on aiheuttanut virheen.

Yhteyttä ei ole muodostettu.

Federated system users: Myös tietolähde voi havaita tämän tilanteen.

**Käyttäjän vastaus:** Anna BACKUP- tai RESTORE-komento ja yritä komentoa uudestaan.

Hajautetun järjestelmän käyttäjät: Selvitä tarvittaessa, mikä tietolähde hylkää pyynnön (lisätietoja virheen aiheuttavan tietolähteen selvittämisestä on julkaisussa Troubleshooting Guide) ja toteuta BACKUP- tai RESTORE-komento tietolähteessä, ennen kuin yrität komentoa uudelleen.

**sqlcode**: -1120

**sqlstate**: 57019

## **SQL1121N Node structure -parametrin osoite ei kelpaa.**

**Selitys:** Sovellusohjelma on käyttänyt node structure -parametrin arvona osoitetta, joka ei ole kelvollinen. Osoite viittaa varaamattomaan puskuriin, tai puskuriin, joka ei ole tarpeeksi iso tarvittavalle syötteelle.

Komentoa ei voi toteuttaa.

**Käyttäjän vastaus:** Varmista, että ohjelma varaa tarvittavan puskurialueen ja anna komento uudestaan.

## **SQL1122N Protocol structure -parametrin osoite ei kelpaa.**

**Selitys:** Sovellusohjelma on käyttänyt protocol structure -parametrin arvona osoitetta, joka ei ole kelvollinen. Osoite viittaa varaamattomaan puskuriin tai virheelliseen yhteyskäytäntöpuskuriin.

Komentoa ei voi toteuttaa.

**Käyttäjän vastaus:** Varmista, että ohjelma varaa tarvittavan puskurialueen, joka perustuu solmun rakenteen yhteyskäytäntökenttään, ja anna komento uudestaan.

# **SQL1123N Yhteyskäytäntö** *laji* **ei kelpaa.**

**Selitys:** Solmun rakenteessa CATALOG-komennolle määritetty yhteyskäytännön laji ei vastaa tunnistettua arvoa. Kelvolliset yhteyskäytäntöjen lajit on määritetty *sqlenv*-ohjaustiedostoissa.

Komentoa ei voi toteuttaa.

**Käyttäjän vastaus:** Tarkista solmun rakenteessa oleva yhteyskäytännön laji ja anna komento uudestaan.

# **SQL1124N Etätyöaseman nimi** *nimi* **ei kelpaa.**

**Selitys:** CATALOG-komennolle määritetyssä NETBIOS-yhteyskäytännön rakenteessa määritettävää etätyöaseman nimeä ei ole annettu tai se sisältää merkkejä, jotka eivät kelpaa. Työaseman nimen pituus saa olla 1 - 8 merkkiä. Kelvolliset merkit ovat A - Z, a z, 0 - 9, #, @ ja \$. Ensimmäisen merkin on oltava kirjain tai jokin erikoismerkeistä #, @ ja \$. Järjestelmä muuttaa pienet kirjaimet isoiksi.

Komentoa ei voi toteuttaa.

**Käyttäjän vastaus:** Tarkista etätyöaseman nimessä olevat merkit. Anna komento uudestaan yhdessä kelvollisen nimen kanssa.

## **SQL1125N Sovittimen numero** *numero* **ei kelpaa.**

**Selitys:** CATALOG-komennolle määritetyssä NETBIOS-yhteyskäytännön rakenteessa määritetty sovittimen numero ei kelpaa.

Komentoa ei voi toteuttaa.

**Käyttäjän vastaus:** Tarkista, että sovittimen numero on kelvollinen ja anna komento uudestaan.

## **SQL1126N Verkon tunnus** *tunnus* **ei kelpaa.**

**Selitys:** CATALOG-komennolle määritetyssä APPN-yhteyskäytännön rakenteessa määritetty verkon tunnus ei kelpaa. Verkon tunnus määrittää SNA-verkon, jossa etäjärjestelmän looginen yksikkö sijaitsee. Verkon tunnuksen pituus saa olla 1 - 8 merkkiä. Kelvolliset merkit ovat A - Z, a - z, 0 - 9, #, @ ja \$. Ensimmäisen merkin on oltava kirjain tai jokin erikoismerkeistä #, @ ja \$. Järjestelmä muuttaa pienet kirjaimet isoiksi.

Komentoa ei voi toteuttaa.

**Käyttäjän vastaus:** Tarkista verkon tunnuksen sisältämät merkit. Anna komento uudestaan yhdessä kelvollisen tunnuksen kanssa.

# **SQL1127N Etäjärjestelmän loogisen yksikön nimi** *nimi* **ei kelpaa.**

**Selitys:** CATALOG-komennolle määritetyssä APPN-yhteyskäytännön rakenteessa määritetty etäjärjestelmän loogisen yksikön (LU) nimi ei kelpaa. Etäjärjestelmän loogisen yksikön nimi on SNA-yhteyden etäjärjestelmän loogisen yksikön nimi, ja sen pituus saa olla 1 - 8 merkkiä. Kelvolliset merkit ovat A - Z, a - z, 0 - 9, #, @ ja \$. Ensimmäisen merkin on oltava kirjain tai jokin erikoismerkeistä #, @ ja \$. Järjestelmä muuttaa pienet kirjaimet isoiksi.

Komentoa ei voi toteuttaa.

**Käyttäjän vastaus:** Tarkista etäjärjestelmän loogisen yksikön nimen sisältämät merkit. Anna komento uudestaan yhdessä etäjärjestelmän loogisen yksikön nimen kanssa.

# **SQL1128W Järjestelmä ohittaa SAVECOUNTparametrin. Syykoodi =** *syykoodi***.**

**Selitys:** Mahdolliset syykoodit ovat seuraavat:

- 1. Eheyspisteet eivät ole tuettuja ladattaessa tietoja MDC-taulukoihin.
- 2. Määritetty tiedoston laji ei tue eheyspisteitä.

**Käyttäjän vastaus:** Toimia ei tarvita.

## **SQL1129N Uuden DARI-prosessin (tallennettu toimintosarja) aloitus ei ole onnistunut, koska uuden prosessin luontia varten ei ole riittävästi resursseja.**

**Selitys:** Uuden DARI-prosessin (tallennettu toimintosarja) aloitus ei ole onnistunut, koska uuden prosessin luontia varten ei ole riittävästi resursseja.

**Käyttäjän vastaus:** Tee jokin seuraavista toimista:

- v Vähennä DB2-käyttäjien määrää.
- v Suurenna järjestelmäprosessien enimmäismäärää.

**sqlcode**: -1129

**sqlstate**: 42724

# **SQL1130N Uuden DARI-prosessin (tallennettu toimintosarja) aloitus ei ole onnistunut, koska palvelimessa samanaikaisesti käynnissä olevien DARI-prosessien enimmäismäärä on täyttynyt.**

**Selitys:** Uuden DARI-prosessin (tallennettu toimintosarja) aloitus ei ole onnistunut, koska palvelimessa samanaikaisesti käynnissä olevien DARI-prosessien enimmäismäärä on täyttynyt.

**Käyttäjän vastaus:** Lisää DARI-prosessien enimmäismäärää suurentamalla kokoonpanoparametria

*maxdari*. Lisätietoja on tietokannan kokoonpanoparametrissa *maxdari*.

**sqlcode**: -1130

**sqlstate**: 42724

## **SQL1131N DARI-prosessi (tallennettu toimintosarja) on päättynyt epänormaalisti.**

**Selitys:** Tämän virheen voi aiheuttaa jokin seuraavista:

- v DARI-aliohjelmassa on koodausvirhe (esimerkiksi segmenttien ristiriita).
- Toinen prosessi on päättänyt DARI-prosessin lähettämällä lopetuskäskyn.

**Käyttäjän vastaus:** Toteuta DARI-pyyntö uudelleen, kun olet tehnyt seuraavat toimet:

- Varmista, että DARI-prosessissa ei ole ohjelmointivirheitä.
- Varmista, että muut käyttäjät eivät lähetä lopetuskäskyä DARI-prosessille.

**sqlcode**: -1131

**sqlstate**: 38503

# **SQL1132N Komennon toteutus ei ole sallittu DARI-prosessin sisällä (tallennettu toimintosarja).**

**Selitys:** DARI-prosessissa (tallennettu toimintosarja) on annettu luvaton komento.

DARI-toimintosarjaa ei voi jatkaa.

**Käyttäjän vastaus:** Poista luvaton komento DARI-toimintosarjasta ja yritä uudelleen.

**sqlcode**: -1132

**sqlstate**: 38003

# **SQL1133N SQLDA-tulosteen osoittimen osoitetta sqlvar-parametrissa ( indeksi =** *n* **) on muutettu DARI-prosessissa (tallennettu toimintosarja).**

**Selitys:** SQLDA-tulosteen sqlvar-parametrin "sqlind" tai "sqldata"-osoitin on muuttunut käyttäjän laatimassa DARI-prosessissa.

Tallennettu toimintosarja ei palauta tietoja.

**Käyttäjän vastaus:** Muuta SQLDA-tulosteen sqlvar-parametrin käyttöä siten, että osoittimien osoitteet eivät muutu DARI-prosessissa (tallennettu toimintosarja).

**sqlcode**: -1133

**sqlstate**: 39502

## **SQL1134N Kun tietokannan todennuslaji on CLIENT, komento ei ole sallittu DARI-prosessin alueella (tallennettu toimintosarja).**

**Selitys:** Kaikkia SYSADM-komentoja ei saa ajaa DARI-prosessissa (tallennettu toimintosarja), kun tietokannan todennuslaji on CLIENT.

Tallennettu toimintosarja ei palauta tietoja.

DARI-toimintosarjaa ei voi jatkaa.

**Käyttäjän vastaus:** Poista luvaton komento DARI-toimintosarjasta ja yritä uudelleen.

**sqlcode**: -1134

**sqlstate**: 38003

## **SQL1135N Tietokantaa luotaessa on määritetty lohkomääräksi arvo, joka ei kelpaa.**

**Selitys:** Lohkomääräksi määritetty arvo ei ole kelvollisella alueella. Kelvollinen alue on 1 - 256.

**Käyttäjän vastaus:** Määritä lohkojen määrä uudelleen ja yritä sitten luoda tietokanta uudelleen.

## **SQL1136N Tietokantaa luotaessa on määritetty taulukkotilan yhtenäisen levytilan oletusarvolle (dft\_extentsize) arvo, joka ei kelpaa.**

**Selitys:** Taulukkotilan yhtenäisen levytilan oletusarvolle (dft\_extentsize) määritetty arvo ei ole kelvollisella arvoalueella. Kelvollinen alue on 2 - 256.

**Käyttäjän vastaus:** Korjaa taulukkotilan yhtenäisen levytilan arvo ja yritä uudelleen.

## **SQL1137W Tietokannan hallintaohjelma ei ole onnistunut poistamaan tietokantapolkua tai joitain aluevarauksia hylätessään tietokantaa** *tkvalenimi***.Tarvitaan siivous.**

**Selitys:** Aluevarausten luettelon käyttö ei ole onnistunut tai niiden tai tietokantahakemiston poistoyrityksessä on ilmennyt virhe.

**Käyttäjän vastaus:** Järjestelmän hallitsemat aluevaraukset (hakemistot) ja tietokannan hallitsemat tiedostoaluevaraukset voidaan poistaa käyttöjärjestelmäkomentojen avulla. Jos haluat vapauttaa laitealuevarauksia, ota yhteys ohjelmahuollon edustajaan.

Jos tietokannan lokihakemiston sijaintia on muutettu tietokannan lokin sijainnin muutto -kokoonpanoparametrin (newlogpath) avulla, poista lokihakemiston tiedostojärjestelmä manuaalisesti käytöstä ja poista sitten loki- ja tietokantahakemistot.

## **SQL1138W Ainutarvohakemisto** *nimi* **on siirretty tukemaan viivästettyä ainutarvotarkistusta.Uutta hakemistoa ei ole luotu.**

**Selitys:** Olemassa olevalle hakemistolle on yritetty toteuttaa CREATE INDEX -toiminto. Koska hakemistoa ei oltu vielä siirretty viivästettyä ainutarvotarkistusta tukevaan muotoon, järjestelmä toteutti siirron.

Ainutkertaisen hakemiston siirretty muoto sallii useiden rivien päivitystoimintojen tarkistaa hakemiston sarakkeiden yksilöllisyyden päivityskäskyn lopuksi kunkin rivin päivityksen asemesta.

**Käyttäjän vastaus:** Toimia ei tarvita.

**sqlcode**: +1138

**sqlstate**: 01550

# **SQL1139N Taulukkotila on liian suuri.**

**Selitys:** Määritetty taulukkotila on liian suuri. REGULAR- tai USER TEMPORARY -lajinen taulukkotila saa olla enintään 0xFFFFFF (16 777 215) sivun kokoinen ja SYSTEM TEMPORARY- tai LONG-lajinen taulukkotila saa olla enintään 2 teratavun (2 TB) kokoinen.

**Käyttäjän vastaus:** Lisätietoja on ilmoituslokissa. Pienennä taulukkotilaa ja korjaa SQL-käsky.

**sqlcode**: -1139

**sqlstate**: 54047

**SQL1140W Arvioidut suorittimen käyttökustannukset (***arvio1* **sekuntia suorittimen käyttöaikaa eli** *arvio2* **yksikköä hintaluokassa** *hintaluokka***) ylittävät resurssirajan varoituskynnyksen (***raja-arvo* **yksikköä).**

**Selitys:** Ajonaikaisen INSERT-, UPDATE-, DELETE- tai SELECT-SQL-käskyn valmistelu on tuottanut kustannusarvion, joka ylittää resurssirajojen määritystaulukossa (RLST) olevan varoituskynnyksen arvon.

Tämä virhe ilmenee myös silloin, jos DB2:n hintaluokan arvona on B ja resurssirajojen määritystaulukon sarakkeessa RLF\_CATEGORY\_B on määritetty oletustoiminnoksi varoitussanoman lähetys.

- **arvio1** Hinta-arvio (käyttöaika suorittimen sekunteina), jos valmistellut INSERT-, UPDATE-, DELETE- tai SELECT-käskyt toteutetaan.
- **arvio2** Hinta-arvio (yksikköjen määrä), jos valmistellut INSERT-, UPDATE-, DELETE- tai SELECT-käskyt toteutetaan.

**hintaluokka**

DB2:n hintaluokka, joka on käytössä tälle SQL-käskylle. Mahdolliset arvot ovat A tai B.

**raja-arvo**

Varoituskynnys (yksikköjen määrä), joka on määritetty resurssirajojen määritystaulukon sarakkeessa RLFASUWARN.

Ajonaikaisten INSERT-, UPDATE-, DELETE- tai SELECT-käskyjen valmistelu on onnistunut. Järjestelmä saattaa antaa koodin SQLCODE -905, jos valmistellun käskyn toteutus ylittää resurssirajojen määritystaulukossa määritetyn ASUTIME-arvon.

**Käyttäjän vastaus:** Varmista, että sovelluksen logiikka pystyy käsittelemään varoituksen ja joko sallii käskyn toteutuksen tai estää sen. Jos järjestelmä palauttaa tämän SQLCODE-koodin siksi, että hintaluokkana on B, saattaa olla, että käsky käyttää parametrimerkkejä tai joitakin tilastoja viitatuista taulukoista ja sarakkeista ei ole käytettävissä. Varmista, että pääkäyttäjä on ajanut RUNSTATS-apuohjelman viitatuille taulukoille. On myös mahdollista, että järjestelmä kutsuu käyttäjän määrittämiä toimintoja (UDF) käskyn toteutuksen yhteydessä tai sellaisen INSERT-, UPDATE- tai DELETE-käskyn yhteydessä, joiden liipaisimet on määritetty muutetussa taulukossa. Tarkista tämän käskyn DSN\_STATEMNT\_TABLE- tai IFCID 22 -tietueesta, miksi SQL-käsky on kustannusluokassa B.

Jos varoituksen aiheuttaa SQL-käsky, joka kuluttaa liikaa suorittimen resursseja, yritä kirjoittaa käsky uudelleen siten, että se toimii tehokkaammin. Voit myös pyytää pääkäyttäjää suurentamaan resurssirajojen määritystaulukon virhekynnyksen arvoa.

**sqlcode**: +1140

**sqlstate**: 01616

## **SQL1141N Toiminto on päättynyt ja palauttanut virheitä tai varoituksia. Tiedot ovat tulostiedostossa** *tiedoston\_nimi***, joka on muotoiltava db2inspf-apuohjelmalla.**

**Selitys:** Osioidussa tietokantaympäristössä tiedoston tunniste vastaa tietokantaosion solmun numeroa. Tiedostot ovat tietokannan hallintaohjelman kokoonpanoparametrin DIAGPATH määrittämässä hakemistossa.

**Käyttäjän vastaus:** Muotoile tarkistustietojen tulostiedosto *tiedoston\_nimi* db2inspf-apuohjelmalla.

**SQL1142N Toiminnon toteutus ei onnistu, koska tiedosto** *tiedoston\_nimi* **on jo käytössä.**

**Selitys:** Aiemmin luotu tiedosto käyttää INSPECT-komennossa määritettyä tiedoston nimeä.

Komentoa ei voi toteuttaa.

**Käyttäjän vastaus:** Anna komento uudelleen käyttäen

tiedoston nimeä, joka ei ole vielä käytössä. Voit myös poistaa aiemmin luodun tiedoston *tiedoston\_nimi* ja antaa komennon uudelleen.

Osioidussa tietokantaympäristössä tiedoston tunniste vastaa tietokantaosion solmun numeroa. Tiedostot ovat tietokannan hallintaohjelman kokoonpanoparametrin DIAGPATH määrittämässä hakemistossa.

### **SQL1143N Toiminnon toteutus ei onnistu, koska tiedostossa** *tiedoston\_nimi* **on ilmennyt virhe.**

**Selitys:** Tiedoston käyttö ei onnistu, koska on ilmennyt siirräntävirhe. Järjestelmä ei voi avata tiedostoa, lukea sitä eikä kirjoittaa siihen. Tiedostosta puuttuu ehkä tietoja tai levy on täynnä.

Apuohjelma lopettaa pyynnön käsittelyn.

**Käyttäjän vastaus:** Tallenna kaikki SQL-tietoliikennealueen (SQLCA) virhetiedot, jos se on mahdollista. Lisätietoja on lokitiedostossa.

Osioidussa tietokantaympäristössä tiedoston tunniste vastaa tietokantaosion solmun numeroa. Tiedostot ovat tietokannan hallintaohjelman kokoonpanoparametrin DIAGPATH määrittämässä hakemistossa.

## **SQL1144N Nykyisen tapahtuman muutokset on peruutettu hakemiston luontivirheen vuoksi. Sqlcode =** *sqlcode***.**

**Selitys:** Samassa tapahtumassa taulukon viimeinen jäljellä oleva hakemisto on hylätty, ja samaan taulukkoon on luotu uusi hakemisto. Hakemiston luonti on päättynyt virheeseen *sqlcode*, tai ROLLBACK TO SAVEPOINT -käsky on peruuttanut luonnin muutokset (sqlcode=0). Hakemiston luonnin peruutus ei onnistu, jos taulukon viimeisen jäljellä olevan hakemiston hylkäystä ei ole vielä vahvistettu. Molemmissa tapauksissa tapahtuman kaikki muutokset peruutetaan. Huomaa, että hakemistoja luodaan tai hylätään myös lisäämällä tai hylkäämällä yksilöllisen avaimen tai perusavaimen rajoitteita ALTER TABLE -käskyssä.

**Käyttäjän vastaus:** Jos se on mahdollista, vahvista hakemiston hylkäys ennen uuden hakemiston luontia samaan taulukkoon, jotta koko tapahtumaa ei tarvitsisi peruuttaa. Jos *sqlcode* ei ole 0, katso korjaustoimet kyseisen koodin sanomasta. Kaikki peruutetun tapahtuman käskyt on annettava uudelleen. Jos *sqlcode* on nolla ja hakemisto hylätään tallennuskohdan vaikutusalueella, käskyt on ehkä järjesteltävä uudelleen uuden hakemiston luomiseksi ennen saman taulukon vanhan hakemiston hylkäystä. Jos hylkäyksen ja lisäyksen yksilöllisen avaimen tai perusavaimen rajoitteet ovat samassa ALTER TABLE -käskyssä, toiminto on ehkä toteutettava kahdella käskyllä siten, että ADD-toiminto toteutetaan ensimmäisessä käskyssä ja DROP-toiminto toisessa.

**sqlcode**: -1144

**sqlstate**: 40507

## **SQL1145N PREPARE-käsky ei ole tuettu käytettäessä yhdyskäytävien keskitystoimintoa. Syykoodi :** *syykoodi***.**

**Selitys:** Käsky on epäonnistunut. Syy on syykoodin *syykoodi* perusteella jokin seuraavista:

- **1** Kun yhdyskäytävien keskitystoiminto on käytössä, ajonaikaisesti valmisteltuja käskyjä esikäännettävistä SQL-ohjelmista ei tueta. Tässä kokoonpanossa ajonaikaisesti valmisteltuja käskyjä tuetaan vain, jos työasemaohjelma on CLI-sovellus.
- **2** Kun yhdyskäytävien keskitystoiminto on käytössä, ajonaikaisesti valmisteltuja SET-käskyjä ei tueta.

**Käyttäjän vastaus:** Tee syykoodin perusteella jokin seuraavista toimista:

- **1** Muuta sovellusta siten, että se käyttää kutsutasoliittymää (CLI) ajonaikaisille SQL-käskyille, tai siten, että se käyttää staattisia SQL-käskyjä.
- **2** Käytä SET-käskyn EXECUTE IMMEDIATE -lausetta.

**sqlcode**: -1145

**sqlstate**: 560AF

## **SQL1146N Taulukossa** *taulukon\_nimi* **ei ole hakemistoja.**

**Selitys:** Hakemiston uudelleenjärjestelyä varten määritetyssä taulukossa *taulukon\_nimi* ei ole hakemistoja.

**Käyttäjän vastaus:** Anna komento uudestaan kelvollisen taulukon nimen kanssa.

## **SQL1147W Jos kyseessä on MDC-taulukko, järjestelmä ohittaa TOTALFREESPACEparametrin.**

**Selitys:** Koska MDC-taulukoiden vapaan tilan hallinta on tehokasta, tiedostolajin tarkenne TOTALFREESPACE on tarpeeton, ja se ohitetaan.

**Käyttäjän vastaus:** Sanoma ei edellytä käyttäjän toimia.

# **SQL1148N Hakemisto on verestettävä. Tämä ei kuitenkaan ole mahdollista, koska hakemisto sijaitsee taulukkotilassa, joka on varmistuskopioinnin odotustilassa.**

**Selitys:** Hakemisto on verestettävä. Tämä ei kuitenkaan ole mahdollista, koska hakemisto sijaitsee

taulukkotilassa, joka on varmistuskopioinnin odotustilassa.

**Käyttäjän vastaus:** Tee tietokannan tai taulukkotilan varmistuskopiointi valmiiksi ja lähetä sitten kysely tai komento uudelleen järjestelmän käsiteltäväksi.

#### **SQL1150N Käyttäjätunnuksen parametrin osoite ei kelpaa.**

**Selitys:** Sovellusohjelma on käyttänyt osoitetta, joka ei ole kelvollinen tälle parametrille. Osoite viittaa varaamattomaan puskuriin, tai puskurissa olevassa merkkijonossa ei ole NULL-loppumerkkiä.

Komentoa ei voi toteuttaa.

**Käyttäjän vastaus:** Varmista, että sovellusohjelma käyttää kelvollista osoitetta ja että syötemerkkijono päättyy tyhjämerkkiin.

## **SQL1152N Apuohjelman prioriteetti ei kelpaa.**

**Selitys:** Määritetty prioriteetti ei ole mikään sallituista arvoista 0 - 100.

**Käyttäjän vastaus:** Anna komento uudestaan käyttäen kelvollista prioriteetin arvoa.

## **SQL1153N Apuohjelmatunnusta** *apuohjelmatunnus* **ei ole.**

**Selitys:** Määritettyä apuohjelmatunnusta ei ole löytynyt. Määritetty tunnus on väärä tai apuohjelman ajo on jo valmis.

**Käyttäjän vastaus:** Tarkista, että apuohjelma on järjestelmässä, ja anna komento uudelleen. Selvitä, onko apuohjelman ajo jo päättynyt, tarkastelemalla tietokannan hallintaohjelman vedostietoja.

# **SQL1154N Prioriteettia ei voi asettaa sellaiselle apuohjelmalle, joka ei tue nopeutusta.**

**Selitys:** On yritetty nopeuttaa apuohjelmaa, joka ei tue nopeutusta.

**Käyttäjän vastaus:** Apuohjelman ajoa ei nopeuteta.

**SQL1160N Muistissa pysyvää DOSin** *verkkoyhteyskäytäntö***-ajuria ei ole ladattu.**

**Selitys:** Määritetyn verkkoyhteyskäytännön muistissa pysyvää (TSR) verkkoajuria ei ole ladattu. Muistissa pysyvä ajuri on ladattava ennen verkkoyhteyden alustusta.

**Käyttäjän vastaus:** Varmista, että halutun verkkoyhteyskäytännön ajuri on ladattu muistiin. Aja sen jälkeen sovellus uudelleen.

**SQL1161W Täsmäytyksen käsittely on epäonnistunut. DataLink-sarakkeita ei ole määritetty DB2 DataLinks Manager -ohjelmassa. Lisätietoja on ilmoituslokissa.**

**Selitys:** DB2 DataLinks Manager -ohjelmasta puuttuu taulukon vähintään yhden DataLink-sarakkeen metatietoja. Täsmäytyksen käsittely on epäonnistunut. Taulukko siirtyy DRNP (DataLink Reconcile Not Possible) -tilaan.

**Käyttäjän vastaus:** Voit poistaa taulukon DataLink Reconcile Not Possible -tilasta noudattamalla julkaisun Administration Guidestate kohdassa "Removing a table from the DataLink Reconcile Not Possible state" olevia ohjeita.

## **SQL1162W Täsmäytyksen käsittely on epäonnistunut. DB2 DataLinks Manager -ohjelma on poistunut käytöstä poikkeuksen käsittelyn aikana.**

**Selitys:** Vähintään yksi DB2 DataLinks Manager -ohjelma, johon viitataan taulukon tiedoissa, on poistunut käytöstä täsmäytyspoikkeuksen käsittelyn aikana. Täsmäytyksen käsittely on epäonnistunut. Taulukko siirtyy DRP (DataLink Reconcile Pending) -tilaan.

**Käyttäjän vastaus:** Aja täsmäytys uudelleen.

## **SQL1163N Taulukon käyttöönotto tietojen sieppausta varten ei onnistu, koska** *tunnuksen laji* **-lajin tunnus** *tunnuksen nimi* **on liian pitkä.**

**Selitys:** Tietojen sieppausta ei tueta tietyissä määrätyt pituudet ylittävissä tunnuslajeissa. Järjestelmän yrittäessä toteuttaa muutosta on käynyt ilmi, että lajin *tunnuksen laji* tunnus *tunnuksen nimi* on liian pitkä.Tietojen sieppauksen käyttöönoton sallitut tunnuslajit ja enimmäispituudet ovat seuraavat:

- 1. sarake. Jotta tietojen sieppaus voidaan ottaa käyttöön, sarakkeiden nimet eivät saa olla pitempiä kuin 18 tavua.
- 2. taulukko. Jotta tietojen sieppaus voidaan ottaa käyttöön, taulukoiden nimet eivät saa olla pitempiä kuin 18 tavua.
- 3. skeema. Jotta tietojen sieppaus voidaan ottaa käyttöön, skeemojen nimet eivät saa olla pitempiä kuin 18 tavua.

**Käyttäjän vastaus:** Jos tämä taulukko halutaan ottaa käyttöön tietojen sieppausta varten, varmista, että kyseiset tunnukset eivät ylitä yllä mainittuja enimmäispituuksia. Poista muutoin taulukosta tietojen sieppaus, jotta voisit käyttää pitempiä tunnuksia.

**sqlcode**: -1163

**sqlstate**: 42997

# **SQL1164N SQL-käskyssä käytetyt lajia** *laji* **olevat SQLDA- tai isäntämuuttujat eivät kelpaa.Syykoodi on** *syykoodi***, isäntämuuttuja tai SQLVAR-numero on** *muuttujan\_numero***.**

**Selitys:** On ilmennyt virhe SQL-käskyn SQLDA- tai isäntämuuttujien käsittelyssä.

Esikääntäjän luoma kutsuparametrien luettelo saattaa olla virheellinen, jos sovellusohjelmoija on muokannut esikääntäjän tulostietoja, käyttänyt sovellusohjelmassa merkkijonolla SQL alkavaa muuttujan nimeä tai muulla tavalla korvannut kutsuparametrien luetteloa.

Jos SQLDA-muuttuja välitetään suoraan sovellusohjelmaan, sen alustuksessa saattaa ilmetä virheitä.

SQLDA- ja isäntämuuttujan lajit:

- **1** syötetyt isäntämuuttujat tai SQLDA
- **2** tulostetut isäntämuuttujat tai SQLDA

Jos SQL-käskyssä on isäntämuuttujia, voit hakea virheellisen isäntämuuttujan laskemalla muuttujan numeron lähtien käskyn (tai yhdistetyn SQL-käskyn alikäskyn) alusta. SQLDA-muuttujia käyttävissä käskyissä voit hakea virheellisen SQLVAR-muuttujan SQLVAR-numeron avulla. Jos kyseessä on syötetty SQLDA, laske vain syötetyt isäntä- tai SQLVAR-muuttujat. Tee samoin tulostetuille muuttujille. Huomaa, että tämä luku on 1-kantainen, eikä sitä voi soveltaa kaikkiin syykoodeihin. Syykoodit ovat seuraavat:

- **1** SQLDA.SQLN on pienempi kuin SQLDA.SQLD.
- **2** SQLVAR.SQLTYPE ei kelpaa.
- **3** SQLVAR.SQLLEN- tai SQLVAR2.SQLLONGLEN-määrityksessä annettu pituus ei kelpaa SQLVAR.SQLTYPEmäärityksen mukaiselle SQL-lajille.
- **4** Suuren objektin SQLVAR-asetus on käytössä, mutta SQLDA.SQLDAID-käskyn SQLDOUBLED-kentän arvo ei ole '2'.
- **5** On määritetty syötön VARCHAR-muuttuja, jonka nykyinen pituus on muuttujan pituuskentän mukaan suurempi kuin enimmäispituus. Enimmäispituus asetetaan määrityksessä (jos kyseessä on isäntämuuttuja) tai SQLVAR.SQLLEN-asetuksella (jos kyseessä on käyttäjän määrittämä SQLDA.)
- **6** Syötetyn suuren objektin nykyinen pituus, joka on määritetty suuren objektin (LOB) pituuskentässä tai osoitettu SQLVAR2.SQLDATALEN-osoittimella, on suurempi kuin enimmäispituus. Enimmäispituus asetetaan määrityksessä (jos kyseessä on isäntämuuttuja) tai asetuksella

SQLVAR2.SQLLONGLEN (jos kyseessä on käyttäjän määrittämä SQLDA.)

- **7** DBCS-merkistöä käyttävällä suurella objektilla on SQLVAR2.SQLDATALEN-osoittimen osoittama pariton arvo. Tämä arvo esitetään aina tavuina, myös DBCLOB-objekteilla.
- **8** SQLDATA-osoitin ei kelpaa tai se osoittaa riittämättömään muistiin.
- **9** SQLIND-osoitin ei kelpaa tai se osoittaa riittämättömään muistiin.
- **10** SQLDATALEN-osoitin ei kelpaa tai se osoittaa riittämättömään muistiin.
- **11** Nykyisessä SQL-käskyssä odotetaan olevan tietty määrä syötettyjä isäntämuuttujia tai SQLVARS-muuttujia.

Käskyä ei voi toteuttaa.

**Käyttäjän vastaus:** Selvitä virhe tarkistamalla sovellusohjelma. Muista, ettei ohjelmoijan tule yrittää esikääntäjän tulosteen muokkaamista.

**sqlcode**: -1164

**sqlstate**: 07002

**SQL1165W Arvoa ei voi asettaa isäntämuuttujalle, koska arvo ei ole isäntämuuttujan tietolajin arvoalueella.**

**Selitys:** Isäntämuuttujaluetteloon arvon noutava FETCH-, VALUES- tai SELECT-käsky ei ole onnistunut, koska isäntämuuttujan arvoalue ei ole riittävän suuri noudettua arvoa varten.

Käskyn käsittely on jatkunut ja palauttanut tyhjäarvon ilmaisimen -2.

**Käyttäjän vastaus:** Varmista, että taulukkomääritykset ovat ajan tasalla ja että isäntämuuttujan tietolaji on oikea. Lisätietoja SQL-tietolajeista on julkaisussa *SQL Reference*.

**sqlcode**: +1165

**sqlstate**: 01515

# **SQL1166W On yritetty jakaa nollalla.**

**Selitys:** Aritmeettisen lausekkeen käsittely on aiheuttanut nollalla jaon. Tämä varoitus saattaa tulla muulta kuin virheen aiheuttaneelta riviltä. Näin voi käydä esimerkiksi silloin, kun predikaattilauseissa on aritmeettisia lausekkeita tai kun kyselyssä käytetään järjestelmän tilapäistaulukoita. Varoitus saattaa tulla uudelleen, koska se palautetaan aina, kun tyhjäarvoa osoittava muuttuja saa arvon -2.

Käskyn käsittely on jatkunut käyttäen tyhjäarvoa jakolausekkeen tuloksena, ja se on voinut palauttaa tyhjäarvon ilmaisimen -2.

**Käyttäjän vastaus:** Tarkista SQL-käsky selvittääksesi ongelman aiheuttajan. Jos ongelma johtuu käsitellyistä tiedoista, on virheen sattuessa käsittelyn kohteena olevat tiedot tarkistettava.

**sqlcode**: +1166

**sqlstate**: 01564

# **SQL1167W Aritmeettinen ylivuoto tai jokin muu aritmeettinen virhetilanne.**

**Selitys:** Aritmeettisen lausekkeen käsittely on aiheuttanut aritmeettisen ylivuodon, alivuodon tai muun aritmeettisen poikkeuksen. Tämä varoitus saattaa tulla muulta kuin virheen aiheuttaneelta riviltä. Näin voi käydä esimerkiksi silloin, kun predikaattilauseissa on aritmeettisia lausekkeita tai kun kyselyssä käytetään järjestelmän tilapäistaulukoita. Varoitus saattaa tulla uudelleen, koska se palautetaan aina, kun tyhjäarvoa osoittava muuttuja saa arvon -2.

Käskyn käsittely on jatkunut käyttäen tyhjäarvoa aritmeettisen lausekkeen tuloksena, ja se on voinut palauttaa tyhjäarvon ilmaisimen -2.

**Käyttäjän vastaus:** Tarkista SQL-käsky selvittääksesi ongelman aiheuttajan. Jos ongelma johtuu käsitellyistä tiedoista, on virheen sattuessa käsittelyn kohteena olevat tiedot tarkistettava. Tietoja tietolajien kelvollisista arvoalueista on julkaisussa *SQL Reference*.

**sqlcode**: +1167

**sqlstate**: 01519

# **SQL1169N Järjestelmässä on ilmennyt virhe käskyn selitteen laadinnan yhteydessä. Syykoodi =** *syykoodi***.**

**Selitys:** Selitteen laadintatoimintoa on käytetty laatimaan selite käskylle, joka on aiemmin käännetty käyttämällä valintaa REOPT ONCE. Toiminnon aikana on kuitenkin ilmennyt virhe. Syykoodi on jokin seuraavista:

- 1. Määritettyä käskyä ei löydy hakusuunnitelman välimuistista.
- 2. Välimuistiin tallennettua käskyä ei ole käännetty käyttämällä REOPT ONCE -valintaa.
- 3. Välimuistiin tallennettu käsky on käännetty useissa ympäristöissä käyttämällä REOPT ONCE -valintaa, eikä käskyä voi tunnistaa yksilöllisesti.
- 4. Välimuistiin tallennetulle uudelleenoptimoidulle käskylle ei ole löytynyt arvoja.

**Käyttäjän vastaus:** Seuraavassa luettelossa on syykoodeja vastaavat käyttäjän toimet:

1. Varmista, että määritetty käskyn teksti vastaa hakusuunnitelman välimuistissa olevan käskyn tekstiä.

- 2. Käännä käsky uudelleen käyttämällä REOPT ONCE -valintaa. Lisätietoja on Command Reference -oppaassa.
- 3. Varmista REOPT ONCE -valinnan avulla, että käskyn ympäristö on yksilöllinen.
- 4. Varmista, että käskylle luodaan selite siinä tietokantaosiossa, jota varten se on alun perin uudelleenoptimoitu.

**sqlcode**: -1169

**sqlstate**: 560C9

## **SQL1178N Hajautettu lajin** *objektilaji* **objekti** *objektin\_nimi* **ei viittaa hajautetun tietokannan objektiin.**

**Selitys:** Objekti, jonka laji on *objektin\_laji* ja nimi *objektin\_nimi*, määritetään avainsanan FEDERATED avulla, mutta käskyn yhdistetty valinta ei viittaa hajautetun tietokannan objektiin.

Käskyä ei voi toteuttaa.

**Käyttäjän vastaus:** Poista käskystä FEDERATED-avainsana.

**sqlcode**: -1178

**sqlstate**: 429BA

## **SQL1179W Objekti, jonka laji on** *objektin\_laji* **ja nimi** *objektin\_nimi***, voi edellyttää käyttäjältä tarvittavat valtuudet tietolähteen objekteihin.**

**Selitys:** Objekti *objektin\_nimi* viittaa hajautettuun objektiin (esimerkiksi OLE DB -taulukkofunktioon, hajautettuun rutiiniin, hajautettuun näkymään tai kutsumanimeen), jonka tietolähteessä tiedot ovat. Tietolähdettä käytettäessä käyttäjämääritys ja käyttöoikeuksien tarkistus perustuvat toiminnon aloittaneeseen käyttäjään.

Jos *objektin\_laji* on SUMMARY TABLE, toiminto on materialisoidun kyselytaulukon tietojen päivitys. Päivityksen aiheuttavan REFRESH TABLE- tai SET INTEGRITY -käskyn antaneelta käyttäjältä saatetaan edellyttää tarvittavat käyttöoikeudet pohjana olevan tietolähdeobjektin käyttöön tietolähteessä.

Jos *objektin\_laji* on VIEW, näkymän käyttäjiltä saatetaan edellyttää tarvittavat käyttöoikeudet pohjana olevan tietolähdeobjektin käyttöön tietolähteessä.

Jos *objektin\_laji* on PROCEDURE, FUNCTION tai METHOD, rutiinin kutsujalta saatetaan edellyttää tarvittavat käyttöoikeudet pohjana olevan tietolähdeobjektin käyttöön tietolähteessä kaikissa rutiinin SQL-käskyissä.

Kaikissa tapauksissa voi ilmetä käyttöoikeusvirhe, kun tietolähdeobjektia yritetään käyttää.

**Käyttäjän vastaus:** Käyttöoikeuksien myöntö objektiin ei ehkä riitä tukemaan toimintoja, jotka käyttävät tietolähteen tietoja. Käyttäjältä voidaan edellyttää taustalla olevan tietolähteen objektien valtuudet.

**sqlcode**: +1179

**sqlstate**: 01639

# **SQL1180N Rutiini** *rutiinin\_nimi* **(erityinen nimi** *erityinen\_nimi***) on aiheuttanut OLEvirheen.HRESULT=***hresult***.Vianmäärityksen teksti:** *sanoman\_teksti***.**

**Selitys:** DB2 on vastaanottanut OLE-virhekoodin yrittäessään muodostaa yhteyttä OLE-palvelimeen, joka on määritetty käyttäjän määrittämässä funktiossa (UDF) tai tallennetussa toimintosarjassa *rutiinin\_nimi* (erityisnimi *erityisnimi*). HRESULT *hresult* on palautettu OLE-virhekoodi ja *sanoman\_teksti* on vastaanotettu virhesanoma.

Seuraavassa on osittainen luettelo virhesanomista, HRESULT-arvoista ja mahdollisista syistä. OLE saattaa muuttaa virhesanoman tekstiä ja lisätä uusia virhekoodeja.

## **Tuntematon liittymä (0x80020001):**

Määritetty OLE-objekti ei tue IDispatch-liittymää.

**Lajiristiriita (0x80020005):**

Vähintään yksi SQL-tietolaji ei vastaa menetelmän argumenttien tietolajeja.

## **Tuntematon nimi (0x80020006):**

Määritettyä menetelmän nimeä ei löydy määritetylle OLE-objektille.

## **Väärä parametrien määrä (0x8002000E):**

Menetelmälle välitetty argumenttien määrä ei vastaa menetelmän hyväksymien argumenttien määrää.

# **Väärä luokkamerkkijono (0x800401F3):**

Määritetty ProgID- tai CLSID-tunnus ei kelpaa. **Luokkaa ei ole rekisteröity (0x80040154):**

CLSID-tunnusta ei ole rekisteröity oikein.

**Sovellusta ei löydy (0x800401F5):** Paikallisen palvelimen EXE-tiedostoa ei löydy.

**Luokan DLL-tiedostoa ei löydy (0x800401F8):** Käytönaikaista DLL-tiedostoa ei löydy.

# **Palvelimen suoritus on epäonnistunut (0x80080005):** OLE-objektin luonti epäonnistui.

**Käyttäjän vastaus:** Lisätietoja on julkaisussa *OLE Programmer's Reference Guide*, jossa on myös erikoistermien selitykset.

**sqlcode**: -1180

**sqlstate**: 42724

## **SQL1181N Rutiini** *rutiinin\_nimi* **(erityinen nimi** *erityinen\_nimi***) on aiheuttanut poikkeuksen, jonka kuvaus on** *sanoman\_teksti***.**

**Selitys:** Käyttäjän määrittämä funktio (UDF) tai tallennettu toimintosarja *rutiinin\_nimi* (erityisnimi *erityisnimi*) on aiheuttanut poikkeustilanteen. Sanoman teksti antaa rutiinin palauttaman poikkeustilanteen kuvauksen.

**Käyttäjän vastaus:** Käyttäjän on oltava selvillä poikkeustilanteen merkityksestä. Ota yhteys rutiinin laatijaan.

**sqlcode**: -1181

**sqlstate**: 38501

# **SQL1182N Käyttäjän määrittämä funktio** *funktion\_nimi* **ei voi valmistella määritetyn OLE DB -ajurin tietolähdeobjektia.HRESULT=***hresult***.Vianmäärityksen teksti:** *sanoman\_teksti***.**

**Selitys:** Määritetyn OLE DB -ajurin OLE DB -tietokantaobjektia ei voida vahvistaa tai valmistella. *hresult* on palautettu OLE DB -virhekoodi ja *sanoman\_teksti* on vastaanotettu virhesanoma.

Seuraavassa on osittainen luettelo HRESULTS-arvoista ja mahdollisista syistä.

## **0x80040154**

Luokkaa (OLE DB -ajuri) ei ole rekisteröity.

#### **0x80040E73**

Määritetty valmistelun merkkijono ei ole määritysten mukainen.

#### **0x80004005**

Määrittämätön virhe (valmistelun aikana).

**Käyttäjän vastaus:** Tarkista, että OLE DB -ajuri on rekisteröity oikein ja yhteysmerkkijonon parametrit valmisteltu oikein. Microsoft OLE DB Programmer's Reference and Data Access SDK -julkaisussa on täydellinen kuvaus HRESULT-koodeista ja Data Link API -yhteysmerkkijonosyntaksista OLE DB Core Components -komponenteissa.

**sqlcode**: -1182

**sqlstate**: 38506

## **SQL1183N Käyttäjän määrittämä funktio** *funktion\_nimi* **on vastaanottanut OLE DB -virhesanoman määritetyltä OLE DB -ajurilta.HRESULT=***hresult***.Vianmäärityksen teksti:** *sanoman\_teksti***.**

**Selitys:** Määritetty OLE DB -ajuri on palauttanut OLE DB -virhekoodin. *hresult* on palautettu OLE DB -virhekoodi ja *sanoman\_teksti* on vastaanotettu virhesanoma.

Seuraavassa on osittainen luettelo HRESULTS-arvoista ja mahdollisista syistä.

## **0x80040E14**

Komennossa on ollut yksi tai useita virheitä, esimerkiksi syntaksivirhe läpiviennin komentotekstissä.

## **0x80040E21**

On tapahtunut virheitä, esimerkiksi annettu sarakkeen tunnus ei kelpaa (DB\_INVALIDCOLUMN).

## **0x80040E37**

Taulukkoa ei ole olemassa.

**Käyttäjän vastaus:** Microsoft OLE DB Programmer's Reference and Data Access SDK -julkaisussa on täydellinen kuvaus HRESULT-koodeista.

**sqlcode**: -1183

**sqlstate**: 38506

## **SQL1184N Ainakin yksi EXPLAIN-taulukko on luotu muulla kuin nykyisellä DB2-ohjelman versiolla.**

**Selitys:** EXPLAIN-ohjelma ei voi lisätä näihin taulukoihin mitään, ennen kuin ne on siirretty DB2EXMIG-komennon avulla tai poistettu ja luotu DB2-ohjelman nykyisen version EXPLAIN.DDL-CLPkomentotiedoston avulla.

**Käyttäjän vastaus:** Siirrä taulukot

DB2EXMIG-komennon avulla tai poista taulukot ja luo ne uudelleen DB2-ohjelman nykyisen version EXPLAIN.DDL-CLP-komentotiedoston avulla. Anna komento uudelleen.

**sqlcode**: -1184

**sqlstate**: 55002

## **SQL1185N FEDERATED** *arvo* **-määrettä käytetään väärin paketin sidonnassa.**

**Selitys:** Jos *arvo* on NO, vähintään yksi paketin staattinen SQL-käsky sisältää viittauksen valenimeen, OLE DB -taulukkofunktioon tai OLE DB -toimintosarjaan.Tässä tapauksessa sinun on määritettävä FEDERATED YES -parametri paketin sidontaa varten.

Jos *arvo* on YES, yksikään paketin staattinen SQL-käsky ei sisällä viittausta valenimeen, OLE DB -taulukkofunktioon tai OLE DB -toimintosarjaan.Tässä tapauksessa sinun on määritettävä FEDERATED NO -parametri paketin sidontaa varten.

Pakettia ei luoda.

**Käyttäjän vastaus:** Määritä oikea FEDERATEDparametrin arvo.

## **SQL1186N Lajin** *objektin\_laji* **objektia** *objektin\_nimi* **joko ollaan muuttamassa hajautetun järjestelmän objektiksi, tai sitä ollaan luomassa hajautetun järjestelmän objektiksi käyttämättä FEDERATED-määrettä.**

**Selitys:** Objekti *objektin\_nimi* viittaa hajautettuun objektiin (esimerkiksi OLE DB -taulukkofunktioon, hajautettuun rutiiniin, hajautettuun näkymään tai kutsumanimeen), jonka tietolähteessä nykyiset tiedot ovat.

Jos kyseessä on hajauttamattoman näkymän muuttaminen ja fullselect-käsky viittaa nyt hajautetun tietokannan objektiin suoraan tai epäsuorasti, on käytettävä FEDERATED-määrettä.

Jos kyseessä on hajautetun näkymän muuttaminen ja fullselect-käsky viittaa edelleen hajautetun tietokannan objektiin suoraan tai epäsuorasti, älä käytä NOT FEDERATED -määrettä.

Jos kyseessä on materialisoidun kyselytaulukon luonti ja fullselect-käsky viittaa hajautetun tietokannan objektiin suoraan tai epäsuorasti, älä käytä NOT FEDERATED -määrettä.

Jos kyseessä on SQL-rutiinin luonti ja rutiini viittaa hajautetun tietokannan objektiin suoraan tai epäsuorasti, älä määritä NOT FEDERATED -määrettä.

**Käyttäjän vastaus:** Voit muuttaa hajauttamattoman näkymän hajautetuksi näkymäksi määrittämällä FEDERATED-lauseen.

Voit muuttaa hajautettua näkymää niin, että se säilyy hajautettuna, olemalla käyttämättä NOT FEDERATED -määrettä.

Voit luoda materialisoidun kyselytaulukon, jossa fullselect-käsky viittaa hajautetun tietokannan objektiin suoraan tai epäsuorasti, olemalla käyttämättä NOT FEDERATED -lausetta.

Voit luoda SQL-rutiinin, joka viittaa hajautetun tietokannan objektiin suoraan tai epäsuorasti, olemalla käyttämättä NOT FEDERATED -lausetta.

**sqlcode**: -1186

**sqlstate**: 429BA

## **SQL1187W Tietokannan luonti tai siirto on onnistunut, mutta järjestelmä on havainnut virheen luodessaan lukkiutumatapahtumien valvontaohjelmaa** *tapahtumien\_valvontaohjelman\_nimi***. Lukkiutumatapahtumien valvontaohjelmaa ei luoda.**

**Selitys:** CREATE DATABASE- tai MIGRATE DATABASE -toiminto ei ole voinut luoda uudelle tietokannalle lukkiutumatapahtumien valvontaohjelmaa.

**Käyttäjän vastaus:** Luo tarvittaessa lukkiutumatapahtumien valvontaohjelma.

**SQL1188N SELECT- tai VALUES-käskyn sarake** *lähdesarakkeen\_nro* **ei ole yhteensopiva taulukon sarakkeen** *kohdesarakkeen\_nro* **kanssa. Lähdesarakkeen SQL-laji on** *lähteen\_SQL-laji* **ja kohdesarakkeen SQL-laji on** *kohteen\_SQL-laji***.**

**Selitys:** Lähde- ja kohdesarakkeet eivät vastaa toisiaan. Tämä voi johtua sarakkeiden väärästä järjestyksestä SELECT- tai VALUES-käskyssä tai määrityksen METHOD P tai METHOD N väärästä järjestyksestä.

**Käyttäjän vastaus:** Korjaa komento siten, että lähde- ja kohdesarakkeet vastaavat toisiaan, ja anna komento sitten uudelleen.

# **SQL1189N Määritetty lataustapa ei kelpaa määritetylle tiedostolajille.**

**Selitys:** Määritetylle tiedostolajille on määritetty virheellinen METHOD-asetus.

**Käyttäjän vastaus:** Anna komento uudelleen käyttäen jotakin toista METHOD-asetusta.

# **SQL1190N LOAD-apuohjelma on kohdannut SQLCODE-koodin** *sqlcode***, SQLSTATE-arvon** *sqlstate* **ja sanomasanakkeet** *sanakeluettelo***.**

**Selitys:** LOAD-apuohjelma on kohdannut virheen (SQLCODE *sqlcode*) ja lopettanut käsittelyn.

**Käyttäjän vastaus:** Lisätietoja virheestä on DB2:n Sanomaoppaan kohdassa SQLCODE *sqlcode*. Tee tarvittavat korjaustoimet ja anna komento sitten uudelleen.

## **SQL1191N METHOD-parametrissa määritettyä saraketta** *sarakkeen\_määritys* **ei ole.**

**Selitys:** Saraketta *sarakkeen\_määritys* ei ole kyselyn tuloksissa.

**Käyttäjän vastaus:** Korjaa virheellinen sarakemääritys ja anna komento sitten uudelleen.

**SQL1192W Nykyiselle tiedostolajille on määritetty liikaa syötelähteitä. Enimmäismäärä on** *syötelähteiden\_enimmäismäärä***.**

**Selitys:** Määritetylle tiedostolajille voi määrittää yhdessä lataustoiminnossa enintään *syötelähteiden\_enimmäismäärä* syötelähdettä.

**Käyttäjän vastaus:** Anna komento uudelleen käyttäen sellaista syötelähteiden määrää, joka on enintään *syötelähteiden\_enimmäismäärä*.

## **SQL1193I Apuohjelma on aloittamassa tietojen siirron SQL-käskystä** *käsky***.**

**Selitys:** Tämä ilmoitussanoma osoittaa, että tietojen siirto SQL-käskystä on alkanut.

**Käyttäjän vastaus:** Toimia ei tarvita.

## **SQL1194W Kohdesarakkeen numeroa** *sarakkeen\_numero* **vastaava rivin** *rivin\_numero* **arvo ei kelpaa. Rivi on hylätty.**

**Selitys:** Rivin numero *rivin\_numero* on hylätty, koska kohdesaraketta *sarakkeen\_numero* vastaava arvo ei ole kelvollinen arvo kyseiselle sarakkeelle.

Mahdollisia syitä ovat seuraavat:

- v Numeerinen arvo ei kuulu kohdesarakkeen sallittuun arvoalueeseen.
- v Merkkiarvo on liian pitkä kohdesarakkeeseen.

**Käyttäjän vastaus:** Tarkista syötearvo. Tarvittaessa voit määrittää uuden taulukon korvaten kohdesarakkeen *sarakkeen\_numero* sopivammalla sarakkeella ja toistaa toiminnon.

**SQL1195N Työkaluluettelon tietokannan** *tietokannan\_nimi* **luonti tai alustus on epäonnistunut palvelimessa** *palvelimen\_nimi***. SQLCODE =** *SQLCODE***.**

**Selitys:** Työkaluluettelon tietokannan *tietokannan\_nimi* luonti tai alustus on epäonnistunut palvelimessa *palvelimen\_nimi*. SQLCODE = *SQLCODE*.

**Käyttäjän vastaus:** Lisätietoja on toiminnon palauttaman SQLCODE-koodin toimintaohjeissa.

**SQL1196W Varmistuskopiointi on onnistunut. Yhteyden muodostus vähintään yhteen Data Links File Manager -ohjelmaan on kuitenkin epäonnistunut. Tämän varmistuskopion aikaleima on** *varmistuskopion\_aikaleima***.**

**Selitys:** Varmistuskopiointi on onnistunut. Vähintään yksi Data Links File Manager -ohjelma ei kuitenkaan ole ollut käytettävissä varmistuskopioinnin aikana. Data Links File Manager -ohjelmista tarvitaan lisätarkistus, kun ne ovat taas käytettävissä.

**Käyttäjän vastaus:** Tuo näkyviin ne Data Links File Manager -ohjelmat, jotka eivät ole olleet käytettävissä varmistuskopioinnin aikana. Kun kaikkiin Data Links File Manager -ohjelmiin voidaan muodostaa yhteys, DB2 toteuttaa tämän varmistuskopion lopullisen tarkistuksen automaattisesti.

# **SQL1197N Avainsanalle** *avainsana* **on määritetty virheellinen arvo komennossa** *komento***.**

**Selitys:** Komennossa *komento* määritetty avainsanan *avainsana* arvo ei kelpaa. Jos kyseessä on numeerinen arvo, arvo ei ehkä ole sallitulla alueella. Jos kyseessä on jokin muu arvo, määritetty arvo ei kuulu kelvollisten arvojen joukkoon.

**Käyttäjän vastaus:** Katso järjestelmän julkaisuista kohdasta *komento*, mitkä ovat kelvolliset arvot, ja tee tarvittavat muutokset. Jos API-liittymä on palauttanut tämän virheen, katso järjestelmän julkaisuista komennon*komento* API-liittymän kohdasta, mitkä ovat vastaavan API-valinnan kelvolliset arvot, ja tee tarvittavat muutokset.

# **SQL1198N Järjestelmässä oleva edellisen tason työasema-palvelinkokoonpano ei tue tätä komentoa. Syykoodi =** *syykoodi***.**

**Selitys:** Antamasi komento ei ole tuettu nykyisessä kokoonpanossa, jossa on versiota 8 edeltävä työasematai palvelinohjelmisto. Mahdolliset syykoodit ovat seuraavat:

- **1** Selattavien kohdistimien käyttö ei ole tuettua versiota 8 edeltävästä työasemaohjelmasta version 8 (tai uudemman) yhdyskäytävän kautta DB2 UDB -palvelinohjelmistoon.
- **2** Apuohjelman komentojen käyttö ei ole tuettua versiota 8 edeltävästä työasemaohjelmasta version 8 (tai uudemman) yhdyskäytävän kautta DB2-palvelinohjelmaan.
- **3** Järjestelmä ei tue versiota 8 edeltävän palvelinohjelman käyttöönottoa sellaisen yhdyskäytävän avulla, jonka versio on 8 tai uudempi.
- **4** Versiota 8 edeltävä palvelinohjelma ei tue apuohjelman komentoja työasemaohjelmasta, jonka versio on 8 tai uudempi.
- **5** Versiota 8 vanhemmat työasemaohjelmat voivat käsitellä vain taulukoita, taulukkofunktioita ja toimintosarjoja, joiden luonnissa käytettyä CCSID-arvoa vastaava koodisivu on sama kuin tietokannan koodisivu.
- **98** Versiota 8 edeltävä palvelinohjelma ei tue toimintoa työasemaohjelmasta, jonka versio on 8 tai uudempi.
- **99** Toiminto ei ole tuettu versiota 8 edeltävästä työasemaohjelmasta version 8 (tai uudemman) palvelinohjelmaan.

**Käyttäjän vastaus:** Tarvittava toimi määräytyy syykoodin mukaan seuraavasti:

**1** Älä käytä selattavia kohdistimia työasemaohjelman aiemmasta versiosta yhdyskäytävän kautta. Käytä suoraa

työaseman ja palvelimen välistä yhteyttä tai päivitä työasemaohjelma yhteensopivalle tasolle.

- **2** Älä anna apuohjelman komentoja työasemaohjelman aiemmasta versiosta yhdyskäytävän kautta. Käytä suoraa työaseman ja palvelimen välistä yhteyttä tai päivitä työasemaohjelma yhteensopivalle tasolle.
- **3** Käytä yhteensopivaa yhdyskäytävän tasoa tai määritä suora yhteys (muu kuin yhdyskäytävä) palvelimeen.
- **4** Käytä yhteensopivaa työasemaohjelman tasoa antaessasi version 8 apuohjelman komentoja.
- **5** Käytä työasemaohjelman versiota 8 tai sitä

# **SQL1200 - SQL1299**

# **SQL1200N Object-parametri ei kelpaa.**

**Selitys:** COLLECT DATABASE STATUS -toiminnon kutsussa olevan object-parametrin arvo ei kelpaa. Kelvollisia arvoja ovat:

#### **SQLE\_DATABASE**

Tilatiedot kerätään yhdestä tietokannasta.

#### **SQLE\_DRIVE**

Tilatiedot kerätään kaikista tietyssä polussa olevista paikallistietokannoista.

#### **SQLE\_LOCAL**

Tilatiedot kerätään kaikista paikallistietokannoista.

Komentoa ei voi toteuttaa.

**Käyttäjän vastaus:** Korjaa object-parametrin arvo ja tee COLLECT DATABASE STATUS -toiminnon kutsu uudestaan.

#### **SQL1201N Status-parametri ei kelpaa.**

**Selitys:** COLLECT DATABASE STATUS -toiminnon kutsussa olevan status-parametrin arvo ei kelpaa. Kelvollisia arvoja ovat:

## **SQLE\_SYSTEM**

Järjestelmän tilatiedot kerätään.

#### **SQLE\_DATABASE**

Järjestelmän ja tietokannan tilatiedot kerätään.

## **SQLE\_ALL**

Järjestelmän ja tietokannan tilatiedot ja käyttäjätiedot kerätään.

#### Komentoa ei voi toteuttaa.

**Käyttäjän vastaus:** Korjaa status-parametrin arvo ja tee COLLECT DATABASE STATUS -toiminnon kutsu uudestaan.

uudempaa versiota, kun haluat käsitellä taulukoita, taulukkofunktioita ja toimintosarjoja, joiden luonnissa käytettyä CCSID-arvoa vastaava koodisivu on eri kuin tietokannan koodisivu.

- **98** Käytä yhteensopivaa työasemaohjelman tasoa antaessasi tämän komennon tai päivitä palvelinohjelman koodi oikealle tasolle.
- **99** Käytä yhteensopivaa palvelinohjelman tasoa antaessasi tämän komennon tai päivitä työasemaohjelman koodi oikealle tasolle.

**sqlcode**: -1198

**sqlstate**: 42997

## **SQL1202N Tilatietoja ei ole noudettu.**

**Selitys:** GET NEXT DATABASE STATUS BLOCK- tai FREE DATABASE STATUS RESOURCES-toiminnon kutsussa olevan *handle*-parametrin arvona oleva tunnus ei kelpaa. Arvon on oltava COLLECT DATABASE STATUS -toiminnon kutsun palauttama positiivinen arvo.

Tämä on toinen tästä prosessista tehty COLLECT DATABASE STATUS -toiminnon kutsu. Ensimmäisen COLLECT DATABASE STATUS -kutsun toteutus päättyy eikä sen tunnus enää ole käytettävissä.

Komentoa ei voi toteuttaa.

**Käyttäjän vastaus:** Korjaa *handle*-parametrin arvona oleva tunnus ja tee COLLECT DATABASE STATUS -toiminnon kutsu uudestaan.

#### **SQL1203N Käyttäjiä ei ole yhteydessä tietokantaan.**

**Selitys:** Järjestelmältä on pyydetty käyttäjätietoja, mutta yhtään käyttäjää ei ole yhteydessä tietokantaan.

Komentoa ei voi toteuttaa.

**Käyttäjän vastaus:** Tarkista tietokannan nimi ja yhteyksien tila. Anna komento uudestaan yhdessä käytössä olevan tietokannan nimen kanssa.

## **SQL1204N Asennettu tietokannan hallintaohjelman versio ei tue koodisivua** *koodisivu* **tai aluetunnusta** *aluetunnus***.**

**Selitys:** Tämä tietokannan hallintaohjelman versio ei tue aktiivista koodisivua tai aluetunnusta tai kumpaakaan.

Komentoa ei voi toteuttaa.

Valitse sellainen aktiivinen koodisivu ja aluetunnus, jota tämä tietokannan hallintaohjelman versio tukee.

Federated system users: Selvitä tarvittaessa, mikä tietolähde hylkää pyynnön (lisätietoja virheen aiheuttavan tietolähteen selvittämisestä on julkaisussa Troubleshooting Guide), ja valitse sekä hajautetun järjestelmän palvelimen että tietolähteen tukema aktiivinen koodisivu ja aluetunnus.

**Käyttäjän vastaus:** Poistu käytössä olevasta ohjelmasta ja palaa käyttöjärjestelmään.

**sqlcode**: -1204

**sqlstate**: 22522

## **SQL1205N Määritetty koodisivu** *koodisivu* **tai aluetunnus** *alue* **ei kelpaa.**

**Selitys:** Tämä DB2:n versio ei tue CREATE DATABASE -komennossa määritettyä aktiivista koodisivua tai aluetunnusta tai kumpaakaan.

Komentoa ei voi toteuttaa.

**Käyttäjän vastaus:** Lisätietoja DB2/2-ohjelmiston tukemista kelvollisista koodisivu- ja aluetunnuspareista on julkaisun *Command Reference* kohdassa Create Database.

## **SQL1206N PRUNE LOGFILE -pyyntöä ei tueta tämän tietokannan kokoonpanossa.**

**Selitys:** PRUNE LOGFILE -pyyntöä ei tueta, jos:

- 1. tietokantaa ei voi elvyttää. Tietokannan voi elvyttää, jos parametrin LOGARCHMETH1 arvoksi on määritetty DISK, TSM, VENDOR, USEREXIT tai LOGRETAIN tai jos parametrin LOGARCHMETH2 arvoksi on määritetty DISK, TSM tai VENDOR.
- 2. aktiivinen lokitiedoston polku on asetettu alustamattomaan levyyn.

**Käyttäjän vastaus:** Älä toteuta PRUNE LOGFILE -komentoa tälle tietokannalle.

## **SQL1207N Communications Manager -ohjelman kokoonpanotiedostoa** *nimi* **ei löydy.**

**Selitys:** CATALOG NODE -komennossa määritettyä Communications Manager -ohjelman kokoonpanotiedostoa ei löydy määritetystä polusta tai oletusaseman CMLIB-hakemistosta.

Komentoa ei voi toteuttaa.

**Käyttäjän vastaus:** Anna komento uudestaan yhdessä oikean kokoonpanotiedoston nimen ja saantipolun kanssa.

## **SQL1209W CATALOG NODE -komennon partner\_lu-parametrilla määritettyä istuntokumppanin nimeä** *nimi* **ei ole.Järjestelmä on luonut sen.**

**Selitys:** CATALOG NODE -toiminnossa määritettyä loogisen istuntokumppanin yksikön nimeä ei löydy

Järjestelmä on luonut määritetylle nimelle loogisen yksikön profiilin.

**Käyttäjän vastaus:** Toimia ei tarvita.

# **SQL1210W Järjestelmä on asettanut vähintään yhden kokoonpanoparametrin arvoksi oletusarvon Tietokannan DOS- tai Windows-pyyntöohjelman kokoonpanotiedostossa.**

**Selitys:** Järjestelmä on muuttanut vähintään yhden DOS- tai Windows-pyyntöohjelman kokoonpanoparametrin arvoksi parametrin oletusarvon. Parametria ei ehkä ole määritetty Tietokannan DOS- tai Windows-pyyntöohjelman kokoonpanotiedostossa tai kokoonpanotiedoston avaus ei ole onnistunut tai sen luvun aikana on tapahtunut virhe.

**Käyttäjän vastaus:** Varmista, että Tietokannan DOStai Windows-pyyntöohjelman kokoonpanotiedoston saantipolku on oikea ja että parametrit on eksplisiittisesti määritetty.

# **SQL1211N Tietokoneen nimi** *nimi* **ei kelpaa.**

**Selitys:** Catalog-komennon NPIPEyhteyskäytäntörakenteessa määritetty tietokoneen nimi ei kelpaa. Tietokoneen nimen enimmäispituus on 15 merkkiä.

Komentoa ei voi toteuttaa.

**Käyttäjän vastaus:** Tarkista tietokoneen nimi ja toteuta komento uudelleen.

# **SQL1212N Ilmentymän nimi** *nimi* **ei kelpaa.**

**Selitys:** Catalog-komentoon määritetty ilmentymän nimi ei kelpaa. Ilmentymän nimen enimmäispituus on 8 merkkiä.

Komentoa ei voi toteuttaa.

**Käyttäjän vastaus:** Tarkista ilmentymän nimi ja toteuta komento uudelleen.

# **SQL1213N LU-nimi** *nimi* **ei kelpaa.**

**Selitys:** CATALOG-komennolle määritetyssä APPN-yhteyskäytännön rakenteessa määritetty LU-nimi ei kelpaa.

LU-nimi on SNA-yhteyden etäjärjestelmän loogisen yksikön nimi, ja sen pituus saa olla 1 - 8 merkkiä. Kelvolliset merkit ovat A - Z, a - z,  $0$  - 9, #,  $\omega$  ja \$. Ensimmäisen merkin on oltava kirjain tai jokin erikoismerkeistä \$, # ja @. Järjestelmä muuttaa pienet kirjaimet isoiksi.

Komentoa ei voi toteuttaa.

**Käyttäjän vastaus:** Tarkista loogisen yksikön nimen sisältämät merkit.

Anna komento uudelleen käyttäen kelvollista LU-nimeä.

#### **SQL1214N Tapahtumaohjelman nimi** *nimi* **ei kelpaa.**

**Selitys:** CATALOG-komennolle määritetyssä APPN-yhteyskäytännön rakenteessa määritetty tapahtumaohjelman (TP) nimi ei kelpaa.

Tapahtumaohjelman nimi on SNA-yhteyden tapahtumaohjelman nimi, ja sen pituus saa olla 1 - 64 merkkiä. Kelvolliset merkit ovat A - Z, a - z, 0 - 9, #, @ ja \$. Ensimmäisen merkin on oltava kirjain tai jokin erikoismerkeistä \$, # ja @.

Komentoa ei voi toteuttaa.

**Käyttäjän vastaus:** Tarkista tapahtumaohjelman nimessä olevat merkit.

Anna komento uudelleen käyttäen tapahtumaohjelman nimeä.

## **SQL1215N Lähiverkkosovittimen osoite** *osoite* **ei kelpaa.**

**Selitys:** CATALOG-komennolle määritetyssä APPN-yhteyskäytännön rakenteessa määritetty lähiverkkosovittimen osoite ei kelpaa.

Lähiverkkosovittimen osoite on SNAlähiverkkosovittimen osoite, ja sen on oltava 12 heksadesimaalia sisältävä luku.

Komentoa ei voi toteuttaa.

**Käyttäjän vastaus:** Tarkista lähiverkkosovittimen osoite.

Anna komento uudelleen käyttämällä kelvollista lähiverkkosovittimen osoitetta.

## **SQL1216N Tämä tietokanta ei tue graafisia tietoja eikä grafiikkatoimintoja.**

**Selitys:** Tietokannan koodisivu ei tue graafisia tietoja. Tietolajit GRAPHIC, VARGRAPHIC ja LONG VARGRAPHIC eivät ole kelvollisia tälle tietokannalle. GRAPHIC-literaalifunktio ja VARGRAPHICskalaarifunktio ei ole kelvollinen tälle tietokannalle.

Käskyä ei voi toteuttaa.

Federated system users: Myös tietolähde voi havaita tämän tilanteen.

**Käyttäjän vastaus:** Anna komento uudelleen käyttäen kelvollisia tietolajeja.

**sqlcode**: -1216

**sqlstate**: 56031

#### **SQL1217N Kohdetietokanta ei tue REAL-tietolajia.**

**Selitys:** SQL-toiminnon syöte- tai tulosmuuttujan tietolaji on REAL (perustarkkuutta käyttävä liukuluku). Tämän pyynnön kohdetietokanta ei tue REAL-tietolajia.

Järjestelmä ei käsittele käskyä.

**Käyttäjän vastaus:** Korvaa sovelluksessa SQL-tietolajia REAL käyttävän isäntämuuttujan määritykseksi SQL-tietolaji DOUBLE.

**sqlcode**: -1217

**sqlstate**: 56099

# **SQL1218N Puskurivarannossa** *puskurivarannon\_numero* **ei ole käytettävissä yhtään sivua.**

**Selitys:** Puskurivarannon kaikki sivut ovat käytössä. Uuden sivun käyttöpyyntö on epäonnistunut.

Käskyä ei voi toteuttaa.

**Käyttäjän vastaus:** Puskurivaranto ei voi tarjota sivua kaikille tietokannan prosesseille ja säikeille. Puskurivaranto on joko liian pieni tai tietokannassa on liikaa aktiivisia prosesseja ja säikeitä.

Käskyn toteutus voi onnistua, jos yrität sen toteutusta uudelleen. Jos virhe toistuu usein, voit estää ongelmat toteuttamalla yhden tai useita seuraavista toimista:

- 1. Suurenna puskurivarannon kokoa.
- 2. Pienennä tietokannan agenttien tai yhteyksien tai molempien enimmäismäärää.
- 3. Pienennä rinnakkaisuuden astetta.
- 4. Pienennä tämän puskurivarannon taulukkotilojen esinoudon kokoa.
- 5. Siirrä osa taulukkotiloista toisiin puskurivarantoihin.

**sqlcode**: -1218

**sqlstate**: 57011

# **SQL1219N Pyyntö epäonnistunut, koska yksityistä näennäismuistia ei ole voinut varata käyttöön.**

**Selitys:** Ilmentymä ei ole voinut varata riittävästi yksityistä näennäismuistia pyynnön käsittelyä varten. Tämä voi johtua siitä, että muut (tähän liittymättömät) prosessit ovat varanneet yhteiskäyttömuistia.

**Käyttäjän vastaus:** Ongelma voidaan korjata seuraavalla tavalla:

v OS/2:ssa: kasvata kokoonpanoparametrin *min\_priv\_mem* arvoa. Tällöin järjestelmä varaa enemmän yksityistä näennäismuistia, kun ilmentymä aloitetaan.

v Lopeta muita järjestelmässä avoinna olevia, erityisesti paljon yhteiskäyttömuistia vaativia sovelluksia.

**sqlcode**: -1219

**sqlstate**: 57011

## **SQL1220N Tietokannan hallintaohjelman yhteismuistijoukkoa ei voi varata käyttöön.**

**Selitys:** Tietokannan hallintaohjelma ei pysty varaamaan yhteismuistijoukkoa. Virheen voivat aiheuttaa riittämättömät muistiresurssit joko tietokannan hallintaohjelmassa tai ympäristössä, jossa toimintoa yritetään. Tämän virheen aiheuttavia muistiresursseja ovat esimerkiksi:

- v Järjestelmään varattujen yhteismuistin tunnisteiden määrä.
- v Järjestelmän yhteismuistisegmentin koko.
- v Järjestelmässä käytettävissä oleva sivutus- tai heittovaihtotila.
- v Järjestelmän fyysisen muistin määrä.

**Käyttäjän vastaus:** Toteuta jokin tai joitakin seuraavista toimista:

- v Varmista, että järjestelmässä on riittävästi muistiresursseja tietokannan hallintaohjelmalle ja muille järjestelmässä ajettaville ohjelmille.
- v Määritä 32-bittisessä Linuxissa ytimen shmmax-parametrin arvoksi 256 MB. 64-bittisessä Linuxissa ytimen shmmax-parametrin arvoksi on määritettävä 1GB.
- v Vähennä tietokannan hallintaohjelman muistivaatimuksia tätä muistijoukkoa varten pienentämällä tähän vaikuttavien kokoonpanoparametrien arvoa. Näitä parametreja ovat *maxagents*, *maxdari* ja *numdb*.
- Jos mahdollista, lopeta muut järjestelmää käyttävät ohjelmat.

### **SQL1221N Sovelluksen tukikerroksen kekoa ei voi varata käyttöön.**

**Selitys:** aslheapsz-parametrilla määritetyn keon varaus ei ole onnistunut. Virheen voivat aiheuttaa riittämättömät muistiresurssit joko tietokannan hallintaohjelmassa tai ympäristössä, jossa toimintoa yritetään. Tämän virheen aiheuttavia muistiresursseja ovat esimerkiksi:

- v Järjestelmään varattujen yhteismuistin tunnisteiden määrä.
- v Järjestelmässä käytettävissä oleva sivutus- tai heittovaihtotila.
- v Järjestelmän fyysisen muistin määrä.

**Käyttäjän vastaus:** Toteuta jokin tai joitakin seuraavista toimista:

- v Varmista, että järjestelmässä on riittävästi muistiresursseja tietokannan hallintaohjelmalle ja muille järjestelmässä ajettaville ohjelmille.
- v Pienennä parametrin *aslheapsz* arvoa.
- v Jos mahdollista, lopeta muut järjestelmää käyttävät ohjelmat.

**sqlcode**: -1221

**sqlstate**: 57011

# **SQL1222N Sovelluksen tukikerroksen keossa ei ole riittävästi muistitilaa pyynnön käsittelyyn.**

**Selitys:** Kaikki sovelluksen tukikerroksen keolle varattu muisti on käytössä.

**Käyttäjän vastaus:** Suurenna parametrin *aslheapsz* arvoa.

**sqlcode**: -1222

**sqlstate**: 57011

## **SQL1223N Agentin käynnistys tämän pyynnön palvelua varten ei ole onnistunut.**

**Selitys:** Pyyntöä ei ole voitu toteuttaa, koska sen toteutus olisi aiheuttanut parametrin *maxagents* määrittämän agenttien enimmäismäärän ylittymisen.

**Käyttäjän vastaus:** Suurenna parametrin *maxagents* arvoa. Lisäksi voit vähentää tietokannan käyttäjien määrää.

**sqlcode**: -1223

**sqlstate**: 57019

## **SQL1224N Tietokanta-agentin käynnistys tämän pyynnön palvelua varten ei ole onnistunut tai se on päättynyt tietokantajärjestelmän lopputoimien tai pakkolopetuksen takia.**

**Selitys:** Sanoma saattaa liittyä seuraaviin tilanteisiin.

- v Tietokannan hallintaohjelmaa ei ole aloitettu tietokantapalvelimessa.
- Tietokannan hallintaohjelma on lopetettu.
- v Tietokannan hallintaohjelma on jo varannut enimmäismäärän agentteja.
- v Järjestelmän pääkäyttäjä on lopettanut tietokanta-agentin.
- v Järjestelmä on lopettanut tietokanta-agentin tietokannan hallintaohjelman avainprosessin epänormaalin keskeytyksen vuoksi.
- Sovellus käyttää useita konteksteja paikallisen yhteyskäytännön avulla. Tässä tapauksessa yhteyksien määrää rajoittaa sellaisten yhteismuistin segmenttien määrä, joihin yksittäinen prosessi voi

olla liitettynä. Esimerkiksi AIXissa rajoitus on kymmenen yhteismuistin segmenttiä kullekin prosessille.

- Käyttäjä, jolla on SYSADM-oikeudet, on antanut FORCE QUIESCE -komennon toisen käyttäjän ollessa yhteydessä tietokantaan tai ilmentymään. Koska toisen käyttäjän käyttäjätunnuksella ei ole CONNECT QUIESCE -oikeuksia tietokantaan tai ilmentymään tai käyttäjätunnus ei sisälly nämä oikeudet saaneeseen ryhmään, kyseisen käyttäjän yhteys tietokantaan tai ilmentymään on purkautunut.
- v DB2 on lopettanut sovelluksen toiminnan, koska sovellus käytti tapahtumalokitilaa enemmän kuin tietokannan kokoonpanoparametrit MAX\_LOG tai NUM\_LOG\_SPAN sallivat.

Hajautetun järjestelmän palvelimessa saattaa ilmetä myös seuraavia tilanteita:

- v Prosessien enimmäismäärä käyttäjää kohti (maxuproc AIX-järjestelmässä) on ylitetty järjestelmätasolla.
- v Työasemaohjelman TCP/IP-palvelimen nimeen liitetty portin numero ei ole sama kuin palvelinohjelmassa TCP/IP-yhteyskäytäntöä käyttävässä työasema- tai palvelinympäristössä.

hajautettu palvelin tai tietolähde voi selvittää tämän tilanteen.

# **Käyttäjän vastaus:**

- v Anna tietokantapyyntö uudelleen. Jos yhteyttä ei voi palauttaa, varmista, että tietokannan hallintaohjelman aloitus on onnistunut. Varmista lisäksi, että tietokannan hallintaohjelman *maxagents*kokoonpanoparametrin arvo on oikea.
- v Pyydä käyttäjää, jolla on SYSADM-oikeudet, käynnistämään tietokanta tai ilmentymä tai lisäämään käyttäjätunnuksesi ryhmään, jolla on oikeus muodostaa yhteys pysäytettyyn tietokantaan tai ilmentymään.
- v Tee vahvistus useammin. MAX\_LOG-parametri estää yksittäisiä tapahtumia käyttämästä liikaa lokitilaa. NUM\_LOG\_SPAN-parametri estää yksittäisiä tapahtumia keskeyttämästä tapahtumalokitilan uudelleenkäyttöä. Jos olet suunnittelemassa sovellusta, harkitse, mihin kohtiin sijoitat tapahtumien toteutuksen lokitilan liiallisen käytön estämiseksi.

Hajautetun järjestelmän käyttäjien tulisi myös tehdä seuraavaa:

- v Selvittää, mikä tietolähde hylkää pyynnön (lisätietoja virheen aiheuttavan tietolähteen selvittämisestä on julkaisussa *Troubleshooting Guide*), ja varmistaa, että tietoliikenteen alijärjestelmä on aktiivinen ja että tietokannan hallintaohjelma sekä vaaditut yhteyskäytännön palvelinprosessit on aloitettu tietokantapalvelimessa.
- v Tarkistaa AIX-käyttöjärjestelmässä maxuproc-arvon ja muuttaa sitä tarvittaessa. maxuproc-arvo rajoittaa

tietyssä hajautetun järjestelmän palvelimessa ajettavien prosessien määrää. Oletusarvo on 40.

Voit tarkistaa nykyisen maxuproc-arvon komennolla:

lsattr -E -l sys0

.

Voit tarkastella tietyssä hajautetun järjestelmän palvelimessa ajossa olevien prosessien määrää komennolla:

ps -ef | grep instdj1 | wc -l

jossa "instdj1" on hajautetun järjestelmän palvelimen ilmentymän nimi.

Voit muuttaa maxuproc-arvoa komennolla:

chdev -l sys0 -a maxuproc='nn'

jossa **nn** on uusi maxuproc-kokonaislukuarvo.

Jos sovellus käyttää useita konteksteja paikallisen yhteyskäytännön avulla, vähennä sovelluksen yhteyksien määrää tai ota käyttöön jokin toinen yhteyskäytäntö (esimerkiksi TCP/IP). AIX version 4.2.1 tai uudemman käyttäjät voivat asettaa EXTSHM-ympäristömuuttujan arvoksi ON (käytössä). Tämä lisää niiden yhteismuistin segmenttien määrä, joihin yksittäinen prosessi voi muodostaa yhteyden.

**sqlcode**: -1224

**sqlstate**: 55032

# **SQL1225N Pyyntö on epäonnistunut, koska käyttöjärjestelmän prosessien, säikeiden tai välimuistin enimmäismäärä on ylitetty.**

**Selitys:** Käyttöjärjestelmän prosessien, säikeiden tai välimuistin enimmäismäärä on ylitetty. Lisätietoja virheestä on ilmoituslokissa. AIX-järjestelmissä maxuproc-arvo saattaa olla liian pieni. OS/2-perustaisissa järjestelmissä CONFIG.SYStiedoston THREADS-arvo saattaa olla liian pieni.

**Käyttäjän vastaus:** Tarkista ilmoituslokista mikä raja on saavutettu, ja nosta rajaa.

**sqlcode**: -1225

**sqlstate**: 57049

# **SQL1226N Työasemayhteyksiä on jo aloitettu enimmäismäärä.**

**Selitys:** Aloitettujen työasemayhteyksien määrä on jo yhtä suuri kuin järjestelmän kokoonpanotiedostossa määritetty enimmäismäärä.

Järjestelmä ei voi toteuttaa toimintoa.

**Käyttäjän vastaus:** Odota, kunnes muut sovellukset ovat katkaisseet yhteytensä tietokantaan. Jos käskyn

kanssa on ajettava samanaikaisesti vähintään yhtä sovellusta, suurenna max\_connections-arvoa. Uusi arvo tulee käyttöön seuraavan onnistuneen tietokannan hallintaohjelman aloituksen jälkeen. Jos parametrin max\_connections arvo on suurempi kuin parametrin max\_coordagents arvo, keskitintoiminto on käytössä.

**sqlcode**: -1226

**sqlstate**: 57030

**SQL1227N Sarakkeen** *sarake* **luettelotilasto** *arvo* **on kohdesarakkeen arvoalueen ulkopuolella, sen muoto ei kelpaa tai se ei ole yhdenmukainen suhteessa johonkin muuhun tilastoon. Syykoodi =** *syykoodi***.**

**Selitys:** Päivitettävälle luettelolle tarkoitettu tilastoarvo tai -muoto on joko epäkelpo, sallitun arvoalueen ulkopuolella tai epäyhtenäinen. Yleisimpiä arvon, alueen ja muodon tarkistuksia ovat seuraavat (koodin *koodi* mukaisessa järjestyksessä):

- **1** Numeeristen tilastotietojen on oltava -1 tai >=  $\Omega$ .
- **2** Prosenttia osoittavien numeeristen tilastotietojen (esimerkiksi CLUSTERRATIO) on oltava 0 - 100.
- **3** HIGH2KEY- ja LOW2KEY-parametrin säännöt:
	- HIGH2KEY- tai LOW2KEY-parametrin arvon tietolajin tulisi olla sama kuin vastaavan käyttäjäsarakkeen tietolajin.
	- HIGH2KEY- tai LOW2KEY-parametrin arvon pitää olla enintään 33 ja enintään kohdesarakkeen tietolajin enimmäispituus.
	- HIGH2KEY-parametrin arvon on oltava > LOW2KEY-parametrin arvon, jos vastaavassa sarakkeessa on vähintään kolme eri arvoa. Jos sarakkeessa on enintään kaksi eri arvoa HIGH2KEY-parametrin arvo voi olla yhtä suuri kuin LOW2KEY-parametrin arvo.
- **4** PAGE\_FETCH\_PAIRS-tilastoa koskevat säännöt:
	- v Erillisten PAGE\_FETCH\_PAIRS-tilaston tietojen välissä tulee olla erotinmerkkinä joukko välejä.
	- v Erillisten PAGE\_FETCH\_PAIRS-tilaston tietojen ei pidä olla suurempia kuin 10 numeroa ja niiden arvon tulee olla pienempi kuin järjestelmässä sallittu suurin kokonaisluku (MAXINT = 2 147 483 647).
	- Jos parametri CLUSTERFACTOR on > 0, tilastotiedoissa pitää aina olla kelvollinen PAGE\_FETCH\_PAIRS-arvo.
	- v Yksittäisessä PAGE\_FETCH\_PAIR-tilastossa on oltava täsmälleen 11 paria.
- v PAGE\_FETCH\_PAIRS-tilaston puskurin kokomerkintöjen arvojen on oltava suuruusjärjestyksessä pienimmästä suurimpaan. Yksikään PAGE\_FETCH\_PAIRS-merkinnän puskurin koko ei voi olla suurempi kuin pienempi arvoista NPAGES ja 524287, jossa NPAGES on vastaavan taulukon sivujen määrä.
- v PAGE\_FETCH\_PAIRS-tilastossa ″fetches″-merkintöjen on oltava alenevassa järjestyksessä ja yksikään ″fetches″-merkintä ei saa olla pienempi kuin NPAGES-arvo. Yhdenkään PAGE\_FETCH\_PAIRSmerkinnän ″fetch″-koko ei myöskään saa olla suurempi kuin vastaavan taulukon CARD-tilastotieto (kardinaliteetti).
- v Jos puskurin koko on sama kahdessa peräkkäisessä parissa, sivun noutoarvon on myös oltava sama kyseisissä pareissa.
- **5** CLUSTERRATIO- ja CLUSTERFACTORparametria koskevat säännöt:
	- v Kelvollisia CLUSTERRATIO-arvoja ovat -1 ja  $0 - 100.$
	- v Kelvollisia CLUSTERFACTOR-arvoja ovat -1 ja 0 - 1.
	- Joko CLUSTERRATIO- tai CLUSTERFACTOR-arvon on oltava aina -1.
	- v Jos CLUSTERFACTOR-arvo on positiivinen, sen kanssa on oltava kelvollinen PAGE\_FETCH\_PAIR-tilasto.
- **6** Sarakkeen (COLCARD-tilasto taulukossa SYSCOLUMNS) tai sarakeryhmän (COLGROUPCARD-tilasto taulukossa SYSCOLGROUPS) kardinaliteetti ei voi olla suurempi kuin sitä vastaavan taulukon kardinaalisuus (CARD-tilasto taulukossa SYSTABLES).
- **7** Järjestelmä ei tue tilastotietoja sarakkeille, joiden tietolaji on jokin seuraavista: LONG VARCHAR, LONG VARGRAPHIC, BLOB, CLOB, DBCLOB tai käyttäjän määrittämä rakenteinen laji.
- **8** Tilasto on epäyhtenäinen muiden samaan kokonaisuuteen kuuluvien tilastojen kanssa tai ei kelpaa tässä yhteydessä.

**Käyttäjän vastaus:** Varmista, että uudet luettelon tilastotiedot täyttävät edellä luetellut alueen, pituuden ja muodon määritykset.

Varmista, että kaikki tilastotietojen päivitykset ovat yhtenäisiä sisäisten ominaisuuksiensa suhteen (esimerkiksi kardinaalisuus).

**sqlcode**: -1227

**sqlstate**: 23521

## **SQL1228W DROP DATABASE -komennon toteutus on onnistunut, mutta tietokannan valenimeä tai tietokannan nimeä** *nimi* **ei ole löytynyt** *numero* **solmusta.**

**Selitys:** DROP DATABASE -komento on päättynyt onnistuneesti. Järjestelmä ei kuitenkaan löytänyt tietokannan valenimeä tai nimeä kaikista solmuista. On mahdollista, että näissä solmuissa on jo annettu käsky DROP DATABASE AT NODE.

**Käyttäjän vastaus:** Tämä on vain huomautus. Toimia ei tarvita.

# **SQL1229N Tapahtuma on peruuntunut järjestelmävirheen takia.**

**Selitys:** On tapahtunut jokin seuraavista:

1. Järjestelmässä on tapahtunut virhe, esimerkiksi solmu- tai yhteysvirhe. Järjestelmä on peruuttanut sovellusohjelman tilanteeseen, jossa se oli edellisen vahvistuksen aikana.

Huomaa, että DB2:n apuohjelmafunktioiden osalta tapahtumien kuvaukset ovat seuraavat:

- **Tuonti** Sovelluksen tekemät muutokset on peruutettu. Jos COMMITCOUNT-parametri on ollut käytössä, toiminnon tekemät muutokset on peruutettu edelliseen vahvistukseen asti.
- **Reorg** Toiminto on keskeytynyt ja se on toteutettava uudelleen.
- **Uudelleenjakelu**

Toiminto on keskeytynyt. Osa toiminnosta on kuitenkin saattanut onnistua. Pyynnön toteutus uudelleen ″continue″-valitsimen kanssa aloittaa toiminnon uudelleen virhekohdasta.

**Päivityselvytys**

Toiminto on keskeytynyt ja tietokanta on edelleen päivityselvytyksen odotustilassa. Komento on toteutettava uudelleen.

## **Varmistuskopiointi/palautus**

Toiminto on keskeytynyt ja se on toteutettava uudelleen.

2. FCM-ohjelman (Fast Communication Manager) tietoliikenteelle määritetyt palvelun porttinumerot eivät ole samat kaikissa DB2-ilmentymän solmuissa. Tarkista kaikkien solmujen services-tiedostosta, että portit ovat samat. Portit määritetään seuraavassa muodossa:

> DB2\_<ilmentymä> xxxx/tcp DB2\_<ilmentymä>\_END xxxx/tcp

jossa <ilmentymä> on DB2-ilmentymän nimi ja xxxx on portin numero. Varmista, että näitä portteja ei käytetä DB2:n etätyöasemien tuessa.

#### **Käyttäjän vastaus:**

1. Yritä pyyntöä uudelleen. Jos virhe toistuu, voit etsiä ongelmasta lisätietoja ilmoituslokista. Joudut ehkä pyytämään järjestelmän pääkäyttäjältä apua virheen korjaamiseksi, koska tämän virheen tavallisin syy on solmuvirhe.

Huomaa, että SP-ympäristössä, jossa käytetään suorittimen nopeutta säätävää kytkintä, tämän virheen syy voi olla kytkimen virhe.

2. Päivitä palveluportti samaksi kaikissa solmuissa ja yritä pyyntöä uudelleen.

SQLCA-alueen kuudes sqlerrd-kenttä ilmoittaa sen solmun numeron, jossa solmuvirhe on havaittu. Virheen havainneessa solmussa db2diag.log-tiedostoon tulee sanoma, joka ilmoittaa virheellisen solmun.

**sqlcode**: -1229

**sqlstate**: 40504

# **SQL1230W Vähintään yhtä määritettyä agentin tunnusta ei voi käsitellä FORCE-komennolla.**

**Selitys:** Vähintään yhden FORCE-komennossa määritetyn agentin tunnuksen käsittely ei ole onnistunut. Syynä tähän virheeseen voi olla jokin seuraavista:

- Määritettyä agentin tunnusta vastaavaa agenttia ei ole.
- v Agentin yhteys tietokannan hallintaohjelmaan on katkennut agenttien tunnusten keräämisen jälkeen ja ennen FORCE-komennon antoa.
- v Määritetty agentin tunnus liittyy rinnakkaisagenttiin, jolle ei voi antaa FORCE-komentoa.

**Käyttäjän vastaus:** Jos määritettyä agentin tunnusta vastaavaa agenttia ei ole, muuta tunnus kelvolliseksi.

# **SQL1231N On määritetty FORCE-komennon count-parametrin arvo, joka ei kelpaa.**

**Selitys:** FORCE-komennon count-parametrin arvo ei ole kelvollinen. Arvon on oltava joko positiivinen kokonaisluku tai SQL\_ALL\_USERS. Arvo 0 aiheuttaa virheen.

**Käyttäjän vastaus:** Korjaa count-parametrin arvo ja anna komento uudelleen.

# **SQL1232N On määritetty FORCE-komennon tila, joka ei kelpaa.**

**Selitys:** FORCE-komennon mode-parametrin arvo ei ole kelvollinen. Ainoastaan asynkroninen tila on tuettuna FORCE-komennolle. Parametrin arvoksi on määritettävä SQL\_ASYNCH.

**Käyttäjän vastaus:** Muuta tilaksi SQL\_ASYNCH ja anna komento uudelleen.

# **SQL1233N Tämän lauseen tai skalaarifunktion käyttöä tuetaan vain graafiselle tietolajille, jonka koodi on UCS-2.**

**Selitys:** UCS-2-koodia ei tueta tässä tietokannassa. UCS-2-koodin tuki vaaditaan, kun

- v VARCHAR-skalaarifunktion ensimmäiseksi argumentiksi määritetään graafinen merkkijonolauseke.
- v VARGRAPHIC-skalaarifunktion ensimmäiseksi argumentiksi määritetään graafinen merkkijonolauseke ja funktioon määritetään toinenkin argumentti
- v UCS-2-koodin heksadesimaalivakio määritetään muodossa UX'heksadesimaaliarvo'.

Käskyä ei voi toteuttaa.

**Käyttäjän vastaus:** Anna komento uudelleen käyttäen kelvollisia tietolajeja.

**sqlcode**: -1233

**sqlstate**: 560AA

# **SQL1240N Pysäytettyjen prosessien enimmäismäärä on täyttynyt.**

**Selitys:** Taulukkotilaa, jonka on pysäyttänyt jo 5 prosessia, on yritetty pysäyttää.

**Käyttäjän vastaus:** Odota, että jokin prosesseista lopettaa pysäytystilan, ja yritä sen jälkeen uudelleen.

# **SQL1241N Tietokantaa luotaessa taulukkotilamääritykselle** *taulukkotilan\_nimi* **on annettu arvo, joka ei kelpaa.Määrite on** *merkkijono***.**

**Selitys:** Taulukkotilan määritteen arvo ei ole sallitulla alueella. Lisätietoja tietokannan sovellusohjelmaliittymän luontiin liittyvän sqletsdesc-rakenteen muodosta on julkaisun Application Development Guide kohdassa Data Structures. Sanoman ilmoittama määrite on tämän rakenteen kentän nimi.

**Käyttäjän vastaus:** Korjaa tietokannan luontipyyntö.

# **SQL1244W Tapahtumien hallinnan tietokannan** *palvelimen\_nimi* **yhteyden purku tapahtuu seuraavan COMMIT-käskyn yhteydessä.**

**Selitys:** Tapahtumien hallinnan tietokannalle on tehty yhteyden purkupyyntö. Yhteyden purkua ei voi toteuttaa, ennen kuin seuraavan COMMIT-käskyn yhteydessä.

**Käyttäjän vastaus:** Jos tapahtumien hallinnan tietokannan yhteyden purku on tehtävä heti, anna COMMIT-käsky ennen toiminnan jatkumista.

**sqlcode**: +1244

# **SQL1245N Yhteysrajoitus on saavutettu. Tästä työasemasta ei voi ottaa enempää yhteyksiä.**

**Selitys:** Samanaikaisten tietokantayhteyksien enimmäismäärä on saavutettu ympäristössä, jossa yhteyksien määrä on rajoitettu tai jossa se on määritettävä etukäteen. Näin voi tapahtua esimerkiksi käytettäessä NetBIOS-yhteyskäytäntöä.

**Käyttäjän vastaus:** Mahdollisia toimia ovat seuraavat:

Aseta MAX NETBIOS CONNECTIONS -kenttään tarvittava samanaikaisten yhteyksien määrä SET CLIENT -komennon tai -sovellusohjelmaliittymän avulla. Tämä asetus on tehtävä ennen yhteyksien muodostamista.

**sqlcode**: -1245

**sqlstate**: 08001

# **SQL1246N Yhteysasetuksia ei voi muuttaa, kun yhteydet ovat voimassa.**

**Selitys:** On tapahtunut jompikumpi seuraavista:

- Sovelluksen yhteysasetuksia on yritetty muuttaa SET CLIENT -sovellusohjelmaliittymän avulla. Järjestelmä ei ole hyväksynyt toimintoa, koska vähintään yksi yhteys on ollut voimassa.
- v Sovellus sisältää sekä DB2:n kutsutasoliittymän API-kutsuja että upotettuja SQL-käskyjä sisältävien funktioiden kutsuja, mutta yhteyksien hallintaa ei ole aloitettu kutsutasoliittymän API-kutsuilla.

**Käyttäjän vastaus:** Mahdollisia toimia ovat seuraavat:

- v Varmista, että sovellus katkaisee yhteyden kaikkiin palveluohjelmiin, ennen kuin se yrittää antaa komennon SET CLIENT API (sqlesetc tai sqlgsetc) tai CLP-komennon.
- Varmista, että kaikki yhteyksien hallinnan pyynnöt annetaan DB2:n kutsutasoliittymän API-kutsujen avulla, jos sovellus käyttää kutsutasoliittymää.

# **SQL1247N XA-tapahtumankäsittely-ympäristössä ajettavien sovellusten täytyy käyttää SYNCPOINT TWOPHASE -yhteysasetusta.**

**Selitys:** Sovellus on esikäännetty käyttäen vaihtoehtoa SYNCPOINT ONEPHASE tai SYNCPOINT NONE tai SYNCPOINT-yhteysasetus on muutettu johonkin näistä arvoista käyttäen komentoa SET CLIENT API. Nämä asetukset eivät kelpaa sovelluksille, jotka saavat aikaan tapahtumankäsittelyn syncpoint-komentojen (esimerkiksi CICS SYNCPOINT) suorituksen. Huomaa, että SYNCPOINT ONEPHASE on esikääntäjän oletusasetus.

**Käyttäjän vastaus:** Mahdollisia toimia ovat seuraavat:
- v Esikäännä sovellus käyttäen esikääntäjän vaihtoehtoa SYNCPOINT TWOPHASE.
- v Muuta ohjelmaa siten, että se kutsuu SET CLIENT API -komennon asettamaan liitäntävaihtoehdon arvoksi SYNCPOINT TWOPHASE ennen muita toimia.

**sqlcode**: -1247

**sqlstate**: 51025

# **SQL1248N Tietokantaa** *tietokannan\_valenimi* **ei ole määritetty tapahtumien hallintaan.**

**Selitys:** Olet yrittänyt käyttää tietokantaa, jota tapahtumien hallintaohjelma ei ole avannut. Jotta tietokannassa olisi käytössä kaksivaiheinen muutosten vahvistus, sen on oltava määritettynä tapahtumien hallintaohjelmassa.

**Käyttäjän vastaus:** Määritä tietokanta resurssien hallintatietokannaksi tapahtumien hallintaohjelmaan käyttämässäsi hajautetun tapahtumankäsittelyn ympäristössä. Esimerkiksi CICS-ympäristössä tämä edellyttää tietokannan lisäämistä XAD-tiedostoon, jolloin tietokannan valenimi on saatavissa XAD-merkinnän XAOpen-merkkijonosta.

**sqlcode**: -1248

**sqlstate**: 42705

## **SQL1251W Heuristinen kysely ei ole palauttanut tietoja.**

**Selitys:** Tietokannassa ei ole keskeneräisiä tapahtumia. Lisäksi tapahtumia ei ole päättynyt eikä odottamassa uudelleen käsiteltävään prosessiin siirtämistä.

**Käyttäjän vastaus:** Toimia ei tarvita.

## **SQL1259N ARCHIVE -komento on epäonnistunut tietokantaosiossa** *osioluettelo* **olevassa tietokannassa** *tk\_nimi* **SQLCODE-virheen** *SQLCODE* **vuoksi.**

**Selitys:** Järjestelmässä on ilmennyt SQL-virhe yritettäessä antaa ARCHIVE LOG -komentoa tietokantaosioissa *osioluettelo* olevalle tietokannalle *tk\_nimi*.

**Käyttäjän vastaus:** Saat käyttäjän vastauksen sanomaoppaan SQLCODE-kohdasta. Anna ARCHIVE LOG -komento uudelleen.

#### **SQL1260N Tietokantaa** *nimi* **ei ole määritetty päivityselvytystä varten solmu(i)ssa** *solmuluettelo***.**

**Selitys:** Sanomassa mainitun tietokannan kokoonpanoon ei ole määritetty päivityselvytystä ilmoitetuissa solmuissa. Jos solmuluettelon lopussa näkyy merkintä ″,...″, voit tarkastella täydellistä

solmuluetteloa ilmoituslokista.

Tietokannalle ei tehdä päivityselvytystä määritetyissä solmuissa.

(Huomautus: Jos käytössä on osioitu tietokantapalvelin, solmunumerot osoittavat virheen aiheuttaneet solmut. Muussa tapauksessa solmunumeroon ei tarvitse kiinnittää huomiota.)

**Käyttäjän vastaus:** Varmista, että elvytys on pakollinen määritetyissä solmuissa, ja palauta sen jälkeen näiden solmujen tietokannan uusin varmistuskopio.

## **SQL1261N Tietokanta** *nimi* **ei ole päivityselvytyksen odotustilassa solmu(i)ssa** *solmuluettelo***, joten se ei tarvitse päivityselvytystä mainituissa solmuissa.**

**Selitys:** Sanomassa mainittu tietokanta ei ole päivityselvytyksen odotustilassa määritetyissä solmuissa. Tämä voi johtua siitä, että tietokantaa ei ole palautettu, se on palautettu WITHOUT ROLLING FORWARD -valitsimen avulla tai päivityselvytyspalautus on päättynyt näissä solmuissa.

Jos solmuluettelon lopussa näkyy merkintä ″,...″, voit tarkastella täydellistä solmuluetteloa ilmoituslokista.

Tietokannalle ei ole tehty päivityselvytystä.

(Huomautus: Jos käytössä on osioitu tietokantapalvelin, solmunumerot osoittavat virheen aiheuttaneet solmut. Muussa tapauksessa solmunumeroon ei tarvitse kiinnittää huomiota.)

**Käyttäjän vastaus:** Tee seuraavat toimet:

- 1. Varmista, että elvytys on pakollinen määritetyissä solmuissa.
- 2. Palauta näiden solmujen tietokannan varmistuskopio.
- 3. Anna ROLLFORWARD DATABASE -komento.

## **SQL1262N Tietokannan** *nimi* **päivityselvytyksen ajankohdan määritys ei kelpaa.**

**Selitys:** Päivityselvytyksen lopetusajankohdaksi määritetty aikaleima ei ole kelvollinen. Aikaleima on annettava ISO-standardin mukaisessa muodossa(VVVV-KK-PP-tt.mm.ss.<ssssss>, jossa VVVV vastaa vuotta, KK kuukautta, PP päivää, tt tunteja, mm minuutteja, ss sekunteja ja ssssss valinnaisia mikrosekunteja).

Tietokannalle ei ole tehty päivityselvytystä.

**Käyttäjän vastaus:** Varmista, että aikaleima on annettu oikeassa muodossa.

Jos annat ROLLFORWARD DATABASE -komennon, varmista, että komennossa määritetty vuosiluku on enintään 2105.

## **SQL1263N Arkistotiedosto** *nimi* **ei kelpaa lokitiedostoksi tietokannalle** *nimi* **solmussa** *solmun\_numero***.**

**Selitys:** Sanomassa mainittu arkistotiedosto on määritetyssä solmussa tietokannan lokihakemistossa tai ylivuodon lokihakemistossa, mutta tiedosto ei ole kelvollinen.

## Päivityselvytys keskeytyy.

(Huomautus: Jos käytät osioitua tietokantapalvelinta, solmunumero osoittaa, missä solmussa virhe on tapahtunut. Muussa tapauksessa solmunumeroon ei tarvitse kiinnittää huomiota.)

**Käyttäjän vastaus:** Määritä oikea arkistolokitiedosto antamalla ROLLFORWARD DATABASE -komento ja käyttämällä QUERY STATUS -valitsinta. Siirrä oikea arkistotiedosto tietokannan lokihakemistoon, tai jos tietokanta on ristiriidattomassa tilassa, muuta lokin saantipolku osoittamaan oikeaan arkistotiedostoon sekä anna ROLLFORWARD DATABASE -komento uudelleen. Voit myös toteuttaa komennon uudelleen niin, että ylivuodon lokisaantipolku osoittaa oikeaan arkistotiedostoon.

# **SQL1264N Arkistotiedosto** *nimi* **ei kuulu tietokantaan** *tietokannan\_nimi* **solmussa** *solmun\_numero***.**

**Selitys:** Lokihakemistosta tai ylivuodon lokihakemistosta on löytynyt sanomassa mainittu arkistotiedosto, joka ei kuulu määritetylle tietokannalle.

# Päivityselvytys keskeytyy.

(Huomautus: Jos käytät osioitua tietokantapalvelinta, solmunumero osoittaa, missä solmussa virhe on tapahtunut. Muussa tapauksessa solmunumeroon ei tarvitse kiinnittää huomiota.)

**Käyttäjän vastaus:** Määritä oikea arkistolokitiedosto antamalla ROLLFORWARD DATABASE -komento ja käyttämällä QUERY STATUS -valitsinta. Siirrä oikea arkistotiedosto tietokannan lokihakemistoon, tai jos tietokanta on ristiriidattomassa tilassa, muuta lokin saantipolku osoittamaan oikeaan arkistotiedostoon sekä anna ROLLFORWARD DATABASE -komento uudelleen. Voit myös toteuttaa komennon uudelleen niin, että ylivuodon lokisaantipolku osoittaa oikeaan arkistotiedostoon.

# **SQL1265N Arkistolokitiedosto** *nimi* **ei liity käytössä olevaan lokijärjestykseen tietokannalle** *nimi* **solmussa** *solmun\_numero***.**

**Selitys:** Päivityselvytyksessä lokitiedostot on käsiteltävä oikeassa järjestyksessä. Lokitiedostojen järjestyksen määrää palautettu tietokanta tai käsitellyt lokitiedostot. Tämän lisäksi taulukkotilatason päivityselvytyksessä lokitiedostot on käsiteltävä siinä järjestyksessä, jossa tietokannan käytössä oleva tila on saavutettu. Sanomassa mainittu arkistolokitiedosto on

löytynyt määritetystä solmusta tietokannan lokihakemistosta tai ylivuodon lokipolusta, mutta lokitiedoston järjestys ei ole oikea.

Päivityselvytys keskeytyy.

(Huomautus: Jos käytät osioitua tietokantapalvelinta, solmunumero osoittaa, missä solmussa virhe on tapahtunut. Muussa tapauksessa solmunumeroon ei tarvitse kiinnittää huomiota.)

**Käyttäjän vastaus:** Määritä oikea arkistolokitiedosto antamalla ROLLFORWARD DATABASE -komento ja käyttämällä QUERY STATUS -valitsinta. Siirrä oikea arkistotiedosto tietokannan lokihakemistoon, tai jos tietokanta on ristiriidattomassa tilassa, muuta lokin saantipolku osoittamaan oikeaan arkistotiedostoon sekä anna ROLLFORWARD DATABASE -komento uudelleen. Voit myös toteuttaa komennon uudelleen niin, että ylivuodon lokisaantipolku osoittaa oikeaan arkistotiedostoon.

## **SQL1266N Tietokannan** *nimi* **päivityselvytys on edennyt ajankohtaan** *ajankohta***, joka ohittaa määritetyn ajankohdan.**

**Selitys:** Tietokannan päivityselvytys keskeytyy aikaleimaan, joka on aikaisempi kuin tietokannan lokitiedoston nykyinen aika. Tämä voi tapahtua, kun ajetaan päivityselvytys tietokantaan tai taulukkotilan osajoukkoon tiettyyn aikaan asti.

Tietokannan päivityselvytys pysähtyy.

**Käyttäjän vastaus:** Määritä oikea aika tai palauta tietokanta tai taulukkotilan osajoukko varmistuskopiosta ja anna ROLLFORWARD-komento uudelleen.

## **SQL1267N Järjestelmä ei ole löytänyt tiedostoa db2uexit käytössä olevasta polusta.**

**Selitys:** Käyttäjän tiedostoa *db2uexit* ei löydy. Tiedostoa ei ole tai se ei ole käytössä olevassa saantipolussa.

Komentoa ei voi toteuttaa.

**Käyttäjän vastaus:** Päivitä nykyinen PATH-ympäristömuuttuja lisäämällä siihen *db2uexit*-tiedoston polku. Voit myös luoda uuden *db2uexit*-tiedoston ja päivittää PATH-muuttujan tarvittaessa.

## **SQL1268N Päivityselvytys on loppunut solmussa** *solmun\_numero* **olevan tietokannan** *nimi* **lokitiedoston** *lokitiedosto* **haun aikana ilmenneen virheen** *virhe* **takia.**

**Selitys:** Päivityselvytystoiminto on kutsunut *db2uext2*-komentoa hakeakseen lokitiedoston. Virhe on ehkä tapahtunut *db2uext2*-komennossa.

Päivityselvytys on keskeytynyt. Tietokanta tai taulukko

on edelleen päivityselvytyksen odotustilassa.

(Huomautus: Jos käytät osioitua tietokantapalvelinta, solmunumero osoittaa, missä solmussa virhe on tapahtunut. Muussa tapauksessa solmunumeroon ei tarvitse kiinnittää huomiota.)

**Käyttäjän vastaus:** Varmista lokien arkistoinnin moitteeton toiminta tarkistamalla hallinnan ilmoituslokin sanomat ja jatka sitten päivityselvytystä tai lopeta se.

## **SQL1269N Taulukkotilatason päivityselvytys on jo käynnissä.**

**Selitys:** Taulukkotilatason päivityselvytys on yritetty aloittaa. Se on kuitenkin jo käynnissä. Vain yksi agentti kerrallaan voi toteuttaa päivityselvytystä.

**Käyttäjän vastaus:** Odota, että päivityselvytys on päättynyt. Jos muita taulukkotiloja on päivityselvytettävä, aloita taulukkotilan päivityselvytys uudelleen.

# **SQL1270C LANG-ympäristömuuttujan arvoksi on asetettu** *merkkijono***.Tämä kieli ei ole tuettu.**

**Selitys:** LANG-ympäristömuuttujan arvoksi on määritetty kieli, jota tietokannan hallintaohjelma ei tue. Tietojen käsittely ei voi jatkua.

**Käyttäjän vastaus:** Muuta LANG-muuttujan arvoksi jokin tuettu kieli. Lisätietoja aiheesta on julkaisun *Administration Guide* liitteessä "National Language Support".

Hajautetun järjestelmän käyttäjät: Lisätietoja kielten tuesta on julkaisussa *Federated Systems Guide*.

## **SQL1271W Tietokanta** *nimi* **on elvytetty, mutta vähintään yksi taulukkotila ei ole käytettävissä solmu(i)ssa** *solmuluettelo***.**

**Selitys:** Tämä sanoma voi tulla näyttöön järjestelmäelvytyksen, tietokantatason päivityselvytyksen tai taulukkotilatason päivityselvytyksen aikana. Tietokanta on käytettävissä, jos kyseessä on tietokantatason päivityselvytys ja on määritetty STOP-valitsin. Vähintään yksi taulukkotila määritetyissä solmuissa ei ole käytettävissä. Tämä voi tapahtua esimerkiksi seuraavissa tilanteissa:

- v STOP-valitsinta ei ole määritetty taulukkotilatason päivityselvytysajankohtaan.
- Vähintään yksi taulukkotila on vastaanottanut virheitä elvytyksen aikana.
- v Uusia taulukkotiloja on palautettu, kun taulukkotilatason päivityselvytys on ollut meneillään.
- Tietokannan päivityselvytyksessä on ohitettu taulukkotilan edellisen päivityselvytyksen ajankohta, joten kaikki kyseiset taulukkotilat ovat tulleet määritetyiksi palautuksen odotustilaan.

Käytöstä poissa olevat taulukkotilat voi tunnistaa määritetyssä solmussa LIST TABLESPACES -komennon tai db2dart-apuohjelman avulla. Lisätietoja eri taulukkotiloista on ilmoituslokissa.

Jos solmuluettelon lopussa näkyy merkintä ″,...″, voit tarkastella täydellistä solmuluetteloa ilmoituslokista.

(Huomautus: Jos käytössä on osioitu tietokantapalvelin, solmunumerot osoittavat virheen aiheuttaneet solmut. Muussa tapauksessa solmunumeroon ei tarvitse kiinnittää huomiota.)

**Käyttäjän vastaus:** Korjaa tai palauta tarvittaessa taulukkotilat ja aja päivityselvytystoiminto. Jos virhe toistuu, yritä ajaa taulukkotilatason päivityselvytys ilman tietokannan samanaikaista käyttöä.

#### **SQL1272N Tietokannan** *nimi* **taulukkotilatason päivityselvytys on päättynyt ennenaikaisesti solmu(i)ssa** *solmuluettelo***.**

**Selitys:** Taulukkotilatason päivityselvytys on päättynyt määritetyissä solmuissa, ennen kuin kaikille tarkenteen mukaisille taulukkotiloille on tehty päivityselvytys. Tämä voi tapahtua seuraavissa tapauksissa:

- Seurantataulukko on täyttynyt.
- Kaikissa päivityselvytettävissä taulukkotiloissa on ilmennyt tiedonsiirtovirheitä.
- v Ajankohtaan sidotussa taulukkotilatason päivityselvytyksessä on ilmennyt siirräntävirhe jossakin käsiteltävistä taulukkotiloista.
- v Ajankohtaan sidotussa taulukkotilatason päivityselvytyksessä on ilmennyt aktiivinen tapahtuma, joka on tehnyt muutoksia johonkin käsiteltävistä taulukkotiloista. Tämä tapahtuma voi olla keskeneräinen.
- Taulukkotilatason päivityselvytys on keskeytynyt ja kaikki päivityselvytyksen kohteena olleet taulukkotilat on palautettu uudelleen ennen päivityselvytyksen jatkamista.

Jos solmuluettelon lopussa näkyy merkintä ″,...″, voit tarkastella täydellistä solmuluetteloa ilmoituslokista.

(Huomautus: Jos käytössä on osioitu tietokantapalvelin, solmunumerot osoittavat virheen aiheuttaneet solmut. Muussa tapauksessa solmunumeroon ei tarvitse kiinnittää huomiota.)

**Käyttäjän vastaus:** Lisätietoja on ilmoituslokissa. Tee jokin seuraavista toimista sen mukaan, mikä virheen on aiheuttanut:

- Käytä LIST TABLESPACES -komentoa määrittääksesi, ovatko taulukkotilat vastaanottaneet tiedonsiirtovirheitä. Jos virheitä on ilmennyt, korjaa ne.
- Jos tapahtumataulukko on täyttynyt ota käyttöön tietokannan kokoonpanoparametri MAXAPPLS ja

yritä ajaa taulukkotilatason päivityselvytys ilman tietokannan samanaikaista käyttöä.

- Jos syynä on aktiivinen tai keskeneräinen tapahtuma, suorita se loppuun.
- Jos taulukkotilat on palautettu edellisen taulukkotilatason päivityselvytyksen keskeytyksen jälkeen, edellinen taulukkotilatason päivityselvytys on nyt peruuntunut. Seuraava taulukkotilatason päivityselvytyskomento tarkistaa päivityselvytyksen odotustilassa olevat taulukkotilat.

Aja taulukkotilatason päivityselvytys uudelleen.

**SQL1273N Tietokannan** *nimi* **päivityselvytystä ei voi toteuttaa määritettyyn lopetuskohtaan (lokin loppuun tai ajankohtaan), koska solmusta** *solmun\_numero* **puuttuu lokitiedosto** *nimi***.**

**Selitys:** Tietokannan päivityselvytysohjelma ei ole löytänyt sanomassa mainittua arkistolokitiedostoa määritetyssä solmussa olevasta tietokannan lokihakemistosta tai ylivuodon lokihakemistosta.

Päivityselvytys on loppunut.

(Huomautus: Jos käytät osioitua tietokantapalvelinta, solmunumero osoittaa, missä solmussa virhe on tapahtunut. Muussa tapauksessa solmunumeroon ei tarvitse kiinnittää huomiota.)

**Käyttäjän vastaus:** Tee jokin seuraavista toimista:

- v Siirrä määritetty arkistotiedosto tietokannan lokihakemistoon, tai jos tietokanta on ristiriidattomassa tilassa, muuta lokin saantipolku osoittamaan oikeaan arkistotiedostoon sekä anna ROLLFORWARD DATABASE -komento uudelleen. Voit myös toteuttaa komennon uudelleen niin, että ylivuodon lokisaantipolku osoittaa oikeaan arkistotiedostoon.
- Jos et löydä puuttuvia lokitiedostoja, palauta tietokanta ja taulukkotila kaikissa solmuissa, toteuta sitten tietyn ajankohdan mukainen elvytys käyttäen aikaleimaa, joka on vanhempi kuin puuttuvan lokitiedoston aikaleima.

## **SQL1274N Tietokanta** *nimi* **tarvitsee päivityselvytyksen ja ajankohta on määritettävä lokien loppuun.**

**Selitys:** Tietokanta täytyy päivityselvyttää. Tietokantatason päivityselvytyksessä ajankohta on määritettävä lokien loppuun, koska lokien loppuun ulottuva tietokantatason päivityselvytys on jo meneillään. Jos haluat jatkaa päivityselvytystä, sinun on määritettävä sama lopetusaika.

Taulukkotilatason päivityselvytyksessä ajankohta on määritettävä lokien loppuun. Syy on jokin seuraavista:

v Järjestelmän kuvausluettelot on päivityselvytettävä. Järjestelmän kuvausluettelot on päivityselvytettävä

aina lokien loppuun, jotta ne ovat eheät kaikkien muiden taulukkotilojen kanssa.

- Järjestelmässä on jo käynnissä taulukkotilatason päivityselvytys lokien loppuun. Jos haluat jatkaa päivityselvytystä, sinun on määritettävä sama lopetusaika.
- Taulukkotilatason päivityselvytykselle määritetty ajankohta on myöhempi kuin tietokannan lokien myöhäisin ajankohta. Tämä ajankohta on todennäköisesti virheellinen. Jos haluat lopettaa elvytyksen tähän ajankohtaan, anna komento uudelleen siten, että käytät siinä vaihtoehtoa Päivityselvytys lokien loppuun (END OF LOGS).

Tietokannalle ei ole tehty päivityselvytystä.

**Käyttäjän vastaus:** Anna ROLLFORWARD-komento uudelleen ROLLFORWARD TO END OF LOGS -määrityksen kanssa.

**SQL1275N Päivityselvytykseen annettavan lopetusajan arvon on oltava suurempi tai yhtä suuri kuin** *aikaleima***, koska tietokanta** *nimi* **solmu(i)ssa** *solmuluettelo* **sisältää määritetyn ajankohdan jälkeen päivitettyjä tietoja.**

**Selitys:** Päivityselvytyksen kohteeksi määritetty tietokanta tai ainakin yksi taulukkotila on varmistuskopioitu tietokannan käytön aikana. Tietokannan tai taulukkotilan varmistuskopiossa on mukautettu näennäisaikaleima. Päivityselvytykseen määritettävän lopetusajan on oltava suurempi tai yhtä suuri kuin määritetyssä solmussa tehdyn varmistuskopioinnin päättymisaika.

Jos solmuluettelon lopussa näkyy merkintä ″,...″, voit tarkastella täydellistä solmuluetteloa ilmoituslokista.

(Huomautus: Jos käytössä on osioitu tietokantapalvelin, solmunumerot osoittavat virheen aiheuttaneet solmut. Muussa tapauksessa solmunumeroon ei tarvitse kiinnittää huomiota.)

**Käyttäjän vastaus:** Tee jokin seuraavista toimista:

- v Anna komento uudelleen niin, että lopetusaika on suurempi tai yhtä suuri kuin *aikaleima*.Aika on määritettävä CUT-yksiköissä (Coordinated Universal Time).
- v Palauta aiempi varmistuskopio solmuissa ja anna sen jälkeen ROLLFORWARD DATABASE -komento uudelleen.

**SQL1276N Tietokantaa** *nimi* **ei voi palauttaa päivityselvytyksen odotustilasta, ennen kuin päivityselvytys on ohittanut ajankohdan, joka on sama tai myöhempi kuin aikaleiman** *aikaleima* **osoittama ajankohta, koska solmu** *solmun\_numero* **sisältää määritetyn ajankohdan jälkeen päivitettyjä tietoja.**

**Selitys:** Tietokanta tai taulukkotilojen osajoukko on yritetty palauttaa päivityselvytyksen odotustilasta määrittämällä caller-toiminto SQLUM\_ROLLFWD\_STOP, SQLUM\_STOP, SQLUM\_ROLLFWD\_COMPLETE tai SQLUM\_COMPLETE. Päivityselvytyksen kohteeksi määritetty tietokanta tai ainakin yksi taulukkotila on kuitenkin varmistuskopioitu käytön aikana. Pyyntöä ei voi toteuttaa, ennen kuin tietokannan tai kaikkien taulukkotilojen päivityselvytys on edennyt määritetyssä solmussa käytönaikaisen varmistuskopioinnin aikaleiman loppuun.

Tämä virhe voi ilmetä myös silloin, jos kaikki lokitiedostot eivät ole pyydetyn elvytyksen käytössä.

(Huomautus: Jos käytät osioitua tietokantapalvelinta, solmunumero osoittaa, missä solmussa virhe on tapahtunut. Muussa tapauksessa solmunumeroon ei tarvitse kiinnittää huomiota.)

**Käyttäjän vastaus:** Jos ROLLFORWARD-komentoon määritetty lopetusaika on pienempi kuin *aikaleima*, anna komento uudelleen käyttäen lopetusaikana suurempaa tai yhtä suurta ajan arvoa kuin *aikaleima*.

Tarkista, että kaikki lokitiedostot on määritetty. ROLLFORWARD QUERY STATUS -komennolla saat näkyviin seuraavaksi käsiteltävän lokitiedoston. Lokitiedostojen puuttumiseen voi olla seuraavia syitä:

- v lokin polku on muuttunut. Tiedosto voi löytyä vanhasta lokin polusta.
- v DB2 ei löydä lokitiedostoa käytössä olevien tietokannan kokoonpanoparametrien LOGARCHMETH1 tai LOGARCHMET2 osoittamasta arkistointisijainnista.

Jos puuttuva lokitiedosto löytyy, kopioi se lokin polkuun ja anna komento uudelleen.

## **SQL1277N Palautustoiminto on havainnut vähintään yhden taulukkotilan aluevarauksen, jota ei voi käyttää, tai palautustoiminto on asettanut aluevaraukset 'muisti on määritettävä' -tilaan.**

**Selitys:** Palautustoiminto tarkistaa, että kunkin palautettavan taulukkotilan tarvitsemat aluevaraukset ovat järjestelmässä käytettävissä. Jos mahdollista, palautustoiminto luo puuttuvat aluevaraukset. Jos niitä ei voi luoda tai jos ne ovat parhaillaan jonkin toisen taulukkotilan käytössä tai eivät ole käytettävissä jostain

muusta syystä, tarvittavien aluevarausten luetteloa on korjattava, ennen kuin palautus voi jatkua.

Jos kyseessä on edelleenohjattu palautus, kunkin palautettavan taulukkotilan aluevarauksen tilaksi asetetaan ″muisti on määritettävä″. Tämän jälkeen aluevarausten muistin voi määrittää uudelleen SET TABLESPACE CONTAINERS -api-kutsun tai -komennon avulla.

**Käyttäjän vastaus:** Voit selvittää kunkin palautettavan taulukkotilan aluevarausten luettelon TABLESPACE CONTAINER QUERY -api-kutsun tai LIST TABLESPACE CONTAINERS -komennon avulla. Voit määrittää kullekin taulukkotilalle päivitetyn luettelon SET TABLESPACE CONTAINERS -api-kutsulla tai -komennolla. Tällä api-kutsulla tai komennolla voi määrittää, käytetäänkö uutta luetteloa alkuperäisenä aluevarausten luettelona (seuraava päivityselvytys toteuttaa tietokantalokissa kuvatut aluevarausten lisäykset uudelleen) vai lopullisena luettelona (päivityselvytys ei toteuta aluevarausten lisäyksiä uudelleen).

Aluevaraukset voivat olla myös lukutilassa, jolloin ennen palautuksen jatkamista on annettava aluevaraukseen luku- ja kirjoitusoikeus.

## **SQL1278W Päivityselvytys on onnistunut. Aktiiviset tai keskeneräiset tapahtumat tarvitsivat päivityselvytystä solmu(i)ssa** *solmuluettelo***.**

**Selitys:** Ajankohtaan sidottu taulukkotilojen osajoukon päivityselvytys on päättynyt onnistuneesti, mutta vähintään yksi seuraavista asioista on tapahtunut:

- 1. Määritettynä ajankohtana oli yksi tai useita aktiivisia tapahtumia. Nämä tapahtumat on poistettu taulukkotilojen osajoukon taulukkotiloista.
- 2. Määritettynä ajankohtana oli yksi tai useita keskeneräisiä tapahtumia. Nämä keskeneräiset tapahtumat on poistettu taulukkotilojen osajoukon taulukkotiloista

Taulukkotilan osajoukon taulukkotiloista poistetut tapahtumat voidaan vielä vahvistaa muissa taulukkotiloissa, jotka eivät sisältyneet päivityselvytykseen.

Jos solmuluettelon lopussa näkyy merkintä ″,...″, voit tarkastella täydellistä solmuluetteloa ilmoituslokista.

(Huomautus: Jos käytössä on osioitu tietokantapalvelin, solmunumerot osoittavat virheen aiheuttaneet solmut. Muussa tapauksessa solmunumeroon ei tarvitse kiinnittää huomiota.)

**Käyttäjän vastaus:** Ilmoituslokissa on tietoja tapahtumista, jotka peruutettiin päivityselvytyksen yhteydessä.

## **SQL1279W Joitain hakemistoja ei ehkä ole luotu uudelleen.**

**Selitys:** On tapahtunut virhe hakemiston uudelleen luonnin aikana suoritettaessa tietokannan uudelleenaloitusta tai taulukon uudelleenjärjestelyn seurauksena, minkä vuoksi joitakin hakemistoja ei ole voitu luoda uudelleen. Lisätietoja on ilmoituslokissa.

Tietokannan käytön uudelleenaloitus tai taulukon uudelleenorganisointi on onnistunut.

**Käyttäjän vastaus:** Tutki ilmoituslokin tiedot ja selvitä, miksei hakemistojen uudelleenluonti onnistunut, ja korjaa sitten ongelma. Järjestelmän luo tietyn taulukon vialliset hakemistot uudelleen, kun taulukkoa käytetään seuraavan kerran.

**SQL1280N Päivityselvytykseen siirrettävän lopetusajan arvon on oltava suurempi tai yhtä suuri kuin** *aikaleima* **tietokannassa** *nimi***, koska ainakin yhden taulukkotilan päivityselvytys on jo edennyt tähän ajankohtaan.**

**Selitys:** Vähintään yhden ajankohtaan sidotun päivityselvytyksen määrittämän taulukkotilan päivityselvytys on jo edennyt aiempaan ajankohtaan. Sen päivityselvytystä ei voi jatkaa pidemmälle.

**Käyttäjän vastaus:** Tee jokin seuraavista toimista:

- v Anna komento uudelleen käyttäen lopetusaikaa *aikaleima*.
- v Palauta kaikki taulukkotilat ja anna komento uudelleen käyttäen lopetusaikaa, joka on aiempi kuin *aikaleima*.
- Palauta aiemman taulukkotilan päivityselvytyksen jälkeiset taulukkotilan varmistukset aina aikamääreeseen asti ja anna komento uudelleen käyttäen samaa lopetusaikaa.

Aika on määritettävä CUT-yksiköissä (Coordinated Universal Time).

# **SQL1281N Yhteys tietokantaan** *tietokannan\_valenimi* **on menetetty, koska prosessiyhteys** *prosessiyhteyden\_nimi* **on katkennut.**

**Selitys:** Yhteys menetettiin, koska DB2-palvelin katkaisi prosessiyhteyden. Nykyinen tapahtuma on peruutettu.

**Käyttäjän vastaus:** Anna komento uudelleen. Jos virhe toistuu, ota yhteys ohjelmahuollon edustajaan.

Jos jäljitystoiminto on ollut käytössä, aloita Independent Trace Facility -ohjelma käyttöjärjestelmän komentoriviltä. Ota yhteys tekniseen huoltoedustajaan

ja toimita hänelle seuraavat tiedot:

Tarvittavat tiedot:

• ongelman kuvaus.

- SQL-koodi (sqlcode) tai sanoman numero
- SQL-tietoliikennealueen (SQLCA) sisältö, jos mahdollista
- jäljitystiedosto, jos mahdollista.

**sqlcode**: -1281

**sqlstate**: 40504

**SQL1282N Tietokantaan** *tietokannan\_valenimi* **ei voitu muodostaa yhteyttä, koska kaikki prosessiyhteyden** *prosessiyhteyden\_nimi* **ilmentymät ovat varattuja.**

**Selitys:** Yhteyden muodostaminen nimettyyn prosessiyhteyteen epäonnistui, koska DB2 ei hyväksynyt yhteyttä. Nimettyyn prosessiyhteyteen voi muodostaa vain rajoitetun määrän yhteyksiä.

**Käyttäjän vastaus:** Suurenna DB2-palvelimen yhteyksien määrän raja-arvoa tai vapauta yhteysresursseja lopettamalla joitakin nimettyjä prosessiyhteyksiä käyttäviä sovelluksia.

**sqlcode**: -1282

**sqlstate**: 08001

## **SQL1283N Tietokantaan** *tietokannan\_valenimi* **ei ole voitu muodostaa yhteyttä, koska prosessiyhteys** *prosessiyhteyden\_nimi* **on toisen prosessin käytössä.**

**Selitys:** Nimetty prosessiyhteys on jo toisen prosessin käytössä. Nimettyjen prosessiyhteyksien tukea ei aloitettu.

**Käyttäjän vastaus:** Valitse toinen prosessiyhteys asettamalla ympäristömuuttuja DB2PIPENAME tai muuta muiden nimettyjä prosessiyhteyksiä käyttävien ohjelmien prosessiyhteyden nimeä.

## **SQL1284N Tietokantaan** *tietokannan\_valenimi* **ei ole voitu muodostaa yhteyttä, koska prosessiyhteyttä** *prosessiyhteyden\_nimi* **ei löydy.**

**Selitys:** Palvelin ei ole aloittanut nimettyjen prosessiyhteyksien tukea, tai palvelin käyttää nimetystä prosessiyhteydestä eri nimeä.

**Käyttäjän vastaus:** Aloita tietokannan hallintaohjelma ja varmista, että nimettyjen prosessiyhteyksien tuki käynnistyy. Jos nimettyjen prosessiyhteyksien tuki on käynnissä, varmista, että palvelin ja työasema käyttävät samaa nimettyä prosessiyhteyttä, asettamalla ympäristömuuttujalle DB2PIPENAME sama arvo.

**sqlcode**: -1284

**sqlstate**: 08001

## **SQL1285N Tietokantaan** *tietokannan\_valenimi* **ei ole voitu muodostaa yhteyttä, koska prosessiyhteyden nimi** *prosessiyhteyden\_nimi* **ei kelpaa.**

**Selitys:** Ympäristömuuttujalla DB2PIPENAME asetettu vaihtoehtoinen prosessiyhteyden nimi ei kelpaa.

**Käyttäjän vastaus:** Ympäristömuuttujan DB2PIPENAME arvon on oltava hyväksyttävä prosessiyhteyden nimi. Prosessiyhteyden nimessä voi olla enintään kahdeksan kirjainta. Sen muotoa koskevat samat rajoitukset kuin tavallista tiedoston nimeä.

**sqlcode**: -1285

**sqlstate**: 08001

**SQL1286N Yhteys tietokantaan** *tietokannan\_valenimi* **on menetetty, koska käyttöjärjestelmän resurssit eivät riitä prosessiyhteydelle** *prosessiyhteyden\_nimi***.**

**Selitys:** Nimetty prosessiyhteys epäonnistui, koska käyttöjärjestelmän resurssit eivät riitä (ajonvaihtotila, levytila, sisäiset tiedostotunnukset). Nykyinen tapahtuma on peruutettu.

**Käyttäjän vastaus:** Vapauta järjestelmäresursseja ja yritä uudelleen.

**sqlcode**: -1286

**sqlstate**: 40504

# **SQL1287N ATTACH-komento ilmentymälle** *ilmentymä* **ei ole onnistunut, koska nimettyä prosessia** *prosessiyhteys* **ei löydy.**

**Selitys:** Palvelin ei ole aloittanut prosessiyhteyksien tukea tai ilmentymän nimi ei ole oikea.

**Käyttäjän vastaus:** Varmista, että tietokannan hallintaohjelma on aloitettu palvelimessa ja että prosessiyhteyksien tuki on aloitettu. Varmista, että ilmentymän nimi on määritetty oikein.

## **SQL1288N Etäpalvelin ei tue tätä toimintoa.**

**Selitys:** Etäpalvelin on ajossa 64-bittisessä ympäristössä, joka ei tue muita kuin SQL-pyyntöjä version 7 (tai vanhempien versioiden) 32-bittisistä työasemista.

**Käyttäjän vastaus:** Toteuta toiminto tuetusta työasemasta.

## **SQL1290N Joko tietokannan hallintaohjelman kokoonpanoparametrin DFT\_CLIENT\_COMM tai ympäristömuuttujan DB2CLIENTCOMM arvo ei kelpaa.**

**Selitys:** Olet määrittänyt virheellisen arvon, tai kohdetietokanta ei tue ainakaan yhtä määritettyä yhteyskäytäntöä. Hyväksyttävät arvot ovat seuraavat:

- v Unix-ympäristöt: TCPIP ja APPC
- OS/2: TCPIP, APPC, IPXSPX ja NETBIOS
- Windows: TCP/IP, APPC (vain 32-bittinen Windows), NETBIOS ja NPIPE

Jos määrität useita arvoja, erota ne pilkuilla toisistaan.

Huomaa, että tämän sanoman voi aiheuttaa yhteyden välittäjänä oleva solmu. Jos esimerkiksi yrität muodostaa yhteyden DRDA-palvelimeen DB2 Connect -yhdyskäytävän välityksellä ja työasema ei tue yleisiä hakemistopalveluja, DB2 Connect -yhdyskäytävä voi palauttaa tämän sanoman.

**Käyttäjän vastaus:** Korjaa arvo ja anna komento uudelleen.

**sqlcode**: -1290

**sqlstate**: 08001

## **SQL1291N Järjestelmä on havainnut hakemistopalveluvirheen. Palvelu:** *hakemistopalvelun\_laji***, API:** *API***, funktio:** *funktio***, virhekoodi:** *virhekoodi***.**

**Selitys:** Hakemistopalvelujen alijärjestelmä on havainnut virheen. Lisätietoja on sanakkeiden arvoissa. Seuraavassa on sanakkeiden arvojen selitys:

#### *hakemistopalvelujen\_laji*

Käytettävien hakemistopalvelujen laji.

- Kelvollisia sanakkeita ovat:
- $\cdot$  DCE
- *API* Sovelluskehitysliittymä, jonka avulla käytetään edellä mainittuja hakemistopalveluja. Kelvollisia sanakkeita ovat:
	- XDS/XOM

*toiminto*

Virhekoodin palauttaneen hakemistopalvelujen alijärjestelmän funktion nimi.

*paluukoodi*

Edellä mainitun funktion palauttama virhekoodi. Arvon merkitys määräytyy käytettävän API-liittymän mukaan.

XDS-funktioiden (esimerkiksi ds\_read) palautuskoodien arvot löytyvät DCE:hen sisällytetystä tiedostosta xds.h.

XOM-funktioiden (esimerkiksi om\_get) palautuskoodien arvot löytyvät DCE:hen sisällytetystä tiedostosta xom.h.

Huomaa, että tämän sanoman voi aiheuttaa yhteyden välittäjänä oleva solmu. Jos esimerkiksi yrität muodostaa yhteyden DRDA-palvelimeen DB2 Connect -yhdyskäytävän välityksellä ja työasema ei tue yleisiä hakemistopalveluja, DB2 Connect -yhdyskäytävä voi palauttaa tämän sanoman.

**Käyttäjän vastaus:** Varmista seuraavat asiat:

- Hakemistopalveluista vastaava tuote on oikein asennettu ja toimintakuntoinen.
- v Olet kirjautunut hakemistopalveluihin käyttövaltuuksilla, jotka sallivat hakemistokohtien käsittelyn, mikäli hakemistopalvelujen tarjoaja (esimerkiksi DCE) edellyttää sisäänkirjausta.

Jos ongelma ei poistu, ota yhteys järjestelmän tai tietokannan pääkäyttäjään ja yritä määrittää ongelman syy annettujen sanakkeiden avulla.

**sqlcode**: -1291

**sqlstate**: 08001

#### **SQL1292N Tietokannan ja tietokannan hallintaohjelman ilmentymän yleinen nimi ei kelpaa.**

**Selitys:** Tietokannan ja tietokannan hallintaohjelman yleinen nimi ei saa olla tyhjä merkkijono (NULL), eikä se saa olla pidempi kuin 255 merkkiä. Nimen alussa on oltava merkkijono ″/.../″ tai ″/.:/″.

Huomaa, että tämän sanoman voi aiheuttaa yhteyden välittäjänä oleva solmu. Jos esimerkiksi yrität muodostaa yhteyden DRDA-palvelimeen DB2 Connect -yhdyskäytävän välityksellä ja työasema ei tue yleisiä hakemistopalveluja, DB2 Connect -yhdyskäytävä voi palauttaa tämän sanoman.

**Käyttäjän vastaus:** Anna oikea yleinen nimi ja yritä uudestaan.

## **SQL1293N Yleishakemistomerkinnästä on löytynyt virhe. Virhekoodi:** *virhekoodi***.**

**Selitys:** Käytetyssä tietokannan

yleishakemistomerkinnässä on ilmennyt virhe. Seuraavassa on eri virhekoodeja koskevia lisätietoja:

- **1** Tietokantaobjektissa ei ole todennustietoja.
- **2** Tietokantaobjektista ja tietokannan paikanninobjektista puuttuu yhteyskäytäntötietoja.
- **10** Merkintä ei ole tietokantaobjekti.
- **11** Tietokantaobjektin alkuperäistä tietokannan nimeä ei löydy tai se on liian pitkä.
- **12** Tietokantaobjektin tietokantayhteyskäytäntöä ei löydy tai se on liian pitkä.
- **13** Tietokantaobjektin todennusarvo on virheellinen.
- **14** Tietokantaobjektin yhteyskäytäntötiedot ovat puutteelliset tai virheelliset.
- **15** Tietokantaobjektin paikanninobjektin nimeä ei löydy.
- **16** Tietokantaobjektin paikanninobjektin nimi on virheellinen.
- **20** Merkintä ei ole tietokannan paikanninobjekti.
- **22** Tietokannan paikanninobjektin yhteyskäytäntötiedot ovat puutteelliset tai virheelliset.
- **30** Merkintä ei ole reititystieto-objekti.
- **31** Reititystieto-objektista ei löydy kohdetietokannan tietoja.
- **32** Reititystieto-objektin kohdetietokantaa koskevat tiedot eivät riitä.
- **33** Reititystieto-objektista ei löydy sopivaa yhdyskäytävää.
- **34** Yhdyskäytävän todennustunnus on virheellinen.
- **35** Yhdyskäytävän tietokannan paikanninobjektin nimi on virheellinen.
- **36** Reititystieto-objektin kohdetietokantamääritteessä olevaa tietokannan nimeä ei löydy tai se on liian pitkä.
- **37** Reititystieto-objektin kohdetietokantamääritteessä olevaa tietokantayhteyskäytännön nimeä ei löydy tai se on liian pitkä.

Huomaa, että tämä sanoma voi tulla näyttöön myös silloin, kun DCE-alijärjestelmä on käytössä tai kun käyttöoikeudet eivät riitä DCE-hakemistomerkinnän lukemiseen.

Huomaa, että tämän sanoman voi aiheuttaa yhteyden välittäjänä oleva solmu. Jos esimerkiksi yrität muodostaa yhteyden DRDA-palvelimeen DB2 Connect -yhdyskäytävän välityksellä ja työasema ei tue yleisiä hakemistopalveluja, DB2 Connect -yhdyskäytävä voi palauttaa tämän sanoman.

**Käyttäjän vastaus:** Varmista, että DCE-alijärjestelmä on käytössä ja että käyttöoikeudet mahdollistavat

hakemistomerkinnän lukemisen. Jos ongelma ei ratkea, pyydä tietokannan pääkäyttäjää korjaamaan hakemistomerkintä. Lisätietoja näiden hakemiston objektien muodosta on julkaisussa *Administration Guide*.

**sqlcode**: -1293

**sqlstate**: 08001

## **SQL1294N Yleishakemiston käyttöönottoon tarvittavaa hakemistopolun nimeä ei ole määritetty tai se ei kelpaa.**

**Selitys:** Yleishakemistopalvelujen käyttäminen edellyttää, että hakemistopolun nimi on määritetty tietokannan hallintaohjelman kokoonpanoparametrin *dir\_path\_name* tai ympäristömuuttujan DB2DIRPATHNAME avulla. Nimeä ei ole määritetty, tai määritetty nimi on virheellinen.

Huomaa, että tämän sanoman voi aiheuttaa yhteyden välittäjänä oleva solmu. Jos esimerkiksi yrität muodostaa yhteyden DRDA-palvelimeen DB2 Connect -yhdyskäytävän välityksellä ja työasema ei tue yleisiä hakemistopalveluja, DB2 Connect -yhdyskäytävä voi palauttaa tämän sanoman.

**Käyttäjän vastaus:** Selvitä oikea nimi tietokannan pääkäyttäjältä ja yritä uudelleen.

**sqlcode**: -1294

**sqlstate**: 08001

# **SQL1295N Yleishakemiston käyttöönottoon tarvittavaa reititystieto-objektin nimeä ei ole määritetty tai se ei kelpaa.**

**Selitys:** Jotta etätietokantaa voidaan käyttää yleishakemistopalvelujen ja muiden kuin työaseman omien yhteyskäytäntöjen avulla, reititystieto-objektin nimi on määritettävä tietokannan hallintaohjelman kokoonpanoparametrin *route\_obj\_name* tai ympäristömuuttujan DB2ROUTE avulla. Nimeä ei ole määritetty, tai määritetty nimi on virheellinen.

Huomaa, että tämän sanoman voi aiheuttaa yhteyden välittäjänä oleva solmu. Jos esimerkiksi yrität muodostaa yhteyden DRDA-palvelimeen DB2 Connect -yhdyskäytävän välityksellä ja työasema ei tue yleisiä hakemistopalveluja, DB2 Connect -yhdyskäytävä voi palauttaa tämän sanoman.

**Käyttäjän vastaus:** Selvitä oikea nimi tietokannan pääkäyttäjältä ja yritä uudelleen.

**sqlcode**: -1295

**sqlstate**: 08001

## **SQL1296N Tietokannan hallintaohjelman kokoonpanoparametreille DIR\_PATH\_NAME ja DIR\_OBJ\_NAME täytyy määrittää kelvolliset arvot, jos parametrin DIR\_TYPE arvo on muu kuin NONE.**

**Selitys:** Nämä kolme parametria liittyvät toisiinsa. Jos DIR\_TYPE on NONE, kahta muuta parametria ei oteta huomioon. Muussa tapauksessa kahdella muulla parametrilla on oltava hyväksyttävät arvot. Seuraavat säännöt ovat voimassa, kun DIR\_TYPE ei ole NONE:

- 1. DIR\_PATH\_NAME ja DIR\_OBJ\_NAME eivät voi olla NULL (tai tyhjiä).
- 2. Jos DIR\_TYPE on DCE, DIR\_PATH\_NAMEparametrin arvon alussa on oltava jompikumpi erityisistä DCE-merkkijonoista, jotka on erotettu seuraavilla merkeillä: ″/.../″ tai ″.:/″.

**Käyttäjän vastaus:** Jos haluat muuttaa parametrin DIR\_TYPE arvoa, varmista ensin, että parametrille DIR\_PATH\_NAME ja DIR\_OBJ\_NAME on määritetty hyväksyttävä arvo. Jos haluat määrittää parametrin DIR\_PATH\_NAME tai DIR\_OBJ\_NAME arvoksi tyhjän, varmista ensin, että DIR\_TYPE on NONE.

# **SQL1297N Tämä komento ei ole tuettu tässä ympäristössä.**

**Selitys:** Tällä komennolla kutsuttu toiminto ei ole käytettävissä tässä ympäristössä.

**Käyttäjän vastaus:** Älä käytä tätä komentoa.

# **SQL1300 - SQL1399**

## **SQL1300N Luettelointikäskyssä on virheellinen DCE-päänimi.**

**Selitys:** Tietokannan luettelointitoiminnon DCE-päänimi ei kelpaa. DCE-päänimiä koskevat seuraavat ehdot:

- Jos AUTHENTICATION on määritetty DCE-nimeksi, päänimi tulee sisällyttää luettelointikäskyyn.
- v Jos nimeä AUTHENTICATION ei ole määritetty DCE-nimeksi, päänimeä ei saa sisällyttää luettelointikäskyyn.
- v Päänimen enimmäispituus on 1 024 tavua.

**Käyttäjän vastaus:** Varmista, että päänimi täyttää yllä mainitut ehdot ja anna luettelointikäsky uudelleen.

## **SQL1301N Palvelimen DCE-avaintiedoston käytössä on ilmennyt virhe.**

**Selitys:** Palvelimen DCE-avaintiedoston käytössä on ilmennyt virhe. Avaintiedosto kelpaa vain, jos se täyttää seuraavat ehdot:

- v Tiedosto on olemassa, sen nimi on keytab.db2 ja se sijaitsee hakemistossa sqllib/security.
- v Siinä on vain yksi merkintä.

**Käyttäjän vastaus:** Varmista, että DCE-ympäristö on käytössä. Tarkista sitten, että avaintiedosto on olemassa ja sisältää vain yhden merkinnän (rgy\_edit). Yritä toimintoa uudelleen.

## **SQL1302N DCE-nimen määrityksessä DB2-käyttöoikeustunnukseen on ilmennyt virhe. Syykoodi:** *syykoodi***.**

**Selitys:** DCE-osapuoli määrityksessä

DB2-käyttöoikeustunnukseen on ilmennyt virhe. Katso alla olevaa syykoodia.

- v 1. DCE-käyttäjä puuttuu tai ei kelpaa määrityksessä DB2-käyttöoikeustunnukseen
- v 2. DCE-ryhmä puuttuu tai ei kelpaa määrityksessä DB2-käyttöoikeustunnukseen

**Käyttäjän vastaus:** DCE-periaatteella on oltava ERA-vastaavuus DB2-käyttöoikeustunnukseen. Lisää puuttuva kohta DCE-rekisteriin ja yritä toimintoa uudelleen.

**sqlcode**: -1302

**sqlstate**: 08001

## **SQL1303N Suojausdemoniohjelman uudelleenaloitus ei onnistunut.**

**Selitys:** Suojausdemoniohjelman uudelleenaloitus ei onnistunut, koska agenttien suojausdemoniohjelman välinen tietoliikenne on katkennut tai

suojausdemoniohjelma on päättynyt virheeseen. Kaikki uudet yhteydet tietokannan hallintaohjelmaan hylätään, koska todennus ei onnistu.

**Käyttäjän vastaus:** Lopeta tietokannan hallintaohjelma ja aloita se uudelleen. Jos db2start-komennon toteutus ei onnistu, noudata syykoodin antamia ohjeita.

**sqlcode**: -1303

**sqlstate**: 58004

## **SQL1304N TCP/IP-suojauksen laji SOCKS ei kelpaa.**

**Selitys:** Solmun luettelointikomennon TCP/IP-yhteyskäytäntörakenteessa oleva TCP/IP-suojauksen laji SOCKS ei kelpaa DCE-todennuslajin kanssa.

**Käyttäjän vastaus:** Varmista, ettet käytä TCP/IP-yhteyskäytännön suojauslajia SOCKS DCE-todennuslajin kanssa.

**sqlcode**: -1304

**sqlstate**: 08001

## **SQL1305N On ilmennyt sisäinen DCE-virhe.**

**Selitys:** DB2-käsittely on epäonnistunut sisäisen DCE-virheen takia.

**Käyttäjän vastaus:** Varmista, että DCE-ympäristö on aloitettu. Jos virhe toistuu, ota yhteys ohjelmistohuoltoon.

**sqlcode**: -1305

**sqlstate**: 58004

## **SQL1306N Järjestelmän suojaustoiminnon aktivoinnissa on määritetty virheellinen parametri. Syykoodi:** *syykoodi***.**

**Selitys:** Jokin järjestelmän suojaustoiminnon sovellusohjelmaliittymän parametri on virheellinen. Virheen syitä:

- **1** On määritetty virheellinen suojaustoiminnon sovellusohjelmaliittymän asetus.
- **2** Configure- tai Describe-parametrin sqleaucfg-rakenteeseen on määritetty virheellinen osoitin.
- **3** Configure- tai Describe-parametrin sanake on virheellinen.
- **4** Configure- tai Describe-parametrin arvo on virheellinen. Arvo on väärä tai se ei ole parametrin kelvollisella arvoalueella.
- **5** Configure- tai Describe-parametrin lukumääritys on virheellinen.
- **6** Configure- tai Describe-parametrille ei ole varattu tarpeeksi tilaa.
- **7** Extract-parametrin sqleauextract-rakenteeseen on määritetty virheellinen osoitin.
- **8** Extract-parametrin sanake on virheellinen.
- **9** Extract-parametrin arvo on virheellinen. Arvo on väärä tai se ei ole kelvollisella arvoalueella.
- **10** Extract-parametrin lukumääritys on virheellinen.
- **11** Extract-parametrin pituus on virheellinen.

**Käyttäjän vastaus:** Järjestelmän pääkäyttäjän tulee tehdä kuhunkin tapaukseen sopivat toimet.

- **1** Tarkista oikea suojausohjelman sovellusohjelmaliittymän asetus sqlutil.h-tiedostosta.
- **2** Tarkista, onko Configure- tai Describe-rakenteeseen määritetty kelvollinen osoitin.
- **3** Oikea parametri tulisi määrittää tarkistamalla suojaustoiminnon ohjeesta sqleaucfg-parametrin sanakkeet.
- **4** Korjaa parametrin arvo tarkistamalla kelvolliset arvot suojaustoiminnon ohjeesta.
- **5** Määritä oikea luku ja varaa tai alusta kelvollinen pituuden arvo muuttujan pituuden parametreille.
- **6** Korjaa Configure- tai Describe-parametrille varattu pituus SQLCA-alueen palauttaman virhesanakkeen mukaan.
- **7** Tarkista, onko Extract-rakenteeseen määritetty kelvollinen osoitin.
- **8** Oikea parametri tulisi määrittää tarkistamalla suojaustoiminnon ohjeesta sqleauextract-parametrin sanakkeet.
- **9** Korjaa parametrin arvo tarkistamalla kelvolliset arvot suojaustoiminnon ohjeesta.
- **10** Määritä oikea luku ja varaa tai alusta kelvollinen pituuden arvo muuttujan pituuden parametreille.
- **11** Korjaa Extract-parametrille varattu pituus SQLCA-alueen palauttaman virhesanakkeen mukaan.

# **SQL1307N Järjestelmän suojaustoiminnon aktivoinnissa on ilmennyt virhe. Syykoodi:** *syykoodi***.**

**Selitys:** Suojaustoiminnon sovellusohjelmaliittymän aktivoinnissa on ilmennyt virhe. Virheen syitä:

- 1. Suojaustoiminto on jo aloitettu.
- 2. Suojaustoiminto on jo lopetettu.
- 3. Suojaustoiminnon kokoonpanotiedostossa on virheellinen tarkistussumman arvo.
- 4. Käyttäjän määrittämä tai oletusarvoinen suojaustoiminnon polku on liian pitkä.
- 5. Suojaustoiminnon kokoonpanotiedoston päivitys ei onnistu. Tiedostojärjestelmä on täynnä tai käytössä ei ole kirjoitusoikeuksia.
- 6. Kokoonpanotiedostoa ei löydy. Tiedoston sisältävää tiedostoa tai hakemistoa ei ole.
- 7. Poimintatiedostoa ei löydy.
- 8. Tietojen poiminnan aikana on ilmennyt virheellinen suojaustoiminnon tietueiden muoto. Tiedosto on vioittunut.

**Käyttäjän vastaus:** Järjestelmän pääkäyttäjän tulee tehdä kuhunkin tapaukseen sopivat toimet.

- 1. Sanoma ei edellytä käyttäjän toimia.
- 2. Sanoma ei edellytä käyttäjän toimia.
- 3. Palauta kokoonpanotiedosto varmistuskopiosta tai anna audit reset -komento.
- 4. Valitse suojaustoiminnon polku, joka ei ylitä tiedostonimen enimmäispituutta.
- 5. Jos tiedoston valtuudet ovat väärät, korjaa ne niin, että omistaja saa kirjoittaa tiedostoon. Jos tiedostojärjestelmä on täynnä, vapauta tilaa ennen kuin jatkat.
- 6. Jos suojaustoiminnon kokoonpanotiedosto puuttuu, palauta se varmistuskopiosta tai palauta tiedoston oletusarvot antamalla reset-komento. Jos hakemisto puuttuu, palauta se varmistuskopiosta tai luo tietokannan hallintaohjelman ilmentymä uudelleen.
- 7. Varmista, että tiedosto on määritetyssä polussa. Jos tiedosto puuttuu, palauta se varmistuskopiosta.
- 8. Tapahtumalokitiedosto on todennäköisesti vioittunut. Jos virhe toistuu muissa tapahtumalokitiedostoissa, ilmoita siitä DB2-palveluun.

#### **SQL1308W Kirjaustietojen poiminta on päättynyt.** *tietuemäärä* **tietuetta on poimittu.**

**Selitys:** Kirjaustietojen poimintatoiminto on onnistunut ja se on poiminut määritetyn määrän tietueita.

**Käyttäjän vastaus:** Jos tiedostoja ei ole poimittu, käyttäjän tulisi varmistaa, että poiminnan kohdepolussa on kirjaustietojen poiminnan tiedostoja ja että poiminnan parametrit ovat oikein.

#### **SQL1309N Palvelimen päänimi on virheellinen.**

**Selitys:** Tietokannan luettelointikäskyssä määritettyä palvelimen päänimeä ei ole DCE-rekisterissä. Tämän takia DCE-lupaa ei voitu saada DB2-palvelinta varten.

**Käyttäjän vastaus:** Varmista, että tietokantaluettelon päänimi vastaa DB2-palvelimen käyttämää DCE-päänimeä. Päänimen täydellinen määrittäminen voi olla tarpeen.

**sqlcode**: -1309

**sqlstate**: 08001

## **SQL1310N Virhe DCS-palvelun yrittäessä käyttää DCS-tietokantahakemistoa.**

**Selitys:** DCS-ohjelman hakemistopalvelu epäonnistui, koska DCS-hakemistotiedoston käsittelyssä ilmeni tiedostovirheitä.

Järjestelmä ei voi toteuttaa toimintoa.

**Käyttäjän vastaus:** Tee jokin seuraavista toimista ja aja toiminto uudestaan:

- v Jos olet lisäämässä merkintää DCS-ohjelman hakemistoon, varmista, että levytilaa on tarpeeksi ja hakemistotiedosto voi kasvaa.
- v Varmista, ettei mikään muu samanaikaisesti ajettava ohjelma ole yrittämässä tiedoston käyttöä.
- v Tarkista, ettei hakemistotiedosto ole vahingoittunut. Jos sitä ei voi elvyttää, poista se ja luo se uudestaan tai palauta se varmistuskopiosta.

# **SQL1311N DCS-tietokantahakemistoa ei löydy.**

**Selitys:** Hakemistoa ei löydy. Hakemisto on ehkä poistettu.

Järjestelmä ei voi toteuttaa toimintoa.

**Käyttäjän vastaus:** Lisää merkintä DCS-hakemistoon CATALOG DCS DATABASE -komennon avulla tai palauta hakemisto varmistuskopiosta.

## **SQL1312W DCS-tietokantahakemisto on tyhjä.**

**Selitys:** Käyttäjä on yrittänyt lukea DCS-ohjelman hakemiston sisältöä, mutta hakemistossa ei ole merkintöjä.

Käsittely jatkuu, mutta järjestelmä ei voi toteuttaa komentoja, jotka olettavat hakemistossa olevan merkintöjä.

**Käyttäjän vastaus:** Lisää merkintä DCS-hakemistoon CATALOG DCS DATABASE -komennon avulla tai palauta merkinnät varmistuskopiosta.

## **SQL1313N DCS-tietokantahakemisto on täynnä.**

**Selitys:** DCS-ohjelman hakemistoon ei voi lisätä merkintöjä, koska se on täynnä.

Järjestelmä ei voi toteuttaa toimintoa.

**Käyttäjän vastaus:** Poista yksi tai useita merkintöjä hakemistosta ennen uusien merkintöjen lisäämistä.

# **SQL1314N DCS-tietokantahakemistossa olevan hakemistomerkinnän parametrin osoite ei kelpaa.**

**Selitys:** Sovellusohjelma on käyttänyt tämän parametrin arvona osoitetta, joka ei kelpaa. Osoite viittaa varaamattomaan puskuriin, tai puskuriin, joka ei ole tarpeeksi iso tarvittavalle syötteelle.

Järjestelmä ei voi toteuttaa toimintoa.

**Käyttäjän vastaus:** Varmista, että sovellusohjelma on varannut tarvittavan puskurialueen, ja anna komento uudelleen.

#### **SQL1315N Paikallistietokannan nimi ei kelpaa.**

**Selitys:** Paikallistietokannalle on määritetty nimi, joka sisältää virheellisiä merkkejä. Kaikkien merkkien on kuuluttava tietokannan hallintaohjelman perusmerkistöön.

Järjestelmä ei voi toteuttaa toimintoa.

**Käyttäjän vastaus:** Varmista, että paikallistietokannan nimessä olevat merkit kuuluvat tietokannan hallintaohjelman perusmerkistöön, ja anna komento uudelleen.

# **SQL1316N Määritettyä paikallistietokannan nimeä vastaavaa merkintää ei ole löytynyt DCS-tietokantahakemistosta.**

**Selitys:** DCS-hakemistopalvelu epäonnistui, koska hakemistosta ei löytynyt annettua paikallistietokannan nimeä vastaavaa merkintää.

Järjestelmä ei voi toteuttaa toimintoa.

**Käyttäjän vastaus:** Varmista, että paikallistietokannan nimi on kelvollinen, ja anna komento uudelleen.

# **SQL1317N Paikallisen tietokannan nimi on jo DCS-tietokantahakemistossa.**

**Selitys:** Hakemistomerkinnän lisäys ei onnistu, koska määritettyä paikallistietokannan nimeä vastaava merkintä on jo hakemistossa.

Järjestelmä ei voi toteuttaa toimintoa.

**Käyttäjän vastaus:** Määritä yksilöllinen paikallistietokannan nimi tai poista jo olemassa oleva merkintä ja lisää uusi.

# **SQL1318N Elementin** *nimi* **pituus parametrin 1 syötteen rakenteessa ei kelpaa.**

**Selitys:** DCS-ohjelman hakemiston merkintärakenteen pituusarvo ei voi olla pienempi kuin nolla eikä suurempi kuin vastaavan elementin suurin pituus.

Järjestelmä ei voi toteuttaa toimintoa.

**Käyttäjän vastaus:** Jos hakemistomerkintöjen rakenteeseen määritetään elementti, on siihen liitetyn pituuden arvon vastattava elementin tavujen määrää. Muussa tapauksessa pituuden arvoksi on määritettävä 0. Varmista, että hakemistomerkintöjen rakenteen elementeillä on komennon edellyttämät määritykset, ja anna komento uudelleen.

# **SQL1319N DCS-tietokantahakemiston hakemistomerkintöjä ei ole kerätty.**

**Selitys:** Järjestelmä on vastaanottanut kaikkien hakemistomerkintöjen kopiointipyynnön, mutta se ei ole vastaanottanut edeltävää hakemistomerkintöjen keräyspyyntöä. Edeltävä hakemistomerkintöjen keräyspyyntö on myös saattanut epäonnistua.

Järjestelmä ei voi toteuttaa toimintoa.

**Käyttäjän vastaus:** Anna hakemiston avauskomento ja kerää hakemistomerkinnät. Anna sen jälkeen virheen aiheuttanut komento uudelleen.

# **SQL1320N DCS-tietokantahakemistoa ei voi tällä hetkellä käyttää.**

**Selitys:** DCS-ohjelman hakemiston käyttö epäonnistui. DCS-ohjelman hakemiston käyttömahdollisuus määräytyy käytön laadun ja hakemistoon jo kohdistuvan käytön mukaan. Jos tarkoituksena on päivittää hakemistoa, siinä ei saa olla meneillään muuta käyttöä. Jos tarkoituksena on hakemiston lukeminen, sen käyttö on sallittua, ellei sitä parhaillaan päivitetä.

Järjestelmä ei voi toteuttaa toimintoa.

**Käyttäjän vastaus:** Odota, että nykyinen käsittely päättyy, ja anna komento uudelleen.

# **SQL1321N Hakemistomerkinnän rakenteessa määritetty rakenteen tunnus ei kelpaa.**

**Selitys:** Järjestelmä ei tunnista hakemistomerkinnän rakenteessa määritettyä rakenteen tunnusta.

Järjestelmä ei voi toteuttaa toimintoa.

**Käyttäjän vastaus:** Tarkista, että hakemistomerkinnän rakenteessa määritetty rakenteen tunnuksen arvo on kelvollinen, ja anna komento uudelleen.

## **SQL1322N On tapahtunut virhe kirjoitettaessa tapahtumalokitiedostoon.**

**Selitys:** DB2:n tapahtumalokitoiminto on havainnut virheen, kun toimintoa on pyydetty kirjaamaan tapahtuma lokiin. Tiedostojärjestelmässä ei ole enää vapaata levytilaa asemassa, jossa loki sijaitsee. Vapauta levytilaa tai pienennä lokia karsimalla sitä.

Kun levytilaa on vapautettu, tyhjennä muisti ja aseta toiminto Valmis-tilaan antamalla komento db2audit. Varmista, että tarvittavat tiedot on otettu talteen tai että lokista on otettu kopio ennen sen karsimista. Poistettuja tietoja ei voida palauttaa.

**Käyttäjän vastaus:** Pyydä järjestelmän pääkäyttäjää korjaamaan ongelma, jotta tapahtumien kirjausta voidaan jatkaa.

**sqlcode**: -1322

**sqlstate**: 58030

## **SQL1323N On tapahtunut virhe käytettäessä tapahtumalokin kokoonpanotiedostoa.**

**Selitys:** Tiedostoa db2audit.cfg ei voida avata tai se on virheellinen. Syy on seuraava:

- db2audit.cfg-tiedostoa ei ole olemassa tai se on vahingoittunut. Tee seuraavaa:
	- Palauta tiedoston aiemmin tallennettu kopio.
	- Nollaa tapahtumien kirjaustoiminnon kokoonpanotiedosto antamalla komennon db2audit nollauskomento.

**Käyttäjän vastaus:** Pyydä järjestelmän pääkäyttäjää korjaamaan ongelma.

**sqlcode**: -1323

**sqlstate**: 57019

## **SQL1325N Etätietokannan ympäristö ei tue tätä komentoa tai jotain komennon parametria.**

**Selitys:** Järjestelmä on yrittänyt antaa DB2-työasematietokannan komennon tai komennon valinnan pääkonetietokannalle DB2 Connect -ohjelman tai hajautetun järjestelmän palvelimen avulla. Seuraavat komennot aiheuttavat tämän virheen DB2 for MVS\*-, DB2 for OS/400\*- ja SQL/DS\*-tietokannassa:

- OPSTAT käsittelyn tilatietojen keräys
- v Tietokantasovelluksen etäliittymä (DARI)
- v GETAA pääkäyttäjän käyttöoikeuksien pyyntö
- v GETTA taulukon käyttöoikeuden pyyntö
- v PREREORG taulukon uudelleenjärjestämisen valmistelu
- REORG uudelleenjärjestystoiminnon kutsu
- v RQSVPT/ENSVPT/RLBSVPT alitapahtumapyynnöt
- RUNSTATS tilastotietojen ajo
- COMPOUND SQL ATOMIC STATIC (Atomic Compound SQL)
- ACTIVATE DATABASE
- DEACTIVATE DATABASE

Myös seuraavat komennot aiheuttavat tämän virheen, jos niille on määritetty virheelliset asetukset:

- IMPORT (taulukon tuonti). Tiedoston lajin on oltava IXF, commitcount-arvon on oltava 0 (kun tuonti toteutetaan yhteydettömässä tilassa) tai jokin muu kuin automatic (kun tuonti toteutetaan yhteydellisessä tilassa) ja Action String -merkkijonon ensimmäisen sanan (esimerkiksi ″REPLACE into ...″) on oltava INSERT.
- EXPORT (taulukon vienti). Tiedostotyypin on oltava IXF.

Komentoa ei voi toteuttaa.

**Käyttäjän vastaus:** Älä yritä kohdistaa tätä komentoa

isäntätietokantaan DB2 Connect -ohjelman tai hajautetun järjestelmän palvelimen avulla.

#### **SQL1326N Tiedostoa tai hakemistoa** *nimi* **ei voi käyttää.**

**Selitys:** Tiedostoa tai hakemistoa *nimi* ei voi käyttää, koska tiedoston saantipolku on virheellinen, tiedostoon ei ole tarvittavia käyttöoikeuksia tai käytettävässä hakemistossa tai polussa ei ole tarpeeksi tilaa.

**Käyttäjän vastaus:** Tarkista, että kaikki komennossa määritetyt polut ja tiedostonimet ovat oikein ja että sinulla on polkujen ja tiedostojen käyttöön tarvittavat oikeudet. Tarkista myös, että määritetyssä hakemistossa on riittävästi tilaa tiedostoa varten. Korjaa virheet ja anna komento uudelleen. Jos ongelma ei poistu, ota yhteys järjestelmän pääkäyttäjään.

## **SQL1327N Automaattinen yhteyden muodostus on epäonnistunut. Merkkijono** *tietokannan\_nimi* **ei ole hyväksyttävä tietokannan nimi.**

**Selitys:** Automaattinen yhteyden muodostus ei ole onnistunut. DB2DBDFT-ympäristömuuttujan määrittämän tietokannan valenimen muoto ei kelpaa. Tietokannan valenimessä on oltava 1 - 8 merkkiä, jotka kuuluvat tietokannan hallintaohjelman perusmerkistöön.

Komentoa ei voi toteuttaa.

**Käyttäjän vastaus:** Korjaa DB2DBDFT-

ympäristömuuttujan määrittämä tietokannan valenimi ja anna komento uudelleen. Jos käytössä on komentorivisuoritin, on annettava db2 terminate -komento ennen komennon uudelleentoteutusta. Jos et halua muodostaa yhteyttä implisiittisesti, poista DB2DBDFT-ympäristömuuttujan määritys.

**sqlcode**: -1327

**sqlstate**: 2E000

## **SQL1328N Automaattinen yhteyden muodostus on epäonnistunut. Paikallisesta tietokantahakemistosta ei löytynyt tietokannan valenimeä tai tietokannan nimeä** *nimi***.**

**Selitys:** Automaattinen yhteyden muodostus ei ole onnistunut. DB2DBDFT-ympäristömuuttujan määrittämä tietokannan valenimi ei vastaa olemassa olevaa tietokantaa. Tietokantaa ei ole löytynyt tietokantahakemistosta.

Komentoa ei voi toteuttaa.

Hajautetussa sitoutumisjänteessä annettu CONNECT RESET -pyyntö yrittää muodostaa implisiittisen yhteyden oletustietokantaan. Tämä saattaa olla tämän virheen syy.

#### **Käyttäjän vastaus:**

- v Korjaa DB2DBDFT-ympäristömuuttujan määrittämä tietokannan valenimi ja anna komento uudelleen.
- v Jos haluat purkaa yhteyden hajautetun sitoutumisjänteen ympäristössä, voit korvata CONNECT RESET -komennon DISCONNECT- tai RELEASE-komennolla.
- v Jos käytössä on komentorivisuoritin, on annettava db2 terminate -komento ennen komennon uudelleentoteutusta.
- v Jos et halua muodostaa yhteyttä implisiittisesti, poista DB2DBDFT-ympäristömuuttujan määritys.

**sqlcode**: -1328

**sqlstate**: 42705

## **SQL1329N Komennossa määritetty ohjelman tulkitsema polku on liian pitkä.**

**Selitys:** Komennossa määritetty ohjelman tulkitsema polku ylittää tietokannan hallintaohjelman tukemien polkumääritysten enimmäispituuden. Ohjelman tulkitseman polun pituus ei saa olla pitempi kuin 215 merkkiä. CREATE DATABASE-, CATALOG DATABASE-, OPEN DATABASE DIRECTORY FOR SCAN- ja CHANGE DATABASE COMMENT -komentojen käsittelyn yhteydessä järjestelmä lisää polun loppuun tietokannan hallintaohjelman ilmentymän nimen.

**Käyttäjän vastaus:** Tarkista, että täysin tulkittu absoluuttinen tai suhteellinen polun nimi, johon on liitetty tietokannan hallintaohjelman ilmentymän nimi, ei ole pitempi kuin 215 merkkiä. Korjaa polku ja anna komento uudelleen.

## **SQL1330N Kohteen symbolinen nimi** *nimi* **ei kelpaa.**

**Selitys:** CATALOG NODE -komennon CPIC-yhteyskäytäntörakenteen symbolista kohteen nimeä ei ole määritetty tai se on pitempi kuin suurin sallittu pituus. Nimi saa olla enintään 8 tavun pituinen.

**Käyttäjän vastaus:** Tarkista, että symbolinen kohteen nimi on määritetty ja että se on enintään 8 tavun pituinen. Anna komento uudelleen kelvollisen kohteen nimen kanssa.

## **SQL1331N CPIC-suojauslaji** *laji* **ei kelpaa.**

**Selitys:** CATALOG NODE -komennon CPIC-yhteyskäytäntörakenteessa määritetty CPIC-suojauslaji on virheellinen. Suojauslaji määrittää ne suojaustiedot, jotka sisällytetään tietokannan työaseman ja sen istuntokumppanin väliseen keskusteluun LU 6.2 -arkkitehtuurin mukaisesti. Suojauslajin kelvollisia arvoja ovat:

• SQL\_CPIC\_SECURITY\_NONE

- Suojaustietoja ei sisällytetä.
	- **Huomautus:** Jos käytössä on hajautettu palvelin, tätä vaihtoehtoa ei tueta.Jos käytössä on DB2 Connect -ohjelma, tätä vaihtoehtoa tuetaan vain, kun todennuslaji on DCE, KERBEROS, tai SERVER\_ENCRYPT.
- SQL\_CPIC\_SECURITY\_SAME
	- Keskusteluun sisällytetään käyttäjätunnus ja käyttäjätunnuksen tehdystä tarkistuksesta kertova ilmaisin. Tätä vaihtoehtoa ei tueta, jos DB2 Connect- tai hajautettu palvelin-ohjelmassa on käytössä SERVER-todennuslaji tai jos todennuslaji on DCE, KERBEROS tai SERVER\_ENCRYPT.
- v SQL\_CPIC\_SECURITY\_PROGRAM
	- Sekä käyttäjätunnus että tunnussana sisällytetään. Tätä vaihtoehtoa ei tueta, jos DB2 Connect -ohjelmassa on käytössä todennuslaji CLIENT tai jos todennuslaji on DCE, KERBEROS tai SERVER\_ENCRYPT.

**Käyttäjän vastaus:** Muuta suojauslajiksi jokin edellä mainituista ja anna komento uudelleen.

**sqlcode**: -1331

**sqlstate**: 08001

# **SQL1332N Pääkoneen nimi** *nimi* **ei kelpaa.**

**Selitys:** CATALOG NODE -komennon

TCP/IP-yhteyskäytäntörakenteen pääkoneen nimeä ei ole määritetty tai se on pitempi kuin suurin sallittu pituus. Nimen pituuden on oltava 1 - 255 merkkiä ja nimi ei saa sisältää pelkästään välejä.

**Käyttäjän vastaus:** Tarkista, että pääkoneen nimi on määritetty ja että se on enintään 255 merkin pituinen. Anna komento uudelleen käyttäen kelvollista pääkoneen nimeä.

## **SQL1333N Palvelun nimi** *nimi* **ei kelpaa.**

**Selitys:** CATALOG NODE -komennon

TCP/IP-yhteyskäytäntörakenteen palvelun nimeä ei ole määritetty tai se on pitempi kuin suurin sallittu pituus. Nimen pituuden on oltava 1 - 14 merkkiä ja nimi ei saa sisältää pelkästään välejä.

**Käyttäjän vastaus:** Tarkista, että palvelun nimi on määritetty ja että se on enintään 14 merkin pituinen. Anna komento uudelleen kelvollisen palvelun nimen kanssa.

# **SQL1334N Tietokantapalvelimen avulla ei tässä kokoonpanossa voi reitittää etäpyyntöä toiseen tietokantapalvelimeen.**

**Selitys:** Pyyntö on yritetty reitittää tietokantapalvelimen kautta käyttäen työasema-palvelinyhdistelmää, jota ei ole tuettu.

Reititykseen on yritetty käyttää työasemaa tai kohdetietokantaa, jossa on käytössä DB2-ohjelman versiota 2 aiempi versio. Vaihtoehtoisesti reititystä on saatettu yrittää DRDA-työasemasta DRDA-kohdetietokantaan. Pyyntö on reititettävä suoraan työasemasta siihen solmuun, jossa kohdetietokanta sijaitsee.

**Käyttäjän vastaus:** Poista tietokanta työaseman luettelosta ja lisää sen jälkeen luetteloon se tietokanta, joka määrittää solmun, jossa kohdetietokanta varsinaisesti sijaitsee. Varmista, että myös solmu on lisättynä luetteloon.

# **SQL1335N Sovelluksen pyyntöohjelmannimi ei kelpaa.**

**Selitys:** Määritetty sovelluksen pyyntöohjelmannimi sisältää merkkejä, jotka eivät ole kelvollisia. Kaikkien merkkien on kuuluttava tietokannan hallintaohjelman perusmerkistöön.

**Käyttäjän vastaus:** Varmista, että sovelluksen pyyntöohjelmannimessä käytetyt merkit kuuluvat tietokannan hallintaohjelman perusmerkistöön, ja anna komento uudelleen.

## **SQL1336N Pääkonetta** *koneen nimi* **ei löytynyt.**

**Selitys:** Järjestelmä ei voinut selvittää pääkoneen osoitetta. Mahdolliset syyt ovat:

- v TCP/IP-solmun luetteloinnissa määritettiin virheellinen koneen nimi.
- v Koneen nimi on määritetty oikein, mutta sitä ei ole määritetty työaseman käytettävissä olevissa TCP/IP-nimipalvelimissa tai työaseman pääkoneen tiedostoissa.
- TCP/IP-nimipalvelin, jossa koneen nimi on määritetty, ei ollut käytettävissä yhteyden muodostushetkellä.
- TCP/IP ei ole käytössä.

**Käyttäjän vastaus:** Varmista, että TCP/IP on käytössä ja että TCP/IP-solmun luetteloinnissa määritetty koneen nimi on oikein ja määritetty käytettävissä olevassa nimipalvelimessa tai paikallisessa pääkoneen tiedostossa.

Federated system users: Varmista, että etäkone on luetteloitu oikein SYSCAT.SERVERS-näkymään.

## **SQL1337N Palvelua** *palvelun nimi* **ei löydy.**

**Selitys:** Järjestelmä ei löytänyt palveluun liittyvää portin numeroa. Mahdolliset syyt ovat:

- v TCP/IP-solmun luetteloinnissa on määritetty virheellinen palvelun nimi.
- Palvelun nimi määritettiin oikein, mutta sitä ei ole määritetty työaseman palvelutiedostossa.

Federated system users: Myös tietolähde voi havaita tämän tilanteen.

**Käyttäjän vastaus:** Varmista, että TCP/IP-solmun luetteloinnissa on määritetty oikea palvelun nimi ja että nimi on määritetty paikallisessa palvelutiedostossa.

Hajautetun järjestelmän käyttäjien käyttäjien tulee myös varmistaa, että nimi on määritetty tietolähteen palvelutiedostoon.

#### **SQL1338N Kohteen symbolista nimeä** *kohteen symbolinen nimi* **ei löytynyt.**

**Selitys:** Järjestelmä ei löydä määritettyyn kohteen symboliseen nimeen liittyviä lähdearvoja. Mahdolliset syyt ovat:

- v CPIC-solmun luetteloinnissa on määritetty virheellinen kohteen symbolinen nimi.
- Kohteen symbolista nimeä ja sen lähdearvoja ei ole määritetty SNA-tietoliikennejärjestelmässä.
- v SNA-tietoliikennealijärjestelmää ei ole aloitettu.

**Käyttäjän vastaus:** Varmista, että CPIC-solmun luetteloinnissa on määritetty oikea kohteen symbolinen nimi ja että nimi on määritetty paikallisessa SNA-tietoliikennejärjestelmässä.

Aloita SNA-tietoliikennealijärjestelmä, jos sitä ei ole aloitettu.

**SQL1339N Järjestelmä on havainnut yhdistetyn SQL-käskyn NOT ATOMIC toteutuksessa** *n* **SQL-virhettä, joiden tunnisteet ovat seuraavat:** *virhe1***,** *virhe2***,** *virhe3***,** *virhe4***,** *virhe5***,** *virhe6* **ja** *virhe7***.**

**Selitys:** Ainakin yksi SQL-yhdyskäskyn SQL-alikäsky on aiheuttanut SQL-virheitä (negatiiviset paluukoodit).

Virhesanakkeita ei palauteta kutsutasoliittymän sovelluksissa ja ODBC-sovelluksissa. Kutsutasoliittymän sovellukset ja ODBC-sovellukset voivat hankkia lisätietoja kustakin virheestä käyttämällä SQLGetDiagRec-, SQLGetDiagField- tai SQLError-sovellusohjelmaliittymiä.

**Käyttäjän vastaus:** Tutki järjestelmän palauttamia virhetunnisteita. Näyttöön tulee <n> kappaletta (enintään 7) täytettyjä <virheX>-sanakkeita. Kukin <virheX> vastaa SQL-käskyn virhettä. Virheet luetellaan ilmenemisjärjestyksessä. Jos sanoman tekstiä ei ole muotoiltu, nämä tiedot löytyvät SQLERRMC-kentän toisesta ja sitä seuraavista sanakkeista. Sanakkeet on erotettu tavulla, jonka heksadesimaaliarvo on 0xFF.

Kukin <virheX> on muodossa PPPSSSSS, jossa:

PPP PPP on virheen aiheuttaneen käskyn sijainti Compound SQL -lohkossa ja PPP on tasattu vasemmalle; jos esimerkiksi ensimmäinen käsky on epäonnistunut, kentässä on arvo yksi  $("1")$ .

**SSSSS** on epäonnistuneen käskyn SQLSTATE-arvo.

Lisätietoja saa tutkimalla SQLCA-arvoa. Kolmas SQLERRD-kenttä sisältää SQL-yhdyskäskyn käsittelemien rivien määrän. Neljäs SQLERRD-kenttä sisältää viimeisen onnistuneen lauseen sijainnin. Viides SQLERRD-kenttä sisältää viite-eheyden kautta käsiteltyjen rivien määrän DB2- ja SQL/DStietokantojen käytössä. Kuudes SQLERRD-kenttä sisältää epäonnistuneiden lauseiden eli palautettujen negatiivisten SQL-koodien (sqlcode) arvojen määrän.

**sqlcode**: -1339

**sqlstate**: 56091

# **SQL1340N Tiedostopalvelinta** *tiedostopalvelin* **ei ole löytynyt.**

**Selitys:** Järjestelmä ei löytänyt määritettyä tiedostoa verkosta. Mahdolliset syyt:

- v IPX/SPX-solmun luetteloinnissa on määritetty virheellinen *fileserver*-nimi.
- v Määritetty *fileserver*-nimi on oikein, mutta tiedostopalvelin ei ollut käytettävissä yritettäessä muodostaa yhteys.

**Käyttäjän vastaus:** Varmista, että IPX/SPX-solmun luetteloinnissa on määritetty oikea *fileserver*-nimi ja että tiedostopalvelin on käytettävissä verkossa.

## **SQL1341N Työaseman nimi täytyy määrittää työaseman tietokannan hallintaohjelman kokoonpanotiedostossa.**

**Selitys:** Työaseman nimeä ei ole määritetty työaseman tietokannan hallintaohjelman kokoonpanotiedostossa. Työaseman nimi on määritettävä, kun palvelinta käytetään NetBIOSin avulla.

**Käyttäjän vastaus:** Määritä työaseman nimi työaseman tietokannan hallintaohjelman kokoonpanotiedostoon.

## **SQL1342N Tiedostopalvelimen nimi** *nimi* **puuttuu tai on virheellinen.**

**Selitys:** Komennossa tai sovellusohjelmaliittymässä (API) määritetty tiedostopalvelimen nimi puuttuu tai on virheellinen.

**Käyttäjän vastaus:** Tarkista, että tiedostopalvelimen nimi on määritetty, että se ei sisällä vääriä merkkejä ja että se on enintään 48 merkin pituinen. Anna komento uudelleen kelvollisen tiedostopalvelimen nimen kanssa.

## **SQL1343N Objektin nimi** *nimi* **puuttuu tai on virheellinen.**

**Selitys:** Komennossa tai sovellusohjelmaliittymässä (API) määritetty objektin nimi puuttuu tai on virheellinen.

**Käyttäjän vastaus:** Varmista, että objektin nimi on määritetty, että siinä ei ole vääriä merkkejä ja että se on enintään 48 merkin pituinen. Anna komento uudelleen kelvollisen objektin nimen kanssa.

## **SQL1350N Sovellus ei ole oikeassa tilassa tämän pyynnön käsittelyyn. Syykoodi =** *syykoodi***.**

**Selitys:** Toimi *syykoodin* mukaan seuraavasti:

- **01** Sovellus käsittelee SQL-kyselyä eikä voi käsitellä pyydettyä komentoa.
- **02** Varmistuskopiointipyyntö on käynnissä. Alkuperäinen ohjelmakutsu aiheutti varoituksen, joka osoittaa, että varmistuskopioinnin loppuunsaattaminen edellyttää uusia pyyntöjä.
- **03** Palautuspyyntö on käynnissä. Alkuperäinen ohjelmakutsu aiheutti varoituksen, joka osoittaa, että palautuksen loppuunsaattaminen edellyttää uusia pyyntöjä.
- **04** Päivityselvytyspyyntö on käynnissä. Alkuperäinen ohjelmakutsu aiheutti varoituksen, joka osoittaa, että päivityselvytyksen loppuunsaattaminen edellyttää uusia pyyntöjä.
- **05** Latauspyyntö on käynnissä. Alkuperäinen ohjelmakutsu aiheutti varoituksen, joka osoittaa, että latauksen loppuunsaattaminen edellyttää uusia pyyntöjä.
- **07** Federated system users: Sovellus ei voi toteuttaa tätä komentoa SQL-käskyjen toteutuksen jälkeen.

**Käyttäjän vastaus:** Toimi *syykoodin* mukaan seuraavasti:

- **01** Toteuta toiminto loppuun COMMIT- tai ROLLBACK-lauseen avulla ennen komennon antamista uudelleen.
- **02-05** Toteuta käynnissä oleva toiminto loppuun antamalla edellytetyt kutsut ja anna sitten komento uudelleen.
- **07** Federated system users: Sovelluksen on toteutettava komennot, kun yhteys tietokannan hallintaohjelmaan on muodostettu, mutta ennen muiden SQL-käskyjen toteutusta.

## **SQL1360N Meneillään olevaa käsittelyä ei voi keskeyttää.**

**Selitys:** Käyttäjä on yrittänyt keskeyttää prosessin, jota ei voi keskeyttää.

**Käyttäjän vastaus:** Älä keskeytä meneillään olevaa prosessia.

# **SQL1361W Käsittelyaika on ylittänyt aikakatkaisuarvon. Haluatko keskeyttää käsittelyn?**

**Selitys:** Jos komennon käsittely kestää ennalta määritettyä aikakatkaisujaksoa pidempään, kuvaruutuun tulee kohoikkuna, jossa kysytään, haluaako käyttäjä (Windows-työasema) keskeyttää komennon käsittelyn.

Tämä sanoma on käytössä vain Windows-ympäristöissä ja näkyy vain kohoikkunassa.

**Käyttäjän vastaus:** Käytettävissä on kolme vaihtoehtoa: KYLLÄ - keskeytys heti; EI - jatko ilman kehotteita; PERUUTUS - jatko käyttäen samaa aikakatkaisua.

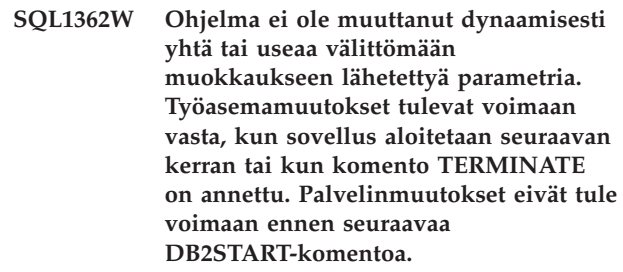

**Selitys:** Järjestelmä ei ole voinut toteuttaa heti joitakin tietokannan hallintaohjelman kokoonpanon muutoksia. Näiden parametrien muutokset tulevat käyttöön vasta, kun DB2-ohjelma on aloitettu. Muistiin lataus tapahtuu normaalisti palvelimessa DB2START-komennon toteutuksen jälkeen ja työasemassa sovelluksen uudelleenaloituksen jälkeen.

**Käyttäjän vastaus:** Voit tarkistaa, mitkä parametrit ovat muuttuneet dynaamisesti ja mitkä eivät, tuomalla esiin tietokannan hallintaohjelman kokoonpanon määritysparametrien tiedot seuraavalla komennolla: DB2 GET DBM CFG SHOW DETAIL

Tietokannan hallintaohjelman kokoonpanon määritysparametrien muutokset tulevat dynaamisesti käyttöön vain, jos liitäntä ilmentymään on muodostettu. Kaikki kokoonpanon määritysparametrit eivät tue dynaamista päivitystä. Lisätietoja dynaamisesti muuttuvista parametreista on julkaisussa Administration Guide.

Jos olet lähettänyt käsiteltäväksi useita parametreja ryhmänä, lähetä parametrit yksitellen. Jos kokoonpanon määritysparametri ei muutu dynaamisesti, tee yksi tai useita seuraavista toimista:

- v Sovellukset: Lopeta sovellus ja aloita se uudelleen.
- v Komentorivisuoritin: Anna komento TERMINATE ja muodosta yhteys uudelleen.
- v Palvelin: Anna ensin komento DB2STOP ja sitten komento DB2START.
- **SQL1363W Ohjelma ei ole muuttanut dynaamisesti yhtä tai useaa välittömään muokkaukseen lähetettyä parametria. Näiden kokoonpanoparametrien muutokset tulevat voimaan vasta, kun kaikkien sovellusten ja tämän tietokannan välinen yhteys on purettu.**

**Selitys:** Järjestelmä on toteuttanut tietokannan määrityskomennon onnistuneesti. Järjestelmä ei ole kuitenkaan käsitellyt kaikkia muutoksia heti. Tämän jälkeen ensimmäinen tietokantaan muodostettava yhteys asettaa muutokset voimaan.

**Käyttäjän vastaus:** Voit tarkistaa, mitkä parametrit ovat muuttuneet dynaamisesti ja mitkä eivät, tuomalla esiin tietokannan kokoonpanon määritysparametrien tiedot seuraavalla komennolla:

DB2 GET DB CFG FOR <tietokannan\_valenimi> SHOW DETAIL

Tietokannan kokoonpanon määritysparametrien muutokset tulevat dynaamisesti käyttöön vain, jos yhteys tietokantaan on muodostettu. Kaikki kokoonpanon määritysparametrit eivät tue dynaamista päivitystä. Lisätietoja dynaamisesti muuttuvista parametreista on julkaisussa Administration Guide.

Jos olet lähettänyt käsiteltäväksi useita parametreja ryhmänä, lähetä parametrit yksitellen. Jos kokoonpanon määritysparametri ei muutu dynaamisesti, tee yksi tai useita seuraavista toimista:

- v Varmista, että kaikkien sovellusten yhteys tietokantaan on purettu, ja anna DB2 CONNECT TO -komento.
- v Hakusuunnitelmat on sidottava uudelleen uusien parametrien voimaantulon jälkeen, jotta sidonnat käyttäisivät uusia arvoja.
- v Mitätöi SQL-välimuistissa olevat dynaamiset käskyt komennolla FLUSH PACKAGE CACHE.

## **SQL1364W Vähintään yhdelle kokoonpanon määritysparametrille on annettu arvoksi AUTOMATIC, vaikka se ei tue tätä arvoa.**

**Selitys:** Vähintään yhdelle kokoonpanon määritysparametrille on annettu arvoksi AUTOMATIC, vaikka se ei tue tätä arvoa.

**Käyttäjän vastaus:** Jos olet lähettänyt parametrien muutokset ryhmänä, lähetä ne uudelleen yksitellen. Näin saat selville, mitkä muutokset ovat onnistuneet.

Jos olet lähettänyt käsiteltäväksi vain yhden parametrin, tämä sanoma tarkoittaa, että ohjelma ei tue parametrille arvoa AUTOMATIC.

Lisätietoja kokoonpanon määritysparametreista, jotka tukevat arvoa AUTOMATIC, on julkaisussa Administration Guide.

# **SQL1365N db2start- tai db2stop-komento on epäonnistunut laajennusosan** *laajennusosan\_nimi* **käsittelyn yhteydessä. Syykoodi =** *syykoodi***.**

**Selitys:** Käsittely on epäonnistunut suojauksen laajennusosan palvelimeen liittyvässä osassa *laajennusosan\_nimi*. Seuraavassa luettelossa on *syykoodeja* vastaavat selitykset:

- **1** Suojauksen laajennusosaa ei löydy.
- **2** Suojauksen laajennusosan lataus ei onnistu.
- **3** Tietokannan hallintaohjelman kokoonpanoparametrissa SRVCON\_GSSPLUGIN\_LIST on määritetty useampi kuin yksi suojaukseen liittyvä Kerberos-laajennusosa.
- **4** Kerberokseen perustuvaa suojauksen laajennusosaa ei löydy, vaikka Kerberos on määritetty tietokannan hallintaohjelman kokoonpanoparametrissa SRVCON\_AUTH tai AUTHENTICATION.
- **5** Suojauksen laajennusosasta ei löydy vaadittua sovellusohjelmaliittymää.
- **6** Suojauksen laajennusosan laji ei kelpaa.
- **7** Järjestelmässä on ilmennyt virhe suojauksen laajennusosan latauksen purkamisen aikana.
- **8** Suojauksen laajennusosan nimi ei kelpaa.
- **9** Suojaukseen liittyvän laajennusosan raportoimat sovellusohjelmaliittymien versiot eivät ole yhteensopivia DB2-ohjelmiston kanssa.
- **10** Suojauksen laajennusosa on havainnut odottamattoman virheen tietokantapalvelimessa
- **11** Tietokannan hallintaohjelman kokoonpanoparametrille SRVCON\_GSSPLUGIN\_LIST ei ole määritetty mitään arvoa ja tietokannan hallintaohjelman kokoonpanoparametrin SRVCON\_AUTH tai AUTHENTICATION arvoksi on määritetty GSSPLUGIN tai GSS\_SERVER\_ENCRYPT.

**Käyttäjän vastaus:** Seuraavassa luettelossa on *syykoodeja* vastaavat käyttäjän toimet:

- **1** Varmista, että kyseessä oleva suojauksen laajennusosa sijaitsee palvelimen laajennusosien hakemistossa.
- **2** Lisätietoja on ilmoituslokissa. Korjaa ilmoituslokin virhesanoman osoittama ongelma.
- **3** Varmista, että tietokannan hallintaohjelman kokoonpanoparametrissa SRVCON\_GSSPLUGIN\_LIST on määritetty vain yksi suojaukseen liittyvä Kerberos-laajennusosa.
- **4** Määritä tietokannan hallintaohjelman kokoonpanoparametrissa SRVCON\_GSSPLUGIN\_LIST yksi suojauksen Kerberos-laajennusosa tai älä määritä Kerberos-laajennusosaa tietokannan hallintaohjelman kokoonpanoparametrissa SRVCON\_AUTH tai AUTHENTICATION.
- **5** Lisätietoja puuttuvasta sovellusohjelmaliittymän nimestä on ilmoituslokissa. Lisää puuttuva sovellusohjelmaliittymäsuojauksen laajennusosaan.
- **6** Määritä asianmukaisessa tietokannan hallintaohjelman kokoonpanoparametrissa oikeanlajinen suojauksen laajennusosa. Älä esimerkiksi määritä Työaseman suojauksen käyttäjätunnus ja tunnussana -laajennusosaa tietokannan hallintaohjelman kokoonpanoparametrin SRVCON\_GSSPLUGIN\_LIST arvoksi.
- **7** Lisätietoja on ilmoituslokissa. Korjaa ilmoituslokin virhesanoman osoittama ongelma.
- **8** Määritä kelvollinen suojauksen laajennusosan nimi. Nimeen ei saa sisältyä hakemiston polkutietoja.
- **9** Varmista, että suojauksen laajennusosa käyttää sovellusohjelmaliittymien tuettuja versioita ja että se ilmoittaa oikean versionumeron.
- **10** Katso lisätietoja työaseman ja palvelimen ilmoituslokista. Korjaa ilmoituslokin virhesanoman osoittama ongelma.
- **11** Määritä tietokannan hallintaohjelman kokoonpanoparametrissa SRVCON\_GSSPLUGIN\_LIST vähintään yksi GSS-sovellusohjelmaliittymään perustuva suojauksen laajennusosa tai määritä toinen todennuksen laji tietokannan hallintaohjelman kokoonpanoparametrissa SRVCON\_AUTH tai AUTHENTICATION.

## **SQL1366N Työasemassa on ilmennyt suojaukseen liittyvän laajennusosan** *laajennusosan\_nimi* **käsittelyvirhe. Syykoodi =** *syykoodi***.**

**Selitys:** Työaseman suojauksen laajennusosa on palauttanut virheen. Seuraavassa luettelossa on *syykoodeja* vastaavat selitykset:

- 1. Suojauksen laajennusosasta ei löydy vaadittua sovellusohjelmaliittymää.
- 2. Suojauksen laajennusosan laji ei kelpaa.
- 3. Työaseman suojauksen laajennusosan lataus ei onnistu.
- 4. Suojauksen laajennusosan lautauksen purku ei onnistu.
- 5. Laajennusosan nimi ei kelpaa.
- 6. Suojaukseen liittyvän laajennusosan raportoimat sovellusohjelmaliittymien versiot eivät ole yhteensopivia DB2-ohjelmiston kanssa.
- 7. Suojauksen laajennusosa on havainnut odottamattoman virheen.
- 8. Työaseman valtuustiedot ovat virheelliset.
- 9. Suojauksen laajennusosa on vastaanottanut vanhentuneita valtuustietoja.

**Käyttäjän vastaus:** Seuraavassa luettelossa on *syykoodeja* vastaavat käyttäjän toimet:

- 1. Tarkista vaaditun puuttuvan sovellusohjelmaliittymän nimi ilmoituslokista. Lisää puuttuva sovellusohjelmaliittymäsuojauksen laajennusosaan.
- 2. Määritä asianmukaisessa tietokannan hallintaohjelman kokoonpanoparametrissa oikeanlajinen suojauksen laajennusosa. Älä esimerkiksi määritä Työaseman suojauksen käyttäjätunnus ja tunnussana -laajennusosaa tietokannan hallintaohjelman kokoonpanoparametrin SRVCON\_GSSPLUGIN\_LIST arvoksi.
- 3. Lisätietoja on ilmoituslokissa. Korjaa ilmoituslokin virhesanoman osoittama ongelma.
- 4. Lisätietoja on ilmoituslokissa. Korjaa ilmoituslokin virhesanoman osoittama ongelma.
- 5. Määritä kelvollinen suojauksen laajennusosan nimi. Nimeen ei saa sisältyä hakemiston polkutietoja.
- 6. Varmista, että suojauksen laajennusosa käyttää sovellusohjelmaliittymien tuettuja versioita ja että se ilmoittaa oikean versionumeron.
- 7. Katso lisätietoja työaseman ja palvelimen ilmoituslokista. Korjaa ilmoituslokin virhesanoman osoittama ongelma.
- 8. Varmista, että työaseman valtuustiedot ovat suojauksen laajennusosan tunnistamassa muodossa. Valtuustiedot on luonut db2secGenerateInitialCred tai ne on saatu saapuvina delegoituina

valtuustietoina. Valtuustietojen on oltava INITIATEtai BOTH-tietoja, sillä niitä käytetään kontekstien luonnissa.

9. Käskyä antavan käyttäjän on hankittava tarvittavat valtuustiedot (tai hankittava uudelleen alkuperäiset valtuustiedot) ja annettava sitten käsky uudelleen.

## **SQL1367N Käyttöjärjestelmän kokoonpanon määritys ei riitä resurssikäytännön tukemiseen.**

**Selitys:** Resurssikäytäntö ei tue nykyistä käyttöjärjestelmän kokoonpanoa.

**Käyttäjän vastaus:** Asenna soveltuva käyttöjärjestelmän taso tai poista DB2\_RESOURCE\_POLICY-rekisterimuuttuja käytöstä.

#### **SQL1368N Virheellinen resurssikäytännön määritys.**

**Selitys:** Resurssikäytäntötiedosto ei kelpaa.

**Käyttäjän vastaus:** Korjaa DB2\_RESOURCE\_POLICYrekisterimuuttujan määrittämän tiedoston määrittämä resurssikäytäntö.

Poista resurssikäytännön tuki käytöstä tyhjentämällä DB2\_RESOURCE\_POLICY-rekisterimuuttuja tai ota kokoonpanon automaattinen määritys käyttöön asettamalla DB2\_RESOURCE\_POLICY-muuttujan arvoksi AUTOMATIC.

## **SQL1369N Virheellinen XML-asiakirja.**

**Selitys:** Nykyinen XML-asiakirja ei kelpaa.

**Käyttäjän vastaus:** Ennen kuin jatkat, tarkista XML-asiakirja.

**SQL1370N Ilmentymän tai tietokannan** *nimi1* **pysäytys on epäonnistunut, koska käyttäjä** *käyttäjätunnus* **on jo pysäyttänyt ilmentymän tai tietokannan** *nimi2***. Pysäytyslaji:** *laji***.**

**Selitys:** Yritit asettaa ilmentymän tai tietokannan pysäytystilaan. Tällöin pysäytykset olisivat limittyneet, esimerkiksi niin, että asetetaan ilmentymä pysäytystilaan, samalla kun toinen käyttäjä asettaa tietokantaa pysäytystilaan.

Pysäytyslaji *laji* viittaa pysäytettyyn ilmentymään tai tietokantaan. Se on '1', kyseessä on ilmentymä, ja '2', kun kyseessä on tietokanta.

**Käyttäjän vastaus:** Ota yhteys käyttäjään, joka on pysäyttänyt ilmentymän tai tietokannan, ja selvitä, kuinka pitkää DB2 on pysäytystilassa. Anna pyyntö uudelleen, kun pysäytystila on päättynyt.

# **SQL1371W Ilmentymä tai tietokanta** *nimi* **on jo pysäytetty.Pysäytyslaji:** *pysäytyslaji***.**

**Selitys:** Yritit pysäyttää ilmentymän tai tietokannan, joka on jo pysäytetty.

**Käyttäjän vastaus:** Sanoma ei edellytä käyttäjän toimia.

#### **SQL1372N Pysäytyksen toteutus ei onnistu tapahtuman ollessa kesken.**

**Selitys:** Yritit pysäyttää tietokannan tai ilmentymän. Käyttäjällä on kuitenkin keskeneräisiä sitoutumisjänteitä. Pysäytystä ei voi toteuttaa tässä tilassa.

**Käyttäjän vastaus:** Toteuta toiminto loppuun COMMIT- tai ROLLBACK-lauseen avulla ennen komennon antamista uudelleen.

# **SQL1373W Pysäytyksen peruutusta ei voi toteuttaa ilmentymälle tai tietokannalle** *nimi***, koska sitä ei ole pysäytetty.**

**Selitys:** Pysäytyksen peruutus on epäonnistunut, koska ilmentymää tai tietokantaa ei ole pysäytetty.

**Käyttäjän vastaus:** Varmista, että pysäytyksen peruutus kohdistuu oikeaan ilmentymään tai tietokantaan.

## **SQL1374N QUIESCE RESET -komennolla ei voi peruuttaa ilmentymän tai tietokannan** *nimi* **pysäytystä, koska toinen käyttäjä** *käyttäjätunnus* **on pysäyttänyt ilmentymän tai tietokannan.**

**Selitys:** Ilmentymä tai tietokanta on pysäytetty, mutta et ole sen pysäyttäjä.

**Käyttäjän vastaus:** Varmista, että pysäytyksen peruutus kohdistuu oikeaan ilmentymään tai tietokantaan.

# **SQL1375N API-sovellusohjelmaliittymään on siirretty parametri, joka ei kelpaa. Parametri** *parametrin\_koodi* **on virheellinen.**

**Selitys:** *parametrin\_koodi* ilmaisee virheellisen parametrin seuraavasti:

**1** alue

**2** määritykset.

Arvo ei ehkä ole oikealla alueella, tai se ei kelpaa.

**Käyttäjän vastaus:** Tarkista API-

sovellusohjelmaliittymän muoto, muuta parametrin arvoa ja yritä uudelleen.

### **SQL1380N On ilmennyt odottamaton Kerberos-suojausvirhe.**

**Selitys:** Todennuksen aikana on ilmennyt odottamaton Kerberos-suojausvirhe.

**Käyttäjän vastaus:** Sanoma ei edellytä käyttäjän toimia.

#### **SQL1381N Security Support Provider -liittymä ei ole käytettävissä.**

**Selitys:** Todennus on epäonnistunut, koska Security Support Provider -liittymä ei ollut käytettävissä.

**Käyttäjän vastaus:** Varmista Windowskäyttöjärjestelmässä, että tiedosto security.dll on järjestelmähakemistossa. Varmista myös, että käytettävä käyttöjärjestelmä tukee SSPI-liittymää.

#### **SQL1382N Kerberos-tuki ei ole käytettävissä.**

**Selitys:** Todennus on epäonnistunut, koska Kerberos-tukea ei ole asennettu.

**Käyttäjän vastaus:** Varmista, että Kerberos-tuki on asennettu ja toiminnassa, ja yritä muodostaa yhteys uudelleen.

#### **SQL1383N Kohteen päänimi ei kelpaa.**

**Selitys:** CATALOG DATABASE -komennossa määritetty kohteen päänimi ei kelpaa.

**Käyttäjän vastaus:** Poista tietokantamerkintä, jossa virheellinen kohteen päänimi sijaitsee, UNCATALOG DATABASE -komennon avulla. Lisää CATALOG DATABASE -komennon avulla tietokantamerkintä kuvausluetteloon uudelleen käyttäen kelvollista kohteen päänimeä ja yritä muodostaa yhteys uudelleen.

Windows-järjestelmässä kohteen päänimi on DB2-palvelun sisäänkirjausprofiilin nimi muodossa <verkkoalueen nimi>\<käyttäjätunnus>.

#### **SQL1384N Keskinäisen todennuksen toteutus on keskeytynyt.**

**Selitys:** Yhteyden luonti on epäonnistunut, koska joko työasema tai palvelin ei ole voinut toteuttaa keskinäistä todennusta loppuun asti.

**Käyttäjän vastaus:** Jos kohteen päänimi on määritetty CATALOG DATABASE -komennossa, varmista, että kohteen päänimi kelpaa palvelimelle, johon työasema yrittää muodostaa yhteyttä tai liitäntää.

Windows-järjestelmässä kohteen päänimi on DB2-palvelun sisäänkirjausprofiilin nimi muodossa <verkkoalueen nimi>\<käyttäjätunnus>.

Jos kohteen päänimi vaikuttaa virheelliseltä, ota yhteys IBM:n ohjelmistotukeen.

## **SQL1390C Ympäristömuuttujaa DB2INSTANCE ei ole määritetty tai se ei kelpaa.**

**Selitys:** Ympäristömuuttujaa DB2INSTANCE ei ole määritetty tai sen arvoksi ei ole määritetty kelvollista ilmentymän nimeä.

**Käyttäjän vastaus:** Määritä DB2INSTANCEympäristömuuttujan arvoksi käytettävän ilmentymän nimi. Jos et tiedä käytettävän ilmentymän nimeä tai tapaa, jolla määritetään DB2INSTANCEympäristömuuttujan arvoksi ilmentymän nimi, saat lisätietoja julkaisusta *Administration Guide*.

Federated system users: Lisätietoja DB2INSTANCE-ympäristömuuttujasta on julkaisussa *Federated Systems Guide*.

Varmista, että PATH-ympäristömuuttuja sisältää käytettävän ilmentymän omahakemiston sqllib/adm-polun. (esimerkiksi /u/instance/sqllib/adm, jossa /u/instance on ilmentymän omistajan omahakemisto UNIX-järjestelmässä).

## **SQL1391N Tietokanta on jo tietokannan hallintaohjelman toisen ilmentymän käytössä.**

**Selitys:** Pyyntö on epäonnistunut, koska tietokanta on toisen tietokannan hallintaohjelman ilmentymän käytössä (tietokantaa voi kerrallaan käyttää vain yksi ilmentymä). Tietokanta sijaitsee ehkä erillisessä tiedostojärjestelmässä, jolloin jossakin toisessa koneessa sijaitseva ilmentymä saattaa käyttää tietokantaa samanaikaisesti.

Näin voi käydä, jos tietokantaan on avoin yhteys (SNA:n avulla) ja tietokannan hallintaohjelma on lopetettu epänormaalisti.

#### **Käyttäjän vastaus:**

- v Tarkista, että olet käyttämässä oikeaa tietokantaa, jota mikään muu ilmentymä ei käytä.
- v Jos tietokannan hallintaohjelma on lopetettu epänormaalisti ja siihen on käytettävissä komentorivisuorittimen yhteys, sulje avoin yhteys db2 terminate -komennolla, ennen kuin yrität muodostaa yhteyden uudelleen.

**sqlcode**: -1391

**sqlstate**: 51023

#### **SQL1392N Vaihtoehtoja** *prep, -bind, -import, -export* **käyttävien sovellusten useiden ilmentymien käyttö ei ole tuettu.**

**Selitys:** Kerrallaan vain yksi vaihtoehtoja prep, bind, import tai export käyttävä ilmentymä voi olla ajossa WINDOWSissa.

**Käyttäjän vastaus:** Älä yritä aloittaa WINDOWSissa

samalla kertaa enemmän kuin yhtä sovellusta, joka käyttää vaihtoehtoja prep, bind, import tai export.

#### **SQL1393C Ympäristömuuttujaa DB2PATH ei ole määritetty tai se ei kelpaa.**

**Selitys:** Ympäristömuuttujaa DB2PATH ei ole tai sille ei ole määritetty kelvollista hakemistopolkua.

**Käyttäjän vastaus:** Aseta ympäristömuuttuja DB2PATH hakemistoon, johon tietokannan hallintaohjelma on asennettu.

#### **SQL1394N Ilmentymää ei ole määritetty.**

**Selitys:** Uutta ilmentymää ei voi asettaa sovellukselle, koska ilmentymää ei ole määritetty.

**Käyttäjän vastaus:** Varmista, että määritetty ilmentymä on olemassa. Tuo ilmentymäluettelo näyttöön komennolla db2ilist:

db2ilist

## **SQL1395N Vaihto toiseen ilmentymään ei onnistu, koska sovellus käyttää useita konteksteja.**

**Selitys:** Vaihtopyyntö toiseen ilmentymään epäonnistui, koska sovelluksen käytössä on useita konteksteja.

# **SQL1400 - SQL1499**

#### **SQL1400N Todennus ei ole tuettu.**

**Selitys:** Määritettyä todennuslajia ei tueta.

Komennon käsittely ei onnistu.

**Käyttäjän vastaus:** Anna komento uudelleen käyttäen kelvollista parametrin arvoa.

Julkaisussa *Application Development Guide* on luettelu tuetuista todennuslajeista.

## **SQL1401N Todennuslajit eivät vastaa toisiaan.**

**Selitys:** Käyttäjä on yrittänyt muodostaa yhteyden etätietokantaan, jolle on paikallissolmun luettelossa määritetty muu kuin etäsolmun käyttämä todennuslaji.

Federated system users: Järjestelmä voi palauttaa tämän sanoman myös, kun:

- v Tietolähde tunnistetaan SYSCAT.SERVEROPTIONSjärjestelmässä määrityksellä SETTING='N', kun OPTION ='PASSWORD' ja tietolähdettä ei ajeta luotettavan työaseman tilassa (tietolähde edellyttää siis tunnussanaa)
- tietolähde tunnistetaan SYSCAT.SERVEROPTIONSjärjestelmässä määrityksellä SETTING='Y', kun OPTION ='PASSWORD' ja tietolähdettä ajetaan luotettavan työaseman tilassa (tietolähde ei edellytä tunnussanaa).

**Käyttäjän vastaus:** Ennen vaihtamista toiseen ilmentymään varmista, ettei sovellus käytä useita konteksteja.

### **SQL1396N Vaihto toiseen ilmentymään ei onnistu, koska sovellus on liitetty tietokantaan tai kytketty ilmentymään.**

**Selitys:** Vaihtopyyntö toiseen ilmentymään epäonnistui, koska sovellus on liitetty tietokantaan tai kytketty ilmentymään.

**Käyttäjän vastaus:** Ennen vaihtamista toiseen ilmentymään varmista, ettei sovellusta ole liitetty mihinkään tietokantaan eikä kytketty mihinkään ilmentymään.

## **SQL1397N DB2-palvelun sisäänkirjaus ei onnistunut.**

**Selitys:** DB2-palvelu ei käynnistynyt sisäänkirjausvirheen vuoksi.

**Käyttäjän vastaus:** Jos olet käynnistämässä DB2:n hallintapalvelinta, määritä uusi sisäänkirjauksen käyttäjäprofiili komennolla DB2ADMIN SETID. Jos olet käynnistämässä DB2-palvelinta Windows NT -järjestelmässä, voit määrittää DB2-palvelun sisäänkirjauksen käyttäjäprofiilin Ohjauspaneelin Palvelut-valintaikkunassa.

v Valitsimelle OPTION='PASSWORD' ei ole määritetty palvelinvaihtoehtoa järjestelmässä SYSCAT.SERVEROPTIONS, ja PASSWORDvalitsimen järjestelmän oletusarvo rikkoo tietolähteen tunnussanasääntöjä.

**Käyttäjän vastaus:** Komennon käsittely ei onnistu.

Käyttäjän on lisättävä tietokannan valenimi uudelleen paikallissolmun luetteloon käyttäen samaa todennuslajia kuin etäsolmu. Anna komento uudelleen.

Federated system users:

- v Jos ongelma on se, että tietolähde vaatii tunnussanan, mutta SYSCAT.SERVEROPTIONS-järjestelmässä on kyseiselle palvelimelle määritys SETTING='N', kun OPTION='PASSWORD', päivitä SYSCAT.SERVEROPTIONS-järjestelmä tietolähteen todellisten tunnussanasääntöjen mukaiseksi käyttämällä SQL-käskyä ALTER SERVER.
- v Jos ongelma on se, että tietolähde ei vaadi tunnussanaa, mutta SYSCAT.SERVEROPTIONSjärjestelmässä on kyseiselle palvelimelle määritys SETTING='Y', kun OPTION='PASSWORD', päivitä SYSCAT.SERVEROPTIONS-järjestelmä tietolähteen todellisten tunnussanasääntöjen mukaiseksi käyttämällä SQL-käskyä ALTER SERVER.
- Jos valitsimen OPTION='PASSWORD' palvelinvaihtoehtoa ei ole määritetty

SYSCAT.SERVEROPTIONS-järjestelmässä, luo CREATE SERVER SQL -käskyn avulla merkintä, joka vastaa tietolähteen todellisia tunnussanasääntöjä.

**sqlcode**: -1401

**sqlstate**: 08001

#### **SQL1402N Todennus ei onnistu odottamattoman järjestelmävirheen takia.**

**Selitys:** Ota yhteys järjestelmän pääkäyttäjään. UNIX-perustaisissa järjestelmissä tiedostossa *db2ckpw* ei ehkä ole määritetty oikeita käyttöoikeusbittejä tai järjestelmän heittovaihto- tai sivutustila on loppunut. Windows NT -käyttöjärjestelmässä DB2:n suojauspalveluja ei ehkä ole aloitettu, tai käyttäjäprofiili on ehkä lukittu.

Komennon käsittely ei onnistu.

Federated system users: Myös tietolähde voi havaita tämän tilanteen.

**Käyttäjän vastaus:** Pyydä järjestelmän pääkäyttäjää korjaamaan UNIX-perustaisessa järjestelmässä *db2ckpw*-tiedoston käyttöoikeusmääritykset ja tarkistamaan heittovaihto- ja sivutustilan varaus. Pyydä Windows NT -järjestelmässä pääkäyttäjää tarkistamaan, että DB2:n suojauspalvelut on aloitettu. Jos palvelu on käynnissä, varmista, ettei profiilia ole lukittu.

#### **SQL1403N Annettu käyttäjätunnus tai tunnussana ei ole oikea.**

**Selitys:** Annettu käyttäjätunnus tai tunnussana on virheellinen tai käyttöön otettavassa tietokannassa on todennuslajina SERVER ja CONNECT TO -lauseessa ei ole määritetty yhtään käyttäjätunnus-tunnussana-paria.

Jos käytössä on DB2 Connect -ohjelma, ongelmana voi olla se, ettei pääkoneyhteyden DCShakemistomerkintää ole löytynyt.

Jos yhteyden muodostusta on yritetty

OS/2-työasemasta UNIX-perustaiseen palvelimeen todennuspalvelimen avulla ja käyttäjätunnus sekä tunnussana on otettu UPM-ohjelmasta, palvelimen käyttäjätunnus on määritettävä pienin kirjaimin ja tunnussana suurin kirjaimin.

Komennon käsittely ei onnistu.

Federated system users: Myös tietolähde voi havaita tämän tilanteen.

**Käyttäjän vastaus:** Määritä kelvollinen käyttäjätunnus ja tunnussana.

Federated system users: Varmista, että SYSCAT.USEROPTIONS-järjestelmässä oleva merkintä sisältää oikean käyttäjän nimen ja tunnussanan käytössä olevaa tietolähdettä varten.

**sqlcode**: -1403

**sqlstate**: 08004

#### **SQL1404N Tunnussana on vanhentunut.**

**Selitys:** Käyttämäsi tunnussana on vanhentunut.

**Käyttäjän vastaus:** Muuta tunnussana ja yritä pyyntöä uudelleen käyttämällä uutta tunnussanaa. Voit vaihtaa tunnussanan DB2:n työaseman kokoonpanoapuohjelmalla tai komentorivisuorittimen CONNECT- ja ATTACH-komennolla.

**sqlcode**: -1404

**sqlstate**: 08004

## **SQL1405N Paikalliseen DB2-todennuspalvelimeen ei ole yhteyttä.**

**Selitys:** Sovellus ei ole onnistunut toteuttamaan todennusta DB2-todennuspalvelinyhteyden virheen takia.

**Käyttäjän vastaus:** Varmista, että DB2 todennuspalvelin on aloitettu, antamalla OS/2:n ikkunassa seuraava komento:

detach db2upm

# **SQL1415N Käsky on käännetty vain vianmääritystä varten, eikä sitä ole toteutettu.**

**Selitys:** Käsky on käsitelty osassa järjestelmää vianmääritystietojen keräämiseksi huoltotoimintojen avulla. Käskyn edelleenkäsittelyyn tarvittavia vaiheita ei ole toteutettu.

**Käyttäjän vastaus:** Tämän virheen palautuksen tarkoitus on estää huoltotoiminnoilla valmisteltujen käskyjen edelleenkäsittely. Virhe on odotettu. \*\*\*\*\*\*\*\*\*\*\*\*\*\*\*\*\*\*\*\*\*\*\*\*\*\*\*\*\*\*\*\*\*\*\*\*\*\*\*\*\*\*\*\*\*\*\*\*\*\*\*\*\*\*\*\*\*\*\*\*\*\*\*\*\*\*\*\*

## **SQL1420N Liian monta yhdistämisoperaattoria.**

**Selitys:** Tietokannan hallintaohjelma on saavuttanut sisäisen rajoituksen pitkien tai suurten objektimerkkijonojen tulostyypin yhdistämisoperaattoreita sisältävän lausekkeen arvon laskennassa.

**Käyttäjän vastaus:** Vähennä lausekkeen sisältämien yhdistämisten määrää ja yritä uudelleen.

**sqlcode**: -1420

**sqlstate**: 54001

## **SQL1421N MBCS-muunnosvirhe muunnettaessa isäntämuuttujaa tai sqlvar-numeroa** *numero* **wchar\_t-muodosta tai -muotoon.Syykoodi** *syykoodi***.**

**Selitys:** Upotettuja SQL-käskyjä sisältävä C/C++-sovellus on esikäännetty käyttäen WCHARTYPE CONVERT -parametria. Ajon aikana sovellus on vastaanottanut muunnosvirheen syötettyjen isäntämuuttujien wcstombs()-funktiosta tai tuloksena olleiden isäntämuuttujien mbstowcs()-funktiosta. Isäntämuuttuja tai sqlvar-numero osoittaa, missä dataobjektissa virhe on ilmennyt. Mahdollisia syykoodeja ovat

**1** virhe on ilmennyt syötetiedoissa

**2** virhe on ilmennyt tulostiedoissa.

**Käyttäjän vastaus:** Jos sovellustiedot ovat jo MBCS-muodossa, tee esikäännös uudelleen käyttäen WCHARTYPE NOCONVERT -parametria ja luo ohjelmatiedostot uudelleen. Jos sovellustiedot on tarkoitettu wchar\_t-muotoon, wcstombs()-funktiossa virheen aiheuttaneet syötetiedot voivat olla viallisia. Korjaa tiedot ja aja sovellus uudelleen.

**sqlcode**: -1421

**sqlstate**: 22504

#### **SQL1422N Aluevaraus on väärän kokoinen.**

**Selitys:** Jokin tietokannan hallitsemassa taulukkotilassa käytettävä aluevaraus on liian suuri tai pieni. Aluevarauksen pituuden on oltava vähintään 2 \* extentsize-parametrin sivumäärä. Aluevarauksen enimmäiskoko on käyttöjärjestelmäkohtainen. Tavallisin järjestelmän rajoitus on 2 gigatavua (524 288 4:n kilotavun sivua).

**Käyttäjän vastaus:** Lisätietoja on ilmoituslokissa. Korjaa sitten SQL-käsky.

**sqlcode**: -1422

**sqlstate**: 54039

## **SQL1423N Kysely sisältää LOB-tietolajia käyttävän sarakkeen.**

**Selitys:** Kysely sisältää BLOB-, CLOB- tai DBCLOB-tietolajia käyttävän sarakkeen. Yleensä tällaista tietolajia ei voi käsitellä versiota 2.1 edeltäneissä työasemissa.

Virhe on ilmennyt varoitusta sqlcode +238 vastaavassa tilanteessa. Katso kyseisestä sanomasta tilannetta koskevia lisätietoja. Sanoman vastaanottanut työasemataso ei voi käsitellä BLOB-tietolajia. Se voi ehkä käsitellä CLOB- ja DBCLOB-tietolajeja SUBSTR-toiminnon avulla tai asettamalla SQLDA:n tietolajiksi jonkin version 1 merkkitietolajeista, jos LOB-sarake ei ole suurempi kuin merkkitietolajin tukema enimmäispituus.

**Käyttäjän vastaus:** Muuta kyselyä niin, että siinä ei valita sarakkeita, joissa käytetään BLOB-, CLOB- tai DBCLOB-tietolajia. Tämä on ainoa mahdollinen toimi, jos kysely sisältää BLOB-lajisen sarakkeen. Jos sarake (esimerkiksi C1) on CLOB-lajinen, voit poimia siitä ensimmäiset 32 700 merkkiä komennolla CAST(C1 AS LONG VARCHAR). Samalla tavalla

DBCLOB-sarakkeesta (DC1) voi poimia ensimmäiset 16 350 merkkiä komennolla CAST(DC1 AS LONG VARGRAPHIC). Jos sovelluksen koodia voi muuttaa, sovellukseen voi lisätä koodin, joka muuttaa SQLDA:n CLOB- tai DBCLOB-sarakkeeseen LONG VARCHARtai LONG VARGRAPHIC -tietolajin.

**sqlcode**: -1423

**sqlstate**: 56093

**SQL1424N Liian monta muutosmuuttujien ja -taulukoiden sarakkeiden viittausta, tai viittausten rivin pituus on liian suuri. Syykoodi =** *syykoodi***.**

**Selitys:** Liipaisin sisältää REFERENCING-lauseen, joka määrittää vähintään yhden muutostaulukon ja -muuttujan. Liipaisimen liipaisutoiminto sisältää viittauksia muutostaulukon sarakkeisiin tai muutosmuuttujiin ja syykoodi ilmoittaa jonkin seuraavista tilanteista:

- **1** Viittausten kokonaismäärä ylittää taulukon sarakkeiden enimmäismäärän.
- **2** Viittausten yhteispituus ylittää taulukon rivin enimmäispituuden.

**Käyttäjän vastaus:** Vähennä liipaisimen toiminnon sisältämien muutosmuuttujien ja -taulukon sarakkeiden viittauksia, jotta viittausten yhteispituus pienenee tai viittausten kokonaismäärä on pienempi kuin taulukon sarakkeiden enimmäismäärä.

**sqlcode**: -1424

**sqlstate**: 54040

## **SQL1425N Tunnussana on annettu ilman käyttäjätunnusta.**

**Selitys:** Komento tai API-komento, jonka yhteydessä voi käyttää käyttäjätunnusta ja tunnussanaa, ei hyväksy tunnussanaa ilman käyttäjätunnusta.

**Käyttäjän vastaus:** Anna komento tai API-komento uudelleen ja anna käyttäjätunnus, jos käytät myös tunnussanaa.

## **SQL1426N Oletusilmentymää ei voi määrittää.**

**Selitys:** Jos eksplisiittistä liitäntää ilmentymään ei ole toteutettu, ilmentymän komennot yrittävät muodostaa implisiittisen liitännän oletusilmentymään. Oletusilmentymän määrittävät ympäristömuuttujat DB2INSTDFT ja DB2INSTANCE. Jos kumpaakaan näistä ei ole asetettu, implisiittistä liitäntää ei voi muodostaa.

**Käyttäjän vastaus:** Aseta jokin näistä ympäristömuuttujista kelvollisen ilmentymän nimeksi ja anna komento uudelleen.

#### **SQL1427N Ilmentymän liitäntää ei ole.**

**Selitys:** Sovellusta ei ole liitetty ilmentymään. Yritettyä komentoa tai API-komentoa ei voi antaa, ellei ilmentymän liitäntää ole olemassa.

**Käyttäjän vastaus:** Jos virhe on ilmennyt irrotettaessa liitäntää, jatka käsittelyä. Jos virhe on ilmennyt toisen komennon antamisen aikana, tee liitäntä ilmentymään ja anna epäonnistunut komento uudelleen.

#### **SQL1428N Sovellus on jo liitetty solmuun** *solmun\_nimi1***, mutta annetun komennon onnistunut toteutus edellyttää liitäntää solmuun** *solmun\_nimi2***.**

**Selitys:** Komennon onnistunut toteutus edellyttää liitäntää muuhun kuin määritettynä olevaan solmuun. Sovelluksen täytyy joko olla 1) ilman liitäntää komentoa annettaessa tai 2) olla jo liitettynä komennon edellyttämään solmuun.

**Käyttäjän vastaus:** Varmista ennen komennon antamista, että sovelluksella ei ole liitäntää tai että olemassa oleva liitäntä on määritetty oikeaan solmuun.

## **SQL1429N Ei ole mahdollista luoda solmuhakemistomerkintää, jossa solmun nimi vastaa DB2INSTANCEympäristömuuttujan arvoa.**

**Selitys:** CATALOG NODE -komento tai API-sovellusohjelmaliittymä ei salli merkintää, jonka solmun nimi vastaa DB2INSTANCEympäristömuuttujan arvoa.

**Käyttäjän vastaus:** Valitse toinen solmun nimi CATALOG NODE -komennolla luokiteltavaa solmua varten ja yritä uudelleen.

## **SQL1430N Tietokannan nimeä** *tietokanta* **ei löydy järjestelmän tietokantahakemistosta solmusta** *solmun\_nimi***.**

**Selitys:** Kun tietokannan valvontaohjelmaan määritetään tarkkoja tietokannan nimiä, vastaavien tietokantojen on oltava solmussa, johon olet yhteydessä, tai työasemassa paikallisina.

**Käyttäjän vastaus:** Varmista, että pyynnön sisältämät tietokannat ovat solmussa, johon olet yhteydessä, tai työasemassa paikallisina. Anna pyyntö uudelleen.

#### **SQL1431N Suhteellinen polku** *polku* **ei ole sallittu etäkäytössä.**

**Selitys:** Jos sovellus ei ole palvelimessa, suhteelliset polut eivät ole sallittuja.

**Käyttäjän vastaus:** Määritä palvelimessa kelvollinen täysin tarkennettu saantipolku ja toteuta komento uudelleen.

#### **SQL1432N Palvelimeen on lähetetty pyyntö käyttäen tietokannan yhteyskäytäntöä, jota palvelin ei tunnista.**

**Selitys:** Tämän virheen on aiheuttanut palvelimeen lähetetty DB2:n pyyntö, jonka siirrossa käytettyä tietokannan yhteyskäytäntöä palvelin ei tunnista. Tämän virheen yleisin syy on DB2 ATTACH -pyynnön lähetys solmuhakemiston luettelossa mainittuun palvelimeen, joka ei ole DB2:n version 2 palvelin tai uudempi. Virheen aiheuttaa myös yhteyspyynnön lähetys DB2 for AS/400-, DB2 for MVS- tai DB2 for VM and VSE -palvelimeen.

**Käyttäjän vastaus:** Älä yritä muodostaa yhteyttä edellä mainittuihin palvelimiin.

#### **SQL1433N Sovelluksella on jo yhteys tietokantaan** *tietokanta1***, mutta annetun komennon toteutus edellyttää yhteyttä tietokantaan** *tietokanta2***.**

**Selitys:** Komennon käsittelyn onnistuminen edellyttää yhteyttä toiseen tietokantaan, kuin johon yhteys on käytössä. Sovelluksella 1) ei voi olla lainkaan yhteyttä komennon antamishetkellä tai 2) on oltava yhteys komennon edellyttämään tietokantaan.

**Käyttäjän vastaus:** Varmista, ettei sovelluksella ole yhteyksiä, ennen kuin annat komennon, tai että mahdollinen yhteys on oikeaan tietokantaan.

#### **SQL1434N CONNECT- tai ATTACH-käskyn toteutus on epäonnistunut, koska 32-bittinen ja 64-bittinen käyttöympäristö eivät ole yhteensopivia.**

#### **Selitys:**

- 1. Versio 7 ei tue työaseman ja palvelimen välisiä yhteyksiä 32-bittisen ja 64-bittisen käyttöympäristön välillä.
- 2. Version 8 Windows-järjestelmän 64-bittinen tietokantapalvelin ei tue työaseman ja palvelimen välisiä yhteyksiä version 7 64-bittisistä työasemista.

**Käyttäjän vastaus:** Jos kyseessä on edellä kuvattu tilanne 1, voit antaa CONNECT- tai ATTACH-käskyn seuraavissa tilanteissa:

- v 32-bittisestä työasemasta 32-bittiseen palvelimeen
- v 64-bittisestä työasemasta 64-bittiseen palvelimeen

Jos kyseessä on edellä kuvattu tilanne 2, anna käsky uudelleen tuetusta työasemasta.

**sqlcode**: -1434

**sqlstate**: 08004

**SQL1440W Järjestelmä on ohittanut WITH GRANT OPTION -lauseen GRANT- (tietokannan valtuudet) tai GRANT- (hakemiston valtuudet) -käskyssä tai myöntäessään taulukon tai näkymän ohjausvaltuuksia (CONTROL).**

**Selitys:** WITH GRANT OPTION -lause ei ole käytettävissä myönnettäessä tietokannan käyttöoikeuksia tai valtuuksia tai hakemistojen valtuuksia. WITH GRANT OPTION -lause ei koske CONTROL-valtuutta taulukoiden, näkymien, hakemistojen tai hakusuunnitelmaobjektien osalta.

Kaikki pyydetyt kelvolliset valtuudet on myönnetty.

**Käyttäjän vastaus:** Älä käytä tietokannan valtuuksia tai hakemistojen käyttöoikeuksia myöntäessäsi WITH GRANT OPTION -lausetta. Käytä CONTROL-valtuutta myöntäessäsi erillistä GRANT-käskyä ilman WITH GRANT OPTION -lausetta.

**sqlcode**: +1440

**sqlstate**: 01516

#### **SQL1441N Virheellinen parametri. Syykoodi** *syykoodi***.**

**Selitys:** Seuraavassa on luettelo kelvollisista syykoodeista:

- **1** Kontekstiosoitin sisälsi NULL-merkin.
- **3** Kontekstiosoitin on alustettu, mutta väärälle kontekstialueelle.
- **4.** Virheellinen valitsin.
- **5** Varattu parametri ei ollut NULL.

**Käyttäjän vastaus:** Varmista, että sovelluksen kontekstiosoitin on alustettu oikein ja että käytetyt valitsimet ovat oikeita, ja yritä sitten uudelleen.

#### **SQL1442N Konteksti ei ole käytössä tai se ei ole nykysäikeen käytössä. Syykoodi** *syykoodi***.**

**Selitys:** Kutsun epäonnistumisen syy on jokin seuraavista:

- **1** Konteksti ei ole minkään säikeen käytössä (liitäntää ei ole tehty).
- **2** Konteksti ei ole nykysäikeen käytössä.
- **3** Nykysäie ei käytä kontekstia.

**Käyttäjän vastaus:** Jos kyseessä on detach-kutsu, varmista, että konteksti on nykysäikeen käytössä ja että vastaava liitäntä on tehty.

Jos kyseessä on get current context -kutsu, varmista, että säie käyttää kontekstia.

#### **SQL1443N Säie on jo liitetty kontekstiin.**

**Selitys:** Käyttäjä on yrittänyt liittää säikeeseen kontekstin, mutta säikeen käytössä on jo konteksti.

**Käyttäjän vastaus:** Pura edellisen kontekstin liitäntä ennen uuden kontekstin liittämistä.

## **SQL1444N Sovelluskontekstia ei voi poistaa, koska se on käytössä.**

**Selitys:** Käyttäjä on yrittänyt poistaa sovelluskontekstin, vaikka se on vielä käytössä. Kontekstiin on liitetty säie tai kontekstiin liittyy CONNECT- tai ATTACH-komento. Jos kontekstille on annettu CONNECT- tai ATTACH-komento, sille on annettava CONNECT RESET- tai DETACH-komento ja kaikkien säikeiden liitäntöjen on oltava purettuna, ennen kuin kontekstin voi poistaa.

**Käyttäjän vastaus:** Varmista, että kaikilla kontekstin liitäntäpyynnöillä on vastaava liitännän purkupyyntö ja että kaikilla CONNECT-pyynnöillä on vastaava CONNECT RESET -pyyntö ja että kaikilla ATTACH-pyynnöillä on vastaava DETACH-pyyntö.

## **SQL1445N Säikeellä tai prosessilla ei ole kontekstia.**

**Selitys:** Käytössä on SQL\_CTX\_MULTI\_MANUALkontekstilaji, mutta nykyistä säiettä tai prosessia ei ole liitetty siihen.

**Käyttäjän vastaus:** Varmista, että nykyinen säie tai prosessi on liitetty johonkin kontekstiin, ennen kuin toteutat tietokantakutsuja.

## **SQL1450N Rekisteröintitietojen osoitin ei kelpaa.**

**Selitys:** DB2-palvelimen rekisteröinnin tai rekisteröinnin poiston komento tai sovellusohjelmaliittymän toiminto on vastaanottanut virheellisen rekisteröintitietojen osoittimen.

**Käyttäjän vastaus:** Tarkista DB2-palvelimen rekisteröinnin tai rekisteröinnin poiston komennon tai sovellusohjelmaliittymän toiminnon saama osoitin.

## **SQL1451N DB2-palvelimen rekisteröinti- ja rekisteröinnin poistokomento täytyy määrittää palvelinsolmusta.**

**Selitys:** DB2-palvelimen rekisteröinti- ja rekisteröinnin poistokomento on määritetty väärästä solmusta.

**Käyttäjän vastaus:** Anna DB2-palvelimen rekisteröintitai rekisteröinnin poistokomento palvelinsolmusta.

## **SQL1452N On määritetty rekisteröintisijainti, joka ei kelpaa.**

**Selitys:** DB2-palvelimen rekisteröinnin tai rekisteröinnin poiston komento tai sovellusohjelmaliittymän toiminto on vastaanottanut virheellisen rekisteröintitietojen sijainnin.

**Käyttäjän vastaus:** Tarkista DB2-palvelimen rekisteröinnin tai rekisteröinnin poiston komennolle tai sovellusohjelmaliittymän toiminnolle määritetty sijainti.

## **SQL1453N Tietokannan hallintaohjelman kokoonpanotiedostosta puuttuu tiedostopalvelimen nimi tai se ei kelpaa.**

**Selitys:** Kokoonpanon määrityskomennossa, sovellusohjelmaliittymässä tai tietokannan hallintaohjelman kokoonpanotiedostossa määritetty tiedostopalvelimen nimi puuttuu tai se ei kelpaa.

**Käyttäjän vastaus:** Tarkista, että tiedostopalvelimen nimi on määritetty, että se ei sisällä vääriä merkkejä ja että se on enintään 48 merkin pituinen. Päivitä tiedostopalvelimen nimi tietokannan hallintaohjelman kokoonpanotiedostoon ja toteuta komento tai sovellusohjelmaliittymän toiminto uudelleen.

## **SQL1454N Tietokannan hallintaohjelman kokoonpanotiedostosta puuttuu objektin nimi tai se ei kelpaa.**

**Selitys:** Kokoonpanon määrityskomennossa, sovellusohjelmaliittymässä tai tietokannan hallintaohjelman kokoonpanotiedostossa määritetty objektin nimi puuttuu tai se ei kelpaa.

**Käyttäjän vastaus:** Varmista, että objektin nimi on määritetty, että siinä ei ole vääriä merkkejä ja että se on enintään 48 merkin pituinen. Päivitä objektin nimi tietokannan hallintaohjelman kokoonpanotiedostoon ja toteuta komento tai sovellusohjelmaliittymän toiminto uudelleen.

# **SQL1455N Tietokannan hallintaohjelman kokoonpanotiedostosta puuttuu IPX-vastakkeen numero tai se ei kelpaa.**

**Selitys:** Kokoonpanon määrityskomennossa, sovellusohjelmaliittymän kokoonpanotoiminnossa tai tietokannan hallintaohjelman kokoonpanotiedostossa määritetty IPX-vastakkeen numero puuttuu tai se ei kelpaa.

**Käyttäjän vastaus:** Varmista, että IPX-vastakkeen numero on määritetty, että siinä ei ole vääriä merkkejä ja että sen pituus on enintään 4 merkkiä. Päivitä IPX-vastakkeen numero tietokannan hallintaohjelman kokoonpanotiedostoon ja toteuta komento tai sovellusohjelmaliittymän toiminto uudelleen.

# **SQL1456N Tietokannan hallintaohjelman kokoonpanotiedostossa määritetty objektin nimi on jo NetWaretiedostopalvelimessa.**

**Selitys:** Yritettäessä rekisteröidä DB2-palvelimen objektin nimeä NetWare-tiedostopalvelimeen on löytynyt sama objektin nimi.

**Käyttäjän vastaus:** Tietokannan hallintaohjelman kokoonpanotiedostossa määritetty objektin nimi on jo käytössä. Muuta objektin nimeä ja rekisteröi DB2-palvelin sitten uudelleen.

# **SQL1457N Rekisteröinti tai rekisteröinnin purku ei ole onnistunut tekemään sisäänkirjausta määritettyyn NetWaretiedostopalvelimeen, koska kyseiseen tiedostopalvelimeen on jo muodostettu NetWare-hakemistopalveluiden yhteys.**

**Selitys:** NWLoginToFileServer-toiminnolla ei voi toteuttaa bindery-sisäänkirjausta, jos määritettyyn tiedostopalvelimeen on jo muodostettu NetWare-hakemistopalveluiden yhteys.

**Käyttäjän vastaus:** Lopeta hakemistopalveluiden yhteys tekemällä uloskirjaus ja poistamalla hakemistopalvelut käytöstä. Toteuta sitten rekisteröinti tai rekisteröinnin purku uudelleen.

## **SQL1458N IPX/SPX on määritetty tietokannan hallintaohjelman kokoonpanoon suoraa osoitteistusta varten. DB2-palvelinta ei tarvitse rekisteröidä NetWare-tiedostopalvelimeen tai DB2-palvelimen rekisteröintiä ei tarvitse purkaa NetWare-tiedostopalvelimesta.**

**Selitys:** Rekisteröinti- tai rekisteröinnin purkupyyntö ei ole tarpeen, koska tietokannan hallintaohjelman kokoonpanotiedostoon on määritetty IPX/SPX:n suora osoitteistus. Esimerkiksi tiedostopalvelin ja objektin nimi on määritetty merkiksi '\*'.

**Käyttäjän vastaus:** Ota huomioon, että koska DB2-palvelimen kokoonpano on määritetty vain suoraa osoitteistusta varten, tiedostopalvelinosoitteistusta käyttävät IPX/SPX-työasemat eivät voi muodostaa yhteyttä tähän palvelimeen. Jotta palvelin voisi tukea molempia IPX/SPX-työaseman osoitteistuslajeja, määritä tietokannan hallintaohjelman kokoonpanotiedostossa tiedostopalvelin ja objektin nimi.

# **SQL1460N SOCKS-palvelimen nimen erotukseen tarvittavaa ympäristömuuttujaa** *muuttuja* **ei ole määritetty tai se ei kelpaa.**

**Selitys:** SOCKS-ympäristömuuttujaa SOCKS\_NS tai SOCKS\_SERVER ei ole määritetty. SOCKSyhteyskäytäntötuen käyttö edellyttää, että nämä

molemmat ympäristömuuttujat määritetään.

#### **SOCKS\_NS**

SOCKS-palvelimen määrittävän verkkoalueen nimipalvelimen IP-osoite.

#### **SOCKS\_SERVER**

SOCKS-palvelimen koneen nimi.

**Käyttäjän vastaus:** Määritä puuttuva ympäristömuuttuja ja anna komento uudelleen.

#### **SQL1461N Suojausasetus** *suojaus* **ei kelpaa.**

**Selitys:** TCP/IP-solmun suojausvaihtoehdon arvo ei ole SOCKS. Tällä vaihtoehdolla luetteloon lisättävä TCP/IP-solmu voi käyttää SOCKS-yhteyskäytäntötukea palomuurin ohitukseen. SOCKS on ainoa sallittu arvo.

**Käyttäjän vastaus:** Tarkista, onko

SOCKS-yhteyskäytäntötuki pakollinen. Jos se on pakollinen, lisää solmu uudelleen luetteloon käyttäen asetusta SECURITY SOCKS. Jos se ei ole pakollinen, lisää solmu uudelleen luetteloon, mutta älä määritä SECURITY-vaihtoehtoa.

### **SQL1462N Pyynnön voi toteuttaa vain eheyden hallintaohjelman yhteydelle.**

**Selitys:** Järjestelmässä on yritetty toteuttaa pyyntö, joka kelpaa vain eheyden hallintaohjelman yhteydelle, mutta eheyden hallintaohjelman ilmentymään ei ole yhteyttä.

**Käyttäjän vastaus:** Muodosta yhteys eheyden hallintaohjelman ilmentymään ja toteuta pyyntö uudelleen.

**SQL1468N Tietokannan hallintaohjelman TCP/IP-kuuntelutoiminnon on oltava asennettuna ja toiminnassa palvelinilmentymässä** *ilmentymä* **(solmun numero** *solmun\_numero1***) ennen CONNECT- tai ATTACH-yhteyden muodostamista solmuun** *solmun\_numero2***.**

**Selitys:** Solmu on liitetty SET CLIENT- tai API-komennon tai DB2NODE-ympäristömuuttujan avulla solmuun *solmun\_numero2* käyttäen CONNECTtai ATTACH-yhteyttä. CONNECT- tai ATTACH-yhteys edellyttää kuitenkin, että tietokannan hallintaohjelman TCP/IP-kuunteluohjelma on asennettuna ja toiminnassa palvelinilmentymässä *ilmentymä* (solmu *solmun\_numero1*).

**Huomautus:** Tämä sanoma voi olla implisiittisen CONNECT- tai ATTACH-komennon palauttama.

**Käyttäjän vastaus:** Tee jompikumpi seuraavista toimista:

- v Varmista, että *svcename* on määritetty tietokannan hallintaohjelman kokoonpanossa solmun *solmun\_numero1* ilmentymälle *ilmentymä*, että DB2COMM-ympäristömuuttujan asetuksena on TCP/IP ja että TCP/IP-kuuntelutoiminto on käynnistetty onnistuneesti ajankohtana DB2START. tai
- v Lisää solmu ja tietokanta suoraan luetteloon.

**sqlcode**: -1468

**sqlstate**: 08004

#### **SQL1469N Ilmentymän** *ilmentymän\_nimi* **(solmun numero** *solmun\_numero1***) db2nodes.cfg-tiedostoon ei ole määritetty solmua** *solmun\_numero2***.**

**Selitys:** Solmu on liitetty SET CLIENT- tai API-komennon tai DB2NODE-ympäristömuuttujan avulla solmuun *solmun\_numero2* käyttäen CONNECTtai ATTACH-yhteyttä. Myöhemmät CONNECT- ja ATTACH-toiminnot eivät kuitenkaan ole löytäneet solmua db2nodes.cfg-tiedostosta ilmentymästä *ilmentymän\_nimi* (solmu *solmun\_numero1*).

**Huomautus:** Tämä sanoma voi olla implisiittisen CONNECT- tai ATTACH-komennon palauttama.

**Käyttäjän vastaus:** Varmista, että SET CLIENT- tai API-komennon tai DB2NODE-ympäristömuuttujan määrittämä solmun numero on solmussa *solmun\_numero1* olevan välittävän ilmentymän *ilmentymän\_nimi* tiedostossa db2nodes.cfg.

**sqlcode**: -1469

**sqlstate**: 08004

## **SQL1470N DB2NODE-ympäristömuuttujan arvo ei kelpaa.**

**Selitys:** DB2NODE-ympäristömuuttuja määrittää solmun, johon sovellus yrittää muodostaa yhteyden. Jos DB2NODE-ympäristömuuttujaa ei ole asetettu tai se on tyhjä, sovellus yrittää muodostaa yhteyden oletussolmuun. Muuten DB2NODEympäristömuuttujan arvona on oltava jonkin sellaisen

solmun numero, joka on määritetty samassa koneessa kuin käytettävä sovellus.

**Käyttäjän vastaus:** Tee DB2NODEympäristömuuttujan asetus jollakin seuraavista tavoista:

**ei asetusta**

sovellus muodostaa yhteyden oletussolmuun

**tyhjä** sovellus muodostaa yhteyden oletussolmuun

#### **Numero**

sovellus muodostaa yhteyden annetun

numeron mukaiseen solmuun. Solmun on oltava käytössä sovelluksen kanssa samassa pääkoneessa.

**sqlcode**: -1470

**sqlstate**: 08001

**SQL1471N Tietokantaan** *tietokannan\_nimi* **solmussa** *solmun\_numero* **ei voi muodostaa yhteyttä, koska tämän solmun tietokantaa ei ole synkronoitu kuvausluettelosolmun kanssa.**

**Selitys:** Sanomassa mainitun solmun lokin lopputiedot eivät täsmää vastaavan kuvausluettelosolmussa olevan tietueen kanssa. Tämän syynä voi olla tietokannan palautus eri solmuihin eri aikoina tehdyistä varmistuskopioista.

**Käyttäjän vastaus:** Jos tietokanta on palautettu ilman päivityselvytystä jossakin solmussa, varmista, että tietokanta on palautettu kaikkiin solmuihin ristiriidattomista, ilman samanaikaista käyttöä tehdyistä varmistuskopioista ilman päivityselvytystä.

**sqlcode**: -1471

**sqlstate**: 08004

**SQL1472N Tietokantaan** *tietokannan\_nimi* **solmussa** *solmun\_numero* **ei voi muodostaa yhteyttä, koska kuvausluettelosolmun järjestelmän ajan ja tässä solmussa olevan näennäisaikaleiman välinen ero on suurempi kuin tietokannan hallintaohjelman max\_time\_diffkokoonpanoparametrin arvo.**

**Selitys:** Kokoonpanossa (db2nodes.cfg) määritettyjen koneiden järjestelmän aikojen ero on suurempi kuin tietokannan hallintaohjelman kokoonpanoparametrin *max\_time\_diff* arvo.

**Käyttäjän vastaus:** Synkronoi kaikkien koneiden kellonajat ja varmista, että parametrin *max\_time\_diff* arvo on määritetty niin, että se sallii normaalit tietokantakoneiden väliset tietoliikenneviiveet.

Jos edellä kuvatut toimet eivät ratkaise ongelmaa, katso lisätietoja mahdollisista syistä ja toimista julkaisusta *Administration Guide*.

**sqlcode**: -1472

**sqlstate**: 08004

**SQL1473N Tapahtumaa ei voi vahvistaa, koska paikallissolmun järjestelmän ajan ja solmu(je)n** *solmuluettelo* **näennäisaikaleiman välinen ero on suurempi kuin tietokannan hallintaohjelman max\_time\_diffkokoonpanoparametrin arvo.Tapahtuma peruuntuu.**

**Selitys:** Kokoonpanossa (db2nodes.cfg) määritettyjen koneiden järjestelmän aikojen ero on suurempi kuin tietokannan hallintaohjelman kokoonpanoparametrin *max\_time\_diff* arvo.

Jos solmuluettelon lopussa näkyy merkintä ″,...″, voit tarkastella täydellistä solmuluetteloa syslog-tiedostosta.

**Käyttäjän vastaus:** Synkronoi kaikkien koneiden kellonajat ja varmista, että parametrin *max\_time\_diff* arvo on määritetty niin, että se sallii normaalit tietokantakoneiden väliset tietoliikenneviiveet.

**sqlcode**: -1473

**sqlstate**: 40504

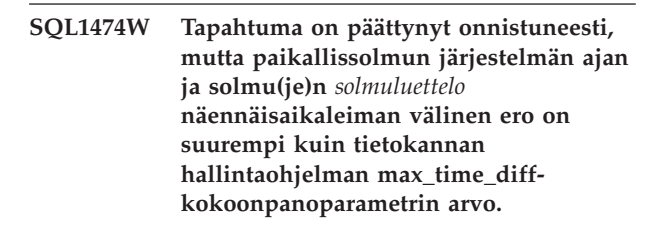

**Selitys:** Kokoonpanossa (db2nodes.cfg) määritettyjen koneiden järjestelmän aikojen ero on suurempi kuin tietokannan hallintaohjelman kokoonpanoparametrin *max\_time\_diff* arvo.

Järjestelmä palauttaa tämän sanoman lukutapahtumissa, vaikka kellonaikojen erolla ei ole vaikutusta itse tapahtumaan. Muut tapahtumat järjestelmä kuitenkin peruuttaisi. Tämän sanoman tarkoituksena on ilmoittaa käyttäjälle ongelmatilanteesta, jotta korjaaviin toimiin voidaan ryhtyä mahdollisimman aikaisin.

Jos solmuluettelon lopussa näkyy merkintä ″,...″, voit tarkastella täydellistä solmuluetteloa syslog-tiedostosta.

**Käyttäjän vastaus:** Synkronoi kaikkien koneiden kellonajat ja varmista, että parametrin *max\_time\_diff* arvo on määritetty niin, että se sallii normaalit tietokantakoneiden väliset tietoliikenneviiveet.

**sqlcode**: 1474

**sqlstate**: 01607

## **SQL1475W CONNECT RESET -käskyn käsittelyn aikana on tapahtunut virhe.**

**Selitys:** CONNECT RESET -käskyn käsittely on onnistunut, mutta käsittelyn aikana on ehkä ilmennyt järjestelmävirhe, kuten solmuhäiriö tai tietoliikennevirhe.

**Käyttäjän vastaus:** Lisätietoja on ilmoituslokissa. Tässä solmussa sijaitsevan tietokannan käyttö on ehkä aloitettava uudelleen.

**sqlcode**: 1475

**sqlstate**: 01622

#### **SQL1476N Tapahtuma on peruuntunut virheen** *sqlcode* **vuoksi.**

**Selitys:** Järjestelmä on peruuttanut tapahtuman. Syynä on jokin seuraavista:

- 1. Implisiittinen tai eksplisiittinen CLOSE CURSOR -käsky on epäonnistunut.
- 2. Taulukon luonnin yhteydessä on määritetty NOT LOGGED INITIALLY -parametri tai NOT LOGGED INITIALLY -parametri on otettu käyttöön olemassa olevalle taulukolle. Saman sitoutumisjänteen toteutuksen aikana on ilmennyt virhe tai on annettu ROLLBACK TO SAVEPOINT -käsky. Sitoutumisjänteen muutokset on peruutettu. Tästä aiheutuu seuraavaa:
	- v Sitoutumisjänteen aikana luodut taulukot on poistettu.
	- v Tapahtumassa käyttöön otetut NOT LOGGED INITIALLY -taulukot on merkitty ei käytettävissä oleviksi ja ne voidaan ainoastaan poistaa.
	- v SQL-koodi *sqlcode* on 0, jos tapahtumassa on annettu ROLLBACK TO SAVEPOINT -käsky.
- 3. Muutosten peruutus tallennuskohtaan tai tallennuskohdan vapautus ei ole onnistunut.

**Käyttäjän vastaus:** Korjaa virhe *sqlcode*-koodin mukaisesti ja aja tapahtuma sitten uudelleen. Poista ROLLBACK TO SAVEPOINT -käskyt, joita käyttävässä tapahtumassa on luotu tai otettu käyttöön NOT LOGGED INITIALLY -taulukko.

**sqlcode**: -1476

**sqlstate**: 40506

## **SQL1477N Taulukkoa** *taulukon\_nimi* **ei voi käyttää.**

**Selitys:** Järjestelmässä on yritetty käyttää taulukkoa, joka ei ole käytettävissä. Taulukko ei ehkä ole käytettävissä jostakin seuraavista syistä:

- v NOT LOGGED INITIALLY -parametri oli otettu taulukossa käyttöön, kun sitoutumisjänteen muutokset peruutettiin.
- v Taulukko on osioitu määritetty tilapäinen taulukko, ja yksi tai usea osio on epäonnistunut tilapäisen taulukon määrityksen jälkeen (kaikkien määritettyjen tilapäisten taulukoiden skeeman nimi on SESSION).

v ROLLFORWARD-komento on havainnut, että NOT LOGGED INITIALLY -parametri tai NONRECOVERABLE-lataustoiminto on otettu käyttöön tässä taulukossa.

Taulukon käyttö ei ole sallittua, koska taulukon eheyttä ei voi taata.

**Käyttäjän vastaus:** Voit toimia jollakin seuraavista tavoista.

- v Jos NOT LOGGED INITIALLY -parametri on otettu taulukossa käyttöön, poista taulukko. Jos taulukko on tarpeellinen, luo se uudelleen.
- v Jos taulukko on määritetty tilapäinen taulukko, poista se. Jos taulukko on tarpeellinen, määritä se uudelleen.
- v Palauta taulukko muussa tapauksessa taulukkotilan tai tietokannan varmistuskopiosta. Varmistuskopio on tehty sellaisen toiminnon, jota ei voi elvyttää (NOT LOGGED INITIALLY -toiminto tai NONRECOVERABLE-lataustoiminto), päätyttyä muodostetun vahvistuspisteen jälkeen.

**sqlcode**: -1477

**sqlstate**: 55019

## **SQL1478W Määritettyjen puskurivarantojen aloitus ei onnistu. Järjestelmä on aloittanut niiden asemesta pienen puskurivarannon kutakin DB2-ohjelmiston tukemaa sivukokoa varten.**

**Selitys:** Määritettyjen puskurivarantojen aloitus ei onnistu. Järjestelmä on aloittanut niiden asemesta pienen puskurivarannon kutakin DB2-ohjelmiston tukemaa sivukokoa varten. Jatkomuisti on poistettu käytöstä. Valittujen puskurivarantojen aloitus ei onnistu. Syynä on jokin tai jotkin seuraavista:

- v Tietokannalle määritettyjen puskurivarantojen ja jatkomuistin yhteiskokoa vastaavaa muistimäärää ei ole voitu varata.
- v Puskurivarantotiedostot puuttuvat tietokantahakemistosta tai ne ovat viallisia.

**Käyttäjän vastaus:** Tarkista ongelman syy ilmoituslokista. Mahdollisia ratkaisuja ovat seuraavat:

v Poista vähintään yksi puskurivaranto tai muuta vähintään yhden puskurivarannon kokoa, jotta tietokannan voi aloittaa oikein. Jos tietokannalle on määritetty jatkomuistia, muuta kokoonpanoparametrien num\_estore\_segs ja estore\_seg\_sz arvoja niin, että muistin tarve pienenee.

Kun olet tehnyt tarvittavat muutokset, pura tietokantayhteys ja aloita tietokannan käyttö uudelleen.

**sqlcode**: +1478

#### **SQL1479W On yritetty noutaa tietoja, ennen kuin tulosjoukko on palauttanut ensimmäisen rivijoukon.**

**Selitys:** Pyydetty rivijoukko on päällekkäinen tulosjoukon alkukohdan kanssa ja määritetyn noutosuunnan mukaisesti on voimassa seuraavaa:

#### **SQL\_FETCH\_PRIOR**

jompikumpi seuraavista tilanteista:

- v käsiteltävänä oleva kohta on ensimmäisen rivin jäljessä ja käsiteltävän rivin numero on pienempi tai yhtä suuri kuin rivijoukon koko
- v käsiteltävänä oleva kohta on tulosjoukon lopun jäljessä ja rivijoukon koko on suurempi kuin tulosjoukon koko.

#### **SQL\_FETCH\_RELATIVE**

noutosiirtymän itseisarvo on pienempi tai yhtä suuri kuin nykyinen rivijoukon koko.

#### **SQL\_FETCH\_ABSOLUTE**

noutosiirtymä on negatiivinen ja sen itseisarvo on suurempi kuin tulosjoukon koko, mutta pienempi tai yhtä suuri kuin nykyinen rivijoukon koko.

**Käyttäjän vastaus:** Toimia ei tarvita.

#### **SQL1480N Tietokannan hallintaohjelman DISCOVER-kokoonpanoparametrilla määritetty laji ei kelpaa.**

**Selitys:** DISCOVER-parametrin kelvolliset arvot tietokannan hallintaohjelman kokoonpanotiedostossa ovat: DISABLE, KNOWN ja SEARCH.

**Käyttäjän vastaus:** Päivitä tietokannan hallintaohjelman DISCOVER-kokoonpanoparametrille laji DISABLE, KNOWN tai SEARCH.

#### **SQL1481N Vähintään yksi DISCOVER\_COMMparametrilla määritetty tietoliikenneyhteyskäytäntö ei kelpaa.**

**Selitys:** DISCOVER\_COMM-parametrin kelvolliset arvot tietokannan hallintaohjelman kokoonpanotiedostossa ovat pilkuilla erotetut arvojen NETBIOS ja TCPIP yhdistelmät.

**Käyttäjän vastaus:** Päivitä tietokannan hallintaohjelman DISCOVER\_COMMkokoonpanoparametrille arvoksi mikä tahansa pilkuilla erotettu parametriarvojen NETBIOS ja TCPIP yhdistelmä.

## **SQL1482W BUFFPAGE-parametria käytetään vain, kun jonkin puskurivarannon kooksi on määritetty -1.**

**Selitys:** Järjestelmä ohittaa tietokannan BUFFPAGE-kokoonpanoparametrin, ellei vähintään yhdelle tietokannan puskurivarannolle ole määritetty kokoa -1. Arvo -1 osoittaa, että puskurivarannon sivujen määrä asetetaan BUFFPAGE-parametrin avulla.

**Käyttäjän vastaus:** Voit ajaa SYSCAT.BUFFERPOOLStaulukolle SELECT-käskyn ja tarkastella puskurivarannon määrityksiä. Jos yhdenkään puskurivarannon kokomääritys (NPAGES) ei ole -1, BUFFPAGE-parametrin asetus ei muuta tietokannan puskurivarantojen kokoa.

#### **SQL1490W Tietokanta on aktivoitu. Tietokanta oli kuitenkin jo aiemmin aktivoitu vähintään yhdessä solmussa.**

**Selitys:** Tietokanta on jo eksplisiittisesti aloitettu (aktivoitu) vähintään yhdessä solmussa.

**Käyttäjän vastaus:** Sanoma ei edellytä käyttäjän toimia.

## **SQL1491N Tietokannan** *nimi* **aktivointia ei ole poistettu, koska tietokanta on edelleen käytössä.**

**Selitys:** Tietokannan aktivointia ei voi poistaa, jos sovelluksia on yhteydessä määritettyyn tietokantaan.

**Käyttäjän vastaus:** Varmista, että kaikki sovellukset ovat toteuttaneet CONNECT RESET -komennon ja yritä sitten uudelleen.

## **SQL1492N Tietokannan** *nimi* **aktivointia ei ole poistettu, koska tietokantaa ei ole aktivoitu.**

**Selitys:** Tietokannan aktivointia ei voi poistaa, koska määritettyä tietokantaa ei ole aktivoitu.

**Käyttäjän vastaus:** Toimia ei tarvita.

## **SQL1493N Sovellus on jo yhteydessä aktiiviseen tietokantaan.**

**Selitys:** ACTIVATE DATABASE- ja DEACTIVATE DATABASE -komentoa ei voi jatkaa, koska sovellus on jo yhteydessä tietokantaan.

**Käyttäjän vastaus:** Pura tietokantayhteys ja anna sitten komento uudelleen.

## **SQL1494W Tietokannan aktivointi on onnistunut. Tietokantaan on jo kuitenkin yhteys.**

**Selitys:** Yhdessä tai useassa solmussa on jo tietokantayhteys.

**Käyttäjän vastaus:** Sanoma ei edellytä käyttäjän toimia.

#### **SQL1495W Tietokannan aktivoinnin poisto on onnistunut. Tietokantaan on kuitenkin vielä yhteys.**

**Selitys:** Yhteen tai useaan solmuun on vielä tietokantayhteys.

**Käyttäjän vastaus:** Sanoma ei edellytä käyttäjän toimia.

## **SQL1496W Tietokannan aktivoinnin poisto on onnistunut. Tietokanta ei kuitenkaan ollut aktiivinen.**

**Selitys:** Tietokantaa ei ollut erikseen käynnistetty yhdessä tai useassa solmussa, kun tietokannan aktivoinnin poisto toteutettiin.

# **SQL1500 - SQL1599**

# **SQL1512N Komento ddcstrc ei ole pystynyt kirjoittamaan määritettyyn tiedostoon.**

**Selitys:** Komento *ddcstrc* ei ole voinut kirjoittaa jäljitystietoja määritettyyn tiedostoon.

**Käyttäjän vastaus:** Varmista, että määritetty tiedoston nimi on kelvollinen käytettävässä tiedostojärjestelmässä. Jos tiedoston nimeä ei ole määritetty, varmista, että käyttöoikeutesi riittävät ddcstrc-oletustiedostoon kirjoittamiseen.

## **SQL1513W Komentoa ddcstrc ei ole poistettu käytöstä.**

**Selitys:** Komentoa *ddcstrc* ei ole poistettu käytöstä, virheen takia. Tällä tavalla varmistetaan, että jäljitystiedot eivät katoa ennen tallennusta tiedostoon.

**Käyttäjän vastaus:** Korjaa ennen tätä virhettä ilmoitettu *ddcstrc*-virhe ja yritä uudelleen poistaa jäljitys käytöstä.

## **SQL1520N Puskurin koon numeroarvon täytyy olla suurempi tai yhtä suuri kuin 65 536.**

**Selitys:** Käyttäjä on määrittänyt ddcstrc-komentoon virheellisen puskurin koon.

**Käyttäjän vastaus:** Varmista, että määritetty puskurin koko on numeroarvo ja suurempi tai yhtä suuri kuin 65 536 (64 kilotavua). Käytettävä muisti on 64 kilotavun monikerta. ddcstrc-komento pyöristää määritetyn puskurin koon alaspäin lähimpään 64 kilotavun monikertaan.

**Käyttäjän vastaus:** Sanoma ei edellytä käyttäjän toimia.

## **SQL1497W Tietokannan aktivointi tai aktivoinnin poisto on onnistunut. Joissakin solmuissa on kuitenkin tapahtunut virheitä.**

**Selitys:** Tietokannan aktivointi tai aktivoinnin poisto on onnistunut ainakin taulukko- ja koordinointisolmussa. Muissa solmuissa on kuitenkin tapahtunut virheitä.

**Käyttäjän vastaus:** Katso vianmäärityslokista, mitä virheitä missäkin solmussa on tapahtunut. Korjaa virheet mahdollisuuksien mukaan, ja anna sitten uudelleen tietokannan aktivointi- tai aktivoinnin poistokomento.

# **SQL1525N Virhe käynnistettäessä DB2:n suojausdemoniohjelmaa.**

**Selitys:** Odottamaton virhe ilmeni käynnistettäessä DB2:n suojausdemoniohjelmaa.

**Käyttäjän vastaus:** Anna DB2START-komento uudelleen. Jos ongelma ei poistu, ota yhteys IBM:n ohjelmistotukeen.

# **SQL1526N db2start-komennon toteutus ei onnistu, koska DB2VIA-tukea ei ole aloitettu. Syykoodi** *syykoodi***.**

**Selitys:** DB2VIA-tuen aloitus ei ole onnistunut db2start-komennon annon yhteydessä. Syykoodi määrittää jonkin seuraavista virheistä:

- 1. DB2\_VI\_VIPL-rekisterimuuttujaan määritetyn VIPL-kirjaston lataus ei onnistu.
- 2. DB2\_VI\_DEVICE-rekisterimuuttujaan määritetyn laitteen käyttö ei onnistu.
- 3. DB2-ohjelmisto ei tue asennettua VIA-toteutusta.

## **Käyttäjän vastaus:**

- 1. Varmista, että DB2-ohjelmiston DB2\_VI\_VIPLrekisterimuuttuja on asetettu oikein ja DB2\_VI\_VIPL-muuttujaan määritetty nimi on %PATH%-ympäristömuuttujassa.
- 2. Varmista, että DB2-ohjelmiston DB2\_VI\_DEVICErekisterimuuttuja on asetettu oikein.
- 3. DB2-ohjelmisto tukee vain sellaista VIA-toteutusta, joka tukee vähintään Reliable Delivery -luotettavuustasoa. VIA-toteutuksen on myös täytettävä Intel Virtual Interface Architecture Implementation Guide -oppaassa asetetut vaatimukset. Varmista, että valitsemasi VIA-toteutus täyttää nämä vaatimukset.

## **SQL1530W Määritetty rinnakkaisuusaste ohitetaan, koska järjestelmässä ei ole käytössä osion sisäistä rinnakkaisuutta.**

**Selitys:** Osion sisäinen rinnakkaisuus ei ole käytössä tietokannan hallintaohjelmassa. Syynä saattaa olla se, että sidontavaihtoehdolle DEGREE on määritetty suurempi arvo kuin 1, tai että SET CURRENT DEGREE -käskyssä on käytetty arvoa, joka on suurempi kuin 1.

Jotta rinnakkaisuus tulisi käyttöön, on tietokannan hallintaohjelman käynnistyksessä määritettävä parallel\_enable-parametrin arvoksi ON.

Käsky tai komento on päättynyt onnistuneesti, mutta DEGREE-määritys on ohitettu.

**Käyttäjän vastaus:** Jos haluat käyttää osion sisäistä rinnakkaisuutta, määritä tietokannan hallintaohjelman käynnistyksessä kokoonpanon parallel\_enableparametrin arvoksi ON.

Käytä muussa tapauksessa DEGREE-määrityksessä arvoa 1 tai ANY.

**sqlcode**: +1530

**sqlstate**: 01623

# **SQL1550N SET WRITE SUSPEND komennon toteutus on epäonnistunut. Syykoodi =** *syykoodi***.**

**Selitys:** SET WRITE SUSPEND -komentoa ei voi toteuttaa, ennen kuin *syykoodin* osoittama virhetila on ratkaistu:

- **1** Tietokantaa ei ole aloitettu.
- **2** Kohdetietokannan varmistuskopiointi on meneillään. Kirjoitustoimia ei voi lykätä, ennen kuin DB2-ohjelmisto on saanut varmistuskopion valmiiksi.
- **3** Kohdetietokannan palautus on meneillään. Kirjoitustoimia ei voi lykätä, ennen kuin DB2-ohjelmisto on palauttanut tietokannan.
- **4** Kyseisen tietokannan kirjoitustoiminnot on jo lykätty.
- **5** Ainakin yhden taulukkotilan nykyinen tila ei salli kirjoituksen lykkäystä.

# **Käyttäjän vastaus:**

- **1** Aloita tietokanta komennolla ACTIVATE DATABASE ja anna sitten SET WRITE SUSPEND -komento uudelleen.
- **2** Kun varmistuskopiointi on päättynyt, anna SET WRITE SUSPEND -komento uudelleen.
- **3** Kun palautustoiminto on päättynyt, anna SET WRITE SUSPEND -komento uudelleen.
- **4** Tietokanta on jo lykkäystilassa. Voit jatkaa

kirjoitustoimintoja tietokannassa antamalla komennon SET WRITE RESUME.

**5** Voit tarkastella taulukkotilojen tilaa antamalla komennon LIST TABLESPACES. Jos jotkin taulukkotilat ovat odotustilassa, vaihda niiden tila ennen komennon SET WRITE SUSPEND uudelleenajoa. Jos joihinkin taulukotiloihin sisältyy meneillään oleva toiminto, odota toiminnon päättymistä ennen komennon SET WRITE SUSPEND uudelleenajoa.

**sqlcode**: -1550

## **SQL1551N SET WRITE RESUME -komennon toteutus on epäonnistunut, koska tietokanta ei ole WRITE SUSPEND -tilassa.**

**Selitys:** Tietokanta ei ole WRITE SUSPEND -tilassa. Kirjoitustoimintoja voi jatkaa vain sellaisessa tietokannassa, jonka kirjoitustoiminnot on lykätty.

**Käyttäjän vastaus:** Toimia ei tarvita, koska kirjoitustoiminnot ovat käytettävissä tässä tietokannassa. Voit lykätä tietokannan kirjoitustoimintoja antamalla komennon SET WRITE SUSPEND.

**sqlcode**: -1551

## **SQL1552N Komennon toteutus on epäonnistunut, koska tietokanta on WRITE SUSPEND -tilassa.**

**Selitys:** Komentoa ei voi toteuttaa, kun tietokannan kirjoitustoimintoja on lykätty. Tietokanta on WRITE SUSPEND -tilassa.

**Käyttäjän vastaus:** Jos epäonnistunut komento oli RESTART DATABASE, anna sama komento uudelleen käyttämällä WRITE RESUME -asetusta. Jos kyseessä on monisolmuinen tietokantaympäristö, anna komento uudelleen samanaikaisesti kaikille solmuille.

Jos epäonnistunut komento oli BACKUP tai RESTORE, jatka tietokannan kirjoitustoimintoja komennolla SET WRITE RESUME FOR DATABASE. Anna sitten BACKUP- tai RESTORE-komento uudelleen.

**sqlcode**: -1552

# **SQL1553N DB2-ohjelmiston ajoa ei voi lopettaa, koska vähintään yksi tietokannoista on WRITE SUSPEND -tilassa.**

**Selitys:** Tietokantaa, jonka kirjoitustoimintoja on lykätty, ei voi sulkea. Tietokanta on WRITE SUSPEND -tilassa.

**Käyttäjän vastaus:** Jatka tietokannan kirjoitustoimintoja antamalla komento SET WRITE RESUME ja anna sitten db2stop-komento uudelleen. **sqlcode**: -1553

#### **SQL1560N Tilastotietoprofiilia ei ole taulukolle** *taulukon\_nimi***.**

**Selitys:** Ennen käyttöä on määritettävä tilastotietoprofiili.

**Käyttäjän vastaus:** Rekisteröi taulukolle tilastotietoprofiili käyttämällä RUNSTATS-komennon SET PROFILE -valitsinta ja aja toiminto sitten uudelleen.

## **SQL1561N Tilastotietovalinta ei ole yhteensopiva tietokantapalvelimen version kanssa.**

**Selitys:** Vähintään yksi määritetty valinta ei ole yhteensopiva tietokantapalvelimen version kanssa. Tämä tietokantapalvelimen versio ei tue kaikkia tilastotietovalintoja, jotka ovat käytettävissä db2runstats-API-liittymästä.

**Käyttäjän vastaus:** Kerää tilastotiedot sqlustat-API-liittymästä tai aja db2runstats-API määrittäen vain ne valinnat, jotka ovat käytettävissä sqlustat-API-liittymästä.

**SQL1562N Tilastotietosolmun valinta ei ole yhteensopiva taulukon** *taulukon\_nimi* **aiemmin luotujen taulukko- tai hakemistotilastotietojen kanssa.**

**Selitys:** Tilastotietosolmun valinta poikkeaa taulukon aiemmin luoduista taulukko- tai hakemistotilastotiedoista.

**Käyttäjän vastaus:** Käytä taulukon tilastotietojen keräykseen yhteensopivaa solmuvalintaa.

**SQL1580W Lopussa olevat tyhjämerkit on katkaistu muunnoksessa koodisivulta** *lähdekoodisivu* **koodisivulle** *kohdekoodisivu***.Kohdealueen enimmäiskoko on** *enimmäispituus***.Lähdemerkkijonon pituus on** *lähteen\_pituus* **ja sen heksadesimaalimuotoinen esitystapa on** *merkkijono***.**

**Selitys:** SQL-käskyn toteutuksen aikana tapahtunut koodisivumuunnos on tuottanut merkkijonon, joka on pidempi kuin kohdeobjektin enimmäispituus. Käsittely on jatkunut, koska merkkijonosta on katkaistu vain tyhjämerkkejä.

**Käyttäjän vastaus:** Tarkista tulokset ja varmista, ettei katkaisu ole aiheuttanut odottamattomia seurauksia.

**sqlcode**: +1580

**sqlstate**: 01004

# **SQL1581N Taulukko** *taulukon\_nimi* **ei voi olla lisäystilassa siten, että sillä on ryväshakemisto.**

**Selitys:** Tämä virhe voi esiintyä jommassakummassa seuraavista tilanteista:

- v Taulukossa on ryväshakemisto ja taulukkoa yritetään asettaa lisäystilaan ALTER TABLE -komennolla.
- v Taulukko on lisäystilassa ja siihen yritetään lisätä ryväshakemistoa CREATE INDEX -komennolla.

**Käyttäjän vastaus:** Jos taulukossa on oltava ryväshakemisto, poista taulukko lisäystilasta. Jos haluat käyttää taulukkoa lisäystilassa, hylkää olemassa oleva ryväshakemisto.

**sqlcode**: -1581

**sqlstate**: 428CA

**SQL1582N Taulukkotilan** *taulukkotilan\_nimi* **PAGESIZE-parametrin arvo ei täsmää taulukkotilaan liittyvän puskurivarannon** *puskurivarannon\_nimi* **PAGESIZE-parametrin arvon kanssa.**

**Selitys:** CREATE TABLESPACE -käskyn PAGESIZE-arvo ei täsmää taulukkotilan kanssa käytettävän puskurivarannon sivukoon kanssa. Näiden arvojen on oltava samat.

Käskyä ei voi toteuttaa.

**Käyttäjän vastaus:** Muuta PAGESIZE-parametrin arvoksi puskurivarannon sivun koko tai vaihda puskurivarannoksi sellainen varanto, jolla on haluttu sivun koko.

**sqlcode**: -1582

**sqlstate**: 428CB

## **SQL1583N PAGESIZE-parametrin arvoa** *sivukoko* **ei tueta.**

**Selitys:** CREATE BUFFERPOOL- tai CREATE TABLESPACE -käskyssä määritetyn PAGESIZE-parametrin arvo ei ole tuettu sivun koko. Versiossa 5 tuetaan seuraavia sivun kokoja: 4, 8, 16 ja 32 kilotavua.

Käskyä ei voi toteuttaa.

**Käyttäjän vastaus:** Määritä tuettu sivun koko.

**sqlcode**: -1583

**sqlstate**: 428DE

## **SQL1584N Järjestelmästä ei ole löytynyt tilapäistä taulukkotilaa, jonka sivun koko olisi vähintään** *sivun\_koko***.**

**Selitys:** Käskyn käsittelyä varten tarvitaan järjestelmän tilapäinen taulukkotila. Käytettävissä ei kuitenkaan ole

yhtään järjestelmän tilapäistä taulukkotilaa, jonka sivun koko olisi vähintään *sivun\_koko*.

Käskyä ei voi toteuttaa.

**Käyttäjän vastaus:** Luo järjestelmän tilapäinen taulukkotila, jonka sivun koko on vähintään *sivun\_koko*.

**sqlcode**: -1584

**sqlstate**: 57055

## **SQL1585N Järjestelmässä ei ole järjestelmän tilapäistä taulukkotilaa, jonka sivun koko olisi riittävän suuri.**

**Selitys:** On tapahtunut jokin seuraavista:

- 1. Järjestelmän tilapäisen taulukon rivin pituus on ylittänyt tietokannan suurimpaan järjestelmän tilapäiseen taulukkotilaan mahtuvan rivin koon.
- 2. Järjestelmän tilapäiseen taulukkoon vaadittavien sarakkeiden määrä on ylittänyt tietokannan suurimpaan järjestelmän tilapäiseen taulukkotilaan mahtuvien sarakkeiden määrän.

Järjestelmän tilapäisen taulukkotilan rajat riippuvat sen sivun koosta. Näitä arvoja ovat:

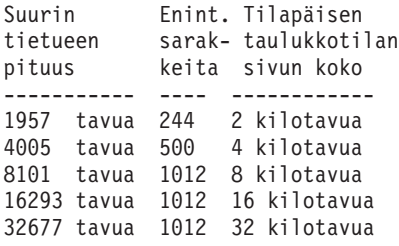

**Käyttäjän vastaus:** Luo järjestelmän tilapäinen taulukkotila, jonka sivun koko on suurin tuettu, mikäli sellaista ei vielä ole. Jos luotuna on jo tällainen taulukkotila, poista järjestelmän tilapäisestä taulukosta ainakin yksi sarake. Voit estää sarakkeiden enimmäismäärän ylityksen jakamalla tietoja erillisiin taulukoihin tai näkymiin.

**sqlcode**: -1585

**sqlstate**: 54048

## **SQL1590N LONG VARCHAR- ja LONG VARGRAPHIC -kenttiä ei voi käyttää taulukkotiloissa, joissa on DEVICE-määritys.**

**Selitys:** HP:n laitteissa (suora siirräntä) syötteet ja tulosteet on rajattava 1 024 tavun lohkoihin. LONG VARCHAR- ja LONG VARGRAPHIC -kentät käsitellään 512 tavun lohkoissa ja siksi niitä voi käyttää vain FILE-aluevarauksissa järjestelmän tai tietokannan omistamissa taulukkotiloissa.

## **Käyttäjän vastaus:** Vaihtoehdot:

v Valitse jokin LOB-sarakelaji (BLOB, CLOB tai DBCLOB) LONG-lajin asemesta.

v Käytä oikeat määritteet sisältävää taulukkotilaa.

**sqlcode**: 1590

**sqlstate**: 56097

## **SQL1591N SET INTEGRITY -käskyn ON-asetus ei kelpaa, koska taulukko** *taulukon\_nimi* **ei ole kelvollisessa tilassa.**

**Selitys:** ON-asetus voidaan määrittää vain tarkistuksen odotustilassa olevaan taulukkoon, ja ensimmäisessä (viiteavainrajoitteet), toisessa (tarkistusrajoitteet) ja viidennessä (materialisoidut kyselytaulukot) SYSCAT.TABLES-luettelon CONST\_CHECKED-sarakkeen kentässä on oltava valittuna joko 'Y' tai 'U'.

**Käyttäjän vastaus:** Jos taulukko ei ole tarkistuksen odotustilassa, älä määritä ON-asetusta. Jos taulukko on tarkistuksen odotustilassa, testaa taulukon eheys (tai verestä taulukko, jos kyseessä on materialisoitu kyselytaulukko), ennen kuin toteutat ON-asetuksen sisältävän SET INTEGRITY -käskyn.

**sqlcode**: -1591

**sqlstate**: 55019

# **SQL1592N INCREMENTAL-asetus ei kelpaa johtuen syykoodista** *syykoodi***, koska taulukkoa** *taulukon\_nimi* **ei voida käsitellä INCREMENTAL-tilassa.**

**Selitys:** Syy perustuu syykoodiin *syykoodi*:

- **32** Taulukko ei ole materialisoitu REFRESH IMMEDIATE -kyselytaulukko, materialisoitu REFRESH DEFERRED -kyselytaulukko, jota tukee valmiustaulukko, eikä PROPAGATE IMMEDIATE -valmiustaulukko.
- **33** Jos taulukko on materialisoitu kyselytaulukko tai valmiustaulukko, siihen on kohdistunut Load Replace- tai Load Insert -toiminto.
- **34** Taulukkoon on kohdistunut Load Replace -toiminto viimeisen eheyden tarkistuksen jälkeen.
- **35** Jokin seuraavista:
	- Materialisoidun kyselytaulukon tai valmiustaulukon luonti on onnistunut. Kun taulukon eheys tarkistetaan ensi kertaa luonnin jälkeen, käsittelyn on oltava täydellinen.
	- v Taulukkoon tai sen kantataulukoihin (tai sen pohjana olevaan taulukkoon, jos kyseessä on materialisoitu kyselytaulukko) on lisätty uusi rajoite tarkistuksen odotustilassa.
	- Jos kyseessä on materialisoitu kyselytaulukko tai valmiustaulukko, johonkin sen pohjana olevaan taulukkoon

on kohdistunut Load Replace -toiminto viimeisen päivityksen jälkeen.

- v Jos kyseessä on materialisoitu kyselytaulukko, vähintään yhtä pohjana olevaa taulukkoa on käytetty pakolla (FULL ACCESS -valitsimella) ennen materialisoidun kyselytaulukon verestystä.
- v Jos kyseessä on valmiustaulukko, vähintään yhtä pohjana olevaa taulukkoa on käytetty pakolla (FULL ACCESS -valitsimella) ennen valmiustaulukon tietojen välitystä.
- Jos kyseessä on lykätty materialisoitu kyselytaulukko ja sitä vastaava valmiustaulukko on epätäydellisessä tilassa.
- v Joidenkin taulukon kantataulukoiden (tai lähdetaulukoiden, jos kyseessä on materialisoitu kyselytaulukko) eheys on tarkistettu käyttäen muuta kuin lisäyskäsittelyä.
- v Taulukko on ollut tarkistuksen odotustilassa ennen siirtoa. Kun taulukon eheys tarkistetaan ensi kertaa siirron jälkeen, käsittelyn on oltava täydellinen.
- Taulukko on asetettu tarkistuksen odotustilaan ajankohtaan sidotun päivityselvytyksen aikana.

**Käyttäjän vastaus:** Älä määritä INCREMENTALasetusta. Järjestelmä tarkistaa koko taulukon rajoiterikkomusten varalta (tai, jos kyseessä on materialisoitu kyselytaulukko, laskee materialisoidun kyselytaulukon määrityskyselyn uudelleen).

**sqlcode**: -1592

**sqlstate**: 55019

## **SQL1593N REMAIN PENDING -asetus ei kelpaa, koska taulukko** *taulukon\_nimi* **ei ole tarkistuksen odotustilassa.**

**Selitys:** Jos halutaan määrittää REMAIN PENDING -asetus, taulukon on oltava tarkistuksen odotustilassa.

**Käyttäjän vastaus:** Älä määritä REMAIN PENDING -asetusta.

**sqlcode**: -1593

**sqlstate**: 55019

#### **SQL1594W Tietokannan hallintaohjelma ei voi varmistaa tietojen eheyttä.**

**Selitys:** Taulukkoa ei ole tarkistettu aiemmin. Kun valintaa NOT INCREMENTAL ei ole määritetty, taulukolle toteutetaan lisäyskäsittely. Taulukon aiemmin tarkistamaton osa säilyy tarkistamattomana, ja sarakkeen CONST\_CHECKED vastaavat arvot ovat edelleen merkittyinä asetuksella 'U'.

**Käyttäjän vastaus:** Toimia ei tarvita. Voit tarkistaa

aiemmin tarkistamattomien tietojen eheyden ja määrittää, että järjestelmä ylläpitää tietojen eheyttä taulukossa, antamalla SET INTEGRITY...OFF -käskyn. Taulukko siirtyy tarkistuksen odotustilaan. Anna sitten SET INTEGRITY...IMMEDIATE CHECKED -käsky uudelleen käyttäen NOT INCREMENTAL -valitsinta.

**sqlcode**: +1594

**sqlstate**: 01636

**SQL1595N Järjestelmä ei voi tarkistaa taulukon** *taulukon\_nimi* **eheyttä, koska viiterajoitteessa olevaa kantataulukkoa ei ole tarkistettu tai materialisoidun kyselytaulukon tai valmiustaulukon pohjana olevaa taulukkoa ei ole tarkistettu.**

**Selitys:** Jotta taulukkoon ei joutuisi eheystarkistusten sääntöjä rikkovia tietoja, yksikään kantataulukoista ei saa olla tarkistuksen odotustilassa, jotta tämän taulukon eheys voitaisiin tarkistaa. Jos kyseessä on materialisoitu kyselytaulukko, kaikkien sen pohjana olevien taulukoiden on oltava hyväksyttyjä, jotta taulukko voitaisiin päivittää. Jos kyseessä on valmiustaulukko, yksikään sen pohjana olevista taulukoista ei saa olla tarkistuksen odotustilassa, jotta taulukkoon voisi välittyä tietoja. Taulukko hyväksytään, kun ensimmäisessä (viiteavainrajoitteet), toisessa (tarkistusrajoitteet), viidennessä (materialisoidut kyselytaulukot) ja seitsemännessä (valmiustaulukot) SYSCAT.TABLES-luettelon CONST\_CHECKEDsarakkeen kentässä on valittuna joko 'Y' tai 'U'.

**Käyttäjän vastaus:** Tarkista kaikkien taulukon kantataulukoiden (tai pohjana olevien taulukoiden, jos kyseessä on materialisoitu kyselytaulukko tai valmiustaulukko) eheys ja toteuta tämä käsky uudelleen.

**sqlcode**: -1595

**sqlstate**: 55019

#### **SQL1596N WITH EMPTY TABLE -lausetta ei voi määrittää taulukolle** *taulukon\_nimi***.**

**Selitys:** WITH EMPTY TABLE -lausetta ei voi määrittää taulukolle *taulukon\_nimi*, koska taulukko

- v on materialisoitu kyselytaulukko
- on materialisoidun REFRESH IMMEDIATE -kyselytaulukon kantataulukko
- v on viiterajoituksen kantataulukko.

WITH EMPTY TABLE -lausetta ei voi määrittää asetettaessa tällaiselle taulukolle ominaisuutta ACTIVATE NOT LOGGED INITIALLY.

Käskyä ei voi toteuttaa.

**Käyttäjän vastaus:** Poista WITH EMPTY TABLE -lause ALTER TABLE -käskystä.
# **SQL1600 - SQL1699**

### **SQL1601N Tietokantajärjestelmän valvontaohjelman syöteparametri** *parametri* **on tyhjä osoitin.**

**Selitys:** Käyttäjä on kutsunut yhtä tietokantajärjestelmän valvontaohjelman sovellusohjelmaliittymistä määrittäen tarvittavan parametrin arvon sijasta tyhjäarvon osoittimen.

Komennon käsittely ei onnistu.

**Käyttäjän vastaus:** Anna komento uudelleen käyttäen kelvollista parametrin arvoa.

#### **SQL1602N Syötetietorakenteen (sqlma) objektilaji ei ole tuettu.**

**Selitys:** Tietokantajärjestelmän valvontaohjelman Snapshot-sovellusohjelmaliittymää varten syötetietorakenteen (sqlma) muuttujatietoalueella määritetty objektilaji ei ole tuettu.

Komennon käsittely ei onnistu.

**Käyttäjän vastaus:** Anna komento uudelleen käyttäen kelvollista objektilajia. Lisätietoja kelvollisista objektilajeista on julkaisuissa *Administrative API Reference* ja *Application Development Guide*.

### **SQL1603N Parametria** *parametri* **ei ole määritetty syötetietorakenteessa (sqlma).**

**Selitys:** Tarvittavaa parametria ei ole määritetty tietokantajärjestelmän valvontaohjelman Snapshot- tai Estimate Buffer Size -sovellusohjelmaliittymän syötetietorakenteessa (sqlma).

Komentoa ei voi toteuttaa.

**Käyttäjän vastaus:** Anna komento uudelleen käyttäen kelvollista parametrin arvoa.

### **SQL1604N Parametri** *parametri* **ei pääty tyhjämerkkiin.**

**Selitys:** Merkkijonoparametrin lopussa on oltava tyhjämerkki.

Komennon käsittely ei onnistu.

**Käyttäjän vastaus:** Lisää tyhjämerkki merkkijonoparametrin arvon loppuun ja anna komento uudelleen.

**SQL1605W Tietokanta** *tietokannan valenimi* **ei ole aktiivinen.**

**Selitys:** On kutsuttu tietokantajärjestelmän valvontaohjelman Reset-sovellusohjelmaliittymää, mutta tietokanta ei ole ollut aktiivisena.

Komennon toteutus onnistui, mutta se ei ole aikaansaanut toimia.

**Käyttäjän vastaus:** Tarkista, että tietokannan valenimi on oikea ja että tietokannan käyttö on aloitettu.

**SQL1606W Tietokantajärjestelmän valvontaohjelman tulostuspuskuri on täynnä.**

**Selitys:** Tietokantajärjestelmän valvontaohjelman tulostuspuskuri ei ole riittävän suuri palautustiedoille. Syynä voi olla runsas järjestelmäaktiviteetti kutsun aikana. Jos kyseessä on ollut tietokantajärjestelmän valvontaohjelman sovellusohjelmaliittymän kutsu käyttäjän sovelluksesta, syynä voi myös olla se, että käyttäjä on määrittänyt puskurin liian pieneksi.

Komennon toteutus on onnistunut ja puskurin ylivuodon jälkeen kerätyt tiedot on palautettu käyttäjän puskuriin.

**Käyttäjän vastaus:** Anna komento uudelleen. Jos kyseessä on ollut tietokantajärjestelmän valvontaohjelman sovellusohjelmaliittymän kutsu, määritä suurempi puskuri tai pienennä pyydettävien tietojen määrää.

# **SQL1607N Työmuisti ei riitä pyydetyn tietokantajärjestelmän valvontatoiminnon toteutukseen.**

**Selitys:** Tietokannan hallintaohjelman käytössä ei ole riittävästi työmuistia tietokantajärjestelmän valvontaohjelman komennon käsittelyyn.

Komennon käsittely ei onnistu.

**Käyttäjän vastaus:** Pienennä syöteparametrin puskurin kokoa ja anna komento uudelleen.

### **SQL1608W Vähintään kaksi syötteeksi määritettyä tietokannan valenimeä viittaa samaan tietokantaan.**

**Selitys:** Tietokantajärjestelmän valvontaohjelman Snapshot- tai Estimate Buffer Size -sovellusohjelmaliittymän kutsu on tehty niin, että sqlma-syötetietorakenteessa on määritetty vähintään kaksi tietokannan valenimeä, jotka viittaavat samaan tietokantaan.

Tietokantajärjestelmän valvontaohjelman käsittely onnistuu, mutta ohjelma palauttaa tulostuspuskuriin ainoastaan yhden kopion tiedoista.

**Käyttäjän vastaus:** Toimia ei tarvita. Käyttäjän on kuitenkin syytä tarkistaa syötetietorakenteen valenimimääritykset.

## **SQL1609N Tietokanta** *tietokannan valenimi* **on etätietokanta eikä sitä voi valvoa.**

**Selitys:** Tietokantajärjestelmän valvontaohjelman sovellusohjelmaliittymän kutsussa on määritetty etätietokannan valenimi. Tietokantajärjestelmän valvontaohjelma ei tue etätietokantojen valvontaa.

Komentoa ei voi toteuttaa.

**Käyttäjän vastaus:** Tarkista, että määritetty tietokannan valenimi on kelvollinen, ja anna komento uudelleen.

# **SQL1610N Tietokantajärjestelmän valvontaohjelman syöteparametri** *parametri* **ei kelpaa.**

**Selitys:** Tietokantajärjestelmän valvontaohjelman sovellusohjelmaliittymän kutsussa on määritetty virheellinen parametrin arvo.

Komennon käsittely ei onnistu.

**Käyttäjän vastaus:** Anna komento uudelleen käyttäen kelvollista parametrin arvoa.

# **SQL1611W Tietokantajärjestelmän valvontaohjelma ei ole palauttanut tietoja.**

**Selitys:** Mitään käyttäjän pyytämistä valvontatiedoista ei ole ollut saatavilla tietokantajärjestelmän sovellusohjelmaliittymän kutsun käsittelyn aikana. Pyydetty sovellus tai tietokanta ei ehkä ole ollut aktiivisena tai pyydetty valvontaryhmä (esimerkiksi TABLE-ryhmä) ei ole ollut käytössä.

**Käyttäjän vastaus:** Komennon käsittely on onnistunut, mutta tietoja ei ole palautettu käyttäjälle.

Varmista, että valvottavat sovellukset, tietokannat tai valvontaryhmät ovat aktiivisina ja käytössä sovellusohjelmaliittymän kutsun aikana.

# **SQL1612N Määritetty tapahtumien valvontaohjelman kohdepolku ei kelpaa.**

**Selitys:** CREATE EVENT MONITOR -käskyssä määritetty kohdesaantipolku ei kelpaa. Järjestelmä ei ole voinut toteuttaa komentoa.

**Käyttäjän vastaus:** Määritä oikea tapahtumien valvontaohjelman kohdesaantipolku ja anna komento uudelleen.

**sqlcode**: -1612

**sqlstate**: 428A3

# **SQL1613N Määritetty tapahtumien valvontaohjelman vaihtoehto ei kelpaa.**

**Selitys:** CREATE EVENT MONITOR -käskyssä määritetty vaihtoehto ei kelpaa. Mahdollinen syy voi olla jompikumpi seuraavista:

- Määritetty MAXFILES-, MAXFILESIZE- tai BUFFERSIZE-parametrin arvo on liian pieni.
- MAXFILESIZE-parametrin arvo on pienempi kuin BUFFERSIZE-parametrin arvo.
- v MAXFILESIZE NONE -määrityksessä parametrin MAXFILES arvo ei ole ollut 1.

Järjestelmä ei ole voinut toteuttaa komentoa.

**Käyttäjän vastaus:** Määritä oikeat tapahtumien valvontaohjelman vaihtoehdot ja anna komento uudelleen.

**sqlcode**: -1613

**sqlstate**: 428A4

# **SQL1614N On ilmennyt siirräntävirhe otettaessa tapahtumien valvontaa käyttöön. Syykoodi =** *syykoodi***.**

**Selitys:** Tapahtumien valvontaohjelman käyttöönoton yhteydessä on ilmennyt siirräntävirhe. <syykoodi> on jokin seuraavista:

- **1** Tunnistamaton tapahtumien valvontaohjelman kohdelaji.
- **2** Tapahtumien valvontaohjelman kohdesaantipolkua ei ole löytynyt.
- **3** Tapahtumien valvontaohjelman kohdesaantipolun käyttö on estetty.
- **4** Tapahtumien valvontaohjelman kohdesaantipolku ei ole prosessiyhteyden nimi.
- **5** Yksikään prosessi ei ole avannut tapahtumien valvontaohjelman kohteena olevaa prosessiyhteyttä lukua varten.
- **6** Järjestelmässä on ilmennyt odottamaton siirräntävirhe.
- **7** Kohteena olevaa prosessiyhteyttä ei ole avattu sanomatilassa. (Tämä syykoodi on voimassa vain OS/2:ssa.)
- **8** Kohteena oleva prosessiyhteyspuskuri on liian pieni. Prosessiyhteyden saapuvan tiedon puskurin on oltava vähintään 4096 tavua. (Tämä syykoodi on voimassa vain OS/2:ssa.)

**Käyttäjän vastaus:** Jos mahdollista, korjaa syykoodin ilmoittama ongelma ja anna SET EVENT MONITOR -käsky uudelleen.

**sqlcode**: -1614

**sqlstate**: 58030

### **SQL1615W Määritetty tapahtumien valvontaohjelma on jo pyydetyssä tilassa.**

**Selitys:** Aktiivinen tapahtumien valvontaohjelma on yritetty ottaa käyttöön tai passiivinen tapahtumien valvontaohjelma on yritetty poistaa käytöstä. Järjestelmä on ohittanut SET EVENT MONITOR -käskyn.

**Käyttäjän vastaus:** Käyttäjän toimia ei tarvita.

**sqlcode**: +1615

**sqlstate**: 01598

# **SQL1616N Aktiivisten tapahtumien valvontaohjelmien enimmäismäärä on jo saavutettu.**

**Selitys:** Kussakin tietokannassa voi olla samanaikaisesti käytössä enintään 32 tapahtumien valvontaohjelmaa. Enimmäismäärä on jo käytössä. Määritettyä tapahtumien valvontaohjelmaa ei voi ottaa käyttöön.

**Käyttäjän vastaus:** Jos mahdollista, poista jokin tapahtumien valvontaohjelma käytöstä ja anna SET EVENT MONITOR -käsky uudelleen.

**sqlcode**: -1616

**sqlstate**: 54030

### **SQL1617N Määritetty tapahtumien valvontaohjelma on jo saavuttanut MAXFILES- ja MAXFILESIZE-rajan.**

**Selitys:** Määritetyn tapahtumien valvontaohjelman luonnin yhteydessä on asetettu kohdehakemiston tietojen enimmäismäärä. Enimmäismäärä on jo käytössä. Enimmäismäärä on jo käytössä. Määritettyä tapahtumien valvontaohjelmaa ei voi ottaa käyttöön.

**Käyttäjän vastaus:** Jos mahdollista, poista kohdehakemistosta joitakin tapahtumien valvontaohjelman datatiedostoja ja anna SET EVENT MONITOR -käsky uudelleen.

**sqlcode**: -1617

**sqlstate**: 54031

# **SQL1618N Määritetyn tapahtumien valvontaohjelman kohdepolku on toisen tapahtumien valvontaohjelman käytössä.**

**Selitys:** Määritetyn tapahtumien valvontaohjelman luonnissa on käytetty samaa kohdesaantipolkua kuin jonkin toisen tapahtumien valvontaohjelman luonnissa. Kyseinen toinen tapahtumien valvontaohjelma on aloitettu vähintään kerran ja se on jättänyt kohdepolkuun .evt- ja .ctl-tiedostoja. Nämä tiedostot

voivat olla toisten tapahtumatietoja lukevien sovellusten käytössä.

**Käyttäjän vastaus:** Jos valvontaohjelma on käytössä, poista se käytöstä. Kun yksikään sovellus ei enää käytä kohdepolussa olevia tiedostoja, poista ne. Anna tämän jälkeen SET EVENT MONITOR -käsky uudelleen.

Voit myös luoda tarvittavan tapahtumien valvontaohjelman uudelleen ja määrittää siihen jonkin toisen kohdesaantipolun sekä antaa sitten uudelleen SET EVENT MONITOR -käskyn.

**sqlcode**: -1618

**sqlstate**: 51026

### **SQL1619N Aktiivista tapahtumien valvontaohjelmaa ei voi käsitellä DROP-käskyllä.**

**Selitys:** Määritetty tapahtumien valvontaohjelma on parhaillaan käytössä, eikä sitä siksi voi hylätä DROP-käskyllä.

**Käyttäjän vastaus:** Poista tapahtumien valvontaohjelma käytöstä ja anna DROP EVENT MONITOR -käsky uudelleen.

**sqlcode**: -1619

**sqlstate**: 55034

**SQL1620N Tapahtumien valvontaohjelman tyhjennys ei onnistu. Syykoodi** *syykoodi***.**

**Selitys:** Tapahtumien valvontaohjelmien tyhjennys ei onnistunut. Mahdollisia syitä ovat seuraavat:

- 1. Tapahtumien valvontaohjelmaa ei ole aloitettu.
- 2. Tapahtumien hallintaohjelma on ajossa vanhemman kuin version 6 tason tuloksessa, minkä vuoksi tyhjennys ei ole käytettävissä.

**Käyttäjän vastaus:** Varmista, että tapahtumien valvontaohjelma on aloitettu. Jos tapahtumien valvontaohjelma on ajossa vanhemman kuin version 6 tason tuloksessa, älä yritä tyhjentää sitä.

**sqlcode**: -1620

**sqlstate**: 55034

### **SQL1621N Tapahtumaa, jossa määritetty tapahtumien valvontaohjelma on luotu, ei ole vielä vahvistettu. Tapahtumien valvontaohjelmaa ei voi ottaa käyttöön.**

**Selitys:** Tapahtumien valvontaohjelmaa ei voi ottaa käyttöön, ennen kuin sen luonnissa käytetty tapahtuma on vahvistettu.

**Käyttäjän vastaus:** Vahvista tapahtumien valvontaohjelman luontitapahtuma ja anna SET EVENT MONITOR -käsky uudelleen.

**sqlcode**: -1621

### **SQL1622N SET EVENT MONITOR STATE -käskyllä määritetty STATE-arvo ei kelpaa.**

**Selitys:** SET EVENT MONITOR STATE -käskyllä määritetty STATE-arvo ei ole kelvollisten arvojen alueella tai arvo on ilmaisinmuuttujan takia NULL.

Kelvollisia tapahtumien valvontaohjelman State-arvoja ovat seuraavat:

- **0** tapahtumien valvontaohjelman poisto käytöstä
- **1** tapahtumien valvontaohjelman käyttöönotto.

Järjestelmä ei voi toteuttaa käskyä.

**Käyttäjän vastaus:** Korjaa tapahtumien valvontaohjelman STATE-arvo ja ilmaisinmuuttuja sekä anna käsky uudelleen.

**sqlcode**: -1622

**sqlstate**: 42815

## **SQL1623N Sqlma-syöterakenteessa on ollut määritettynä sqlmonsz- tai sqlmonss-API-kutsussa liian monta objektia.**

**Selitys:** Sqlma-syöterakenteen objektien enimmäismäärä on ylittynyt.

**Käyttäjän vastaus:** Vähennä sqlma-parametrin objektien määrää ja yritä kutsua uudelleen.

### **SQL1624N Kaikkien sqlmonsz- tai sqlmonss-API-kutsussa viitattujen tietokantojen on oltava samassa solmussa.**

**Selitys:** Sqlma-parametri on sisältänyt viittauksia jossain muissa solmuissa sijaitseviin tietokantoihin.

**Käyttäjän vastaus:** Muuta sqlma-parametria niin, että kaikki tietokantaobjektit viittaavat samaan solmuun, ja yritä kutsua sitten uudelleen.

### **SQL1625W Valvontaohjelma ei voi muuntaa koodisivusta** *lähde* **koodisivuun** *kohde***.Tätä muuntoa on yritetty tiedoille, jotka liittyvät lajiin** *laji***.**

**Selitys:** Mahdolliset lajit ovat seuraavat:

- 1. käskyteksti
- 2. DCS-sovellus
- 3. sovellus
- 4. taulukko
- 5. lukitukset
- 6. taulukkotila.

Järjestelmä ei tue tietojen muuntoa lähdekoodisivusta kohdekoodisivuun. Tämä ongelma voi tulla esille seuraavissa tilanteissa:

- 1. Tietokannan hallintaohjelma ei tue lähde- ja kohdekoodisivujen yhdistelmää.
- 2. palvelinsolmussa sijaitseva käyttöjärjestelmän merkkienmuuntotoiminto ei tue lähde- ja kohdekoodisivujen yhdistelmää.

Näin voi tapahtua, kun valvontaohjelma yrittää muuntaa sellaiseen tietokantaan liittyviä tietoja, jonka koodisivu ei ole yhteensopiva valvontasovelluksen koodisivun kanssa.

**Käyttäjän vastaus:** Tarkista käyttöjärjestelmän käyttöoppaista, mitkä muuntoyhdistelmät ovat järjestelmässä tuettuja, ja varmista, että sopivat muuntotoiminnot on asennettu järjestelmään ja että ne ovat tietokannan hallintaohjelmiston käytettävissä.

Mikäli mahdollista, varmista, että valvottava tietokanta ja valvontasovellus käyttävät samaa koodisivua.

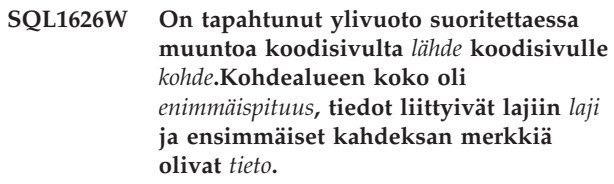

**Selitys:** Mahdolliset lajit ovat seuraavat:

- 1. käskyteksti
- 2. DCS-sovellus
- 3. sovellus
- 4. taulukko
- 5. lukitukset
- 6. taulukkotila.

Valvontasovellus ei voi muuntaa tietoja tilarajoitusten vuoksi. Tiedot pysyvät alkuperäisessä muodossaan.

**Käyttäjän vastaus:** Mikäli mahdollista, varmista, että valvottava tietokanta ja valvontasovellus käyttävät samaa koodisivua.

**SQL1627W Sovellusohjelmaliittymän vedospyyntö on tehty itsekuvautuvien tietojen tasolla, mutta palvelin voi palauttaa vedoksen vain sqlm\_collectedmuodossa.**

**Selitys:** Vaikka vedospyynnön tehnyt sovellus on tehnyt sen SQLM\_DBMON\_VERSION6- tai myöhemmällä tasolla, palvelin on palauttanut vedoksen edellisen tason näkymän tiedoilla.

**Käyttäjän vastaus:** Tietojen itsekuvautuvassa muodossa vedoksen (DB2:n versio 6 ja uudemmat versiot), keräämät tiedot, mukaan lukien palvelimen taso, palautetaan osana vedoksen tietovirtaa. Versiota 6 vanhemmissa DB2-versioissa vedoksen keräämät tiedot palautetaan sqlm\_collected-rakenteessa. Sinun on käytettävä sqlm\_collected-rakennetta ja vanhojen tietovirtojen käsittelymenetelmää tämän vedoksen tietovirran jäsentämiseen.

### **SQL1628W Valitsimien noudon etätoiminto on palauttanut osittaisia tuloksia, koska tulostuspuskuri on täynnä. Voit noutaa täydelliset tulokset käyttämällä puskurin vähimmäiskokoa** *koko* **tavua.**

**Selitys:** Annettu tulostepuskuri ei ole riittävän suuri palauttamaan kaikkia käytettävissä olevia valitsintietoja. Valvontaohjelma on palauttanut niin paljon tietoja kuin kyseinen tulostepuskuri sallii.

**Käyttäjän vastaus:** Varaa suurempi datapuskuri ja anna valitsinpyyntö uudelleen.

## **SQL1629W Etävedostoiminto on epäonnistunut solmussa tai solmuissa** *solmuluettelo***. Syykoodi tai syykoodit:** *syyluettelo***.**

**Selitys:** On ilmennyt virhe toteutettaessa toimintoa etäsolmulle. Syy (<syykoodi>) on jokin seuraavista:

- **1** FCM-ohjelma ei saanut yhteyttä kohdesolmuun, koska on ilmennyt virhe solmussa tai yhteydessä.
- **2** Vedostoiminto on keskeytynyt kohdesolmussa. Tarkempia sqlca-tietoja on ilmoituslokissa.

**Käyttäjän vastaus:** Jos virheen on aiheuttanut solmutai yhteysvirhe, korjaa yhteysvirhe tai aloita uudelleen solmu, joka ei ole korjannut virhettä.

Jos virheen on aiheuttanut vedostoiminnon epäonnistuminen virhe etäsolmussa, tutustu virheellisen toiminnon sqlca-tietoihin ilmoituslokissa ja ohjeisiin, jotka kyseisen koodin kohdalla on annettu virheen korjaamista varten.

### **SQL1650N Toteutettu toiminto ei ole enää tuettu.**

**Selitys:** Käyttäjä on yrittänyt kutsua sovellusohjelmaliittymää, joka ei ole enää tuettu tässä tietokannan hallintaohjelman versiossa.

### **Käyttäjän vastaus:** Jokin toinen

sovellusohjelmaliittymän kutsu voi tukea tarvittavaa toimintoa. Katso julkaisuista *Administrative API Reference* ja *Application Development Guide*, tukeeko jokin toinen sovellusohjelmaliittymän kutsu tätä toimintoa.

### **SQL1651N Pyyntöä ei voi toteuttaa, koska DB2:n palvelinversio ei tue tätä toimintoa.**

**Selitys:** Jotkin uudet toiminnot eivät ole tuettuja vanhemmissa DB2:n palvelinversioissa. Virhe voi johtua myös siitä, että pyyntö on viitannut objekteihin, joiden

tarkenteiden pituus ylittää palvelinversion tukeman pituuden.

**Käyttäjän vastaus:** Toteuta pyyntö DB2:n palvelimessa, johon on asennettu uusin DB2:n palvelinversio, tai päivitä palvelimeen uusin DB2:n palvelinversio.

#### **SQL1652N Tiedostonsiirräntävirhe.**

**Selitys:** Virhe tiedoston avaus-, luku-, kirjoitus- tai sulkemistoiminnossa.

**Käyttäjän vastaus:** Lisätietoja on lokitiedostossa db2diag.log. Tarkista myös levytilan riittävyys, tiedoston käyttövaltuudet ja mahdolliset järjestelmävirheet.

### **SQL1653N Määritetty profiilipolku ei kelpaa.**

**Selitys:** On määritettävä palvelintietojen määritystiedoston täydellinen polku.

**Käyttäjän vastaus:** Varmista, että määritetty profiilipolku on oikea, eikä tyhjä merkkijono.

### **SQL1654N Ilmentymän polkuvirhe.**

**Selitys:** Ilmentymän polkumääritys ei palauta arvoa.

**Käyttäjän vastaus:** Tarkista, että DB2INSTANCE-polku on määritetty oikein. Tarkista, että määritetyn polun pituus ei ole lähellä käyttöjärjestelmän sallimaa enimmäispituutta.

# **SQL1660N Generator-ohjelman, jota Discovery-ohjelma käyttää työasematietojen keräämiseen, ajo on epäonnistunut.**

**Selitys:** On ilmennyt palvelinjärjestelmän virhe.

**Käyttäjän vastaus:** Raportoi virhe DB2-palvelimen pääkäyttäjälle. Lisätietoja virheestä on palvelimen lokitiedostossa db2diag.log.

**SQL1670N Tietokannan hallintaohjelman DISCOVER-kokoonpanoparametrin määrittämä laji osoittaa, että Discovery-toiminto ei ole käytössä.**

**Selitys:** Tietokannan hallintaohjelman kokoonpanotiedostossa on määritys DISCOVER = DISABLE.

**Käyttäjän vastaus:** Jos DISCOVER-toimintoa tarvitaan, sen arvoksi on määritettävä KNOWN tai SEARCH.

### **SQL1671N Löytöpyyntö epäonnistui. Lisätietoja on ilmoituslokissa.**

**Selitys:** Löytöpyyntö epäonnistui. Syy on jokin seuraavista:

- 1. Alustus ei onnistunut (sqleCommonInitializationForAPIs).
- 2. Työaseman ilmentymän polun nouto ei onnistunut (sqloinstancepath).
- 3. Tulostiedoston avaaminen ei onnistunut (sqlofopn).
- 4. Tulostiedostoon kirjoittaminen ei onnistunut (sqlofprt).
- 5. Muistin varaaminen ei onnistunut (sqlogmblk).
- 6. Tietokannan hallintaohjelman kokoonpanon nouto ei onnistunut (sqlfcsys).
- 7. NetBIOS-kutsu epäonnistui.
- 8. DB2:n sisäisen järjestelmäfunktion toiminta epäonnistui (sqlogpid, sqlogmt).

Lisätietoja on lokitiedostossa db2diag.log.

# **Käyttäjän vastaus:**

- 1. Jos alustus on epäonnistunut, käynnistä kone uudelleen tai asenna tuote uudelleen.
- 2. Jos ilmentymän polku on väärä, varmista, että DB2INSTANCE-asetuksessa ei ole virhettä.
- 3. Jos tiedoston avaaminen tai siihen kirjoittaminen on epäonnistunut, tarkista, että sinulla on tiedostojen avaus- ja kirjoitusvaltuudet hakemistossa <sqlkirjaston\_polku>\<ilmentymä>\tmp (Intel-koneet) tai hakemistossa <ilmentymän\_polku>/sqlkirjasto/tmp (UNIX-koneet).
- 4. Jos muistin varaaminen on epäonnistunut, tarkista koneessasi käytössä olevan muistin määrä.
- 5. Jos DBM-kokoonpanon nouto epäonnistui, käynnistä tietokone uudelleen tai asenna tuote uudelleen.
- 6. Jos NetBIOS-kutsu on epäonnistunut, tee seuraavat toimet:
	- v Jos ADD NAME -toiminto on epäonnistunut ja palautuskoodi on 13, tarkista ettei DBM-kokoonpanossa määritettyä nimeä ole käytetty DB2:n muun työaseman tai palvelimen kokoonpanossa.
	- v Tarkista, että NetBIOS on asennettu ja määritetty oikein ja että se toimii virheettömästi.

# **SQL1700 - SQL1799**

**SQL1700N Varattu skeeman nimi** *nimi* **on löytynyt tietokannasta tietokannan siirron aikana.**

**Selitys:** Tietokanta sisältää vähintään yhden tietokantaobjektin, jolla on käytössä olevan tietokannan hallintaohjelman varaama skeeman nimi *nimi*.

- v Tarkista, että verkkotoiminnoissa ei esiinny virheitä.
- 7. Jos DB2:n sisäinen järjestelmätoiminto on epäonnistunut, tarkista että tietokoneesi käyttöjärjestelmätoiminnoissa ei esiinny virheitä.

DB2-palvelussa on lisätietoja edellä mainittujen funktioiden palauttamista ja lokitiedostoon db2diag.log kirjoittamista virhekoodeista.

# **SQL1673N Löytöliittymälle annettu osoiteluettelo ei kelpaa.**

**Selitys:** Sovellusohjelman käyttämä syötetietojen osoiteluettelon osoitin ei kelpaa. Osoiteluettelo osoittaa tyhjää.

**Käyttäjän vastaus:** Varmista, että sovellusohjelmassa määritetään kelvollinen syötetietojen osoiteluettelon osoitin ja ettei sen arvo ole tyhjämerkki.

# **SQL1674N Löytöliittymälle määritetty palvelinosoite ei kelpaa.**

**Selitys:** Sovellusohjelman käyttämä syötetietojen palvelinosoiteluettelon osoitin ei kelpaa. Palvelinosoite osoittaa tyhjää.

**Käyttäjän vastaus:** Varmista, että sovellusohjelmassa määritetään kelvollinen syötetietojen palvelinosoiteluettelon osoitin ja ettei sen arvo ole tyhjämerkki.

# **SQL1675N Löytötoiminnon kohteena voivat olla vain DB2-hallintapalvelimet. Annetut tietoliikennetiedot eivät määritä hallintapalvelinta.**

**Selitys:** KNOWN-löytötoimintopyynnön kohteeksi on määritetty DB2-palvelin, joka ei ole DB2-hallintapalvelin. Määritetyt tietoliikennetiedot ovat virheelliset.

**Käyttäjän vastaus:** Tarkista, että DB2-

palvelinilmentymässä on käytössä DB2ADMINSERVERasetus. Tämä osoittaa, että palvelinilmentymä on DB2-hallintapalvelin. Yritä KNOWNlöytötoimintopyyntöä uudelleen käyttämällä oikeita tietoliikennetietoja.

Komentoa ei voi toteuttaa.

**Käyttäjän vastaus:** Varmista, että kaikki varattua skeeman nimeä käyttävät tietokantaobjektit hylätään (DROP-käskyllä), ja laadi objektit uudelleen käyttäen jotain toista skeeman nimeä. Tämä korjaus on tehtävä siinä tietokannan hallintaohjelman versiossa, jossa tietokanta on alun perin luotu. Varmista, että varattuja skeeman nimiä ei ole käytössä, ennen kuin yrität siirtoa uudelleen. Anna sitten tietokannan siirtokomento uudelleen käyttäen nykyistä tietokannan hallintaohjelman versiota.

### **SQL1701N Tietokantaa ei voi siirtää, koska viimeinen istunto ei ole päättynyt normaalisti.**

**Selitys:** Edellisen tietokannan hallintaohjelman viimeinen tietokantatoiminto ei ole päättynyt normaalisti (syynä voi olla esimerkiksi virtakatkos). Tietokannan siirtoa ei voi toteuttaa, ennen kuin tietokannan käyttö on aloitettu uudelleen.

### Komentoa ei voi toteuttaa.

**Käyttäjän vastaus:** Tietokannan käyttö on aloitettava uudelleen. Anna RESTART DATABASE -käsky siinä tietokannan hallintaohjelman versiossa, jossa tietokantaa on viimeksi käytetty. Anna sitten tietokannan siirtokomento uudelleen käyttäen nykyistä tietokannan hallintaohjelman versiota.

# **SQL1702W Yhteyskäytäntöjen** *yhteyskäytäntö* **aloitus on onnistunut.**

**Käyttäjän vastaus:** Sanoma ei edellytä käyttäjän toimia.

# **SQL1703W Hakemiston db2event luonti ei ole onnistunut tietokannan siirron aikana.**

**Selitys:** Tietokannan siirto on onnistunut, mutta db2event-hakemistoa ei ole voitu luoda.

Tämä on vain huomautus.

**Käyttäjän vastaus:** Hakemisto db2event on luotava, jos tapahtumien valvontaa halutaan käyttää. Hakemisto db2event on luotava siirretyn tietokannan sisältävään tietokantahakemistoon. Siirretyn tietokannan sisältävän tietokantahakemiston voi selvittää antamalla LIST DATABASE DIRECTORY -käskyn.

### **SQL1704N Tietokannan siirto ei ole onnistunut. Syykoodi** *syykoodi***.**

**Selitys:** Tietokannan siirto ei ole onnistunut. Syykoodit ovat seuraavat:

- **1** virheellinen skeeman nimi.
- **2** tietokantaa ei voi siirtää. Tietokanta voi olla jossakin seuraavista tiloista:
	- v varmistuskopioinnin odotustila
	- v päivityselvytyksen odotustila
	- v tapahtuman ristiriitatila.
- **3** tietokantalokit ovat täynnä.
- **4** levytila ei riitä.
- **5** tietokannan kokoonpanotiedoston päivitys ei onnistu.
- **6** tietokannan paikantaminen ei onnistu.
- **7** tietokannan alihakemiston tai jonkin tietokantatiedoston käyttö ei onnistu.
- **8** tietokannan aluevarauksen merkin päivitys ei onnistu.
- **9** taulukkotilan käyttö ei ole sallittu.
- **10** virheellinen lajin nimi.
- **11** Toimintosarjan erityisnimi on ristiriidassa funktion erityisnimen kanssa.
- **12** Järjestelmästä on löytynyt abstrakti Datajoiner-tietolaji.
- **13** Järjestelmästä on löytynyt laajennettu Datajoiner-hakemisto.
- **17** uuden sivun varaus on epäonnistunut tietokantaohjelman hallitseman järjestelmän taulukkotilasta.
- **18** Unicode-tietokannan siirron aikana on havaittu kaksinkertaisia funktioita.

Unicode-tietokannoissa seuraavat katsotaan toisiaan vastaaviksi merkkijonolajeiksi:

CHAR ja GRAPHIC VARCHAR ja VARGRAPHIC LONG VARCHAR ja LONG VARGRAPHIC CLOB ja DBCLOB.

Funktion tunnisteet, jotka ovat ainoa ero toisiaan vastaavien merkkijonolajien välillä, katsotaan "kaksinkertaisiksi", eivätkä ne voi olla samassa tietokannassa. Esimerkki: funktio1(CHAR, GRAPHIC, VARCHAR) ja funktio1(GRAPHIC, GRAPHIC, VAR GRAPHIC) ovat toistensa kaksoiskappaleita.

**19** Järjestelmä on havainnut kaksi samaa erityisnimeä.

> SYSIBM.SYSFUNCTIONS ja SYSIBM.SYSPROCEDURES yhdistetään kuvausluetteloon SYSIBM.SYSROUTINES tietokannan siirron aikana. Erityisnimen on kuitenkin oltava yksilöllinen näkymässä SYSIBM.SYSROUTINES.

**20** Järjestelmä on havainnut ADT-tietolajin.

Tietokannasta on löytynyt vähintään yksi abstrakti tietolaji. Siirto on epäonnistunut. Kaikki abstraktit tietolajit on hylättävä ennen tietokannan siirtoa nykyiselle tasolle.

**21** Tietokannan siirto on päättynyt kuvausluettelosolmussa ja muissa solmuissa, mutta ei kaikissa solmuissa. Jotkin solmut palauttavat virheitä. Näitä solmuja ei ole siirretty.

- **22** Tietokannan siirto on epäonnistunut, koska kuvausluettelosolmu palauttaa virheen.
- **23** Tietokannan siirto ei ole onnistunut. Hajautettua tietokannan siirtoa 64-bittiseen ilmentymään ei tueta.
- **24** On ilmennyt virhe luotaessa tapahtumien valvontaohjelman hakemistoa db2detaildeadlock tietokantahakemiston alihakemistoon db2event.
- **25** Järjestelmä on havainnut käyttäjän määrittämän funktion, jota se ei tue.

Järjestelmä on havainnut käyttäjän määrittämän funktion, jota ei voi siirtää, koska funktiossa on vähintään yksi käyttäjän määrittämän lajin sisältävä parametri ja käyttäjän määrittämä funktio perustuu SYSFUN-funktioon, jota ei ole enää nykyisentasoisessa tietokannan hallintaohjelmassa. Siirto on epäonnistunut. Kaikki toiseen funktioon perustuvat käyttäjän määrittämät funktiot, joilla on nämä ominaisuudet, on hylättävä ennen tietokannan siirtoa nykyiselle tasolle.

**Käyttäjän vastaus:** Mahdollisia syykoodin mukaisia ratkaisuja ovat seuraavat:

- **1** Varattuja skeeman nimiä ovat SYSIBM, SYSCAT, SYSSTAT ja SYSFUN. Varmista, että kaikki vähintään yhtä näistä skeeman nimistä käyttävät tietokantaobjektit on poistettu, ja luo objektit uudelleen käyttäen toista skeeman nimeä. Tämä korjaus on tehtävä käytössä olevaa tietokannan hallintaohjelmaa edeltävässä tietokannan hallintaohjelman versiossa. Anna tietokannan siirtokomento uudelleen käytössä olevassa versiossa.
- **2** Korjaa tietokannan tila palaamalla käytössä olevaa tietokannan hallintaohjelman versiota edeltäneeseen versioon ja toteuta tietokannalle tarvittavat korjaustoimet. Anna tietokannan siirtokomento uudelleen käytössä olevassa versiossa.
- **3** Suurenna tietokannan kokoonpanoparametrin *logfilsiz* tai *logprimary* arvoaAnna tietokannan siirtokomento uudelleen.
- **4** Varmista, että levytilaa on riittävästi ja anna tietokannan siirtokomento uudelleen.
- **5** Tietokannan kokoonpanotiedoston päivityksessä on ilmennyt virhe. Varmista, ettei tietokannan kokoonpanotiedosto ole jonkun käyttäjän yksityiskäytössä ja että tiedostoa voi päivittää. Anna tietokannan siirtokomento uudelleen. Jos virhe ei poistu, ota yhteys ohjelmahuollon edustajaan.
- **6** Palauta tietokanta varmistuskopiosta.
- **7** Palauta tietokanta varmistuskopiosta.
- **8** Anna tietokannan siirtokomento uudelleen. Jos ongelma toistuu, ota yhteys IBM:n ohjelmistotukeen.
- **9** Korjaa taulukkotila palaamalla tietokannan hallintaohjelman versioon, joka oli käytössä ennen nykyistä versiota. Lisätietoja taulukkotilan korjaustoimista on sanoman SQL0290N ohjeissa.
- **10** Järjestelmä on varannut lajin nimen. Varmista, että lajia käyttävät laji- ja tietokantaobjektit poistetaan ja luodaan uudelleen sellaisen lajin nimen avulla, jota ei ole varattu. Tämä korjaus on tehtävä käytössä olevaa tietokannan hallintaohjelmaa edeltävässä tietokannan hallintaohjelman versiossa. Anna tietokannan siirtokomento uudelleen käytössä olevassa versiossa.
- **11** Varmista, että toimintosarja on hylätty, ja luo toimintosarja uudelleen käyttäen jotakin toista erityisnimeä. Tämä korjaus on tehtävä käytössä olevaa tietokannan hallintaohjelmaa edeltävässä tietokannan hallintaohjelman versiossa. Anna tietokannan siirtokomento uudelleen käytössä olevassa versiossa.
- **12** Varmista, että abstrakti tietolaji on hylätty. Tämä korjaus on tehtävä käytössä olevaa tietokannan hallintaohjelmaa edeltävässä tietokannan hallintaohjelman versiossa. Anna tietokannan siirtokomento uudelleen käytössä olevassa versiossa.
- **13** Varmista, että laajennettu hakemisto on hylätty. Tämä korjaus on tehtävä käytössä olevaa tietokannan hallintaohjelmaa edeltävässä tietokannan hallintaohjelman versiossa. Anna tietokannan siirtokomento uudelleen käytössä olevassa versiossa.
- **17** Palauta tietokanta varmistuskopiosta sen alkuperäiseen tietokannan hallintaohjelmaan. Lisää taulukkotilaan aluevarauksia. Tietokannan siirto edellyttää, että tietokantajärjestelmässä on 70 prosenttia vapaata tilaa. Siirry takaisin nykyiseen versioon ja siirrä tietokanta sinne.
- **18** Palauta tietokanta varmistuskopiosta sen alkuperäiseen tietokannan hallintaohjelmaan. Hylkää toinen kaksinkertaisista funktioista. Luo funktio tarvittaessa uudelleen käyttäen jotakin toista tunnistetta. Siirry takaisin tietokannan hallintajärjestelmän nykyiseen versioon. Anna tietokannan siirtokomento uudelleen. Julkaisussa Quick Beginnings on ohjeita, joiden avulla voit tarkistaa ennen DB2:n nykyiseen versioon siirtymistä, että tietokanta on valmis siirrettäväksi.
- **19** Palauta tietokanta varmistuskopiosta sen alkuperäiseen tietokannan hallintaohjelmaan. Hylkää joko funktio tai toimintosarja. Luo

**218** Sanomaopas, osa 2

funktio tai toimintosarja uudelleen käyttäen jotakin toista erityisnimeä. Siirry takaisin tietokannan hallintajärjestelmän nykyiseen versioon. Anna tietokannan siirtokomento uudelleen. Julkaisussa Quick Beginnings on ohjeita, joiden avulla voit tarkistaa ennen DB2:n nykyiseen versioon siirtymistä, että tietokanta on valmis siirrettäväksi.

**20** Palauta tietokanta varmistuskopiosta sen alkuperäiseen tietokannan hallintaohjelmaan. Hylkää kaikki abstraktit tietolajit. Siirry takaisin tietokannan hallintajärjestelmän nykyiseen versioon. Anna tietokannan siirtokomento uudelleen. Julkaisussa Quick Beginnings on ohjeita, joiden avulla voit tarkistaa ennen DB2:n nykyiseen versioon siirtymistä, että tietokanta on valmis siirrettäväksi.

**21** Katso ilmoituslokista, mitkä solmut palauttavat virheen. Korjaa solmujen virheet ja anna tietokannan siirtokomento uudelleen. Koska siirto toteutetaan vain sitä tarvitseville solmuille, voit antaa komennon mistä tahansa solmusta.

- **22** Korjaa kuvausluettelosolmun virhe. Anna siirtokomento uudelleen.
- **23** Siirrä hajautettu tietokanta 32-bittiseen ilmentymään.
- **24** Jos tietokantahakemistossa on hakemisto db2detaildeadlock, poista se ja anna siirtokomento uudelleen.
- **25** Palauta tietokanta varmistuskopiosta sen alkuperäiseen tietokannan hallintaohjelmaan. Varmista, että järjestelmä on hylännyt tietokannan siirtotyökalun tarkistusraportissa mainitut funktiot. Siirry takaisin tietokannan hallintajärjestelmän nykyiseen versioon. Anna tietokannan siirtokomento uudelleen. Julkaisussa Quick Beginnings on ohjeita, joiden avulla voit tarkistaa ennen DB2:n nykyiseen versioon siirtymistä, että tietokanta on valmis siirrettäväksi.

### **SQL1705W Tietokannan hakemistomerkinnän päivitys nykyisen laitoksen tasolle ei onnistu.**

**Selitys:** Vähintään yhtä edelliseltä tasolta siirretyn tietokannan tietokantahakemiston valenimeä ei ole voitu päivittää.

**Käyttäjän vastaus:** Poista siirretyn tietokannan valenimet kuvausluettelosta ja lisää ne sitten uudelleen luetteloon käyttäen samoja tietoja.

# **SQL1706W Järjestelmä on havainnut tälle ilmentymälle solmuhakemistossa vähintään yhden muun kuin paikallisen tietokannan sanakoon ilmentymän siirron aikana.**

**Selitys:** Sanakoon ilmentymän siirron aikana on tullut ilmi vähintään yksi tietokanta, jota ei ole luotu tässä ilmentymässä. Tällaisilla tietokannoilla on oltava sama sanakoko kuin tällä ilmentymällä, jotta siirto onnistuisi.

**Käyttäjän vastaus:** Varmista, että kaikilla ilmentymän tietokannoilla on sama sanakoko.

### **SQL1707N Ilmentymän sanakoon siirto ei onnistu.**

**Selitys:** On ilmennyt virhe yritettäessä siirtää ilmentymän sanakokoa. Ota yhteys IBM:n ohjelmistotukeen.

**Käyttäjän vastaus:** Ota yhteys IBM:n ohjelmistotukeen.

# **SQL1708W Tietokannan siirto on päättynyt seuraavaan varoituskoodiin:** *varoituskoodi***.**

**Selitys:** Tietokannan siirto on päättynyt varoitukseen. Varoituskoodit ovat seuraavat:

**1** Yhden tai useamman solmun siirto on epäonnistunut.

**Käyttäjän vastaus:** Mahdollinen ratkaisu varoituskoodien perusteella:

**1** Anna tietokannan siirtokomento uudelleen kyseisen solmun osalta.

### **SQL1749N NOT LOGGED INITIALLY -määritettä ei voi ottaa käyttöön taulukolle** *taulukon\_nimi***, koska taulukon luonnissa ei ole käytetty NOT LOGGED INITIALLY -määritettä.**

**Selitys:** Taulukon *taulukon\_nimi* luonnissa ei ole käytetty NOT LOGGED INITIALLY -määritettä, joten määritettä ei voi ottaa käyttöön ALTER TABLE -käskyllä.

Käskyä ei voi toteuttaa.

**Käyttäjän vastaus:** Poista NOT LOGGED INITIALLY -lause ALTER TABLE -käskystä.

**sqlcode**: -1749

**sqlstate**: 429AA

# **SQL1750N Viiteavain ei voi viitata kantataulukkoon** *taulukon-nimi***, joka on luotu NOT LOGGED INITIALLY -lauseella.**

**Selitys:** NOT LOGGED INITIALLY -lauseella luotuun taulukkoon ei voi viitata viiteavaimella.

**Käyttäjän vastaus:** Poista viiteavaimen viittaus taulukkoon *taulukon-nimi* ALTER- tai CREATE TABLE -käskyllä.

**sqlcode**: -1750

**sqlstate**: 429A0

# **SQL1751N Tuloksena olevassa solmuryhmässä ei olisi yhtään solmua, jota voitaisiin käyttää osiointikartassa.**

**Selitys:** Solmuryhmän on sisällettävä ainakin yksi solmu, jota voidaan käyttää osiointikartassa. Jos solmu lisätään solmuryhmään käyttäen WITHOUT TABLESPACES -lausetta, solmua ei voi käyttää osiointikartassa, koska solmuryhmään ei ole määritetty taulukkotilan aluevarausta. Jos lisättävä solmu on LIKE-käskyllä määritetty toisen solmun kaltaiseksi, eikä toinen solmu sisällä aluevarauksia kaikille solmuryhmän taulukkotiloille, ei kumpaakaan solmua voi käyttää osiointikartassa.

**Käyttäjän vastaus:** Älä poista kaikkia solmuryhmän solmuja, vaan lisää ainakin yksi solmu. Jos solmuryhmään on jo määritetty taulukkotiloja, mutta se ei sisällä yhtään taulukkoa, varmista, että ainakin yksi solmu sisältää aluevaraukset kaikille taulukkotiloille.

**sqlcode**: -1751

**sqlstate**: 428C0

**SQL1752N Taulukkotilaa ei voi luoda solmuryhmään** *solmuryhmän-nimi***.**

**Selitys:** Solmuryhmän IBMTEMPGROUP voi määrittää silloin ja vain silloin, kun taulukkotila on järjestelmän tilapäinen taulukkotila.

**Käyttäjän vastaus:** Määritä järjestelmän tilapäisille taulukkotiloille solmuryhmä IBMTEMPGROUP. Määritä muuntyyppisille taulukkotiloille jokin muu solmuryhmä kuin IBMTEMPGROUP.

**sqlcode**: -1752

**sqlstate**: 429A1

# **SQL1753N Solmussa** *solmun\_numero* **ei ole aluevarauksia kaikille järjestelmän tilapäisille taulukkotiloille, jotka on määritetty solmuryhmässä IBMTEMPGROUP.**

**Selitys:** Ennen kuin solmu voidaan lisätä solmuryhmään, solmussa on oltava aluevaraukset

kaikille tämän tietokannan IBMTEMPGROUPsolmuryhmässä määritetyille järjestelmän tilapäisille taulukkotiloille.

**Käyttäjän vastaus:** Lisää käskyllä ALTER TABLESPACE kaikkiin solmuihin aluevaraukset tietokannan jokaista järjestelmän tilapäistä taulukkotilaa varten.

**sqlcode**: -1753

**sqlstate**: 57052

# **SQL1754N Hakemistotaulukkotila tai laajoiksi määritettyjen tietojen taulukkotila ei kuulu samaan solmuryhmään kuin ensiötaulukkotila.**

**Selitys:** Kaikkien CREATE TABLE -käskyssä määritettyjen taulukkotilojen on kuuluttava samaan solmuryhmään.

**Käyttäjän vastaus:** Varmista, että kaikki CREATE TABLE -käskyssä määritetyt taulukkotilat kuuluvat samaan solmuryhmään.

**sqlcode**: -1754

**sqlstate**: 42838

# **SQL1755N Solmussa** *solmun-numero* **ei ole aluevarauksia kaikille solmuryhmässä** *solmuryhmän-nimi* **määritetyille taulukkotiloille.**

**Selitys:** Solmussa on oltava määritettynä kaikkien solmuryhmään kuuluvien taulukkotilojen aluevaraukset, ennen kuin kyseinen solmu voidaan sisällyttää solmuryhmän uudelleenhajautukseen.

**Käyttäjän vastaus:** Lisää käskyllä ALTER TABLESPACE solmuun aluevaraukset jokaista solmuryhmässä määritettyä taulukkotilaa varten.

# **SQL1756N Ilman ON NODES -lausetta annettuja aluevarauksia määrittäviä lauseita on useita.**

**Selitys:** CREATE TABLESPACE -käskyssä voidaan käyttää vain yhden kerran USING-lausetta ilman ON NODES -lausetta.

ALTER TABLESPACE -käskyssä voidaan käyttää vain yhden kerran ADD-lausetta ilman ON NODES -lausetta.

Järjestelmä ei ole käsitellyt käskyä.

**Käyttäjän vastaus:** Korjaa käsky ja anna se uudelleen.

**sqlcode**: -1756

**sqlstate**: 428B1

### **SQL1757N USING-lause ilman ON NODES -lausetta puuttuu.**

**Selitys:** CREATE TABLESPACE -käskyssä jokainen USING-lause määrittää ON NODES -lauseen. Tämä ei kuitenkaan sisällä kaikkia tietokantaosioiden ryhmän solmuja, joten tietokantaosioiden ryhmän kaikki solmut eivät sisällä aluevarauksia.

Järjestelmä ei käsittele käskyä.

**Käyttäjän vastaus:** Varmista, että USING-lause ilman ON NODES -lausetta on määritetty tai että tietokantaosioiden ryhmän jokainen solmu sisältyy kerran ON NODES -lauseeseen.

**sqlcode**: -1757

**sqlstate**: 428B1

**SQL1758W Aluevarauksia, joita ei ole määritetty joillekin tietyille solmuille, ei käytetä minkään solmun taulukkotilassa.**

**Selitys:** ALTER TABLESPACE- ja CREATE TABLESPACE -käskyt sisältävät aluevarausmäärityksen kaikille tietokantaosioiden ryhmän solmuille. Aluevaraus, jonka määritystä ei seuraa ON NODES -lause, on ylimääräinen ja se ohitetaan.

Järjestelmä on käsitellyt käskyn.

**Käyttäjän vastaus:** Jos jossakin solmussa tarvitaan aluevarauksia, lisää tarvittavat aluevaraukset ALTER TABLESPACE -käskyllä.

**sqlcode**: +1758

**sqlstate**: 01589

# **SQL1759W REDISTRIBUTE NODEGROUP -käsky on annettava, jotta solmuryhmän** *solmuryhmän\_nimi* **tietojen osiointia voidaan muuttaa lisättyjen tai poistettujen solmujen osalta.**

**Selitys:** Tämä varoitus tarkoittaa, että käskyllä ALTER NODEGROUP tai ALTER TABLESPACE tehtävä muutos ei ole edellyttänyt solmuryhmän osiointikartan muuttamista. Nämä käskyt muuttavat solmuryhmän osiointikarttaa heti vain, jos ei määritetä taulukoita jotakin solmuryhmässä määritettyä taulukkotilaa käyttäen tai jos poistettava solmu ei kuulu osiointikarttaan.

Tämä varoitus tulee seuraavissa tapauksissa:

- v Yksi tai useita solmuja lisätään käskyllä ALTER NODEGROUP ADD NODE.
- v Yksi tai useita solmuja poistetaan käskyllä ALTER NODEGROUP DROP NODE.
- v Aluevarauksia lisätään taulukkotilaa varten, eikä käytettävään solmuun tarvita enempää aluevarauksia.

Kaikissa tapauksissa taulukko on jo määritetty käyttäen solmuryhmän taulukkotilaa.

**Käyttäjän vastaus:** Jos haluat sisällyttää solmun tietojen ositukseen tai poistaa sen siitä, anna REDISTRIBUTE NODEGROUP- tai API-komento. Toinen vaihtoehto on poistaa solmuryhmästä kaikki taulukkotilaa käyttävät taulukot.

**sqlcode**: +1759

**sqlstate**: 01618

**SQL1760N Tallennetun toimintosarjan** *toimintosarjan\_nimi* **CREATE-käskyssä on oltava kelvollinen LANGUAGE-, EXTERNAL- ja PARAMETER STYLE -lause.**

**Selitys:** Vaadittu lause puuttuu toimintosarjan *toimintosarjan\_nimi* CREATE-käskystä.LANGUAGE-, EXTERNAL- ja PARAMETER STYLE -lause on määritettävä.

**Käyttäjän vastaus:** Lisää puuttuva lause ja yritä uudelleen.

**sqlcode**: -1760

**sqlstate**: 42601

# **SQL1761N Solmuryhmää** *solmunimi* **ei ole määritetty puskurivarannolle** *pvnimi***.**

**Selitys:** Taulukkotilan solmuryhmää ei ole määritetty puskurivarantoon. Taulukkotilaa ei voi luoda eikä muuttaa käyttäen tätä solmuryhmän ja puskurivarannon yhdistelmää.

Käskyä ei voi toteuttaa.

**Käyttäjän vastaus:** Tee jokin seuraavista toimista:

- v Määritä puskurivaranto, joka on määrittänyt taulukkotilalle solmuryhmän.
- v Lisää puskurivarantoon taulukkotilan solmuryhmä.
- v Määritä CREATE TABLESPACE -komentoon solmuryhmä, joka on määritetty puskurivarannolle.

**sqlcode**: -1761

**sqlstate**: 42735

### **SQL1762N Yhteyden muodostus tietokantaan ei onnistu, koska levytila ei riitä aktiivisten lokitiedostojen varaamiseen.**

**Selitys:** Levytila ei riitä aktiivisten lokitiedostojen varaamiseen. Syy voi olla jokin seuraavista:

- v Elvytyslokien tallennukseen käytettävässä laitteessa ei ole riittävästi tilaa.
- v Jos siirtymisohjelmat ovat käytössä, siirtymisohjelman ajo saattaa epäonnistua virheellisen

polun, virheellisen asennushakemiston, yhteiskäyttörikkomuksen tai muun ongelman vuoksi.

**Käyttäjän vastaus:** Ongelman perussyy:

- v Varmista, että laitteessa on riittävästi tilaa ensisijaisille lokitiedostoille. DB2 saattaa nimittäin tarvita ylimääräistä tilaa uusien lokitiedostojen tallennukseen, jotta tietokantaa aloitettaessa olisi käytettävissä vähintään LOGPRIMARY lokitiedostoa. Älä poista elvytyslokeja tilan vapauttamiseksi, vaikka lokit näyttäisivät toimimattomilta.
- v Varmista siirtymisohjelman oikea toiminta kutsumalla sitä manuaalisesti. Käy läpi siirtymisohjelman mallilähdekoodin sisältämät käännös- ja asennusohjeet. Varmista, että arkiston kohdepolku on olemassa.

Pienennä LOGPRIMARY- tai LOGFILSIZkokoonpanoparametrin arvoa tai molempia. Tämä vähentää käytettävien aktiivisten lokitiedostojen määrää. Tällöin levytilan tarve vähenee.

Kun olet selvittänyt ja korjannut ongelman, anna yhteyskäsky uudelleen.

# **SQL1763N ALTER TABLESPACE -käskyssä on useita ristiriitaisia aluevaraustoimintoja.**

**Selitys:** Määritetyt aluevaraustoiminnot ovat ristiriidassa keskenään. BEGIN NEW STRIPE SET -aluevaraustoimintoa ei voi käyttää yhdessä minkään muun aluevaraustoiminnon (ADD, DROP, EXTEND, REDUCE tai RESIZE) kanssa saman solmun samassa ALTER TABLESPACE -käskyssä. Sivuja ei voi lisätä (ADD, EXTEND tai RESIZE) taulukkotilaan ja poistaa siitä (DROP, REDUCE tai RESIZE) saman solmun samassa ALTER TABLESPACE -käskyssä.

Tämä koskee myös tapausta, jossa RESIZE-toimintoa käytetään ALL CONTAINERS lauseessa. Toiminnon tuloksena olisi, että järjestelmä sekä suurentaa että pienentää vähintään yhden aluevarauksen kokoa. Järjestelmä ei salli tätä.

**Käyttäjän vastaus:** Jos BEGIN NEW STRIPE SET -aluevaraustoimintoa ja muita toimintoja on käytetty samassa käskyssä, siirrä BEGIN NEW STRIPE SET -toiminto omaan, erilliseen ALTER TABLESPACE -käskyyn. Jos haluat sekä lisätä sivuja taulukkotilaan että poistaa sivuja taulukkotilasta, käytä kahta erillistä ALTER TABLESPACE -käskyä.

**sqlcode**: -1763

**sqlstate**: 429BC

### **SQL1764N RESIZE-toiminnolle ALTER TABLESPACE -käskyssä määritetty koko on pienempi kuin taulukkotilan aluevarauksen nykyinen koko.**

**Selitys:** ALTER TABLESPACE -käskyssä RESIZE-toiminnon avulla määritetty koko on pienempi kuin taulukkotilan aluevarauksen nykyinen koko. Aluevarauksen kokoa voi muuttaa ainoastaan suuremmaksi.

**Käyttäjän vastaus:** Määritä koko, joka on suurempi kuin taulukkotilan aluevarauksen nykyinen koko.

**sqlcode**: -1764

**sqlstate**: 560B0

# **SQL1765W Päivitys päättyi onnistuneesti. Toissijaisessa tietokantapalvelimessa ei voi kuitenkaan elvyttää hakemiston luontia, uudelleenluontia tai uudelleenjärjestelyä.**

**Selitys:** Kun HADR-palvelu on käytössä, tietokannan kokoonpanoparametrin LOGINDEXBUILD arvoksi kannattaa määrittää ON ja tietokannan tai tietokannan hallintaohjelman kokoonpanoparametrin INDEXREC arvoksi joko RESTART tai ACCESS. Muussa tapauksessa et voi elvyttää nykyisessä tai myöhemmin luotavassa toissijaisessa tietokantapalvelimessa yhtään nykyisen tai myöhemmin luotavan ensisijaisen tietokantapalvelimen hakemiston luontia, uudelleenluontia tai uudelleenjärjestelyä HADR-palvelujen avulla. Järjestelmä merkitsee virheellisiksi hakemistot, joiden elvytys ei onnistu, ja muodostaa ne uudelleen implisiittisesti joko toimintojen HADR-siirron lopuksi tai sen jälkeen hakemistojen käytön alkaessa.

**Käyttäjän vastaus:** Ota täysi kirjaus käyttöön päivittämällä tietokannan kokoonpanoparametrin LOGINDEXBUILD arvo tai antamalla SQL-käsky ALTER TABLE LOG INDEX BUILD ON. Voit toteuttaa uudelleen mitkä tahansa kirjatut hakemiston uudelleenmuodostustoiminnot päivittämällä parametrin INDEXREC arvoksi joko RESTART tai ACCESS.

# **SQL1766W Komennon toteutus on onnistunut. Parametria LOGINDEXBUILD ei kuitenkaan ole otettu käyttöön ennen HADR-palvelun aloitusta.**

**Selitys:** Tietokannan kokoonpanoparametrin LOGINDEXBUILD arvoksi kannattaa määrittää ON ennen HADR-palvelun käyttöönottoa. Muussa tapauksessa et voi elvyttää nykyisessä tai myöhemmin luotavassa toissijaisessa tietokantapalvelimessa yhtään nykyisen tai myöhemmin luotavan ensisijaisen tietokantapalvelimen hakemiston luontia, uudelleenluontia tai uudelleenjärjestelyä HADR-palvelujen avulla. Järjestelmä merkitsee virheellisiksi hakemistot, joiden elvytys ei onnistu, ja

muodostaa ne uudelleen implisiittisesti joko toimintojen HADR-siirron lopuksi tai sen jälkeen perustana olevien taulukoiden käytön alkaessa.

**Käyttäjän vastaus:** Täyden kirjauksen käyttöönotto edellyttää tietokannan kokoonpanoparametrin LOGINDEXBUILD arvon päivitystä.

# **SQL1767N HADR-palvelujen aloitusta ei voi toteuttaa loppuun. Syykoodi =** *syykoodi***.**

**Selitys:** HADR-palvelujen aloitusta ei voi toteuttaa loppuun. Seuraavassa luettelossa on syykoodia vastaava selitys:

- **1** Tietokanta ei ollut päivityselvytyksen odotustilassa tai päivityselvytys ei ollut meneillään, kun järjestelmässä annettiin komento START HADR AS STANDBY.
- **2** START HADR AS PRIMARY -komentoa ei voi antaa, kun kyseessä on HADR-varatietokanta.
- **3** START HADR AS STANDBY -komentoa ei voi antaa, kun kyseessä on aktiivinen tietokanta.
- **99** Komento on annettu moniosioisessa ilmentymäympäristössä.

**Käyttäjän vastaus:** Seuraavassa luettelossa on syykoodeja vastaavat käyttäjän toimet:

- **1** Alusta varatietokanta käyttämällä varmistuskopiota tai kahdennussuojatun jaetun ensisijaisen tietokannan näköistiedostoa ja anna sitten komento START HADR AS STANDBY uudelleen.
- **2** Jos aiot muuttaa varatietokannan ensisijaiseksi tietokannaksi, anna komento TAKEOVER.
- **3** Jos aiot muuttaa ensisijaisen tietokannan varatietokannaksi, anna nykyisessä varatietokannassa komento TAKEOVER. Jos aiot muuttaa tavallisen tietokannan varatietokannaksi, tietokanta on ensin poistettava käytöstä.
- **99** HADR-ominaisuus ei ole tuettu moniosioisessa ilmentymäympäristössä.

# **SQL1768N HADR-palvelujen aloitus ei onnistu. Syykoodi =** *syykoodi***.**

**Selitys:** Seuraavassa luettelossa on syykoodia vastaava selitys:

- **1** Tietokanta ei ole elvytettävissä, sillä käytössä on kiertävä kirjaus.
- **2** Tietokannassa on käytössä rajoittamaton aktiivinen kirjaus.
- **3** Tietokannassa on käytössä DATALINK-sarakkeet.
- **4** Kokoonpanoparametrin HADR\_LOCAL\_HOST arvo ei vastaa paikallisen pääkoneen nimeä.
- **5** Kokoonpanoparametrin HADR\_LOCAL\_SVC arvoksi määritetty palvelun nimi ei kelpaa.
- **6** Kokoonpanoparametrin HADR\_REMOTE\_SVC arvoksi määritetty palvelun nimi ei kelpaa.
- **7** Ensisijainen tietokanta ei onnistunut muodostamaan yhteyttä varatietokantaan HADR-palvelujen aikakatkaisujakson kuluessa.
- **8** Vähintään yhdelle HADR-tietokannan kokoonpanoparametrille ei ole määritetty mitään arvoa.
- **99** On ilmennyt sisäinen virhe HADR-palvelujen aloituksen yhteydessä.

**Käyttäjän vastaus:** Seuraavassa luettelossa on syykoodeja vastaavat käyttäjän toimet:

- **1** Tietokannan on oltava elvytettävissä. Ota arkistolokit tai LOGRETAIN-arvo käyttöön ja anna komento uudelleen.
- **2** Poista rajoittamaton aktiivinen kirjaus käytöstä ja anna komento uudelleen.
- **3** Määritä tietokannan hallintaohjelman kokoonpanoparametrin DATALINKS arvoksi NO ja anna komento uudelleen.
- **4** Korjaa parametrin HADR\_LOCAL\_HOST arvo sellaiseksi, että se vastaa paikallisen pääkoneen nimeä.
- **5** Tarkista, että kokoonpanoparametrin HADR\_LOCAL\_SVC arvoksi on määritetty kelvollinen palvelun nimi. Unix-käyttöympäristöissä on muokattava tiedostoa /etc/services. Windowsympäristöissä on muokattava tiedostoa %SystemRoot%\system32\drivers\etc\services. Tämän parametrin arvoksi voi vaihtoehtoisesti määrittää portin numeron (merkkivakion).
- **6** Tarkista, että kokoonpanoparametrin HADR\_REMOTE\_SVC arvoksi on määritetty kelvollinen palvelun nimi. Unix-käyttöympäristöissä on muokattava tiedostoa /etc/services. Windowsympäristöissä on muokattava tiedostoa %SystemRoot%\system32\drivers\etc\services. Tämän parametrin arvoksi voi vaihtoehtoisesti määrittää portin numeron (merkkivakion).
- **7** Tarkista varatietokannan etäpääkoneen ja etäpalvelujen parametrien arvot. Varmista, että varatietokanta on käytettävissä ja että verkko toimii normaalisti. On ehkä suositeltavaa kasvattaa kokoonpanoparametrin HADR\_TIMEOUT arvoa, jos verkon toiminta on hidasta, tai aloittaa ensisijainen tietokanta käyttämällä BY FORCE -valintaa.
- **8** Varmista, että vähintään yhdelle HADR-tietokannan kokoonpanoparametrille on määritetty jokin arvo.
- **99** Ensisijainen tietokanta ja varatietokanta onnistuivat muodostamaan TCP/IP-yhteyden, mutta järjestelmä katkaisi yhteyden tietokantojen yhteensopimattomuuden vuoksi. Lisätietoja yhteensopimattomuudesta on hallinnan ilmoituslokissa.

## **SQL1769N HADR-palvelujen lopetusta ei voi toteuttaa loppuun. Syykoodi on** ″**%1**″**.**

**Selitys:** Seuraavassa luettelossa on syykoodia vastaava selitys:

- **1** Komento on kohdistettu tavalliseen tietokantaan.
- **2** Komento on kohdistettu aktiiviseen HADR-varatietokantaan.
- **99** Komento on annettu moniosioisessa ilmentymäympäristössä.

**Käyttäjän vastaus:** Seuraavassa luettelossa on syykoodeja vastaavat käyttäjän toimet:

- **1** Mitään toimia ei tarvita, sillä HADR-palvelu ei ole käytössä tässä tietokannassa. Varmista, että tietokannan valenimi on määritetty oikein.
- **2** Poista tietokanta käytöstä ja anna komento sitten uudelleen.
- **99** HADR-ominaisuus ei ole tuettu moniosioisessa ilmentymäympäristössä.

### **SQL1770N HADR-palvelujen siirtoa ei voi toteuttaa loppuun. Syykoodi =** *syykoodi***.**

**Selitys:** Seuraavassa luettelossa on syykoodia vastaava selitys:

- **1** On yritetty muunlaista kuin pakotettua siirtoa silloin, kun HADR-varatietokanta ei ole ollut vertaistilassa.
- **2** On yritetty pakotettua siirtoa silloin, kun HADR-varatietokanta ei ole ollut vertaistilassa eikä etäpäivitys lokitiedostojen perusteella ole ollut odotustilassa.
- **3** Varatietokanta on luotu käytönaikaisesta varmistuskopiosta ja siirtoa on yritetty toteuttaa, ennen kuin varatietokannan lokin toisto on saavuttanut kyseisen varmistuskopion lopetuskohdan lokissa.
- **4** Komento on kohdistettu tavalliseen tietokantaan tai ensisijaiseen HADR-tietokantaan.
- **5** Komento on kohdistettu passiiviseen varatietokantaan.
- **6** On ilmennyt virhe siirryttäessä ensisijaisesta tietokannasta varatietokantaan.
- **7** Siirron aikana on ilmennyt tietoliikennevirhe.
- **99** Komento on annettu moniosioisessa ilmentymäympäristössä.

**Käyttäjän vastaus:** Seuraavassa luettelossa on syykoodeja vastaavat käyttäjän toimet:

**1** Odota, että varatietokanta saavuttaa vertaistilan. Voit myös vaihtoehtoisesti määrittää komentoon TAKEOVER valinnan BY FORCE. BY FORCE -valintaa käyttämällä voit sallia siirron silloin, kun etäpäivitys lokitiedostojen perusteella on odotustilassa. Kannattaa muistaa, että jos varatietokanta voi muodostaa yhteyden ensisijaiseen tietokantaan, sen tila saattaa muuttua nopeasti etäpäivityksen odotustilasta lokitiedostojen perusteella etäpäivitykseksi lokitiedostojen perusteella. Tällöin siirto ei ole sallittu. Kun tilana on etäpäivityksen odotustila lokitiedostojen perusteella, pakotettu siirto saattaa lisäksi aiheuttaa sen, että vanhassa ensisijaisessa tietokannassa vahvistetut tapahtumat puuttuvat uudesta ensisijaisesta tietokannasta.

**2** Odota, että varatietokanta saavuttaa etäpäivityksen odotustilan lokitiedostojen perusteella tai vertaistilan. Voit myös vaihtoehtoisesti pakottaa varatietokannan etäpäivityksen odotustilaan lokitiedostojen perusteella katkaisemalla yhteyden varatietokannan ja ensisijaisen tietokannan välillä. Voit tehdä tämän antamalla ensisijaiselle tietokannalle komennon STOP HADR tai DEACTIVATE DATABASE tai poistamalla ensisijaisen tietokannan ja varatietokannan välisen verkkoyhteyden käytöstä.

- **3** Anna varatietokannalle enemmän aikaa käytönaikaisen varmistuskopion lopun saavuttamiseen ja anna komento sitten uudelleen.
- **4** Komento ei ole tuettu, kun kyseessä on tavallinen tietokanta tai ensisijainen HADR-tietokanta. Käytä komentoa vain, kun kyseessä on HADR-varatietokanta.
- **5** Aktivoi varatietokanta ja anna sitten siirtokomento uudelleen.
- **6** Tarkista tämän sanoman mahdolliset syyt kummankin HADR-tietokantaosion tietokantalokista. Tietokantaosioiden roolit eivät ehkä ole vaihtuneet. Tarkista tietokannan kokoonpanoparametrin HADR\_DB\_ROLE arvo kummassakin tietokantaosiossa.
- **7** Tarkista tämän sanoman mahdolliset syyt kummankin HADR-tietokantaosion

tietokantalokista. Tietokantaosioiden roolit eivät ehkä ole vaihtuneet. Tarkista tietokannan kokoonpanoparametrin HADR\_DB\_ROLE arvo kummassakin tietokantaosiossa.

**99** HADR-ominaisuus ei ole tuettu moniosioisessa ilmentymäympäristössä.

## **SQL1771N Tietokantaa, joka ei ole elvytettävissä, ei voi käyttää ensisijaisena HADR-tietokantana tai HADR-varatietokantana.**

**Selitys:** Kiertävää kirjausta ei voi käyttää tietokannassa, jonka tehtävänä on toimia ensisijaisena HADR-tietokantana tai HADR-varatietokantana. HADR-palveluja voidaan käyttää vain tietokannoissa, jotka voidaan elvyttää.

**Käyttäjän vastaus:** Muuta tietokannan rooliksi tavallinen tietokanta tai lopeta kiertävän kirjauksen käyttö.

## **SQL1772N Rajoittamatonta aktiivista kirjausta ei voi käyttää, kun kyseessä on ensisijainen HADR-tietokanta tai HADR-varatietokanta.**

**Selitys:** Rajoittamatonta aktiivista kirjausta ei voi käyttää, kun kyseessä on tietokanta, joka toimii ensisijaisena HADR-tietokantana tai HADR-varatietokantana.

**Käyttäjän vastaus:** Muuta tietokannan rooliksi tavallinen tietokanta tai lopeta rajoittamattoman kirjauksen käyttö.

## **SQL1774N Taulukkotilan palautuskomentoa ei voi antaa ensisijaisessa HADRtietokannassa tai HADRvaratietokannassa.**

**Selitys:** Taulukkotilan tasoa ei voi palauttaa, kun kyseessä on ensisijainen HADR-tietokanta tai HADR-varatietokanta.

**Käyttäjän vastaus:** Muuta tietokannan rooliksi tavallinen tietokanta ja anna komento sitten uudelleen.

Jos tarkoituksena on elvyttää ensisijaisesta tietokannasta kadonneet tiedot, jotka ovat palautettavissa varatietokannasta, saattaa olla suositeltavaa antaa komento TAKEOVER, jolla järjestelmä muuntaa varatietokannan ensisijaiseksi tietokannaksi sen sijaan, että ensisijaisen tietokannan taulukkotila palautettaisiin.

### **SQL1776N Komentoa ei voi antaa HADR-varatietokannassa.Syykoodi =** *syykoodi***.**

**Selitys:** Seuraavassa luettelossa on syykoodia vastaava selitys:

- 1. Komento ei ole tuettu, kun kyseessä on HADR-varatietokanta.
- 2. Yhteyspyyntöjä ei sallita, kun tietokanta siirtyy ensisijaisen tietokannan roolista varatietokannan rooliin.

**Käyttäjän vastaus:** Seuraavassa luettelossa on syykoodeja vastaavat käyttäjän toimet:

- 1. Lisätietoja vaihtoehtoisista toimista löytyy DB2:n Opastuksesta. Jos vaihtoehtoisia toimia ei ole, lopeta kyseisen tietokannan HADR-palvelut ja anna komento uudelleen.
- 2. Muodosta yhteys uuteen ensisijaiseen tietokantaan.

# **SQL1777N HADR-palvelut on jo aloitettu.**

**Selitys:** Virhe ilmenee, kun tietokannassa, jolla on jo haluttu rooli, annetaan komento START HADR.

**Käyttäjän vastaus:** Sanoma ei edellytä käyttäjän toimia.

**SQL1790W Järjestelmä ei ole löytänyt sellaista taulukkotilaa, jonka sivukoko on vähintään** *sivun\_koko* **kilotavua ja jonka käyttöoikeudet valtuutustunnuksella** *käyttäjätunnus* **on.**

**Selitys:** NNSTAT-toimintosarja ei ole onnistunut luomaan SYSPROC.FED\_STATS-taulukkoa komennon ajotietojen tallennusta varten. Järjestelmästä ei ole löytynyt taulukkotilaa, jonka sivukoko on riittävä (vähintään *sivun\_koko*) ja johon valtuutustunnuksella *käyttäjätunnus* on USE-valtuudet.

**Käyttäjän vastaus:** Varmista, että järjestelmässä on taulukkotila, jonka sivun koko on vähintään *sivun\_koko*. Valtuutustunnuksella *käyttäjätunnus* on oltava USE-käyttövaltuudet tähän taulukkotilaan.

**sqlcode**: +1790

**sqlcode**: 01670

# **SQL1791N Määritettyä palvelinmääritystä, skeemaa tai kutsumanimeä ei ole.**

**Selitys:** NNSTAT-toimintosarja hyväksyy palvelinmäärityksen, skeeman ja kutsumanimen syötteenä, mutta vähintään yksi kyseisistä objekteista puuttuu.

**Käyttäjän vastaus:** Määritä aiemmin luotu palvelinmääritys, skeema tai kutsumanimi ja anna käsky uudelleen.

**sqlcode**: -1791

**sqlstate**: 42704

## **SQL1792W Määritettyjen kutsumanimien tilastotietojen päivitys on onnistunut vain osittain, koska paikallisten ja etäkuvausluetteloiden skeemoissa on ilmennyt ristiriitoja.**

**Selitys:** Etäskeema on muuttunut. Kutsumanimen luonnin jälkeen joko etätaulukko tai -näkymä tai jokin

# **SQL1800 - SQL1899**

**SQL1800N Catalog admin -käskylle välitetty osoitin rakenteeseen sqle\_request\_info ei kelpaa.**

**Selitys:** Järjestelmä ei hyväksy rakenteen sqle\_request\_info osoitinta, joka on välitetty parametrina Catalog admin -käskylle. Työaseman kokoonpanoapuohjelman pyynnössä tämän osoittimen arvon on oltava NULL.

**Käyttäjän vastaus:** Määritä kelvollinen osoitin rakenteeseen sqle\_request\_info ja anna komento uudelleen.

# **SQL1801N Pyyntölaji ei kelpaa.**

**Selitys:** Määritetty pyyntölaji ei ole tuettu tässä komennossa.

**Käyttäjän vastaus:** Varmista, että pyyntölaji on jokin seuraavista, tuetuista pyyntölajeista:

- 1. SQLE\_CCA\_REQUEST CCAkuvausluettelosolmun pyyntö kuvausluettelolle ja OPEN NODE DIRECTORY SCAN -komennolle.
- 2. SQLE\_DAS\_REQUEST DAS-kuvausluettelosolmun pyyntö kuvausluettelolle ja OPEN NODE DIRECTORY SCAN -komennolle.
- 3. SQLE\_CND\_REQUEST OPEN NODE DIRECTORY SCAN -komento CCA- ja DAS-kuvausluettelon kohdille.

#### **SQL1802N Pyyntölajiin ei liity yhtään kohtaa.**

**Selitys:** Solmuhakemistossa ei ole kohtaa, joka olisi luetteloitu annetulla pyyntölajilla.

**Käyttäjän vastaus:** Luetteloi kohta käyttäen samaa pyyntölajia ja anna komento uudelleen.

**SQL1803N Pyydettyä toimintoa ei voi toteuttaa Ei hakusuunnitelmia - lukitus -tilassa. Pyydetty toiminto vaikuttaa hakusuunnitelmaan** *hakusuunnitelman\_skeema.hakusuunnitelman\_nimi 0Xeheyssanake***.**

**Selitys:** Tietokannan hallintaohjelma on Ei hakusuunnitelmia - lukitus -tilassa. Tämä tila on aktivoitu asettamalla DB2\_APM\_PERFORMANCErekisteriympäristömuuttujan arvoksi ″ON″.

sen sarakkeista tai sarakkeiden tietolajeista on muuttunut.

**Käyttäjän vastaus:** Luo uusi kutsumanimi ja anna käsky uudelleen.

**sqlcode**: +1792

**sqlcode**: 01669

Seuraavat toiminnot ovat kiellettyjä tässä tilassa, koska ne vaikuttavat hakusuunnitelmiin:

- v toiminnot, jotka muuttavat hakusuunnitelman virheelliseksi
- v toiminnot, jotka poistavat hakusuunnitelman käytöstä
- v hakusuunnitelman sidonta, uudelleensidonta (eksplisiittinen tai implisiittinen) tai hylkäys.

Koska pyydetty toiminto vaikuttaisi jollakin edellisistä tavoista hakusuunnitelmaan *hakusuunnitelman\_skeema.hakusuunnitelman\_nimi 0Xeheyssanake*, sen käyttö on estetty.

**Käyttäjän vastaus:** Älä yritä kiellettyjä toimintoja Ei hakusuunnitelmia - lukitus -tilassa. Kyseinen tila on poistettava käytöstä pyydetyn toiminnon toteuttamiseksi. Tämä voidaan tehdä poistamalla DB2\_APM\_PERFORMANCE-

ympäristörekisterimuuttujan asetus. Jotta muuttujan muutos astuisi voimaan, tietokannan hallintaohjelma on lopetettava ja aloitettava uudelleen.

**sqlcode**: -1803

**sqlstate**: 57056

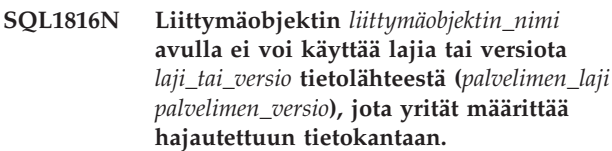

**Selitys:** Määrittämäsi liittymäobjekti ei tue sen tietolähteen lajia tai versiota, jonka haluat määrittää.

**Käyttäjän vastaus:** Tarkista julkaisuista, mikä liittymäobjekti tukee sen tietolähteen lajia ja versiota, jonka haluat määrittää. Varmista, että liittymäobjekti on rekisteröity hajautettuun tietokantaan CREATE WRAPPER -käskyllä. Kirjoita tämän jälkeen CREATE SERVER -käsky uudelleen siten, että se määrittää kyseisen liittymäobjektin, ja anna CREATE SERVER -käsky uudelleen.

**sqlcode**: -1816

**sqlstate**: 560AC

### **SQL1817N CREATE SERVER -käsky ei määritä sen tietolähteen lajia tai versiota** *laji\_tai\_versio***, jonka haluat määrittää hajautettuun tietokantaan.**

**Selitys:** Kun CREATE SERVER -käsky viittaa määrittämääsi liittymäobjektiin, sen on myös määritettävä sen tietolähteen *laji\_tai\_versio*, joka halutaan määrittää hajautettuun tietokantaan.

# **Käyttäjän vastaus:** Muotoile CREATE SERVER

-käskyssä *laji\_tai\_versio*-vaihtoehto siten, että se osoittaa määritettävän tietolähteen *lajin\_tai\_version*. Anna tämän jälkeen CREATE SERVER -käsky uudelleen.

**sqlcode**: -1817

**sqlstate**: 428EU

### **SQL1818N Annettua ALTER SERVER -käskyä ei voi toteuttaa.**

**Selitys:** ALTER SERVER -käskyä sitoutumisjänteessä edeltävä SELECT-käsky viittaa sellaisen tietolähteen (tai tietolähdeluokan) taulukon tai näkymän valenimeen, johon ALTER SERVER -käsky viittaa.

**Käyttäjän vastaus:** Odota sitoutumisjänteen päättymistä ja anna ALTER SERVER -käsky uudelleen.

**sqlcode**: -1818

**sqlstate**: 55007

### **SQL1819N Annettua DROP SERVER -käskyä ei voi toteuttaa.**

**Selitys:** DROP SERVER -käskyä sitoutumisjänteessä edeltävä SELECT-käsky viittaa sellaisen tietolähteen (tai tietolähdeluokan) taulukon tai näkymän valenimeen, johon DROP SERVER -käsky viittaa.

**Käyttäjän vastaus:** Odota sitoutumisjänteen päättymistä ja anna DROP SERVER -käsky uudelleen.

**sqlcode**: -1819

**sqlstate**: 55006

# **SQL1820N LOB-arvoon kohdistettu toiminto on epäonnistunut. Syykoodi =** *syykoodi***.**

**Selitys:** Mahdolliset syyt:

- 1. Puskuritila ei riitä LOB-arvon tallennukseen.
- 2. Etätietolähde ei tue tätä LOB-tietolajin toimintoa.
- 3. Jokin ohjelman sisäinen rajoitus on ylitetty.

**Käyttäjän vastaus:** Pienennä LOB-arvoa tai korvaa LOB-tietolajia käyttävä funktio toisella. Viimeisenä keinona voit poistaa LOB-tietolajin käskystä.

**sqlcode**: -1820

**sqlstate**: 560A0

### **SQL1821W Noudettu LOB-arvo on voinut muuttua.**

**Selitys:** LOB-arvon laskennassa on käytetty lykättyä määritystä. LOB-arvo on voinut muuttua sen ensimmäisen käyttökerran ja sen varsinaisen määrityshetken välillä.

**Käyttäjän vastaus:** Aseta SYSSERVEROPTIONSkäskyyn kuuluvan rakenteen deferred\_lob\_retrieval arvoksi ″N″, toteuta kysely uudelleen tai ohita varoitus.

**sqlcode**: +1821

**sqlstate**: 01621

# **SQL1822N Tietolähteestä** *tietolähteen\_nimi* **on vastaanotettu odottamaton virhekoodi** *virhekoodi***. Tähän liittyvä teksti ja sanakkeet ovat** *sanakkeet***.**

**Selitys:** Tietolähdeviittauksen yhteydessä hajautetun järjestelmän palvelin on vastaanottanut odottamattoman virhekoodin tietolähteestä, jolle ei löydy DB2-vastinetta.

Mahdollisia virhekoodeja ovat:

- v 4901 Yritys avata enemmän kuin 15 kohdistinta
- v 4902 Rivin koko ylittää 32 kilotavun rajan

Järjestelmä voi palauttaa tämän virheen myös silloin, kun tietolähde ei ole käytettävissä.

**Käyttäjän vastaus:** Varmista, että tietolähde on käytettävissä. Yritä sitten tunnistaa ja korjata ongelman perussyy etsimällä virheeseen liittyvä sanomateksti sekä tiedot tietolähteen korjaustoimista.

**sqlcode**: -1822

**sqlstate**: 560BD

# **SQL1823N Tietolajille** *tietolajin\_nimi* **ei ole määritetty vastaavaa tietolajia palvelimessa** *palvelimen\_nimi***.**

**Selitys:** On yritetty luoda kutsumanimeä objektille. Yhden tai usean tuon objektin sarakkeen laji on tällä hetkellä tuntematon hajautetun järjestelmän palvelimelle. Sanomassa on lueteltu yksi tai useita tuntemattomia lajeja.

**Käyttäjän vastaus:** Luo määritettyyn palvelimeen vastaavuus kyseiselle lajinimelle käskyn CREATE TYPE MAPPING avulla.

**sqlcode**: -1823

**sqlstate**: 428C5

## **SQL1824W Jotkin UNION ALL -käskyn operandeissa määritetyistä perustaulukoista ovat samoja taulukoita.**

**Selitys:** Kutsumanimi voi viitata etäperustaulukkoon, etänäkymään, etävalenimeen tai -synonyymiin tai

etäkutsumanimeen. Jos UNION ALL -näkymässä kaksi operandia viittaa eri kutsumanimiin, ne saattavat osoittaa samaan taulukkoon (mikäli ne eivät molemmat ole etäperustaulukoita). Tämän varoituksen tarkoituksena on saattaa käyttäjän tiedoksi, että etäperustaulukko voi tulla kahdesti päivitetyksi tai poistetuksi, kun kaksi operandia toteuttaa saman päivitys- tai poistotoiminnon.

**Käyttäjän vastaus:** Tarkista, osoittavatko kaikki operandit eri etätaulukoihin. Jos kaksi operandia osoittaa samaan etäperustaulukkoon, kannattaa harkita muutosten peruutustoimintoa (ROLLBACK) päivitystai poistotoiminnon peruuttamiseksi.

**sqlcode**: +1824

**sqlstate**: 01620

### **SQL1825N Tätä SQL-käskyä ei voi käsitellä hajautetussa järjestelmässä.**

**Selitys:** Tiettyjen rajoitteiden vuoksi tätä SQL-käskyä ei voi käsitellä hajautetussa järjestelmässä. Mahdolliset rajoitukset saattavat olla seuraavat:

- v Kohdistimen päivitys- tai poistokäsky noutaa uudelleen hajautetun järjestelmän palvelimeen sarakkeen, jota ei noudeta kohdistimen valintakäskyssä.
- Jokin ohjelman sisäinen rajoitus on ylittynyt.

**Käyttäjän vastaus:** Ongelman perussyy:

- v Jos tämä kohdistimen päivitys- tai poistokäsky noutaa uudelleen sarakkeen, jota ei ole noudettu kohdistimen valintakäskyssä, muokkaa kohdistimen valintakäskyä siten, että se noutaa tarvittavan sarakkeen.
- v Jos jokin ohjelman sisäinen rajoitus on ylittynyt, yritä yksinkertaistaa tai muotoilla uudelleen erityisen monimutkaiselta vaikuttava käskyn osa.

**sqlcode**: -1825

**sqlstate**: 429A9

# **SQL1826N Järjestelmän kuvausluettelo-objektin** *objektin\_nimi* **sarakkeeseen** *sarakkeen\_nimi* **on määritetty virheellinen arvo** *arvo***.**

**Selitys:** Järjestelmän kuvausluettelo-objektin *objektin\_nimi* sarakkeeseen *sarakkeen\_nimi* on määritetty virheellinen arvo *arvo*.

Käskyä ei voi toteuttaa.

**Käyttäjän vastaus:** Lisätietoja järjestelmän

kuvausluettelo-objektin sarakkeen kelvollisista arvoista on julkaisussa *SQL Reference*. Korjaa käsky ja anna se uudelleen.

**sqlcode**: -1826

**sqlstate**: 23521

### **SQL1827N Käyttäjämääritystä ei ole määritetty paikallisesta valtuutustunnuksesta** *valtuutustunnus* **palvelimeen** *palvelimen\_nimi***.**

**Selitys:** On yritetty hylätä tai muuttaa käyttäjämääritys, jota ei ole määritetty.

**Käyttäjän vastaus:** Jos käytetty käsky on ALTER USER MAPPING, luo ensin käyttäjämääritykset CREATE USER MAPPING -käskyllä. Muuta sen jälkeen käyttäjämäärityksiä. Jos käytetty käsky on DROP USER MAPPING, lisätoimet eivät ole tarpeen, koska palvelinvaihtoehtoa palvelimille ei ole olemassa.

**sqlcode**: -1827

**sqlstate**: 42704

**SQL1828N Palvelinvaihtoehtoa** *vaihtoehdon\_nimi* **ei ole määritetty etäpalvelimelle** *palvelimen\_nimi* **tai etäpalvelinryhmälle: palvelintyyppi** *palvelintyyppi***, versio** *palvelimen\_versio* **ja yhteyskäytäntö** *palvelimen\_yhteyskäytäntö***.**

**Selitys:** On yritetty poistaa tai muuttaa palvelinvaihtoehtoa, jota ei ole määritetty.

**Käyttäjän vastaus:** Jos käytetty käsky on ALTER SERVER, luo ensin palvelinvaihtoehto CREATE SERVER -käskyllä. Muuta sen jälkeen palvelinvaihtoehtoa. Jos käytetty käsky on DROP SERVER OPTION, lisätoimet eivät ole tarpeen, koska palvelinvaihtoehtoa palvelimille ei ole olemassa.

**sqlcode**: -1828

**sqlstate**: 42704

# **SQL1830N RETURNS-lause on määritettävä ennen EXPRESSION AS -lausetta käyttävää predikaattimääritystä.**

**Selitys:** RETURNS-lausetta ei ole määritetty ennen EXPRESSION AS -lauseen sisältävää PREDICATE-lausetta. RETURNS-lause on ehkä predikaattimäärityksen perässä tai se puuttuu.

Käskyä ei voi toteuttaa.

**Käyttäjän vastaus:** Määritä CREATE FUNCTION -käskyssä RESULTS-lause ennen PREDICATE-lausetta.

**sqlcode**: -1830

**sqlstate**: 42627

**SQL1831N Taulukon tilastotietoja alitaulukolle** *alitaulukon\_nimi* **ei voi päivittää.**

**Selitys:** Käsky yrittää päivittää alitaulukoksi määritetyn taulukon *alitaulukon\_nimi* NPAGES-, FPAGES- ja OVERFLOW-tilastotiedot.Jos taulukolle on määritetty laji, sen tilastotiedot voidaan päivittää vain

päivittämällä taulukkohierarkian kantataulukon tiedot.

Käskyä ei voi toteuttaa.

**Käyttäjän vastaus:** Päivitä alitaulukon asemesta taulukkohierarkian kantataulukon tiedot.

**sqlcode**: -1831

**sqlstate**: 428DY

### **SQL1832N Rutiinin** *rutiinin\_nimi* **avulla ei voi määrittää suodatinta, koska rutiini on määritetty SQL-funktioksi.**

**Selitys:** Rutiini (funktio tai menetelmä) *rutiinin\_nimi* on määritetty käyttäjän määrittämän predikaattimäärityksen tai hakemistolaajennuksen määrityksen FILTER-lauseessa.Rutiinia ei voi määrittää LANGUAGE SQL -käskyllä.

Käskyä ei voi toteuttaa.

**Käyttäjän vastaus:** Määritä rutiini, jonka määrityksessä ei ole käytetty LANGUAGE SQL -käskyä.

**sqlcode**: -1832

**sqlstate**: 429B4

### **SQL1833N Yhteyden muodostus Extended Search Server -etäpalvelimeen** *koneen\_nimi* **portissa** *portin\_numero* **ei ole onnistunut tai yhteys on keskeytetty.**

**Selitys:** Extended Search Wrapper -liittymäobjekti on yrittänyt muodostaa yhteyden Extended Search Server -etäpalvelimeen *koneen\_nimi* portissa *portin\_numero*, mutta ei ole onnistunut tai etäpalvelin on katkaissut yhteyden.

**Käyttäjän vastaus:** Tarkista Extended Search Server -etäpalvelimen koneen nimi ja portin numero. Tarkista myös, että Extended Search Server -palvelin on toiminnassa.

### **SQL1834N Käyttäjän määrittämä sarake** *sarakkeen\_nimi* **on sama kuin liittymäobjektin** *liittymäobjektin\_nimi* **kiinteä sarake, mutta se käyttää eri tietolajia.**

**Selitys:** Käskyn CREATE NICKNAME tai ALTER NICKNAME sisältämällä käyttäjän määrittämän sarakkeella on sama nimi kuin liittymäobjektin *liittymäobjektin\_nimi* kiinteällä sarakkeella, mutta eri tietolaji.

**Käyttäjän vastaus:** Älä määritä CREATE NICKNAME -käskyn sarakemäärityksissä kiinteitä sarakkeita liittymäobjektille *liittymäobjektin\_nimi*. Jos kuitenkin teet niin, kiinteän sarakkeen nimen ja tietolajin tai tietolajin pituuden tulee olla kiinteän sarakkeen määrityksen

mukaiset. Kiinteän sarakkeen nimeä ja tietolajia ei saa vaihtaa.

### **SQL1835N Laajennetun hakutoiminnon objektia** *objektin\_nimi***, jonka laji on** *objektin\_laji***, ei ole löytynyt Extended Search Server -etäpalvelimesta** *es\_koneen\_nimi***.**

**Selitys:** Laajennetun hakutoiminnon objektia *objektin\_nimi*, jonka laji on *objektin\_laji*, ei ole löytynyt Extended Search Server -etäpalvelimesta *es\_koneen\_nimi*.

**Käyttäjän vastaus:** Tarkista, että objektin nimi on määritetty kyseisessä palvelimessa ja että objektin laji on *objektin\_laji*.

### **SQL1836N Käyttäjän määrittämälle sarakkeelle** *sarakkeen\_nimi* **ja Extended Search Server -etäpalvelimessa** *es\_koneen\_nimi* **olevalle kentän nimelle ei ole määritetty sarakevastaavuutta.**

**Selitys:** Yksikään parametrissa DATASOURCE tai CATEGORY määritetyistä tietolähteistä ei sisällä kenttää, jolla olisi sama nimi kuin käyttäjän määrittämällä sarakkeella *sarakkeen\_nimi*.

**Käyttäjän vastaus:** Tarkista, että sarakkeen nimi on määritetty kentäksi jossakin seuraavista:

- jokin parametrissa DATASOURCE määritetty tietolähde
- jokin parametrissa CATEGORY määritetyn luokan tietolähde.

# **SQL1837N Lajin** *objektin\_laji* **objektin** *objektin\_nimi***, pakollista valintaa** *valinnan nimi* **ei voi hylätä.**

**Selitys:** Joitakin valintoja tarvitaan hajautusta varten. Parametria ei voi hylätä.

**Käyttäjän vastaus:** Lisätietoja tästä tietolähteestä ja siitä, voiko valinnan arvoa muuttaa, on DB2 Information Integrator -ohjelmiston oppaissa. Tässä tapauksessa saattaa olla tarpeen hylätä liittyvä objekti.

**sqlcode**: -1837

**sqlstate**: 428GA

### **SQL1838N Hakukäsky** *käsky* **ei ole kelvollinen Extended Search -kysely.**

**Selitys:** Laajennetun hakutoiminnon liittymäobjekti on yrittänyt käsitellä lueteltua hakukäskyä. Käsittely on epäonnistunut, koska kyselyn syntaksi on virheellinen.

**Käyttäjän vastaus:** Korjaa hakukäsky ja yritä uudelleen. Lisätietoja kelvollisten SQL-hakukäskyjen luonnista laajennetun hakutoiminnon kutsumanimiä (Extended Search Nicknames) käytettäessä on julkaisuissa DB2 SQL Reference ja IBM DB2 Life Sciences Data Connect Planning, Installation, and

Configuration Guide (katso osa Extended Search Wrapper).

**SQL1839N Vähintään yksi hakuparametri on virheellinen.**

**Selitys:** Laajennetun hakutoiminnon liittymäobjekti on yrittänyt käyttää annettuja hakuparametreja, mutta ne eivät ole kelvollisia laajennetun hakutoiminnon parametreja.

**Käyttäjän vastaus:** Lisätietoja kelvollisten SQL-käskyjen kirjoituksesta on julkaisussa IBM DB2 Life Sciences Data Connect Planning, Installation, and Configuration Guide (katso osa Extended Search Wrapper).

**SQL1840N Asetusta** *asetuksen\_nimi***, jonka laji on** *asetuksen\_laji***, ei voi lisätä objektiin** *objektin\_nimi***.**

**Selitys:** Asetusta ei voi lisätä. Jotkin asetukset ovat objektin määrittämiä, eikä käyttäjä voi lisätä tai korvata niitä.

**Käyttäjän vastaus:** Lisätietoja tästä tietolähteestä on DB2:n Information Integrator -ohjelmiston oppaissa. Tarkista, mitkä toiminnot ovat kelvollisia tähän objektiin liittyvien asetusten yhteydessä.

**sqlcode**: -1840

**sqlstate**: 428GA

**SQL1841N Lajin** *asetuksen\_laji* **asetuksen** *asetuksen\_nimi* **arvoa ei voi muuttaa, kun kyseessä on objekti** *objektin\_nimi***.**

**Selitys:** Asetuksen arvoa ei voi muuttaa. Jotkin asetukset ovat objektin määrittämiä, eikä käyttäjä voi lisätä tai korvata niitä.

**Käyttäjän vastaus:** Lisätietoja tästä tietolähteestä on DB2:n Information Integrator -ohjelmiston oppaissa. Tarkista, mitkä toiminnot ovat kelvollisia tähän objektiin liittyvien asetusten yhteydessä. Tässä tapauksessa saattaa olla tarpeen hylätä liittyvä objekti ja luoda se sitten uudelleen käyttämällä uutta asetuksen arvoa. Jos SET SERVER OPTION -käsky aiheuttaa tämän sanoman, saattaa olla tarpeen käyttää ALTER SERVER -käskyä.

**sqlcode**: -1841

**sqlstate**: 428GA

**SQL1842N Läheltä tekstiä** *teksti* **löytyneen objektin** *objektin\_nimi* **asetus** *asetuksen\_nimi***, jonka laji on** *asetuksen\_laji***, on virheellinen. Syykoodi =** *syykoodi***.**

**Selitys:** Määritetyn asetuksen syntaksi on virheellinen. Lisätietoja virheestä on syykoodissa. Syykoodit ovat:

- **01** Odottamaton merkki
- **02** Odotettua elementin tai määritteen nimeä ei löydy.
- **03** Järjestelmä odottaa viitteen jälkeen esiintymän vähimmäis-/enimmäisarvoa.
- **04** Määritteen nimessä on enemmän kuin yksi kaksoispiste.
- **05** Esiintymän enimmäis-/vähimmäisarvo ei ole kokonaisluku.
- **06** Esiintymän enimmäis-/vähimmäisarvo ei ole kelvollisella arvoalueella.
- **07** Esiintymän vähimmäisarvo on suurempi kuin enimmäisarvo.
- **08** Sarakkeen mallipohja-asetuksen sisältämä viite ei ollut ″sarake″.
- **09** Erotin '=' puuttuu nimitilan määrityksestä.
- **10** Nimitilan määrityksestä puuttuu lainauksen aloittava tai lopettava lainausmerkki.
- **11** Mallipohja sisältää kaksoisviitteen.

**Käyttäjän vastaus:** Lisätietoja tästä tietolähteestä on DB2:n Information Integrator -ohjelmiston oppaissa. Tarkista asetuksen oikea syntaksi ja koodaa käsky sitten uudelleen. Syykoodit ovat:

- **01** Tarkista määritetyn sijainnin lähellä olevan asetuksen arvo ja muuta virheellistä merkkiä tai poista se.
- **02** Tarkista määritetyn sijainnin lähellä olevan asetuksen arvo ja korjaa syntaksi.
- **03** Varmista, että kutakin mallipohja-asetuksen arvon viitettä seuraa arvo-alueen määritys [vähimmäisarvo, enimmäisarvo].
- **04** Mallipohjat tukevat vain yksitasoista nimen tarkennusta. Poista muut tarkenteet.
- **05** Varmista, että esiintymän arvoalueen vähimmäis- ja enimmäisarvot ovat kokonaislukuja.
- **06** Varmista, että arvoalueen enimmäis- ja vähimmäisarvon määritykset [vähimmäisarvo, enimmäisarvo] sisältyvät tämän tietolähteen sallittuun arvoalueeseen.
- **07** Korjaa arvoalueen määritys. Varmista, että ensimmäinen luku on pienempi tai yhtä suuri kuin toinen luku.
- **08** Korvaa sarakkeen mallipohja-asetuksen arvon viite sanakkeella 'sarake'.
- **09,10** Koodaa nimitilan asetuksen arvo uudelleen muodossa 'nimi=″määritys″'.
- **11** Koodaa mallipohja uudelleen. Varmista, että viitteet eivät toistu.

**sqlcode**: -1842

**sqlstate**: 42616

### **SQL1843N Operaattori** *operaattorin\_nimi* **ei ole tuettu kutsumanimen sarakkeessa** *kutsumanimen\_nimi***.***sarakkeen\_nimi***.**

**Selitys:** Jotkin tietolähteet asettavat rajoituksia kutsumanimen sarakkeiden kanssa määritettäville operaattoreille.

**Käyttäjän vastaus:** Lisätietoja tästä tietolähteestä on DB2:n Information Integrator -ohjelmiston oppaissa. Koodaa käsky uudelleen ja poista virheellinen lauseke tai muuta sitä. Yritä sen jälkeen pyyntöä uudelleen.

**sqlcode**: -1843

**sqlstate**: 429BP

### **SQL1844W Sarakkeen** *sarakkeen\_nimi* **tiedot on katkaistu etätietolähteen ja hajautetun järjestelmän palvelimen välillä.**

**Selitys:** Merkkejä on katkaistu siirrettäessä tietoja etätietolähteen ja hajautetun järjestelmän palvelimen välillä. Merkkien katkaisu saattaa tapahtua useissa eri tilanteissa. Kutsumanimen sarakkeen määritys saattaa joskus olla virheellinen (etätietolähteen saraketiedot eivät mahdu sarakkeeseen) tai mukana on muunto- tai lajinmuuntofunktio, joka rajoittaa etätietokannan palauttamien tietojen kokoa.

**Käyttäjän vastaus:** Voit korjata virheen tarkistamalla, onko käskyssä lajinmuunto- tai muuntofunktioita, jotka saattaisivat rajoittaa etätietolähteen palauttamien tietojen kokoa. Jos käsky sisältää kyseisiä funktioita, koodaa käsky uudelleen ja kasvata etätietolähteen palauttamien tietojen sallittua kokoa. Yritä sen jälkeen pyyntöä uudelleen. Jos käsky ei sisällä kyseisiä funktioita tai jos funktioiden korjaaminen ei poista ongelmaa, tarkista DB2-luettelon kutsumanimen paikallinen sarakemääritys. Anna käsky ALTER NICKNAME tai käskyt DROP NICKNAME ja CREATE NICKNAME ja muuta sarakkeen määritystä siten, että sarake on riittävän suuri etätietolähteen palauttamille tiedoille.

**sqlcode**: 1844

**sqlstate**: 01004

**SQL1846N Objektin** *objektin\_nimi\_1* **asetus** *asetuksen\_nimi\_1***, jonka laji on** *asetuksen\_laji\_1***, on ristiriidassa objektin** *objektin\_nimi\_2* **asetuksen** *asetuksen\_nimi\_2* **(laji** *asetuksen\_laji\_2***) kanssa.**

**Selitys:** Olet määrittänyt vähintään kaksi yhteensopimatonta asetusta tai asetuksen arvoa.

**Käyttäjän vastaus:** Lisätietoja tästä tietolähteestä on

DB2:n Information Integrator -ohjelmiston oppaissa. Tarkista objektin kanssa määritettävissä olevat asetukset. Koodaa ja anna käsky tämän jälkeen uudelleen.

**sqlcode**: -1846

**sqlstate**: 42867

## **SQL1847N On ilmennyt objektia** *objektin\_nimi objektin\_laji* **koskeva mallipohjan korvausvirhe. Syykoodi =** *syykoodi***.Lisäteksti ja sanakkeet** *teksti*

**Selitys:** Liittymäobjekti on havainnut virheen XML-asiakirjan muodostuksen aikana korvatessaan arvoja mallipohjaan. Tämä saattaa johtua mallipohjien välisistä ristiriidoista kutsumanimi- ja saraketasolla. Syykoodit ovat:

- **01** Viitteen nimeä ei löydy mallipohjasta. Lisäteksti yksilöi puuttuvan viitteen.
- **02** Määritteen viitettä ei voi korvata elementin sisällöllä. Lisäteksti yksilöi virheellisen viitteen.

**Käyttäjän vastaus:** Lisätietoja tästä tietolähteestä on DB2:n Information Integrator -ohjelmiston oppaissa. Lisätietoja vianmäärityksen avuksi saattaa löytyä lokista db2diag.log. Korjaa tarvittaessa mallipohjan syntaksi käyttämällä käskyä ALTER NICKNAME. Anna sitten alkuperäinen käsky uudelleen.

**sqlcode**: -1847

**sqlstate**: 428G9

# **SQL1870N Rivin lisäys ryvästettyyn arvovälitaulukkoon ei onnistunut, koska avaimen mukaisen järjestyksen sarake ei ole sallitulla arvoalueella.**

**Selitys:** Rivin lisäys ryvästettyyn arvovälitaulukkoon ei onnistunut, koska avaimen mukaisen järjestyksen arvot eivät ole määritetyllä arvoalueella.

**Käyttäjän vastaus:** Saat ryvästetyn arvovälitaulukon määrittämän arvovälialueen näkyviin tekemällä taulukossa määritettyjä rajoitteita koskevan kyselyn ja paikantamalla ″RCT″-nimisen rajoitteen. Esimerkki: SELECT \* FROM SYSIBM.SYSCHECKS WHERE NAME='RCT' AND TABLE=<rct taulukon\_nimi>

- v Voit poistaa ryvästetyn arvovälitaulukon ja luoda sen uudelleen WITH OVERFLOW -vaihtoehdon ollessa käytössä. Tällöin järjestelmä luo ryvästetyn arvovälitaulukon, joka pystyy käsittelemään arvovälin ulkopuolella olevia tietueita, mutta tämä ei takaa järjestyksen säilymistä ja vaikuttaa voimakkaammin lukitukseen.
- Voit poistaa ryvästetyn arvovälitaulukon ja luoda sen uudelleen uudella arvovälimäärityksellä, johon kyseinen tietue sisältyy.
- Voit määrittää näkymän, joka on ryvästetyn arvovälitaulukon tietueiden UNION ALL -näkymä, ja

luoda erillisen taulukon, joka sisältää arvovälin ulkopuolelle jäävät tietueet. Lisäykset, päivitykset, poistot, yhdistämiset ja kyselyt on tämän jälkeen kohdistettava näkymään.

**sqlcode**: -1870

**sqlstate**: 23513

### **SQL1871N Funktiota ei tueta ryvästetyissä arvovälitaulukoissa. Syykoodi =** *syykoodi***.**

**Selitys:** Tietyt funktiot eivät ole käytettävissä ryvästetyissä arvovälitaulukoissa. Syykoodit:

- **1** VALUE COMPRESSION- ja COMPRESS SYSTEM DEFAULT -lause eivät ole käytettävissä.
- **2** Ryväshakemistoa ei voi luoda ryvästettyihin arvovälitaulukkoihin.
- **3** Sarakkeen lisäys ei ole tuettu.
- **4** SET DATA TYPE -lause ei ole tuettu.
- **5** PCTFREE-lauseen muutto ei ole tuettu.
- **6** APPEND-tilan muutto ei ole tuettu.
- **7** Sarakkeiden määritteitä ei voi muuttaa.
- **8** Taulukot, joille on määritetty laji, eivät ole tuettuja.
- **9** Ryvästettyjä arvovälitaulukkoja ei voi luoda tietokantaan, johon on määritetty useampia kuin yksi tietokantaosio.
- **10** Uudelleenjakelu ei ole käytettävissä tietokantaosioiden ryhmässä, jota on käytetty määrittämään ryvästetyn arvovälitaulukon sisältävää taulukkotilaa.
- **11** LOAD-apuohjelma ei ole tuettu.
- **12** Taulukon uudelleenjärjestely ei ole tuettu.
- **13** Taulukon katkaisu ei ole tuettu.

**Käyttäjän vastaus:** Jos taulukossa tarvitaan toimintoa, joka ei ole käytettävissä, voit yrittää luoda taulukon ilman ORGANIZE BY KEY SEQUENCE -lausetta. Jos taulukko on jo olemassa, sinun on poistettava se ja luotava se uudelleen. Syykoodit:

- **1** Poista VALUE COMPRESSION- tai COMPRESS SYSTEM DEFAULT -lause.
- **2** Poista CLUSTER-avainsana CREATE INDEX -käskystä.
- **3** Jos haluat lisätä sarakkeen, sinun on poistettava taulukko ja luotava se uudelleen siten, että se sisältää lisäsarakkeen.
- **4** Poista SET DATA TYPE -lause ALTER TABLE -käskystä.
- **5** Poista PCTFREE-lause ALTER TABLE -käskystä.
- **6** Poista APPEND-lause ALTER TABLE -käskystä.
- **7** Jos haluat muuttaa sarakkeiden määrityksiä, sinun on poistettava taulukko ja luotava se uudelleen uusia sarakemäärityksiä käyttäen.
- **8** Älä käytä taulukon lajimääritystä yhdessä ORGANIZE BY KEY SEQUENCE -lauseen kanssa.
- **9** Luo ryvästetty arvovälitaulukko tietokantaan, jossa on määritettynä vain yksi tietokantaosio.
- **10** Jos haluat jakaa uudelleen tietokantaosioiden ryhmän, jota on käytetty määrittämään ryvästetyn arvovälitaulukon sisältävää taulukkotilaa, sinun on poistettava ryvästetty arvovälitaulukko ja luotava se uudelleen jossakin muussa taulukkotilassa, joka ei kuulu kyseiselle tietokantaosioiden ryhmälle.
- **11** Yritä käyttää IMPORT-apuohjelmaa LOAD-apuohjelman asemesta. Useita IMPORT-komentoja voidaan antaa samanaikaisesti käyttäen tietojen alijoukkoja suorituskyvyn parantamiseksi. Voit halutessasi käyttää myös rinnakkaisia lisäyssovelluksia, jotka lisäävät tietoja avaimen mukaisen järjestyksen arvoalueen eri alueille.
- **12** Taulukon uudelleenjärjestelyä ei tarvitse toteuttaa ryvästetyille arvovälitaulukoille.
- **13** Poista taulukko ja luo se uudelleen.

**sqlcode**: -1871

**sqlstate**: 429BG

**SQL1881N Asetuksen** *asetuksen\_nimi* **laji** *asetuksen\_laji* **ei kelpaa objektille** *objektin\_nimi***.**

**Selitys:** Määritettyä asetusta ei ehkä ole tai se ei ehkä kelpaa tietolähteelle, tietolähteen lajille tai tietolähdeobjektille, jota käsittelet.

**Käyttäjän vastaus:** Tarkista haluamasi asetus julkaisusta SQL Reference. Korjaa ja anna uudelleen käsky, jonka haluat toteuttaa.

**sqlcode**: -1881

**sqlstate**: 428EE

**SQL1882N Lajia** *asetuksen\_laji* **olevan asetuksen** *asetuksen\_nimi* **arvoa** *asetuksen\_arvo* **ei voi asettaa objektille** *objektin\_nimi***.**

**Selitys:** Määrittämästäsi arvosta puuttuvat kelvolliset erottimet tai arvo ei kelpaa.

**Käyttäjän vastaus:** Tarkista haluamasi arvo julkaisusta SQL Reference. Korjaa ja anna uudelleen käsky, jonka haluat toteuttaa. Varmista, että arvo on rajattu puolilainausmerkeillä.

**sqlcode**: -1882

**sqlstate**: 428EF

### **SQL1883N Asetus** *asetuksen\_nimi* **on pakollinen lajin** *asetuksen\_laji* **asetus objektille** *objektin\_nimi***.**

**Selitys:** Et ole määrittänyt jotakin asetusta, jota DB2-ohjelma edellyttää antamasi käskyn toteutusta varten.

**Käyttäjän vastaus:** Selvitä julkaisujen avulla, mitkä asetukset ovat pakollisia käskylle, jonka haluat toteuttaa. Korjaa käsky ja anna se uudelleen.

**sqlcode**: -1883

**sqlstate**: 428EG

# **SQL1884N Asetus** *asetuksen\_nimi* **on määritetty useammin kuin kerran objektille** *objektin\_nimi***, jonka laji on** *objektin\_laji***.**

**Selitys:** Olet antanut käskyn, joka viittaa samaan asetukseen useita kertoja.

**Käyttäjän vastaus:** Koodaa käsky uudelleen niin, että se viittaa haluamaasi asetukseen vain kerran. Yritä sen jälkeen pyyntöä uudelleen.

**sqlcode**: -1884

**sqlstate**: 42853

**SQL1885N Objektille** *objektin\_nimi* **on jo aiemmin määritetty asetus** *asetuksen\_nimi***, jonka laji on** *asetuksen\_laji***.**

**Selitys:** Olet syöttänyt arvon asetukselle, jolla on jo arvo.

**Käyttäjän vastaus:** Voit selvittää, mikä arvo asetukselle on määritetty, tekemällä kyselyn sopivassa luettelonäkymässä. Jos asetuksen arvo poikkeaa haluamastasi arvosta, koodaa käsky uudelleen niin, että avainsana SET seuraa avainsanaa OPTIONS. Määritä, mikä luettelon näkymä sisältää tämän asetuksen valinnat. Lisätietoja luettelon näkymistä on DB2 Opastuksessa.

**sqlcode**: -1885

**sqlstate**: 428EH

**SQL1886N Toiminto** *toiminnon\_laji* **ei kelpaa, koska lajin** *asetuksen\_laji* **asetusta** *asetuksen\_nimi* **ei ole määritetty objektille** *objektin\_nimi***.**

**Selitys:** Olet yrittänyt muuttaa tai poistaa sellaisen asetuksen arvon, jota ei ole määritetty tietolähteelle,

tietolähteen lajille tai tietokantaobjektille, jota käsittelet.

**Käyttäjän vastaus:** Jos olet määrittänyt asetuksen SET käskyssä, jonka haluat toteuttaa, koodaa käsky uudelleen niin, että joko jätät SET-arvon pois tai korvaat sen arvolla ADD (ADD on oletus); poista mahdollinen virheellinen DROP-lause. Yritä sen jälkeen pyyntöä uudelleen.

**sqlcode**: -1886

**sqlstate**: 428EJ

# **SQL1887N SPECIFICATION ONLY -lause on pakollinen.**

**Selitys:** Valenimeen kohdistetussa CREATE INDEX -käskyssä on oltava SPECIFICATION ONLY -lause.

**Käyttäjän vastaus:** Lisää SPECIFICATION ONLY -lause ja anna käsky uudelleen.

**sqlcode**: -1887

**sqlstate**: 42601

**SQL1888N Portin numero** *portin\_numero* **ei kelpaa.**

**Selitys:** Vaihtoehtoisen palvelimen päivityskomennossa määritetty portin numero ei kelpaa. Arvo ei ehkä ole numeerinen tai sen pituus ei kelpaa. Arvon on oltava 1 - 14 merkin pituinen, eikä se saa sisältää pelkästään välilyöntejä.

**Käyttäjän vastaus:** Varmista, että portin numeroksi on määritetty numeerinen arvo ja että sen enimmäispituus on 14 merkkiä.

Anna komento uudelleen käyttäen kelvollista portin numeroa.

# **SQL1889W Järjestelmä on ohittanut vaihtoehtoisen palvelimen päivityspyynnön.**

**Selitys:** Kyseinen pyyntö voi kohdistua vain tietokantapalvelimeen.

**Käyttäjän vastaus:** Anna pyyntö tietokantapalvelimessa.

### **SQL1890N Pääkoneen nimi** *pääkoneen\_nimi* **ei kelpaa.**

**Selitys:** Vaihtoehtoisen palvelimen päivityskomennossa määritetty pääkoneen nimi ei kelpaa. Arvon on oltava 1 - 255 merkkiä, ja nimi ei saa sisältää pelkkiä tyhjämerkkejä.

**Käyttäjän vastaus:** Tarkista, että pääkoneen nimi on enintään 255 merkin pituinen.

Anna komento uudelleen käyttäen kelvollista pääkoneen nimeä.

## **SQL1891N Pääkoneen nimen osoittavan parametrin osoite ei kelpaa.**

**Selitys:** Sovellusohjelma on käyttänyt osoitetta, joka ei kelpaa pääkoneen nimiparametrin arvoksi. Osoite viittaa varaamattomaan puskuriin, tai puskurissa olevassa merkkijonossa ei ole NULL-loppumerkkiä.

Komentoa ei voi toteuttaa.

**Käyttäjän vastaus:** Korjaa sovellusohjelmaa niin, että käytössä on kelvollinen osoite ja että syötteenä olevassa merkkijonossa on NULL-loppumerkki.

# **SQL1900 - SQL1999**

### **SQL1900N Komennon toteutus on onnistunut.**

**Selitys:** Komentoriviliittymä on toteuttanut komennon onnistuneesti.

**Käyttäjän vastaus:** Toimia ei tarvita.

### **SQL1901N Komennon muoto on virheellinen.**

**Selitys:** Komentoriviliittymä ei ole voinut käsitellä komentoa.

# **SQL2000 - SQL2099**

## **SQL2000N Apuohjelman komennossa määritetty levy- tai levykeasema ei kelpaa.**

**Selitys:** Apuohjelman komennossa määritettyä syötetai tulosasemaa ei ole.

Apuohjelma lopettaa pyynnön käsittelyn.

**Käyttäjän vastaus:** Anna apuohjelmakomento uudelleen käyttäen oikeata asemamääritystä.

### **SQL2001N Apuohjelma on keskeytynyt. Tulostiedoissa saattaa olla puutteita.**

**Selitys:** Käyttäjä on ehkä painanut keskeytysnäppäintä tai kutsunut apuohjelmaa keskeytystoiminnolla.

Tämän sanoman voi palauttaa myös tietokannan varmistuskopioinnin tai palautuksen aikana tietokannan kuvausluettelosolmun ollessa poissa käytöstä.

Apuohjelma lopettaa pyynnön käsittelyn.

**Käyttäjän vastaus:** Aloita tarvittaessa sovellus uudelleen tai anna komento uudelleen. Keskeytetyn komennon tulostiedot voivat olla puutteellisia eikä niitä pidä käyttää.

# **SQL1892N Porttinumeron parametrin osoite ei kelpaa.**

**Selitys:** Sovellusohjelma on käyttänyt osoitetta, joka ei kelpaa portin numeroparametrin arvoksi. Osoite viittaa varaamattomaan puskuriin, tai puskurissa olevassa merkkijonossa ei ole NULL-loppumerkkiä.

Komentoa ei voi toteuttaa.

**Käyttäjän vastaus:** Korjaa sovellusohjelmaa niin, että käytössä on kelvollinen osoite ja että syötteenä olevassa merkkijonossa on NULL-loppumerkki.

**Käyttäjän vastaus:** Korjaa komento ja anna se uudestaan.

# **SQL2002N Määritetty tietokanta-apuohjelman komento ei kelpaa etätietokannoille. Komennossa määritetyn tietokannan on oltava paikallisessa työasemassa.**

**Selitys:** Tietokanta-apuohjelman komento kelpaa vain paikallisille tietokannoille.

Apuohjelma lopettaa pyynnön käsittelyn.

**Käyttäjän vastaus:** Aja apuohjelma paikallisesti.

### **SQL2003C On ilmennyt järjestelmävirhe.**

**Selitys:** Sanoman on aiheuttanut käyttöjärjestelmävirhe. Virhettä vastaava paluukoodi löytyy SQL-tietoliikennealueen [SQLCA] kentästä SQLERRD[0].

Apuohjelma lopettaa pyynnön käsittelyn.

**Käyttäjän vastaus:** Tarkista virhettä vastaava paluukoodi SQL-tietoliikennealueen [SQLCA] kentästä SQLERRD[0]. Korjaa virhe, jos se on mahdollista, ja anna komento uudestaan.

### **SQL2004N SQL-virhe** *sqlcode* **käsittelyn aikana.**

**Selitys:** Apuohjelman antaman SQL-käskyn käsittelyn aikana on tapahtunut virhe.

Apuohjelma lopettaa pyynnön käsittelyn.

**Käyttäjän vastaus:** Saat lisätietoja sanomassa olevan

SQL-koodin (sanoman numero) avulla. Tee muutokset ja anna komento uudelleen.

### **SQL2005C Järjestelmä on havainnut siirräntävirheen lukutoiminnon aikana. Tiedoissa saattaa olla puutteita.**

**Selitys:** Järjestelmä on saanut käsiteltäväkseen virheellisiä tietoja lukutoiminnon aikana ja tämä on aiheuttanut siirräntävirheen.

Apuohjelma lopettaa pyynnön käsittelyn.

**Käyttäjän vastaus:** Selvitä, voidaanko siirräntävirhe korjata, ja anna komento uudestaan.

### **SQL2006C Järjestelmä on havainnut siirräntävirheen kirjoitustoiminnon aikana. Tiedoissa saattaa olla puutteita.**

**Selitys:** Järjestelmä on saanut käsiteltäväkseen virheellisiä tietoja kirjoitustoiminnon aikana ja tämä on aiheuttanut siirräntävirheen.

Apuohjelma lopettaa pyynnön käsittelyn.

**Käyttäjän vastaus:** Selvitä, voidaanko siirräntävirhe korjata, ja anna komento uudestaan.

### **SQL2007N Puskurin kooksi on määritetty** *puskurin\_koko* **puskuria, joiden sivun koko on 4 kilotavua, mutta se ei riitä objektille** *sivun\_koko***.**

**Selitys:** Sivukooltaan *sivun\_koko* olevan tietokantaobjektin varmistuskopioinnissa tarvitaan sivun kokoa suurempi puskuri.Tietokannan varmistuskopioinnissa tiedot kopioidaan ensin sisäiseen puskuriin. Puskurin täyttyessä tiedot tallennetaan tallennusvälineeseen. Määritetty puskurin koko *puskurin\_koko* 4 kilotavun puskuria ei riitä.

**Käyttäjän vastaus:** Käytä suurempaa puskurin kokoa.

### **SQL2008N Callerac-parametrin arvo ei ole kelvollisella alueella tai pyydetyn toiminnon järjestys on väärä.**

**Selitys:** *Callerac*-parametrin arvo ei ole kelvollinen tai järjestelmä ei voi toteuttaa pyydettyä toimintoa.

Komentoa ei voi toteuttaa.

**Käyttäjän vastaus:** Kussakin apuohjelmassa on oma kelvollisten *callerac*-arvojen luettelo. Julkaisusta *Application Development Guide* voit katsoa käytettävän apuohjelman kelvolliset *callerac*-arvot. Anna komento uudestaan yhdessä kelvollisen *callerac*-parametrin kanssa.

### **SQL2009C Vapaana oleva muistitila ei riitä apuohjelman ajoon.**

**Selitys:** Määritetyn apuohjelman ajoon tarvitaan enemmän muistia.

Komentoa ei voi toteuttaa.

**Käyttäjän vastaus:** Jokin seuraavista toimista saattaa poistaa ongelman:

- v Suurenna tietokannan kokoonpanoparametrin UTIL\_HEAP\_SZ asetusta. Varmistuskopiointia ja palautusta varten tämän arvon on oltava vähintään yhtä suuri kuin puskureiden määrän \* puskurikoko. Lisätietoja varmistuskopiointi- ja palautuspuskureista on julkaisussa *Command Reference*.
- Varmista, että järjestelmässä on riittävästi käyttö- ja näennäismuistia.
- Poista taustaprosessit.
- Suurenna tietokannan kokoonpanoparametrin DBHEAP asetusta.

# **SQL2010N Apuohjelma on havainnut virheen** *virhe* **tietokantayhteyden muodostuksen aikana.**

**Selitys:** Apuohjelma ei voi muodostaa yhteyttä tietokantaan.

Apuohjelma lopettaa pyynnön käsittelyn.

**Käyttäjän vastaus:** Saat lisätietoja sanomassa olevan virheen numeron avulla. Tee muutokset ja anna komento uudelleen.

# **SQL2011N Apuohjelma on havainnut virheen** *virhe* **purkaessaan yhteyttä tietokantaan.**

**Selitys:** Apuohjelma ei voi purkaa yhteyttä tietokantaan.

Apuohjelma lopettaa pyynnön käsittelyn.

**Käyttäjän vastaus:** Saat lisätietoja sanomassa olevan virheen numeron avulla. Tee muutokset ja anna komento uudelleen.

# **SQL2012N Järjestelmä ei ole voinut käsitellä keskeytystä.**

**Selitys:** Apuohjelma ei ole voinut käsitellä keskeytystä. Virhettä vastaava paluukoodi löytyy SQL-tietoliikennealueen SQLCA kentästä SQLERRD[0].

Apuohjelma lopettaa pyynnön käsittelyn.

**Käyttäjän vastaus:** Tarkista virhettä vastaava paluukoodi SQL-tietoliikennealueen [SQLCA] kentästä SQLERRD[0]. Korjaa virhe, jos se on mahdollista, ja anna komento uudestaan.

# **SQL2013N Apuohjelma ei ole voinut käyttää tietokantahakemistoa. Ohjelma on palauttanut virheen** *virhe***.**

**Selitys:** Apuohjelman tietokantahakemiston käytön aikana on tapahtunut virhe.

Apuohjelma lopettaa pyynnön käsittelyn.

**Käyttäjän vastaus:** Jos *database*-parametrin määrittämä saantipolku ei ole tietokantahakemiston saantipolku, anna komento uudelleen käyttäen oikeaa saantipolkua. Muussa tapauksessa hanki virheestä lisätietoja sanomassa olevan virheen numeron avulla. Tee muutokset ja anna komento uudelleen.

# **SQL2014N Virhe tietokantaympäristössä.**

**Selitys:** Apuohjelma on havainnut virheen tietokantaympäristön komennon käsittelyssä. Tietokannan hallintaohjelman ja tietokannan kokoonpanotiedostoissa saattaa olla keskenään ristiriitaisia arvoja.

Apuohjelma lopettaa pyynnön käsittelyn.

**Käyttäjän vastaus:** Tarkista tietokannan hallintaohjelman ja tietokannan kokoonpanotiedostojen sisältämät arvot. Anna komento uudelleen.

**SQL2015N Database-parametrin arvo ei kelpaa. Tietokannan nimi on joko liian pitkä tai sitä ei ole määritetty, tai nimen osoite ei kelpaa.**

**Selitys:** Tietokannan nimi on määritettävä. Nimen pituus saa olla 1 - 8 merkkiä, ja siinä olevien merkkien on kuuluttava tietokannan hallintaohjelman perusmerkistöön. Nimen on sijaittava sovellusohjelmalle kelvollisessa osoitteessa.

Apuohjelma lopettaa pyynnön käsittelyn.

**Käyttäjän vastaus:** Anna komento uudestaan käyttäen kelvollista tietokannan nimeä.

### **SQL2016C PATH-komennossa ei ole polkua tiedostoon** *ohjelman nimi***.**

**Selitys:** Apuohjelma ei löydä tarvittavaa ohjelmaa käyttöjärjestelmässä määritetyn saantipolun avulla.

Apuohjelma lopettaa pyynnön käsittelyn.

**Käyttäjän vastaus:** Päivitä PATH-komento, niin että se sisältää apuohjelman tarvitseman ohjelman saantipolun.

### **SQL2017N Liian monta istuntoa on jo aloitettu tai OS/2:n istunnon aloitus ei ole onnistunut.**

**Selitys:** BACKUP- tai RESTORE-apuohjelma ei voi aloittaa uutta istuntoa. Syynä tähän voi olla jompikumpi seuraavista:

- v Enimmäismäärä istuntoja on jo aloitettu.
- v OS/2-istunnon aloittava ohjelma on palauttanut virheen.

Apuohjelma lopettaa pyynnön käsittelyn.

**Käyttäjän vastaus:** Odota, kunnes jokin nyt käytössä olevista istunnoista lopetetaan ja anna komento sen jälkeen uudestaan. Voit myös hankkia lisätietoja SQL-tietoliikennealueen SQLERRD[0]-kentän avulla ja antaa sen jälkeen komennon uudestaan.

# **SQL2018N Apuohjelma on havainnut virheen** *virhe* **yrittäessään tarkistaa käyttäjän käyttöoikeustunnusta tai tietokannan käyttöoikeustietoja.**

**Selitys:** Käyttäjä on yrittänyt toteuttaa apuohjelmaa, mutta yritys on epäonnistunut. Syynä tähän saattaa olla jompikumpi seuraavista:

- v Käyttäjän käyttöoikeustunnus ei ole kelvollinen.
- v Järjestelmä ei ole voinut virheen takia ottaa käyttöön käyttäjän tietokantaan liittyviä käyttöoikeuksia.

Apuohjelma lopettaa pyynnön käsittelyn.

**Käyttäjän vastaus:** Saat lisätietoja sanomassa olevan virheen numeron avulla. Tee muutokset ja anna komento uudelleen.

### **SQL2019N Virhe apuohjelmien tietokantaan sidonnan aikana.**

**Selitys:** Koska käytössä olevaa apuohjelman tasoa ei ole sidottu tietokantaan, järjestelmä on yrittänyt sitoa tietokantaan kaikki apuohjelmat ja sidonta on epäonnistunut. Syynä tähän saattaa olla jokin seuraavista:

- Levytila on loppunut.
- v Liian monta tiedostoa on ollut avattuna tai on syntynyt jokin muu järjestelmän resursseihin liittyvä ongelma.
- v Sidottavien apuohjelmien luetteloa (DB2UBIND.LST) ei ole ollut tai se on ollut virheellinen.
- Jonkin apuohjelman sidostiedosto (DB2Uxxxx.BND) on ollut virheellinen tai se on puuttunut.
- v Käyttäjällä ei ole ollut apuohjelmien sidontaan tarvittavaa käyttöoikeutta. Tarvittavat käyttöoikeudet ovat seuraavat:
	- BIND-oikeus apuohjelmia varten
	- SELECT-oikeus järjestelmän kuvausluetteloita varten.

Jos käytössä on ollut RESTORE-apuohjelma, tietokanta on palautettu, mutta vähintään yhden apuohjelman sidonta tietokantaan on epäonnistunut. Jos käytössä on ollut jokin toinen apuohjelma, sen käsittely on keskeytynyt.

**Käyttäjän vastaus:** Lopeta kaikki sellaiset toimet, jotka voivat viedä järjestelmän resursseja ja anna apuohjelman komento uudestaan. Jos virhe toistuu, tee jokin seuraavista toimista:

- v Pyydä käyttäjää, jolla on järjestelmän pääkäyttäjän (SYSADM) tai tietokannan valvojan (DBADM) käyttöoikeudet, yrittämään komentoa uudestaan.
- v Asenna tietokannan hallintaohjelma uudestaan tai tee viimeiset päivitykset uudestaan tai tee molemmat.
- v Sido apuohjelmat (DB2Uxxxx.BND-tiedostot) yksi kerrallaan tietokantaan (ilman alustusta). Tällöin voit saada selville virheen aiheuttaneen apuohjelman ja ottaa muut apuohjelmat onnistuneesti käyttöön.

### **SQL2020N Apuohjelmaa ei ole sidottu tietokantaan oikein.**

**Selitys:** Kaikki apuohjelmat on sidottu tietokantaan uudestaan, koska apuohjelmaa ei ollut sidottu tietokantaan tai tietokantaan sidottu apuohjelman hakusuunnitelma ei ole ollut yhteensopiva asennettuna olevan tietokannan hallintaohjelman version kanssa. Asennettuna olevan tietokannan hallintaohjelman version ja hakusuunnitelman välillä on kuitenkin edelleen aikaleimaristiriita, joten apuohjelma ja sidontatiedosto eivät ole yhteensopivat.

Apuohjelma lopettaa pyynnön käsittelyn.

**Käyttäjän vastaus:** Asenna tietokannan hallintaohjelma uudestaan tai tee viimeiset päivitykset uudestaan tai tee molemmat. Toteuta apuohjelman komento uudelleen.

### **SQL2021N Oikea levyke ei ole asemassa.**

**Selitys:** Tietokannan palautusta tai varmistuskopiointia varten tarvittava levyke ei ole levykeasemassa.

Komentoa ei voi toteuttaa.

**Käyttäjän vastaus:** Tarkista, että asemassa on oikea levyke tai aseta asemaan uusi levyke.

# **SQL2023N Apuohjelma on havainnut siirräntävirheen** *koodi* **lokin ohjaustiedoston käytössä.**

**Selitys:** Lokin ohjaustiedoston luku- tai kirjoitustoiminto on epäonnistunut.

Apuohjelma lopettaa pyynnön käsittelyn.

**Käyttäjän vastaus:** Kirjoita virheen paluukoodi muistiin. Selvitä, voidaanko siirräntävirhe korjata.

### **SQL2024N Apuohjelma on havainnut siirräntävirheen** *koodi* **tiedostolajin** *tiedostolaji* **käytössä.**

**Selitys:** Määritetyn tiedoston käytön yhteydessä on tapahtunut siirräntävirhe.

".BRG"-tunnisteeseen loppuvan tiedoston avulla selvitetään, onko palautus epäonnistunut. Tiedosto on sen tietokannan paikallisessa tietokantahakemistossa, jota on yritetty palauttaa.

Tunnisteeseen ".BRI" päättyvään tiedostoon tallentuu tietoja lisäävän RESTORE-toiminnon tilanteesta. Tiedosto on sen tietokannan paikallisessa tietokantahakemistossa, jolle on yritetty suorittaa RESTORE INCREMENTAL -toiminto.

Tiedoston nimi muodostuu tietokannan sanakkeesta ja tiedostolajin tunnisteesta. Jos esimerkiksi tietokantaan "MALLI" liitetään tietokannan sanake "SQL00001", BRI-tiedoston nimeksi tulee "ilmentymä/NODE0000/sqldbdir/SQL00001.BRI".

Apuohjelma lopettaa pyynnön käsittelyn.

**Käyttäjän vastaus:** Kirjoita virheen paluukoodi muistiin. Selvitä, voidaanko siirräntävirhe korjata.

### **SQL2025N Siirräntävirhe** *koodi* **tallennusvälineessä** *dir/devices***.**

**Selitys:** Määritetyssä tallennusvälineessä olevan tiedoston käytön yhteydessä on tapahtunut siirräntävirhe.

Apuohjelma lopettaa pyynnön käsittelyn.

**Käyttäjän vastaus:** Kirjoita virheen paluukoodi muistiin. Selvitä, voidaanko siirräntävirhe korjata.

# **SQL2026N Virhe** *sqlcode* **tietokantayhteyden sisäisen purkuyrityksen aikana.**

**Selitys:** Tietokantayhteyden sisäisen purkukomennon toteutus on epäonnistunut. Sanomassa on palautettu virhettä vastaava SQL-koodi (sqlcode).

Apuohjelma lopettaa pyynnön käsittelyn.

**Käyttäjän vastaus:** Saat lisätietoja sanomassa olevan SQL-koodin (sanoman numero) avulla. Tee muutokset ja anna komento uudelleen.

# **SQL2027N Virhe** *sqlcode* **tietokantayhteyden sisäisen muodostusyrityksen aikana.**

**Selitys:** Tietokantayhteyden sisäisen muodostuskomennon toteutus on epäonnistunut. Sanomassa on palautettu virhettä vastaava SQL-koodi (sqlcode). Tietokannan hallintaohjelman ja tietokannan kokoonpanotiedostoissa saattaa olla keskenään ristiriitaisia arvoja.

Apuohjelma lopettaa pyynnön käsittelyn.

**Käyttäjän vastaus:** Saat lisätietoja sanomassa olevan SQL-koodin (sanoman numero) avulla. Tee muutokset ja anna komento uudelleen. Tarkista, että tietokannan hallintaohjelman ja varmistuskopion sisältämän tietokannan kokoonpanotiedoston arvot ovat yhteensopivia.

## **SQL2028N Virhe** *sqlcode* **keskeytysten käsittelijän asennuksen aikana.**

**Selitys:** Apuohjelma ei ole voinut ottaa keskeytysten käsittelijää käyttöön. Sanomassa on palautettu virhettä vastaava SQL-koodi (sqlcode).

Apuohjelma lopettaa pyynnön käsittelyn.

**Käyttäjän vastaus:** Saat lisätietoja sanomassa olevan SQL-koodin (sanoman numero) avulla. Tee muutokset ja anna komento uudelleen.

**SQL2029N Virhe** *virhe* **toiminnon** *komentotiedoston nimi* **aikana.**

**Selitys:** Määritetty komentotiedosto tai käyttöjärjestelmä on palauttanut virheen.

**Käyttäjän vastaus:** Käyttäjä on yrittänyt toteuttaa vain muutosten varmistuskopioinnin ROLLFORWARDelvytyksen sallivassa tietokannassa tai siirtymisohjelman käytön yhteydessä.

### **SQL2030N Asema** *nimi* **on täynnä.Tässä asemassa tarvitaan tilaa vielä vähintään** *numero* **tavua.**

**Selitys:** Määritetyssä asemassa ei ole tarpeeksi tilaa sisäisen alihakemiston ja tiedoston luontia varten.

Apuohjelma lopettaa pyynnön käsittelyn.

**Käyttäjän vastaus:** Vapauta annetusta asemasta tarpeeksi tilaa ja anna komento uudestaan.

### **SQL2031W Huomautus: Aseta kohde- tai lähdetallennusväline laitteeseen** *laite***.**

**Selitys:** Tietokannan apuohjelman prosessi kirjoittaa tietoja määritetyssä laitteessa olevaan tallennusvälineeseen tai lukee tietoja kyseisestä tallennusvälineestä. Apuohjelma lähettää tämän sanoman, jotta käyttäjä voi asettaa laitteeseen toiminnon edellyttämän oikean tallennusvälineen.

Apuohjelma odottaa vastausta ennen jatkamista.

**Käyttäjän vastaus:** Aseta tallennusväline laitteeseen, palaa apuohjelmaan ja määritä *callerac*-parametrin avulla, jatketaanko käsittelyä.

### **SQL2032N Parametri** *parametri* **ei kelpaa.**

**Selitys:** Parametri on määritetty väärin. Arvo ei ole kelvollisella alueella tai se on muuten väärä.

**Käyttäjän vastaus:** Anna komento uudelleen käyttäen kelvollista parametrin arvoa.

### **SQL2033N On tapahtunut TSM-hallintaohjelman virhe** *virhe***.**

**Selitys:** Tietokannan apuohjelman käsittelyn aikana on kutsuttu TSM-hallintaohjelmaa, jolloin on ilmennyt virhe.

**Käyttäjän vastaus:** Selvitä virheen kuvaus TSM-hallintaohjelman ohjeiden avulla, tee tarvittavat korjaustoimet ja anna komento uudelleen.

### **SQL2034N Parametrin** *parametri* **osoite ei kelpaa.**

**Selitys:** Sovellusohjelma on käyttänyt osoitetta, joka ei ole kelvollinen tälle parametrille. Osoite viittaa varaamattomaan puskuriin, tai puskurissa olevassa merkkijonossa ei ole NULL-loppumerkkiä.

**Käyttäjän vastaus:** Varmista, että sovellusohjelma käyttää kelvollista osoitetta ja että syötemerkkijono päättyy tyhjämerkkiin.

# **SQL2035N Järjestelmä on havainnut varoitustilanteen** *varoitus* **ajaessaan apuohjelmaa keskeytymättömässä tilassa.**

**Selitys:** Kutsuva sovellus on aloittanut apuohjelman käsittelyn *keskeytymättömässä* tilassa. Apuohjelman käsittelyn aikana on ilmennyt varoitustilanne.

**Käyttäjän vastaus:** Tee toiminto uudelleen niin, että et määritä *keskeytymätöntä* tilaa *callerac*-parametrin avulla. Vaihtoehtoisesti voit estää varoituksen ilmenemisen ennen uudelleenyritystä.

# **SQL2036N Tiedoston tai laitteen** *polku tai laite* **polku ei kelpaa.**

**Selitys:** Apuohjelmaa kutsuva sovellus on määrittänyt lähde- tai kohdesaantipolun, joka ei kelpaa. Määritettyä saantipolkua tai laitetta ei ehkä ole järjestelmässä tai se on määritetty väärin.

**Käyttäjän vastaus:** Anna apuohjelman komento uudelleen käyttäen saantipolkua, joka vastaa järjestelmässä olevaa saantipolkua tai laitetta.

# **SQL2037N TSM-hallintaohjelman lataus ei ole onnistunut.**

**Selitys:** Tietokanta-apuohjelman kutsussa on määritetty TSM varmistuskopioinnin lähteeksi tai kohteeksi. Järjestelmä on yrittänyt ladata TSM-työasemaohjelman. TSM-työasemaohjelma ei ole käytettävissä, tai latauksen aikana on ilmennyt virhe.

**Käyttäjän vastaus:** Varmista, että TSM-ohjelma on järjestelmän käytettävissä. Anna komento uudelleen TSM-ohjelman käyttöönoton jälkeen tai anna komento uudelleen ilman TSM-ohjelman käyttöä.

### **SQL2038N Käsittelyn aikana on tapahtunut tietokantajärjestelmän virhe** *virhekoodi***.**

**Selitys:** Apuohjelman käsittelyn aikana on ilmennyt tietokantajärjestelmän virhe.

**Käyttäjän vastaus:** Saat lisätietoja tutkimalla sanoman virhekoodia. Ryhdy korjaustoimiin ja anna komento uudestaan.

### **SQL2039N Apuohjelmaa kutsuvan sovelluksen toiminta on päättynyt.**

**Selitys:** Apuohjelmaa kutsuvan sovelluksen toiminta on päättynyt. Apuohjelman sovellukseen kuuluva osa liittyy samaan prosessiin sovelluksen kanssa ja sen käsittely päättyy samanaikaisesti sovelluksen päättymisen kanssa. Tämän jälkeen päättyy apuohjelman agenttiin liittyvän osan käsittely.

**Käyttäjän vastaus:** Selvitä, miksi sovelluksen toiminta on päättynyt ja anna komento sen jälkeen uudelleen.

# **SQL2040N Tietokannan valenimiparametri** *tietokannan valenimi* **ei kelpaa tai sitä ei ole määritetty.**

**Selitys:** Varmistuskopioinnin tai palautuksen apuohjelmaa kutsuvassa sovellusohjelman kutsussa on määritetty virheellinen tietokannan valenimiparametri. Valenimen pituuden on oltava 1 - 8 tavua ja sen sisältämät merkit on valittava tietokannan hallintaohjelman perusmerkistöstä.

**Käyttäjän vastaus:** Anna BACKUP- tai RESTORE-komento uudelleen kelvollisen tietokannan valenimen kanssa.

# **SQL2041N Määritetty puskurin koon parametrin arvo ei kelpaa. Puskurin kooksi täytyy määrittää 0 tai sen täytyy olla 8 - 16384.**

**Selitys:** Apuohjelmaa kutsuva sovellus on määrittänyt puskurin koon parametrin arvon, joka ei kelpaa. Puskurin koon avulla määritetään sisäisen puskurin koko. Arvo tarkoittaa tämän puskurin käytössä olevien 4 kilotavun muistisivujen määrää. Arvoksi on määritettävä 0 tai jokin arvo 8 - 16384.

Jos ollaan käyttämässä varmistuskopioinnin tai palautuksen apuohjelmaa ja arvoksi on määritetty 0, järjestelmä käyttää tietokannan hallintaohjelman kokoonpanossa määritettyä puskurin koon oletusarvoa.

Jos kohteena oleva tallennusväline on levyke, puskurin koon on oltava levykkeen kokoa pienempi.

### **SQL2042W Huomautus: Siirräntävirhe** *virhe* **yritettäessä ottaa laitetta** *laite* **käyttöön.Lisätietoja (jos käytettävissä):** *lisätietoja***.Varmista, että tallennusväline on asennettu ja sijoitettu oikein.**

**Selitys:** Apuohjelman sovelluskutsun käsittelyn aikana on ilmennyt siirräntävirhe yritettäessä lukea nauhalaitteesta tai kirjoittaa siihen. Apuohjelma on tuonut sanoman kuvaruutuun, jotta käyttäjä voisi asettaa nauhalaitteeseen oikean nauhan sekä kohdistaa nauhan oikein.

Sanomassa voi olla lisätietoja, jotka auttavat häiriön paikallistamisessa.

Apuohjelma odottaa vastausta ennen jatkamista.

**Käyttäjän vastaus:** Aseta laitteeseen oikea nauha, kohdista se ja ilmoita sen jälkeen apuohjelmalle, jatketaanko käsittelyä vai ei.

Virhesanomaa, laitetta ja mahdollisia lisätietoja voidaan käyttää häiriön analysoinnissa ja korjauksessa.

### **SQL2043N Aliprosessin tai säikeen käynnistys ei onnistu.**

**Selitys:** Tietokanta-apuohjelman käsittelyssä tarvittavien aliprosessien tai säikeiden käynnistys ei onnistu. Muistia saattaa olla liian vähän uuden prosessin tai säikeen luontia varten. AIX- perustaisissa järjestelmissä chdev-komennolla määritettävä maxuproc-arvo saattaa olla liian pieni. OS/2-perustaisissa järjestelmissä CONFIG.SYStiedostossa määritetty THREADS-arvo saattaa olla liian pieni. Apuohjelma lopettaa pyynnön käsittelyn.

**Käyttäjän vastaus:** Varmista, ettei prosessien tai säikeiden järjestelmärajoitusta ole saavutettu (suurenna rajoitusta tai vähennä ajossa olevia prosesseja tai säikeitä). Varmista, että käytettävissä on riittävästi muistia uutta prosessia tai säiettä varten. Toteuta apuohjelman komento uudelleen.

# **SQL2044N On ilmennyt virhe yritettäessä ottaa sanomajonoa käyttöön. Syykoodi:** *syykoodi***.**

**Selitys:** Jokin sanomajono on vastaanottanut odottamattoman virheen tai virheellisen sanoman tietokanta-apuohjelman käsittelyn aikana. Seuraavassa on syykoodien luettelo:

- **1** Sanomajonon luonti ei onnistu. Sanomajonoja saattaa jo olla käytössä enimmäismäärä.
- **2** Sanomajonosta lukemisen aikana on ilmennyt virhe.
- **3** Sanomajonoon kirjoittamisen aikana on ilmennyt virhe.
- **4** Sanomajonosta on vastaanotettu virheellinen sanoma.
- **5** Sanomajonon avauksen yhteydessä on ilmennyt virhe.
- **6** Sanomajonon sulkemisen aikana on ilmennyt virhe.
- **7** Sanomajonokyselyn aikana on ilmennyt virhe.
- **8** Sanomajonon poiston aikana on ilmennyt virhe.

Apuohjelma lopettaa pyynnön käsittelyn.

**Käyttäjän vastaus:** Varmista, että sallittu enimmäismäärä sanomajonoja ei ole jo käytössä. Vähennä tarvittaessa käytössä olevien sanomajonojen määrää ja anna apuohjelman komento uudelleen.

### **SQL2045W Huomautus: On ilmennyt virhe** *virhe* **kirjoitettaessa tallennusvälineeseen** *tallennusväline***.**

**Selitys:** Tietokannan apuohjelman prosessi on havainnut virheen *virhe* tallennusvälineeseen *tallennusväline* kirjoituksen aikana. Apuohjelma on keskeytynyt, jotta käyttäjä voi yrittää korjata ongelman tai peruuttaa toiminnon.

Apuohjelma odottaa vastausta ennen jatkamista.

**Käyttäjän vastaus:** Korjaa virheen *virhe* kuvaama tilanne käyttöjärjestelmän vianmääritysoppaiden avulla. Palaa apuohjelmaan käyttäen oikeaa kutsuparametria, joka ilmoittaa, jatketaanko käsittelyä vai lopetetaanko se.

# **SQL2048N On ilmennyt virhe yritettäessä käyttää objektia** *objekti***. Syykoodi:** *syykoodi***.**

**Selitys:** Objektin käsittelyssä tietokanta-apuohjelmassa on ilmennyt virhe. Seuraavassa on syykoodien luettelo:

- **1** Virheellinen objektin laji.
- **2** Objektin lukitus ei ole onnistunut. Lukituksen odotusaika on saattanut ylittää tietokannan kokoonpanossa määritetyn lukituksen aikakatkaisurajan.
- **3** Lukituksen poisto ei ole onnistunut tietokanta-apuohjelmassa.
- **4** Objektin käyttö ei ole onnistunut.
- **5** Tietokannan objekti on viallinen.
- **6** Käsiteltävä objekti on taulukkotila, joka on sellaisessa tilassa, ettei toiminto ole sallittu, tai vähintään yksi taulukkotilan aluevarauksista ei ole käytettävissä. (LIST TABLESPACES -komento näyttää taulukkotilan nykyisen tilan.)
- **7** Objektin poistotoiminto ei ole onnistunut.
- **8** On yritetty ladata tietoja taulukkoon tai asettaa

sellainen taulukko pysäytystilaan, joka ei ole määritettynä tässä osiossa.

Apuohjelma lopettaa pyynnön käsittelyn.

**Käyttäjän vastaus:** Jos objektin lukitus ei ole onnistunut, varmista, että tietokannan kokoonpanon lukituksen aikakatkaisun raja on riittävä, ja toteuta apuohjelman komento uudelleen. Voit myös varmistaa objektin käsittelyn siirtämällä tietokannan pysäytystilaan QUIESCE-komennolla.

Jos virhe on tapahtunut varmistuskopioinnin yhteydessä, tee tietokannan elvytys ja toteuta apuohjelman komento uudelleen.

Jos virhe on tapahtunut palautuksen tai latauksen aikana, varmista, että varmistuskopio tai kopio on oikea, ja toteuta apuohjelman komento uudelleen.

Jos objekti on taulukkotila ja virhe on tapahtunut palautuksen aikana, taulukkotilaa voi muuttaa ennen apuohjelman komennon toteutusta taulukkotilan aluevarauksen asetuksen sovellusohjelmaliittymän avulla.

### **SQL2054N Varmistuskopio tai kopio on vioittunut.**

**Selitys:** Varmistuskopio tai kopio on vioittunut.

Tämä voi tarkoittaa myös sitä, että palautusapuohjelma on havainnut, ettei tiivistetyn varmistuskopion tiivistys ole purkautunut oikein.

Apuohjelma lopettaa pyynnön käsittelyn.

**Käyttäjän vastaus:** Poista vioittunut tiedosto. Anna apuohjelman komento uudelleen kelvollisen tiedoston yhteydessä.

### **SQL2055N Muistin käyttöönotto ei onnistu muistijoukosta** *muistikeko***.**

**Selitys:** Tietokanta-apuohjelma ei kyennyt ottamaan muistia käyttöön käsittelyn aikana.

Apuohjelma lopettaa pyynnön käsittelyn.

**Käyttäjän vastaus:** Lopeta tietokannan hallintaohjelma, aloita sen käyttö uudelleen ja anna apuohjelman komento uudelleen.

### **SQL2056N Järjestelmä on havainnut tallennusvälineestä** *tallennusväline* **tallennusvälinelajin, joka ei kelpaa.**

**Selitys:** Järjestelmä havaitsi tietokanta-apuohjelman käsittelyn aikana tallennusvälinelajin, joka ei kelpaa.

Apuohjelma lopettaa pyynnön käsittelyn.

**Käyttäjän vastaus:** Varmista, että apuohjelma tukee käytettävän tallennusvälineen lajia. Anna komento uudelleen käyttäen luetteloa kelvollisista tallennusvälineistä.

## **SQL2057N Toinen prosessi on jo avannut tallennusvälineen** *tallennusväline***.**

**Selitys:** Toinen prosessi on jo avannut tietokanta-apuohjelman käsittelyn yhteydessä määritetyn lähde- tai kohdetallennusvälineen. Apuohjelma ei salli toiminnossa yhteiskäyttöä.

Apuohjelma lopettaa pyynnön käsittelyn.

**Käyttäjän vastaus:** Varmista, ettei käytettävä tallennusväline ole parhaillaan käytössä. Anna komento uudelleen käyttäen luetteloa kelvollisista tallennusvälineistä.

## **SQL2058W Järjestelmä on havainnut tallennusvälineen loppumisesta ilmoittavan varoituksen tallennusvälineessä** *tallennusväline***.**

**Selitys:** Tietokanta-apuohjelman käytön aikana on ilmennyt tallennusvälineen loppumisesta ilmoittava varoitus. Tämä virhe voi ilmetä myös, jos määritettynä on virheellinen tallennusvälineen lohkon koko.

Apuohjelma odottaa vastausta ennen jatkamista.

**Käyttäjän vastaus:** Tee tarvittavat tallennusvälineen loppumiseen liittyvät toimet ja palaa apuohjelmaan käyttäen oikeaa kutsuparametria, joka ilmoittaa, pitääkö käsittelyä jatkaa vai pitääkö se lopettaa.

Palautuksen aikaparametrissa käytetyn tallennusvälineen lohkon koon (tai lohkoarvon) on oltava sama kuin varmistuskopioinnin yhteydessä käytetty lohkon koko. Jos lohkon koon muuttujaa käytetään, puskurin koon arvon on oltava pienempi tai yhtä suuri kuin tallennusvälineen lohkon koon enimmäisarvo.

# **SQL2059W Järjestelmä on havainnut laitteen täyttymisvaroituksen laitteessa** *laite***.**

**Selitys:** Tietokanta-apuohjelman käsittelyn aikana on ilmennyt laitteen täyttymisvaroitus.

Apuohjelma odottaa vastausta ennen jatkamista.

**Käyttäjän vastaus:** Tee laitteen täyttymistilanteessa tarvittavat toimet ja palaa apuohjelmaan käyttäen oikeaa kutsuparametria, joka määrittää, pitääkö käsittelyä jatkaa vai pitääkö se lopettaa.

# **SQL2060W Laite** *laite* **on tyhjä.**

**Selitys:** Tietokanta-apuohjelman käsittelyn aikana on ilmennyt tyhjä laite. Apuohjelma odottaa vastausta ennen jatkamista.

**Käyttäjän vastaus:** Aseta tallennusväline laitteeseen ja palaa apuohjelmaan käyttäen kutsuparametria, joka määrittää, jatketaanko käsittelyä vai lopetetaanko se.

### **SQL2061N Järjestelmä on evännyt tallennusvälineen** *tallennusväline* **käyttöönottoyrityksen.**

**Selitys:** Laitteen, tiedoston, TSM:n tai toimittajan yhteiskirjaston käyttöyritys on evätty tietokanta-apuohjelmassa. Apuohjelma lopettaa pyynnön käsittelyn.

**Käyttäjän vastaus:** Varmista, että apuohjelman käyttämä laite, tiedosto, TSM tai toimittajan yhteiskirjasto sallii pyydetyn käytön, ja anna apuohjelman komento uudelleen.

### **SQL2062N On ilmennyt virhe yritettäessä käyttää tallennusvälinettä** *tallennusväline***.Syykoodi:** *syykoodi***.**

**Selitys:** Laitteen, tiedoston, TSM:n tai toimittajan yhteishakemiston käytön yhteydessä on ilmennyt odottamaton virhe tietokanta-apuohjelman käytön aikana. Seuraavassa on syykoodien luettelo:

- **1** Laitteen, tiedoston, TSM:n tai toimittajan yhteiskirjaston alustusyritys ei ole onnistunut.
- **2** Laitteen, tiedoston, TSM:n tai toimittajan yhteiskirjaston käytön lopetusyritys ei ole onnistunut.
- **muu** Jos käytät TSM:ää, tämä on TSM:n palauttama virhekoodi.

Apuohjelma lopettaa pyynnön käsittelyn.

**Käyttäjän vastaus:** Varmista, että apuohjelman käyttämä laite, tiedosto, TSM tai toimittajan yhteiskirjasto on käytettävissä ja anna apuohjelman komento uudelleen. Jos komennon toteutus ei vieläkään onnistu, ota yhteys huoltoedustajaan.

### **SQL2065W Määritetty kutsutoiminto** *kutsutoiminto* **ei ole sallittu, kun määritetty tallennusväline** *tallennusväline* **on jäänyt ainoaksi, joka on yhteydessä apuohjelmaan.**

**Selitys:** Määritetty kutsutoiminto ei ole mahdollinen, koska tietokanta-apuohjelmaan on yhteydessä enää vain yksi laite.

**Käyttäjän vastaus:** Palaa apuohjelmaan käyttäen oikeaa kutsuparametria, joka ilmoittaa, jatketaanko käsittelyä vai lopetetaanko se.

# **SQL2066N Määritettyä taulukkotilan nimeä** *nimi* **ei ole tietokannassa tai sitä ei voi käyttää apuohjelmatoimintoon.**

**Selitys:** Määritetty taulukkotilan nimi on muodollisesti oikea, mutta sitä ei ole tietokannassa tai sitä ei voi käyttää apuohjelmatoiminnossa. Jos apuohjelmatoiminto on varmistuskopiointi, järjestelmä

on voinut estää taulukkotilan käytön, koska kyseessä on järjestelmän tai käyttäjän tilapäinen taulukkotila tai taulukkotila on ristiriitaisessa tilassa.

**Käyttäjän vastaus:** Tarkista taulukkotilan nimi ja anna apuohjelmakomento uudelleen käyttäen oikeaa taulukkotilan nimeä.

**SQL2068N Tallennusvälineessä** *tallennusväline* **on havaittu varmistuskopio, joka ei kelpaa.Näköistiedostossa ei ole tallennusvälineen tunnistetta.**

**Selitys:** Tietokanta-apuohjelman käsittelyn aikana on ilmennyt varmistuskopiotiedosto, joka ei kelpaa. Apuohjelma ei ole löytänyt kelvollista tallennusvälineen tunnistetta. Apuohjelma lopettaa pyynnön käsittelyn.

**Käyttäjän vastaus:** Anna komento uudelleen käyttäen oikeaa varmistuskopio- tai kopiotiedostoa.

**SQL2069N Tallennusvälineessä** *tallennusväline* **on havaittu varmistuskopio, joka ei kelpaa.Varmistuskopio on luotu tietokannan valenimestä** *tietokannan valenimi***.**

**Selitys:** Tietokanta-apuohjelman käsittelyn aikana on ilmennyt varmistuskopiotiedosto, joka ei kelpaa. Kyseinen varmistuskopio on eri tietokannan valenimestä. Apuohjelma lopettaa pyynnön käsittelyn.

**Käyttäjän vastaus:** Anna komento uudelleen käyttäen oikeaa varmistuskopio- tai kopiotiedostoa.

# **SQL2070N Tallennusvälineessä** *tallennusväline* **on havaittu varmistuskopio, joka ei kelpaa.Varmistuskopiotiedostossa on ollut aikaleima** *aikaleima***.**

**Selitys:** Tietokanta-apuohjelman käsittelyn aikana on ilmennyt varmistuskopiotiedosto, joka ei kelpaa. Kyseinen tiedosto on varmistuskopiosta tai kopiosta, jolla on eri aikaleima. Apuohjelma lopettaa pyynnön käsittelyn.

**Käyttäjän vastaus:** Anna komento uudelleen käyttäen oikeaa varmistuskopio- tai kopiotiedostoa.

# **SQL2071N On ilmennyt virhe yritettäessä käyttää yhteiskirjastoa** *yhteiskirjasto***. Syykoodi:** *syykoodi***.**

**Selitys:** Toimittajan yhteiskirjaston käytössä tietokanta-apuohjelmassa on ilmennyt odottamaton virhe. Seuraavassa on syykoodien luettelo:

- **1** Yhteiskirjaston saantipolku on ollut virheellinen.
- **2** Yhteiskirjaston varmistuskopion latausyritys ei ole onnistunut.

**3** Yhteiskirjaston purkamisessa on ilmennyt virhe.

Apuohjelma lopettaa pyynnön käsittelyn.

**Käyttäjän vastaus:** Varmista, että käytettävä yhteiskirjasto on kelvollinen, ja anna apuohjelman komento uudelleen tai käytä jotain toista järjestelmän tukemaa tallennusvälinettä.

# **SQL2072N Yhteiskirjaston** *yhteiskirjasto* **sidonta ei onnistu. Syykoodi:** *syykoodi***.**

**Selitys:** Yhteiskirjaston sidonnassa tietokanta-apuohjelman käsittelyn aikana on ilmennyt virhe. Apuohjelma lopettaa pyynnön käsittelyn.

**Käyttäjän vastaus:** Kirjoita apuohjelman palauttama syykoodi muistiin ja tee korjaavat toimet, jos se on mahdollista. Anna komento uudelleen käyttäen kelvollista yhteiskirjastoa tai jotain toista järjestelmän tukemaa tallennusvälinettä.

# **SQL2073N DATALINK-käsittely on epäonnistunut tietokantapalvelimen tai DB2 Data Links -hallintaohjelman sisäisen virheen takia.**

**Selitys:** DATALINK-arvojen käsittelyssä on tapahtunut odottamaton virhe.

**Käyttäjän vastaus:** Anna komento uudelleen. Jos ongelma ei poistu, tee DB2:n ja DB2 Data Links Manager -ohjelman lopputoimet ja alkulataus. Anna komento tämän jälkeen uudelleen.

Restore-apuohjelma voi välttää DATALINK-käsittelyn, kun sille määritetään parametri WITHOUT DATALINK.

# **SQL2074N DATALINK-käsittely on epäonnistunut tietokantapalvelimen sisäisen virheen takia.**

**Selitys:** DATALINK-arvojen käsittelyssä on tapahtunut odottamaton virhe.

**Käyttäjän vastaus:** Anna komento uudelleen. Jos ongelma ei poistu, tee DB2:n lopputoimet ja alkulataus. Anna komento tämän jälkeen uudelleen.

Restore-apuohjelma voi välttää DATALINK-käsittelyn, kun sille määritetään parametri WITHOUT DATALINK.

# **SQL2075N DATALINK-käsittely on epäonnistunut DB2 Data Links -hallintaohjelman sisäisen virheen takia.**

**Selitys:** DATALINK-arvojen käsittelyssä on tapahtunut odottamaton virhe.

**Käyttäjän vastaus:** Anna komento uudelleen. Jos ongelma ei poistu, tee DB2 Data Links

-hallintaohjelman lopputoimet ja alkulataus. Anna komento tämän jälkeen uudelleen.

Restore-apuohjelma voi välttää DATALINK-käsittelyn, kun sille määritetään parametri WITHOUT DATALINK.

### **SQL2076W DB2 Data Links Manager -ohjelman palvelinta** *palvelimen\_nimi* **ei ole rekisteröity tietokantaan.**

**Selitys:** DB2 Data Links Manager -ohjelman palvelinta *palvelimen\_nimi* ei ole rekisteröity tietokantaan ADD DATALINKS MANAGER -komennolla.

**Käyttäjän vastaus:** Lisätietoja siitä, miksi ADD DATALINKS MANAGER -komennon toteutus on epäonnistunut, on ilmoituslokissa.

**SQL2077W Täsmäytyksen käsittely on onnistunut käytettävissä olleissa Data Links Manager -ohjelmissa. Täsmäytyksen käsittely on odotustilassa niissä Data Links Manager -ohjelmissa, jotka eivät ole olleet käytettävissä. Lisätietoja on hallintaohjelman ilmoituslokissa.**

**Selitys:** Jokin tai kaikki Data Links Manager -ohjelmat, joihin taulukon tiedoissa viitataan, eivät ole olleet käytettävissä täsmäytyksen aikana. Täsmäytyksen käsittely on onnistunut käytettävissä olleissa Data Links Manager -ohjelmissa. Taulukko siirtyy DRP (DataLink Reconcile Pending) -tilaan, koska täsmäytys on odotustilassa niissä Data Links Manager -ohjelmissa, jotka eivät ole olleet käytettävissä.

**Käyttäjän vastaus:** Taulukko poistuu DataLink Reconcile Pending -tilasta, kun täsmäytys on päättynyt onnistuneesti kaikissa Data Links Manager -ohjelmissa, joihin taulukon tiedoissa viitataan. Tuo näkyviin ne Data Links Manager -ohjelmat, jotka eivät ole olleet käytettävissä, ja aja täsmäytystoiminto uudelleen.

### **SQL2078N DB2 Data Links Manager -ohjelman lisäys tai hylkäys ei ole onnistunut. Syykoodi =** *syykoodi***.**

**Selitys:** DB2 Data Links Manager -ohjelman lisäys tai hylkäys ei ole onnistunut. Syykoodi on jokin seuraavista:

- **01** Lisättävä DB2 Data Links Manager -ohjelma on jo rekisteröity tietokantaan.
- **02** Hylättävää DB2 Data Links Manager -ohjelmaa ei ole rekisteröity tietokantaan.
- **03** Tietokannan hallintaohjelman kokoonpanoparametrin DATALINKS arvoksi on asetettu NO.

# **SQL2100 - SQL2199**

**04** Tietokantaan on jo rekisteröity sallittu enimmäismäärä DB2 Data Links Manager -ohjelmia.

**Käyttäjän vastaus:** Korjaa ongelma syykoodin perusteella seuraavasti:

- **01** Älä yritä lisätä DB2 Data Links Manager -ohjelmaa useammin kuin kerran.
- **02** Älä yritä hylätä rekisteröimätöntä DB2 Data Links Manager -ohjelmaa.
- **03** Aseta tietokannan hallintaohjelman kokoonpanoparametrin DATALINKS arvoksi YES käyttämällä UPDATE DATABASE MANAGER CONFIGURATION -komentoa ja yritä toimintoa uudelleen.
- **04** Älä yritä lisätä sallittua määrää enempää DB2 Data Links Manager -ohjelmia.

# **SQL2079N Yhteiskirjasto** *yhteiskirjaston\_nimi* **on palauttanut virheen. Paluukoodi:** *paluukoodi***.**

**Selitys:** Toimittajan yhteiskirjasto on palauttanut virheen tietokanta-apuohjelman käsittelyn aikana. Paluukoodi vastaa jotakin kelvollista toimittajan API-paluukoodia. Apuohjelma lopettaa pyynnön käsittelyn.

Mahdolliset API-paluukoodit ovat seuraavat:

- **3** DB2 ja toimittajan tuotteet eivät ole yhteensopivia.
- **4** Pyydetty toiminto ei kelpaa.
- **8** Määritetty käyttäjätunnus ei kelpaa.
- **9** Määritetty tunnussana ei kelpaa.
- **10** Määritetyt valinnat eivät kelpaa.
- **12** Määritetty laitekahva ei kelpaa.
- **13** Määritetty puskurin koko ei kelpaa.
- **30** Toimittajan tuotteessa on ilmennyt vakava virhe.
- **muu** Toimittajan tuote on palauttanut tietyn vakavan virheen.

**Käyttäjän vastaus:** Varmista, että määritetty yhteiskirjasto on kelvollinen. Tee tarvittavat korjaustoimet toimittajan API-paluukoodin ja sitä vastaavan db2diag-tiedoston merkinnän perusteella. Anna apuohjelman komento sitten uudelleen.

### **SQL2150W Varmistuskopion sisältämät taulukkotilat on palautettu. Kutsujan pyynnön mukaan on saatettu ohittaa yksi tai useampi taulukkotila.**

**Selitys:** On annettu RESTORE DATABASE -komento. Käyttäjä on saattanut määrittää, että varmistuskopion taulukkotiloista palautetaan vain osajoukko.

**Käyttäjän vastaus:** Toimia ei tarvita.

### **SQL2154N RESTORE-toiminto on epäonnistunut. Taulukkotilojen palautuksessa käytetty varmistuskopio ei liity käytössä olevaan tietokannan lokisarjaan.**

**Selitys:** Taulukkotilojen palautuksessa käytettävän varmistuskopion on oltava otettu tietokannan käytössä olevan lokisarjan aikana. Lokitiedostosarjan määrittää viimeksi palautettu tietokanta tai käsitellyt lokitiedostot. Lisäksi varmistuskopion on oltava otettu tietokannan viimeisen päivityselvytyksen sallimisen jälkeen.

Taulukkotilojen palautus on keskeytynyt.

**Käyttäjän vastaus:** Anna komento uudelleen oikean varmistuskopion kanssa.

### **SQL2155W Elvytystapahtumatiedostoa on muutettu selauksen alkamisen jälkeen.**

**Selitys:** Elvytystapahtumatiedostoa on muutettu sen jälkeen, kun tiedosto on avattu selausta varten. Luetut tiedot saattavat olla ristiriitaisia.

**Käyttäjän vastaus:** Jos selauksesta tarvitaan välttämättä ristiriidattomia tietoja, sulje elvytystapahtumatiedosto ja anna komento uudelleen.

# **SQL2157N Järjestelmä selaa jo kahdeksaa elvytystapahtumatiedostoa.**

**Selitys:** Tässä prosessissa on jo avoinna kahdeksan elvytystapahtumatiedoston selausta. Selauksia voi olla avoinna enintään kahdeksan.

Komentoa ei voi toteuttaa.

**Käyttäjän vastaus:** Anna vähintään yksi CLOSE RECOVERY HISTORY FILE SCAN -komento ja anna sen jälkeen virheen aiheuttanut komento uudestaan.

# **SQL2160W Vahingoittuneen elvytystapahtumatiedoston tilalla on uusi. Apuohjelma jatkaa käsittelyä.**

**Selitys:** Elvytystapahtumatiedoston käytön aikana on ilmennyt virhe. Apuohjelma pystyy elvyttämään tiedoston toisesta kopiosta. Apuohjelma jatkaa käsittelyä.

**Käyttäjän vastaus:** Apuohjelma jatkaa käsittelyä ongelmitta. Käyttäjän on syytä varmistaa, ettei

elvytystapahtumatiedosto vahingoitu uudelleen.

# **SQL2161N Vahingoittuneen elvytystapahtumatiedoston korjaus ei ole onnistunut. Määritetty toiminto ei ole onnistunut.**

**Selitys:** Elvytystapahtumatiedoston käytön aikana on ilmennyt virhe. Apuohjelma ei pysty elvyttämään tiedostoa. Apuohjelma lopettaa pyynnön käsittelyn.

**Käyttäjän vastaus:** Käsittelyä voi jatkaa poistamalla elvytystapahtumatiedoston ja antamalla komennon uudelleen. Apuohjelma luo uuden tiedoston. Viallisen tiedoston tiedot häviävät. Käyttäjä voi tarkistaa viallisesta tiedostosta, voiko siinä olevia tietoja tallentaa. Käyttäjän on syytä varmistaa, ettei elvytystapahtumatiedosto vahingoitu uudelleen.

# **SQL2162N Päivityselvytys epäonnistui, koska DB2-ohjelmistolla ei ole solmussa** *solmun-numero* **olevan tietokannan** *tietokannan-nimi* **lokitiedoston** *lokitiedoston-numero* **käyttöoikeutta.**

**Selitys:** DB2-ohjelmisto ei voi avata määritettyä lokitiedosto tiedoston käyttöoikeusasetusten vuoksi. Päivityselvytystä ei voi jatkaa.

**Käyttäjän vastaus:** Tarkista tiedostojärjestelmä, johon lokitiedostot on tallennettu. Varmista, että ilmentymän omistajalle on annettu näiden lokitiedostojen käyttöön riittävät käyttöoikeudet.

# **SQL2163N DB2 ei löydä varmistuskopiota elvytyksen tapahtumatiedostosta elvyttääkseen tietokannan sellaiseksi, kuin se oli määritettynä ajankohtana.**

**Selitys:** DB2 ei löydä varmistuskopiota elvytyksen tapahtumatiedostosta elvyttääkseen tietokannan sellaiseksi, kuin se oli määritettynä ajankohtana. Virheen syynä voi olla tapahtumatiedoston karsinta.

**Käyttäjän vastaus:** Yritä määrittää jokin myöhempi ajankohta. Jos olet määrittänyt lokien loppukohdan, varmista, että elvytyksen tapahtumatiedosto sisältää varmistustoimien tietueen.

# **SQL2165W SQLUHINFO-rakenteessa ei ole ollut riittävästi TABLESPACE-merkintöjä.**

**Selitys:** SQLUHINFO-rakenne ei ollut riittävän suuri palautettavaa merkintää (kaikki TABLESPACESmerkinnät) varten. SQLUHINFO-rakenteen SQLN-kentän arvon on oltava vähintään yhtä suuri kuin palautettavan SQLD-kentän arvo.

Komentoa ei voi toteuttaa.

**Käyttäjän vastaus:** Suurenna SQLUHINFO-rakenteen SQLN-kentän arvoa, kunnes se on yhtä suuri kuin SQLD-kentän arvo (näin SQLUHINFO-rakenteeseen

mahtuu vähintään kyseinen määrä) ja anna komento uudelleen.

### **SQL2170N Apuohjelma on löytänyt elvytystapahtumatiedostosta merkintöjä, joilla on sama tunniste. Kirjoitus epäonnistuu.**

**Selitys:** Apuohjelma on löytänyt merkintöjä, joilla on elvytystapahtumatiedostossa sama tunniste (saman sekunnin aikaleima). Kirjoitus

elvytystapahtumatiedostoon päättyy. Tietokannan hallintaohjelma varmistaa elvytystapahtumatiedoston tunnisteiden ainutkertaisuuden, vaikka pyyntöjä olisi useita sekunnissa. Tämä voi kuitenkin epäonnistua, jos pyyntöjä tulee erittäin monta muutaman sekunnin kuluessa.

**Käyttäjän vastaus:** Jos sovellukset ovat ajossa olevia sovelluksia (varmistuskopiointi, pysäytystila, lataus), jotka luovat useita merkintöjä tapahtumatiedostoon, yritä tahdittaa apuohjelmapyynnöt häiriön estämiseksi.

# **SQL2171N Elvytystapahtumatiedoston päivitys ei ole onnistunut, koska määritettyä objektin osaa ei ole tiedostossa.**

**Selitys:** Määritettyä elvytystapahtumatiedostoon päivitettävää merkintää ei ole tiedostossa. Apuohjelma lopettaa pyynnön käsittelyn.

**Käyttäjän vastaus:** Anna komento uudelleen käyttäen kelvollista syötettä.

# **SQL2200 - SQL2299**

### **SQL2200N Taulukon tai hakemiston nimen tarkenne on liian pitkä.**

**Selitys:** Valtuutustunnuksen sallittu pituus on 1 - 30 merkkiä (MBCS-ympäristössä tavua).

Apuohjelma lopettaa pyynnön käsittelyn.

**Käyttäjän vastaus:** Anna komento uudelleen käyttäen kelvollista tarkennetta.

**SQL2203N Tablename-parametrin arvo ei kelpaa. Taulukon nimi on liian pitkä, vain käyttöoikeustunnus on määritetty, taulukon nimeä ei ole määritetty tai nimen osoite ei kelpaa.**

**Selitys:** Taulukon nimi on pakollinen, ja sen sallittu pituus on 1 - 128 merkkiä (MBCS-ympäristöissä tavua). Taulukon nimen on oltava sijoitettuna kelvolliseen sovellusosoitteeseen.

Apuohjelma lopettaa pyynnön käsittelyn.

**Käyttäjän vastaus:** Anna komento uudestaan käyttäen kelvollista taulukon nimeä.

# **SQL2172W Apuohjelman ajo on päättynyt, mutta se ei pysty kirjaamaan tapahtumaa elvytystapahtumatiedostoon virheen** *virhe* **takia.**

**Selitys:** Apuohjelma on kohdannut virheen yrittäessään kirjoittaa elvytystapahtumatiedostoon. Tämä varoitus ei vaikuta käsittelyyn.

**Käyttäjän vastaus:** Korjaa virhetilanne tulevien virhesanomien estämiseksi.

# **SQL2180N Suodatuksen määrityksissä on käytetty virheellistä syntaksia tai tunnussanan avainta.**

**Selitys:** Annettu suodatuksen määritys käyttää virheellistä syntaksia tai tunnussanan avainta tai molempia.

**Käyttäjän vastaus:** Tallenna vianmääritystiedot. Ota yhteys IBM:n ohjelmistotukeen.

# **SQL2181N Suodatetun elvytyksen aikana on ilmennyt sisäinen virhe.**

**Selitys:** Suodatetun elvytyksen aikana on ilmennyt sisäinen virhe. Elvytys on keskeytynyt.

**Käyttäjän vastaus:** Jos virheen on aiheuttanut yritys muuttaa taulukon tilaa, yritä suodattaa koko taulukkotila. Tallenna vianmääritystiedot. Ota yhteys IBM:n ohjelmistotukeen.

# **SQL2204N Iname-parametrin arvo ei kelpaa. Hakemiston nimi on liian pitkä, vain käyttöoikeustunnus on määritetty tai hakemiston osoite ei kelpaa.**

**Selitys:** Jos on määritetty hakemisto, sen nimen on oltava 1 - 18 merkin (MBCS-ympäristöissä tavun) pituinen. Hakemiston on sijaittava kelvollisessa sovellusosoitteessa.

Apuohjelma lopettaa pyynnön käsittelyn.

**Käyttäjän vastaus:** Anna komento uudestaan käyttäen kelvollista hakemiston nimeä.

# **SQL2205N Määritetty hakemisto ei kelpaa. Syykoodi:** *syykoodi***.**

**Selitys:** Määritetty hakemiston parametri ei kelpaa pyydetylle toiminnolle. Seuraavassa on syykoodien luettelo:

**1** Määritettyä hakemistoa ei ole määritetylle skeemalle *skeema*, taulukolle *taulukon\_nimi*, skeemalle *skeema* tai hakemistolle *hakemiston\_nimi*.

**2** Määritetty hakemisto on laajennettu

hakemisto. Taulukon uudelleenjärjestys -apuohjelma ei tue hakemistolaajennuksiin pohjautuvia hakemistoja.

- **3** Kaikissa taulukkoon määritetyissä hakemistoissa on oltava käytössä näennäispoisto seuraaville toiminnoille: taulukon INPLACE REORG -toiminto, käytönaikainen LOAD-toiminto lisäystilassa ja REORG INDEXES -toiminto valitsimella CLEANUP ONLY.
- **4** REORG-komennossa on määritetty jokin muu kuin ryvästyshakemisto.
- **5** Taulukon INPLACE REORG -toiminto ei ole sallittu, jos taulukossa on paikkatietohakemistoja.
- **6** Hakemistoa ei voi määrittää sellaisen taulukon REORG-toiminnolle, jolla on vähintään yksi dimensio, käyttämällä CREATE TABLE -komennon ORGANIZE BY -lausetta.

Federated system users: Myös tietolähde voi havaita tämän tilanteen.

Järjestelmä keskeyttää apuohjelman tai toiminnon käsittelyn.

**Käyttäjän vastaus:** Anna komento uudelleen käyttäen kelvollista hakemistoa tai käyttämättä hakemistoa.

### **SQL2207N Datafile-parametrin määrittämä saantipolku ei kelpaa.**

**Selitys:** Datafile-parametrin arvo ei vastaa tiedostojen oletussaantipolkua. Parametrin arvo ei myöskään ole kelvollinen muu saantipolku. Syynä saattaa olla jokin seuraavista:

- osoitin ei kelpaa
- v osoitin viittaa merkkijonoon, joka on liian pitkä saantipoluksi
- v määritetty polku ei kelpaa (palvelimessa)
- v polkumäärityksen lopussa ei ole oikeaa palvelimen erotinta.

Apuohjelma lopettaa pyynnön käsittelyn.

**Käyttäjän vastaus:** Anna komento uudestaan käyttäen kelvollista saantipolkua.

# **SQL2208N Taulukkotilan parametrin määrittämä taulukkotila ei kelpaa.**

**Selitys:** Taulukkotilan parametrin arvo ei kelpaa. Virheen on saattanut aiheuttaa jokin seuraavista syistä:

- osoitin ei kelpaa
- v osoitin viittaa merkkijonoon, joka on liian pitkä taulukkotilan nimeksi
- v määritettyä taulukkotilaa ei ole olemassa.

Apuohjelma lopettaa pyynnön käsittelyn.

**Käyttäjän vastaus:** Anna komento uudelleen käyttäen kelvollista taulukkotilan parametria tai ilman taulukkotilan nimiparametria. Jälkimmäisessä tapauksessa Taulukon uudelleenjärjestely -apuohjelma käyttää itse taulun sisältäviä taulukkotiloja.

# **SQL2211N Taulukkoa ei ole olemassa.**

**Selitys:** Tietokannassa ei ole taulukkoa. Taulukon nimi tai käyttöoikeustunnus on virheellinen.

Komentoa ei voi toteuttaa.

**Käyttäjän vastaus:** Anna komento uudestaan kelvollisen taulukon nimen kanssa.

## **SQL2212N Taulukko on näkymä. Näkymää ei voi järjestää Taulukon uudelleenjärjestys -apuohjelmalla.**

**Selitys:** Näkymää ei voi järjestää Taulukon uudelleenjärjestys -apuohjelmalla.

Apuohjelma lopettaa pyynnön käsittelyn.

**Käyttäjän vastaus:** Anna komento uudestaan kelvollisen taulukon nimen kanssa.

# **SQL2213N Määritetty taulukkotila ei ole järjestelmän tilapäinen taulukkotila.**

**Selitys:** REORG-apuohjelma edellyttää, että kaikki määritetyt taulukkotilat ovat järjestelmän tilapäisiä taulukkotiloja. Annettu taulukkotilan nimi ei ole järjestelmän tilapäisten taulukoiden säilytykseen määritetty taulukkotila.

Apuohjelma lopettaa pyynnön käsittelyn.

**Käyttäjän vastaus:** Anna komento uudelleen käyttäen järjestelmän tilapäisen taulukkotilan nimeä tai käyttämättä taulukkotilan nimiparametria. Jälkimmäisessä tapauksessa REORG-apuohjelma käyttää itse taulukon sisältäviä taulukkotiloja.

# **SQL2214N Käyttäjällä ei ole tarvittavaa valtuutta REORG-apuohjelman ajoon taulukolle** *nimi***.**

**Selitys:** Käyttäjä on yrittänyt uudelleenjärjestellä määritetyn taulukon tai sen hakemistot ilman tarvittavaa valtuutta (järjestelmän pääkäyttäjän (SYSADM) käyttöoikeus, tietokannan valvojan (DBADM) käyttöoikeus tai taulukon ohjausoikeus (CONTROL)).

Apuohjelma lopettaa pyynnön käsittelyn.

**Käyttäjän vastaus:** Kirjaudu sisään käyttäjänä, jolla on riittävät valtuudet, ja anna REORG-apuohjelman komento uudelleen.
## **SQL2215N SQL-virhe** *sqlcode* **järjestelmän vahvistaessa päivityksiä tietokantaan.**

**Selitys:** Käyttäjä on jo ollut yhteydessä Taulukon uudelleenjärjestely -apuohjelman komennossa määritettyyn tietokantaan. Virhe on tapahtunut siirrettäessä edellistä tietokantaan kohdistunutta työtä käsiteltäväksi.

Apuohjelman käsittely keskeytyy ilman työn peruutusta tai tietokantayhteyden katkaisemista.

**Käyttäjän vastaus:** Saat lisätietoja sanomassa olevan SQL-koodin (sanoman numero) avulla. Tee muutokset ja anna komento uudelleen.

#### **SQL2216N SQL-virhe** *sqlcode* **tietokannan taulukon tai sen hakemistojen uudelleenjärjestelyn aikana.**

**Selitys:** Tietokannan taulukon tai sen hakemistojen uudelleenjärjestelyn aikana on ilmennyt virhe.

Apuohjelma lopettaa pyynnön käsittelyn.

**Käyttäjän vastaus:** Saat lisätietoja sanomassa olevan SQL-koodin (sanoman numero) avulla. Tee muutokset ja anna komento uudelleen.

**SQL2217N REORG-apuohjelman käyttämän järjestelmän tilapäisen taulukkotilan sivun koon on täsmättävä sen taulukkotilan (tai taulukkotilojen) sivun koon kanssa, jossa taulukon tiedot sijaitsevat (mukaan lukien LONG- ja LOB-sarakkeiden tiedot).**

**Selitys:** Jos järjestelmän tilapäinen taulukko on määritetty eksplisiittisesti REORG-apuohjelmalle, REORG-apuohjelman käyttäjän järjestelmän tilapäisen taulukkotilan sivun koon on täsmättävä sen taulukkotilan (tai taulukkotilojen) sivun koon kanssa, jossa taulukon tiedot sijaitsevat (mukaan lukien LONGja LOB-sarakkeiden tiedot). Jompikumpi seuraavista ehdoista ei täytä tätä vaatimusta:

- v Taulukon tiedot ovat taulukkotilassa, jonka sivun koko poikkeaa määritetyn järjestelmän tilapäisen taulukkotilan sivun koosta.
- v Taulukossa on LONG- tai LOB-sarakkeita, joiden tiedot sisältävän taulukkotilan sivun koko poikkeaa järjestelmän tilapäisen taulukkotilan sivun koosta ja taulukon tavallisista tiedoista.

Jos järjestelmän tilapäistä taulukkotilaa ei ole määritetty REORG -apuohjelmalle, apuohjelma on etsinyt järjestelmän tilapäistä taulukkotilaa sisäisesti. Järjestelmän tilapäistä taulukkotilaa, jonka sivun koko on sama kuin taulukon tiedoissa, ei ole tietokannassa, tai se ei ollut käytettävissä kyseisenä ajankohtana.

**Käyttäjän vastaus:** Jos uudelleenjärjestettävä taulukko sijaitsee taulukkotilassa, jonka sivun koko poikkeaa taulukon LONG- tai LOB-tiedot sisältävän

taulukkotilan sivun koosta, REORG-apuohjelman käyttöön ei voi varata järjestelmän tilapäistä taulukkotilaa. Anna REORG-pyyntö uudelleen, mutta älä määritä järjestelmän tilapäistä taulukkotilaa.

Jos tietokannassa ei ole järjestelmän tilapäistä taulukkotilaa, jonka sivun koko on sama kuin taulukon tiedoissa, luo järjestelmän tilapäinen taulukkotila käyttäen sivun kokoa, joka vastaa taulukon tietojen sivun kokoa.

Jos tietokannassa on järjestelmän tilapäinen taulukkotila, jonka sivun koko on sama kuin taulukon tiedoissa, mutta se ei ollut käytettävissä komentoa annettaessa, anna komento uudelleen, kun järjestelmän tilapäinen taulukkotila on käytettävissä.

# **SQL2218N Vähintään yksi REORG-komennossa määritetty parametri ei ole yhteensopiva.**

**SQL2219N Määritetty taulukon** *taulukon\_nimi* **INPLACE-uudelleenjärjestelytoiminto ei ole sallittu vähintään yhdessä solmussa. Syykoodi:** *syykoodi***.**

**Selitys:** Käskyä ei voida toteuttaa, koska se rikkoo syykoodin ilmoittamaa käyttörajoitusta:

- **1** Taulukon uudelleenjärjestelyä ei voi jatkaa (RESUME), koska alkuperäiset tiedot tai hakemisto-objekti ovat muuttuneet.
- **2** Määritetyn taulukon uudelleenjärjestelyä ei voi jatkaa (RESUME), koska uudelleenjärjestelyä ei ole meneillään.
- **3** Hakemistoa ei voi määrittää jatkamaan (RESUME) muun kuin ryvästystaulukon uudelleenjärjestelyä.
- **4** Taulukon uudelleenjärjestelyä ei voi jatkaa (RESUME), koska uudelleenjärjestelyn aloitusta varten määritetty alkuperäinen hakemisto on hylätty.
- **5** Jatkamista (RESUME) varten määritetty hakemisto ei ole sama kuin taulukon uudelleenjärjestelyn keskeytyksen yhteydessä määritetty hakemisto.
- **6** Taulukon uudelleenjärjestelyä ei voi jatkaa (RESUME), koska tilatiedosto on vioittunut tai puuttuu.
- **7** On ilmennyt siirräntävirhe yritettäessä käyttää tilatiedostoa.
- **8** Taulukon INPLACE-uudelleenjärjestely on jo meneillään määritetyssä taulukossa.
- **9** Aloitus (START) ei ole sallittua, koska aiemmin keskeytettyä taulukon uudelleenjärjestelyä ei ole lopetettu.
- **10** PAUSE- tai STOP-käsky on jo annettu.

Määritetty toiminto on asynkroninen eikä välttämättä tule voimaan heti.

- **11** Keskeytettävää (PAUSE) tai lopetettavaa (STOP) taulukon uudelleenjärjestelyä ei ole.
- **12** Taulukon INPLACE-uudelleenjärjestely ei ole sallittua lisäystilassa oleville taulukoille.

## **Käyttäjän vastaus:**

- **1** Anna STOP-komento ja sen jälkeen START-komento.
- **2** Keskeneräistä taulukon uudelleenjärjestelyä, jota pitäisi jatkaa (RESUME), ei ole. Järjestele määritetty taulukko uudelleen toteuttamalla START-toiminto.
- **3** Alkuperäinen taulukon uudelleenjärjestely ei ole käyttänyt hakemistoa. Tämän vuoksi RESUME-toiminnossa ei voi käyttää hakemistoa. Jatka uudelleenjärjestelyä ilman hakemistoa tai lopeta (STOP) nykyinen uudelleenjärjestely ja anna START-komento käyttäen hakemiston nimeä.
- **4** Lopeta (STOP) nykyinen keskeytetty taulukon uudelleenjärjestely ja anna START-komento.
- **5** Anna RESUME-komento uudelleen käyttäen kelvollista hakemistoa. Jos RESUME-toimintoon ei ole määritetty hakemistoa, järjestelmä käyttää oletusarvona alkuperäistä hakemistoa.
- 
- **6** Tarkista, onko tilatiedosto "<taulukkotilan\_tunnus><objektin\_tunnus>.OLR" tietokantahakemistossa ja käytettävissä. Anna komento sitten uudelleen. Jos tiedosto on vioittunut, lopeta (STOP) taulukon uudelleenjärjestely ja aloita (START) se uudelleen.
- **7** Varmista, että tilatiedosto "<taulukkotilan\_tunnus><objektin\_tunnus>.OLR" on käytettävissä, ja anna komento uudelleen.
- **8** START- tai RESUME-komento ei ole sallittu, koska taulukon uudelleenjärjestely on jo meneillään.
- **9** Taulukon uudelleenjärjestely on keskeytetty. Jatka (RESUME) keskeytettyä uudelleenjärjestelyä tai lopeta (STOP) se ja aloita (START) se uudelleen.
- **10** Odota, kunnes alkuperäinen STOP- tai PAUSE-toiminto on päättynyt.
- **11** Varmista, että määritetyn taulukon uudelleenjärjestely on meneillään.
- **12** Muuta (ALTER) taulukkoa siten, että APPEND-tila on poissa käytöstä (OFF), tai järjestele taulukko uudelleen offline-tilassa.

# **SQL2300 - SQL2399**

#### **SQL2300N Taulukon nimen tarkenne on liian pitkä tai sitä ei ole annettu taulukon nimen osana.**

**Selitys:** Taulukon nimi on määritettävä kokonaan. Nimen muoto on *kotunn.taulnimi*, jossa *kotunn* saa olla 1 - 30 merkin pituinen ja *taulnimi* saa olla 1 - 128 merkin pituinen (MBCS-ympäristössä tavuja).

Apuohjelma lopettaa pyynnön käsittelyn.

**Käyttäjän vastaus:** Anna komento uudestaan käyttäen täydellistä taulukon nimeä, jossa on kelvollinen tarkenne.

## **SQL2301N Tablename-parametrin arvo ei kelpaa. Se on liian pitkä, vain käyttöoikeustunnus on määritetty tai nimen osoite ei kelpaa.**

**Selitys:** Taulukon nimi on oltava tarkennettu. Sen on oltava muodossa *kotunn.nimi*, jossa *kotunn.* saa olla 1 - 30 merkin pituinen ja *nimi* saa olla 1 - 128 merkin pituinen (MBCS-ympäristössä tavuja). Taulukon nimen on sijaittava kelvollisessa sovelluksen osoitteessa.

Apuohjelma lopettaa pyynnön käsittelyn.

**Käyttäjän vastaus:** Anna komento uudestaan käyttäen kelvollista taulukon nimeä.

# **SQL2302N Hakemistoluettelo ei kelpaa. Luettelon osoite ei kelpaa, luettelossa on vähemmän merkintöjä kuin hakemistoja tai luettelossa on hakemisto, jonka osoite ei kelpaa.**

**Selitys:** Luettelon osoite ei kelpaa, luettelossa on vähemmän merkintöjä kuin hakemistoja on määritetty tai luettelossa on hakemisto, jonka osoite ei kelpaa.

Apuohjelma lopettaa pyynnön käsittelyn.

**Käyttäjän vastaus:** Anna komento uudestaan käyttäen kelvollista hakemistoluetteloa.

## **SQL2303N Statsopt-parametrin arvo ei kelpaa.**

**Selitys:** Rakennetietojen päivityskomennon *statsopt*-parametrin arvon täytyy olla jokin seuraavista:

- T vain perustaulukko
- v I vain perushakemistot
- v B sekä perustaulukko että -hakemistot
- D taulukko ja jakelu
- v E taulukko ja jakelu sekä perushakemistot
- v X vain laajennetut hakemistot
- v Y laajennetut hakemistot ja perustaulukko

• A kaikki.

Apuohjelma lopettaa pyynnön käsittelyn.

**Käyttäjän vastaus:** Anna komento uudestaan käyttäen kelvollista *statsopt*-parametrin arvoa.

## **SQL2304N Sharelev-parametrin arvo ei kelpaa. Parametrin arvo voi olla 'R' (viite) tai 'C' (muutto).**

**Selitys:** Rakennetietojen päivityskomennon *sharelev*-parametrin arvon on oltava R (viite) tai C (muutto).

Apuohjelma lopettaa pyynnön käsittelyn.

**Käyttäjän vastaus:** Anna komento uudestaan käyttäen kelvollista *sharelev*-parametrin arvoa.

## **SQL2305N Annettu taulukko on näkymä. Apuohjelmaa ei voi käyttää näkymään.**

**Selitys:** *Tname*-parametrin avulla on määritetty taulukon sijasta näkymä.

Apuohjelma lopettaa pyynnön käsittelyn.

**Käyttäjän vastaus:** Anna komento uudestaan käyttäen kelvollista *tname*-parametrin arvoa.

#### **SQL2306N Taulukkoa tai hakemistoa** *nimi* **ei ole olemassa.**

**Selitys:** Nimen *nimi* avulla määritettyä taulukkoa tai hakemistoa ei ole tietokannassa tai nimen *nimi* avulla määritettyä hakemistoa ei ole määritetty annetussa taulukossa.Taulukon tai jonkin hakemiston tarkenne saattaa olla virheellinen.

Apuohjelma lopettaa pyynnön käsittelyn.

**Käyttäjän vastaus:** Anna komento uudestaan käyttäen kelvollisia taulukoiden ja hakemistojen nimiä.

#### **SQL2307N Annettu taulukko on järjestelmätaulukko. Runstats-apuohjelmaa ei voi käyttää järjestelmätaulukkoon.**

**Selitys:** Runstats-apuohjelmaa ei voi käyttää yhdessä järjestelmätaulukoiden kanssa.

Apuohjelma lopettaa pyynnön käsittelyn.

**Käyttäjän vastaus:** Anna komento uudestaan kelvollisen taulukon nimen kanssa.

## **SQL2308N Hakemiston nimen** *nimi* **tarkenne on liian pitkä tai sitä ei ole annettu hakemiston nimen osana.**

**Selitys:** Hakemiston nimen on oltava täysin tarkennettu. Nimen muoto on *kotunn.nimi*, jossa *kotunn* saa olla 1 - 30 merkin pituinen ja *nimi* saa olla 1 - 18

merkin pituinen (MBCS-ympäristössä tavuja).

Apuohjelma lopettaa pyynnön käsittelyn.

**Käyttäjän vastaus:** Anna komento uudestaan käyttäen täydellistä nimeä.

## **SQL2309N Hakemiston nimi** *nimi* **ei kelpaa.Se on liian pitkä tai vain tarkenne on annettu.**

**Selitys:** Hakemiston nimen on oltava täysin tarkennettu. Nimen muoto on *kotunn.nimi*, jossa *kotunn* saa olla 1 - 30 merkin pituinen ja *nimi* saa olla 1 - 18 merkin pituinen (MBCS-ympäristössä tavuja).

Apuohjelma lopettaa pyynnön käsittelyn.

**Käyttäjän vastaus:** Anna komento uudestaan käyttäen kelvollista hakemiston nimeä.

## **SQL2310N Apuohjelma ei ole voinut luoda tilastotietoja. Järjestelmä on palauttanut virheen** *sqlcode***.**

**Selitys:** Apuohjelman tilastotietojen keruun aikana on ilmennyt virhe.

Apuohjelma lopettaa pyynnön käsittelyn.

**Käyttäjän vastaus:** Saat lisätietoja sanoman virhenumeron avulla. Tee muutokset ja anna komento uudelleen.

## **SQL2311N Käyttäjällä ei ole tarvittavaa käyttöoikeutta taulukon** *nimi* **tilastotietojen keruuseen.**

**Selitys:** Käyttäjä on yrittänyt kerätä määritetyn taulukon tilastotietoja ilman tarvittavaa käyttöoikeutta (järjestelmän pääkäyttäjän (SYSADM) käyttöoikeus, tietokannan valvojan (DBADM) käyttöoikeus tai taulukon CONTROL-oikeus). Jos RUNSTATS-käskyyn määritetty taulukko on taulukkohierarkian päätaulukko, sanomassa palautettu taulukko voi olla määritetyn päätaulukon alitaulukko.

Apuohjelma lopettaa pyynnön käsittelyn.

**Käyttäjän vastaus:** Älä yritä kutsua tilastotietojen keruuapuohjelmaa (Run Statistics) ilman tarvittavaa käyttöoikeutta.

## **SQL2312N Tilastotietokeon koko ei riitä toiminnon toteutukseen. Suositeltava keon koko on** *numero* **sivua.**

**Selitys:** Tietokannan kokoonpanoparametrin *stat\_heap\_sz* arvo ei ole riittävän suuri taulukosta tapahtuvaa epäyhtenevän jakelun rakennetietojen keräystä varten.

**Käyttäjän vastaus:** Muuta tietokannan kokoonpanoparametrin *stat\_heap\_sz* arvo suositellun mukaiseksi ja yritä uudestaan.

#### **SQL2313W Kaikki vapaa muisti tilastotietokeossa on käytetty. Tilastotiedot on kerätty ensimmäiselle** *n1* **riville yhteensä** *n2* **riviltä.**

**Selitys:** Tietokannan kokoonpanoparametrin *stat\_heap\_sz* arvo ei ole riittävän suuri taulukosta tapahtuvaa epäyhtenevän jakelun rakennetietojen keräystä varten. Järjestelmä on onnistunut käsittelemään vain <n1> riviä <n2> rivistä.

**Käyttäjän vastaus:** Muuta tietokannan kokoonpanoparametrin *stat\_heap\_sz* arvoa 20 prosenttia suuremmaksi ja yritä uudestaan.

**SQL2314W Jotkin tilastotiedot ovat ristiriitaisessa tilassa. Hetki sitten objektista** *objekti1* **kerätyt tilastotiedot ovat ristiriidassa aiemmin objektista** *objekti2* **kerättyjen tilastotietojen kanssa.**

**Selitys:** Jos ajat taulukolle RUNSTATS-käskyn, taulukon tilastotiedot voivat joutua ristiriitaiseen tilaan olemassa olevien hakemistotason tilastotietojen kanssa. Jos esimerkiksi hakemistotason tilastotiedot on kerätty tietystä taulukosta, josta myöhemmin on poistettu useita rivejä, RUNSTATS-käskyn anto voi aiheuttaa tilan, jossa taulukon kardinaliteetin arvo on pienempi kuin FIRSTKEYCARD-parametrin arvo. Samalla tavalla RUNSTATS-käskyn ajo vain hakemistoille tai tilastotietojen keräys hakemiston luonnin aikana voi jättää jo olemassa olevat taulukkotason tilastotiedot ristiriitaiseen tilaan. Jos esimerkiksi taulukkotason tilastotiedot on kerätty tietystä taulukosta, josta myöhemmin on poistettu paljon rivejä, RUNSTATS-käskyn anto vain hakemistoille tai tilastotietojen keräys hakemiston luonnin aikana voi aiheuttaa tilan, jossa COLCARD-parametrin arvo on suurempi kuin taulukon kardinaliteetin arvo.

**Käyttäjän vastaus:** Jos olet antanut RUNSTATS-käskyn vain taulukolle, anna RUNSTATS-käsky myös hakemistoille, jotta taulukko- ja hakemistotason

tilastotiedot ovat eheät. Samoin jos RUNSTATS-käsky on annettu vain hakemistoille tai tilastotietoja on kerätty hakemiston luonnin aikana, anna RUNSTATS-käsky myös taulukolle.

**sqlcode**: 2314

**sqlstate**: 01650

## **SQL2315N On määritetty RUNSTATS-apuohjelman USE PROFILE -valinta, vaikka tilastotietojen profiilia ei ole.**

**Selitys:** Tilastotietojen profiilia ei löydy luettelotaulukosta SYSIBM.SYSTABLES.

Apuohjelma lopettaa pyynnön käsittelyn.

**Käyttäjän vastaus:** Voit luoda tilastotietojen profiilin käyttämällä valintoja SET PROFILE tai SET PROFILE ONLY. Lisätietoja apuohjelman valinnoista on RUNSTATS-apuohjelman oppaissa.

## **SQL2316W Tilastotietojen profiili on ylittänyt määritetyn enimmäiskoon. Profiilitiedot katkaistaan enimmäiskoon kohdalta ja tallennetaan luettelotaulukkoon SYSIBM.SYSTABLES.**

**Selitys:** Sarakkeen STATISTICS\_PROFILE enimmäiskoko on 32768 tavua. Jos tilastotietojen profiilin koko on suurempi kuin tämä arvo, järjestelmä katkaisee profiilitiedot enimmäiskoon kohdalta.

Apuohjelma jatkaa käsittelyä.

**Käyttäjän vastaus:** Lisätietoja tilastotietojen profiilista on SYSIBM.SYSTABLES-luettelotaulukon STATISTICS\_PROFILE-sarakkeessa. Jos haluat muuttaa aiemmin luotua tilastotietojen profiilia, aloita RUNSTATS-apuohjelma uudelleen ja muokkaa profiilia käyttämällä UPDATE PROFILE- tai UPDATE PROFILE ONLY -valintaa. Lisätietoja apuohjelman valinnoista on RUNSTATS-apuohjelman oppaissa.

# **SQL2400 - SQL2499**

**SQL2400N BACKUP-komennon type-parametrin arvo ei kelpaa. Arvon on oltava 0 (koko tietokannan varmistuskopiointi) tai 1 (vain muutosten kopiointi).**

**Selitys:** type-parametrin arvon on oltava 0 (koko tietokannan varmistuskopiointi) tai 1 (vain muutosten kopiointi).

Apuohjelma lopettaa pyynnön käsittelyn.

**Käyttäjän vastaus:** Anna apuohjelman komento uudestaan käyttäen kelvollista type-parametrin arvoa.

## **SQL2401N Varmistuskopiota ei voi tehdä vain muutoksista, ennen kuin koko tietokannasta on tehty varmistuskopio. Parametrin arvon on oltava 0.**

**Selitys:** Käyttäjä on pyytänyt vain muutosten varmistuskopiointia ennen koko tietokannan varmistuskopion ottamista. Vaihtoehtoisesti sisäinen tiedosto on saattanut vioittua niin pahasti, ettei BACKUP-apuohjelma voi selvittää, onko koko tietokannasta otettu varmistuskopio. Varmistuskopiota ei voi tehdä vain muutoksista, ennen kuin koko tietokannasta on tehty varmistuskopio.

Apuohjelma lopettaa pyynnön käsittelyn.

**Käyttäjän vastaus:** Anna apuohjelman komento

uudestaan käyttäen kelvollista type-parametrin arvoa.

#### **SQL2403N Käyttäjällä ei ole tarvittavaa käyttöoikeutta tietokannan käsittelyyn apuohjelmalla.**

**Selitys:** Käyttäjä on yrittänyt käyttää tietokannan apuohjelmaa ilman järjestelmän pääkäyttäjän (SYSADM) tai tietokannan valvojan (DBADM) käyttöoikeutta.

Apuohjelma lopettaa pyynnön käsittelyn.

**Käyttäjän vastaus:** Älä yritä kutsua apuohjelmaa ilman tarvittavaa käyttöoikeutta.

#### **SQL2404N Varmistuskopioinnin tallennusväline on täynnä. Tallennusvälineessä on oltava vähintään** *luku* **tavua vapaata muistitilaa.**

**Selitys:** Varmistuskopiointiin käytettävässä tallennusvälineessä ei ole tarpeeksi tilaa sisäisen alihakemiston tai tiedoston luontia varten.

Apuohjelma lopettaa pyynnön käsittelyn.

**Käyttäjän vastaus:** Valmistele varmistuskopiointia varten tallennusväline, jossa on vähintään määritetty määrä tavuja vapaana ja anna komento uudestaan.

## **SQL2405N Varmistuskopiointia ei voi tehdä, sillä aiempi varmistuskopion palautus on jäänyt kesken.**

**Selitys:** Tietokanta on ristiriitaisessa tilassa, joka aiheutuu järjestelmän pysähtymisestä palautuksen aikana tai epänormaalisti päättyneestä varmistuskopion palautuksesta (RESTORE).

Apuohjelma lopettaa pyynnön käsittelyn.

**Käyttäjän vastaus:** Anna RESTORE-komento uudestaan.

#### **SQL2406N Varmistuskopiointia ei voi tehdä, sillä tietokanta tarvitsee päivityselvytystä.**

**Selitys:** Varmistuskopiointia ei voi tehdä, koska tietokanta on ristiriitaisessa tilassa.

Apuohjelma lopettaa pyynnön käsittelyn.

**Käyttäjän vastaus:** Palauta tietokanta käyttökelpoiseksi tekemällä tietokannan päivityselvytys (ROLLFORWARD). Anna sen jälkeen BACKUP-komento uudestaan.

## **SQL2407N Siirräntävirhe luettaessa tiedostoa** *nimi***.Varmistuskopiointia ei voi tehdä, koska järjestelmä ei pysty määrittämään, onko varmistuskopioinnin palautus onnistunut.**

**Selitys:** Määritetyn tiedoston luku ei onnistu siirräntävirheen takia. Koska tiedosto on olemassa, BACKUP- tai RESTORE-komennon toteutus ei ole voinut onnistua. Toiminnon onnistuneen toteutuksen mukana tämä tiedosto poistuu.

Apuohjelma lopettaa pyynnön käsittelyn.

**Käyttäjän vastaus:** Selvitä, mikä toiminto on toteutettu aiemmin. Poista määritetty tiedosto ja anna aiempi komento uudestaan.

## **SQL2408W Tietokannan varmistuskopiointi on tehty, mutta siirräntävirhe** *virhe* **on tapahtunut poistettaessa tiedostoa** *nimi***.**

**Selitys:** BACKUP-komennon toteutus on onnistunut. Määritetyn tiedoston poisto ei ole onnistunut siirräntävirheen takia.

Apuohjelman toteutus on päättynyt.

**Käyttäjän vastaus:** Yritä poistaa sanomassa mainittu tiedosto.

## **SQL2409N Kun tehdään varmistuskopio vain muutoksista, on käytettävä uusinta varmistuskopiota.**

**Selitys:** Käyttäjä on yrittänyt tehdä varmistuskopiota vain muutoksista, mutta määritetty varmistuskopion versio ei ole uusin tai edellinen muutosten varmistuskopiointi on epäonnistunut.

Apuohjelma lopettaa pyynnön käsittelyn.

**Käyttäjän vastaus:** Selvitä uusimman varmistuskopion version sijainti ja anna komento uudestaan. Jos uusinta varmistuskopion versiota ei löydy tai jos edellinen muutosten varmistuskopiointi on epäonnistunut, anna komento koko tietokannan varmistuskopiointia varten.

## **SQL2410N Varmistuskopiota ei voi tehdä muutoksista, jos tietokannalle on mahdollista tehdä päivityselvytys tai jos varmistuskopiointi tehdään siirtymiskohdan avulla.**

**Selitys:** Käyttäjä on pyytänyt muutosten varmistuskopiointia, vaikka tietokannan päivityselvytys on käytössä, tai käyttäjä on pyytänyt muutosten varmistuskopiointia siirtymisohjelman avulla.

**Käyttäjän vastaus:** Jokin seuraavista toimista saattaa poistaa ongelman:

v Jos tietokannalle on mahdollista tehdä päivityselvytys, anna BACKUP-komento uudelleen ja varmistuskopioi koko tietokanta.

- v Poista päivityselvytys käytöstä asettamalla tietokannan kokoonpanotiedoston SQL\_ENABLE\_LOG\_RETAIN- ja SQL\_ENABLE\_USER\_EXIT-parametrien arvoksi 0. Varmistuskopioi sen jälkeen muutokset antamalla uudelleen BACKUP-komento.
- Jos käyttäjä on pyytänyt varmistuskopiointia siirtymisohjelman avulla, anna BACKUP-komento uudelleen ja varmistuskopioi muutokset käyttämättä siirtymisohjelmaa.
- v Jos käyttäjä on pyytänyt varmistuskopiointia vakiolaitteeseen siirtymisohjelman avulla, anna BACKUP-komento uudelleen ja varmistuskopioi muutokset käyttämättä siirtymisohjelmaa.

**SQL2411C Apuohjelman ajon aikana on ilmennyt siirräntävirhe. Levyyn ei voi kirjoittaa tai se on täynnä.**

**Selitys:** On ilmennyt käyttöjärjestelmän virhe, kun apuohjelma on yrittänyt kirjoittaa levyyn tai levykkeeseen. Virhettä vastaava paluukoodi löytyy SQL-tietoliikennealueen [SQLCA] kentästä SQLERRD[0].

**Käyttäjän vastaus:** Tarkista virhettä vastaava paluukoodi SQL-tietoliikennealueen [SQLCA] kentästä SQLERRD[0]. Korjaa virhe, jos se on mahdollista, ja anna komento uudestaan.

## **SQL2412C Järjestelmä on havainnut viallisen tietokantasivun tietokanta-apuohjelman ajon aikana.**

**Selitys:** Järjestelmä on havainnut viallisen tietokantasivun tietokanta-apuohjelman ajon aikana. Tietokanta ei ole eheässä tilassa ja apuohjelman ajoa ei voi jatkaa.

**Käyttäjän vastaus:** Tallenna sanoman numero (sqlcode).

Jos jäljitystoiminto on ollut käytössä, aloita Independent Trace Facility -ohjelma käyttöjärjestelmän komentoriviltä. Anna sitten tukihenkilöstölle seuraavat tiedot:

- ongelman kuvaus.
- v SQL-koodi (sqlcode) tai sanoman numero
- mahdollisesti SQL-yhteysalue
- v mahdollisesti jäljitystiedosto.

## **SQL2413N Käytönaikainen varmistuskopiointi ei ole sallittu, koska tietokantaa ei voi elvyttää tai koska tietokanta on varmistuskopioinnin odotustilassa.**

**Selitys:** Käytönaikainen varmistuskopiointi ei ole sallittu, koska tietokanta ei ole kirjannut tapahtumia palautuksessa tarvittavaa päivityselvytystä varten. Päivityselvytys voidaan ottaa käyttöön määrittämällä tietokannan kokoonpanoparametri LOGARCHMETH1

tai LOGARCHMETH2 ja toteuttamalla sitten offline-tilassa toteutettava varmistuskopiointi.

**Käyttäjän vastaus:** Tee varmistuskopiointi ilman samanaikaista käyttöä. Vaihtoehtoisesti määritä tietokannan päivityselvytys käyttöön ja tee varmistuskopiointi ilman samanaikaista käyttöä, jolloin myöhemmät käytön kanssa samanaikaiset varmistuskopioinnit olisivat mahdollisia.

## **SQL2414W Huomautus: Laitteessa** *laite* **ei ole riittävästi muistitilaa varmistuksen hallintatiedoille.Tähän muistivälineeseen ei tallennu varmistustietoja.**

**Selitys:** Varmistuskopiointitoiminnon toteutuksen aikana tallennusväline on täyttynyt ja sen tilalle laitteeseen on asetettu uusi tallennusväline. Tässä tallennusvälineessä ei ole riittävästi tilaa varmistuksen hallintatiedoille ja sitä ei tule käyttää palautustoiminnon toteutuksessa.

**Käyttäjän vastaus:** Aseta laitteeseen uusi tallennusväline tai kohdista nykyinen tallennusväline uudelleen, jotta tila riittää hallintatiedoille. Palaa sen jälkeen apuohjelmaan ja määritä *callerac*-parametrin avulla, jatketaanko käsittelyä.

## **SQL2416W Huomautus: Laite** *laite* **on täynnä.Aseta uusi tallennusväline.**

**Selitys:** Apuohjelman käyttämä nauha on täyttynyt.

**Käyttäjän vastaus:** Aseta laitteeseen uusi tallennusväline. Palaa sen jälkeen apuohjelmaan ja määritä *callerac*-parametrin avulla, jatketaanko käsittelyä.

## **SQL2417N Arkistolokia ei voi käyttää tietokannoissa, joita ei voi elvyttää.**

**Selitys:** Arkistolokikomentoa voi käyttää vain tietokannoissa, jotka ovat elvytyksen sallivassa tilassa. Tietokannan voi elvyttää, jos parametrin LOGARCHMETH1 arvoksi on määritetty DISK, TSM, VENDOR, USEREXIT tai LOGRETAIN tai jos parametrin LOGARCHMETH2 arvoksi on määritetty DISK, TSM tai VENDOR.

**Käyttäjän vastaus:** Varmista, että määritetty tietokanta on elvytyksen sallivassa tilassa, ja anna komento uudelleen.

## **SQL2418N Varmistettavaksi määritettyä tietokantaa ei ole.**

**Selitys:** Tietokannan varmistuskopiointikomennon *dbase*-parametrissa määritettyä tietokantaa ei ole löytynyt.

**Käyttäjän vastaus:** Varmista, että varmistuskopioinnin apuohjelmassa on määritetty oikea tietokannan

valenimi ja että valenimeä vastaava tietokanta on olemassa. Anna komento uudelleen kelvollisen valenimen kanssa.

## **SQL2419N Kohdelevy** *levy* **on täyttynyt.**

**Selitys:** Tietokannan apuohjelman käsittelyn aikana kohdelevy on täyttynyt. Apuohjelman ajo on päättynyt ja kohde on poistettu.

**Käyttäjän vastaus:** Varmista, että apuohjelman käytössä on riittävästi levytilaa, tai muuta kohteeksi jokin toinen tietoväline (esimerkiksi nauha).

Unix-perustaisissa järjestelmissä levyn täyttymisen syynä voi olla käytössä olevan käyttäjätunnuksen suurimman sallitun tiedoston koon ylittyminen. Päivitä fsize-arvo chuser-komennolla. Järjestelmälle on ehkä tehtävä alkulataus.

Muissa kuin Unix-perustaisissa järjestelmissä levyn täyttymisen syynä voi olla käyttöjärjestelmässä sallitun tiedoston enimmäiskoon ylittyminen. Käytä kohteena jotain toista muistivälinettä, kuten nauha-asemaa, tai käytä useita kohteita.

#### **SQL2420N Laitteessa** *laite* **ei ole riittävästi tilaa varmistuskopioinnin hallinnan aloitustiedoille.**

**Selitys:** Varmistuskopiointitoiminto kopioi kopioinnin kohteena olevan tallennusvälineen alkuun varmistuskopioinnin aloitustiedot. Näiden hallintatietojen on mahduttava samaan nauhaan, jos varmistuskopiointi tehdään nauhalaitteen avulla. Hallintatiedot eivät mahdu nyt kohteena olevaan nauhaan.

**Käyttäjän vastaus:** Muuta kohteeksi toinen nauha tai kohdista nykyinen nauha niin, että hallintatiedot mahtuvat. Anna komento uudelleen.

## **SQL2421N Taulukkotilatason varmistus ei ole sallittu, koska päivityselvytystä ei ole otettu käyttöön.**

**Selitys:** Taulukkotilatason varmistusta ei voi toteuttaa silloin, kun tietokanta ei tee päivityselvytysmerkintöjä, koska päivityselvytystä tarvitaan palautushetkellä. Päivityselvytys voidaan asettaa toimintaan joko tietokannan kokoonpanon parametrilla LOGARCHMETH1 tai LOGARCHMETH2 ja toteuttamalla sitten tietokannan paikallinen varmistus.

**Käyttäjän vastaus:** Tee koko tietokannasta varmistuskopio tai määritä tietokanta päivityselvytystä varten ja toteuta paikallinen varmistus siten, että myöhemmät taulukkotilatason varmistukset onnistuvat.

## **SQL2422N Tietokannasta ei voi tehdä varmistuskopiota vanhan varmistuskopioinnin sovellusohjelmaliittymän avulla taulukkotilojen sijaintien yhteensopimattomuuden takia.**

**Selitys:** Tämä tietokanta sisältää taulukkotiloja, jotka on määritetty johonkin muuhun paikkaan kuin tietokantahakemistoon. Tämä tapa ei ole yhteensopiva käytettävän sovellusohjelmaliittymän kanssa.

**Käyttäjän vastaus:** Laadi tietokannan varmistuskopio nykyisen varmistuskopioinnin sovellusohjelmaliittymän avulla.

## **SQL2423N Tietokantaa ei voi varmistuskopioida, koska joitain hakemistotiedostoja puuttuu.**

**Selitys:** Joitain varmistuskopioinnissa tarvittavia hakemistotiedostoja puuttuu. Ne on luotava uudelleen, ennen kuin tietokannan voi varmistuskopioida.

**Käyttäjän vastaus:** Luo puuttuvat hakemistotiedostot ajamalla db2recri-ohjelma ja anna sitten varmistuskopiointikomento uudelleen.

## **SQL2424N Varmistuskopiointi ei ole onnistunut, koska DB2 Data Links -hallintaohjelmien asynkroniset kopiointitoiminnot eivät ole päättyneet.**

**Selitys:** TSM-palvelin tai muun toimittajan arkistointipalvelin ei ehkä ole toiminnassa.

**Käyttäjän vastaus:** Varmista, että TSM-palvelin tai muun toimittajan arkistointipalvelin on käytössä, ja anna varmistuskopiointikomento uudelleen.

## **SQL2425W Käytönaikaisen varmistuskopioinnin lokitiedostoa ei ole katkaistu.**

**Selitys:** Käytönaikaisen varmistuskopioinnin aikana kaikki puskureissa olevat lokitietueet kirjoitetaan levyyn ja viimeinen aktiivinen lokitiedosto katkaistaan. Tämän varmistuskopioinnin aikana viimeisen aktiivisen lokitiedoston katkaisu on epäonnistunut. Tämä aiheuttaa sen, että uudet lokitietueet kirjoitetaan edelleen viimeiseen varmistuskopioinnin aikana käytettyyn lokitiedostoon.

**Käyttäjän vastaus:** Käyttäjän toimia ei tarvita. Viimeinen varmistuskopioinnin aikana käytetty aktiivinen lokitiedosto poistuu käytöstä, kun se on täynnä.

## **SQL2426N Tietokantaa ei ole määritetty lisäävää varmistuskopiointia varten. Syykoodi =** *syykoodi***.**

**Selitys:** Taulukkotilan lisäysten varmistuskopiot eivät tule käyttöön, ennen kuin tietokannan muutosten

jäljitys on käytössä ja taulukkotilalle on toteutettu muu kuin lisäysten varmistuskopiointi.

Mahdolliset syykoodit ovat seuraavat:

- 1. Kokoonpanoparametria TRACKMOD ei ole määritetty tietokannalle.
- 2. Kokoonpanoparametri TRACKMOD on määritetty, mutta vähintään yhdelle taulukkotilalle ei ole toteutettu muuta kuin lisäysten varmistuskopiointia TRACKMOD-parametrin määrityksen jälkeen.

**Käyttäjän vastaus:** Tarvittava toimi määräytyy syykoodin mukaan seuraavasti:

- 1. Aktivoi tietokannan muutosten jäljitys ottamalla tietokannan kokoonpanoparametri TRACKMOD käyttöön. Toteuta sitten koko tietokannan varmistuskopiointi.
- 2. Toteuta koko taulukkotilalle varmistuskopiointi.

```
SQL2427N Lisäosan kirjastosta tiedoston_nimi ei voi
 tehdä varmistuskopiota, koska se ei
 sisällä tulokohtaa tulokohta.
```
**Selitys:** Järjestelmä luo tiivistettyä varmistuskopiota, johon se sisällyttää lisäosan kirjaston. Kirjasto ei

# **SQL2500 - SQL2599**

#### **SQL2501C Järjestelmä on palauttanut tietokannan varmistuskopion, mutta sen tietoja ei voi käyttää.**

**Selitys:** RESTORE-apuohjelma ei ole voinut lukea tietoja palautetusta tietokannasta tai ainoastaan osa tietokannasta on palautettu. Kummassakaan tapauksessa palautettua tietokantaa ei voi käyttää.

Tietokantaa ei voi käyttää ja RESTORE-apuohjelman käsittely keskeytyy.

**Käyttäjän vastaus:** Anna RESTORE-komento uudestaan.

#### **SQL2502C Järjestelmä on havainnut virheen lukiessaan varmistuskopiotiedostoja. Levyä ei voi lukea tai siinä ei ole kelvollista varmistuskopiota.**

**Selitys:** RESTORE-apuohjelman tekemän levyn tai levykkeen luvun aikana on tapahtunut käyttöjärjestelmän virhe. Levyke tai levy ei sisällä tietokantahakemiston varmistuskopiota tai minkään toisen varmistuskopioinnin tuloksia.

Apuohjelma lopettaa pyynnön käsittelyn.

**Käyttäjän vastaus:** Jos syöteasemaksi on määritetty levykeasema, tarkista käytössä oleva levyke. Jos syöteasemaksi on määritetty kiintolevyn tiedosto, tarkista, että käytössä on oikea tiedosto. Anna komento uudestaan käyttäen kelvollista syöteasemaa ja kelvollisia levykkeitä.

kuitenkaan sisällä kaikkia funktioita, joita tarvitaan varmistuskopion tiivistyksen purkuun varmistuskopiota palautettaessa.

Apuohjelma lopettaa pyynnön käsittelyn.

**Käyttäjän vastaus:** Anna komento uudelleen siten, että määrität siinä kaikki varmistuskopion tiivistyksen purussa tarvittavat funktiot sisältävän kirjaston nimen.

# **SQL2428N Varmistuskopiointi ei ole onnistunut, koska järjestelmä ei ole voinut noutaa yhtä tai useaa pyydettyä lokitiedostoa.**

**Selitys:** Varmistuskopiointi, joka sisältää lokeja, ei onnistu, jos järjestelmä ei voi palauttaa yhtä tai useaa varmistuskopion päivityselvytyksessä tarvittavaa lokia ja kopioida kyseistä lokia varmistuskopioon.

**Käyttäjän vastaus:** Lisätietoja lokien noudon epäonnistumisesta on hallinnan ilmoituslokissa. Korjaa virhe ja anna komento uudelleen.

## **SQL2503N RESTORE-toiminto on epäonnistunut. Tietokannan palautukseen käytetyssä varmistuskopiossa on ollut väärä tietokanta.**

**Selitys:** Varmistuskopion sisältämän tietokannan nimi ei vastaa RESTORE-komennossa määritettyä tietokannan nimeä. RESTORE-apuohjelma ei voi määrittää nimeä ennen tietokannan palauttamista, koska palautus on tapahtunut edellisen laitoksen varmistuskopiosta.

Apuohjelma lopettaa pyynnön käsittelyn.

**Käyttäjän vastaus:** Jos komennossa on käytetty väärää tietokannan nimeä, anna komento uudestaan käyttäen oikeaa tietokannan nimeä. Jos syöteasemaksi on määritetty levykeasema, tarkista käytössä oleva levyke. Jos syöteasemaksi on määritetty kiintolevyn tiedosto, tarkista, että käytössä on oikea tiedosto. Anna komento uudestaan käyttäen kelvollista syöteasemaa ja kelvollisia levykkeitä.

## **SQL2504W Aseta ensimmäinen varmistuskopiolevyke asemaan** *asema***.**

**Selitys:** RESTORE-apuohjelma määrittää varmistuskopioidun tietokantahakemiston saantipolun lukemalla ensimmäisen varmistuskopiolevykkeen. Jos varmistuskopion tietovälineenä on levyke eikä levykettä löydy määritetystä syöteasemasta, apuohjelma palauttaa sen kutsujalle tämän kehotteen. Kutsuvan ohjelman odotetaan tekevän kyselyn käyttäjälle ja palauttavan käyttäjän vastauksen apuohjelmalle.

Apuohjelma odottaa vastausta kutsujaltaan.

**Käyttäjän vastaus:** Pyydä käyttäjältä levykettä ja palauta apuohjelmalle *callerac*-parametri, jonka avulla määritetään, jatketaanko käsittelyä vai ei.

#### **SQL2505W Huomautus: Tietokanta** *nimi* **sijaitsee asemassa** *asema***.Järjestelmä poistaa tämän tietokannan tiedostot.**

**Selitys:** Jos palautettava tietokanta on jo olemassa, järjestelmä poistaa sen tiedostot ennen palautuksen aloittamista. Apuohjelma palauttaa kutsujalle tämän huomautuksen. Kutsuvan ohjelman odotetaan tekevän kyselyn käyttäjälle ja palauttavan käyttäjän vastauksen apuohjelmalle. Kun tietokanta on poistettu, sitä ei voi enää käyttää.

Apuohjelma odottaa vastausta kutsujaltaan.

**Käyttäjän vastaus:** Huomauta käyttäjää tietokannan tiedostojen poistumisesta ja palauta apuohjelmaan *callerac*-parametri, jonka avulla määritetään, jatketaanko käsittelyä vai ei.

## **SQL2506W Järjestelmä on palauttanut tietokannan varmistuskopion, mutta tietokannassa saattaa olla ylimääräisiä tiedostoja.**

**Selitys:** Jos on tehty vain muutosten varmistuskopiointeja ja näiden välillä on poistettu tietokannan tiedostoja, RESTORE-apuohjelma lisää nämä poistetut tiedostot takaisin tietokantaan. Palautustoiminto ei ole voinut poistaa ylimääräisiä tiedostoja siirräntävirheen takia tai sen vuoksi, että sisäinen yhteys tietokantaan, jonka käyttö on lopetettu sisäisesti, on purkautunut.

Apuohjelman toteutus on päättynyt onnistuneesti.

**Käyttäjän vastaus:** Käytä tietokantaa sellaisena kuin se on tai yritä sen palauttamista uudestaan. Varmista, että DB2:n kokoonpano on yhteensopiva palautetun tietokannan kokoonpanon kanssa, ennen kuin annat palautuskomennon uudestaan.

## **SQL2507W RESTORE-apuohjelmaa ei ole sidottu tietokantaan oikein.**

**Selitys:** Kaikki apuohjelmat on sidottu uudestaan tietokantaan, koska RESTORE-apuohjelmaa ei ollut sidottu tietokantaan tai koska tietokantaan sidottu apuohjelman hakusuunnitelmaobjekti ei ole yhteensopiva asennetun DB2:n version kanssa. Asennetun DB2:n ja hakusuunnitelmaobjektin aikaleimojen välillä on kuitenkin ristiriita ja tämän vuoksi apuohjelma ja sidostiedosto eivät ole yhteensopivat.

Järjestelmä on palauttanut tietokannan, mutta ei ole sitonut apuohjelmaa oikein.

**Käyttäjän vastaus:** Asenna DB2 uudestaan tai toteuta

tuoreimmat päivitykset uudestaan ja anna apuohjelman komento uudestaan.

## **SQL2508N Tietokannan palautuksen timestamp-parametri** *aikaleima* **ei kelpaa.**

**Selitys:** timestamp-parametrin arvon on oltava NULL tai aikaleiman täydellisistä osista muodostuva osa kelvollista aikaleimaa.

**Käyttäjän vastaus:** Yritä palautusta uudelleen kelvollista timestamp-arvoa käyttäen.

#### **SQL2509N Database drive -parametrin arvo ei kelpaa.**

**Selitys:** Määritettyä asemaa ei ole, tietokanta ei ole tässä asemassa tai sitä ei ole lisätty luetteloon tässä asemassa. Tietokannan palautus täytyy toteuttaa RESTORE-komennolla käyttämällä *db2uexit*-komentotiedostoa.

Apuohjelma lopettaa pyynnön käsittelyn.

**Käyttäjän vastaus:** Anna apuohjelman komento uudestaan yhdessä kelvollisen aseman määrityksen kanssa.

## **SQL2510N Käyttöjärjestelmän opastinvirhe.**

**Selitys:** On tapahtunut odotus- tai havainto-opastimeen liittyvä virhe.

Apuohjelma lopettaa pyynnön käsittelyn.

**Käyttäjän vastaus:** Lopeta tietokannan hallintaohjelma, aloita sen käyttö uudelleen ja anna apuohjelman komento uudelleen.

## **SQL2511N Apuohjelma on havainnut virheen** *virhe* **tietokannan hylkäyksen aikana.**

**Selitys:** Apuohjelma ei ole voinut poistaa tietokantaa.

Apuohjelma lopettaa pyynnön käsittelyn.

**Käyttäjän vastaus:** Saat lisätietoja sanomassa olevan virheen numeron avulla. Tee muutokset ja anna komento uudelleen.

# **SQL2512N Apuohjelma on havainnut virheen** *virhe* **tietokannan luonnin aikana.**

**Selitys:** Apuohjelma ei ole voinut luoda tietokantaa.

Apuohjelma lopettaa pyynnön käsittelyn.

**Käyttäjän vastaus:** Saat lisätietoja sanomassa olevan virheen numeron avulla. Tee muutokset ja anna komento uudelleen.

## **SQL2513N Apuohjelma on havainnut virheen** *virhe* **tietokannan uudelleennimeämisen aikana.**

**Selitys:** Apuohjelma ei ole voinut nimetä tietokantaa uudestaan.

Apuohjelma lopettaa pyynnön käsittelyn.

**Käyttäjän vastaus:** Saat lisätietoja sanomassa olevan virheen numeron avulla. Tee muutokset ja anna komento uudelleen.

## **SQL2514N RESTORE-toiminto on epäonnistunut. Varmistuskopio sisältää tietokannan, jonka laitoksen numero ei ole yhteensopiva asennetun tietokannan hallintaohjelman version kanssa.**

**Selitys:** Palautetun tietokannan laitoksen numero ei ole yhteensopiva asennetun tietokannan hallintaohjelman laitoksen numeron kanssa.

Apuohjelma lopettaa pyynnön käsittelyn.

**Käyttäjän vastaus:** Anna komento uudestaan käyttäen tietokannan hallintaohjelman laitoksen kanssa yhteensopivaa varmistuskopiota.

## **SQL2515N Käyttäjällä ei ole tarvittavaa käyttöoikeutta tietokannan tietojen palauttamiseksi varmistuskopiosta.**

**Selitys:** Käyttäjä on yrittänyt ajaa RESTORE-apuohjelmaa ilman järjestelmän pääkäyttäjän käyttöoikeutta (SYSADM).

Apuohjelma lopettaa pyynnön käsittelyn.

**Käyttäjän vastaus:** Älä yritä kutsua RESTORE-apuohjelmaa ilman tarvittavaa käyttöoikeutta.

#### **SQL2516N Varmistuskopion palautus ei ole onnistunut, koska ainakin yksi työasemassa oleva tietokanta on käytössä.**

**Selitys:** Joissakin tapauksissa RESTORE-apuohjelma voi yrittää siirtää tietokantaa johonkin hakemistoon nimeämällä tietokantaan liitetyn hakemiston uudestaan. Tämän toteuttaminen ei onnistu, jos jokin työaseman tietokannoista on käytössä.

Apuohjelma lopettaa pyynnön käsittelyn.

**Käyttäjän vastaus:** Odota, kunnes kaikki työaseman tietokannat ovat vapaina, ja anna sen jälkeen komento uudestaan.

## **SQL2517W Järjestelmä on siirtänyt palautetun tietokannan uuteen laitokseen. Siirtotoiminto on palauttanut sqlcode-arvon** *sqlcode* **ja sanakkeet** *sanakkeet***.**

**Selitys:** Palautettu tietokanta on varmistuskopioitu käyttäen DB2:n edellistä versiota. RESTOREapuohjelma on muuttanut sen käytössä olevan version mukaiseksi.

RESTORE-komennon antaneelle käyttäjälle on myönnetty tietokantaan tietokannan valvojan käyttöoikeus (DBADM). Jos tietokannalla on muitakin käyttäjiä, tietokannan valvojan on myönnettävä näille käyttöoikeudet tietokantaan.

RESTORE-apuohjelman toteutus on päättynyt onnistuneesti.

**Käyttäjän vastaus:** Selvitä siirtotoiminnon palauttaman SQLCODE-arvon mukaiset soveltuvat käyttäjän toimet, ennen kuin käytät tietokantaa.

# **SQL2518N RESTORE-toiminto on epäonnistunut. Tietokannan kokoonpanotiedoston palautusyrityksen aikana on tapahtunut siirräntävirhe.**

**Selitys:** Tietokannan kokoonpanotiedoston palautus on epäonnistunut siirräntävirheen takia.

Apuohjelma lopettaa pyynnön käsittelyn.

**Käyttäjän vastaus:** Selvitä, voidaanko siirräntävirhe korjata. Anna komento uudelleen.

# **SQL2519N Tietokanta on palautettu varmistuskopiosta, mutta palautettua tietokantaa ei ole siirretty nykyisen laitoksen edellyttämässä muodossa. Järjestelmä on palauttanut virhekoodin** *sqlcode* **ja sanakkeet** *sanakkeet***.**

**Selitys:** Varmistuskopio sisältää tietokannan ohjelmiston edellisen laitoksen mukaisessa muodossa. Tietokannan tiedostojen palauttamisen jälkeen järjestelmä on yrittänyt siirtää ne käytössä olevan laitoksen edellyttämään muotoon. Siirto on epäonnistunut.

Apuohjelman käsittely loppuu, mutta tietokantaa ei ole siirretty.

**Käyttäjän vastaus:** Saat lisätietoja sanomassa olevan SQL-koodin (sanoman numero) avulla. Tee muutokset ja anna siirtokomento ennen tietokannan käyttöä.

## **SQL2520W Tietokanta on palautettu varmistuskopiosta. Järjestelmä on käyttänyt kokoonpanotiedoston varmistuskopiota.**

**Selitys:** Järjestelmä ei aina korvaa käytössä olevaa tietokannan kokoonpanotiedostoa varmistuskopioidulla versiolla tietokannan palautuksen yhteydessä. Käytössä ollut tietokannan kokoonpanotiedosto ei ollut kelvollinen. Järjestelmä on korvannut sen varmistuskopioidulla versiolla.

Apuohjelman ajo on päättynyt onnistuneesti.

**Käyttäjän vastaus:** Jotkin tietokannan kokoonpanotiedoston arvoista ovat saattaneet muuttua palautuksen jälkeen. Tarkista, että kokoonpanoparametreilla on halutut arvot.

## **SQL2521W Tietokanta on palautettu varmistuskopiosta, mutta tiedostolajin** *tiedostolaji* **poiston aikana on tapahtunut siirräntävirhe** *koodi***.**

**Selitys:** Palautustoiminto on onnistunut. Siirräntävirheen takia määritettyä tiedostoa ei ole poistettu.

".BRG"-tunnisteeseen loppuvan tiedoston avulla selvitetään, onko palautus epäonnistunut. Tiedosto on sen tietokannan paikallisessa tietokantahakemistossa, jota on yritetty palauttaa.

Tunnisteeseen ".BRI" päättyvään tiedostoon tallentuu tietoja lisäävän RESTORE-toiminnon tilanteesta. Tiedosto on sen tietokannan paikallisessa tietokantahakemistossa, jolle on yritetty suorittaa RESTORE INCREMENTAL -toiminto.

Tiedoston nimi muodostuu tietokannan sanakkeesta ja tiedostolajin tunnisteesta. Jos esimerkiksi tietokantaan "MALLI" liitetään tietokannan sanake "SQL00001", BRI-tiedoston nimeksi tulee "ilmentymä/NODE0000/sqldbdir/SQL00001.BRI".

Apuohjelman ajo on päättynyt onnistuneesti.

**Käyttäjän vastaus:** Poista .BRG- tai .BRI-tiedosto manuaalisesti. Jos tiedoston poisto ei onnistu, ota yhteys huoltoedustajaan.

## **SQL2522N Usea varmistuskopiotiedosto vastaa varmistuskopioidun tietokannan näköistiedoston aikaleiman arvoa.**

**Selitys:** Tietokannan varmistuskopion nimi koostuu tietokannan valenimestä ja aikaleimasta. Järjestelmä luo tiedoston nimen tietokannan palautuskäskyssä annettavasta lähdetietokannan valenimi- ja aikaleimaparametrista. Aikaleimasta on ehkä annettu vain sellainen osa, jota vastaa useampi varmistuskopioidun tietokannan näköistiedoston nimi.

**Käyttäjän vastaus:** Toista toiminto ja määritä

aikaleima niin tarkasti, että sitä vastaa vain yksi varmistuskopiotiedosto.

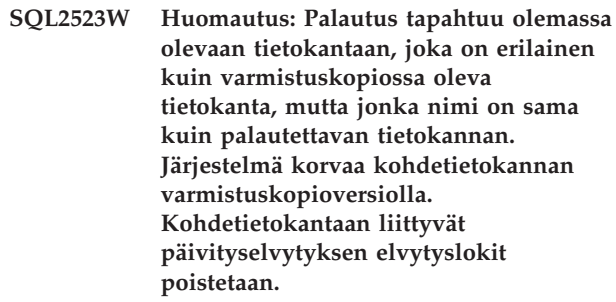

**Selitys:** Tietokannan valenimi ja kohdetietokannan nimi ovat samat kuin varmistuskopiossa olevan tietokannan valenimi ja nimi. Tietokannan lähtötiedot eivät ole samoja, mikä viittaa siihen, etteivät tietokannat ole samoja. Järjestelmä korvaa kohdetietokannan varmistuskopioversiolla. Kohdetietokantaan liittyvät päivityselvytyksen elvytyslokit poistetaan. Käytössä oleva kokoonpanotiedoston versio korvautuu varmistuskopiossa olevalla versiolla.

**Käyttäjän vastaus:** Palaa apuohjelmaan käyttäen *callerac*-parametria, joka ilmoittaa, jatketaanko käsittelyä vai lopetetaanko se.

## **SQL2524W Huomautus: Palautus tapahtuu olemassa olevaan tietokantaan, joka näyttää samalta, mutta sen valenimi** *tietokanta* **ei vastaa varmistuskopion valenimeä** *tietokanta***.Järjestelmä korvaa kohdetietokannan varmistuskopioversiolla.**

**Selitys:** Kohdetietokannan ja varmistuskopiossa olevan tietokannan lähtötiedot ovat samoja, mikä viittaa siihen, että ne ovat samoja tietokantoja. Myös tietokantojen nimet ovat samat, mutta niiden valenimet ovat erilaisia. Järjestelmä korvaa kohdetietokannan varmistuskopioversiolla.

**Käyttäjän vastaus:** Palaa apuohjelmaan käyttäen *callerac*-parametria, joka ilmoittaa, jatketaanko käsittelyä vai lopetetaanko se.

**SQL2525W Huomautus: Palautus tapahtuu olemassa olevaan tietokantaan, joka on erilainen kuin varmistuskopion tietokanta. Tietokannan valenimi** *tietokanta* **ei vastaa varmistuskopion valenimeä** *tietokanta***, mutta tietokannoilla on sama nimi.Järjestelmä korvaa kohdetietokannan varmistuskopioversiolla. Kohdetietokantaan liittyvät päivityselvytyksen elvytyslokit poistetaan.**

**Selitys:** Kohdetietokannan ja varmistuskopiossa olevan tietokannan valenimet ja lähtötiedot eivät ole ole samoja, mikä viittaa siihen, että ne eivät ole samoja tietokantoja, mutta tietokantojen nimet ovat samat. Järjestelmä korvaa kohdetietokannan varmistuskopioversiolla. Kohdetietokantaan liittyvät päivityselvytyksen elvytyslokit poistetaan. Käytössä oleva kokoonpanotiedoston versio korvautuu varmistuskopiossa olevalla versiolla.

**Käyttäjän vastaus:** Palaa apuohjelmaan käyttäen *callerac*-parametria, joka ilmoittaa, jatketaanko käsittelyä vai lopetetaanko se.

**SQL2526W Huomautus: Palautus tapahtuu olemassa olevaan tietokantaan, joka on sama kuin varmistuskopion tietokanta. Valenimet ovat samat, mutta olemassa olevan tietokannan nimi** *tietokanta* **ei vastaa varmistuskopion tietokannan nimeä** *tietokanta***.Järjestelmä korvaa kohdetietokannan varmistuskopioversiolla.**

**Selitys:** Kohdetietokannan ja varmistuskopiossa olevan tietokannan valenimet ovat samat ja niiden lähtötiedot ovat samoja. Tietokantojen nimet ovat kuitenkin erilaisia. Tietokannat ovat samoja. Järjestelmä korvaa kohdetietokannan varmistuskopioversiolla.

**Käyttäjän vastaus:** Palaa apuohjelmaan käyttäen *callerac*-parametria, joka ilmoittaa, jatketaanko käsittelyä vai lopetetaanko se.

**SQL2527W Huomautus: Palautus tapahtuu olemassa olevaan tietokantaan, joka on erilainen kuin varmistuskopion tietokanta. Tietokannan nimi** *tietokanta* **ei vastaa varmistuskopiossa olevaa tietokannan nimeä** *tietokanta***, mutta valenimet ovat samat.Järjestelmä korvaa kohdetietokannan varmistuskopioversiolla. Kohdetietokantaan liittyvät päivityselvytyksen elvytyslokit poistetaan.**

**Selitys:** Kohdetietokannan ja varmistuskopiossa olevan tietokannan valenimet ovat samat, mutta niiden nimet ja lähtötiedot eivät ole samoja, mikä viittaa siihen, että ne eivät ole samoja tietokantoja. Järjestelmä korvaa kohdetietokannan varmistuskopioversiolla. Kohdetietokantaan liittyvät päivityselvytyksen elvytyslokit poistetaan. Käytössä oleva kokoonpanotiedoston versio korvautuu varmistuskopiossa olevalla versiolla.

**Käyttäjän vastaus:** Palaa apuohjelmaan käyttäen *callerac*-parametria, joka ilmoittaa, jatketaanko käsittelyä vai lopetetaanko se.

**SQL2528W Huomautus: Palautus tapahtuu olemassa olevaan tietokantaan, joka on sama kuin varmistuskopion tietokanta. Olemassa olevan tietokannan valenimi** *tietokanta* **ei vastaa varmistuskopion valenimeä** *tietokanta* **ja olemassa olevan tietokannan nimi** *nimi* **ei vastaa varmistuskopion tietokannan nimeä** *nimi***.Järjestelmä korvaa kohdetietokannan varmistuskopioversiolla.**

**Selitys:** Kohdetietokannan ja varmistuskopiossa olevan tietokannan valenimet ja nimet eivät ole samat, mutta niiden lähtötiedot ovat samoja, mikä viittaa siihen, että ne ovat samoja tietokantoja. Järjestelmä korvaa kohdetietokannan varmistuskopioversiolla.

**Käyttäjän vastaus:** Palaa apuohjelmaan käyttäen *callerac*-parametria, joka ilmoittaa, jatketaanko käsittelyä vai lopetetaanko se.

**SQL2529W Huomautus: Palautus tapahtuu olemassa olevaan tietokantaan, joka on erilainen kuin varmistuskopion tietokanta. Olemassa olevan tietokannan valenimi** *tietokanta* **ei vastaa varmistuskopion valenimeä** *tietokanta***. Olemassa olevan tietokannan nimi** *nimi* **ei vastaa varmistuskopion tietokannan nimeä** *nimi***.Järjestelmä korvaa kohdetietokannan varmistuskopioversiolla. Kohdetietokantaan liittyvät päivityselvytyksen elvytyslokit poistetaan.**

**Selitys:** Kohdetietokannan ja varmistuskopiossa olevan tietokannan valenimet, nimet eivätkä lähtötiedot ole samoja, mikä viittaa siihen, että ne eivät ole samoja tietokantoja. Järjestelmä korvaa kohdetietokannan varmistuskopioversiolla. Kohdetietokantaan liittyvät päivityselvytyksen elvytyslokit poistetaan. Käytössä oleva kokoonpanotiedoston versio korvautuu varmistuskopiossa olevalla versiolla.

**Käyttäjän vastaus:** Palaa apuohjelmaan käyttäen *callerac*-parametria, joka ilmoittaa, jatketaanko käsittelyä vai lopetetaanko se.

## **SQL2530N Varmistuskopio on vaurioitunut. Tietokannan palautus tästä varmistuskopiosta ei onnistu.**

**Selitys:** Palautettava varmistuskopio on vaurioitunut eikä sen palautus onnistu.

**Käyttäjän vastaus:** Poista varmistuskopio, jota ei voi käyttää. Palauta edellinen varmistuskopio, jos tämä on mahdollista.

# **SQL2531N Palautettavaksi valittu varmistuskopio ei kelpaa tietokannan varmistuskopioksi.**

**Selitys:** Palautettavaksi valittu varmistuskopio ei ole kelvollinen varmistuskopio. Joko valittu tiedosto on vaurioitunut tai varmistuskopionauha ei ole oikeassa kohdassa.

**Käyttäjän vastaus:** Selvitä oikean varmistuskopion sijainti ja anna palautuskomento uudelleen.

**SQL2532N Varmistuskopiotiedostossa on tietokannan** *tkvalenimi* **varmistuskopio, jonka luontihetken aikaleima on** *aikaleima***.Tämä ei ole pyydetty varmistuskopio.**

**Selitys:** Palautettavaksi valitussa tiedostossa ei ole pyydettyä varmistuskopiota. Varmistuskopio on eri tietokannasta kuin on pyydetty.

**Käyttäjän vastaus:** Jos käytössä on nauha, varmista, että oikea nauha on otettu käyttöön. Jos palautus tai lataus tehdään levystä, tiedoston nimeä on ehkä muutettu. Palauta tiedoston nimi sellaiseksi, että se vastaa tietokannan nimeä ja aikaleimaa. Anna komento tämän jälkeen uudestaan.

## **SQL2533W Huomautus: Laitteen** *laite* **varmistuskopiotiedostossa on tietokannan** *tietokanta* **varmistuskopio, jonka luontihetken aikaleima on** *aikaleima***.Tämä ei ole pyydetty varmistuskopio.**

**Selitys:** Käytössä olevasta nauhan kohdasta luetussa varmistuskopiotiedostossa oleva tietovälineen nimiö ei vastaa varmistuskopiojärjestyksen ensimmäisen tiedoston nimiötä.

**Käyttäjän vastaus:** Varmista, että nauha on oikean varmistuskopion kohdalla, ja palaa sitten apuohjelmaan käyttäen *callerac*-parametria ilmoittamaan, jatketaanko käsittelyä.

## **SQL2534W Huomautus: Laitteen** *laite* **tallennusväline ei ole kelvollisen varmistuskopiointivälineen tunnisteen kohdalla.**

**Selitys:** Nauhan käytössä olevasta kohdasta luetut tiedot eivät sisällä kelvollista

varmistuskopiointivälineen tunnistetta.

**Käyttäjän vastaus:** Varmista, että nauha on oikean varmistuskopion kohdalla, ja palaa sitten apuohjelmaan käyttäen *callerac*-parametria ilmoittamaan, jatketaanko käsittelyä.

## **SQL2535W Huomautus: Tallennusväline on lopussa laitteessa** *laite***.Aseta seuraava lähdetallennusväline laitteeseen.**

**Selitys:** Järjestelmä on kohdannut nauhan lopun. Jäljellä on kuitenkin käsittelemättömiä tietoja. Varmistuskopion tai lataustietojen loppuosa on jossakin toisessa nauhassa tai joissakin toisissa nauhoissa.

**Käyttäjän vastaus:** Ota käyttöön varmistuskopion seuraava nauha ja anna palautus- tai latauskomento uudelleen käyttäen *callerac*-parametria ilmoittamaan, jatketaanko käsittelyä.

# **SQL2536W Huomautus: Laitteessa** *laite* **olevassa varmistuskopiossa on väärä järjestysnumero.Järjestelmä odottaa järjestysnumeroa** *numero***.**

**Selitys:** Nauha on väärän varmistuskopion kohdalla. Nauha on kohdistettava varmistuskopion sen tiedoston kohdalle, jonka järjestysnumero on *numero*.

**Käyttäjän vastaus:** Kohdista nauha oikean tiedoston kohdalle ja palaa sitten apuohjelmaan käyttäen *callerac*-parametria ilmoittamaan, jatketaanko käsittelyä.

# **SQL2537N Päivityselvytys on tarpeen palautuksen jälkeen.**

**Selitys:** Tietokannan palautusapuohjelman *rst\_type*-parametrin arvoksi on määritetty SQLUD\_NOROLLFWD, mikä tarkoittaa, ettei päivityselvytystä tarvita palautetun tietokannan saattamiseksi käyttökuntoon. Palautettavan tietokannan varmistuskopio on tehty online-tilassa, ja kopion käyttökuntoon saattamiseksi tarvitaan päivityselvytys.

**Käyttäjän vastaus:** Palauta tietokanta uudestaan tietokannan palautuskäskyllä määrittämättä *rst\_type*-parametrille arvoa SQLUD\_NOROLLFWD.

# **SQL2538N Tiedoston loppumerkki on saavutettu odottamattomasti varmistuskopion tallennusvälineessä** *tallennusväline***.**

**Selitys:** Järjestelmä on yllättäen kohdannut tiedoston loppumerkin lukiessaan ja palauttaessaan varmistuskopiota. Varmistuskopio on käyttökelvoton ja palautus keskeytyy.

**Käyttäjän vastaus:** Palauta tietokanta uudestaan tietokannan palautuskäskyllä käyttäen kelvollista varmistuskopiota.

**SQL2539W Huomautus: Palautus tapahtuu olemassa olevaan tietokantaan, joka on sama kuin varmistuskopion tietokanta. Järjestelmä poistaa tietokannan tiedostot.**

**Selitys:** Kohdetietokannan ja varmistuskopiossa olevan tietokannan nimet ja valenimet ovat samat ja niiden lähtötiedot ovat samoja. Järjestelmä korvaa kohdetietokannan varmistuskopioversiolla.

**Käyttäjän vastaus:** Palaa apuohjelmaan käyttäen *callerac*-parametria, joka ilmoittaa, jatketaanko käsittelyä vai lopetetaanko se.

**SQL2540W Palautus on onnistunut. Järjestelmä on kuitenkin havainnut varoituksen** *varoitus* **tietokannan palautuksen aikana, kun käsittely on tapahtunut keskeytymättömässä tilassa.**

**Selitys:** Tietokannan palautusapuohjelma on aloitettu keskeytymättömässä tilassa eli käyttäen parametria SQLUB\_NO\_INTERRUPT tai

SQLUD\_NO\_INTERRUPT. Käsittelyn kuluessa järjestelmä on kohdannut varoituksen, mutta ei ole palauttanut sitä. Tietokannan palautus on päättynyt onnistuneesti, ja järjestelmän kohtaama varoitus näkyy tämän sanoman lopussa.

**Käyttäjän vastaus:** Varmista, ettei varoituksen aiheuttanut toiminto ole johtanut virheelliseen lopputulokseen.

## **SQL2541W Apuohjelman ajo on onnistunut. Varmistuskopion näköistiedoston sisältävän tiedoston sulkeminen ei kuitenkaan ole onnistunut.**

**Selitys:** Apuohjelman ajo on onnistunut. Varmistuskopion näköistiedoston sisältävän tiedoston sulkeminen ei kuitenkaan ole onnistunut.

**Käyttäjän vastaus:** Yritä sulkea tiedosto, joka sisältää tietokannan varmistuskopion.

#### **SQL2542N Lähdetietokannan valenimen** *tietokannan\_valenimi* **ja aikaleiman** *aikaleima* **perusteella ei ole löytynyt vastaavaa tietokannan näköistiedostoa.**

**Selitys:** Tietokannan varmistuskopion nimi koostuu tietokannan valenimestä ja aikaleimasta. Järjestelmä luo tiedoston nimen tietokannan palautuskäskyssä annettavasta lähdetietokannan valenimi- ja aikaleimaparametrista. Lähdehakemistossa ei ole tiedoston nimeä, joka vastaa annettua lähdetietokannan valenimeä ja aikaleimaa. Jos tämä virhe ilmenee automaattisen lisäävän palautuksen yhteydessä, tarvittavaa näköistiedostoa ei ole löytynyt tietokannan tapahtumatiedoista aikaleiman ja sijainnin perusteella.

**Käyttäjän vastaus:** Varmista, että tietokannan

varmistuskopio on lähdetietovälineessä. Toista toiminto käyttäen oikeaa aikaleimaa.

Jos tämä virhe ilmenee automaattisen lisäävän palautuksen yhteydessä, tarkista vastaava varmistuskopion merkintä tietokannan tapahtumatiedoista ja varmista, että luettelossa oleva sijainti vastaa varmistuskopion todellista sijaintia. Voit joko päivittää tietokannan tapahtumatietoja ja yrittää toimintoa uudelleen niin, että vastaavuus löytyy, tai puhdistaa käsittelyn aikana mahdollisesti luodut resurssit antamalla RESTORE INCREMENTAL ABORT -komennon.

# **SQL2543N Tietokantaa varten määritetty kohdehakemisto ei kelpaa.**

**Selitys:** Tietokannan palautusapuohjelmaa kutsuva sovellus on määrittänyt kohdehakemiston uudelle luotavalle tietokannalle. Joko tätä hakemistoa ei ole tai hakemisto ei kelpaa tietokannan luontiin. Jos hakemiston nimessä saantipolkuineen olisi esimerkiksi enemmän kuin 255 merkkiä, hakemisto ei olisi kelvollinen.

**Käyttäjän vastaus:** Anna varmistuskopio- tai palautuskäsky uudelleen käyttäen kelvollista kohdehakemiston nimeä.

# **SQL2544N Hakemisto, johon tietokantaa palautetaan, on täyttynyt.**

**Selitys:** Tietokannan palautuksen aikana hakemisto, johon tietokantaa palautetaan, on täyttynyt. Palautettavaa tietokantaa ei voi käyttää. Palautus keskeytyy ja, jos palautettava tietokanta on uusi, järjestelmä poistaa sen.

**Käyttäjän vastaus:** Vapauta hakemistoon riittävästi tilaa tietokantaa varten ja anna palautuskomento uudelleen tai, jos palautus tapahtuu uuteen tietokantaan, määritä hakemisto, jossa on riittävästi tilaa tietokannalle.

## **SQL2545W Huomautus: TSM-palvelimessa oleva varmistuskopio on tallennettu erilliseen tallennusvälineeseen. Sen käyttöönottoaikaa ei voi arvioida.**

**Selitys:** TSM-palvelin ei saa varmistuskopiota heti käyttöönsä. Palautustoiminto voi jatkua ja lähettää palvelimeen pyynnön saada tarvittavat tiedot käyttöönsä. Tähän tarvittavaa aikaa ei voi tietää.

**Käyttäjän vastaus:** Palaa apuohjelmaan käyttäen *callerac*-parametria ilmoittamaan, jatketaanko käsittelyä.

## **SQL2546N Tallennusvälineessä** *tallennusväline* **oleva varmistuskopiotiedosto ei ole varmistuskopion tai kopion järjestyksessä ensimmäinen varmistuskopiotiedosto.**

**Selitys:** Palautuksessa tai latauselvytyksessä varmistuskopion tai kopion ensimmäinen tiedosto on käsiteltävä ensimmäisenä. Tallennusvälineestä löytynyt tiedosto ei ole järjestyksessä ensimmäinen.

Apuohjelma odottaa vastausta ennen jatkamista.

**Käyttäjän vastaus:** Aseta paikalleen oikean varmistuskopio- tai kopiotiedoston sisältävä tallennusväline ja jatka apuohjelman ajoa käyttäen oikeaa kutsuparametria, joka määrittää jatketaanko käsittelyä vai lopetetaanko se.

## **SQL2547N Järjestelmä ei ole palauttanut tietokantaa, koska varmistuskopio on edellisen laitoksen mukainen ja edellyttää päivityselvytystä.**

**Selitys:** Lokitiedostojen muoto on näissä laitoksissa erilainen. Siksi päivityselvytys ei ole mahdollinen.

**Käyttäjän vastaus:** Palauta tietokanta sen luonnissa käytetyn DB2-ohjelman version avulla ja tee päivityselvytys lokien loppuun. Ota tämän jälkeen tietokannasta täydellinen varmistuskopio ilman samanaikaista käyttöä. Tämän uuden varmistuskopion avulla voit tehdä palautuksen DB2:n uudessa laitoksessa.

**SQL2548N Varmistuskopiossa** *koodisivu* **annettu tietokannan koodisivu ei kelpaa tai järjestelmä ei tue sitä. Palautus on epäonnistunut.**

## **Selitys:**

- 1. Palautettava varmistuskopio on ehkä luotu palvelimessa, jonka FixPak-versio on uudempi kuin tässä palvelimessa käytetty FixPak-versio. Tällöin on mahdollista, että varmistuskopio sisältää uudemman koodisivun, jota järjestelmä ei tue.
- 2. Varmistuskopio on vioittunut ja sisältää virheellisiä koodisivutietoja.

**Käyttäjän vastaus:** Jos yrität palauttaa varmistuskopiota uudempaa FixPak-versiota käyttävästä palvelimesta vanhempaa FixPak-versiota käyttävään palvelimeen, varmista, että molemmat palvelimet tukevat koodisivua. Voit myös ottaa uudemman FixPak-version käyttöön palvelimessa, johon yrität palauttaa varmistuskopiota.

## **SQL2549N Tietokantaa ei ole palautettu, koska varmistuskopion taulukkotilat eivät ole käytettävissä tai koska vähintään yksi palautettava taulukkotilanimien luettelossa oleva taulukkotilan nimi ei kelpaa.**

**Selitys:** Aluevaraukset, joita on käytetty varmistuskopion taulukkotiloissa, ovat jo käytössä, tai vähintään yksi palautuskomennon luettelossa määritetty taulukkotilan nimi ei ole varmistuskopiossa.

**Käyttäjän vastaus:** Määritä varmistuskopion taulukkotilojen aluevaraukset uudelleen käyttämällä edelleenohjattua palautusta tai määritä kelvollisten palautettavien taulukkotilojen nimien luettelo.

## **SQL2550N Tietokantaa, joka on varmistuskopioitu solmussa** *solmu1***, ei voi palauttaa solmuun** *solmu2***.**

**Selitys:** Palautuksessa käytetty varmistuskopio on eri solmussa olevan tietokannan varmistuskopio. Varmistuskopion voi palauttaa vain samaan solmuun.

**Käyttäjän vastaus:** Varmista, että sinulla on oikea varmistuskopio solmua varten, ja anna pyyntö uudelleen.

## **SQL2551N Tietokantaa, jonka kuvausluettelosolmu on** *solmu1***, ei voi palauttaa tietokantaan, jonka kuvausluettelosolmu on** *solmu2***.**

**Selitys:** Kuvausluettelosolmu voi olla vain yhdessä solmussa ja varmistuskopion solmu on eri kuin solmu, johon palautus tehdään. Tämä voi johtua jommastakummasta seuraavasta syystä:

- 1. Varmistuskopiossa määritetty kuvausluettelosolmu on *solmu1* ja palautusta on yritetty tietokantaan, jonka kuvausluettelosolmu on *solmu2*.
- 2. Palautusta on yritetty uuteen tietokantaan ja kuvausluettelosolmua ei ole palautettu ensin.

**Käyttäjän vastaus:** Tarkista, että palautat oikean varmistuskopion.

Jos palautat järjestelmässä olevaan tietokantaan ja haluat muuttaa kuvausluettelosolmuksi solmun *solmu2*, järjestelmässä oleva tietokanta on ensin hylättävä.

Jos palautat uuteen tietokantaan, palauta kuvausluettelosolmu *solmu1* ensin.

## **SQL2552N Palautuskomennossa määritetty raporttitiedoston nimi ei kelpaa.**

**Selitys:** Raporttitiedoston nimi ylittää 255 merkin enimmäispituuden.

**Käyttäjän vastaus:** Määritä raporttitiedostolle lyhyempi nimi ja anna palautuskomento uudelleen.

#### **SQL2553I RECONCILE-apuohjelman ajo on päättynyt onnistuneesti.**

**Selitys:** Apuohjelman ajo on päättynyt onnistuneesti.

**Käyttäjän vastaus:** Toimia ei tarvita.

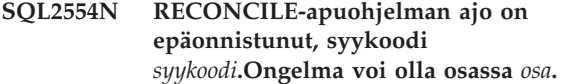

**Selitys:** Mahdolliset syykoodit ovat seuraavat:

- **1** Yhteys DB2 Data Links -hallintaohjelmaan on tuntematon.
- **2** Taulukko/DATALINK-saraketta ei ole määritetty DB2 Data Links -hallintaohjelmalle.
- **3** DB2 Data Links -hallintaohjelma ei ole ajossa.
- **4** Siirräntäongelma.
- **5** Poikkeustaulukossa on tiedostolinkin sisältäviä DATALINK-sarakkeita.
- **6** Taulukko on "Datalink Reconcile Not Possible" -tilassa.
- **7** Lajimäärityksen sisältävien taulukoiden reconcile-käskyssä ei voi määrittää poikkeustaulukkoa.
- **8** ALTER TABLE -käsky ei ole onnistunut asettamaan taulukkoa "Datalink Reconcile Pending"- tai "Datalink Reconcile Not Possible" -tilaan, tai se ei ole onnistunut poistamaan taulukkoa "Datalink Reconcile Pending"- tai "Datalink Reconcile Not Possible" -tilasta.
- **9** Data Links -tuki ei ole käytössä.
- **10** Taulukko on tarkistuksen odotustilassa.
- **11** Tarvittava DB2 Data Links Manager -ohjelma ei ole ollut käytettävissä virheen käsittelyn aikana. Taulukko siirtyy DataLink Reconcile Pending -tilaan.
- **12** Täsmäytys ei ole päättynyt DB2 Data Links Manager -ohjelmassa määritetyssä ajassa. Lisätietoja on ilmoituslokissa.

## **Käyttäjän vastaus:** Mahdolliset ratkaisut ovat seuraavat:

- **1** Varmista, että DB2 Data Links -hallintaohjelma on ajossa ja että se on rekisteröity tietokantaan ADD DATALINKS MANAGER -komennolla. Yritä muodostaa yhteys tietokantaan ja varmista, että DB2 Data Links -hallintaohjelma on muodostanut vastaavan yhteyden.
- **2** Taulukkoa ei löydy DB2 Data Links -hallintaohjelmasta. Apuohjelmalla ei ole mitään täsmättävää.
- **3** DB2 Data Links -hallintaohjelma ei ole ajossa. Aloita DB2 Data Links -hallintaohjelma.
- **4** Varmista, että sinulla on riittävät valtuudet ja että raporttitiedostolle on riittävästi levytilaa. DLREPORT-parametrille on oltava täysin määritetty polku. Varmista, että täsmäytettävä taulukko ei ole viallinen.
- **5** Määritä kaikki poikkeustaulukon DATALINK-sarakkeet uudelleen siten, että niiden tilaksi tulee "NO LINK CONTROL".
- **6** Poista taulukko "Datalink Reconcile Not Possible" -tilasta SET INTEGRITY -komennolla. Anna täsmäytyskomento uudelleen.
- **7** Älä määritä poikkeustaulukkoa.
- **8** Yritä asettaa taulukko SET INTEGRITY -komennolla "Datalink Reconcile Pending" -tilaan tai asettaa "Datalink Reconcile Pending"- tai "Datalink Reconcile Not Possible" -tila uudelleen.
- **9** Tietokannan hallintaohjelman kokoonpanoparametrin DATALINKS arvo on NO. Jos haluat käyttää RECONCILEapuohjelmaa, sinun on määritettävä parametrin DATALINKS arvoksi YES.
- **10** Jos taulukko on tarkistuksen odotustilassa, sille ei voi ajaa täsmäytystä. Voit poista taulukon tarkistuksen odotustilasta antamalla SET INTEGRITY -komennon.
- **11** Aja täsmäytys uudelleen.
- **12** RECONCILE-komento on päättynyt aikakatkaisuun odotettaessa DB2 Data Links -hallintaohjelman tarkistusta. Yritä antaa RECONCILE-komento uudelleen.

## **SQL2560N Kohdetietokanta ei ole identtinen lähdetietokannan kanssa taulukkotilatasolta tapahtuvaa palautusta varten.**

**Selitys:** Taulukkotilatasolta tapahtuvassa palautuksessa kohdetietokannan on oltava varmistuskopioinnissa käytetty alkuperäinen tietokanta tai uusi tietokanta.

**Käyttäjän vastaus:** Määritä oikea kohdetietokanta ja anna apuohjelmakomento uudelleen.

## **SQL2561W Huomautus: Palautus taulukkotilatason varmistuskopiosta tapahtuu tietokantaan, jota ei ole olemassa. Järjestelmä luo tietokannan, jolla on samat määritteet.**

**Selitys:** Taulukkotilatason varmistuskopiosta tehtävässä palautuksessa, kohdetietokannassa on oltava samat määritteet (tietokannan nimi, valenimi ja alkuperä) kuin lähdetietokannassa. Jos tietokantaa ei vielä ole olemassa, toiminto luo sen.

**Käyttäjän vastaus:** Palaa apuohjelmaan käyttäen *callerac*-parametria, joka ilmoittaa, jatketaanko käsittelyä vai lopetetaanko se.

## **SQL2562N Taulukkotilatason palautus tietokannan täydestä varmistuskopiosta ei ole sallittu.**

**Selitys:** Täydestä tietokantatason varmistuskopiosta ei voi tehdä taulukkotilatason palautusta.

**Käyttäjän vastaus:** Määritä oikea palautuslaji tai jokin toinen varmistuskopio ja anna apuohjelmakomento uudelleen.

## **SQL2563W Palautustoiminto on onnistunut, mutta vähintään yhden taulukkotilan palautus varmistuskopiosta ei ole onnistunut aluevarauksen käyttövirheen takia.**

**Selitys:** Palautustoiminto on onnistunut. Vähintään yhtä varmistuskopion sisältämää taulukkotilaa ei ole palautettu jostakin seuraavista syistä:

- v Taulukkotilojen aluevarausten käsittelyssä on ilmennyt virhe. Jos taulukkotilat on hylätty varmistuskopion laadinnan jälkeen, lisätoimia ei tarvita.
- v Palautuskomento on annettu käyttämällä taulukkotilaluetteloa, joka määrittää vain osan varmistuskopion taulukkotiloista. Muita toimia ei tarvita.

**Käyttäjän vastaus:** Jos häiriö ei ole aiheutunut osittaisesta taulukkotilaluettelosta, tarkista taulukkotilojen tilat taulukkotilojen kyselytoiminnon avulla. Jos jokin taulukkotila on tilassa ″muistin määritys odotustilassa″, taulukkotilan muistimääritys on korjattava, jotta palautus onnistuisi. Lisätietoja taulukkotilan elvytyksestä on julkaisussa Administration Guide.

## **SQL2564N Varmistuskopion yhden tai usean taulukkotilan sivun koko ei täsmää kohdetaulukon vastaavan kohdetaulukkotilan sivun koon kanssa.**

**Selitys:** Kohdetaulukkotilan sivun koon on oltava sama kuin varmistuskopion sivun koko. Taulukkotilan palautusta toiseen sivun kokoon ei tueta. Oletussivun koko on 4 kilotavua.

**Käyttäjän vastaus:** Varmista, että palautuksen kohdetaulukkotilan sivun koko on sama kuin varmistuskopion taulukkotilan sivun koko.

## **SQL2565N RESTORE-komentoon määritetty parametri ei kelpaa käytetyn varmistuskopion kanssa.**

**Selitys:** Varmistuskopion sisältämä tietokanta on olemassa järjestelmässä eikä se vastaa palautettavaa tietokantaa. Määritetyn palautusparametrin käyttö edellyttää, että palautettava tietokanta on uusi tai sama kuin varmistuskopiossa.

Apuohjelma lopettaa pyynnön käsittelyn.

**Käyttäjän vastaus:** Anna komento uudelleen käyttäen oikeaa tietokannan nimeä.

## **SQL2566W Palautustoiminto on päättynyt onnistuneesti, mutta yhden tai usean taulukkotilan taulukot ovat DRP- tai DRNP-tilassa. Lisätietoja on tiedostossa db2diag.log.**

**Selitys:** Yhden tai usean taulukkotilan taulukoita on täsmäytyksen odotustilassa (DATALINK Reconcile Pending, DRP) tai tilassa, jossa täsmäytys ei ole mahdollista (DATALINK Reconcile Not Possible, DRNP). Syy on jokin seuraavista:

- v On yritetty palauttaa tietokantaa, jonka tietokannan nimi, valenimi, pääkoneen nimi tai ilmentymän nimi eivät ole samoja kuin varmistuskopion nimet. Jos palautuksen jälkeen ei ole tehty päivityselvytystä, kaikki taulukot, joissa on DATALINK-sarakkeita, on asetettu DRNP-tilaan.
- Palautuksessa on käytetty WITHOUT DATALINK -valitsinta eikä sen jälkeen ole tehty päivityselvytystä. Kaikki taulukot, joissa on DATALINK-sarakkeita, on asetettu DRP-tilaan.
- Palautusta on yritetty varmistuskopiosta, jota ei voi enää käyttää. Jos palautuksen jälkeen ei ole tehty päivityselvytystä, kaikki taulukot, joissa on DATALINK-sarakkeita, on asetettu DRNP-tilaan.
- DATALINK-saraketietoja ei ole DB2 Data Manager -ohjelmassa. Taulukot, joihin tämä vaikuttaa, on asetettu DRNP-tilaan.
- Palautuksessa on käytetty nopeaa täsmäytystä, joka on epäonnistunut, kun DB2 Data Links -hallintaohjelman tiedostoja on yritetty linkittää uudelleen. Taulukot, joihin tämä vaikuttaa, on asetettu DRNP-tilaan.

**Käyttäjän vastaus:** Tarkista ilmoituslokista, mitkä taulukot ovat DRP- tai DRNP-tilassa. Lisätietoja DRPtai DRNP-tilassa olevien taulukoiden täsmäytyksestä on julkaisussa Administration Guide.

## **SQL2570N Tietokantaa ei voi palauttaa käyttöympäristössä, joka ei vastaa varmistuskopion luonnissa käytettyä käyttöympäristöä.**

**Selitys:** Olet luonut varmistuskopion yhdessä käyttöympäristössä ja yrität palauttaa sen toisessa käyttöympäristössä. Varmistuskopiot on kuitenkin palautettava järjestelmässä, jonka koneen laji ja käyttöjärjestelmä vastaavat varmistuskopion luonnissa käytettyä järjestelmää.

**Käyttäjän vastaus:** Voit käyttää tätä varmistuskopiota palauttamalla sen järjestelmässä, joka vastaa varmistuskopion luonnissa käytettyä järjestelmää.

Voit siirtää tietokannan käyttöympäristöstä toiseen käyttäen db2move-apuohjelmaa, jonka kuvaus on julkaisussa *Data Movement Utilities Guide and Reference*.

## **SQL2571N Automaattinen palautus päivittyvästä näköistiedostosta ei onnistu. Syykoodi :** *syykoodi***.**

**Selitys:** Automaattisen palautuksen aikana päivittyvästä näköistiedostosta on ilmennyt virhe. Apuohjelma ei ole päättynyt oikein. Apuohjelma lopettaa pyynnön käsittelyn. Tämä virhe ilmenee, kun alkuperäiset määritykset on palautettu ja tarvittavaa lisäävää palautusjoukkoa ei ole voitu toteuttaa onnistuneesti. Syykoodit ovat seuraavat:

- **1** Määritettyä aikaleimaa vastaavaa varmistuskopiota ei löydy tietokannan tapahtumatiedoista.
- **2** On ilmennyt virhe palautettavien taulukkotilojen määrityksenyhteydessä.
- **3** Tarvittavaa varmistuskopiota ei löydy tietokannan tapahtumatiedoista.

**Käyttäjän vastaus:** Puhdista käsittelyn aikana mahdollisesti luodut resurssit antamalla RESTORE INCREMENTAL ABORT -komento. Palauta tietokanta tästä varmistuskopiosta toteuttamalla lisäävä palautus manuaalisesti.

**SQL2572N Näköistiedostoja on yritetty palauttaa väärässä järjestyksessä. Taulukkotilan** *taulukkotilan\_nimi* **palautuksessa on ilmennyt virhe, koska varmistuskopio, jonka aikaleima on** *aikaleima***, tulee palauttaa ennen nyt yritetyn näköistiedoston palautusta.**

**Selitys:** Kun palautat näköistiedoston päivitystiedostojen luontimenetelmällä tehtyjä näköistiedostoja, noudata seuraavaa järjestystä:

- 1. Palauta lopullinen näköistiedosto ensin määrittääksesi DB2-näköistiedoston päivitystiedoston, johon haluat palauttaa tietokannan.
- 2. Palauta täydellinen tietokannan tai taulukkotilan näköistiedosto ennen näköistiedostojen päivitystiedostojen joukkoa.
- 3. Palauta näköistiedostojen päivitystiedostot ja muutosten näköistiedostot niiden luontijärjestyksessä.
- 4. Palauta lopullinen näköistiedosto toisen kerran.

Jokaiseen varmistuskopion näköistiedoston sisältämään taulukkotilaan sisältyy tieto siitä, mikä varmistuskopion näköistiedosto on palautettava, jotta nyt epäonnistunut varmistuskopion näköistiedoston palautus onnistuu. Palauta näköistiedosto, joka sisältää sanomassa annetun aikaleiman. Vasta tämän jälkeen voit palauttaa näköistiedoston, joka aiheutti tämän sanoman. Järjestelmässä voi olla myös muita palautettavia näköistiedostoja, mutta tämä oli ensimmäinen taulukkotila, jossa ilmeni virhe.

**Käyttäjän vastaus:** Varmista, että palautettavien näköistiedoston päivitystiedostojen järjestys on oikea, ja jatka palautusta.

## **SQL2573N Päivittyvä näköistiedosto on palautettava osana päivittyvän näköistiedoston RESTORE-toimintoa.**

**Selitys:** RESTORE-toimintoa on yritetty käyttäen päivittyvää näköistiedostoa. Päivittyvää näköistiedostoa ei voi palauttaa yksin. Se on palautettava osana päivittyvää RESTORE-toimintoa.

Apuohjelma lopettaa pyynnön käsittelyn.

**Käyttäjän vastaus:** Voit palauttaa tämän näköistiedoston antamalla RESTORE-komennon käyttäen INCREMENTAL-muuttujaa. Voit suorittaa muun kuin päivittyvän RESTORE-toiminnon määrittämällä muun kuin päivittyvän näköistiedoston.

## **SQL2574N Näköistiedosto, joka palautetaan osana päivittyvän näköistiedoston RESTORE-toimintoa, ei saa olla uudempi kuin kohdenäköistiedosto.**

**Selitys:** Kohdenäköistiedosto on ensimmäinen näköistiedosto, joka palautetaan osana päivittyvän näköistiedoston RESTORE-toimintoa. Tämä näköistiedosto sisältää taulukkotilan määritykset ja muita palautettavan tietokannan ohjausrakenteita. RESTORE-toiminto ei voi palauttaa päivittyvän näköistiedoston RESTORE-toiminnon aikana näköistiedostoa, joka on uudempi kuin kohdenäköistiedosto, koska tietokanta saattaa vioittua.

Päivittyvän näköistiedoston RESTORE-toiminto on epäonnistunut, koska se on yrittänyt palauttaa näköistiedoston, jonka aikaleima on uudempi kuin kohdenäköistiedoston aikaleima.

Apuohjelma lopettaa pyynnön käsittelyn.

**Käyttäjän vastaus:** Anna komento uudelleen käyttäen näköistiedostoa, jonka aikaleima on vanhempi kuin kohdenäköistiedoston aikaleima.

**SQL2575N Määritetyn päivittyvän näköistiedoston aikaleima on uudempi kuin sen näköistiedoston aikaleima, joka on viimeksi palautettu taulukkotilalle** *taulukkotilan\_numero***.Sen aikaleima on** *aikaleima***.**

**Selitys:** Päivittyvän RESTORE-toiminnon toteuttamista varten näköistiedostot on palautettava kunkin taulukkotilan osalta aikajärjestyksessä vanhimmasta uusimpaan. Päivittyvä RESTORE-toiminto on määrittänyt näköistiedoston, jonka aikaleima on vanhempi kuin määritetylle taulukkotilalle viimeksi palautetun näköistiedoston aikaleima.

Apuohjelma lopettaa pyynnön käsittelyn.

**Käyttäjän vastaus:** Anna komento uudelleen käyttäen näköistiedostoa, jonka aikaleima on uudempi kuin taulukkotilalle viimeksi palautetun näköistiedoston aikaleima.

**SQL2576N Taulukkotila** *taulukkotilan\_nimi* **on palautettu osana päivittyvän näköistiedoston RESTORE-toimintoa, mutta RESTORE-komennossa ei ole INCREMENTAL-lausetta.**

**Selitys:** Taulukkotilan päivittyvää palautusta varten kussakin RESTORE-komennossa on määritettävä INCREMENTAL-lause.

Apuohjelma lopettaa pyynnön käsittelyn.

**Käyttäjän vastaus:** Anna RESTORE-komento uudelleen sisällyttäen siihen INCREMENTAL-lause.

## **SQL2577N Järjestelmä ei ole löytänyt kirjastoa, johon se voisi purkaa varmistuskopion tiivistyksen.**

**Selitys:** Palautettava varmistuskopio on tiivistetty, mutta tiivistyksen purkukirjastoa ei ole määritetty eikä varmistuskopiosta ole löytynyt kirjastoa.

RESTORE-apuohjelma tarvitsee lisäkirjaston, johon se purkaa tiivistetyn varmistuskopion. Yleensä tämä kirjasto on tallennettu varmistuskopioon, mutta tässä tapauksessa varmistuskopion laatija on jättänyt kirjaston pois. Kirjaston nimi voidaan määrittää RESTORE-apuohjelmalle myös parametrin avulla.

Apuohjelma lopettaa pyynnön käsittelyn.

**Käyttäjän vastaus:** Anna komento uudelleen siten, että määrität siinä sen kirjaston nimen, joka pystyy purkamaan varmistuskopion tietojen tiivistyksen.

#### **SQL2578N Määritettyä objektia ei ole löytynyt varmistuskopiosta.**

**Selitys:** Varmistuskopiossa ei ole palautettavaksi pyydettyä objektia.

RESTORE-apuohjelma on yrittänyt palauttaa varmistuskopiosta yksittäisen objektin. Varmistuskopiossa ei ole tämänlajista objektia.

Varmistuskopiosta voidaan palauttaa yksittäisinä objekteina varmistuskopion tapahtumatiedosto ja tiivistyksen purkukirjasto.

Apuohjelma lopettaa pyynnön käsittelyn.

**Käyttäjän vastaus:** Anna komento uudelleen siten, että määrität siinä kyseisen objektin sisältävän varmistuskopion.

## **SQL2580W Huomautus: Järjestelmä on palauttamassa lokeja polkuun, joka sisältää aiemmin luodut lokitiedostot. Yritys korvata aiemmin luotu lokitiedosto palautuksen aikana aiheuttaa palautustoiminnon epäonnistumisen.**

**Selitys:** Määritetty lokin kohdepolku sisältää vähintään yhden tiedoston, jonka nimi vastaa lokin tiedostonimen muotoa. Jos palautustoiminto yrittää myöhemmin poimia samannimisen lokitiedoston, palautustoiminto epäonnistuu.

**Käyttäjän vastaus:** Poista aiemmin luodut lokitiedostot lokin kohdepolusta tai varmista muulla tavoin, että lokin kohdepolussa sijaitsevat aiemmin luodut tiedostot eivät vastaa minkään tästä varmistuskopiosta poimitun lokin tiedostonimeä. Palauta apuohjelma, kun olet määrittänyt CALLERAC-parametrille arvon, joka osoittaa, että palautuksen tulee joko jatkua tai loppua.

## **SQL2581N Palautus ei voi poimia lokitiedostoja varmistuskopiosta määritettyyn polkuun.**

**Selitys:** On ilmennyt virhe poimittaessa lokitiedostoa varmistuskopiosta tai koska varmistuskopio ei sisällä lokeja. Lokin kohdepolku voi olla täynnä tai virheellinen. Syynä voi myös olla varmistuskopioon sisältyvä lokitiedoston nimi, joka vastaa lokin kohdepolussa olevaa lokitiedoston nimeä.

**Käyttäjän vastaus:** Lisätietoja on hallinnan ilmoituslokissa. Varmista, että lokin kohdepolku on kelvollinen ja että tilaa on riittävästi, jotta järjestelmä voi poimia kaikki varmistuskopion lokitiedostot. Varmista myös, että lokin kohdepolussa ei ole aiemmin luotuja lokitiedostoja, joiden nimet vastaavat palautettavana olevan varmistuskopion sisältämien lokitiedostojen nimiä. Anna komento uudelleen.

# **SQL2600 - SQL2699**

#### **SQL2600W Käyttöoikeuslohkoon viittaava Input-parametrin osoitin ei kelpaa tai lohkon koko on väärä.**

**Selitys:** Käyttöoikeusrakenteen parametriin viittaavan osoittimen arvo on tyhjäarvo (NULL), käyttöoikeusrakenteen osoitin viittaa alueelle, joka on pienempi kuin rakenteen pituuskentässä määritetty pituus tai käyttöoikeusrakenteen pituuskentän arvo ei kelpaa.

Komentoa ei voi toteuttaa.

**Käyttäjän vastaus:** Korjaa Input-parametrin arvo ja anna komento uudestaan.

**SQL2650N Lukulokin API-liittymään** *APIn\_nimi* **on siirtynyt parametri** *parametrin\_nimi***, joka ei kelpaa. Syykoodi =** *syykoodi***.**

**Selitys:** Lukulokin API-liittymään on siirtynyt parametri, joka ei kelpaa. Mahdolliset syykoodit ovat seuraavat:

- **01** Määritetty toiminto on virheellinen.
- **02** Lokin alkujärjestysnumero on suurempi kuin käytössä olevan tietokannan aktiivinen lokin järjestysnumero.
- **03** Lokin alku- ja loppujärjestysnumeroiden määrittämä järjestysnumeroalue ei riitä lokitietoja varten.
- **04** Lokin alkujärjestysnumero ei ole todellisen lokitietueen alussa.
- **05** Lokin alkujärjestysnumeron paikkaa ei voitu selvittää.
- **06** Lokin loppujärjestysnumero on pienempi tai yhtä suuri kuin lokin alkujärjestysnumero.
- **07** Puskuri ei kelpaa määritettyä kokoa varten.
- **08** Puskurin koko ei riitä lokitietueen tallennukseen.
- **09** Osoitin ei kelpaa.
- **10** Suodatusvalinta ei kelpaa.
- **11** Lokitiedoston polku ei kelpaa.
- **12** Ylivuodon lokitiedoston polku ei kelpaa.
- **13** Lokitiedostojen noutovalinta ei kelpaa.
- **14** Muistin varausta varten määritetty tavumäärä on liian pieni.

**Käyttäjän vastaus:** Jos syykoodi on 01, varmista, että toiminto on DB2READLOG\_QUERY, DB2READLOG\_READ tai DB2READLOG\_READ\_SINGLE.

Jos syykoodi on 02, pienennä lokin aloittavaa järjestysnumeroa.

Varmista syykoodin 03 tapauksessa, että lokin loppujärjestysnumero on riittävästi suurempi kuin lokin alkujärjestysnumero.

Varmista syykoodin 04 tapauksessa, että lokin alkujärjestysnumero on joko lokin ensimmäinen järjestysnumero tai seuraava lokin alkujärjestysnumero, joka palautetaan lukulokin tietorakenteeseen.

Varmista syykoodin 05 tapauksessa, että lokin alkujärjestysnumero sijaitsee tietokannan lokitiedoston saantipolussa lokille varatussa yhtenäisessä levytilassa.

Varmista syykoodin 06 tapauksessa, että lokin loppujärjestysnumero on suurempi kuin lokin alkujärjestysnumero.

Varmista syykoodin 07 tapauksessa, että puskurin varaus on tehty ja että puskurin koko on lokipuskurin kokoparametrin mukainen.

Suurenna syykoodin 08 tapauksessa varatun puskurin kokoa.

Varmista syykoodin 09 tapauksessa, että muistivaraus on tehty oikein ja että osoittimet on alustettu oikein.

Jos syykoodi on 10, varmista, että suodatusvalinta on joko DB2READLOG\_FILTER\_OFF tai DB2READLOG\_FILTER\_ON.

Jos syykoodi on 11, varmista, että lokitiedoston polku on määritetty ja että se osoittaa kelvolliseen hakemistoon.

Jos syykoodi on 12, varmista, että ylivuodon lokitiedoston polku on määritetty ja että se osoittaa kelvolliseen hakemistoon.

Jos syykoodi on 13, varmista, että noutovalinta on DB2READLOGNOCONN\_RETRIEVE\_OFF, DB2READLOGNOCONN\_RETRIEVE\_LOGPATH tai DB2READLOGNOCONNRETRIEVE\_OVERFLOW.

Jos syykoodi on 14, suurenna sisäisesti varattavien tavujen enimmäismäärää.

# **SQL2651N Tietokantaan liittyviä lokin tietueita ei voi lukea asynkronisesti.**

**Selitys:** Asynkronisen lukulokin API-liittymän avulla on yritetty käsitellä tietokantaa, johon on yhteys ja jossa LOG RETAIN- tai USER EXITS ON -määritys eivät ole käytössä. Vain päivityselvytystä tukeviin tietokantoihin liittyviä lokeja voi lukea.

**Käyttäjän vastaus:** Päivitä asynkronisen lukulokin API-liittymän tunnistaman tietokannan kokoonpano asettamalla LOG RETAIN- tai USER EXITS -määrityksen tai molempien arvoksi ON.

## **SQL2652N Muisti ei riitä asynkronisen lokin lukuohjelman ajoon.**

**Selitys:** Asynkronisen lukulokin API-liittymän käyttämien sisäisten puskurien varaus ei ole onnistunut.

**Käyttäjän vastaus:** Suurenna prosessin käytettävissä olevan muistin määrää (lisää käyttö- tai näennäismuistia tai lopeta tarpeettomia taustaprosesseja) tai pienennä asynkronisen lukulokin API-liittymän käytössä olevaa lokin järjestysnumeroaluetta.

## **SQL2653W Palautus, päivityselvytys tai häiriön jälkeinen elvytys on saattanut käyttää uudelleen lokin järjestysnumeroita. Syykoodi** *syykoodi***.**

**Selitys:** Palautus, päivityselvytys tai häiriön jälkeinen elvytys on saattanut käyttää uudelleen lokin järjestysnumeroita. Mahdolliset syykoodit ovat seuraavat:

- 01 palautus on toteutettu.
- v 02 päivityselvytys (ROLLFORWARD) on toteutettu.
- v 03 häiriön jälkeinen elvytys on toteutettu.

**Käyttäjän vastaus:** Toimia ei tarvita.

## **SQL2654W Tietokannan loki on asynkronisesti luettu aktiivisen lokin loppuun.**

**Selitys:** Asynkroninen lokiin lukuohjelma on lukenut kaikki tietokannan aktiivisen lokitietueet.

**Käyttäjän vastaus:** Toimia ei tarvita.

#### **SQL2655N Asynkronisen lokin lukuohjelma on kohdannut lokitiedoston** *nimi***, joka ei liity asynkronisesti luettavaan tietokantaan.**

**Selitys:** Asynkronisen lokin lukuohjelma on yrittänyt lukea lokitietueita määritetystä lokitiedostosta.

# **SQL2700 - SQL2799**

## **SQL2701N Komentorivivaihtoehto ei kelpaa ohjelmalle** *ohjelma***.Syykoodi:** *syykoodi***.**

**Selitys:** Tietojen katkaisuapuohjelmalle määritetty komentorivivaihtoehto ei kelpaa. Kelvolliset vaihtoehdot ovat:

- v c ″kokoonpanotiedoston nimi″
- v d ″jakelutiedoston nimi″
- i "syötetiedoston nimi"
- v o ″tulostiedoston etuliite″
- v h käyttösanoma

**Käyttäjän vastaus:** Syykoodien mukaisesti:

Määritetty lokitiedosto ei liity asynkronisesti luettavaan tietokantaan.

**Käyttäjän vastaus:** Poista tämä lokitiedosto tietokannan lokihakemistosta. Siirrä oikea lokitiedosto tietokannan lokihakemistoon ja toteuta asynkronisen lukulokin API-liittymän kutsu uudelleen.

## **SQL2656N Asynkronisen lokin lukuohjelma on kohdannut lokitiedoston** *nimi***, jota ei voi lukea.**

**Selitys:** Asynkronisen lokin lukuohjelma on yrittänyt lukea lokitietueita määritetystä lokitiedostosta. Määritetty lokitiedosto on viallinen eikä sitä voi lukea.

**Käyttäjän vastaus:** Suurenna lokin luvun alkujärjestysnumeroa ja aloita luku määritetyn lokitiedoston jälkeen antamalla asynkronisen lukulokin API-liittymän kutsu uudelleen.

## **SQL2657N Asynkronisen lokin lukuohjelma tarvitsee lokitiedoston** *nimi***, jota ei ole tietokannan lokihakemistossa.**

**Selitys:** Asynkronisen lokin lukuohjelma tarvitsee lokitietueita määritetystä lokitiedostosta. Määritetty lokitiedosto ei ole tällä hetkellä tietokannan lokihakemistossa.

**Käyttäjän vastaus:** Siirrä määritetty lokitiedosto asynkronisesti luettavan tietokannan lokihakemistoon. Jos tietokantalokin polkua on muutettu, lokitiedosto saattaa olla vanhan lokin polussa. Anna asynkronisen lokin luvun API-liittymäkutsu uudelleen.

- **1** Vaihtoehtoa ei ole aloitettu merkillä '-'.
- **2** Kunkin vaihtoehdon (paitsi vaihtoehdon 'h' (tai 'H')) jälkeen on oltava argumentti.
- **3** Vaihtoehto ei kelpaa.
- **4** Vaihtoehdon argumentti on liian pitkä (enintään 80 merkkiä).

## **SQL2702N Kokoonpanotiedoston** *kokoonpanotiedosto* **avaus ei onnistu.**

**Selitys:** Apuohjelma ei voi lukea kokoonpanotiedostoa *kokoonpanotiedosto*.

**Käyttäjän vastaus:** Varmista, että kokoonpanotiedosto on olemassa ja että sitä voi lukea.

**SQL2703N Lokitiedoston** *lokitiedosto* **avaus ei onnistu.**

**Selitys:** Apuohjelma ei voi avata lokitiedostoa *lokitiedosto* kirjoitusta tai lisäystä varten.

**Käyttäjän vastaus:** Varmista, että lokitiedosto on olemassa ja että siihen voi kirjoittaa.

**SQL2704N Syötetietotiedoston** *syötetiedosto* **avaus ei onnistu.**

**Selitys:** Apuohjelma ei voi lukea syötetiedostoa *syötetiedosto*.

**Käyttäjän vastaus:** Varmista, että syötetiedosto on olemassa ja että siihen voi kirjoittaa.

## **SQL2705N Osiointikartan syötetiedoston** *syötetiedosto* **avaus ei onnistu.**

**Selitys:** Apuohjelma ei voi lukea osiointikartan syötetiedostoa *syötetiedosto*.

**Käyttäjän vastaus:** Varmista, että osiointikartan syötetiedosto on olemassa ja että siihen voi kirjoittaa.

#### **SQL2706N Osiointikartan tulostiedoston** *tulostiedosto* **avaus ei onnistu.**

**Selitys:** Apuohjelma ei voi avata osiointikartan tulostiedostoa *tulostiedosto* kirjoitusta varten.

**Käyttäjän vastaus:** Varmista, että osiointikartan tulostiedostoon voi kirjoittaa.

#### **SQL2707N Jakelutiedoston** *jakelutiedosto* **avaus ei onnistu.**

**Selitys:** Apuohjelma ei voi avata jakelutiedostoa *jakelutiedosto* kirjoitusta varten.

**Käyttäjän vastaus:** Varmista, että jakelutiedostoon voi kirjoittaa.

#### **SQL2708N Tulostietotiedoston** *tulostiedosto* **avaus ei onnistu.**

**Selitys:** Apuohjelma ei voi avata tulostietotiedostoa *tulostiedosto* kirjoitusta varten.

**Käyttäjän vastaus:** Varmista, että tulostietotiedostoon voi kirjoittaa.

#### **SQL2709N Kokoonpanotiedoston rivillä** *rivi* **on syntaksivirhe.**

**Selitys:** Avainsanan ja sen argumentin määrityksessä on syntaksivirhe.

**Käyttäjän vastaus:** Avainsana ja sen argumentti on erotettava merkillä '='.

#### **SQL2710N Kokoonpanotiedoston rivillä** *rivi* **on avainsana, joka ei kelpaa.**

**Selitys:** Kokoonpanotiedostossa on määrittämätön avainsana.

**Käyttäjän vastaus:** Kelvollisia avainsanoja (kirjainkoolla ei ole merkitystä) ovat:

v DESCRIPTION, CDELIMITER, SDELIMITER, NODES, TRACE, MSG\_LEVEL, RUNTYPE, OUTPUTNODES, NODES, OUTPUTNODES, OUTPUTTYPE, PARTITION, MAPFILI, INFILE, MAPFILO, OUTFILE, DISTFILE, LOGFILE, NEWLINE, HEADER, FILETYPE

#### **SQL2711N Kokoonpanotiedoston rivillä** *rivi* **on sarake-erotin (CDELIMITER), joka ei kelpaa.**

**Selitys:** Kokoonpanotiedostossa on määritetty virheellinen sarake-erotin (CDELIMITER).

**Käyttäjän vastaus:** Varmista, että sarake-erotin (CDELIMITER) on SBCS-merkki.

## **SQL2712N Kokoonpanotiedoston rivillä** *rivi* **on merkkijonoerotin (SDELIMITER), joka ei kelpaa.**

**Selitys:** Kokoonpanotiedostossa on määritetty virheellinen merkkijonoerotin (SDELIMITER).

**Käyttäjän vastaus:** Merkkijonoerotin (SDELIMITER) ei voi olla piste.

## **SQL2713N Kokoonpanotiedoston rivillä** *rivi* **on ajolaji (RUNTYPE), joka ei kelpaa.**

**Selitys:** Kokoonpanotiedostossa on määritetty virheellinen ajolaji (RUNTYPE).

**Käyttäjän vastaus:** Ajolaji (RUNTYPE) voi olla joko PARTITION tai ANALYZE (kirjainkoolla ei ole merkitystä).

## **SQL2714N Kokoonpanotiedoston rivillä** *rivi* **on sanomataso (MSG\_LEVEL), joka ei kelpaa.**

**Selitys:** Kokoonpanotiedostossa on määritetty virheellinen sanomataso (MSG\_LEVEL).

**Käyttäjän vastaus:** Sanomataso (MSG\_LEVEL) voi olla joko CHECK tai NOCHECK (kirjainkoolla ei ole merkitystä).

## **SQL2715N Kokoonpanotiedoston rivillä** *rivi* **on tarkistustaso (CHECK\_LEVEL), joka ei kelpaa.**

**Selitys:** Kokoonpanotiedostossa on määritetty virheellinen tarkistustaso (CHECK\_LEVEL).

**Käyttäjän vastaus:** Tarkistustaso (CHECK\_LEVEL) voi olla joko CHECK tai NOCHECK (kirjainkoolla ei ole merkitystä).

## **SQL2716N Kokoonpanotiedoston rivillä** *rivi* **on tietuepituus (RECLEN)** *tietuepituus***, joka ei kelpaa.**

**Selitys:** Kokoonpanotiedostossa on määritetty virheellinen tietuepituus (RECLEN) *tietuepituus*.

**Käyttäjän vastaus:** Tietuepituuden (RECLEN) on oltava 1 - 32 767.

## **SQL2717N Kokoonpanotiedoston rivillä** *rivi* **on solmumääritys (NODES), joka ei kelpaa. Syykoodi** *syykoodi***.**

**Selitys:** Kokoonpanotiedostossa on määritetty virheellinen solmumääritys (NODES).

**Käyttäjän vastaus:** Syykoodien mukaisesti:

- **1** NODES on jo määritetty.
- **2** Muoto ei kelpaa. Kelvollinen esimerkki: NODES=(0,30,2,3,10- 15,57)
- **3** Kunkin merkinnän on oltava luku 0- 999.
- **4** Aluemäärityksen on oltava järjestyksessä pienemmästä suurempaan.

## **SQL2718N Kokoonpanotiedoston rivillä** *rivi* **on tulossolmumääritys (OUTPUTNODES), joka ei kelpaa. Syykoodi** *syykoodi***.**

**Selitys:** Kokoonpanotiedostossa on määritetty virheellinen tulossolmumääritys (OUTPUTNODES).

**Käyttäjän vastaus:** Syykoodien mukaisesti:

- **1** OUTPUTNODES on jo määritetty.
- **2** Muoto ei kelpaa. Kelvollinen esimerkki: OUTPUTNODES=(0,30,2,3,10-15,57)
- **3** Kunkin merkinnän on oltava luku 0- 999.
- **4** Aluemäärityksen on oltava järjestyksessä pienemmästä suurempaan.

## **SQL2719N Kokoonpanotiedoston rivillä** *rivi* **on tuloslaji (OUTPUTTYPE), joka ei kelpaa.**

**Selitys:** Kokoonpanotiedostossa on määritetty virheellinen tuloslaji (OUTPUTTYPE).

**Käyttäjän vastaus:** Tuloslaji (OUTPUTTYPE) voi olla

W (kirjoitus) tai S (vakiosyötelaite) (kirjainkoolla ei ole merkitystä).

**SQL2720N Osiointiavainten määrä ylittää enimmäismäärän** ″**256**″**. Tämä virhe on kokoonpanotiedoston rivillä** *rivi***.**

**Selitys:** Osiointiavainten määrä ei voi olla suurempi kuin 256.

**Käyttäjän vastaus:** Poista vähintään yksi kokoonpanotiedostossa määritetty osiointiavain.

## **SQL2721N Kokoonpanotiedoston rivillä** *rivi* **on osiointiavainmääritys (PARTITION), joka ei kelpaa. Syykoodi** *syykoodi***.**

**Selitys:** Kokoonpanotiedostossa on virheellinen osiointiavainmääritys (PARTITION). Kelvollinen muoto on:

PARTITION=<avaimen\_nimi>, <sijainti>, <siirtymä>, <pituus>, <tyhjäarvo\_sallittu>, <tietolaji>

Jos tiedosto sisältää erotinmerkkejä, <sijainti> on määritettävä, jos se ei sisällä erotinmerkkejä, <siirtymä> ja <pituus> on määritettävä.

**Käyttäjän vastaus:** Syykoodien mukaisesti:

- **1** Kentät on erotettava merkillä ','.
- **2** Arvojen <sijainti>, <siirtymä> ja <pituus> on oltava positiivisia kokonaislukuja.
- **3** <tyhjäarvo sallittu> voi olla jokin seuraavista: {N,NN,NNWD}.
- **4** <tietolaji> voi olla jokin seuraavista: SMALLINT, INTEGER, CHARACTER, VARCHAR, FOR\_BIT\_CHAR, FOR\_BIT\_VARCHAR, FLOAT (vain numeerisille binaaritiedoille), DOUBLE (vain numeerisille binaaritiedoille), DATE, TIME, TIMESTAMP, DECIMAL(x,y).
- **5** DECIMAL-tietolajille on määritettävä tarkkuus (x) ja desimaalien määrä (y) ja arvojen on oltava positiivisia kokonaislukuja.
- **6** CHARACTER- tai VARCHAR-tietolajeille on määritettävä <pituus>.

# **SQL2722N Kokoonpanotiedoston rivillä** *rivi* **on lokitiedostomääritys (LOGFILE), joka ei kelpaa.**

**Selitys:** Kokoonpanotiedostossa on virheellinen lokitiedostomääritys (LOGFILE).

**Käyttäjän vastaus:** Lokitiedostomäärityksen

(LOGFILE) on oltava jokin seuraavista kahdesta muodosta:

- v LOGFILE=<lokitiedoston nimi>,<lokin laji>
- LOGFILE=<lokitiedoston nimi>

<lokin laji> voi olla vain W (kirjoitus) tai A (lisäys), kirjainkoolla ei ole merkitystä.

## **SQL2723N Kokoonpanotiedoston rivillä** *rivi* **on jäljitysmääritys (TRACE), joka ei kelpaa.**

**Selitys:** Kokoonpanotiedostossa on virheellinen jäljitysmääritys (TRACE).

**Käyttäjän vastaus:** Jäljitysmäärityksen (TRACE) on oltava positiivinen kokonaisluku 0 - 65536 (näitä arvoja lukuun ottamatta).

## **SQL2724N Solmuluettelomääritys ei kelpaa.**

**Selitys:** Virheellinen solmuluettelomääritys.

**Käyttäjän vastaus:** Kokoonpanotiedostossa voi olla määritettynä vain jompikumpi seuraavista parametreista: NODES tai MAPFILI (syöteosiointikartta).

#### **SQL2725N Osiointikartan tulostiedoston nimeä ei ole määritetty.**

**Selitys:** Jos ajolaji on ANALYZE, osiointikartan tulostiedoston nimi on määritettävä.

**Käyttäjän vastaus:** Määritä osiointikartan tulostiedoston nimi.

#### **SQL2726N Osiointiavainta ei ole määritetty.**

**Selitys:** Vähintään yksi osiointiavain on määritettävä.

**Käyttäjän vastaus:** Määritä vähintään yksi osiointiavain.

## **SQL2727N Osiointiavain** *avaimen\_nimi* **ylittää tietuepituuden** *pituus***.**

**Selitys:** Erotinmerkkejä sisältämättömille tiedoille avaimen aloitussijainnin on oltava pienempi kuin tietuepituus.

**Käyttäjän vastaus:** Varmista, että avaimen aloitussijainti on pienempi kuin tietuepituus.

## **SQL2728N Tulossolmua** *tulossolmu* **ei ole määritetty solmuluettelossa.**

**Selitys:** Tulossolmuluettelon on oltava sen solmuluettelon osajoukko, joka on johdettu NODES-määrityksestä tai osiointikarttasyötetiedostosta.

**Käyttäjän vastaus:** Varmista, että kaikki tulossolmut on määritetty solmuluettelossa.

#### **SQL2729N Syöteosiointikartta ei kelpaa.**

**Selitys:** Syöteosiointikartassa on vähintään yksi virhe.

**Käyttäjän vastaus:** Syöteosiointikartassa on oltava vähintään 4096 merkintää ja kunkin merkinnän on oltava luku 0 - 999.

#### **SQL2730N Virhe kirjoitettaessa otsikkotietoja tulostiedostoon** *tulostiedosto***.**

**Selitys:** On tapahtunut siirräntävirhe kirjoitettaessa otsikkotietoja tulostiedostoon.

**Käyttäjän vastaus:** Tarkista käyttöjärjestelmän oppaista tiedostojen siirräntävirheiden syyt ja varmista, että tuloslaitteessa on riittävästi tilaa.

#### **SQL2731N Virhe luettaessa syötetiedostosta** *tiedostonimi***.**

**Selitys:** On tapahtunut siirräntävirhe luettaessa tietoja syötetiedostosta.

**Käyttäjän vastaus:** Tarkista siirräntävirheiden syyt käyttöjärjestelmän oppaista.

## **SQL2732N Syötetiedoston rivi** *rivi* **sisältää binaaritietoja.**

**Selitys:** Binaaritiedot eivät ole sallittuja tämän apuohjelman pääkoneversioissa.

**Käyttäjän vastaus:** Tarkista syötetiedosto.

## **SQL2733N Ajolaji (RUNTYPE) ei ole määritettynä kokoonpanotiedostossa.**

**Selitys:** Ajolajiksi (RUNTYPE) on määritettävä joko PARTITION tai ANALYZE.

**Käyttäjän vastaus:** Määritä kokoonpanotiedostoon ajolaji (RUNTYPE).

#### **SQL2734W Kokoonpanotiedoston rivillä** *rivi* **on virheellinen 32KLIMIT-parametrin määritys.**

**Selitys:** Kokoonpanotiedostossa määritetty 32KLIMIT-parametrin arvo ei kelpaa.

**Käyttäjän vastaus:** 32KLIMIT-parametrin arvo voi olla KYLLÄ tai EI, isoja ja pieniä kirjaimia ei erotella.

#### **SQL2735W Syötetiedoston tietue** *tietuenumero* **on poistettu, koska se on tyhjä.**

**Selitys:** Syötetiedoston tietue *tietuenumero* on poistettu, koska se on tyhjä.

**Käyttäjän vastaus:** Tarkista syötetiedoston tietue *tietuenumero*.

**SQL2736N sqlugrpi\_api on palauttanut virheen, kun se on käsitellyt syötetiedoston rivin** *rivi***.**

**Selitys:** Osiointiavainkentät sisältävät tietoja, jotka eivät kelpaa.

**Käyttäjän vastaus:** Tarkista syötetiedoston rivi *rivi*.

**SQL2737N Tulostiedoston kirjoitus tulossolmua** *tulossolmu* **varten on epäonnistunut käsiteltäessä syötetiedoston tietuetta rivillä** *rivi***.**

**Selitys:** On ilmennyt siirräntävirhe kirjoitettaessa tietuetta solmun *tulossolmu* tulostiedostoon.

**Käyttäjän vastaus:** Tarkista käyttöjärjestelmän oppaista tiedostojen siirräntävirheiden syyt ja varmista, että tuloslaitteessa on riittävästi tilaa.

**SQL2738W Syötetiedoston tietue rivillä** *rivi* **on katkaistu, kun järjestelmä on kirjoittanut tulostiedostoa solmuun** *tulossolmu***.Odotettu kirjoituspituus on** *tietuepituus***, kun todellinen pituus on** *tosipituus***.**

**Selitys:** Odotettu kirjoituspituus (RECLEN) ei vastaa todellista kirjoituspituutta.

**Käyttäjän vastaus:** Säädä kokoonpanotiedostossa määritetty tietuepituus.

#### **SQL2739N Binaaritiedoston tietuepituutta ei ole määritetty.**

**Selitys:** Tietuepituus on määritettävä binaariselle numeeriselle syötetiedostolle.

**Käyttäjän vastaus:** Määritä tietuepituus kokoonpanotiedostoon.

#### **SQL2740N Liukulukutietolaji ei ole sallittu muussa kuin binaarisessa syötetiedostossa.**

**Selitys:** Liukulukutietolaji on tuettu vain, kun tiedostolaji on BIN (binaarinen).

**Käyttäjän vastaus:** Varmista, että tietolajit ja syötetiedoston laji vastaavat toisiaan.

## **SQL2741N Kokoonpanotiedoston rivillä** *rivi* **on virheellinen tiedoston lajin määritys.**

**Selitys:** Kokoonpanotiedostossa on virheellinen tiedoston lajin määritys (FILETYPE).

**Käyttäjän vastaus:** Tiedostolajin parametrin kelvollisia arvoja ovat:

- v ASC (määräpaikkainen ascii-tiedosto),
- v DEL (erotinmerkein varustettu ascii-tiedosto)
- BIN (binaarinumeerinen tiedosto)
- v PACK (pakatun desimaaliesityksen ascii-tiedosto)
- v IMPLIEDDECIMAL (halutun desimaalimuodon del-tiedosto).

Kirjainkoolla ei ole merkitystä.

#### **SQL2742N Osiointiavaimen** *osiointiavain* **pituus ei vastaa sen tarkkuutta.**

**Selitys:** Binaarisessa syötetiedostossa desimaalitietoja sisältävän osiointiavaimen pituus on laskettava seuraavan kaavan mukaan: LENGTH=(PRECISION+2)/2 (kokonaislukujako), koska se on pakattu desimaali.

**Käyttäjän vastaus:** Määritä desimaalityyppisen osiointiavaimen pituus sen tarkkuuden mukaan, jos syötetiedosto on binaarinen datatiedosto.

#### **SQL2743N Osiointiavaimen** *osiointiavain* **pituus ei vastaa sen tietolajia.**

**Selitys:** Jos binaarisen syötetiedoston tietolaji on kokonaisluku, pieni kokonaisluku, liukuluku tai pitkä liukuluku, tiedoston osiointiavaimen pituuden on oltava ennalta määritetty vakio, esimerkiksi kokonaisluvulle 4, pienelle kokonaisluvulle 2, liukuluvulle 4 ja pitkälle liukuluvulle 8.

**Käyttäjän vastaus:** Tarkista osiointiavainmääritykset kokoonpanotiedostosta.

## **SQL2744N Kokoonpanotiedoston rivillä** *rivi* **oleva tiedoston nimen määritys** *tiedosto* **on nimeämissääntöjen vastainen.**

**Selitys:** Tiedoston nimen enimmäispituus on 80 merkkiä.

**Käyttäjän vastaus:** Tarkista kokoonpanotiedosto.

## **SQL2745N Kokoonpanotiedoston rivillä** *rivi* **on NEWLINE-lippu, joka ei kelpaa.**

**Selitys:** NEWLINE-lipun on oltava joko YES tai NO. Jos arvoa ei ole määritetty, oletusarvo on NO.

**Käyttäjän vastaus:** Tarkista NEWLINE-lippu kokoonpanotiedostosta.

#### **SQL2746N Syötetiedostosta on löytynyt epätäydellinen tietue** *tietueen\_numero***.**

**Selitys:** Jos tiedosto on kiinteämittainen määräpaikkainen ASC-tiedosto tai binaarinumeerinen tiedosto, kunkin tietueen on oltava täsmälleen samanpituinen kuin kokoonpanotiedoston RECLEN-parametrin arvo.

**Käyttäjän vastaus:** Varmista, että syötetiedosto on valmis.

## **SQL2747N Syötetiedostosta luettu tietue, jonka numero on** *tietueen\_numero***, on liian pitkä.**

**Selitys:** Määräpaikkaisen ASC-syötetiedoston tai erottimilla varustetun tiedoston, johon on määritetty 32KLIMIT-parametri, tietuepituus ei voi olla enemmän kuin 32 kilotavua.

**Käyttäjän vastaus:** Tarkista syötetiedosto ja varmista, että tietuepituus on vähemmän kuin 32 kilotavua.

#### **SQL2748N Tietueen** *tietueen\_numero* **pituus on** *pituus* **tavua, mikä on liian lyhyt osiointiavaimen** *avain* **säilytykseen.**

**Selitys:** Määräpaikkaisen ASC-syötetiedoston tai binaarinumeerisen tiedoston kunkin tietueen on oltava riittävän pitkä kaikkia osiointiavaimia varten.

**Käyttäjän vastaus:** Tarkista syötetiedoston tietuepituus.

# **SQL2749N Tietueen** *tietuenumero* **osiointiavain** *avaimen\_numero* **ei sisälly tietueen 32 ensimmäiseen kilotavuun.**

**Selitys:** Jos tietue on suurempi kuin 32 kilotavua erottimilla varustetussa tiedostossa, kunkin tietueen kaikkien osiointiavainten tulee sisältyä tietueen 32 ensimmäiseen kilotavuun.

**Käyttäjän vastaus:** Tarkista syötetiedoston tietue *tietuenumero*.

## **SQL2750N Kokoonpanon rivi** *rivinumero* **oli pidempi kuin 255 tavua.**

**Selitys:** Kokoonpanotiedoston rivin pituus voi olla enintään 255 tavua.

**Käyttäjän vastaus:** Tarkista kokoonpanotiedosto ja varmista, että kaikki rivit ovat lyhyempiä kuin 255 tavua.

## **SQL2751N Tietueen** *tietueen\_numero* **todellinen pituus** *todellinen\_pituus* **ei vastaa odotettua pituutta** *odotettu\_pituus***.**

**Selitys:** Jos kiinteämittaisen ASC-tiedoston rivit pitää tarkistaa uudelleen (NEWLINE-parametrin arvo on KYLLÄ ja RECLEN-parametrin arvo ei ole nolla), kunkin tietueen todellisen pituuden tulee vastata odotettua tietueen pituutta.

**Käyttäjän vastaus:** Tarkista syötetiedoston tietue *tietuenumero*.

## **SQL2752N Kokoonpanotiedoston rivillä** *rivi* **on virheellinen koodisivun** *koodisivu* **määritys.**

**Selitys:** Koodisivun määritys ei kelpaa. Sen on oltava positiivinen kokonaisluku.

**Käyttäjän vastaus:** Korjaa koodisivun määritys kokoonpanotiedostoon.

**SQL2753N Sovelluksen aluetunnuksen ja koodisivun määritys on epäonnistunut. Paluukoodi funktiosta** *funktion\_nimi* **on** *rc***.**

**Selitys:** Ohjelma ei ole voinut määrittä käyttöympäristön aluetunnusta ja koodisivua.

**Käyttäjän vastaus:** Ota yhteys tietokannan pääkäyttäjään.

**SQL2754N Koodisivua** *lähdekoodisivu* **ei voi muuntaa koodisivuksi** *kohdekoodisivu***.**

**Selitys:** Tietokanta ei tue näiden koodisivujen välistä koodisivujen muuntoa.

**Käyttäjän vastaus:** Varmista, että tiedot käyttävät muunnettavaa koodisivua.

#### **SQL2755N Desimaalitietoja ei voi esittää sekä IMPLIEDDECIMAL- että PACKEDDECIMAL-muodossa.**

**Selitys:** Desimaalitietojen kelvollinen muoto on SQL\_PACKEDDECIMAL\_FORMAT, SQL\_CHARSTRING\_FORMAT tai SQL\_IMPLIEDDECIMAL\_FORMAT.

**Käyttäjän vastaus:** Tarkista käytössä oleva desimaalitietojen esitysmuoto, korjaa arvon esitysmuoto ja anna komento uudelleen.

## **SQL2761N Vain joko taulukon nimi tai solmuryhmä voidaan määrittää.**

**Selitys:** Määritä joko taulukon tai solmuryhmän nimi, mutta ei molempia.

**Käyttäjän vastaus:** Tarkista komentorivivaihtoehdot.

## **SQL2762N Apuohjelma ei löydä tietokannan asennuspolkua.**

**Selitys:** Apuohjelman on ensin löydettävä tietokannan hallintaohjelman asennuspolku, sen jälkeen se voi löytää sidontatiedoston.

**Käyttäjän vastaus:** Varmista, että tietokannan hallintaohjelma on oikein asennettu.

#### **SQL2763N Taulukkoa** *taulukkonimi* **ei löydy.**

**Selitys:** Taulukkoa *taulukon\_nimi* ei löydy näkymästä sysibm.systables.

**Käyttäjän vastaus:** Varmista, että taulukko on tietokannassa.

#### **SQL2764N Solmuryhmää** *solmuryhmä* **ei löydy.**

**Selitys:** Solmuryhmää *solmuryhmä* ei löydy taulukosta sysibm.sysnodegroupdef.

**Käyttäjän vastaus:** Varmista, että solmuryhmä on tietokannassa.

#### **SQL2765W Apuohjelma ei ole pystynyt avaamaan osiointikarttatulostiedostoa** *osiointikartta***.**

**Selitys:** Apuohjelma ei voi avata osiointikarttatulostiedostoa kirjoitusta varten.

# **SQL2800 - SQL2899**

## **SQL2800N CREATE-, DROP- tai CHANGE NODE -toiminto epäonnistui. Syykoodi** *syykoodi***.**

**Selitys:** Ohjelma ei ole pystynyt lisäämään, hylkäämään tai muuttamaan solmua, koska määritetyt syöteparametrit eivät kelpaa, kuten seuraavat syykoodit osoittavat:

- v (1) Solmun numeroa ei ole määritetty.
- v (2) TCP/IP-pääkoneen nimeä ei ole määritetty.
- v (3) Tietokoneen nimeä ei ole määritetty.
- v (4) Solmun numero ei kelpaa.
- v (5) Portin numero ei kelpaa.
- v (6) TCP/IP-pääkoneen nimi ei kelpaa.
- v (7) Palvelutiedostossa ei ole määritetty ilmentymälle portin arvoa.
- v (8) Portin arvo ei ole kelvollisella alueella, joka on määritetty ilmentymälle palvelutiedostossa.
- v (9) Solmun numero ei ole yksilöllinen.
- v (10) Pääkoneen nimi tai portin pari ei ole yksilöllinen.
- v (11) Pääkoneen nimelle ei ole määritetty vastaavaa porttia 0.

**Käyttäjän vastaus:** Seuraavassa on lueteltu syykoodeja vastaavat käyttäjän toimet:

- v (1) Varmista, että solmun numero on määritetty.
- v (2) Varmista, että TCP/IP-pääkoneen nimi on määritetty.
- v (3) Varmista, että tietokoneen nimi on määritetty.
- v (4) Varmista, että solmun numero on 0 999.
- v (5) Varmista, että portin numero on 0 999.
- v (6) Varmista, että määritetty pääkoneen nimi on määritetty järjestelmään ja että se on käytössä.

Apuohjelma kirjoittaa tulokset vakiotulostuslaitteeseen (stdout).

**Käyttäjän vastaus:** Tarkista tiedoston käyttöoikeudet.

**SQL2766N Osiointikartan koko ei ole oikea (***kartan\_koko***).**

**Selitys:** Osiointikartan koko on virheellinen. Tietokannan tiedot ovat vioittuneet.

**Käyttäjän vastaus:** Ota yhteys tietokannan valvojaan.

#### **SQL2767N Komentorivivaihtoehto ei kelpaa.**

**Selitys:** Virheellinen komentorivivaihtoehto.

**Käyttäjän vastaus:** Varmista, että komentorivivaihtoehdot on määritetty oikein.

- v (7) Varmista, että järjestelmässä olevat TCP/IP-palvelut sisältävät ohjelmasi ilmentymän tiedot.
- (8) Varmista, että käytät portin arvoja, jotka on määritetty järjestelmän palvelutiedostossa.
- v (9) Varmista, että määritetty solmun numero on yksilöllinen.
- v (10) Varmista, että pääkoneen uutta nimeä tai porttia ei ole jo käytetty db2nodes.cfg-tiedostossa.
- (11) Varmista, että portin arvo 0 on määritetty annetulle pääkoneen nimelle.

#### **SQL2801N DB2NCRT-komennon syntaksi on väärä.**

**Selitys:** DB2NCRT-toiminto luo uuden solmun osioituun tietokantajärjestelmään.

DB2NCRT /n:solmu /u:käyttäjätunnus,tunnussana [/i:ilmentymä] [/h:pääkone] [/m:tietokone] [/p:portti] [/o:ilmentymän\_omistava\_kone] [/g:verkon\_nimi]

Komennon argumentit ovat seuraavat:

- v /n määrittää solmun numeron
- v /u määrittää DB2-palvelun käyttäjäprofiilin nimen ja tunnussanan

Komennon valitsimet ovat seuraavat:

- /i määrittää ilmentymän, jos se ei ole nykyinen tai oletusilmentymä.
- /h määrittää TCP/IP-pääkoneen nimen, jos nimi ei ole koneen oletus-TCP/IP-nimi
- /m määrittää työaseman nimen, jos solmu luodaan etäkoneeseen
- v /p määrittää loogisen portin numeron, jos tämä ei ole koneen ensimmäinen solmu
- v /o määrittää ilmentymän omistajakoneen nimen koneen ensimmäisen solmun luonnissa
- /g määrittää verkon nimen tai IP-osoitteen.

**Käyttäjän vastaus:** Anna komento käyttäen kelvollisia parametreja.

#### **SQL2802N DB2NCHG-komennon syntaksi on väärä.**

**Selitys:** DB2NCHG-toiminto muuttaa tai päivittää solmun kokoonpanotiedot ositetun tietokantajärjestelmän annetussa solmussa.

DB2NCHG /n:solmu

[/h:pääkone] [/m:tietokone] [/p:portti] [/i:ilmentymä] [/u:käyttäjätunnus, tunnussana] [/g:verkon\_nimi]

Komennon valitsimet ovat seuraavat:

- v /h määrittää TCP/IP-pääkoneen nimen
- v /m määrittää työaseman nimen
- v /p määrittää loogisen portin numeron
- v /i määrittää ilmentymän, jos se ei ole nykyinen tai oletusilmentymä.
- v /u määrittää sisäänkirjauksen käyttäjäprofiilitiedot
- v /g määrittää verkon nimen tai IP-osoitteen.

**Käyttäjän vastaus:** Anna DB2NCHG-komento käyttäen kelvollisia parametreja.

#### **SQL2803N DB2NDROP-komennon syntaksi on väärä.**

**Selitys:** DB2NDROP-toiminto hylkää solmun ositetusta järjestelmästä.

DB2NDROP /n:solmu

[/i:ilmentymä]

Komennon valitsimet ovat seuraavat:

v /i määrittää ilmentymän, jos se ei ole nykyinen tai oletusilmentymä.

**Käyttäjän vastaus:** Anna DB2NDROP-komento käyttäen kelvollisia parametreja.

#### **SQL2804N DB2NLIST-komennon syntaksi on väärä.**

**Selitys:** DB2NLIST-toiminto tekee luettelon ositetussa järjestelmässä olevista solmuista.

DB2NLIST [/i:ilmentymä] [/s]

Komennon valitsimet ovat seuraavat:

- v /i määrittää ilmentymän, jos se ei ole nykyinen tai oletusilmentymä.
- /s näyttää solmun tilatiedot.

**Käyttäjän vastaus:** Anna DB2NLIST-komento käyttäen kelvollisia parametreja.

#### **SQL2805N Palveluvirhe on ilmennyt. Syykoodi** *syykoodi***.**

**Selitys:** On ilmennyt palveluvirhe komennon CREATE, DROP tai ADD NODE käsittelyn aikana. Syy selviää seuraavista syykoodeista:

- v (1) Palvelun rekisteröinti ei onnistu.
- v (2) Vaadittavan käyttöoikeusmenettelyn (User Rights Policy) määritys ei onnistu.
- v (3) Sisäänkirjauksen profiilitietojen määritys palvelulle ei onnistu.
- v (4) Palvelun poistaminen ei onnistu.

**Käyttäjän vastaus:** Seuraavassa on lueteltu syykoodeja vastaavat käyttäjän toimet:

- v (1) Jos työaseman nimi määritetään DB2NCRT-toiminnon aikana, varmista, että työaseman nimi on oikea.
- v (2) Varmista, että määritetty käyttäjänimi on oikea.
- v (3) Varmista, että määritetty käyttäjänimi ja tunnussana ovat oikeat.
- v (4) Jos solmu on eri koneessa, varmista, että kyseinen kone on käynnissä.

Jos ongelma ei poistu, ota yhteys IBM:n ohjelmistotukeen.

#### **SQL2806N Solmua** *solmu* **ei löydy ilmentymälle** *ilmentymä***.**

**Selitys:** DB2NDROP-toiminto epäonnistui, koska solmua ei ole olemassa.

**Käyttäjän vastaus:** Varmista, että solmun numero on oikea ja anna komento uudelleen.

#### **SQL2807N Solmu** *solmu* **on jo olemassa ilmentymälle** *ilmentymä***.**

**Selitys:** DB2NCRT-toiminto epäonnistui, koska solmu on jo olemassa.

**Käyttäjän vastaus:** Varmista, että solmun numero on oikea ja anna komento uudelleen.

**SQL2808W Ilmentymän** *ilmentymä* **solmu** *solmu* **on poistettu.**

**Selitys:** DB2NDROP-toiminto on päättynyt onnistuneesti.

**Käyttäjän vastaus:** Muita toimia ei tarvita.

**SQL2809W Solmu** *solmu* **on lisätty ilmentymään** *ilmentymä* **(pääkone** *pääkoneen\_nimi***, tietokone** *tietokoneen\_nimi* **ja portti** *portin\_numero***}.**

**Selitys:** DB2NCRT-toiminto on päättynyt onnistuneesti.

**Käyttäjän vastaus:** Muita toimia ei tarvita.

**SQL2810W Solmua** *solmu* **on muutettu ilmentymässä** *ilmentymä* **(pääkone** *pääkoneen\_nimi***, tietokone** *tietokoneen\_nimi* **ja portti** *portin\_numero***}.**

**Selitys:** DB2NCHG-toiminto on päättynyt onnistuneesti.

**Käyttäjän vastaus:** Muita toimia ei tarvita.

#### **SQL2811N Komento ei kelpaa, koska ilmentymä ei ole ositettu tietokannan ilmentymä.**

**Selitys:** Komento on kelvollinen vain,jos ilmentymä on ositettu tietokantailmentymä.

**Käyttäjän vastaus:** Varmista, että määritetty ilmentymän nimi on kelvollinen. Jos ilmentymän nimeä ei ole määritetty komentorivillä, varmista, että DB2INSTANCE-ympäristöksi on määritetty kelvollinen ositettu tietokantailmentymä.

#### **SQL2812N db2drvmp-komennolle annettu argumentti ei kelpaa.**

**Selitys:** Muoto:

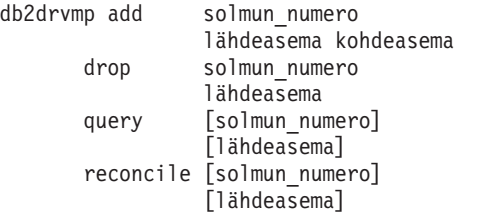

Kelvolliset argumentit ovat seuraavat:

**add** lisää uuden tietokannan asemamäärityksen

# **SQL3000 - SQL3099**

## **SQL3001C Siirräntävirhe (syy =** *syy***) tulostustiedoston avauksen aikana.**

**Selitys:** Tulostustiedoston avauksen yhteydessä on ilmennyt siirräntävirhe.

Komentoa ei voi toteuttaa. Tietoja ei käsitellä.

**Käyttäjän vastaus:** Jos kyseessä on IMPORT/LOAD-toiminto, tarkista, että tulostustiedosto on olemassa. Jos kyseessä on EXPORT-toiminto, tarkista, että tulostuksen kohteena olevassa tallennusvälineessä on tarpeeksi vapaata tilaa. Anna

**drop** poistaa tietokannan asemamäärityksen

**query** kysyy tietokannan asemamääritystä

#### **reconcile**

korjaa tietokannan asemamäärityksen, kun rekisterin tiedot ovat vahingoittuneet

#### **solmun\_numero**

solmun numero. Parametri on pakollinen lisäys- ja hylkäystoiminnoissa.

#### **lähdeasema**

asemamäärityksen lähdeasema. Tämä parametri on pakollinen lisäys- ja hylkäystoiminnoissa.

## **kohdeasema**

asemamäärityksen kohdeasema. Tämä parametri on pakollinen vain lisäystoiminnoissa. Muissa toiminnoissa sillä ei ole vaikutusta.

**Käyttäjän vastaus:** Anna komento uudelleen käyttämällä kelvollisia argumentteja.

# **SQL2813I Aseman määritys asemasta** *asema1* **asemaksi** *asema2* **on lisätty solmuun** *solmu***.**

**Selitys:** Asemamääritys on lisätty onnistuneesti.

**Käyttäjän vastaus:** Toimia ei tarvita.

## **SQL2814I Aseman määritys asemalle** *asema* **on poistettu solmusta** *solmu***.**

**Selitys:** Asemamääritys on poistettu onnistuneesti.

**Käyttäjän vastaus:** Toimia ei tarvita.

## **SQL2815I Solmun** *solmu* **aseman määritys on seuraava:** *asema1* **-** *asema2***.**

**Selitys:** Sanoma on tarkoitettu vain tiedoksi.

**Käyttäjän vastaus:** Toimia ei tarvita.

komento uudestaan yhdessä oikean tulostustiedoston nimen ja saantipolun kanssa. Lisätietoja on sanomatiedostossa.

#### **SQL3002C Siirräntävirhe tulostustiedostoon kirjoituksen aikana.**

**Selitys:** Tulostustiedostoon kirjoituksen yhteydessä on ilmennyt siirräntävirhe. Tuloste ei ehkä ole valmis tai levy on täynnä.

Apuohjelma lopettaa pyynnön käsittelyn.

**Käyttäjän vastaus:** Jos tulostustiedosto ei ole valmis, poista se ja anna komento uudestaan.

#### **SQL3003C Siirräntävirhe tulostustiedoston sulkemisen aikana.**

**Selitys:** Tulostustiedoston sulkemisen yhteydessä on ilmennyt siirräntävirhe.

Järjestelmä ei ole sulkenut tiedostoa.

**Käyttäjän vastaus:** Jos tulostustiedosto ei ole valmis, poista se ja anna komento uudestaan.

#### **SQL3004N Filetype-parametrin arvo ei kelpaa.**

**Selitys:** Komennon *filetype*-parametrin arvon on oltava DEL, ASC, IXF, WSF tai DB2CS.

EXPORT-komennossa *filetype*-parametrin arvon on oltava DEL, IXF tai WSF.

LOAD-komennossa *filetype*-parametrin arvon on oltava ASC, DEL, IXF tai DB2CS.

IXF-tiedostoja ei voi käyttää ladattaessa tietoja taulukkoon, joka on määritetty hajautetusti osioidussa tietokannassa.

Komentoa ei voi toteuttaa.

**Käyttäjän vastaus:** Anna komento uudestaan käyttäen kelvollista *filetype*-parametrin arvoa.

## **SQL3005N Käsittely on keskeytynyt.**

**Selitys:** Järjestelmä on vastaanottanut keskeytyksen käsittelyn aikana. Käyttäjä on saattanut painaa keskeytysnäppäintä.

Apuohjelma lopettaa pyynnön käsittelyn. Kaikki vahvistamattomat päivitykset on peruutettu.

**Käyttäjän vastaus:** Anna komento uudelleen. Lisätietoja commitcount- ja restartcount-parametrien käytöstä tuontitoiminnossa on julkaisussa *Command Reference*. Lisätietoja latauksen uudelleenaloituksesta on julkaisussa *Command Reference*.

## **SQL3006C Siirräntävirhe sanomatiedoston avauksen aikana.**

**Selitys:** Sanomatiedoston avauksen yhteydessä on tapahtunut siirräntävirhe. Tämä virhe voi ilmaista joko palvelimessa tai työasemassa olevaa ongelmaa.

Komentoa ei voi toteuttaa.

**Käyttäjän vastaus:** Anna komento uudestaan yhdessä oikean sanomatiedoston nimen ja saantipolun kanssa.

#### **SQL3007C Siirräntävirhe sanomatiedostoon kirjoituksen aikana.**

**Selitys:** Sanomatiedoston kirjoituksen yhteydessä on tapahtunut siirräntävirhe.

Käsittely ei ehkä ole päättynyt.

**Käyttäjän vastaus:** Jos sanomatiedosto ei ole valmis, poista se ja anna komento uudestaan.

# **SQL3008N Apuohjelma on havainnut virheen** *virhe* **tietokantayhteyden muodostuksen aikana.**

**Selitys:** IMPORT- tai EXPORT-apuohjelma ei ole voinut muodostaa yhteyttä tietokantaan.

Järjestelmä ei ole tuonut tai vienyt tietoja.

**Käyttäjän vastaus:** Saat lisätietoja sanomassa olevan virheen numeron avulla. Tee muutokset ja anna komento uudelleen.

#### **SQL3009N Action String -parametrin arvo ei kelpaa.**

**Selitys:** *Action String* -parametri (esim. ″REPLACE into ...″) ei kelpaa tässä komennossa. *Action String* -osoitin saattaa olla virheellinen. *Action String* -komennon osoittama rakenne saattaa olla virheellinen. *Action String* -rakenne saattaa sisältää merkkejä, jotka eivät kelpaa.

Komentoa ei voi toteuttaa.

**Käyttäjän vastaus:** Tarkista *Action String*-osoitin ja rakenne, johon se viittaa. Anna komento uudestaan käyttäen kelvollista *Action String* -parametrin arvoa.

#### **SQL3010N METHOD-parametrin arvo ei kelpaa.**

**Selitys:** Komennon *METHOD*-parametri ei kelpaa. *METHOD*-osoitin voi olla virheellinen. Rakenne, johon *METHOD*-parametri viittaa saattaa olla virheellinen. *METHOD*-rakenteessa saattaa olla merkkejä, jotka eivät kelpaa.

Komentoa ei voi toteuttaa.

**Käyttäjän vastaus:** Tarkista *METHOD*-osoitin ja rakenne, johon se viittaa. Anna komento uudestaan käyttäen kelvollista *METHOD*-parametrin arvoa.

#### **SQL3011C Muistitila ei riitä komennon käsittelyyn.**

**Selitys:** Muistin varausvirhe. Muisti ei riitä komennon käsittelyyn tai muistin vapautuksessa on tapahtunut virhe.

Komentoa ei voi toteuttaa.

**Käyttäjän vastaus:** Lopeta sovellus. Jokin seuraavista toimista saattaa poistaa ongelman:

- v Varmista, että järjestelmässä on riittävästi käyttö- ja näennäismuistia.
- Poista taustaprosessit.
- v Suurenna tietokannan *util\_heap\_sz*-määrityksen arvoa.
- v Pienennä LOAD-toiminnon puskureita.
- v Määritys *util\_heap\_sz* on yhteinen LOAD-, BACKUPja RESTORE-apuohjelmalle. Vähennä näiden apuohjelmien samanaikaisia ilmentymiä.

## **SQL3012C On ilmennyt järjestelmävirhe.**

**Selitys:** Sanoman on aiheuttanut käyttöjärjestelmävirhe.

Komentoa ei voi toteuttaa.

**Käyttäjän vastaus:** Tarkista sanomatiedoston sisältö, korjaa virhe ja anna komento uudelleen.

# **SQL3013N Parametrin filetmod pituus ei ole sallitulla arvoalueella. Sen pituuden on oltava vähintään nolla ja enintään 8000.**

**Selitys:** Määritetty filetmod-parametri on sallitun alueen ulkopuolella (0 - 8000).

Komentoa ei voi toteuttaa.

**Käyttäjän vastaus:** Tarkista *filetmod*-osoitin ja rakenne, johon se viittaa. Anna komento uudestaan käyttäen kelvollista *filetmod*-rakennetta.

## **SQL3014C Siirräntävirhe sanomatiedoston sulkemisen aikana.**

**Selitys:** Sanomatiedoston sulkemisen yhteydessä on tapahtunut siirräntävirhe.

Järjestelmä ei ole sulkenut sanomatiedostoa.

**Käyttäjän vastaus:** Jos sanomatiedosto ei ole valmis, anna komento uudestaan.

## **SQL3015N SQL-virhe** *sqlcode* **käsittelyn aikana.**

**Selitys:** Apuohjelmakutsun käsittelyn aikana on ilmennyt SQL-virhe.

Apuohjelma lopettaa pyynnön käsittelyn.

**Käyttäjän vastaus:** Saat lisätietoja sanomassa olevan SQL-koodin (sanoman numero) avulla. Tee muutokset ja anna komento uudelleen.

## **SQL3016N Parametrista filetmod on löytynyt tiedostolajille odottamaton avainsana** *avainsana***.**

**Selitys:** Tiedostolajin muutostunnuksesta (*filetmod*-parametri tai komentorivisuorittimen komennossa *MODIFIED BY* -määrityksen jäljessä oleva lause) on löytynyt apuohjelman tiedostolajiin sopimaton avainsana.

Apuohjelma lopettaa pyynnön käsittelyn.

**Käyttäjän vastaus:** Poista tiedostolajin muutostunnus tai määritä siihen ainakin yksi kelvollinen avainsana. Lisätietoja tiedostolajin muutostunnuksista on julkaisussa Command Reference.

#### **SQL3017N Erotin ei kelpaa tai sitä on käytetty useammin kuin kerran.**

**Selitys:** Erotinmerkkejä sisältävissä ASCII-muotoisissa (DEL) tiedostoissa on ilmennyt jompikumpi seuraavista virheistä:

- v Sarakkeiden erottimeksi, merkkijonojen erottimeksi tai desimaalierottimeksi määritetty merkki ei kelpaa.
	- Kun kyseessä ovat SBCS- tai UTF-8-muotoiset tiedot, kelvollisia erottimia ovat 0x00 - 0x7F raja-arvot mukaan lukien.
	- Kun kyseessä ovat MBCS-tiedot, kelvollisia erottimia ovat 0x00 - 0x3F raja-arvot mukaan lukien.
	- Kun kyseessä ovat EBCDIC MBCS -tiedot, kelvollisia erottimia ovat 0x00 - 0x3F kyseiset raja-arvot mukaan lukien. Merkit SHIFT-OUT (0x0E) tai SHIFT-IN (0x0F) eivät kuitenkaan voi toimia erottimina.
- Sama merkki on määritetty useampaan kuin yhteen edellisessä kohdassa mainituista käyttötarkoituksista.

Komentoa ei voi toteuttaa.

**Käyttäjän vastaus:** Tarkista määritettyjen erottimien kelvollisuus ja yksilöllisyys. Anna komento uudelleen käyttäen kelvollisia erottimia.

## **SQL3018N Piste on määritetty merkkijonon erottimeksi.**

**Selitys:** Erotinmerkkejä sisältävissä ASCII-muotoisissa (DEL) tiedostoissa pistettä ei voi määrittää merkkijonojen erottimeksi.

Komentoa ei voi toteuttaa.

**Käyttäjän vastaus:** Anna komento uudelleen käyttäen kelvollisia erottimia.

# **SQL3019N Komennossa ei ole Action String -parametria.**

**Selitys:** Tässä apuohjelmakutsussa ei ole *Action String* -parametria (esim. ″REPLACE into ...″). Tämä parametri on määritettävä.

Komentoa ei voi toteuttaa.

**Käyttäjän vastaus:** Anna komento uudestaan käyttäen kelvollista *Action String* -parametria.

## **SQL3020N Käyttäjällä ei ole määritetyn EXPORT-komennon ajoon tarvittavaa käyttöoikeutta.**

**Selitys:** Käyttäjä on yrittänyt viedä tietoja ilman tarvittavia käyttöoikeuksia (järjestelmän pääkäyttäjän (SYSADM) tai tietokannan pääkäyttäjän (DBADM) oikeudet) tai ilman kaikkien vietävien taulukoiden ohjausvaltuuksia (CONTROL) tai valintavaltuuksia (SELECT).

Järjestelmä ei ole toteuttanut vientitoimintoa.

**Käyttäjän vastaus:** Pyydä tarvittavat käyttöoikeudet ennen tietojen vientiä taulukoista.

## **SQL3021N Käyttäjällä ei ole määritetyn IMPORT-komennon ajoon tarvittavia käyttöoikeuksia taulukkoon** *nimi***.**

**Selitys:** Käyttäjä on yrittänyt tuoda tietoja ilman vaihtoehdon tai taulukon edellyttämiä käyttöoikeuksia.

Tuonti INSERT-vaihtoehdon avulla edellyttää jotakin seuraavista käyttöoikeuksista:

- v järjestelmän pääkäyttäjän (SYSADM) tai tietokannan pääkäyttäjän (DBADM) oikeudet
- v taulukon, näkymän tai koko hierarkian ohjausvaltuudet (CONTROL)
- v taulukon, näkymän tai koko hierarkian lisäysvaltuudet (INSERT) ja valintavaltuudet (SELECT).

Huomautus: Koko hierarkia tarkoittaa kaikkia alitaulukoita tai objektinäkymiä.

Tuonti olemassa olevaan taulukkoon tai näkymään INSERT\_UPDATE-, REPLACE- tai REPLACE\_CREATEvaihtoehdon avulla edellyttää jotakin seuraavista käyttöoikeuksista:

- v järjestelmän pääkäyttäjän (SYSADM) tai tietokannan pääkäyttäjän (DBADM) oikeudet
- v taulukon, näkymän tai koko hierarkian ohjausvaltuudet (CONTROL).

Huomautus: Koko hierarkia tarkoittaa kaikkia alitaulukoita tai objektinäkymiä.

Tuonti vielä luomattomaan taulukkoon CREATE- tai REPLACE\_CREATE-vaihtoehdon avulla edellyttää jotakin seuraavista käyttöoikeuksista:

- v järjestelmän pääkäyttäjän (SYSADM) tai tietokannan pääkäyttäjän (DBADM) oikeudet
- v taulukon luontivaltuudet (CREATETAB) tietokantaan ja jokin seuraavista:
	- skeeman implisiittiset käyttöoikeudet (IMPLICIT\_SCHEMA), jos taulukon skeeman nimeä ei ole määritetty
	- skeeman objektien luontivaltuudet (CREATEIN), jos taulukon skeema on määritetty.

Järjestelmä ei ole toteuttanut tuontitoimintoa.

**Käyttäjän vastaus:** Varmista, että käytössäsi on tarvittavat käyttöoikeudet, ennen kuin tuot tietoja taulukoihin.

#### **SQL3022N SQL-virhe** *sqlkoodi* **Action String -parametrissa olevan SELECT-merkkijonon käsittelyn aikana.**

**Selitys:** IMPORT- tai EXPORT-toiminnon sisältämän *Action String*-rakenteen (esim. ″REPLACE into ...″) SELECT-merkkijonon käsittelyn aikana on tapahtunut SQL-virhe.

Komentoa ei voi toteuttaa.

**Käyttäjän vastaus:** Saat lisätietoja sanomassa olevan SQL-koodin (sanoman numero) avulla. Tee muutokset ja anna komento uudelleen.

## **SQL3023N Tietokannan nimiparametrin arvo ei kelpaa.**

**Selitys:** Tietokannan nimiparametrin arvo ei kelpaa. Lisätietoja on SQL-tietoliikennealueen SQLERRD[0]-kentässä.

Tietokannan nimessä saa olla 1 - 8 merkkiä, ja siinä olevien merkkien on kuuluttava tietokannan hallintaohjelman perusmerkistöön.

Komentoa ei voi toteuttaa.

**Käyttäjän vastaus:** Anna komento uudelleen käyttäen kelvollista tietokannan nimiparametrin arvoa.

# **SQL3024N Kokoonpanotiedoston avauksen aikana on ilmennyt siirräntävirhe.**

**Selitys:** Kokoonpanotiedoston avauksen aikana on ilmennyt järjestelmän siirräntävirhe. Tämä virhe voi ilmaista joko palvelimessa tai työasemassa olevaa ongelmaa.

Kokoonpanotiedosto saattaa olla toisen sovelluksen käytössä.

Komentoa ei voi toteuttaa.

**Käyttäjän vastaus:** Varmista, että kokoonpanotiedosto on kelvollinen. Tarkista polku ja se, ettei tiedosto ole toisen sovelluksen käytössä.

Anna komento uudelleen. Lisätietoja on lokitiedostossa.

## **SQL3025N Tiedoston nimeä tai polkua määrittävä parametri ei kelpaa.**

**Selitys:** Parametri sisältää saantipolun, hakemiston tai tiedoston nimen, joka ei kelpaa.

Tarkista IMPORT- ja EXPORT-komennon *datafile*-parametri.

Tarkista LOAD-komennon *sqlu\_media\_list*:-parametrien

merkinnät: *datafile*-parametrin tulee sisältää kelvollisia tiedostojen nimiä; *lobpaths*-, *copytarget*- ja *workdirectory*-parametrien tulee sisältää kelvollisia palvelimen saantipolkuja, joissa on myös loppuerotin ja null-loppumerkki.

Parametrien lobpaths, copytarget ja workdirectory osoittimen on oltava kelvollinen tai tyhjäarvo.

Osoittimen näiden rakenteiden sisältämiin kohteisiin on oltava kelvollinen.

Tarkista, että istunnot ja media\_type-arvo on määritetty oikein.

Jos lobpaths-parametri on määritetty, tarkista, että media\_type-arvo on sama kuin datafile-rakenteessa.

Jos tiedoston tunniste on IXF, tiedoston nimi saattaa olla liian pitkä.

Komentoa ei voi toteuttaa.

**Käyttäjän vastaus:** Anna käsky uudelleen käyttäen kelvollista parametria.

#### **SQL3026N Msgfile-parametri tai tilapäisten tiedostojen polku ei kelpaa.**

**Selitys:** Jos kyseessä on EXPORT- tai IMPORT-toiminto, *msgfile*-parametri sisältää saantipolun, hakemiston tai tiedoston nimen, joka ei kelpaa.

Jos kyseessä on LOAD-toiminto, *msgfile*-parametri sisältää saantipolun, hakemiston tai tiedoston nimen, joka ei kelpaa työasemassa tai tilapäisten tiedostojen polku ei kelpaa palvelimessa.

Jos sovellus on liitetty etätietokantaan, msgfile-parametrin määrittämän nimen on oltava täysin tarkennettu. Jos sovellus on liitetty paikalliseen tietokantaan, apuohjelma yrittää määrittää msgfile-parametrin täysin tarkennettuna, jos sitä ei ole alunperin määritetty sellaisena. Tarkista myös, että msgfile-parametrin osoitin on kelvollinen.

Komentoa ei voi toteuttaa.

**Käyttäjän vastaus:** Anna käsky uudelleen käyttäen kelvollista *msgfile*- ja/tai tilapäisten tiedostojen polun parametria.

#### **SQL3027N Kokoonpanotiedoston luvun aikana on ilmennyt siirräntävirhe.**

**Selitys:** Kokoonpanotiedoston luvun aikana on ilmennyt järjestelmän siirräntävirhe. Tämä virhe voi ilmaista joko palvelimessa tai työasemassa olevaa ongelmaa.

Komentoa ei voi toteuttaa.

**Käyttäjän vastaus:** Tarkista, että järjestelmä voi lukea kokoonpanotiedostoa.

## **SQL3028N Export method -ilmaisimen arvo ei kelpaa. Sen kelvolliset arvot ovat N ja D.**

**Selitys:** Export method -ilmaisimen arvon on oltava 'N' (nimet) tai 'D' (oletusarvo).

Komentoa ei voi toteuttaa.

**Käyttäjän vastaus:** Anna komento uudelleen käyttäen kelvollista ilmaisinta.

#### **SQL3029N Filetype-parametria ei ole määritetty.**

**Selitys:** *Filetype*-parametria ei ole määritetty tai sen arvo on tyhjäarvo (null). Järjestelmä ei tiedä, mitä muotoa datatiedoston kanssa on käytettävä.

Komentoa ei voi toteuttaa.

**Käyttäjän vastaus:** Anna komento uudestaan käyttäen kelvollista *filetype*-parametrin arvoa.

## **SQL3030C Siirräntävirhe (syy =** *syy***) syötetiedoston avauksen aikana.**

**Selitys:** Syötetiedoston avauksen yhteydessä on tapahtunut siirräntävirhe. Tämä virhe voi ilmaista joko palvelimessa tai työasemassa olevaa ongelmaa.

Syötetiedosto voi olla toisen sovelluksen käytössä.

Komentoa ei voi toteuttaa.

**Käyttäjän vastaus:** Varmista, että syötetiedosto on kelvollinen. Tarkista polku ja se, ettei tiedosto ole toisen sovelluksen käytössä.

Anna komento uudelleen.

#### **SQL3031C Siirräntävirhe syötetiedoston luvun aikana.**

**Selitys:** Syötetiedoston luvun yhteydessä on tapahtunut siirräntävirhe. Tämä virhe voi ilmaista joko palvelimessa tai työasemassa olevaa ongelmaa.

Komentoa ei voi toteuttaa.

**Käyttäjän vastaus:** Tarkista, että järjestelmä voi lukea syötetiedostoa.

## **SQL3032N LOAD/IMPORT method -ilmaisimen arvo ei kelpaa annetun tiedoston lajin yhteydessä. Sen on oltava 'N', 'P' tai 'default'.**

**Selitys:** Tiedostolajin IXF tai WSF kanssa käytettävän LOAD/IMPORT method -ilmaisimen arvon on oltava N (nimet), P (paikka) tai D (oletusarvo).

Komentoa ei voi toteuttaa.

**Käyttäjän vastaus:** Anna komento uudestaan yhdessä kelvollisen valintatavan ilmaisimen kanssa.

## **SQL3033N Kohteen määrityksestä puuttuu INSERT-, REPLACE-, CREATE-, INSERT\_UPDATE- tai REPLACE\_CREATE-avainsana, tai siinä on kirjoitusvirhe.**

**Selitys:** IMPORT-toiminnon *Action String* -parametrissa (esim. ″REPLACE into ...″) ei ole INSERT-, REPLACE-, CREATE-, INSERT\_UPDATE- tai REPLACE\_CREATE-avainsanaa. LOAD-toiminnon *tcolstrg*-rakenteessa ei ole INSERT-, REPLACE- tai RESTART-avainsanaa. Avainsanan jälkeen on oltava ainakin yksi väli.

Komentoa ei voi toteuttaa.

**Käyttäjän vastaus:** Anna komento uudestaan käyttäen kelvollista *Action String* -parametria.

#### **SQL3034N Kohteen määrityksestä puuttuu INTO-avainsana, tai siinä on kirjoitusvirhe.**

**Selitys:** INTO-avainsana puuttuu tai se on kirjoitettu väärin. INTO-avainsanan jälkeen on oltava ainakin yksi väli.

Komentoa ei voi toteuttaa.

**Käyttäjän vastaus:** Anna komento uudelleen käyttämällä kelvollista *Action String* -parametria (esim. ″REPLACE into ...″).

## **SQL3035N Kohteen määrityksen tablename-parametri ei kelpaa.**

**Selitys:** IMPORT-toiminnon *Action String* -rakenteen (esimerkiksi ″REPLACE into ...″) *tablename*-parametrin arvo ei kelpaa. LOAD-toiminnon *Action String* -rakenteen *tablename*- tai *exception tablename* -parametri ei kelpaa.

Komentoa ei voi toteuttaa.

**Käyttäjän vastaus:** Anna käsky uudestaan käyttäen kelvollista *tablename*-parametria. Varmista myös, että kaikki komennon avainsanat ja parametrit on annettu oikeassa järjestyksessä.

## **SQL3036N Kohteen määrityksen tcolumn-luetteloparametrin lopussa ei ole oikeanpuoleista sulkumerkkiä.**

**Selitys:** *Tcolumn-luettelon* on oltava sulkujen sisällä. Luettelon lopussa ei ole ollut oikeanpuoleista sulkumerkkiä.

Komentoa ei voi toteuttaa.

**Käyttäjän vastaus:** Anna käsky uudelleen yhdessä kelvollisen ja täydellisen *Action String* -parametrin (esim. ″REPLACE into ...″) sarakeluettelon kanssa.

## **SQL3037N SQL-virhe** *sqlcode* **tuontikäsittelyn aikana.**

**Selitys:** *Action String* -parametrin (esim. ″REPLACE into ...″) käsittelyn aikana on tapahtunut SQL-virhe.

#### Komentoa ei voi toteuttaa.

**Käyttäjän vastaus:** Saat lisätietoja sanomassa olevan SQL-koodin (sanoman numero) avulla. Tee muutokset ja anna komento uudelleen.

# **SQL3038N Action String -parametri sisältää odottamattomia merkkejä.**

**Selitys:** IMPORT-toiminnossa on *Action String* -parametrin (esim. ″ REPLACE into ...″) sarakeluettelon oikeanpuoleisen sulkumerkin jälkeen muita merkkejä kuin välejä. LOAD-toiminnossa on *Action String* -parametrin sarakeluettelon oikeanpuoleisen sulkumerkin ja/tai poikkeustaulukon jälkeen muita merkkejä kuin välejä.

Komentoa ei voi toteuttaa.

**Käyttäjän vastaus:** Anna komento uudestaan käyttäen kelvollista *Action String* -parametria.

## **SQL3039W LOAD-apuohjelman DATA BUFFER -parametrille käytettävissä oleva muisti ei riitä täydelliseen LOADrinnakkaiskäsittelyyn. Järjestelmä käyttää latauksen rinnakkaiskäsittelyä** *arvo***.**

**Selitys:** LOAD-apuohjelma on yrittänyt määrittää optimaalisen keskusyksikön rinnakkaiskäsittelyn tason järjestelmän kokoonpanoon perustuvaa monisuoritinjärjestelmää varten tai käyttäjä on määrittänyt LOAD-rinnakkaiskäsittelyn arvon apuohjelman aktivoinnin yhteydessä. On kuitenkin ilmennyt jokin seuraavista rajoituksista:

- 1. Apuohjelmakeon käytettävissä oleva muisti ei riitä tämäntasoiseen rinnakkaiskäsittelyyn.
- 2. DATA BUFFER -parametrille määritetty arvo on liian pieni, jotta määritetty tai käytettävissä oleva rinnakkaiskäsittely onnistuisi.

Järjestelmä käyttää vähemmän muistia vaativaa alemman tason rinnakkaiskäsittelyä.

## **Käyttäjän vastaus:**

- 1. Ohita sanoma, jolloin järjestelmä toteuttaa LOAD-rinnakkaiskäsittelyn normaalisti käyttäen siinä pienempää arvoa. Load-rinnakkaiskäsittelyn suoritusteho saattaa kuitenkin kärsiä.
- 2. Määritä LOAD-rinnakkaiskäsittelylle pienempi arvo apuohjelman aktivoinnin yhteydessä.
- 3. Suurenna apuohjelmakekoa.

4. Suurenna tietojen puskurin parametria tai jätä parametri tyhjäksi ja anna LOAD-apuohjelman valita oletus apuohjelmakeon vapaan muistitilan perusteella.

## **SQL3040N Lobpath- tai lobfile-parametrien käyttö ei onnistu määritetyllä tavalla. Syykoodi:** *syykoodi***.**

**Selitys:** Apuohjelma ei voi käyttää lobpath- tai lobfile-parametreja määritetyllä tavalla syykoodissa *syykoodi* ilmoitetusta syystä.Syykoodit ovat seuraavassa luettelossa.

**Käyttäjän vastaus:** Syykoodien mukaisesti:

- **1** Lobpath-parametrin arvo ei ole kelvollinen sqlu\_media\_list-määritys, tai annetut arvot ovat virheelliset. Media\_type-määrityksen on oltava SQLU\_LOCAL\_MEDIA ja kunkin saantipolun lopussa on oltava kelvollinen saantipolun erotin.
- **2** Lobfile-parametrin arvo ei ole kelvollinen sqlu\_media\_list-määritys, tai annetut arvot ovat virheelliset. Media\_type-määrityksen on oltava SQLU\_LOCAL\_MEDIA.
- **3** Lobpath-nimiä ei ole tarpeeksi. Saantipoluissa ei ole tuontia varten tarpeeksi tilaa kaikkia suurobjekteja varten.
- **4** Lobfile-nimiä ei ole tarpeeksi. Tuontitoiminnossa suurobjektien määrä ylittää annettujen lobfile-nimien määrän kerrottuna SQLU\_MAX\_SESSIONS-arvolla.
- **5** Lobpath-nimen ja lobfile-nimen yhdistelmä ylittää lobfile-nimen enimmäispituuden (255 tavua).
- **6** Tiedoston käyttöyrityksen aikana on ilmennyt virhe.

#### **SQL3041N Sybase-ympäristö ei tue määritettyä päivämäärän arvoa.**

**Selitys:** Sybase-ympäristö ei tue arvoa 1753 aiempia päivämääriä.

**Käyttäjän vastaus:** Anna kelvollinen päivämäärän arvo ja anna komento uudelleen.

#### **SQL3042N DATALINK-sarakkeessa määritetty LINKTYPE-arvo ei kelpaa.**

**Selitys:** DATALINK-sarakkeessa määritetty LINKTYPE-arvo ei kelpaa.

**Käyttäjän vastaus:** Tarkista määritetty LINKTYPE-arvo. Korjaa arvo ja anna komento uudelleen.

# **SQL3043N DATALINK-sarakkeessa määritetty DATALINK SPECIFICATION -arvo ei kelpaa.**

**Selitys:** DATALINK-sarakkeessa määritetty DATALINK SPECIFICATION -arvo ei kelpaa. Syynä on jokin seuraavista:

- v DL\_URL\_REPLACE\_PREFIX-arvoa ei ole määritetty.
- v DL\_URL\_DEFAULT\_PREFIX-arvoa ei ole määritetty.
- v DL\_URL\_SUFFIX-arvoa ei ole määritetty.
- v Sisältää muita avainsanoja kuin DL\_URL\_REPLACE\_PREFIX, DL\_URL\_DEFAULT\_PREFIX ja DL\_URL\_SUFFIX.

**Käyttäjän vastaus:** Korjaa määritys ja anna komento uudelleen.

## **SQL3044N DATALINK-sarakkeessa olevaan DATALINK SPECIFICATION -arvoon on määritetty etuliite kaksi kertaa.**

**Selitys:** DATALINK-sarakkeessa olevaan DATALINK SPECIFICATION -arvoon on määritetty DL\_URL\_REPLACE\_PREFIX tai DL\_URL\_DEFAULT\_PREFIX kaksi kertaa.

**Käyttäjän vastaus:** Poista kaksoismääritys ja anna komento uudelleen.

## **SQL3045N METHOD-parametrin dcolumn-määrityksen arvo on pienempi kuin yksi tai suurempi kuin erotinmerkkejä sisältävän ASCII-tiedoston sarakkeiden enimmäismäärä (1024).**

**Selitys:** *Dcolumn*-määrityksen arvo on pienempi kuin yksi tai suurempi kuin erotinmerkkejä sisältävän ASCII-tiedoston sarakkeiden enimmäismäärä (1024).

Komentoa ei voi toteuttaa.

**Käyttäjän vastaus:** Anna komento uudestaan käyttäen kelvollista *dcolumn*-määritystä.

## **SQL3046N METHOD-parametrin sarakkeiden määrä on pienempi kuin yksi.**

**Selitys:** Jos *METHOD*-parametrissa käytetään muuta kuin oletusarvoa, määritetyn sarakkeiden määrän on oltava positiivinen luku (suurempi kuin 0).

Komentoa ei voi toteuttaa.

**Käyttäjän vastaus:** Anna komento uudestaan niin, että *METHOD*-parametrin arvona on kelvollinen sarakkeiden määrä.

#### **SQL3047N METHOD-parametrin määräämää LOAD/IMPORT-menetelmää ei voi käyttää erotinmerkkejä sisältävien ASCII-tiedostojen tuontiin. Parametrin arvon on oltava 'P' tai 'default'.**

**Selitys:** Erotinmerkkejä sisältäville ASCII-tiedostoille kelvollisia LOAD/IMPORT-menetelmän arvoja ovat P (paikka) ja D (oletusarvo).

#### Komentoa ei voi toteuttaa.

**Käyttäjän vastaus:** Anna komento uudestaan käyttäen kelvollista parametrin arvoa.

## **SQL3048N Syötetiedostosta valittuja sarakkeita on vähemmän kuin tietokannan sarakkeita, mutta tietokannassa on sarake, jossa ei saa olla tyhjäarvoja.**

**Selitys:** Jos *METHOD*-luettelossa on määritetty sarakkeita vähemmän kuin kohdetaulukon sarakkeiden määrä, puuttuvien sarakkeiden arvoiksi ladataan tyhjäarvot. Jos kohteena olevassa taulukossa on sarakkeita, joiden arvo ei saa olla tyhjäarvo, näihin sarakkeisiin ei voi viedä tyhjäarvoja.

Tiedoston siirto ei onnistu.

**Käyttäjän vastaus:** Määritä uusi taulukko, jossa on yhtä monta saraketta kuin syötetiedostossa tai jonka sarakkeiden arvoina saa olla tyhjäarvoja. Anna komento uudelleen.

**SQL3049N Tietokannan sarakkeen** *nimi* **tietolaji** *laji* **ei ole yhteensopiva tämän kokoonpanotiedoston kanssa, koska tietokannan sarakkeessa ei saa olla tyhjäarvoja.**

**Selitys:** Tietokannan sarakkeen tietolaji ja tämä kokoonpanotiedosto eivät ole yhteensopivat. Tietokannan sarakkeessa ei saa olla tyhjäarvoa, joten apuohjelman käsittely on päättynyt.

Apuohjelma lopettaa pyynnön käsittelyn. Apuohjelma ei ole siirtänyt tietoja.

**Käyttäjän vastaus:** Määritä tietokannan taulukko uudestaan niin, että sen sarakkeet ovat yhteensopivia tiedostosta ladattavien sarakkeiden kanssa.

## **SQL3050W Järjestelmä muuttaa tiedot IXF-tiedoston koodisivun ja sovelluksen koodisivun välillä.**

**Selitys:** Jos on annettu IXF-datatiedoston IMPORT-komento ja IXF-tiedoston merkkitietojen koodisivu on erilainen kuin tuontitoimintoa kutsuvan sovelluksen koodisivu, järjestelmä muuntaa datatiedoston koodisivun mukaiset tiedot sovelluksen koodisivun mukaiseksi ja toiminto jatkuu.

Jos on annettu IXF-datatiedoston LOAD-komento ja

**Käyttäjän vastaus:** Jos et halua toteuttaa muunnosta, aloita apuohjelma käyttämällä FORCEIN-valitsinta. Muussa tapauksessa ei tarvita mitään toimia.

## **SQL3051W Sarakkeeseen** *sarakkeen\_nimi* **ladattavat tiedot on ladattu, mutta muunnosta IXF-tiedoston koodisivusta sovelluksen koodisivuun ei ole toteutettu.**

**Selitys:** CLOB- tai DBCLOB-sarakkeeseen ladatut tiedot on tallennettu erilliseen tiedostoon, mutta tiedoille ei ole toteutettu muunnosta.

Voit ladata tiedot oikein kutsumalla apuohjelmaa sovelluksesta, jonka koodisivu on sama kuin IXF-tiedoston koodisivu.

**Käyttäjän vastaus:** Tämä on vain huomautus.

# **SQL3053N Laskentataulukkotiedostoon yritetään viedä yli 8191 riviä.**

**Selitys:** Laskentataulukkotiedostoon (WSF) vietävien rivien enimmäismäärä on 8191 riviä.

EXPORT-apuohjelman käsittely loppuu sen jälkeen, kun se on sijoittanut tiedostoon 8191 riviä.

**Käyttäjän vastaus:** Voit estää tämän virheen käyttämällä SELECT-käskyä, jonka tuloksena vietävien rivien määrä vähenee. Anna tämän jälkeen komento uudestaan.

## **SQL3054N Syötetiedosto ei ole kelvollinen PC/IXF-tiedosto. Tiedosto on niin lyhyt, että siihen ei mahdu kelvollista H-tietuetta.**

**Selitys:** Järjestelmä on havainnut tiedoston loppumerkin ennen odotettua ensimmäisen tietueen loppumerkkiä. Tiedosto ei ehkä ole PC/IXF-tiedosto.

LOAD/IMPORT-apuohjelman käsittely keskeytyy. Apuohjelma ei ole tuonut tietoja.

**Käyttäjän vastaus:** Tarkista, että syötetiedosto on kelvollinen.

# **SQL3055N Syötetiedosto ei ole kelvollinen PC/IXF-tiedosto. Ensimmäisen tietueen length-kentässä olevaa arvoa ei voi muuntaa numeroarvoksi.**

**Selitys:** Ensimmäisen tietueen length-kentässä oleva arvo ei ole minkään luvun ASCII-muoto. Tiedosto ei ehkä ole PC/IXF-tiedosto.

Apuohjelma lopettaa pyynnön käsittelyn. Apuohjelma ei ole siirtänyt tietoja.
**Käyttäjän vastaus:** Tarkista, että syötetiedosto on kelvollinen.

## **SQL3056N Syötetiedosto ei ole kelvollinen PC/IXF-tiedosto. H-tietueen length-kentässä oleva arvo on liian pieni.**

**Selitys:** H-tietueen length-kentän arvo ei ole tarpeeksi suuri, jotta H-tietue olisi kelvollinen. Tiedosto ei ehkä ole PC/IXF-tiedosto.

Apuohjelma lopettaa pyynnön käsittelyn. Apuohjelma ei ole siirtänyt tietoja.

**Käyttäjän vastaus:** Tarkista, että syötetiedosto on kelvollinen.

#### **SQL3057N Syötetiedosto ei ole kelvollinen PC/IXF-tiedosto. Ensimmäisen tietueen type-kentässä oleva arvo ei ole H.**

**Selitys:** Ensimmäisen tietueen type-kentässä oleva arvo ei ole H. Ensimmäinen tietue ei ole kelvollinen H-tietue. Tiedosto ei ehkä ole PC/IXF-tiedosto.

Apuohjelma lopettaa pyynnön käsittelyn. Apuohjelma ei ole siirtänyt tietoja.

**Käyttäjän vastaus:** Tarkista, että syötetiedosto on kelvollinen.

#### **SQL3058N H-tietueen identifier-kentässä oleva arvo ei ole IXF.**

**Selitys:** H-tietueen identifier-kentän arvo ei määritä tiedostoa PC/IXF-tiedostoksi.

Apuohjelma lopettaa pyynnön käsittelyn. Apuohjelma ei ole siirtänyt tietoja.

**Käyttäjän vastaus:** Tarkista H-tietueen identifier-kentän arvo.

#### **SQL3059N H-tietueen version-kentässä oleva arvo ei kelpaa.**

**Selitys:** H-tietueen version-kentässä on arvo, joka ei kelpaa.

Apuohjelma lopettaa pyynnön käsittelyn. Apuohjelma ei ole siirtänyt tietoja.

**Käyttäjän vastaus:** Tarkista H-tietueen version-kentän arvo.

#### **SQL3060N H-tietueen HCNT-kentässä oleva arvo ei kuulu arvoalueelle tai sitä ei voi muuntaa numeroarvoksi.**

**Selitys:** H-tietueen Heading-record-count-kentän arvo ei ole minkään luvun ASCII-muoto tai se ei kelpaa tähän kenttään.

Apuohjelma lopettaa pyynnön käsittelyn. Apuohjelma ei ole siirtänyt tietoja.

**Käyttäjän vastaus:** Tarkista H-tietueen HCNT-kentän arvo.

#### **SQL3061N H-tietueen SBCP- tai DBCP-kentässä oleva arvo ei kuulu arvoalueelle tai sitä ei voi muuntaa numeroarvoksi.**

**Selitys:** H-tietueen SBCP- tai DBCP-kentän arvo ei ole minkään luvun ASCII-muoto tai se ei ole muuten kelvollinen.

Apuohjelma lopettaa pyynnön käsittelyn. Apuohjelma ei ole siirtänyt tietoja.

**Käyttäjän vastaus:** Tarkastele H-tietueen koodisivun kenttiä, muuta näihin sopivat arvot julkaisun *Application Development Guide* mukaisesti ja anna komento uudelleen.

## **SQL3062N H-tietueen DBCP-kentässä oleva arvo ei kuulu arvoalueelle tai sitä ei voi muuntaa numeroarvoksi.**

**Selitys:** H-tietueen DBCP-kentän arvo ei ole minkään luvun ASCII-muoto tai se ei ole muuten kelvollinen.

Apuohjelma lopettaa pyynnön käsittelyn. Apuohjelma ei ole siirtänyt tietoja.

**Käyttäjän vastaus:** Tarkastele H-tietueen koodisivun DBCS-kenttää, muuta siihen sopiva arvo julkaisun *Application Development Guide* mukaisesti ja anna komento uudelleen.

## **SQL3063N H-tietueen SBCP-kentässä oleva arvo** *arvo\_1* **ja sovelluksen SBCP-kentässä oleva arvo** *arvo\_2* **eivät ole yhteensopivat.FORCEIN-valitsinta ei ole valittu.**

**Selitys:** H-tietueen SBCP-kentässä oleva arvo ja sovelluksen koodisivun arvo eivät ole yhteensopivat. Kun FORCEIN-valitsinta ei käytetä, tietoja ei voi siirtää, ellei järjestelmä tue muuntoa arvosta 1 arvoon 2.

Apuohjelma lopettaa pyynnön käsittelyn. Apuohjelma ei ole siirtänyt tietoja.

**Käyttäjän vastaus:** Voit siirtää tiedot antamalla komennon uudestaan siten, että forcein-valitsin on määritettynä.

## **SQL3064N H-tietueen DBCP-kentässä oleva arvo** *arvo\_1* **ja sovelluksen DBCP-kentässä oleva arvo** *arvo\_2* **eivät ole yhteensopivat.FORCEIN-valitsinta ei ole valittu.**

**Selitys:** H-tietueen DBCP-kentässä oleva arvo ja sovelluksen koodisivun arvo eivät ole yhteensopivat. Kun FORCEIN-valitsinta ei käytetä, tietoja ei voi siirtää, elleivät arvot 1 ja 2 ole samat.

Apuohjelma lopettaa pyynnön käsittelyn. Apuohjelma ei ole siirtänyt tietoja.

**Käyttäjän vastaus:** Halutessasi siirtää tietoja, kun DBCP-kentän arvot eivät ole samat, anna komento uudestaan siten, että määrität FORCEIN-valitsimen.

#### **SQL3065C Sovelluksen koodisivun arvoa ei voi selvittää.**

**Selitys:** Sovelluksen koodisivun määrityksen yhteydessä on tapahtunut virhe.

Apuohjelma lopettaa pyynnön käsittelyn. Apuohjelma ei ole siirtänyt tietoja.

**Käyttäjän vastaus:** Ota yhteys IBM:n huoltoedustajaan.

## **SQL3066N Järjestelmä on havainnut tiedoston loppumerkin T-tietueen luvun tai etsinnän aikana.**

**Selitys:** Järjestelmä on havainnut tiedoston loppumerkin etsiessään T-tietuetta tai lukiessaan sitä.

Apuohjelma lopettaa pyynnön käsittelyn. Apuohjelma ei ole siirtänyt tietoja.

**Käyttäjän vastaus:** Tarkista syötetiedoston T-tietue. Jos PC/IXF-tiedosto on kopioitu yhdestä tietovälineestä toiseen, vertaa kopiota ja alkuperäistä tiedostoa keskenään tai tee kopiointi uudestaan.

## **SQL3067N T-tietueen length-kentässä olevaa arvoa ei voi muuntaa numeroarvoksi.**

**Selitys:** T-tietueen length-kentän arvo ei ole minkään luvun ASCII-muoto.

Apuohjelma lopettaa pyynnön käsittelyn. Apuohjelma ei ole siirtänyt tietoja.

**Käyttäjän vastaus:** Tarkista T-tietueen length-kentän arvo.

#### **SQL3068N T-tietueen length-kentässä oleva arvo on liian pieni.**

**Selitys:** T-tietueen length-kentän arvo ei ole tarpeeksi suuri, jotta tietue olisi kelvollinen.

Apuohjelma lopettaa pyynnön käsittelyn. Apuohjelma ei ole siirtänyt tietoja.

**Käyttäjän vastaus:** Tarkista T-tietueen length-kentän arvo.

#### **SQL3069N Ensimmäinen H-tietuetta seuraava muu kuin A-tietue ei ole T-tietue.**

**Selitys:** Ensimmäinen H-tietuetta seuraava muu kuin A-tietue ei ole T-tietue. H-tietuetta välittömästi seuraavan tietueen on oltava T-tietue, mutta T-tietuetta ennen voi olla A-tietueita.

Apuohjelma lopettaa pyynnön käsittelyn. Apuohjelma ei ole siirtänyt tietoja.

**Käyttäjän vastaus:** Tarkista H-tietuetta seuraavat tietueet.

## **SQL3070N A-tietueen length-kentässä oleva arvo ei kuulu arvoalueelle.**

**Selitys:** A-tietueen length-kentässä oleva arvo ei ole kelpaa.

Apuohjelma lopettaa pyynnön käsittelyn. Apuohjelma ei ole siirtänyt tietoja.

**Käyttäjän vastaus:** Tarkista A-tietueiden length-kenttien arvot.

## **SQL3071N T-tietueen data-convention-kentässä oleva arvo ei ole C.**

**Selitys:** T-tietueen data-convention-kentässä oleva arvo on muu kuin C.

Apuohjelma lopettaa pyynnön käsittelyn. Apuohjelma ei ole siirtänyt tietoja.

**Käyttäjän vastaus:** Tarkista T-tietueen data-convention-kentän arvo.

#### **SQL3072N T-tietueen data-format-kentässä oleva arvo ei ole M.**

**Selitys:** T-tietueen data-format-kentässä oleva arvo on muu kuin M.

Apuohjelma lopettaa pyynnön käsittelyn. Apuohjelma ei ole siirtänyt tietoja.

**Käyttäjän vastaus:** Tarkista T-tietueen data-format-kentän arvo.

## **SQL3073N T-tietueen machine format -kentässä oleva arvo ei ole PCvvv (jossa v = väli).**

**Selitys:** T-tietueen machine format -kentässä oleva arvo on muu kuin PC*vvv*, jossa jokainen *v* vastaa välilyöntiä.

Apuohjelma lopettaa pyynnön käsittelyn. Apuohjelma ei ole siirtänyt tietoja.

**Käyttäjän vastaus:** Tarkista T-tietueen machine format -kentän arvo.

#### **SQL3074N T-tietueen data-location-kentässä oleva arvo ei ole I.**

**Selitys:** T-tietueen data-location-kentässä oleva arvo on muu kuin I.

Apuohjelma lopettaa pyynnön käsittelyn. Apuohjelma ei ole siirtänyt tietoja.

**Käyttäjän vastaus:** Tarkista T-tietueen data-location-kentän arvo.

#### **SQL3075N T-tietueen CCNT-kentässä oleva arvo ei kuulu arvoalueelle tai sitä ei voi muuntaa numeroarvoksi.**

**Selitys:** T-tietueen CCNT-kentän arvo ei ole minkään luvun ASCII-muoto tai se ei ole muuten kelvollinen.

Apuohjelma lopettaa pyynnön käsittelyn. Apuohjelma ei ole siirtänyt tietoja.

**Käyttäjän vastaus:** Tarkista T-tietueen CCNT-kentän arvo.

## **SQL3076N T-tietueen name length -kentässä oleva arvo ei kuulu arvoalueelle tai sitä ei voi muuntaa numeroarvoksi.**

**Selitys:** T-tietueen name length -kentän arvo ei ole minkään numeron ASCII-muoto tai se ei ole muuten kelvollinen.

Apuohjelma lopettaa pyynnön käsittelyn. Apuohjelma ei ole siirtänyt tietoja.

**Käyttäjän vastaus:** Tarkista T-tietueen name length -kentän arvo.

## **SQL3077N T-tietueen** *arvo* **CCNT-kentässä määritetty C-tietueiden määrä ylittää enimmäismäärän** *enimmäismäärä***.**

**Selitys:** T-tietueen CCNT-kentän arvo on suurempi kuin suurin määritetyssä laitoksessa sallittu arvo.

Apuohjelma lopettaa pyynnön käsittelyn. Apuohjelma ei ole siirtänyt tietoja.

**Käyttäjän vastaus:** Tarkista T-tietueen CCNT-kentän arvo.

#### **SQL3078N A-tietueen length-kentässä olevaa arvoa ei voi muuntaa numeroarvoksi.**

**Selitys:** A-tietueen length-kentän arvo ei ole minkään luvun ASCII-muoto.

Apuohjelma lopettaa pyynnön käsittelyn. Apuohjelma ei ole siirtänyt tietoja.

**Käyttäjän vastaus:** Tarkista A-tietueiden length-kenttien arvot.

## **SQL3079N C-tietueen length-kentässä olevaa arvoa ei voi muuntaa numeroarvoksi.**

**Selitys:** C-tietueen length-kentän arvo ei ole minkään luvun ASCII-muoto.

Apuohjelma lopettaa pyynnön käsittelyn. Apuohjelma ei ole siirtänyt tietoja.

**Käyttäjän vastaus:** Tarkista C-tietueiden length-kenttien arvot.

## **SQL3080N C-tietueen length-kentässä oleva arvo on liian pieni.**

**Selitys:** C-tietueen length-kentän arvo ei ole tarpeeksi suuri, joten C-tietue ei ole kelpaa.

Apuohjelma lopettaa pyynnön käsittelyn. Apuohjelma ei ole siirtänyt tietoja.

**Käyttäjän vastaus:** Tarkista C-tietueiden length-kenttien arvot.

## **SQL3081N Järjestelmä ei ole löytänyt riittävästi C-tietueita.**

**Selitys:** Oikeasta kohdasta löydettyjen C-tietueiden määrä on pienempi kuin T-tietueen CCNT-parametrin perusteella oli odotettu.

Apuohjelma lopettaa pyynnön käsittelyn. Apuohjelma ei ole siirtänyt tietoja.

**Käyttäjän vastaus:** Tarkista T- ja C-tietueet.

## **SQL3082N Järjestelmä on havainnut tiedoston loppumerkin C-tietueen luvun tai etsinnän aikana.**

**Selitys:** Järjestelmä on havainnut tiedoston loppumerkin etsiessään C-tietuetta tai lukiessaan sitä.

Apuohjelma lopettaa pyynnön käsittelyn. Apuohjelma ei ole siirtänyt tietoja.

**Käyttäjän vastaus:** Tarkista syötetiedoston C-tietueet. Jos PC/IXF-tiedosto on kopioitu yhdestä tietovälineestä toiseen, vertaa kopiota ja alkuperäistä tiedostoa keskenään tai tee kopiointi uudestaan.

## **SQL3083N Sarakkeen** *nimi* **C-tietueen D-record-id-kentässä olevaa arvoa ei voi muuntaa numeroarvoksi.**

**Selitys:** Määritetyn sarakkeen C-tietueen D-record-id-kentän arvo ei ole minkään luvun ASCII-muoto.

Apuohjelma lopettaa pyynnön käsittelyn. Apuohjelma ei ole siirtänyt tietoja.

**Käyttäjän vastaus:** Tarkista C-tietueen D-record-id-kentän arvo.

## **SQL3084N Sarakkeen** *nimi* **C-tietueen D-record-position-kentässä olevaa arvoa ei voi muuntaa numeroarvoksi.**

**Selitys:** Määritetyn sarakkeen C-tietueen D-record-position-kentän arvo ei ole minkään luvun ASCII-muoto.

Apuohjelma lopettaa pyynnön käsittelyn. Apuohjelma ei ole siirtänyt tietoja.

**Käyttäjän vastaus:** Tarkista C-tietueen D-record-position-kentän arvo.

## **SQL3085N Sarakkeen** *nimi* **C-tietueen D-record-idja D-record-position-kentissä olevat arvot eivät kuulu arvoalueelle tai eivät ole yhdenmukaisia edellisen C-tietueen tietojen kanssa.**

**Selitys:** Määritetyn sarakkeen C-tietueen D-record-id tai D-record-position-kenttien arvot eivät kuulu arvoalueelle tai ne eivät kelpaa verrattaessa niitä edelliseen C-tietueeseen.

Apuohjelma lopettaa pyynnön käsittelyn. Apuohjelma ei ole siirtänyt tietoja.

**Käyttäjän vastaus:** Tarkista C-tietueen D-record-id- ja D-record-position-kenttien arvot.

## **SQL3086N Lähdesaraketta ei ole valittu siirrettäväksi tietokannan sarakkeeseen** *nimi* **tai määritettyä lähdesaraketta ei ole olemassa, mutta tietokannan sarakkeessa ei kuitenkaan saa olla tyhjäarvoja.**

**Selitys:** Tietokannan sarakkeeseen ei ole määritetty tuotavaksi PC/IXF-saraketta tai määritettyä PC/IXF-lähdesaraketta ei ole. Tietokannan sarakkeeseen ei voi lisätä tyhjäarvoja, koska sarakkeen määritys ei hyväksy tyhjäarvoja.

Apuohjelma lopettaa pyynnön käsittelyn. Apuohjelma ei ole siirtänyt tietoja.

**Käyttäjän vastaus:** Tarkista onko *METHOD*parametrissa määritetty virheellisiä nimiä tai paikkoja. Tarkista myös, onko *METHOD*-parametrissa määritetty vähemmän merkintöjä kuin *Action String* -parametrin (esim. ″ REPLACE into ...″) määritys edellyttäisi.

## **SQL3087N Tietokannan sarakkeeseen** *nimi* **siirrettäväksi valittu lähdesarake ei kelpaa, eikä tietokannan sarakkeen määritys hyväksy tyhjäarvoja.**

**Selitys:** PC/IXF-saraketta ei voi siirtää määritettyyn tietokannan sarakkeeseen. Syy ilmenee sanomalokin edellisestä sanomasta. Tietokannan sarakkeeseen ei voi lisätä tyhjäarvoja, koska sarakkeen määritys ei hyväksy tyhjäarvoja.

Apuohjelma lopettaa pyynnön käsittelyn. Apuohjelma ei ole siirtänyt tietoja.

**Käyttäjän vastaus:** Edellisissä sanomissa on kerrottu, miksi sarake ei kelpaa.

#### **SQL3088N Tietokannan sarakkeeseen** *nimi* **siirrettäväksi valittu lähdesarake ja tietokannan sarake eivät ole yhteensopivat, eikä tietokannan sarakkeessa saa olla tyhjäarvoja.**

**Selitys:** PC/IXF-lähdesarake ei ole yhteensopiva kohteena olevan tietokannan sarakkeen kanssa. Sarakkeiden lajit tai pituudet eivät ehkä ole yhteensopivat. Tietokannan sarakkeeseen ei voi lisätä tyhjäarvoja, koska sarakkeen määritys ei hyväksy tyhjäarvoja.

Apuohjelma lopettaa pyynnön käsittelyn. Apuohjelma ei ole siirtänyt tietoja.

**Käyttäjän vastaus:** Vertaa lähteenä olevan PC/IXF-tiedoston sarakkeita tietokannan sarakkeisiin.

## **SQL3089N Järjestelmä ei ole löytänyt D-tietuetta olettamastaan paikasta.**

**Selitys:** Jokin muu kuin D-tietue on löytynyt paikasta, josta järjestelmä on olettanut löytävänsä D-tietueen.

Apuohjelma lopettaa pyynnön käsittelyn. Apuohjelma ei ole siirtänyt tietoja.

**Käyttäjän vastaus:** Tarkista tiedoston D-tietueet.

## **SQL3090N D-tietueen length-kentässä olevaa arvoa ei voi muuntaa numeroarvoksi.**

**Selitys:** D-tietueen length-kentän arvo ei ole minkään luvun ASCII-muoto.

Apuohjelma lopettaa pyynnön käsittelyn. Apuohjelma ei ole siirtänyt tietoja.

**Käyttäjän vastaus:** Tarkista D-tietueiden length-kenttien arvot.

## **SQL3091N D-tietueen length-kentässä oleva arvo ei ole kelvollisella arvoalueella.**

**Selitys:** D-tietueen length-kentässä oleva luku ei kelpaa.

Apuohjelma lopettaa pyynnön käsittelyn. Apuohjelma ei ole siirtänyt tietoja.

**Käyttäjän vastaus:** Tarkista D-tietueiden length-kenttien arvot.

#### **SQL3092N D-tietueen identifier-kentässä on odottamaton arvo.**

**Selitys:** D-tietueen identifier-kentässä on arvo, joka ei kelpaa. Yksi tai useampia D-tietueita on ehkä kirjoitettu alueen ulkopuolelle.

Apuohjelma lopettaa pyynnön käsittelyn. Apuohjelma ei ole siirtänyt tietoja.

**Käyttäjän vastaus:** Tarkista D-tietueiden identifier-kenttien arvot.

#### **SQL3093N Valittu syötetiedosto ei ole kelvollinen WSF-tiedosto.**

**Selitys:** (WSF)-tiedoston (laskentataulukkotiedoston) ensimmäinen tietue ei ole ollut (BOF)-tietue (tiedoston alku) tai WSF-tiedoston versio ei ole tuettu.

IMPORT-apuohjelman käsittely keskeytyy. Apuohjelma ei ole tuonut tietoja.

**Käyttäjän vastaus:** Tarkista, että tiedosto on kelvollinen WSF-tiedosto ja että sen nimi on annettu oikein.

## **SQL3094N Järjestelmä ei ole löytänyt syötesaraketta** *nimi***, mutta vastaavassa tietokannan sarakkeessa ei saa olla tyhjäarvoja.**

**Selitys:** Määritettyä saraketta ei ole syötetiedostossa. Koska vastaavan tietokannan sarakkeen arvona ei saa olla tyhjäarvoja, tietoja ei voi siirtää sarakkeeseen.

Apuohjelma lopettaa pyynnön käsittelyn. Apuohjelma ei ole siirtänyt tietoja. Ennen virhettä käsitellyt sarakkeet ovat tietokannassa.

**Käyttäjän vastaus:** Tarkista, että syötetiedostosta löytyvät määritetyt sarakkeet.

#### **SQL3095N Määritetty sarakkeen kohta** *paikka* **ei ole kelvollisella arvoalueella 1 - 256.**

**Selitys:** Määritetty sarakkeen kohta ei ole arvoalueella 1 - 256.

Apuohjelma lopettaa pyynnön käsittelyn. Apuohjelma ei ole siirtänyt tietoja. Ennen virhettä käsitellyt sarakkeet ovat tietokannassa.

**Käyttäjän vastaus:** Varmista, että määritetty sarakkeen kohta on arvoalueella 1 - 256.

**SQL3096N Tietokannan sarakkeen** *nimi* **tietolaji** *laji* **ei ole yhteensopiva minkään WSF-sarakkeen lajin kanssa, eikä tietokannan sarakkeessa saa olla tyhjäarvoja.**

**Selitys:** Määritetyn tietokannan sarakkeen lajin kanssa yhteensopivaa WSF-sarakkeen lajia ei ole. Tietokannan

sarakkeen arvoina ei saa olla tyhjäarvoja, joten IMPORT-apuohjelman käsittely keskeytyy.

Apuohjelma ei ole tuonut tietoja.

**Käyttäjän vastaus:** Määritä tietokannan taulukko uudestaan niin, että sen sarakkeet ovat yhteensopivia WSF-tiedostosta tuotavien sarakkeiden kanssa. Anna komento uudelleen.

#### **SQL3097N WSF-tietueen record length -kentän arvo ei kelpaa.**

**Selitys:** WSF-tietueilla on kiinteä pituus tai vaihteleva pituus, jolle on määritetty arvoalue. Tietueen pituus ei vastaa kiinteää pituutta tai se ei ole vaihtelevan pituuden arvoalueella. WSF-tiedosto on vioittunut tai se on luotu virheellisesti, mahdollisesti sellaisen Lotus-tuotteen avulla, jonka tasoa tietokannan hallintaohjelma ei tue.

IMPORT-apuohjelman käsittely keskeytyy.

**Käyttäjän vastaus:** Luo WSF-tiedosto uudestaan sellaisen Lotus-tuotteen avulla, jota tietokannan hallintaohjelma tukee.

## **SQL3098N Syötetiedoston rivinumero ei ole kelvollisella arvoalueella 1 - 8192.**

**Selitys:** WSF-laskentataulukon rivien enimmäismäärä on 8192. Solun koordinaatin arvo on kelvollisten arvojen arvoalueen ulkopuolella. WSF-tiedosto on vioittunut tai se on luotu virheellisesti, mahdollisesti sellaisen Lotus-tuotteen avulla, jonka tasoa tietokannan hallintaohjelma ei tue.

IMPORT-apuohjelman käsittely keskeytyy.

**Käyttäjän vastaus:** Luo WSF-tiedosto uudestaan sellaisen Lotus-tuotteen avulla, jota tietokannan hallintaohjelma tukee.

## **SQL3099N Syötetiedoston sarakenumero ei ole kelvollisella arvoalueella 1 - 256.**

**Selitys:** WSF-laskentataulukon sarakkeiden enimmäismäärä on 256. Solun koordinaatin arvo on kelvollisten arvojen arvoalueen ulkopuolella. WSF-tiedosto on vioittunut tai se on luotu virheellisesti, mahdollisesti sellaisen Lotus-tuotteen avulla, jonka tasoa tietokannan hallintaohjelma ei tue.

IMPORT-apuohjelman käsittely keskeytyy.

**Käyttäjän vastaus:** Luo WSF-tiedosto uudestaan sellaisen Lotus-tuotteen avulla, jota tietokannan hallintaohjelma tukee.

## **SQL3100 - SQL3199**

#### **SQL3100W DEL-tulostustiedoston sarake, jonka numero on** *sarakkeen\_numero* **ja nimi** *nimi***, on yli 254 tavun pituinen.**

**Selitys:** Määritetyn tulostustiedoston sarakkeen pituus tai enimmäispituus on suurempi kuin 254 tavua. Jotkin muut tuotteet eivät tue sarakkeita, joiden pituus on suurempi kuin 254 tavua.

Koko kenttä on viety lyhentämättä.

**Käyttäjän vastaus:** Jos jokin toinen tuote ei voi käsitellä tulostustiedostoa, vie ainoastaan virheellisen sarakkeen osa, määritä taulukko uudestaan tai lyhennä DEL-sarakkeen tiedot.

## **SQL3101W Sarakkeen** *sarakkeen\_numero* **rivillä** *rivin\_numero* **on merkkijonon erotin.**

**Selitys:** Järjestelmä lisää vietäviin merkkijonoihin erottimet, mutta se on löytänyt merkkijonon, jossa jo on sama merkki kuin erottimena käytettävä.

Järjestelmä lisää merkkijonoon erottimet. Järjestelmä lyhentää merkkijonon, kun sitä seuraavaksi käytetään. Käsittelyä voidaan jatkaa.

**Käyttäjän vastaus:** Tarkastele annetun sarakkeen ja rivin tietoja tulostaulukosta tai -tiedostosta. Voit välttyä tietojen häviämiseltä vaihtamalla erotinmerkiksi sellaisen merkin, jota ei esiinny tiedoissa.

## **SQL3102W METHOD-parametrin sarakkeiden määrä on pienempi kuin Action String -parametrin (esim.** ″**REPLACE into...**″**) sarakkeiden määrä.**

**Selitys:** Syötetaulukosta tai -tiedostosta otettujen sarakkeiden määrä on suurempi kuin tulostaulukkoon tai -tiedostoon tulevien sarakkeiden määrä.

Järjestelmä käsittelee vain tulostaulukossa tai -tiedostossa määritettyjen sarakkeiden tiedot. Järjestelmä ei käsittele ylimääräisten syötesarakkeiden tietoja.

**Käyttäjän vastaus:** Tarkastele tulostaulukon tai -tiedoston tietoja.

## **SQL3103W METHOD-parametrin sarakkeiden määrä on pienempi kuin Action String -parametrin (esim.** ″**REPLACE into...**″**) sarakkeiden määrä.**

**Selitys:** Syötetaulukosta tai -tiedostosta otettujen sarakkeiden määrä on pienempi kuin tulostaulukkoon tai -tiedostoon tulevien sarakkeiden määrä.

Järjestelmä käsittelee vain syötetaulukossa tai -tiedostossa määritettyjen sarakkeiden tiedot. Järjestelmä ei käsittele ylimääräisissä tulossarakkeissa olevia tietoja.

**Käyttäjän vastaus:** Tarkastele tulostaulukon tai -tiedoston tietoja.

## **SQL3104N Vientiapuohjelma on aloittamassa tietojen viennin tiedostoon** *nimi***.**

**Selitys:** Tämä on normaali aloitussanoma.

**Käyttäjän vastaus:** Toimia ei tarvita.

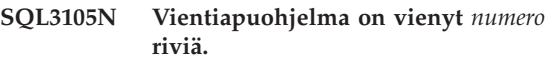

**Selitys:** Tämä on vientiapuohjelman tiivistelmäsanoma, joka tulostuu sanomatiedoston loppuun. Sanomasta ilmenee SELECT-käskyn valitsemien ja vientiapuohjelman käsittelemien rivien määrä.

**Käyttäjän vastaus:** Jos apuohjelma on palauttanut SQL-koodin 0, vastausta ei tarvita. Jos apuohjelma on palauttanut SQL-koodin (sqlcode) 3107, tarkista sanomatiedostosta viennin aikana tulleet huomautukset ja anna komento tarvittaessa uudestaan. Jos apuohjelma on palauttanut negatiivisen SQL-koodin (sqlcode), viennin aikana on ilmennyt virhe eikä datatiedostossa ehkä ole kaikkia pyydettyjä tietoja. Korjaa virhe ja anna komento uudestaan.

## **SQL3106N Virhe sanomatiedoston sanoman luonnin aikana.**

**Selitys:** Virhesanoma saattaa olla puutteellinen tai väärin alustettu.

**Käyttäjän vastaus:** Toimia ei tarvita.

## **SQL3107W Sanomatiedostossa on ainakin yksi varoitussanoma.**

**Selitys:** Käsittelyn aikana on vastaanotettu ainakin yksi varoitussanoma.

Tämä varoitus ei vaikuta käsittelyyn.

**Käyttäjän vastaus:** Tarkastele sanomatiedoston varoitussanomaa.

## **SQL3108W Järjestelmä ei voi käyttää tiedostoa, joka on määritetty rivin** *rivin\_numero* **sarakkeessa** *sarakkeen\_numero* **olevaan DATALINK-parametriin.Syykoodi =** *syykoodi***.**

**Selitys:** Virhesanoman syy määräytyy syykoodin *syykoodi* mukaan seuraavasti:

**1** DATALINK-arvon tiedon sijainnin muoto ei kelpaa.

- **2** DATALINK-arvon DB2 Data Links -hallintaohjelmaa ei ole rekisteröity tietokantaan.
- **3** DATALINK-linkkilajin arvo ei kelpaa.
- **4** DB2 Data Links -hallintaohjelma ei ole löytänyt DATALINK-arvossa viitattua tiedostoa.
- **5** DATALINK-arvossa viitattu tiedosto on jo linkitetty tietokantaan.
- **6** DATALINK-arvossa viitattua tiedostoa ei saada käyttöön linkitystä varten. Se voi olla symbolinen linkki tai tiedosto, jonka valtuusosassa on määritetty käsky set user ID (SUID) on tai set group ID (SGID) on.
- **7** DATALINK-arvon URL-osoite tai huomautus on liian pitkä.
- **8** DATALINK-arvossa viitattua tiedostoa ei voi linkittää tietokantaan. DB2 Data Links -hallintaohjelman määritettyjen oikeuksien mukaan DB2:n käyttäjä ei voi muodostaa linkkiä tähän tiedostoon.

**Käyttäjän vastaus:** Korjaa ongelma syykoodin *syykoodi* perusteella seuraavasti:

- **1** Korjaa tietojen sijainnin muoto. Jos pääkoneen nimeä ei ole määritetty, DB2 voi käyttää paikallista pääkoneen nimeä oletuksena vain, jos FILE LINK CONTROL -tuki on otettu käyttöön. Lisätietoja tuen käyttöönotosta on julkaisussa ″Administration Guide″.
- **2** Varmista, että on määritetty oikea DB2 Data Links -hallintaohjelma. Rekisteröi se tämän jälkeen tietokantaan. Rekisteröityjä DB2 Data Links -hallintaohjelmia ei huomioida, ellei FILE LINK CONTROL -tukea oteta käyttöön. Lisätietoja tuen käyttöönotosta on julkaisussa ″Administration Guide″.
- **3** Korjaa linkkilajin arvo.
- **4** Varmista, että olet määrittänyt oikean tiedoston ja että tiedosto on olemassa.
- **5** Poista tiedostoon oleva linkki tai älä määritä tiedostoa tässä käskyssä.
- **6** Hakemistojen linkitys ei ole sallittua. Käytä varsinaisen tiedoston nimeä. Älä käytä symbolisen linkin nimeä. Jos SUID- tai SGID-parametrin arvo on ″on″, tätä tiedostoa ei voi linkittää DATALINK-lajin avulla.
- **7** Lyhennä URL-osoitetta tai huomautusta.
- **8** Pyydä DB2 Data Links -hallintaohjelman pääkäyttäjältä tarvittavat oikeudet.

## **SQL3109N Apuohjelma on aloittamassa tietojen siirron tiedostosta** *nimi***.**

**Selitys:** Tämä on normaali aloitussanoma. Sanomasta saattaa ilmetä apuohjelman palvelimeen luoman tilapäisen tiedoston nimi lähdetiedoston asemesta.

**Käyttäjän vastaus:** Toimia ei tarvita.

## **SQL3110N Apuohjelma on päättänyt käsittelyn. Se on lukenut** *numero* **riviä syötetiedostosta.**

**Selitys:** Tämä on normaali lopetussanoma.

**Käyttäjän vastaus:** Toimia ei tarvita.

#### **SQL3111C Siirräntävirhe syötetiedoston sulkemisen aikana.**

**Selitys:** Syötetiedoston sulkemisen aikana on tapahtunut siirräntävirhe. Tämä virhe voi ilmaista joko palvelimessa tai työasemassa olevaa ongelmaa.

Järjestelmä ei ole sulkenut tiedostoa.

**Käyttäjän vastaus:** Selvitä siirräntävirhe tutkimalla syötetiedostoa.

## **SQL3112W Syötetiedostosta on valittu vähemmän sarakkeita kuin tietokannassa on.**

**Selitys:** Syötetiedostosta on määritetty vähemmän sarakkeita kuin tulostaulukossa on. Koska ylimääräisten sarakkeiden arvoina voi taulukossa olla tyhjäarvoja, järjestelmä asettaa näiden sarakkeiden arvoiksi tyhjäarvot.

**Käyttäjän vastaus:** Toimia ei tarvita.

## **SQL3113W Tietokannan sarakkeen** *nimi* **tietolaji** *laji* **ei ole yhteensopiva tämän kokoonpanotiedoston kanssa.Tähän sarakkeeseen lisätään tyhjäarvoja.**

**Selitys:** Tietokannan sarakkeen laji ei kelpaa tähän tiedostoon. Koska sarakkeen arvoksi voidaan antaa tyhjäarvo, järjestelmä on lisännyt sarakkeen arvoiksi tyhjäarvot.

Järjestelmä on siirtänyt tähän sarakkeeseen tyhjäarvoja.

**Käyttäjän vastaus:** Jos sarakkeen arvona ei saa olla tyhjäarvo, tee jokin seuraavista:

- Muokkaa taulukon tietoja.
- v Käytä kohdesarakkeena sellaista taulukon saraketta, joka on yhteensopiva, ja anna komento uudestaan.
- v Määritä tietokannan taulukko uudestaan niin, että sen sarakkeet ovat yhteensopivat siirrettävien sarakkeiden kanssa, ja anna komento uudestaan.

## **SQL3114W Kaikkia rivin** *rivin\_numero* **sarakkeen** *sarakkeen\_numero* **kohtaa** *teksti* **seuraavia tietoja ei ole siirretty tietokantaan.**

**Selitys:** Kaikkia määritetyn rivin ja sarakkeen tietoja ei ole siirretty, koska sarake sisältää jonkin seuraavista tiedoista:

- suljetun merkkijonon erotin
- v eristetty rivinvaihtomerkki tai rivinsiirtomerkki
- rajoittamaton merkkijonoarvo.

Siirretty teksti näkyy *teksti*-sanakkeessa.

Kentän sisältö saattaa olla yhteensopimaton.

**Käyttäjän vastaus:** Vertaa tulostaulukon arvoa syötetiedostoon. Korjaa syötetiedostoa ja anna komento uudestaan tai muokkaa taulukon tietoja, jos se on tarpeellista.

**SQL3115W Rivin** *rivin\_numero* **sarakkeen** *sarakkeen\_numero* **kentässä oleva arvo, jonka alkuosa on** *teksti***, ei mahdu taulukon sarakkeeseen. Järjestelmä on katkaissut arvon.**

**Selitys:** Kentän arvo on pitempi kuin 32700 tavua.

Järjestelmä on lyhentänyt arvon 32700 tavuun.

**Käyttäjän vastaus:** Vertaa tulostaulukon arvoa syötetiedostoon. Korjaa syötetiedosto ja anna komento uudelleen tai muokkaa taulukon tietoja tarpeen mukaan. Etsi parittomia merkkijonojen erottimia.

## **SQL3116W Rivin** *rivin\_numero* **sarakkeen** *sarakkeen\_numero* **kentässä ei ole arvoa, eikä kohdesarakkeessa saa olla tyhjäarvoja.**

**Selitys:** Järjestelmä on havainnut syötetiedoston kentässä tyhjäarvon. Koska taulukon kohdesarakkeen arvona ei saa olla tyhjäarvoa, syötetiedoston kentän arvoa ei voi siirtää taulukkoon.

Muissa kuin ASCII-tiedostoissa sarakkeen numeron arvo määrittää sen rivin kentän, josta tiedot puuttuvat. ASCII-tiedostoissa sarakkeen numeron arvo ilmaisee tavuina puuttuvan tiedon sijainnin rivillä.

Järjestelmä ei ole ladannut riviä.

**Käyttäjän vastaus:** Korjaa syötetiedosto ja anna komento uudelleen tai muokkaa taulukon tietoja tarpeen mukaan.

## **SQL3117W Rivin** *rivin\_numero* **sarakkeen** *sarakkeen\_numero* **kentässä olevaa arvoa ei voi muuntaa SMALLINTarvoksi.Virheellinen arvo on korvattu tyhjäarvolla.**

**Selitys:** Määritetyn kentän arvoa ei voi muuntaa SMALLINT-arvoksi. Syynä tähän saattaa olla tietolajien yhteensopimattomuus. Arvo saattaa olla suurempi kuin kaksitavuinen kokonaisluku.

Erotinmerkkejä sisältävissä ASCII-muotoisissa (DEL) tiedostoissa sarakkeen numeron arvo määrittää kyseessä olevan arvon sisältävän rivin kentän. ASCII-tiedostoissa sarakkeen numeron arvo määrittää tavuina sen kohdan rivistä, josta kyseessä oleva arvo alkaa.

Järjestelmä on siirtänyt tyhjäarvon.

**Käyttäjän vastaus:** Tarkista syötearvo. Korjaa syötetiedosto ja anna komento uudelleen tai muokkaa taulukon tietoja tarpeen mukaan.

## **SQL3118W Rivin** *rivin\_numero* **sarakkeen** *sarakkeen\_numero* **kentässä olevaa arvoa ei voi muuntaa SMALLINT-arvoksi, eikä kohdesarakkeessa saa olla tyhjäarvoja. Riviä ei ole ladattu.**

**Selitys:** Määritetyn kentän arvoa ei voi muuntaa SMALLINT-arvoksi. Syynä tähän saattaa olla tietolajien yhteensopimattomuus. Arvo saattaa olla suurempi kuin kaksitavuinen kokonaisluku. Tyhjäarvoa ei voi siirtää, koska taulukon tulossarakkeeseen ei voi lisätä tyhjäarvoa.

Erotinmerkkejä sisältävissä ASCII-muotoisissa (DEL) tiedostoissa sarakkeen numeron arvo määrittää kyseessä olevan arvon sisältävän rivin kentän. ASCII-tiedostoissa sarakkeen numeron arvo määrittää tavuina sen kohdan rivistä, josta kyseessä oleva arvo alkaa.

Järjestelmä ei ole ladannut riviä.

**Käyttäjän vastaus:** Korjaa syötetiedosto ja anna komento uudelleen tai muokkaa taulukon tietoja.

**SQL3119W Rivin** *rivin\_numero* **sarakkeen** *sarakkeen\_numero* **kentässä olevaa arvoa ei voi muuntaa INTEGERarvoksi.Virheellinen arvo on korvattu tyhjäarvolla.**

**Selitys:** Syynä virheeseen saattaa olla tietolajien yhteensopimattomuus, koska määritetyn kentän arvoa ei voi muuntaa INTEGER-arvoksi.

Erotinmerkkejä sisältävissä ASCII-muotoisissa (DEL) tiedostoissa sarakkeen numeron arvo määrittää kyseessä olevan arvon sisältävän rivin kentän. ASCII-tiedostoissa sarakkeen numeron arvo määrittää tavuina sen kohdan rivistä, josta kyseessä oleva arvo alkaa.

Järjestelmä on siirtänyt tyhjäarvon.

**Käyttäjän vastaus:** Tarkista syötearvo. Korjaa syötetiedosto ja anna komento uudelleen tai muokkaa taulukon tietoja tarpeen mukaan.

**SQL3120W Rivin** *rivin\_numero* **sarakkeen** *sarakkeen\_numero* **kentässä olevaa arvoa ei voi muuntaa INTEGER-arvoksi, eikä kohdesarakkeessa saa olla tyhjäarvoja. Riviä ei ole ladattu.**

**Selitys:** Syynä virheeseen saattaa olla tietolajien yhteensopimattomuus, koska määritetyn kentän arvoa ei voi muuntaa INTEGER-arvoksi. Tyhjäarvoa ei voi siirtää, koska taulukon tulossarakkeeseen ei voi lisätä tyhjäarvoa.

Erotinmerkkejä sisältävissä ASCII-muotoisissa (DEL) tiedostoissa sarakkeen numeron arvo määrittää kyseessä olevan arvon sisältävän rivin kentän. ASCII-tiedostoissa sarakkeen numeron arvo määrittää tavuina sen kohdan rivistä, josta kyseessä oleva arvo alkaa.

Järjestelmä ei ole ladannut riviä.

**Käyttäjän vastaus:** Korjaa syötetiedosto ja anna komento uudelleen tai muokkaa taulukon tietoja.

**SQL3121W Rivin** *rivin\_numero* **sarakkeen** *sarakkeen\_numero* **kentässä olevaa arvoa ei voi muuntaa FLOATarvoksi.Virheellinen arvo on korvattu tyhjäarvolla.**

**Selitys:** Määritetyn kentän arvoa ei voi muuntaa FLOAT-arvoksi. Syynä tähän saattaa olla tietolajien yhteensopimattomuus.

Erotinmerkkejä sisältävissä ASCII-muotoisissa (DEL) tiedostoissa sarakkeen numeron arvo määrittää kyseessä olevan arvon sisältävän rivin kentän. ASCII-tiedostoissa sarakkeen numeron arvo määrittää tavuina sen kohdan rivistä, josta kyseessä oleva arvo alkaa.

Järjestelmä on siirtänyt tyhjäarvon.

**Käyttäjän vastaus:** Tarkista syötearvo. Korjaa syötetiedosto ja anna komento uudelleen tai muokkaa taulukon tietoja tarpeen mukaan.

**SQL3122W Rivin** *rivin\_numero* **sarakkeen** *sarakkeen\_numero* **kentässä olevaa arvoa ei voi muuntaa FLOAT-arvoksi, eikä kohdesarakkeessa saa olla tyhjäarvoja. Riviä ei ole ladattu.**

**Selitys:** Määritetyn kentän arvoa ei voi muuntaa FLOAT-arvoksi. Syynä tähän saattaa olla tietolajien yhteensopimattomuus. Tyhjäarvoa ei voi siirtää, koska taulukon tulossarakkeeseen ei voi lisätä tyhjäarvoa.

Erotinmerkkejä sisältävissä ASCII-muotoisissa (DEL) tiedostoissa sarakkeen numeron arvo määrittää kyseessä olevan arvon sisältävän rivin kentän. ASCII-tiedostoissa sarakkeen numeron arvo määrittää tavuina sen kohdan rivistä, josta kyseessä oleva arvo alkaa.

Järjestelmä ei ole ladannut riviä.

**Käyttäjän vastaus:** Korjaa syötetiedosto ja anna komento uudelleen tai muokkaa taulukon tietoja.

## **SQL3123W Rivin** *rivin\_numero* **sarakkeen** *sarakkeen\_numero* **kentässä olevaa arvoa ei voi muuntaa PACKED DECIMAL -arvoksi.Virheellinen arvo on korvattu tyhjäarvolla.**

**Selitys:** Määritetyn kentän arvoa ei voi muuntaa PACKED DECIMAL -arvoksi. Syynä tähän saattaa olla tietolajien yhteensopimattomuus.

Erotinmerkkejä sisältävissä ASCII-muotoisissa (DEL) tiedostoissa sarakkeen numeron arvo määrittää kyseessä olevan arvon sisältävän rivin kentän. ASCII-tiedostoissa sarakkeen numeron arvo määrittää tavuina sen kohdan rivistä, josta kyseessä oleva arvo alkaa.

Järjestelmä on siirtänyt tyhjäarvon.

**Käyttäjän vastaus:** Tarkista syötearvo. Korjaa syötetiedosto ja anna komento uudelleen tai muokkaa taulukon tietoja tarpeen mukaan.

## **SQL3124W Rivin** *rivin\_numero* **sarakkeen** *sarakkeen\_numero* **kentässä olevaa arvoa ei voi muuntaa PACKED DECIMAL -arvoksi, eikä kohdesarakkeessa saa olla tyhjäarvoja. Riviä ei ole ladattu.**

**Selitys:** Määritetyn kentän arvoa ei voi muuntaa PACKED DECIMAL -arvoksi. Syynä tähän saattaa olla tietolajien yhteensopimattomuus. Tyhjäarvoa ei voi siirtää, koska taulukon tulossarakkeeseen ei voi lisätä tyhjäarvoa.

Erotinmerkkejä sisältävissä ASCII-muotoisissa (DEL) tiedostoissa sarakkeen numeron arvo määrittää kyseessä olevan arvon sisältävän rivin kentän. ASCII-tiedostoissa sarakkeen numeron arvo määrittää tavuina sen kohdan rivistä, josta kyseessä oleva arvo alkaa.

Järjestelmä ei ole ladannut riviä.

**Käyttäjän vastaus:** Korjaa syötetiedosto ja anna komento uudelleen tai muokkaa taulukon tietoja.

#### **SQL3125W Järjestelmä on katkaissut rivillä** *rivin\_numero* **sarakkeessa** *sarakkeen\_numero* **olevan merkkitiedon, koska se ei mahtunut kohdetietokannan sarakkeeseen.**

**Selitys:** Syötetiedoston merkkitietokenttä on pitempi kuin siirron kohteena oleva tietokannan kenttä.

Järjestelmä on lyhentänyt merkkitiedon.

**Käyttäjän vastaus:** Vertaa tulostaulukon arvoa syötetiedostoon. Korjaa syötetiedosto ja anna komento uudelleen tai muokkaa taulukon tietoja tarpeen mukaan. Tietokannan saraketta ei voi leventää. Tarvittaessa voit määrittää uuden taulukon, jonka sarakkeet ovat leveämmät, ja toistaa toiminnon.

**SQL3128W Järjestelmä on katkaissut tiedot** *tiedot* **sisältävän kentän rivillä** *rivin\_numero* **ja sarakkeessa** *sarakkeen\_numero* **DATE-kenttään, koska tiedot eivät ole mahtuneet tietokannan sarakkeeseen.**

**Selitys:** Määritetyssä kentässä oleva päivämäärän arvo on pitempi kuin päivämäärän merkkijonoesitys.

Järjestelmä on lyhentänyt päivämäärän arvon taulukkoon sopivaksi.

**Käyttäjän vastaus:** Vertaa tulostaulukon arvoa syötetiedostoon. Korjaa syötetiedosto ja anna komento uudelleen tai muokkaa taulukon tietoja tarpeen mukaan.

**SQL3129W Järjestelmä on täydentänyt väleillä rivillä** *rivin\_numero* **sarakkeessa** *sarakkeen\_numero* **olevan DATE-, TIMEtai TIMESTAMP-kentän, joka sisältää merkit** *teksti***.**

**Selitys:** Syötetiedoston kentän tiedot olivat lyhyemmät kuin tietokannan sarake.

Järjestelmä on täydentänyt oikealla olevat tiedot väleillä.

**Käyttäjän vastaus:** Vertaa tulostaulukon arvoa syötetiedostoon. Korjaa syötetiedosto ja anna komento uudelleen tai muokkaa taulukon tietoja tarpeen mukaan.

## **SQL3130W Järjestelmä on katkaissut TIME-kenttään rivillä** *rivin\_numero* **sarakkeessa** *sarakkeen\_numero* **olevan kentän tiedot** *teksti***, koska ne eivät ole mahtuneet tietokannan sarakkeeseen.**

**Selitys:** Määritetyssä kentässä oleva kellonajan arvo on pitempi kuin kellonajan merkkijonoesitys.

Järjestelmä on lyhentänyt kellonajan arvon taulukkoon sopivaksi.

**Käyttäjän vastaus:** Vertaa tulostaulukon arvoa syötetiedostoon. Korjaa syötetiedosto ja anna komento uudelleen tai muokkaa taulukon tietoja tarpeen mukaan.

## **SQL3131W Järjestelmä on katkaissut TIMESTAMP-kenttään rivillä** *rivin\_numero* **sarakkeessa** *sarakkeen\_numero* **olevan kentän tiedot** *teksti***, koska ne eivät ole mahtuneet tietokannan sarakkeeseen.**

**Selitys:** Määritetyssä kentässä oleva aikaleiman arvo on pitempi kuin aikaleiman merkkijonoesitys.

Järjestelmä on lyhentänyt aikaleiman arvon taulukkoon sopivaksi.

**Käyttäjän vastaus:** Vertaa tulostaulukon arvoa syötetiedostoon. Korjaa syötetiedosto ja anna komento uudelleen tai muokkaa taulukon tietoja tarpeen mukaan.

## **SQL3132W Sarakkeen** *sarake* **merkkitiedot katkaistaan pituuteen** *koko***.**

**Selitys:** Merkkitietojen sarakkeelle määritetty pituus on suurempi kuin pisin oletusmerkkisarake, jonka voi viedä. Kaikki arvot katkaistaan määritetyn pituisiksi.

Oletuksena esimerkiksi vain ensimmäiset SQL\_LONGMAX-määrityksen mukaiset tavut LOB-sarakkeesta viedään. Jos koko LOB-saraketta tarvitaan, tiedostolajin muutostunnukseen on määritettävä *LOBSINFILE*-avainsana. Tällöin kukin LOB-sarake tallennetaan erilliseen tiedostoon.

**Käyttäjän vastaus:** Tämä on vain huomautus. Toimia ei tarvita.

## **SQL3133W Rivin** *rivi* **sarakkeessa** *sarake* **oleva kenttä sisältää virheellisen DATALINKarvon.Virheellinen arvo on korvattu tyhjäarvolla.**

**Selitys:** Kentässä määritetty DATALINK-arvo ei kelpaa. Erotinmerkkejä sisältävissä ASCII-muotoisissa (DEL) tiedostoissa sarakkeen numeron arvo määrittää kyseessä olevan arvon sisältävän rivin kentän. ASCII-tiedostoissa sarakkeen numeron arvo määrittää tavuina sen kohdan rivistä, josta kyseessä oleva arvo alkaa.

Järjestelmä on siirtänyt tyhjäarvon.

**Käyttäjän vastaus:** Tarkista syötearvo. Korjaa syötetiedosto ja anna komento uudelleen tai muokkaa taulukon tietoja tarpeen mukaan.

#### **SQL3134W Rivin** *rivin\_numero* **sarakkeen** *sarakkeen\_numero* **kentässä on virheellinen DATALINK-arvo, eikä kohdesarakkeessa saa olla tyhjäarvoja. Riviä ei ole ladattu.**

**Selitys:** Kentässä määritetty DATALINK-arvo ei kelpaa. Erotinmerkkejä sisältävissä ASCII-muotoisissa (DEL) tiedostoissa sarakkeen numeron arvo määrittää kyseessä olevan arvon sisältävän rivin kentän. ASCII-tiedostoissa sarakkeen numeron arvo määrittää tavuina sen kohdan rivistä, josta kyseessä oleva arvo alkaa.

**Käyttäjän vastaus:** Tarkista syötearvo. Korjaa syötetiedosto ja anna komento uudelleen.

#### **SQL3135N METHOD-parametrin sarakkeiden määrä on suurempi kuin kohdetaulukon sarakkeiden määrä.**

**Selitys:** METHOD-parametrin tietosarakkeiden määrän on oltava pienempi tai yhtä suuri kuin käytössä olevan taulukon tietosarakkeiden määrä.

**Käyttäjän vastaus:** Määritä METHOD-parametrille oikea syötesarakkeiden määrä ja anna komento uudelleen.

**SQL3137W Rivi** *rivin\_numero* **on liian lyhyt.Sarakkeesta, jossa ei saa olla tyhjäarvoja, puuttuu ainakin yksi siihen siirrettävä syötearvo. Riviä ei ole ladattu.**

**Selitys:** Jos tietoja siirretään erotinmerkkejä sisältävästä ASCII-tiedostosta, rivillä on liian vähän kenttiä. Jos tietoja siirretään ASCII-tiedostosta, joka ei sisällä erotinmerkkejä, rivin tietojen tavumäärä ei riitä. Vähintään yhdeltä kohdesarakkeelta, jonka arvo ei saa olla tyhjäarvo, puuttuu syötearvo.

Järjestelmä ei ole ladannut riviä.

**Käyttäjän vastaus:** Tarkista syötetiedosto ja kohdetaulukon sisältö. Korjaa syötetiedosto ja anna komento uudestaan tai muokkaa taulukon tietoja, jos se on tarpeellista.

## **SQL3138W Järjestelmä ei ole löytänyt merkkijonon loppuerotinta ennen syötetiedoston loppumerkkiä.**

**Selitys:** Järjestelmä on löytänyt tiedoston loppumerkin ennen merkkijonon loppuerotinta.

Käsiteltävänä olevan tiedon lopussa pitäisi olla merkkijonon loppuerotin.

**Käyttäjän vastaus:** Vertaa tulostaulukon arvoa syötetiedostoon. Korjaa syötetiedosto ja anna komento uudelleen tai muokkaa taulukon tietoja tarpeen mukaan.

## **SQL3139W Virhe** *virhe* **apuohjelman purkaessa yhteyttä tietokantaan.**

**Selitys:** IMPORT- tai EXPORT-apuohjelma ei ole voinut purkaa yhteyttä tietokantaan.

Tulostiedoissa saattaa olla puutteita.

**Käyttäjän vastaus:** Selvitä virhe tarkasti sanomassa olevan virheen numeron avulla.

## **SQL3142W Järjestelmä katkaisee sarakkeen** *sarakkeen\_numero* **otsikon 240 tavun pituiseksi.**

**Selitys:** LOTUS 1-2-3\*\*- ja Symphony\*\*-ohjelmien otsikkotietueiden enimmäispituus on 240 tavua. Jos vientiä varten on määritetty otsikko, joka on pitempi kuin 240 tavua, järjestelmä lyhentää sen 240 tavun pituiseksi.

Järjestelmä on lyhentänyt sarakkeen otsikon. Käsittely jatkuu.

**Käyttäjän vastaus:** Tarkista, että sarakkeiden otsikoiden pituus on 240 tavua tai vähemmän. Tarkista WSF-tulostiedoston sarakkeiden nimien määrityksissä mahdollisesti tehdyt virheet.

## **SQL3143W Vaihtuvamittaisen merkkisarakkeen** *sarakkeen\_numero* **enimmäispituus on yli 240 tavua.Järjestelmä saattaa katkaista sarakkeen.**

**Selitys:** LOTUS 1-2-3\*\*- ja Symphony\*\*-ohjelmien otsikkotietueiden enimmäispituus on 240 tavua. Aina kun WSF-tiedostoon kirjoitetaan merkkikenttä, joka on pitempi kuin 240 tavua, järjestelmä lyhentää kentän 240 tavun pituiseksi.

Jatka käsittelyä. Järjestelmä saattaa lyhentää saraketta seuraavat tietomerkinnät.

**Käyttäjän vastaus:** Tarkista tuloste. Jos lyhentämisen takia menetetään tärkeitä tietoja sarakkeesta, yritä valita sarakkeesta tietoja pienissä osissa tai tee tietokantaan muutoksia.

## **SQL3144W Kiinteämittaisen sarakkeen** *sarakkeen\_numero* **pituus ylittää enimmäispituuden 240 tavua.Järjestelmä saattaa katkaista sarakkeen.**

**Selitys:** LOTUS 1-2-3\*\*- ja Symphony\*\*-ohjelmien otsikkotietueiden enimmäispituus on 240 tavua. Aina kun WSF-tiedostoon kirjoitetaan merkkikenttä, joka on pitempi kuin 240 tavua, järjestelmä lyhentää kentän 240 tavun pituiseksi.

Järjestelmä lyhentää kaikki sarakkeen syötekentät kirjoittamatta lisää sanomia sanomalokiin.

Jatka käsittelyä.

**Käyttäjän vastaus:** Tarkista tuloste. Jos lyhentämisen

takia menetetään tärkeitä tietoja sarakkeesta, yritä valita sarakkeesta tietoja pienissä osissa tai tee tietokantaan muutoksia.

**SQL3145W Järjestelmä katkaisee rivin** *rivin\_numero***, sarakkeen** *sarakkeen\_numero* **tiedot 240 tavun pituiseksi.**

**Selitys:** LOTUS 1-2-3\*\*- ja Symphony\*\*-ohjelmien otsikkotietueiden enimmäispituus on 240 tavua. Aina kun WSF-tiedostoon kirjoitetaan merkkikenttä, joka on pitempi kuin 240 tavua, järjestelmä lyhentää kentän 240 tavun pituiseksi. Tätä sanomaa edeltää sarakkeeseen liittyvä sanoma SQL3143.

Käsittely jatkuu. Järjestelmä on lyhentänyt tiedot.

**Käyttäjän vastaus:** Tarkista tuloste. Jos lyhentämisen takia menetetään tärkeitä tietoja sarakkeesta, yritä valita sarakkeesta tietoja pienissä osissa tai tee tietokantaan muutoksia.

**SQL3146N Rivin** *rivin\_numero* **sarakkeen** *sarakkeen\_numero* **DATE- tai TIMESTAMP-arvo ei ole kelvollisella arvoalueella.**

**Selitys:** DATE- tai TIMESTAMP-arvo ei kelpaa. WSF-tiedostojen DATE-arvo voi olla 01.01.1900 - 31.12.2099.

Järjestelmä ei ole luonut solutietuetta.

**Käyttäjän vastaus:** Vertaa tulostaulukon arvoa syötetiedoston arvoon. Korjaa syötetiedoston arvo ja anna komento uudestaan tai muokkaa taulukon tietoja, jos se on tarpeellista.

#### **SQL3147W Järjestelmä on vienyt laskentataulukkotiedostoon yli 2048 riviä.**

**Selitys:** Rivien määrä on suurempi kuin 2048. Ensimmäisen sukupolven tuotteet eivät tue enempää kuin 2048 riviä.

Jatka käsittelyä.

**Käyttäjän vastaus:** 2048 rivin ylittäviä rivejä voivat lukea ainoastaan toisen tai kolmannen sukupolven tuotteet.

#### **SQL3148W Syötetiedostossa on rivi, jota ei ole lisätty taulukkoon. Järjestelmän palauttama SQL-koodi on** *sqlcode***.**

**Selitys:** Tietokantatoiminto, jolla on yritetty lisätä syötetiedostosta luettua riviä taulukkoon, on epäonnistunut. Syötetiedostossa on yksi tai useita kenttiä, jotka eivät ole yhteensopivia niiden tietokannan kenttien kanssa, joihin ne on tarkoitus lisätä.

Käsittely jatkuu syötetietojen seuraavalta riviltä.

**Käyttäjän vastaus:** Katso sanomatiedossa oleva lisäämätöntä riviä koskeva seuraava sanoma. Tarkista syötetiedosto ja tietokannan sisältö. Muokkaa tarvittaessa tietokantaa tai syötetiedostoa ja tee toiminto uudestaan.

**SQL3149N Järjestelmä on käsitellyt** *määrä-1* **riviä syötetiedostosta.Järjestelmä on lisännyt** *määrä-2* **riviä taulukkoon onnistuneesti.Järjestelmä on hylännyt** *määrä-3* **riviä.**

**Selitys:** Tämä yhteenvetosanoma kertoo, kuinka monta riviä tietoa järjestelmä on lukenut syötetiedostosta, kuinka monta riviä se on onnistuneesti lisännyt tietokannan taulukkoon ja kuinka monta tiedostoa se on hylännyt. Jos käytetään INSERT\_UPDATE-valitsinta, päivitettyjen rivien määrä on käsiteltyjen rivien määrä, josta on vähennetty lisättyjen ja hylättyjen rivien määrä.

**Käyttäjän vastaus:** Toimia ei tarvita, koska tämä on yhteenvetosanoma. Yksityiskohtaisemmat sanomat saattavat ehdottaa korjaavia toimia.

## **SQL3150N PC/IXF-tiedoston H-tietueen kentillä on seuraavat arvot: product** *tuote***, date** *päivämäärä* **ja time** *kellonaika***.**

**Selitys:** Tiedot koskevat PC/IXF-tiedoston luontiin käytettyä tuotetta ja tiedoston luontiaikaa.

**Käyttäjän vastaus:** Toimia ei tarvita.

## **SQL3151N Järjestelmä ei muunna H-tietueen SBCP-kentän arvoa** *koodisivu* **sovelluksen SBCP-kentän arvoksi** *koodisivu***, koska FORCEIN-valitsin on valittu.**

**Selitys:** Järjestelmä ei muunna tietoja IXF-tiedoston koodisivun muodosta sovelluksen koodisivun muotoon, koska FORCEIN-valitsin on määritetty.

**Käyttäjän vastaus:** Toimia ei tarvita. Jos tietokannan hallintaohjelma tukee IXF-tiedoston koodisivun mukaisten tietojen muuntoa sovelluksen koodisivun mukaisiksi, tietojen muunto voidaan toteuttaa uudelleen ilman FORCEIN-valitsinta.

#### **SQL3152N H-tietueen DBCP-kentässä oleva arvo** *arvo* **ja sovelluksen DBCP-kentässä oleva arvo** *arvo* **eivät ole yhteensopivat.Järjestelmä tuo tiedot, koska FORCEIN-valitsin on valittu.**

**Selitys:** Tietueen ja sovelluksen DBCP-kenttien arvot eivät ole yhteensopivat. Koska on käytetty *FORCEIN*-valitsinta, järjestelmä on tuonut tiedot.

**Käyttäjän vastaus:** Toimia ei tarvita.

## **SQL3153N PC/IXF-tiedoston T-tietueen nimi on** *nimi***, tarkenne** *tarkenne* **ja lähde** *lähde***.**

**Selitys:** Vaihtoehtoiset tiedot koskevat tietojen lähteenä olevan taulukon nimeä, taulukon luontiin käytettyä tuotetta ja tiedon alkuperäistä lähdettä.

**Käyttäjän vastaus:** Toimia ei tarvita.

## **SQL3154W H-tietueen HCNT-kentässä oleva arvo ja T-tietueen CCNT-kentässä oleva arvo eivät ole yhteensopivat. Järjestelmä käyttää T-tietueen CCNT-kentässä olevaa arvoa.**

**Selitys:** H-tietueen HCNT-kentän arvo ja T-tietueen CCNT-kentän arvo eivät vastaa toisiaan.

Järjestelmä on käyttänyt T-tietueen CCNT-kentän arvoa.

**Käyttäjän vastaus:** Tarkista, että CCNT-kentän arvo on oikea. Jos se ei ole, tee tarvittavat muutokset HCNT- ja CCNT-kenttien arvoihin ja anna komento uudestaan.

## **SQL3155W Sarakkeen** *nimi* **C-tietueen name length -kentässä oleva arvo ei kelpaa. Järjestelmä ei siirrä sarakkeen tietoja tietokantaan.**

**Selitys:** Määritetyn sarakkeen C-tietueen name length -kentän arvo ei kelpaa.

Järjestelmä ei siirrä määritetyn sarakkeen tietoja tietokantaan.

**Käyttäjän vastaus:** Muuta C-tietueen name length -kentän arvoa ja anna komento uudestaan.

## **SQL3156W Sarakkeen** *nimi* **C-tietueen null-kentässä oleva arvo ei kelpaa.Järjestelmä ei siirrä sarakkeen tietoja tietokantaan.**

**Selitys:** Määritetyn sarakkeen C-tietueen null-kentän arvo ei kelpaa.

Järjestelmä ei siirrä määritetyn sarakkeen tietoja tietokantaan.

**Käyttäjän vastaus:** Muuta C-tietueen null-kentän arvoa ja anna komento uudestaan.

## **SQL3157W Sarakkeen** *nimi* **C-tietueen type-kentässä oleva arvo ei kelpaa.Järjestelmä ei siirrä sarakkeen tietoja tietokantaan.**

**Selitys:** Määritetyn sarakkeen C-tietueen type-kentän arvo ei kelpaa. Koodisivujen arvot eivät ehkä ole yhteensopivia sarakkeen lajin kanssa.

Järjestelmä ei siirrä määritetyn sarakkeen tietoja tietokantaan.

**Käyttäjän vastaus:** Muuta C-tietueen type-kentän arvoa ja anna komento uudestaan.

## **SQL3158W Sarakkeen** *nimi* **C-tietueen SBCP-kentässä oleva arvo ei kelpaa.Järjestelmä ei siirrä sarakkeen tietoja tietokantaan.**

**Selitys:** Määritetyn sarakkeen C-tietueen SBCP-kentän arvo ei kelpaa.

Järjestelmä ei siirrä määritetyn sarakkeen tietoja tietokantaan.

**Käyttäjän vastaus:** Muuta C-tietueen SBCP-kentän arvoa ja anna komento uudestaan.

## **SQL3159W Sarakkeen** *nimi* **C-tietueen DBCP-kentässä oleva arvo ei kelpaa.Järjestelmä ei siirrä sarakkeen tietoja tietokantaan.**

**Selitys:** Määritetyn sarakkeen C-tietueen DBCP-kentän arvo ei kelpaa.

Järjestelmä ei siirrä määritetyn sarakkeen tietoja tietokantaan.

**Käyttäjän vastaus:** Muuta C-tietueen DBCP-kentän arvoa ja anna komento uudestaan.

## **SQL3160W Sarakkeen** *nimi* **C-tietueen column length -kentässä oleva arvo ei kelpaa. Järjestelmä ei siirrä sarakkeen tietoja tietokantaan.**

**Selitys:** Määritetyn sarakkeen C-tietueen column length -kentän arvo ei kelpaa.

Järjestelmä ei siirrä määritetyn sarakkeen tietoja tietokantaan.

**Käyttäjän vastaus:** Muuta C-tietueen column length -kentän arvoa ja anna komento uudestaan.

## **SQL3161W Sarakkeen** *nimi* **C-tietueen precision-kentässä oleva arvo ei kelpaa.Järjestelmä ei siirrä sarakkeen tietoja tietokantaan.**

**Selitys:** Määritetyn sarakkeen C-tietueen precision -kentän arvo ei kelpaa.

Järjestelmä ei siirrä määritetyn sarakkeen tietoja tietokantaan.

**Käyttäjän vastaus:** Muuta C-tietueen precision-kentän arvoa ja anna komento uudestaan.

## **SQL3162W Sarakkeen** *nimi* **C-tietueen scale-kentässä oleva arvo ei kelpaa.Järjestelmä ei siirrä sarakkeen tietoja tietokantaan.**

**Selitys:** Määritetyn sarakkeen C-tietueen scale-kentän arvo ei kelpaa.

Järjestelmä ei siirrä määritetyn sarakkeen tietoja tietokantaan.

**Käyttäjän vastaus:** Muuta C-tietueen scale-kentän arvoa ja anna komento uudestaan.

#### **SQL3163W Liukulukusarakkeen** *nimi* **C-tietueen column length -kenttä on tyhjä.Järjestelmä käyttää arvoa 00008.**

**Selitys:** Määritetyn sarakkeen C-tietueen column length -kenttä on tyhjä.

Järjestelmä on käyttänyt column length -kentälle arvoa 00008.

**Käyttäjän vastaus:** Toimia ei tarvita.

#### **SQL3164W Liukulukusarakkeen** *nimi* **C-tietueen column length -kentässä oleva arvo ei kelpaa. Järjestelmä ei siirrä sarakkeen tietoja tietokantaan.**

**Selitys:** Määritetyn sarakkeen C-tietueen column length -kentän arvo ei kelpaa. Määritetty sarake on liukulukusarake.

Järjestelmä ei siirrä määritetyn sarakkeen tietoja tietokantaan.

**Käyttäjän vastaus:** Muuta C-tietueen column length -kentän arvoa ja anna komento uudestaan.

**SQL3165W Sarakkeen** *nimi* **C-tietueen column type -kentässä** *laji* **oleva arvo ei kelpaa.Järjestelmä ei siirrä sarakkeen tietoja tietokantaan.**

**Selitys:** Määritetyn sarakkeen C-tietueen column type -kentän arvo ei kelpaa.

Järjestelmä ei siirrä määritetyn sarakkeen tietoja tietokantaan.

**Käyttäjän vastaus:** Muuta C-tietueen column type -kentän arvoa ja anna komento uudestaan.

**SQL3166W PC/IXF-saraketta ei ole määritetty siirrettäväksi tietokannan sarakkeeseen** *nimi* **tai määritettyä PC/IXF-saraketta ei ole.Järjestelmä tuo sarakkeeseen tyhjäarvoja.**

**Selitys:** Annettuun sarakkeeseen ei ole määritetty tuotavaksi PC/IXF-saraketta tai määritettyä PC/IXF-lähdesaraketta ei ole.

Järjestelmä on siirtänyt tähän sarakkeeseen tyhjäarvoja.

**Käyttäjän vastaus:** Toimia ei tarvita. Jos tässä sarakkeessa ei voi käyttää tyhjäarvoja, tarkista, onko *METHOD*-parametrilla määritetty virheellisiä nimiä tai sijainteja tai onko *METHOD*-parametrilla määritetty vähemmän merkintöjä kuin *Action String* -parametrin (esim. ″REPLACE into ...″) määritys edellyttäisi.

## **SQL3167W PC/IXF-sarake, joka on määritetty siirrettäväksi tietokannan sarakkeeseen** *nimi***, ei kelpaa.Järjestelmä tuo sarakkeeseen tyhjäarvoja.**

**Selitys:** Järjestelmä ei voi siirtää PC/IXF-sarakkeen arvoja määritettyyn tietokannan sarakkeeseen. Syy virheeseen löytyy sanomalokissa olevasta aiemmasta sanomasta.

Järjestelmä on siirtänyt tähän sarakkeeseen tyhjäarvoja.

**Käyttäjän vastaus:** Edellisissä sanomissa on kerrottu, miksi sarake ei kelpaa.

## **SQL3168W PC/IXF-sarake, joka on määritetty siirrettäväksi tietokannan sarakkeeseen** *nimi***, ei ole yhteensopiva tietokannan sarakkeen kanssa.Järjestelmä tuo sarakkeeseen tyhjäarvoja.**

**Selitys:** PC/IXF-lähdesarakkeen ja kohteena olevan tietokannan sarakkeen tietolajit tai pituudet eivät ehkä ole yhteensopivat.

Järjestelmä on siirtänyt tähän sarakkeeseen tyhjäarvoja.

**Käyttäjän vastaus:** Vertaa PC/IXF-lähdetiedoston ja tietokannan sarakkeita.

## **SQL3169N On ehkä käytetty FORCEIN-valitsinta, jotta PC/IXF-sarake** *nimi* **tulisi siirtokelpoiseksi tietokannan sarakkeeseen** *nimi***.**

**Selitys:** Tämä on *FORCEIN*-valitsimen käytöstä kertova sanoma.

**Käyttäjän vastaus:** Sanoma ei edellytä käyttäjän toimia.

## **SQL3170W Rivin keskellä on tiedoston loppumerkki. Järjestelmä ei ole siirtänyt puutteellista riviä tietokantaan.**

**Selitys:** Järjestelmä on löytänyt käsiteltävän rivin keskeltä tiedoston loppumerkin. Tiedostossa on ehkä vain osa oletetuista tiedoista.

Järjestelmä ei ole siirtänyt puutteellista riviä tietokantaan.

**Käyttäjän vastaus:** Jos PC/IXF-tiedosto on kopioitu yhdestä tietovälineestä toiseen, vertaa kopiota ja alkuperäistä tiedostoa keskenään tai tee kopiointi uudestaan.

## **SQL3171W Sarakeotsikkorivillä on tietue, joka ei kelpaa otsikkotiedoiksi. Järjestelmä ei ole käsitellyt tietuetta.**

**Selitys:** IMPORT-apuohjelma hyväksyy ainoastaan otsikkotiedot WSF-tiedoston sarakeotsikkorivillä (rivi 1).

Järjestelmä ei käsittele tietuetta ja jatkaa seuraavaan tietueeseen.

**Käyttäjän vastaus:** Poista taulukkotiedoston ensimmäiseltä riviltä sarakkeiden otsikoita lukuun ottamatta kaikki tiedot. Anna komento uudelleen.

## **SQL3172W Järjestelmä ei ole löytänyt määritettyä syötesaraketta** *nimi***.Järjestelmä tuo vastaavaan sarakkeeseen tyhjäarvoja.**

**Selitys:** Järjestelmä ei ole löytänyt määritettyä syötesaraketta syötteenä olevasta taulukkolaskentatiedostosta. Tietokannan sarakkeen arvoina saa olla tyhjäarvoja ja se sisältääkin niitä.

**Käyttäjän vastaus:** Tarkista määritetyn syötesarakkeen nimi.

#### **SQL3173N Sarakkeeseen** *nimi* **lisätyissä tiedoissa on aina vähemmän merkkejä kuin sarakkeeseen mahtuu.**

**Selitys:** Tietokannan sarake on leveämpi kuin suurin mahdollinen WSF-tiedoston sarakkeen nimi.

Jatka käsittelyä.

**Käyttäjän vastaus:** Toimia ei tarvita.

## **SQL3174W Tietokannan sarakkeen** *nimi* **tietolaji** *laji* **ei ole minkään WSF-sarakkeen lajin kanssa yhteensopiva.Järjestelmä tuo sarakkeeseen tyhjäarvoja.**

**Selitys:** Tietokannan sarakkeen laji ei ole kelvollinen WSF-tiedostolle. Koska sarakkeen arvoina saa olla tyhjäarvoja, järjestelmä on tuonut tyhjäarvoja sarakkeeseen.

**Käyttäjän vastaus:** Jos sarakkeen arvona ei saa olla tyhjäarvo, tee jokin seuraavista:

- Muokkaa taulukon tietoja.
- v Käytä kohdesarakkeena sellaista taulukon saraketta, joka on yhteensopiva, ja anna komento uudestaan.
- v Määritä tietokantataulukko uudestaan niin, että sen sarakkeet ovat yhteensopivat WSF-tiedostosta tuotavien sarakkeiden kanssa, ja anna komento uudestaan.

## **SQL3175W Tietokannan rivin** *rivi* **sarakkeen** *sarake* **syötetietue ei kelpaa.**

**Selitys:** Taulukkolaskentatiedoston tietue ei ole yhteensopiva tietokantasarakkeen tietolajin kanssa. Jos tietokantasarake on määritetty graafiselle tietolajille, syötetietojen tavumäärä saattaa olla pariton.

Jos sarakkeen arvona saa olla tyhjäarvo, järjestelmä lisää tyhjäarvon. Jos sarakkeen arvona ei saa olla tyhjäarvoa, järjestelmä ei tuo riviä.

**Käyttäjän vastaus:** Muokkaa taulukon tietoja tai

tarkista, että taulukkolaskentatiedoston tiedot kelpaavat tuotaviksi tietokannan hallintaohjelman tietokantaan ja anna komento uudestaan.

## **SQL3176W WSF-tiedoston rivin** *rivi* **sarakkeessa** *sarake* **oleva arvo ei ole päivämäärän arvoalueella.**

**Selitys:** Taulukkolaskentatiedoston tietue sisältää arvon, joka on liian pieni tai liian suuri, jotta se voisi kelvata WSF-muotoisen tiedoston päivämääräksi. Kelvollinen WSF-muotoisen tiedoston päivämäärä saa olla 1 - 73050.

Jos sarakkeen arvona saa olla tyhjäarvo, järjestelmä lisää tyhjäarvon. Jos sarakkeen arvona ei saa olla tyhjäarvoa, järjestelmä ei tuo riviä.

**Käyttäjän vastaus:** Muokkaa taulukon tietoja tai tarkista, että taulukkolaskentatiedoston tiedot ovat kelpaavat tuotaviksi tietokannan hallintaohjelman tietokantaan ja anna komento uudestaan.

## **SQL3177W WSF-tiedoston rivin** *rivi* **sarakkeessa** *sarake* **oleva arvo ei ole kellonajan arvoalueella.**

**Selitys:** Taulukkolaskentatiedoston tietue sisältää arvon, joka on liian pieni tai liian suuri, jotta se voisi kelvata WSF-muotoisen tiedoston kellonajaksi. Kelvollinen WSF-muotoisen tiedoston kellonajan on oltava suurempi kuin nolla ja pienempi kuin yksi.

Jos sarakkeen arvona saa olla tyhjäarvo, järjestelmä lisää tyhjäarvon. Jos sarakkeen arvona ei saa olla tyhjäarvoa, järjestelmä ei tuo riviä.

**Käyttäjän vastaus:** Muokkaa taulukon tietoja tai tarkista, että tuotava arvo on syötteenä olevan taulukkolaskentatiedoston kellonajan arvo ja anna komento uudestaan.

## **SQL3178W Tietokannan rivin** *rivin\_numero* **sarakkeeseen** *sarakkeen\_numero* **tuotavan WSF-tiedoston tietueen laji ei kelpaa kellonajan esitykseen.**

**Selitys:** Syötteenä oleva arvo on kokonaisluku. Kellonajan arvo on WSF-taulukkolaskentatiedostossa esitettävä liukulukuna tai päivän osana.

Jos sarakkeen arvona saa olla tyhjäarvo, järjestelmä lisää tyhjäarvon. Jos sarakkeen arvona ei saa olla tyhjäarvoa, järjestelmä ei tuo riviä.

**Käyttäjän vastaus:** Muokkaa taulukon tietoja tai tarkista, että tuotava arvo on syötteenä olevan taulukkolaskentatiedoston kellonajan arvo ja anna komento uudestaan.

## **SQL3179W Syötetiedoston riviltä** *rivi* **puuttuu tietoja eikä tietokannan sarakkeessa saa olla tyhjäarvoja. Riviä ei ole lisätty.**

**Selitys:** Syötetiedoston rivillä on virheellisiä tietoja tai tiedot puuttuvat kokonaan, eikä sarakkeessa saa olla tyhjäarvoja. Järjestelmä ei ole lisännyt kyseisen rivin mitään tietoja tietokannan sarakkeisiin.

Käsittely jatkuu seuraavalta riviltä. Järjestelmä ei ole siirtänyt riviä.

**Käyttäjän vastaus:** Muokkaa taulukon tietoja tai tarkista, että taulukkolaskentatiedoston tiedot kelpaavat lisättäviksi tietokannan hallintaohjelman tietokantaan.

#### **SQL3180W Aseta levyke** *numero* **asemaan** *asema***.**

**Selitys:** Tämä sanoma pyytää sovellusta antamaan käyttäjälle kehotteen tietyn levykkeen asettamisesta tiettyyn asemaan.

Apuohjelma jää odottamaan uutta kutsua, kun käyttäjä on laittanut levykkeen asemaan.

**Käyttäjän vastaus:** Aseta uusi levyke asemaan ja palaa sen jälkeen apuohjelman käsittelyyn. Ilmaise *callerac*-parametrin avulla, pitääkö järjestelmän jatkaa käsittelyä vai ei.

## **SQL3181W Järjestelmä on löytänyt tiedoston loppumerkin ennen odotettua lopputietuetta.**

**Selitys:** Tietokannan hallintaohjelman luoman PC/IXF-tiedoston siirron aikana ei ole löytynyt E-alalajin A-tietuetta, jota on odotettu viimeiseksi A-tietueeksi.

Syötetiedosto on todennäköisesti vahingoittunut.

Jatka käsittelyä.

**Käyttäjän vastaus:** Tarkista tiedot, joita järjestelmä ei ole siirtänyt. Jos tietoja puuttuu, muokkaa taulukkoa tai muuta syötetiedostoa ja anna komento uudestaan. Jos PC/IXF-tiedosto on kopioitu yhdestä tietovälineestä toiseen, vertaa kopiota ja alkuperäistä tiedostoa keskenään tai tee kopiointi uudestaan.

#### **SQL3182W Aseta levyke** *numero* **asemaan** *asema***.Asemassa oleva levyke ei ole oikea, esimerkiksi sen järjestysnumero saattaa olla väärä.**

**Selitys:** Useaan levykkeeseen tallennetun PC/IXF-tiedoston siirron aikana sovellukselle on lähetetty pyyntö asettaa levyke levykeasemaan. Sovellus on palauttanut ilmoituksen siitä, että levyke on jo levykeasemassa, mutta levykeasemassa ei ole seuraavaksi tarvittavaa levykettä tai se ei kelpaa. Tämä toiminto ei koske ensimmäistä levykettä.

Apuohjelma odottaa sovellukselta tietoa siitä,

jatketaanko käsittelyä vai ei.

**Käyttäjän vastaus:** Pyydä käyttäjää tarkistamaan, että asemassa on oikea levyke. Jos asemassa on oikea levyke, kutsu apuohjelmaa uudestaan ja ilmaise *callerac*-parametrin avulla, että käsittely pitää lopettaa.

#### **SQL3183W Filetmod-parametrissa olevia erottimen määrityksiä ei ole erotettu väleillä.**

**Selitys:** Ainakin yksi *filetmod*-parametrin COLDEL-, CHARDEL- tai DECPT-avainsana on muualla kuin *filetmod*-parametrin alussa ja sen edellä ei ole välilyöntiä. Tämä tilanne saattaa ilmetä erotinmerkkejä sisältävien ASCII-muotoisten (DEL) tiedostojen LOAD/IMPORT-toiminnon tai viennin yhteydessä.

Apuohjelma lopettaa pyynnön käsittelyn. Järjestelmä ei huomioi virheellisiä erottimien ohituksia.

**Käyttäjän vastaus:** Anna komento uudestaan yhdessä kelvollisen *filetmod*-parametrin kanssa.

#### **SQL3184W Taulukon luonnin aikana on ilmennyt SQL-virhe** *SQL-koodi***.**

**Selitys:** Taulukko on luotu, mutta se saattaa olla erilainen kuin alkuperäinen taulukko.

**Käyttäjän vastaus:** Vertaa äskettäin luodun taulukon ja odotetun taulukon taulukkomäärityksiä toisiinsa. Tee tarvittavat korjaukset esimerkiksi ALTER TABLE -komennolla tai vastaavilla komennoilla. Saat lisätietoja tarkastelemalla varoitussanomassa ilmoitetun SQLCODE-arvon (sqlcode) kuvausta.

## **SQL3185W Edellinen virhe on ilmennyt syötetiedoston rivin** *rivin\_numero* **käsittelyn aikana.**

**Selitys:** Tässä sanomassa annetaan sen rivin numero, jonka käsittelyn yhteydessä on tapahtunut edellisessä sanomatiedoston sanomassa mainittu virhe (esimerkiksi SQL3306).

**Käyttäjän vastaus:** Toimia ei tarvita.

**SQL3186W Järjestelmä ei ole siirtänyt tietoja tietokantaan, koska loki on täynnä tai lukitustila on loppunut. Järjestelmän palauttama SQL-koodi on** *sqlcode***.Järjestelmä yrittää antaa COMMIT-käskyn. Jos käskyn toteutus onnistuu, toiminto jatkuu.**

**Selitys:** Apuohjelma ei ole voinut lisätä riviä tietokantaan, koska tietokannan tapahtumaloki on täynnä tai koska sovelluksen käytettävissä oleva lukitustila on täynnä.

Järjestelmä vahvistaa toteutetut tietokannan tapahtumat ja yrittää lisäystä uudestaan. Jos sanoma toistuu, kun

lisäystä yritetään uudestaan, järjestelmä keskeyttää apuohjelman käsittelyn.

**Käyttäjän vastaus:** Huomaa, että apuohjelman käsittelyn toistuva keskeytyminen aiheuttaa tietokannan palautumisen apuohjelman kutsua edeltävän tilan sijasta viimeistä vahvistusta seuraavaan tilaan.

#### **SQL3187W Virhe hakemiston luonnin aikana. Järjestelmän palauttama SQL-koodi on** *sqlcode***.**

**Selitys:** LOAD/IMPORT-apuohjelman tekemän hakemiston luonnin aikana on tapahtunut virhe. Jollakin taulukolla saattaa jo olla hakemisto.

Tämä virhe tapahtuu ainoastaan PC/IXF-tiedoston tuonnin aikana.

Apuohjelma jatkaa käsittelyä. Järjestelmä on tuonut tiedoston, muttei ole luonut taulukosta hakemistoa.

Hajautettujen järjestelmien käyttäjät: Edellä lueteltujen syiden lisäksi, virhe voi ilmetä, jos CREATE NICKNAME -käsky annetaan hajautetun järjestelmän palvelimessa ja tietolähteen taulukossa on hakemisto tai hakemistoja, joissa on liikaa sarakkeita tai jos hakemiston rivien yhteiskokoa ei voida esittää hajautetun järjestelmän palvelimen kuvausluettelossa. Sanoman SQL-koodissa *sqlkoodi* on lisätietoja virheestä.

**Käyttäjän vastaus:** Lue sanomalokista seuraava sanoma (SQL3189), joka koskee luomatta jäänyttä hakemistoa. Luo hakemisto CREATE INDEX -komennon avulla.

Hajautettujen järjestelmien käyttäjät: Määritä tietolähdeluettelon tai hajautetun järjestelmän palvelimen kuvausluettelon avulla, mitä hakemistoa tai hakemistoja ei ole luotu hajautetun järjestelmän palvelimen kuvausluettelossa. Tee jokin seuraavista:

- v Luo hakemistot CREATE INDEX -komennon avulla. Muista katkaista sarakkeet niin, etteivät ne ylitä rajoituksia, joiden takia hakemiston luonti epäonnistui ensimmäisellä kerralla.
- v Älä tee mitään ja anna hajautetun järjestelmän palvelimen toimia ilman hakemiston tietoja.

Kumpikin edellä mainituista vaihtoehdoista voi vaikuttaa suorituskykyyn.

## **SQL3188N Virhe taulukon sisällön poiston aikana.**

**Selitys:** Kun ajetaan IMPORT-apuohjelmaa yhdessä REPLACE-valitsimen kanssa, järjestelmä lyhentää määritetyn tietokannan taulukon ennen tietojen lisäämistä takaisin taulukkoon. Lyhentämisen aikana on tapahtunut virhe.

Apuohjelman käsittely keskeytyy virheeseen.

**Käyttäjän vastaus:** Anna komento uudelleen.

#### **SQL3189N Edellinen sanoma viittaa sarakkeiden** *sarakeluettelo* **hakemistoon** *nimi***.**

**Selitys:** Tämä sanoma tulee aina sanoman SQL3187 jälkeen, jos hakemiston luonnin aikana on tapahtunut virhe. *nimi* tarkoittaa sen hakemiston nimeä, jonka luonnin aikana virhe on tapahtunut.*sarakeluettelo* tarkoittaa hakemiston sarakenimien merkkijonoa.Jokaisen sarakkeen nimen perässä on plusmerkki (+) tai miinusmerkki (−) ilmaisemassa nousevaa tai laskevaa järjestystä.

Apuohjelma jatkaa käsittelyä.

**Käyttäjän vastaus:** Luo hakemisto itse CREATE INDEX -komennon avulla.

## **SQL3190N Tälle tuontitoiminnolle ei voi valita indexixf-valitsinta.**

**Selitys:** Jos IMPORT-komennon *filetmod*-parametrin kanssa käytetään INDEXIXF-valitsinta, myös seuraavien ehtojen on oltava voimassa:

- IMPORT-apuohjelman on oltava korvaamassa taulukon sisältöä.
- *METHOD-parametrin arvon on oltava tyhjäarvo.*
- v Jokainen IXF-sarake on kohdistettava saman nimiseen tietokannan sarakkeeseen.

Apuohjelma lopettaa pyynnön käsittelyn. Apuohjelma ei ole tuonut tietoja.

**Käyttäjän vastaus:** Anna komento uudestaan ilman INDEXIXF-valitsinta tai käyttäen INDEXIXF-valitsimen edellyttämiä parametreja.

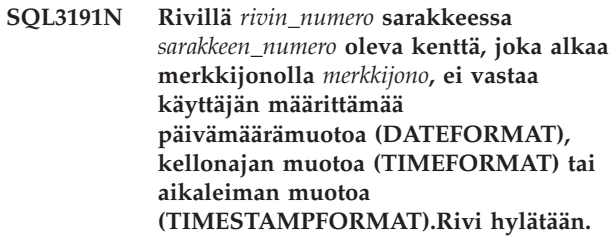

**Selitys:** Tiedot eivät vastaa käyttäjän määrittämää muotoa. Tämä saattaa johtua puuttuvista kentistä, toisistaan poikkeavista sarakkeiden erottimista tai arvoalueen ulkopuolisesta arvosta.

**Käyttäjän vastaus:** Tarkista syötearvo. Korjaa syötetiedosto tai määritä tietoja vastaava DATEFORMAT-, TIMEFORMAT- tai TIMESTAMPFORMAT-arvo ja anna komento uudelleen.

## **SQL3192N Filetmod-parametrin käyttäjän määrittämä muoto** *avainsana***, joka alkaa merkkijonolla** *merkkijono* **ei kelpaa.**

**Selitys:** Käyttäjän määrittämä muoto ei kelpaa, koska se on saatettu määrittää useammin kuin kerran tai se saattaa sisältää virheellisen merkin.

Muotomääritteet on kirjoitettava lainausmerkkeihin.

Kelvollisiin DATEFORMAT-määrityksiin kuuluvat "VVVV" sekä merkit "K" ja "P".

Kelvollisiin TIMEFORMAT-määrityksiin kuuluvat "ap", "ip" ja "TT" sekä merkit "H", "M" ja "D".

Kelvollisiin TIMESTAMPFORMAT-määrityksiin kuuluvat kaikki DATEFORMAT- ja TIMEFORMAT-määritykset sekä "UUUUUU". "M" ei kuitenkaan voi olla sekä päivämäärämuodon määrityksen että kellonajan muodon määrityksen vieressä.

Kenttien erotinta tarvitaan, jos datatiedoston vastaavan arvon pituus voi vaihdella.

Apuohjelma lopettaa pyynnön käsittelyn.

**Käyttäjän vastaus:** Tutki muodon määritystä. Korjaa muoto ja anna komento uudelleen.

**SQL3193N Määritettyä näkymää tai materialisoitua kyselytaulukkoa ei voi päivittää. Tähän näkymään ei voi tuoda tietoja LOAD/IMPORT-toiminnolla eikä materialisoituun kyselytaulukkoon LOAD-toiminnolla.**

**Selitys:** LOAD/IMPORT-apuohjelmaa voidaan käyttää vain sellaisiin näkymiin, joita voidaan päivittää. Määritettyä näkymää ei voi päivittää.

LOAD-apuohjelmaa voidaan käyttää vain sellaisiin materialisoituihin kyselytaulukoihin, joita ei ole toisinnettu. Määritetty taulukko on toisinnettu materialistoitu kyselytaulukko.

IMPORT-apuohjelmaa voidaan käyttää vain sellaisiin materialisoituihin kyselytaulukoihin, jotka ovat käyttäjän ylläpitämiä materialisoituja kyselytaulukoita. Määritetty taulukko on järjestelmän ylläpitämä materialisoitu kyselytaulukko.

LOAD/IMPORT-apuohjelman käsittely keskeytyy. Apuohjelma ei ole tuonut tietoja.

**Käyttäjän vastaus:** Anna komento uudestaan yhdessä sellaisen taulukon tai näkymän nimen kanssa, jota voidaan päivittää.

## **SQL3194N Taulukko on järjestelmätaulukko. Järjestelmätaulukkoa ei voi ladata tietokantaan.**

**Selitys:** Apuohjelmaa ei voi käyttää järjestelmätaulukkoon.

Apuohjelma lopettaa pyynnön käsittelyn. Apuohjelma ei ole siirtänyt tietoja.

**Käyttäjän vastaus:** Anna komento uudestaan kelvollisen taulukon nimen kanssa.

## **SQL3195W Asemassa** *asema* **olevaan levykkeeseen** *numero* **ei voi kirjoittaa tulostustiedostoa.Aseta levykeasemaan alustettu levyke, jossa on tallennuskelpoista vapaata tilaa.**

**Selitys:** EXPORT-apuohjelma ei voi käyttää käytössä olevaa levykettä PC/IXF-tiedoston vientiin. Virheen syynä on jokin seuraavista:

- v Tulostustiedostoa ei voi avata levykkeessä. Levykettä ei ehkä ole alustettu.
- v Levykkeessä ei ole riittävästi vapaata tilaa.

Tämä varoituskoodi saa ohjelman pyytämään käyttäjältä toisen levykkeen asettamista määritettyyn asemaan.

Apuohjelma jää odottamaan uutta kutsua, kun käyttäjä on laittanut levykkeen asemaan.

**Käyttäjän vastaus:** Aseta uusi levyke asemaan ja palaa sen jälkeen apuohjelman käsittelyyn. Ilmaise *callerac*-parametrin avulla, pitääkö järjestelmän jatkaa käsittelyä vai ei.

## **SQL3196N Järjestelmä ei ole löytänyt syötetiedostoa.**

**Selitys:** Järjestelmä ei ole löytänyt tietokantaan siirrettävää lähdetiedostoa *datafile*-parametrin avulla määritetystä polusta.

Komentoa ei voi toteuttaa.

**Käyttäjän vastaus:** Tarkista, että syötetiedosto on olemassa ja että sen saantipolku on oikea.

## **SQL3197N Järjestelmässä on yritetty toteuttaa useita tuonteja tai vientejä.**

**Selitys:** Järjestelmässä on yritetty toteuttaa useita tuonteja tai vientejä samanaikaisesti, mutta käytössä oleva järjestelmä ei tue näiden toimintojen samanaikaista toteuttamista.

Komentoa ei voi toteuttaa.

**Käyttäjän vastaus:** Tee toinen toiminto uudestaan, kun apuohjelmaa käyttämässä ei ole muita toimintoja.

## **SQL3200 - SQL3299**

#### **SQL3201N Määritettyä taulukkoa ei voi korvata, koska toinen taulukko on sille alisteinen.**

**Selitys:** Taulukkoa, jolla on alisteisia taulukoita, ei voi korvata.

Komentoa ei voi toteuttaa.

**Käyttäjän vastaus:** Valitse toinen valitsin, esimerkiksi INSERT tai valitse apuohjelman toiminnolle toinen kohde.

## **SQL3203N INSERT\_UPDATE-käskyä ei voi käyttää määritetylle kohteelle, koska siltä puuttuu perusavain tai kaikki sen sarakkeet ovat perusavaimessa.**

**Selitys:** INSERT\_UPDATE-valitsinta voidaan käyttää ainoastaan silloin, kun kohdetaulukossa on perusavain ja kohdesarakkeet sisältävät kaikki perusavaimen sarakkeet. Lisäksi kohdesarakeluettelossa ja kohdetaulukossa on oltava vähintään yksi sellainen sarake, joka ei kuulu perusavaimeen.

Komentoa ei voi toteuttaa.

**Käyttäjän vastaus:** Valitse toinen valitsin, esimerkiksi INSERT, tai valitse apuohjelman toiminnolle toinen kohde.

#### **SQL3204N INSERT\_UPDATE-valitsinta ei voi kohdistaa näkymään.**

**Selitys:** Apuohjelman toiminnon kohteeksi on valittu näkymä, mutta toiminnossa käytettyä INSERT\_UPDATE-valitsinta ei voi käyttää yhdessä näkymän kanssa.

Komentoa ei voi toteuttaa.

**Käyttäjän vastaus:** Valitse toinen valitsin, esimerkiksi INSERT, tai valitse apuohjelman toiminnolle toinen kohde.

## **SQL3205N Määritettyä näkymää ei voi korvata, koska perustaulukkoon liittyy alisteinen taulukko.**

**Selitys:** Järjestelmä ei voi korvata näkymää, jonka perustaulukolla on jokin alisteinen taulukko (esimerkiksi taulukko itse).

Komentoa ei voi toteuttaa.

**Käyttäjän vastaus:** Valitse toinen valitsin, esimerkiksi INSERT, tai valitse apuohjelman toiminnolle toinen kohde.

## **SQL3206N Määritettyä näkymää ei voi korvata, koska sen määritys sisältää alikyselyn.**

**Selitys:** Järjestelmä ei voi korvata näkymää, jonka määritys sisältää alikyselyn. Jos näkymän kuvaus on riippuvainen joidenkin toisten näkymien määrityksistä, näiden määritykset eivät saa sisältää alikyselyitä. Alikyselyn käyttö näkymän määrityksissä tai niiden näkymien määrityksissä, joihin näkymä perustuu, estää REPLACE-valitsimen käytön.

Komentoa ei voi toteuttaa.

**Käyttäjän vastaus:** Valitse toinen valitsin, esimerkiksi INSERT, tai valitse apuohjelman toiminnolle toinen kohde.

#### **SQL3207N Määritetty taulukkoluettelo ei kelpaa. Syykoodi** *syykoodi***.**

**Selitys:** Annettu reittiluettelo tai alitaulukkoluettelo ei kelpaa. Syykoodin selitys on seuraavanlainen:

- 1. Reittiluetteloon määritetyt taulukot eivät ole ennalta määritetyssä reittijärjestyksessä.
- 2. Reittiluetteloon määritetyt taulukot eivät ole yhteydessä toisiinsa.
- 3. Reittiluettelossa tai alitaulukkoluettelossa on virheellinen skeeman nimi.
- 4. REPLACE-asetus on käytössä ja reittiluettelosta puuttuu joitakin alitaulukoita.
- 5. Alitaulukkoluettelon sisältö ei ole sama kuin reittiluettelon tai sen osan sisältö.

**Käyttäjän vastaus:** Tee syykoodin mukaan jokin seuraavista toimista:

- 1. Varmista, että reittiluettelo on PRE-ORDER -muodossa.
- 2. Varmista, että reittiluettelon taulukot ovat yhteydessä toisiinsa.
- 3. Varmista, että skeeman nimet ovat yhdenmukaisia.
- 4. Jos käytössä on REPLACE-asetus, varmista, että kaikki hierarkian alitaulukot ovat sisällytettyinä.
- 5. Varmista, että alitaulukkoluettelon sisältö on sama kuin reittiluettelon tai sen osan sisältö.

## **SQL3208W Tietojen tuonti normaaliin taulukkoon taulukoista, joille on määritetty laji.**

**Selitys:** Käyttäjä on määrittänyt, että tietoja tuodaan tavalliseen taulukkoon sellaisesta taulukosta, jolle on määritetty laji. Huomaa, että object\_id-saraketta ei tuoda.

**Käyttäjän vastaus:** Varmista, että tämä toiminto on tarkoituksenmukainen.

## **SQL3209N Tuontitoiminto, johon on määritetty CREATE-asetus, ei salli alitaulukon tai määritteiden uudelleennimeämistä.**

**Selitys:** Jos käytössä on CREATE-asetus, alitaulukkoa tai määritteitä ei voi nimetä uudelleen.

**Käyttäjän vastaus:** Tarkista IMPORT-komento ja varmista, ettei alitaulukkoluetteloa ole määritetty.

#### **SQL3210N Asetus** *asetus* **ei ole yhteensopiva komennon** *komennon\_nimi* **hierarkian kanssa.**

**Selitys:** Asetus *asetus* ei ole yhteensopiva EXPORT-, IMPORT- tai LOAD-komennon hierarkian kanssa.

**Käyttäjän vastaus:** Tarkista komennon syntaksi hierarkista tukea varten.

### **SQL3211N LOAD-komento ei tue taulukoita, joille on määritetty laji.**

**Selitys:** LOAD-komento ei tue taulukoita, joille on määritetty laji. Käytä sen asemesta IMPORT-komentoa.

**Käyttäjän vastaus:** Tuo hierarkkiset tiedot tietokantaan IMPORT-komennolla.

**SQL3212N LOAD-apuohjelman TERMINATE-valitsinta ei toistaiseksi tueta DATALINK-sarakkeita sisältävissä taulukoissa tai taulukkotiloissa, jotka ovat poiston odotustilassa.**

**Selitys:** Käyttäjä on yrittänyt lopettaa keskeytyneen, keskeytetyn tai pakkolopetetun LOAD-toiminnon taulukolle, joka sisältää DATALINK-sarakkeita, tai taulukkotilalle, joka on poiston odotustilassa. Järjestelmä ei tue näitä toimintoja.

**Käyttäjän vastaus:** Käytä LOAD-komennon RESTART-valitsinta keskeytyneen, keskeytetyn tai pakkolopetetun LOAD-toiminnon elvytykseen.

## **SQL3213I Hakemistointitila on** *tila***.**

**Selitys:** Hakemistoinnin tilat ovat seuraavat:

## **REBUILD**

Hakemistot luodaan uudelleen.

## **INCREMENTAL**

Hakemistot laajennetaan.

#### **DEFERRED**

Hakemistoja ei päivitetä, mutta järjestelmä merkitsee ne päivitettäväksi seuraavan käytön yhteydessä.

**Käyttäjän vastaus:** Toimia ei tarvita.

## **SQL3214N LOAD-apuohjelma ei tue niiden taulukoiden hakemistojen lykättyä hakemistointia, joissa on ainutarvohakemistoja.**

**Selitys:** Hakemistotilaksi on määritetty DEFERRED, mutta taulukko sisältää ainutarvohakemistoja. Tällainen määritys ei kelpaa.

**Käyttäjän vastaus:** Määritä hakemistointitilaksi AUTOSELECT, REBUILD tai INCREMENTAL ja yritä komentoa uudelleen.

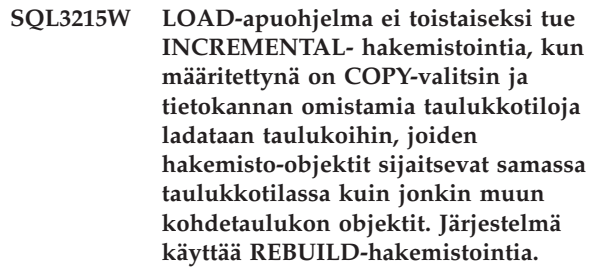

**Selitys:** Tämä toiminto ei tue INCREMENTALhakemistointia. Järjestelmä käyttää REBUILD-hakemistointia.

**Käyttäjän vastaus:** Voit välttää tämän sanoman määrittämällä hakemiston taulukkotilaan, joka ei ole ladattavan taulukon muiden objektien käytössä. Voit myös olla käyttämättä COPY-valitsinta. Lisätietoja COPY-valitsimen vaihtoehdoista on DB2-oppaissa.

**SQL3216W Taulukon hakemisto-objekti ei ole ollut yhtenäinen LOAD-apuohjelman aloituksen yhteydessä. INCREMENTAL-hakemistointia ei voi toteuttaa tämän LOAD-apuohjelman toiminnon aikana. Järjestelmä käyttää REBUILD-hakemistointia.**

**Selitys:** Taulukoiden INCREMENTAL-hakemistointia voi käyttää vain, jos taulukoiden hakemisto-objekti on yhtenäinen LOAD-apuohjelman alkaessa. LOAD-apuohjelman aloitus REBUILD-tilassa luo taulukon hakemiston uudelleen.

**Käyttäjän vastaus:** Sanoma ei edellytä käyttäjän toimia.

**SQL3217W INCREMENTAL-hakemistointia tuetaan vain, jos tietoja lisätään LOAD-apuohjelman INSERT INTO -toiminnolla. Meneillään oleva LOAD-toiminto on** *toiminto***.Apuohjelma käyttää hakemistointitilaa** *tila***.**

**Selitys:** INCREMENTAL-hakemistointia voi käyttää vain, jos tietoja lisätään LOAD-apuohjelman INSERT INTO -toiminnolla. Toimintoa ei tueta REPLACE-, RESTART- tai TERMINATE-toimintojen yhteydessä.

**Käyttäjän vastaus:** Toimia ei tarvita.

## **SQL3218C LOAD-apuohjelma ei voi jatkaa käsittelyä, koska se on havainnut ainakin yhden vioittuneen hakemistotiedoston. Aloita tietokanta uudelleen ja anna LOAD-komento uudelleen.**

**Selitys:** LOAD-apuohjelma ei voi jatkaa käsittelyä, koska ainakin yksi kohdetaulukon tietorakenteeseen osoittava hakemisto on ristiriitaisessa tilassa.

**Käyttäjän vastaus:** Lopeta kaikki sovellukset ja kohdista RESTART DATABASE -komento kyseiseen tietokantaan, jolloin vioittunut hakemisto tai vioittuneet hakemistot muodostetaan uudelleen. Anna tämän jälkeen LOAD-komento uudelleen.

## **SQL3219N LOAD-apuohjelma ei ole voinut poistaa rajoitusten tarkistusta käytöstä kohdetaulukossa.**

**Selitys:** LOAD-apuohjelma on havainnut virheitä yrittäessään poistaa rajoitusten tarkistusta käytöstä kohdetaulukossa.

## **Käyttäjän vastaus:**

- Kohdista SET INTEGRITY OFF -komento kohdetaulukkoon ennen LOAD-apuohjelman ajoa.
- v Jos yrität antaa LOAD-komennon REPLACE-tilassa aiemmin epäonnistuneen LOAD-toiminnon jälkeen, aseta taulukkotila käytettävissä olevaan tilaan LOAD TERMINATE -komennolla ennen LOAD REPLACE -komennon antamista.

## **SQL3220W Taltiota** *taltion nimi* **ei ole löytynyt hakemistosta** *hakemiston nimi***.Kopioi taltio tähän hakemistoon ja jatka LOAD/IMPORT-toimintoa.**

**Selitys:** On yritetty LOAD/IMPORT-toimintoa useille IXF-tiedostoille, mutta jokin tiedostoista puuttuu määritetystä hakemistosta. LOAD/IMPORT-toiminto yrittää löytää muut osat samasta hakemistosta kuin ensimmäisen osan.

## Tuonti päättyy.

## **Käyttäjän vastaus:**

- v Etsi puuttuva osa ja siirrä se samaan hakemistoon ensimmäisen osan kanssa. Kutsu sitten LOAD/IMPORT-toimintoa uudelleen SQLU\_CONTINUE-valitsimen *callerac*-parametrilla. LOAD/IMPORT-toiminto jatkaa tiedoston käsittelyä.
- v Päätä LOAD/IMPORT-toiminto kutsumalla sitä SQLU\_TERMINATE-valitsimen *callerac*-parametrilla.

## **SQL3221W ...COMMIT WORK -käskyn aloitus. Syötetietueen numero =** *numero***.**

**Selitys:** Tuontitoiminto on aloittamassa tietokantaan tehtyjen muutosten vahvistuksen.

**Käyttäjän vastaus:** Jos sanoma SQL3222W ei tulostu heti tämän sanoman perään, COMMIT-käskyn toteutus on epäonnistunut. Tarkista siinä tapauksessa taulukosta tai näkymästä, mitkä tietueet järjestelmä on ehtinyt tuoda. Voit sen jälkeen aloittaa tuontitoiminnon uudelleen määrittäen onnistuneesti tuotujen tietueiden määrän RESTARTCOUNT-parametrilla. Tällöin tuontitoiminto ohittaa kyseiset rivit ja tuo vain tiedoston loppuosan. (Jos olet käyttänyt CREATE-, REPLACE\_CREATE- tai REPLACE-käskyä, kutsu toista tuontitoimintoa käyttäen INSERT-vaihtoehtoa.)

## **SQL3222W Tietokantaan tehtyjen muutosten vahvistus COMMIT-käskyllä on onnistunut.**

**Selitys:** COMMIT-käskyn toteutus on päättynyt onnistuneesti.

**Käyttäjän vastaus:** Mitään käyttäjän toimintoa ei tarvita tähän sanomaan.

## **SQL3223N Parametrin** *parametri* **lajiosoitinta ei ole määritetty oikein.**

Selitys: Parametrin <parametri> lajiosoitinta ei ole määritetty oikein. Lajit ovat: ″struct sqluimpt\_in″, ″struct sqluimpt\_out″, ″struct sqluexpt\_out″, ″struct sqluload\_in″, ″struct sqluload\_out″, ″struct sqluunld\_in″ tai ″struct sqluunld\_out″. Osoittimen täytyy olla joko tyhjäosoitin (NULL) tai sen täytyy osoittaa sopivaan rakenteeseen ja sen sizeOfStruct-kenttä täytyy alustaa joksikin seuraavista arvoista: SQLUIMPT\_IN\_SIZE (kun laji on struct sqluimpt\_in), SQLUIMPT\_OUT\_SIZE (kun laji on struct sqluimpt\_out), SQLUEXPT\_OUT\_SIZE (kun laji on struct sqluexpt\_out), SQLULOAD\_IN\_SIZE (kun laji on struct sqluload\_in), SQLULOAD\_OUT\_SIZE (kun laji on struct sqluload\_out), SQLUUNLD\_IN\_SIZE (kun laji on struct sqluunld\_in) tai SQLUUNLD\_OUT\_SIZE (kun laji on struct sqluunld\_out).

Komentoa ei voi toteuttaa.

**Käyttäjän vastaus:** Kutsu apuohjelmaa uudelleen käyttäen oikeaa parametria.

## **SQL3225N RESTARTCOUNT- tai SKIPCOUNT-arvo on suurempi kuin tiedoston rivien määrä. Järjestelmä ei ole ladannut rivejä.**

**Selitys:** Apuohjelmakutsussa olevan RESTARTCOUNT- tai SKIPCOUNT-parametrin arvo on suurempi kuin syötetiedoston rivien määrä, jolloin apuohjelma ei lataa yhtään riviä taulukkoon tai näkymään.

**Käyttäjän vastaus:** Varmista, että RESTARTCOUNTtai SKIPCOUNT-arvo on oikea, ja kutsu apuohjelmaa uudelleen.

## **SQL3227W Tietuesanake** *sanake1* **viittaa käyttäjän tietueen numeroon** *sanake2***.**

**Selitys:** Taulukon latauksessa, viennissä tai tuonnissa on havaittu virhe tai varoitus. Keskusyksikön rinnakkaisuus on virheen havaitsemishetkellä ollut suurempi kuin 1. Havaitsemishetkellä on kirjoitettu SQL-sanoma, joka on tunnistanut yksilöllisen erityissanakkeen sisältävän käyttäjätietueen. Tämä sanoma yhdistää yksilöllisen tietuesanakkeen lähdekäyttäjätietojen tietueen numeroon.

**Käyttäjän vastaus:** Lisätietoja korjaavista toimista on alkuperäisen SQL-sanoman ohjeessa.

## **SQL3228N Lykättyä hakemistointia (DEFERRED INDEXING) ei tueta taulukoissa, joissa on DATALINK-sarakkeita.**

**Selitys:** Hakemistoinnin tilan "hakemistoinnin\_tila" asetukseen on määritetty LOAD-apuohjelmalle arvo "lykätty". Tätä vaihtoehtoa ei tueta taulukoissa, joissa on DATALINK-sarakkeita.

**Käyttäjän vastaus:** Anna LOAD-komento uudelleen ja määritä toinen hakemistoinnin tila.

## **SQL3250N COMPOUND=***arvo* **on arvo, joka ei kelpaa, tai sitä ei voi käyttää yhdessä muiden tuontiparametrien tai kohdetaulukon määrityksen kanssa.**

**Selitys:** Tuontiapuohjelma varten on määritetty COMPOUND=x-valitsin. Järjestelmä ei pysty käsittelemään sitä. Syynä on jokin seuraavista:

- v Se ei kelpaa, kun käytetään INSERT\_UPDATEvalitsinta.
- v Se ei kelpaa, kun käytetään seuraavia tiedoston lajin määritteitä: IDENTITYIGNORE, IDENTITYMISSING, GENERATEDIGNORE, GENERATEDMISSING.
- v Tuonnin kohteena olevaa tietokantaa käytetään edellisen version palvelimen tai yhdyskäytävän avulla.
- v Arvo ei ole sallitulla arvoalueella 1 100. (DOSissa tai Windowsissa enimmäisarvo on 7).
- v Tuotava taulukko on hierarkiataulukko tai taulukko, jolle on määritetty laji.
- v Tuotava taulukko sisältää muodostettuja sarakkeita.

**Käyttäjän vastaus:** Korjaa COMPOUND=x-valitsimen käyttö muuttamalla filetmod-valitsinta tai poista määrite COMPOUND=x tiedoston lajimääritteen valitsimesta.

#### **SQL3251N Tuonnin aikana on ilmennyt** ″**numero**″ **virhettä lisää.**

**Selitys:** Apuohjelma on havainnut enemmän virheitä kuin se voi välittää SQL-yhteysalueelle (enimmäismäärä on 7), kun käytössä on COMPOUND-valitsin. Näitä

virheitä koskevat sanomat eivät tulostu sanomatiedostoon.

Apuohjelma jatkaa käsittelyä.

**Käyttäjän vastaus:** Jos haluat kunkin rivin kaikki virhesanomat mukaan tuonnin aikana, jätä käyttämättä COMPOUND-valitsinta tai anna COMPOUNDvalitsimen arvoksi 7 tai sitä pienempi arvo.

#### **SQL3260N LDAP-hakemiston käytössä on ilmennyt odottamaton virhe. Virhekoodi on** *virhekoodi***.**

**Selitys:** LDAP-hakemiston käytössä on ilmennyt odottamaton virhe. Komennon käsittely ei onnistu.

**Käyttäjän vastaus:** Kirjoita sanoman SQL-koodi (sqlcode) muistiin. Tee jäljitys Independent Trace Facility -ohjelman avulla. Ota yhteys IBM:n ohjelmistotukeen.

## **SQL3261N REGISTER LDAP -komennon toteutus ei ole onnistunut, koska vaadittua syöteparametria ei ole määritetty. Syykoodi =** *syykoodi***.**

**Selitys:** REGISTER LDAP -komennon toteutus ei ole onnistunut, koska vaadittua syöteparametria ei ole määritetty. Syykoodit ovat seuraavat:

- **1** Verkkotunnusparametria ei ole määritetty.
- **2** Istuntokumppanin LU -parametria ei ole määritetty.
- **3** Tapahtumaohjelman nimen parametria ei ole määritetty.
- **4** Tilan parametria ei ole määritetty.
- **5** Netbios NNAME parametria ei ole määritetty.
- **6** TCP/IP-pääkoneparametria ei ole määritetty.
- **7** TCP/IP-palvelun nimeä ei ole määritetty.
- **8** IPX-osoitetta ei ole määritetty.
- **9** Koneen nimeä ei ole määritetty.
- **10** Ilmentymän nimeä ei ole määritetty.

**Käyttäjän vastaus:** Anna komento uudelleen kelvollisen valitsimen kanssa.

## **SQL3262N TCP/IP-palvelun nimi** *nimi* **ei kelpaa.**

**Selitys:** Määritetty TCP/IP-palvelun nimi ei kelpaa.

**Käyttäjän vastaus:** Varmista, että TCP/IP-palvelun nimi on määritetty ja varattu paikallisjärjestelmän tiedostossa etc/services file ja anna komento uudelleen. Määritä portin numero, joka on liitetty TCP/IP-palvelun nimeen.

#### **SQL3263N Yhteyskäytännön lajia ei tueta.**

**Selitys:** Komento ei tue määritettyä yhteyskäytännön lajia.

**Käyttäjän vastaus:** Anna komento uudelleen käyttäen jotain toista yhteyskäytäntöä.

#### **SQL3264N DB2-palvelinta ei ole rekisteröity LDAP-yhteyskäytännön kokoonpanoon.**

**Selitys:** Komennon toteutus ei ole onnistunut, koska DB2-palvelinta ei ole rekisteröity LDAPyhteyskäytännön kokoonpanoon.

**Käyttäjän vastaus:** Rekisteröi DB2-palvelin LDAP-kokoonpanoon komennolla REGISTER LDAP. Yritä komentoa uudelleen.

#### **SQL3265N LDAP-todennuksessa on ilmennyt odottamaton virhe.**

**Selitys:** LDAP-käyttäjän todennus ei ole onnistunut odottamattoman LDAP-järjestelmävirheen takia.

**Käyttäjän vastaus:** Tee jäljitys Independent Trace Facility -ohjelman avulla. Ota yhteys IBM:n ohjelmistotukeen.

#### **SQL3266N Käyttäjän LDAP-tunnussana ei kelpaa.**

**Selitys:** Määritetty tunnussana ei ole käyttäjän DN-nimen oikea tunnussana.

**Käyttäjän vastaus:** Anna komento uudelleen käyttäen oikeaa tunnussanaa.

#### **SQL3267N Valtuustunnuksen** *valtuustunnus* **käyttöoikeudet eivät riitä pyydetyn komennon toteutukseen.**

**Selitys:** Komennon toteutus ei ole onnistunut, koska LDAP-käyttäjälle ei ole riittäviä oikeuksia komentoon.

**Käyttäjän vastaus:** Varmista, että LDAP-käyttäjällä on toiminnon toteutuksessa tarvittavat oikeudet.

#### **SQL3268N LDAP-skeema ei ole yhteensopiva käytössä olevan DB2-ohjelmiston version kanssa.**

**Selitys:** Palvelimeen määritetty LDAP-skeemaan ei ole määritetty DB2-objektiluokkia tai -määritteitä, joita DB2-ohjelmiston nykyinen versio käyttää.

**Käyttäjän vastaus:** Lisätietoja LDAP-skeeman laajennuksesta on julkaisussa ″Administration Guide″.

#### **SQL3269N LDAP-palvelin ei ole käytettävissä.**

**Selitys:** DB2 ei voi käyttää LDAP-hakemiston tietoja, koska LDAP-palvelin ei ole käytettävissä.

#### **Käyttäjän vastaus:** Yritä seuraavia toimia:

- 1. Varmista, että LDAP-palvelin on käytössä.
- 2. Varmista, että TCP/IP-yhteyskäytännön kokoonpano on oikein määritetty.
- 3. Varmista, että rekisterimuuttujaan DB2LDAPHOST on määritetty TCP/IP-koneen nimi ja LDAP-palvelimen portin numero antamalla komento ″db2set DB2LDAPHOST″. Jos rekisterimuuttujaa DB2LDAPHOST ei ole määritetty, voit määrittää sen antamalla komennon ″db2set DB2LDAPHOST=<pääkone>:<portin\_numero>″, jossa <pääkone> on LDAP-palvelimen TCP/IP-nimi ja <portin\_numero> LDAP-palvelimen TCP/IP-portin numero. Oletusportti on 389.

## **SQL3270N LDAP-käyttäjän DN-nimi (Distinguished Name) ei kelpaa.**

**Selitys:** LDAP-käyttäjän DN-nimi (Distinguished Name) ei kelpaa.

**Käyttäjän vastaus:** Anna komento uudestaan käyttäen kelvollista DN-nimeä.

#### **SQL3271N Järjestelmään kirjautuneena olevalle käyttäjälle ei ole määritetty LDAP-käyttäjän DN-nimeä tai -tunnusta.**

**Selitys:** Kun määrität käyttäjän asetukset, kuten komentorivisuorittimen kokoonpanon ja DB2-rekisterimuuttujan, myös LDAP-käyttäjän DN-nimi ja -tunnussana on määritettävä.

**Käyttäjän vastaus:** Lisätietoja DN-nimen ja -tunnussanan määrityksestä on IBM eNetwork LDAP -ohjelmiston julkaisuissa.

#### **SQL3272N Solmua** *solmun\_nimi* **ei löydy LDAP-hakemistosta.**

**Selitys:** Komennon toteutus on epäonnistunut, koska solmua *solmun\_nimi* ei ole löytynyt LDAP-hakemistosta.

**Käyttäjän vastaus:** Tarkista, että solmun nimi on oikein, ja anna komento uudelleen.

#### **SQL3273N Tietokantaa** *tietok-valenimi* **ei löydy LDAP-hakemistosta.**

**Selitys:** Komennon toteutus ei ole onnistunut, koska tietokantaa *tietok-valenimi* ei ole löytynyt LDAP-hakemistosta.

**Käyttäjän vastaus:** Tarkista, että tietokannan nimi on oikein, ja anna komento uudelleen.

#### **SQL3274W Tietokannan luonti on onnistunut. Tietokantaa ei kuitenkaan ole lisätty LDAP-hakemistoon. SQL-koodi =** *sqlcode***.**

**Selitys:** Tietokannan luonti on onnistunut. Tietokantaa ei kuitenkaan ole luetteloitu LDAP-hakemistoon, koska toiminnon aikana on ilmennyt virhe.

**Käyttäjän vastaus:** Korjaa SQLCODE-koodin ilmoittama virhe. Luetteloi tietokanta LDAP-hakemistoon komennolla CATALOG LDAP DATABASE.

## **SQL3275W Tietokannan hylkäys on onnistunut. Tietokantaa ei kuitenkaan ole poistettu LDAP-hakemistosta. SQL-koodi =** *sqlcode***.**

**Selitys:** Tietokannan hylkäys on onnistunut. Tietokantaa ei kuitenkaan ole poistettu LDAP-hakemiston luettelosta, koska toiminnon aikana on ilmennyt virhe.

**Käyttäjän vastaus:** Korjaa SQLCODE-koodin ilmoittama virhe. Poista tietokannan luettelointi LDAP-hakemistosta komennolla UNCATALOG LDAP DATABASE.

## **SQL3276N LDAP-palvelimen nimeämiskontekstia ei löydy.**

**Selitys:** LDAP-nimeämiskontekstin nouto LDAP-palvelimesta ei onnistu.

**Käyttäjän vastaus:** Ota yhteys LDAP-hakemiston pääkäyttäjään LDAP-nimeämiskontekstin saamiseksi. Jos käytössä on IBM eNetwork Directory V2.1 -ohjelmisto, nimeämiskäytäntö on LDAP-etuliitteen nimi. Määritä paikallisjärjestelmän nimeämiskonteksti komennolla ″db2set

DB2LDAP\_BASEDN=<nimeämiskonteksti>″.

## **SQL3277N Tietokanta** *tietok-valenimi* **on jo LDAP-hakemistossa.**

**Selitys:** Komennon toteutus ei ole onnistunut, koska saman niminen tietokanta on jo LDAP-hakemistossa.

**Käyttäjän vastaus:** Anna komento uudelleen käyttäen jotain toista valenimeä.

#### **SQL3278N Solmu** *solmu* **on jo LDAP-hakemistossa.**

**Selitys:** Komennon toteutus ei ole onnistunut, koska saman niminen solmu on jo LDAP-hakemistossa.

**Käyttäjän vastaus:** Anna komento uudelleen käyttäen jotain toista valenimeä.

## **SQL3279N Komennon toteutus ei onnistu, koska LDAP-yhteyskäytäntö ei ole käytössä.**

**Selitys:** Komennon toteutus ei onnistu, koska LDAP-yhteyskäytäntö ei ole käytössä paikallisjärjestelmässä.

**Käyttäjän vastaus:** Jos LDAP-tuki on asennettu, voit ottaa sen käyttöön antamalla komennon ″db2set DB2\_ENABLE\_LDAP=YES″.

Jos LDAP-tukea ei ole asennettu, aja asennusohjelma ja asenna tuki.

## **SQL3280N Yhteyden muodostus DRDA-palvelimeen on epäonnistunut.**

**Selitys:** Yhteyden muodostus DRDA-palvelimeen on epäonnistunut, koska tähän DB2-työasemaan ei ole asennettu DB2 Connect -ohjelmaa eikä yhdyskäytäväsolmua ole määritetty luetteloitaessa tätä LDAP-tietokantaa.

**Käyttäjän vastaus:** Asenna DB2 Connect -ohjelma tähän DB2-työasemaan tai luetteloi tämä LDAP-tietokanta uudelleen käyttäen kelvollista yhdyskäytäväsolmua.

## **SQL3281N OSTYPE-parametri ei kelpaa.**

**Selitys:** Tietokantapalvelinta ei ole rekisteröity LDAP-yhteyskäytäntöön, koska määritetty OSTYPE-parametri ei kelpaa. OSTYPE-parametri kuvaa palvelimen käyttöjärjestelmän lajia.

**Käyttäjän vastaus:** Anna komento uudelleen ja määritä käyttöjärjestelmän laji (OSTYPE), jota DB2 tukee.

#### **SQL3282N Annetut todennustiedot eivät kelpaa.**

**Selitys:** Määritetty käyttäjän DN-nimi, tunnussana tai kumpikaan ei kelpaa.

Tämä virhe voi ilmetä, kun käytössä on LDAP-yhteyskäytäntöä tukeva Windows 2000 -verkkoalueympäristö ja käyttäjä kirjautuu käyttämällä paikallista käyttäjäprofiilia, jolla ei ehkä ole tarvittavia oikeuksia.

**Käyttäjän vastaus:** Anna komento uudelleen käyttäen kelvollista käyttäjän DN-nimeä ja salasanaa.

Jos työskentelet Windows 2000

-verkkoalueympäristössä, varmista että kirjaudut käyttämällä käyttäjäprofiilia, jolla on tarvittavat oikeudet.

## **SQL3283W Tietokannan hallintaohjelman kokoonpanon päivitys on onnistunut. Yhteyskäytäntötietoja ei kuitenkaan ole päivitetty LDAP -hakemistoon. SQLCODE =** *SQL-koodin\_arvo***.**

**Selitys:** Tietokannan hallintaohjelman kokoonpanon päivitys on onnistunut. Yhteyskäytäntötietoja ei kuitenkaan ole voitu päivittää LDAP-hakemistoon, koska LDAP-toiminnon aikana on ilmennyt virhe.

**Käyttäjän vastaus:** Korjaa SQLCODE-koodin ilmoittama virhe. Päivitä tämän jälkeen yhteyskäytäntötiedot LDAP-hakemistoon UPDATE LDAP NODE -komennolla.

## **SQL3284N Nodetype-parametri ei kelpaa.**

**Selitys:** Tietokantapalvelinta ei ole rekisteröity LDAP-yhteyskäytännössä, koska määritetty

## **SQL3300 - SQL3399**

#### **SQL3300N Syötetiedoston tietueet ovat väärässä järjestyksessä.**

**Selitys:** WSF-tiedoston tietueiden on oltava nousevassa järjestyksessä (rivi 1, sarake 1 ... rivi 1, sarake 256; rivi 2, sarake 1 ... rivi 2, sarake 256 ja niin edelleen). WSF-tiedosto on vioittunut tai se on luotu virheellisesti, mahdollisesti sellaisen Lotus-tuotteen avulla, jonka tasoa tietokannan hallintaohjelma ei tue.

IMPORT-apuohjelman käsittely keskeytyy.

**Käyttäjän vastaus:** Luo WSF-tiedosto uudestaan sellaisen Lotus-tuotteen avulla, jota tietokannan hallintaohjelma tukee.

## **SQL3301N Järjestelmä on löytänyt BOF-tietueen (tiedoston alku) keskeltä syötetiedostoa.**

**Selitys:** WSF-tiedoston ensimmäisen tietueen on oltava BOF-tietue (tiedoston alku). Tämä tietue ei voi sijaita missään muualla tiedostossa. WSF-tiedosto on vioittunut tai se on luotu virheellisesti, mahdollisesti sellaisen Lotus-tuotteen avulla, jonka tasoa tietokannan hallintaohjelma ei tue.

IMPORT-apuohjelman käsittely keskeytyy.

**Käyttäjän vastaus:** Luo WSF-tiedosto uudestaan sellaisen Lotus-tuotteen avulla, jota tietokannan hallintaohjelma tukee.

## **SQL3302N Järjestelmä on löytänyt EOF-tietueen (tiedoston loppu) ennen tietojen tuontia.**

**Selitys:** Syötetiedosto on kelvollinen, mutta järjestelmä ei ole löytänyt siitä mitään käyttökelpoisia tietoja tuotavaksi. Laskentataulukon ensimmäinen rivi on varattu otsikkotiedoille. Laskentataulukon toinen rivi

nodetype-parametri ei kelpaa.

**Käyttäjän vastaus:** Käytä kelvollista nodetype-parametria, kun rekisteröit tietokantapalvelinta LDAP-yhteyskäytäntöön. Kelvollisia nodetype-parametrin arvoja ovat SERVER, MPP ja DCS.

## **SQL3285N Komennon toteutus ei onnistu, koska LDAP-yhteyskäytäntö ei ole tuettu.**

**Selitys:** Komennon toteutus ei onnistu, koska LDAP-yhteyskäytäntö ei ole tuettu tässä käyttöympäristössä.

**Käyttäjän vastaus:** Jos LDAP-yhteyskäytäntö ei ole tuettu tässä käyttöympäristössä, poista LDAP-tuki käytöstä antamalla seuraava komento:

db2set DB2\_ENABLE\_LDAP=NO

on varattu sarakkeiden nimille. Tiedot alkavat kolmannelta riviltä.

IMPORT-apuohjelman käsittely keskeytyy.

**Käyttäjän vastaus:** Luo WSF-tiedosto uudestaan niin, että ne rivit, joita tietokannan hallintaohjelma käsittelee tietoa sisältävinä riveinä, sisältävät kelvollisia tietoja.

## **SQL3303N Kun Action String -parametrissa on CREATE- tai REPLACE\_CREATEavainsana, tiedoston lajin on oltava IXF.**

**Selitys:** Muut kuin IXF-lajiset tiedostot eivät ole sallittuja, kun *Action String* -parametrissa (esim. ″REPLACE into ...″) on CREATE- tai REPLACE\_CREATE-avainsana.

IMPORT-apuohjelman käsittely keskeytyy. Apuohjelma ei ole tuonut tietoja.

**Käyttäjän vastaus:** Muuta tiedoston lajiksi IXF tai käytä INSERT-, INSERT\_UPDATE- tai REPLACE-avainsanaa.

## **SQL3304N Taulukkoa ei ole olemassa.**

**Selitys:** Komennossa määritetyt parametrit edellyttävät, että taulukko on olemassa.

Apuohjelma lopettaa pyynnön käsittelyn. Apuohjelma ei ole siirtänyt tietoja.

**Käyttäjän vastaus:** Tee jokin seuraavista toimista:

- v Anna komento uudestaan yhdessä sellaisen taulukon nimen kanssa, joka on olemassa.
- v Jos syötetiedosto on PC/IXF-tiedosto, anna komento uudestaan yhdessä CREATE-avainsanan kanssa.

#### **SQL3305N Taulukkoa ei voi luoda, koska se on jo olemassa.**

**Selitys:** CREATE-avainsana edellyttää uuden taulukon luomista, mutta määritettyä nimeä vastaava taulukko on jo olemassa.

IMPORT-apuohjelman käsittely keskeytyy. Apuohjelma ei ole tuonut tietoja.

**Käyttäjän vastaus:** Poista olemassa oleva taulukko tai anna komento uudestaan yhdessä jonkin muun kuin CREATE-avainsanan kanssa.

#### **SQL3306N SQL-virhe** *sqlcode* **rivin taulukkoon lisäyksen aikana.**

**Selitys:** Rivin taulukkoon lisäyksen aikana on tapahtunut SQL-virhe.

Jos SQL-virhe ei ole vakava, järjestelmä hylkää rivin ja apuohjelman käsittely jatkuu. Muutoin apuohjelman käsittely loppuu.

**Käyttäjän vastaus:** Selvitä varsinainen virhe sanomatiedoston muiden sanomien avulla ja anna komento tarvittaessa uudestaan.

**SQL3307N METHOD-parametrin sarakkeiden määrä ja Action String -parametrin määritys eivät vastaa toisiaan, tai METHOD-parametrissa nimettyä saraketta ei ole olemassa.**

**Selitys:** IMPORT-komennossa on määritetty CREATEtai REPLACE\_CREATE-valitsin. Tee jokin seuraavista:

- v Jos *METHOD*-parametrissa on määritetty NAMEStai POSITIONS-menetelmäilmaisin, *METHOD*-parametrissa annettu sarakkeiden määrä ei ole sama kuin *Action String* -parametrissa (esim. ″REPLACE into ...″) määritetty.
- Jos *METHOD*-parametrissa on määritetty DEFAULT-menetelmäilmaisin, PC/IXF-tiedoston sarakkeiden määrä on pienempi kuin *Action String* -parametrissa määritetty.
- v Yhtä *METHOD*-parametrissa määritettyä saraketta ei ole PC/IXF-tiedostossa.

IMPORT-apuohjelman käsittely keskeytyy. Järjestelmä ei ole luonut taulukkoa.

**Käyttäjän vastaus:** Korjaa *METHOD*- ja *Action String* -parametreissa määritetyt sarakkeet tai korjaa *METHOD*-parametrissa määritetyt sarakkeet.

## **SQL3308N PC/IXF-tiedoston sarakkeen** *nimi* **koodisivun arvot ja sovelluksen koodisivun arvot eivät ole yhteensopivat.FORCEIN-parametria ei ole määritetty.**

**Selitys:** Sarakkeen ja sovelluksen koodisivujen arvot eivät ole yhteensopivat. Kun FORCEIN-parametria ei ole määritetty, tietoja ei voi siirtää, jos muunto IXF-tiedoston koodisivun muodosta sovelluksen koodisivun muotoon ei ole tuettu.

Apuohjelma lopettaa pyynnön käsittelyn. Apuohjelma ei ole siirtänyt tietoja.

**Käyttäjän vastaus:** Voit siirtää tiedot näitä koodisivuja käyttäen antamalla komennon uudestaan siten, että FORCEIN-valitsin on määritettynä.

## **SQL3309N PC/IXF-tiedoston sarake** *nimi* **on määritetty grafiikkasarakkeeksi. FORCEIN-parametria ei ole määritetty.**

**Selitys:** Järjestelmä on havainnut grafiikkasarakkeen PC/IXF-tiedoston siirron aikana. Koska *FORCEIN*-parametria ei ole käytetty, järjestelmä ei voi siirtää tietoja.

Apuohjelma lopettaa pyynnön käsittelyn. Apuohjelma ei ole siirtänyt tietoja.

**Käyttäjän vastaus:** Jos haluat siirtää grafiikkasarakkeita sisältävät tiedot, anna komento uudelleen *FORCEIN*-parametrin kanssa.

## **SQL3310N PC/IXF-tiedoston sarake** *nimi* **ei kelpaa.**

**Selitys:** IMPORT-komennossa on määritetty CREATEtai REPLACE\_CREATE-valitsin. Järjestelmä on havainnut PC/IXF-tiedoston tuonnin yhteydessä sarakkeen, jossa on virheellinen C-tietue.

IMPORT-apuohjelman käsittely keskeytyy. Järjestelmä ei ole luonut taulukkoa.

**Käyttäjän vastaus:** Tarkista syötetiedoston sarakkeiden määritystiedot.

## **SQL3313N Levy on täynnä. Käsittely on päättynyt.**

**Selitys:** Levy tai levyke on täynnä. Kun tietoja on viety PC/IXF-tiedostoon, PC/IXF-datatiedosto on ollut umpilevyssä tai PC/IXF-datatiedosto ja tietokanta ovat olleet samassa asemassa tai PC/IXF-datatiedosto ja sanomatiedosto ovat olleet samassa asemassa.

EXPORT-apuohjelma lopettaa käsittelyn. Ohjelma ei ole vienyt kaikkia tietoja.

**Käyttäjän vastaus:** Vapauta lisää tilaa levystä tai levykkeestä tai määritä datatiedosto ja tietokanta tai sanomatiedosto eri asemiin ja anna komento uudestaan.

## **SQL3314N A- ja H-tietueiden date- ja time-kentät eivät ole yhteensopivat.**

**Selitys:** Järjestelmä on havainnut PC/IXF-tiedoston siirron aikana tiedostossa ajon tunnistetietoja sisältävän A-tietueen, jonka tiedot poikkeavat H-tietueessa olevista ajon tunnistetiedoista (date- ja time-kentissä). Tämä virhe ei koske jatkotiedoston alussa olevaa A-tietuetta.

Syötetiedosto on todennäköisesti vahingoittunut.

Apuohjelma lopettaa pyynnön käsittelyn.

**Käyttäjän vastaus:** Luo vahingoittunut tiedosto uudestaan tai korjaa se niin, että mahdollisimman suuri osa sen tiedoista säästyy. Anna komento uudelleen.

## **SQL3315N C-alalajin A-tietueen volume-kentät eivät kelpaa.**

**Selitys:** Tietokantapalvelujen luoman PC/IXF-tiedoston siirron aikana PC/IXF-tiedostosta on löytynyt A-tietue, jonka sisältämät taltiotiedot (volume-kentissä) eivät kelpaa.

Syötetiedosto on todennäköisesti vahingoittunut.

Apuohjelma lopettaa pyynnön käsittelyn.

**Käyttäjän vastaus:** Luo vahingoittunut tiedosto uudestaan tai korjaa se niin, että mahdollisimman suuri osa sen tiedoista säästyy. Anna komento uudelleen.

#### **SQL3316N Siirräntävirhe syötetiedoston osan sulkemisen aikana.**

**Selitys:** Moniosaisen PC/IXF-tiedoston siirron aikana on ilmennyt siirräntävirhe järjestelmän sulkiessa yhtä tiedostoista, jotka muodostavat PC/IXF-syötetiedoston. Tämä toimi ei koske sen tiedostoryhmän viimeistä tiedostoa, joka muodostaa PC/IXF-tiedoston.

Apuohjelma lopettaa pyynnön käsittelyn.

**Käyttäjän vastaus:** Anna komento uudelleen.

## **SQL3317N Merkkijono, johon filetmod-parametri viittaa, sisältää ristiriitaisia tietoja.**

**Selitys:** Merkkijono, johon *filetmod*-parametri viittaa, määrittää WSF-tulostiedoston sukupolven ja tuoteperheen. Merkkijonossa on määritetty useampi kuin yksi sukupolvi tai tuoteperhe.

Apuohjelma lopettaa pyynnön käsittelyn. Järjestelmä ei ole luonut tulostiedostoa.

**Käyttäjän vastaus:** Muuta merkkijonoa, johon *filetmod*-parametri viittaa niin, että se määrittää ainoastaan yhden sukupolven ja tuoteperheen. Anna komento uudelleen.

## **SQL3318N Filetmod-parametrissa on sama avainsana vähintään kahdesti.**

**Selitys:** *filetmod*-parametrissa on määritetty COLDEL-, CHARDEL- tai DECPT-avainsana useammin kuin kerran. Tämä tilanne saattaa syntyä, kun käytetään erotinmerkkejä sisältäviä ASCII-muotoisia (DEL)-tiedostoja.

Apuohjelma lopettaa pyynnön käsittelyn. Apuohjelma ei ole siirtänyt tai vienyt tietoja.

**Käyttäjän vastaus:** Anna komento uudestaan yhdessä kelvollisen *filetmod*-parametrin kanssa.

## **SQL3319N SQL-virhe** *sqlcode* **taulukon luonnin aikana.**

**Selitys:** Taulukon luonnin yhteydessä on tapahtunut SQL-virhe.

IMPORT-apuohjelman käsittely keskeytyy. Järjestelmä ei ole luonut taulukkoa. Apuohjelma ei ole tuonut tietoja.

**Käyttäjän vastaus:** Saat lisätietoja sanomassa olevan SQL-koodin (sanoman numero) avulla. Tee muutokset ja anna komento uudelleen.

## **SQL3320N Filetmod-parametrissa olevan avainsanan jäljessä ei ole erotinta tai desimaalierotinta.**

**Selitys:** COLDEL-, CHARDEL- tai DECPT-avainsana on *filetmod*-parametrin lopussa. Avainsanan perässä ei ole erotinta tai desimaalierotinta. Tämä tilanne saattaa syntyä, kun käytetään erotinmerkkejä sisältäviä ASCII-muotoisia (DEL)-tiedostoja.

Apuohjelma lopettaa pyynnön käsittelyn. Apuohjelma ei ole siirtänyt tai vienyt tietoja.

**Käyttäjän vastaus:** Anna komento uudestaan yhdessä kelvollisen *filetmod*-parametrin kanssa.

**SQL3321C Järjestelmä ei ole tuonut tietoja tietokantaan, koska loki on täynnä tai lukitustila on loppunut. Elvytys ei ole onnistunut. Järjestelmän palauttama SQL-koodi on** *sqlcode***.**

**Selitys:** IMPORT-apuohjelma ei ole voinut lisätä riviä tietokantaan, koska tietokannan tapahtumaloki on täynnä tai sovelluksen käytettävissä oleva lukitustila on loppunut. Kaikki työt on vahvistettu, mutta apuohjelma ei ole voinut lisätä riviä, koska tietokannan tapahtumaloki tai lukitustila on pysynyt täytenä.

Apuohjelma lopettaa pyynnön käsittelyn. Järjestelmä on vahvistanut kaikki aiemmat muutokset, muttei ole tuonut käsiteltävää riviä.

**Käyttäjän vastaus:** Tarkista tietokantatiedostot sisältävän tiedostojärjestelmän vapaana olevan tilan määrä ja sovelluksen käytettävissä olevan lukitustilan määrä. Sinun kannattaa ehkä suurentaa lokin enimmäiskokoa, lukitusluettelon enimmäistallennustilaa tai yksittäisen sovelluksen käytettävissä olevien lukitusluetteloiden prosenttiosuutta tietokannan kokoonpanotiedostossa.

#### **SQL3322N Käyttöjärjestelmän opastinvirhe.**

**Selitys:** Odotus- tai havainto-opastimen virhe.

Apuohjelma lopettaa pyynnön käsittelyn. Jos käytössä on EXPORT-apuohjelma, tietovälineessä olevat tiedot eivät ehkä kelpaa. Jos käytössä on IMPORTapuohjelma, vahvistamattomat muutokset on peruutettu.

**Käyttäjän vastaus:** Lopeta DB2:n käyttö, aloita se uudestaan ja aja apuohjelma uudestaan.

#### **SQL3324N Sarakkeen** *nimi* **laji on** *laji***, jota järjestelmä ei tunnista.**

**Selitys:** SQL-käskyn palauttama tietosarake ei ole tuettu.

Federated system users: Joko hajautettu palvelin tai tietolähde, jota haluat käyttää, ei tue haluamaasi tietolajia.

**Käyttäjän vastaus:** Korjaa virhe ja kokeile komentoa uudelleen.

Federated system users: Määritä tuettu tietolaji ja aloita ohjelma uudelleen.

## **SQL3325W Kaikissa rivin** *rivin\_numero* **sarakkeissa on tyhjäarvoja. Järjestelmä ei ota riviä WSF-datatiedostoon.**

**Selitys:** Kun WSF-tiedoston viennin yhteydessä SELECT-käsky johtaa siihen, että rivillä on vain tyhjäarvoja, vientitoiminto ei lisää kyseistä riviä WSF-tiedostoon. Sanoman SQL3105N osoittama rivimäärä on SELECT-käskyn käsittelemä rivimäärä eikä WSF-tiedoston rivimäärä.

Toiminnon käsittely etenee.

**Käyttäjän vastaus:** Sanoma ei edellytä käyttäjän toimia. Tämä on ilmoitussanoma.

#### **SQL3326N Action String -parametrin taulukon nimeä seuraava sarakeluettelo ei kelpaa.**

**Selitys:** Kun IMPORT- tai LOAD-käskyä kutsutaan käyttäen *Action String* -parametria (esimerkiksi ″REPLACE into ...″), jossa on sarakeluettelo taulukon nimen perässä, tämä sanoma ilmoittaa, ettei sarakeluettelo kelpaa. Esimerkiksi seuraavat *Action String* -parametrit eivät kelpaa:

#### **insert into taulukkoa()**

sulkulausekkeessa ei ole sarakkeiden nimiä

**insert into taulukkoa(kaksi sanaa)** virheellinen sarakkeen nimi

## **insert into taulukkoa(grant.sar1)** sarakkeen nimessä ei saa olla tarkenninta

**insert into taulukkoa(x1234567890123456789)** sarakkeen nimi on liian pitkä

**insert into taulukkoa(,sar1,sar2)** sarakkeen nimi puuttuu.

Toiminnon toteutus päättyy.

**Käyttäjän vastaus:** Muuta *Action String* -parametria siten, että siinä on kelvollinen sarakeluettelo, ja kutsu apuohjelmaa uudelleen.

## **SQL3327N On ilmennyt järjestelmävirhe ((syykoodi1 = "** *syykoodi1* **ja syykoodi2 =** *syykoodi2***).**

**Selitys:** On ilmennyt järjestelmävirhe.

Apuohjelma lopettaa pyynnön käsittelyn.

# **Käyttäjän vastaus:** Tallenna kaikki

SQL-tietoliikennealueen (SQLCA) virhetiedot, jos se on mahdollista. Tallenna sanomatiedosto. Lopeta kaikki tietokantaa käyttävät sovellukset. Keskeytä kaikkien tietokantaa käyttävien sovellusten ajo. Aloita tietokanta uudelleen. Yritä antaa komento uudestaan.

Jos käytettävissä on tarpeeksi muistia ja ongelma silti toistuu, ota Independent Trace Facility -ohjelma käyttöön käyttöjärjestelmän kehotteesta.

## **SQL3330W Rivillä** *rivin numero* **on merkkikenttä, jonka pituus on pariton, mutta jonka kohdesarake tietokannassa on grafiikkasarake. Riviä ei ole ladattu.**

**Selitys:** Tietokannan grafiikkasarakkeeseen voidaan ladata ainoastaan merkkikenttiä, joiden pituus on parillinen.

Järjestelmä ei ole ladannut riviä.

**Käyttäjän vastaus:** Lataa tiedot uuteen taulukkoon IMPORT-komennon ja CREATE-valitsimen avulla tai älä lataa tätä saraketta tähän taulukkoon.

#### **SQL3331C Tiedoston tai hakemiston tila tai asetus ei salli määritettyä käsittelyä.**

**Selitys:** Tämä sanoma voi tulla toisen virhesanoman mukana. Sanoma ilmaisee, että on yritetty ottaa tiedosto tai hakemisto käyttöön tavalla, joka ei ole yhteensopiva tiedoston määritteiden kanssa. Virheen syy saattaa olla jokin seuraavista:

- v Vain lukemiseen tarkoitetussa laitteessa oleva tiedosto on yritetty avata kirjoitusta varten.
- On yritetty kirjoittaa tiedostoon, joka on suojattu kirjoitukselta.
- Tiedoston sijasta on yritetty avata hakemisto.
- v Järjestelmä on havainnut lukituksen tai yhteiskäytön virheen.

Komentoa ei voi toteuttaa.

**Käyttäjän vastaus:** Yritä ajaa apuohjelma uudestaan, niin että tiedosto ei ole käytössä, tai siten, että ohjaat tulostuksen saantipolkuun ja tiedostoon, johon voi kirjoittaa.

#### **SQL3332C Tiedostoja on avoinna enimmäismäärä.**

**Selitys:** Tämä sanoma voi tulla toisen virhesanoman mukana. Sanoma ilmaisee, että avointen tiedostojen enimmäismäärä on saavutettu.

Komentoa ei voi toteuttaa.

**Käyttäjän vastaus:** Vähennä avointen tiedostojen määrää keskeyttämällä muiden sovellusten käsittely ja yritä apuohjelman ajoa uudestaan.

#### **SQL3333C Tiedostoa tai hakemistoa ei ole olemassa.**

**Selitys:** Tämä sanoma voi tulla toisen virhesanoman mukana. Sanoma ilmaisee, ettei tiedostoa tai hakemistoa, jota on yritetty käyttää, ole tai ettei järjestelmä löydä sitä.

Komentoa ei voi toteuttaa.

**Käyttäjän vastaus:** Anna komento uudestaan yhdessä kelvollisen tiedoston nimen ja saantipolun kanssa.

## **SQL3334C Muistitila ei riitä.**

**Selitys:** Tämä sanoma voi tulla toisen virhesanoman mukana. Sanoma ilmaisee, ettei tiedoston avaamista varten ole tarpeeksi tallennustilaa käytettävissä.

Komentoa ei voi toteuttaa.

**Käyttäjän vastaus:** Lopeta sovellus. Jokin seuraavista toimista saattaa poistaa ongelman:

- Varmista, että järjestelmässä on riittävästi käyttö- ja näennäismuistia.
- Poista taustaprosessit.

#### **SQL3335C Tiedostojärjestelmä on täynnä.**

**Selitys:** Tämä sanoma voi tulla toisen virhesanoman mukana. Sanoma ilmaisee, ettei laitteeseen kirjoittamista varten ole käytettävissä tarpeeksi tilaa.

Komentoa ei voi toteuttaa.

**Käyttäjän vastaus:** Lisää laitteen käytettävissä olevaa tilaa poistamalla tarpeettomia tiedostoja tai ohjaa tulosteet laitteeseen, jossa on tarpeeksi tilaa.

#### **SQL3337N Siirräntävirhe kirjoitettaessa tietoja palvelimeen.**

**Selitys:** On ilmennyt siirräntävirhe yritettäessä kirjoittaa tietoja palvelimen tilapäiseen tiedostoon (tietokannan hallintaohjelman ilmentymä luo tilapäiset tiedostot sqllib-hakemiston tmp-alihakemistoon). Palvelimen tiedostojärjestelmä saattaa olla täynnä.

Apuohjelma lopettaa pyynnön käsittelyn. Tietokanta ei ole muuttunut.

**Käyttäjän vastaus:** Ota yhteys palvelimen pääkäyttäjään ja pyydä lisäämään palvelimessa käytettävissä olevaa tilaa. Anna komento uudestaan.

#### **SQL3338N Siirräntävirhe luettaessa tilapäistä sanomatiedostoa palvelimessa.**

**Selitys:** Siirräntävirhe yritettäessä lukea palvelimessa olevaa tilapäistä sanomatiedostoa.

IMPORT-toiminto on päättynyt. Tietokannan työaseman sanomatiedosto saattaa olla tyhjä tai puutteellinen.

**Käyttäjän vastaus:** Selvitä, onko apuohjelman käsittely onnistunut, tekemällä etätietokantaan kysely.

## **SQL3340N Lataus ei onnistu, jos taulukkoa lukee samanaikaisesti useita käyttäjiä. Syykoodi =** *syykoodi***.**

**Selitys:** Latauskomennon ALLOW READ ACCESS -valitsin ei ole tuettu seuraavissa tilanteissa *syykoodin* mukaisesti:

- 1. Käytettäessä LOAD REPLACE -komentoa.
- 2. Käytettäessä INDEXING MODE DEFERRED -komentoa.
- 3. Kun kohdetaulukko on CHECK PENDING -tilassa eikä se ole READ ACCESS ONLY -tilassa.
- 4. Kun hakemistot on merkitty virheellisiksi.
- 5. Käytettäessä LOAD TERMINATE- tai LOAD RESTART -komentoa lataustoiminnossa, joka ei ole käyttänyt ALLOW READ ACCESS -valitsinta, tai kun alkuperäisen latauksen väliaikaiset tiedostot puuttuvat.

**Käyttäjän vastaus:** Anna komento uudelleen käyttäen ALLOW NO ACCESS -valitsinta.

## **SQL3341N USE-valitsimessa on määritetty taulukkotilan nimi, joka ei kelpaa. Syykoodi =** *syykoodi***.**

**Selitys:** Hakemistojen uudelleenmuodostukseen voi käyttää vain järjestelmän tilapäisiä taulukkotiloja, jos kyseessä on jokin muu kuin hakemiston taulukkotila. Järjestelmän tilapäisen taulukkotilan sivun koon on vastattava hakemistotaulukkotilan sivun kokoa.

**Käyttäjän vastaus:** Anna komento uudelleen käyttäen taulukkotilan nimeä, joka viittaa sellaiseen järjestelmän tilapäiseen taulukkotilaan, jonka sivun koko on oikea. Virhe kuvataan *syykoodissa* seuraavasti:

- 1. USE-lauseen taulukkotilan nimeä ei löydy.
- 2. Taulukkotilan on oltava järjestelmän tilapäinen taulukkotila.
- 3. Järjestelmän tilapäisen taulukkotilan sivun koon on vastattava hakemistotaulukkotilan sivun kokoa.

#### **SQL3342N Käyttäjän valtuudet eivät riitä LOCK WITH FORCE -asetuksen käyttöön.**

**Selitys:** Latausapuohjelman LOCK WITH FORCE -asetuksen käyttö edellyttää SYSADM- tai SYSCTRL-valtuuksia.

**Käyttäjän vastaus:** Anna komento uudelleen käyttäen käyttäjätunnusta, jolla on riittävät valtuudet.

## **SQL3343N Latausta ei voi toteuttaa uudelleen epäonnistuneesta latauksesta tehdyn päivityselvytyksen jälkeen.**

**Selitys:** Päivityselvytystä ennen epäonnistunutta latausta ei voi aloittaa uudelleen päivityselvytyksen päätyttyä.

# **SQL3400 - SQL3499**

**SQL3400N METHOD-parametrissa määritetty menetelmä ei kelpaa erotinmerkkejä sisältämättömien ASCII-tiedostojen siirtoon. Valitsimen on oltava L (sarakkeiden valinta sijainnin perusteella).**

**Selitys:** Jos tietoja siirretään ASCII-tiedostosta, joka ei sisällä erotinmerkkejä, sarakkeet täytyy valita tiedostossa olevien sarakkeiden alku- ja loppukohtien määritysten avulla.

Komentoa ei voi toteuttaa.

**Käyttäjän vastaus:** Anna komento uudestaan yhdessä kelvollisten lähdetiedoston sarakkeiden alku- ja loppukohdan määritysten kanssa.

## **SQL3401N METHOD-parametrissa määritetty menetelmä ei kelpaa minkäänlaisten tietojen siirtoon.**

**Selitys:** Tiedoston sarakkeiden valintatapa ei ole yhteensopiva minkään *tiedoston lajin* kanssa. Valitse jokin seuraavista valintatavan ilmaisimista:

- P (paikka)
- N (nimet)
- L (sijainti)
- D (oletusarvo)

Muut rajoitukset perustuvat *tiedoston lajiin*.

**Käyttäjän vastaus:** Lopeta lataus TERMINATE-tilan avulla tai hylkää taulukko.

#### **SQL3346W Järjestelmä ohittaa USE-lauseen TablespaceName-valitsimen. Syykoodi =** *syykoodi***.**

**Selitys:** USE TablespaceName -lause kelpaa vain ALLOW READ ACCESS -latauksille, joille on määritetty asetus INDEXING MODE REBUILD. Jos on määritetty asetus INDEXING MODE AUTOSELECT, lataustoiminto käyttää vaihtoehtoista taulukkotilaa vain, jos hakemistot aiotaan muodostaa uudelleen.

**Käyttäjän vastaus:** Lisätietoja on syykoodissa.

- 1. Hakemistointitila ei ole yhteensopiva USE TablespaceName -valitsimen kanssa.
- 2. Taulukossa ei ole hakemistoja.
- 3. LOAD TERMINATE -komento ei tarvitse erillistä taulukkotilaa.
- 4. USE TablespaceName -valitsin on tuettu vain ALLOW READ ACCESS -latauksissa.

Komentoa ei voi toteuttaa.

**Käyttäjän vastaus:** Anna komento uudestaan yhdessä kelvollisen valintatavan ilmaisimen kanssa.

## **SQL3402N Sarakkeessa** *nimi* **ei saa olla tyhjäarvoja, mutta sekä sen alku- että loppukohdan määritys käskyssä on nolla.**

**Selitys:** Annetun sarakkeen alku- ja loppukohdan arvoiksi on määritetty nolla, mutta sarakkeessa ei saa olla tyhjäarvoja.

Komentoa ei voi toteuttaa.

**Käyttäjän vastaus:** Anna komento uudestaan yhdessä kelvollisten lähdetiedoston sarakkeiden alku- ja loppukohdan määritysten kanssa.

## **SQL3403N Lisättäessä tietoja sarakkeeseen** *nimi* **alku- ja loppukohdan arvot eivät kelpaa.**

**Selitys:** Tuotavan ASCII-tiedoston, joka ei sisällä erottimia, tietokannan sarakkeen alku- ja loppukohdan määritykset eivät kelpaa. Alku- ja loppukohdan määrityksissä on jokin seuraavista virheistä:

- v Aloituskohdan arvo on pienempi kuin nolla.
- v Lopetuskohdan arvo on pienempi kuin nolla.
- v Lopetuskohdan arvo on pienempi kuin aloituskohdan arvo.

Komentoa ei voi toteuttaa.

**Käyttäjän vastaus:** Anna komento uudestaan yhdessä kelvollisten lähdetiedoston sarakkeiden alku- ja loppukohdan määritysten kanssa.

#### **SQL3404N Siirrettäessä tietoja sarakkeeseen** *nimi* **alku- ja loppukohdan arvot eivät kelpaa lukuarvon siirtoon.**

**Selitys:** Tuotavan ASCII-tiedoston, joka ei sisällä erottimia, tietokannan sarakkeen alku- ja loppukohdan määritykset eivät kelpaa. Alku- ja loppukohdan määritykset määräävät kentän pituudeksi enemmän kuin 50 tavua.

Komentoa ei voi toteuttaa.

**Käyttäjän vastaus:** Anna komento uudestaan yhdessä kelvollisten lähdetiedoston sarakkeiden alku- ja loppukohdan määritysten kanssa.

## **SQL3405N Siirrettäessä tietoja sarakkeeseen** *nimi* **alku- ja loppukohdan arvot eivät kelpaa päivämäärään siirtoon.**

**Selitys:** Tuotavan ASCII-tiedoston, joka ei sisällä erottimia, tietokannan sarakkeen alku- ja loppukohdan määritykset eivät kelpaa. Alku- ja loppukohta määrittävät kentän pituuden, joka ei kelpaa päivämäärän siirtoon.

Komentoa ei voi toteuttaa.

**Käyttäjän vastaus:** Anna komento uudestaan yhdessä kelvollisten lähdetiedoston sarakkeiden alku- ja loppukohdan määritysten kanssa.

## **SQL3406N Siirrettäessä tietoja sarakkeeseen** *nimi* **alku- ja loppukohdan arvot eivät kelpaa kellonajan siirtoon.**

**Selitys:** Tuotavan ASCII-tiedoston, joka ei sisällä erottimia, tietokannan sarakkeen alku- ja loppukohdan määritykset eivät kelpaa. Alku- ja loppukohta määrittävät kentän pituuden, joka ei kelpaa kellonajan siirtoon.

Komentoa ei voi toteuttaa.

**Käyttäjän vastaus:** Anna komento uudestaan yhdessä kelvollisten lähdetiedoston sarakkeiden alku- ja loppukohdan määritysten kanssa.

## **SQL3407N Siirrettäessä tietoja sarakkeeseen** *nimi* **alku- ja loppukohdan arvot eivät kelpaa aikaleiman siirtoon.**

**Selitys:** Tuotavan ASCII-tiedoston, joka ei sisällä erottimia, tietokannan sarakkeen alku- ja loppukohdan määritykset eivät kelpaa. Alku- ja loppukohta määrittävät kentän pituuden, joka ei kelpaa aikaleiman siirtoon.

Komentoa ei voi toteuttaa.

**Käyttäjän vastaus:** Anna komento uudestaan yhdessä kelvollisten tiedoston sarakkeiden alku- ja loppukohdan määritysten kanssa.

## **SQL3408W Siirrettäessä tietoja sarakkeeseen** *nimi* **alku- ja loppukohdan välissä on kiinteämittaista kohdesaraketta pitempi kenttä.Järjestelmä saattaa katkaista tiedot.**

**Selitys:** Tuotavan ASCII-tiedoston, joka ei sisällä erottimia, tietokannan sarakkeen alku- ja loppukohdan määritykset eivät kelpaa. Alku- ja loppukohta määrittävät kentän, joka on suurempi kuin kohteena oleva sarake tai sarakkeen enimmäiskoko.

Apuohjelma jatkaa käsittelyä. Järjestelmä lyhentää tarvittaessa tiedot.

**Käyttäjän vastaus:** Toimia ei tarvita.

## **SQL3409W Siirrettäessä tietoja sarakkeeseen** *nimi* **alku- ja loppukohdan välissä on kiinteämittaista kohdesaraketta lyhyempi kenttä.Järjestelmä täyttää kohdesarakkeen.**

**Selitys:** Annettu tietokannan sarake on kiinteämittainen. Tuotavan ASCII-tiedoston, joka ei sisällä erottimia, tietokannan sarakkeen alku- ja loppukohta määrittävät kentän, joka on pienempi kuin kohteena oleva sarake.

Apuohjelma jatkaa käsittelyä. Järjestelmä lisää määritettyyn sarakkeeseen lisättävien arvojen oikealle puolelle välilyöntejä, jos se on tarpeellista.

**Käyttäjän vastaus:** Toimia ei tarvita.

## **SQL3410N Siirrettäessä tietoja sarakkeeseen** *nimi* **alku- ja loppukohdan arvot eivät kelpaa grafiikkasarakkeen siirtoon.**

**Selitys:** Siirrettävän ASCII-tiedoston tietokannan sarakkeen alku- ja loppukohdan määritykset eivät kelpaa. Alku- ja loppukohta määrittävät kentän, jonka tavujen määrä on pariton.

Komentoa ei voi toteuttaa.

**Käyttäjän vastaus:** Anna komento uudestaan yhdessä kelvollisten lähdetiedoston sarakkeiden alku- ja loppukohdan määritysten kanssa.

## **SQL3411W Rivin** *rivin numero* **sarakkeen** *sarakkeen numero* **kentässä oleva arvo ei kelpaa grafiikkasarakkeen siirtoon.Järjestelmä on siirtänyt tyhjäarvon.**

**Selitys:** Ilmoitetussa kentässä oleva arvo ei kelpaa grafiikkasarakkeen arvoksi. Arvo saattaa sisältää parittoman määrän tavuja. DEL-tiedostoissa sarakkeen numeron arvo määrittää rivin kentän, joka sisältää

kyseessä olevan arvon. ASCII-tiedostoissa sarakkeen numeron arvo määrittää tavuina sen kohdan rivistä, josta kyseessä oleva arvo alkaa.

Järjestelmä ei ole siirtänyt riviä.

**Käyttäjän vastaus:** Jos tyhjäarvo ei kelpaa, korjaa syötetiedosto ja anna komento uudestaan tai muokkaa taulukon tietoja.

**SQL3412W Rivin** *rivin\_numero* **sarakkeen** *sarakkeen\_numero* **kentässä oleva arvo ei kelpaa grafiikkasarakkeen tuontiin, eikä kohdesarakkeessa saa olla tyhjäarvoja. Riviä ei ole lisätty.**

**Selitys:** Ilmoitetussa kentässä oleva arvo ei kelpaa grafiikkasarakkeen arvoksi. Arvo saattaa sisältää parittoman määrän tavuja. Tyhjäarvoa ei voi siirtää, koska taulukon kohdesarakkeeseen ei voi lisätä tyhjäarvoa. DEL-tiedostoissa sarakkeen numeron arvo määrittää rivin kentän, joka sisältää kyseessä olevan arvon. ASCII-tiedostoissa sarakkeen numeron arvo määrittää tavuina sen kohdan rivistä, josta kyseessä oleva arvo alkaa.

Järjestelmä ei ole siirtänyt riviä.

**Käyttäjän vastaus:** Toimia ei tarvita. Jos rivi on tarpeellinen, korjaa syötetiedosto ja anna komento uudestaan tai muokkaa taulukon tietoja.

**SQL3413W Rivin** *rivin numero* **sarakkeen** *sarakkeen numero* **kentässä oleva arvo on lyhyempi kuin kohdesarake.Järjestelmä on siirtänyt tyhjäarvon.**

**Selitys:** Määritetyn kentän arvo ei ole kelvollinen, koska se on liian lyhyt kohdesaraketta varten. Sarakkeen numeron arvo määrittää tavuina sen kohdan rivistä, josta kyseessä oleva kenttä alkaa.

Järjestelmä on siirtänyt tyhjäarvon.

**Käyttäjän vastaus:** Toimia ei tarvita. Jos tyhjäarvo ei kelpaa, korjaa kenttä ja anna komento uudestaan tai muokkaa taulukon tietoja.

## **SQL3414N Tilapäistä tiedostoa** *tiedoston\_nimi* **ei ole löytynyt.**

**Selitys:** Latauksen lopussa luodaan tilapäistiedosto, joka sisältää latauksen uudelleenaloituksessa tarvittavia tietoja. Jos lataus keskeytetään tätä aikaisemmin, tiedostoa ei luoda.

Tämä sanoma osoittaa, ettei tiedostoa ole löytynyt latauksen uudelleenaloituksen aikana.

Apuohjelman käsittely keskeytyy.

**Käyttäjän vastaus:** Keskeytyksen tapahtumakohdan mukaisesti latauksen voi ehkä aloittaa uudelleen luontivaiheessa.

## **SQL3415W Rivin** *rivin\_numero* **sarakkeessa** *sarakkeen\_numero* **olevan kentän arvoa ei voi muuntaa käyttämään syötetiedoston koodisivun sijasta tietokannan koodisivua.Järjestelmä on ladannut tyhjäarvon.**

**Selitys:** Osoitetun kentän arvoa ei voi muuntaa syötetiedoston koodisivulta tietokannan koodisivulle.

**Käyttäjän vastaus:** Jos tyhjämerkkiä ei hyväksytä, korjaa syötetiedosto ja anna komento uudelleen, tai muokkaa taulukon tietoja.

## **SQL3416W Rivin** *rivin\_numero* **sarakkeessa** *sarakkeen\_numero* **olevan kentän arvoa ei voi muuntaa käyttämään syötetiedoston koodisivun sijasta tietokannan koodisivua. Riviä ei ole ladattu.**

**Selitys:** Osoitetun kentän arvoa ei voi muuntaa syötetiedoston koodisivulta tietokannan koodisivulle.

**Käyttäjän vastaus:** Toimia ei tarvita. Jos rivi on tarpeen, korjaa syötetiedosto ja anna komento uudelleen, tai muokkaa taulukon tietoja.

## **SQL3417N Alku- ja loppukohta** *parin\_numero* **ei kelpaa koodisivulle** *koodisivu***.**

**Selitys:** Sijaintipari ei kelpaa koodisivulle, koska koodisivu sisältää vain DBCS-merkkien koodauksen. Tämä tarkoittaa, että kukin koodisivun merkki on kahden tavun pituinen. Sijaintiparissa tulee määrittää parillinen määrä tavuja.

Komentoa ei voi toteuttaa.

**Käyttäjän vastaus:** Anna komento uudestaan yhdessä kelvollisten lähdetiedoston sarakkeiden alku- ja loppukohdan määritysten kanssa.

## **SQL3418W Tiedoston lajimääritettä NOCHARDEL ei pidä määrittää, jos tiedot on viety DB2-ohjelmiston avulla. Määrite tukee muiden toimittajien datatiedostoja, joissa ei ole merkkierottimia.**

**Selitys:** Tiedoston lajimäärite NOCHARDEL tukee muiden toimittajien datatiedostoja, joissa ei ole merkkierottimia. Sitä ei ole tarkoitettu käytettäväksi yhdessä sellaisten datatiedostojen kanssa, jotka on luotu DB2 EXPORT -ohjelman avulla. DEL-tiedostomuoto käyttää merkkierottimia, jotta vältettäisiin tietojen häviäminen tai vioittuminen. Merkkierottimet ovat tiedostomuodon ominaisuus.

**Käyttäjän vastaus:** Varmista, että määrite NOCHARDEL on pakollinen tuonti- tai latauskomennossa.

## **SQL3419W Muun toimittajan lajittelutoiminto ei tue määritettyä lajitteluvaihtoehtoa. Järjestelmä jatkaa toimintoa käyttämällä DB2-oletuslajittelua.**

**Selitys:** Muun toimittajan lajittelukirjasto aktivoidaan määrittämällä se DB2-rekisterimuuttujassa DB2SORT. Nykyinen lajittelumääritys edellyttää ominaisuutta, jota kyseinen muun toimittajan lajittelukirjasto ei tue. Järjestelmä jatkaa toimintoa käyttämällä

# **SQL3500 - SQL3599**

**SQL3500W Apuohjelma on aloittamassa vaihetta** *vaihe* **ajankohtana** *aikaleima***.**

**Selitys:** Tämä ilmoitussanoma tiedottaa alkamassa olevasta uudesta vaiheesta ja edellisen vaiheen päättymisestä. Vaiheet ovat seuraavat:

- LOAD-vaihe
- BUILD-vaihe
- DELETE-vaihe

LOAD-vaiheen aikana järjestelmä siirtää tiedot taulukkoon. Jos on muodostettava hakemistoja, LOAD-vaihetta seuraa BUILD-vaihe. Jos samaan hakemistoon liittyy useita avaimia, BUILD-vaihetta seuraa DELETE-vaihe.

Jos LOAD-vaihe on päättynyt ennen sen loppua, on tiedettävä vaihe, josta LOAD-toiminto on aloitettava uudestaan.

**Käyttäjän vastaus:** Toimia ei tarvita.

## **SQL3501W Järjestelmä ei siirrä varmistuskopioinnin odotustilaan taulukkotiloja, joissa taulukko sijaitsee, koska tietokannan päivityselvytys on poistettu käytöstä.**

**Selitys:** LOAD-toimintoa aloitettaessa on määritetty parametri COPY NO. Tämä tuloksena taulukkotilat, joissa taulukko sijaitsee, ovat varmistuskopioinnin odotustilassa, ellei tietokannan päivityselvytystä ole poistettu käytöstä.

Apuohjelma jatkaa käsittelyä.

**Käyttäjän vastaus:** Toimia ei tarvita.

## **SQL3502N Apuohjelma on kohdannut** *numero* **varoitusta. Määrä ylittää sallittujen varoitusten enimmäismäärän.**

**Selitys:** Komennon aikana annettujen varoitusten määrä on ylittänyt apuohjelman aloituksen yhteydessä määritettyjen varoitusten enimmäismäärän.

Apuohjelman käsittely keskeytyy.

**Käyttäjän vastaus:** Varmista, että järjestelmään siirretään valintoihin nähden oikeita tietoja, tai

DB2-oletuslajittelua. Muun toimittajan lajittelutoiminto ei ehkä tue seuraavia ominaisuuksia:

- v Tietokanta on luotu käyttämällä lajittelua IDENTITY\_16BIT.
- Tietokannan kokoonpanoparametrin ALT\_COLLATE arvona on IDENTITY\_16BIT.

**Käyttäjän vastaus:** Sanoma ei edellytä käyttäjän toimia.

suurenna varoitusten enimmäismäärää. Anna komento uudelleen.

## **SQL3503W Apuohjelma on siirtänyt** *numero* **riviä. Rivien määrä on sama kuin käyttäjän määrittämä kokonaismäärä.**

**Selitys:** Siirrettyjen rivien määrä on sama kuin apuohjelman aloituksen yhteydessä määritetty rivien kokonaismäärä.

Apuohjelman ajo on onnistunut.

**Käyttäjän vastaus:** Toimia ei tarvita.

## **SQL3504W Järjestelmä on luonut eheyspisteen.**

**Selitys:** Järjestelmä luo pyydettäessä eheyspisteitä muina kuin SAVECOUNT-parametrissa määritettyinä aikoina, jos:

- v muistissa tai tilapäistiedostoissa pidettävien metatietojen enimmäismäärä on saavutettu
- v kopion näköistiedostossa on tapahtunut laitevirhe ja siirto on lopetettava.

**Käyttäjän vastaus:** Jos siirto jatkuu tämän sanoman jälkeen, lisätoimia ei tarvita. Jos siirto päättyy, se voidaan aloittaa uudelleen sen jälkeen, kun kaikki virheet on korjattu (kuten laitteen aktivointi tai eheyspisteiden luonnin välin lyhentäminen).

## **SQL3505N Filetmod-parametrilla määritetty RECLEN-valitsimen pituus ei ole sallitulla arvoalueella 1 - 32767.**

**Selitys:** *Filetmod*-parametrissa RECLEN-valitsin on määritetty ASC-tiedostoon. Määritetty pituus ei kelpaa.

**Käyttäjän vastaus:** Korjaa määritetty pituus ja anna komento uudelleen.

## **SQL3506W Rivin** *rivin\_numero* **sarakkeen** *sarakkeen\_numero* **tyhjäarvo (NULL) ei kelpaa.Oletuksena on arvo 'N'.**

**Selitys:** ASC-tiedostojen kullekin tietosarakkeelle voidaan määrittää tyhjäarvosarake ja siinä pitää olla joko arvo 'Y' tai 'N'. 'Y' osoittaa, että sarake on tyhjäarvo ja 'N' osoittaa, että sarake sisältää tietoja. Jos näistä arvoista kumpikaan ei ole tyhjäarvosarakkeessa, arvoksi oletetaan 'N', jolloin sarakkeeseen syötetään tietoja.

**Käyttäjän vastaus:** Jos tiedot tai tyhjäarvo ovat virheelliset, korjaa tiedostoa ja anna komento uudelleen.

#### **SQL3507N Tyhjäarvon sarakkeen numero ei ole kelvollisella arvoalueella 0 - 32767 tai tyhjäarvoparametri ei kelpaa.**

**Selitys:** *Null\_ind*-parametrissa on määritetty ASC-tiedostolle tyhjäarvosarakkeita, mutta jokin sarakkeista tai tyhjäarvojen osoitin ei kelpaa.

**Käyttäjän vastaus:** Korjaa parametri ja anna komento uudelleen.

**SQL3508N Virhe käytettäessä lajin** *tiedoston\_laji* **tiedostoa tai polkua latauksen tai latauskyselyn aikana.Syykoodi:** *syykoodi***.Polku:** *polku/tiedosto***.**

**Selitys:** Järjestelmässä on ilmennyt tiedoston käyttövirhe latauksen tai latauskyselyn aikana. Apuohjelma lopettaa pyynnön käsittelyn.

**Käyttäjän vastaus:** Jos toteutat latausta ja taulukkotila ei ole latauksen odotustilassa, korjaa ongelma ja aloita latausapuohjelma uudelleen. Jos taulukkotila on latauksen odotustilassa, aloita latausapuohjelma RESTART- tai REPLACE-tilassa tai palauta taulukkotilan varmistuskopio. Taulukkotilan tilan voi selvittää LIST TABLESPACES -komennolla.

Seuraavassa on syykoodien luettelo:

**1** Tiedoston avaus ei onnistu.

Syynä voi olla virheellinen tiedoston nimi tai riittämättömät tiedoston tai hakemiston käyttöoikeudet. Korjaa virhe ja aloita tai aja lataus uudelleen.

Väliaikainen lataustiedosto on saattanut tuhoutua tai tietokanta on saatettu palauttaa aiemmasta varmistuskopiosta. Latauksen uudelleenaloitusta ei tueta näissä tilanteissa. Siirrä taulukko pois latauksen odotustilasta lopettamalla lataus lopetuskomennolla.

**2** Tiedoston lukeminen tai selaus ei onnistu.

Syynä voi olla laitteistovirhe. Jos kyseessä on laitteistovirhe, toteuta asianmukaiset toimet ja aloita lataus uudelleen.

**3** Tiedostoon kirjoitus tai tiedoston koon muutto ei onnistu.

> Syynä voi olla levytilan täyttyminen tai laitteistovirhe. Lisätietoja on jäljempänä olevassa tiedostolajien luettelossa. Varmista, että lataukseen on käytettävissä riittävästi tilaa tai määritä toinen latauskohde. Aloita lataus

uudelleen. Jos kyseessä on laitteistovirhe, toteuta asianmukaiset toimet ja aloita lataus uudelleen.

**4** Tiedosto sisältää virheellisiä tietoja.

Latauksessa tarvittava tiedosto sisältää virheellisiä tietoja. Lue kuvaus kohdasta TEMPFILES\_PATH.

**5** Tiedoston sulkeminen ei onnistu.

Jos latausta ei voi aloittaa tai ajaa uudelleen, ota yhteys IBM:n huoltoedustajaan.

**6** Tiedoston poisto ei onnistu.

Jos latausta ei voi aloittaa tai ajaa uudelleen, ota yhteys IBM:n huoltoedustajaan.

**7** Parametrin määritys on virheellinen. Selvitä virheellinen parametri tiedostolajien luettelon avulla ja aja lataus uudelleen käyttäen kelvollista parametria.

Seuraavassa on tiedostolajien luettelo:

## **SORTDIRECTORY**

Varmista, että työhakemiston parametri on määritetty oikein. Kaikkien hakemistojen yhteistilan on oltava vähintään kaksi kertaa niin suuri, kuin ladattujen tietojen hakemistoavainten vaatima tila. Latauksen lisäystä ja latauksen uudelleenaloitusta varten tarvitaan myös kaksi kertaa taulukossa olevien tietojen hakemistoavainten vaatima tila.

#### **MSGFILE**

Varmista, että sanomatiedoston parametri on määritetty oikein. Käytettävissä on oltava riittävästi levytilaa latauksen sanomia varten.

Jos kyseessä on latauskysely, varmista, ettei paikallinen sanomatiedoston parametri ole sama kuin tilakyselyn kohteena oleva latauksen sanomatiedoston parametri.

#### **TEMPFILES\_PATH**

Varmista, että parametri tempfiles on oikein. Lisätietoja tästä parametrista on julkaisussa *Data Movement Utilities Guide and Reference*.

## **SQL3509W Apuohjelma on poistanut taulukosta** *numero* **riviä.**

**Selitys:** Järjestelmän siirtäessä taulukkoa, jossa on ainutarvohakemisto, apuohjelma poistaa taulukosta poistovaiheen aikana sellaiset rivit, jotka eivät ole hakemiston edellyttämällä tavalla yksilöllisiä. Sanomassa kerrotaan poistettujen rivien määrä.

**Käyttäjän vastaus:** Toimia ei tarvita.

## **SQL3510N Lajitteluvaiheen työhakemistoa ei voi ottaa käyttöön.**

**Selitys:** Jotakin lajitteluvaiheeseen määritetyistä työhakemistoista ei joko ole olemassa tai siihen ei ole luku- tai kirjoitusoikeuksia.

**Käyttäjän vastaus:** Varmista, että määritetyt työhakemistot ovat olemassa ja että luku- ja kirjoitusoikeuksien asetukset ovat oikein, ja anna sen jälkeen komento uudelleen.

## **SQL3511W Rivillä** *rivin\_numero* **sarakkeessa** *sarakkeen\_numero* **olevaa tiedoston nimeä ei löydy.Virheellinen arvo on korvattu tyhjäarvolla.**

**Selitys:** Määritetyssä kentässä olevaa tiedoston nimeä ei löydy. Syynä tähän saattaa olla tietolajien yhteensopimattomuus.

Erotinmerkkejä sisältävissä ASCII-muotoisissa (DEL) tiedostoissa sarakkeen numeron arvo määrittää kyseessä olevan arvon sisältävän rivin kentän. ASCII-tiedostoissa sarakkeen numeron arvo määrittää tavuina sen kohdan rivistä, josta kyseessä oleva arvo alkaa.

Järjestelmä on siirtänyt tyhjäarvon.

**Käyttäjän vastaus:** Tarkista syötearvo. Korjaa syötetiedosto ja anna komento uudelleen tai muokkaa taulukon tietoja tarpeen mukaan.

## **SQL3512W Rivillä** *rivin\_numero* **sarakkeessa** *sarakkeen\_numero* **olevaa tiedoston nimeä ei löydy, mutta kohdesarake ei saa sisältää tyhjäarvoja. Riviä ei ole ladattu.**

**Selitys:** Määritetyssä kentässä olevaa tiedoston nimeä ei löydy. Tyhjäarvoa ei voi siirtää, koska taulukon tulossarakkeeseen ei voi lisätä tyhjäarvoa.

Erotinmerkkejä sisältävissä ASCII-muotoisissa (DEL) tiedostoissa sarakkeen numeron arvo määrittää kyseessä olevan arvon sisältävän rivin kentän. ASCII-tiedostoissa sarakkeen numeron arvo määrittää tavuina sen kohdan rivistä, josta kyseessä oleva arvo alkaa.

Järjestelmä ei ole ladannut riviä.

**Käyttäjän vastaus:** Korjaa syötetiedosto ja anna komento uudelleen tai muokkaa taulukon tietoja.

## **SQL3513N Tiedoston koodisivu ei vastaa tietokannan koodisivua. Tiedoston siirto ei onnistu.**

**Selitys:** DB2CS-tiedostoja ei voi siirtää tietokantaan käyttäen koodisivua, joka eroaa alkuperäisen tietokannan koodisivusta.

**Käyttäjän vastaus:** Muuta tietokannan koodisivua ja

anna komento uudelleen tai käytä toista tiedostolajia (kuten PC/IXF) tietojen siirtoon alkuperäisestä tietokannasta uuteen tietokantaan.

## **SQL3514N Apuohjelman järjestelmävirhe. Funktiokoodi:** *funktio***.Syykoodi:** *syykoodi***.Virhekoodi:** *virhekoodi***.**

**Selitys:** Tietokannan apuohjelman käsittelyn aikana on ilmennyt järjestelmävirhe.

**Käyttäjän vastaus:** Tarvittavat toimet ovat *funktio*-arvon mukaiset.

Mahdolliset funktiokoodit ovat seuraavat:

- 1 Virhe latauksen lajitteluvaiheessa.
	- Yritä aloittaa lataus uudelleen. Jos virhe ei poistu, ilmoita tukihenkilölle funktio-, syy- ja virhekoodi.
- v 2 Virhe muun toimittajan lajitteluapuohjelman käytössä.

Yritä latausta uudelleen käyttäen muun toimittajan lajitteluapuohjelman asemesta DB2:n työasema- tai palvelinohjelman lajitteluapuohjelmaa. Voit vaihtaa lajitteluohjelman määrittämällä palvelimen Profile Registry -muuttujaan tyhjäarvon. Voit ehkä joutua aloittamaan tietokannan hallintaohjelman uudelleen. Jos virhe toistuu, ilmoita funktio-, syy- ja virhekoodi IBM:n SmartSort-ohjelman tukihenkilölle.

## **SQL3515W Apuohjelma on saanut vaiheen** *vaihe* **valmiiksi ajankohtana** *aikaleima***.**

**Selitys:** Tämä sanoma ilmoittaa vaiheen päättymisestä. Vaiheet ovat seuraavat:

- LOAD-vaihe
- BUILD-vaihe
- DELETE-vaihe

**Käyttäjän vastaus:** Toimia ei tarvita.

## **SQL3516N Apuohjelma ei ole onnistunut aloittamaan uudelleen siirtoa määritetyllä tavalla.**

**Selitys:** Siirtoapuohjelma on havainnut eroavaisuuksia viimeisessä siirtotoiminnon toteuttamassa eheyspisteessä ennen virheen tapahtumista. Tämä voi johtua järjestelmävirheestä tai virheellisestä lokitiedostosta.

**Käyttäjän vastaus:** Yhdenmukaista taulukko ja luo indeksit mahdollisuuksien mukaan aloittamalla LOAD-toiminto uudelleen BUILD-vaiheesta tai toteuttamalla LOAD-toiminto REPLACE-valitsimen kanssa.

## **SQL3517N Järjestelmä on lukenut odottamattoman tietueen syötelähteestä.**

**Selitys:** Apuohjelma on kohdannut tietueen, jonka muoto ei kelpaa. Kun lähdettä on kopioitu alkuperäisestä lähteestä, se on saattanut vaurioitua.

Käsittely keskeytyy.

**Käyttäjän vastaus:** Kopioi tietue uudelleen alkuperäisestä lähteestä binaarimuodossa ja aloita LOAD-toiminto uudelleen.

## **SQL3518N Lähteen tiedot eivät ole yhteensopivia siirrettävän taulukon kanssa.**

**Selitys:** Lähdettä ei voi käyttää tämän taulukon siirtoon. Syynä on jokin seuraavista:

- v Taulukon määritykset eivät vastaa lähteen taulukon määrityksiä.
- v Lähde on luotu toisessa ympäristössä kuin taulukko, jota siirretään.
- v Lähde on luotu taulukosta, jolla on ollut eri koodisivu kuin siirrettävällä taulukolla.

**Käyttäjän vastaus:** Varmista, että sekä taulukon että lähteen määritykset ovat oikein. Jos haluat siirtää tietoa taulukosta, joka eroaa määrityksiltään, luontiympäristöltään tai koodisivultaan kohdetaulukosta, käytä toista tiedostolajia, kuten IXF tai DEL.

## **SQL3519W Siirron eheyspisteen aloitus. Syötetietueiden määrä =** *määrä***.**

**Selitys:** Siirtoapuohjelma yrittää toteuttaa eheyspisteen vahvistaakseen jo siirretyn taulukon tiedot.

**Käyttäjän vastaus:** Jos sanomaa SQL3520W ei tulostu heti tämän sanoman jälkeen, eheyspisteen luonti ei ole onnistunut. LOAD-siirtoapuohjelma on aloitettava uudelleen BUILD-vaiheesta. Näin varmistetaan, että taulukko on taas yhtenäinen ja että kaikki mahdolliset hakemistot on luotu. Tämän jälkeen on mahdollista tarkistaa, mitkä tietueet on ladattu. Siirtoapuohjelma voidaan aloittaa uudelleen siten, että RESTARTCOUNT-parametriin asetetaan jo siirrettyjen tietueiden määrä, jolloin järjestelmä ohittaa kyseiset rivit ja siirtää tiedoston loppuosan.

Jos kuvaruutuun tulee tämän jälkeen sanoma SQL3520W, tämä sanoma on vain ilmoitussanoma eikä se aiheuta lisätoimia.

## **SQL3520W Siirron eheyspisteen luonti on onnistunut.**

**Selitys:** Siirtoapuohjelman toteuttama eheyspisteen luonti on onnistunut.

**Käyttäjän vastaus:** Tämä on ilmoitussanoma. Korjaustoimia ei tarvita.

## **SQL3521N Syötelähdetiedostoa** *järjestysnumero* **ei ole annettu.**

**Selitys:** Siirtoon oli varattu useita syötetiedostoja, mutta kaikkia tiedostoja ei ollut saatavilla. Kun käytetään DB2CS-tiedostolajia, kaikki alunperin luodut syötelähdetiedostot täytyy antaa. Kun käytetään IXF-tiedostolajia, kaikki syötelähdetiedostot täytyy antaa oikeassa järjestyksessä.

Apuohjelman käsittely keskeytyy.

**Käyttäjän vastaus:** Aloita apuohjelma uudestaan ja anna kaikki syötelähdetiedostot ja aseta RESTARTCOUNT-parametrin arvo jo siirrettyjen tietojen mukaisesti.

## **SQL3522N Kopiointikohdetta ei voi antaa, kun sekä lokin säilytys että siirtymisohjelmat on poistettu käytöstä.**

**Selitys:** On määritetty kopiointikohde aloitettaessa siirtoa tietokantaan, jonka lokin säilytys ja siirtymisohjelmat on poistettu käytöstä. Tällaisten tietokantojen kopiointikohteet eivät kelpaa.

Apuohjelma lopettaa pyynnön käsittelyn.

**Käyttäjän vastaus:** Vahvista, että tietokannan lokin säilytyksen ja siirtymisohjelmien tulee olla poistettuna käytöstä ja aloita siirto määrittämättä kopiointikohdetta.

## **SQL3523W Sanomatiedostossa ei ole noudettavia sanomia. Syykoodi:** *syykoodi***.**

**Selitys:** Kysely ei ole palauttanut sanomia LOAD-apuohjelman tilapäisestä sanomatiedostosta. Mahdolliset paluukoodit ovat seuraavat:

**1** Tilapäistä sanomatiedostoa ei ole.

**2** Tilapäisessä sanomatiedostossa ei ole sanomia.

**Käyttäjän vastaus:** Varmista, että taulukkotilan nimi on määritetty oikein. Jos taulukon nimi on määritetty oikein ja sanomia pitäisi tulla, tarkista tietokannan valvontaohjelmasta, onko apuohjelma käytössä ja ettei se odota resursseja, kuten lukituksia. Järjestelmä ei luo sanomatiedostoa, ennen kuin LOAD-apuohjelma on käytössä. Etätiedosto poistetaan, kun LOAD-apuohjelman ajo päättyy.

CLP-komennon syntaksiin sisältyy avainsana TABLE. Esimerkki:

LOAD QUERY TABLE <taulukon nimi>

TABLE-avainsanan ohitus saa latauskyselyn avaamaan binaarisen lataussanomatiedoston, jonka nimi on *taulukon\_nimi*.
#### **SQL3524N Parametrin** *parametri* **arvo** *arvo* **on virheellinen.**

**Selitys:** Arvon on oltava kokonaisluku. Seuraavassa esitetään arvoalueet parametreittain:

- 1. TOTALFREESPACE: Tämän parametrin arvon oltava 0 - 100. Arvo tulkitaan taulukon loppuun liitettävän tyhjän tilan osuudeksi taulukon kokonaissivumäärästä.
- 2. PAGEFREESPACE: Tämän parametrin arvon oltava 0 - 100. Arvo tulkitaan kunkin vapaaksi tilaksi jätettävän datasivun osuudeksi.
- 3. INDEXFREESPACE: Tämän parametrin arvon on oltava 0 - 99. Arvo tulkitaan kunkin vapaaksi jätettävän hakemistosivun osuudeksi hakemistoja ladattaessa.

Apuohjelma lopettaa pyynnön käsittelyn.

**Käyttäjän vastaus:** Korjaa arvo ja anna komento uudelleen.

**SQL3525N Parametri** *parametri\_1* **ei ole yhteensopiva parametrin** *parametrin\_2* **kanssa.**

**Selitys:** Apuohjelmaan määritetyt parametrit eivät ole yhteensopivia.

**Käyttäjän vastaus:** Poista tai muuta jompikumpi parametri ja anna komento uudelleen. Lisätietoja kelvollisista parametreista on julkaisussa Command Reference.

# **SQL3526N Määritelause** *lause* **on ristiriidassa nykyisen latauskomennon kanssa. Syykoodi:** *syykoodi***.**

**Selitys:** Määritetty lataustiedoston laji ei ole yhteensopiva lataus-, tuonti- tai vientivaihtoehtojen kanssa. Syy on jokin seuraavista:

- **1** Nykyinen vaihtoehto edellyttää, että määrität RECLEN- ja NOEOFCHAR-tiedostolajin muuttujat. Komennosta puuttuvat molemmat vaihtoehdot tai jompikumpi niistä.
- **2** Määritetty vaihtoehto, esimerkiksi DEL tai ASC, ei ole yhteensopiva syöte- tai tulostiedoston muodon kanssa.
- **3** Muodostetut tai tunnistukseen liittyvät tiedostolajin tarkenteet on määritetty, mutta kohdetaulukossa ei ole kyseisiä sarakkeita.
- **4** Kun käytössä on vanhempi kuin version 8 työasema, taulukkoa ei voi ladata siten, että saadaan muuhun kuin tunnistukseen liittyvä muodostettu sarake ainutarvohakemistoon, ellei saraketta määritetä CREATE INDEX -käskyn INCLUDE-lauseessa tai ellei käytetä GENERATEDOVERRIDE-tiedostolajin muuttujaa. Versiota 8 edeltävissä

työasemaohjelmissa on määritettävä myös GENERATEDOVERRIDE-tiedostolajin muuttuja ladattaessa taulukkoa, jossa on muu kuin tunnussarake ORGANIZE BY -lauseessa.

- **5** IDENTITYOVERRIDE-tiedostolajin muuttujaa ei voi käyttää ladattaessa taulukkoa, jossa on GENERATED BY DEFAULT -tunnistesarake.
- **6** LOBSINFILE-tiedostolajin muuttujaa ei voi määrittää osioidun tietokannan latauksessa, kun muodostettu sarake, joka kuuluu osiointiavaimeen, määritetään pitkän kentän tai LOB-sarakkeen mukaisesti.
- **7** GENERATEDMISSING- tai IDENTITYMISSING-muuttujan käyttö nykyisessä lataus- tai tuontikomennossa aiheuttaisi sen, että taulukon kaikki sarakkeet suljettaisiin pois lataustoiminnosta.
- **8** Jos tunnussarake sisältyy osiointiavaimeen tai jos osiointiavaimen muodostettu sarake on riippuvuussuhteessa tunnussarakkeeseen, joka ei sisälly osiointiavaimeen, tiedoston lajin määrite IDENTITYOVERRIDE on määritettävä, jos lataustapana on PARTITION\_ONLY, LOAD\_ONLY or LOAD\_ONLY\_VERIFY\_PART tai jos SAVECOUNT-valitsimen arvo on suurempi kuin 0.
- **9** Kun kohdetaulukko sisältää muodostetun sarakkeen, joka on määritetty tunnussarakkeen ehdoissa, ja tiedoston lajin määrite GENERATEDOVERRIDE on määritetty, myös tiedoston lajin määrite IDENTITYOVERRIDE on määritettävä. Näin varmistetaan, että muodostetun sarakkeen arvot lasketaan tavalla, joka vastaa taulukossa olevan tunnussarakkeen arvoja.
- **10** Tiedoston lajin muuttuja DUMPFILEACCESSALL on kelvollinen vain silloin, kun käyttäjällä on latauksen kohdetaulukon SELECT-valtuudet, muuttuja DUMPFILE on määritetty ja DB2-palvelimen tietokantaosio sijaitsee UNIX-pohjaisessa käyttöjärjestelmässä.

**Käyttäjän vastaus:** Tarkista käyttämäsi vaihtoehdon vaatimukset. Anna komento uudelleen käyttämällä tiedostolajitilaa ja apuohjelmavaihtoehtoja, jotka ovat yhteensopivat.

# **SQL3527N CODEPAGE-valitsimen FILETMOD-parametriin määritetty numero ei kelpaa.**

**Selitys:** FILEMOD-parametrin CODEPAGE-määritys ei kelpaa.

**Käyttäjän vastaus:** Korjaa koodisivun numero ja anna komento uudelleen.

### **SQL3528W CLP-komennossa määritetty erotin (sarake-, merkkijono- tai desimaalierotin) voi muuntua sovelluksen koodisivun mukaisesta muodosta tietokannan koodisivun mukaiseen muotoon.**

**Selitys:** Kun CLP-komento lähetetään työasemasta palvelimeen, sen koodisivumääritys saattaa muuttua työaseman koodisivusta palvelimen koodisivuksi, mikäli ne käyttävät eri koodisivuja.

**Käyttäjän vastaus:** Varmista erottimien muuttumattomuus määrittämällä ne heksadesimaalimuodossa.

**SQL3529N Toiminto** *toiminnon\_nimi* **on havainnut tietolajin** *tietolaji***, jota ei tueta, sarakkeessa** *sarakkeen\_numero***.**

**Selitys:** Toiminto *toiminnon\_nimi* ei tue tietolajia *tietolaji*, joka on sarakkeessa *sarakkeen\_numero*.

**Käyttäjän vastaus:** Lisätietoja tuetuista tietolajeista on taulukon määrityksissä ja julkaisussa Data Movement Guide.

**SQL3530I LOAD QUERY -apuohjelma valvoo toiminnon** *agentin\_laji* **etenemistä osiossa** *osion\_numero***.**

**Selitys:** LOAD QUERY -apuohjelma on aloitettu MPP-ympäristössä.

**Käyttäjän vastaus:** Toimia ei tarvita.

#### **SQL3531I On annettu LOAD RESTART -komento.**

**Selitys:** Käytössä olevalle LOAD-komennolle on määritetty RESTART-valitsin.

**Käyttäjän vastaus:** Toimia ei tarvita.

**SQL3532I Lataus on parhaillaan vaiheessa** *vaihe***.**

**Selitys:** Tämä sanoma ilmoittaa lataustoiminnon vaiheen.

**Käyttäjän vastaus:** Toimia ei tarvita.

#### **SQL3533I LOAD-apuohjelma muodostaa parhaillaan kohteen hakemistoa** *numero* **/** *yhteensä***.**

**Selitys:** Tämä sanoma ilmoittaa lataustoiminnon BUILD-vaiheen.

**Käyttäjän vastaus:** Toimia ei tarvita.

# **SQL3534I Latauksen DELETE-vaiheesta on toteutettu noin** *määrä* **prosenttia.**

**Selitys:** Tämä sanoma ilmoittaa lataustoiminnon DELETE-vaiheen.

**Käyttäjän vastaus:** Toimia ei tarvita.

#### **SQL3535W LOAD-komennon parametrin** *parametri* **käyttöä ei enää tueta. LOAD-apuohjelma ohittaa parametrin.**

**Selitys:** LOAD-komento sisältää parametrin, jota järjestelmä ei enää tue.

**Käyttäjän vastaus:** Lisätietoja LOAD-apuohjelman tilapäisestä lajittelutilasta ja LOAD-apuohjelman suorituskyvyn säädöstä on DB2-oppaissa.

#### **SQL3536N Järjestelmän tilapäinen taulukkotila** *taulukkotilan\_nimi* **on täynnä.**

**Selitys:** LOAD-apuohjelma on havainnut taulukkotilan täyttyneen hakemistoavainten lajittelun aikana.

**Käyttäjän vastaus:** Varmista, että järjestelmän tilapäiselle taulukkotilalle *taulukkotilan\_nimi* on varattu riittävästi levytilaa, eli ainakin kaksi kertaa luotavien hakemistojen yhteiskoon verran.Aloita LOAD-apuohjelma uudelleen.

### **SQL3537N Lajittelumuistia ei voi varata LOAD-apuohjelman ajon aikana.**

**Selitys:** LOAD-apuohjelmalla ei ole käytettävissä lajitteluun tarpeeksi näennäismuistia.

**Käyttäjän vastaus:** Keskeytä sovellus, kun saat tämän sanoman. Varmista, että lajitteluun on käytettävissä tarpeeksi näennäismuistia.

Yritä korjata tilanne jollakin seuraavista tavoista:

- v Katkaise sovellusten yhteyden tietokantaan ja pienennä tietokannan kokoonpanotiedostossa olevan lajittelukeon parametrin sortheap arvoa.
- v Lopeta taustakäsittelyt ja muut käytössä olevat sovellukset.
- v Lisää käytettävissä olevan näennäismuistin määrää.

### **SQL3538N LOAD QUERY -apuohjelman ajo ei onnistu, koska usea lataustoiminto käyttää samaa tilapäisten tiedostojen polkua.**

**Selitys:** Ainakin yksi LOAD-komento on annettu ajossa olevan LOAD-apuohjelman TEMPFILES PATH -parametrin arvolla. LOAD QUERY -apuohjelma ei voi päätellä, kumpaa LOAD-apuohjelmaa kyselyyn käytetään.

**Käyttäjän vastaus:** Käytä LOAD QUERY -apuohjelman TABLE-parametria.

### **SQL3539N LOAD RESTART -apuohjelman ajo päättyy, koska LOAD TERMINATE -komento on annettu ainakin kerran.**

**Selitys:** LOAD TERMINATE-komennon voi antaa vain LOAD TERMINATE -komennon jälkeen.

**Käyttäjän vastaus:** Voit jatkaa antamalla LOAD TERMINATE -komennon.

# **SQL3550W Rivin** *rivin\_numero* **sarakkeen** *sarakkeen\_numero* **kentässä oleva arvo ei ole NULL, mutta kohdesarakkeen lajiksi on määritetty GENERATED ALWAYS.**

**Selitys:** Järjestelmä on havainnut syötetiedoston kentässä muun kuin tyhjäarvon. Koska kohdesarake on lajia GENERATED ALWAYS, arvoa ei voi ladata. Sarakkeen numero määrittää sen rivin kentän, josta tiedot puuttuvat.

**Käyttäjän vastaus:** Jos kyseessä on LOAD-apuohjelma, eksplisiittinen kentän arvo, joka ei ole NULL, voidaan ladata GENERATED ALWAYS -tunnussarakkeeseen vain, jos käytetään tiedostolajin IDENTITYOVERRIDE tarkennetta. Jos kyseessä on muu GENERATED ALWAYS -sarake kuin tunnussarake, tiedostolajin GENERATEDOVERRIDE tarkennetta voidaan käyttää ladattaessa riviin eksplisiittisiä arvoja, jotka eivät ole

# **SQL3600 - SQL3699**

**SQL3600N SET INTEGRITY -käskyn IMMEDIATE CHECKED -valitsin ei kelpaa, koska taulukko** *taulukon\_nimi* **on käyttäjän ylläpitämä materialisoitu kyselytaulukko tai koska taulukko ei ole tarkistuksen odotustilassa.**

**Selitys:** Tiedot tarkistetaan rajoitteiden loukkauksien varalta vain, jos taulukko on asetettu tarkistuksen odotustilaan, taulukko ei ole käyttäjän ylläpitämä materialisoitu kyselytaulukko tai jokin taulukon aiemmista versioista, joka on asetettu tarkistuksen odotustilaan CASCADE DEFERRED -valitsimella, ja kaikki näiden taulukoiden väliset versiot ovat myös kutsuluettelossa.

### **Käyttäjän vastaus:**

- 1. Voit siirtää taulukon tarkistuksen odotustilaan käyttämällä SET INTEGRITY -käskyä ja määrittämällä OFF-valitsimen.
- 2. Käytä IMMEDIATE UNCHECKED -valitsinta, jos kyseessä on käyttäjän ylläpitämä materialisoitu kyselytaulukko.
- 3. Sisällytä taulukon aiempi versio tarkistettavien taulukoiden luetteloon. Aiemman version on oltava tarkistuksen odotustilassa, ja aiemman ja nykyisen version välisten versioiden on myös oltava luettelossa.

tyhjäarvoja. Jos näiden tarkenteiden käyttö ei ole asianmukaista, kentän arvo on korvattava tyhjäarvolla, jos halutaan, että LOAD-komento hyväksyy rivin.

Jos kyseessä on IMPORT-toiminto, GENERATED ALWAYS -saraketta ei voi ohittaa. Kentän arvo on poistettava ja korvattava tyhjäarvolla, jos halutaan, että apuohjelma hyväksyy rivin.

# **SQL3551W Taulukossa on vähintään yksi GENERATED ALWAYS -sarake, jonka apuohjelma ohittaa.**

**Selitys:** On määritetty tiedostolajin "override" tarkenne (esimerkiksi IDENTITYOVERRIDE tai GENERATEDOVERRIDE).

Jos kyseessä on IDENTITYOVERRIDE, tämä saattaa rikkoa sellaisen tunnussarakkeen yksilöllisyysominaisuutta, joka on määritetty GENERATED ALWAYS -sarakkeeksi.

Jos kyseessä on GENERATEDOVERRIDE, tämä saattaa johtaa sellaiseen muuhun GENERATED ALWAYS -sarakkeeseen kuin tunnussarakkeeseen, jonka arvo ei vastaa sarakemääritystä.

**Käyttäjän vastaus:** Toimia ei tarvita.

4. Jos taulukko on tietojen siirron estotilassa, siirrä taulukko normaaliin käyttötilaan antamalla SET INTEGRITY...FULL ACCESS -käsky. Huomaa, että kaikki välittömät alisteiset materialisoidut kyselytaulukot, jotka jäävät tarkistuksen odotustilaan, pakotetaan myös kokonaan takaisin käyttöön myöhemmässä REFRESH-käskyssä, ja että kaikki välittömät alisteiset valmiustaulukot, jotka jäävät tarkistuksen odotustilaan, eivät ole enää käytössä alisteisten materialisoitujen kyselytaulukoiden verestystä varten.

**sqlcode**: -3600

**sqlstate**: 51027

# **SQL3601W Käsky on aiheuttanut vähintään yhden taulukon siirtymisen automaattisesti tarkistuksen odotustilaan.**

**Selitys:** Viiteavaintaulukot, alisteiset taulukot, alisteiset materialisoidut REFRESH IMMEDIATE -kyselytaulukot tai valmiustaulukot on asetettu tarkistuksen odotustilaan. Tämän tarkoituksena on viite-eheysrajoitteiden vahvistus tai perustaulukon, alisteisten materialisoitujen kyselytaulukoiden ja valmiustaulukoiden tietosuhteiden eheyden säilyttäminen.

**Käyttäjän vastaus:** Voit tarkistaa kaikkien

viiteavaintaulukoiden, alisteisten taulukoiden, alisteisten materialisoitujen REFRESH IMMEDIATE -kyselytaulukoiden tai valmiustaulukoiden eheyden kohdistamalla taulukoihin SET INTEGRITY...IMMEDIATE CHECKED -käskyn. Voit selvittää, mitkä taulukot ovat tarkistuksen odotustilassa, tekemällä seuraavan kyselyn:

SELECT TABSCHEMA, TABNAME, STATUS FROM SYSCAT.TABLES WHERE STATUS = 'C'

**sqlcode**: +3601

**sqlstate**: 01586

**SQL3602W Järjestelmä on löytänyt tietojen käsittelyn tarkistuksessa rajoitteiden loukkauksia ja siirtänyt ne poikkeustaulukoihin.**

**Selitys:** Järjestelmä on löytänyt rivejä, jotka loukkaavat SET INTEGRITY -käskyllä tarkistettaviksi määritettyjä rajoitteita. Järjestelmä on siirtänyt nämä poikkeustaulukoihin.

**Käyttäjän vastaus:** Tarkista poikkeustaulukoista rivit, jotka loukkaavat rajoitteita. Järjestelmä on poistanut rivit alkuperäisestä taulukoista, mutta ne voidaan korjata ja siirtää takaisin poikkeustaulukoista.

**sqlcode**: +3602

**sqlstate**: 01603

**SQL3603N Järjestelmä on SET INTEGRITY -käskyn avulla tehdyn tietojen tarkistuskäsittelyn aikana havainnut, että rajoitetta** *nimi* **on loukattu.**

**Selitys:** Järjestelmä on löytänyt rivin, joka loukkaa SET INTEGRITY -käskyllä tarkistettavaksi määritetyssä taulukossa olevaa rajoitetta. Nimi *nimi* on joko rajoitteen nimi tai muodostetun sarakkeen nimi.

**Käyttäjän vastaus:** Järjestelmä ei ole poistanut riviä taulukosta, koska FOR EXCEPTION -valitsinta ei ole käytetty.

Tietoja tarkistettaessa on suositeltavampaa antaa SET INTEGRITY -käsky käyttäen FOR EXCEPTION -valitsinta. Tietoja voidaan korjata poikkeustaulukoiden tiedoilla.

**sqlcode**: -3603

**sqlstate**: 23514

**SQL3604N SET INTEGRITY -käskyssä tai LOAD-apuohjelmassa määritettyä taulukkoa** *taulukon\_nimi* **vastaavan poikkeustaulukon** *poikkeustaulukon\_nimi* **rakenne ei ole oikea, se on määritetty ainutarvohakemistojen, rajoitteiden, muodostettujen sarakkeiden tai liipaisimien avulla tai se on itse tarkistuksen odotustilassa.**

**Selitys:** Taulukkoa vastaavan poikkeustaulukon määrityksen täytyy olla samanlainen kuin alkuperäisen taulukon. Apuohjelman käyttöön tarkoitetut valinnaiset sarakkeet on määritetty käyttöohjeen poikkeustaulukoita kuvaavassa osassa. Poikkeustaulukossa ei saa olla muodostettuja sarakkeita. Poikkeustaulukossa ei saa olla määritettynä rajoitteita tai liipaisimia. Poikkeustaulukko itse ei saa olla tarkistuksen odotustilassa.

**Käyttäjän vastaus:** Luo poikkeustaulukko käyttöohjeessa kuvatulla tavalla ja aja käsky tai apuohjelma uudelleen.

**sqlcode**: -3604

**sqlstate**: 428A5

**SQL3605N SET INTEGRITY -käskyssä nimetty taulukko** *taulukon\_nimi* **ei ole tarkistettavien taulukoiden luettelossa tai se on useita kertoja määritetty poikkeustaulukko.**

**Selitys:** Jos FOR EXCEPTION -lause on määritetty SET INTEGRITY -käskyssä, tämän virheen syy voi olla jokin seuraavista :

- Taulukkoa ei ole tarkistettavien taulukoiden luettelossa.
- v Tarkistettava taulukko on sama kuin poikkeustaulukko.
- v Poikkeustaulukko on määritetty usealle tarkistettavalle taulukolle.

**Käyttäjän vastaus:** Korjaa taulukon nimet ja anna komento uudelleen.

**sqlcode**: -3605

**sqlstate**: 428A6

# **SQL3606N Tarkistettavina olevien taulukoiden määrän ja SET INTEGRITY -käskyssä määritettyjen poikkeustaulukoiden määrän välillä on ristiriita.**

**Selitys:** Kutakin poikkeustaulukkoa on vastattava jokin kutsuluettelossa mainittu taulukko, joka ei ole materialisoitu kyselytaulukko tai valmiustaulukko. Kutsuluettelon taulukoilla, jotka ovat materialisoituja kyselytaulukoita tai valmiustaulukoita, ei saa olla vastaavia poikkeustaulukoita.

**Käyttäjän vastaus:** Luo puuttuva poikkeustaulukko taulukolle, joka ei ole materialisoitu kyselytaulukko tai valmiustaulukko, jos et ole vielä tehnyt sitä, ja määritä poikkeustaulukko kutsuluettelosta, jotta voit antaa komennon uudelleen. Älä määritä poikkeustaulukoita materialisoiduille kyselytaulukoille ja valmiustaulukoille.

**sqlcode**: -3606

**sqlstate**: 428A7

**SQL3608N Viiteavaintaulukkoa** *viiteavaintaulukon\_nimi* **ei voi tarkistaa SET INTEGRITY -käskyllä, kun kantataulukko tai pohjana oleva taulukko** *kantataulukon\_nimi* **on tarkistuksen odotustilassa, tai jos taulukko asetetaan tarkistuksen odotustilaan SET INTEGRITY -käskyllä.**

**Selitys:** Kantataulukko tai pohjana oleva taulukko ei saa olla tarkistuksen odotustilassa ennen SET INTEGRITY -käskyn ajoa tai sen jälkeen, tai taulukko on sisällytettävä kutsuluetteloon alisteisen taulukon tarkistusta varten.

**Käyttäjän vastaus:** Tarkista SET INTEGRITY -käskyllä, ettei kantataulukko ole tarkistuksen odotustilassa. Jos alisteinen taulukko on materialisoitu kyselytaulukko tai

# **SQL3700 - SQL3799**

**SQL3700W Laite** *laite* **on täynnä.Muita aktiivisia laitteita on** *aktiiviset\_laitteet***.Aseta uusi tallennusväline tai ryhdy tarvittaviin toimiin.**

**Selitys:** Määritetyssä laitteessa oleva tallennusväline on täynnä. Tämä laite on yksi purettavien tietojen kohteena olevista laitteista, joita on *aktiiviset\_laitteet* + 1.

**Käyttäjän vastaus:** Tee YKSI seuraavista toimista:

- v Aseta uusi kohdeväline määritettyyn laitteeseen ja jatka purkua kutsumalla purkuapuohjelmaa kutsutoiminnolla 1 (SQLU\_CONTINUE). TAI
- v Jos arvo *aktiiviset\_laitteet* ei ole nolla, jatka purkua ilman tätä laitetta kutsumalla UNLOAD-apuohjelmaa kutsutoiminnolla 4 (SQLU\_DEVICE\_TERMINATE). TAI
- Peruuta purku kutsumalla UNLOAD-apuohjelmaa kutsutoiminnolla 2 (SQLU\_TERMINATE).

# **SQL3701W On määritetty lobpaths-parametri, mutta taulukko ei sisällä suurobjektien (LOB) tai Pitkä-lajisia tietoja. Järjestelmä ohittaa tämän parametrin.**

**Selitys:** Lobpaths-parametri määrittää erillisen kohteen LOB- ja Long-tiedoille. Taulukossa ei ole LOB- tai

valmiustaulukko, tarkista SET INTEGRITY -käskyllä, ettei pohjana oleva taulukko ole tarkistuksen odotustilassa.

Jos alisteinen taulukko ei ole materialisoitu kyselytaulukko tai valmiustaulukko, on suositeltavaa tarkistaa ensin kantataulukko. On myös mahdollista tarkistaa viiteavaintaulukko ja sisällyttää perusavaintaulukko kutsuluetteloon. Tällaisessa tilanteessa käskyn toteutus saattaa silti epäonnistua, jos kantataulukossa on rajoitetta loukkaavia rivejä, joita ei ole poistettu ja siirretty poikkeustaulukkoon. ja jollei FOR EXCEPTION -valitsinta ole käytetty.

Jos alisteinen taulukko on materialisoitu kyselytaulukko tai valmiustaulukko, on suositeltavaa tarkistaa ensin pohjana oleva taulukko. On myös mahdollista verestää alisteinen materialisoitu kyselytaulukko ja sisällyttää pohjana oleva taulukko kutsuluetteloon. Tällaisessa tilanteessa käskyn toteutus saattaa silti epäonnistua, jos kantataulukossa on rajoitetta loukkaavia rivejä, joita ei ole poistettu ja siirretty poikkeustaulukkoon. ja jollei FOR EXCEPTION -valitsinta ole käytetty.

Kun käsitellään viitejaksoa, kaikkien taulukoiden täytyy sisältyä kutsuluetteloon.

**sqlcode**: -3608

**sqlstate**: 428A8

Long-tietoja, joten järjestelmä ei käytä lobpaths-parametrin määrittämiä kohteita.

**Käyttäjän vastaus:** Toimia ei tarvita.

# **SQL3702W Huomautus! Järjestelmä on vastaanottanut laitetta** *laite* **koskevan SQL-koodin** *sqlcode***. Järjestelmä yrittää jatkaa purkua ilman tätä laitetta.**

**Selitys:** Järjestelmä on havainnut SQL-koodin *sqlcode*, joka koskee määritettyä laitetta. Laite on yksi purun kohteista. Järjestelmä jatkaa purkua, mutta ei ota huomioon tätä laitetta.

**Käyttäjän vastaus:** Määritettyyn laitteeseen asetettu tallennusväline ei vastaanota purettuja tietoja. Se ei saa kuulua LOAD-apuohjelman käyttämiin tallennusvälineisiin purettuja tietoja siirrettäessä. Voit selvittää laitteeseen liittyvän häiriön Sanomaoppaassa olevan SQL-koodin (sqlcode) kuvauksen perusteella.

# **SQL3703W Järjestelmä on purkanut ja lähettänyt tallennettavaksi kohdetallennusvälineeseen** *xxx* **sivua lajin** *laji* **kokonaissivumäärästä** *yyy***.**

**Selitys:** Purettavassa taulukossa on *yyy* sivua määritetyn lajisia tietoja. UNLOAD-apuohjelma on käsitellyt näistä *xxx* sivua ja lähettänyt ne

tallennusvälineeseen kirjoitettavaksi.

*laji* on jokin seuraavista:

- 0 tavalliset tiedot
- v 2 Long-tiedot ja varaustiedot
- 3 LOB-tiedot
- 4 LOB-varaustiedot

Huomaa, että Long- ja LOB-tietoja käsiteltäessä *xxx* voi olla pienempi kuin *yyy* purkamisen päättymishetkellä, koska apuohjelma ei pura käyttämätöntä tilaa, mutta se kuitenkin palautuu, kun tietoja siirretään uudestaan.

Myös tavallisia tietoja käsiteltäessä järjestelmä saattaa jättää ilmoittamatta lopetussanomalla tilanteen *xxx* = *yyy*. Sen sijaan järjestelmä ilmoittaa purkamisen onnistumisesta sanomalla 3105.

**Käyttäjän vastaus:** Tämä on ilmoitussanoma. Toimia ei tarvita.

### **SQL3704N Määritetty num\_buffers-parametrin arvo ei kelpaa.**

**Selitys:** Num\_buffers-parametri määrittää apuohjelman käyttämien puskurien määrän. Vähimmäismäärä on 2, jos lobpaths-parametria ei ole määritetty. Vähimmäismäärä on 3, jos lobpaths-parametri on määritetty. Tämä on vähimmäisarvo, jonka avulla apuohjelma pystyy toimimaan. Apuohjelma käyttää kuitenkin tiettyä puskureiden ihannemäärää, jos tämän parametrin arvoa ei ole määritetty. Ihannemäärän perusteena on apuohjelman ajamien sisäisten prosessien määrä ja se, onko lobpaths-parametri määritetty. Jos määritettyjen puskureiden määrä on ihannemäärää pienempi, jotkin prosessit jäävät odottamaan käytettäviä puskureita. Siksi on suositeltavaa määrittää tämän parametrin arvoksi 0 ja antaa apuohjelman valita puskureiden määrä. Määritä tämä parametri vain, jos apuohjelman muistikeon koon vuoksi on tarpeellista rajoittaa apuohjelman käyttämän muistin määrää.

**Käyttäjän vastaus:** Anna komento uudestaan käyttäen kelvollista num\_buffers-parametrin arvoa.

**SQL3705N Määritetty puskurin koon parametrin arvo ei kelpaa. Puskurin kooksi täytyy määrittää 0 tai sen täytyy olla 8 - 250000. Kun puskureita on useita, niiden yhteinen koko ei saa ylittää arvoa 250000.**

**Selitys:** Apuohjelmaa kutsuva sovellus on määrittänyt puskurin koon parametrin arvon, joka ei kelpaa. Puskurin koon avulla määritetään sisäisen puskurin koko. Arvo tarkoittaa tämän puskurin käytössä olevien 4 kilotavun muistisivujen määrää. Arvon täytyy olla 0 tai 8 - 250000. Jos puskureita on useita, puskurin koko kerrottuna puskureiden määrällä ei saa ylittää arvoa 250000.

Kun määritetään arvo 0

- v taulukolle, jonka tavalliset tiedot ovat tietokannan hallitseman muistin taulukkotilassa, puskurin koon oletusarvo on taulukkotilan yhtenäisen levytilan koko tai 8 sen mukaan, kumpi niistä on suurempi
- v taulukolle, jonka tavalliset tiedot ovat järjestelmän hallitseman muistin taulukkotilassa, puskurin koon oletusarvo on 8.

**Käyttäjän vastaus:** Anna komento uudestaan käyttäen kelvollista puskurin koon arvoa.

**SQL3706N Järjestelmässä on ilmennyt levyn täyttymisvirhe kohteessa** *polku/tiedosto***.**

**Selitys:** Tietokanta-apuohjelman käsittelyn aikana on ilmennyt levyn täyttymisvirhe. Apuohjelman käsittely keskeytyy.

**Käyttäjän vastaus:** Varmista, että apuohjelmaa varten on käytettävissä riittävästi levytilaa, tai ohjaa tulokset toiseen tallennusvälineeseen, kuten nauhaan.

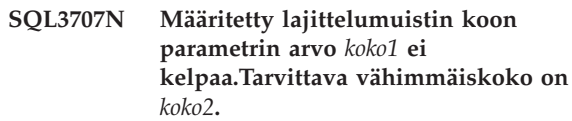

**Selitys:** Lajittelumuistin koko ei riitä hakemistojen avainten lajitteluun.

**Käyttäjän vastaus:** Anna komento uudestaan käyttäen kelvollista lajittelumuistin koon arvoa.

Voit varmistaa, että järjestelmä käyttää vain muistin vähimmäismäärää, määrittämällä arvoksi 0 (tai käyttämällä oletusarvoa). Jos kuitenkin käytät vähimmäisarvoa suurempaa arvoa, lajittelu sujuu tehokkaammin.

# **SQL3783N Kopiointikohteessa olevaa tiedostoa avattaessa on ilmennyt virhe. Tiedoston avauksen virhekoodi on** *virhekoodi***.**

**Selitys:** Järjestelmä on havainnut latauselvytyksen aikana virheen avatessaan kopiointikohteessa olevaa tiedostoa. Järjestelmä on palauttanut tiedoston avauksen paluukoodin.

**Käyttäjän vastaus:** Saat lisätietoja sanomassa olevan virhekoodin avulla. Korjaa virhe, jos se on mahdollista, ja anna komento uudestaan.

# **SQL3784W Järjestelmä on havainnut kopiointikohteessa olevasta tiedostosta luettaessa tietoja, jotka eivät kelpaa. Virhe on ilmennyt rivillä** *rivin numero***. Virheen laji on** *virhelaji*

**Selitys:** Järjestelmä on havainnut latauselvytyksen aikana kopiointikohteessa olevasta tiedostosta luettaessa tietoja, jotka eivät kelpaa. Järjestelmä on

palauttanut rivin numeron ja virheen lajin. Apuohjelma odottaa vastausta ennen jatkamista.

**Käyttäjän vastaus:** Korjaa kopiointikohteessa olevan tiedoston tiedot ja palaa apuohjelmaan antamalla oikea kutsutoiminnon parametrin arvo, joka ilmaisee, onko käsittelyn tarkoitus jatkua vai päättyä.

**SQL3785N Taulukon** *skeema.taulukon\_nimi* **lataus ajankohtana** *aikaleima* **solmussa** *solmun\_numero* **on epäonnistunut. Syynä on virhe** *sqlcode***, johon liittyy lisätietoja** *lisätiedot***.**

**Selitys:** Latauselvytyksen aikana on ilmennyt vakava virhe. Apuohjelma lopettaa pyynnön käsittelyn.

(Huomautus: Jos käytät osioitua tietokantapalvelinta, solmunumero osoittaa, missä solmussa virhe on tapahtunut. Muussa tapauksessa solmunumeroon ei tarvitse kiinnittää huomiota.)

**Käyttäjän vastaus:** Saat lisätietoja tutkimalla sanoman virhekoodia. Ryhdy korjaustoimiin ja anna komento uudestaan.

**SQL3798W Parametrille** *parametri* **on annettu väärä arvo haluttaessa päivityselvytyksen API-liittymän jatkavan latauselvytystä.**

**Selitys:** Latauselvytys on käynnissä. Jokin välitetyistä parametrien arvoista ei kelpaa latauselvytyksen nykytilassa.

# **SQL3800 - SQL3899**

### **SQL3802N Järjestelmä on havainnut pysäytystilan** *pysäytystila***, joka ei kelpaa.**

**Selitys:** Pysäytystilan sovellusohjelmaliittymään on siirtynyt parametrin arvo, joka ei kelpaa.

**Käyttäjän vastaus:** Anna komento uudestaan käyttäen oikeita parametrin arvoja.

### **SQL3804N Hakemisto ei kelpaa.**

**Selitys:** Järjestelmä on havainnut apuohjelman komennon käsittelyn aikana hakemiston, joka ei kelpaa.

**Käyttäjän vastaus:** Katso julkaisusta *Administration Guide*, miten hakemisto kannattaa tarkistaa ja komento antaa uudelleen, kun ehto on korjattu.

**SQL3805N Sovelluksen tila tai vähintään yksi määritetyn taulukon taulukkotiloista estää loadapi-toiminnon tai pysäytystilan** *toiminto***.Syykoodi =** *syykoodi***.**

**Selitys:** Lataussovellusohjelmaliittymään välitetty loadapi-toiminto (joko pysäytystila tai kutsutoiminto) on ristiriidassa joko sovelluksen tilan tai vähintään

**Käyttäjän vastaus:** Korjaa virheellinen arvo ja palaa apuohjelmaan antamalla oikea kutsutoiminnon parametrin arvo, joka ilmaisee, onko käsittelyn tarkoitus jatkua vai päättyä.

#### **SQL3799W Taulukon** *skeema.taulukon\_nimi* **latauselvytys ajankohtana** *aikaleima* **solmussa** *solmun\_numero* **on kesken. Syynä on varoitus** *sqlcode***, johon liittyy lisätietoja** *lisätiedot***.**

**Selitys:** Järjestelmä on havainnut varoitustilanteen latauselvytyksen aikana. Apuohjelma odottaa vastausta ennen jatkamista.

(Huomautus: Jos käytät osioitua tietokantapalvelinta, solmunumero osoittaa, missä solmussa virhe on tapahtunut. Muussa tapauksessa solmunumeroon ei tarvitse kiinnittää huomiota.)

**Käyttäjän vastaus:** Saat lisätietoja tutkimalla sanoman virhekoodia. Ryhdy korjaustoimiin ja palaa apuohjelmaan oikealla kutsutoiminnon parametrin arvolla, joka ilmaisee, onko käsittelyn tarkoitus jatkua vai päättyä.

yhden taulukkotilan tilan kanssa.

Mahdolliset syykoodit ovat seuraavat:

- **01** Jokin määritetyn taulukkotilan tila estää loadapi-toiminnon tai pysäytystilan.
- **02** Sovellus ei ole loogisen sitoutumisjänteen alussa. Tämä tilanne estää määritetyn lataustoiminnon.
- **03** Sovelluksen tila estää määritetyn lataustoiminnon.
- **04** Vähintään yhteen taulukon taulukkotilaan liittyy jo enimmäismäärä pysäytettyjä prosesseja.
- **05** Järjestelmän kuvausluettelon taulukkotilaa ei voi pysäyttää.
- **06** Kopion lataus ei ole sallittu, kun taulukkotila on varmistuskopioinnin odotustilassa.
- **07** Lataus on yritetty aloittaa uudelleen väärässä vaiheessa.
- **08** Yritä aloittaa uudelleen lataus taulukkoon, jonka ositusavain määrittyy tunnussarakkeen mukaan ja jonka kaikkia taulukko-osioita ei

aloiteta uudelleen latausvaiheesta. Tällaista latausta ei sallita, koska uudelleenaloitetun latauksen aikana tehty rivien hajautus saattaa poiketa alkuperäisen latauksen aikana tehdystä hajautuksesta tunnussarakkeesta riippuvuuden vuoksi.

**Käyttäjän vastaus:** Korjaa tilanne edellisen syyn edellyttämällä tavalla:

- **01** Anna komento uudelleen määrittäen oikea loadapi-toiminto tai pysäytystila tai korjaa taulukkotilojen tila.
- **02** Anna komento uudelleen määrittäen oikea lataustoiminto tai täydennä käytössä olevaa loogista sitoutumisjännettä antamalla joko COMMIT- tai ROLLBACK-käsky.
- **03** Anna komento uudelleen määrittäen oikea lataus- tai purkutoiminto.
- **04** Selvitä, mihin taulukon taulukkotiloihin liittyy enimmäismäärä pysäytettyjä prosesseja. Peruuta näiden taulukkotilojen pysäytystila antamalla QUIESCE RESET -käsky.
- **05** Anna komento uudelleen käyttäen taulukkoa, joka ei ole järjestelmän kuvausluettelon taulukkotilassa.
- **06** Anna komento uudelleen ilman copy-parametria.
- **07** Selvitä, missä vaiheessa lataus on aloitettava uudelleen ja välitä komento uudelleen oikeassa vaiheessa.
- **08** Lopeta lataus TERMINATE-toiminnolla ja anna sitten alkuperäinen latauskomento uudelleen.

### **SQL3806N Kaikkia ladattavan taulukon taulukkorajoitteita ei ole poistettu käytöstä.**

**Selitys:** Vähintään yksi ladattavan taulukon rajoitteista on käytössä, kun lataussovellusohjelmaliittymää kutsutaan.

**Käyttäjän vastaus:** Anna komento uudelleen sen jälkeen, kun kaikki taulukkorajoitteet on poistettu käytöstä.

# **SQL3807N Ilmentymä tai tietokanta** *nimi* **on pysäytyksen odotustilassa.**

**Selitys:** Toinen käyttäjä on antanut pysäytyskomennon, eikä komento ole vielä päättynyt.

**Käyttäjän vastaus:** Odota, kunnes pysäytys on päättynyt.

# **SQL3808N Ilmentymä tai tietokanta** *nimi* **on käynnistyksen odotustilassa.**

**Selitys:** Toinen käyttäjä on antanut käynnistyskomennon, eikä komento ole vielä päättynyt.

**Käyttäjän vastaus:** Odota, kunnes käynnistys on päättynyt.

**SQL3900 - SQL3999**

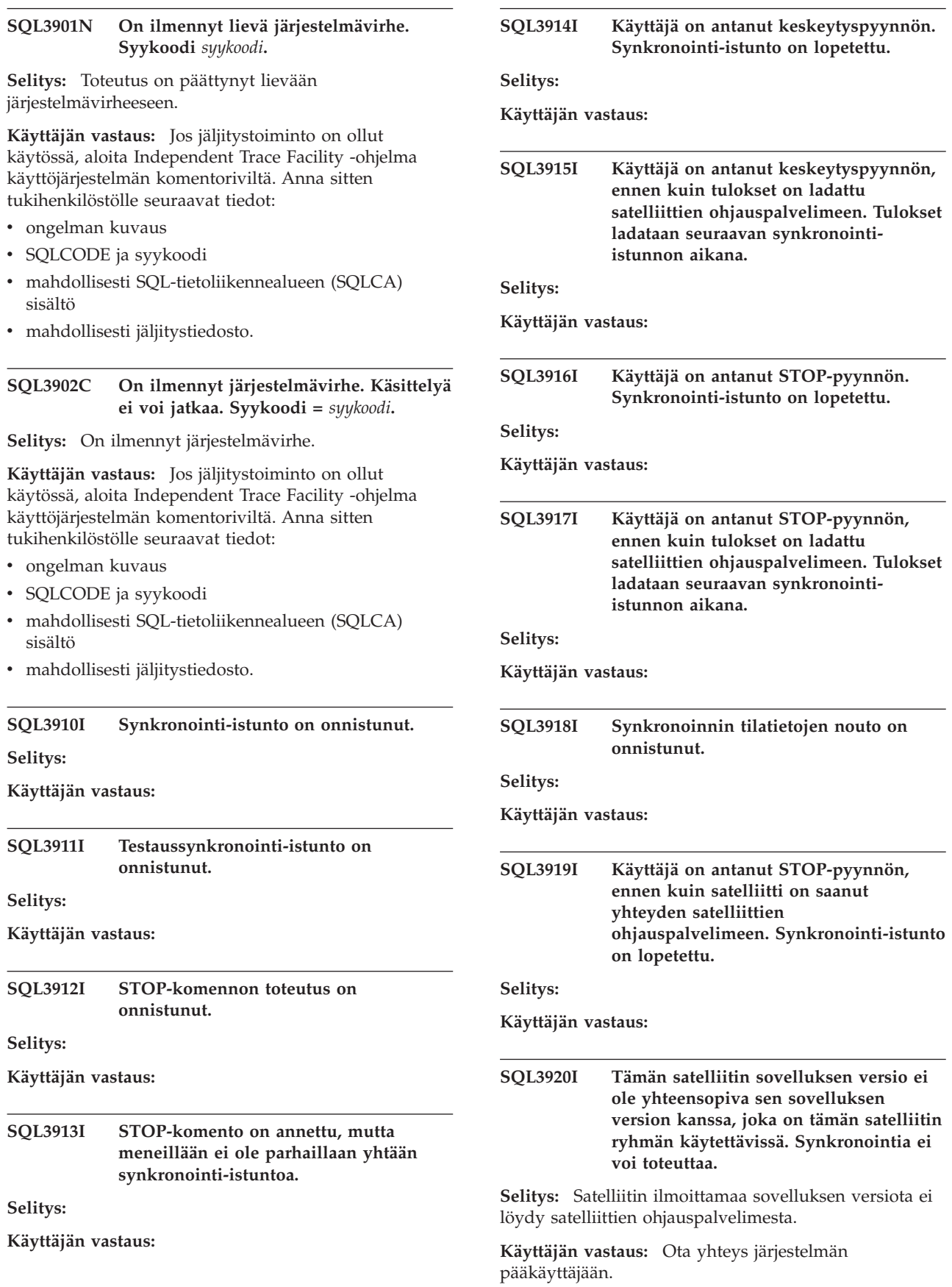

J.

# **SQL3921I Satelliitti on poistettu käytöstä satelliittien ohjauspalvelimessa. Synkronointia ei voi toteuttaa.**

**Selitys:** Synkronointi ei onnistu, jos satelliitti on poistettu käytöstä.

**Käyttäjän vastaus:** Ota yhteys järjestelmän pääkäyttäjään.

# **SQL3930W Järjestelmässä ei ole ajettavia synkronoinnin komentotiedostoja.**

**Selitys:** Satelliittiin ei ole ladattu ajettavia komentotiedostoja.

**Käyttäjän vastaus:** Ota yhteys järjestelmän pääkäyttäjään ja varmista, että synkronoinnin komentotiedostot ovat käytettävissä satelliittien ohjaustietokannassa.

### **SQL3931W Testaussynkronointi-istunto on onnistunut. Järjestelmä ei löydä satelliitin tunnusta satelliittien ohjaustietokannasta.**

**Selitys:** Satelliitin tunnus on määritetty virheellisesti satelliitissa, tai satelliittia ei ole määritetty ohjaustietokantaan.

**Käyttäjän vastaus:** Jos DB2SATELLITEIDrekisterimuuttuja on käytössä, varmista, että sen arvo on satelliitin ainutkertainen tunnus. Jos käytät käyttöjärjestelmän sisäänkirjaustunnusta satelliitin tunnuksena, varmista, että olet kirjautunut järjestelmään tällä tunnuksella.

# **SQL3932W Testaussynkronointi-istunto on onnistunut. Satelliitin sovelluksen versiota ei ole määritetty paikallisesti tai sitä ei ole määritetty satelliittien ohjauspalvelimeen tämän satelliitin ryhmälle.**

**Selitys:** Satelliitissa oleva sovelluksen versio poikkeaa satelliitin ryhmälle määritetystä versiosta.

**Käyttäjän vastaus:** Varmista, että satelliitin sovelluksen versio on oikea.

### **SQL3933W Testaussynkronointi-istunto on onnistunut. Satelliittien ohjauspalvelimen versio ei tue satelliitin versiota.**

**Selitys:** Satelliitin versio saa olla enintään yhtä tasoa uudempi tai kaksi tasoa vanhempi kuin satelliitin ohjauspalvelimen version.

**Käyttäjän vastaus:** Ota yhteys järjestelmän pääkäyttäjään.

# **SQL3934W Testaussynkronointi-istunto on onnistunut. Satelliitti on poistettu käytöstä satelliittien ohjauspalvelimessa.**

**Selitys:** Satelliitti on poistettu käytöstä ohjauspalvelimessa.

**Käyttäjän vastaus:** Ota yhteys järjestelmän pääkäyttäjään.

**SQL3935W Testaussynkronointi-istunto on onnistunut. Satelliitti on virhetilassa satelliittien ohjauspalvelimessa.**

**Selitys:** Satelliitti on virhetilassa satelliittien ohjauspalvelimessa.

**Käyttäjän vastaus:** Ota yhteys järjestelmän pääkäyttäjään.

# **SQL3936W Tilatietoja ei ole käytettävissä.**

**Selitys:** Synkronointi-istunto ei ole vielä vaiheessa, jossa tilatiedot kirjataan lokiin, tai satelliitilla ei ole aktiivista synkronointi-istuntoa meneillään.

**Käyttäjän vastaus:** Varmista, että synkronointi-istunto on meneillään tai yritä noutaa tilatietoja myöhemmin.

# **SQL3937W Tämän satelliitin sovelluksen versio ei ole yhteensopiva sen sovelluksen version kanssa, joka for tämän satelliitin ryhmän käytettävissä.**

**Selitys:** Satelliitti voi toteuttaa synkronoinnin vain satelliittiryhmän tietyn sovellusversion kanssa. Tämän satelliitin sovelluksen versio ei ole yhteensopiva sen sovelluksen version kanssa, joka for tämän satelliitin ryhmän käytettävissä.

**Käyttäjän vastaus:** Varmista, että satelliitin sovelluksen versio on oikea.

# **SQL3938W Komentotiedoston ajo on keskeytynyt. Synkronointi-istunto on lopetettu, mutta satelliitti voi olla ristiriitaisessa tilassa.**

**Selitys:** Käyttäjä on antanut keskeytyspyynnön synkronointitoiminnon komentotiedostojen ajon aikana. Synkronointi-istunto on lopetettu, mutta satelliitti voi olla ristiriitaisessa tilassa, koska komentotiedosto on ehkä keskeytetty väärään aikaan.

**Käyttäjän vastaus:** Ota yhteys järjestelmän pääkäyttäjään.

### **SQL3942I Synkronointi-istunnon tunnisteen määritys satelliittia varten on onnistunut.**

**Selitys:** Synkronointi-istunnon tunnisteen määritys satelliittia varten on onnistunut.

**Käyttäjän vastaus:** Toimia ei tarvita.

#### **SQL3943N Synkronointi-istunnon tunnisteen pituus ylittää** *pituus* **merkin enimmäispituuden.**

**Selitys:** Määritetty synkronointi-istunnon tunnisteen pituus ylittää sallitut *pituus* merkkiä.

**Käyttäjän vastaus:** Varmista, että tunnus ei ole liian pitkä.

# **SQL3944I Satelliitin synkronointi-istunnon tunnisteen nollaus on onnistunut.**

**Selitys:** Satelliitin synkronointi-istunnon tunnisteen nollaus on onnistunut.

**Käyttäjän vastaus:** Toimia ei tarvita.

#### **SQL3945I Satelliitin synkronointi-istunnon tunnisteen nouto on onnistunut.**

**Selitys:** Satelliitin synkronointi-istunnon tunnisteen haku ja nouto on onnistunut.

**Käyttäjän vastaus:** Toimia ei tarvita.

#### **SQL3946N Synkronointi-istunnon tunnisteen toiminto on epäonnistunut.**

**Selitys:** Synkronointi-istunnon tunnisteen toiminto on epäonnistunut tuntemattomasta syystä.

**Käyttäjän vastaus:** Varmista, että ohjelmisto on oikein asennettu. Jos häiriö toistuu, ota yhteys DB2-ohjelmistotukeen.

### **SQL3950N Aktiivisena on jo synkronointi-istunto. Vain yksi synkronointi-istunto voi olla aktiivinen.**

**Selitys:** Ilmentymässä voi olla vain yksi aktiivinen synkronointi-istunto kerrallaan.

**Käyttäjän vastaus:** Odota, kunnes aktiivinen synkronointi-istunto on päättynyt.

#### **SQL3951N Satelliitin tunnusta ei löydy paikallisjärjestelmästä.**

**Selitys:** Käyttäjä ei ole kirjautunut paikallisjärjestelmään, tai rekisterimuuttujaa DB2SATELLITEID ei ole määritetty.

**Käyttäjän vastaus:** Jos käytät käyttöjärjestelmän sisäänkirjaustunnusta satelliitin tunnuksena, varmista, että olet kirjautunut järjestelmään tällä tunnuksella. Jos DB2SATELLITEID-rekisterimuuttuja on käytössä, varmista, että sen arvo on satelliitin ainutkertainen tunnus.

#### **SQL3952N Satelliitin tunnusta ei löydy satelliittien ohjauspalvelimesta.**

**Selitys:** Satelliitin tunnus on määritetty virheellisesti satelliitissa, tai satelliittia ei ole määritetty ohjaustietokantaan.

#### **Käyttäjän vastaus:** Jos DB2SATELLITEID-

rekisterimuuttuja on käytössä, varmista, että sen arvo on satelliitin ainutkertainen tunnus. Jos käytät käyttöjärjestelmän sisäänkirjaustunnusta satelliitin tunnuksena, varmista, että olet kirjautunut järjestelmään tällä tunnuksella. Ota yhteys järjestelmän pääkäyttäjään.

### **SQL3953N Tämä satelliitti on poistettu käytöstä satelliittien ohjauspalvelimessa.**

**Selitys:** Satelliitin tunnus on poistettu käytöstä satelliittien ohjauspalvelimessa.

**Käyttäjän vastaus:** Ota yhteys järjestelmän pääkäyttäjään.

#### **SQL3954N Satelliitti on virhetilassa satelliittien ohjauspalvelimessa.**

**Selitys:** Satelliitti on virhetilassa satelliittien ohjauspalvelimessa. Edellinen synkronointi-istunto on epäonnistunut.

**Käyttäjän vastaus:** Ota yhteys järjestelmän pääkäyttäjään.

# **SQL3955N Satelliittien ohjauspalvelimen nimeä tai valenimeä ei löydy.**

**Selitys:** Satelliittien ohjauspalvelimen luettelointi on epäonnistunut.

**Käyttäjän vastaus:** Ota yhteys järjestelmän pääkäyttäjään.

### **SQL3956N Tämän satelliitin sovelluksen versiota ei ole määritetty paikallisjärjestelmään.**

**Selitys:** Sovelluksen versiota ei ole määritetty paikallisjärjestelmään tai se on määritetty virheellisesti.

**Käyttäjän vastaus:** Varmista, että satelliitin sovelluksen versio on oikein määritetty.

# **SQL3957N Yhteyden muodostus satelliittien ohjauspalvelimeen ei onnistu, koska on ilmennyt tietoliikennevirhe: SQLCODE=***sqlcode* **SQLSTATE=***sqlstate***, sanakkeet=***sanake1***,** *sanake2***,** *sanake3***.**

**Selitys:** Tietoliikennealijärjestelmä on havainnut virheen. Katso lisätietoja *sqlcode*-koodin kohdalta.

**Käyttäjän vastaus:** Ota yhteys järjestelmän pääkäyttäjään.

**SQL3958N Synkronointi-istunnon aikana on ilmennyt virhe: SQLCODE=***sqlcode* **SQLSTATE=***sqlstate***, sanakkeet=***sanake1***,** *sanake2***,** *sanake3***.**

**Selitys:** Tietoliikennealijärjestelmässä on ilmennyt tuntematon virhe. Katso lisätietoja *sqlcode*-koodin kohdalta.

**Käyttäjän vastaus:** Ota yhteys järjestelmän pääkäyttäjään.

**SQL3959N Synkronointi-istunnon aloitus ei onnistu, koska on ilmennyt tietoliikennevirhe: SQLCODE=***sqlcode* **SQLSTATE=***sqlstate***, sanakkeet=***sanake1***,** *sanake2***,** *sanake3***.**

**Selitys:** Tietoliikennealijärjestelmä on havainnut virheen. Katso lisätietoja *sqlcode*-koodin kohdalta.

**Käyttäjän vastaus:** Ota yhteys järjestelmän pääkäyttäjään.

**SQL3960N Satelliittien ohjauspalvelimeen ei voi ladata tuloksia, koska on ilmennyt tietoliikennevirhe: SQLCODE=***sqlcode* **SQLSTATE=***sqlstate***, sanakkeet=***sanake1***,** *sanake2***,** *sanake3***.**

**Selitys:** Tietoliikennealijärjestelmä on havainnut virheen. Katso lisätietoja *sqlcode*-koodin kohdalta.

**Käyttäjän vastaus:** Ota yhteys järjestelmän pääkäyttäjään.

**SQL3961N Todennus satelliittien ohjauspalvelimen kanssa ei onnistu.**

**Selitys:** Muodostettaessa yhteyttä satelliittien ohjaustietokantaan on ilmennyt todennusvirhe.

**Käyttäjän vastaus:** Satelliittien ohjaustietokantaan tarvittava etäkäyttäjän käyttäjätunnus tai tunnussana on määritetty väärin. Anna oikea käyttäjätunnus tai tunnussana tai ota yhteys järjestelmän pääkäyttäjään.

**SQL3962N Synkronoinnin aloitus ei onnistu, koska on ilmennyt tietokantavirhe: SQLCODE=***sqlcode* **SQLSTATE=***sqlstate***, sanakkeet=***sanake1***,** *sanake2***,** *sanake3***.**

**Selitys:** Satelliittien ohjauspalvelimessa on ilmennyt virhe, joka estää synkronoinnin.

**Käyttäjän vastaus:** Yritä synkronointia uudelleen. Jos häiriö toistuu, ota yhteys järjestelmän pääkäyttäjään.

#### **SQL3963N Tulosten lataus ei onnistu, koska on ilmennyt tietokantavirhe: SQLCODE=***sqlcode* **SQLSTATE=***sqlstate***, sanakkeet=***sanake1***,** *sanake2***,** *sanake3***.**

**Selitys:** Ladattaessa tuloksia satelliittien ohjaustietokantaan on ilmennyt virhe.

**Käyttäjän vastaus:** Ota yhteys järjestelmän pääkäyttäjään.

# **SQL3964N Synkronointi ei onnistu, koska satelliittien ohjauspalvelin ei tue satelliitin versiota.**

**Selitys:** Satelliitin versio saa olla enintään yhtä tasoa uudempi tai kaksi tasoa vanhempi kuin satelliitin ohjauspalvelimen version.

**Käyttäjän vastaus:** Ota yhteys järjestelmän pääkäyttäjään.

**SQL3965N Synkronoinnin komentotiedostojen lataus ei onnistu, koska satelliittien ohjauspalvelimessa on ilmennyt virhe: SQLCODE=***sqlcode* **SQLSTATE=***sqlstate***, sanakkeet=***sanake1***,** *sanake2***,** *sanake3***.**

**Selitys:** Satelliitti ei voi ladata synkronointiin tarvittavia komentotiedostoja. Eräs mahdollinen syy on se, että ohjauspalvelin ei voi käyttää satelliitin parametreja parametroiduissa komentotiedostoissa. Ohjauspalvelin ei ehkä voi toteuttaa pyyntöä resurssipulan vuoksi.

**Käyttäjän vastaus:** Yritä pyyntöä uudelleen. Jos häiriö toistuu, ota yhteys järjestelmän pääkäyttäjään.

#### **SQL3966N Synkronointi-istunto on epäonnistunut. Syykoodi** *syykoodi***.**

**Selitys:** Synkronointi-istunto on epäonnistunut. Syy on jokin seuraavista:

- v (01) Todennustiedot puuttuvat.
- v (02) Jokin synkronoinnin komentotiedostoista puuttuu.
- v (03) Järjestelmätiedostoja ei löydy tai ne ovat vioittuneet.
- v (04) Komentotiedostoja ei voi ajaa järjestelmävirheen vuoksi.

**Käyttäjän vastaus:** Yritä pyyntöä uudelleen. Jos häiriö toistuu, ota yhteys järjestelmän pääkäyttäjään.

### **SQL3967N Tilatietojen nouto ei onnistu.**

**Selitys:** Satelliitin synkronoinnin tilatietojen nouto ei onnistu. Tiedot ovat vioittuneet tai niitä ei ole.

**Käyttäjän vastaus:** Jos synkronointi on meneillään, mutta tietoja ei voi noutaa, ota yhteys järjestelmän pääkäyttäjään.

**SQL3968N Synkronointi on epäonnistunut, koska on ilmennyt komentotiedoston virhe. Tulosten lähetys satelliittien ohjauspalvelimeen on kuitenkin onnistunut.**

**Selitys:** Jonkin komentotiedoston ajo on epäonnistunut synkronoinnin aikana. Paluukoodi ei kuulu määritettyihin onnistumiskoodeihin tai komentotiedoston ajo on epäonnistunut.

**Käyttäjän vastaus:** Ota yhteys järjestelmän pääkäyttäjään.

#### **SQL3969N Synkronointi on epäonnistunut, koska käyttäjä on antanut keskeytyspyynnön komentotiedoston ajon aikana.**

**Selitys:** Komentotiedoston ajo on epäonnistunut, koska käyttäjä on antanut keskeytyspyynnön.

# **SQL4000 - SQL4099**

**SQL4001N Rivillä** *rivi* **sarakkeessa** *sarake* **oleva merkki** *merkki* **ei kelpaa.**

**Selitys:** Määritetty merkki ei kelpaa SQL-käskyissä.

Käskyä ei voi toteuttaa.

**Käyttäjän vastaus:** Poista virheellinen merkki tai korvaa se jollakin toisella merkillä.

# **SQL4002N** *sanake1* **ja** *sanake2* **ovat määrittämättömiä isäntämuuttujia, joita molempia ei voi käyttää samassa SQL-käskyssä kuvaajaniminä.**

**Selitys:** Annettuja tunnuksia ei ole määritetty isäntämuuttujiksi. Kuvaajanimiä ei ole määritetty ennen käyttöä. Koska yksittäisessä käskyssä on useampia kuin yksi sellainen kuvaajanimi, joka ei kelpaa, vähintään yksi isäntämuuttujista ei ole kelvollinen.

Käskyä ei voi toteuttaa.

**Käyttäjän vastaus:** Korjaa kuvaajanimien tai määrittämättömien isäntämuuttujien käyttö käskyssä. Huomaa, että käskyssä saattaa olla muitakin määrittämättömiä isäntämuuttujia.

### **SQL4003N Tämä esikääntäjän versio ei tue rivillä** *rivi* **olevaa SQL-käskyä.**

**Selitys:** Esikääntäjän ja asennetun tietokannan hallintaohjelman versiot eivät ole yhteensopivat. Tietokannan hallintaohjelma tukee annettua käskyä, mutta esikääntäjä ei tue.

Käskyä ei voi toteuttaa.

**Käyttäjän vastaus:** Toista esikääntäminen esikääntäjän oikean version avulla.

Tämänkaltainen epänormaalilopetus aiheuttaa synkronointi-istunnon epäonnistumisen, koska järjestelmä saattaa olla ristiriitaisessa tilassa.

**Käyttäjän vastaus:** Ota yhteys järjestelmän pääkäyttäjään.

**SQL3970N Synkronointi-istunto on epäonnistunut. SQLCODE on** *sqlcode* **ja SQLSTATE on** *sqlatate***. Virhe on ilmennyt kohdassa** *sijainti***.**

**Selitys:** Komentotiedoston ajo on epäonnistunut tuntemattoman virheen vuoksi.

**Käyttäjän vastaus:** Ota yhteys järjestelmän pääkäyttäjään.

# **SQL4004N Hakusuunnitelmaobjektin nimi ei kelpaa.**

**Selitys:** Hakusuunnitelmaobjektin nimessä on merkkejä, jotka eivät kelpaa. Nimi on liian pitkä tai PACKAGE-valitsimen kanssa ei ole määritetty nimeä.

Järjestelmä ei ole luonut hakusuunnitelmaobjektia.

**Käyttäjän vastaus:** Anna komento uudestaan yhdessä kelvollisen hakusuunnitelmaobjektin nimen kanssa tai ilman PACKAGE-valitsinta.

# **SQL4005N Rivin** *rivi* **kohdasta** *sijainti* **alkava sanake** *sanake* **ei kelpaa.**

**Selitys:** Järjestelmä on havainnut kirjoitusvirheen määritetyssä SQL-käskyn sanakkeessa *sanake*.

Käskyä ei voi toteuttaa.

**Käyttäjän vastaus:** Tarkista käsky ja määritetty sanake. Korjaa virhe.

### **SQL4006N Sisäkkäisiä rakenteita on liikaa.**

**Selitys:** Sisäkkäisten rakenteiden määrä on ylittänyt enimmäismäärän 25.

Käskyä ei voi toteuttaa.

**Käyttäjän vastaus:** Vähennä sisäkkäisten rakenteiden määrää.

**SQL4007N Isäntärakenteessa** *isäntärakenne* **ei ole kenttiä.**

**Selitys:** Isäntärakenteesta *isäntärakenne* ei löydy kenttiä.

Käskyä ei voi toteuttaa.

**Käyttäjän vastaus:** Lisää isäntärakenteeseen kenttä.

#### **SQL4008N Isäntämuuttujaan** *nimi* **ei voi viitata yksiselitteisesti edes tarkennetulla nimellä.**

**Selitys:** Isäntämuuttuja *nimi* vastaa ainakin yhtä muuta tarkentamatonta tai osaksi tarkennettua isäntämuuttujaa myös käytettäessä tarkennettua nimeä.

Komentoa ei voi toteuttaa.

**Käyttäjän vastaus:** Nimeä isäntämuuttuja uudelleen.

#### **SQL4009N Tietojen pituuden lauseke ei kelpaa.**

**Selitys:** Tietojen pituuden lausekkeessa on muotovirhe tai lauseke on liian pitkä.

Käskyä ei voi toteuttaa.

**Käyttäjän vastaus:** Tarkista lausekkeen muoto.

#### **SQL4010N SQL-yhdyskäskyjen luvaton sisäkkäisyys.**

**Selitys:** Järjestelmä palauttaa tämän virhesanoman, kun se havaitsee BEGIN COMPOUND -lauseen Compound SQL-käskyn alikäskynä.

**Käyttäjän vastaus:** Aloita esikääntäminen uudestaan ilman sisäkkäistä BEGIN COMPOUND -lausetta.

#### **SQL4011N Compound SQL -käskyssä on virheellinen alikäsky.**

**Selitys:** Tämä sanoma palautetaan, kun järjestelmä havaitsee virheellisen alikäskyn Compound SQL -käskyssä. Kelvolliset käskyt ovat:

- ALTER TABLE
- COMMENT ON
- CREATE INDEX
- CREATE TABLE
- CREATE VIEW
- sijoitettu DELETE
- Searched DELETE
- **DROP**
- $\cdot$  GRANT
- v INSERT
- LOCK TABLE
- $\cdot$  REVOKE
- SELECT INTO
- sijoitettu UPDATE
- Searched UPDATE

**Käyttäjän vastaus:** Aloita esikääntäminen uudestaan ilman virheellistä alikäskyä.

**sqlcode**: -4011

**sqlstate**: 42910

# **SQL4012N COMMIT-alikäskyn luvaton käyttö SQL-käskyssä.**

**Selitys:** Järjestelmä palauttaa tämän virhesanoman havaittuaan alikäskyn sen jälkeen, kun COMPOUND SQL -käskystä on löytynyt COMMIT-alikäsky.

**Käyttäjän vastaus:** Muuta COMMIT-alikäsky viimeiseksi alikäskyksi ja aloita esikääntäminen uudestaan.

# **SQL4013N On löytynyt END COMPOUND -käsky ilman sitä edeltävää BEGIN COMPOUND -käskyä.**

**Selitys:** Järjestelmä palauttaa tämän virhesanoman, kun se on havainnut END COMPOUND -käskyn ilman sitä edeltävää BEGIN COMPOUND -käskyä.

**Käyttäjän vastaus:** Poista END COMPOUND -käsky tai lisää BEGIN COMPOUND -käsky ja aloita esikääntäminen uudestaan.

#### **SQL4014N Virheellinen upotetun SQL-käskyn muoto.**

**Selitys:** Järjestelmä palauttaa tämän virheen, kun upotettu SQL-käsky sisältää muotovirheen. Mahdollinen syy voi olla jompikumpi seuraavista:

- END COMPOUND -käsky puuttuu.
- v Jokin alikäsky on tyhjä (nollapituuksinen tai tyhjä).

**Käyttäjän vastaus:** Korjaa muotovirhe ja käännös uudelleen.

#### **SQL4015N Esikäsittelyn aikana on ilmennyt virhe.**

**Selitys:** Ulkoinen esikäsittelyohjelma on päättynyt virheeseen.

Komentoa ei voi toteuttaa.

**Käyttäjän vastaus:** Lisätietoja on vastaavan lähdetiedoston ".err"-tiedostossa.

# **SQL4016N Määritettyä esikäsittelijää ei löydy.**

**Selitys:** Valitsimessa PREPROCESSOR määritettyä esikäsittelyohjelmaa ei ole löytynyt.

Komentoa ei voi toteuttaa.

**Käyttäjän vastaus:** Varmista, että esikäsittelyohjelman voi ajaa käyttöhakemistosta. Tarkista myös PREPROCESSOR-valitsimen muoto.

#### **SQL4017W Esikäsittely on onnistunut.**

**Selitys:** Syötetiedoston käsittely PREPROCESSORvalitsimessa määritetyn ulkoisen komennon avulla on onnistunut.

**Käyttäjän vastaus:** Toimia ei tarvita.

**SQL4018W Esikäsitellyn tiedoston** *tiedosto* **käsittely on alkamassa.**

**Selitys:** Esikääntäjä käsittelee esikäsiteltyä tiedostoa.

**Käyttäjän vastaus:** Toimia ei tarvita.

**SQL4019W Esikäsitellyn tiedoston** *tiedosto* **käsittely on päättynyt.**

**Selitys:** Esikääntäjä on käsitellyt esikäsitellyn tiedoston.

**Käyttäjän vastaus:** Toimia ei tarvita.

# **SQL4100 - SQL4199**

**SQL4100I Flagger-ohjelma tarkistaa syntaksin** *sql-laji* **SQL -kielen syntaksin perusteella.**

**Selitys:** SQL-käskyt, jotka ovat läpäisseet esikääntäjän tarkastuksen joutuvat Flagger-ohjelman toteuttamaan määritetyn syntaksin tarkastukseen. Järjestelmä antaa varoitussanoman, jos käskyn syntaksissa ilmenee poikkeavuuksia.

Käsittely jatkuu.

**Käyttäjän vastaus:** Ei toimia. Tämä on ilmoitussanoma.

#### **SQL4102W On ilmennyt poikkeama SQL-käskyn syntaksista tekstillä** *teksti* **alkavassa sanakkeessa.**

**Selitys:** Flagger-ohjelma on havainnut poikkeaman SQLFLAG-esikäännösvalitsimessa määritetystä SQL-kielen syntaksista.

Käsittely jatkuu.

**Käyttäjän vastaus:** Korjaa SQL-käsky.

#### **SQL4103W Tietomäärityskäsky ei ole CREATE SCHEMA -käskyn sisällä.**

**Selitys:** FIPS-standardi edellyttää, että kaikki tietomäärityskäskyt ovat CREATE SCHEMA -käskyn sisällä.

Käsittely jatkuu.

**Käyttäjän vastaus:** Korjaa SQL-käsky.

# **SQL4020N 'long'-isäntämuuttuja** *sanake1* **ei kelpaa. Käytä sen asemesta tietolajia** ″**sqlint32**″**.**

**Selitys:** Jos esikäännöksen valitsin LONGERROR YES on käytössä tai jos esikäännöksen valitsinta LONGERROR ei ole määritetty ja käyttöympäristön ″long″-tietolaji on 8 tavun pituinen, INTEGER-isäntämuuttuja on määritettävä tietolajiin ″sqlint32″, ei ″long″.

64-bittisissä käyttöympäristöissä, joiden ″long″-lajit ovat 8 tavun pituisia, esikäännöksen valitsinta LONGERROR NO voidaan käyttää määrittämään, että ″long″-muotoisia isäntämuuttujia on käytettävä BIGINT-tietolajeille. Mahdollisimman suurta muunnettavuutta varten on suositeltavaa, että tietolajeja ″sqlint32″ ja ″sqlint64″ käytetään tietolajeille INTEGER ja BIGINT.

**Käyttäjän vastaus:** Korvaa isäntämuuttujan nykyinen tietolaji sanomassa määritetyllä tietolajilla.

# **SQL4104W Käskyssä on vakiomuodosta poikkeava kommentti.**

**Selitys:** SQL-käskyyn sisällytetyn kommentin muoto ei vastaa käytössä olevan standardin vaatimuksia. Kommentti ei ala vähintään kahdella peräkkäisellä yhdysmerkillä.

Käsittely jatkuu.

**Käyttäjän vastaus:** Korjaa SQL-käsky.

#### **SQL4105W Poikkeus SQL-syntaksista. Käsky ei ole valmis.**

**Selitys:** SQL-käsky on päättynyt, ennen kuin kaikki tarvittavat elementit ovat löytyneet.

Käsittely jatkuu.

**Käyttäjän vastaus:** Korjaa SQL-käsky.

#### **SQL4106W Tunnisteessa** *tunniste* **on enemmän kuin 18 merkkiä.**

**Selitys:** Valtuutustunnisteen, taulukon tunnisteen, sarakkeen nimen, korrelaationimen, moduulin nimen, kohdistimen nimen, toimintosarjan nimen tai parametrin nimen pituus on enemmän kuin 18 merkkiä.

Käsittely jatkuu.

**Käyttäjän vastaus:** Korjaa SQL-käsky.

**SQL4107W Sarakkeen** *column* **pituus, tarkkuus tai desimaalien määrä ei kelpaa.**

**Selitys:** Jompikumpi seuraavista ehdoista ei täyty:

v Pituusarvon on oltava suurempi kuin nolla.

- v Tarkkuusarvon on oltava suurempi kuin nolla.
- v Desimaalien määrän on oltava suurempi kuin tarkkuus.

Käsittely jatkuu.

**Käyttäjän vastaus:** Korjaa SQL-käsky.

# **SQL4108W Osoitinmuuttujan tietolaji on muu kuin tarkka luku tai sen desimaalien määrä poikkeaa nollasta.**

**Selitys:** Osoitinmuuttujan tietolajin on oltava tarkka luku, jonka desimaalien määrä on nolla.

Käsittely jatkuu.

**Käyttäjän vastaus:** Korjaa SQL-käsky.

#### **SQL4109W SET FUNCTION SPECIFICATION -määritys viittaa sarakkeeseen** *sarake***.**

**Selitys:** Jompikumpi seuraavista ehdoista ei täyty:

- DISTINCT SET FUNCTION -funktion COLUMN REFERENCE -viittaus ei voi viitata sarakkeeseen, joka on johdettu SET FUNCTION SPECIFICATION -määrityksestä.
- ALL SET FUNCTION -funktion VALUE EXPRESSION -lausekkeen COLUMN REFERENCE -viittaus ei voi viitata sarakkeeseen, joka on johdettu SET FUNCTION SPECIFICATION -määrityksestä.

Käsittely jatkuu.

**Käyttäjän vastaus:** Korjaa SQL-käsky.

# **SQL4110W VALUE EXPRESSION -lauseke, joka sisältää sarakkeen** *sarake***, ei voi sisältää operaattoreita.**

**Selitys:** VALUE EXPRESSION -lausekkeessa ei voi olla operaattoreita, jos se on OUTER REFERENCE COLUMN REFERENCE -viittauksessa.

Käsittely jatkuu.

**Käyttäjän vastaus:** Korjaa SQL-käsky.

#### **SQL4111W COLUMN REFERENCE -viittaus puuttuu tai se ei kelpaa ALL-sarakefunktiolle** *funktio***.**

**Selitys:** ALL SET FUNCTION SPECIFICATION -lauseen VALUE EXPRESSION -lausekkeeseen on sisällytettävä COLUMN REFERENCE.

Käsittely jatkuu.

**Käyttäjän vastaus:** Korjaa SQL-käsky.

#### **SQL4112W Sarake** *column* **ei ole ainutkertainen, ja se on tarkennettava.**

**Selitys:** Määritetty sarake ei ole ainutkertainen nykyisellä alueella. Sarake on yksilöitävä tarkenteella.

Käsittely jatkuu.

**Käyttäjän vastaus:** Korjaa SQL-käsky.

#### **SQL4113W VALUE EXPRESSION -lausekkeessa ei voi olla SET FUNCTION SPECIFICATION -määritystä.**

**Selitys:** ALL SET FUNCTION -funktion VALUE EXPRESSION -lausekkeessa ei voi olla SET FUNCTION SPECIFICATION -määritystä.

Käsittely jatkuu.

**Käyttäjän vastaus:** Korjaa SQL-käsky.

# **SQL4114W Sarake** *sarake* ″**%1**″ **ei yksilöi taulukon saraketta käytössä olevalla vaikutusalueella.**

**Selitys:** Jompikumpi seuraavista ehdoista ei täyty:

- v Tarkenteena käytettyä taulukon nimeä tai korrelaationimeä ei ole.
- v Sarakkeen nimeä ei ole käytössä olevalla vaikutusalueella tai tarkenteen määrittämällä vaikutusalueella.

Käsittely jatkuu.

**Käyttäjän vastaus:** Korjaa SQL-käsky.

# **SQL4115W Sarakefunktiota, joka sisältää OUTER REFERENCE -sarakkeen** *sarake***, ei ole HAVING-lauseen alikyselyssä.**

**Selitys:** Sarakefunktion on oltava HAVING-lauseen alikyselyssä, jos se sisältää OUTER REFERENCE COLUMN REFERENCE -viittauksen.

Käsittely jatkuu.

**Käyttäjän vastaus:** Korjaa SQL-käsky.

### **SQL4116W SUM- tai AVG-funktion tulos ei voi olla merkkijono.**

**Selitys:** Merkkijono ei ole kelvollinen SET FUNCTION SPEFICATION -määrityksen SUM- tai AVG-funktion tulos.

Käsittely jatkuu.

**Käyttäjän vastaus:** Korjaa SQL-käsky.

# **SQL4117W Operaattoria** *operaattori* **ei voi käyttää tässä yhteydessä.**

**Selitys:** Jompikumpi seuraavista ehdoista ei täyty:

- v VALUE EXPRESSION -lauseke, jossa on DISTINCT SET FUNCTION -funktio, ei voi sisältää kaksioperandisia operaattoreita.
- Yksioperandista operaattoria seuraava ensimmäinen merkki ei voi olla plus- tai miinusmerkki.
- v VALUE EXPRESSION -lauseke ei voi sisältää operaattoreita, jos PRIMARY on merkkijono.

Käsittely jatkuu.

**Käyttäjän vastaus:** Korjaa SQL-käsky.

#### **SQL4118W** *lausekelaji* **EXPRESSION vertailee tietolajeja, jotka eivät ole yhteensopivia.**

**Selitys:** Jokin seuraavista tietolajeista ei ole yhteensopiva:

- v lausekelaji = COMPARISON vertailuoperaattorien on vastattava toisiaan
- v lausekelaji = BETWEEN kolmen VALUE EXPRESSION -arvon on vastattava toisiaan
- v lausekelaji = IN VALUE EXPRESSION, alikyselyn ja kaikkien VALUE SPECIFICATION -määritysten on vastattava toisiaan
- lausekelaji = QUANTIFIED VALUE EXPRESSION -lausekkeen ja alikyselyn on vastattava toisiaan

Käsittely jatkuu.

**Käyttäjän vastaus:** Korjaa SQL-käsky.

#### **SQL4119W LIKE-predikaatin operandi ei ole merkkijono.**

**Selitys:** Jompikumpi seuraavista ehdoista ei täyty:

- v LIKE-predikaatin määrittämän sarakkeen tietolaji ei ole merkkijono.
- v LIKE-predikaatin määrityksen tietolaji ei ole merkkijono.

Käsittely jatkuu.

**Käyttäjän vastaus:** Korjaa SQL-käsky.

#### **SQL4120W ESCAPE-merkin on oltava yhden tavun mittainen merkkijono.**

**Selitys:** LIKE-predikaatin ESCAPE-merkin tietuelajin on oltava merkkijono, jonka pituus on 1.

Käsittely jatkuu.

**Käyttäjän vastaus:** Korjaa SQL-käsky.

### **SQL4121W WHERE-lause, GROUP BY -lause tai HAVING-lause ei kelpaa ryhmitetylle näkymälle** *skeeman-nimi***.***näkymä***.**

**Selitys:** Jos FROM-lauseessa yksilöity taulukko on ryhmitetty näkymä, niin TABLE EXPRESSION -lauseke ei voi sisältää WHERE-lausetta, GROUP BY -lausetta tai HAVING-lausetta.

Käsittely jatkuu.

**Käyttäjän vastaus:** Korjaa SQL-käsky.

### **SQL4122W** *skeeman-nimi***.***nimi* **esiintyy useammin kuin kerran FROM-lauseessa.**

**Selitys:** Jompikumpi seuraavista ehdoista ei täyty:

- v Taulukon nimi esiintyy useammin kuin kerran FROM-lauseessa.
- Korrelaationimi on sama kuin taulukon nimi tai toinen FROM-lauseen korrelaationimi.

Käsittely jatkuu.

**Käyttäjän vastaus:** Korjaa SQL-käsky.

# **SQL4123W Vain yksi taulukkoviittaus on sallittu FROM-lauseessa GROUP BY -näkymälle.**

**Selitys:** Jos taulukon nimen yksilöimä taulukko on GROUP BY -näkymä, FROM-lauseessa on oltava täsmälleen yksi taulukkoviittaus.

Käsittely jatkuu.

**Käyttäjän vastaus:** Korjaa SQL-käsky.

### **SQL4124W Viittaus sarakkeeseen** *sarake***, joka on johdettu sarakefunktiosta, ei kelpaa WHERE-lauseessa.**

**Selitys:** VALUE EXPRESSION -lauseke, joka on suoraan WHERE-lauseen SEARCH CONDITION -ehdossa, ei voi sisältää sarakefunktiosta johdettua sarakeviittausta.

Käsittely jatkuu.

**Käyttäjän vastaus:** Korjaa SQL-käsky.

# **SQL4125W WHERE-lauseen on oltava HAVING-lauseen sisällä, kun WHERE-lause sisältää sarakefunktion.**

**Selitys:** Jos SEARCH CONDITION -ehdon sisältämä VALUE EXPRESSION -lauseke on sarakefunktio, WHERE-lauseen on oltava HAVING-lauseen sisällä.

Käsittely jatkuu.

**Käyttäjän vastaus:** Korjaa SQL-käsky.

#### **SQL4126W Sarakkeen** *sarake* **COLUMN REFERENCE -asetuksen on oltava OUTER REFERENCE.**

**Selitys:** Jos SEARCH CONDITION -ehdossa oleva VALUE EXPRESSION -lauseke on funktio, sarakefunktiossa olevan COLUMN REFERENCE -viittauksen on oltava OUTER REFERENCE -viittaus.

Käsittely jatkuu.

**Käyttäjän vastaus:** Korjaa SQL-käsky.

#### **SQL4127W Sarake** *sarake* **esiintyy kahdesti käytössä olevalla alueella.**

**Selitys:** Määritetty sarake esiintyy kahdesti käytössä olevalla alueella.

Käsittely jatkuu.

**Käyttäjän vastaus:** Korjaa SQL-käsky.

# **SQL4128W Sarakkeen** *sarakenimi* **COLUMN REFERENCE -viittauksen on oltava ryhmittelysarake tai se on määritettävä sarakefunktiossa.**

**Selitys:** Kunkin HAVING-lauseen SEARCH CONDITION -ehdon alikyselyn COLUMN REFERENCE -viittauksen on viitattava ryhmittelysarakkeeseen tai se on määritettävä sarakefunktiosta.

Käsittely jatkuu.

**Käyttäjän vastaus:** Korjaa SQL-käsky.

### **SQL4129W Taulukon** *skeeman nimi***.***taulukko* **DEGREE on oltava 1, kun käytetään lausetta SELECT \*.**

**Selitys:** TABLE EXPRESSION -lausekkeen DEGREE on oltava 1, jos minkä tahansa muun predikaatin kuin EXISTS alikyselyssä on määritetty lause SELECT \*.

Käsittely jatkuu.

**Käyttäjän vastaus:** Korjaa SQL-käsky.

# **SQL4130W Sarakefunktio ei kelpaa TABLE EXPRESSION -lausekkeelle, joka alkaa taulukolla** *skeeman-nimi***.***taulukko***.**

**Selitys:** Jompikumpi seuraavista ehdoista ei täyty:

- v Jos TABLE EXPRESSION -lauseke on ryhmitetty näkymä, alikyselyn SELECT LIST -luettelossa ei voi olla SET FUNCTION SPECIFICATION -määritystä.
- v Jos TABLE EXPRESSION -lauseke on ryhmitetty näkymä, QUERY SPECIFICATION -määrityksen SELECT LIST -luettelo ei voi sisältää sarakefunktiota.

Käsittely jatkuu.

**Käyttäjän vastaus:** Korjaa SQL-käsky.

# **SQL4131W Sarakkeen** *sarake* **COLUMN REFERENCE -viittaus ei kelpaa.**

**Selitys:** Jompikumpi seuraavista ehdoista ei täyty:

- GROUP BY -taulukon COLUMN REFERENCE -viittauksen on viitattava GROUP BY -sarakkeeseen tai se on määritettävä SET FUNCTION SPECIFICATION -määrityksessä.
- v Jos taulukko ei ole GROUP BY -taulukko ja VALUE EXPRESSION -lauseke sisältää SET FUNCTION SPECIFICATION-määrityksen, kukin COLUMN REFERENCE -viittaus on määritettävä SET FUNCTION SPECIFICATION -määrityksestä.

Käsittely jatkuu.

**Käyttäjän vastaus:** Korjaa SQL-käsky.

# **SQL4132W DISTINCT on määritetty useammin kuin kerran.**

**Selitys:** Jompikumpi seuraavista ehdoista ei täyty:

- v DISTINCT-avainsanaa ei voi määrittää useammin kuin kerran QUERY SPECIFICATION -määrityksessä, lukuun ottamatta QUERY SPECIFICATION -määrityksen sisältämiä alikyselyjä.
- v DISTINCT-avainsanaa ei voi määrittää useammin kuin kerran alikyselyssä, lukuun ottamatta alikyselyn sisältämiä alikyselyjä.

Käsittely jatkuu.

**Käyttäjän vastaus:** Korjaa SQL-käsky.

# **SQL4133W COMPARISON PREDICATE -alikysely ei voi sisältää GROUP BY- tai HAVING-lausetta.**

**Selitys:** Jos alikysely on määritetty COMPARISON PREDICATE -predikaatissa, TABLE EXPRESSION -lauseke, jonka FROM-lause yksilöi nimetyn taulukon, ei voi sisältää GROUP BY- tai HAVING-lausetta.

Käsittely jatkuu.

**Käyttäjän vastaus:** Korjaa SQL-käsky.

# **SQL4134W COMPARISON PREDICATE -alikysely ei voi yksilöidä GROUP BY -näkymää.**

**Selitys:** Jos alikysely on määritetty COMPARISON PREDICATE -predikaatissa, TABLE EXPRESSION -lauseke, jonka FROM-lause yksilöi nimetyn taulukon, ei voi yksilöidä GROUP BY -näkymää.

Käsittely jatkuu.

**Käyttäjän vastaus:** Korjaa SQL-käsky.

#### **SQL4135W AUTHORIZATION IDENTIFIER** *tunnus* **ei kelpaa.**

**Selitys:** AUTHORIZATION IDENTIFIER -tunnus, joka esiintyy taulukon nimen etuliitteenä, ei kelpaa.

#### Käsittely jatkuu.

**Käyttäjän vastaus:** Korjaa SQL-käsky.

**SQL4136W Taulukko tai näkymä** *skeeman\_nimi***.***nimi* **on jo käytössä.**

**Selitys:** Määritetty taulukon tai näkymän nimi on jo kuvausluettelossa.

Käsittely jatkuu.

**Käyttäjän vastaus:** Korjaa SQL-käsky.

# **SQL4137W COLUMN DEFINITION puuttuu.**

**Selitys:** CREATE TABLE -käskyyn on määritettävä ainakin yksi COLUMN DEFINITION -määritys.

Käsittely jatkuu.

**Käyttäjän vastaus:** Korjaa SQL-käsky.

# **SQL4138W Kohteen tietolaji** *laji* **ei ole yhteensopiva lähteen tietolajin** *laji2* **kanssa.**

**Selitys:** Seuraavien tietolajien on vastattava toisiaan:

- v FETCH-käskyssä lähteen ja kohteen tietolajien
- v SELECT-käskyssä lähteen ja kohteen tietolajien.

Käsittely jatkuu.

**Käyttäjän vastaus:** Korjaa SQL-käsky.

# **SQL4139I Määritä VIEW COLUMN LIST taulukolle** *skeeman-nimi***.***taulukko***.**

**Selitys:** Jos QUERY SPECIFICATION -määrityksen määrittämien taulukoiden kahdella sarakkeella on sama nimi tai jos jokin taulukon sarakkeista on nimeämätön, on määritettävä VIEW COLUMN LIST.

Käsittely jatkuu.

**Käyttäjän vastaus:** Korjaa SQL-käsky.

**SQL4140W On ilmennyt virhe, joka on aiheuttanut Flagger-ohjelman pysähtymisen. Moduulin nimi =** *moduulin\_nimi***. Sisäinen virhekoodi =** *virhekoodi***.**

**Selitys:** Flagger-ohjelma on havainnut sisäisen virheen. Jos on määritetty myös syntaksia, sidostiedostoa tai hakusuunnitelmaobjektia koskeva valitsin, käsittely jatkuu, mutta Flagger-ohjelman toiminta keskeytyy. Muutoin käsittely päättyy.

**Käyttäjän vastaus:** Tallenna tämän sanoman numero (SQL-koodi), moduulin nimi ja sanoman virhekoodi.

Ota yhteys ohjelmahuollon edustajaan ja anna tiedot hänelle.

**SQL4141W On ilmennyt virhe yritettäessä tuottaa sanoma** *sanoman\_numero* **moduulissa** *moduulin\_nimi***.**

**Selitys:** FLAGGER-ohjelma on yrittänyt tuottaa määrittämättömän sanoman.

Käsittely jatkuu.

**Käyttäjän vastaus:** Tallenna tämän sanoman numero (SQL-koodi), moduulin nimi ja sanoman virhekoodi. Ota yhteys ohjelmahuollon edustajaan ja anna tiedot hänelle.

### **SQL4142W Flagger-ohjelman toimintaan ei ole riittävästi muistia. Sisäinen virhekoodi =** *virhekoodi***.**

**Selitys:** Flagger-ohjelman toimintaa varten ei ole riittävästi muistia. Jos on määritetty myös syntaksia, sidostiedostoa tai hakusuunnitelmaobjektia koskeva valitsin, käsittely jatkuu, mutta Flagger-ohjelman toiminta keskeytyy. Muutoin käsittely päättyy.

**Käyttäjän vastaus:** Varmista, että järjestelmässä on riittävästi käyttö- ja näennäismuistia ja poista tarpeettomia taustaprosesseja.

### **SQL4143W On ilmennyt virhe vapautettaessa Flagger-ohjelman muistia. Sisäinen virhekoodi =** *virhekoodi***.**

**Selitys:** Flagger-ohjelma ei pysty vapauttamaan varattua muistia. Jos on määritetty myös syntaksia, sidostiedostoa tai hakusuunnitelmaobjektia koskeva valitsin, käsittely jatkuu, mutta Flagger-ohjelman toiminta keskeytyy. Muutoin käsittely päättyy.

**Käyttäjän vastaus:** Aloita esikäännös, Flagger-ohjelmaa tarvitaan.

### **SQL4144W Sisäinen virhe kutsussa FLAGGER-ohjelmaan moduulissa** *moduulin-nimi***.Sisäinen virhekoodi =** *virhekoodi***.**

**Selitys:** FLAGGER-ohjelmassa on tapahtunut sisäinen virhe.

Esikäännös jatkuu, mutta FLAGGER-ohjelman toiminta on keskeytynyt.

**Käyttäjän vastaus:** Tallenna tämän sanoman numero (SQL-koodi), moduulin nimi ja sanoman virhekoodi. Ota yhteys ohjelmahuollon edustajaan ja anna tiedot hänelle.

**SQL4145W Virhe FLAGGER-ohjelman käyttäessä järjestelmän kuvausluetteloa. Flagger-ohjelma tarkistaa myöhemmin vain syntaksin. SQLCODE =** *nnn* **SQLERRP =** *moduulin\_nimi* **SQLERRD =** *nnn* **Laatija =** *laatijan\_nimi* **Taulukko =** *taulukon\_nimi*

**Selitys:** On tapahtunut sisäinen virhe, kun FLAGGER-ohjelma on käyttänyt järjestelmän kuvausluetteloa.

Käsittely jatkuu, mutta FLAGGER-ohjelma tarkistaa vain syntaksin.

**Käyttäjän vastaus:** Tallenna tämän sanoman numero (SQL-koodi), moduulin nimi ja sanoman virhekoodi. Ota yhteys ohjelmahuollon edustajaan ja anna tiedot hänelle.

**SQL4146W Sisäinen virhe on aiheuttanut semanttisen analyysin keskeytymisen. Moduulin nimi =** *moduulin\_nimi***. Sisäinen virhekoodi =** *virhekoodi***.**

**Selitys:** FLAGGER-ohjelma on kohdannut vakavan sisäinen virheen semanttisen analyysin rutiinissa.

Käsittely jatkuu, mutta FLAGGER-ohjelma tarkistaa vain syntaksin.

**Käyttäjän vastaus:** Tallenna tämän sanoman numero (SQL-koodi), moduulin nimi ja sanoman virhekoodi. Ota yhteys ohjelmahuollon edustajaan ja anna tiedot hänelle.

#### **SQL4147W Väärä Flagger-ohjelman version numero.**

**Selitys:** Esikääntäjän palveluohjelman COMPILE SQL STATEMENT API -käskyyn on välittynyt väärä Flagger-ohjelman version numero. Jos on määritetty myös syntaksia, sidostiedostoa tai hakusuunnitelmaobjektia koskeva valitsin, käsittely jatkuu, mutta Flagger-ohjelman toiminta keskeytyy. Muutoin käsittely päättyy.

**Käyttäjän vastaus:** Anna kelvollinen Flagger-ohjelman version numero. Lisätietoja on julkaisussa *Command Reference*.

# **SQL4170W Sarake** *sarake* **on määritettävä käyttämällä ehtoa NOT NULL.**

**Selitys:** Kaikki UNIQUE-sarakkeet on määritettävä käyttämällä NOT NULL -vaihtoehtoa.

Käsittely jatkuu.

**Käyttäjän vastaus:** Korjaa SQL-käsky.

### **SQL4171W Tarkasteltavan taulukon** *skeeman nimi***.***taulukko* **on oltava päivitettävissä.**

**Selitys:** Kun on määritetty WITH CHECK OPTION -valitsin, tarkasteltavan taulukon on oltava päivitettävissä.

Käsittely jatkuu.

**Käyttäjän vastaus:** Korjaa SQL-käsky.

#### **SQL4172W Sarakenimien määrä ei kelpaa.**

**Selitys:** VIEW COLUMN LIST -luettelossa olevien sarakkeiden nimien määrän on oltava sama kuin QUERY SPECIFICATION -määrityksen taulukon DEGREE-arvo.

Käsittely jatkuu.

**Käyttäjän vastaus:** Korjaa SQL-käsky.

# **SQL4173W Kohdistin** *kohdistin* **on määritettävä, ennen kuin sitä voi käyttää.**

**Selitys:** Kohdistinta ei ole määritetty DECLARE CURSOR -käskyllä.

Käsittely jatkuu.

**Käyttäjän vastaus:** Korjaa SQL-käsky.

**SQL4174W Kohdistin** *kohdistin* **on jo määritetty.**

**Selitys:** Kohdistin on jo määritetty DECLARE CURSOR -käskyllä.

Käsittely jatkuu.

**Käyttäjän vastaus:** Korjaa SQL-käsky.

#### **SQL4175W Tässä yhteydessä voidaan kirjoittaa vain \* tai sarakkeiden nimet.**

**Selitys:** Kun määritetään UNION-avainsana, QUERY EXPRESSION- ja QUERY TERM -lausekkeen yksilöimien kahden TABLE EXPRESSION -lausekkeen SELECT LIST -luettelon on koostuttava tähdestä (\*) tai COLUMN REFERENCE -viittauksesta.

Käsittely jatkuu.

**Käyttäjän vastaus:** Korjaa SQL-käsky.

#### **SQL4176W Taulukolla** *skeeman\_nimi1***.***taulukko1* **alkavan QUERY EXPRESSION -lausekkeen kuvausten on oltava samat kuin taulukolla** *skeeman\_nimi2***.***taulukko2* **alkavan QUERY TERM -lausekkeen kuvaukset.**

**Selitys:** Kun on määritetty UNION-avainsana, kahden taulukon kuvausten on oltavat samat, sarakkeiden nimiä lukuun ottamatta.

Käsittely jatkuu.

**Käyttäjän vastaus:** Korjaa SQL-käsky.

#### **SQL4177W SORT SPECIFICATION** *luku* **on kohdistimen** *kohdistin* **DEGREE-arvon ulkopuolella.**

**Selitys:** Jos SORT SPECIFICATION -määritys sisältää etumerkittömän kokonaisluvun, sen on oltava suurempi kuin 0 ja pienempi kuin taulukon sarakkeiden määrä.

Käsittely jatkuu.

**Käyttäjän vastaus:** Korjaa SQL-käsky.

#### **SQL4178W Taulukkoa** *skeeman nimi***.***taulukko* **voi vain lukea.**

**Selitys:** Vain luettavissa olevalle taulukolle on määritetty DELETE, INSERT tai UPDATE.

Käsittely jatkuu.

**Käyttäjän vastaus:** Korjaa SQL-käsky.

#### **SQL4179W Taulukkoa** *skeeman-nimi***.***taulukko* **ei saa yksilöidä mistään SEARCH CONDITION -ehdon sisältämän alikyselyn FROM-lauseesta.**

**Selitys:** Taulukkoa, joka on määritetty DELETE- tai UPDATE-käskyssä, ei voi käyttää alikyselyn SEARCH CONDITION -ehdon FROM-lauseessa.

Käsittely jatkuu.

**Käyttäjän vastaus:** Korjaa SQL-käsky.

#### **SQL4180W Taulukko** *skeeman\_nimi1***.***taulukko1* **ei ole ensimmäinen DECLARE CURSOR -käskyssä määritetty taulukko** *skeeman\_nimi2***.***taulukko2***.**

**Selitys:** DELETE- tai UPDATE-käskyssä määritetyn taulukon olisi oltava ensimmäinen DECLARE CURSOR -käskyn FROM-lauseessa määritetty taulukko.

Käsittely jatkuu.

**Käyttäjän vastaus:** Korjaa SQL-käsky.

### **SQL4181W TARGET SPECIFICATION -määritysten määrä ei vastaa kohdistimen** *kohdistin* **DEGREE-arvoa.**

**Selitys:** FETCH-käskyn TARGET SPECIFICATION -määritysten määrä ei vastaa taulukon DEGREE-arvoa.

Käsittely jatkuu.

**Käyttäjän vastaus:** Korjaa SQL-käsky.

#### **SQL4182W INSERT-käskyn taulukko** *skeeman-nimi***.***taulukko* **on myös FROM-lauseessa tai alikyselyssä.**

**Selitys:** Nimettyä taulukkoa ei saa yksilöidä QUERY SPECIFICATION -määrityksen tai sen sisältämän alikyselyn FROM-lauseessa.

Käsittely jatkuu.

**Käyttäjän vastaus:** Korjaa SQL-käsky.

# **SQL4183W Määritettyjen sarakkeiden määrä ei vastaa määritettyjen arvojen määrää.**

**Selitys:** Määritettyjen sarakkeiden määrä ei vastaa määritettyjen arvojen määrää INSERT-käskyssä.

Käsittely jatkuu.

**Käyttäjän vastaus:** Korjaa SQL-käsky.

# **SQL4184W Määritettyjen sarakkeiden määrä ei vastaa taulukolla** *skeeman-nimi***.***taulukko* **alkavan QUERY SPECIFICATION -määrityksen DEGREE-arvoa.**

**Selitys:** INSERT-käskyssä määritettyjen sarakkeiden määrä ei vastaa QUERY SPECIFICATION -määrityksen taulukoiden DEGREE-arvoa.

Käsittely jatkuu.

**Käyttäjän vastaus:** Korjaa SQL-käsky.

# **SQL4185W Sarakkeen** *sarake* **ja INSERT- tai UPDATE-tietojen laji tai pituus eivät vastaa toisiaan.**

**Selitys:** Jompikumpi seuraavista ehdoista ei täyty:

- Jos sarakkeen nimen tietolaji on merkkijono, INSERTtai UPDATE-käskyn vastaavan kohdan on oltava merkkijono, jonka pituus on yhtä suuri tai pienempi kuin sarakkeen nimen pituus.
- v Jos sarakkeen nimen tietolaji on tarkka luku, INSERT- tai UPDATE-käskyn vastaavan kohdan on oltava tarkka luku.
- v Jos sarakkeen nimen tietolaji on liukuluku, INSERTtai UPDATE-käskyn vastaavan kohdan on oltava tarkka luku tai liukuluku.

Käsittely jatkuu.

**Käyttäjän vastaus:** Korjaa SQL-käsky.

# **SQL4186W Tässä yhteydessä ei voi käyttää GROUP BY- tai HAVING-lausetta tai yksilöidä GROUP BY -näkymää.**

**Selitys:** SELECT-käskyn TABLE EXPRESSION -lausekkeen FROM-lauseessa ei voi olla GROUP BY- tai HAVING-lausetta eikä se voi yksilöidä GROUP BY -näkymää.

Käsittely jatkuu.

**Käyttäjän vastaus:** Korjaa SQL-käsky.

**SQL4187W SELECT LIST -luettelossa määritettyjen elementtien määrän on vastattava SELECT TARGET LIST -luettelossa määritettyjen elementtien määrää.**

**Selitys:** SELECT-käskyn SELECT LIST -luettelossa määritettyjen elementtien määrän on vastattava SELECT TARGET LIST -luettelossa määritettyjen elementtien määrää.

Käsittely jatkuu.

**Käyttäjän vastaus:** Korjaa SQL-käsky.

#### **SQL4188W UPDATE-käskyn SET-lauseessa ei voi käyttää sarakefunktiota.**

**Selitys:** UPDATE-käskyn SET-lauseen VALUE EXPRESSION -lausekkeessa ei voi käyttää sarakefunktiota.

Käsittely jatkuu.

**Käyttäjän vastaus:** Korjaa SQL-käsky.

#### **SQL4189W NULL-arvoa ei voi määrittää sarakkeelle** *sarake***, koska sen määritys on NOT NULL.**

**Selitys:** Jos UPDATE-käskyn SET-lauseessa on määritetty NULL, vastaavaan sarakkeeseen on pystyttävä tallentamaan tyhjäarvoja (NULL).

Käsittely jatkuu.

**Käyttäjän vastaus:** Korjaa SQL-käsky.

#### **SQL4190W On viitattu isäntämuuttujaan, jonka tietolaji on tuntematon. Isäntämuuttujan sijainti on** *sijainti***.**

**Selitys:** Sijainnissa *sijainti* olevan isäntämuuttujaviittauksen tietolaji ei ole standardin mukainen.

Käsittely jatkuu.

**Käyttäjän vastaus:** Korjaa SQL-käsky.

#### **SQL4191W Ohjelma ei tunnista sarakkeen** *sarakkeen\_nimi* **tietolaji.**

**Selitys:** Sarakkeen tietolaji ei ole standardin mukainen.

Käsittely jatkuu.

**Käyttäjän vastaus:** Korjaa SQL-käsky.

# **SQL4300 - SQL4399**

#### **SQL4192W Taulukkoa** *skeeman-nimi***.***taulukko* **ei löydy kuvausluettelosta.**

**Selitys:** Nimettyä taulukkoa tai näkymää ei ole järjestelmän kuvausluettelossa.

# **SQL4300N Java-tukea ei ole asennettu tähän järjestelmään, tai se on määritetty väärin.**

**Selitys:** Tähän palvelimeen ei ole asennettu tallennettujen Java-toimintosarjojen ja käyttäjän määrittämien Java-funktioiden tukea.

**Käyttäjän vastaus:** Varmista, että palvelimeen on asennettu yhteensopiva Java Runtime -ympäristö tai Java Development Kit. Varmista myös, että kokoonpanoparametri ″JDK\_PATH″ on asetettu oikein.

**sqlcode**: -4300

**sqlstate**: 42724

# **SQL4301N Java- tai .NET-tulkin aloitus tai yhteys on epäonnistunut. Syykoodi on** *syykoodi***.**

**Selitys:** Järjestelmässä on ilmennyt virhe yritettäessä aloittaa Java-tulkki tai muodostettaessa siihen yhteyttä. Syykoodit ovat:

- **1** Java-ympäristömuuttujat tai Java-tietokantakokoonpanoparametrit eivät kelpaa.
- **2** Java Native Interface -kutsu Java-tulkkiin ei ole onnistunut.
- **3** db2java.zip-tiedosto voi olla viallinen tai puuttua.
- **4** Java-tulkki on lopettanut toimintansa eikä sitä voi aloittaa uudelleen.
- **5** Alisteisen .NET-kirjaston lataus ei onnistu.
- **6** .NET-tulkin kutsu ei onnistu.

**Käyttäjän vastaus:** Kun kyseessä on Java, varmista, että Java-tietokantakokoonpanoparametrit (jdk\_path ja java\_heap\_sz) on asetettu oikein. Varmista, että tuettu ajonaikainen Java-ympäristö on asennettu. Varmista, että sisäisiä DB2-luokkia (COM.ibm.db2) ei ole korvattu käyttäjän luokilla.

Kun kyseessä on .NET, varmista, että .NET-toimintosarjan tai funktion ajo on määritetty oikein DB2:n ilmentymän kokoonpanon määrityksessä (mscoree.dll-tiedoston on löydyttävä järjestelmän polusta). Varmista, että tiedosto db2clr.dll on hakemistossa sqllib/bin ja että IBM.Data.DB2 on lisätty yleiseen kokoonpanovälimuistiin.

**sqlcode**: -4301

**sqlstate**: 58004

### **SQL4302N Toimintosarja tai käyttäjän määrittämä funktio** *nimi* **(erityisnimi** *erityisnimi***) on keskeytynyt poikkeukseen** *merkkijono***.**

**Selitys:** Toimintosarja tai käyttäjän määrittämä funktio on päättynyt poikkeukseen. Ilmoituslokissa on keskeytyneen menetelmän pinon jäljitystiedot.

**Käyttäjän vastaus:** Testaa poikkeuksen aiheuttanut menetelmä.

**sqlcode**: -4302

**sqlstate**: 38501

**SQL4303N Tallennettua Java-toimintosarjaa tai käyttäjän määrittämää Java-funktiota** *nimi* **(erityisnimi** *erityisnimi***) ei ole voinut yksilöidä ulkoisesta nimestä** *merkkijono***.**

**Selitys:** CREATE PROCEDURE- tai CREATE FUNCTION -käsky, jolla tallennettu toimintosarja tai käyttäjän määrittämä funktio on määritelty, sisältää virheellisen EXTERNAL NAME -lauseen. Ulkoisen nimen muodon on oltava seuraava: ″ hakusuunnitelmaobjekti.alihakusuunnitelmaobjekti. luokka!menetelmä″.

**Käyttäjän vastaus:** Anna korjattu CREATE PROCEDURE- tai CREATE FUNCTION -käsky.

**sqlcode**: -4303

**sqlstate**: 42724

**SQL4304N Tallennettu Java-toimintosarja tai käyttäjän määrittämä Java-funktio** *nimi* **(erityisnimi** *erityisnimi***) ei ole voinut ladata Java-luokkaa** *luokka***. Syykoodi on** *syykoodi***.**

**Selitys:** CREATE PROCEDURE- tai CREATE FUNCTION -käskyn EXTERNAL NAME -lauseen määrittämää Java-luokkaa ei voitu ladata. Syykoodit ovat:

- **1** Luokkaa ei löydy CLASSPATH-määrityksestä.
- **2** Luokassa ei ole tarvittavaa liittymää ("COM.ibm.db2.app.StoredProc" tai "COM.ibm.db2.app.UDF") tai siitä puuttuu Java-käyttöilmaisin "public".
- **3** Oletusrakennemenetelmä ei onnistunut tai se ei ollut käytettävissä.
- **4** Yhteyden "jdbc:default:connection" ajuria ei ole voitu ladata.
- **5** Oletuskontekstin määritys ei ole onnistunut.

**Käyttäjän vastaus:** Varmista, että käännetty ″.class″-tiedosto on asennettu CLASSPATH-polkuun, esimerkiksi ″sqllib/function″-hakemiston alihakemistoon. Varmista, että siihen kuuluvat tarvittavat Java-liittymät ja että sillä on määritys ″public″.

**sqlcode**: -4304

**sqlstate**: 42724

**SQL4306N Tallennettu Java-toimintosarja tai käyttäjän määrittämä Java-funktio** *nimi*″ **(erityisnimi** *erityisnimi***) ei voi kutsua Java-menetelmää** *menetelmä***, tunnus** *merkkijono***.**

**Selitys:** CREATE PROCEDURE- tai CREATE FUNCTION -käskyn EXTERNAL NAME -lauseen määrittämää Java-menetelmää ei löydy. Määritetty

# **SQL4400 - SQL4499**

**SQL4400N Valtuutustunnuksella** *valtuutustunnus* **ei ole valtuuksia toteuttaa hallintatehtävää DB2-hallintapalvelimella.**

**Selitys:** Käyttäjällä ei ole tarvittavia valtuuksia toteuttaa hallintatoimintoa DB2:n hallintapalvelimella.

**Käyttäjän vastaus:** Lähetä pyyntö DB2-hallintapalvelimeen käyttämällä käyttäjätunnusta, jolla on DASADM-valtuudet. Hallintatoimien toteutus DB2-hallintapalvelimessa edellyttää DASADM-valtuuksia. DASADM-ryhmä on DB2:n hallintapalvelimen kokoonpanoparametri. Tarkista parametrin DASADM-ryhmä nykyinen asetus tarkastelemalla DB2-hallintapalvelimen kokoonpanoparametreja komennolla GET ADMIN CONFIGURATION. Voit muuttaa minkä tahansa kokoonpanoparametrin arvoa käyttämällä komentoa UPDATE ADMIN CONFIGURATION.

### **SQL4401C DB2:n hallintapalvelimen aloituksessa on tapahtunut virhe.**

**Selitys:** DB2:n hallintapalvelimen aloituksen aikana on tapahtunut virhe.

**Käyttäjän vastaus:** Lisätietoja on DB2 hallintapalvelimen First Failure Data Capture -lokissa. Tee tarvittavat korjaustoimet ja aloita DB2:n hallintapalvelin uudelleen.

Jos häiriö ei poistu, ota yhteys huoltoyhteyshenkilöön.

# **SQL4402W DB2ADMIN-komennon toteutus on onnistunut.**

**Selitys:** Kaikki käsittely on päättynyt normaalisti.

**Käyttäjän vastaus:** Muita toimia ei tarvita.

### **SQL4403N Komennon syntaksi ei kelpaa.**

**Selitys:** Komento on annettu käyttämällä virheellisiä argumentteja tai virheellistä määrää parametreja.

**Käyttäjän vastaus:** Anna komento uudelleen käyttämällä kelvollisia argumentteja.

argumenttiluettelo ei ehkä vastaa tietokannan oletusta tai se ei ole yleinen (public) ilmentymämenetelmä.

**Käyttäjän vastaus:** Varmista, että Javailmentymämenetelmä on olemassa ja että sillä on ″public″-lippu ja kutsun odottama argumenttiluettelo.

**sqlcode**: -4306

**sqlstate**: 42724

#### **SQL4404N DB2:n hallintapalvelinta ei ole.**

**Selitys:** DB2:n hallintapalvelinta ei löydy tietokoneesta.

**Käyttäjän vastaus:** Luo DB2:n hallintapalvelin tietokoneeseen.

v Anna Windows-käyttöjärjestelmässä seuraava komento:

db2admin create

v Varmista UNIX-järjestelmissä, että sinulla on pääkäyttäjän oikeudet, ja anna seuraava komento ilmentymän DB2DIR-hakemistosta, jossa DB2DIR on DB2-ohjelmiston asennuspolku. <ASName> on hallintapalvelimen nimi:

dascrt <ASName>

#### **SQL4405W DB2:n hallintapalvelin on jo olemassa.**

**Selitys:** Tietokoneessa on jo DB2:n hallintapalvelin.

**Käyttäjän vastaus:** Muita toimia ei tarvita.

#### **SQL4406W DB2:n hallintapalvelimen toiminta on aloitettu.**

**Selitys:** Kaikki käsittely on päättynyt normaalisti.

**Käyttäjän vastaus:** Muita toimia ei tarvita.

### **SQL4407W DB2:n hallintapalvelimen toiminta on lopetettu.**

**Selitys:** Kaikki käsittely on päättynyt normaalisti.

**Käyttäjän vastaus:** Muita toimia ei tarvita.

# **SQL4408N DB2:n hallintapalvelinta ei ole hylätty, koska se on aktiivinen.**

**Selitys:** DB2:n hallintapalvelimen toiminta on lopetettava, ennen kuin se voidaan hylätä.

**Käyttäjän vastaus:** Voit lopettaa DB2:n hallintapalvelimen toiminnan seuraavalla komennolla: DB2ADMIN STOP

#### **SQL4409W DB2:n hallintapalvelin on jo aktiivinen.**

**Selitys:** DB2ADMIN START -komentoa ei voi käsitellä, koska DB2-hallintapalvelin on jo aktiivinen.

**Käyttäjän vastaus:** Muita toimia ei tarvita.

#### **SQL4410W DB2:n hallintapalvelin ei ole aktiivinen.**

**Selitys:** DB2ADMIN STOP -komentoa ei voi käsitellä, koska DB2-hallintapalvelin ei ole aktiivinen.

**Käyttäjän vastaus:** Muita toimia ei tarvita.

#### **SQL4411N Pyydetty toiminto ei ole sallittu, koska palvelimen ilmentymä ei ole DB2:n hallintapalvelin.**

**Selitys:** Pyydetty toiminto on kelvollinen vain, kun se kohdistetaan DB2:n hallintapalvelimeen.

**Käyttäjän vastaus:** DB2:n hallintapalvelin on asetettava käyttämällä DB2ADMIN-komentoa. Lisätietoja DB2ADMIN-komennosta on julkaisussa *Quick Beginnings*.

#### **SQL4412N DB2:n hallintapalvelimen sisäänkirjauksen käyttäjäprofiili on virheellinen.**

**Selitys:** Jotta pyydetty toimi voitaisiin toteuttaa, DB2:n hallintapalvelimen tulee olla käytössä ja sisäänkirjauksen käyttäjäprofiilin pitää olla kelvollinen. Virheen on aiheuttanut käyttäjäprofiili, jota ei ole määritetty tai käyttäjäprofiili, jossa ei ole kelvollista DB2:n käyttäjätunnusta.

**Käyttäjän vastaus:** Jos sisäänkirjauksen käyttäjäprofiili on määritetty, varmista että se käyttää kelvollista DB2:n käyttäjätunnusta.

Voit määrittää sisäänkirjauksen DB2:n hallintapalvelimeen seuraavan komennon avulla:

DB2ADMIN SETID <käyttäjätunnus> <tunnussana>

# **SQL4413W Käyttö: DB2ADMIN luo, hylkää, käynnistää tai lopettaa DB2:n hallintapalvelimen.**

**Selitys:** DB2ADMIN-komennon syntaksi on seuraava: DB2ADMIN CREATE **[** 

> /USER:<käyttäjätunnus> /PASSWORD:<tunnussana>

# **SQL4900 - SQL4999**

#### **SQL4901N Esikääntäjän palveluohjelma on aiemman virheen vuoksi valmisteltava uudelleen.**

**Selitys:** Edellisessä funktiokutsussa on ilmennyt virhe. Pyydettyä funktiokutsua ei voi käsitellä, ennen kuin

] DROP START STOP [/FORCE] SETID <käyttäjätunnus> <tunnussana> SETSCHEDID <käyttäjätunnus> <tunnussana> /h

Komennon valitsimet ovat seuraavat:

#### **CREATE**

luo DB2:n hallintapalvelimen

- **DROP** poistaa DB2:n hallintapalvelimen
- **START** käynnistää DB2:n hallintapalvelimen
- **STOP** lopettaa DB2:n hallintapalvelimen käytön
- **SETID** asettaa sisäänkirjausprofiilin DB2:n hallintapalvelimelle

#### **SETSCHEDID**

asettaa sisäänkirjausprofiilin, jonka avulla ajoitusohjelma muodostaa yhteyden työkaluluettelon tietokantaan. Profiilia tarvitaan vain, jos ajoitusohjelma on käytössä ja työkaluluettelon tietokanta on etätietokanta DB2-hallintapalvelimeen nähden

**/USER** määrittää sisäänkirjausprofiilin nimen DB2ADMIN CREATE -komennolle

#### **/PASSWORD**

määrittää sisäänkirjausprofiilin tunnussanan DB2ADMIN CREATE -komennolle

#### **/FORCE**

pysäyttää DB2-hallintapalvelimen DB2ADMIN STOP -komennon aikana riippumatta siitä, käsitteleekö palvelin parhaillaan pyyntöjä

**/h** tuo kuvaruutuun komennon muoto-ohjeen

**Käyttäjän vastaus:** Anna DB2ADMIN-komento käyttäen kelvollisia parametreja.

#### **SQL4414N DB2:n hallintapalvelin ei ole aktiivinen.**

**Selitys:** Pyyntöä ei voi käsitellä, ellei DB2:n hallintapalvelin ole aktiivisena.

**Käyttäjän vastaus:** Käynnistä DB2:n hallintapalvelin komennolla DB2ADMIN START ja anna komento uudelleen.

#### esikääntäjän palveluohjelma on aloitettu uudelleen.

Järjestelmä ei voi toteuttaa toimintoa.

**Käyttäjän vastaus:** Aloita esikääntäjän palveluohjelma uudelleen kutsumalla sqlainit-funktiota.

# **SQL4902N Vähintään yksi funktion** *funktion\_nimi* **parametrin** *n* **merkeistä on virheellinen.**

**Selitys:** Funktion parametri sisältää vähintään yhden merkin, joka ei kelpaa.

Järjestelmä ei voi toteuttaa toimintoa.

**Käyttäjän vastaus:** Korjaa parametri ja kutsu funktiota uudelleen.

#### **SQL4903N Funktion** *nimi* **parametrin** *n* **pituus ei kelpaa.**

**Selitys:** Funktion parametrin pituus ei kelpaa.

Järjestelmä ei voi toteuttaa toimintoa.

**Käyttäjän vastaus:** Korjaa parametri ja kutsu funktiota uudelleen.

#### **SQL4904N Funktion** *funktion\_nimi* **parametrin** *n* **osoitin ei kelpaa.**

**Selitys:** Funktion parametrin osoitin ei kelpaa.

Järjestelmä ei voi toteuttaa toimintoa.

**Käyttäjän vastaus:** Korjaa parametri ja kutsu funktiota uudelleen.

#### **SQL4905N Funktion** *funktion\_nimi* **parametrin** *n* **arvo ei kelpaa.**

**Selitys:** Funktion parametrin arvo ei ole parametrin sallitulla arvoalueella. Jos määritetty parametri on rakenne, sen sisältämät yksittäiset arvot voivat olla sallitulla arvoalueella, mutta eivät kelpaa, kun niitä käsitellään yhdessä. Jotkin rakenteet sisältävät tunnisteita, jotka määrittävät varatun tilan määrän ja sen, miten suuri osa tilasta on käytössä. Varatun tilan määrä ei saa olla pienempi kuin käytössä olevan tilan määrä.

Järjestelmä ei voi toteuttaa toimintoa.

**Käyttäjän vastaus:** Korjaa parametri ja kutsu funktiota uudelleen.

### **SQL4906N Määritetty taulukkotilanimien luettelo ei ole täydellinen päivityselvytystä varten.**

**Selitys:** Taulukkotilojen nimien luettelo ei ole täydellinen jostakin seuraavista syistä:

- v Taulukkotilan päivityselvytys tiettyyn hetkeen asti edellyttää, että taulukkotilojen luettelo on määritetty.
- v Taulukkotilan päivityselvytys tiettyyn hetkeen asti edellyttää, että taulukkotilojen nimien luettelo on määritetty. Luettelossa olevien taulukkotilojen on sisällettävä kaikki taulukkotilan sisältämien taulukoiden objektit.
- v Taulukkotilan päivityselvytystä tiettyyn hetkeen asti ei voi tehdä järjestelmän kuvausluettelolle.
- v Taulukkotilojen päivityselvytyksen lokien loppuun voi tehdä järjestelmän kuvausluetteloille, mutta luettelossa ei saa olla muita kuvausluettelon nimiä.
- Päivityselvytyksen CANCEL-asetukseen on liityttävä taulukkotilojen luettelo, jos taulukkotiloja ei ole ″päivityselvytys meneillään″ -tilassa.

**Käyttäjän vastaus:** Tarkista taulukkotilojen luettelo ja anna päivityselvytyskomento uudelleen niin, että se sisältää täydellisen taulukkotilojen luettelon.

**SQL4907W Tietokanta** *nimi* **on elvytetty, mutta vähintään yksi päivityselvytyksen taulukkotilaluetteloon kuuluvista taulukoista on jätetty tarkistuksen odotustilaan.**

**Selitys:** Vähintään yhdessä, tiettyyn hetkeen asti tehtävään taulukkotilojen päivityselvytykseen liittyvässä taulukossa on viiterajoitteita taulukoihin, jotka eivät sisälly päivityselvytyksessä käytettävään taulukkotilojen luetteloon. Tällaiset taulukot asetetaan tarkistuksen odotustilaan. Muutoin päivityselvytys toteutetaan normaalisti.

**Käyttäjän vastaus:** Tarkista taulukkotilojen sisältämien taulukoiden tila ja tee tarvittavat toimet.

#### **SQL4908N Tietokannan** *nimi* **päivityselvytystä varten määritetty taulukkotilojen luettelo on virheellinen solmuissa** *solmuluettelo***.**

**Selitys:** Tarkista, esiintyykö järjestelmässä jokin seuraavista tilanteista:

- v Taulukkotilaluettelo sisältää nimien kaksoiskappaleita.
- v Jos olet aloittamassa uuden taulukkotilan päivityselvytystä, vähintään yksi elvytysluettelon taulukkotiloista on jossakin muussa kuin elvytystilan odotustilassa määritetyissä solmuissa.
- v Jos olet jatkamassa jo meneillään olevaa taulukkotilan päivityselvytystä, vähintään yksi elvytysluettelon taulukkotiloista on määritetyissä solmuissa offline-tilassa tai jossakin muussa kuin ″päivityselvytys on meneillään″ -tilassa.

**Käyttäjän vastaus:** Tarkista, että luettelossa ei ole taulukkotilan nimien kaksoiskappaleita.

Voit selvittää, mitkä taulukkotilat eivät ole valmiita päivityselvytystä varten, antamalla määritetyissä solmuissa LIST TABLESPACES SHOW DETAIL -komennon. Päivityselvytyskomennon QUERY STATUS -asetuksen avulla voit selvittää taulukkotilan päivityselvytyksen tilan. Jos päivityselvytyksen tila on ″Taul.tila odotustilassa″, taulukkotilan uusi päivityselvytys voidaan aloittaa. Jos päivityselvytyksen tila on ″Taul.tila käytössä″, taulukkotilan päivityselvytys on jo meneillään.

Jos aloitat taulukkotilan uuden päivityselvytyksen,

aseta taulukkotilat päivityselvytyksen odotustilaan palauttamalla ne.

Jos jatkat taulukkotilan päivityselvytystä ja jokin siihen kuuluvista taulukkotiloista on palautettu ja asetettu päivityselvytyksen odotustilaan, meneillään oleva taulukkotilan päivityselvytys on peruutettava. Anna päivityselvytyskomento uudelleen käyttämällä CANCEL-asetusta ja samaa taulukkotilojen luetteloa. Kun meneillään oleva päivityselvytys peruutetaan, taulukkotilat asetetaan päivityselvytyksen odotustilaan. Palauta taulukkotilat ja anna alkuperäinen päivityselvytyskomento uudelleen.

Jos jatkat taulukkotilojen päivityselvytystä ja vähintään yksi elvytettävistä taulukkotiloista ei ole käytettävissä (se on offline-tilassa), voit valita jonkin seuraavista toimintatavoista:

- v Palauta taulukkotila käyttöön (online-tilaan) ja anna alkuperäinen päivityselvytyskomento uudelleen.
- v Anna päivityselvytyskomento uudelleen, mutta poista taulukkotilaluettelosta taulukkotilat, jotka eivät ole käytettävissä. Järjestelmä asettaa nämä taulukkotilat palautuksen odotustilaan.
- v Anna päivityselvytyskomento uudelleen käyttämällä CANCEL-asetusta ja samaa taulukkotilojen luetteloa. Kun meneillään oleva päivityselvytys peruutetaan, taulukkotilat asetetaan päivityselvytyksen odotustilaan.

# **SQL4909W Päivityselvytys on päättynyt onnistuneesti, mutta yhden tai usean taulukkotilan taulukot on asetettu DRPtai DRNP-tilaan. Lisätietoja solmu(i)sta** *solmut* **on ilmoituslokissa.**

**Selitys:** Yhden tai usean taulukkotilan taulukoita on täsmäytyksen odotustilassa (DATALINK Reconcile Pending, DRP) tai tilassa, jossa täsmäytys ei ole mahdollista (DATALINK Reconcile Not Possible, DRNP). Syy on jokin seuraavista:

- v Palautuksessa on käytetty WITHOUT DATALINK -valitsinta ja palautuksen jälkeen on tehty päivityselvytys. Kaikki taulukot, joissa on DATALINK-sarakkeita, on asetettu DRP-tilaan.
- v On yritetty palauttaa tietokantaa, jonka tietokannan nimi, valenimi, pääkoneen nimi tai ilmentymän nimi eivät ole samoja kuin varmistuskopion nimet. Kaikki taulukot, joissa on DATALINK-sarakkeita, on asetettu DRNP-tilaan.
- v Palautusta on yritetty varmistuskopiosta, jota ei voi enää käyttää DATALINK File Manager -ohjelmassa, ja palautuksen jälkeen on tehty päivityselvytys. Kaikki taulukot, joissa on DATALINK-sarakkeita, on asetettu DRNP-tilaan.
- v Päivityselvytys on toteutettu tiettyyn ajankohtaan, eikä lokitiedostojen loppuun. Kaikki taulukot, joissa on DATALINK-sarakkeita, on asetettu DRP-tilaan.
- v DATALINK-saraketietoja ei ole DB2 Data Manager -ohjelmassa. Taulukot, joihin tämä vaikuttaa, on asetettu DRNP-tilaan.
- Päivityselvytykseen on sisältynyt DATALINK-sarakkeita, joihin on määritetty RECOVERY NO -asetus. Taulukot, joihin tämä vaikuttaa, on asetettu DRNP-tilaan.

Jos solmuluettelon lopussa näkyy merkintä ″,...″, voit tarkastella täydellistä solmuluetteloa vianmäärityslokista.

(Huomautus: Jos käytössä on osioitu tietokantapalvelin, solmunumerot osoittavat virheen aiheuttaneet solmut. Muussa tapauksessa solmunumeroon ei tarvitse kiinnittää huomiota.)

**Käyttäjän vastaus:** Tarkista db2diag.log-tiedostosta, mitkä taulukot ovat DRP- tai DRNP-tilassa. Lisätietoja DRP- tai DRNP-tilassa olevien taulukoiden täsmäytyksestä on julkaisussa Administration Guide.

### **SQL4910N Ylivuodon lokipolku** *lokipolku* **ei kelpaa.**

**Selitys:** ROLLFORWARD-komentoon määritetty ylivuotohakemiston polku ei kelpaa. Ylivuotohakemiston polun tulee olla tiedostojärjestelmässä oleva hakemisto. Hakemistoa on voitava käyttää ilmentymän omistajan tunnuksella.

**Käyttäjän vastaus:** Anna komento uudelleen käyttäen kelvollista ylivuodon lokisaantipolkua.

### **SQL4911N Isäntämuuttujan tietolaji ei kelpaa.**

**Selitys:** Isäntämuuttujan tietolaji ei kelpaa.

Järjestelmä ei voi toteuttaa toimintoa.

**Käyttäjän vastaus:** Korjaa isäntämuuttujan tietolaji ja kutsu toimintoa uudestaan.

# **SQL4912N Isäntämuuttujan tietojen pituus ei ole sallitulla arvoalueella.**

**Selitys:** Isäntämuuttujan pituus ei kelpaa.

Järjestelmä ei voi toteuttaa toimintoa.

**Käyttäjän vastaus:** Korjaa isäntämuuttujan pituus ja kutsu toimintoa uudelleen.

# **SQL4913N Isäntämuuttujan sanaketunnus on jo käytössä.**

**Selitys:** Isäntämuuttujan sanaketunnus on jo käytössä. Sanaketunnuksen on oltava yksilöllinen moduulissa.

Järjestelmä ei voi toteuttaa toimintoa.

**Käyttäjän vastaus:** Korjaa isäntämuuttujan sanaketunnus ja kutsu toimintoa uudelleen.

#### **SQL4914N Isäntämuuttujan sanaketunnus ei kelpaa.**

**Selitys:** Isäntämuuttujan sanaketunnus ei kelpaa.

Järjestelmä ei voi toteuttaa toimintoa.

**Käyttäjän vastaus:** Korjaa isäntämuuttujan sanaketunnus ja kutsu toimintoa uudelleen.

#### **SQL4915N Ohjelma on jo kutsunut "sqlainit"-toimintoa.**

**Selitys:** Esikääntäjän palvelut on jo alustettu.

**Käyttäjän vastaus:** Toimia ei tarvita. Jatka käsittelyä.

### **SQL4916N Ohjelma ei ole kutsunut "sqlainit"-toimintoa.**

**Selitys:** Esikääntäjän palveluohjelma on alustettava, ennen kuin pyydetty toimintokutsu voidaan toteuttaa.

Järjestelmä ei voi toteuttaa toimintoa.

**Käyttäjän vastaus:** Alusta esikääntäjän palveluohjelma antamalla sqlainit-toimintokutsu.

#### **SQL4917N Toimintomatriisin elementti** *numero* **ei kelpaa.**

**Selitys:** Toimintomatriisissa on alkio, joka sisältää määrityksen *valitsin.laji* tai *valitsin.arvo*, joka ei kelpaa. Sanomassa oleva alkion numero vastaa toimintomatriisin vaihtoehto-osan alkiota numero *n*.

Järjestelmä ei voi toteuttaa toimintoa.

**Käyttäjän vastaus:** Korjaa toimintomatriisiin tallennetut arvot. Kutsu toimintoa uudelleen.

# **SQL4918N Funktion "sqlainit" term\_optionparametri ei kelpaa.**

**Selitys:** Parametri *term\_option* ei kelpaa.

Järjestelmä ei voi toteuttaa toimintoa.

**Käyttäjän vastaus:** Korjaa *term\_option*-parametri ja kutsu funktiota uudelleen.

# **SQL4919N Funktion "sqlacmpl" tasks\_array-parametrin arvo on liian pieni.**

**Selitys:** sqlacmpl-funktion kutsussa esikääntäjän palveluohjelmaan siirretty task array -rakenteen arvo on liian pieni.

Funktio ei päättynyt onnistuneesti.

**Käyttäjän vastaus:** Kasvata esikääntäjän varaaman tehtävämatriisin kokoa. Käännä sovellusohjelma uudelleen.

# **SQL4920N Funktion "sqlacmpl" parametri token\_id\_array on liian pieni.**

**Selitys:** sqlacmpl()-funktion kutsussa esikääntäjän palveluohjelmaan siirretty token id array -rakenteen arvo on liian pieni.

Funktio ei päättynyt onnistuneesti.

**Käyttäjän vastaus:** Suurenna esikääntäjän varaaman sanaketunnusten taulukkorakenteen kokoa. Käännä sovellusohjelma uudelleen.

# **SQL4930N Sidonta- tai esikäännösvalitsin tai valitsimen arvo** *valitsimen\_nimi* **ei kelpaa.**

**Selitys:** Joko sidonta- tai esikäännösvalitsin *valitsimen\_nimi* ei kelpaa tai valitsimelle määritetty arvo ei kelpaa.Sidontaa tai esikäännöstä ei voi jatkaa.

**Käyttäjän vastaus:** Korjaa sidonta- tai esikäännösvalitsin tai valitsimen arvo ja anna sidontatai esikäännöskomento uudelleen.

#### **SQL4940N Lause** *lause* **ei kelpaa tai on pakollinen.**

**Selitys:** Lausetta ei voi käyttää SQL-käskyssä esiintyvässä yhteydessä tai se on käskyssä pakollinen.

Alikyselyssä, INSERT-käskyssä tai CREATE VIEW -käskyssä ei saa olla INTO-, ORDER BY- tai FOR UPDATE -lauseita. Ohjelman sisäisessä SELECT-käskyssä ei saa olla ORDER BY- tai FOR UPDATE -lauseita. Sisäisessä SELECT-käskyssä ei alikyselyjä lukuun ottamatta saa olla joukko-operaattoreita. SELECT-käskyissä, joita käytetään kohdistimien esittelyyn, ei saa olla INTO-lausetta.

Esikäännettävässä SELECT-käskyssä on oltava INTO-lause.

Järjestelmä ei voi toteuttaa toimintoa.

**Käyttäjän vastaus:** Korjaa käsky poistamalla tai lisäämällä lause.

#### **SQL4941N SQL-käsky koostuu pelkästään väleistä tai tyhjämerkeistä.**

**Selitys:** Sanan EXEC SQL jälkeen tuleva teksti on tyhjä.

Järjestelmä ei voi toteuttaa toimintoa.

**Käyttäjän vastaus:** Varmista, että merkkijonon EXEC SQL jälkeen tulee kelvollinen SQL-käsky.

#### **SQL4942N Isäntämuuttujan** *nimi* **ja sille käskyssä annettavan arvon tietolajit eivät ole yhteensopivat.**

**Selitys:** Sisäinen SELECT-käsky sijoittaa arvot isäntämuuttujaan *nimi*, mutta muuttujan tietolaji ei sovi yhteen vastaavan SELECT-luettelossa olevan osan

tietolajin kanssa.Jos valitun sarakkeen tietolaji on päivämäärä ja kellonaika, muuttujan tietolajina on oltava merkki ja sen pituudelle on määritettävä tarvittava vähimmäispituus. Kummankin tietolajina on oltava numero, merkki tai grafiikka. Jos tietolaji on käyttäjän määrittämä, isäntämuuttujaan on voitu määrittää sisäinen tietolaji, joka ei ole yhteensopiva käskyn muunnosryhmässä määritetyn FROM SQL -muunnosfunktion tuloslajin kanssa.

Järjestelmä ei voi toteuttaa toimintoa.

**Käyttäjän vastaus:** Varmista, että taulukon voimassa olevat määritykset ovat käytössä ja että isäntämuuttujan tietolaji on oikea.

# **SQL4943W INTO-lauseen isäntämuuttujien määrä ei vastaa SELECT-lauseen kohtien määrää.**

**Selitys:** INTO- ja SELECT-lauseissa on oltava sama määrä isäntämuuttujia.

Järjestelmä toteuttaa funktiota.

**Käyttäjän vastaus:** Korjaa sovellusohjelmaa niin, että isäntämuuttujia on sama määrä kuin SELECT-luettelon lausekkeita.

#### **SQL4944N Päivitys- tai lisäysarvo on tyhjäarvo, mutta kohdesarakkeessa ei saa olla tyhjäarvoa.**

**Selitys:** On tapahtunut jompikumpi seuraavista:

- v Päivitettävä tai lisättävä arvo on tyhjäarvo (NULL), mutta taulukkomäärityksessä on määritetty, että kohdesarakkeen arvona ei voi olla tyhjäarvo (NOT NULL). Tämän vuoksi sarakkeeseen ei voi lisätä tyhjäarvoja, eikä sarakkeen arvoja voi päivittää arvoksi NULL.
- v Järjestelmä ei ota INSERT-käskyn sarakeluettelossa huomioon saraketta, joka on taulukkomäärityksessä määritetty NOT NULL -sarakkeeksi.
- v Järjestelmä ei ota INSERT-käskyn näkymässä huomioon saraketta, joka on perustaulukkotilamäärityksessä määritetty NOT NULL -sarakkeeksi.

Järjestelmä ei voi toteuttaa toimintoa.

**Käyttäjän vastaus:** Tarkista objektitaulukkomäärityksistä, missä taulukon sarakkeissa on NOT NULL -määrite, ja korjaa SQL-käsky.

# **SQL4945N Parametrimerkin käyttö on virheellinen.**

**Selitys:** Parametrimerkkejä voi käyttää vain dynaamisissa SQL-käskyissä.

Järjestelmä ei voi toteuttaa toimintoa.

**Käyttäjän vastaus:** Käytä staattisissa SQL-käskyissä

parametrimerkkien asemesta isäntämuuttujia.

# **SQL4946N Kohdistinta tai käskyn nimeä** *nimi* **ei ole määritetty.**

**Selitys:** Käskyssä annettua kohdistinta tai käskyn nimeä *nimi* ei ole määritetty.

Järjestelmä ei voi toteuttaa toimintoa.

**Käyttäjän vastaus:** Tarkista sovellusohjelma ja korjaa mahdolliset kirjoitusvirheet kohdistimien tai käskyjen nimistä.

# **SQL4947W Järjestelmä on havainnut INCLUDE SQLDA -käskyn eikä ota sitä huomioon.**

**Selitys:** Tietokannan hallintaohjelman mukana toimitettu FORTRAN-esikäännösohjelma ei tue INCLUDE SQLDA -käskyä.

Järjestelmä ei ota käskyä huomioon. Käsittely jatkuu.

**Käyttäjän vastaus:** Toimia ei tarvita. Voit estää tämän sanoman näkymisen poistamalla INCLUDE SQLDA -käskyn ohjelmasta.

# **SQL4950N Upotetut SQL-käskyt, joissa on käyttäjän määrittämiä SQLDA-alueita, eivät ole tuettuja tässä ympäristössä.**

**Selitys:** Upotetut SQL-käskyt, joissa on käyttäjän määrittämiä SQLDA-alueita, eivät ole tuettuja 16-bittisissä sovelluksissa.

**Käyttäjän vastaus:** Siirrä käsky pois ohjelmansisäisestä SQL-lohkosta tai korvaa käsky toisella käskyllä, joka käyttää isäntämuuttujia SQLDA:n asemesta.

### **SQL4951N Funktion** *nimi* **parametri sqlda\_id ei kelpaa.**

**Selitys:** Määritetyn funktion parametri *sqlda\_id* ei kelpaa sovellusohjelmassa. Parametrin *sqlda\_id* arvo ei voi olla tyhjäarvo.

Järjestelmä ei voi toteuttaa toimintoa.

**Käyttäjän vastaus:** Korjaa parametri *sqlda\_id* sovellusohjelmassa.

### **SQL4952N Funktion** *nimi* **parametri sqlvar\_index ei kelpaa.**

**Selitys:** Määritetyn funktion parametri *sqlvar\_index* ei kelpaa sovellusohjelmassa. Parametrin *sqlvar\_index* arvo voi olla suurempi kuin sqlvar-elementtien määrä SQLDA:ssa.

Järjestelmä ei voi toteuttaa toimintoa.

**Käyttäjän vastaus:** Korjaa parametri *sqlvar\_index* sovellusohjelmassa.

#### **SQL4953N Funktion** *nimi* **parametri call\_type ei kelpaa.**

**Selitys:** Määritetyn funktion parametri *call\_type* ei kelpaa sovelluksessa.

Järjestelmä ei voi toteuttaa toimintoa.

**Käyttäjän vastaus:** Korjaa parametri *call\_type* sovellusohjelmassa.

#### **SQL4954N Funktion** *nimi* **parametri section\_number ei kelpaa.**

**Selitys:** Määritetyn funktion parametri *section\_number* ei kelpaa sovellusohjelmassa. Huomaa, että seuraavissa SQL-käskyissä käytetään sqlacall()-funktion

section\_number-parametria käskyn lajin siirtoon:

- CONNECT
- SET CONNECTION
- $\cdot$  RELEASE
- DISCONNECT

Järjestelmä ei voi toteuttaa toimintoa.

**Käyttäjän vastaus:** Korjaa parametri *section\_number* sovellusohjelmassa.

**SQL4970N Tietokannan** *nimi* **päivityselvytystä ei voi toteuttaa määritettyyn lopetuskohtaan (lokitiedoston loppuun tai lopetusajankohtaan) asti, koska solmu(i)sta** *solmuluettelo* **puuttuu lokitiedosto(ja).**

**Selitys:** Järjestelmä palauttaa tämän sanoman seuraavissa tilanteissa:

- v On pyydetty tietokannan tilan muuttoa päivityselvytyksen odotustilasta määrittämällä SQLUM\_ROLLFWD\_STOP-, SQLUM\_STOP-, SQLUM\_ROLLFWD\_COMPLETE- tai SQLUM\_COMPLETE-kutsutoiminto, mutta Rollforward Database -apuohjelma ei löydä määritetyistä solmuista edellisen ROLLFORWARD DATABASE -komennon lopetuskohdan määrittämiseen tarvittavia arkistolokitiedostoja tietokannan lokihakemistosta tai ylivuotolokihakemistosta.
- Rollforward Database -apuohjelma ei monisolmuympäristössä löydä tarvittavia arkistolokitiedostoja, joilla solmu voidaan synkronoida kuvausluettelosolmun kanssa.

Jos solmuluettelon lopussa näkyy merkintä ″,...″, voit tarkastella täydellistä solmuluetteloa ilmoituslokista.

Päivityselvytys on loppunut. Tietokanta on jäänyt päivityselvytyksen odotustilaan.

Huomautus: Jos käytössä on osioitu tietokantapalvelin, solmunumerot osoittavat virheen aiheuttaneet solmut. Muussa tapauksessa solmun numeroon ei tarvitse kiinnittää huomiota.

**Käyttäjän vastaus:** Määritä puuttuvat lokitiedostot ROLLFORWARD DATABASE -komennolla ja QUERY STATUS -valitsimella.

Tee jokin seuraavista toimista:

- v Varmista, että kaikki arkistolokitiedostot ovat käytettävissä tietokannan lokihakemistossa tai ylivuodon lokisaantipolussa, ja anna ROLLFORWARD DATABASE -komento uudelleen.
- v Jos et löydä puuttuvia lokitiedostoja, palauta tietokanta ja taulukkotila kaikissa solmuissa ja toteuta sitten tietyn ajankohdan mukainen elvytys käyttäen aikaleimaa, joka on vanhempi kuin vanhimman puuttuvan lokitiedoston aikaleima.

# **SQL4971N Tietokannan** *nimi* **päivityselvytys solmussa** *solmunumero* **on aiemmin epäonnistunut lopetuksen aikana. Päivityselvytys on lopetettava.**

**Selitys:** On annettu pyyntö määritetyn tietokannan päivityselvytyksen jatkamisesta määrittämällä kutsutoiminto SQLUM\_ROLLFWD. Päivityselvytyksen edellinen iterointi on epäonnistunut keskeytyksen aikana. Jos päivityselvytys on tehty tietokannan tasolla, se on epäonnistunut lokin katkaisun aikana. Tämän tietokannan päivityselvytys on nyt keskeytettävä määrittämällä kutsutoiminto SQLUM\_ROLLFWD\_STOP, SQLUM\_STOP, SQLUM\_ROLLFWD\_COMPLETE tai SQLUM\_COMPLETE.

Huomautus: Jos käytät osioitua tietokantapalvelinta, solmun numero ilmoittaa, missä solmussa virhe tapahtui. Muussa tapauksessa solmun numeroon ei tarvitse kiinnittää huomiota.

**Käyttäjän vastaus:** Anna ROLLFORWARD DATABASE -komento uudelleen käyttäen kutsutoimintoa SQLUM\_ROLLFWD\_STOP, SQLUM\_STOP, SQLUM\_ROLLFWD\_COMPLETE tai SQLUM\_COMPLETE. Järjestelmä ei ota määritettyjä lopetusaikoja huomioon, koska edellinen lopetusaika on jo käsittelyssä.

# **SQL4972N Lokille varattua yhtenäistä levytilaa** *levytila* **solmussa** *solmunumero* **ei ole voitu siirtää tietokannan lokipolkuun.**

**Selitys:** Rollforward-apuohjelma on aloitettu STOP-valitsimella. Päivityselvytyksen osana lokille varattu levytila *levytila* on katkaistava. Tämän levytilan on oltava tietokannan lokipolussa. Nyt levytila on ylivuodon lokipolussa. Levytilaa on yritetty siirtää ylivuodon lokipolusta tietokannan lokipolkuun. Yritys on epäonnistunut. Päivityselvytys on keskeytynyt.

Huomautus: Jos käytät osioitua tietokantapalvelinta,

solmun numero ilmoittaa, missä solmussa virhe tapahtui. Muussa tapauksessa solmun numeroon ei tarvitse kiinnittää huomiota.

**Käyttäjän vastaus:** Siirrä levytila ylivuodon lokipolusta tietokannan lokipolkuun ja anna ROLLFORWARD DATABASE -komento uudelleen.

# **SQL4973N Tietokannan** *nimi* **päivityselvytystä ei voi toteuttaa loppuun, koska solmu(je)n** *solmuluettelo* **lokitiedot eivät vastaa kuvausluettelosolmun vastaavia tietueita.**

**Selitys:** Rollforward-apuohjelma on käsitellyt kaikki kustakin solmusta löytyneet lokitiedostot, mutta määritettyjen solmujen lopetuskohdat eivät vastaa kuvausluettelosolmuissa olevia vastaavia tietueita. Tämä voi johtua siitä, että kuvausluettelosolmusta tai määritetyistä solmuista puuttuu lokitiedostoja, tai siitä, että kuvausluettelosolmu on sisällytettävä päivityselvytettävien solmujen luetteloon.

ROLLFORWARD DATABASE -komennon käsittely loppuu.

**Käyttäjän vastaus:** Tee jokin seuraavista toimista:

- v Tarkista, onko kuvausluettelosolmu päivityselvytettävä. Jos on, anna ROLLFORWARD DATABASE -komento uudelleen ja sisällytä komentoon kuvausluettelosolmu.
- Määritä puuttuvat lokitiedostot ROLLFORWARD DATABASE -komennolla ja QUERY STATUS -valitsimella. Kun löydät lokitiedostot, kopioi ne lokipolkuun tai ylivuodon lokipolkuun ja jatka päivityselvytystä.
- v Jos et löydä puuttuvia lokitiedostoja, palauta tietokanta kaikkiin solmuihin ja tee sen jälkeen palautus lopetusaikaan, joka on aikaisempi kuin aikaisimman puuttuvan lokitiedoston lopetusaika.

# **SQL4974W ROLLFORWARD DATABASE QUERY STATUS -komento on kohdannut virheen, jonka sql-koodi on** *sqlkoodi***.**

**Selitys:** ROLLFORWARD DATABASE QUERY STATUS -komennon toteutuksen aikana on ilmennyt virhe, jonka SQL-koodi on *sqlcode*. Kyselyn epäonnistumiseen joissakin solmuissa voi olla monia syitä. Vakavinta virhettä kuvaa virhekoodi *sqlcode*. Järjestelmä palauttaa päivityselvytyksen tilan vain onnistuneille solmuille.

**Käyttäjän vastaus:** Tarkista SQL-koodi *sql-koodi* julkaisusta *Sanomaopas* ja selvitä, mikä häiriö solmuissa on ollut. Tee tarvittavat korjaustoimet ja jatka päivityselvytystä näissä solmuissa.

# **SQL4975W Päivityselvytyksen peruutus on onnistunut. Tietokanta ja valitut taulukkotilat on palautettava solmu(i)ssa** *solmuluettelo***.**

**Selitys:** Päivityselvytystoiminto on peruutettu, ennen kuin sen toteutus oli päättynyt onnistuneesti, ja tietokanta tai valitut taulukkotilat ovat ristiriitaisessa tilassa. Tietokanta tai valitut taulukkotilat ovat luetelluissa solmuissa palautuksen odotustilassa.

Jos solmuluettelon lopussa näkyy merkintä ″,...″, voit tarkastella täydellistä solmuluetteloa ilmoituslokista.

Huomautus: Jos käytössä on osioitu tietokantapalvelin, solmunumerot osoittavat virheen aiheuttaneet solmut. Muussa tapauksessa solmun numeroon ei tarvitse kiinnittää huomiota.

**Käyttäjän vastaus:** Palauta tietokanta tai valitut taulukkotilat luetelluissa solmuissa. Palautuksen odotustilassa olevat taulukkotilat voi tunnistaa määritety(i)ssä solmu(i)ssa LIST TABLESPACES -komennon tai db2dart-apuohjelman avulla.

# **SQL4976N ROLLFORWARD DATABASE -komentoa ei voi välittää solmuun, joka ei ole kuvausluettelosolmu.**

**Selitys:** ROLLFORWARD DATABASE -komentoa voi käyttää vain kuvausluettelosolmuissa.

**Käyttäjän vastaus:** Välitä komento kuvausluettelosolmuun.

#### **SQL4977N Hylätyn taulukon vientihakemisto** *hakemisto* **ei kelpaa.**

**Selitys:** ROLLFORWARD-komennolla määritetty vientihakemiston polku ei kelpaa. Vientihakemiston polun on oltava tiedostojärjestelmän hakemisto. Hakemistoa on voitava käyttää ilmentymän omistajan tunnuksella.

**Käyttäjän vastaus:** Anna komento uudelleen käyttäen kelvollista vientihakemiston polkua.

### **SQL4978N Hylättyä taulukkoa ei voi käyttää.**

**Selitys:** Hylättyä taulukkoa ei voi käyttää. Tämä saattaa johtua siitä, että taulukko ei ole käytettävissä, koska on annettu LOAD-käsky ilman kopiointiasetusta tai toteutettu NOT LOGGED INITIALLY -toiminto.

**Käyttäjän vastaus:** Taulukkoa ei voi palauttaa DROPPED TABLE RECOVERY -valitsimen avulla.

#### **SQL4979W Hylätyn taulukon tietojen vienti ei onnistu.**

**Selitys:** Komennolla ei ole voitu viedä sen hylätyn taulukon tietoja, jonka palautusta on yritetty. Näin voi käydä, kun ROLLFORWARD-komennolla määritetty

hylätyn taulukon tunnus ei kelpaa tai kaikki lokit eivät ole käytettävissä päivityselvytystä varten. Järjestelmä antaa tämän varoituksen, kun on tapahtunut virhe palautettaessa hylättyä taulukkoa ROLLFORWARD ... AND STOP -komennon avulla.

**Käyttäjän vastaus:** Anna komento uudelleen varmistettuasi, että annettu hylätyn taulukon tunnus on kelvollinen ja että kaikki lokit ovat käytettävissä päivityselvytystä varten.

# **SQL4990N Järjestelmä tukee enintään** *luku* **merkkivakiota SQL-käskyssä. Kukin merkkivakio voi olla enintään** *arvo* **tavun pituinen.**

**Selitys:** COBOL-esikääntäjä tukee enintään *luku* merkkivakiota SQL-käskyssä. Kukin merkkivakio voi olla enintään *arvo* tavun pituinen. Merkkivakio voi olla mikä tahansa syöte-elementti, joka ei ole isäntämuuttuja (kuten merkkijonovakio, erottimin varustettu tunnus tai tunnus, jota ei ole varustettu erottimin).

Käskyä ei voi toteuttaa.

**Käyttäjän vastaus:** Vähennä SQL-käskyn sisältämien merkkivakioiden määrää. Varmista, että mikään merkkivakio ei ole *arvo* tavua pidempi.

# **SQL4994N Esikääntäjä on lopettanut kääntämisen saatuaan käyttäjältä keskeytyspyynnön.**

**Selitys:** Esikääntäminen on päättynyt keskeytyksen takia. Käyttäjä on saattanut painaa keskeytysnäppäintä.

Käsittely on keskeytynyt. Järjestelmä ei ole luonut hakusuunnitelmaobjektia.

**Käyttäjän vastaus:** Tee esikäännös tarvittaessa uudelleen.

### **SQL4997N Käyttöoikeustunnus ei kelpaa.**

**Selitys:** Sovelluksen käyttöoikeustunnus on määritetty aiemmin, mutta siihen on määritetty enemmän kuin 8 merkkiä tai merkkejä, jotka eivät kelpaa käyttöoikeustunnukseen.

Käyttöoikeustunnus ei voi olla PUBLIC (public), eikä se voi alkaa sanoilla SYS (sys), IBM (ibm) tai SQL (sql). Käyttöoikeustunnus ei voi myöskään sisältää alaviivamerkkejä eikä mitään tietokannan hallintaohjelman perusmerkistön ulkopuolisia merkkejä.

Järjestelmä ei voi toteuttaa toimintoa.

**SQL5000 - SQL5099**

**Käyttäjän vastaus:** Aja sovellus uudelleen käyttäen kelvollista käyttöoikeustunnusta.

### **SQL4998C Sovellus on virhetilassa eikä ole enää yhteydessä tietokantaan.**

**Selitys:** Järjestelmä on kadottanut yhteyden tietokantaan.

Järjestelmä ei voi toteuttaa toimintoa.

**Käyttäjän vastaus:** Muodosta yhteys tietokantaan uudelleen.

# **SQL4999N Esikääntäjän palveluohjelman tai ajonaikaisten palvelujen virhe.**

**Selitys:** On ilmennyt tietokannan hallintaohjelman virhe, joka estää esikääntäjän palveluohjelmaa tai ajonaikaisia palveluja käsittelemästä funktiokutsuja.

Esikääntäjän palveluohjelman tai ajonaikaisten palvelujen funktiokutsuja ei voi käsitellä.

**Käyttäjän vastaus:** Tallenna sanoman numero (SQLCODE) ja kaikki SQLCA:n virhetiedot, jos tämä on mahdollista.

Jos jäljitystoiminto on ollut käytössä, aloita Independent Trace Facility -ohjelma käyttöjärjestelmän komentoriviltä.

- Ympäristö: Outer Precompiler Using Precompiler Services API
- Tarvittavat tiedot:
	- ongelman kuvaus.
	- SQL-koodi (sqlcode)
	- mahdollisesti SQL-tietoliikennealueen (SQLCA) sisältö
	- mahdollisesti jäljitystiedosto.

# **SQL5001N Käyttäjällä** *käyttöoikeustunnus* **ei ole tietokannan hallintaohjelman kokoonpanotiedoston muuttoon tarvittavaa käyttöoikeutta.**

**Selitys:** Käyttäjä on yrittänyt muuttaa tietokannan hallintaohjelman kokoonpanotiedostoa ilman järjestelmän pääkäyttäjän käyttöoikeutta.

Järjestelmä ei ole toteuttanut pyydettyä muutosta.

**Käyttäjän vastaus:** Älä yritä muuttaa tietokannan hallintaohjelman kokoonpanotiedostoa ilman tarvittavaa käyttöoikeutta. Ota yhteys sellaiseen käyttäjään, jolla on järjestelmän pääkäyttäjän käyttöoikeudet ja pyydä häntä tekemään haluamasi muutokset.

### **SQL5005C Järjestelmävirhe.**

**Selitys:** Kokoonpanotiedoston käytössä on ilmennyt järjestelmävirhe, todennäköisesti siirräntävirhe.

Komentoa ei voi toteuttaa.

**Käyttäjän vastaus:** Anna komento uudelleen.

Jos virhe toistuu, katso lisätietoja tiedostosta db2diag.log ja varmista, että kokoonpanotiedosto on käytettävissä. Mikäli virheen korjaaminen ei onnistu, ota yhteys IBM:n huoltoedustajaan.

# **SQL5010N Tietokannan hallintaohjelman kokoonpanotiedoston saantipolku ei kelpaa.**

**Selitys:** Tietokannan hallintaohjelman kokoonpanotiedoston polun määrityksen aikana on ilmennyt virhe. Tietokannan hallintaohjelman hakemistorakenne on saattanut muuttua.

Komentoa ei voi toteuttaa.

**Käyttäjän vastaus:** Anna komento uudelleen. Jos ongelma ilmenee edelleen, asenna tietokannan hallintaohjelma uudelleen.

### **SQL5012N Isäntämuuttujan** *isäntämuuttuja* **tietolaji ei ole kokonaislukuarvoinen tietolaji.**

**Selitys:** Isäntämuuttuja *isäntämuuttuja* on määritetty, mutta se ei kelpaa tässä yhteydessä.Isäntämuuttuja *isäntämuuttuja* on määritetty osana ABSOLUTE- tai RELATIVE-funktiota FETCH-lauseessa tai FETCH- tai INSERT-käskyn ROWS-lauseessa.Isäntämuuttujaa ei voi käyttää jostakin seuraavista syistä:

- Isäntämuuttujan tietolaji ei ole kokonaislukuarvoinen tietolaji. Tällaisia tietolajeja ovat desimaalit, joissa desimaalien määrä on nolla, ja kokonaisluvut.
- v Isäntämuuttujan tietolaji on desimaaliluku, mutta desimaalien määrä ei ole nolla. Desimaalitietolajeissa desimaalien määrän on oltava nolla.

Käskyä ei voi toteuttaa.

**Käyttäjän vastaus:** Muuta isäntämuuttujan tietolajiksi kokonaislukuarvoinen tietolaji.

**sqlcode**: -5012

**sqlstate**: 42618

# **SQL5018N Tietokannan hallintaohjelman kokoonpanotiedostoon määritetty työaseman etäkytkentöjen enimmäismäärä (numrc) ei ole kelvollisella arvoalueella.**

**Selitys:** Työaseman etäkytkentöjen enimmäismäärä saa olla 1 - 255.

Järjestelmä ei ole toteuttanut pyydettyä muutosta.

**Käyttäjän vastaus:** Anna komento uudestaan yhdessä kelvollisen työaseman etäkytkentöjen enimmäismäärän kanssa.

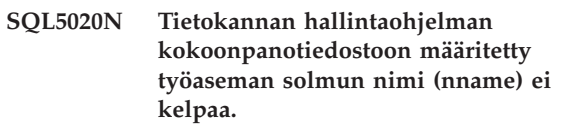

**Selitys:** Kokoonpanokomennossa määritetty solmun nimi ei ole kelvollinen. Solmun nimen pituus saa olla 1 - 8 merkkiä. Kaikkien nimessä olevien merkkien on kuuluttava tietokannan hallintaohjelman perusmerkistöön.

Komentoa ei voi toteuttaa.

**Käyttäjän vastaus:** Anna komento uudestaan käyttäen kelvollista solmun nimeä.

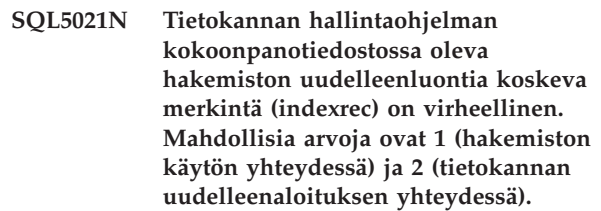

**Selitys:** Kokoonpanon palveluille välitetty tietokannan hallintaohjelman kokoonpanotiedostossa oleva hakemiston uudelleenluontiajan (indexrec) arvo ei kelpaa. Väärä arvo on syötetty komentoriviliittymän tai sovellusohjelmaliittymän kutsun avulla. Sovellusohjelmaliittymän kutsun mahdollisia arvoja ovat 1 (hakemiston käytön yhteydessä) ja 2 (tietokannan uudelleenaloituksen yhteydessä). Komentoriviliittymässä mahdolliset arvot ovat ACCESS ja RESTART.

Järjestelmä on hylännyt tietokannan hallintaohjelman kokoonpanotiedoston päivityspyynnön.

**Käyttäjän vastaus:** Toista päivityspyyntö käyttäen jotakin parametrin sallituista arvoista.

**SQL5022N Tietokannan kokoonpanotiedostossa oleva hakemiston uudelleenluontia koskeva merkintä (indexrec) on virheellinen. Mahdollisia arvoja ovat 0 (käytetään järjestelmäasetuksia), 1 (hakemiston käytön yhteydessä) ja 2 (tietokannan uudelleenaloituksen yhteydessä).**

**Selitys:** Kokoonpanon palveluille välitetty tietokannan kokoonpanotiedostossa oleva hakemiston uudelleenluontiajan (indexrec) arvo ei kelpaa. Väärä arvo on syötetty komentoriviliittymän tai sovellusohjelmaliittymän kutsun avulla. Sovellusohjelmaliittymän kutsun ainoita mahdollisia arvoja ovat 0 (käytetään järjestelmäasetuksia), 1 (hakemiston käytön yhteydessä) ja 2 (tietokannan uudelleenaloituksen yhteydessä).

Komentoriviliittymässä mahdolliset arvot ovat SYSTEM, ACCESS ja RESTART.

Järjestelmä on hylännyt tietokannan kokoonpanotiedoston päivityspyynnön.

**Käyttäjän vastaus:** Toista päivityspyyntö käyttäen jotakin parametrin sallituista arvoista.

# **SQL5025C Tietokannan hallintaohjelman kokoonpanotiedoston uusin versio ei ole käytössä.**

**Selitys:** Tietokannan hallintaohjelman kokoonpanotiedostoa on päivitetty sen jälkeen, kun aloitit tietokannan käytön. Se ei ole yhteensopiva käyttämäsi tietokannan kokoonpanon kanssa.

Tietokannan hallintaohjelman kokoonpanotiedoston käyttö ei ole sallittu.

**Käyttäjän vastaus:** Odota, kunnes kaikki sovellukset ovat purkaneet yhteyden tietokantoihin. Anna tietokannan hallintaohjelman lopetuskomento ja anna sen jälkeen tietokannan hallintaohjelman aloituskomento.

Jos asennat mallitietokantaa, hylkää se ja asenna se uudelleen.

# **SQL5028N Parametrin sysadm\_group arvon täytyy olla ilmentymän omistajan oletusryhmä.**

**Selitys:** On yritetty muuttaa tietokannan hallintaohjelman kokoonpanotiedoston sysadm\_group-parametrin arvoa. Kun käytetään DB2:n versiota 2 UNIX-ympäristössä, tämä arvo saa olla vain ilmentymän omistajan oletusryhmä.

**Käyttäjän vastaus:** Voit päivittää tietokannan hallintaohjelman kokoonpanotiedoston tämän kentän UNIX-ympäristössä ilmentymän omistajan oletusryhmän avulla.

#### **SQL5030C Laitoksen numero ei kelpaa.**

**Selitys:** Tietokannan hallintaohjelman tai tietokannan kokoonpanotiedostossa oleva laitoksen numero ei kelpaa.

Komentoa ei voi toteuttaa.

**Käyttäjän vastaus:** Varmista, että tietokannan ja DB2:n laitosten numerot vastaavat toisiaan.

Jos asennat mallitietokantaa, hylkää se ja asenna se uudelleen.

**sqlcode**: -5030

**sqlstate**: 58031

# **SQL5035N Tietokanta on siirrettävä tietokannan hallintaohjelman uusimpaan laitokseen.**

**Selitys:** Tietokanta on luotu alemmalla tasolla olevalla järjestelmän laitoksella. Tietokanta on muutettava käytössä olevan laitoksen tason mukaiseksi MIGRATE DATABASE -komennon avulla.

Komentoa ei voi toteuttaa.

**Käyttäjän vastaus:** Toteuta MIGRATE DATABASE -komento, ennen kuin yrität käyttää tietokantaa käytössä olevalla järjestelmän laitoksella.

Jos tämä sanoma tulee esiin palautuksen aikana, hylkää olemassa oleva tietokanta, ennen kuin jatkat.

**sqlcode**: -5035

**sqlstate**: 55001

### **SQL5040N Jokin TCP/IP-palvelintuen edellyttämistä vastakeosoitteista on toisen prosessin käytössä.**

**Selitys:** Jokin palvelimen tarvitsemista vastakeosoitteista on toisen sovelluksen käytössä tai sitä ei ole täysin vapautettu TCP/IP-alijärjestelmän käytöstä tietokannan hallintaohjelman käytön lopetuksen jälkeen.

**Käyttäjän vastaus:** Jos olet juuri antanut DB2STOP-komennon, odota pari minuuttia, että TCP/IP-alijärjestelmä ehtii vapauttaa resurssinsa. Muussa tapauksessa varmista, ettei mikään muu työaseman ohjelma käytä portin numeroita, jotka on varattu /etc/services-tiedostossa olevalle palvelulle. Portin numero on vastakeosoitteen osa.

# **SQL5042N Jonkin yhteyskäytäntöpalvelimen tukiprosessin käynnistäminen ei onnistunut.**

**Selitys:** Järjestelmän kutsuvirheen tai tietoliikenteen alijärjestelmän kutsuvirheen vuoksi jokin tietoliikenneyhteyskäytännön palvelimen tukiprosessi ei käynnistynyt.

**Käyttäjän vastaus:** Saat lisätietoja ongelmasta:

- v tutkimalla järjestelmälokin tietueita
- v ottamalla käyttöön jäljityksen, ajamalla DB2START-komennon uudelleen ja tarkastelemalla jäljitystietoja.

#### **SQL5043N Vähintään yhden yhteyskäytännön tuen aloitus ei ole onnistunut. Tietokannan hallintaohjelman aloitus on kuitenkin onnistunut.**

**Selitys:** Järjestelmä ei ole onnistunut aloittamaan vähintään yhden yhteyskäytännön tukea. Mahdollinen syy voi olla jokin seuraavista:

- v tietoliikennealijärjestelmän kokoonpanovirhe
- v tietoliikennealijärjestelmän kutsuvirhe
- tietokannan hallintaohjelman kokoonpanovirhe
- järjestelmän kutsuvirhe
- v tietokannan hallintaohjelman lisenssivirhe.

Voit silti ottaa yhteyden palvelimeen käyttämällä niitä yhteyskäytäntöjä, joiden aloitus on onnistunut. Paikalliset työasemat voivat myös muodostaa yhteyden palvelimeen.

**Käyttäjän vastaus:** Tietokannan hallintaohjelma yrittää aloittaa kaikki DB2COMM-ympäristömuuttujan määrittämät yhteyskäytännöt.

Lisätietoja virheestä on ilmoituslokissa. Siinä luetellaan myös ne yhteyskäytännöt, joiden aloitus ei ole onnistunut.

Tämä virhe vaikuttaa vain DB2COMMympäristömuuttujan määrittämiin yhteyskäytöntöihin.

#### **SQL5047C Muisti ei riitä toiminnon toteutukseen.**

**Selitys:** Vapaana ei ole riittävästi muistitilaa tämän toiminnon toteutusta varten.

Järjestelmä ei voi toteuttaa toimintoa.

**Käyttäjän vastaus:** Lopeta sovellus. Jokin seuraavista toimista saattaa poistaa ongelman:

- Lopeta muut prosessit.
- v Pienennä muistin varausta määrittävien kokoonpanoparametrien arvoja.
- v Varmista, että järjestelmässä on riittävästi reaali- ja näennäismuistia.

#### **SQL5048N Tietokantapalvelimen laitoksen taso ei tue tietokannan työaseman laitoksen tasoa.**

**Selitys:** Tietokannan työasemat voivat käyttää vain sellaista tietokantapalvelinta, jonka laitoksen taso on yhden tason verran alempi tai kaksi tasoa ylempi kuin työaseman laitoksen taso.

**Käyttäjän vastaus:** Toteuta jokin tai joitakin seuraavista toimista:

- Laske työaseman laitoksen tasoa niin, että palvelimen nykyisen laitoksen taso pystyy tukemaan sitä.
- v Nosta työaseman laitoksen tasoa niin, että palvelimen nykyisen laitoksen taso pystyy tukemaan sitä.

#### **SQL5050C Tietokannan hallintaohjelman kokoonpanotiedoston sisältö on virheellinen.**

**Selitys:** Tietokannan hallintaohjelman kokoonpanotiedosto ei ole kelvollinen. Tiedostoa on ehkä muutettu jollain muulla kuin tietokannan hallintaohjelmalla, esimerkiksi jollain tekstinkäsittelyohjelmalla.

Komentoa ei voi toteuttaa.

**Käyttäjän vastaus:** Asenna tietokannan hallintaohjelma uudelleen.

# **SQL5051N Objektia, jonka tarkenne on** *tarkenne***, ei voi luoda skeemassa** *skeeman\_nimi***.**

**Selitys:** CREATE SCHEMA -käskyssä luodun objektin tarkenne on *tarkenne*, joka on eri kuin skeeman nimi.Kaikkien CREATE SCHEMA -käskyssä luotujen objektien on oltava tarkennettuja skeeman nimellä *skeeman-nimi* tai ei lainkaan tarkennettuja.Skeeman nimi tarkentaa tarkentamattomat objektit implisiittisesti.

Käskyä ei voi toteuttaa.

**Käyttäjän vastaus:** Tarkenna skeemassa oleva objekti eksplisiittisesti skeeman *skeeman-nimi* avulla tai poista *tarkenne* objektin nimestä.

**sqlcode**: -5051

**sqlstate**: 42875

#### **SQL5055C Tietokannan kokoonpanotiedoston sisältö on virheellinen.**

**Selitys:** Käytettävän tietokannan kokoonpanotiedoston sisältö ei ole kelvollinen. Tiedostoa on ehkä muutettu jollain muulla kuin tietokannan hallintaohjelmalla, esimerkiksi jollain tekstinkäsittelyohjelmalla.

**Käyttäjän vastaus:** Luo tietokanta uudelleen tai palauta se varmistuskopiosta.

**sqlcode**: -5055

**sqlstate**: 58031

#### **SQL5060N Määritetty kokoonpanoparametrin sanake ei kelpaa.**

**Selitys:** Sqlfupd-rakenteessa määritetty kokoonpanon palvelujen sovellusohjelmaliittymään siirtynyt sanakkeen numero ei kelpaa. Se ei edusta mitään

tuetuista kokoonpanoparametreista. Jos kyseessä on UPDATE-toiminto, määritetty sanake voi olla sellaisesta kokoonpanoparametrista, jota ei voi muuttaa.

**Käyttäjän vastaus:** Valitse kelvollinen sanakkeen numero, joka on määritetty kokoonpanon palvelujen sovellusohjelmaliittymän kuvauksessa, julkaisussa *Application Development Guide*. Koodaa sovellusohjelmaliittymän kutsu uudestaan ja aja ohjelma uudestaan.

### **SQL5061N Kokoonpanon palveluihin on siirtynyt sqlfupd-rakenteen osoitin, joka ei kelpaa.**

**Selitys:** Sqlfupd-rakenteen osoitin, joka on siirtynyt parametrin arvona johonkin kokoonpanon palvelujen sovellusohjelmaliittymään, ei kelpaa. Se on joko tyhjäarvo (NULL) tai ei osoita varattuun muistilohkoon, jonka koko on määritetty count-parametrilla. Lisätietoja on julkaisussa *Application Development Guide*.

**Käyttäjän vastaus:** Korjaa koodi, joka kutsuu kokoonpanon palvelujen sovellusohjelmaliittymää, ja yritä uudestaan sovellusohjelmaliittymän kutsua.

# **SQL5062N Kokoonpanon palveluihin on siirtynyt sqlfupd-rakenteessa osoitin, joka ei kelpaa.**

**Selitys:** Johonkin kokoonpanon palvelujen sovellusohjelmaliittymään parametrin arvona siirtynyt sqlfupd-rakenne on sisältänyt osoittimen, joka ei kelpaa. Osoitin on joko tyhjäarvo (NULL) tai ei osoita varattuun muistilohkoon. Kullakin rakenteeseen siirtyneellä sanakkeella täytyy olla vastaava kentän osoitin, joka siirtyy joko sovellusohjelmaliittymään tai sieltä pois. Lisätietoja on julkaisussa *Application Development Guide*.

**Käyttäjän vastaus:** Korjaa koodi, joka kutsuu kokoonpanon palveluja ja aja ohjelma uudestaan.

# **SQL5065C Tietokannan hallintaohjelman kokoonpanotiedoston nodetype-parametrin arvo ei kelpaa.**

**Selitys:** Tietokannan hallintaohjelman kokoonpanotiedoston *nodetype* -parametrin arvo ei ole kelvollinen.

Komentoa ei voi toteuttaa.

**Käyttäjän vastaus:** Asenna tietokannan hallintaohjelma uudelleen.

# **SQL5066W Tietokannan kokoonpanoparametrin arvo sanakkeelle** *sanakkeen\_nimi* **on katkennut.**

**Selitys:** Tietokannan kokoonpanoparametrin arvo ei mahdu määritettyyn sanakkeeseen.

Tällä tietokannan kokoonpanoparametrin arvolla on nyt uusi sanake, jota tulisi käyttää, jos arvo ei mahdu vanhaan sanakkeeseen.

**Käyttäjän vastaus:** Käytä tälle tietokannan kokoonpanoparametrille uutta sanaketta.

# **SQL5070N Kokoonpanokomennon count-parametrin arvo ei kelpaa. Arvon on oltava suurempi kuin 0.**

**Selitys:** Count-parametrin arvon, joka on siirtynyt parametrin arvona kokoonpanon palvelujen sovellusohjelmaliittymään, on oltava suurempi kuin 0.

Komentoa ei voi toteuttaa.

**Käyttäjän vastaus:** Korjaa koodi, joka kutsuu kokoonpanon palveluja ja aja ohjelma uudestaan.

#### **SQL5075N Kokoonpanoapuohjelma on keskeytynyt.**

**Selitys:** Kokoonpanoapuohjelma on vastaanottanut keskeytyksen. Käyttäjä on saattanut painaa keskeytysnäppäintä.

Järjestelmä ei ole toteuttanut komentoa. Järjestelmä ei ole tehnyt pyydettyjä muutoksia.

**Käyttäjän vastaus:** Anna komento uudelleen.

#### **SQL5076W Päivitys päättyi onnistuneesti. Nykyinen NOTIFYLEVEL-arvo aiheuttaa sen, että joitakin toimintakunnon valvontaohjelman ilmoituksia ei kirjata ilmoituslokiin.**

**Selitys:** Toimintakunnon valvontaohjelma antaa ilmoituksia ilmoituslokiin sekä määritettyihin sähköpostiosoitteisiin ja hakulaitteisiin. Nykyinen NOTIFYLEVEL-arvo on liian pieni, jotta ohjelma antaisi hälytys- ja varoitusilmoituksia. NOTIFYLEVEL-arvon on oltava hälytysilmoituksia varten vähintään 2 ja varoitusilmoituksia varten vähintään 3.

**Käyttäjän vastaus:** Suurenna tietokannan hallintaohjelman kokoonpanoparametrin NOTIFYLEVEL arvoa.

# **SQL5077N Ohjattu suorituskyvyn määritys ei tue parametria** *parametri* **palvelimen tässä laitoksessa. Tuettuja parametreja ovat** *tuetut\_parametrit***.**

**Selitys:** Määritetty parametri ei ole tuettu palvelimen tässä laitoksessa.

**Käyttäjän vastaus:** Anna komento uudelleen ilman parametria tai korvaa parametri jollakin tuetulla parametrilla.
## **SQL5081N Tietokannan kokoonpanotiedostoon määritetty puskurivarannon koko (buffpage) ei ole kelvollisella arvoalueella.**

**Selitys:** Puskurivarannon pienin mahdollinen koko on kaksi kertaa aktiivisten prosessien enimmäismäärä (maxappls). Suurin mahdollinen puskurivarannon koko on 524 288 (4 kilotavun sivujen määrä) käyttöjärjestelmän mukaan. Enimmäisarvo AIX-ympäristössä on 51 000 (204 000 Extended Server Edition -versiossa) (4 kilotavun sivuja). HP-UX-ympäristössä arvon täytyy olla 16 - 150 000 (4 kilotavun sivuja).

Järjestelmä ei ole toteuttanut pyydettyä muutosta.

**Käyttäjän vastaus:** Anna komento uudestaan käyttäen kelvollista puskurivarannon kokoa.

## **SQL5083N Tietokannan kokoonpanotiedostoon määritetty lokitiedoston aloituskoko (logfile) ei ole kelvollisella arvoalueella.**

**Selitys:** Lokitiedoston aloituskoko saa olla 12 - (2\*\*32 − 1).

Järjestelmä ei ole toteuttanut pyydettyä muutosta.

**Käyttäjän vastaus:** Anna komento uudestaan yhdessä kelvollisen lokitiedoston aloituskoon kanssa.

### **SQL5091N Tietokannan kokoonpanotiedostoon määritetty lokitiedoston laajennuksen koko (logext) ei ole kelvollisella arvoalueella.**

**Selitys:** Lokitiedoston laajennuksen koko saa olla 4 - 256.

Järjestelmä ei ole toteuttanut pyydettyä muutosta.

**Käyttäjän vastaus:** Anna komento uudestaan käyttäen kelvollista lokitiedoston laajennuksen kokoa.

#### **SQL5092N Tietokannan kokoonpanotiedostoon määritetty lokitiedoston laajennuksien enimmäismäärä (logmaxext) ei ole kelvollisella arvoalueella.**

**Selitys:** Lokitiedoston laajennuksien enimmäismäärä saa olla 0 - (2 \* 10\*\*6).

Järjestelmä ei ole toteuttanut pyydettyä muutosta.

**Käyttäjän vastaus:** Anna komento uudestaan käyttäen kelvollista lokitiedoston laajennusten enimmäismäärää.

# **SQL5093N Tietokannan hallintaohjelman kokoonpanotiedostoon määritetty agenttikeon koko ei ole kelvollisella arvoalueella.**

**Selitys:** Agenttikeon koko saa olla 2 - 85.

Järjestelmä ei ole toteuttanut pyydettyä muutosta.

**Käyttäjän vastaus:** Anna komento uudestaan käyttäen kelvollista agenttikeon kokoa.

**SQL5099N Tietokannan kokoonpanoparametrissa** *parametri* **määritetty arvo** *arvon* **ei kelpaa. Syykoodi on** *syykoodi***.**

**Selitys:** Polku ei kelpaa. Syynä on jokin seuraavista:

- **1** Saantipolku on pitempi kuin 242 tavua.
- **2** Saantipolkua ei ole.
- **3** Saantipolun ensimmäisessä hakemistossa on nimi, joka on muodossa SQLNNNNN, ja jossa NNNNN on arvo 00001 - 99999.
- **4** Määritetystä saantipolusta on löytynyt tiedosto, jolla on oikea nimi, mutta se ei ole tämän tietokannan lokitiedosto.
- **5** Polku on toisen tietokannan käytössä.
- **6** Polku on saman tietokannan käytössä jossain toisessa tehtävässä.
- **7** Lokitiedostot eivät mahdu polussa määritettyyn laitteeseen.
- **8** Alustamatonta levyä ei voi määrittää parametrin MIRRORLOGPATH, OVERFLOWLOGPATH, FAILARCHPATH, LOGARCHMETH1 tai LOGARCHMETH2 arvoksi.
- **9** Polkua ei voi käyttää.
- **10** Saantipolku on pitempi kuin 206 tavua.
- **11** Kun menetelmäksi määritetään DISK, kohteena on oltava hakemisto.
- **12** Kun menetelmäksi määritetään VENDOR, kohteena on oltava hakemisto.
- **13** Parametrin LOGARCHMETH2 arvoksi on määritettävä OFF, jos parametrin LOGARCHMETH1 arvoksi määritetään USEREXIT tai LOGRETAIN.
- **14** Kun arvoksi määritetään DISK tai VENDOR, kohdearvo on määritettävä.
- **15** Kohdearvoa ei voi määrittää käytettäessä arvoja LOGRETAIN tai USEREXIT.
- **16** Määritetty menetelmä on virheellinen. Kelvollisia arvoja ovat DISK, TSM, VENDOR, USEREXIT, LOGRETAIN ja OFF.

Järjestelmä ei ole toteuttanut pyydettyä muutosta.

**Käyttäjän vastaus:** Anna komento uudelleen käyttäen kelvollista polun arvoa.

# **SQL5100 - SQL5199**

**SQL5100N Tietokannan hallintaohjelman kokoonpanotiedostoon määritetty samanaikaisesti aktiivisten tietokantojen enimmäismäärä on liian suuri.**

**Selitys:** Pyydetyn muutoksen jälkeen (1) samanaikaisesti käytössä olevien tietokantojen määrä olisi liian suuri tai (2) DB2:n käytettävissä olevien segmenttien määrä liian pieni.

Samanaikaisesti käytössä olevien tietokantojen määrä on rajoitettu DB2:lle varattujen segmenttien enimmäismäärän avulla. Seuraavan ehdon on oltava aina tosi:

```
segmenttien määrä >=
((tietokantojen määrä * 5) + 1)
```
Järjestelmä ei ole toteuttanut pyydettyä muutosta.

**Käyttäjän vastaus:** Tee jokin seuraavista toimista:

- v Lisää DB2:n käytettävissä olevien segmenttien enimmäismäärää.
- v Vähennä samanaikaisesti käsiteltävien tietokantojen määrää.

## **SQL5101N Tietokannan kokoonpanotiedostoon määritetyt arvot määrittävät lokitiedoston parametrit (logprimary ja logsecond), jotka eivät ole kelvollisella arvoalueella.**

**Selitys:** Pyydetty muutos voisi tehdä lokitiedostojen määrän enimmäismäärää suuremmaksi. Seuraavan ehdon on oltava aina tosi:

logprimary + logsecond <= 128

Järjestelmä ei ole toteuttanut pyydettyä muutosta.

**Käyttäjän vastaus:** Tee jompikumpi tai molemmat seuraavista toimista:

- v Vähennä ensisijaisten lokitiedostojen määrää.
- v Vähennä toissijaisten lokitiedostojen määrää.

**SQL5103N Tietokannan kokoonpanotiedostoon määritetty puskurivarannon koko (buffpage) on liian pieni, jos aktiivisia sovelluksia on enimmäismäärä (maxappls).**

**Selitys:** Pyydetty muutos voisi tehdä aktiivisten sovellusten enimmäismäärän liian suureksi puskurivarannon kokoon nähden. Seuraavan ehdon on oltava aina tosi:

**sqlcode**: -5099

**sqlstate**: 08004

(puskurivarannon koko) > (aktiivisten prosessien määrä \* 2)

Järjestelmä ei ole toteuttanut pyydettyä muutosta.

**Käyttäjän vastaus:** Tee jompikumpi tai molemmat seuraavista toimista:

- v Lisää puskurivarannon kokoa.
- v Vähennä aktiivisten prosessien enimmäismäärää.

## **SQL5112N Tietokannan kokoonpanoparametrin** *parametri* **arvon on oltava 0 tai 1.**

**Selitys:** Järjestelmä ei ole toteuttanut pyyntöä, koska parametrille *parametri* määritetty arvo ei kelpaa.

**Käyttäjän vastaus:** Varmista, että parametrille *parametri* määritetty arvo on 0 tai 1, ja yritä pyyntöä sitten uudelleen.

# **SQL5113N ALT\_COLLATE-parametria ei voi päivittää Unicode-tietokannalle.**

**Selitys:** Vaihtoehtoisen lajittelujärjestyksen määrittävä tietokannan kokoonpanoparametri ALT\_COLLATE voidaan päivittää vain muulle kuin Unicode-tietokannalle. Kaikki Unicode-tietokannan taulukot tulee lajitella tietokannan luonnin yhteydessä määritetyn lajittelujärjestyksen mukaisesti.

**Käyttäjän vastaus:** Älä päivitä Unicode-tietokannan kokoonpanoparametria ALT\_COLLATE.

# **SQL5120N Vanhoja ja uusia lokiparametreja ei voi muokata yhtä aikaa.**

**Selitys:** Käyttäjä on yrittänyt muokata vanhoja ja uusia lokiparametreja yhtä aikaa. Sovelluksen pitää tukea ainoastaan käytössä olevan laitoksen parametreja.

Järjestelmä on estänyt muokkaamisen.

**Käyttäjän vastaus:** Muokkaa käytössä olevan laitoksen parametreja ja yritä antaa komento uudestaan.

### **SQL5121N Tietokannan kokoonpanotiedostoon määritetty kokoonpanovaihtoehtojen arvo ei kelpaa.**

**Selitys:** Kokoonpanovaihtoehtojen (SQLF\_DETS) arvo ei kelpaa. Kelvolliset arvot ovat 0 - 15. Järjestelmä ei ole toteuttanut pyydettyä muutosta.

Järjestelmä ei ole toteuttanut pyydettyä muutosta.

**Käyttäjän vastaus:** Anna komento uudestaan käyttäen kelvollista tietokannan valitsimen arvoa.

## **SQL5122N Järjestelmän tekemä tarkistus on estänyt tietokannan käytön.**

**Selitys:** Kirjoitussuojauksen takia tietokantaa ja tietokannan kokoonpanotiedostoa ei voi käyttää.

Järjestelmä on estänyt käyttäjän pyynnön.

**Käyttäjän vastaus:** Muokkaa alkuperäisen tietoakannan kokoonpanotiedostoa siten, että kirjoitussuojaus ei ole käytössä. Tee sen jälkeen tietokannasta uusi varmistuskopio, josta tietokanta voidaan palauttaa. Tämä edellyttää järjestelmän pääkäyttäjän oikeuksia (SYSADM). Jos alkuperäinen tietokanta ei ole enää käytettävissä, ota yhteys huoltoyhteyshenkilöön.

**SQL5123N Tietokannan** *nimi* **kokoonpanoa ei voi määrittää, koska lokin ohjaustiedoston käytössä on ilmennyt siirräntävirhe.**

**Selitys:** Määritetyn tietokannan SQLOGCTL.LFHtiedoston käytön aikana on ilmennyt virhe.

Järjestelmä ei ole toteuttanut pyydettyä muutosta.

**Käyttäjän vastaus:** Palauta tietokanta varmistuskopiosta tai luo tietokanta uudestaan.

**SQL5126N Käyttäjä on yrittänyt muokata tietokannan hallintaohjelman kokoonpanoparametria** *parametri***, jonka muokkaaminen ei ole sallittua solmulajille** *solmulajikoodi***.**

**Selitys:** Käyttäjä on yrittänyt muokata tietokannan hallintaohjelman kokoonpanoparametria, jonka muokkaaminen ei ole sallittua annetulle solmulajille. ″<solmulajikoodi>″ on määritetty seuraavasti:

- **1** Tietokantapalvelin, jolla on paikallisia ja etätyöasemia
- **2** Työasema
- **3** Tietokantapalvelin, jolla on paikallisia työasemia
- **4** Ositettu tietokantapalvelin, jolla on paikallisia ja etätyöasemia
- **5** Satelliittien tietokantapalvelin, jolla on paikallisia työasemia

Järjestelmä ei ole toteuttanut pyydettyä muutosta.

**Käyttäjän vastaus:** Anna pyyntö uudestaan käyttäen solmulajille sopivaa parametria.

# **SQL5130N Kokoonpanoparametrin** *parametri* **arvo ei ole kelvollisella arvoalueella** *alueen\_alku* **-** *alueen\_loppu***.**

**Selitys:** Pyyntöä ei ole toteutettu, koska parametrin *parametri* arvo ei ole kelvollisella arvoalueella.

**Käyttäjän vastaus:** Varmista, että parametrille *parametri* määritetty arvo on kelvollisella arvoalueella, ja yritä pyyntöä sitten uudelleen.

# **SQL5131N Kokoonpanoparametrin** *parametri* **arvo ei ole kelvollisella arvoalueella. Kelvolliset arvot ovat** ″**-1**″ **tai** *alueen\_alku* **-** *alueen loppu***.**

**Selitys:** Pyyntöä ei ole toteutettu, koska parametrin *parametri* arvo ei ole kelvollisella arvoalueella.

**Käyttäjän vastaus:** Varmista, että parametrille *parametri* määritetty arvo on kelvollisella arvoalueella, ja yritä pyyntöä sitten uudelleen.

# **SQL5132N Kokoonpanoparametrin arvo on tyhjäarvo tai liian pitkä. Enimmäispituus on** *enimmäispituus***.**

**Selitys:** Kokoonpanoparametrin arvoa ei ole määritetty tai se on liian pitkä.

**Käyttäjän vastaus:** Muuta kokoonpanoparametrin arvoa niin, että se ei ylitä enimmäispituutta.

# **SQL5133N Kokoonpanoparametrin** *parametri* **arvo** *arvo* **ei kelpaa. Kelvollinen arvojoukko on** *arvoluettelo***.**

**Selitys:** Kokoonpanoparametrille *parametri* on määritetty arvo *arvo*. Arvo ei kuulu luettelossa *luettelo* oleviin kelvollisiin arvoihin.

Lisätietoja näistä arvoista on julkaisun Application Development Guide merkinnän SQLFUPD kohdalla.

**Käyttäjän vastaus:** Muuta kokoonpanoparametrin arvoksi jokin annetuista arvoista.

# **SQL5134N Kokoonpanoparametrissa tpname on merkkejä, jotka eivät kelpaa.**

**Selitys:** Vähintään yksi tpname-

kokoonpanoparametrin merkki ei ole kelvollinen. Tpname-kokoonpanoparametrissa voi käyttää seuraavia merkkejä:

- $\bullet$  A Z
- $\bullet$  a z
- $0 9$
- $\bullet$  \$
- $\bullet$  #
- $\bullet$   $\omega$
- $\bullet$  . (piste)

**Käyttäjän vastaus:** Muuta tpnamekokoonpanoparametrin arvoa ja anna komento tai toimintokutsu uudelleen.

## **SQL5135N Kokoonpanoparametrien maxlocks ja maxappls asetukset eivät vie koko lukitusluettelon tilaa.**

**Selitys:** Aktiivisten prosessien määrän (maxappls) ja kunkin sovelluksen lukitusluettelotilan enimmäisprosenttiosuuden (maxlocks) tulon on oltava vähintään 100. Siis:

 $maxapp1s * maxlocks > = 100$ 

Näin varmistetaan, että koko varattua lukitusluettelotilaa voidaan käyttää.

**Käyttäjän vastaus:** Suurenna maxappls- tai maxlocks-parametrin arvoa tai molempia.

**SQL5136N Tietokannan hallintaohjelman kokoonpanotiedostossa oleva oletustietokantapolun (dftdbpath) asetus ei kelpaa.**

**Selitys:** Dftdbpath on määrittänyt arvon, joka ei kelpaa. Tietokannan oletussaantipolulla on oltava UNIX-perustaisissa järjestelmissä seuraavat ominaisuudet:

- 1. Polun on noudatettava käyttöjärjestelmän nimeämiskäytäntöä.
- 2. Polun on oltava olemassa.
- 3. Polun nimi saa olla enintään 215 merkkiä pitkä.

Muissa järjestelmissä (kuten OS/2 ja Windows) oletussaantipolun on oltava seuraavien ehtojen mukainen:

- 1. Saantipolun on oltava aseman tunnus.
- 2. Aseman on oltava järjestelmässä.

**Käyttäjän vastaus:** Tee muutokset dftdbpath-arvolle ja yritä antaa komento tai toimintokutsu uudelleen.

## **SQL5137N Tietokannan hallintaohjelman kokoonpanotiedostossa oleva vianmäärityksen datahakemistopolun (diagpath) asetus ei kelpaa.**

**Selitys:** *Diagpath*-asetukselle määritetty arvo ei kelpaa. Vianmäärityshakemistopolulla on oltava seuraavat ominaisuudet:

- 1. Polun on noudatettava käyttöjärjestelmän nimeämiskäytäntöä.
- 2. Polun on oltava olemassa.
- 3. Polun nimi saa olla enintään 215 merkkiä pitkä.

**Käyttäjän vastaus:** Tee muutokset *diagpath*-arvolle ja yritä antaa komento tai toimintokutsu uudelleen.

## **SQL5140N Tietokannan hallintaohjelman kokoonpanoparametrin "authentication" merkinnän on oltava jokin seuraavista:SERVER, CLIENT, DCE, KERBEROS, SERVER\_ENCRYPT, DCE\_SERVER\_ENCRYPT tai KRB\_SERVER\_ENCRYPT.**

**Selitys:** Kokoonpanoparametrin authentication mahdolliset arvot ovat:

- SERVER  $= 0$
- $\cdot$  CLIENT = 1
- DCE =  $3$
- SERVER ENCRYPT =  $4$
- $\cdot$  DCE\_SERVER\_ENCRYPT = 5
- KERBEROS  $= 7$
- KRB\_SERVER\_ENCRYPT =  $8$

Järjestelmä ei ole toteuttanut pyydettyä muutosta.

**Käyttäjän vastaus:** Anna komento uudestaan käyttäen kelvollista authentication-parametrin arvoa.

# **SQL5141N Avg\_appls-kokoonpanoparametri on sallitun arvoalueen ulkopuolella. Sallitut arvot ovat 1 - maxappls.**

**Selitys:** *Avg\_appls*-parametrin alaraja on 1 ja yläraja *maxappls*.

Järjestelmä ei ole toteuttanut pyydettyä muutosta.

**Käyttäjän vastaus:** Toteuta jokin tai joitakin seuraavista toimista:

- v Muuta *avg\_appls*-parametrin arvoa siten, että se on sallitulla alueella.
- v Suurenna *maxappls*-parametrin arvoa ja muuta sen jälkeen *avg\_appls*-parametrin arvoa uudestaan.

# **SQL5142N agentpri-kokoonpanoparametrin arvo on sallitun arvoalueen ulkopuolella.**

**Selitys:** *agentpri*-parametrin sallittu arvo on -1 tai kolminumeroinen luku, jonka ensimmäinen numero ilmoittaa prioriteettiluokan 2 - 4 ja kaksi viimeistä numeroa ilmaisevat prioriteettitason luokan sisällä 00 - 31. Prioriteettiluokka määräytyy seuraavasti:

- **2** REGULAR
- **3** TIMECRITICAL
- **4** FOREGROUNDSERVER

Esimerkiksi numero 304 vastaa prioriteettiluokkaa 3 (TIMECRITICAL) ja prioriteettitasoa 4.

**Käyttäjän vastaus:** Määritä kokoonpanoparametrin arvo niin, että se on sallitulla alueella.

## **SQL5150N Kokoonpanoparametrille** *parametri* **määritetty arvo on pienempi kuin pienin sallittu arvo** *pienin\_sallittu\_arvo***.**

**Selitys:** Järjestelmä ei ole toteuttanut pyyntöä, koska parametrille *parametri* määritetty arvo on liian pieni. Parametrin *parametri* arvo ei saa olla pienempi kuin *pienin\_sallittu\_arvo*.

**Käyttäjän vastaus:** Varmista, että parametrille *parametri* määritetty arvo on kelvollisella arvoalueella, ja yritä pyyntöä sitten uudelleen.

# **SQL5151N Kokoonpanoparametrille** *parametri* **määritetty arvo on pienempi kuin pienin sallittu arvo** *pienin\_sallittu\_arvo***, eikä se ole -1.**

**Selitys:** Järjestelmä ei ole toteuttanut pyyntöä, koska parametrille *parametri* määritetty arvo ei kelpaa. Arvoa -1 lukuun ottamatta parametrin *parametri* arvo ei voi olla pienempi kuin *pienin\_sallittu\_arvo*.

**Käyttäjän vastaus:** Varmista, että parametrille *parametri* määritetty arvo on kelvollisella arvoalueella, ja yritä pyyntöä sitten uudelleen.

# **SQL5152N Kokoonpanoparametrille** *parametri* **määritetty arvo on suurempi kuin suurin sallittu arvo** *suurin\_sallittu\_arvo***.**

**Selitys:** Järjestelmä ei ole toteuttanut pyyntöä, koska parametrille *parametri* määritetty arvo on liian suuri. Parametrin *parametri* arvo ei saa olla suurempi kuin *enimmäisarvo*.

**Käyttäjän vastaus:** Varmista, että parametrille *parametri* määritetty arvo on kelvollisella arvoalueella, ja yritä pyyntöä sitten uudelleen.

# **SQL5153N Päivitystä ei voi toteuttaa, koska se rikkoisi seuraavan yhteyden:** *ehto*

**Selitys:** Kokoonpanotiedostossa on oltava seuraava ehto:

*ehto*.

Päivityspyynnön toteutus ei onnistu, koska sen mukainen kokoonpano olisi ehdon vastainen.

**Käyttäjän vastaus:** Anna pyyntö uudelleen ja varmista, että ehto toteutuu.

**SQL5154N Kokoonpanoparametrien yhdistelmä** ″**authentication**″ **ja** *parametri* **ei ole sallittu. Syykoodi =** *syykoodi***.**

**Selitys:** Seuraavassa luettelossa on syykoodia vastaava selitys:

- 1. Tietokannan hallintaohjelman kokoonpanoparametrin ″authentication″ arvon on oltava CLIENT, jos parametrin *parametri* arvo on muu kuin oletusarvo.
- 2. Tietokannan hallintaohjelman kokoonpanon määritysparametria AUTHENTICATION tai SRVCON\_AUTH ei voi päivittää parametriksi GSSPLUGIN tai GSS\_SERVER\_ENCRYPT, ennen kuin tietokannan hallintaohjelman kokoonpanon määritysparametrille *parametri* on määritetty jokin arvo.
- 3. Tietokannan hallintaohjelman kokoonpanon määritysparametria AUTHENTICATION tai SRVCON\_AUTH ei voi päivittää parametriksi KERBEROS tai KRB\_SERVER\_ENCRYPT, ennen kuin tietokannan hallintaohjelman kokoonpanon määritysparametrille *parametri* on määritetty jokin arvo.

Järjestelmä ei ole toteuttanut pyydettyä muutosta.

**Käyttäjän vastaus:** Seuraavassa luettelossa on syykoodeja vastaavat käyttäjän toimet:

- 1. Anna komento uudelleen ja määritä kelvolliset kokoonpanoparametrien arvot.
- 2. Määritä tietokannan hallintaohjelman kokoonpanoparametri *parametri* ja anna käsky sen jälkeen uudelleen.
- 3. Määritä tietokannan hallintaohjelman kokoonpanoparametri *parametri* ja anna käsky sen jälkeen uudelleen.

## **SQL5155W Päivitys päättyi onnistuneesti. SORTHEAP-parametrin nykyinen arvo saattaa heikentää suorituskykyä.**

**Selitys:** SORTHEAP-parametrin arvo on suurempi kuin puolet tietokannan hallintaohjelman kokoonpanoparametrin SHEAPTHRES arvosta. Tämä voi aiheuttaa järjestelmän suorituskyvyn alentumisen.

**Käyttäjän vastaus:** Suurenna tietokannan hallintaohjelman kokoonpanoparametrin SHEAPTHRES arvoa ja/tai vähennä SORTHEAP-parametrin arvoa niin, että SHEAPTHRES-parametrin arvo on vähintään kaksinkertainen verrattuna SORTHEAP-parametrin arvoon.

Suurempi suhde on eduksi useimmissa tilanteissa. Lisätietoja kokoonpanoparametrien säätämisestä on julkaisussa *Administration Guide*.

# **SQL5156N Tietokannan hallintaohjelman kokoonpanoparametrin trust\_allclnts arvon on oltava NO, YES tai DRDAONLY.**

**Selitys:** Kokoonpanoparametrin trust\_allclnts mahdolliset arvot ovat:

•  $NO = 0$ 

- $YES = 1$
- DRDAONLY =  $2$

Järjestelmä ei ole toteuttanut pyydettyä muutosta.

**Käyttäjän vastaus:** Anna komento uudelleen käyttäen sallittua trust\_allclnts-parametrin arvoa.

#### **SQL5180N DB2 ei voi lukea hajautettua kokoonpanotiedostoa** *tiedoston\_nimi***.**

**Selitys:** Hajautettua kokoonpanotiedostoa ei löydy, tai sitä ei voi avata lukua varten.

**Käyttäjän vastaus:** Määritä hajautettu

kokoonpanotiedosto rekisterimuuttujassa DB2\_DJ\_INI. Varmista, että tiedosto on olemassa ja että sitä voi lukea.

#### **SQL5181N Rivin** *rivin\_numero* **muoto hajautetussa kokoonpanotiedostossa** *tiedoston\_nimi* **ei kelpaa.**

**Selitys:** Määritetyn rivin muoto on väärä. Merkintöjen on oltava muodossa <ympmuuttujan\_nimi> = <arvo>, jossa <ympmuuttujan\_nimi> on ympäristömuuttujan nimi ja <arvo> sitä vastaava arvo.

Merkintöjen on oltava seuraavien rajoitusten mukaisia:

v Ympäristömuuttujan nimen enimmäispituus on 255 tavua.

# **SQL5500 - SQL5599**

**SQL5500N DB2 ei voi lukea toimittajan kokoonpanotiedostoa** *tiedoston\_nimi***.**

**Selitys:** Toimittajan kokoonpanotiedostoa ei löydy, tai sitä ei voi avata lukua varten.

**Käyttäjän vastaus:** Määritä toimittajan

kokoonpanotiedosto rekisterimuuttujassa

DB2\_VENDOR\_INI. Varmista, että tiedosto on olemassa ja että DB2 voi avata sen.

**SQL5501N Rivin** *rivin\_numero* **muoto toimittajan kokoonpanotiedostossa** *tiedoston\_nimi* **ei kelpaa.**

**Selitys:** Määritetyn rivin muoto on väärä. Merkintöjen on oltava muodossa <ympmuuttujan\_nimi> = <arvo>,

# **SQL6000 - SQL6099**

## **SQL6000N DB2 muuntaa QMF-tietoja.**

**Selitys:** Tämä on normaali lopetussanoma.

**Käyttäjän vastaus:** Toimia ei tarvita.

- v Ympäristömuuttujan arvon enimmäispituus on 765 tavua.
- v Tiedoston kunkin rivin enimmäispituus on 1 021 tavua. Järjestelmä ohittaa tätä pidemmät tiedot.

**Käyttäjän vastaus:** Määritä kyseiselle riville edellä kuvattu muoto.

#### **SQL5182N Pakollista ympäristömuuttujaa** *muuttujan\_nimi* **ei ole asetettu.**

**Selitys:** Hajautetun kokoonpanotiedoston db2dj.ini ympäristömuuttujaa *muuttujan\_nimi* ei ole luettelossa, tai se on luettelossa, mutta sillä ei ole arvoa.

**Käyttäjän vastaus:** Lisätietoja hajautetun kokoonpanotiedoston päivityksestä on julkaisuissa DB2 II Data Source Configuration Guide ja DB2 II Federated System Guide.

## **SQL5185N Lajin** *palvelimen\_laji* **tietolähteiden läpivientiä ei tueta.**

**Selitys:** Lajin *palvelimen\_laji* tietolähteitä ei voi käyttää läpivientitoiminnon avulla.

**Käyttäjän vastaus:** Toimia ei tarvita.

**sqlcode**: -5185

**sqlstate**: 428EV

jossa <ympmuuttujan\_nimi> on ympäristömuuttujan nimi ja <arvo> sitä vastaava arvo.

Merkintöjen on oltava seuraavien rajoitusten mukaisia:

- v Ympäristömuuttujan nimen enimmäispituus on 255 tavua.
- v Ympäristömuuttujan arvon enimmäispituus on 765 tavua.
- v Tiedoston kunkin rivin enimmäispituus on 1 021 tavua. Järjestelmä ohittaa tätä pidemmät tiedot.

**Käyttäjän vastaus:** Varmista, että määritetty rivi vastaa edellä kuvattua muotoa.

#### **SQL6001N Tiedoston nimen etuliitettä ei ole annettu.**

**Selitys:** Käyttäjä on aloittanut SQLQMF-apuohjelman moduulin käsittelyn suoraan antamatta SQLQMF-apuohjelman komentoa.

Järjestelmä ei voi toteuttaa komentoa.

**Käyttäjän vastaus:** Käytä käytettävissä olevaa SQLQMF-apuohjelman komentoa.

#### **SQL6002N Communications Manager -ohjelma on havainnut latausvirheen.**

**Selitys:** Communications Manager -ohjelma on havainnut virheen pääkoneen tiedoston vastaanoton yhteydessä.

Järjestelmä ei voi toteuttaa komentoa.

**Käyttäjän vastaus:** Tutki Communications Manager -ohjelman sanomalokia.

## **SQL6003N QMF:stä viedyssä tiedostossa on liian pitkiä rivejä. Rivin enimmäispituus on** *luku***.**

**Selitys:** Laskettu rivin pituus (laskettujen sarakkeiden summa) ylittää 7 000 tavun enimmäismäärän.

Järjestelmä ei voi toteuttaa komentoa.

**Käyttäjän vastaus:** Palaa Kyselyn hallinta (QMF) -toiminnon pääistuntoon ja aja kysely niin, että vähemmän sarakkeita on valittuna. Vie tiedot uudestaan ja yritä sen jälkeen SQLQMF facility -komentoa uudestaan.

#### **SQL6004N** *toiminto* **on palauttanut odottamattoman paluukoodin** *koodi***.**

**Selitys:** Käsittelyn aikana on tapahtunut odottamaton virhe. Communications Manager -ohjelmaa tai DB2:ta ei ehkä ole asennettu tai määritetty oikein.

Järjestelmä ei voi toteuttaa komentoa.

**Käyttäjän vastaus:** Varmista, että Communications Manager -ohjelma on asennettu ja että tarvittavat tietoliikenneyhteydet pääkoneeseen ovat aktiivisina. Yritä komennon toteuttamista uudestaan, kun olet tarkistanut muut virheet. Jos virhe ei poistu, ota yhteys Communications Manager -ohjelman pääkäyttäjään.

#### **SQL6005N Virhe ladatun QMF-tiedoston luvun aikana.**

**Selitys:** On ilmennyt jokin seuraavista tilanteista:

- v Tiedoston avaus ei onnistu.
- v Järjestelmä on havainnut tiedoston loppumerkin liian aikaisin.
- v Tiedoston luvun aikana on tapahtunut siirräntävirhe.

Järjestelmä ei voi toteuttaa komentoa.

**Käyttäjän vastaus:** Tutki Communications Manager -ohjelman sanomalokia. Anna komento uudelleen. Jos virhe toistuu, ota yhteys Communications Manager -ohjelman pääkäyttäjään.

#### **SQL6006N Virhe tulostustiedostoon kirjoituksen aikana.**

**Selitys:** On ilmennyt jokin seuraavista tilanteista:

- Asemassa C: ei ole tarpeeksi tilaa tietojen kirjoittamista varten.
- v Tulostiedoston avaus ei onnistu.
- v Tiedoston kirjoituksen aikana on tapahtunut siirräntävirhe.
- On ilmennyt siirräntävirhe suljettaessa tiedostoa.
- v Tiedostoa käyttää jokin toinen OS/2-prosessi.

Federated system users: Järjestelmässä ei ole tarpeeksi tilaa db2djlink-tulosteelle. Db2djlink-käskyn luomat ja käyttämät väliaikaistiedostot vaativat lisää tilaa.

Järjestelmä ei voi toteuttaa komentoa.

**Käyttäjän vastaus:** Tarkista C:-asemassa käytettävissä oleva tallennustila. Anna komento uudelleen.

Federated system users: Suurenna tiedostojärjestelmää, johon hajautetun järjestelmän palvelin on asennettuna. Voit arvioida db2djlink-komennon tarvitseman vapaan levytilan määrän antamalla AIX-käyttöjärjestelmässä seuraavan komennon:

ls -e / *asennushakemisto*/lib/libdb2euni.a

Tämä komento palauttaa luettelossa olevan tiedoston käyttämän tavumäärän. Kerro tavumäärä kolmella. Tulos on arvio siitä, kuinka paljon tiedostojärjestelmä vaatii tilaa. Suurenna tiedostojärjestelmää tarpeellinen määrä ja anna komento uudelleen.

## **SQL6007N Rivin** *rivi* **sarakkeessa** *sarake* **olevaa desimaalilukua ei voi muuntaa ASCII-muotoon.**

**Selitys:** Määritettyä desimaalikenttää ei voi muuttaa.

Järjestelmä ei voi toteuttaa komentoa.

**Käyttäjän vastaus:** Tarkista, että pääkoneen sarakkeen tietolaji on DECIMAL. Yritä uudestaan QMF EXPORT -komentoa ja yritä sen jälkeen antaa SQLQMF-komento uudestaan. Jos virhe toistuu, tee QMF-kysely uudestaan ilman nimettyä saraketta.

#### **SQL6008N Komennossa määritetyn tiedoston tiedot eivät ole QMF-muodossa.**

**Selitys:** *filename*-parametrin määrittämä tiedosto ei ole odotetussa QMF-muodossa.

Järjestelmä ei voi toteuttaa komentoa.

**Käyttäjän vastaus:** Tarkista, että olet kirjoittanut nimen oikein. Jos nimi on oikein, palaa Kyselyn hallinta (QMF) -toiminnon pääistuntoon ja anna komento EXPORT DATA TO *filename* uudestaan. Varmista, että vienti tehdään käyttäen QMF-muotoa.

## **SQL6009N QMF:stä tuodussa tiedostossa on liian leveä sarake** *nimi***, jonka leveys on** *leveys***.Sarakkeen enimmäisleveys on 4 000 tavua.**

**Selitys:** Tuodun QMF-tiedoston sarakkeen leveys on suurempi kuin 4 000 tavua.

Järjestelmä ei voi toteuttaa komentoa.

**Käyttäjän vastaus:** Palaa Kyselyn hallinta (QMF) -toiminnon pääistuntoon, tee QMF-kysely uudestaan ilman nimettyä saraketta ja vie tiedot uudestaan. Aja sen jälkeen SQLQMF-apuohjelman komento uudestaan.

## **SQL6010N Ladatussa QMF-tiedostossa on yli 255 saraketta.**

**Selitys:** Käsitellyssä tiedostossa on enemmän kuin 255 tietosaraketta.

Järjestelmä ei voi toteuttaa komentoa.

**Käyttäjän vastaus:** Palaa Kyselyn hallinta (QMF) -toiminnon pääistuntoon ja tee kysely uudestaan niin, että valitset enintään 255 saraketta. Vie tiedot uudestaan ja aja sen jälkeen SQLQMF-apuohjelman komento uudestaan.

**SQL6011N Järjestelmä ei voi käsitellä saraketta** *nimi* **(numero** *numero***), koska sen tietolaji on** *numero* **(***tietolaji***).**

**Selitys:** QMF-tiedosto sisältää sarakkeen, jonka tietolaji ei kelpaa.

SQLQMF-apuohjelma ei tue seuraavia tietolajeja:

- LONG VARCHAR
- LONG VARGRAPHIC.

Ainoastaan SQLQMF-apuohjelman SQLQMFDB-toiminto tukee graafisia tietolajeja.

Järjestelmä ei voi toteuttaa komentoa.

**Käyttäjän vastaus:** Palaa Kyselyn hallinta (QMF) -toiminnon pääistuntoon, tee kysely uudestaan ilman nimettyä saraketta. Aja sen jälkeen SQLQMF-apuohjelman komento uudestaan.

## **SQL6012N Komentoon on määritetty liian monta parametria.**

**Selitys:** Komentoon on määritetty liian monta parametria.

Järjestelmä ei voi toteuttaa komentoa.

**Käyttäjän vastaus:** Yritä komentoa uudestaan käyttäen kelvollista parametrimäärää.

# **SQL6013N Pääkonetiedoston nimi** *nimi* **on liian pitkä, tai sen ensimmäinen merkki ei ole kirjain.**

**Selitys:** *Pääkonetiedoston nimen* ensimmäinen merkki ei ole kirjain tai, jos pääkoneena on VM-järjestelmä, *pääkonetiedoston nimi*, *tiedoston tyyppi* tai *tiedoston levyosoite* on liian pitkä.

Järjestelmä ei voi toteuttaa komentoa.

**Käyttäjän vastaus:** Yritä antaa komento uudestaan käyttäen kelvollista *pääkonetiedoston nimeä*.

# **SQL6014N Komennon muoto ei kelpaa. Kaksoispiste (**″**:**″**) on kirjoitettava avainsanan perään.**

**Selitys:** Jos avainsanaparametrin kanssa määritetään operandeja, on avainsanan perässä oltava ensin merkki ":" ja sen jälkeen operandit.

Järjestelmä ei voi toteuttaa komentoa.

**Käyttäjän vastaus:** Tarkista komennon syntaksi ja anna komento uudestaan.

# **SQL6015N Järjestelmä ei ole tunnistanut avainsanaa.**

**Selitys:** Järjestelmä on havainnut avainsanaparametrin ilmaisimen ("/") jäljessä arvon, joka ei ole avainsana.

Järjestelmä ei voi toteuttaa komentoa.

**Käyttäjän vastaus:** Yritä antaa komento uudelleen käyttäen toisen avainsanan arvoa.

## **SQL6016N Liian monta operandia S/370-tiedoston nimessä** *nimi***.**

**Selitys:** Jos pääkoneena on VM-järjestelmä, pääkoneen tiedoston nimessä on enemmän kuin kolme välillä erotettua sanaketta. Jos pääkoneena on MVS-järjestelmä, pääkoneen tiedoston nimessä on välejä.

Järjestelmä ei voi toteuttaa komentoa.

**Käyttäjän vastaus:** Yritä antaa komento uudelleen käyttäen toisen avainsanan arvoa.

## **SQL6017N Lisätietoja saattaa olla tuontisanomien lokitiedostossa** *nimi***.**

**Selitys:** Tietokannan tuontitoiminto on päättynyt varoitus- tai virhesanomaan.

Komennon työtiedostot ovat jääneet varatuiksi.

**Käyttäjän vastaus:** Selvitä tätä sanomaa edeltävän sanoman ja IMPORT-sanomalokin avulla, onko tuontitoiminto onnistunut ja millaisia korjaustoimia on tehtävä. Jos tuonti on onnistunut, poista DEL-, CRE-, COL- ja IML-tiedostot.

#### **SQL6018N S/370-tiedoston nimeä ei ole määritetty.**

**Selitys:** S/370-tiedoston nimi on tarvittava parametri.

Järjestelmä ei voi toteuttaa komentoa.

**Käyttäjän vastaus:** Anna komento uudestaan käyttäen pääkoneen tiedoston nimeä.

## **SQL6019N Communications Manager -ohjelman lyhyt istuntotunnus** *tunnus* **on liian pitkä tai se ei kelpaa.**

**Selitys:** Communications Manager -ohjelman lyhyeksi istuntotunnukseksi määritetty arvo on joko pitempi kuin yksi tavu tai se ei koostu kirjaimista.

Järjestelmä ei voi toteuttaa komentoa.

**Käyttäjän vastaus:** Anna komento uudestaan käyttäen kelvollista arvoa.

# **SQL6020N Tuontivaihtoehto on määritetty ilman tietokannan nimeä.**

**Selitys:** Käyttäjä on valinnut tuontitoiminnon, mutta ei ole määrittänyt tietokannan nimeä.

Järjestelmä on toteuttanut komennon.

**Käyttäjän vastaus:** Anna komento uudestaan käyttäen tietokannan nimeä.

#### **SQL6021N Tietojen tuonti on onnistunut.**

**Selitys:** Tämä on normaali lopetussanoma silloin, kun SQLQMF-apuohjelma tuo tietoja tietokantaan.

**Käyttäjän vastaus:** Toimia ei tarvita.

### **SQL6022N Järjestelmän tietokantahakemisto ei ole kaikkien solmujen yhteiskäytössä.**

**Selitys:** Kaikkien solmujen tulee käyttää samaa fyysistä järjestelmän tietokantahakemiston kopiota.

Järjestelmä ei voi toteuttaa komentoa.

**Käyttäjän vastaus:** Varmista, että kaikki solmut käyttävät sqllib-hakemistossa olevaa järjestelmän tietokantahakemistoa, ja yritä sen jälkeen pyyntöä uudelleen.

#### **SQL6023N Käyttäjällä ei ole valtuuksia ajaa Get Table Partitioning Information -apuohjelmaa taulukolle** *nimi***.**

**Selitys:** Käyttäjä on yrittänyt noutaa määritetyn taulukon osiointitietoja ilman tarvittavia valtuuksia (SYSADM- tai DBADM-valtuudet tai taulukon CONTROL- tai SELECT-valtuudet).

Apuohjelma lopettaa pyynnön käsittelyn.

**Käyttäjän vastaus:** Älä yritä kutsua Get Table Partitioning Information -apuohjelmaa ilman tarvittavia valtuuksia. Saat lisätietoja järjestelmän pääkäyttäjältä.

## **SQL6024N Taulukkoa tai hakemistoa** *nimi* **ei ole määritetty solmussa** *solmun numero***.**

**Selitys:** Sovellus on liitetty solmuun *solmun numero* eikä taulukkoa tai hakemistoa *nimi* ole määritetty.

Mahdollisia syitä ovat seuraavat:

- v Solmu, johon sovellus on liitetty, ei ole taulukon tai hakemiston luontipaikkana olevan solmuryhmän jäsen.
- v Solmu ei ole tämän solmuryhmän käytössä.

Apuohjelma lopettaa pyynnön käsittelyn.

**Käyttäjän vastaus:** Liitä sovellus solmuun, jossa taulukko tai hakemisto on määritetty. Määritä solmuryhmä, jossa taulukko on luotu, ja tuo esiin luettelo solmuryhmän solmuista valitsemalla haluamasi rivit NODEGROUPDEF-luettelonäkymästä. Taulukko tai hakemisto on määritetty solmuissa, joiden IN\_USE-parametrin arvo on ″Y″.

# **SQL6025N Tietokantaa, joka on varmistuskopioitu solmussa** *solmu1***, ei voi palauttaa solmuun** *solmu2***.**

**Selitys:** Palautuksessa käytetty varmistuskopio on toisessa solmussa olevan tietokannan varmistuskopio.

**Käyttäjän vastaus:** Varmista, että käytössä on oikea varmistuskopio, ja yritä sen jälkeen pyyntöä uudelleen.

# **SQL6026N Tietokantaa, jonka kuvausluettelosolmu on** *solmu1***, ei voi palauttaa tietokantaan, jonka kuvausluettelosolmu on** *solmu2***.**

**Selitys:** Kuvausluettelosolmu voi olla vain yhdessä solmussa ja varmistuskopion solmu on eri kuin solmu, johon palautus tehdään. Tämä voi johtua jommastakummasta seuraavasta syystä:

- Varmistuskopiossa on määritetty kuvausluettelosolmu *solmu1* ja palautus on yritetty tehdä tietokantaan, jonka kuvausluettelosolmu on solmu *solmu2*.
- v Palautusta on yritetty uuteen tietokantaan ja kuvausluettelosolmua ei ole palautettu ensin. (Palauttamalla kuvausluettelosolmun ensin voit luoda tietokannan kaikkiin solmuihin).

**Käyttäjän vastaus:** Tarkista, että palautat oikean varmistuskopion.

Jos palautat järjestelmässä olevaan tietokantaan ja haluat muuttaa kuvausluettelosolmuksi solmun *solmu2*, järjestelmässä oleva tietokanta on ensin hylättävä.

Jos palautat uuteen tietokantaan, palauta kuvausluettelosolmu *solmu1* ensin.

#### **SQL6027N Tietokantahakemiston polku** *polku* **ei kelpaa.**

**Selitys:** CREATE DATABASE- tai CATALOG DATABASE -komennon polku *polku* alkaa merkillä ″.″ tai sisältää merkkijonon ″/.″.

Järjestelmä ei voi toteuttaa komentoa.

**Käyttäjän vastaus:** Varmista, että määritetty polun nimi on tarkennettu polun nimi ja ettei se ala merkillä ″.″ eikä sisällä merkkijonoa ″/.″. Yritä sen jälkeen pyyntöä uudelleen.

#### **SQL6028N CATALOG DATABASE -komento on epäonnistunut, koska tietokantaa** *tknimi* **ei ole löytynyt paikallisesta tietokantahakemistosta.**

**Selitys:** Kun paikallinen tietokanta luetteloidaan järjestelmätietokannan hakemistoon, komento (tai API-komento) on annettava sen palvelimen solmusta, jossa tietokanta sijaitsee.

**Käyttäjän vastaus:** Anna uudelleen komento tai API-komento solmusta, jossa tietokanta sijaitsee.

## **SQL6030N START- tai STOP DATABASE MANAGER -komento epäonnistui. Syykoodi** *syykoodi***.**

**Selitys:** Syykoodi osoittaa virheen syyn. Järjestelmä ei voi toteuttaa käskyä.

- **(1)** Ilmentymän sqllib-hakemiston käyttö ei onnistu.
- **(2)** Profiilin tiedostonimeen lisätty täydellinen saantipolku on liian pitkä.
- **(3)** Profiilitiedoston avaus ei onnistunut.
- **(4)** sqllib-hakemistossa olevassa db2nodes.cfg-tiedostossa ei ole määritetty nodenum-parametrin arvoa.
- **(5)** Nodenum-parametri on määritettävä, kun komennon parametri määritetään.
- **(6)** port-parametrin arvo ei ole kelvollinen.
- **(7)** Uusi hostname- ja port-parametrin yhdistelmä ei ole ainutkertainen.
- **(8)** FORCE-valitsinta ei voi määrittää, jos NODENUM-valitsin määritetään.
- **(9)** hostname- ja port-parametri on määritettävä, kun käytetään ADDNODE-valitsinta.
- **(10)** sqllib-hakemistossa olevaa db2nodes.cfg-tiedostoa ei voi päivittää ADDNODE- tai RESTART-valitsimella.
- **(11)** hostname-parametrin arvo ei ole kelvollinen.
- **(12)** Osoitin sqledbstrtopt- tai sqledbstopoptrakenteeseen ei ole kelvollinen.
- **(13)** port-arvoa ei ole määritetty DB2:n ilmentymätunnukselle (/etc/services-tiedosto UNIX-järjestelmissä).
- **(14)** port-arvo ei ole DB2:n ilmentymätunnukselle (/etc/services-tiedosto UNIX-järjestelmissä) määritetyllä kelvollisella alueella.
- **(15)** Pääkoneelle ei ole määritetty vastaavaa porttia 0 sqllib-hakemistossa olevassa db2nodes.cfg-tiedostossa.
- **(16)** Komennolle tai parametrille määritetty arvo ei ole kelvollinen.
- **(17)** DROP-valitsinta ei voi määrittää, jos NODENUM-valitsinta ei ole määritetty.
- **(18)** callerac-parametrille määritetty arvo ei ole kelvollinen.
- **(19)** UNIX-vastakehakemiston /tmp/db2\_<version>\_<release> /\$DB2INSTANCE luonti ei onnistu.
- **(20)** ADDNODE-parametrilla määritetty solmun numero on jo olemassa db2nodes.cfgtiedostossa tai solmu on jo lisätty edellisen tietokannan lopetuskomennon antamisen jälkeen.
- **(21)** ADDNODE-parametrilla määritetty taulukkotilan tyyppi ei kelpaa.
- **(22)** ADDNODE-parametrilla määritetty taulukkotilan tyyppi ei ole sallitulla arvoalueella.
- **(23)** ADDNODE-valitsimelle on määritettävä tietokoneen nimen parametri.
- **(24)** ADDNODE-valitsimelle on määritettävä käyttäjänimen parametri.
- **(25)** Tietokoneen nimi ei kelpaa.
- **(26)** Käyttäjänimi ei kelpaa.
- **(27)** Tunnussana ei kelpaa.
- **(28)** Tunnussana on vanhentunut.
- **(29)** Määritetty käyttäjäprofiili on poistettu käytöstä, vanhentunut tai sen käyttö on estetty.
- **(31)** Netname-parametri ei kelpaa.

**Käyttäjän vastaus:** Seuraavassa luettelossa on syykoodeja vastaavat käyttäjän toimet:

- **(1)** Varmista, että \$DB2INSTANCEkäyttäjätunnuksella on tarvittavat käyttöoikeudet ilmentymän sqllib-hakemistoon.
- **(2)** Muuta profiilin nimi lyhyemmiksi niin, että tarkennetun polun nimen ja profiilin nimen yhteispituus on pienempi kuin tiedostossa sqlenv.h määritetty muuttuja SQL\_PROFILE\_SZ.

**364** Sanomaopas, osa 2

- **(3)** Varmista, että profiili on olemassa.
- **(4)** Varmista, että määritetty nodenum-arvo on määritetty myös sqllib-hakemistossa olevassa db2nodes.cfg-tiedostossa ja että se on 0 - 999.
- **(5)** Anna komento uudelleen ja määritä nodenum-parametri.
- **(6)** Varmista, että port-arvo on 0 999. Jos port-arvoa ei ole määritetty, sen oletusarvo on 0.
- **(7)** Varmista, että uutta hostname- ja port-parametrin yhdistelmää ei ole jo määritetty sqllib-hakemiston db2nodes.cfg-tiedostossa.
- **(8)** Älä määritä FORCE-valitsinta, kun määrität NODENUM-valitsimen.
- **(9)** Varmista, että hostname- ja port-arvo on määritetty, kun määrität ADDNODEvalitsimen.
- **(10)** Varmista, että \$DB2INSTANCEkäyttäjätunnuksella on kirjoitusoikeus ilmentymän sqllib-hakemistoon, että levytila riittää ja että tiedosto on olemassa.
- **(11)** Varmista, että käyttämäsi hostname-parametri on määritetty järjestelmässä.
- **(12)** Varmista, että osoitin ei ole NULL ja että se osoittaa sqlepstr()-sovellusohjelmaliittymän sqledbstrtopt-rakenteeseen tai sqlepstp()-sovellusohjelmaliittymän sqledbstopopt-rakenteeseen.
- **(13)** Varmista, että services-tiedostossa (/etc/services UNIX-järjestelmissä) on merkintä DB2:n ilmentymätunnukselle.
- **(14)** Varmista, että käytät vain services-tiedostossa (/etc/services-tiedosto UNIX-järjestelmissä) ilmentymälle määritettyjä port-arvoja.
- **(15)** Varmista, että kaikille hostname-arvoille on määritetty sqllib-hakemiston db2nodes.cfg-tiedostossa portti 0 ja uudelleenkäynnistyksen parametrit.
- **(16)** Varmista, että parametrille määritetty arvo on kelvollisella alueella.
- **(17)** Määritä myös NODENUM-valitsin silloin, kun määrität DROP-valitsimen.
- **(18)** Varmista, että callerac-parametrille määritetty arvo on kelvollisella alueella.
- **(19)** Tarkista /tmp-tiedostojärjestelmän käyttöoikeudet ja varmista, että kaikki saantipolun /tmp/db2\_<ver>\_<rel>/\$DB2INSTANCE hakemistot voi luoda.
- **(20)** Varmista, että oikea solmun numero on määritetty. Lopeta tietokannan hallintaohjelma,

ennen kuin päivität db2nodes.cfg-tiedostoon solmut, jotka on lisätty järjestelmään edellisen tietokannan hallintaohjelman lopetuskomennon jälkeen.

- **(21)** Varmista, että taulukkotilan tyypille määritetty arvo on sallitussa arvoalueessa.
- **(22)** Varmista, että taulukkotilan solmulle määritetty arvo on mainittu db2nodes.cfg-tiedostossa ja sen arvo on 0 - 999.
- **(23)** Määritä COMPUTER-parametrin avulla järjestelmän sen tietokoneen nimi, johon uusi solmu luodaan.
- **(24)** Määritä USER- ja PASSWORD-parametrien avulla uudelle solmulle kelvollinen käyttäjänimi ja tunnussana.
- **(25)** Anna komento uudelleen käyttäen kelvollista tietokoneen nimeä.
- **(26)** Anna komento uudelleen käyttäen kelvollista käyttäjänimeä.
- **(27)** Anna komento uudelleen käyttäen kelvollista tunnussanaa.
- **(28)** Muuta käyttäjäprofiilin tunnussanaa ja anna komento uudelleen.
- **(29)** Anna komento uudelleen käyttäen kelvollista käyttäjäprofiilia.
- **(31)** Varmista, että netname-arvo ei ole pidempi kuin SQL\_HOSTNAME\_SZ.

# **SQL6031N Virhe db2nodes.cfg-tiedoston rivillä** *rivinro***. Syykoodi** *syykoodi***.**

**Selitys:** Käskyn käsittely ei onnistu db2nodes.cfg-tiedostossa olevan virheen vuoksi. Syykoodit ovat seuraavat:

- **(1)** Ilmentymän sqllib-hakemiston käyttö ei onnistu.
- **(2)** Täydellinen saantipolku ja db2nodes.cfg-tiedostonimi ovat yhdessä liian pitkä nimimääritys.
- **(3)** Hakemiston sqllib tiedoston db2nodes.cfg avaus ei onnistu.
- **(4)** Hakemiston sqllib tiedoston db2nodes.cfg rivillä *rivi* on syntaksivirhe.
- **(5)** Hakemiston sqllib tiedoston db2nodes.cfg rivillä *rivi* oleva nodenum-arvo ei ole kelvollinen.
- **(6)** Hakemiston sqllib tiedoston db2nodes.cfg rivillä *rivinro* oleva nodenum-arvo ei ole oikeassa paikassa. Arvojen on oltava numerojärjestyksessä.
- **(7)** Hakemiston sqllib tiedoston db2nodes.cfg rivillä *rivi* oleva nodenum-arvo ei ole ainutkertainen.
- **(8)** Hakemiston sqllib tiedoston db2nodes.cfg rivillä *rivi* oleva port-arvo ei kelpaa.
- **(9)** Hakemiston sqllib tiedoston db2nodes.cfg rivillä *rivi* oleva hostname- ja port-parametrin yhdistelmä ei ole ainutkertainen.
- **(10)** Hakemiston sqllib tiedoston db2nodes.cfg rivillä *rivi* oleva hostname-arvo ei kelpaa.
- **(11)** Hakemiston sqllib tiedoston db2nodes.cfg rivillä *rivi* olevaa port-arvoa ei ole määritetty DB2:n ilmentymätunnukselle services-tiedostossa (/etc/services UNIX-järjestelmissä).
- **(12)** Hakemiston sqllib tiedoston db2nodes.cfg rivillä *rivi* oleva port-arvo ei ole DB2:n ilmentymätunnukselle services-tiedostossa (/etc/services UNIX-järjestelmissä) määritetyllä kelvollisella port-arvojen alueella.
- **(13)** Hakemiston sqllib tiedoston db2nodes.cfg rivillä *rivi* olevalla hostname-arvolla ei ole vastaavaa porttia 0.
- **(14)** Järjestelmässä on db2nodes.cfg-tiedosto, jossa on useita merkintöjä, mutta tietokannan hallintaohjelman kokoonpano ei ole MPP.
- **(15)** Hakemiston sqllib tiedoston db2nodes.cfg rivillä *rivi* oleva netname-parametrin arvo ei kelpaa.

**Käyttäjän vastaus:** Seuraavassa luettelossa on syykoodeja vastaavat käyttäjän toimet:

- **(1)** Varmista, että \$DB2INSTANCEkäyttäjätunnuksella on tarvittavat käyttöoikeudet ilmentymän sqllib-hakemistoon.
- **(2)** Lyhennä ilmentymän kotihakemiston saantipolun nimeä.
- **(3)** Varmista, että sqllib-hakemistossa on db2nodes.cfg-tiedosto ja että se ei ole tyhjä.
- **(4)** Varmista, että db2nodes.cfg-tiedostossa on määritetty vähintään kaksi arvoa rivillä ja että tiedostossa ei ole tyhjiä rivejä.
- **(5)** Varmista, että db2nodes.cfg-tiedostossa määritetty nodenum-arvo on 0 - 999.
- **(6)** Varmista, että kaikki db2nodes.cfg-tiedostossa määritetyt nodenum-arvot ovat nousevassa järjestyksessä.
- **(7)** Varmista, että kaikki db2nodes.cfg-tiedostossa määritetyt nodenum-arvot ovat ainutkertaisia.
- **(8)** Varmista, että port-arvo on 0 999.
- **(9)** Varmista, että uutta hostname- ja

port-parametrin yhdistelmää ei ole jo määritetty db2nodes.cfg-tiedostossa.

- **(10)** Varmista, että db2nodes.cfg-tiedoston rivillä *rivi* määritetty hostname-arvo on määritetty järjestelmässä ja että se on toimiva.
- **(11)** Varmista, että services-tiedostossa (/etc/services UNIX-järjestelmissä) on merkintä DB2:n ilmentymätunnukselle.
- **(12)** Varmista, että käytät vain services-tiedostossa (/etc/services-tiedosto UNIX-järjestelmissä) ilmentymälle määritettyjä port-arvoja.
- **(13)** Varmista. että port-arvo 0 on määritetty vastaavalle hostname-parametrille db2nodes.cfg-tiedostossa.
- **(14)** Tee jokin seuraavista toimista:
	- Poista db2nodes.cfg-tiedosto.
	- v Muuta db2nodes.cfg-tiedostoa niin, että siinä on vain yksi merkintä.
	- v Asenna Enterprise Server Edition -ohjelma.
- **(15)** Varmista, että db2nodes.cfg-tiedoston rivillä *rivi* määritetty netname-arvo on määritetty järjestelmässä ja että se on toimiva.

## **SQL6032W Aloituskomennon käsittelyä on yritetty** *kokonaismäärä* **solmussa.** *Aloitettujen\_määrä* **solmun aloitus on onnistunut.** *Jo\_aloitettujen\_määrä* **solmu(a) oli jo aloitettu.** *Aloittamattomien\_määrä* **solmun aloitus on epäonnistunut.**

**Selitys:** Tietokannan hallintaohjelma ei ole onnistunut aloittamaan kaikkia solmuja. Kaikkia tietokannan tietoja ei voi ehkä käyttää. Onnistuneesti aloitettujen tai jo ajossa olleiden solmujen tiedot ovat käytettävissä.

**Käyttäjän vastaus:** Tarkista ilmentymän sqllib-hakemiston lokihakemistoon luodusta lokitiedostosta, mitkä solmut eivät käynnistyneet.

**Selitys:** Tietokannan hallintaohjelma ei ole onnistunut lopettamaan kaikkia solmuja. Tietokannan hallintaohjelma on edelleen aktiivinen niissä solmuissa, joiden lopetus ei onnistunut.

**Käyttäjän vastaus:** Tarkista ilmentymän sqllib-hakemiston lokihakemistoon luodusta lokitiedostosta, minkä solmujen toiminta ei loppunut.

**SQL6033W Lopetuskomennon käsittelyä on yritetty** *kokonaismäärä* **solmussa.** *Lopetettujen\_määrä* **solmun lopetus on onnistunut.** *Jo\_lopetettujen\_määrä* **solmu(a) oli jo lopetettu.** *Lopettamattomien\_määrä* **solmun lopetus on epäonnistunut.**

#### **SQL6034W Mikään tietokanta ei käytä solmua** *solmu***.**

**Selitys:** Ohjelma tarkistaa DROP NODE VERIFY -komennon käsittelyn aikana kaikki tietokannat ja varmistaa, että tämä solmu ei ole minkään tietokannan solmuryhmissä eikä tähän solmuun ole määritetty tapahtumien valvontaohjelmaa.

**Käyttäjän vastaus:** Tämä solmu voidaan poistaa järjestelmästä antamalla komento 'db2stop drop nodenum <solmu>'.

## **SQL6035W Tietokanta** *tietokanta* **käyttää solmua** *solmu***.**

**Selitys:** Ohjelma tarkistaa DROP NODE VERIFY -komennon käsittelyn aikana kaikki tietokannat ja varmistaa, että tämä solmu ei ole minkään tietokannan solmuryhmissä ja ettei tähän solmuun ole määritetty tapahtumien valvontaa. Tietokanta *tietokanta* käyttää solmua *solmu* eikä solmua voi hylätä.

**Käyttäjän vastaus:** Tee seuraavaa, ennen kuin hylkäät solmun:

- 1. Hajauta solmusta hylättävät tiedot REDISTRIBUTE NODEGROUP -komennon avulla. Hylkää solmu solmuryhmästä käyttämällä joko REDISTRIBUTE NODEGROUP -komennon DROP NODE -parametria tai ALTER NODEGROUP -käskyä. Tämä pitää tehdä kaikille solmuryhmille, joiden jäsen hylättävä solmu on.
- 2. Hylkää tähän solmuun määritetyt tapahtumien valvontaohjelmat.
- 3. Hylkää solmu antamalla komento db2stop drop nodenum <solmu>.

# **SQL6036N START tai STOP DATABASE MANAGER -komento on meneillään.**

**Selitys:** START DATABASE MANAGER- tai STOP DATABASE MANAGER -komennon toteutus järjestelmässä on jo meneillään.

**Käyttäjän vastaus:** Odota, että komennon toteutus päättyy, ja yritä sen jälkeen pyyntöä uudelleen.

## **SQL6037N START tai STOP DATABASE MANAGER -aikakatkaisuarvo on saavutettu.**

**Selitys:** Tietokannan hallintaohjelman kokoonpanossa määritetty start\_stop\_time-arvo on saavutettu solmussa. Tämä arvo määrittää minuuteissa sen ajan, jonka kuluessa solmun on vastattava START DATABASE MANAGER-, STOP DATABASE MANAGER- tai ADD NODE -komentoon.

**Käyttäjän vastaus:** Tee seuraavat toimet:

v Tarkista ilmoituslokista, onko aikakatkaisun aiheuttaneesta solmusta tallentunut virhesanomaa. Jos virhettä ei ole tallentunut ja aikakatkaisuongelma ei poistu, saattaa olla tarpeen suurentaa tietokannan hallintaohjelman kokoonpanotiedostossa määritettyä start\_stop\_time-arvoa.

- Jos aikakatkaisu tapahtui START DATABASE MANAGER -komennon yhteydessä, anna STOP DATABASE MANAGER -komento kaikissa aikakatkaistuissa solmuissa.
- Jos aikakatkaisu tapahtui STOP DATABASE MANAGER -komennon yhteydessä, anna STOP DATABASE MANAGER -komento kaikissa aikakatkaistuissa solmuissa tai kaikissa muissakin solmuissa. Solmut, joiden toiminta on jo loppunut, lähettävät asiasta kertovan sanoman.

# **SQL6038N Osiointiavainta ei ole määritetty.**

**Selitys:** On yritetty käyttää Get Row Partitioning Information -apuohjelmaa määrittämättä osiointiavainta.

Apuohjelma lopettaa pyynnön käsittelyn.

**Käyttäjän vastaus:** Määritä osiointiavain ja yritä sen jälkeen pyyntöä uudelleen.

## **SQL6039N Osiointisarakkeeseen** *sarakkeen\_numero* **ei voi tallentaa tyhjäarvoja.**

**Selitys:** On yritetty määrittää tyhjäarvo osiointisarakkeeseen *sarakkeen\_numero*, johon ei voi tallentaa tyhjäarvoja.

Apuohjelma lopettaa pyynnön käsittelyn.

**Käyttäjän vastaus:** Määritä jokin muu kuin tyhjäarvo tai muuta osiointisarakkeen laji tyhjäarvot sallivaksi.

# **SQL6040C FCM-puskureita ei ole käytettävissä.**

**Selitys:** FCM-puskureita ei ole käytettävissä.

Järjestelmä ei voi toteuttaa käskyä.

**Käyttäjän vastaus:** Yritä pyyntöä uudelleen.

Jos virhe ilmenee uudelleen, suurenna tietokannan hallintaohjelman kokoonpanotiedostossa määritettyä FCM-puskurien määrää (*fcm\_num\_buffers*) ja yritä sen jälkeen pyyntöä uudelleen.

**sqlcode**: -6040

**sqlstate**: 57011

## **SQL6041C FCM-yhteystietoja ei ole käytettävissä.**

**Selitys:** FCM-yhteystietoja ei ole käytettävissä. FCM-ohjelma ei voi suurentaa yhteysmerkintöjen määrää automaattisesti, koska enimmäisarvo on saavutettu.

Järjestelmä ei voi toteuttaa käskyä.

**Käyttäjän vastaus:** Yritä pyyntöä uudelleen, kun muut prosessit ovat vapauttaneet osan tästä resurssista.

**sqlcode**: -6041

**sqlstate**: 57011

#### **SQL6042C FCM-sanoma-ankkureita ei ole käytettävissä.**

**Selitys:** FCM-sanoma-ankkureita ei ole käytettävissä. FCM-ohjelma ei voi suurentaa sanoma-ankkurien määrää automaattisesti, koska enimmäisarvo on saavutettu.

Järjestelmä ei voi toteuttaa käskyä.

**Käyttäjän vastaus:** Yritä pyyntöä uudelleen, kun muut prosessit ovat vapauttaneet osan tästä resurssista.

**sqlcode**: -6042

**sqlstate**: 57011

#### **SQL6043C FCM-pyyntölohkoja ei ole käytettävissä.**

**Selitys:** FCM-pyyntölohkoja ei ole käytettävissä. FCM-ohjelma ei voi suurentaa pyyntölohkojen määrää automaattisesti, koska enimmäisarvo on saavutettu.

Järjestelmä ei voi toteuttaa käskyä.

**Käyttäjän vastaus:** Yritä pyyntöä uudelleen, kun muut prosessit ovat vapauttaneet osan tästä resurssista.

**sqlcode**: -6043

**sqlstate**: 57011

### **SQL6044N Väärä syntaksi merkkijonoesityksessä** *merkkijono***, jonka tietolaji on** *tietolajin\_arvo* **ja pituus on** *pituus***.**

**Selitys:** Ohjelma ei tunnista määritettyä merkkijonoa kohdetietolajiksi. (Lisätietoja tietolajeista on julkaisussa *Application Development Guide*.) Joko syntaksi on väärä tai arvo ei ole kelvollisella alueella.

Apuohjelma lopettaa pyynnön käsittelyn.

**Käyttäjän vastaus:** Varmista, että merkkijonoesitys tai tietolaji on oikein, ja yritä sen jälkeen pyyntöä uudelleen.

## **SQL6045N Järjestelmä ei tue tietolajia** *tietolajin\_arvo***, jonka pituus on** *tietolajin\_pituus***.**

**Selitys:** Tietolaji ja tiedon pituus eivät ole tuettuja tälle osiointiavaimelle.

Apuohjelma lopettaa pyynnön käsittelyn.

**Käyttäjän vastaus:** Lisätietoja tietolajeista on julkaisussa *Administration Guide*. Lisätietoja Get Row Partitioning Information -sovellusohjelmaliittymästä on julkaisussa *API Reference*.

## **SQL6046N Määritetty DROP NODE -toiminto ei kelpaa.**

**Selitys:** DROP NODE -komennon toimintoparametrille määritetty arvo ei kelpaa. Vain tarkistustila on tuettu DROP NODE -komennolle. Parametrin arvon on oltava SQL\_DROPNODE\_VERIFY.

Järjestelmä ei voi toteuttaa komentoa.

**Käyttäjän vastaus:** Varmista, että toimintoparametrin arvo on SQL\_DROPNODE\_VERIFY ja yritä pyyntöä uudelleen.

# **SQL6047N Solmuryhmää ei voi hajauttaa uudelleen, koska taulukolla** *nimi* **ei ole osiointiavainta.**

**Selitys:** Yksittäisen solmun solmuryhmässä on vähintään yksi taulukko, jolla ei ole osiointiavainta. Kaikilla yksittäisen solmun solmuryhmän taulukoilla on oltava osiointiavain, ennen kuin solmuryhmän voi hajauttaa uudelleen usean solmun solmuryhmään.

Toimintoa ei ole toteutettu.

**Käyttäjän vastaus:** Määritä osiointiavain ALTER TABLE -komennon avulla taulukoille, joilla ei ole osiointiavainta. Yritä sen jälkeen pyyntöä uudelleen.

## **SQL6048N START- tai STOP DATABASE MANAGER -komennon käsittelyn aikana on tapahtunut tietoliikennevirhe.**

**Selitys:** On ilmennyt TCP/IP-tietoliikennevirhe START- tai STOP DATABASE MANAGER -komennon yrittäessä muodostaa yhteyden kaikkien sqllib/db2nodes.cfg-tiedostossa määritettyjen solmujen kanssa.

**Käyttäjän vastaus:** Tee seuraavat toimet:

- v Varmista, että solmulle on määritetty oikeat käyttöoikeudet .rhosts- tai host.equiv-tiedostossa.
- v Varmista, että sovellus ei käytä useampaa kuin (500  $+$  (1995 - 2  $*$  total\_number\_of\_nodes)) tiedostokuvausta samanaikaisesti.
- Varmista, että kaikki Enterprise Server Edition -ohjelman ympäristömuuttujat on määritetty profiilitiedostossa.
- v Varmista, että profiilitiedosto on kirjoitettu Korn Shell -muodossa.
- v Varmista, että sqllib-hakemiston db2nodes.cfgtiedostossa määritetyt pääkoneen nimet on määritetty verkossa ja että pääkoneet ovat käytössä.

**SQL6049N Tietokannan** *nimi* **lokiohjaustiedostoa ei löydy solmu(i)sta** *solmuluettelo***.**

**Selitys:** Tietokannan SQLOGCTL.LFH-tiedosto ei ole määritettyjen solmujen tietokantahakemistossa.

Tietokantaa ei ole aloitettu.

Jos solmuluettelon lopussa näkyy merkintä ″,...″, voit tarkastella täydellistä solmuluetteloa syslog-tiedostosta.

**Käyttäjän vastaus:** Palauta tietokanta määritettyjen solmujen varmistuskopiosta tai luo tietokanta uudelleen.

## **SQL6050N Siirräntävirhe yritettäessä käyttää solmun** *solmuluettelo* **tietokannan** *nimi* **lokiohjaustiedostoa.**

**Selitys:** On ilmennyt virhe yritettäessä käyttää määritettyjen solmujen tietokannan SQLOGCTL.LFH-tiedostoa.

Tietokantaa ei voi käyttää.

Jos solmuluettelon lopussa näkyy merkintä ″,...″, voit tarkastella täydellistä solmuluetteloa syslog-tiedostosta.

**Käyttäjän vastaus:** Palauta tietokanta määritettyjen solmujen varmistuskopiosta tai luo tietokanta uudelleen.

# **SQL6051N Tietokantaa** *nimi* **ei ole määritetty päivityselvytystä varten solmu(i)ssa** *solmuluettelo***.**

**Selitys:** Määritettyä tietokantaa ei ole määritetty päivityselvytystä varten määritetyissä solmuissa.

Tietokannalle ei ole tehty päivityselvytystä kaikissa solmuissa.

Jos solmuluettelon lopussa näkyy merkintä ″,...″, voit tarkastella täydellistä solmuluetteloa syslog-tiedostosta.

**Käyttäjän vastaus:** Varmista, että elvytys on pakollinen määritetyissä solmuissa, ja palauta sen jälkeen näiden solmujen tietokannan uusin varmistuskopio.

#### **SQL6052N Tietokannalle** *nimi* **ei voi tehdä päivityselvytystä, koska se ei ole päivityselvytyksen odotustilassa solmu(i)ssa** *solmuluettelo***.**

**Selitys:** Määritetty tietokanta ei ole päivityselvytyksen odotustilassa määritetyissä solmuissa. Tämä voi johtua siitä, että tietokantaa ei ole palautettu, se on palautettu WITHOUT ROLLING FORWARD -valitsimen avulla tai päivityselvytyspalautus on päättynyt näissä solmuissa.

Tietokannalle ei ole tehty päivityselvytystä.

Jos solmuluettelon lopussa näkyy merkintä ″,...″, voit tarkastella täydellistä solmuluetteloa syslog-tiedostosta.

**Käyttäjän vastaus:** Tee seuraavat toimet:

- 1. Varmista, että elvytys on pakollinen määritetyissä solmuissa.
- 2. Palauta näiden solmujen tietokannan varmistuskopio.
- 3. Anna ROLLFORWARD DATABASE -komento.

#### **SQL6053N Tiedostossa** *tiedosto* **on virhe. Syykoodi =** *syykoodi***.**

**Selitys:** Määritetyssä tiedostossa on seuraavassa luettelossa olevan syykoodin osoittama virhe:

- **(1)** Osiointikarttatiedoston arvojen määrä ei ole 1 tai 4096.
- **(2)** Jakelutiedoston arvojen määrä ei ole 4096.
- **(3)** Jakelutiedoston tiedot eivät ole kelvollisessa muodossa.
- **(4)** Osiointikarttatiedostossa olevan solmun numero ei ole 0 - 999.
- **(5)** Kaikkien jakelutiedoston arvojen summa on suurempi kuin 4 294 967 295.
- **(6)** Määritetty kohdeosiointikartta sisältää solmun numeron, jota ei ole määritetty SYSCAT.NODEGROUPDEF-tiedostossa määritetylle solmuryhmälle.

**Käyttäjän vastaus:** Seuraavassa luettelossa on syykoodeja vastaavat käyttäjän toimet:

- **(1)** Varmista, että osiointikarttatiedosto sisältää vain yksittäisen arvon (jos tuloksena oleva solmuryhmä on yksittäinen solmuryhmä) tai tarkalleen 4096 arvoa (jos tuloksena oleva solmuryhmä on usean solmun solmuryhmä).
- **(2)** Varmista, että jakelutiedostossa on tarkalleen 4096 arvoa, yksi kutakin osiota kohden.
- **(3)** Varmista, että jakelutiedoston arvot ovat kokonaislukuja, jotka ovat yhtä suuria tai suurempia kuin nolla ja että kaikkien jakeluarvojen summa on yhtä suuri tai pienempi kuin 4 294 967 295.
- **(4)** Varmista, että solmun numerot ovat yhtä suuria tai suurempia kuin nolla ja yhtä suuria tai pienempiä kuin 999.
- **(5)** Varmista, että kaikkien 4096 osion jakeluarvojen summa on yhtä suuri tai pienempi kuin 4 294 967 295.
- **(6)** Lisää puuttuvat solmut antamalla komento ALTER NODEGROUP tai poista osiointikarttatiedostosta solmut, joita ei ole määritetty sysibm.sysnodegroupdeftiedostossa.

# **SQL6054N Arkistotiedosto** *nimi* **ei kelpaa lokitiedostoksi tietokannalle** *nimi* **solmussa** *solmun\_numero***.**

**Selitys:** Arkistolokitiedosto on määritetyn solmun lokihakemistossa, mutta se ei ole kelvollinen.

ROLLFORWARD DATABASE -komennon käsittely loppuu.

**Käyttäjän vastaus:** Määritä oikea arkistolokitiedosto

antamalla ROLLFORWARD DATABASE -komento ja käyttämällä QUERY STATUS -valitsinta. Siirrä oikea arkistolokitiedosto tietokannan lokihakemistoon. Jos tietokanta on eheä, muuta lokisaantipolku osoittamaan oikeaan arkistotiedostoon ja anna ROLLFORWARD DATABASE -komento uudelleen.

## **SQL6055N Arkistotiedosto** *nimi* **ei kuulu tietokantaan** *nimi* **solmussa** *solmun\_numero***.**

**Selitys:** Määritetyn solmun lokihakemistossa oleva arkistolokitiedosto ei kuulu määritettyyn tietokantaan.

ROLLFORWARD DATABASE -komennon käsittely loppuu.

**Käyttäjän vastaus:** Määritä oikea arkistolokitiedosto antamalla ROLLFORWARD DATABASE -komento ja käyttämällä QUERY STATUS -valitsinta. Siirrä oikea arkistolokitiedosto tietokannan lokihakemistoon. Jos tietokanta on eheä, muuta lokisaantipolku osoittamaan oikeaan arkistotiedostoon ja anna ROLLFORWARD DATABASE -komento uudelleen.

#### **SQL6056N Solmuryhmää ei voi uudelleenhajauttaa. Syykoodi =** *syykoodi***.**

**Selitys:** Toiminnon toteutus ei onnistu. Syykoodi osoittaa virheen syyn.

- **(1)** Solmuryhmämääritys ei ole kelvollinen. Uudelleenhajautuksen tuloksena olevassa solmuryhmässä ei olisi yhtään solmua.
- **(2)** Aiempi uudelleenhajautustoiminto ei ole päättynyt onnistuneesti.
- **(3)** Uudelleenhajautustoiminto on jo meneillään.
- **(4)** Ei ole aiemmin keskeytettyä uudelleenhajautuskomentoa, jolle voitaisiin toteuttaa CONTINUE- tai ROLLBACKkomento.
- **(5)** Tietojen uudelleenhajautusta ei ole toteutettu, koska solmuryhmän tiedot on jo hajautettu määritetyllä tavalla.
- **(6)** Järjestelmä ei ole lähettänyt REDISTRIBUTE NODEGROUP -komentoa kuvausluettelosolmusta.
- **(7)** REDISTRIBUTE NODEGROUP -komento ei ole käytettävissä tässä osittamattomassa ohjelmaversiossa.
- **(8)** Uudelleenhajautus ei ole sallittua, jos solmuryhmässä on käyttäjän tilapäisiä taulukkotiloja, joissa on määritettyjä tilapäisiä taulukoita.
- **(9)** REDISTRIBUTE NODEGROUP -komento ei ole sallittu, jos solmuryhmässä on taulukkotiloja, joiden taulukoita on tietojen

siirron estotilassa (ACCESS\_MODE='D' luettelossa SYSCAT.TABLES).

**Käyttäjän vastaus:** Seuraavassa luettelossa on syykoodeja vastaavat käyttäjän toimet:

- **(1)** Älä hylkää kaikkia solmuryhmän solmuja uudelleenhajautuksessa.
- **(2)** Ota selvää, miksi aiempi uudelleenhajautus on epäonnistunut, ja tee tarvittavat korjaustoimet. Anna REDISTRIBUTE NODEGROUP -komento ja käytä CONTINUE- tai ROLLBACK-valitsinta. CONTINUE toteuttaa aiemmin keskeytetyn uudelleenhajautustoiminnon ja ROLLBACK kumoaa aiemmin keskeytetyn toiminnon vaikutukset.
- **(3)** Anna seuraava REDISTRIBUTION NODEGROUP -komento, kun nykyinen komento on päättynyt.
- **(4)** Et voi käyttää CONTINUE- tai ROLLBACK-valitsinta solmuryhmälle, joka ei liity epäonnistuneeseen uudelleenhajautustoimintoon.
- **(5)** Yritä käyttää eri kohdeosiointikartta- tai jakelutiedostoa. Muussa tapauksessa uudelleenhajautus ei ole välttämätöntä.
- **(6)** Anna komento uudelleen luettelosolmusta.
- **(7)** Älä anna REDISTRIBUTE NODEGROUP -komentoa ohjelman tällä versiolla.
- **(8)** Anna uudelleenhajautuskomento uudelleen, kun solmuryhmässä ei ole määritettyjä tilapäisiä taulukoita, jotka käyttävät käyttäjän tilapäisiä taulukkotiloja.
- **(9)** Toteuta SET INTEGRITY IMMEDIATE CHECKED -käsky tietojen siirron estotilassa olevien taulukoiden välittömille alisteisille materialisoiduille kyselytaulukoille ja valmiustaulukoille. Anna REDISTRIBUTE NODEGROUP -komento sitten uudelleen.

**SQL6057N Arkistotiedosto** *nimi* **ei liity palautettuun tietokantaan** *nimi* **tai solmussa** *solmun\_numero* **viimeksi käsiteltyyn lokitiedostoon.**

**Selitys:** Määritetyn solmun lokihakemistossa on arkistolokitiedosto, mutta se ei ole määritetyn tietokannan lokitiedosto.

ROLLFORWARD DATABASE -komennon käsittely loppuu.

**Käyttäjän vastaus:** Määritä oikea arkistolokitiedosto antamalla ROLLFORWARD DATABASE -komento ja käyttämällä QUERY STATUS -valitsinta. Siirrä oikea arkistolokitiedosto tietokannan lokihakemistoon. Jos tietokanta on eheä, muuta lokisaantipolku osoittamaan oikeaan arkistotiedostoon ja anna ROLLFORWARD DATABASE -komento uudelleen.

**SQL6058N Päivityselvytys on loppunut solmussa** *solmun\_numero* **olevan tietokannan** *nimi* **lokitiedoston** *nimi* **haun aikana ilmenneen virheen** *virhe* **takia.**

**Selitys:** Päivityskäsittely kutsuu *db2uexit*siirtymiskohtaa, joka noutaa määritetyn solmussa olevan tietokannan lokitiedoston. Virhe on saattanut ilmetä *db2uexit*-siirtymiskohdassa.

ROLLFORWARD DATABASE -komennon käsittely loppuu.

**Käyttäjän vastaus:** Lisätietoja virheestä on julkaisun *Administration Guide* kohdassa siirtymiskohta. Jatka päivityselvytystä tai lopeta se.

**SQL6059N Rollforward-apuohjelmalle välitetyn ajankohdan on oltava suurempi tai yhtä suuri kuin** *aikaleima***, koska tietokanta** *nimi* **solmu(i)ssa** *solmuluettelo* **sisältää määritettyä ajankohtaa uudempia tietoja.**

**Selitys:** Laajennettu näennäinen aikaleima on tietokannan varmistuskopiossa.

Jos solmuluettelon lopussa näkyy merkintä ″,...″, voit tarkastella täydellistä solmuluetteloa syslog-tiedostosta.

**Käyttäjän vastaus:** Tee jokin seuraavista toimista:

- v Anna komento uudelleen ja määritä ajankohta, joka on sama tai myöhempi kuin *aikaleima*.
- v Palauta aiempi varmistuskopio solmuissa ja anna sen jälkeen ROLLFORWARD DATABASE -komento uudelleen.
- **SQL6061N Tietokannan** *nimi* **päivityselvytystä ei voi toteuttaa määritettyyn lopetuskohtaan (lokitiedoston loppuun tai lopetusajankohtaan) asti, koska solmu(i)sta** *solmuluettelo* **puuttuu lokitiedosto(ja).**

**Selitys:** Rollforward Database -apuohjelma ei löydä tarvittavia lokitiedostoja lokisaantipolusta.

**Käyttäjän vastaus:** Tee jokin seuraavista toimista:

- v Määritä puuttuvat lokitiedostot ROLLFORWARD DATABASE -komennolla ja QUERY STATUS -valitsimella. Kun löydät lokitiedostot, kopioi ne lokisaantipolkuun ja jatka päivityselvytystä.
- v Jos et löydä puuttuvia lokitiedostoja, palauta tietokanta kaikkiin solmuihin, tee sen jälkeen palautus ajankohtaan, joka on aikaisempi kuin aikaisin puuttuva lokitiedosto.

## **SQL6062N Tietokannan** *nimi* **päivityselvytystä ei voi toteuttaa loppuun, koska solmu(je)n** *solmuluettelo* **lokitiedot eivät vastaa kuvausluettelosolmun vastaavia tietueita.**

**Selitys:** Rollforward-apuohjelma on käsitellyt kaikki kustakin solmusta löytyneet lokitiedostot, mutta määritettyjen solmujen lopetuskohdat eivät vastaa kuvausluettelosolmuissa olevia vastaavia tietueita. Tämä voi johtua siitä, että kuvausluettelosolmusta tai määritetyistä solmuista puuttuu lokitiedostoja, tai siitä, että kuvausluettelosolmu on sisällytettävä päivityselvytettävien solmujen luetteloon.

ROLLFORWARD DATABASE -komennon käsittely loppuu.

**Käyttäjän vastaus:** Tee jokin seuraavista toimista:

- v Tarkista, onko kuvausluettelosolmu päivityselvytettävä. Jos on, anna ROLLFORWARD-komento uudelleen ja sisällytä komentoon kuvausluettelosolmu.
- Määritä puuttuvat lokitiedostot ROLLFORWARD DATABASE -komennolla ja QUERY STATUS -valitsimella. Kun löydät lokitiedostot, kopioi ne lokisaantipolkuun ja jatka päivityselvytystä.
- v Jos et löydä puuttuvia lokitiedostoja, palauta tietokanta kaikkiin solmuihin, tee sen jälkeen palautus ajankohtaan, joka on aikaisempi kuin aikaisin puuttuva lokitiedosto.

# **SQL6063N Tietokannan** *nimi* **päivityselvytys on loppunut solmu(i)hin** *solmuluettelo* **lokitiedoston koon muuttumisen takia.**

**Selitys:** Päivityselvytystoiminto on lopettanut päivityselvytyksen, koska lokitiedostojen koko on muuttunut. Toiminto on käynnistettävä uudelleen lokitiedoston uuden koon rekisteröimistä varten.

Jos solmuluettelon lopussa näkyy merkintä ″,...″, voit tarkastella täydellistä solmuluetteloa vianmäärityslokista.

Päivityselvytys on loppunut.

(Huomautus: Jos käytössä on osioitu tietokantapalvelin, solmunumerot osoittavat virheen aiheuttaneet solmut. Muussa tapauksessa solmunumeroon ei tarvitse kiinnittää huomiota.)

**Käyttäjän vastaus:** Jatka antamalla ROLLFORWARD-komento uudelleen.

**SQL6064N SQL-virhe** *sqlcode* **tietojen uudelleenhajautuksen aikana.**

**Selitys:** Tietojen uudelleenhajautuksen aikana on ilmennyt virhe.

Apuohjelma lopettaa pyynnön käsittelyn.

**Käyttäjän vastaus:** Lisätietoja saat antamalla

komennon SQLCODE (sanoman\_numero). Tee tarvittavat muutokset ja yritä pyyntöä uudelleen.

#### **SQL6065N Virhe tiedostoon** *tiedosto* **kirjoituksen aikana.**

**Selitys:** On ilmennyt jokin seuraavista tilanteista:

- v Tiedoston avaus ei onnistu.
- v On ilmennyt siirräntävirhe kirjoitettaessa tiedostoon.
- v On ilmennyt siirräntävirhe suljettaessa tiedostoa.

Komennon tai apuohjelman käsittely ei onnistu.

**Käyttäjän vastaus:** Varmista, että tiedosto on olemassa ja että siihen on kirjoitusoikeudet. Yritä komennon toteutusta tai apuohjelman ajoa uudelleen.

## **SQL6067W ROLLFORWARD DATABASE QUERY STATUS -komento on kohdannut virheen, jonka sql-koodi on** *sqlkoodi***.**

**Selitys:** ROLLFORWARD DATABASE QUERY STATUS -komennon toteutuksen aikana on ilmennyt virhe, jonka SQL-koodi on *sqlcode*. Kyselyn epäonnistumiseen joissakin solmuissa voi olla monia syitä. Vakavinta virhettä kuvaa virhekoodi *sqlcode*. Järjestelmä palauttaa päivityselvytyksen tilan vain onnistuneille solmuille.

**Käyttäjän vastaus:** Lisätietoja virheistä on DB2:n *Sanomaoppaan* kohdassa, joka liittyy SQL-koodiin *sqlcode*, sekä ohjetoiminnossa. Tee tarvittavat korjaustoimet ja jatka päivityselvytystä näissä solmuissa.

## **SQL6068W Päivityselvytys on peruutettu. Tietokanta on palautettava solmu(i)ssa** *solmuluettelo***.**

**Selitys:** Päivityselvytystoiminto on peruutettu, ennen kuin sen toteutus oli päättynyt onnistuneesti, ja tietokanta on ristiriitaisessa tilassa. Lueteltujen solmujen palautus odottamassa -määrite on käytössä.

Jos solmuluettelon lopussa näkyy merkintä ″,...″, voit tarkastella täydellistä solmuluetteloa syslog-tiedostosta.

**Käyttäjän vastaus:** Palauta tietokanta luetelluissa solmuissa.

## **SQL6069N ROLLFORWARD DATABASE -komentoa ei voi välittää solmuun, joka ei ole kuvausluettelosolmu.**

**Selitys:** ROLLFORWARD DATABASE -komentoa voi käyttää vain kuvausluettelosolmuissa.

**Käyttäjän vastaus:** Välitä komento kuvausluettelosolmuun.

## **SQL6071N Pyydettyä toimintoa ei voi toteuttaa, koska järjestelmään on lisätty uusi solmu. Järjestelmän toiminta on lopetettava ja aloitettava uudelleen, ennen kuin toiminnon voi tehdä.**

**Selitys:** On tapahtunut jompikumpi seuraavista:

- v Pyyntö on annettu uudesta solmusta ja tämä solmu ei voi olla yhteydessä muiden solmujen kanssa.
- v CREATE- tai DROP DATABASE -toimintoa on pyydetty, ennen kuin kaikki solmut on lopetettu ja aloitettu uudelleen uuden solmun sisällyttämiseksi.

**Käyttäjän vastaus:** Lopeta kaikki solmut antamalla komento db2stop. Kun kaikki solmut on lopetettu onnistuneesti, aloita kaikki solmut, myös uusi solmu, antamalla db2start-komento. Yritä sen jälkeen pyyntöä uudelleen.

**sqlcode**: -6071

**sqlstate**: 57019

# **SQL6072N DB2START-komentoa ei voi antaa RESTART-valitsimella, koska määritetty solmu on jo aktiivinen.**

**Selitys:** Uudelleenaloitettavaksi valittu solmu on jo aktiivinen järjestelmässä.

**Käyttäjän vastaus:** Anna tarvittaessa DB2STOP-komento ja määritä lopetettava solmu. Aloita sen jälkeen solmu uudelleen antamalla DB2START-komento uudelleen.

# **SQL6073N Add Node -toiminto on epäonnistunut. SQL-koodi =** *sqlcode***.**

**Selitys:** Add Node -toiminto on epäonnistunut. SQLCODE on *sqlcode*.

**Käyttäjän vastaus:** Tarkista ohjelman palauttamaan SQL-koodiin liittyvä sanoma DB2:n *Sanomaoppaasta* tai ohjetoiminnosta.

Tee tarvittavat korjaustoimet ja yritä sen jälkeen pyyntöä uudelleen.

# **SQL6074N Add Node -toiminto on epäonnistunut, koska Create Database- tai Drop Database -toiminto on parhaillaan meneillään.**

**Selitys:** Add Node -toimintoa ei voi toteuttaa samanaikaisesti Create Database- tai Drop Database -toiminnon kanssa.

**Käyttäjän vastaus:** Odota, että Create Database- tai Drop Database -toiminto on päättynyt ja yritä sen jälkeen pyyntöä uudelleen.

### **SQL6075W Start Database Manager -toiminto on lisännyt solmun. Solmu ei ole aktiivinen, ennen kuin kaikki solmut lopetetaan ja aloitetaan uudelleen.**

**Selitys:** db2nodes.cfg-tiedosto päivitetään sisältämään solmu vasta, kun kaikki solmut suljetaan samanaikaisesti komennolla STOP DATABASE MANAGER (db2stop). Nykyiset solmut eivät voi olla yhteydessä uuteen solmuun, ennen kuin tiedosto on päivitetty.

**Käyttäjän vastaus:** Lopeta kaikki solmut antamalla komento db2stop. Kun kaikki solmut on lopetettu, aloita ne uudelleen (uusi solmu mukaan lukien) antamalla komento db2start.

**SQL6076W Huomautus: Tämä komento poistaa solmusta kaikki tämän ilmentymän tietokantatiedostot. Ennen kuin jatkat, varmista, että solmussa ei ole mitään käyttäjän tietoja, ajamalla DROP NODE VERIFY -komento.**

**Selitys:** Tämä toimintosarja poistaa kaikki tietokantaosiot määritetystä solmusta.

**Käyttäjän vastaus:** Varmista, että DROP NODE VERIFY -komento on ajettu, ennen tämän solmun hylkäystä. Jos käytät sovellusohjelmaliittymää, varmista, että callerac-parametri on määritetty oikein.

## **SQL6077W db2stop DROP NODENUM -toimintosarja on päättynyt onnistuneesti, mutta ei ole pystynyt poistamaan kaikkia tiedostoja. Lisätietoja on tiedostossa** *tiedosto***.**

**Selitys:** db2stop DROP NODENUM -toimintosarja on päättynyt onnistuneesti, mutta joitakin käyttäjän datatiedostoja on yhä solmussa.

**Käyttäjän vastaus:** Tiedostossa *tiedosto* olevat lisätiedot osoittavat hakemistorakenteen, josta tiedostojen poisto ei ole onnistunut.

# **SQL6078N db2stop DROP NODENUM -toimintosarja ei ole pystynyt päivittämään tietokannan** *tietokanta* **tietokantatietoja.**

**Selitys:** db2stop DROP NODENUM -toimintosarja ei ole pystynyt käyttämään tietokannan *tietokanta* kuvausluettelosolmua.

**Käyttäjän vastaus:** Yritä pyyntöä uudelleen. Jos ongelma ilmenee uudelleen, ota yhteys ohjelmistotukeen.

## **SQL6079W db2stop DROP NODENUM -komento on peruutettu onnistuneesti.**

**Selitys:** db2stop DROP NODENUM -komento on lopetettu ennen käsittelyn alkamista.

**Käyttäjän vastaus:** Ei toimia.

## **SQL6080W Start Database Manager -toiminto on lisännyt solmun, mutta solmuun ei ole luotu tietokantaosioita. Solmu ei ole aktiivinen, ennen kuin kaikki solmut lopetetaan ja aloitetaan uudelleen.**

**Selitys:** Järjestelmä ei päivitä uutta solmua db2nodes.cfg-tiedostoon, ennen kuin kaikki solmut on lopetettu samanaikaisesti STOP DATABASE MANAGER (DB2STOP) -komennolla. Nykyiset solmut eivät voi olla yhteydessä uuteen solmuun, ennen kuin tiedosto on päivitetty.

**Käyttäjän vastaus:** Lopeta kaikki solmut antamalla db2stop-komento. Kun kaikki solmut on onnistuneesti lopetettu, aloita kaikki solmut antamalla db2start-komento. Tällöin myös uusi solmu alkaa. Kun kaikki solmut on aloitettu onnistuneesti, tietokantajärjestelmää voi käyttää.

## **SQL6081N Tietoliikennevirhe on aiheuttanut DB2STOP FORCE -komennon aikakatkaisun tässä solmussa.**

**Selitys:** Tietoliikennevirhe on ilmennyt yhdessä tai useammassa tietokantasolmussa ja aiheuttanut DB2STOP FORCE -komennon aikakatkaisun tässä solmussa tai DB2STOP FORCE -komennon toteutus on päättynyt. Järjestelmä lähettää SQL6048N-sanoman kaikkiin solmuihin, joissa tietoliikennevirhe on ilmennyt.

**Käyttäjän vastaus:** Tee seuraavat toimet:

- 1. Korjaa tietoliikennevirhe solmuissa, jotka ovat saaneet SQL6048N-sanoman.
- 2. Anna DB2START-komento ja varmista, että kaikki solmut, jotka ovat saaneet SQL6048N-sanoman, ovat alkaneet onnistuneesti.
- 3. Anna DB2STOP FORCE -komento uudelleen mistä tahansa solmusta.

## **SQL6100N Datatiedostossa oleva osiointikartta ja tietokannan osiointikartta eivät ole samat.**

**Selitys:** Ladattavia tietoja ei joko ole osioitu tai ne on osioitu eri osiointikartalla kuin sen solmuryhmän osiointikartalla, johon taulukko kuuluu. Tietojen lataus ei onnistu.

**Käyttäjän vastaus:** Jos tietoja ei ole osioitu, osioi tiedot db2split-ohjelman avulla ja lataa sen jälkeen osioidut tiedot.

Jos tiedot on osioitu, tee jompikumpi seuraavista toimista:

- v Uudelleenhajauta datatiedoston osiointikartalla se solmuryhmä, johon taulukko kuuluu. Yritä sen jälkeen pyyntöä uudelleen.
- v Osioi tiedot uudelleen solmuryhmän nykyisellä osiointikartalla. Yritä sen jälkeen uudelleen ladata uudet osioidut tiedot.

# **SQL6101N Datatiedosto sisältää solmun** *solmu\_1* **tiedot, mutta Load-apuohjelma on yhdistetty solmuun** *solmu\_2***.**

**Selitys:** Ladattavat tiedot on yhdistetty solmun numeroon, joka on eri kuin sen solmun numero, johon sovellus on yhdistetty. Tietojen lataus ei onnistu.

**Käyttäjän vastaus:** Etsi tähän solmuun liittyvä datatiedosto ja yritä pyyntöä uudelleen käyttäen kyseistä datatiedostoa tai muodosta yhteys tähän datatiedostoon liittyvään solmuun ja anna pyyntö uudelleen kyseisessä solmussa.

## **SQL6102W Parametri** *nimi* **on varattu myöhempää käyttöä varten.Sen arvoksi on asetettava** *oletusarvo***.**

**Selitys:** Myöhempää käyttöä varten varatun parametrin arvoksi on määritetty jokin muu kuin oletusarvo. Sen arvoksi on määritettävä oletusarvo, jotta yhteensopivuus voitaisiin varmistaa.

**Käyttäjän vastaus:** Varmista, että parametrin *nimi* arvo on *oletusarvo*, ja yritä sen jälkeen pyyntöä uudelleen.

# **SQL6103C On tapahtunut odottamaton apuohjelmavirhe. Syykoodi =** *syykoodi***.**

**Selitys:** On tapahtunut odottamaton apuohjelmavirhe.

**Käyttäjän vastaus:** Ota talteen sanoman numero (SQLCODE) ja sanomassa oleva syykoodi.

Jos jäljitystoiminto on ollut käytössä, aloita Independent Trace Facility -ohjelma käyttöjärjestelmän

komentoriviltä. Lisätietoja tämän ohjelman käytöstä on julkaisussa *Administration Guide*. Ota sen jälkeen yhteys tekniseen tukihenkilöön ja toimita hänelle seuraavat tiedot:

• ongelman kuvaus.

- v mahdollisesti SQL-tietoliikennealueen (SQLCA) sisältö
- v jäljitystiedoston tiedot, jos mahdollista.

## **SQL6104N Load-apuohjelma ei tue hakemistojen luontia.**

**Selitys:** Load-apuohjelma ei tue hakemistojen luontia, mutta ladattavassa taulukossa on vähintään yksi määritetty hakemisto. Hakemisto on ehkä luotu eksplisiittisesti CREATE INDEX -käskyllä tai implisiittisesti, kun taulukolle on määritetty perusavain.

**Käyttäjän vastaus:** Hylkää kaikki taulukossa määritetyt hakemistot DROP INDEX -käskyn avulla. Hylkää perusavain ALTER TABLE -käskyn avulla. Anna komento uudelleen.

Luo hakemistot ja perusavain uudelleen CREATE INDEX- ja ALTER TABLE -komennon avulla, kun lataus on päättynyt onnistuneesti,

# **SQL6105W Load-apuohjelma on lopettanut käsittelyn. Päivityselvytys on määritetty ajankohtaan, jonka jälkeen lataus ei onnistu. Ota tietokannan varmistuskopio nyt, jos haluat tietokannan olevan palautettavissa.**

**Selitys:** Load-apuohjelma ei ole tehnyt merkintöjä lokiin. Jos yrität päivityselvytystä ennen latausta tehdyn varmistuskopion avulla, toiminto epäonnistuu, kun se kohtaa viittauksia ladattuihin tietoihin.

**Käyttäjän vastaus:** Varmista, että tietokanta on palautettavissa latauksen jälkeen, tekemällä varmistuskopio, ennen kuin tietoja muutetaan.

# **SQL6106N Tiedostolajitila** ″**NOHEADER**″ **on määritetty, mutta solmuryhmä, jossa taulukko on määritetty, ei ole yksisolmuryhmä.**

**Selitys:** On määritetty, että ladattavilla tiedoilla ei ole otsikkotietoja. Määritetty kohdetaulukko ei kuitenkaan ole yksisolmutaulukko. Tietojen lataus ei onnistu.

**Käyttäjän vastaus:** Tiedot on jaettava db2split-ohjelman avulla ja ladattava sen jälkeen ilman ″NOHEADER″-valitsinta.

# **SQL6107N Datatiedoston osiointiavaintiedot eivät ole oikeat.**

**Selitys:** Joko tietoja ei ole jaettu db2split-ohjelmalla tai db2split-ohjelman toteutus ei ole onnistunut.

**Käyttäjän vastaus:** Osioi tiedot db2split-ohjelmalla ja yritä sen jälkeen pyyntöä uudelleen osioiduilla tiedoilla. Jos insert-column-valitsinta käytetään, on varmistettava, että kaikki osiointisarakkeet on määritetty sarakeluettelossa.

Jos ongelma ilmenee uudelleen, ota yhteys ohjelmistotukeen ja toimita seuraavat tiedot:

- ongelman kuvaus.
- SQLCODE ja syykoodi
- v mahdollisesti SQL-tietoliikennealueen (SQLCA) sisältö
- v jäljitystiedoston tiedot, jos mahdollista.

## **SQL6108N Datatiedoston otsikossa** *numero\_1* **määritettyjen osiointiavainten määrä ei vastaa taulukolle (***numero\_2***) määritettyjen osiointiavainten määrää.**

**Selitys:** db2split-kokoonpanotiedostossa määritetyt osiointisarakkeet eivät olleet oikein. Tietoja ei ole jaettu oikein.

#### **Käyttäjän vastaus:** Tee seuraavat toimet:

- 1. Varmista, että oikeat osiointisarakkeet on määritetty db2split-kokoonpanotiedostossa.
- 2. Jaa tiedot.
- 3. Toteuta Load-toiminto uusilla jaetuilla tiedoilla.

#### **SQL6109N Apuohjelma odotti osiointisaraketta** *sarakkeen\_nimi\_1***, mutta löysi osiointisarakkeen** *sarakkeen\_nimi\_2***.**

**Selitys:** Seuraavat tapahtumat ovat ilmenneet db2split-kokoonpanotiedostossa:

- v Jotakin taulukon osiointisarakkeista ei ole määritetty.
- v Osiointisarakkeiden järjestys on väärä.
- v On määritetty sarake, joka ei ole taulukon osiointisarake.

**Käyttäjän vastaus:** Tee seuraavat toimet:

- 1. Varmista, että db2split-kokoonpanotiedosto on oikein.
- 2. Jaa tiedot.
- 3. Toteuta Load-toiminto uusilla jaetuilla tiedoilla.

## **SQL6110N Apuohjelma on odottanut osiointisarakelajia** *sarakelaji1* **sarakkeelle** *sarakkeen\_nimi1***, mutta datatiedostossa sen laji on** *sarakelaji2***.**

**Selitys:** db2split-kokoonpanotiedosto ei ole oikein.

**Käyttäjän vastaus:** Tee seuraavat toimet:

- 1. Varmista, että db2split-kokoonpanotiedosto on oikein.
- 2. Jaa tiedot.
- 3. Toteuta Load-toiminto uusilla jaetuilla tiedoilla.

# **SQL6111N Alihakemiston luonti ei onnistu newlogpath-parametrin arvona olevan polun määrittämään alihakemistoon.**

**Selitys:** Jos käyttäjä muuttaa newlogpath-parametrin arvoa, järjestelmä yrittää luoda uuden arvon määrittämään hakemistoon alihakemiston, jonka nimenä on solmun nimi. Jokin seuraavista käyttöjärjestelmävirheistä on estänyt alihakemiston luonnin:

- v Tiedostojärjestelmällä ei ole alihakemiston luontivaltuuksia tai alihakemistojen luonti newlogpath-parametrin arvona olevaan hakemistoon on estetty.
- v Tiedostojärjestelmän levytila on loppunut.
- Tiedostojärjestelmän vapaat tiedostolohkot tai solmut ovat loppuneet.

Järjestelmä ei ole toteuttanut pyydettyä muutosta.

**Käyttäjän vastaus:** Tee jokin seuraavista ja yritä sen jälkeen pyyntöä uudelleen:

- v Varmista, että määritetty polku on olemassa ja että tiedostojärjestelmällä on polkuun luku- ja kirjoitusoikeudet.
- v Määritä newlogpath-parametrille eri arvo.

Jos ongelma ei poistu, ota yhteys järjestelmän pääkäyttäjään.

# **SQL6112N Pyydettyä muutosta ei voi tehdä. Tuloksena olevat kokoonpanoparametrit eivät kelpaa. Syykoodi** *syykoodi***.**

**Selitys:** Joidenkin kokoonpanoparametrien määrityksessä on kolme sääntöä. *syykoodi* ilmaisee säännön, jota on rikottu:

- **(1)** max\_coordagents + num\_initagents <= maxagents
- **(2)** num\_initagents <= num\_poolagents
- **(3)** maxdari <= max\_coordagents

**Käyttäjän vastaus:** Varmista, että määritetyt arvot täyttävät edellä mainitut säännöt, ja yritä sen jälkeen pyyntöä uudelleen.

# **SQL6500 - SQL6599**

#### **SQL6500W Latauskomennossa oleva RESTARTCOUNT-toiminto saattaa aiheuttaa ongelmia.**

**Selitys:** Koska saman taulukon eri latausprosessit ovat toisistaan riippumattomia, saman restartcount-arvon esiintyminen usealla latausprosessilla on lähes mahdotonta.

**Käyttäjän vastaus:** Varmista, että latauskomento on oikea.

# **SQL6501N Tietokannan nimeä ei ole annettu latauskomennossa.**

**Selitys:** Tietokannan nimi on määritettävä latauskomennossa.

**Käyttäjän vastaus:** Määritä tietokannan nimi ja anna komento uudelleen.

#### **SQL6502N Datatiedostolle ei ole määritetty polun nimeä (parametri: data\_path).**

**Selitys:** Jos syötetiedosto on etätiedosto, tiedosto siirretään paikallisesti. Tiedoston etätietokoneen polku on määritettävä.

**Käyttäjän vastaus:** Määritä tiedoston polku etätietokoneessa ja anna komento uudelleen.

## **SQL6504N Kokoonpanotiedostossa olevassa tulossolmuluettelon määrityksessä on virheitä (parametri: outputnodes).**

**Selitys:** Tulossolmuluettelon määritys ei kelpaa.

**Käyttäjän vastaus:** Tarkista kokoonpanotiedoston muoto mallikokoonpanotiedostosta, korjaa tulossolmuluettelon määritys ja anna komento uudelleen.

## **SQL6505N Osioidun tietokannan osioluettelon määrityksessä on virheitä (parametri: PARTITIONING\_DBPARTNUMS) latauskomennossa.**

**Selitys:** Osioidun tietokannan osioluettelon määritys ei kelpaa.

**Käyttäjän vastaus:** Korjaa osioidun tietokannan osioluettelon määritys ja anna komento uudelleen.

# **SQL6506N Ohjelma ei voinut poimia osiointiavaimen tietoja järjestelmän kuvausluettelotaulukosta taulukolle** *taulukon\_nimi***.**

**Selitys:** Taulukkoa ei ole määritetty tai sitä ei ole määritetty MPP-ympäristössä.

**Käyttäjän vastaus:** Varmista, että taulukko on oikein määritetty.

# **SQL6507N Kokoonpanotiedostossa määritetyn tarkistustason (parametri: check\_level) arvo ei kelpaa.**

**Selitys:** Tarkistustason (parametri: check\_level) arvo voi olla joko CHECK tai NOCHECK. Oletusarvo on CHECK.

**Käyttäjän vastaus:** Korjaa parametrin arvo kokoonpanotiedostoon ja anna komento uudelleen.

# **SQL6508N Ohjelma ei voinut luoda tulostuksen prosessiyhteyttä ftp-prosessia varten.**

**Selitys:** Jos syötetiedostot ovat etätiedostoja, ne siirretään paikalliseen prosessiyhteyteen. Jos paikallinen prosessiyhteys on jo olemassa, prosessi epäonnistuu.

**Käyttäjän vastaus:** Tarkista, että työalue on puhdas.

# **SQL6509N Ohjelma ei ole voinut luoda syötön prosessiyhteyksiä osiointiagenteille.**

**Selitys:** Ohjelma ei voi luoda jakoprosesseille tilapäisiä syötön prosessiyhteyksiä.

**Käyttäjän vastaus:** Tarkista, että työalue on puhdas.

# **SQL6510N Ohjelma ei ole voinut luoda tilapäishakemistoa osion** *osion\_numero* **paikalliseen ei-NFS-tilaan.**

**Selitys:** Ohjelma tarvitsee tilapäisen työhakemiston kaikkien osiointi- ja latausosioiden paikalliseen ei-NFS-tilaan.

**Käyttäjän vastaus:** Tarkista, että työalue on puhdas.

## **SQL6511N Lataustoiminto ei ole voinut luoda tulostietoja osiointiagentille osiossa** *osion\_numero***.**

**Selitys:** Ohjelma ei voi luoda tilapäisiä tulostuksen prosessiyhteyksiä osiointiagentille osiossa *osion\_numero*.

**Käyttäjän vastaus:** Tarkista, että työalue on puhdas.

# **SQL6512N Lataustoiminto ei ole voinut luoda syötön prosessiyhteyksiä yhdistelyagentille osiossa** *osion\_numero***.**

**Selitys:** Ohjelma ei voi luoda tilapäisiä syötön prosessiyhteyksiä yhdistelyagentille osiossa *osion\_numero*.

**Käyttäjän vastaus:** Tarkista, että työalue on puhdas.

## **SQL6513N Lataustoiminto ei ole voinut luoda syötön prosessiyhteyttä latausagentille osiossa** *osion\_numero***.**

**Selitys:** Ohjelma ei voi luoda tilapäistä syötön prosessiyhteyttä latausagentille osiossa *osion\_numero*.

**Käyttäjän vastaus:** Tarkista, että työalue on puhdas.

#### **SQL6514N Ohjelma ei voi lukea solmun kokoonpanotiedostoa** *solmun\_kokoonpanotiedosto***.**

**Selitys:** Tiedostoa ei ole olemassa tai sitä ei voi lukea.

**Käyttäjän vastaus:** Tarkista, että kokoonpanotiedosto on olemassa ja että sinulla on sen käyttöoikeudet.

#### **SQL6515N Ohjelma ei löytänyt latauskomentoa kokoonpanotiedostosta.**

**Selitys:** CLP-latauskomento on määritettävä kokoonpanotiedostossa.

**Käyttäjän vastaus:** Määritä CLP-latauskomento kokoonpanotiedostossa.

#### **SQL6516N Ohjelma ei ole voinut muodostaa yhteyttä tietokantaan** *tietokannan\_nimi***.**

**Selitys:** Tietokannan hallintaohjelmaa ei ole käynnistetty tai siinä on ilmennyt virhe.

**Käyttäjän vastaus:** Tarkista tietokannan hallintaohjelman tila.

## **SQL6517N Lataustoiminto ei ole voinut poimia järjestelmän kuvausluettelotaulukosta osioluetteloa, jossa taulukko** *taulukon\_nimi* **on määritetty.**

**Selitys:** Taulukkoa ei ole määritetty tai sitä ei ole määritetty MPP-ympäristössä.

**Käyttäjän vastaus:** Tarkista, miten taulukko on määritetty tietokannassa.

#### **SQL6518N Tietueen pituuden arvo (reclen-määritys latauskomennossa) ei kelpaa.**

**Selitys:** Tietueen pituus on oltava 1 - 32768.

**Käyttäjän vastaus:** Korjaa tietueen pituus ja anna komento uudelleen.

# **SQL6519N Kokoonpanotiedostossa oleva tilamääritys (parametri: mode)** *tila* **ei kelpaa.**

**Selitys:** Tämän ohjelman ajon tilamääritys voi olla SPLIT\_ONLY, LOAD\_ONLY, SPLIT\_AND\_LOAD (oletus) tai ANALYZE.

**Käyttäjän vastaus:** Korjaa tilamääritys kokoonpanotiedostoon.

#### **SQL6520N Ohjelma ei voinut luoda tulostuksen prosessiyhteyksiä prosessille, joka luo jakotiedoston otsikkotiedot.**

**Selitys:** Ohjelma ei voi luoda tulostuksen prosessiyhteyksiä prosessille, joka luo jakotiedoston otsikkotiedot.

**Käyttäjän vastaus:** Tarkista, että työalue on puhdas.

#### **SQL6521N Tälle ohjelmalle ei ole kokoonpanotiedostoa** *kokoonpanotiedosto***.**

**Selitys:** Ohjelma tarvitsee kokoonpanotiedoston.

**Käyttäjän vastaus:** Luo kokoonpanotiedosto.

## **SQL6522N Ohjelma löysi polun nimen latauskomennossa oleville syötetiedostoille.**

**Selitys:** Latauskomennossa ei saa olla syötetiedoston polkua. Sitä varten on olemassa oma parametri (data\_path).

**Käyttäjän vastaus:** Korjaa kokoonpanotiedosto.

## **SQL6523N Osioidun tietokannan osioluettelossa (parametri: PARTITIONING\_DBPARTNUMS) olevaa elementtiä** *osion\_numero* **ei ole määritetty solmun kokoonpanotiedostossa (db2nodes.cfg).**

**Selitys:** Kaikista osioidun tietokannan osioluettelossa olevista osioista on oltava merkintä solmun kokoonpanotiedostossa.

**Käyttäjän vastaus:** Korjaa osioidun tietokannan osioluettelo.

# **SQL6524N Kohdeosioluettelossa (parametri: OUTPUT\_DBPARTNUMS) oleva elementti** *osion\_numero* **ei kuulu osioluetteloon, jossa taulukko on määritetty.**

**Selitys:** Kaikkien kohdeosioluettelon osioiden on kuuluttava osioluetteloon, jossa taulukko on määritetty.

**Käyttäjän vastaus:** Korjaa kohdeosioluettelo.

## **SQL6525N Ohjelma ei voi lukea syötetiedostoa** *tiedoston\_nimi***.**

**Selitys:** Syötetiedostoa ei löydy tai sitä ei voi lukea.

**Käyttäjän vastaus:** Tarkista, että syötetiedosto on olemassa ja että sinulla on sen käyttöoikeus.

### **SQL6526N Ohjelma ei voi kirjoittaa nykyiseen työhakemistoon** *nyk\_th***.**

**Selitys:** Nykyiseen työhakemistoon ei voi kirjoittaa.

**Käyttäjän vastaus:** Tarkista nykyisen työhakemiston käyttöoikeudet.

#### **SQL6527N Tilastotiedot keräävä osio (parametri: RUN\_STAT\_DBPARTNUM) ei kuulu tulososioluetteloon.**

**Selitys:** Tilastotiedot keräävän osion on kuuluttava tulososioluetteloon.

**Käyttäjän vastaus:** Korjaa RUN\_STAT\_DBPARTNUMparametrin arvo.

## **SQL6528N Latauskomennossa ei ole määritetty tietueen pituutta.**

**Selitys:** Jos latauskomentoon on määritetty BINARYNUMERICS- tai PACKEDDECIMAL-muuttuja, latauskomentoon on määritettävä myös tietueen pituus (reclen).

**Käyttäjän vastaus:** Korjaa latauskomento.

# **SQL6529N Latauskomennossa ei ole ei otsikkotietoja -määritystä (noheader).**

**Selitys:** Jos taulukko on määritetty yhden solmun solmuryhmään, latauskomentoon on määritettävä NOHEADER-muuttuja.

**Käyttäjän vastaus:** Korjaa latauskomento.

#### **SQL6530N Osiointiavaimen tietolaji on liukuluku tai pitkä liukuluku.**

**Selitys:** Jos syötetiedosto on muu kuin binaarinen datatiedosto, osiointiavaimiksi ei voi määrittää liukulukua eikä pitkää liukulukua.

**Käyttäjän vastaus:** Määritä binaarinen datatiedosto tai muuta taulukon määritystä.

## **SQL6531N Ohjelma ei pystynyt nollaamaan taulukkotilan pysäytystä.**

**Selitys:** Joitakin latausprosesseja saattaa olla kesken. Varmista, että kaikki aiemmat latausprosessit ovat päättyneet, ennen kuin käynnistät uuden automaattisen latauksen.

**Käyttäjän vastaus:** Tarkista prosessin tila tietokoneestasi.

## **SQL6532N Latauskomennossa olevaa SAVECOUNT-arvoa ei voi asettaa nollasta poikkeavaksi.**

**Selitys:** Latauskomennossa olevaa tallennusten määrän asetusta ei voi määrittää nollasta poikkeavaksi, jos käytössä on useita osiointisolmuja ja jos tila on PARTITION\_AND\_LOAD ja latauskomento on REPLACE INTO tai INSERT INTO.

**Käyttäjän vastaus:** Korjaa latauskomento.

# **SQL6533N Latauskomennossa olevaa RESTARTCOUNT-arvoa ei voi asettaa nollasta poikkeavaksi.**

**Selitys:** Koska useita osiointisolmuja käytettäessä latausprosessitietueiden järjestys on satunnainen, RESTART INTO -parametrin käyttö RESTARTCOUNT-komennossa ei takaa onnistunutta palautusta.

**Käyttäjän vastaus:** Korjaa latauskomento.

#### **SQL6534N .netrc-tiedostossa** *netrc-tiedosto* **on virhe.**

**Selitys:** Ohjelma ei löydä .netrc-tiedostoa, etäkoneelle *kone* ei ole merkintää tai tiedoston käyttöoikeudet eivät ole oikeat.

**Käyttäjän vastaus:** Tarkista, että .netrc-tiedosto on olemassa ja että sinulla on sen käyttöoikeudet.

## **SQL6535N PARTITION\_ONLY- tai ANALYZE-tila ei kelpaa.**

**Selitys:** Jos taulukko on määritetty yhden solmun solmuryhmään, joko osiointi tai analysointi ei ole välttämätöntä.

**Käyttäjän vastaus:** Muuta tilamääritykseksi LOAD\_ONLY tai PARTITION\_AND\_LOAD.

**SQL6536N Ohjelma** *ohjelman\_nimi* **ei ole voinut avata tiedostoa** *tiedoston\_nimi* **lukua varten.**

**Selitys:** Automaattinen lataustoiminto ei pysty avaamaan tiedostoa tai prosessiyhteyttä lukua varten.

**Käyttäjän vastaus:** Varmista, ettei kokoonpanotiedostossa ole virhettä.

# **SQL6537N Ohjelma** *ohjelman\_nimi* **ei ole voinut avata tiedostoa** *tiedoston\_nimi* **kirjoitusta varten.**

**Selitys:** Automaattinen lataustoiminto ei pysty avaamaan tiedostoa tai prosessiyhteyttä kirjoitusta varten.

**Käyttäjän vastaus:** Varmista, ettei kokoonpanotiedostossa ole virhettä.

## **SQL6538N Lataustoiminto ei ole voinut lukea osioitua tiedostoa** *osioitu\_tiedosto***.**

**Selitys:** Kun Load-apuohjelma aloitetaan LOAD\_ONLY-tilassa, syötedatatiedoston on oltava jo osioitu, ja kaikkien osioitujen tiedostojen on oltava apuohjelman luettavissa.

**Käyttäjän vastaus:** Tarkista, onko syötedatatiedosto osioitu. Tarkista mahdollisten osioitujen tiedostojen käyttöoikeudet.

## **SQL6539N** *komentoluettelo* **sisältää vähintään yhden komennon, jota ei löydy työympäristöstä.**

**Selitys:** Tämän ohjelman ajo riippuu useasta yleisestä Unix-komennosta. Ohjelman ajo epäonnistuu, jos yksikin niistä ei ole käytettävissä työympäristössä.

**Käyttäjän vastaus:** Varmista, että kaikki tarvittavat komennot on asennettu oikein järjestelmään.

# **SQL6540N Latauskomennossa määritetty tiedostolaji** *tiedostolaji* **ei kelpaa.**

**Selitys:** Kelvollisia tiedostolajeja ovat ASC (määräpaikkainen ASCII) tai DEL (erotinmerkkejä sisältävä ASCII).

**Käyttäjän vastaus:** Korjaa kokoonpanotiedoston latauskomento.

## **SQL6550N Osiointikarttatiedoston** *karttatiedoston\_nimi* **avaus kirjoitusta varten ei ole onnistunut.**

**Selitys:** Osiointikarttatiedoston tai -polun avaus ei ole onnistunut. On tapahtunut virhe.

## **Käyttäjän vastaus:** Varmista, että

osiointikarttatiedoston nimi ja -polku on määritetty oikein ja että tiedoston voi avata kirjoitusta varten.

## **SQL6551N On tapahtunut virhe yritettäessä kirjoittaa osiointikarttatiedostoon.**

**Selitys:** On tapahtunut tiedostojärjestelmän virhe kirjoitettaessa osiointikarttatiedostoon.

**Käyttäjän vastaus:** Varmista, että tiedoston polku on oikea ja että kohdelaitteessa on osiointikarttatiedostolle riittävästi vapaata levytilaa.

## **SQL6552N On ilmennyt virhe yritettäessä avata tilapäistä kokoonpanotiedostoa** *tiedoston\_nimi* **kirjoitusta varten.**

**Selitys:** Tilapäistä tiedostoa ei voida avata tai sen polku on väärä. On tapahtunut virhe.

**Käyttäjän vastaus:** Varmista, että apuohjelman tilapäinen tallennuspolku on määritetty oikein ja että tiedoston voi avata kirjoitusta varten.

## **SQL6553N On ilmennyt virhe yritettäessä kirjoittaa tilapäiseen kokoonpanotiedostoon** *tiedoston\_nimi***.**

**Selitys:** On tapahtunut virhe yritettäessä kirjoittaa tilapäiseen tiedostoon.

**Käyttäjän vastaus:** Varmista, että tiedoston polku on oikea ja että kohdelaitteessa on tiedoille riittävästi vapaata levytilaa.

# **SQL6554N On tapahtunut virhe yritettäessä toteuttaa prosessia etäpisteestä.**

**Selitys:** Apuohjelma on yrittänyt aloittaa aliprosessia toisessa tietokantaosiossa, mutta aloituksessa on tapahtunut virhe.

# **Käyttäjän vastaus:**

- v Jos apuohjelmalle ei ole annettu käyttäjätunnusta tai tunnussanaa etäkäyttöä varten, varmista, että apuohjelman aloittavalla käyttäjällä on oikeus ajaa ohjelmia kohdesolmussa.
- v Jos apuohjelmalle on annettu käyttäjätunnus ja tunnussana etäkäyttöä varten, varmista, että ne on annettu oikein.
- v Jos DB2 on ajossa NT-järjestelmässä, varmista, että DB2:n asennusohjelma on määrittänyt jakotoiminnolle NT-palvelun kaikkiin solmuihin.
- Jos et voi ratkaista ongelmaa, ota yhteys DB2-ohjelmahuoltoon.

# **SQL6555N Latausapuohjelma on kohdannut odottamattoman tietoliikennevirheen.**

**Selitys:** Apuohjelma on kohdannut virheen jossain seuraavista tilanteista:

- v yrittäessään määrittää yhteyttä TCP/IPvastakkeeseen
- vrittäessään lukea tai kirjoittaa TCP/IP-sanomaa
- yrittäessään aloittaa TCP/IP-tietoliikenteen
- v yrittäessään hakea pääkoneen täydellistä nimeä
- vrittäessään valita aktiivista TCP/IP-vastaketta
- v yrittäessään sulkea aktiivista vastaketta
- yrittäessään hakea portin numeroa.

## **Käyttäjän vastaus:**

- v Jos käytössä olevan latausapuohjelman versiolle on määritettävä palvelun nimen asetukset, varmista, että ne on määritetty oikein.
- v Jos ajat useita latausapuohjelman töitä samanaikaisesti, varmista, että olet noudattanut asetusvaatimuksia, jotka estävät samanaikaisen käytön aiheuttamat palveluiden nimiristiriidat.
- Jos ongelma ei poistu, ota yhteys DB2-ohjelmahuoltoon.

## **SQL6556W Tiedoston** *tiedoston\_nimi* **lopussa on havaittu katkennut tietue.**

**Selitys:** Käyttäjän apuohjelmalle antaman tiedoston lopussa on havaittu katkennut tietue.

**Käyttäjän vastaus:** Tarkista lähdetietojen syntaksi.

## **SQL6557N Oletussolmun numeron poiminta on epäonnistunut.**

**Selitys:** Apuohjelma on epäonnistunut oletussolmun numeron määrityksessä.

**Käyttäjän vastaus:** Määritä lähde- ja kohdesolmun numerot erikseen apuohjelman kokoonpanotiedostossa tai ota yhteys DB2-ohjelmahuoltoon.

## **SQL6558N Apuohjelma on epäonnistunut yrittäessään määrittää nykyistä työhakemistoa ja -asemaa.**

**Selitys:** Apuohjelma on yrittänyt määrittää nykyistä työhakemistoa ja -asemaa, mutta määritys on epäonnistunut.

**Käyttäjän vastaus:** Ota yhteys DB2-ohjelmahuoltoon.

# **SQL6559N AutoLoader-apuohjelmalle on annettu komentorivin parametri, joka ei kelpaa.**

**Selitys:** Käyttäjä on määrittänyt AutoLoaderapuohjelmalle komentorivin parametrin, jonka käyttöä ei tueta tai joka on vanhentunut.

**Käyttäjän vastaus:** Lisätietoja on AutoLoader-oppaissa ja käytönaikaisessa ohjeessa.

## **SQL6560N Solmua** *solmun\_numero***, joka on tietokannan osioinnin toteutussolmu, ei ole tiedostossa db2nodes.cfg.**

**Selitys:** Osioinnin toteutussolmuksi määritettyä solmua ei ole db2nodes.cfg-tiedostossa. Tässä solmussa tehtävää työtä ei ole voitu aloittaa.

**Käyttäjän vastaus:** Lisää solmu db2nodes.cfg-tiedoston solmumääritysluetteloon tai määritä osiointitoiminto toteutettavaksi solmussa, joka on määritetty solmukokoonpanoon.

## **SQL6561N Latauksen kohdesolmua** *solmun\_numero* **ei ole solmuryhmässä.**

**Selitys:** Latauksen kohdesolmuksi määritettyä solmua ei ole ladattavassa solmuryhmässä.

**Käyttäjän vastaus:** Tarkista solmuryhmän määrityksistä, että ladattava solmu kuuluu solmuryhmään. Jos solmu ei kuulu solmuryhmään, muuta apuohjelman kohdesolmua siten, että se sisältää oikean solmuluettelon. Jos solmu kuuluu solmuryhmään, ota yhteys DB2-ohjelmahuoltoon.

## **SQL6562N Apuohjelma ei voi hakea ilmentymän nimeä.**

**Selitys:** Apuohjelma on yrittänyt hakea ilmentymän nimeä, mutta haku on epäonnistunut.

**Käyttäjän vastaus:** Varmista, että apuohjelma on ajossa solmussa, johon on asennettu DB2, ja että kelvollinen ilmentymä on ajossa. Saat lisätietoja DB2-ohjelmahuollosta.

# **SQL6563N Nykyisen käyttäjätunnuksen haku on epäonnistunut.**

**Selitys:** Apuohjelma on yrittänyt hakea nykyistä käyttäjätunnusta, mutta poiminta on epäonnistunut.

**Käyttäjän vastaus:** Ota yhteys DB2-ohjelmahuoltoon.

# **SQL6564N Annettu tunnussana ei kelpaa.**

**Selitys:** Käyttäjän apuohjelmalle antama tunnussana ei kelpaa.

**Käyttäjän vastaus:** Anna kelvollinen tunnussana.

# **SQL6565I Käyttö: db2atld [-config kokoonpanotiedosto] [-restart] [-terminate] [-help]**

#### **Selitys:**

- Valitsimen '-config' käyttö ajaa ohjelman käyttämällä käyttäjän määrittämää kokoonpanotiedostoa. Oletustiedosto on autoload.cfg.
- v Valitsimen '-restart' käyttö ajaa ohjelman uudelleenaloitustilassa. Kokoonpanotiedostoa ei pitäisi muuttaa edellisen epäonnistuneen AutoLoader-työn jälkeen.
- Valitsimen '-terminate' käyttö ajaa ohjelman lopetustilassa. Kokoonpanotiedostoa ei pitäisi muuttaa edellisen epäonnistuneen AutoLoader-työn jälkeen.
- v Valitsin '-help' tuo kuvaruutuun tämän ohjenäytön.

AutoLoader-kokoonpanotiedosto on käyttäjän antama tiedosto, joka sisältää toteutettavan LOAD-käskyn, kohdetietokannan ja useita käyttäjän määritettävissä olevia parametreja. Mallien mukana toimitetussa mallikokoonpanotiedostossa 'AutoLoader.cfg' on kommentteja, jotka kuvaavat käytettävissä olevat parametrit ja niiden oletusarvot. Jos ajat ohjelman käyttämällä '-restart'- tai '-terminate'-valitsinta, älä muuta kokoonpanotiedostoa edellisen epäonnistuneen työn jälkeen.

**Käyttäjän vastaus:** Lisätietoja AutoLoaderapuohjelmasta on DB2:n oppaissa.

# **SQL6566N LOAD-komento puuttuu AutoLoader-kokoonpanotiedostosta.**

**Selitys:** LOAD-komento puuttuu AutoLoaderkokoonpanotiedostosta. Parametri on pakollinen.

**Käyttäjän vastaus:** Varmista, että olet määrittänyt AutoLoader-apuohjelmalle oikean kokoonpanotiedoston ja että LOAD-komento on määritetty tiedostossa.

# **SQL6567N Parametri** *parametrin\_nimi* **esiintyy AutoLoader-kokoonpanotiedostossa useita kertoja.**

**Selitys:** AutoLoader-kokoonpanotiedostossa on parametri, joka on määritetty useita kertoja.

**Käyttäjän vastaus:** Korjaa kokoonpanotiedosto siten, että kukin parametri esiintyy enintään kerran.

## **SQL6568I Latausapuohjelma toteuttaa kaikkia lajin** *pyyntölaji* **pyyntöjä.**

**Selitys:** Latausapuohjelma lähettää lajin *pyyntölaji* toiminnon kuhunkin osioon.

**Käyttäjän vastaus:** Tämä on ilmoitussanoma.

## **SQL6569I AutoLoader-apuohjelma toteuttaa kaikkia jakopyyntöjä.**

**Selitys:** AutoLoader-apuohjelma toteuttaa kaikkia jakopyyntöjä kaikissa jaon kohdeosioissa.

**Käyttäjän vastaus:** Tämä on ilmoitussanoma.

## **SQL6570I AutoLoader-apuohjelma odottaa jakotoimintojen toteutusten päättymistä.**

**Selitys:** AutoLoader-apuohjelma odottaa jakotoimintojen toteutusten päättymistä.

**Käyttäjän vastaus:** Tämä on ilmoitussanoma.

#### **SQL6571I Latausapuohjelma odottaa toimintojen toteutuksen päättymistä.**

**Selitys:** Latausapuohjelma odottaa toimintojen toteutuksen päättymistä.

**Käyttäjän vastaus:** Tämä on ilmoitussanoma.

## **SQL6572I Lataustoiminto on alkanut osiossa** *solmun\_numero***.**

**Selitys:** Lataustoiminto on alkanut määritetyssä osiossa.

**Käyttäjän vastaus:** Tämä on ilmoitussanoma.

## **SQL6573I Jakotoiminnon etätoteutus osiossa** *solmun\_numero* **on päättynyt. Etätoteutuksen paluukoodi on** *koodi***.**

**Selitys:** Jakotoiminnon etätoteutus määritetyssä osiossa on päättynyt.

**Käyttäjän vastaus:** Tämä on ilmoitussanoma.

# **SQL6574I Apuohjelma on lukenut** *megatavujen\_määrä* **megatavua lähdetietoja.**

**Selitys:** Nämä tiedot luodaan tietyin väliajoin, jotta käyttäjä saa tietoja suurten lataustöiden etenemisestä.

**Käyttäjän vastaus:** Tämä on ilmoitussanoma.

# **SQL6575I Apuohjelma on lukenut** *megatavujen\_määrä* **megatavua käyttäjätietoja.**

**Selitys:** Tämä sanoma kirjoitetaan lataustoiminnon päätteeksi, jotta käyttäjä saa tietoja käsiteltyjen tietojen kokonaismäärästä.

**Käyttäjän vastaus:** Tämä on ilmoitussanoma.

# **SQL6576N AutoLoader-apuohjelma on havainnut säievirheen. Syykoodi** *syykoodi***, paluukoodi** *paluukoodi***.**

**Selitys:** Seuraavassa on syykoodin *syykoodi* selitys:

- 1 AutoLoader-apuohjelma on yrittänyt luoda säikeen, mutta luonti on epäonnistunut. Paluukoodi on *paluukoodi*.
- v 2 AutoLoader-apuohjelma on yrittänyt odottaa säikeen loppumista, mutta odotus on on epäonnistunut. Paluukoodi on *paluukoodi*.

**Käyttäjän vastaus:** Varmista, että käyttöjärjestelmä tukee säikeitä käyttäviä sovelluksia ja että prosessikohtainen säikeiden enimmäismäärä on riittävä. Säievaatimukset ovat seuraavat:

- v Jokaista aloitettavaa latausprosessia varten tarvitaan yksi säie.
- Jokaista jakoprosessia varten tarvitaan yksi säie.
- v Jakoprosessin tietojen syöttöä varten tarvitaan yksi säie.

## **SQL6577N AutoLoader-apuohjelma ei tue ROWCOUNT-vaihtoehtoa latauskomennossa.**

**Selitys:** Latauskomennon ROWCOUNT-vaihtoehtoa ei tueta AutoLoader -apuohjelmassa.

**Käyttäjän vastaus:** Korjaa latauskomento AutoLoader-apuohjelman kokoonpanotiedostoon ja anna komento uudelleen.

**SQL6578N AutoLoader-ohjelman valitsin ei kelpaa. Valitsinta RESTART/TERMINATE voi käyttää vain SPLIT\_AND\_LOAD- tai LOAD\_ONLY-tilan kanssa.**

**Selitys:** AutoLoader-ohjelman RESTART/TERMINATE-valitsinta voi käyttää vain SPLIT\_AND\_LOAD- tai LOAD\_ONLY-tilassa.

**Käyttäjän vastaus:** Tarkista AutoLoader-ohjelman kokoonpanotiedosto tai valitsimet.

**SQL6579N AutoLoader-apuohjelman kokoonpanotiedostossa on virheellinen LOAD-komento. AutoLoaderapuohjelman RESTART- ja TERMINATE-asetusten avulla toteutetaan LOAD RESTART- ja LOAD TERMINATE -toiminto.**

**Selitys:** LOAD-komennossa ei tulisi määrittää RESTART- tai TERMINATE-valitsinta. Sen sijaan tulisi käyttää AutoLoader-ohjelman RESTART- ja TERMINATE-asetuksia.

**Käyttäjän vastaus:** Jos AutoLoader-ohjelman kokoonpanotiedostoa ei ole mukautettu, db2atld-ohjelma tulisi aloittaa käyttäen RESTART- tai TERMINATE-asetusta.

#### **SQL6580I LOAD-apuohjelma alkaa uudelleen solmussa** *solmu* **vaiheessa** *vaihe***.**

**Selitys:** AutoLoader-ohjelma on ilmoittanut, että LOAD-komento aloitetaan uudelleen LOAD-, BUILDtai DELETE-vaiheesta.

# **SQL7000 - SQL7099**

#### **SQL7001N On pyydetty tuntematonta komentoa** *komento***.**

**Selitys:** Järjestelmä ei tunnista REXX-tulkille lähetettyä komentoa.

Komentoa ei voi toteuttaa.

**Käyttäjän vastaus:** Tarkista, että komento on kelvollinen SQL-käsky ja aja toimintosarja uudestaan. Huomaa, että kaikki komennot on kirjoitettava isoilla kirjaimilla.

## **SQL7002N Kohdistimen nimi ei kelpaa.**

**Selitys:** Käyttäjä on määrittänyt kohdistimelle nimen, joka ei kelpaa.

Komentoa ei voi toteuttaa.

**Käyttäjän vastaus:** Tarkista, että kohdistimen nimi kuuluu joukkoon "c1" - "c100"

**Käyttäjän vastaus:** Tämä on ilmoitussanoma.

## **SQL6581I Latauksen uudelleenaloitus solmussa** *solmu* **ei onnistu.**

**Selitys:** AutoLoader-ohjelma on ilmoittanut, että LOAD-komentoa ei voi aloittaa uudelleen määritetyssä solmussa.

**Käyttäjän vastaus:** Tämä on ilmoitussanoma.

## **SQL6582I LOAD-toimintoa ei tarvitse aloittaa uudelleen solmussa** *solmun\_numero***.**

**Selitys:** AutoLoader-ohjelma on ilmoittanut, että LOAD-komentoa ei tarvitse aloittaa uudelleen määritetyssä solmussa.

**Käyttäjän vastaus:** Tämä on ilmoitussanoma.

# **SQL6583N Osiointiavaimen määritys ei ole yhteensopiva osioidun tietokannan lataustavan** *lataustapa* **kanssa.**

**Selitys:** Tunnussarake on määritetty osaksi osiointiavaimen määritystä, mutta määritetty lataustapa ei ole PARTITION\_AND\_LOAD, eikä identityoverride-tarkennetta ole määritetty.

**Käyttäjän vastaus:** Muuta lataustavaksi PARTITION\_AND\_LOAD, määritä identityoverride-tarkenne tai poista tunnussarake osiointiavaimen määrityksestä.

## **SQL7003N Käskyn nimi ei kelpaa.**

**Selitys:** Käyttäjä on määrittänyt käskylle nimen, joka ei kelpaa.

Komentoa ei voi toteuttaa.

**Käyttäjän vastaus:** Tarkista, että käskyn nimi kuuluu joukkoon "s1" - "s100"

## **SQL7004N Pyynnön muoto ei kelpaa.**

**Selitys:** REXX-toimintokieli ei ole onnistunut jäsentämään annettua komentomerkkijonoa.

Komentoa ei voi toteuttaa.

**Käyttäjän vastaus:** Käytä kelvollista komennon syntaksia.

## **SQL7005W On annettu OPEN-komento kohdistimelle, jolle ei ole vielä annettu DECLARE-komentoa.**

**Selitys:** On yritetty antaa OPEN-käsky, vaikka kohdistinta ei ole esitelty.

Komentoa ei voi toteuttaa.

**Käyttäjän vastaus:** Lisää DECLARE-käsky OPEN-käskyn edelle ja aja toimintosarja uudestaan.

## **SQL7006N Käskyssä** *käsky* **annettu avainsana** *avainsana* **ei kelpaa.**

**Selitys:** Käsky sisältää avainsanan *avainsana*, joka ei kelpaa.

Komentoa ei voi toteuttaa.

**Käyttäjän vastaus:** Määritä kelvollinen avainsanan muoto.

## **SQL7007N REXX-muuttujaa** *muuttuja* **ei ole olemassa.**

**Selitys:** Annettua REXX-muuttujaa ei ole REXX-toimintokielen muuttujavarannossa.

Komentoa ei voi toteuttaa.

**Käyttäjän vastaus:** Tarkista, että kaikki pääkoneen muuttujaluettelon sisältämät muuttujien nimet on annettu ennen epäonnistunutta komentoa. Aja tämän jälkeen toimintosarja uudestaan.

## **SQL7008N REXX-muuttuja** *muuttuja* **sisältää ristiriitaisia tietoja.**

**Selitys:** REXX-ohjelmalle on välitetty muuttuja, jonka sisältämät tiedot ovat ristiriitaisia.

Komentoa ei voi toteuttaa.

**Käyttäjän vastaus:** Jos muuttujan arvona on SQL-kuvausalue, tarkista, että tiedot ja pituuskenttien arvot on määritetty oikein. Jos muuttuja on REXX-toimintokielen muuttuja, tarkista, että sen tietolaji on kelvollinen annetussa komennossa.

## **SQL7009N REXX-muuttuja** *muuttuja* **on katkaistu.**

**Selitys:** REXX-ohjelmalle on välitetty muuttuja *muuttuja*, jonka sisältämät tiedot ovat ristiriitaisia.Järjestelmä on katkaissut muuttujan *muuttuja*.

Komentoa ei voi toteuttaa.

**Käyttäjän vastaus:** Tarkista, että tiedon pituus on yhteensopiva SQL-kuvausalueella annetun pituuden kanssa, ja aja toimintosarja uudestaan.

#### **SQL7010N Selaustunnus** *tunnus* **ei kelpaa.**

**Selitys:** REXX-ohjelmalle välitettyä selaustunnusta *tunnus* ei ole tai sen sisältämät tiedot ovat ristiriitaisia tai puutteellisia.

Komentoa ei voi toteuttaa.

**Käyttäjän vastaus:** Tarkista, että selaustunnuksen tiedot on annettu oikein, ja aja toimintosarja uudestaan.

## **SQL7011N Vaadittua parametria** *parametri* **ei ole annettu.**

**Selitys:** REXX-komennossa tarvittavaa parametria *parametri* ei ole määritetty.

Komentoa ei voi toteuttaa.

**Käyttäjän vastaus:** Määritä tarvittava parametrin arvo ja aja toimintosarja uudestaan.

# **SQL7012N Eristystason (ISL) muutosta on yritetty, vaikka tietokantaan on ollut kytkentä.**

**Selitys:** Eristystasoa (ISL) ei voi muuttaa, jos se on kytkettynä tietokantaan.

Järjestelmä ohittaa komennon.

**Käyttäjän vastaus:** Jos eristystasoa on muutettava, lopeta käytössä olevan tietokannan käyttö, muuta eristystasoa ja aloita tietokannan käyttö uudestaan.

## **SQL7013N Kohdistimen ja käskyn nimi tai pidätysmäärite eivät täsmää.**

**Selitys:** REXX-toimintokielessä kohdistimen ja käskyn nimen on oltava muodossa 'cnn' ja 'snn', jossa 'nn' on numero 1 - 100. Numeroiden on oltava samat parin muodostavassa kohdistimessa ja käskyssä. Nimet c1 c50 on määritettävä ilman pidätysmääritettä ja nimet c51 - c100 pidätysmääritteen kanssa.

Järjestelmä ohittaa komennon.

**Käyttäjän vastaus:** Tarkista, että kohdistimen ja komennon numerot vastaavat toisiaan ja aja toimintosarja uudestaan.

# **SQL7014N Isäntämuuttujan osien määrä on virheellinen.**

**Selitys:** REXX-toimintokielessä isäntäyhdysmuuttujan ensimmäisessä osassa on luku, joka ei vastaa määritettyjen osien todellista määrää.

Järjestelmä ohittaa komennon.

**Käyttäjän vastaus:** Tarkista, että ensimmäisen osan luku vastaa määritettyjen osien määrää ja aja toimintosarja uudestaan.

## **SQL7015N Muuttujan nimi** *muuttuja* **ei kelpaa REXX-toimintokielessä.**

**Selitys:** Määritetty muuttujan nimi ei ole kelvollinen REXX-toimintokielessä. Nimen täytyy vastata kielen vaatimuksia.

Komentoa ei voi toteuttaa.

**Käyttäjän vastaus:** Muuta nimi REXX-toimintokielen vaatimuksia vastaavaksi ja anna komento uudestaan.

# **SQL7016N SQLDB2-liittymään on annettu virheellinen syntaksi. Aiheeseen liittyvä virhe:** *DB2-virhe***. Komentoa ei voi toteuttaa.**

**Selitys:** SQLDB2-liittymään on annettu virheellinen syntaksi, on esimerkiksi määritetty sekä syötetiedosto että komento.

**Käyttäjän vastaus:** Lisätietoja on aiheeseen liittyvässä virhekoodissa.

# **SQL7032N SQL-toimintosarjaa** *toimintosarjan\_nimi* **ei ole luotu.Vianmääritysloki on** *tiedoston\_nimi***.**

**Selitys:** SQL-toimintosarjaa *toimintosarjan\_nimi* ei ole luotu. On tapahtunut jokin seuraavista:

v Tähän palvelimeen ei ole asennettu tallennettujen SQL-toimintosarjojen tukea. Jos haluat luoda SQL-toimintosarjoja, palvelimeen on asennettava DB2 Application Development Client -ohjelma ja C-kääntäjä. Sinun on ehkä asetettava DB2-rekisterimuuttuja DB2\_SQLROUTINE\_COMPILER\_PATH osoittamaan

komentotiedostoon tai eräajotiedostoon, jossa on järjestelmän C-kääntäjän ympäristöasetukset.

v DB2 ei ole onnistunut esikääntämään tai kääntämään tallennettua SQL-toimintosarjaa. DB2 luo SQL-toimintosarjan C-ohjelmaksi, joka sisältää upotettuja SQL-käskyjä. Virheet, joita ei ole havaittu CREATE PROCEDURE -käskyn ensimmäisen jäsennyksen aikana, voidaan löytää esikäännös- tai käännösvaiheessa.

UNIX-järjestelmissä vianmääritystiedot sisältävän tiedoston polku on seuraava:

\$DB2PATH/funktio/rutiini/SQL-toimintosarja/ \ \$DATABASE/\$SCHEMA/tmp/*tiedoston\_nimi*

\$DATABASE on tietokannan nimi ja \$SCHEMA SQL-toimintosarjan skeeman nimi.

OS/2- ja Windows-järjestelmässä vianmääritystiedot sisältävän tiedoston polku on seuraava:

%DB2PATH%\funktio\rutiini\SQL-toimintosarja\\ %DATABASE%\%SCHEMA%\tmp\*tiedoston\_nimi*

%DATABASE% on tietokannan nimi ja %SCHEMA% SQL-toimintosarjan skeeman nimi.

**Käyttäjän vastaus:** Varmista, että palvelimeen on asennettu sekä yhteensopiva C-kääntäjä että DB2 Application Development Client -ohjelma. Jos on ilmennyt esikäännös- tai käännösvirhe, katso lisätietoja vianmääritystiedostossa *tiedoston\_nimi* olevista esikääntäjän tai kääntäjän sanomista.

## Varmista, että DB2-rekisterimuuttuja

DB2\_SQLROUTINE\_COMPILER\_PATH on asetettu osoittamaan komentotiedostoon tai eräajotiedostoon, jossa määritetään C-kääntäjän ympäristö. Esimerkiksi UNIX-järjestelmässä voit luoda "sr\_cpath"-nimisen komentotiedoston hakemistoon /home/DB2INSTANCE/sqllib/funktio/rutiini. Voit määrittää DB2-rekisterimuuttujan

DB2\_SQL\_ROUTINE\_COMPILER\_PATH tämän mukaisesti antamalla seuraavan komennon:

db2set DB2 SQLROUTINE COMPILER PATH =  $\setminus$  $"$   $\backslash$ /home/DB2INSTANCE/sqllib/funktio/ \ rutiini/sr\_cpath"

**sqlcode**: -7032

**sqlstate**: 42904

# **SQL7035W SQL-toimintosarjan** *toimintosarjan\_nimi* **ajettavaa tiedostoa ei tallenneta tietokannan kuvausluetteloon.**

**Selitys:** SQL-toimintosarjan ajettava tiedosto ylittää 2 megatavun raja-arvon, eikä sitä siksi voi tallentaa tietokannan kuvausluetteloon. Tiedostoa ei elvytetä automaattisesti tietokannan palautuksen tai DROP PROCEDURE -käskyn ROLLBACK-toiminnon yhteydessä.

**Käyttäjän vastaus:** Jos varoituksen on aiheuttanut CREATE PROCEDURE -käsky, varmista, että sinulla on varmistuskopio SQL-toimintosarjaan *toimintosarjan\_nimi* liittyvästä ajettavasta tiedostosta.Jos varoitus on ilmennyt palautustoiminnon tai DROP PROCEDURE -käskyn ROLLBACK-toiminnon yhteydessä, toimintosarjaan *toimintosarjan\_nimi* liittyvä ajettava tiedosto on synkronoitava manuaalisesti kuvausluettelossa määritettyyn SQL-toimintosarjaan.

**sqlcode**: +7035

**sqlstate**: 01645

## **SQL7099N Sisäinen virhe** *virhe***.**

**Selitys:** On ilmennyt REXX-toimintokielen sisäinen virhe.

Komentoa ei voi toteuttaa.

**Käyttäjän vastaus:** Tarkista, että REXX-toimintokieli on asennettu oikein ja aja toimintosarja uudestaan. Jos

# **SQL8000 - SQL8099**

## **SQL8000N DB2START-komennon käsittely on epäonnistunut. Kelvollista tuotteen lisenssiä ei ole löytynyt.**

**Selitys:** Kelvollista lisenssiavainta ei ole löytynyt ja tutustumisjakso on umpeutunut.

**Käyttäjän vastaus:** Asenna ohjelman täydellisen käyttöoikeuden sisältävä lisenssiavain. Voit hankkia ohjelman lisenssiavaimen IBM:n myyntineuvottelijalta tai jälleenmyyjältä.

## **SQL8001N DB2-yhteyden käsittely on epäonnistunut. Kelvollista tuotteen lisenssiä ei ole löytynyt.**

**Selitys:** Kelvollista lisenssiavainta ei ole löytynyt ja tutustumisjakso on umpeutunut.

**Käyttäjän vastaus:** Asenna ohjelman täydellisen käyttöoikeuden sisältävä lisenssiavain. Voit hankkia ohjelman lisenssiavaimen IBM:n myyntineuvottelijalta tai jälleenmyyjältä.

**sqlcode**: -8001

**sqlstate**: 42968

# **SQL8002N Yhteyden käsittely on epäonnistunut. Kelvollista tuotteen lisenssiä ei ole löytynyt.**

**Selitys:** Kelvollista lisenssiavainta ei ole löytynyt ja tutustumisjakso on umpeutunut.

**Käyttäjän vastaus:** Asenna ohjelman täydellisen käyttöoikeuden sisältävä lisenssiavain. Voit hankkia ohjelman lisenssiavaimen IBM:n myyntineuvottelijalta tai jälleenmyyjältä.

Jotta voit muodostaa yhteyden IBM:n päätietokantaan, sinulla on oltava lisensoitu DB2 Connect -tuote tai muu lisensoitu tuote, joka sisältää DB2 Connect -osan.

**sqlcode**: -8002

**sqlstate**: 42968

**SQL8006W Ohjelmaa** *tuotteen\_nimi* **varten ei ole asennettu kelvollista lisenssiavainta. Jos olet hankkinut ohjelman lisenssin, varmista, että lisenssiavain on asennettu oikein. Jos lisenssiavainta ei ole asennettu, ohjelma on käytettävissä** *numero* **päivän tutustumisjakson ajan. OHJELMAN KÄYTTÖ TUTUSTUMISJAKSON AIKANA MERKITSEE IBM:N TUTUSTUMISKOPIOITA KOSKEVAN SOPIMUKSEN EHTOJEN HYVÄKSYMISTÄ. TÄMÄ SOPIMUS ON EVALUATE.AGR- TIEDOSTOSSA, JOKA SIJAITSEE HAKEMISTOSSA** *hakemiston\_nimi***.**

**Selitys:** Tälle ohjelmalle ei ole määritetty kelvollista lisenssiavainta. Tuotetta voidaan käyttää rajoitetun ajan arviointitarkoituksiin. KUN ARVIOINTIAJANJAKSO PÄÄTTYY, TUOTTEEN KÄYTTÖ ESTYY OHJELMALLISESTI.

**Käyttäjän vastaus:** Jos tuotteesta on hankittu versio, johon on täydet oikeudet, asenna lisenssiavain asennusoppaan ohjeiden mukaisesti. Jos lisenssiavain on jo asennettu, tarkista lisenssitiedoston oikeellisuus.

OHJELMAN KÄYTTÖÄ TUTUSTUMISJAKSON AIKANA KOSKEVAT IBM:N TUTUSTUMISKOPIOITA KOSKEVAN SOPIMUKSEN EHDOT, JOTKA OVAT EVALUATE.AGR-TIEDOSTOSSA. TUOTTEEN KÄYTTÖ ARVIOINTIAJANJAKSON AIKANA EDELLYTTÄÄ NÄIDEN EHTOJEN HYVÄKSYMISTÄ.

Jos ehtoja ei hyväksytä, tuotteeseen ei ole käyttöoikeutta ja sen asennus on poistettava. Tuotteen täydet oikeudet saa hankkimalla lisenssiavaimen IBM:n edustajalta tai valtuutetulta jälleenmyyjältä.

**SQL8007W Ohjelman** *teksti* **tutustumisjaksoa on jäljellä** *numero* **päivää. Katso tutustumislisenssin käyttöehdot EVALUATE.AGR-tiedostosta, joka sisältää IBM:n tutustumiskopioita koskevan sopimuksen. Tämä tiedosto sijaitsee seuraavassa hakemistossa:** *teksti***.**

**Selitys:** Tälle ohjelmalle ei ole määritetty kelvollista lisenssiavainta. Tutustumisjaksosta on jäljellä sanomassa ilmoitettu aika.

**Käyttäjän vastaus:** Ohjelma on käytössä tutustumistilassa, joka on voimassa rajoitetun ajan. Kun tutustumisjakso on päättynyt, ohjelma ei toimi, ennen kuin ohjelman täydellisen käyttöoikeuden antava lisenssiavain on asennettu.

Voit hankkia ohjelman lisenssiavaimen IBM:n myyntineuvottelijalta tai jälleenmyyjältä.

**SQL8008N Ohjelmaa** *teksti* **varten ei ole asennettu kelvollista lisenssiavainta ja tutustumisjakso on päättynyt. Tähän ohjelmaan liittyvät toiminnot eivät ole käytettävissä.**

**Selitys:** Kelvollista lisenssiavainta ei ole löytynyt ja tutustumisjakso on umpeutunut.

**Käyttäjän vastaus:** Asenna ohjelman täydellisen käyttöoikeuden sisältävä lisenssiavain. Voit hankkia ohjelman lisenssiavaimen IBM:n myyntineuvottelijalta tai jälleenmyyjältä.

**SQL8009W DB2 Workgroup -ohjelman samanaikaisten käyttäjien määrä on ylittänyt sallitun rajan** *määrä***. Samanaikaisten käyttäjien määrä on** *määrä***.**

**Selitys:** Samanaikaisten käyttäjien määrä on ylittänyt DB2:ssa sallitun rajan.

**Käyttäjän vastaus:** Ota yhteys IBM:n myyntineuvottelijaan tai valtuutettuun jälleenmyyjään ja hanki lisää DB2-käyttäjien lisenssejä sekä päivitä License Center -ohjelmassa olevat DB2-lisenssitiedot.

**sqlcode**: +8009

**sqlstate**: 01632

**SQL8010W DB2 Connect -ohjelman samanaikaisten käyttäjien määrä on ylittänyt sallitun rajan** *arvo***. Samanaikaisten käyttäjien määrä on** *määrä***.**

**Selitys:** Samanaikaisten käyttäjien määrä on ylittänyt DB2:ssa sallitun rajan.

**Käyttäjän vastaus:** Ota yhteys IBM:n

myyntineuvottelijaan tai valtuutettuun jälleenmyyjään ja hanki lisää DB2-käyttäjien lisenssejä sekä päivitä License Center -ohjelmassa olevat DB2-lisenssitiedot.

**sqlcode**: +8010

**sqlstate**: 01632

## **SQL8011W Vähintään yhteen tietokantaosioon ei ole asennettu tuotteen** *tuotteen\_nimi* **kelvollista DB2-lisenssiavainta.**

**Selitys:** Tämän tuotteen lisenssiavainta ei ole asennettu kaikkiin tietokantaosioihin. Tuotetta voidaan käyttää rajoitetun ajan arviointitarkoituksiin. KUN ARVIOINTIAJANJAKSO PÄÄTTYY, TUOTTEEN KÄYTTÖ ESTYY OHJELMALLISESTI.

**Käyttäjän vastaus:** Jos tuotteesta on hankittu versio, johon on täydet oikeudet, asenna lisenssiavain

asennusoppaan ohjeiden mukaisesti. Jos lisenssiavain on jo asennettu, tarkista lisenssitiedoston oikeellisuus.

TUOTTEEN KÄYTTÖÄ KOSKEVAT EVALUATE.ARG-TIEDOSTOSSA MAINITUT IBM:N SOPIMUSEHDOT. TUOTTEEN KÄYTTÖ ARVIOINTIAJANJAKSON AIKANA EDELLYTTÄÄ NÄIDEN EHTOJEN HYVÄKSYMISTÄ.

Jos ehtoja ei hyväksytä, tuotteeseen ei ole käyttöoikeutta ja sen asennus on poistettava. Tuotteen täydet oikeudet saa hankkimalla lisenssiavaimen IBM:n edustajalta tai valtuutetulta jälleenmyyjältä.

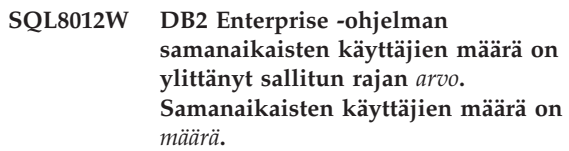

**Selitys:** Samanaikaisten käyttäjien määrä on ylittänyt DB2:ssa sallitun rajan.

**Käyttäjän vastaus:** Ota yhteys IBM:n myyntineuvottelijaan tai valtuutettuun jälleenmyyjään ja hanki lisää DB2-käyttäjien lisenssejä sekä päivitä License Center -ohjelmassa olevat DB2-lisenssitiedot.

**sqlcode**: +8012

**sqlstate**: 01632

## **SQL8013W DB2 Connect -ohjelman samanaikaisten tietokantayhteyksien määrä on ylittänyt sallitun rajan** *arvo***. Samanaikaisten tietokantayhteyksien määrä on** *arvo***.**

**Selitys:** Käytössä olevan DB2 Connect -ohjelman lisenssi tukee vain rajoitettua määrää samanaikaisia tietokantayhteyksiä. Pyytämiesi yhteyksien määrä ylittää sallitun enimmäismäärän.

**Käyttäjän vastaus:** Päivitä DB2 Connect -ohjelma versioon, joka tukee suurempaa määrää samanaikaisia tietokantayhteyksiä.

DB2 Connect Enterprise Edition -käyttäjät voivat hankkia lisää lisenssejä ostamalla lisäohjelmapaketteja.

**sqlcode**: +8013

**sqlstate**: 01632

**SQL8014N Käytössä olevaa DB2 Connect -ohjelman versiota ei voi käyttää TCP/IP-yhteyskäytännön kanssa. Päivitä DB2 Connect -ohjelma kaikki toiminnot sisältäväksi versioksi, jos haluat käyttää TCP/IP-yhteyskäytäntöä.**

**Selitys:** Tässä DB2 Connect -ohjelman versiossa voi käyttää vain SNA-yhteyksiä. TCP/IP-yhteyksiä ei tueta.

**Käyttäjän vastaus:** Jos haluat käyttää TCP/IP-yhteyskäytäntöä, päivitä DB2 Connect -ohjelma kaikki toiminnot sisältävään versioon, joita ovat esimerkiksi DB2 Connect Personal Edition ja DB2 Connect Enterprise Edition.

**sqlcode**: -8014

**sqlstate**: 42968

## **SQL8015N Käytössä olevalla DB2 Connect -ohjelman versiolla ei voi päivittää useita tietokantoja samassa tapahtumassa.**

**Selitys:** Tämä DB2 Connect -ohjelman versio voi käsitellä vain yhtä tietokantaa yhdessä tapahtumassa. Ohjelma ei tue kaksivaiheisen vahvistuksen yhteyskäytäntöä.

**Käyttäjän vastaus:** päivitä DB2 Connect -ohjelma Jos haluat päivittää useita tietokantoja samassa tapahtumassa, päivitä DB2 Connect -ohjelma kaikki toiminnot sisältävään versioon, joita ovat esimerkiksi DB2 Connect Personal Edition ja DB2 Connect Enterprise Edition.

**sqlcode**: -8015

**sqlstate**: 42968

## **SQL8016N Käyttäjää** *käyttäjänimi* **ei ole määritetty ohjelmiston** *ohjelmiston\_nimi* **rekisteröidyksi käyttäjäksi.**

**Selitys:** Käyttäjää ei ole rekisteröity käyttämään tätä ohjelmistoa.

**Käyttäjän vastaus:** Ota yhteys IBM:n

myyntineuvottelijaan tai valtuutettuun jälleenmyyjään ja hanki lisää rekisteröityjen DB2-käyttäjien lisenssejä sekä päivitä License Center -ohjelmassa oleva tämän ohjelmiston rekisteröityjen käyttäjien luettelo.

**SQL8017W Tämän koneen suorittimien määrä ylittää sallitun määrän** *lisenssien\_määrä* **ohjelmistolle** *ohjelmiston\_nimi***. Tämän koneen suorittimien määrä on** *suorittimien\_määrä***. Hanki lisää suoritinlisenssejä IBM:n myyntiedustajalta tai valtuutetulta jälleenmyyjältä ja päivitä lisenssi License Center -ohjelman tai db2licm-komentoriviliittymän avulla. Lisätietoja suoritinlisenssien päivityksestä on Quick Beginnings -oppaassa. Lisätietoja db2licm-apuohjelmasta on julkaisussa Command Reference.**

**Käyttäjän vastaus: sqlcode**: +8017

# **SQL8018W Tämän ohjelman samanaikaisten käyttäjien määrä on ylittänyt sallitun määrän** *määrä***. Samanaikaisten käyttäjien määrä on** *määrä***.**

**Selitys:** Samanaikaisten käyttäjien määrä on ylittänyt sallitun rajan.

**Käyttäjän vastaus:** Ota yhteys IBM:n myyntineuvottelijaan tai valtuutettuun jälleenmyyjään ja hanki lisää käyttäjien lisenssejä sekä päivitä License Center -ohjelmassa olevat DB2-lisenssitiedot.

**sqlcode**: +8018

**sqlstate**: 01632

## **SQL8019N OLAP-toimintojen lisenssin päivityksessä on ilmennyt virhe. Syykoodi =** *syykoodi***.**

**Selitys:** Lisenssiapuohjelma ei ole voinut päivittää OLAP-toimintojen lisenssiä tuntemattoman virheen vuoksi.

**Käyttäjän vastaus:** Yritä antaa komento uudestaan. Jos ongelma ei poistu, ota yhteys IBM:n huoltoyhteyshenkilöön.

**sqlcode**: -8019

## **SQL8020W Yhteen palvelimeen liittyvien, samaan aikaan käytössä olevien yhteysagenttien määrä on ylittänyt sallitun määrän** *lähteiden\_määrä***. Tämänhetkinen yhteysagenttien määrä on** *sallittu\_määrä***.**

**Selitys:** Samaan aikaan käytössä olevien yhteysagenttien määrä on ylittänyt sallitun rajan.

**Käyttäjän vastaus:** Pyydä IBM:n myyntineuvottelijalta tai valtuutetulta jälleenmyyjältä lisää lisenssejä ja päivitä Licence Center -ohjelmassa olevat DB2-lisenssitiedot.

**sqlcode**: +8020

**SQL8021W Tietolähdettä** *lähteen\_nimi* **ei ole määritetty ohjelmiston** *ohjelmiston\_nimi* **rekisteröidyksi tietolähteeksi.**

**Selitys:** Tietolähdettä ei ole määritetty rekisteröidyksi tietolähteeksi. Kaikille muille kuin DB2:n tietolähteille on hankittava lisenssi.

**Käyttäjän vastaus:** Pyydä IBM:n myyntineuvottelijalta tai valtuutetulta jälleenmyyjältä lisää tietolähteiden lisenssejä ja päivitä Licence Center -ohjelmassa oleva tämän ohjelmiston rekisteröityjen tietolähteiden luettelo.

**sqlcode**: +8021

- **SQL8022N Tietokannan osiointitoiminto on käytössä, vaikka toimintoa varten ei ole hankittu tarvittavaa lisenssiä. DB2 on havainnut, että tietokannan osiointitoiminto on käytössä, vaikka toiminnon lisenssiä ei ole asennettu. Hanki lisää tietokannan osiointilisenssejä IBM:n myyntiedustajalta tai valtuutetulta jälleenmyyjältä ja päivitä lisenssi DB2:n Lisenssitoimintojen tai db2licm-komentoriviapuohjelman avulla. Lisätietoja lisenssien päivityksestä on käyttöympäristön Käyttöoppaassa. Lisätietoja db2licm-apuohjelmasta on julkaisussa DB2 Command Reference.**
- **SQL8023N SQL8023 Tuotteen** *ohjelman\_nimi* **samanaikaisten käyttäjien määrä on ylittänyt sallitun rajan** *määrä***. Samanaikaisten käyttäjien määrä on** *määrä***. Hanki lisää käyttäjäkohtaisia lisenssejä IBM:n myyntiedustajalta tai valtuutetulta jälleenmyyjältä ja päivitä lisenssi Lisenssitoimintojen tai db2licm-komentoriviapuohjelman avulla. Lisätietoja käyttäjäkohtaisten lisenssien päivityksestä on käyttöympäristön Käyttöoppaassa.**

# **SQL8100 - SQL8199**

## **SQL8100N Taulukko on täynnä.**

**Selitys:** Tietokannan luonnin yhteydessä on mahdollista määrittää seuraavat parametrit:

- tiedoston kunkin sivun sisältämien segmenttien enimmäismäärä
- segmenttien määrä.

Kullakin taulukon osalla voi olla tietokannan segmenteissä useita tiedostoja. Tiedosto voi suurentua segmentin enimmäiskokoon asti (segmentin sivujen enimmäismäärä). Tämän jälkeen tiedostoon lisättävät tiedot tallentuvat seuraavaan segmenttiin. Näin jatketaan, kunnes tiedosto on käyttänyt kaikissa kokoonpanoon määritetyissä segmenteissä enimmäismäärän sivuja ja taulukko on täynnä.

Tietokannan osan kokonaistila on sivujen enimmäismäärän ja segmenttien määrän tulo. Taulukko täyttyy, jos jokin taulukon osa käyttää kaiken sille määritetyn tilan.

Federated system users: Myös tietolähde voi havaita tämän tilanteen.

## **Käyttäjän vastaus:**

• Poista taulukosta rivejä.

v Vapauta tilaa järjestämällä taulukko uudelleen.

**SQL8024N Pyydettyä toimintoa vastaavaa**

**Lisenssitoimintojen tai**

**DB2 Command Reference.**

**SQL8025W Yhteys palvelimeen** *palvelimen\_nimi* **ei**

**Käyttäjän vastaus:** Lisätietoja virheen mahdollisista syistä on hallinnan ilmoituslokissa. Jos ongelma ei poistu, ota yhteys IBM:n ohjelmistotukeen.

ei salli yhteyden muodostamista määritettyyn

tietolähteeseen.

**Integrator -lisenssiä ei löydy. Selitys:** Nykyinen DB2 Information Integrator -lisenssi

**kelvollista lisenssiavainta ei löydy. Käytössä oleva tuotteen** *tuotteen\_nimi* **lisenssiavain ei salli pyydetyn toiminnan toteutusta. Hanki tämän toiminnon lisenssiavain IBM:n myyntiedustajalta tai valtuutetulta jälleenmyyjältä ja päivitä lisenssi**

**db2licm-komentoriviapuohjelman avulla. Lisätietoja lisenssien päivityksestä on käyttöympäristön Käyttöoppaassa. Lisätietoja**

**db2licm-apuohjelmasta on julkaisussa**

**ole sallittu. Kelvollista DB2 Information**

v Luo uusi tietokanta ja määritä siihen suurempi segmentin sivujen enimmäismäärä ja segmenttien määrä. Ota alkuperäisestä tietokannasta varmistuskopio ja palauta tiedot uuteen tietokantaan.

Federated system users: Selvitä, mikä tietolähde aiheuttaa virheen pyynnön toteutuksessa (lisätietoja SQL-käskyssä virheen aiheuttavan tietolähteen selvittämisestä on julkaisussa Troubleshooting Guide), ja tutki kyseisen objektin valintaehtoja ja tietoja. Tee jokin seuraavista:

- v lisää tietolähteen taulukossa olevaa tilaa
- v Jos taulukko on hajautetun järjestelmän palvelimessa, luo uusi tietokanta, jossa on enemmän segmenttejä ja sivuja segmenttiä kohden. Ota varmistuskopio alkuperäisestä tietokannasta ja palauta uusi tietokanta.

# **SQL8101N Tietokannan segmentti saattaa olla virheellinen.**

**Selitys:** Virhe voi ilmetä kahdella tavalla:

1. Kullakin tietokantasegmentillä on tunnistetiedosto. Tiedosto saattaa puuttua tai sen sisältö voi olla virheellinen.

2. Vähintään yksi aikaisemmin varattu tietokannan segmentti puuttuu.

#### **Käyttäjän vastaus:**

v Varmista, että tiedostojärjestelmät on otettu oikein käyttöön.

# **SQL9300 - SQL9399**

#### **SQL9301N On määritetty virheellinen valitsin tai parametrista puuttuu valitsin.**

**Selitys:** Määritetty valitsin on virheellinen tai sitä ei ole määritetty.

Komentoa ei voi toteuttaa.

**Käyttäjän vastaus:** Korjaa valitsin ja anna komento uudelleen.

**SQL9302N Virheellinen parametrin valitsin:** *parametrin\_valitsin***.**

**Selitys:** Määritetty valitsimen arvo ei kelpaa.

Komentoa ei voi toteuttaa.

**Käyttäjän vastaus:** Korjaa valitsin ja anna komento uudelleen.

#### **SQL9303N Asetusta** *asetus* **ei ole määritetty.**

**Selitys:** Pakollista asetusta *asetus* ei ole määritetty.

Komentoa ei voi toteuttaa.

**Käyttäjän vastaus:** Anna komento uudelleen kelvollisen valitsimen kanssa.

#### **SQL9304N Tiedoston** *tiedosto* **avaus kirjoitusta varten ei onnistu.**

**Selitys:** Komentoa ei voi toteuttaa.

**Käyttäjän vastaus:** Varmista, että järjestelmä voi käyttää kyseistä tiedostoa.

**SQL9305N Nimi** *nimi* **on liian pitkä.Enimmäispituus on** *enimmäispituus***.**

Selitys: Nimi <nimi> on pitempi kuin sallittu enimmäispituus <enimmäispituus>.

Komentoa ei voi toteuttaa.

**Käyttäjän vastaus:** Varmista, että nimen <nimi> pituus ei ylitä enimmäisarvoa.

## **SQL9306N Ainakin yksi kentän nimi on liian pitkä. Enimmäispituus on** *enimmäispituus***.**

**Selitys:** Kentän nimen kokonaispituus sisältää määritetyn etuliitteen ja sarakkeen loppuliitteen, joka voi olla sarakkeen nimi tai numero. Kokonaispituus ei saa ylittää pituuden enimmäisarvoa.

- v Palauta tietokanta varmistuskopiosta.
- v Ota yhteys IBM:n huoltoedustajaan.

Komentoa ei voi toteuttaa.

**Käyttäjän vastaus:** Varmista, että kenttien nimien pituudet eivät ylitä enimmäisarvoa.

## **SQL9307N Huomautusten nouto tietokannasta ei onnistu. Virhekoodi =** *sqlcode***.**

**Selitys:** Tietokannan sarakkeen huomautuksen noudon aikana on ilmennyt virhe.

Komentoa ei voi toteuttaa.

**Käyttäjän vastaus:** Lisätietoja on aiheeseen liittyvässä virhekoodissa.

## **SQL9308W Järjestelmä ei tue sarakkeen** *sarake* **SQL-tietolajia** *tietolaji***.**

**Selitys:** Pääkoneen määritetty kieli ei tue SQL-tietolajia *tietolaji*.

Järjestelmä ei luo sarakkeen määritystä.

**Käyttäjän vastaus:** Varmista, että taulukko on oikea.

## **SQL9320I Apuohjelma muodostaa yhteyttä tietokantaan** *tietokanta***...**

**Selitys:** Apuohjelma yrittää muodostaa yhteyttä tietokantaan *tietokanta*.

**Käyttäjän vastaus:** Jos luonti epäonnistuu, katso lisätietoja virhelokista.

## **SQL9321I Apuohjelma toteuttaa automaattista sidontaa.**

**Selitys:** Apuohjelma yrittää muodostaa sidontaa tietokantaan.

**Käyttäjän vastaus:** Jos luonti epäonnistuu, katso lisätietoja virhelokista.

# **SQL9322I Apuohjelma noutaa saraketietoja taulukosta** *taulukko***.**

**Selitys:** Apuohjelma yrittää noutaa saraketietoja taulukosta *taulukko*.

**Käyttäjän vastaus:** Jos luonti epäonnistuu, katso lisätietoja virhelokista.

#### **SQL9323I Apuohjelma luo määrityksiä tiedostoon** *tiedosto***...**

**Selitys:** Apuohjelma yrittää luoda määrityksiä tiedostoon *tiedosto*.

**Käyttäjän vastaus:** Jos luonti epäonnistuu, katso lisätietoja virhelokista.

# **SQL10000 - SQL10099**

## **SQL10002N Annettu tunnussana on liian pitkä.**

**Selitys:** Tunnussana voi olla enintään 18 merkkiä pitkä. Jos tunnussana kuitenkin tarkistetaan APPC-keskustelua varten, sen on oltava enintään 8 merkkiä pitkä.

**Käyttäjän vastaus:** Varmista, että tunnussana ei ole sallittua pitempi.

**sqlcode**: -10002

**sqlstate**: 28000

## **SQL10003C Järjestelmäresursseja ei ole tarpeeksi pyynnön toteutukseen. Järjestelmä ei voi toteuttaa pyyntöä.**

**Selitys:** Tietokannan hallintaohjelma ei voi käsitellä pyyntöä, koska järjestelmäresurssit eivät riitä. Virheen aiheuttanut muistiresurssi voi olla jokin seuraavista:

- v järjestelmän muistin määrä
- v järjestelmässä käytettävissä olevien sanomajonotunnistimien määrä.

**Käyttäjän vastaus:** Lopeta sovellus. Jokin seuraavista toimista saattaa poistaa ongelman:

- Poista taustaprosessit.
- v Lopeta muut sovellukset, jotka käyttävät edellä mainittuja resursseja.
- v Jos käytät Remote Data Services -ohjelmaa, suurenna Remote Data Services -ohjelman keon kokoa (rsheapsz) palvelimen ja työaseman kokoonpanossa, koska kukin sovellus käyttää vähintään yhden lohkon.

HUOMAUTUS: Tämä sanoma koskee vain DB2-ohjelmiston versiota versio 2 aiempia versioita.

- v Pienennä muistia varaavien kokoonpanoparametrien arvoja, myös *ASLHEAPSZ*-parametrin arvoa, jos UDF:t liittyvät epäonnistuneeseen käskyyn.
- v Vältä suurien tiedostojen käyttöä tai käytä puskuroimatonta siirräntää. Voit ottaa puskuroimattoman siirrännän käyttöön määrittämällä DB2-rekisterimuuttujan DB2\_DIRECT\_IO arvoksi YES.

**sqlcode**: -10003

**sqlstate**: 57011

## **SQL9324I Apuohjelma purkaa yhteyttä tietokantaan** *tietokanta***.**

**Selitys:** Apuohjelma yrittää purkaa yhteyttä tietokantaan *tietokanta*.

**Käyttäjän vastaus:** Jos luonti epäonnistuu, katso lisätietoja virhelokista.

# **SQL10004C Siirräntävirhe käytettäessä tietokantahakemistoa.**

**Selitys:** Joko järjestelmän tietokantahakemiston tai paikallisen tietokantahakemiston käyttö on epäonnistunut. Tämä virhe voi ilmetä järjestelmän lisätessä tietokantaa luetteloon tai poistaessa sitä luettelosta sekä silloin, kun järjestelmä käyttää tietokantaa, joka on lisätty hakemistoon.

Tämä virhe ilmenee, jos on yritetty muodostaa yhteys 32-bittisen ja 64-bittisen käyttöympäristön välille. Yhteyksiä 32-bittisten ja 64-bittisten käyttöympäristöjen välillä ei tueta.

Järjestelmä ei voi toteuttaa komentoa.

**Käyttäjän vastaus:** Jokin seuraavista toimista saattaa poistaa ongelman:

v Jos paikallinen tietokantahakemisto on vioittunut, palauta varmistuskopiosta tietokannat, jotka on lisätty kyseiseen hakemistoon, ja lisää ne luetteloon.

Jos asennat mallitietokantaa, hylkää se ja asenna se uudelleen.

**sqlcode**: -10004

**sqlstate**: 58031

## **SQL10005N CONNECT TO -käskyn tilaparametri** *parametri* **ei kelpaa. Sen on oltava SHARE yhteiskäyttöä varten tai EXCLUSIVE yksityiskäyttöä varten. DB2 Connect -yhteyksissä vain yhteiskäyttötila on tuettu. DB2 Connect -yhteydet tukevat vain SHARE-tilaa. EXCLUSIVE MODE ON SINGLE NODE on tuettu vain MPP-kokoonpanossa.**

**Selitys:** CONNECT TO -käskyn *tilaparametrin* on oltava SHARE yhteiskäyttöä varten, EXCLUSIVE yksityiskäyttöä varten tai EXCLUSIVE MODE ON SINGLE NODE yksityiskäyttöä varten yksittäisessä solmussa. Jos yhteys tietokantaan muodostetaan DB2 Connect -ohjelman avulla, vain yhteiskäyttö (S) on sallittu. EXCLUSIVE MODE ON SINGLE NODE on tuettu vain MPP-kokoonpanossa.

Järjestelmä ei voi toteuttaa komentoa.
**Käyttäjän vastaus:** Anna komento uudelleen ja käytä kelvollista *tilaparametria*.

#### **SQL10007N Sanoman** *sanoman numero* **nouto ei onnistunut.Syykoodi :** *syykoodi***.**

Selitys: Pyydettyä sanomaa <sanoman numero> ei ole voitu noutaa sanomatiedostosta. Syykoodi <koodi> on jokin seuraavista:

- 1. Ympäristömuuttujaa "DB2INSTANCE" ei ole asetettu tai sen arvoksi on asetettu väärä ilmentymä. Korjaa asetus ja yritä uudelleen.
- 2. Sanomatiedosto on löytynyt, mutta sitä ei ole voitu avata riittämättömien käyttöoikeuksien takia. Tarkista sanomahakemiston tiedostojen käyttöoikeudet.
- 3. Sanomatiedostoa ei ole löytynyt. Tiedostoa ei ole olemassa tai sanomatiedoston oletettua lähdehakemistoa ei ole olemassa. Tarkista, että ensisijainen hakemisto (oletusarvo) tai LANG-ympäristömuuttujan määrittämä hakemisto sijaitsee sanomahakemistossa.
- 4. Pyydettyä sanomaa ei ole sanomatiedostossa. Sanomatiedosto on vanhentunut tai se on muuten väärä versio.
- 5. DB2CODEPAGE-arvoksi on määritetty koodisivu, jota tietokanta ei tue, tai tietokanta ei tue työaseman paikalliskuvausta.
- 6. Järjestelmässä on ilmennyt odottamaton järjestelmävirhe. Yritä toimintoa. Jos ongelma ei poistu, ota yhteys IBM:n huoltoedustajaan.
- 7. Muisti ei riitä. Yksityisen muistin käyttöyritys on epäonnistunut. Yritä uudelleen.

**Käyttäjän vastaus:** Anna komento uudelleen, kun olet tarkistanut seuraavat seikat:

- v Varmista, että DB2INSTANCE-ympäristömuuttujaan on asetettu literaalimerkkijono, joka vastaa komennon antanutta käyttäjätunnusta.
- v Varmista, että järjestelmään on määritetty kotihakemisto, joka vastaa komennon antanutta käyttäjätunnusta (/etc/passwd-tiedosto).
- v Varmista, että LANG-ympäristömuuttujaan on asetettu komentoa yrittäneelle käyttäjätunnukselle asennettua kielitukea vastaava arvo tai arvo C (ensisijaista hakemistoa vastaava oletusarvo).

Jos ongelman syy ei ole mikään edellä kuvatuista, asenna DB2 uudelleen.

#### **SQL10009N Määritetty koodijoukko** *koodijoukko* **tai alue** *alue* **ei kelpaa.**

**Selitys:** Tämä tietokannan hallintaohjelman versio ei tue käytössä olevaa Create Database -komennolla määritettyä koodivalikoimaa tai aluetta.

Järjestelmä ei voi toteuttaa komentoa.

**Käyttäjän vastaus:** Lisätietoja Create Database -komennon koodivalikoimista tai alueista on julkaisussa *Administration Guide*.

## **SQL10010N Määritetty kirjasto** *nimi* **on ladattu, mutta funktion** *funktio* **toteutus on epäonnistunut.**

**Selitys:** Kirjastosta ei löydy toimintorutiinia.

Järjestelmä ei voi toteuttaa komentoa.

## **Käyttäjän vastaus:**

- 1. Jos kirjasto on DARI-kirjasto, varmista, että se on muodostettu oikein. Varmista, että toimintorutiini on viety 'export file' -toiminnon avulla.
- 2. Jos kirjasto on jokin muu kuin DARI-kirjasto, tietokannan hallintaohjelma tai sen ilmentymä on ehkä asennettava uudelleen.

**sqlcode**: -10010

**sqlstate**: 42724

# **SQL10011N Järjestelmä on vastaanottanut keskeytyksen ladatessaan määritettyä DARI-kirjastoa** *nimi***.**

**Selitys:** Komennon toteutus on keskeytetty DARI-kirjaston latauksen aikana todennäköisesti keskeytysnäppäimen avulla (yleensä Ctrl+Break tai Ctrl+C).

Käsittely on keskeytynyt.

**Käyttäjän vastaus:** Anna komento uudelleen.

**sqlcode**: -10011

**sqlstate**: 42724

# **SQL10012N Järjestelmä on vastaanottanut odottamattoman käyttöjärjestelmävirheen ladatessaan määritettyä kirjastoa** *nimi***.**

**Selitys:** On ilmennyt odottamaton virhe yritettäessä ladata ohjelman nimen kenttään määritettyä kirjastomoduulia.

**Käyttäjän vastaus:** Anna komento uudelleen. Jos ongelma ilmenee edelleen, lopeta tietokannan hallintaohjelma ja aloita se uudelleen. Jos ongelma ilmenee edelleen, asenna tietokannan hallintaohjelma uudelleen.

Jos uudelleenasennus ei poista ongelmaa, ota talteen sanoman numero (SQLCODE) ja kaikki SQLCA-tiedot, jos mahdollista.

Jos jäljitystoiminto on ollut käytössä, aloita Independent Trace Facility -ohjelma käyttöjärjestelmän komentoriviltä. Ota sen jälkeen yhteys IBM:ään tässä julkaisussa neuvotulla tavalla.

**sqlcode**: -10012

**sqlstate**: 42724

#### **SQL10013N Määritetyn kirjaston** *nimi* **lataus on epäonnistunut.**

**Selitys:** Kirjastomoduulia ei löydy.

**Käyttäjän vastaus:** Jos olet DARI-käyttäjä, varmista, että määritetty kirjasto on käytettävissä.

v Jos työasemasovellus käyttää tarkennettua saantipolun nimeä DARI-kirjaston määrittämisessä, DARI-kirjasto on tallennettava annettuun hakemistopolkuun. Jos työasemasovellus ei käytä saantipolun nimeä, DARI-kirjasto on tallennettava oletushakemistoon

(<ilmentymän\_kotihakemisto>/sqllib/function).

v Jos virhesanoma tulee kuvaruutuun tietokannan hallintaohjelman aloituksen yhteydessä, DB2:n ilmentymä tai tietokannan hallintaohjelma on asennettava uudelleen.

Hajautetun järjestelmän käyttäjät: Jos virhesanoma ilmenee, kun hajautetussa järjestelmässä annetaan db2start-komento ja *nimi* on "from DB2\_DJ\_COMM", hajautetun järjestelmän palvelimessa on ilmennyt virhe sen ladatessa jotakin DB2\_DJ\_COMMympäristömuuttujan määrittämää liittymäobjektimoduulia. DB2\_DJ\_COMMympäristömuuttuja pitää päivittää siten, että se sisältää vain kelvollisia liittymäobjektimoduuleita.

Jos virhesanoma ilmenee, kun hajautetussa järjestelmässä annetaan db2start-komento, ja *nimi* ei ole "from DB2\_DJ\_COMM", hajautetun järjestelmän ilmentymä on asennettava uudelleen.

Jos kirjasto tunnistaa liittymäobjektimoduulin, moduulin on oltava asennettuna oikeaan hakemistoon ja sen pitää olla muutettuna ohjelmatiedostoksi. Tietolähteen työasemakirjastojen (joita liittymäobjektimoduuli käyttää) on myös oltava asennettuina ja käytettävissä oikeassa hakemistossa. Lisätietoja liittymäobjektimoduulien määrityksestä on julkaisussa *Installation and Configuration Supplement*.

**sqlcode**: -10013

**sqlstate**: 42724

#### **SQL10014N Määritetty kutsuvan DARI-ohjelman nimi** *nimi* **ei kelpaa.**

**Selitys:** DARI-kirjastomoduulin tai DARI-ohjelman nimen syntaksi ei ole oikein.

**Käyttäjän vastaus:** Varmista, että DARI-kirjaston tai -ohjelman nimi on määritetty oikein.

**sqlcode**: -10014

#### **sqlstate**: 42724

## **SQL10015N Järjestelmän resurssit eivät riitä määritetyn kirjaston** *nimi* **lataukseen.**

**Selitys:** Muisti ei riitä kirjastomoduulin lataukseen.

**Käyttäjän vastaus:** Lopeta sovellus. Yritä korjata virhe jollakin seuraavista tavoista:

- Poista taustaprosessit.
- Pienennä muistia varaavien kokoonpanoparametrien arvoja.
- v Asenna lisää muistia.

**sqlcode**: -10015

**sqlstate**: 42724

## **SQL10017N SQL CONNECT RESET -käsky ei ole sallittu Database Application Remote Interface (DARI) -toimintosarjassa.**

**Selitys:** Etätoimintosarjassa on SQL CONNECT RESET -käsky.

**Käyttäjän vastaus:** Poista SQL CONNECT RESET -käsky ja yritä sen jälkeen etätoimintosarjaa uudelleen.

**sqlcode**: -10017

**sqlstate**: 38003

#### **SQL10018N Levy on täynnä. Käsittely on päättynyt.**

**Selitys:** Levy on täynnä. PC/IXF-tiedoston viennin aikana PC/IXF-datatiedosto on umpilevyssä, PC/IXF-datatiedosto ja tietokanta ovat samassa tiedostojärjestelmässä tai PC/IXF-datatiedosto ja sanomatiedosto ovat samassa tiedostojärjestelmässä.

EXPORT-apuohjelma lopettaa käsittelyn. Ohjelma ei ole vienyt kaikkia tietoja.

**Käyttäjän vastaus:** Vapauta levytilaa tai määritä datatiedosto eri tiedostojärjestelmään kuin tietokanta tai sanomatiedosto. Anna komento sen jälkeen uudelleen.

## **SQL10019N Tietokantaa ei löydy määritetystä polusta.**

**Selitys:** Tietokannan käyttö ei onnistu jommastakummasta seuraavista syistä:

- v Saantipolussa ei ole tietokannan näköistiedostoa.
- v Saantipolun käyttöoikeudet on määritetty väärin.

**Käyttäjän vastaus:** Varmista, että saantipolku viittaa kelvolliseen tietokantaan ja että käyttöoikeudet on määritetty oikein.

**sqlcode**: -10019

**sqlstate**: 58031

#### **SQL10021N Tiedoston käyttöoikeudet eivät salli kirjoitusta tietokantaan.**

**Selitys:** On yritetty kirjoittaa sellaisessa tiedostojärjestelmässä olevaan tietokantaan, joka ei salli kirjoitusta.

# **SQL20000 - SQL20099**

#### **SQL20005N Objektilajin** *objektilaji* **sisäisten tunnisteiden raja-arvo** *raja* **on ylitetty.**

**Selitys:** Sisäinen tunniste yksilöi lajin *objektilaji* objektit. Tämän lajin objektien sisäisten tunnisteiden raja-arvo on ylitetty. Tämä on mahdollista CREATE DISTINCT TYPE-, CREATE TYPE-, CREATE FUNCTION-, CREATE PROCEDURE- tai CREATE SEQUENCE -käskyn yhteydessä tai tunnussarakkeen määrittävän ALTER TABLE- tai CREATE TABLE -käskyn yhteydessä. Tämä on mahdollista CREATE INDEX -käskyn yhteydessä, kun taulukon hakemistojen enimmäismäärä on ylitetty.

Käskyä ei voi toteuttaa.

**Käyttäjän vastaus:** Hylkää ne lajin *objektilaji* objektit, joita ei enää käytetä.

**sqlcode**: -20005

**sqlstate**: 54035

## **SQL20010N Muuntomenetelmän** *menetelmän\_tunnus* **käyttö ei ole sallittua, kun rakenteisen lajin ilmentymän arvo on NULL.**

**Selitys:** Menetelmä *menetelmän\_tunnus* on rakenteisen lajin ilmentymään, jonka arvo on tyhjäarvo, määritetty muuntomenetelmä.Muuntomenetelmiä ei voi käsitellä tyhjissä ilmentymissä. Joissakin tapauksissa menetelmän nimi ei ole valittavissa.

Käskyä ei voi toteuttaa.

**Käyttäjän vastaus:** Määritä muuntomenetelmässä käytettävä tyhjä ilmentymä. Luo rakennusfunktiolla rakenteisen lajin ilmentymä, jonka arvo ei ole tyhjäarvo, ennen muuntomenetelmän käyttöä ilmentymälle.

Voit määrittää menetelmän tunnukseen *menetelmän\_tunnus* liittyvän menetelmän nimen seuraavan kyselyn avulla:

```
SELECT FUNCSHEMA, FUNCNAME, SPECIFICNAME
      FROM SYSCAT.FUNCTIONS
WHERE
   FUNCID = INTEGER(
            menetelmän_tunnus
            )
sqlcode: -20010
```

```
sqlstate: 2202D
```
Järjestelmä ei voi toteuttaa käskyä.

**Käyttäjän vastaus:** Tarkista, että tietokannan tiedostojärjestelmä sallii kirjoituksen.

#### **SQL20011N Muunnosryhmä** *ryhmän\_nimi* **on jo määritetty tietolajin** *lajin\_nimi* **alalajille tai kantalajille.**

**Selitys:** Muunnosryhmä *ryhmän\_nimi* on jo olemassa saman hierarkian lajissa kuin *lajin\_nimi*.Se voidaan määrittää lajin *lajin\_nimi* kantalajille tai alalajille.Muunnosryhmän nimeä voi käyttää vain kerran rakenteisen lajin hierarkiassa.

Käskyä ei voi toteuttaa.

**Käyttäjän vastaus:** Muuta muunnosryhmän nimi.

**sqlcode**: -20011

**sqlstate**: 42739

## **SQL20012N Lajiin** *lajin\_nimi* **ei liity muunnosryhmiä, jotka voitaisiin hylätä.**

**Selitys:** Lajille *lajin\_nimi* ei ole määritetty yhtään muunnosta.Mitään hylättävää ei ole.

Käsky ei ole hylännyt yhtään muunnosryhmää.

**Käyttäjän vastaus:** Varmista, että lajin nimi (sekä pakolliset tarkenteet ) on määritetty SQL-käskyssä oikein ja että laji on olemassa.

**sqlcode**: -20012

**sqlstate**: 42740

## **SQL20013N Objekti** *kantaobjektin\_nimi* **ei voi olla objektin** *aliobjektin\_nimi* **kantalaji, kantataulukko tai kantanäkymä.**

**Selitys:** Jos virheen aiheuttava käsky yrittää luoda lajia, *kantaobjektin\_nimi* on laji, joka ei voi olla objektin *aliobjektin\_nimi* kantalaji, koska se ei ole käyttäjän määrittämä rakenteinen laji.

Jos virheen aiheuttava käsky yrittää luoda taulukkoa, *kantaobjektin\_nimi* on taulukko eikä se voi olla objektin *aliobjektin\_nimi* kantataulukko, koska sille ei ole määritetty lajia tai koska taulukon laji *kantaobjektin\_nimi* ei ole taulukon *aliobjektin\_nimi* määrityksessä käytetyn lajin suora kantalaji.

Jos virheen aiheuttava käsky yrittää luoda näkymää, *kantaobjektin\_nimi* on näkymä eikä se voi olla objektin *aliobjektin\_nimi* kantanäkymä, koska sille ei ole määritetty lajia tai koska näkymän laji *kantaobjektin\_nimi* ei ole näkymän *aliobjektin\_nimi* määrityksessä käytetyn lajin suora kantalaji.

Käskyä ei voi toteuttaa.

**Käyttäjän vastaus:** Määritä CREATE-käskyn UNDER-lauseeseen kelvollinen laji, taulukko tai näkymä.

**sqlcode**: -20013

**sqlstate**: 428DB

**SQL20014N Muunnosryhmän** *ryhmän\_nimi* **lajin** *muunnoksen\_laji* **muunnosfunktio lajille** *lajin\_nimi* **ei kelpaa. Syykoodi =** *syykoodi***.**

**Selitys:** Muunnosryhmän *ryhmän\_nimi muunnoksen\_laji*-lajinen muunnosfunktio ei kelpaa. Syy perustuu syykoodiin *syykoodi* seuraavasti:

- **1** FROM SQL -muunnosfunktiolla voi olla vain yksi parametri.
- **2** FROM SQL -muunnosfunktion parametrin on kuuluttava lajiin *lajin\_nimi*.
- **3** TO SQL -muunnosfunktion RETURNS-tietolajin on oltava *lajin\_nimi*.
- **4** Sellaisen FROM SQL -muunnosfunktion RETURNS-lajin, joka palauttaa skalaarin, on oltava muu sisäinen tietolaji kuin DECIMAL.
- **5** Kaikkien sellaisen FROM SQL -funktion RETURNS-lajien, joka palauttaa skalaarin, on oltava muita sisäisiä tietolajeja kuin DECIMAL.
- **6** TO SQL -muunnosfunktiolla on oltava vähintään yksi parametri.
- **7** Kaikkien TO SQL -muunnosfunktion parametrien lajien on oltava muita sisäisiä tietolajeja kuin DECIMAL.
- **8** TO SQL -muunnosfunktion on oltava skalaarifunktio.
- **9** FROM SQL -muunnosfunktio on kirjoitettava käyttäen LANGUAGE SQL -määritettä, tai sen on käytettävä toista FROM SQL -muunnosfunktiota, joka on kirjoitettu käyttäen LANGUAGE SQL -määritettä.
- **10** TO SQL -muunnosfunktio on kirjoitettava käyttäen LANGUAGE SQL -määritettä, tai sen on käytettävä TO SQL -muunnosfunktiota, joka on kirjoitettu käyttäen LANGUAGE SQL -määritettä.

## Käskyä ei voi toteuttaa.

## **Käyttäjän vastaus:**

- **1** Määritä FROM SQL -muunnosfunktio, jonka saatteessa on vain yksi parametri.
- **2** Määritä FROM SQL -muunnosfunktio, jossa parametrin laji on *lajin\_nimi*.
- **3** Määritä TO SQL -muunnosfunktio, jossa RETURNS-laji on *lajin\_nimi*.
- **4** Määritä FROM SQL -muunnosfunktio, jossa RETURNS-laji on muu sisäinen tietolaji kuin DECIMAL.
- **5** Määritä FROM SQL -muunnosfunktio, jossa kunkin rivin elementin RETURNS-laji on muu sisäinen tietolaji kuin DECIMAL.
- **6** Määritä TO SQL -muunnosfunktio, jonka saatteessa on vähintään yksi parametri.
- **7** Määritä TO SQL -muunnosfunktio, jossa kaikki parametrien lajit ovat muita sisäisiä tietolajeja kuin DECIMAL.
- **8** Määritä TO SQL -muunnosfunktio, joka on skalaarifunktio.
- **9** Määritä FROM SQL -muunnosfunktio, joka on kirjoitettu käyttäen LANGUAGE SQL -määritettä tai joka käyttää toista, LANGUAGE SQL -määritettä käyttäen kirjoitettua FROM SQL -muunnosfunktiota.
- **10** Määritä TO SQL -muunnosfunktio, joka on kirjoitettu käyttäen LANGUAGE SQL -määritettä tai joka käyttää toista, LANGUAGE SQL -määritettä käyttäen kirjoitettua TO SQL -muunnosfunktiota.

**sqlcode**: -20014

**sqlstate**: 428DC

# **SQL20015N Muunnosryhmää** *ryhmän\_nimi* **ei ole määritetty tietolajille** *lajin\_nimi***.**

**Selitys:** Määritettyä muunnosryhmää *ryhmän\_nimi* ei ole määritetty tietolajille *lajin\_nimi*.Tietolaji *lajin\_nimi* on ehkä määritetty käskyssä eksplisiittisesti, tai se saattaa olla implisiittinen sillä perusteella, että on käytetty rakenteista lajia, joka edellyttää muunnosryhmän olemassaoloa tälle tietolajille.

Jos ryhmä *ryhmän\_nimi* on tyhjä, joko TRANSFORM GROUP -sidontavalintaa tai CURRENT DEFAULT TRANSFORM GROUP -erikoisrekisteriä ei ole määritetty, ja tämän vuoksi lajille *lajin\_nimi* ei ole muunnosta.

Käskyä ei voi toteuttaa.

**Käyttäjän vastaus:** Määritä muunnosryhmä *muunnoksen\_laji* tietolajille *lajin\_nimi* CREATE TRANSFORM -käskyn avulla.Jos virhe on ilmennyt muunnosta hylättäessä, toimia ei tarvita, koska muunnosryhmää ei ollut tälle tietolajille.

Jos *ryhmän\_nimi* on tyhjä, määritä sidontavalinta TRANSFORM GROUP erikoisrekisterissä CURRENT DEFAULT TRANSFORM GROUP.

**sqlcode**: -20015

**sqlstate**: 42741

#### **SQL20016N Lajiin tai sarakkeeseen** *lajin\_tai\_sarakkeen\_nimi* **liittyvä INLINE LENGTH -arvo on liian pieni.**

**Selitys:** Rakenteisen lajin *lajin\_tai\_sarakkeen\_nimi* määrityksissä INLINE LENGTH -arvo on pienempi kuin rakennusfunktion (32 + 10 \* määritteiden\_määrä) lajille palauttama arvo ja vähemmän kuin 292. Sarakkeen *lajin\_tai\_sarakkeen\_nimi* muuton yhteydessä määritetty INLINE LENGTH -arvo on pienempi kuin nykyinen INLINE LENGTH -arvo.

Käskyä ei voi toteuttaa.

**Käyttäjän vastaus:** Määritä riittävän suuri INLINE LENGTH -arvo. Jos kyseessä on rakenteinen laji, määritä arvo, joka on vähintään sama kuin rakennusfunktion lajille palauttama koko tai vähintään 292. Jos kyseessä on sarake, arvon on oltava suurempi kuin nykyinen INLINE LENGTH -arvo. Jos tämä virhe ilmenee muutettaessa lajia (tai jotakin sen kantalajia) määritteen lisäämistä varten, joko määritettä ei voi lisätä tai laji on hylättävä ja luotava uudelleen käyttäen suurempaa INLINE LENGTH -arvoa.

**sqlcode**: -20016

**sqlstate**: 429B2

# **SQL20017N Tämän alilajin lisäys ylittää lajin hierarkian tasojen enimmäismäärän.**

**Selitys:** Lajihierarkian tasojen enimmäismäärä on 99. Tämän lajin lisäys ylittäisi enimmäismäärän.

Käskyä ei voi toteuttaa.

**Käyttäjän vastaus:** Älä enää lisää alilajeja tähän lajihierarkiaan.

**sqlcode**: -20017

**sqlstate**: 54045

#### **SQL20018N Rivifunktion** *funktion\_nimi* **on palautettava enintään yksi rivi.**

**Selitys:** Funktio on määritetty siten, että se palauttaa yhden rivin. Funktion käsittely palauttaisi useita rivejä.

**Käyttäjän vastaus:** Varmista, että funktio on määritetty siten, että se palauttaa enintään yhden rivin.

**sqlcode**: -20018

**sqlstate**: 21505

#### **SQL20019N Funktion pääosan palauttaman tuloksen lajia ei voi yhdistää RETURNSlauseessa määritettyyn tietolajiin.**

**Selitys:** Kunkin funktion pääosan palauttaman tuloksen lajin on oltava sellainen, että sen voi yhdistää vastaavaan RETURNS-lauseessa määritettyyn

sarakkeeseen. Jos funktio on skalaarifunktio, sarakkeita on vain yksi.

**Käyttäjän vastaus:** Muuta RETURNS-lajia tai funktion pääosan palauttamaa lajia siten, että vastaavien sarakkeiden tietolajit voidaan yhdistää.

**sqlcode**: -20019

**sqlstate**: 42866

#### **SQL20020N Toimintoa** *toiminnon\_laji* **ei voi toteuttaa taulukoille, joille on määritetty laji.**

**Selitys:** Toimintoa *toiminnon\_laji* ei voi toteuttaa taulukoille, joille on määritetty laji.

Käskyä ei voi toteuttaa.

**Käyttäjän vastaus:** Poista ALTER-käskyn ADD COLUMN- tai SET DATATYPE -lause. Sarakkeita voi lisätä vasta, kun taulukolle on määritetty uusi laji, joka sisältää uuden sarakkeen määritteenä. Samoin sarakkeen tietolajia voi muuttaa vain määrittämällä taulukolle uuden lajin, joka sisältää toisen lajisen sarakkeen.

**sqlcode**: -20020

**sqlstate**: 428DH

#### **SQL20021N Perittyä saraketta tai määritettä** *nimi* **ei voi muuttaa eikä hylätä.**

**Selitys:** Määritteen *nimi* arvo on taulukolta tai näkymältä, jolle on määritetty laji, tai rakenteiselta lajilta, joka edeltää sitä taulukossa, näkymässä tai lajihierarkiassa, periytyvä sarakkeen tai määritteen nimi (käskyn sisällön mukaan).

- v CREATE TABLE -käskyssä WITH OPTIONS -lausetta ei voi määrittää CREATE TABLE -käskyn sarakkeelle *nimi*, koska se periytyy taulukkohierarkian kantataulukosta.
- v ALTER TABLE -käskyssä SET SCOPE- tai COMPRESS-lausetta ei voi määrittää sarakkeelle *nimi*, koska se periytyy taulukkohierarkian kantataulukosta.
- v CREATE VIEW -käskyssä WITH OPTIONS -lausetta ei voi määrittää CREATE VIEW -käskyn sarakkeelle *nimi*, koska se periytyy näkymähierarkian kantanäkymästä.
- v ALTER TYPE -käskyssä DROP ATTRIBUTE -lausetta ei voi määrittää määritteelle *nimi*, koska se periytyy lajihierarkian kantalajista.

Käskyä ei voi toteuttaa.

**Käyttäjän vastaus:** Sarakkeen asetuksia voi määrittää tai muuttaa vain siinä taulukkohierarkian taulukossa tai näkymähierarkian näkymässä, jossa sarake on määritetty. Määritteen voi hylätä vain siitä lajihierarkian lajista, jossa sarake on määritetty.

**sqlcode**: -20021

#### **SQL20022N Viitesarakkeen** *sarakkeen\_nimi* **vaikutusalue on jo määritetty.**

**Selitys:** Viitesarakkeen *sarakkeen\_nimi* vaikutusaluetta ei voi lisätä, koska se on jo määritetty.

Käskyä ei voi toteuttaa.

**Käyttäjän vastaus:** Poista ADD SCOPE -lause ALTER TABLE -käskystä.

**sqlcode**: -20022

**sqlstate**: 428DK

## **SQL20023N Ulkoisen funktion tai lähdefunktion parametrin** *parametrin\_numero* **vaikutusalue on jo määritetty.**

**Selitys:** Viitelajiparametrille ei pitäisi määrittää vaikutusaluetta, kun sitä käytetään ulkoisen tai käyttäjän määrittämän lähdefunktion kanssa.

Käskyä ei voi toteuttaa.

**Käyttäjän vastaus:** Poista SCOPE-määritys parametrin määrityksistä.

**sqlcode**: -20023

**sqlstate**: 428DL

**SQL20024N Vaikutusaluetaulukkoa tai -näkymää** *kohteen\_nimi* **ei ole määritetty rakenteiselle lajille** *lajin\_nimi***.**

**Selitys:** Vaikutusaluetaulukkoa tai -näkymää *kohteen\_nimi* ei voi käyttää tämän viitteen vaikutusalueena, koska

- v se ei ole taulukko, jolle on määritetty laji
- v se ei ole näkymä, jolle on määritetty laji
- v taulukon tai näkymän laji ei ole sama kuin REF-lajin kohdelaji.

Käskyä ei voi toteuttaa.

**Käyttäjän vastaus:** Määritä viitteen vaikutusalue käyttämällä taulukkoa tai näkymää, jolle määritetty laji on sama kuin REF-lajin kohdelaji.

**sqlcode**: -20024

**sqlstate**: 428DM

## **SQL20025N Ulkoisen funktion RETURNS-lauseessa ei ole määritetty SCOPE-funktion arvoa tai se on määritetty lähdefunktion RETURNS-lauseessa.**

**Selitys:** Syy voi olla jompikumpi seuraavista:

v Viitelajille on määritettävä vaikutusalue silloin, kun sitä käytetään käyttäjän määrittämän ulkoisen funktion tuloksena.

v Viitelajilla ei voi olla vaikutusaluetta silloin, kun sitä käytetään käyttäjän määrittämän lähdefunktion tuloksena. Funktio käyttää lähdefunktion vaikutusaluetta.

Käskyä ei voi toteuttaa.

**Käyttäjän vastaus:** Kun määrität SOURCED-funktiota, jonka paluulaji on viitelaji, varmista, että SCOPE-lause on määritetty. Kun määrität lähdefunktiota, jonka paluulaji on viitelaji, varmista, että SCOPE-lausetta ei ole määritetty.

**sqlcode**: -20025

**sqlstate**: 428DN

# **SQL20026N Laji** *lajin\_nimi* **ei ole rakenteinen laji tai sille ei voi luoda ilmentymää.**

**Selitys:** Käsky edellyttää rakenteista lajia, jolle voidaan luoda ilmentymä. Laji *lajin\_nimi* joko

- v ei ole rakenteinen laji tai
- v on rakenteinen laji, jota luotaessa on käytetty NOT INSTANTIABLE -määritettä.

Käskyä ei voi toteuttaa.

**Käyttäjän vastaus:** Varmista, että käskyssä käytetään oikeaa lajin nimeä.

**sqlcode**: -20026

**sqlstate**: 428DP

## **SQL20027N Alitaulukkoa tai alinäkymää** *aliobjektin\_nimi* **ei ole luotu, koska alitaulukko tai alinäkymä** *objektin\_nimi***, jonka laji on** *lajin\_nimi***, on jo olemassa.**

**Selitys:** Taulukkohierarkiassa voi olla vain yksi alitaulukko tai alinäkymä, joka on tietyn alilajin mukainen. Taulukkoa tai näkymää *aliobjektin\_nimi* ei voida luoda, koska määritettynä on jo taulukko tai näkymä, jonka laji on *lajin\_nimi*. Aiemmin määritetyn taulukon tai näkymän nimi on *objektin\_nimi*.

## Käskyä ei voi toteuttaa.

**Käyttäjän vastaus:** Varmista, että alitaulukon tai alinäkymän luonnissa käytetään oikeaa lajia ja että alitaulukko luodaan oikealle kantataulukolle tai alinäkymä oikealle kantanäkymälle.

**sqlcode**: -20027

**sqlstate**: 42742

## **SQL20028N Taulukon tai näkymän** *taulukon\_nimi* **skeeman nimi ei voi poiketa saman hierarkian muiden taulukoiden tai näkymien nimistä.**

**Selitys:** Kaikilla taulukkohierarkian taulukoilla ja näkymähierarkian näkymillä on oltava sama skeeman nimi.

Käskyä ei voi toteuttaa.

**Käyttäjän vastaus:** Tarkista, että taulukon tai näkymän skeeman nimi on oikea. Jos hierarkian nimi on määritetty, tarkista, että hierarkian skeeman nimi vastaa kantataulukon tai -näkymän skeeman nimeä. Jos luodaan alitaulukko, varmista, että se luodaan oikealle kantataulukolle. Jos luodaan alinäkymä, varmista, että se luodaan oikealle kantanäkymälle.

**sqlcode**: -20028

**sqlstate**: 428DQ

#### **SQL20029N Toimintoa** *toiminto* **ei voi toteuttaa alitaulukolle.**

**Selitys:** Toimintoa *toiminto* on yritetty toteuttaa taulukolle, joka ei ole taulukkohierarkian päätaulukko.

Käskyä ei voi toteuttaa.

**Käyttäjän vastaus:** Määritä toimintoa varten taulukkohierarkian päätaulukko.

**sqlcode**: -20029

**sqlstate**: 428DR

## **SQL20030N Rakenteisen lajin** *lajin\_nimi* **määritteitä ei voi lisätä tai hylätä, kun lajimäärityksen sisältävä taulukko tai näkymä tai hakemistolaajennus** *objektin\_nimi* **on alisteinen lajille.**

**Selitys:** Rakenteisen lajin määritteitä ei voi lisätä tai hylätä, jos rakenteisen lajin tai sen alalajien lajimäärityksen sisältävä taulukko tai näkymä on olemassa. Rakenteisen lajin määritteitä ei myöskään voi lisätä tai hylätä, kun taulukossa on sarake, joka käyttää lajia *lajin\_nimi* suoraan tai epäsuorasti.Rakenteisen lajin määritteitä ei myöskään voi lisätä tai hylätä, kun lajia *lajin\_nimi* tai jotakin sen alalajia käytetään hakemistolaajennuksessa.Taulukko, näkymä tai hakemistolaajennus *objektin\_nimi* on taulukko, näkymä tai hakemistolaajennus, joka on alisteinen rakenteiselle lajille *lajin-nimi*.Lajille tai sen kelvolliselle alalajille alisteisia taulukoita, näkymiä tai hakemistolaajennuksia voi olla useita.

Käskyä ei voi toteuttaa.

**Käyttäjän vastaus:** Varmista, että muutettavana on oikea laji, tai hylkää taulukot, näkymät ja hakemistolaajennukset, jotka ovat alisteisia rakenteiselle lajille *lajin\_nimi*.

**sqlcode**: -20030

**sqlstate**: 55043

#### **SQL20031N Objektia** *objekti* **ei voi määrittää alitaulukkoon.**

**Selitys:** Perusavain- ja ainutkertaisuusrajoitteet voi määrittää vain sellaisen taulukkohierarkian päätaulukkoon, jolle on määritetty laji. Myös ainutarvohakemistot voi määrittää vain sellaisen taulukkohierarkian päätaulukkoon, jolle on määritetty laji.

Käskyä ei voi toteuttaa.

**Käyttäjän vastaus:** Ainutarvohakemistot sekä perusavain- ja ainutkertaisuusrajoitteet voi määrittää vain taulukkohierarkian päätaulukkoon.

**sqlcode**: -20031

**sqlstate**: 429B3

# **SQL20032N Määritetyssä sarakkeessa olevaa hakemistoa ei voi määrittää alitaulukkoon** *taulukon\_nimi***.**

**Selitys:** Kaikki hakemistolle määritetyt sarakkeet on otettu käyttöön taulukkohierarkian, jolle on määritetty laji, korkeammalla tasolla kuin alitaulukko *taulukon\_nimi*.Näin ollen hakemistoa ei voida luoda alitaulukkoon.

Käskyä ei voi toteuttaa.

**Käyttäjän vastaus:** Määritä taulukkohierarkian taulukko, jossa kaikki sarakkeet on otettu käyttöön. Käytä tätä taulukkoa hakemiston luonnissa.

**sqlcode**: -20032

**sqlstate**: 428DS

# **SQL20033N Lauseke, joka sisältää osan** *osalauseke***, ei sisällä kelvollista vaikutusalueviittausta.**

**Selitys:** Lauseke, joka sisältää osan *osalauseke*, edellyttää operandia, joka on viitelaji ja jolle on määritetty vaikutusalue. Jos lauseke sisältää DEREF-funktion, funktion argumentin on oltava viitelaji, jolle on määritetty vaikutusalue.

Viittauksen poiston operaattorin (->) vasemman operandin on oltava viitelaji, jolle on määritetty vaikutusalue.

Käskyä ei voi toteuttaa.

**Käyttäjän vastaus:** Korjaa SQL-käskyn syntaksi, jotta operandi tai argumentti on viitelaji, jolle on määritetty vaikutusalue.

**sqlcode**: -20033

**sqlstate**: 428DT

## **SQL20034N Tietolajia** *luettelolajin\_nimi* **ei ole sisällytetty rakenteiseen tietolajihierarkiaan, joka sisältää TYPE-predikaatin vasemman operandin tietolajin** *vasen\_tietolaji***.**

**Selitys:** Kaikkien TYPE-predikaatissa lueteltujen lajien on sisällyttävä siihen tietolajihierarkiaan, joka sisältää TYPE-predikaatin vasemman operandin tietolajin. Tietolaji *tietolajin\_nimi* ei ole rakenteinen tietolaji (se ei ole osa lajihierarkiaa) tai tietolaji *luettelolajin\_nimi* ei sisälly lajihierarkiaan, jossa on vasemman operandin tietolaji *vasen\_tietolaji*.

Käskyä ei voi toteuttaa.

**Käyttäjän vastaus:** Varmista, että kaikki lausekkeen tietolajit ja TYPE-predikaatin luettelotietolajit ovat saman lajihierarkian rakenteisia tietolajeja. Jos vasemman operandin tietolaji *vasen\_tietolaji* on SYSIBM.REFERENCE, tee lausekkeen tulostietolajista rakenteinen laji komennolla DEREF.

**sqlcode**: -20034

**sqlstate**: 428DU

# **SQL20035N Viittauksen poiston operaattorin vasen operandi ei kelpaa. Polkulause alkaa merkkijonolla** *lausekkeen\_merkkijono***.**

**Selitys:** Polkulausekkeen viittauksen poiston operaattorin vasen operandi ei kelpaa. Mahdolliset syyt:

- v Vasen operandi sisältää sarakefunktion, joka käyttää sarakefunktiota argumenttina.
- Vasemman operandin lauseke sisältää sarakefunktion ja sellaisen viittauksen sarakkeeseen, joka ei ole GROUP BY -lause.

**Käyttäjän vastaus:** Korjaa polkulausekkeen viittauksen poiston operaattorin vasen operandi, joka alkaa merkkijonolla *lausekkeen\_merkkijono*.

**sqlcode**: -20035

**sqlstate**: 428DV

#### **SQL20036N Objektitunnussarakkeeseen** *sarakkeen\_nimi* **ei voi viitata käyttämällä viittauksen poiston operaattoria.**

**Selitys:** Viittauksen poiston operaattoria käytettäessä oikeana operandina on *sarakkeen\_nimi*. Tämä sarake on viittauksen poiston kohdetaulukon objektitunnussarake, eikä sitä voi käyttää tälle operaattorille.

Käskyä ei voi toteuttaa.

**Käyttäjän vastaus:** Korjaa viittauksen poiston sarakkeen nimi.

**sqlcode**: -20036

**sqlstate**: 428DW

## **SQL20037N Objektitunnussarake on pakollinen taulukkohierarkian tai näkymähierarkian päätaulukon tai päänäkymän** *objektin\_nimi* **luonnissa.**

**Selitys:** Taulukkohierarkian päätaulukon luonnissa on määritettävä objektitunnussarake CREATE TABLE -käskyn REF IS -lauseessa.

Näkymähierarkian päänäkymän luonnissa on määritettävä objektitunnussarake CREATE VIEW -käskyn REF IS -lauseessa.

Käskyä ei voi toteuttaa.

**Käyttäjän vastaus:** Lisää sarake (REF IS -lause) CREATE TABLE tai CREATE VIEW -käskyyn.

**sqlcode**: -20037

**sqlstate**: 428DX

# **SQL20038N** *avainsanat***-lausetta ei voi määrittää EXTEND USING -lauseella.**

**Selitys:** CREATE INDEX -käskyn EXTEND USING -lausetta ei voi määrittää *avainsanat*-lauseella.

Käskyä ei voi toteuttaa.

**Käyttäjän vastaus:** Poista CREATE INDEX -käskystä *avainsanat*-lauseen tai EXTEND USING -lauseen määritys.

**sqlcode**: -20038

**sqlstate**: 42613

**SQL20039N Hakemiston** *hakemiston\_nimi* **määritys ei täsmää hakemiston laajennuksen** *hakemistolaajennuksen\_nimi* **määrityksen kanssa.**

**Selitys:** Hakemiston määritys ja hakemiston laajennuksen määritys eivät täsmää. Seuraavassa on luettelo kohdista, joiden määritykset eivät ehkä täsmää:

- v EXTEND USING -lauseessa hakemistolaajennuksen nimeä seuraava argumenttien määrä ei ole sama kuin hakemistolaajennuksen ilmentymäparametrien määrä.
- v EXTEND USING -lauseen hakemistolaajennuksen nimeä seuraavien argumenttien tietolajit eivät täsmää (myös pituus tai tarkkuus ja desimaalien määrä) hakemistolaajennuksen ilmentymäparametrien vastaavien tietolajien kanssa.
- v Hakemistolaajennuksen sarakkeiden määrä ei ole sama kuin lähdeavainparametrien määrä.
- Hakemistosarakkeiden tietolajit tietolajit eivät täsmää (myös pituus tai tarkkuus ja desimaalien määrä) hakemistolaajennuksen lähdeavainparametrien vastaavien tietolajien kanssa. Alilajien kohdalla on poikkeus tietolajien täsmäävyydestä. Hakemiston sarake voi olla vastaavan lähdeavainparametrin lajin alalaji.

Käskyä ei voi toteuttaa.

**Käyttäjän vastaus:** Muuta hakemiston määritys vastaamaan hakemistolaajennuksen määritystä.

**sqlcode**: -20039

**sqlstate**: 428E0

## **SQL20040N Alueen tuottavan taulukkofunktion** *aluefunktion\_nimi* **tulosten määrä tai laji ei ole yhteensopiva hakemiston laajennuksen** *hakemistolaajennuksen\_nimi* **avaimen muuntotaulukkofunktion** *muunnosfunktion\_nimi* **kanssa.**

**Selitys:** Alueen tuottavan funktion on täytettävä seuraavat ehdot:

- v Funktion on palautettava kaksinkertainen määrä sarakkeita verrattuna avaimen muunnosfunktioon.
- v Funktiolla on oltava parillinen määrä sarakkeita (paluusarakkeiden ensimmäinen puoli sisältää alkuavainarvot ja toinen puoli loppuavainarvot).
- v Funktion kullakin alkuavainsarakkeella on oltava samanlajinen loppuavainsarake.
- Funktion kunkin alkuavainsarakkeen lajin on oltava sama kuin vastaavan muunnosfunktion laji.

Oletetaan, että  $a_1:t_1,... a_n:t_n$  kuvastaa funktion paluusarakkeita ja avaimen muunnosfunktion tietolajeja. Alueen tuottavan funktion paluusarakkeiden on oltava b <sub>1</sub>:t <sub>1</sub>,...,b <sub>m</sub>:t <sub>m</sub>,c <sub>1</sub>:t <sub>1</sub>,...,c <sub>m</sub>:t <sub>m</sub>, jossa m <= n ja b-sarakkeet ovat alkuavainsarakkeita ja c-sarakkeet ovat loppuavainsarakkeita.

Käskyä ei voi toteuttaa.

**Käyttäjän vastaus:** Määritä alueen tuottava taulukkofunktio, joka on yhteensopiva avaimen muunnosfunktion kanssa.

**sqlcode**: -20040

**sqlstate**: 428E1

**SQL20041N Kohdeavaimen parametrien määrä tai laji ei täsmää hakemiston laajennuksen** *hakemistolaajennuksen\_nimi* **avaimen muuntotaulukkofunktion** *funktion\_nimi* **kanssa.**

**Selitys:** Kohdeavaimen parametrien määrän on oltava sama kuin avaimen muunnosfunktion palauttamien tulosten määrä. Myös kohdeavaimen parametrien lajien on oltava samat kuin vastaavien funktion tulosten lajit.

Käskyä ei voi toteuttaa.

**Käyttäjän vastaus:** Määritä kohdeavaimen parametreja oikea määrä ja määritä niille oikeat lajit.

**sqlcode**: -20041

**sqlstate**: 428E2

#### **SQL20042N Hakemiston laajennuksen** *hakemistolaajennuksen\_nimi* **parametrin** *parametrin\_laji* **enimmäismäärä on ylitetty. Enimmäismäärä on** *enimmäisarvo***.**

**Selitys:** Parametreja on määritetty liian monta. Jos *parametrin\_laji* on INDEX EXTENSION, ilmentymän parametrien enimmäismäärä on *enimmäisarvo*. Jos *parametrin\_laji* on INDEX KEYS, avainlähdeparametrien enimmäismäärä on *enimmäisarvo*.

Käskyä ei voi toteuttaa.

**Käyttäjän vastaus:** Älä määritä parametreja enempää, kuin enimmäisarvo sallii.

**sqlcode**: -20042

**sqlstate**: 54046

**SQL20043N Rutiinin** *rutiinin\_nimi* **argumentti ei kelpaa.Syykoodi =** *syykoodi***.**

**Selitys:** Rutiini *rutiinin\_nimi* voi olla muunnosfunktio, alueen tuottava funktio tai rutiini (funktio tai menetelmä), johon viitataan FILTER USING -lauseessa.Syykoodi ilmaisee, miksi argumentti ei kelpaa:

- **1** Avaimen muunnosfunktiolle argumentti ei ole seurantamenetelmä eikä hakemistolaajennuksen ilmentymäparametri.
- **2** Argumenttina käytetty lauseke käyttää rutiinia, jossa on määritys LANGUAGE SQL.
- **3** Argumenttina käytetty lauseke on alikysely.
- **4** Argumenttina käytetyn lausekkeen tietolaji ei voi olla rakenteinen.
- **5** Avaimen muunnosfunktion argumentin tietolaji ei voi olla rakenteinen tietolaji, LOB, DATALINK, LONG VARCHAR tai LONG VARGRAPHIC.

Käskyä ei voi toteuttaa.

**Käyttäjän vastaus:** Määritä funktiolle kelvollinen argumentti.

**sqlcode**: -20043

**sqlstate**: 428E3

# **SQL20044N Rutiini** *rutiinin\_nimi* **tai CASE-lauseke ei kelpaa CREATE INDEX EXTENSIONtai CREATE FUNCTION -käskyssä.Syykoodi =** *syykoodi***.**

**Selitys:** Rutiinia (funktio tai menetelmä) *rutiinin\_nimi* on käytetty CREATE INDEX EXTENSION- tai CREATE FUNCTION -käskyssä, mutta rutiinin käyttöä ei kyseisessä paikassa tueta.Jos rutiini *rutiinin\_nimi* on tyhjä, suodatukseen käytetty CASE-lauseke on virheellinen.Syykoodi kertoo syyn.

- **1** Avaimen muunnosfunktio ei ole taulukkofunktio.
- **2** Avaimen muunnosfunktio ei ole ulkoinen funktio.
- **3** Avaimen muunnosfunktio on muuttujafunktio.
- **4** Avaimen muunnosfunktio on ulkoinen toimintofunktio.
- **5** Alueen tuottava funktio ei ole taulukkofunktio.
- **6** Alueen tuottava funktio ei ole ulkoinen funktio.
- **7** Alueen tuottava funktio on muuttujafunktio.
- **8** Alueen tuottava funktio on ulkoinen toimintofunktio.
- **9** Hakemiston suodatusfunktio ei ole ulkoinen funktio.
- **10** Hakemiston suodatusfunktio on muuttujafunktio.
- **11** Hakemiston suodatusfunktio on ulkoinen toimintofunktio.
- **12** Suodatusfunktion tai CASE-lausekkeen tuloslaji ei ole INTEGER.
- **13** Alikyselyä käytetään CASE-lausekkeessa tai suodatusfunktion argumenttina.
- **14** Avaimen muunnosfunktion koodauskäytäntö ei ole sama kuin tietokannan koodauskäytäntö.
- **15** Alueen tuottavan funktion koodauskäytäntö ei ole sama kuin tietokannan koodauskäytäntö.
- **16** Hakemiston suodatusfunktion koodauskäytäntö ei ole sama kuin tietokannan koodauskäytäntö.

#### Käskyä ei voi toteuttaa.

**Käyttäjän vastaus:** Jos rutiini *rutiinin\_nimi* ei ole tyhjä, määritä CREATE INDEX EXTENSION- tai CREATE FUNCTION -käskyn lauseessa määritetyn funktion tai menetelmän sääntöjen mukainen rutiini.Määritä muussa tapauksessa CASE-lauseke, joka on FILTER USING -lauseen CASE-lausekkeen sääntöjen mukainen.

**sqlcode**: -20044

**sqlstate**: 428E4

**SQL20045N Ilmentymän parametrin** *parametrin\_nimi* **tietolaji ei kelpaa hakemiston laajennukselle** *hakemistolaajennuksen\_nimi***.**

**Selitys:** Ilmentymäparametrin tietolajin on oltava jokin seuraavista: VARCHAR, VARGRAPHIC, INTEGER, DECIMAL tai DOUBLE.

Käskyä ei voi toteuttaa.

**Käyttäjän vastaus:** Määritä ilmentymän parametrille kelvollinen tietolaji. *parametrin\_nimi*.

**sqlcode**: -20045

**sqlstate**: 429B5

#### **SQL20046N SELECTIVITY-lause voidaan määrittää predikaattimerkkijonon** *predikaattimerkkijono* **perään ainoastaan kelvolliselle käyttäjän määrittämälle predikaatille.**

**Selitys:** SELECTIVITY-lause on määritetty sellaisen predikaatin kanssa, joka ei sisällä kelvollista käyttäjän määrittämää funktiota. Kelvollisessa käyttäjän määrittämässä funktiossa on PREDICATES-lause, jonka WHEN-lause vastaa predikaattia. SELECTIVITYlausetta ei voi määrittää muuten kuin käyttäjän määrittämällä predikaatilla.

Käskyä ei voi toteuttaa.

**Käyttäjän vastaus:** Poista predikaattia seuraava SELECTIVITY-lause.

**sqlcode**: -20046

**sqlstate**: 428E5

#### **SQL20047N Hakumenetelmää** *menetelmän\_nimi* **ei löydy hakemiston laajennuksesta** *hakemistolaajennuksen\_nimi***.**

**Selitys:** Käyttäjän määrittämän predikaatin käyttösäännössä viitatun menetelmän *menetelmän\_nimi* on täsmättävä hakemistolaajennuksen *hakemistolaajennuksen\_nimi* hakumenetelmän kanssa.

Käskyä ei voi toteuttaa.

**Käyttäjän vastaus:** Määritä menetelmä, joka on määritetty hakemistolaajennuksessa.

**sqlcode**: -20047

**sqlstate**: 42743

## **SQL20048N Menetelmän** *menetelmän\_nimi* **hakuargumentti ei täsmää hakemiston laajennuksen** *hakemistolaajennuksen\_nimi* **vastaavan hakumenetelmän kanssa.**

**Selitys:** Menetelmän *menetelmän\_nimi* hakuargumentti ei täsmää hakemiston laajennuksen

*hakemistolaajennuksen\_nimi* hakumenetelmän vastaavan argumentin kanssa. Joko argumenttien määrä tai niiden laji ei vastaa määritettyä parametrien määrää tai niiden lajia.

Käskyä ei voi toteuttaa.

**Käyttäjän vastaus:** Määritä hakuargumentti, joka vastaa hakemistolaajennuksessa määritettyä parametria.

**sqlcode**: -20048

## **SQL20049N AS PREDICATE WHEN -lauseen vertailuoperaattoria seuraavan operandin laji ei täsmää täysin RETURNS-lajin kanssa.**

**Selitys:** Käyttäjän määrittämän predikaatin määritys ei kelpaa. AS PREDICATE WHEN -lauseessa vertailuoperaattoria seuraava operandin laji ei täsmää funktion RETURNS-lajin kanssa.

Käskyä ei voi toteuttaa.

**Käyttäjän vastaus:** Määritä operandi, jonka tietolaji on oikea.

**sqlcode**: -20049

**sqlstate**: 428E7

# **SQL20050N Hakukohde tai hakuargumentti** *parametrin\_nimi* **ei täsmää luotavan funktion minkään nimen kanssa.**

**Selitys:** Kunkin hakemiston käyttösäännön hakukohteen on täsmättävä luotavan funktion parametrin jonkin nimen kanssa. Kunkin hakemiston käyttösäännön hakuargumentin on täsmättävä joko jonkin EXPRESSION AS -lauseen lausekkeen nimen kanssa tai jonkin luotavan funktion parametrin nimen kanssa. Parametrien nimet on määritettävä funktion parametrien luettelossa.

Käskyä ei voi toteuttaa.

**Käyttäjän vastaus:** Määritä ainoastaan funktion kelvollisia nimiä hakukohteeseen tai hakuargumenttiin.

**sqlcode**: -20050

**sqlstate**: 428E8

**SQL20051N Argumentti** *parametrin\_nimi* **ei voi olla saman käyttösäännön hakukohteessa ja hakuargumentissa.**

**Selitys:** Käyttösäännön lauseessa funktion parametria ei voi määrittää KEY-parametrin argumenttina tai USE-avainsanaa seuraavan menetelmän argumenttina.

Käskyä ei voi toteuttaa.

**Käyttäjän vastaus:** Määritä funktion parametrien nimet vain yhteen hakukohteeseen tai hakuargumenttiin.

**sqlcode**: -20051

**sqlstate**: 428E9

## **SQL20052N Sarake** *sarakkeen\_nimi* **on objektitunnussarake, jota ei voi päivittää.**

**Selitys:** UPDATE-käsky sisältää asetuslauseen sarakkeelle, joka on objektitunnussarake. Objektitunnussaraketta ei voi päivittää.

Käskyä ei voi toteuttaa.

**Käyttäjän vastaus:** Poista UPDATE-käskystä sarakkeen *sarakkeen\_nimi* SET-lause.

**sqlcode**: -20052

**sqlstate**: 428DZ

## **SQL20053N Näkymän** *näkymän\_nimi***, jolle on määritetty laji, yhdistetty valinta ei kelpaa.Syykoodi =** *syykoodi***.**

**Selitys:** Näkymän *näkymän\_nimi*, jolle on määritetty laji, määrityksessä oleva yhdistetty valinta ei noudata tällaisen näkymän yhdistetylle valinnalle asetettuja sääntöjä.Virhekoodi voi olla jokin seuraavista:

- **1** Alinäkymän määritys sisältää yhteisen taulukkolausekkeen tai alinäkymän määrityksen haara ei sisällä yksittäistä taulukkoa, näkymää, kutsumanimeä tai valenimeä.
- **2** Tietokannan hallintaohjelma ei voi osoittaa, että taulukkohierarkian haaran rivijoukko olisi eri joukko kuin kaikkien saman taulukkohierarkian haarojen rivijoukko tässä lajimääritetyssä näkymähierarkiassa.
- **3** Kantanäkymän hierarkian ensimmäinen lauseke
	- ei ole FROM-lauseessa viitatun tyypitetyn taulukon tai näkymän objektitunnussarake ja REF IS -lauseen UNCHECKED-valitsin ei ole käytössä tai
	- v FROM-lauseessa viitatulle taulukolle ei ole määritetty lajia, sarake on nollattavissa tai sillä ei ole ainutkertaista hakemistoa, tai REF IS -lauseen valitsin UNCHECKED ei ole käytössä tai
	- ei ole alinäkymän hierarkian haaran lausekkeen kanssa samanlainen.
- **4** Alinäkymän FROM-lauseessa oleva taulukko tai näkymä ei ole kantanäkymän FROM-lauseessa viitatun taulukon tai näkymän alitaulukko tai alinäkymä tai kantanäkymän REF IS -lauseen UNCHECKED-valitsin ei ole käytössä.
- **5** Yhdistetty valinta sisältää viitteitä NODENUMBER- tai PARTITION-funktioon, epädeterministiseen funktioon tai ulkoisen toiminnon toteuttavaan funktioon.
- **6** Alinäkymän haara ei voi viitata

OUTER-taulukkoon tai -näkymään, jos alinäkymän kantanäkymä viittaa saman hierarkian taulukkoon tai näkymään, jonka laji ei ole OUTER.

- **7** Alinäkymä viittaa oman näkymähierarkiansa näkymään.
- **8** Alinäkymän määrityksessä on käytetty jotain muuta joukkotoimintoa kuin UNION ALL tai määrityksen UNION ALL -toimintoa käytetään niin, että kantanäkymän REF IS -lauseen UNCHECKED-valitsin ei ole käytössä.
- **9** Alinäkymä sisältää kaksi UNION ALL -haaraa, jotka viittaavat samaan taulukkohierarkiaan tai näkymähierarkiaan.
- **10** Alinäkymän määritys sisältää GROUP BY- tai HAVING-lauseen.

**Käyttäjän vastaus:** Muuta näkymän määrityksessä oleva yhdistetty valinta syykoodin *syykoodi* mukaisella tavalla.

- **1** Käytä FROM-lauseessa vain yhtä taulukkoa tai näkymää. Kapseloi monimutkaiset SELECT-komennot näkymään, johon tyypitetty näkymä voi viitata kantanäkymän REF IS -lauseen UNCHECKED-valitsimen avulla.
- **2** Määritä FROM-lauseeseen sellainen taulukko tai näkymä, jollaista ei vielä ole näkymähierarkiassa. Voit myös käyttää predikaattia, joka määrittää kunkin haaran rivijoukon olevan eri joukko kuin muiden haarojen rivijoukot tässä näkymähierarkiassa, jolle on määritetty laji.
- **3** Varmista, että kantanäkymän ensimmäinen sarake täyttää objektitunnussarakkeelle asetetut kelvollisuuden ehdot tässä näkymässä, jolle on määritetty laji. Käytä REF IS -lauseen UNCHECKED-valitsinta.
- **4** Määritä kantanäkymän FROM-lauseeseen määritetyn taulukon tai näkymän alitaulukko tai alinäkymä. Käytä kantanäkymän määrityksen UNCHECKED-valitsinta yhdessä alinäkymän määrityksen AS-lauseen (ilman EXTEND-valitsinta) kanssa.
- **5** Poista yhdistetystä valinnasta viittaus funktioon.
- **6** Jos alinäkymä on ensimmäinen OUTER-haaran avulla hierarkiaan viittaava alinäkymä, muuta FROM-lausetta niin, että OUTER-haaraa ei käytetä. Jos kantanäkymässä on käytetty OUTER-määritettä, sisällytä OUTER-määrite alinäkymän FROM-lauseeseen.
- **7** Älä käytä alinäkymää saman hierarkian muiden näkymien lähteenä.
- **8** Jos UNION ALL -lausetta käytetään, määritä päänäkymän REF IS -lauseen valitsin

UNCHECKED, jolloin alinäkymän määrityksessä voi käyttää useita haaroja. Jos käytät muita joukkotoimintoja, kapseloi toiminto näkymään ja käytä alinäkymän UNCHECKED-valitsinta, jolloin voit käyttää yhteisiä näkymiä lähteinä.

- **9** Yhdistä haarat niin, että SELECT-toiminto kohdistuu niiden yhteiseen kantataulukkoon tai -näkymään, ja käytä predikaatteja haluttujen rivien suodatukseen.
- **10** Kapseloi GROUP BY- ja HAVING-lause näkymään ja käytä alinäkymän UNCHECKED-valitsinta, jolloin voit käyttää yhteisiä näkymiä lähteinä.

**sqlcode**: -20053

**sqlstate**: 428EA

# **SQL20054N Taulukon** *taulukko* **tila estää toiminnon toteutuksen.Syykoodi =** *syykoodi***.**

**Selitys:** Taulukko on tilassa, jossa toimintoa ei voi toteuttaa. Syykoodi ilmoittaa toiminnon toteutuksen estävän taulukon tilan.

- **21** Taulukko on täsmäytyksen odotustilassa (DATALINK Reconcile Pending, DRP) tai tilassa, jossa täsmäytys ei ole mahdollista (DATALINK Reconcile Not Possible, DRNP).
- **22** Funktiota ei voi käyttää muodostetussa sarakkeessa.

Käskyä ei voi toteuttaa.

**Käyttäjän vastaus:** Tarvittava toimi määräytyy syykoodin mukaan seuraavasti:

- **21** Taulukko on täsmäytyksen odotustilassa (DATALINK Reconcile Pending, DRP) tai tilassa, jossa täsmäytys ei ole mahdollista (DATALINK Reconcile Not Possible, DRNP). Lisätietoja näistä tiloista on julkaisussa ″Administration Guide″.
- **22** Käytä vaihtoehtoa SET INTEGRITY FOR <taulukon\_nimi> OFF, ennen kuin muutat taulukkoa. Muuta tämän jälkeen taulukkoa ja muodosta SET INTEGRITY FOR <taulukon\_nimi> IMMEDIATE CHECKED FORCE GENERATED -käskyn avulla arvot uuteen tai muutettuun sarakkeeseen.

**sqlcode**: -20054

**sqlstate**: 55019

#### **SQL20055N Valintaluettelossa olevan tulossarakkeen tietolaji ei ole yhteensopiva sarakkeelle** *sarakkeen\_nimi* **määritetyn tietolajin kanssa.**

**Selitys:** Saraketta *sarakkeen\_nimi* vastaavan valintalausekkeen tietolaji ei ole yhteensopiva rakenteisen lajin määritteen tietolajin kanssa. Molempien on oltava jokin seuraavista:

- numero
- merkki
- grafiikka
- v päivämäärä merkki
- v kellonaika merkki
- v aikaleima merkki
- datalink-tieto
- v sama erityinen laji sama erityinen laji
- v viitelaji, jossa valintalausekkeen kohdelaji on määritteen kohdelajin alilaji.

## Käskyä ei voi toteuttaa.

**Käyttäjän vastaus:** Tarkista taulukon nykyinen määritys ja siihen liittyvä rakenteinen laji. Varmista, että valintaluettelon kohdan tietolaji määritetylle sarakkeelle on sen kanssa yhteensopiva.

**sqlcode**: -20055

**sqlstate**: 42854

# **SQL20056N DB2 Data Links -hallintaohjelman** *nimi* **prosessissa on ilmennyt virhe.Syykoodi =** *syykoodi***.**

**Selitys:** DB2 Data Links -hallintaohjelman käsittelyn aikana on ilmennyt virhe. Syykoodit ovat seuraavat:

- **01** Järjestelmä on havainnut, etteivät DB2 Data Links -hallintaohjelman ja taulukon DATALINK-sarakkeen arvot eivät vastaa toisiaan.
- **02** DB2 Data Links -hallintaohjelman resurssin rajoitus on ylittynyt.
- **03** DB2 Data Links -hallintaohjelma ei tue yli 128 merkin pituisia tiedostopolkujen nimiä.
- **99** DB2 Data Links -hallintaohjelmassa on ilmennyt sisäinen virhe.

Käskyä ei voi toteuttaa.

**Käyttäjän vastaus:** Tarvittava toimi määräytyy syykoodin mukaan seuraavasti:

- **01** Aja taulukon eheytysohjelma.
- **02** Pyydä DB2 Data Links -hallintaohjelman pääkäyttäjää selvittämään resurssi tiedostopalvelimen vianmäärityslokeista ja tekemään tarvittavat toimet.
- **03** Varmista, että DATALINK-sarakkeeseen tallennettava tiedostopolun nimi (lukuun ottamatta tiedostojärjestelmän etuliitettä) ei ole yli 128 merkin pituinen. Esimerkiksi URL-osoitteen ″http://server.com/dlfiles/dir1/.../file1″ - kun oletetaan, että DLFS-tiedostojärjestelmän etuliite on ″/dlfiles″ - tiedostopolun nimi ″/dir1/.../file1″ ei saa olla yli 128 merkin pituinen.
- **99** Tallenna DB2 Data Links -hallintaohjelman ja tietokannan hallintaohjelman vianmäärityslokit ja ota yhteys IBM:n ohjelmistohuoltoon.

**sqlcode**: -20056

**sqlstate**: 58004

# **SQL20057N Alinäkymän** *näkymän\_nimi* **saraketta** *sarakkeen\_nimi* **ei voi määrittää vain luku -muotoiseksi, koska vastaava kantanäkymän sarake on päivitettävissä.**

**Selitys:** Alinäkymän *näkymän\_nimi* sarake *sarakkeen\_nimi* on määritetty (implisiittisesti) vain luku -muotoiseksi. Näkymän *näkymän\_nimi* kantanäkymä sisältää vastaavan sarakkeen, joka on päivitettävissä. Saraketta ei voi muuttaa päivitettävissä olevasta sarakkeesta vain luku -tyyppiseksi sarakkeeksi näkymähierarkiassa, jolle on määritetty laji.

Käskyä ei voi toteuttaa.

**Käyttäjän vastaus:** Muuta CREATE VIEW -käskyä niin, että alinäkymän *näkymän\_nimi* sarake on päivitettävissä, tai hylkää kantanäkymä ja luo se uudelleen käyttämällä READ ONLY -lausetta, jolloin sarakkeesta tulee vain luku -muotoinen.

**sqlcode**: -20057

**sqlstate**: 428EB

## **SQL20058N Materialisoidulle kyselytaulukolle** *taulukon\_nimi* **määritetty yhdistetty valinta ei kelpaa.**

**Selitys:** Materialisoidun kyselytaulukon määritykseen liittyy tiettyjä, yhdistetyn valinnan sisältöä koskevia sääntöjä. Toiset säännöt perustuvat materialisoidun kyselytaulukon asetuksiin (REFRESH DEFERRED tai REFRESH IMMEDIATE) ja toiset siihen, onko taulukko toisinnettu. Tämän sanoman aiheuttanut CREATE TABLE -käskyn yhdistetty valinta rikkoo ainakin yhtä SQL Reference -julkaisussa kuvatuista säännöistä.

Käskyä ei voi toteuttaa.

**Käyttäjän vastaus:** Muuta CREATE TABLE -käskyn yhdistettyä valintaa niin, että se täyttää ehdot, joita materialisoidun kyselytaulukon asetukset ja se, onko taulukko toisinnettu, asettavat.

**sqlcode**: -20058

**sqlstate**: 428EC

## **SQL20059W Materialisoitua kyselytaulukkoa** *taulukon\_nimi* **ei voi käyttää kyselyiden käsittelyn optimointiin.**

**Selitys:** Materialisoituun kyselytaulukkoon on määritetty REFRESH DEFERRED -asetus ja yhdistetty valinta, joita tietokannan hallintaohjelma ei tue kyselyiden käsittelyn optimoinnissa. Säännöt perustuvat materialisoidun kyselytaulukon asetuksiin (REFRESH DEFERRED tai REFRESH IMMEDIATE). Tämän sanoman aiheuttanut CREATE TABLE -käskyn yhdistetty valinta rikkoo ainakin yhtä SQL Reference -julkaisussa kuvatuista säännöistä.

Materialisoidun kyselytaulukon luonti on onnistunut.

**Käyttäjän vastaus:** Toimia ei tarvita. Jos materialisoitu kyselytaulukko on tarkoitettu käytettäväksi tiivistelmätaulukkona kyselyiden käsittelyn optimointiin, määritä yhdistetty valinta uudelleen niin, että se on GROUP BY -lauseen sisältävä alivalinta.

**sqlcode**: +20059

**sqlstate**: 01633

**SQL20060N Taulukkotilan** *taulukkotilan\_tunnus* **taulukon** *taulukon\_tunnus* **hakemiston** *hakemiston\_tunnus* **hakemistolaajennuksen käyttämä avainmuunnoksen taulukkofunktio on muodostanut useita samanlaisia rivejä.**

**Selitys:** Avainmuunnoksen taulukkofunktio, joka on määritetty sen hakemistolaajennuksen GENERATE USING -lauseella, jota hakemisto *hakemiston\_tunnus* käyttää, on luonut useita samanlaisia rivejä.Yksittäisessä avainmuunnoksen taulukkofunktion toteutuksessa ei pitäisi muodostua useita samanlaisia rivejä. Tämä virhe on ilmennyt lisättäessä tai päivitettäessä hakemiston *hakemiston\_tunnus* avainarvoa taulukkotilan *taulukkotilan\_tunnus* taulukossa *taulukon\_tunnus*.

Käskyä ei voi toteuttaa.

**Käyttäjän vastaus:** Sen avainmuunnoksen taulukkofunktion koodia, jota hakemiston *hakemiston\_tunnus* laajennus käyttää, on muutettava, jotta vältettäisiin useiden samanlaisten rivien muodostuminen.

Voit määrittää hakemiston nimen tekemällä seuraavan kyselyn:

SELECT IID, INDSCHEMA, INDNAME FROM SYSCAT.INDEXES AS I, SYSCAT.TABLES AS T WHERE IID = <hakemiston\_tunnus> AND TABLEID =  $\langle \nabla \cdot \mathbf{A} \cdot \mathbf{A} \cdot \nabla \cdot \mathbf{A} \cdot \nabla \cdot \mathbf{A} \cdot \nabla \cdot \mathbf{A} \cdot \nabla \cdot \mathbf{A} \cdot \nabla \cdot \mathbf{A} \cdot \nabla \cdot \mathbf{A} \cdot \nabla \cdot \mathbf{A} \cdot \nabla \cdot \mathbf{A} \cdot \nabla \cdot \mathbf{A} \cdot \nabla \cdot \mathbf{A} \cdot \nabla \cdot \mathbf{A} \cdot \nabla \cdot \mathbf{A} \cdot \nabla \cdot \mathbf{A} \cdot$ 

AND TBSPACEID = <taulukkotilan\_tunnus> AND T.TBASCHEMA = I.TABSCHEMA AND T.TABNAME = I.TABNAME

**sqlcode**: -20060

**sqlstate**: 22526

## **SQL20062N Lajin** *lajin\_nimi* **muunnosryhmän** *ryhmän\_nimi* **muunnosfunktiota** *muunnoksen\_laji* **ei voi käyttää funktiossa tai menetelmässä.**

**Selitys:** Muunnosfunktiota, joka on määritetty muunnosryhmässä *ryhmän\_nimi* lajille *lajin\_nimi*, ei voi käyttää funktiossa tai menetelmässä, koska muunnosfunktiota ei ole kirjoitettu SQL-kielellä (käyttäen LANGUAGE SQL -määritettä).Muunnosryhmää ei voi käyttää tässä funktiossa tai menetelmässä.

Käskyä ei voi toteuttaa.

**Käyttäjän vastaus:** Määritä lajille *lajin\_nimi* muunnosryhmä, jonka muunnosfunktiossa on LANGUAGE SQL -määrite.

**sqlcode**: -20062

**sqlstate**: 428EL

# **SQL20063N Lajille** *lajin\_nimi* **on määritettävä TRANSFORM GROUP -lause.**

**Selitys:** Funktio tai menetelmä sisältää parametrin tai palauttaa tietolajin *lajin\_nimi*, jolle ei ole määritetty muunnosryhmää.

Käskyä ei voi toteuttaa.

**Käyttäjän vastaus:** Määritä TRANSFORM GROUP -lause, jossa on lajille *lajin\_nimi* määritetty muunnosryhmän nimi.

**sqlcode**: -20063

**sqlstate**: 428EM

# **SQL20064N Muunnosryhmä** *ryhmän\_nimi* **ei tue mitään niistä tietolajeista, jotka on määritetty parametriksi tai palautettujen tietojen lajiksi.**

**Selitys:** TRANSFORM GROUP -lauseessa määritettyä muunnosryhmää *ryhmän\_nimi* ei ole määritetty yhdellekään niistä tietolajeista, jotka ovat funktion tai menetelmän parametrien luettelossa tai RETURNS-lauseessa.

Käskyä ei voi toteuttaa.

**Käyttäjän vastaus:** Poista muunnosryhmä funktion tai menetelmän määrityksistä.

**sqlcode**: -20064

#### **SQL20065N Lajin** *lajin\_nimi* **muunnosryhmää** *ryhmän\_nimi* **ei voi käyttää muunnettaessa rakenteista lajia käytettäväksi työasemasovelluksessa.**

**Selitys:** Tietolajin *lajin\_nimi* muunnosryhmä *ryhmän\_nimi* määrittää muunnosfunktion, jota ei voi käyttää toteutettaessa muunnoksia työasemasovelluksille.Mahdolliset syyt perustuvat sen muunnosfunktion määritelmään, jota ei tueta työasemasovelluksille. Muunnosfunktio, jota ei tueta, voi olla

- v FROM SQL -funktio, joka on ROW-funktio
- v TO SQL -funktio, jolla on enemmän kuin yksi parametri.

Käskyä ei voi toteuttaa.

**Käyttäjän vastaus:** Jos kyseessä on staattinen upotettu SQL, määritä toinen muunnosryhmä TRANSFORM GROUP -sidontavalinnan avulla. Jos kyseessä on dynaaminen SQL, määritä toinen muunnosryhmä SET DEFAULT TRANSFORM GROUP -käskyn avulla.

**sqlcode**: -20065

**SQL20066N Lajin** *muunnoksen\_laji* **muunnosfunktiota ei ole määritetty muunnosryhmässä** *ryhmän\_nimi* **tietolajille** *lajin\_nimi***.**

**Selitys:** Tietolajin *lajin\_nimi* muunnosryhmän *ryhmän\_nimi* muunnosfunktio *muunnoksen\_laji* on pakollinen muunnosryhmälle, jota käytetään funktion tai menetelmän määrityksissä.

Käskyä ei voi toteuttaa.

**Käyttäjän vastaus:** Jos olet luomassa funktiota tai menetelmää, määritä toinen muunnosryhmä funktion tai menetelmän määrityksissä. Jos olet viittaamassa rakenteiseen lajiin dynaamisessa SQL-käskyssä, määritä toinen muunnosryhmä CURRENT DEFAULT TRANSFORM GROUP -erikoisrekisterille. Voit myös lisätä lajin *muunnoksen\_laji* muunnosfunktion muunnosryhmään *ryhmän\_nimi* tietolajille *lajin\_nimi*.

**sqlcode**: -20066

**sqlstate**: 42744

**SQL20067N Lajin** *muunnoksen\_laji* **muunnosfunktio on määritetty useammin kuin kerran muunnosryhmässä** *ryhmän\_nimi* **tietolajille** *lajin\_nimi***.**

**Selitys:** TO SQL- tai FROM SQL -muunnosfunktio voidaan määrittää muunnosryhmässä vain kerran. Tietolajin *lajin\_nimi* muunnosryhmässä *ryhmän\_nimi* on määritetty vähintään kaksi FROM SQL- tai TO SQL -muunnosfunktiota.

Käskyä ei voi toteuttaa.

**Käyttäjän vastaus:** Poista TO SQL- tai FROM SQL -määritteitä muunnosryhmän *ryhmän\_nimi* muunnoksen määrityksistä siten, että kumpaakin on vain yksi.

**sqlcode**: -20067

**sqlstate**: 42628

**SQL20068N Rakenteista lajia** *lajin\_nimi* **ei voi määrittää siten, että jokin sen määritelajeista käyttää itseään suoraan tai epäsuorasti.Määrite** *määritteen\_nimi* **aiheuttaa suoran tai epäsuoran käytön.**

**Selitys:** Suora käyttö: Laji A käyttää lajia B suoraan, jos jokin seuraavista pitää paikkansa:

- v Lajilla A on lajin B määrite
- v Laji B on lajin A alalaji tai kantalaji.

Epäsuora käyttö: Laji A käyttää lajia B epäsuorasti, jos seuraava väittämä pitää paikkansa:

v Laji A käyttää lajia C ja laji C käyttää lajia B.

Lajia ei voi määrittää siten, että jokin sen määritelajeista käyttää itseään suoraan tai epäsuorasti. Määritteen *määritteen\_nimi* laji aiheuttaa suoran tai epäsuoran käytön.

**Käyttäjän vastaus:** Selvitä laji ja poista määritelaji, joka aiheuttaa suoran tai epäsuoran käytön.

**sqlcode**: -20068

**sqlstate**: 428EP

**SQL20069N Lajin** *rutiinin\_laji* **rutiinin** *rutiinin\_nimi* **RETURNS-laji ei ole sama kuin aihelaji.**

**Selitys:** Menetelmä *menetelmän\_nimi* sisältää määritteen SELF AS RESULT.Menetelmän RETURNS-tietolajin on oltava sama kuin menetelmän aihelaji.

**Käyttäjän vastaus:** Muuta menetelmän *menetelmän\_nimi* RETURNS-lajia siten, että se vastaa aihelajia.

**sqlcode**: -20069

**sqlstate**: 428EQ

## **SQL20075N Hakemistoa tai hakemistolaajennusta** *hakemiston\_nimi* **ei voi luoda tai muuttaa, koska sarake** *sarakkeen\_nimi* **on yli 255 tavun pituinen.**

**Selitys:** Hakemistoa ei voi luoda tai muuttaa, koska avainsarakkeen pituus on yli 255 tavua.

v *hakemisto* on hakemiston nimi.

sarake on avainsarakkeen nimi.Jos tämän virheen on palauttanut ALTER TABLE- tai ALTER NICKNAME -toiminto, sarakkeen *sarakkeen\_nimi* arvo on sarakkeen numero.

Hakemistolaajennusta ei voi luoda, koska GENERATE KEY -funktion palauttama sarake on yli 255 tavun pituinen.

- v *hakemiston\_nimi* on hakemistolaajennuksen nimi.
- sarakkeen\_nimi on GENERATE KEY -funktion palauttaman sarakkeen nimi.

Järjestelmä ei voi toteuttaa käskyä. Määritettyä hakemistoa tai hakemistolaajennusta ei voi luoda tai taulukkoa tai kutsumanimeä ei voi muuttaa.

**Käyttäjän vastaus:** Jos olet luomassa hakemistoa, poista sarake hakemiston määrityksestä. Jos olet muuttamassa taulukkoa, lyhennä uuden sarakkeen pituutta. Jos kyseessä on hakemistolaajennus, määritä toinen GENERATE KEY -funktio tai määritä funktio uudelleen siten, että sarake jää pois.

**sqlcode**: -20075

**sqlstate**: 54008

**SQL20076N Tietokantailmentymää ei ole otettu käyttöön määritettyä toimintoa varten. Syykoodi =** *syykoodi***.**

**Selitys:** Ilmentymätasolla on ilmennyt virhe. Pyydettyä toimintoa ei voi toteuttaa, koska määritettyä toimintoaluetta ei ole asennettu tai se ei ole ilmentymän käytettävissä.

Syykoodit ja niihin liittyvät ilmentymätason toimintoalueet ovat seuraavat:

1. Järjestelmä voi toteuttaa hajautettuja pyyntötoimintoja eri tietolähteisiin yhdellä komennolla.

**Käyttäjän vastaus:** Pyydetyn toiminnon ilmentymän käyttöönotto. Asenna ensin tarvittaessa määritetty toimintoalue. Ota määritetty toimintoalue tämän jälkeen käyttöön. Käyttöönottovaiheet määräytyvät *syykoodin* mukaisesti.

1. Jos käytössä on hajautetun järjestelmän palvelin, määritä DBM-muuttujan <FEDERATED> arvoksi YES ja aloita tietokannan hallintaohjelma uudelleen.

**sqlcode**: -20076

**sqlstate**: 0A502

## **SQL20077N Sellaisten rakenteisen lajin objektien luonti ei onnistu, joilla on lajin Datalink määritteitä.**

**Selitys:** Järjestelmä on kutsunut Datalink- tai Reference-määritteitä sisältävän rakenteen rakennemenetelmää. Järjestelmä ei tue tätä toimintoa. Versiossa 6.1 tai vanhemmissa versioissa tämä virhe voi ilmetä myös rakenteisen lajin objektille, jolla on Reference-lajin määrite.

Käskyä ei voi toteuttaa.

**Käyttäjän vastaus:** Korjaa virhe jollakin seuraavista tavoista:

- 1. Poista rakennemenetelmän kutsu ohjelmasta.
- 2. Poista rakenteisen lajin määrityksistä Datalink-lajin (tai Reference-lajin) määritteet (tämä ei ehkä onnistu, jos on olemassa tälle lajille alisteisia taulukoita).

**sqlcode**: -20077

**sqlstate**: 428ED

#### **SQL20078N Hierarkian lajia** *laji* **olevan objektin** *objekti* **käsittely ei onnistu toiminnolla** *toiminto***.**

**Selitys:** Toiminto *toiminto* on yrittänyt käsitellä hierarkiaobjektia *objekti*, jonka laji *laji*.Toiminto ei tue hierarkiaobjektien käsittelyä.

Järjestelmä ei voi toteuttaa käskyä.

**Käyttäjän vastaus:** Varmista, että objektin nimi on oikein. Jos objektin laji on TABLE tai VIEW, objektin on oltava taulukon tai näkymähierarkian alitaulukon nimi. Joissain tapauksissa objektin perustaulukko on määritettävä. Hakemisto-objektien nimen on oltava alitaulukkoon luodun hakemiston nimi.

**sqlcode**: -20078

**sqlstate**: 42858

## **SQL20080N Menetelmän** *menetelmän\_nimi* **määrityksiä ei voi hylätä, koska menetelmän runko on olemassa.**

**Selitys:** Menetelmän *menetelmän\_nimi* määrityksissä on edelleen menetelmän runko, joka on hylättävä, ennen kuin menetelmän määritykset voidaan hylätä.

Käskyä ei voi toteuttaa.

**Käyttäjän vastaus:** Hylkää menetelmän runko DROP METHOD -käskyllä käyttäen samoja menetelmän määrityksiä ja hylkää tämän jälkeen menetelmän määritykset antamalla ALTER TYPE -käsky uudelleen.

**sqlcode**: -20080

**sqlstate**: 428ER

## **SQL20081N Menetelmän runkoa ei voi määrittää LANGUAGE-lajin** *kielen\_laji* **menetelmän määritelmälle** *menetelmän\_nimi***.**

**Selitys:** Menetelmän määritelmälle *menetelmän\_nimi* on määritetty LANGUAGE-laji *kielen\_laji*.Jos LANGUAGE-laji on SQL, menetelmän rungon on

oltava SQL-ohjauskäsky. Muiden kielten yhteydessä on määritettävä EXTERNAL-lause.

Käskyä ei voi toteuttaa.

**Käyttäjän vastaus:** Muuta menetelmän runkoa siten, että se vastaa menetelmän määritysten LANGUAGE-asetusta.

**sqlcode**: -20081

**sqlstate**: 428ES

**SQL20082N Lausekkeen dynaaminen laji** *lausekkeen\_lajin\_tunnus* **ei ole kohdetietolajin** *kohdelajin\_tunnus* **alalaji TREAT-määrityksessä.**

**Selitys:** TREAT-määrityksessä määritetyn lausekkeen tuloksen dynaaminen tietolaji on *lausekkeen\_lajin\_tunnus*.Määritetty kohdetietolaji *kohdelajin\_tunnus* on kelvollinen lajin *lausekkeen\_lajin\_tunnus* alalaji, mikä ei ole sallittua.

Käskyä ei voi toteuttaa.

**Käyttäjän vastaus:** Muuta TREAT-määrityksen kohdelaji *kohdelajin\_tunnus* lajin *lausekkeen\_lajin\_tunnus* kantalajiksi tai muuta lauseketta siten, että tuloksen dynaaminen tietolaji on lajin *kohdelajin\_tunnus* alalaji.

Voit selvittää tietolajien *lausekkeen\_lajin\_tunnus* ja *kohdelajin\_tunnus* nimet tekemällä seuraavan kyselyn:

```
SELECT TYPEID, TYPESCHEMA, TYPENAME
     FROM SYSCAT.DATATYPES
     WHERE TYPEID IN INTEGER(
      lausekkeen_lajin_tunnus), INTEGER(
    kohdelajin_tunnus
 )
)
```
**sqlcode**: -20082

**sqlstate**: 0D000

## **SQL20083N Lajin** *rutiinin\_laji* **rutiinin** *rutiinin\_tunnus* **palauttaman arvon tietolaji ei vastaa RESULT-arvoksi määritettyä tietolajia.**

**Selitys:** Menetelmässä *rutiinin\_tunnus* on määrite SELF AS RESULT ja se edellyttää tämän vuoksi, että palautetun arvon tietolajin on oltava sama kuin aihelaji, jolla menetelmä on aloitettu.Joko SQL-menetelmän rungossa tai TO SQL -muunnosfunktiossa ulkoisen menetelmän lajille oleva RETURN-käsky on tuottanut virheellisen tietolajin.

Käskyä ei voi toteuttaa.

**Käyttäjän vastaus:** Muuta menetelmän tai muunnosfunktion RETURN-käskyä varmistaaksesi, että palautetun arvon tietolaji on aina se aihelaji, jolla menetelmä on aloitettu.

Voit selvittää rutiinin tunnukseen *rutiinin\_tunnus* liittyvän rutiinin nimen tekemällä seuraavan kyselyn:

```
SELECT FUNCSCHEMA, FUNCNAME, SPECIFICNAME
      FROM SYSCAT.FUNCTIONS
WHERE FUNCID = INTEGER(
         rutiinin_tunnus
       )
```
**sqlcode**: -20083

**sqlstate**: 2200G

**SQL20084N Lajin** *rutiinin\_laji* **rutiini** *rutiinin\_nimi* **määrittäisi olemassa olevan menetelmän korvaavan suhteen.**

**Selitys:** Menetelmä MT, jonka aihelaji on T, on määritetty korvaamaan menetelmä MS, jonka aihelaji on S, jos kaikki seuraavat ehdot täyttyvät:

- v Menetelmillä MT ja MS on sama tarkentamaton nimi ja sama määrä parametreja.
- v Aihelaji T on aihelajin S kelvollinen alalaji.
- Menetelmän MT muut kuin aihelajin parametrien lajit ovat samat kuin menetelmän MS vastaavat muut kuin aihelajin parametrien lajit. (Tässä "sama" koskee peruslajia, esimerkiksi VARCHAR, eikä pituutta ja tarkkuutta oteta huomioon).

Funktio ja menetelmä eivät voi korvata toisiaan. Tämä tarkoittaa, että jos funktio olisi menetelmä, jonka ensimmäinen parametri on aihelajia S, se ei voi korvata toista aihelajin S kantalajin menetelmää, eikä sitä voi korvata toinen aihelajin S alalajin menetelmä.

Seuraavat kohteet eivät myöskään voi korvata toisiaan:

- v taulukko- ja rivimenetelmät
- ulkoiset menetelmät, joilla on asetus PARAMETER STYLE JAVA
- v järjestelmän muodostamat muunto- ja seurantamenetelmät.

Käskyä ei voi toteuttaa.

**Käyttäjän vastaus:** Muuta määritettävää rutiinia siten, että se käyttää jotakin toista rutiinin nimeä kuin *rutiinin\_nimi*, tai muuta rutiinin parametreja.

**sqlcode**: -20084

**sqlstate**: 42745

# **SQL20085N Määritteen PARAMETER STYLE JAVA sisältävän rutiinin parametrin laji tai paluulaji ei voi olla rakenteinen laji** *lajin\_nimi***.**

**Selitys:** Rutiini sisältää määritteen PARAMETER STYLE JAVA, ja jokin parametrin laji tai paluulaji on määritetty rakenteisen lajin *lajin\_nimi* avulla.DB2:n tämä versio ei tue kyseistä ominaisuutta.

Käskyä ei voi toteuttaa.

**Käyttäjän vastaus:** Muuta rutiinin PARAMETER STYLE -määritystä tai poista rakenteinen laji rutiinin määrityksistä.

**sqlcode**: -20085

**sqlstate**: 429B8

#### **SQL20086N Jonkin sarakkeen rakenteisen lajin arvon pituus ylittää järjestelmän raja-arvon.**

**Selitys:** Rakenteisen lajin sarakkeen arvo on yhteensä enemmän kuin 1 gigatavu ilmentymän kuvaintiedot mukaan lukien. Kyseessä voi olla sarake, jota lisätään tai päivitetään suoraan, tai muodostettu sarake.

Käskyä ei voi toteuttaa.

**Käyttäjän vastaus:** Pienennä sarakkeeseen liitettävän rakenteisen lajin arvon kokoa.

**sqlcode**: -20086

**sqlstate**: 54049

#### **SQL20087N DEFAULT- tai NULL-arvoa ei voi käyttää määritteen arvon asettamisessa.**

**Selitys:** UPDATE-käsky käyttää määritteen asetuslausetta määrittäessään määritteen arvoa rakenteisen lajin sarakkeessa. Tämä asetuskäskyn muoto ei salli avainsanan DEFAULT tai avainsanan NULL käyttöä asetuskäskyn oikean puolen arvona.

Käskyä ei voi toteuttaa.

**Käyttäjän vastaus:** Määritä lauseke määritteen asetuslauseen oikean puolen arvoksi tai muuta määritystä siten, että se ei käytä määritteen asetussyntaksia.

**sqlcode**: -20087

**sqlstate**: 428B9

#### **SQL20089N Menetelmän nimi ei voi olla sama kuin rakenteisen lajin nimi samassa lajihierarkiassa.**

**Selitys:** Määritetty menetelmän nimi on sama kuin rakenteinen laji, joka on määritetty jollekin rakenteisen lajin kantalajille tai alalajille.

Käskyä ei voi toteuttaa.

**Käyttäjän vastaus:** Määritä menetelmälle toinen nimi.

**sqlcode**: -20089

**sqlstate**: 42746

## **SQL20090W Sen rakenteisen lajin käyttö, jolla on lajin DATALINK määrite** *määritteen\_nimi***, on rajattu lajimäärityksen sisältävän taulukon tai lajimäärityksen sisältävän näkymän lajiin.**

**Selitys:** Määritteelle *määritteen\_nimi* on määritetty laji DATALINK tai siihen perustuva erityislaji.Tällaisen määritteen sisältävää rakenteista lajia voidaan käyttää vain taulukon tai näkymän lajina. Jos sitä käytetään taulukon tai näkymän sarakkeen lajina, siihen voidaan liittää ainoastaan tyhjäarvo.

Käskyn toteutus jatkuu.

**Käyttäjän vastaus:** Tarkista rakenteisen lajin käyttötarkoitus. Jos lajia käytetään sarakkeen tietolajina, poista määrite *määritteen\_nimi* rakenteisesta lajista tai käytä määritteelle jotakin muuta tietolajia kuin DATALINK.

**sqlcode**: +20090

**sqlstate**: 01641

## **SQL20093N Taulukkoa** *taulukon\_nimi* **ei voi muuntaa materialisoiduksi kyselytaulukoksi eikä materialisoidusta kyselytaulukosta. Syykoodi =** *syykoodi***.**

**Selitys:** ALTER TABLE -käskyä käytetään muutettaessa taulukkoa materialisoidusta kyselytaulukosta DEFINITION ONLY -taulukoksi tai muunnettaessa tavallista taulukkoa materialisoiduksi kysely. ALTER TABLE -käskyn toteutus on epäonnistunut seuraavien syykoodien mukaisesti:

- **1** Taulukko on lajimäärityksen sisältävä taulukko tai hierarkkinen taulukko.
- **2** Taulukko ei ole materialisoitu kyselytaulukko ja DEFINITION ONLY -asetus on määritetty.
- **3** Taulukko on toisinnettu materialisoitu kyselytaulukko ja DEFINITION ONLY -asetus on määritetty.
- **4** Taulukolle on määritetty vähintään yksi liipaisin.
- **5** Taulukolle on määritetty vähintään yksi tarkistusrajoite.
- **6** Taulukolle on määritetty vähintään yksi ainutkertaisuusrajoite tai ainutarvohakemisto.
- **7** Taulukolle on määritetty vähintään yksi viiterajoite.
- **8** Taulukkoon viitataan olemassa olevan materialisoidun kyselytaulukon määrityksissä.
- **9** Taulukkoon viitataan suoraan tai epäsuorasti (esimerkiksi näkymän kautta) yhdistetyssä valinnassa.
- **10** Taulukko on jo materialisoitu kyselytaulukko.
- **11** Olemassa olevan taulukon sarakkeiden määrä ei vastaa yhdistetyn valinnan valintaluettelossa määritettyä sarakkeiden määrää.
- **12** Olemassa olevan taulukon sarakkeiden tietolajit eivät vastaa yhdistetyn valinnan valintaluettelon vastaavia sarakkeita tarkasti.
- **13** Olemassa olevan taulukon sarakkeiden nimet eivät vastaa yhdistetyn valinnan valintaluettelon vastaavia sarakkeiden nimiä tarkasti.
- **14** Olemassa olevan taulukon sarakkeiden ominaisuudet, jotka sallivat tyhjäarvot, eivät vastaa yhdistetyn valinnan valintaluettelon vastaavien sarakkeiden tyhjäarvot sallivia ominaisuuksia tarkasti.
- **15** Muuntoa ei voi toteuttaa, jos samassa ALTER TABLE -käskyssä on muita taulukoiden muutoksia.
- **16** Taulukkoon viitataan olemassa olevassa näkymässä, jota käytetään kyselyn optimointiin.

**Käyttäjän vastaus:** Tarvittava toimi määräytyy syykoodin mukaan seuraavasti:

- **1** Taulukkoa ei voi muuntaa materialisoiduksi kyselytaulukoksi. Luo tämän asemesta uusi materialisoitu kyselytaulukko.
- **2** Tätä taulukkoa ei tarvitse muuntaa. Sanoma ei edellytä käyttäjän toimia.
- **3** Toisinnettu taulukko voi olla vain materialisoitu kyselytaulukko. Luo sen asemesta uusi taulukko.
- **4** Hylkää liipaisimet ja anna ALTER TABLE -käsky uudelleen.
- **5** Hylkää tarkistusrajoitteet ja anna ALTER TABLE -käsky uudelleen.
- **6** Hylkää ainutkertaisuusrajoitteet ja ainutarvohakemistot. Anna ALTER TABLE -käsky uudelleen.
- **7** Hylkää viiterajoitteet ja anna ALTER TABLE -käsky uudelleen.
- **8** Hylkää taulukkoon viittaava materialisoitu kyselytaulukko ja anna ALTER TABLE -käsky uudelleen.

# **SQL20100 - SQL20199**

- **9** Materialisoitu kyselytaulukko ei voi viitata itseensä. Muuta yhdistettyä valintaa siten, että suorat tai epäsuorat viittaukset muutettavaan taulukkoon poistetaan.
- **10** Toiminto ei ole sallittu, koska taulukko on jo materialisoitu kyselytaulukko.
- **11** Muuta yhdistettyä valintaa siten, että valintaluettelossa on oikea määrä sarakkeita.
- **12** Muuta yhdistettyä valintaa siten, että tulossarakkeen tietolajit vastaavat vastaavien nykyisten sarakkeiden tietolajeja tarkasti.
- **13** Muuta yhdistettyä valintaa siten, että tulossarakkeiden nimet vastaavat vastaavien nykyisten sarakkeiden nimiä tarkasti.
- **14** Taulukkoa ei voi muuntaa materialisoiduksi kyselytaulukoksi, elleivät ne ominaisuudet täsmää, jotka sallivat tyhjäarvot. Luo tämän asemesta uusi materialisoitu taulukko.
- **15** Toteuta muut taulukoiden muutokset ALTER TABLE -käskyllä, johon ei sisälly SET MATERIALIZED QUERY AS -lausetta.
- **16** Poista käytöstä kyselyn optimointia varten käytössä oleva oleva näkymä, joka viittaa taulukkoon ja anna ALTER TABLE -käsky uudelleen.

**sqlcode**: -20093

**sqlstate**: 428EW

**SQL20094N Sarake** *sarakkeen\_nimi* **muodostetaan lausekkeen avulla, eikä sitä voi käyttää BEFORE-liipaisimessa** *liipaisimen\_nimi***.**

**Selitys:** Sarakkeen *sarakkeen\_nimi* arvo muodostetaan lausekkeen avulla. Sitä ei voi nimetä BEFORE UPDATE -liipaisimen sarakkeiden nimiluettelossa eikä siihen voi viitata uutena muutosmuuttujana BEFORE -liipaisimessa.

**Käyttäjän vastaus:** Poista viittaus sarakkeeseen *sarakkeen\_nimi* liipaisimesta *liipaisimen\_nimi*.

**sqlcode**: -20094

**sqlstate**: 42989

#### **SQL20102N Rutiinin** *rutiinin\_nimi* **CREATE- tai ALTER-käskyssä on määritetty valitsin** *valitsimen\_nimi***, joka ei ole sallittu rutiinille.**

**Selitys:** Rutiinin *rutiinin\_nimi* luonnin tai muuton yhteydessä on määritetty valitsin *valitsimen\_nimi*. Valitsinta ei voi käyttää rutiinille, koska rutiinin muut ominaisuudet estävät tämän.

**Käyttäjän vastaus:** Jos kyseessä on ALTER-käsky, varmista, että määritettävä rutiini on oikea. Muussa tapauksessa poista virheellinen valitsin ja anna komento uudelleen.

**sqlcode**: -20102

**sqlstate**: 42849

**SQL20108N Tallennetun toimintosarjan** *toimintosarja* **avaama tulosjoukko sisältää kohdistimen** *kohdistin* **sijainnissa** *sijainti* **tietolajin, jota ei tueta.**

**Selitys:** Tallennettu toimintosarja ei voi palauttaa kyselyn tulosjoukkoja, koska ainakin yksi sarakkeista sisältää tietolajin, jota joko DRDA-työasema tai -palvelin ei tue. Tallennetun toimintosarjan kutsu epäonnistuu.

**Käyttäjän vastaus:** Muokkaa tallennetun toimintosarjan osoittimen OPEN-käskyä (ja sitä seuraavia FETCH-käskyjä) niin, että virheellisen tietolajin sisältävän sarakkeen tietoja ei valita. Tallennettua toimintosarjaa kutsunutta työasemasovellusta on ehkä muokattava vastaamaan toimintosarjaan tehtyjä muutoksia.

**sqlcode**: -20108

**sqlstate**: 56084

**SQL20109W DB2-ohjelmiston vianmääritysohjelman tuessa on ilmennyt virhe. Syykoodi:** *syykoodi***.**

**Selitys:** Vianmäärityksen tuessa on ilmennyt virhe, joka estää vianmäärityksen, mutta ei vaikuta normaaliin toimintaan. Seuraavassa on syykoodien luettelo:

- 1. Vianmäärityksen tukea ei ole asennettu.
- 2. Vianmääritystaulukossa olevan vianmääritystyöaseman IP-osoite on virheellinen.
- 3. Vianmäärityksen palvelimen ja työaseman välisessä yhteydessä on ilmennyt aikakatkaisu.
- 4. Vianmääritystaulukon DB2DBG.ROUTINE\_DEBUG käytössä on ilmennyt virhe.

## **Käyttäjän vastaus:**

1. Varmista, että vianmäärityksen tuki on asennettu DB2-palvelimeen.

- 2. Tarkista, että vianmääritystaulukossa olevan IP-osoitteen muoto on oikea.
- 3. Varmista, että työaseman vianmääritysohjelman on aloitettu ja että palvelimen ja työaseman porttien numerot vastaavat toisiaan.
- 4. Varmista, että vianmääritystaulukoiden muoto on oikein.

**sqlcode**: +20109

**sqlstate**: 01637

# **SQL20111N SAVEPOINT-, RELEASE SAVEPOINTtai ROLLBACK TO SAVEPOINT -käskyä ei voi antaa tässä kontekstissa. Syykoodi =** *syykoodi***.**

**Selitys:** Käskyä ei voida toteuttaa, koska se rikkoo syykoodin ilmoittamaa käyttörajoitusta:

- 1. SAVEPOINT-käskyä ei voi antaa liipaisimessa.
- 2. SAVEPOINT-käskyä ei voi antaa yleisessä tapahtumassa.

Järjestelmä ei voi toteuttaa käskyä.

**Käyttäjän vastaus:** Poista SAVEPOINT-, RELEASE SAVEPOINT- tai ROLLBACK TO SAVEPOINT -käsky liipaisimesta tai yleisestä tapahtumasta.

**sqlcode**: -20111

**sqlstate**: 3B503

#### **SQL20112N SAVEPOINT-käskyä ei voi toteuttaa, koska tallennuskohta (SAVEPOINT) on jo olemassa, eikä sisäkkäisiä tallennuskohtia tueta.**

**Selitys:** SAVEPOINT- tai atomic compound -SQL-käskyssä on ilmennyt virhe. Tallennuskohta on jo olemassa, eikä sisäkkäisiä tallennuskohtia tueta tässä ympäristössä.

**Käyttäjän vastaus:** Jos olemassa oleva tallennuskohta on muodostettava uudelleen, vapauta tallennuskohta RELEASE SAVEPOINT -käskyllä ja anna SAVEPOINT-käsky uudelleen. Jos kyseessä on atomic compound -SQL-käsky, tallennuskohtaa ei voi asettaa ennen yhdistetyn käskyn loppua.

**sqlcode**: -20112

**sqlstate**: 3B002

## **SQL20113N Tyhjäarvo ei voi palautua menetelmästä** *menetelmän\_tunnus***, jolle on määritetty asetus SELF AS RESULT.**

**Selitys:** Menetelmälle, jonka tunnus on *menetelmän\_tunnus* on määritetty asetus SELF AS RESULT.Menetelmän kutsu on käyttänyt rakenteisen lajin ilmentymää, jonka arvo ei ole tyhjäarvo, joten

menetelmä ei voi palauttaa ilmentymää, jonka arvo on tyhjäarvo.

**Käyttäjän vastaus:** Muuta menetelmän toteutusta sen varmistamiseksi, ettei tyhjäarvoa palauteta menetelmän paluukoodina. Yksi mahdollisuus on määrittää kaikkien palautetun rakenteisen lajin määritteiden arvoksi tyhjäarvo. Voit määrittää epäonnistuneen menetelmän nimen tekemällä seuraavan kyselyn:

SELECT FUNCSCHEMA, FUNCNAME, SPECIFICNAME FROM SYSCAT.FUNCTIONS WHERE FUNCID = menetelmän tunnus

**sqlcode**: -20113

**sqlstate**: 22004

**SQL20114W Taulukon** *taulukon\_nimi* **sarake** *sarakkeen\_nimi* **ei ole riittävän pitkä USER-oletusarvon määritetylle pituudelle.**

**Selitys:** Sarakkeen *sarakkeen\_nimi* pituudeksi on määritetty vähemmän kuin 128 tavua.Tälle sarakkeelle on määritetty DEFAULT USER -lause. Koska USER-erikoisrekisterin tietolajiksi on määritetty VARCHAR(128), sellaisen käyttäjän yritykset liittää oletusarvo taulukkoon *taulukon\_nimi*, jonka käyttäjätunnus on pitempi kuin sarake, aiheuttavat virheen.Käyttäjä, jonka käyttäjätunnus on pitempi kuin sarake, ei voi lisätä tai päivittää oletusarvoa tähän sarakkeeseen.

**Käyttäjän vastaus:** Jos järjestelmän standardit eivät hyväksy saraketta pitempää käyttäjätunnusta, tätä varoitusta ei tarvitse ottaa huomioon. Jotta järjestelmä ei antaisi tätä varoitusta, sarakkeen pituuden on oltava vähintään 128 tavua. Voit muuttaa sarakkeen pituutta hylkäämällä taulukon ja luomalla sen uudelleen tai, jos tietolaji on VARCHAR, käyttämällä ALTER TABLE -käskyä sarakkeen pidentämiseen.

**sqlcode**: +20114

**sqlstate**: 01642

**SQL20115N Lajin** *rutiinin\_laji* **rutiinia** *rutiinin\_nimi* **ei voi käyttää lajin** *muunnoksen\_laji* **muunnosfunktiona muunnosryhmässä** *ryhmän\_nimi***.**

**Selitys:** Jos *rutiinin\_laji* on FUNCTION, rutiinin *rutiinin\_nimi* määrittämää funktiota ei voi käyttää muunnosfunktiona, koska se on sisäinen funktio. Jos *rutiinin\_laji* on METHOD, rutiinin *rutiinin\_nimi* määrittämää menetelmää ei voi käyttää muunnosfunktiona, koska se on menetelmä.

Järjestelmä ei voi toteuttaa käskyä.

**Käyttäjän vastaus:** Määritä muunnosryhmän *ryhmän\_nimi muunnoksen\_laji*-lajiselle muunnosfunktiolle jokin toinen funktio.

**sqlcode**: -20115

**sqlstate**: 428EX

# **SQL20116N Hakukohteen** *parametrin\_nimi* **tietolaji ei vastaa hakemistolaajennuksessa** *hakemistolaajennuksen\_nimi* **määritetyn lähdeavaimen tietolajia.**

**Selitys:** Jos hakukohteen tietolaji on sisäinen tai erityinen, lajin on vastattava tarkalleen hakemistolaajennuksessa määritetyn lähdeavaimen tietolajia. Jos hakukohteen tietolaji on rakenteinen, sen on oltava samassa rakenteisen lajin hierarkiassa kuin hakemistolaajennuksen lähdeavaimen tietolaji.

Järjestelmä ei voi toteuttaa käskyä.

**Käyttäjän vastaus:** Määritä hakukohde, jonka tietolaji vastaa hakemistolaajennuksen lähdeavaimen tietolajia.

**sqlcode**: -20116

**sqlstate**: 428EY

## **SQL20117N OLAP-funktion ikkunan määritys ei kelpaa. Syykoodi =** *syykoodi***.**

**Selitys:** OLAP-funktion kutsun ikkunan määritystä (OVER-lause) ei ole määritetty oikein. Virheellisen määrityksen osoittaa syykoodi *syykoodi*.

- **1** Ikkunan määrityksessä on RANGE- tai ROWS-lause ilman ORDER BY -lausetta.
- **2** RANGE-lause on määritetty, ja ikkunan ORDER BY -lauseessa on enemmän kuin yksi lajitteluavainlauseke.
- **3** RANGE-lause on määritetty, eikä alueen arvon tietolajia voi käyttää vähennyslausekkeessa ikkunan ORDER BY -lauseen lajitteluavainlausekkeen tietolajin kanssa.
- **4** UNBOUNDED PRECEDING on määritetty asetuksen CURRENT ROW jälkeen, tai UNBOUNDED FOLLOWING on määritetty ennen asetusta CURRENT ROW.

Järjestelmä ei voi toteuttaa käskyä.

**Käyttäjän vastaus:** Muuta ikkunan määritystä siten, että syykoodin *syykoodi* ilmaisema virheellinen määritys korjautuu.

- **1** Lisää kuhunkin RANGE- tai ROWS-lauseen sisältävään ikkunan määritykseen ikkunan ORDER BY -lause.
- **2** Varmista, että kullakin ikkunan määrityksellä, joka sisältää RANGE-lauseen, on täsmälleen yksi lajitteluavainlauseke ikkunan ORDER BY -lauseessa.
- **3** Varmista kunkin RANGE-lauseen sisältävän ikkunan määrityksen kohdalla, että alueen arvo voidaan vähentää

lajitteluavainlausekkeesta ikkunan ORDER BY -lauseessa, jonka lajin on oltava numeerinen tai päivämäärän ja ajan tietolaji. Päivämäärän ja ajan lajitteluavainlausekkeissa alueen arvon on oltava päivämäärän ja ajan keston DECIMAL-laji, jonka tarkkuus ja desimaalien määrä ovat oikeat.

**4** Varmista, että ikkunan määrityksissä, jotka käyttävät määritteitä "BETWEEN" ja "CURRENT ROW", määrite "UNBOUNDED PRECEDING" on ennen määritettä "AND CURRENT ROW" tai määrite "UNBOUNDED FOLLOWING" on määritteen "CURRENT ROW AND" jälkeen.

**sqlcode**: -20117

**sqlstate**: 428EZ

## **SQL20118N Rakenteisella lajilla** *lajin\_nimi* **on enemmän määritteitä kuin enimmäisarvo sallii.Enimmäismäärä on** *enimmäisarvo***.**

**Selitys:** Kullekin rakenteiselle lajille sallittujen määritteiden, mukaan lukien perityt määritteet, määrä on ylittynyt rakenteisen lajin *lajin\_nimi* määrityksessä.Määritteiden enimmäismäärä, mukaan lukien perityt määritteet, on *enimmäismäärä*.

Järjestelmä ei voi toteuttaa käskyä.

**Käyttäjän vastaus:** Varmista, ettei rakenteisen lajin määritteiden määrä ylitä rajoitusta.

**sqlcode**: -20118

**sqlstate**: 54050

# **SQL20119N ROW-funktion on määritettävä vähintään kaksi saraketta.**

**Selitys:** Funktiossa, joka määrittää RETURNS-lauseessa avainsanan ROW, on oltava vähintään kaksi saraketta sisältävä sarakeluettelo.

**Käyttäjän vastaus:** Poista RETURNS-lauseesta avainsana ROW, jolloin lause muuttuu skalaarifunktioksi, tai määritä useita sarakkeita RETURNS-lauseen sarakeluetteloon.

**sqlcode**: -20119

**sqlstate**: 428F0

## **SQL20120N SQL TABLE -funktion on palautettava taulukon tulos.**

**Selitys:** SQL-funktion, joka määrittää RETURNS-lauseessa avainsanan TABLE, on palautettava tuloksena taulukko. Skalaarista yhdistettyä valintaa lukuun ottamatta SQL TABLE -funktio ei voi palauttaa tuloksena skalaarilauseketta.

**Käyttäjän vastaus:** Poista RETURNS-lauseesta avainsana TABLE, jolloin lause muuttuu skalaarifunktioksi, tai määritä TABLE-funktion rungon RETURN-käskyssä yhdistetty valinta.

**sqlcode**: -20120

**sqlstate**: 428F1

# **SQL20121N Kohdistimeen** *kohdistimen\_nimi* **voi määrittää vain joko WITH RETURN- tai SCROLL-määritteen.**

**Selitys:** Kohdistimeen *kohdistimen\_nimi* on määritetty sekä WITH RETURN- että SCROLL-määrite. Tämä ei kuitenkaan ole sallittua.

Järjestelmä ei voi toteuttaa käskyä.

**Käyttäjän vastaus:** Muuta DECLARE CURSOR -käskyä joko niin, että siinä on määritys NO SCROLL (tai poista SCROLL-avainsana), tai poista WITH RETURN -lause.

**sqlcode**: -20121

**sqlstate**: 428F3

# **SQL20123N Tallennetun toimintosarjan** *toimintosarja* **kutsu on epäonnistunut, koska selaavalle kohdistimelle palautettu tulosjoukko ei sijaitse ensimmäisen rivin edellä.**

**Selitys:** Tallennetun toimintosarjan *toimintosarja* kutsu on palauttanut selaavan kohdistimen tulosjoukon, ja vähintään yksi kohdistin sijaitsee muualla kuin ensimmäisen rivin edellä.

Tallennetun toimintosarjan kutsu (CALL) on epäonnistunut. Kaikki tallennetussa toimintosarjassa määritetyt tulosjoukon kohdistimet on suljettu ennen palautusta kutsujalle. Selaavan kohdistimen avulla ei voi toteuttaa tulosjoukkoon FETCH-käskyä. Tallennetun toimintosarjan toteuttamia toimintoja ei peruuteta, ja kaikki tallennetun toimintosarjan aloittamat ulkoiset toiminnot ovat onnistuneet, koska virhe on ilmennyt tallennetun toimintosarjan toteutuksen lopussa.

**Käyttäjän vastaus:** Muuta tallennetun toimintosarjan sisältöä siten, että tulosjoukon kohdistimet sijoittuvat varmuudella ensimmäisen rivin edelle ennen palautusta kutsujalle.

**sqlcode**: -20123

**sqlstate**: 560B1

## **SQL20128N Kohdistimella** *kohdistimen\_nimi* **voi selata, mutta tulostaulukossa ei voi olla taulukkofunktion tuloksia.**

**Selitys:** Kohdistin *kohdistimen\_nimi* on määritetty selaavaksi, mutta tulostaulukossa on taulukkofunktion tuloksia. Järjestelmä ei tue tätä yhdistelmää.

Järjestelmä ei voi toteuttaa käskyä.

**Käyttäjän vastaus:** Muuta kohdistimen määritystä siten, että se ei ole selaava, tai varmista, että tulostaulukossa ei ole taulukkofunktion tuloksia.

**sqlcode**: -20128

**sqlstate**: 428F6

## **SQL20131N Lajin** *objektin\_laji* **objekti** *objektin\_numero* **on määritetty objektiluettelossa useammin kuin kerran.**

**Selitys:** Objekti *objektin\_numero* on määritetty *objektilaji*-lajisten objektinimien luettelossa useammin kuin kerran. Käskyä ei voida toteuttaa objektissa useampaa kuin yhden kerran.

**Käyttäjän vastaus:** Korjaa kaksoisobjekti luettelossa poistamalla kaksoisesiintymät. (Jos kyseessä on MDC-taulukko, objektilaji on "dimension".)

**sqlcode**: -20131

**sqlstate**: 42713

## **SQL20133N Toimintoa** *toiminnon\_nimi* **ei voi toteuttaa ulkoisessa rutiinissa** *rutiinin\_nimi***.Toiminnon voi toteuttaa vain SQL-rutiinissa.**

**Selitys:** Olet yrittänyt toteuttaa toiminnon *toiminnon\_nimi* ulkoisessa rutiinissa *rutiinin\_nimi*.Toiminnon voi kuitenkin toteuttaa vain SQL-rutiineissa. Toiminnon toteutus ei ole onnistunut.

**Käyttäjän vastaus:** Varmista, että antamasi nimi viittaa SQL-rutiiniin.

**sqlcode**: -20133

**sqlstate**: 428F7

## **SQL20134N Rutiinin** *rutiinin\_nimi* **SAR (SQL Archive) -tiedoston luonti palvelimeen ei onnistu.**

**Selitys:** Rutiinin *rutiinin\_nimi* SAR (SQL Archive) -tiedoston luonti ei onnistu, koska DB2 ei ole löytänyt määritetyn rutiinin kirjastoa tai sidontatiedostoa. Sidontatiedostot ovat käytettävissä vain SQL-rutiineissa, jotka on luotu DB2-version 7.1 FixPak 2 -ohjelmalla tai uudemmalla.

**Käyttäjän vastaus:** Luo toimintosarja uudelleen palvelimeen DB2-version 7.1 FixPak 2 -ohjelmalla tai uudemmalla ja yritä toimintoa uudelleen.

**sqlcode**: -20134

**sqlstate**: 55045

## **SQL20135N Määritetty SQL-arkisto ei vastaa kohdeympäristöä. Syykoodi =** *syykoodi***.**

**Selitys:** Määritetty SQL-arkisto ei vastaa kohdeympäristöä. Syynä on jokin seuraavista:

- **1** Kohdeympäristön käyttöjärjestelmä ei ole sama kuin se käyttöjärjestelmä, jossa SQL-arkisto on luotu.
- **2** Kohdeympäristön tietokannan laji ja taso eivät ole samoja kuin sen tietokannan laji ja taso, jossa SQL-arkisto on luotu.

**Käyttäjän vastaus:** Varmista, että SQL-arkiston luontiympäristö vastaa kohdeympäristöä, ja anna komento uudelleen. Jos ympäristöt eivät ole samat, luo SQL-rutiini manuaalisesti käyttäen kohdeympäristöä.

**sqlcode**: -20135

**sqlstate**: 55046

## **SQL20136N Rutiini** *rutiinin\_nimi* **(erityisnimi** *erityisnimi***) on yrittänyt käyttää hajautetun järjestelmän objektia.**

**Selitys:** Ulkoisen funktion tai menetelmän sisältämä SQL-käsky on yrittänyt käyttää vähintään yhtä hajautetun järjestelmän objektia. Käsky on toteutettu rutiinista rutiinin\_nimi (erityisnimi erityisnimi). Hajautetun järjestelmän objektin käsittely ulkoisen funktion tai menetelmän avulla ei ole tuettu.

**Käyttäjän vastaus:** Poista rutiinista viittaukset hajautetun järjestelmän objekteihin.

**sqlcode**: -20136

**sqlstate**: 55047

## **SQL20138N Käskyä ei voi selittää, koska rutiiniin** *rutiinin\_nimi* **(erityisnimi** *erityisnimi***) ei ole määritetty ominaisuutta MODIFIES SQL DATA.**

**Selitys:** Rutiiniin *rutiinin\_nimi* (erityisnimi *erityisnimi*) on määritetty ominaisuus CONTAINS SQL tai READS SQL DATA, ja rutiini on yrittänyt selittää SQL-käskyn. SQL-käskyn selitys edellyttää kirjoitusta selitetaulukoihin, mikä on sallittua vain rutiineissa, joille on määritetty asetus MODIFIES SQL DATA.

**Käyttäjän vastaus:** Älä yritä selittää SQL-käskyjä rutiineista, joille on määritetty asetus CONTAINS SQL tai READS SQL DATA.

**sqlcode**: -20138

**sqlstate**: 42985

#### **SQL20139N Rutiinissa** *rutiinin\_nimi* **(erityisnimi** *erityisnimi***) ei voi antaa SQL-käskyjä, koska aiempi käsky on epäonnistunut tai keskeytynyt.**

**Selitys:** Rutiinin *rutiinin\_nimi* (erityisnimi *erityisnimi*) tai sisäkkäisen rutiinin toteutuksen aikana käsky on joko epäonnistunut ja edellyttää muutosten peruutusta tai se on keskeytetty. Kaikkien uloimmasta käskystä kutsuttujen rutiinien toteutuksen on päätyttävä ja ohjauksen on siirryttävä takaisin uloimpaan käskyyn, jotta tietokannan hallintaohjelma voisi toteuttaa tarvittavan elvytyksen. SQL-käskyjä ei voi antaa, ennen kuin elvytys on päättynyt.

**Käyttäjän vastaus:** Rutiinin toteutus jatkuu. Rutiini ei saa toteuttaa enempää SQL-käskyjä, ja sen on palautettava ohjaus kutsuvalle käskylle niin pian kuin mahdollista.

Tietokannan hallintaohjelma elvyttää alkuperäisen virheen tai keskeytyksen automaattisesti, kun kaikki rutiinit ovat päättyneet.

**sqlcode**: -20139

**sqlstate**: 51038

**SQL20140W Järjestelmä ohittaa COMPRESSsarakemääritteen, koska taulukon VALUE COMPRESSION -ominaisuus ei ole käytössä.**

**Selitys:** On ilmennyt jompikumpi seuraavista tilanteista:

- 1. Järjestelmä on ohittanut sarakkeelle määritetyn COMPRESS SYSTEM DEFAULT -asetuksen, koska taulukon VALUE COMPRESS -ominaisuus ei ole käytössä.
- 2. DEACTIVATED VALUE COMPRESSION -ominaisuus on määritetty, ja sarakkeisiin on määritetty COMPRESS SYSTEM DEFAULT -asetus.

**Käyttäjän vastaus:** Voit sallia COMPRESS-asetuksen määrityksen sarakkeelle muuttamalla taulukkoa (ALTER) ja ottamalla VALUE COMPRESSION -ominaisuuden käyttöön taulukolle.

**sqlcode**: 20140

**sqlstate**: 01648

# **SQL20142N Jaksoa** *jakson\_nimi* **ei voi käyttää määritetyllä tavalla.**

**Selitys:** Arvoon *jakson\_nimi* on viitattu yhteydessä, jossa kyseistä arvoa ei voi käyttää.Arvo *jakson\_nimi* on jakso, jonka järjestelmä muodostaa tunnistetietosaraketta varten.Näihin jaksoihin ei voi viitata COMMENT ON SEQUENCE-, DROP SEQUENCE-, GRANT- tai REVOKE-käskyssä tai NEXTVAL- tai PREVVAL-lausekkeessa.

**Käyttäjän vastaus:** Määritä tässä yhteydessä käyttäjän

määrittämän jakso-objektin nimi.

**sqlcode**: -20142

**sqlstate**: 428FB

# **SQL20143N Salaustoiminto tai salauksen purkutoiminto on epäonnistunut, koska ENCRYPTION PASSWORD -arvoa ei ole määritetty.**

**Selitys:** ENCRYPTION PASSWORD -arvoa ei ole määritetty.

**Käyttäjän vastaus:** Määritä ENCRYPTION PASSWORD -arvo antamalla SET ENCRYPTION PASSWORD -käsky. Tunnussanan on oltava vähintään 6 tavun ja enintään 127 tavun pituinen.

**sqlcode**: -20143

**sqlstate**: 51039

# **SQL20144N Salauksen tunnussana ei kelpaa, koska se on lyhyempi kuin 6 tavua tai pidempi kuin 127 tavua.**

**Selitys:** Tietojen salauksessa käytettävän tunnussanan on oltava pituudeltaan 6 - 127 tavua.

**Käyttäjän vastaus:** Varmista, että tunnussanan pituus on 6 - 127 tavua.

**sqlcode**: -20144

**sqlstate**: 428FC

## **SQL20145N Salauksen purku on epäonnistunut. Siinä käytetty tunnussana ei vastaa tietojen salauksessa käytettyä tunnussanaa.**

**Selitys:** Salaus on purettava samalla tunnussanalla, jota on käytetty tietojen salaukseen.

**Käyttäjän vastaus:** Varmista, että tietojen salauksessa ja salauksen purussa käytetään samaa tunnussanaa.

**sqlcode**: -20145

**sqlstate**: 428FD

## **SQL20146N Salauksen purku on epäonnistunut. Tietoja ei ole salattu.**

**Selitys:** Tietojen on oltava ENCRYPT-funktion tulos.

**Käyttäjän vastaus:** Varmista, että tietolaji on ENCRYPT-funktion tulos.

**sqlcode**: -20146

**sqlstate**: 428FE

#### **SQL20147N ENCRYPT-toiminto on epäonnistunut. Monivaiheista salausta ei tueta.**

**Selitys:** Jo salattuja tietoja ei voi salata uudelleen.

**Käyttäjän vastaus:** Varmista, että tietoja ei ole vielä salattu.

**sqlcode**: -20147

**sqlstate**: 55048

## **SQL20148N Rutiinin** *rutiinin\_nimi* **(erityinen nimi** *erityinen\_nimi***) Compound SQL -lauseen viimeisen SQL-käskyn on oltava RETURN-käsky.**

**Selitys:** RETURN-käskyn on oltava SQL ROW- tai TABLE-funktion yhdistetyn rungon viimeinen SQL-käsky. Rutiinin rungossa ei saa olla muita RETURN-käskyjä.

**Käyttäjän vastaus:** Varmista, että RETURN-käskyjä on vain yksi, ja että se on Compound SQL -lauseen viimeinen SQL-käsky.

**sqlcode**: -20148

**sqlstate**: 429BD

#### **SQL20149W Puskurivarannon kokoonpanon määritys on päättynyt, mutta asetukset tulevat voimaan vasta, kun tietokanta aloitetaan uudelleen seuraavan kerran.**

**Selitys:** Puskurivarannon kokoonpanon määritys on onnistunut, mutta muutokset eivät tule heti voimaan. Muutokset tulevat voimaan tietokannan seuraavan uudelleenaloituksen yhteydessä.

**Käyttäjän vastaus:** Muutosten voimaantulo tietokannan seuraavan uudelleenaloituksen yhteydessä ei edellytä käyttäjän toimia.

**sqlcode**: 20149

**sqlstate**: 01649

# **SQL20150N Puskurivarannon lohkosivuja on liikaa suhteessa puskurivarannon kokoon.**

**Selitys:** NUMBLOCKPAGES-parametrissa määritetty lohkosivujen määrä ei voi olla suurempi kuin 98 prosenttia SIZE-parametrissa määritetystä puskurivarannon sivujen määrästä.

**Käyttäjän vastaus:** Poista lohkoihin perustuva siirräntä käytöstä tässä puskurivarannossa asettamalla NUMBLOCKPAGES-parametrin arvoksi nolla tai varmista, että NUMBLOCKPAGES-parametrin arvo ei ole suurempi kuin 98 prosenttia SIZE-parametrin arvosta.

**sqlcode**: -20150

**sqlstate**: 54052

## **SQL20151N Parametrille BLOCKSIZE määritetty arvo ei ole kelvollisella arvoalueella.**

**Selitys:** Parametrin BLOCKSIZE kelvollinen arvoalue on 2 - 256.

**Käyttäjän vastaus:** Muuta BLOCKSIZE-arvoa niin, että se on vähintään 2 ja enintään 256. Ihanteellinen arvo on yhtenäisen levytilan koko.

**sqlcode**: -20151

**sqlstate**: 54053

#### **SQL20152N Määritetty puskurivaranto ei perustu lohkoihin.**

**Selitys:** BLOCKSIZE-valitsinta on käytetty määrittämättä puskurivarannon lohkoalueessa käytettävien sivujen määrää.

**Käyttäjän vastaus:** Määritä NUMBLOCKPAGESparametrin arvo yhdessä BLOCKSIZE-valitsimen kanssa.

**sqlcode**: -20152

**sqlstate**: 428FF

## **SQL20153N Tietokannan jaettu näköistiedosto on lykkäystilassa.**

**Selitys:** Tietokannan jaettua näköistiedostoa ei voi käyttää, kun se on lykkäystilassa.

**Käyttäjän vastaus:** Jatka tämän tietokannan jaetun näköistiedoston siirräntää antamalla db2inidb-komento käyttäen jotakin seuraavista vaihtoehdoista:

- v db2inidb <tietokannan\_nimi> näköistietokantana
- db2inidb <tietokannan\_nimi> vedoksena
- v db2inidb <tietokannan\_nimi> varalla

db2inidb-työkalu on ajettava usean solmun ympäristössä kaikille solmuille, ennen kuin tietokantaa voi käyttää. db2inidb-työkalu voi olla ajossa kussakin usean solmun tietokannan solmussa samaan aikaan.

**sqlcode**: -20153

**sqlstate**: 55040

# **SQL20154N Pyydetty lisäys- tai päivitystoiminto näkymään** *näkymän\_nimi* **ei ole sallittu, koska riville ei voi määrittää kohdetaulukkoa. Syykoodi =** *syykoodi***.**

**Selitys:** Määritetty näkymä sisältää UNION ALL -kyselyn. *Syykoodi* osoittaa, että rivi

- 1. ei täytä minkään pohjana olevan taulukon tarkistusrajoitetta
- 2. täyttää useamman kuin yhden pohjana olevan taulukon kaikki tarkistusrajoitteet.

Federated system users: Jokin muu tietolähdekohtainen rajoitus saattaa estää rivin lisäyksen.

**Käyttäjän vastaus:** Varmista, että tarkistusrajoitteet, joita pohjana olevat perustaulukot käyttävät rivijoukkojensa osiointiin, kattavat lisättävän rivijoukon. Varmista, että näkymälle, jonka yhdistetty valinta on määritetty UNION ALL -käskyllä, on määritetty myös WITH ROW MOVEMENT, jos päivitysten halutaan siirtävän rivejä pohjana olevasta taulukosta toiseen. Esimerkki: Oletetaan, että kohteessa T1 on tarkistusrajoitteet (T1.c1 kohteessa (1,2)), kohteessa T2 on tarkistusrajoitteet (T2.c1 kohteessa (2,3)) ja näkymä V1 on kohteiden T1 ja T2 yhdistelmä.

- 1. Rivi c1 = 4 ei täytä kummankaan pohjana olevan perustaulukon tarkistusrajoitteita.
- 2. Rivi c1 = 2 täyttää molempien pohjana olevien perustaulukoiden tarkistusrajoitteet.

Federated system users: Jos syytä ei tunneta, selvitä, mikä tietolähde aiheuttaa virheen pyynnön toteutuksessa (lisätietoja on julkaisussa ″Problem determination guide″), ja tarkastele kyseisen tietolähteen objektin määritystä ja päivitysrajoituksia.

**sqlcode**: -20154

**sqlstate**: 23513

# **SQL20155N Määritetyt tapahtumien valvontaohjelman kohdetaulukot eivät kelpaa. Syykoodi =** *syykoodi***.**

**Selitys:** Järjestelmä on havainnut käsitellessään CREATE EVENT MONITOR -käskyä tai aktivoidessaan tapahtumien valvontaohjelmaa, että kohdetaulukko ei kelpaa. *Syykoodi* on jokin seuraavista:

- 1. Vähintään yksi sarakkeen nimi ei vastaa tapahtumaohjelman dataelementin tunnusta.
- 2. Vähintään yhden sarakkeen tietolaji ei ole yhteensopiva tapahtumien valvontaohjelman dataelementin tunnuksen tietolajin kanssa.
- 3. Vähintään yksi sarakkeen nimi vastaa tapahtumien valvontaohjelman dataelementin tunnusta, mutta kyseinen elementti ei ole sallittu kohdetaulukossa.
- 4. Taulukon rivin koko on liian suuri verrattuna taulukkotilan sivun kokoon.
- 5. Pakollinen sarake puuttuu.
- 6. Taulukolle ei saa määrittää CCSID UNICODE -määritettä, jos tietokanta ei ole Unicode-tietokanta.

**Käyttäjän vastaus:** Katso lisätietoja ilmoituslokista ja korjaa taulukon määritys.

**sqlcode**: -20155

**sqlstate**: 55049

## **SQL20156W Tapahtumien valvontaohjelman aktivointi on onnistunut. Valvontatietoja on kuitenkin saattanut kadota.**

**Selitys:** Tapahtumien valvontaohjelman aktivointi on onnistunut. Järjestelmä on kuitenkin havainnut, että valvontaohjelman tietoja saattaa kadota, koska on ilmennyt jokin seuraavista tilanteista:

- v Sarakkeen tietolaji on pienempi kuin se tietolaji, jota tarvitaan tapahtumien valvontaohjelman elementin tunnuksen tallennukseen. Tällöin tiedot katkaistaan.
- v Kohdetaulukko on löytynyt näkymästä SYSCAT.EVENTTABLES, mutta taulukkoa ei ole tietokannassa. Kaikkia vastaavan taulukon valvontatietoja ei tallenneta.

**Käyttäjän vastaus:** Lisätietoja on ilmoituslokissa. Voit luoda kaikki kohdetaulukot tarvittaessa luomalla tapahtumien valvontaohjelman uudelleen.

**sqlcode**: 20156

**sqlstate**: 01651

# **SQL20157N Käyttäjällä** *valtuutustunnus* **ei ole QUIESCE\_CONNECT-käyttöoikeutta.**

**Selitys:** Määritetyllä valtuutustunnuksella ei ole QUIESCE\_CONNECT-käyttöoikeutta, jota tarvitaan pysäytystilassa olevan tietokannan tai ilmentymän käyttöön. Käyttäjälle on myönnettävä QUIESCE\_CONNECT-käyttöoikeus, ennen kuin hän voi muodostaa yhteyden pysäytettyyn tietokantaan tai ilmentymään.

**Käyttäjän vastaus:** Odota pysäytyksen purun päättymistä tai pyydä järjestelmän tai tietokannan pääkäyttäjää myöntämään valtuutustunnukselle QUIESCE\_CONNECT-käyttöoikeus. Anna komento uudelleen.

**sqlcode**:-20157

**sqlstate**:08004

## **SQL20158N Asennettu DB2 Data Links Manager -ohjelman laitos ei tue funktiota.**

**Selitys:** Yhteydessä olevan DB2 Data Links Manager -ohjelman laitos ei tue pohjana olevaa DATALINK-ominaisuutta.

**Käyttäjän vastaus:** Voit korjata virheen poistamalla käytöstä kaikki DATALINK-ominaisuudet, joita ei tueta, tai päivittämällä DB2 Data Link Manager -ohjelman samalle tasolle kuin tietokantapalvelin.

**sqlcode**: -20158

**sqlstate**: 42997

## **SQL20159W Järjestelmä ohittaa eristyslauseen käskyn kontekstin vuoksi.**

**Selitys:** Eristyslause on määritetty käskyssä, joka sisältyy välittömästi käsiteltävään yhdistettyyn SQL-käskyyn. Järjestelmä ohittaa eristyslauseen ja käyttää oletuseristystasoa kaikille yhdistetyn käskyn käskyille.

**Käyttäjän vastaus:** Toimia ei tarvita. Voit estää varoituksen poistamalla eristyslauseen.

**sqlcode**: 20159

**sqlstate**: 01652

## **SQL20160W Valtuudet on myönnetty KÄYTTÄJÄLLE** *käyttäjätunnus***.Ryhmiä ei ole otettu huomioon, sillä valtuusnimi on yli kahdeksan tavun pituinen.**

**Selitys:** Valtuusnimen pituus on yli kahdeksan tavua. Valtuudet on myönnetty käyttäjälle, jonka valtuusnimi on *käyttäjätunnus*, mutta järjestelmään mahdollisesti määritettyjä samannimisiä ryhmiä ei ole otettu huomioon. Käsittely jatkuu.

**Käyttäjän vastaus:** Jos valtuudet on tarkoitettu käyttäjälle, toimia ei tarvita. Jos valtuudet on tarkoitettu ryhmälle, valitse toinen ryhmä. Järjestelmä ei tue yli kahdeksan tavun pituisia ryhmän nimiä. Voit estää tämän sanoman näkymisen määrittämällä avainsanan USER ennen valtuusnimeä.

**sqlcode**: 20160

**sqlstate**: 01653

## **SQL20161W Sarakkeen nimi** *sarakkeen\_nimi* **ei ole kelvollinen tapahtumien valvontaohjelman taulukon sarake.**

**Selitys:** INCLUDES- tai EXCLUDES-lauseessa määritetty sarakkeen nimi ei vastaa mitään luotavien tapahtumien hallintaohjelman taulukoiden kelvollista saraketta.

**Käyttäjän vastaus:** Tarkista määritetty sarakkeen nimi ja korjaa se.

**sqlcode**: -20161

**sqlstate**: 428AA

## **SQL20162N Puskurivarannot eivät voi käyttää sekä lohkoperustaista siirräntää että jatkomuistia.**

**Selitys:** Puskurivaranto on yritetty luoda tai sitä on yritetty muuttaa siten, että se käyttää sekä lohkoperustaista siirräntää että jatkomuistia.

**Käyttäjän vastaus:** Varmista, että puskurivaranto ei käytä sekä lohkoperustaista siirräntää että jatkomuistia.

**sqlcode**: -20162

**sqlstate**: 428FF

# **SQL20165N SQL-tiedonmuuttokäsky FROM-lauseessa ei ole sallittu määritetyssä yhteydessä.**

**Selitys:** SQL-tiedonmuuttokäsky voidaan määrittää FROM-lauseessa tietyissä yhteyksissä. SQL-tiedonmuuttokäskyn on oltava ainoa taulukkoviittaus FROM-lauseessa, jota käytetään

- v SELECT-käskyn yhdistetyssä ulkovalinnassa
- SELECT INTO -käskyssä
- yhteisen taulukkolausekkeen yhdistetyssä ulkovalinnassa
- v asetuskäskyn ainoassa yhdistetyssä valinnassa.

Jos joitakin syötemuuttujia käytetään kyselyn muissa osissa, useita rivejä lisäävä INSERT-käsky FROM-lauseessa ei saa sisältää USING DESCRIPTOR -lausetta. Useita rivejä lisäävä INSERT-käsky FROM-lauseessa ei voi määrittää arvoa NOT ATOMIC.

Järjestelmä ei voi toteuttaa käskyä.

**Käyttäjän vastaus:** Muuta käskyä siten, että FROM-lauseessa olevaa SQL-tiedonmuuttokäskyä käytetään tuetussa yhteydessä ja se on ainoa FROM-lauseen sisältämä taulukkoviittaus.

**sqlcode**: -20165

**sqlstate**: 428FL

## **SQL20166N SELECT-käskyssä oleva SQL-tiedonmuuttokäsky on määrittänyt näkymän** *näkymän\_nimi***, joka ei ole symmetrinen näkymä tai jota ei voitu määrittää symmetriseksi näkymäksi.**

**Selitys:** SELECT-käskyyn sisältyvän SQL-tiedonmuuttokäskyn kohdenäkymä on määritettävä WITH CASCADED CHECK OPTION -lauseella tai näkymän määrityksen yhdistetty valinta (tai viitenäkymän määrityksen yhdistetty valinta) on pystyttävä määrittämään käyttäen WITH CASCADED CHECK OPTION.

Symmetrinen näkymä on WITH CASCADED CHECK OPTION -lauseella implisiittisesti tai eksplisiittisesti määritetty näkymä.

Järjestelmä ei voi toteuttaa käskyä.

**Käyttäjän vastaus:** Älä käytä SQLtiedonmuuttokäskyä SELECT-käskyssä määritetyn näkymän yhteydessä.

**sqlcode**: -20165

**sqlstate**: 428FM

#### **SQL20167N Yhteismuistijoukko ei ole riittävän suuri pyynnön käsittelyä varten.**

**Selitys:** Yhteismuistijoukossa ei ole riittävästi vapaata muistia jollekin seuraavista resurssipyynnöistä:

- v FCM-yhteysmerkinnät
- v FCM-sanoma-ankkurit
- FCM-pyyntölohkot.

**Käyttäjän vastaus:** Yritä pyyntöä uudelleen. Jos ongelma ei poistu, lopeta ilmentymä ja aloita se uudelleen, jotta käyttöön tulisi suurempi yhteismuistijoukko (DB2:n automaattisesti päivittämä). Yritä pyyntöä sitten uudelleen.

**sqlcode**: -20167

**sqlstate**: 57011

#### **SQL20168N ALTER BUFFERPOOL -käskyn ajo on meneillään.**

**Selitys:** Puskurivarantoa ei voi hylätä tai muuttaa, jos ALTER-toiminto on jo meneillään.

**Käyttäjän vastaus:** Odota, kunnes ALTER-toiminto on päättynyt. Voit seurata meneillään olevan ALTER-toiminnon etenemistä käyttämällä valvontavedosohjelmaa.

**sqlcode**: -20168

**sqlstate**: 55051

#### **SQL20169W Puskurivarantoa ei ole aloitettu.**

**Selitys:** Käskyn toteutus on onnistunut, mutta muutokset tulevat voimaan vasta puskurivarannon aloituksen yhteydessä.

**Käyttäjän vastaus:** Käskyn toteutus on onnistunut, ja muutokset tulevat voimaan tietokannan aloituksen yhteydessä. Tämä tilanne ilmenee, kun kaikki sovellukset katkaisevat yhteyden tietokantaa. Jos haluat käskyn aiheuttamien muutosten tulevan voimaan heti, anna se uudelleen, kun puskurivaranto on aloitettu. Puskurivarannon aloittamiseksi on toisinaan mahdollista hylätä puskurivaranto ja luoda se uudelleen käyttämällä IMMEDIATE-valitsinta.

**sqlcode**: +20169

**sqlstate**: 01654

#### **SQL20170N Taulukkotilassa** *taulukkotilan\_nimi* **ei ole riittävästi vapaata tilaa määritetyn toiminnon toteutusta varten.**

**Selitys:** Taulukkotilasta poistetaan tilaa käyttämällä vähintään yhtä seuraavista aluevaraustoiminnoista: DROP, REDUCE ja RESIZE. Poistettavan tilan määrä on kuitenkin suurempi kuin enimmäisrajan ylittävän tilan määrä.

**Käyttäjän vastaus:** Selvitä valvontavedosohjelman

avulla taulukkotilan käytettävissä olevien sivujen määrä ja taulukkotilan enimmäisraja. Näiden arvojen välinen ero on poistettavien sivujen enimmäismäärä.

**sqlcode**: -20170

**sqlstate**: 57059

## **SQL20173W Tapahtumien valvontaohjelman luonti on onnistunut, mutta vähintään yksi tapahtumien valvontaohjelman kohdetaulukko on jo olemassa.**

**Selitys:** Tietokannan hallintaohjelma on yrittänyt luoda tapahtumien valvontaohjelman luonnin aikana vähintään yhden kohdetaulukon, mutta havainnut, että kyseisiä nimiä käyttävät taulukot ovat jo olemassa. Tapahtumien valvontaohjelman luonti on onnistunut, eikä sellaisia kohdetaulukoita ole luotu, jotka korvaisivat aiemmin luodut samannimiset taulukot. Kun tapahtumien valvontaohjelma aktivoidaan, se yrittää käyttää näitä taulukoita. Tapahtumien valvontaohjelman aktivointi saattaa epäonnistua, jos aktivointiprosessi tulkitsee nämä taulukot epäsopiviksi.

**Käyttäjän vastaus:** Lisätietoja on ilmoituslokissa. Voit luoda kaikki kohdetaulukot tarvittaessa hylkäämällä kohdetaulukot ja luomalla tapahtumien valvontaohjelman uudelleen.

**sqlcode**: 20173

**sqlstate**: 01655

## **SQL20178N Näkymään** *näkymän\_nimi* **on jo määritetty INSTEAD OF** *toiminto* **-liipaisin.**

**Selitys:** Näkymään *näkymän\_nimi* on jo määritetty INSTEAD OF -liipaisin määritettyä toimintoa varten (UPDATE, DELETE tai INSERT). Kullekin näkymän toiminnolle voi määrittää vain yhden INSTEAD OF -liipaisimen.

Järjestelmä ei voi toteuttaa käskyä. INSTEAD OF -liipaisinta ei ole luotu.

**Käyttäjän vastaus:** Jos on tarpeen luoda uusi INSTEAD OF -liipaisin, hylkää ensin vanha liipaisin ja luo sen jälkeen uusi.

**sqlcode**: -20178

**sqlstate**: 428FP

# **SQL20179N INSTEAD OF -liipaisinta ei voi luoda, koska näkymä** *näkymän\_nimi* **on määritetty WITH CHECK OPTION -lauseella tai sisältyy johonkin toiseen näkymään, joka on määritetty WITH ROW MOVEMENT -lauseella.**

**Selitys:** INSTEAD OF -liipaisinta ei voi määrittää

v näkymään, joka on määritetty WITH CHECK OPTION -lauseella

v näkymään, johon tällainen näkymä on määritetty joko suoraan tai epäsuorasti.

#### INSTEAD OF UPDATE -liipaisinta ei voi määrittää

v näkymään, joka sisältyy johonkin toiseen, WITH ROW MOVEMENT -lauseella määritettyyn näkymään.

Näkymä *näkymän\_nimi* saattaa olla INSTEAD OF -liipaisimen kohdenäkymä tai näkymä, joka on suoraan tai epäsuorasti alisteinen liipaisimen kohdenäkymälle.

Järjestelmä ei voi toteuttaa käskyä. INSTEAD OF -liipaisinta ei ole luotu.

**Käyttäjän vastaus:** Jos *näkymän\_nimi* on määritetty WITH CHECK OPTION -lauseella, poista WITH CHECK OPTION -lause.

Jos *näkymän\_nimi* sisältyy johonkin toiseen näkymään, joka on määritetty WITH ROW MOVEMENT -lauseella, poista WITH ROW MOVEMENT -lause.

**sqlcode**: -20179

**sqlstate**: 428FQ

## **SQL20188N Perusavain tai yksilöllinen avain** *nimi* **on ORGANIZE BY -lauseen sarakkeiden alijoukko.**

**Selitys:** Kaikki perusavaimen tai yksilöllisen avaimen sarakkeet sisältyvät taulukon ORGANIZE BY -lauseeseen. Tämä ei ole sallittua, koska tällöin taulukon kukin sivulohko sisältäisi vain yhden rivin ja lohkon muu tila menisi hukkaan.

*nimi* on määritetyn perusavain- tai ainutkertaisuusrajoitteen nimi.Jos rajoitetta ei ole määritetty, *nimi* on perusavaimen tai ainutkertaisuusrajoitteen lauseessa määritetyn ensimmäisen sarakkeen nimi, johon on lisätty kolme pistettä. Jos luotavana on ainutarvohakemisto, *nimi* on ainutarvohakemiston nimi.

Järjestelmä ei voi toteuttaa käskyä.

**Käyttäjän vastaus:** Jos se on mahdollista, muuta perusavaimen tai yksilöllisen avaimen, ainutarvohakemiston tai ORGANIZE BY -lauseen määritystä siten, että avain ei ole dimensioiden alijoukko.

**sqlcode**: -20188

**sqlstate**: 429BE

## **SQL20189W Puskurivarannon toiminto (CREATE/ALTER) toteutetaan vasta tietokannan seuraavan aloituksen yhteydessä, koska muistia ei ole riittävästi.**

**Selitys:** CREATE- tai ALTER BUFFERPOOL -käskyn toteutus on onnistunut, mutta riittämättömän muistin vuoksi toiminto on toteutettu lykättynä (DEFERRED). Muutokset tulevat voimaan tietokannan seuraavan aloituksen yhteydessä.

**Käyttäjän vastaus:** Jos et halua odottaa puskurivarannon aktivointia tai sen koon muuttoa seuraavaan aloitukseen asti, voit vapauttaa muistiresursseja ja yrittää uudelleen (käyttäen joko samaa tai eri kokoa). Vapautettavissa olevia muistiresursseja ovat esimerkiksi muut puskurivarannot, tietokantakeko, kuvausluettelovälimuisti ja apuohjelmakeko. Voit vapauttaa nämä resurssit käyttämällä ALTER/DROP BUFFERPOOL- tai UPDATE DATABASE CONFIGURATION -komentoa sen mukaan, mikä resurssi on kyseessä. Voit varata puskurivarantomuistin tulevaa dynaamista varausta varten ylimääräistä muistia suurentamalla tietokannan kokoonpanoparametrin DATABASE\_MEMORY arvoa.

Jos et halua yrittää uudelleen, tapahtuu seuraavaa:

- 1. Jos epäonnistunut komento on ALTER BUFFERPOOL, ajo jatkuu puskurivarannon nykyisellä ajonaikaisella koolla. Voit selvittää puskurivarannon nykyisen ajonaikaisen koon tietokannan valvontaohjelman avulla.
- 2. Jos epäonnistunut komento on CREATE BUFFERPOOL, kaikki puskurivarantoon luotavat taulukkotilat sijoitetaan tilapäisesti (seuraavaan aloitukseen asti) piilotettuun puskurivarantoon käyttäen vastaavaa sivun kokoa. Koska piilotetut puskurivarannot ovat pieniä, suorituskyky ei ehkä ole paras mahdollinen.

Jos haluat yrittää uudelleen, toimi seuraavasti:

- 1. Jos kyseessä on ALTER BUFFERPOOL -komento, anna komento uudelleen.
- 2. Jos kyseessä on CREATE BUFFERPOOL -komento, hylkää puskurivaranto ja anna komento uudelleen.

**sqlcode**: 20189

**sqlstate**: 01657

# **SQL20190N FEDERATED INSERT-, UPDATE- tai DELETE-toimintoa ei voi kääntää, koska tiedot saattavat olla ristiriitaisia.**

**Selitys:** Jos tietolähde ei tue sovelluksen tallennuskohtia ja palvelinvalitsimen 'iud\_app\_svpt\_enforce' arvona on 'Y', FEDERATED INSERT-, UPDATE- tai DELETE-toiminto keskeytyy esikäännöksen aikana. Tämä estää mahdolliset tietojen ristiriitaisuudet, joita saattaa ilmetä ajonaikaisen toteutuksen aikana, jos järjestelmä kohtaa virheen FEDERATED INSERT-, UPDATE- tai DELETE-toiminnon käsittelyn aikana.

**Käyttäjän vastaus:** Jokin seuraavista toimista saattaa poistaa ongelman:

- Muuta palvelinvalinnan 'iud\_app\_svpt\_enforce' arvoksi 'N'.
- Kohdista INSERT-, UPDATE- tai DELETE-toiminto suoraan tietolähteeseen.

**sqlcode**: -20190

**sqlstate**: 0A503

**SQL20191N Dynaamisesti valmistellun CALL-käskyn INOUT-parametrille on käytettävä samaa isäntämuuttujaa sekä USING- että INTO-lauseissa.**

**Selitys:** CALL-käskyn INOUT-parametrin on vastattava yksittäistä isäntämuuttujaa. Dynaamisesti valmisteltua CALL-käskyä toteutettaessa on määritettävä sama isäntämuuttuja sekä EXECUTE-käskyn USING-lauseessa että INTO-lauseessa.

**Käyttäjän vastaus:** Kun määrität isäntämuuttujan, joka vastaa INOUT-parametrin parametrimerkkiä, käytä samaa isäntämuuttujaa sekä EXECUTE-käskyn USING-lauseessa että INTO-lauseessa. Kun määrität SQLDA-alueiden avulla isäntämuuttujan, joka vastaa INOUT-parametrin parametrimerkkiä, vastaavien SQLVAR-merkintöjen SQLDATA-osoittimien on osoitettava samaan isäntämuuttujaan.

**sqlcode**: -20191

**sqlstate**: 560BB

# **SQL20192N Määritetyt tilat ovat tuettuja vain osioidussa tietokantaympäristössä.**

**Selitys:** Joko RECOMMEND PARTITIONINGS- tai EVALUATE PARTITIONINGS -tilaa ei ole kutsuttu osioidussa tietokantaympäristössä. Nämä tilat ovat tuettuja vain osioidussa tietokantaympäristössä.

**Käyttäjän vastaus:** Kutsu RECOMMEND PARTITIONINGS- tai EVALUATE PARTITIONINGS -tilaa osioidussa tietokantaympäristössä.

**sqlcode**: -20192

**sqlstate**: 56038

#### **SQL20193N Tiedoston** *tiedoston\_nimi* **käytön aikana on ilmennyt virhe. Syykoodi:** *syykoodi***.**

**Selitys:** Jos tiedoston nimi on db2nodes.cfg, seuraavat syykoodit ovat mahdollisia:

- 1. Osoittaa, että tiedostossa db2nodes.cfg on muotoiluvirheitä.
- 2. Komennon toteutus ei ole onnistunut, koska on ilmennyt tietoliikennevirheitä.
- 3. Komennon toteutus ei ole onnistunut, koska on ilmennyt muistin varausvirheitä.

**Käyttäjän vastaus:** Korjaa tiedoston db2nodes.cfg mahdolliset muotoiluvirheet. Lisätietoja tietoliikennevirheiden ja muistin varausvirheiden ratkaisuista on tiedostossa db2diag.log. Aja sovellus uudelleen.

**sqlcode**: -20193

**sqlstate**: 560BC

## **SQL20194N Puskurivarantoa** *puskurivarannon\_nimi* **ei ole tietokantaosiossa** *tietokantaosion\_numero***.**

**Selitys:** ALTER BUFFERPOOL -käskyssä on määritetty puskurivaranto *puskurivarannon\_nimi*, jota ei ole tietokantaosiossa *tietokantaosion\_numero*.

**Käyttäjän vastaus:** Lisää tietokantaosio *tietokantaosion\_nro* ALTER DATABASE PARTITION GROUP -käskyllä tietokantaosioryhmään, jolle on jo määritetty puskurivaranto *puskurivarannon\_nimi*. Jos puskurivarantoa ei ole liitetty mihinkään tiettyyn tietokantaosioryhmään, lisää tietokantaosio mihin tahansa tietokantaosioryhmään tai luo tietokantaosiolle uusi tietokantaosioryhmä. Anna ALTER BUFFERPOOL -käsky uudelleen.

**sqlcode**: -20194

**sqlstate**: 53040

```
SQL20195N Järjestelmä on havainnut virheen
            käsitellessään rivinumeroa rivinumero
            polun uudelleennimeämisen
            kokoonpanotiedostossa
            kokoonpanotiedosto. Syykoodi = syykoodi.
```
**Selitys:** Polun uudelleennimeämisen kokoonpanotiedostoa *kokoonpanotiedosto* käytetään nimettäessä aluevarauksia uudelleen nykyisen elvytystai päivityselvytysprosessin aikana. Järjestelmä on kuitenkin havainnut tiedoston käskyjen käsittelyn aikana rivillä *rivin\_numero* virheen, joka estää elvytysprosessia jatkumasta. Virheen syy ilmenee seuraavista syykoodeista:

- 1. Virheellinen syntaksi.
- 2. Aluevarauksen polku on pitempi kuin aluevarauksen polun sallittu enimmäispituus.
- 3. Määritetty aluevarauksen polku on jo lueteltu aiemmalla rivillä.
- 4. Tietokantapolku on pitempi kuin tietokantapolun sallittu enimmäispituus.
- 5. Määritetty tietokantapolku on jo lueteltu aiemmalla rivillä.
- 6. Tietokantapolun on oltava absoluuttinen polku.
- 7. Tietokannan polku on määritetty väärin.
- 8. Yleismerkkiä (″\*″) on käytetty väärin.

**Käyttäjän vastaus:** Tee kokoonpanotiedostoon tarvittavat muutokset seuraavien ohjeiden mukaisesti ja anna komento uudelleen.

- 1. Korjaa syntaksivirhe.
- 2. Määritä lyhyempi aluevarauksen polku.
- 3. Poista tiedostosta ylimääräinen aluevarauksen polku.
- 4. Määritä lyhyempi tietokantapolku.
- 5. Poista tiedostosta ylimääräinen tietokantapolku.
- 6. Käytä absoluuttista tietokantapolkua suhteellisen polun asemesta.
- 7. Määritä tietokantapolku siten, että siinä on aseman kirjain ja kaksoispiste (esimerkiksi C:).
- 8. Jos käytät yleismerkkiä, se on sijoitettava viimeiseksi merkiksi sekä vanhan että uuden polun loppuun.

**sqlcode**: -20195

**sqlstate**: 08504

**SQL20196N Vähintään yksi FROM SQL -funktion tai menetelmän palauttama valmiiksi määritetty laji ei vastaa valmiiksi määritettyjä lajeja, jotka ovat TO SQL -funktion tai menetelmän parametreja.**

**Selitys:** FROM SQL -muuntofunktion tai -menetelmän palauttamien valmiiksi määritettyjen lajien on vastattava TO SQL -muuntofunktion tai -menetelmän parametriluettelon lajeja.

**Käyttäjän vastaus:** Valitse jokin toinen FROM SQL -muuntofunktio tai -menetelmä tai TO SQL -muuntofunktio tai -menetelmä tai muuta joko FROM SQL -muuntofunktiota tai -menetelmää tai TO SQL -muuntofunktiota tai -menetelmää varmistaaksesi, että kukin FROM SQL -muuntofunktion tai -menetelmän palauttama valmiiksi määritetty laji vastaa TO SQL -muuntofunktion tai -menetelmän vastaavaa valmiiksi määritettyä lajia.

**sqlcode**: -20196

**sqlstate**: 428FU

#### **SQL20197N Menetelmää** *menetelmän\_nimi* **ei voi määrittää korvaavaksi menetelmäksi. Syykoodi** *syykoodi***.**

**Selitys:** Menetelmä *menetelmän\_nimi* on yritetty määrittää korvaavaksi menetelmäksi. Tämän menetelmän ja alkuperäisen menetelmän välille ei voi luoda korvaussuhdetta. Syynä on jokin seuraavista *syykoodin* mukaan:

- **1** Samannimistä alkuperäistä menetelmää ei löydy.
- **2** Alkuperäisellä menetelmällä ja korvaavalla menetelmällä on eri määrä parametreja.
- **3** Korvaavan menetelmän parametrin tietolaji ei vastaa alkuperäisen menetelmän vastaavan parametrin tietolajia.
- **4** Korvaavan menetelmän parametrin nimi ei vastaa alkuperäisen menetelmän vastaavan parametrin nimeä.
- **5** Korvaavan menetelmän parametrin paikanninmääritys ei vastaa alkuperäisen menetelmän vastaavan parametrin paikanninmääritystä.
- **6** Korvaavan menetelmän parametrin FOR BIT DATA -määritys ei vastaa alkuperäisen menetelmän vastaavan parametrin FOR BIT DATA -määritystä.
- **7** Korvaavan menetelmän RETURNS-lause sisältää AS LOCATOR-, CAST FROM- tai FOR BIT DATA -lauseen.
- **8** On määritetty jokin seuraavista perityistä menetelmän määritteistä: SELF AS RESULT, SQL-rutiinin ominaisuudet tai ulkoisen rutiinin ominaisuudet.
- **9** Korvaavan menetelmän paluulaji ei vastaa alkuperäisen menetelmän paluulajia.
- **10** Korvaavan menetelmän paluulaji on rakenteinen laji, joka ei ole kummankaan seuraavista alalaji:
	- v alkuperäisen menetelmän paluulaji
	- v kaikkien niiden menetelmien kaikki paluulajit, jotka ovat jo korvanneet alkuperäisen menetelmän.

**Käyttäjän vastaus:** Muuta menetelmän määritystä *syykoodin* mukaan seuraavasti:

- **1** Käytä menetelmän nimeä, joka osoittaa rakenteisen lajin kantalajin aiemmin luodun menetelmän.
- **2** Määritä korvaavaan menetelmään sama määrä parametreja kuin alkuperäisessä menetelmässä on.
- **3** Muuta tietolajia niin, että se vastaa alkuperäisen menetelmän vastaavan parametrin tietolajia.
- **4** Muuta parametrin nimeä niin, että se vastaa alkuperäisen menetelmän vastaavan parametrin nimeä.
- **5** Muuta paikanninmääritystä niin, että se vastaa alkuperäisen menetelmän vastaavan parametrin paikanninmääritystä.
- **6** Muuta FOR BIT DATA -määritystä niin, että se

vastaa alkuperäisen menetelmän vastaavan parametrin FOR BIT DATA -määritystä.

- **7** Poista AS LOCATOR-, CAST FROM- ja FOR BIT DATA -lause korvaavasta menetelmästä.
- **8** Poista menetelmän SELF AS RESULT -määrite ja kaikki SQL-rutiinien tai ulkoisten rutiinien ominaisuudet.
- **9** Muuta paluulajia siten, että se vastaa alkuperäisen menetelmän paluulajia.
- **10** Muuta paluulajia siten, että se on alkuperäisen menetelmän ja kaikkien alkuperäisen menetelmän jo korvanneiden menetelmien alalaji.

# **SQL20200 - SQL20299**

**SQL20200N Toiminnon** *jar-tunnus* **asennus tai korvaus on epäonnistunut, koska osoitetta** *osoite* **ei löydy.**

**Selitys:** Asennuksen tai korvauksen jar-toimintosarjassa annetussa URL-osoitteessa ei ole määritetty kelvollista jar-tiedostoa.

**Käyttäjän vastaus:** Aloita toimintosarja uudelleen määrittämällä URL-osoite, joka viittaa kelvolliseen jar-tiedostoon.

**sqlcode**: -20200

**sqlstate**: 46001

## **SQL20201N Jar-tiedoston** *jar-tunnus* **asennus, korvaus tai poisto on epäonnistunut, koska jar-tiedoston nimi ei kelpaa.**

**Selitys:** Asennus-, korvaus- tai poistotoiminnossa määritetty jar-tiedoston nimi ei kelpaa. Jar-tiedoston muoto voi olla väärä, sitä ei ole olemassa tai sitä ei voi asentaa, koska se on jo asennettu.

**Käyttäjän vastaus:** Varmista, että jar-tiedoston tunnus on määritetty oikein. Jos tunnus on olemassa, se on poistettava ennen asennusta. Varmista ennen poisto- tai korvaustoiminnon toteutusta, että jar-tiedoston tunnus on olemassa.

**sqlcode**: -20201

**sqlstate**: 46002

**SQL20202N Kohteen** *jar-tunnus* **korvaus tai poisto on epäonnistunut, koska luokka** *luokka* **on käytössä.**

**Selitys:** Jar-tiedoston luokka on toimintosarjan käytössä, tai korvaava jar-tiedosto ei sisällä tätä luokkaa.

**Käyttäjän vastaus:** Varmista, että kaikki poistettaviin luokkiin viittaavat toimintosarjat on hylätty, ja yritä korvaus- tai poistotoimintoa uudelleen.

**sqlcode**: -20197

**sqlstate**: 428FV

#### **SQL20198N Menetelmä** *menetelmän\_nimi* **kutsuu itseään toistuvasti.**

**Selitys:** Menetelmä on yrittänyt kutsua itseään toistuvasti. Rekursio voi olla suora tai epäsuora.

**Käyttäjän vastaus:** Muuta menetelmän määritystä.

**sqlcode**: -20198

**sqlstate**: 55054

**sqlcode**: -20202

**sqlstate**: 46003

#### **SQL20203N Käyttäjän määrittämässä funktiossa tai toimintosarjassa** *toiminto* **on Java-menetelmä, jonka tunnus ei kelpaa.**

**Selitys:** Funktiossa tai toimintosarjassa määritetyn Java-menetelmän tunnus ei kelpaa. Menetelmällä voi olla esimerkiksi parametreja, joita ei voi yhdistää vastaavan CREATE-käskyn parametreihin, tai toimintosarjan menetelmä saattaa määrittää paluuarvon.

**Käyttäjän vastaus:** Anna vastaava CREATE-käsky uudelleen määrittämällä parametrit, jotka vastaavat Java-menetelmää tai korjaa Java-menetelmän paluulajin parametrit. Luo luokka uudelleen.

**sqlcode**: -20203

**sqlstate**: 46007

## **SQL20204N Käyttäjän määrittämälle funktiolle tai toimintosarjalle** *toiminto* **ei löydy vastaavaa Java-menetelmää.**

**Selitys:** Käyttäjän määrittämälle funktiolle tai toimintosarjalle ei löydy vastaavaa Java-menetelmää tai menetelmiä löytyy useita.

**Käyttäjän vastaus:** Korjaa joko Java-menetelmää tai sitä vastaavaa CREATE-käskyä niin, että funktion tai toimintosarjan kutsu vastaa vain yhtä Java-menetelmää.

**sqlcode**: -20204

**sqlstate**: 46008

#### **SQL20205N Käyttäjän määrittämässä funktiossa tai toimintosarjassa** *toiminto* **on tyhjäarvon sisältävä syötemäärite, jota ei voi välittää menetelmään.**

**Selitys:** Funktio on luotu asetuksella ″CALLED ON NULL INPUT″ tai toimintosarjassa on tyhjäarvon sisältävä syöteparametri, mutta kutsuttu Java-tietolaji ei tue tyhjäarvoja. Esimerkkejä näistä Java-tietolajeista ovat BOOLEAN, BYTE, SHORT, INT, LONG ja DOUBLE.

**Käyttäjän vastaus:** Jos menetelmää kutsutaan käyttämällä tyhjäarvoja, varmista, että Java-tietolajit tukevat tyhjäarvoja. Voit luoda funktion myös asetuksella ″RETURNS NULL ON NULL INPUT″.

**sqlcode**: -20205

**sqlstate**: 39004

#### **SQL20206W Toimintosarja** *toiminto* **on palauttanut liian monta tulosjoukkoa.**

**Selitys:** Määritetty toimintosarja on palauttanut enemmän tulosjoukkoja kuin käskyssä CREATE PROCEDURE on määritetty.

**Käyttäjän vastaus:** Muokkaa toimintosarjaa niin, että se palauttaa vähemmän tulosjoukkoja, tai hylkää ja luo uudelleen toimintosarja, joka palauttaa oikean määrän tulosjoukkoja.

**sqlcode**: +20206

**sqlstate**: 0100E

## **SQL20207N JAR-tiedoston** *jar-tunnus* **asennuksen tai poiston toimintosarjaan on määritetty DEPLOY- tai UNDEPLOY-parametri, jonka arvo ei ole nolla.**

**Selitys:** Jar-tiedoston asennuksen tai poiston toimintosarjaan on määritetty DEPLOY- tai UNDEPLOY-parametri, jonka arvo ei ole nolla. Tätä parametria ei tueta, ja sen arvon on oltava nolla.

**Käyttäjän vastaus:** Aja toimintosarja uudelleen määrittämällä DEPLOY- tai UNDEPLOY-parametrin arvoksi nolla.

**sqlcode**: -20207

**sqlstate**: 46501

# **SQL20208N Taulukon** *taulukon\_nimi* **luonti ei onnistu. Syykoodi =** *syykoodi***.**

**Selitys:** Taulukkoa ei voi luoda, koska se rikkoo jotakin rajoitusta seuraavien syykoodien mukaisesti:

1. Valmiustaulukon määrityksessä käytetty taulukko ei ole materialisoitu kyselytaulukko, jolle on määritetty valitsin REFRESH DEFERRED.

- 2. Valmiustaulukon määrityksessä käytettyyn taulukkoon liittyy jo valmiustaulukko.
- 3. Materialisoitua kyselytaulukkoa, joka viittaa kutsumanimiin ei voi luoda, jos CREATE TABLE -käsky on annettu luetteloimattomasta tietokantaosiosta.

Käskyä ei voi toteuttaa.

**Käyttäjän vastaus:** Seuraavassa luettelossa on syykoodeja vastaavat käyttäjän toimet:

- 1. Määritä valmiustaulukon määritystä varten materialisoitu kyselytaulukko, jolle on määritetty valitsin REFRESHED DEFERRED.
- 2. Määritä materialisoitu kyselytaulukko, johon ei liity valmiustaulukkoa.
- 3. Anna kuvausluettelon tietokantaosiosta CREATE TABLE -käsky.

**sqlcode**:-20208

**sqlstate**:428FG

**SQL20209N Lajin** *valitsimen\_laji* **valitsin ei kelpaa taulukolle** *taulukon\_nimi***. Syykoodi on** *syykoodi***.**

**Selitys:** Määritetty valitsin ei kelpaa. Syynä on jokin seuraavista:

- 1. READ ACCESS -valitsinta ei voi määrittää taulukkoon, joka on tarkistuksen odotustilassa tai NO ACCESS -tilassa.
- 2. FULL ACCESS -valitsin ei kelpaa, jos taulukossa on vielä tarkistamattomia eheyslajeja.
- 3. FULL ACCESS -valitsin ei kelpaa taulukoille, jotka eivät ole tietojen siirron estotilassa.
- 4. FULL ACCESS -valitsinta ei voi määrittää IMMEDIATE UNCHECKED -lauseen kanssa, jos taulukko on tietojen siirron estotilassa.
- 5. PRUNE-valitsinta ei voi käyttää muissa kuin valmiustaulukoissa.
- 6. PRUNE- ja INCREMENTAL-valitsinta ei voi määrittää samanaikaisesti.

## **Käyttäjän vastaus:**

- 1. Älä määritä READ ACCESS -asetusta.
- 2. Käytä SET INTEGRITY ... IMMEDIATE CHECKED -käskyssä FULL ACCESS -valitsinta tai määritä SET INTEGRITY ... IMMEDIATE UNCHECKED -käskyn eheysvalinnaksi ALL.
- 3. Käytä FULL ACCESS -valitsinta IMMEDIATE CHECKED -valitsimen kanssa.
- 4. Käytä FULL ACCESS -valitsinta ilman IMMEDIATE UNCHECKED -lausetta.
- 5. Poista käskystä taulukko, joka ei ole valmiustaulukko.
- 6. Määritä joko PRUNE tai INCREMENTAL.

**sqlcode**:-20209;

**sqlstate**:428FH;

#### **SQL20210N ORDER OF** *taulukon\_kuvaaja* **on määritetty. Taulukon kuvaaja ei kuitenkaan sisällä ORDER BY -lausetta.**

**Selitys:** Järjestys on määritetty perustumaan taulukon kuvaajan *taulukon\_kuvaaja* järjestykseen, mutta kuvaajaa *taulukon\_kuvaaja* ei ole järjestetty, koska se ei sisällä ORDER BY -lausetta.

**Käyttäjän vastaus:** Lisää kuvaajan *taulukon\_kuvaaja* määritykseen ORDER BY -lause tai käytä ORDER BY -lauseen asemesta lajitteluavainmääritystä.

**sqlcode**: -20210

**sqlstate**: 428FI

#### **SQL20211N Määritys ORDER BY tai FETCH FIRST n ROWS ONLY ei kelpaa.**

**Selitys:** ORDER BY- tai FETCH FIRST n ROWS ONLY -määritys ei ole sallittu seuraavissa:

- v näkymän yhdistetty ulkovalinta
- v SQL-taulukkofunktion RETURN-käskyn yhdistetty ulkovalinta
- v materialisoidun kyselytaulukon määritys
- v alivalinta, joka ei ole sulkeissa.

**Käyttäjän vastaus:** Toimi tilanteen mukaan seuraavasti:

#### **alivalinta**

Ympäröi sulkeilla alivalinta, joka sisältää ORDER BY- tai FETCH FIRST n ROWS ONLY -lauseen.

#### **FETCH FIRST n ROWS ONLY**

Käytä ROW\_NUMBER() OVER() -lausetta yhdessä WHERE-lauseen predikaatin kanssa. Esimerkki:

SELECT nimi FROM (SELECT ROW NUMBER() OVER() AS m, nimi FROM emp ) AS e WHERE  $m < 10$ 

#### **ORDER BY**

Käytä ORDER BY -lausetta kyselyssä, joka käyttää näkymää, materialisoitua kyselytaulukkoa tai SQL-taulukkofunktiota.

**sqlcode**: -20211

**sqlstate**: 428FJ

#### **SQL20212N Käyttäjän määrittämä rutiini** *funktion\_nimi* **on kohdannut poikkeuksen yrittäessään ladata Java-luokkaa** *luokan\_nimi* **JAR-tiedostosta** *JAR-tiedoston\_nimi***. Alkuperäinen poikkeus on** *pohjana\_oleva\_poikkeus***.**

**Selitys:** On ilmennyt ClassNotFoundExceptionpoikkeus. ClassNotFoundException-poikkeus saattaa viitata alkuperäiseen Java-poikkeukseen, joka sisältää lisätietoja siitä, miksi luokkaa ei ole löytynyt. Pohjana oleva poikkeus voi olla esimerkiksi siirräntävirhe, joka on ilmennyt yritettäessä lukea JAR-tiedostoa, tai SQL-virhe, joka on ilmennyt luettaessa JAR-tiedostoa tietohakemistosta. Järjestelmä palauttaa sellaisen määrän seuraavia sanakkeita, joka mahtuu SQLCA-alueeseen.

*funktion\_nimi* osoittaa sen ulkoisen Java-funktion tai toimintosarjan erityisnimen, jonka toteutus on kohdannut ClassNotFoundException-poikkeuksen.

*luokan\_nimi* osoittaa Java-luokan, jonka määritystä ei ole löytynyt.

*JAR-tiedoston\_nimi* osoittaa vaihtoehtoisesti asennetun JAR-tiedoston, jonka pitäisi sisältää ilmoitettu luokka. Arvona on '(ei mitään)', ellei ulkoista Java-funktiota tai toimintosarjaa määritetä asennettuna olevaan JAR-tiedostoon.

*pohjana\_oleva\_poikkeus* osoittaa vaihtoehtoisesti sen mahdollisen pohjana olevan poikkeuksen toString()-merkkijonon, joka on aiheuttanut tämän ClassNotFoundException-poikkeuksen. Arvona on '(ei mitään)', jos pohjana olevia poikkeuksia ei ole.

**Käyttäjän vastaus:** Anna ALTER PROCEDURE -komento. Näin voit määrittää, missä luokka sijaitsee, varmistaa, että luokka on määritetyssä JAR-tiedostossa, järjestelmän classpath-muuttujassa tai korjauksessa, joka on ilmoitettu poikkeuksessa *pohjana\_oleva\_poikkeus*.

**sqlcode**: -20212

**sqlstate**: 46103

## **SQL20214N ORDER OF** *taulukon\_kuvaaja* **on määritetty, mutta tätä taulukon kuvaajaa ei ole järjestetty.**

**Selitys:** ORDER OF -lauseessa on määritetty tulostaulukon järjestys kuvaajan *taulukon\_kuvaaja* järjestyksen mukaisesti, mutta kuvaajaa ei ole järjestetty. Kuvaajaan *taulukon\_kuvaaja* liittyvässä kyselyssä ei ole ORDER BY -lausetta tai ORDER BY -lauseen lajitteluavain on vakiolauseke.

**Käyttäjän vastaus:** Lisää kuvaajaan *taulukon\_kuvaaja* liittyvään kyselyyn kelvollinen ORDER BY -lause tai käytä ORDER BY -lauseen asemesta lajitteluavainmääritystä.

**sqlcode**: -20214

**sqlstate**: 428FI

## **SQL20223N ENCRYPT- tai DECRYPT-toiminto on epäonnistunut. Salaustoiminto ei ole käytettävissä.**

**Selitys:** Salaustoiminto ei ole salauksen purku- tai salauspyynnön käytettävissä.

**Käyttäjän vastaus:** Jos salaustoimintoa ei ole asennettu, asenna se enne kuin käytät ENCRYPT- tai DECRYPT-funktiota. Jos salaustoiminto on asennettu, varmista, että se toimii oikein.

**sqlcode**: -20223

**sqlstate**: 560BF

**SQL20225W Puskurivarannon toiminto (DROP) toteutetaan vasta tietokannan seuraavan aloituksen yhteydessä, koska puskurivaranto on käytössä.**

**Selitys:** DROP BUFFERPOOL -käskyn toteutus on onnistunut, mutta taulukkotila käyttää tätä puskurivarantoa edelleen. Vaikka taulukkotilan voi määrittää uudelleen johonkin toiseen puskurivarantoon, uusi määritys tulee voimaan vasta tietokannan seuraavan aloituksen yhteydessä. Jos kyseinen taulukkotila hylätään, ennen kuin tämä toiminto vahvistaa muutokset, tämä puskurivaranto poistetaan muistista tässä vaiheessa. Puskurivaranto saattaa pysyä muistissa tietokannan seuraavaan aloitukseen asti, ja CREATE- tai ALTER-puskurivaranto tai jokin muu puskurivaranto, joka käyttää tätä puskurivarannon tunnusta uudelleen, saatetaan asettaa lykkäystilaan.

**Käyttäjän vastaus:** Voit poistaa puskurivarannon muistista aloittamalla tietokannan uudelleen.

**sqlcode**: 20225

**sqlstate**: 01657

**SQL20230N Toimintosarjan nimeä ei voi määrittää CALL-käskyn isäntämuuttujalla eikä argumentteja USING DESCRIPTOR -lauseella.**

**Selitys:** Toimintosarjan nimi tulee antaa tunnuksena CALL-käskyssä ja argumentit tulee määrittää eksplisiittisesti. Toimintosarjan nimeä ei saa antaa isäntämuuttujassa. Argumentteja ei saa määrittää USING DESCRIPTOR -lauseessa.

**Käyttäjän vastaus:** Kirjoita CALL-käsky uudelleen siten, että annat toimintosarjan nimelle tunnuksen ja määrität eksplisiittisen argumenttiluettelon. Jos toimintosarjan nimi tai argumentit ovat tuntemattomia ajoon asti, käytä dynaamisesti valmisteltavaa CALL-käskyä.

Jos siirrät sovelluksia versiota 8 vanhemmasta laitoksesta, voit käyttää esikäännösasetusta CALL\_RESOLUTION DEFERRED, kunnes olet saanut kirjoitettua sovellukset uudelleen siten, että ne osaavat käyttää dynaamisesti valmisteltavaa CALL-käskyä.

**sqlcode**: -20230

**sqlstate**: 42601

## **SQL20238N Taulukolla** *taulukkonimi* **on CCSID UNICODE -määritys eikä sitä voi käyttää SQL-funktiossa tai -menetelmässä.**

**Selitys:** Muissa kuin Unicode-tietokannoissa voi viitata vain ASCII-koodauskäytäntöä käyttäviin taulukoihin SQL-funktiossa tai SQL-menetelmässä. Koska taulukolla *taulukkonimi* on CCSID UNICODE -määritys, sitä ei voi käyttää SQL-funktiossa tai -menetelmässä.

**Käyttäjän vastaus:** Älä käytä CCSID UNICODE -taulukkoja SQL-funktiossa tai -menetelmässä.

**sqlcode**: -20238

**sqlstate**: 560C0

## **SQL20239N Unicode-koodauskäytännöllä luotu taulukko ei voi olla taulukko, jolle on määritetty laji, eikä se voi sisältää grafiikkatietolajeja tai käyttäjän määrittämiä tietolajeja.**

**Selitys:** Kun käytössä on jokin muu tietokanta kuin Unicode-tietokanta, Unicode-koodauskäytännöllä luotu taulukko ei voi olla taulukko, jolle on määritetty laji, eikä se voi sisältää sarakkeita, joille on määritetty grafiikkatietolajeja tai käyttäjän määrittämiä tietolajeja.

**Käyttäjän vastaus:** Poista CCSID UNICODE -lause taulukkomäärityksestä tai poista grafiikkatietolaji tai käyttäjän määrittämä tietolaji taulukkomäärityksestä.

**sqlcode**: -20239

**sqlstate**: 560C1

# **SQL20241N Hylättyä taulukkoa** *taulukon\_nimi* **koskevan merkinnän kirjoitus tapahtumatiedostoon on epäonnistunut.**

**Selitys:** Hylätyn taulukon palautus on käytössä taulukkotilassa, jossa hylätty taulukko *taulukon\_nimi* sijaitsee. Kun taulukkotilassa on käytössä hylätyn taulukon palautus, järjestelmä luo tapahtumatiedostomerkinnän taulukon hylkäyksen yhteydessä. Tämä tapahtumatiedosto sisältää tietoja, joista on hyötyä hylätyn taulukon palautuksessa. Hylättyä taulukkoa koskevan uuden tapahtumatiedostomerkinnän kirjoitus on epäonnistunut. Tämän vuoksi taulukon hylkäystä ei voitu toteuttaa loppuun.

Mahdollinen syy tähän on se, että tapahtumatiedoston sisältävä tiedostojärjestelmä on täynnä.

**Käyttäjän vastaus:** Varmista, että tietokannan hallintaohjelma pystyy kirjoittamaan tietoja tapahtumatiedostoon. Jos et tarvitse hylätyn taulukon palautustoimintoa, poista se käytöstä ja anna taulukon hylkäyskäsky (drop table) uudelleen.

**sqlcode**: -20241

**sqlstate**: 560C2

#### **SQL20242N TABLESAMPLE-lauseessa määritetty mallin koko ei kelpaa.**

**Selitys:** TABLESAMPLE-lauseessa määritetyn mallin koon tulee olla suurempi kuin nolla ja pienempi tai yhtä suuri kuin 100.

Järjestelmä ei ole käsitellyt käskyä.

**Käyttäjän vastaus:** Muuta TABLESAMPLE-lauseessa määritetyn mallin koon arvoa siten, että se on suurempi kuin nolla ja pienempi tai yhtä suuri kuin 100.

**sqlcode**: -20242

**sqlstate**: 2202H

**SQL20243N Näkymä** *näkymän\_nimi* **on MERGE-käskyn kohde, mutta siitä puuttuu toiminnon** *toiminto* **INSTEAD OF -liipaisin.**

**Selitys:** Näkymä *näkymän\_nimi* on MERGE-käskyn suora tai epäsuora kohde ja sille on määritetty INSTEAD OF -liipaisin, mutta siinä ei ole määritetty INSTEAD OF -liipaisimia kaikkia toimintoja varten. Toiminnolle *toiminto* ei löydy liipaisinta.

**Käyttäjän vastaus:** Luo INSTEAD OF -liipaisimet UPDATE-, DELETE- ja INSERT-toiminnoille näkymässä *näkymän\_nimi* tai hylkää kaikki näkymän INSTEAD OF -liipaisimet.

**sqlcode**: -20243

**sqlstate**: 428FZ

**SQL20253N BEFORE-liipaisinta tai muodostettua saraketta** *name* **ei voi luoda tai muuttaa, koska tällöin taulukko, johon BEFORE-liipaisin tai muodostettu sarake on määritetty, olisi poistosuhteessa vähintään yhteen päätaulukkoonsa useiden, keskenään ristiriitaisia poistosääntöjä sisältävien suhteiden välityksellä. Ristiriita on rajoitteiden** *rajoitteen\_nimi1* **ja** *rajoitteen\_nimi2* **poistosääntöjen välillä. Syykoodi =** *syykoodi***.**

**Selitys:** CREATE TRIGGER-, CREATE TABLE- tai ALTER TABLE -käskyn BEFORE-liipaisimen tai muodostetun sarakkeen *nimi* määritys ei kelpaa *syykoodin* mukaisesta syystä:

1. Rajoitteen *rajoitteen\_nimi1* sisältämän poistosäännön toteutus liipaisee BEFORE-liipaisimen *nimi*. Liipaisimen pääosa muokkaa saraketta, joka on osa

rajoitteen *rajoitteen\_nimi2* viiteavainta, tai saraketta, johon viittaava muodostettu sarake on osa rajoitteen *rajoitteen\_nimi2* viiteavainta.

- 2. Rajoitteen *rajoitteen\_nimi1* sisältämän poistosäännön toteutus liipaisee muodostetun sarakkeen *nimi* päivityksen ja muodostettu sarake on osa rajoitteen *rajoitteen\_nimi2* viiteavainta.
- 3. Jos BEFORE-liipaisin tai muodostettu sarake *nimi* lisättäisiin, molempien rajoitteiden (*rajoitteen\_nimi1* ja *rajoitteen\_nimi2*) toteutus päivittäisi saman sarakkeen.

Käskyä ei voi toteuttaa.

**Käyttäjän vastaus:** Seuraavassa luettelossa on syykoodeja vastaavat käyttäjän toimet:

- 1. Muuta BEFORE-liipaisimen määritystä siten, ettei BEFORE-liipaisimen liipaisua tapahdu, kun rajoitteen *rajoitteen\_nimi1* sisältämä poistosääntö toteutetaan, tai muuta BEFORE-liipaisimen pääosaa siten, ettei se muokkaa saraketta, joka on osa rajoitteen *rajoitteen\_nimi2* viiteavainta, eikä saraketta, johon viittaava muodostettu sarake on osa rajoitteen *rajoitteen\_nimi2* viiteavainta.
- 2. Muuta muodostetun sarakkeen lauseketta siten, ettei muodostettu sarake päivity, kun rajoitteen *rajoitteen\_nimi1* poistosääntö toteutetaan, tai muuta rajoitteen *rajoitteen\_nimi2* viiteavainta siten, ettei se sisällä muodostettua saraketta.
- 3. Muuta BEFORE-liipaisimen määritystä tai muodostetun sarakkeen lauseketta siten, ettei molempien rajoitteiden (*rajoitteen\_nimi1* ja *rajoitteen\_nimi2*) toteutus päivittäisi samaa saraketta.

**sqlcode**: -20253

**sqlstate**: 42915

## **SQL20254N FOREIGN KEY** *nimi* **ei kelpaa, koska se liittäisi taulukon** *taulukon\_nimi* **itseensä sellaisen renkaan välityksellä, joka sisältää poistosäännön RESTRICT tai SET NULL. Syykoodi =** *syykoodi***.**

**Selitys:** Viittausjakso ei saa sisältää poistosääntöä RESTRICT tai SET NULL. CREATE TABLE- tai ALTER TABLE -käskyn FOREIGN KEY *nimi* -lauseessa määritetty poistosääntö ei kelpaa syykoodin *syykoodi* mukaisesta syystä:

- 1. Poistosäännöksi on määritetty RESTRICT tai SET NULL ja viittaussuhde liittäisi taulukon *taulukon\_nimi* itseensä.
- 2. Poistosäännöksi on määritetty CASCADE, mutta viittaussuhde liittäisi taulukon *taulukon\_nimi* itseensä sellaisen renkaan välityksellä, joka sisältää poistosäännön RESTRICT tai SET NULL.

*nimi* on FOREIGN KEY -lauseessa määritetty rajoitteen nimi. Jos rajoitteen nimeä ei ole määritetty, *nimi* on
ensimmäinen FOREIGN KEY -lauseessa määritetty sarakkeen nimi, johon on lisätty kolme pistettä.

Käskyä ei voi toteuttaa.

**Käyttäjän vastaus:** Seuraavassa luettelossa on syykoodeja vastaavat käyttäjän toimet:

- 1. Vaihda poistosäännöksi CASCADE tai NO ACTION tai poista kyseinen FOREIGN KEY -lause CREATE TABLE- tai ALTER TABLE -käskystä.
- 2. Vaihda poistosäännöksi NO ACTION, RESTRICT tai SET NULL tai poista kyseinen FOREIGN KEY -lause CREATE TABLE- tai ALTER TABLE -käskystä.

**sqlcode**: -20254

**sqlstate**: 42915

**SQL20255N FOREIGN KEY** *nimi* **ei kelpaa, koska se liittäisi alisteisen taulukon** *alisteisen\_taulukon\_nimi* **tämän päätaulukkoon** *päätaulukon\_nimi* **useiden, keskenään ristiriitaisia poistosääntöjä sisältävien suhteiden välityksellä. Ristiriita on alisteisen taulukon rajoitteiden** *rajoitteen\_nimi1* **ja** *rajoitteen\_nimi2* **poistosääntöjen välillä. Syykoodi =** *syykoodi***.**

**Selitys:** CREATE TABLE- tai ALTER TABLE -käskyn FOREIGN KEY *nimi* -lauseessa määritetty viiterajoite ei kelpaa syykoodin *syykoodi* mukaisesta syystä:

- 1. Suhde on itseensä viittaava, suhteen poistosääntönä on RESTRICT tai SET NULL ja taulukko on alisteinen taulukko suhteessa, jonka poistosääntönä on CASCADE.
- 2. Suhteessa on määritetty CASCADE-poistosääntö ja taulukossa on jo itseensä viittaava suhde, jossa poistosääntönä on RESTRICT tai SET NULL.
- 3. Viiteavain on päällekkäinen olemassa olevan suhteen viiteavaimen kanssa eivätkä viiteavainten poistosäännöt ole samat tai jompikumpi niistä on SET NULL.
- 4. Poistosääntönä suhteessa on CASCADE, joka yhdistäisi alisteisen taulukon tämän päätaulukkoon usean suhteen välityksellä, joista vähintään kahdella suhteella on päällekkäiset viiteavaimet, ja kyseisten suhteiden poistosäännöt eivät ole samat tai yksi niistä on SET NULL.
- 5. Vähintään yhdelle ristiriitaisista viiterajoitteista on määritetty poistosäännöksi SET NULL ja kyseisen viiterajoitteen viiteavainmääritys on päällekkäinen joko osiointiavaimen tai MDC-taulukon dimension kanssa.
- 6. Poistosääntönä suhteessa on CASCADE, joka yhdistäisi alisteisen taulukon tämän päätaulukkoon usean suhteen välityksellä, joista vähintään yhdellä on poistosääntönä SET NULL ja päällekkäinen

viiterajoitteen viiteavainmääritys joko osiointiavaimen tai MDC-taulukon dimension kanssa.

- 7. Uuden viiterajoitteen määritys on BEFORE-liipaisimien ja muodostettujen sarakkeiden suhteen ristiriidassa aiemmin laadittujen viiterajoitteiden kanssa.
- 8. Uusi viiterajoite synnyttää BEFORE-liipaisimen ja muodostettujen sarakkeiden suhteen ristiriitaisen viiterajoiteparin poistoyhteyden kaavioon.

*nimi* on FOREIGN KEY -lauseessa määritetty rajoitteen nimi. Jos rajoitteen nimeä ei ole määritetty, *nimi* on ensimmäinen FOREIGN KEY -lauseessa määritetty sarakkeen nimi, johon on lisätty kolme pistettä.Sama merkintätapa on käytössä myös rajoitteissa *rajoitteen\_nimi1* ja *rajoitteen\_nimi2*.

Käskyä ei voi toteuttaa.

**Käyttäjän vastaus:** Seuraavassa luettelossa on syykoodeja vastaavat käyttäjän toimet:

- 1. Vaihda poistosäännöksi CASCADE tai NO ACTION tai poista kyseinen FOREIGN KEY -lause CREATE TABLE- tai ALTER TABLE -käskystä.
- 2. Vaihda poistosäännöksi NO ACTION, RESTRICT tai SET NULL tai poista kyseinen FOREIGN KEY -lause CREATE TABLE- tai ALTER TABLE -käskystä.
- 3. Älä määritä viiteavainmäärityksessä saraketta, joka sisältyy jo johonkin viiteavainmääritykseen, tai, jos aiemmin laaditun viiterajoitteen poistosääntönä ei ole SET NULL, vaihda uuden rajoitteen poistosäännöksi sama poistosääntö.
- 4. Vaihda poistosäännöksi NO ACTION, RESTRICT tai SET NULL tai poista kyseinen FOREIGN KEY -lause CREATE TABLE- tai ALTER TABLE -käskystä.
- 5. Älä määritä viiteavainmäärityksessä saraketta, joka sisältyy jo johonkin osiointiavainmääritykseen, tai poista kyseinen FOREIGN KEY -lause CREATE TABLE- tai ALTER TABLE -käskystä.
- 6. Vaihda poistosäännöksi NO ACTION, RESTRICT tai SET NULL tai poista kyseinen FOREIGN KEY -lause CREATE TABLE- tai ALTER TABLE -käskystä.
- 7. Vaihda poistosäännöksi NO ACTION tai poista liipaisimet, jotka viiterajoite liipaisee tai älä luo uutta viiterajoitetta.
- 8. Vaihda poistosäännöksi NO ACTION, RESTRICT tai SET NULL tai poista kyseinen FOREIGN KEY -lause ALTER TABLE -käskystä.

**sqlcode**: -20255

**sqlstate**: 42915

**SQL20256N FOREIGN KEY** *nimi* **ei kelpaa, koska se liittäisi taulukot** *taulukon\_nimi1* **ja** *taulukon\_nimi2* **toisiinsa yhteisen poistosäännön välityksellä, vaikka niillä on jo yhteys samaan päätaulukkoon** *päätaulukon\_nimi* **CASCADEpoistosäännön välityksellä. Syykoodi =** *syykoodi***.**

**Selitys:** Kun kaksi taulukkoa liitetään samaan taulukkoon CASCADE-suhteiden mukaisten poistosääntöjen välityksellä, kumpaakaan taulukoista ei saa liittää parin toiseen taulukkoon siten, että kummankin polun viimeisen suhteen poistosääntö on RESTRICT tai SET NULL. CREATE TABLE- tai ALTER TABLE -käskyn FOREIGN KEY -lauseessa määritetty poistosääntö ei kelpaa syykoodin *syykoodi* mukaisesta syystä:

- 1. Suhteessa on määritetty poistosääntö RESTRICT tai SET NULL, joka liittäisi molemmat taulukot toisiinsa poistosäännön välityksellä.
- 2. Suhteessa on määritetty poistosääntö CASCADE, ja suhde liittäisi molemmat taulukot toisiinsa sellaisen poistosäännön välityksellä, jossa kummankin polun viimeisen suhteen poistosääntö on RESTRICT tai SET NULL. Käskyä ei voi toteuttaa.

**Käyttäjän vastaus:** Seuraavassa luettelossa on syykoodeja vastaavat käyttäjän toimet:

- 1. Vaihda poistosäännöksi CASCADE tai NO ACTION tai poista kyseinen FOREIGN KEY -lause CREATE TABLE- tai ALTER TABLE -käskystä.
- 2. Vaihda poistosäännöksi NO ACTION, RESTRICT tai SET NULL tai poista kyseinen FOREIGN KEY -lause CREATE TABLE- tai ALTER TABLE -käskystä.

**sqlcode**: -20256

**sqlstate**: 42915

# **SQL20257N FINAL TABLE ei kelpaa, kun täydelliseen SELECT-käskyyn sisältyvän SQL-tiedonmuuttokäskyn kohdenäkymälle** *näkymän\_nimi* **on määritetty INSTEAD OF -liipaisin.**

**Selitys:** Täydellinen SELECT-käsky sisältää INSERTtai UPDATE-käskyn, jonka kohdenäkymässä on SQL-tiedonmuuttotoiminnolle määritetty INSTEAD OF -liipaisin. INSTEAD OF -liipaisimen FINAL TABLE -tuloksia ei voi palauttaa.

Käskyä ei voi toteuttaa.

**Käyttäjän vastaus:** Muuta FINAL TABLE -taulukko NEW TABLE -taulukoksi tai hylkää INSTEAD OF -liipaisin.

**sqlcode**: -20257

**sqlstate**: 428G3

## **SQL20258N INPUT SEQUENCE -järjestystä on käytetty väärin.**

**Selitys:** ORDER BY -lause määrittää INPUT SEQUENCE -järjestyksen, mutta täydellisen SELECT-käskyn FROM-lause ei määritä INSERT-käskyä.

Käskyä ei voi toteuttaa.

**Käyttäjän vastaus:** Käytä INPUT SEQUENCE -järjestystä, kun täydellisen SELECT-käskyn FROM-lause määrittää INSERT-käskyn.

**sqlcode**: -20258

**sqlstate**: 428G4

# **SQL20259N Saraketta** *sarakkeen\_nimi* **ei voi valita täydellisen SELECT-käskyn FROM-lauseeseen sisältyvän tiedonmuuttokäskyn kohteesta.**

**Selitys:** On valittu sarake, jota ei voi määrittää tämän kyselyn valintaluettelossa. Tämä sarake perustuu sellaisen INSERT- tai UPDATE-käskyn kohteena olevan näkymän tai täydellisen SELECT-käskyn sarakkeeseen, joka on määritetty FROM-lauseessa käyttämällä joko NEW TABLE- tai FINAL TABLE -taulukkoa. Sarakkeen valinnan perustana on

- alikysely
- SQL-tietoja lukeva tai muokkaava funktio
- v funktio, joka on deterministinen tai jolla on ulkoinen toiminto
- OLAP-funktio
- jakson seuraava arvo.

Käskyä ei voi toteuttaa.

**Käyttäjän vastaus:** Poista sarake valintaluettelosta.

**sqlcode**: -20259

**sqlstate**: 428G6

### **SQL20260N UPDATE-käskyn asetuslauseella on määritettävä vähintään yksi sarake, joka on jokin muu kuin INCLUDE-sarake.**

**Selitys:** UPDATE-käsky on määrittänyt INCLUDE-sarakkeita ja sarakeasetuksia on tehty ainoastaan INCLUDE-sarakkeisiin. Vähintään yksi UPDATE-käskyn asetus on kohdistettava sarakkeeseen, joka sisältyy UPDATE-käskyn kohteeseen.

Käskyä ei voi toteuttaa.

**Käyttäjän vastaus:** Muuta käskyä määrittämällä asetuslauseen kohteisiin jokin UPDATE-käskyn kohteeseen sisältyvä sarake.

**sqlcode**: -20260

**sqlstate**: 428G5

# **SQL20261N Rivien siirto UNION ALL -näkymässä** *näkymän\_nimi* **olevaan taulukkoon** *taulukon\_nimi* **ei kelpaa.**

**Selitys:** Päivitetty rivi on hylätty taulukon *taulukon\_nimi* tarkistusrajoitteen vuoksi. Kun riviä on yritetty lisätä toiseen näkymän *näkymän\_nimi* perustana olevaan taulukkoon, taulukko *taulukon\_nimi* on hyväksynyt rivin. Siirretyn rivin kohdetaulukko ei voi olla identtinen lähdetaulukon kanssa.

Käskyä ei voi toteuttaa.

**Käyttäjän vastaus:** Tarkista before update- ja before insert -liipaisimien vuorovaikutus kohdetaulukossa. DB2 toteuttaa rivin siirron yhteydessä ensin before update -liipaisimet, mikä saattaa muokata riviä. Hylättyä riviä voidaan tämän jälkeen käsitellä before insert -liipaisimilla, mikä saattaa jälleen muokata riviä. Tämän jälkeen on mahdollista, että kohdetaulukon tarkistusrajoitteet hyväksyvät rivin.

Muuta liipaisimia siten, että näin ei voi tapahtua.

**sqlcode**: -20261

**sqlstate**: 23524

## **SQL20262N WITH ROW MOVEMENT -lausetta on käytetty väärin näkymässä** *näkymän\_nimi***. Syykoodi =** *syykoodi***.**

**Selitys:** Näkymä *näkymän\_nimi* on määritetty käyttämällä WITH ROW MOVEMENT -lausetta. Lausetta ei voi käyttää kyseisen näkymän yhteydessä. Syynä on jokin seuraavista:

- 1. Näkymän uloin täydellinen SELECT-käsky ei ole UNION ALL.
- 2. Näkymä sisältää sisäkkäisiä UNION ALL -toimintoja muualla kuin uloimmaisessa täydellisessä SELECT-käskyssä.
- 3. Kaikkia näkymän sarakkeita ei voi päivittää.
- 4. Näkymän kaksi saraketta perustuvat samaan perustaulukon sarakkeeseen.
- 5. Yhtä perustana olevaa näkymää varten on määritetty INSTEAD OF UPDATE -liipaisin.

Näkymää ei voi luoda.

**Käyttäjän vastaus:** Tee syykoodin mukaan jokin seuraavista toimista:

- 1. Poista WITH ROW MOVEMENT-lause. Se ei ole käytettävissä näkymissä, jotka eivät sisällä UNION ALL -toimintoja.
- 2. Määritä näkymän sisältö uudelleen siten, että UNION ALL esiintyy vain uloimmaisessa täydellisessä SELECT-käskyssä.
- 3. Poista sarakkeet, joita ei voi päivittää näkymämäärityksen avulla.
- 4. Määritä näkymän sisältö uudelleen siten, että näkymämäärityksessä viitataan perustaulukon kuhunkin sarakkeeseen vain kerran.
- 5. Poista WITH ROW MOVEMENT -lause ja käytä juuri määritetyssä näkymässä INSTEAD OF UPDATE -liipaisinta.

**sqlcode**: -20262

**sqlstate**: 429BJ

# **SQL20263N Näkymän** *näkymän\_nimi1* **päivitysyritys on virheellinen, sillä näkymän** *näkymän\_nimi2* **määrityksessä on WITH ROW MOVEMENT -lause.**

**Selitys:** Näkymän *näkymän\_nimi1* päivitys ei ole onnistunut, sillä kyseinen näkymä sisältää suoraan tai epäsuorasti UNION ALL -toiminnon, johon liittyvä näkymä *näkymän\_nimi2* on määritetty WITH ROW MOVEMENT -lauseen avulla.

Järjestelmä ei voi toteuttaa käskyä.

**Käyttäjän vastaus:** Hylkää näkymä *näkymän\_nimi2* ja luo se uudelleen ilman WITH ROW MOVEMENT -lausetta.

**sqlcode**: -20263

**sqlstate**: 429BK

# **SQL20267N Funktio** *funktion\_nimi* **(erityisnimi** *erityisnimi***) muokkaa SQL-tietoja, ja sen kutsumista ei sallita tässä yhteydessä. Syykoodi =** *syykoodi***.**

**Selitys:** Funktio *funktion\_nimi*, jonka erityisnimi on *erityisnimi*, on määritetty käyttämällä MODIFIES SQL DATA -ominaisuutta. Funktiot, joilla on tämä ominaisuus, ovat sallittuja ainoastaan viimeisenä taulukkoviittauksena SELECT-käskyssä, yhteisessä taulukkolausekkeessa, alisteisena SELECT-käskynä olevassa RETURN-käskyssä, SELECT INTO -käskyssä tai rivin palauttavana täydellisenä SELECT-käskynä SET-käskyssä. Tämän lisäksi kunkin taulukkofunktion argumentin on vastattava sen FROM-lauseen taulukkoviittausta, joka sisältää taulukkofunktion. Lisäksi kaikkien taulukkoviittausten on vastattava jotakin taulukkofunktion argumenttia. Argumentti vastaa taulukkoviittausta, kun se on kyseisen taulukkoviittauksen sarake.

# Syykoodi:

- 1. Taulukkofunktion jälkeen on taulukkoviittauksia.
- 2. Uloimmaisessa alisteisessa SELECT-käskyssä ei ole viitattu taulukkofunktioon.
- 3. Taulukkofunktiota edeltää taulukkoviittaus, johon ei viitata funktion argumentissa.
- 4. Taulukkofunktiota käytetään näkymämäärityksen perusosarakenteessa.

Käskyä ei voi toteuttaa.

### **Käyttäjän vastaus:**

- 1. Kirjoita kysely uudelleen siten, että taulukkofunktio on FROM-lauseen viimeinen taulukkoviittaus.
- 2. Siirrä taulukkofunktio uloimpaan alisteiseen SELECT-käskyyn.
- 3. Poista taulukkoviittaus, jolle ei löydy vastaavuuksia taulukkofunktiosta, tai sisällytä taulukkofunktioon kyseistä taulukkoviittausta vastaava argumentti.
- 4. Poista taulukkofunktio näkymämäärityksen perusosasta.

Kun kyseessä on syykoodi 1, 2 tai 3, voit kirjoittaa kyselyn uudelleen käyttämällä yhteistä taulukkolauseketta, jonka avulla voit eristää taulukkofunktion kutsun.

Esimerkki: SELECT c1 FROM (SELECT c1 FROM t1, t2, TABLE(tf1(t1.c1) AS tf), t3)  $A\sqrt{S}Q$ ,  $2\theta$  $473N$ 

Yllä oleva voidaan kirjoittaa uudelleen seuraavasti: WITH cte1 AS (SELECT c1 FROM t1, TABLE(tf1(t1.c1) AS tf),

AS (SELECT c1 FROM t2, cte1, t3) SELECT c1 FROM x, t4;

**sqlcode**: -20267

**sqlstate**: 429BL

### **SQL20269 Kutsumanimeen** *kutsumanimi* **ei voi viitata käyttöön otetussa viiterajoitteessa.**

**Selitys:** CREATE TABLE -käskyssä oleva viiterajoite on virheellinen. Rajoitteen määritys sisältää arvon ENFORCED, mutta se viittaa kutsumanimeen.

Käskyä ei voi toteuttaa.

**Käyttäjän vastaus:** Muuta viiterajoitteen arvoksi NOT ENFORCED tai poista viittaus kutsumanimeen.

**sqlstate**: -20269

**sqlcode**: 428G7

# **SQL20271W Käskyssä järjestysnumeron** *numero* **mukaisessa sijainnissa oleva nimi** *sarakkeen\_tai\_parametrin\_nimi* **on katkaistu.**

**Selitys:** Vähintään yksi kuvatun käskyn nimistä on katkaistu. Ensimmäinen katkaistu nimi on tunnistettavissa järjestysnumeron *numero* ja nimen *sarakkeen\_tai\_parametrin\_nimi* perusteella. Valmistellun kyselyn tuloksiin kohdistuva DESCRIBE-käsky ilmaisee järjestysnumeron mukaisen sijainnin suhteessa kyselyn valintaluettelosarakkeeseen. Valmistellun kyselyn tuloksiin kohdistuva CALL-käsky ilmaisee järjestysnumeron mukaisen sijainnin suhteessa sen toimintosarjan OUT- ja INOUT-parametreihin, jonka CALL-käsky on ratkaissut. Valmistellun kyselyn syötteeseen kohdistuva CALL-käsky ilmaisee

järjestysnumeron mukaisen sijainnin suhteessa sen toimintosarjan IN- ja INOUT-parametreihin, jonka CALL-käsky on ratkaissut.

Sarakkeen tai parametrin nimi oli joko liian pitkä tai siitä tuli liian pitkä koodisivun muunnon jälkeen.

**Käyttäjän vastaus:** Kun kyseessä on sarakkeen nimi ja sarakkeen tarkalla nimellä on merkitystä, muuta taulukkoa, näkymää tai kutsumanimeä siten, että sarakkeen nimi lyhenee. Voit myös käyttää työasemaa, jonka koodisivu ei aiheuta sarakkeen nimen pitenemistä yli sallitun enimmäispituuden. Kun kyseessä on parametrin nimi ja parametrin tarkalla nimellä on merkitystä, muuta toimintosarjaa siten, että parametrin nimi lyhenee. Voit myös käyttää työasemaa, jonka koodisivu ei aiheuta sarakkeen nimen pitenemistä yli sallitun enimmäispituuden.

# **SQL20273N Kutsumanimien tilastotietoja ei voi päivittää, koska tietokannassa ei voi käyttää hajautusta.**

**Selitys:** Ilmentymätasolla on ilmennyt virhe. Pyydettyä toimintoa ei voi toteuttaa loppuun, koska hajautus ei ole käytössä tässä ilmentymässä.

**Käyttäjän vastaus:** Määritä tietokannan hallintaohjelman muuttujan FEDERATED arvoksi YES ja aloita tietokannan hallintaohjelma uudelleen.

**sqlcode**: -20273

**sqlstate**: 55056

# **SQL20274W Joitakin kutsumanimen tilastotietoja ei voi päivittää.**

**Selitys:** DB2 ei voi toteuttaa kutsumanimeen liittyvää kyselyä tilastotietojen keräämiseksi tai DB2 ei voi kirjoittaa päivitysten tuloksia hajautetun tietokantajärjestelmän kuvausluetteloon.

**Käyttäjän vastaus:** Kutsumanimen tilastotietojen päivitysvirheet kirjautuvat lokitiedostoon, jos lokitiedoston polku on määritetty.

**sqlcode**: +20274

**sqlstate**: 550C8

# **SQL20275N XML-nimi** *xml-nimi* **ei kelpaa. Syykoodi =** *syykoodi***.**

**Selitys:** Käskyä ei voida toteuttaa, koska se rikkoo seuraavan syykoodin ilmoittamaa rajoitusta:

- 1. xmlns on käytössä määritteen nimenä tai elementin tai määritteen nimen etuliitteenä.
- 2. Tarkennetun nimen nimitilan etuliitettä ei ole määritetty sen omalla vaikutusalueella.
- 3. Elementin tai määritteen nimi ei ole XML:n QName.

**Käyttäjän vastaus:** Korjaa XML-nimi ja anna käsky uudelleen.

#### **sqlcode**: -20275

**sqlstate**: 42634

### **SQL20276N XML-nimitilan etuliite** *xml-nimitilan\_etuliite* **ei kelpaa. Syykoodi =** *syykoodi***.**

**Selitys:** Käskyä ei voida toteuttaa, koska se rikkoo seuraavan syykoodin ilmoittamaa rajoitusta:

- 1. Nimitilan etuliite ei ole XML:n NCName.
- 2. Kohdetta xml tai xmlns ei voi määrittää uudelleen nimitilan etuliitteeksi.
- 3. Nimitilojen etuliitteitä on määritetty useita kertoja.

**Käyttäjän vastaus:** Korjaa XML-nimitilan etuliite ja anna käsky uudelleen.

**sqlcode**: -20276

**sqlstate**: 42635

**SQL20277W Merkkejä on katkaistu muunnettaessa koodisivua** *lähdekoodisivu* **koodisivuksi** *kohdekoodisivu***. Kohdealueen enimmäiskoko on** *enimmäispituus***.Lähdemerkkijonon pituus on** *lähteen\_pituus* **ja sen heksadesimaalimuotoinen esitystapa on** *merkkijono***.**

**Selitys:** SQL-käskyn toteutuksen aikana tapahtunut koodisivumuunnos on tuottanut merkkijonon, joka on pidempi kuin kohdeobjektin enimmäispituus. Merkkijonosta on katkaistu merkkejä, jotta tulos mahtuisi kohdealueeseen.

**Käyttäjän vastaus:** Jos katkaisusta on aiheutunut odottamattomia seuraamuksia, kasvata kohdesarakkeen leveyttä ja anna komento sitten uudelleen.

**sqlcode**: +20277

**sqlstate**: 01004

# **SQL20278W Näkymää** *näkymän\_nimi* **ei voi käyttää kyselyjen käsittelyn optimointiin.**

**Selitys:** Näkymän täydellinen SELECT-käsky sisältää elementtejä, jotka estävät näkymän tilastotietojen käytön optimoinnissa, kun kysely ei viittaa suoraan näkymään. Kyseiset täydellisen SELECT-käskyn elementit voivat sisältää

- koostefunktioita
- erityisiä toimintoja
- joukko-operaattoreja (union, except tai intersect).

Näkymää muutetaan, jotta kyselyn optimointi voidaan ottaa käyttöön.

**Käyttäjän vastaus:** Toimia ei tarvita. Jos näkymän tarkoituksena on sellaisten kyselyjen optimointi, jotka eivät viittaa suoraan näkymään, voit hylätä näkymän

tai poistaa kyselyn optimoinnin käytöstä. Lisäksi kannattaa ehkä määrittää näkymää varten täydellinen SELECT-käsky, jonka avulla voit poistaa optimoinnin estävät elementit.

**sqlcode**: +20278

**sqlstate**: 01667

# **SQL20279N Näkymässä** *näkymän\_nimi* **ei voi käyttää kyselyn optimointia. Syykoodi =** *syykoodi***.**

**Selitys:** Näkymä ei voi sallia valintaa ENABLE QUERY OPTIMIZATION, koska täydellinen SELECT-käsky ei ole tätä toimintoa hyödyntävän kyselyjoukon määrityksen mukainen. Käsky on epäonnistunut. Syynä on jokin seuraavista:

- 1. Näkymä viittaa suoraan tai epäsuorasti aiemmin luotuun materialisoituun kyselytaulukkoon.
- 2. Näkymälle on määritetty laji.
- 3. Näkymä viittaa funktioon, jossa on ulkoinen toiminto.

### Käskyä ei voi toteuttaa.

**Käyttäjän vastaus:** Tarvittava toimi määräytyy syykoodin mukaan seuraavasti:

- 1. Poista viittaus materialisoituun kyselytaulukkoon.
- 2. Näkymälle, jolle on määritetty laji, ei voi määrittää tilastotietoja. On ehkä mahdollista määrittää samanlainen näkymä, jolle ei ole määritetty lajia, ja ottaa tämän jälkeen optimointi käyttöön kyseiselle näkymälle käyttämällä tilastotietoja.
- 3. Poista näkymäkyselystä kaikki viittaukset funktioihin, joissa on ulkoinen toiminto.

**sqlcode**: -20279

**sqlstate**: 428G8

# **SQL20280W Käyttöoikeudet eivät riitä tiedoston (***lokitiedoston\_polku***) luontiin tai siihen kirjoitukseen.**

**Selitys:** Käskyn ajo on päättynyt onnistuneesti, mutta käyttäjällä ei ole määritetyn lokitiedoston *lokitiedoston\_polku* luonti- tai kirjoitusoikeuksia.

**Käyttäjän vastaus:** Tarkista, että sinulla on kirjoitusoikeudet määritettyyn lokitiedoston polkuun. Voit myös poistaa valinnaisen lokitiedoston polun.

**sqlcode**: -20280

**sqlcode**: 42501

**SQL20282N .NET-toimintosarja tai käyttäjän määrittämä funktio** *nimi***, erityinen nimi** *erityinen nimi***, ei ole onnistunut lataamaan .NET-luokkaa** *luokka***. Syykoodi** *syykoodi***.**

**Selitys:** CREATE PROCEDURE- tai CREATE FUNCTION -käskyn EXTERNAL NAME -lauseen määrittämää .NET-luokkaa ei voi ladata. Syykoodit ovat:

- 1. .NET-rutiinin kokoonpanoa ei löydy.
- 2. Luokkaa ei löydy määritetystä kokoonpanosta.
- 3. Määritetystä luokasta ei löydy menetelmää, jonka lajit vastaavat tietokannan kuvaustietokantojen lajeja.

### **Käyttäjän vastaus:**

- 1. Varmista, että olet määrittänyt oikean kokoonpanotiedoston ja tiedoston tunnisteen. Jos koko polkua ei ole määritetty, tarkista, että järjestelmän polussa on vain yksi kokoonpano, sillä järjestelmä lataa ensimmäisen polusta löytyvän kokoonpanon ilmentymän.
- 2. Varmista, että kokoonpano on määritetty oikein kohdassa 1 kuvatulla tavalla. Varmista, että isot ja pienet kirjaimet erotteleva luokan nimi on määritetty oikein ja että nimi sisältyy määritettyyn kokoonpanoon.
- 3. Varmista, että luokka on määritetty oikein kohdassa 2 kuvatulla tavalla. Varmista, että isot ja pienet kirjaimet erotteleva menetelmän nimi on määritetty oikein ja että nimi sisältyy määritettyyn luokkaan public static void -menetelmänä.

**sqlcode**: -20282

**sqlstate**: 42724

**SQL20284N Hajautetulle tietolähteelle** *palvelimen\_nimi* **ei voi luoda suunnitelmaa. Syykoodi=***syykoodi***.**

**Selitys:** Yhden tai usean tietolähteen kyselyosaa ei voi käsitellä hajautetun kyselyn hakusuunnitelmaa luotaessa, koska jokin predikaatti puuttuu tai koska on ilmennyt kyselyyn syntaksiin liittyvä ongelma. Syykoodit ovat seuraavat:

- 1. Pakollinen predikaatti puuttuu.
- 2. Predikaatti, jota tietolähde voi käsitellä, on yhdistetty johonkin toiseen predikaattiin OR-operaattorin tai BETWEEN-predikaatin avulla.

**Käyttäjän vastaus:** Lisätietoja tästä tietolähteestä on DB2:n Information Integrator -ohjelmiston oppaissa. Korjaa kyselyn syntaksi ja anna käsky uudelleen. Seuraavassa luettelossa on syykoodeja vastaavat käyttäjän toimet:

1. Anna puuttuva predikaatti.

2. Muuta käskyn syntaksia siten, että yhden tietolähteen predikaatit erotetaan muiden tietolähteiden predikaateista käyttämällä AND-operaattoria OR-operaattorin asemesta.

**sqlcode**: -20284

**sqlcode**: 429BO

# **SQL20287W Välimuistiin tallennetun käskyn ympäristö ei ole sama kuin nykyinen ympäristö. Järjestelmä käyttää nykyistä ympäristöä määritetyn SQL-käskyn uudelleenoptimoinnissa.**

**Selitys:** Selitteen laadintatoimintoa on käytetty laatimaan selite käskylle, joka on aiemmin uudelleenoptimoitu käyttämällä valintaa REOPT ONCE. Nykyinen ympäristö poikkeaa kuitenkin ympäristöstä, jossa välimuistiin tallennettu käsky on alun perin käännetty. Järjestelmä käyttää nykyistä ympäristöä määritetyn käskyn uudelleenoptimoinnissa.

Järjestelmä käsittelee käskyn.

**Käyttäjän vastaus:** Varmista suunnitelman vastaavuus välimuistissa olevan suunnitelman kanssa antamalla EXPLAIN-käsky uudelleen sellaisessa ympäristössä, joka vastaa käskyn alkuperäistä uudellenoptimointi- ja välimuistiin tallennusympäristöä.

**sqlcode**: -20287

**sqlstate**: 01671

# **SQL20288N Lajin** *objektin\_laji* **objektin** *objektin\_nimi***, tilastotietojen päivitys ei ole onnistunut. Syykoodi =** *syykoodi***.**

**Selitys:** Käskyjen RUNSTATS tai UPDATE kohdeobjektien tilastotietojen määritys ei ole onnistunut. Syykoodi osoittaa virheen syyn. Mahdolliset syykoodit ovat seuraavat:

- 1. Tilastotietotoiminto ei ole tuettu tämänlajisen kohdeobjektin yhteydessä.
- 2. Toiminto on yrittänyt päivittää yhtä tai useaa tilastotietoa, jota ei voi käyttää tämänlajisen kohdeobjektin yhteydessä.

# Käskyä ei voi toteuttaa.

### **Käyttäjän vastaus:**

- 1. Varmista, että RUNSTATS- tai UPDATE-käskyjen kohteeksi määritetyn objektin nimen yhteydessä voi käyttää tilastotietoja.
- 2. Poista RUNSTATS-valinnat, joita ei voi käyttää optimointia varten käyttöönotetussa näkymässä.

**sqlcode**: -20288

**sqlstate**: 428DY

# **SQL21000 - SQL21099**

**SQL21000N DB2 Net Search Extender -ohjelmaa ei ole asennettu tähän järjestelmään tai se on määritetty väärin.**

**Selitys:** DB2 Net Search Extender -ohjelman tukea ei ole asennettu eikä määritetty tähän palvelimeen. Tukea tarvitaan seuraavien funktioiden käyttöön: CONTAINS,

# **SQL22000 - SQL22099**

**SQL22000W Objektin** *objektin\_nimi* **pyydettyä kokoonpanoa ei löydy. Järjestelmä palauttaa objektilajin** *objektilaji* **oletuskokoonpanon.**

**Selitys:** Objektilla ei ole omaa kokoonpanoa, joten järjestelmä palauttaa kyseisen objektilajin oletuskokoonpanon.

**Käyttäjän vastaus:** Jos oletuskokoonpano toimii oikein, toimia ei tarvita.

**SQL22001W Objektin** *objektin\_nimi*

**oletuskokoonpanoa ei löydy. Järjestelmä palauttaa objektilajin** *objektilaji* **asennuskokoonpanon.**

**Selitys:** Objektilla ei ole omaa kokoonpanoa, joten järjestelmä palauttaa kyseisen objektilajin asennuskokoonpanon.

**Käyttäjän vastaus:** Jos asennuskokoonpano toimii oikein, toimia ei tarvita.

# **SQL22004W Määritetyn objektin pyydettyä kokoonpanoa ei löydy. Järjestelmä palauttaa objektin** *objektin\_nimi* **oletuskokoonpanon.**

**Selitys:** Objektilla ei ole omaa kokoonpanoa, joten järjestelmä palauttaa kyseisen objektilajin oletuskokoonpanon.

**Käyttäjän vastaus:** Jos oletuskokoonpano toimii oikein, toimia ei tarvita.

# **SQL22005W Määritetyn objektin oletuskokoonpanoa ei löydy. Järjestelmä palauttaa objektin** *objektin\_nimi* **asennuskokoonpanon.**

**Selitys:** Objektilla ei ole omaa kokoonpanoa, joten järjestelmä palauttaa kyseisen objektilajin asennuskokoonpanon.

**Käyttäjän vastaus:** Jos asennuskokoonpano toimii oikein, toimia ei tarvita.

### SCORE ja NUMBEROFMATCHES.

**Käyttäjän vastaus:** Varmista, että DB2 Net Search Extender -ohjelma on asennettu.

**sqlcode**: -21000

**sqlstate**: 42724

# **SQL22006N Elementtiä**

*objektin\_toiminnon\_tai\_yhteyshenkilön\_nimi* **ei voi päivittää eikä poistaa, koska sitä ei ole.**

**Selitys:** API-liittymää on pyydetty päivittämään olemattoman elementin kokoonpano.

**Käyttäjän vastaus:** Luo elementti ja anna API-kutsu uudelleen.

**SQL22007N Määritetty toimintakunnon ilmaisimen tunnus tai nimi** *toimintakunnonilmaisimen-nimi* **ei kelpaa.**

**Selitys:** Pyydetyn toiminnon toteutus on mahdollista vain, kun kelvollinen toimintakunnon ilmaisin on määritetty. Annettua toimintakunnon ilmaisinta ei ole.

**Käyttäjän vastaus:** Määritä oikea tunnus tai nimi ja anna pyyntö uudelleen.

**SQL22008N Parametrin** *parametrin-nimi* **arvon** *parametrin-arvo* **muoto, laji tai arvo ei kelpaa.**

**Selitys:** Pyydettyä toimintoa ei voi toteuttaa, koska tälle parametrille annetun arvon muoto, laji tai arvo ei kelpaa.

**Käyttäjän vastaus:** Määritä tälle parametrille oikea muoto, laji tai arvo ja anna pyyntö uudelleen.

# **SQL22009W Tälle ilmentymälle ei ole määritetty yhteyshenkilön tietoja toimintakunnon valvontaa varten.**

**Selitys:** Tälle ilmentymälle ei ole määritetty yhteyshenkilön tietoja toimintakunnon valvontaa varten.

**Käyttäjän vastaus:** Jos nykyiset yhteystiedot ovat oikeat, toimia ei tarvita.

**SQL22010N Parametrin** *parametrin-nimi* **arvo** *parametrin-arvo* **ei ole tälle parametrille sallitun arvoalueen rajoissa. Parametri on suurempi kuin** *parametrinenimmäisarvo* **tai pienempi kuin** *parametrin-vähimmäisarvo***.**

**Selitys:** Pyydettyä toimintoa ei voi toteuttaa, koska tälle parametrille annettu arvo ei ole sallitulla arvoalueella.

**Käyttäjän vastaus:** Määritä tälle parametrille kelvollinen arvo ja anna pyyntö uudelleen.

**SQL22011W Objektin** *objektin\_nimi\_tai\_laji* **kokoonpanoa ei löydy.**

**Selitys:** Objektilla tai sen lajilla ei ole omaa määritettyä kokoonpanoa tai oletuskokoonpanoa.

**Käyttäjän vastaus:** Toimia ei tarvita.

### **SQL22012W Ilmentymän implisiittinen liitäntä on epäonnistunut.**

**Selitys:** Eksplisiittistä ilmentymän liitäntää ei ole ja implisiittinen liitäntä oletusilmentymään on epäonnistunut. Järjestelmä ei voi toteuttaa komentoa.

**Käyttäjän vastaus:** Varmista, että DB2-ohjelmisto on aloitettu ja että ympäristömuuttujien asetukset ovat oikein.

# **SQL22013N Objektin yhteyttä** *objektin-aktiviinenyhteys* **ei voi lisätä, koska se on jo olemassa.**

**Selitys:** Sovellusohjelmaliittymää on pyydetty lisäämään toimi tai ilmoitus, joka on jo olemassa.

**Käyttäjän vastaus:** Muokkaa aiemmin luotuja toimia ja ilmoituksia tai poista ne.

# **SQL22014W Toimintakunnon valvontaohjelma ei ole palauttanut toimintakuntoon liittyviä tietoja.**

**Selitys:** Tässä ilmentymässä ei ole toimintakuntotietoja tai toimintakunnon valvontaohjelma ei ole käytössä.

**Käyttäjän vastaus:** Tarkista, että toimintakunnon valvontaohjelma on ajossa tässä ilmentymässä.

# **SQL22015N Määritetty toimintakunnon ilmaisimen tunnus tai nimi** *toimintakunnonilmaisimen-nimi* **ei kelpaa tälle objektilajille.**

**Selitys:** Annettua toimintakunnon ilmaisinta ei ole tälle objektilajille.

**Käyttäjän vastaus:** Tarkista objektilaji sekä tunnus tai nimi ja anna pyyntö uudelleen.

# **SQL22016N Toimintakunnon valvontaohjelma ei ole palauttanut toimintakunnon ilmaisimeen** *toimintakunnon\_ilmaisimen\_nimi* **liittyviä suosituksia. Syykoodi =** *syykoodi***.**

**Selitys:** Toimintakunnon valvontaohjelma ei ole palauttanut suosituksia. Seuraavassa luettelossa on syykoodia vastaava selitys:

- 1. Toimintakunnon ilmaisin on hälytystilassa.
- 2. Toimintakunnon ilmaisinta ei ole vielä arvioitu.
- 3. Toimintakunnon ilmaisin ei ole käytössä.

**Käyttäjän vastaus:** Seuraavassa luettelossa on syykoodeja vastaavat käyttäjän toimet:

- 1. Varmista, että toimintakunnon ilmaisin on hälytystilassa. Ongelma on ehkä jo ratkaistu. Saattaa myös olla, että toimintakunnon ilmaisin siirtyy hälytystilasta normaaliin tilaan ja päinvastoin. Jos ilmaisimen tila vaihtelee, toimintakunnon ilmaisimen herkkyysasetus on ehkä liian matala ja ilmaisin reagoi järjestelmän käytön muutoksiin. Tällaisessa tapauksessa herkkyyttä kannattaa lisätä komennolla UPDATE ALERT CONFIGURATION.
- 2. Odota vähintään yhden täyden toimintakunnon ilmaisimen verestyksen verran, jotta toimintakunnon ilmaisin on arvioitu. Anna pyyntö uudelleen.
- 3. Ota toimintakunnon ilmaisin käyttöön antamalla komento UPDATE ALERT CONFIGURATION. Odota, kunnes toimintakunnon ilmaisin on arvioitu ja anna komento sitten uudelleen.

Jos ongelma toistuu, ota yhteys IBM:n ohjelmistotukeen.

# **SQL22017N Toimintakunnon valvontaohjelman suositusten luonnin aikana on ilmennyt virhe, joka ei ole vakava. SQL-koodi =** *sqlcode***.**

**Selitys:** Toimintakunnon valvontaohjelmassa on ilmennyt virhe ohjelman yrittäessä noutaa määritettyyn toimintakunnon ilmaisimeen liittyviä suosituksia. Virhe ei ole vakava.

**Käyttäjän vastaus:** Korjaa SQLCODE-koodin ilmoittama virhe. Anna suositusten noutopyyntö uudelleen.

Jos ongelma toistuu, ota yhteys IBM:n ohjelmistotukeen.

# **SQL22018W Tähän toimintakunnon ilmaisimeen liittyvien kokoelmatietojen nouto ei ole onnistunut.**

**Selitys:** Kokoelmatiedot on tallennettu tietokantataulukoihin. Taulukoiden tietojen nouto ei onnistunut, koska taulukkoa ei voi käyttää tai koska taulukkoa on muutettu siten, että se ei enää vastaa

alkuperäistä määritystä eikä oikeita sarakkeita enää ole olemassa.

**Käyttäjän vastaus:** Jos ongelma toistuu, ota yhteys IBM:n ohjelmistotukeen.

**SQL22019N Toimintakunnon valvontaohjelman ajo on pysähtynyt odottamattoman virheen vuoksi. Syykoodi =** *syykoodi***.**

**Käyttäjän vastaus:** Jos ongelma toistuu, ota yhteys IBM:n ohjelmistotukeen.

**SQL22020N Toimintakunnon valvontaohjelman ajo on pysähtynyt, koska ohjelma on saavuttanut yhteismuistin segmenttien enimmäismäärän. Nykyinen koko on** *koko***.**

**Käyttäjän vastaus:** Jos ongelma toistuu, ota yhteys IBM:n ohjelmistotukeen.

### **SQL22021N Automaattiset toiminnot eivät ole käytössä.**

**Selitys:** Järjestelmä ei voi ajaa pyydettyä apuohjelmaa, koska automaattinen toiminto ei ole tällä hetkellä

# **SQL22200 - SQL22299**

**SQL22200N DB2-hallintapalvelimen lopetus ei onnistu.**

**Selitys:** DB2-hallintapalvelimen lopetus ei onnistu, koska palvelin käsittelee parhaillaan vähintään yhtä työaseman pyyntöä.

**Käyttäjän vastaus:** Peruuta kaikki DB2-hallintapalvelimen parhaillaan käsittelemät pyynnöt ja toteuta DB2-hallintapalvelimen pakkolopetus antamalla DB2ADMIN STOP -komento käyttäen /FORCE-valitsinta.

## **SQL22201N DB2-hallintapalvelin ei ole voinut todentaa käyttäjää** *valtuutustunnus* **koneessa** *koneen\_nimi***. Syykoodi** *syykoodi***.**

**Selitys:** DB2-hallintapalvelin ei ole voinut todentaa käyttäjää *valtuutustunnus*. Syynä on jokin seuraavista:

- 1. Käyttäjätunnus tai tunnussana ei kelpaa.
- 2. Tunnussana on vanhentunut.
- 3. Käyttäjäprofiili on poistettu käytöstä.
- 4. Käyttäjäprofiilin käyttöä on rajoitettu.
- 5. DB2-hallintapalvelin ei voi käsitellä järjestelmän pääkäyttäjänä annettuja pyyntöjä.
- 6. Todennus on epäonnistunut.

**Käyttäjän vastaus:** Tee syykoodin mukaan jokin seuraavista toimista:

käytössä (valitsimen arvo on OFF).

**Käyttäjän vastaus:** Yritä jotakin seuraavista toimista:

- Ratkaise ongelma toimintakunnon valvontaohjelman suosituksen mukaisesti.
- Ota automaattiset toiminnot käyttöön asettamalla valitsimen arvoksi ON.

# **SQL22022N Ylläpitotauon kesto ei ole tarpeeksi pitkä ylläpitotoiminnon ajoa varten.**

**Selitys:** Järjestelmä ei voi ajaa pyydettyä apuohjelmaa, koska automaattisissa ylläpitoasetuksissa määritetty ylläpitotauon kesto ei ole riittävä.

**Käyttäjän vastaus:** Yritä jotakin seuraavista toimista:

- Ratkaise ongelma toimintakunnon valvontaohjelman suosituksen mukaisesti.
- Pidennä kyseisen automaattisen ylläpitotoiminnon ylläpitotauon kestoa.

- 1. Varmista, että koneelle *koneen\_nimi* on määritetty kelvollinen käyttäjätunnus ja tunnussana.
- 2. Vaihda käyttäjän *valtuutustunnus* tunnussana koneessa *koneen\_nimi*. Saat lisätietoja järjestelmän pääkäyttäjältä. Yritä pyyntöä uudelleen, kun tunnussana on vaihdettu.
- 3. Pyydä järjestelmän pääkäyttäjää poistamaan profiilin lukitus.
- 4. Kysy järjestelmän pääkäyttäjältä, mitä rajoituksia profiiliin on määritetty.
- 5. Anna pyyntö uudelleen käyttäen jotakin muuta kuin järjestelmän pääkäyttäjän tunnusta.
- 6. On ilmennyt sisäinen todennusvirhe.

Jos sanoma toistuu, vaikka olet toiminut ratkaisuohjeiden mukaisesti, ota yhteys IBM:n ohjelmistotukeen.

### **SQL22202W DB2-hallintapalvelimen pysäytys ei onnistu. Syykoodi** *syykoodi***.**

**Selitys:** DB2-hallintapalvelimen pysäytys on epäonnistunut. Syynä on jokin seuraavista:

- 1. DB2-hallintapalvelin on jo pysäytetty.
- 2. DB2-hallintapalvelin käsittelee parhaillaan DB2-työasemien pyyntöjä.

**Käyttäjän vastaus:** Toimi virheen syyn mukaan jollakin seuraavista tavoista:

- 1. Toimia ei tarvita.
- 2. Odota, kunnes DB2-hallintapalvelin on lopettanut pyyntöjen käsittelyn, ja anna pysäytyskomento uudelleen käyttäen FORCE-valitsinta. Pakkopysäytyksen toteutus lopettaa kaikki pyynnöt, joita palvelin parhaillaan käsittelee.

## **SQL22203W DB2-hallintapalvelimen pysäytyksen peruutus ei onnistu. Syykoodi** *syykoodi***.**

**Selitys:** DB2-hallintapalvelimen pysäytyksen peruutus on epäonnistunut. Syynä on jokin seuraavista:

- 1. DB2-hallintapalvelinta ei ole pysäytetty.
- 2. Meneillään on vähintään yksi hallintapyyntö.

**Käyttäjän vastaus:** Toimi virheen syyn mukaan jollakin seuraavista tavoista:

- 1. Toimia ei tarvita.
- 2. Odota, kunnes DB2-hallintapalvelin on käsitellyt kaikki hallintapyynnöt, tai anna pysäytyksen peruutuskomento uudelleen käyttäen FORCE-valitsinta. Kun pysäytystoiminto peruutetaan pakolla, palvelin voi käsitellä tavalliset pyynnöt samanaikaisesti hallintapyyntöjen kanssa. Tällöin hallintapyyntöjen käsittely ei ehkä onnistu.

# **SQL22204N DB2-hallintapalvelin on havainnut lievän virheen toteuttaessaan pyyntöä.**

**Selitys:** DB2-hallintapalvelimessa on ilmennyt lievä virhe palvelimen käsitellessä pyyntöä.

**Käyttäjän vastaus:** Lisätietoja on DB2 Admin Server's First Failure Data Capture Log -lokissa.

Jos jäljitystoiminto on ollut käytössä, aloita Independent Trace Facility -ohjelma käyttöjärjestelmän komentoriviltä. Anna IBM:n ohjelmistotuen henkilöstölle seuraavat tiedot:

- ongelman kuvaus.
- v SQL-koodi (sqlcode) tai sanoman numero
- v mahdollisesti SQL-tietoliikennealueen (SQLCA) sisältö
- v jäljitystiedoston tiedot, jos mahdollista.

# **SQL22205C DB2-hallintapalvelin on havainnut odottamattoman virheen toteuttaessaan pyyntöä.**

**Selitys:** DB2-hallintapalvelimessa on ilmennyt odottamaton virhe palvelimen käsitellessä pyyntöä.

**Käyttäjän vastaus:** Lisätietoja on DB2 Admin Server's First Failure Data Capture Log -lokissa.

Jos jäljitystoiminto on ollut käytössä, aloita Independent Trace Facility -ohjelma käyttöjärjestelmän komentoriviltä. Anna IBM:n ohjelmistotuen henkilöstölle seuraavat tiedot:

• ongelman kuvaus.

- SQL-koodi (sqlcode) tai sanoman numero
- v mahdollisesti SQL-tietoliikennealueen (SQLCA) sisältö
- v jäljitystiedoston tiedot, jos mahdollista.

### **SQL22206N On ilmennyt virhe yritettäessä ottaa sanomajonoa käyttöön. Syykoodi** *syykoodi***.**

**Selitys:** Sanomajono on vastaanottanut odottamattoman virheen tai virheellisen sanoman. Seuraavassa on syykoodien luettelo:

- 1. Sanomajonon luonti ei onnistu. Sanomajonoja saattaa jo olla käytössä enimmäismäärä.
- 2. Sanomajonosta lukemisen aikana on ilmennyt virhe.
- 3. Sanomajonoon kirjoittamisen aikana on ilmennyt virhe.
- 4. Sanomajonosta on vastaanotettu virheellinen sanoma.
- 5. Sanomajonon avauksen yhteydessä on ilmennyt virhe.
- 6. Sanomajonon sulkemisen aikana on ilmennyt virhe.
- 7. Sanomajonokyselyn aikana on ilmennyt virhe.
- 8. Sanomajonon poiston aikana on ilmennyt virhe.

**Käyttäjän vastaus:** Varmista, että sallittu enimmäismäärä sanomajonoja ei ole jo käytössä. Vähennä tarvittaessa käytössä olevien sanomajonojen määrää ja anna pyyntö uudelleen.

Jos virhesanoma toistuu, vaikka olet toiminut ratkaisuohjeiden mukaisesti, ota yhteys IBM:n ohjelmistotukeen.

# **SQL22207N DB2-hallintapalvelin ei voi toteuttaa komentotiedostoa koneessa** *koneen\_nimi***. Syykoodi** *syykoodi***.**

**Selitys:** DB2-hallintapalvelin ei ole voinut toteuttaa komentotiedostoa. Syynä on jokin seuraavista:

- 1. Käyttäjä on määrittänyt aiemmin luodun komentotiedoston, mutta komentotiedostoa ei ole.
- 2. Komentotiedoston työhakemisto ei kelpaa.
- 3. Komentotiedoston viimeisen rivin ajo on epäonnistunut, koska käskyn lopetusmerkkiä ei ole löytynyt.
- 4. On ilmennyt järjestelmävirhe yritettäessä toteuttaa komentotiedostoa.

**Käyttäjän vastaus:** Toimi virheen syyn mukaan jollakin seuraavista tavoista:

- 1. Varmista, että määritetty komentotiedosto on koneessa *koneen\_nimi* ja määritetyssä polussa.
- 2. Varmista, että työhakemisto on kelvollinen koneessa *koneen\_nimi*.
- 3. Tarkista komentotiedoston sisältö ja anna pyyntö uudelleen.

4. Lisätietoja on DB2 Admin Server's First Failure Data Capture Log -lokissa.

Jos virhesanoma toistuu, vaikka olet toiminut ratkaisuohjeiden mukaisesti, katso lisätietoja DB2-hallintapalvelimen First Failure Data Capture -lokista tai ota yhteys IBM:n ohjelmistotukeen.

# **SQL22208N DB2-hallintapalvelin ei ole voinut toteuttaa funktiota tai menetelmää** *funktion\_nimi* **koneen** *koneen\_nimi* **kirjastossa tai luokassa** *kirjaston\_nimi***. Syykoodi** *syykoodi***.**

**Selitys:** DB2-hallintapalvelin on kohdannut virheen yrittäessään toteuttaa funktiota tai menetelmää kirjastossa tai luokassa. Syynä on jokin seuraavista:

- 1. Kirjastoa tai luokkaa *kirjaston\_nimi* ei löydy.
- 2. Funktiota tai menetelmää *funktion\_nimi* ei löydy kirjastosta tai luokasta *kirjaston\_nimi*.
- 3. Järjestelmä ei tue DB2-hallintapalvelimessa kutsutun funktion tai menetelmän versiota.

**Käyttäjän vastaus:** Toimi virheen syyn mukaan jollakin seuraavista tavoista:

- 1. Varmista, että kirjasto *kirjaston\_nimi* on koneessa *koneen\_nimi*.
- 2. Lisätietoja on DB2 Admin Server's First Failure Data Capture Log -lokissa. Jos jäljitystoiminto on ollut käytössä, aloita Independent Trace Facility -ohjelma käyttöjärjestelmän komentoriviltä. Anna IBM:n ohjelmistotuen henkilöstölle seuraavat tiedot:
	- ongelman kuvaus.
	- SQL-koodi (sqlcode) tai sanoman numero
	- v mahdollisesti SQL-tietoliikennealueen (SQLCA) sisältö
	- v jäljitystiedoston tiedot, jos mahdollista.
- 3. Katso syykoodin 2 toimi.

# **SQL22209N DB2-hallintapalvelin on kohdannut odottamattoman Java-virheen koneessa** *koneen\_nimi***.**

**Selitys:** On ilmennyt virhe DB2-hallintapalvelimen yrittäessä aloittaa Java-tulkki tai olla yhteydessä siihen. Virheen syy voi olla jompikumpi seuraavista:

- 1. Java on asennettu tai määritetty väärin koneeseen *koneen\_nimi*.
- 2. DB2-hallintapalvelimen kokoonpanoparametri jdk\_path on määritetty väärin.

**Käyttäjän vastaus:** Tee jokin seuraavista toimista:

- 1. Pyydä koneen *koneen\_nimi* järjestelmän pääkäyttäjää varmistamaan, että Java on asennettu ja määritetty oikein.
- 2. Varmista, että DB2-hallintapalvelimen kokoonpanoparametri jdk\_path on määritetty oikein. Voit tarkastella kokoonpanoparametria

jdk\_path komentorivisuorittimen avulla. Parametrin pitäisi osoittaa sijaintiin, johon Java on asennettu koneessa *koneen\_nimi*.

Jos virhesanoma toistuu, vaikka olet toiminut ratkaisuohjeiden mukaisesti, ota yhteys IBM:n ohjelmistotukeen.

# **SQL22210N DB2-hallintapalvelin ei voi toteuttaa määritettyä pyyntöä, koska hallintapalvelin on pysäytetty.**

**Selitys:** DB2-hallintapalvelin ei ole voinut toteuttaa pyyntöä, koska palvelin on pysäytetty. Kun DB2-hallintapalvelin on pysäytettynä, se voi toteuttaa ainoastaan hallintapyyntöjä.

**Käyttäjän vastaus:** Yritä pyyntöä uudelleen, kun DB2-hallintapalvelin ei ole enää pysäytettynä. Kysy tietokannan pääkäyttäjältä, milloin DB2-hallintapalvelimen pysäytys päättyy.

# **SQL22211N On ilmennyt virhe asetettaessa DB2-hallintapalvelimen kokoonpanoparametria** *parametrin\_sanake***. Syykoodi** *syykoodi***.**

**Selitys:** DB2-hallintapalvelimen kokoonpanoa ei ole päivitetty. Syynä on jokin seuraavista virheistä:

- 1. Kokoonpanoparametri on tuntematon.
- 2. Kokoonpanoparametrin arvo ei ole kelvollisella arvoalueella.
- 3. DB2-hallintapalvelimen kokoonpanoparametrien päivityksen aikana on ilmennyt järjestelmävirhe.

**Käyttäjän vastaus:** Tarkista syykoodin mukaan seuraavat seikat:

- 1. Kokoonpanoparametri on olemassa.
- 2. Kokoonpanoparametrille määritetty arvo on kelvollisella arvoalueella. Lisätietoja sallittujen arvojen alueesta on julkaisun DB2 Administration Guide: Performance volume kokoonpanoparametria koskevassa kuvauksessa.
- 3. Katso lisätietoja DB2-hallintapalvelimen First Failure Data Capture -lokista tai ota yhteys IBM:n ohjelmistotukeen.

# **SQL22212N Järjestelmä on havainnut DB2-hallintapalvelimen tietoliikennevirheen. Työasemajärjestelmä:** *työaseman\_ip-osoite***. Palvelinjärjestelmä:** *palvelimen\_ip-osoite***.**

**Selitys:** Järjestelmä on havainnut DB2 hallintapalvelimen tietoliikennevirheen. Syy voi olla jokin seuraavista:

1. Järjestelmän pääkäyttäjä on lopettanut DB2-hallintapalvelimen ajon palvelinjärjestelmässä.

- 2. DB2-hallintapalvelimen ajo on päättynyt palvelinjärjestelmässä, koska on ilmennyt sisäinen virhe tai järjestelmävirhe.
- 3. DB2-hallintapalvelinta ei ole asennettu palvelinjärjestelmään.
- 4. DB2-hallintapalvelinta ei ole lisätty työasemajärjestelmän luetteloon oikein.
- 5. Työasema- tai palvelinjärjestelmän tietoliikennealijärjestelmän kokoonpanoa ei ole määritetty oikein tai alijärjestelmän aloitus ei ole onnistunut.
- 6. Yhteys on katkennut verkkovirheeseen.
- 7. DB2-hallintapalvelimen sisäinen virhe on aiheuttanut yhteyden katkaisun.

**Käyttäjän vastaus:** Tarkista seuraavat seikat:

- 1. DB2-hallintapalvelimen ajoa ei ole lopetettu.
- 2. DB2-hallintapalvelinta ei ole päätetty.
- 3. DB2-hallintapalvelin on asennettu palvelinjärjestelmään.
- 4. Etäjärjestelmän DB2-hallintapalvelin on lisätty työaseman luetteloon oikein.
- 5. Työasema- tai palvelinjärjestelmän tietoliikennealijärjestelmän kokoonpanoa ei ole määritetty oikein tai alijärjestelmän aloitus ei ole onnistunut.
- 6. Verkko toimii oikein.
- 7. Ei mitään tarkistettavaa.

Jos ongelma ei poistu, pyydä apua verkon pääkäyttäjältä tai IBM:n ohjelmistotuesta.

# **SQL22213N DB2ADMIN-komennon toteutus on onnistunut. Ajoitusohjelman aloitus on epäonnistunut.**

**Selitys:** DB2-hallintapalvelimen aloitus DB2ADMIN-komennolla on onnistunut, mutta DB2-hallintapalvelin ei ole voinut aloittaa ajoitusohjelmaa.

**Käyttäjän vastaus:** Tarkista seuraavat seikat:

- v Varmista, että työkaluluettelon tietokannan kokoonpano DB2-hallintapalvelimen kokoonpanoparametreissa on oikea. Lisätietoja työkaluluettelon tietokannan kokoonpanon määrityksestä on julkaisun DB2 Administration Guide DB2-hallintapalvelinta koskevassa osassa.
- v Varmista, että työkaluluettelon tietokannan sisältävä tietokannan hallintaohjelma on aloitettu.
- Jos työkaluluettelon tietokanta on työkaluluettelon ilmentymään nähden etäjärjestelmässä, varmista, että ajoitusohjelman käyttäjätunnus ja tunnussana on määritetty oikein. Ajoitusohjelman käyttäjätunnuksella on oltava järjestelmän pääkäyttäjän oikeudet (SYSADM) työkaluluettelon tietokantaan. Voit vaihtaa ajoitusohjelman

käyttäjätunnuksen ja salasanan DB2ADMIN SETSCHEDID -komennon avulla.

v Varmista, ettei työkaluluettelon tietokanta ole toisen ajoitusohjelman käytössä.

Kun olet varmistanut tämän, lopeta DB2-hallintapalvelin ja aloita se uudelleen. Jos virhesanoma toistuu, vaikka olet toiminut ratkaisuohjeiden mukaisesti, ota yhteys IBM:n ohjelmistotukeen.

# **SQL22214N Hallintasolmua** *solmun\_nimi* **ei ole DB2:n solmuhakemistossa.**

**Selitys:** Hallintasolmu *solmun\_nimi* ei kelpaa. Solmun nimeä ei ole DB2:n solmuhakemistossa.

**Käyttäjän vastaus:** Varmista, että solmun nimi *solmun\_nimi* on lisätty hallintasolmuhakemistoon LIST ADMIN NODE DIRECTORY -komennolla. Jos hallintasolmua ei ole lisätty hallintasolmuhakemistoon, lisää hallintasolmu CATALOG ADMIN ... NODE -komennolla. Jos virhesanoma toistuu, vaikka olet toiminut ratkaisuohjeiden mukaisesti, ota yhteys IBM:n ohjelmistotukeen.

# **SQL22215W DB2-hallintapalvelimen kokoonpanoparametrit on päivitetty onnistuneesti.**

**Selitys:** Kokoonpanoparametrien päivitys on onnistunut, mutta muutokset tulevat voimaan vasta, kun DB2:n hallintapalvelinohjelma on aloitettu uudelleen.

**Käyttäjän vastaus:** Muutokset tulevat voimaan vasta, kun DB2-hallintapalvelinohjelma on aloitettu.

# **SQL22216N On ilmennyt virhe toteutettaessa laajennettua ohjauspäätetoimintoa. Syykoodi =** *syykoodi***.**

**Selitys:** Toiminnon toteutuksen aikana on ilmennyt odottamaton virhe. Mahdolliset syykoodit ovat seuraavat:

- **1** Aktivoinnissa käytetyssä ikkunan nimessä on enemmän kuin 8 merkkiä.
- **2** Annettu operaattorikomento on pitempi kuin sallittu 126 merkin enimmäismäärä.
- **3** Aktivointipyynnön antajalla ei ole lukuvaltuuksia resurssin nimeen MVS.MCSOPER.\*, jossa \* on ikkunan nimi.
- **4** Aktivointipyynnön kohdeikkuna on jo aktiivinen.

**Käyttäjän vastaus:** Seuraavassa luettelossa on syykoodeja vastaavat käyttäjän toimet:

**1** Tarkista, onko ikkunan nimeksi määritetty käyttäjätunnus pitempi kuin 8 merkkiä.

- **2** Tarkista, onko operaattorikomento yli 126 merkin pituinen.
- **3** Myönnä tarvittavat lukuvaltuudet resurssiin MVS.MCSOPER.\*, jossa \* on ikkunan nimi.
- **4** Varmista, että aktivoitava laajennettu ohjauspääte ei ole vielä aktiivinen.

### **SQL22220N DB2-hallintapalvelin on havainnut komentotiedoston virheen. Komentotiedoston virhekoodi on** *virhekoodi***.**

**Selitys:** DB2-hallintapalvelin on kohdannut komentotiedoston virheen toteuttaessaan komentotiedostoa. Komentotiedosto on päättynyt virhekoodiin *virhekoodi*.

**Käyttäjän vastaus:** Varmista, ettei komentotiedostossa ole virheitä.

Jos virhesanoma toistuu, vaikka olet toiminut ratkaisuohjeiden mukaisesti, katso lisätietoja DB2-hallintapalvelimen First Failure Data Capture -lokista tai ota yhteys IBM:n ohjelmistotukeen.

### **SQL22221N Ajoitusohjelma ei ole aktiivinen. Syykoodi** *syykoodi***.**

**Selitys:** Ajoitusohjelma ei ole voinut käsitellä pyyntöä, koska ohjelma ei ole aktiivinen. Syynä on jokin seuraavista:

- 1. Ajoitusohjelma ei ole käytössä.
- 2. Ajoitusohjelman kokoonpano on määritetty väärin.

**Käyttäjän vastaus:** Tarkista seuraavat seikat:

- 1. Varmista, että ajoitusohjelma on otettu käyttöön. Ajoitusohjelma otetaan käyttöön DB2-hallintapalvelimen kokoonpanoparametrin SCHED\_ENABLE avulla. Tarkista parametrin SCHED\_ENABLE nykyinen asetus tarkastelemalla DB2-hallintapalvelimen kokoonpanoparametreja komennolla GET ADMIN CONFIGURATION. Voit muuttaa minkä tahansa kokoonpanoparametrin arvoa käyttämällä komentoa UPDATE ADMIN CONFIGURATION.
- 2. Varmista, että ajoitusohjelman kokoonpano on määritetty oikein. Lisätietoja ajoitusohjelman kokoonpanon määrityksestä on julkaisun DB2 Administration Guide DB2-hallintapalvelinta koskevassa osassa.

Jos virhesanoma toistuu, vaikka olet toiminut ratkaisuohjeiden mukaisesti, katso lisätietoja DB2-hallintapalvelimen First Failure Data Capture -lokista tai ota yhteys IBM:n ohjelmistotukeen.

# **SQL22222N Ajoitusohjelman sisäänkirjauksen käyttäjäprofiili ei kelpaa.**

**Selitys:** Ajoitusohjelma edellyttää kelvollista sisäänkirjauksen profiilia muodostaakseen yhteyden työkaluluettelon tietokantaan, jos työkaluluettelon tietokanta on DB2-hallintapalvelimeen nähden etäjärjestelmässä. Tämä virhe johtuu siitä, että profiilia ei ole määritetty, tai siitä, että sisäänkirjauksen käyttäjäprofiilissa ei ole kelvollista DB2:n käyttäjätunnusta.

**Käyttäjän vastaus:** Jos sisäänkirjauksen käyttäjäprofiili on määritetty, varmista että se käyttää kelvollista DB2:n käyttäjätunnusta. Voit määrittää ajoitusohjelman sisäänkirjauksen käyttäjäprofiilin seuraavalla komennolla:

DB2ADMIN SETSCHEDID <käyttäjätunnus> <tunnussana>

# **SQL22223N Ilmentymää** *ilmentymän\_nimi* **ei ole koneessa** *koneen\_nimi***.**

**Selitys:** DB2-hallintapalvelin ei ole voinut toteuttaa pyyntöä koneessa *koneen\_nimi*, koska pyynnössä määritettyä ilmentymää *ilmentymän\_nimi* ei ole koneessa.

**Käyttäjän vastaus:** Tarkista seuraavat seikat:

- v Paikallisen solmuhakemiston solmumerkinnän etäilmentymäkenttä, joka vastaa ilmentymää *ilmentymän\_nimi*, on oikea.
- v Ilmentymä *ilmentymän\_nimi* on koneessa *koneen\_nimi*.

Jos virhesanoma toistuu, vaikka olet toiminut ratkaisuohjeiden mukaisesti, katso lisätietoja DB2-hallintapalvelimen First Failure Data Capture -lokista tai ota yhteys IBM:n ohjelmistotukeen.

### **SQL22230N Tiedostoa** *tiedosto* **ei löydy järjestelmästä.**

**Selitys:** Syynä voi olla jokin seuraavista:

- 1. Tiedostoa ei ole lisätty luetteloon.
- 2. Tiedoston sijaintitaltio ei ole käytettävissä.
- 3. Tiedostoa ei ole kuvausluettelossa määritetyssä taltiossa.
- 4. Tätä toimintoa varten tarvittavaa tiedostoa tai PDS/E-jäsenen nimeä ei ole määritetty.
- 5. Tiedosto tai PDS/E-jäsenen nimi sisältää virheellisiä merkkejä tai on pitempi kuin järjestelmän sallima enimmäismäärä.

Lisätietoja ensimmäisistä kolmesta syystä on MVS-järjestelmäsanomissa IGW01021T, IGW01508T ja IGW01511E.

**Käyttäjän vastaus:** Varmista, että nimi ja tiedosto on kirjoitettu oikein, että tiedosto on lisätty luetteloon ja että tiedoston sijaintitaltio on käytettävissä järjestelmässä.

# **SQL22231N Pyydetty toiminto ei ole tuettu tiedostolle** *tiedosto***.**

**Selitys:** Tietyt määritetyn tiedoston ominaisuudet estävät sen käytön yhdessä pyydetyn toiminnon kanssa. Tällaisia ominaisuuksia voivat olla sopimaton tietuemuoto tai tiedostolaji. Jäsenen nimeä ei esimerkiksi voi määrittää PS-tiedostolle.

**Käyttäjän vastaus:** Varmista, että tiedoston ominaisuudet sopivat valittuun toimintoon. Lisätietoja on DB2-hallintapalvelimen First Failure Data Capture -lokissa.

# **SQL22232N Työn tunnusta** *työn\_tunnus* **ei löydy JES (Job Entry Subsystem) -ohjelmasta.**

**Selitys:** Mahdollisia syitä ovat seuraavat:

- 1. Työtä, jolla on määritetty työn tunnus, ei ole lähetetty JES-ohjelmaan.
- 2. Työ, jolla on määritetty työn tunnus, on tyhjennetty JES-ohjelmaan.

**Käyttäjän vastaus:** Varmista, että työn tunnus kuuluu työlle, jota ei ole lähetetty JES-ohjelmaan eikä tyhjennetty.

# **SQL22236N On ilmennyt tiedostonsiirräntävirhe. Syykoodi =** *syykoodi***.**

**Selitys:** Tiedostojärjestelmän käytön aikana on ilmennyt virhe. Syykoodit ovat seuraavat:

- 1. Määritetty hakemisto ei kelpaa.
- 2. On yritetty avata tiedosto, jota ei ole.
- 3. On yritetty luoda tiedosto, joka on jo olemassa.

**Käyttäjän vastaus:** Tarvittava toimi määräytyy syykoodin mukaan seuraavasti:

- 1. Määritä kelvollinen hakemisto.
- 2. Määritä olemassa oleva tiedosto.
- 3. Määritä tiedosto, jota ei vielä ole.

# **SQL22237N Tiedostojärjestelmän käytön aikana on ilmennyt virhe toteutettaessa toimintoa seuraavassa sijainnissa:** *polku***. Syykoodi =** *syykoodi***.**

**Selitys:** Tiedostojärjestelmän käytön aikana on ilmennyt virhe. Seuraavassa luettelossa on syykoodia vastaava selitys:

- **1** Määritetty polku on jo järjestelmässä.
- **2** Määritettyä polkua ei ole järjestelmässä.
- **3** Käyttäjä on yrittänyt muokata määritettyä tiedostoa tai hakemistoa, joka on vain luku -tilassa.
- **4** Käyttäjä on yrittänyt muokata määritettyä

tiedostoa tai hakemistoa tai poistaa kyseisen tiedoston tai hakemiston, joka on jonkin toisen sovelluksen käytössä.

- **5** Määritetty tiedosto tai hakemisto ei ole käytettävissä.
- **6** Määritetty polku tai laite ei ole käytettävissä.
- **7** Määritettyyn hakemistoon, joka ei ole tyhjä, on viitattu väärässä asiayhteydessä. Käyttäjä on esimerkiksi yrittänyt poistaa hakemiston, joka ei ole tyhjä, muulla tavalla kuin toistuvasti.
- **8** Määritetty polku ei viittaa hakemistoon.
- **9** Määritetty polku ei kelpaa.
- **10** Määritetty polun nimi on liian pitkä.
- **11** Tiedostojärjestelmässä ei ole enää vapaata tilaa.
- **12** Avoimien tiedostojen enimmäismäärä on saavutettu.
- **13** Määritetyn tiedoston loppu on saavutettu.
- **14** On ilmennyt fyysinen siirräntävirhe.
- **15** On ilmennyt tunnistamaton virhe.

**Käyttäjän vastaus:** Seuraavassa luettelossa on syykoodeja vastaavat käyttäjän toimet:

- **1** Määritä polku, jota ei vielä ole.
- **2** Määritä polku, joka on jo järjestelmässä.
- **3** Varmista, että määritetty tiedosto tai hakemisto ei ole vain luku -tilassa.
- **4** Varmista, että määritetty tiedosto tai hakemisto ei ole parhaillaan jonkin toisen sovelluksen käytössä.
- **5** Varmista, että määritetty tiedosto tai hakemisto on nykyisen käyttäjän käytettävissä.
- **6** Varmista, että määritetty polku tai laite on yhä käytettävissä.
- **7** Tarkista, että määritetty hakemisto on tyhjä.
- **8** Tarkista, että määritetty polku viittaa hakemistoon.
- **9** Tarkista, että määritetty polku on kelvollinen.
- **10** Varmista, että määritetyn polun pituus ei ylitä kyseessä olevan käyttöjärjestelmän polun nimen enimmäispituutta.
- **11** Tarkista, että tiedostojärjestelmässä on vapaata tilaa.
- **12** Sulje vähintään yksi tiedosto ja yritä toimintoa uudelleen.
- **13** Varmista, että toimintoa ei yritä etsiä tai lukea yli tiedoston lopun.
- **14** Yritä toimintoa uudelleen. Jos ongelma toistuu, ota yhteys IBM:n ohjelmistotukeen.

**15** Yritä toimintoa uudelleen. Jos ongelma toistuu, ota yhteys IBM:n ohjelmistotukeen.

### **SQL22245N Työnohjauskielen (JCL) luonti on epäonnistunut. Syy (koodi[, sanake]) =** *syykoodi***.**

**Selitys:** JCL:n luonti on epäonnistunut. Virheen syy ilmenee seuraavista syykoodeista:

- **01** Korttia, jossa on varattu JCL-runkoparametri &JOB, ei löydy, tai se on väärässä paikassa JCL-rungossa. Tämän kortin on oltava ensimmäinen huomautusta sisältämätön kortti JCL-päärungossa TEMPLATE-kortin jälkeen.
- **02** Varattua JCL-runkoparametria on käytetty väärin. Sanoman sanake sisältää ongelman aiheuttaneen parametrin nimen.
- **03** Varattu JCL-runkoparametri &CTLSTMT esiintyy pää-JCL-rungossa useammin kuin on odotettu. Tämän sanoman sanake osoittaa &CTLSTMT-parametrien odotetun määrän.
- **04** Varattu JCL-runkoparametri &STEPLIB esiintyy pää-JCL-rungossa useammin kuin on odotettu. Tämän sanoman sanake osoittaa &STEPLIB-parametrien odotetun määrän.
- **05** Pää-JCL-runko ei ala käskyllä TEMPLATE. Tämän käskyn on oltava pää-JCL-rungon ensimmäinen huomautuksia sisältämätön käsky.
- **06** Pää-JCL-rungon jobname- tai stepname-parametri ei sisällä JCL-rungon valmiiksi määritettyä funktiota &SEQ, jota tarvitaan työn tai vaiheen järjestämiseen. JCL-rungon valmiiksi määritetty funktio &SEQ on määritettävä JCL-rungon jobname- tai stepname-parametrissa. Sanoman sanake sisältää virheellisen JCL-käskyn osan.
- **07** Avainsanaa JOB ei löydy //JOB-käskyn JCL-rungon ensimmäisestä huomautuksia sisältämättömästä käskystä. Se on saatettu muuttaa huomautukseksi tai kirjoittaa väärin tai siitä saattaa puuttua erotinmerkkejä, erityisesti avainsanan jäljestä.
- **08** Pää-JCL-runko on puutteellinen tai sen rakenne on väärä. Tarvittavat vakio-JCL-käskyt on ehkä muutettu huomautuksiksi tai kadotettu, erityisesti, jos tässä JCL-rungossa käytetään tietovirran sisäisiä JCL-toimintosarjoja.
- **09** JCL-rungon jobname-, stepname- tai ddname-syntaksi ei kelpaa. Mahdollisia syitä ovat seuraavat: nimikentän pituus ei kelpaa tai kentässä on muita kuin alfanumeerisia merkkejä. Sanoman sanake sisältää virheellisen JCL-käskyn osan.
- **10** Et-merkkiä on käytetty väärin JCL-rungossa.

JCL-rungossa on vähintään yksi erillinen et-merkki. Et-merkki on kaikkien JCL-runkoparametrien ensimmäinen merkki, eikä sitä saa käyttää ilman asianmukaista tunnusta. Sanoman sanake sisältää virheellisen JCL-käskyn osan.

- **11** Varattua JCL-runkoparametria &OBJECT ei löydy JCL-rungosta.
- **12** JCL-rungossa ei saa olla käyttäjän määrittämiä JCL-runkoparametreja. Sanoman sanake sisältää ongelman aiheuttaneen JCL-runkoparametrin nimen.
- **13** JCL-rungossa ei saa olla varattua JCL-runkoparametria. Sanoman sanake sisältää ongelman aiheuttaneen varatun JCL-runkoparametrin nimen.
- **14** Muodostettu JCL on liian pitkä, eikä sille voi varata puskuria. Sanoman sanake sisältää ongelman aiheuttaneen pyydetyn koon. Voit välttää tämän ongelman pienentämällä käsiteltäviksi valittujen tietokantaobjektien määrää.

**Käyttäjän vastaus:** Korjaa virhe ohjeiden mukaisesti. Jos ongelma ei poistu, ota yhteys tietokannan pääkäyttäjään tai IBM:n ohjelmistotukeen.

# **SQL22247N KNOWN-löytötoiminto on epäonnistunut.**

**Selitys:** Löytötoiminto on poistettu käytöstä kohde-DB2-hallintapalvelimessa.

**Käyttäjän vastaus:** Ota löytötoiminto käyttöön muuttamalla kokoonpanoparametrin DISCOVER arvoa DB2-hallintapalvelimessa. Aseta arvoksi KNOWN, jos haluat ottaa käyttöön vain KNOWN-löytötoiminnon. Aseta arvoksi SEARCH, jos haluat ottaa käyttöön sekä KNOWN- että SEARCH-löytötoiminnon. Voit muuttaa kokoonpanoparametrin arvoa käyttämällä komentoa UPDATE ADMIN CONFIGURATION.

# **SQL22250W Käyttö: DASMIGR-toiminto siirtää DB2-hallintapalvelimen.**

**Selitys:** DASMIGR-komennon syntaksi on seuraava: DASMIGR <lähdepalvelin> <kohdepalvelin> /h

Kelvolliset valitsimet ovat seuraavat:

### **lähdepalvelin**

siirrettävän DB2-hallintapalvelimen nimi

**kohdepalvelin**

sen uuden DB2-hallintapalvelimen nimi, johon lähdepalvelimesta siirretyt tiedot tallennetaan

**/h** tuo kuvaruutuun ohjeen

**Käyttäjän vastaus:** Anna DASMIGR-komento käyttäen jotakin kelvollista valitsinta.

**SQL22251N DB2-hallintapalvelimen siirto palvelimesta** *lähde-DAS-palvelimen\_nimi* **palvelimeen** *kohde-DAS-palvelimen\_nimi* **on epäonnistunut. Syykoodi** *syykoodi***.**

**Selitys:** DB2-hallintapalvelimen *lähde-DASpalvelimen\_nimi* siirto ei ole onnistunut. Syynä on jompikumpi seuraavista:

- 1. Työkaluluettelon tietokantaa ei ole luotu kohde-DB2-hallintapalvelimeen.
- 2. Työkaluluettelon tietokanta on määritetty väärin kohde-DB2-hallintapalvelimessa.

**Käyttäjän vastaus:** Tee kohde-DB2 hallintapalvelimessa *kohde-DAS-palvelimen\_nimi* seuraavat toimet:

- 1. Varmista, että työkaluluettelon tietokanta on olemassa.
- 2. Varmista, että DB2-hallintapalvelimen kokoonpanoparametrit TOOLSCAT\_DB ja TOOLSCAT\_SCHEMA on määritetty oikein. Parametrien arvoina pitäisi olla työkaluluettelon tietokannan nimi ja skeema. Voit tarkastella parametrien TOOLSCAT\_DB ja TOOLSCAT\_SCHEMA nykyisiä asetuksia käyttämällä GET ADMIN CONFIGURATION -komentoa. Voit muuttaa minkä tahansa DB2-hallintapalvelimen kokoonpanoparametrin arvoa käyttämällä UPDATE ADMIN CONFIGURATION -komentoa.

Jos virhesanoma toistuu, vaikka olet toiminut ratkaisuohjeiden mukaisesti, ota yhteys IBM:n ohjelmistotukeen.

### **SQL22252N DB2-hallintapalvelimen siirto on epäonnistunut, syykoodi** *syykoodi***.**

**Selitys:** DB2-hallintapalvelimen siirron yhteydessä on ilmennyt virhe. Mahdolliset syykoodit ovat seuraavat:

- 1. Käytettävissä olevat järjestelmäresurssit eivät riitä siirron toteutukseen.
- 2. DB2-hallintapalvelimen kokoonpanoparametrit eivät määritä kelvollista työkaluluetteloa.
- 3. Siirron aikana on ilmennyt virhe, joka ei ole vakava.

# **Käyttäjän vastaus:**

- 1. Vahvista, että DB2-hallintapalvelimen siirtoon on käytettävissä tarpeeksi järjestelmäresursseja.
- 2. Vahvista, että työkaluluettelo on luotu ja että DB2-hallintapalvelimen kokoonpanoparametrit määrittävät luettelon oikein.
- 3. Lisätietoja on DB2 Admin Server's First Failure Data Capture Log -lokissa.

#### **SQL22255W Käyttö:**

#### **dasauto [-h|-?] -on|-off**

**Selitys:** On annettu virheellinen argumentti. Kelvolliset argumentit ovat seuraavat:

**-h|-?** tuo kuvaruutuun komennon muoto-ohjeen

**-on|-off**

ottaa DB2-hallintapalvelimen automaattisen aloituksen käyttöön tai poistaa sen käytöstä

**Käyttäjän vastaus:** Kirjoita komento uudelleen seuraavasti:

dasauto [-h|-?] -on|-off

### **SQL22256W dasauto-komennon toteutus on onnistunut.**

**Selitys:** Kaikki käsittely on päättynyt normaalisti.

**Käyttäjän vastaus:** Muita toimia ei tarvita.

# **SQL22270N Yhteyshenkilöä tai -ryhmää, jonka nimi on** *nimi***, ei voi lisätä yhteysluetteloon.**

**Selitys:** Yhteyshenkilö tai -ryhmä on jo yhteysluettelossa.

**Käyttäjän vastaus:** Luo uusi yhteyshenkilö tai -ryhmä käyttäen yksilöllistä nimeä.

**SQL22271N Yhteyshenkilön tai -ryhmän** *nimi* **tietoja ei löydy.**

**Selitys:** Yhteyshenkilöä tai -ryhmää ei löydy yhteysluettelosta.

**Käyttäjän vastaus:** Tarkista nimi ja korjaa se. Yritä sitten uudelleen.

### **SQL22272N Tietuetta, jonka avain on** *avain***, ei voi lisätä.**

**Selitys:** Järjestelmä on yrittänyt lisätä tietueen, mutta uuden tietueen avain *avain* on jo järjestelmässä.

**Käyttäjän vastaus:** Poista ylimääräinen avain järjestelmästä tai lisää uusi tietue käyttäen jotakin toista avainta.

### **SQL22273N Tietuetta, jonka avain on** *avain***, ei löydy.**

**Selitys:** Tietuetta, jonka avain on *avain* ei löydy, koska sitä ei ole.

**Käyttäjän vastaus:** Tarkista avain ja korjaa se. Yritä sitten uudelleen.

### **SQL22280N Tätä toimintoa ei voi toteuttaa, koska ajoitusohjelma on pysäytetty.**

**Selitys:** Mitään toimintoja ei voi toteuttaa, ennen kuin ajoitusohjelma aktivoidaan uudelleen.

**Käyttäjän vastaus:** Aktivoi ajoitusohjelma.

### **SQL22281N Ajoitusohjelma on jo aktiivinen.**

**Selitys:** Ajoitusohjelmaa ei voi aktivoida, koska se on jo aktiivinen.

**Käyttäjän vastaus:** Muita toimia ei tarvita.

# **SQL22282N Ajoitusohjelma ei voi käyttää työkaluluettelon tietokantaa. Syykoodi =** *syykoodi* **ja SQLCODE on** *sqlcode***.**

**Selitys:** Ajoitusohjelman toimintoa ei voi toteuttaa, koska ajoitusohjelma ei voi käyttää työkaluluettelon tietokantaa. Syynä on *syykoodin* mukaan jokin seuraavista:

- 1. Määritetty käyttäjätunnus tai tunnussana on virheellinen.
- 2. Työkaluluettelon tietokannan kokoonpano on virheellinen DB2-hallintapalvelimen kokoonpanoparametreissa. Vähintään yksi seuraavista DB2-hallintapalvelimen kokoonpanoparametreista on virheellinen:
	- TOOLSCAT\_DB
	- TOOLSCAT\_SCHEMA
- 3. Työkaluluettelon tietokanta on jo saman järjestelmän toisen ajoitusohjelman käytössä.
- 4. Työkaluluettelon tietokanta on tuettu vain, jos tietoliikennekäytäntönä on TCP/IP.
- 5. Odottamattomia virheitä. Lisätietoja on SQLCODE-koodin *sqlcode* kohdalla.

**Käyttäjän vastaus:** Seuraavassa luettelossa on syykoodeja vastaavat käyttäjän toimet:

- 1. Tarkista käyttäjätunnus ja tunnussana. Yritä sitten uudelleen.
- 2. Varmista, DB2-hallintapalvelimen kokoonpanoparametrit TOOLSCAT\_DB ja TOOLSCAT\_SCHEMA on määritetty oikein. Voit tarkastella parametrien TOOLSCAT\_DB ja TOOLSCAT\_SCHEMA nykyisiä asetuksia käyttämällä GET ADMIN CONFIGURATION -komentoa. Voit muuttaa minkä tahansa DB2-hallintapalvelimen kokoonpanoparametrin arvoa käyttämällä komentoa UPDATE ADMIN CONFIGURATION. Jos virhesanoma toistuu, vaikka olet toiminut ratkaisuohjeiden mukaisesti, ota yhteys IBM:n ohjelmistotukeen.
- 3. Ota yhteys järjestelmän pääkäyttäjään.
- 4. Tee jokin seuraavista toimista:
	- v Jos työkaluluettelon tietokanta on paikallisena ajoitusohjelmassa, määritä ilmentymä, joka on

määritetty käyttämään TCP/IP-yhteyskäytäntöä DB2-hallintapalvelimen kokoonpanoparametrissa toolscat\_inst.

- Jos työkaluluettelon tietokanta on ajoitusohjelmaan nähden etäjärjestelmässä, varmista, että hallintakokoonpanoparametrin toolscat\_db käyttämä solmu tukee TCP/IP-yhteyskäytäntöä.
- 5. Lisätietoja on DB2 Admin Server's First Failure Data Capture Log -lokissa.

Jos sanoma toistuu, vaikka olet toiminut ratkaisuohjeiden mukaisesti, ota yhteys IBM:n ohjelmistotukeen.

# **SQL22283N Tehtävää** *tehtävän\_tunnus***.***loppuliite* **ei ole työkaluluettelon tietokannassa.**

**Selitys:** Ajoitusohjelma ei voi noutaa tehtävää työkaluluettelon tietokannasta. Tehtävä on ehkä poistettu työkaluluettelon tietokannasta, tai sitä ei ole koskaan ollutkaan.

**Käyttäjän vastaus:** Tarkista Tehtävät-ikkunan avulla, onko tehtävä olemassa.

# **SQL22284N Tehtävää** *tehtävän\_tunnus***.***loppuliite* **ei ole ajoitettu.**

**Selitys:** Pyydettyä toimintoa (ajoitetun tehtävän ajo heti) ei voi toteuttaa, koska tehtävää ei ole ajoitettu toteutettavaksi.

**Käyttäjän vastaus:** Tee jompikumpi seuraavista toimista:

- v Toteuta Ajo heti -toiminto.
- v Aktivoi tehtävän kaikki ajoitukset ja toteuta Ajoitetun tehtävän ajo heti -toiminto uudelleen.

### **SQL22285N Ajoitusohjelma ei voi noutaa vastaavaa koneen nimeä osioidusta tietokannasta osiossa** *osion\_numero***.**

**Selitys:** Pyydettyä osion numeroa ei ole osioidussa tietokannassa.

**Käyttäjän vastaus:** Tuo solmuluettelo kuvaruutuun LIST DBPARTITIONNUMS -komennon avulla ja varmista, että osion numero on olemassa.

### **SQL22286N Tarvittavan tehtävän toteutus ei onnistu.**

**Selitys:** Ajoitusohjelma ei ole voinut ajaa tehtävää, koska on ilmennyt odottamaton virhe.

**Käyttäjän vastaus:** Lisätietoja on DB2 Admin Server's First Failure Data Capture Log -lokissa.

Jos jäljitystoiminto on ollut käytössä, aloita Independent Trace Facility -ohjelma käyttöjärjestelmän komentoriviltä.

### **SQL22287N Käyttäjällä** *käyttäjätunnus* **ei ole valtuuksia toteuttaa tehtävää** *tehtävän\_tunnus***.***loppuliite***.**

**Selitys:** Tehtävän toteutus on epäonnistunut, koska käyttäjällä ei ole tehtävän ajoon tarvittavia valtuuksia.

**Käyttäjän vastaus:** Tehtävän omistajan on myönnettävä valtuudet käyttäjille, ennen kuin tehtävän voi ajaa.

**SQL22295N Tietoliikenne SMTP-palvelimen kanssa ei onnistu koneessa** *koneen\_nimi* **käyttäen porttia** *portin\_numero***. Syykoodi =** *syykoodi***.**

**Selitys:** SMTP-palvelin ei ole onnistunut neuvottelemaan sähköpostin lähetyksessä käytettävää yhteyskäytäntöä koneessa *koneen\_nimi* ja portissa *portin\_numero*. Virheen syy ilmenee seuraavista syykoodeista:

- 1. Koneessa *koneen\_nimi* ja portissa *portin\_numero* ei ole ajossa yhtään SMTP-palvelinta.
- 2. On ilmennyt odottamaton virhe tietoliikenteessä SMTP-palvelimen kanssa.

### **Käyttäjän vastaus:**

- 1. Varmista, että SMTP-palvelimen nimi on määritetty oikein ja että services-tiedostossa määritetty SMTP-portti vastaa SMTP-palvelimen käyttämää portin numeroa.
- 2. Aloita Independent Trace Facility -ohjelma käyttöjärjestelmän komentoriviltä. Jos ongelma ei poistu, ota yhteys IBM:n ohjelmistotuen henkilöstöön.

### **SQL22296N SMTP-yhteyskäytännön avulla ei voi lähettää sähköpostia, koska vastaanottajien osoitteissa on virheitä.**

**Selitys:** SMTP-palvelin ei ole voinut neuvotella sähköpostin lähetyksessä käytettävää yhteyskäytäntöä kaikille määritetyille vastaanottajille.

**Käyttäjän vastaus:** Varmista, että vastaanottajien osoitteet on määritetty oikein.

Järjestelmä voi palauttaa tämän virheen myös silloin, kun SMTP-palvelin ei onnistu muodostamaan yhteyttä vastaanottajien osoitteisiin. Voit tarkistaa tämän erikseen lähettämällä vastaanottajille sähköpostia jostakin toisesta työasemasta käyttäen samaa SMTP-palvelinta. Jos tämä onnistuu, aloita Independent Trace Facility -ohjelma käyttöjärjestelmän komentoriviltä. Jos ongelma ei poistu, ota yhteys IBM:n ohjelmistotuen henkilöstöön.

# **SQL22400 - SQL22499**

# **SQL22297I Kokoonpanoon tehdyt muutokset tulevat voimaan vasta, kun DB2-hallintapalvelin aloitetaan uudelleen.**

**Selitys:** DB2-hallintapalvelimen kokoonpanon määritys on onnistunut, mutta muutokset eivät tule heti voimaan. Muutokset tulevat voimaan DB2-hallintapalvelimen seuraavan uudelleenaloituksen yhteydessä.

**Käyttäjän vastaus:** DB2-hallintapalvelimen muutosten voimaantulo seuraavan uudelleenaloituksen yhteydessä ei edellytä käyttäjältä muita toimia.

### **SQL22400N Funktion tai ominaisuuden nimi** *funktion\_tai\_ominaisuuden\_nimi* **on virheellinen.**

**Selitys:** Funktion tai ominaisuuden nimi *funktion\_tai\_ominaisuuden\_nimi* on virheellinen. Lisätietoja kelvollisista funktioiden tai ominaisuuksien nimistä on DB2-oppaissa.

**Käyttäjän vastaus:** Määritä kelvollinen funktion tai ominaisuuden nimi ja anna komento sitten uudelleen.

**sqlcode**: -22400

**sqlstate**: 5U001

### **SQL22401N Sovellusta, jonka agentin tunnus on** *agentin\_tunnus***, ei ole.**

**Selitys:** Sovellusta, jonka agentin tunnus on *agentin\_tunnus*, ei ole. Voit tarkastella kaikkia aktiivisia tietotantasovelluksia antamalla komennon LIST APPLICATIONS.

**Käyttäjän vastaus:** Määritä aktiivisen sovelluksen agentin tunnus ja anna komento sitten uudelleen.

**sqlcode**: -22401

**sqlstate**: 5U002

# **SQL22402N Toimintojen valvontaohjelman raportteja ei löydy.**

**Selitys:** Toimintojen valvontaohjelman raportteja ei löydy, koska joko raportin tunnus tai raportin laji on määritetty väärin.

**Käyttäjän vastaus:** Määritä kelvollinen raportin tunnus tai raportin laji ja anna komento sitten uudelleen.

**sqlcode**: -22402

**sqlstate**: 5U003

### **SQL22403N Yksi tai usea valvontatehtävän** *valvontatehtävän\_nimi* **tallennuksen yhteydessä annettu arvo on virheellinen. Syykoodi on** *koodi***.**

**Selitys:** Yksi tai usea valvontatehtävän *valvontatehtävän\_nimi* tallennuksen yhteydessä annettu arvo on virheellinen. Virheen syy ilmenee syykoodista *koodi*. Mahdolliset syykoodit ovat seuraavat:

- v Toimintotila *toimintotila* on virheellinen.
- v Valvontatehtävän luontipyyntö on epäonnistunut, koska määritetty valvontatehtävän nimi *valvontatehtävän\_nimi* ei kelpaa.
- v Valvontatehtävän luontipyyntö on epäonnistunut, koska on löytynyt toinen valvontatehtävän *valvontatehtävän\_nimi* kanssa samanniminen valvontatehtävä.
- v Valvontatehtävän tallennuspyyntö on epäonnistunut, koska määritetty sovelluksen lukitusketjujen käytettävyysarvo ei kelpaa.
- Valvontatehtävän tallennuspyyntö on epäonnistunut. Yksi tai usea raportin tunnuksista *raportin\_tunnukset* on virheellinen, koska niihin liittyviä raportteja ei ole.
- Valvontatehtävän muokkaus- tai hylkäyspyyntö on epäonnistunut, koska määritetty valvontatehtävän tunnus *valvontatehtävän\_tunnus* ei kelpaa. Tunnukseen ei ehkä liity valvontatehtävää, tai tehtävä on järjestelmän määrittämä. Järjestelmän määrittämää valvontatehtävää ei voi muokata tai hylätä.

**Käyttäjän vastaus:** Seuraavassa on lueteltu syykoodeja vastaavat käyttäjän toimet:

- v Voit luoda uuden valvontatehtävän määrittämällä toimintotilan C. Voit muokata aiemmin luotua valvontatehtävää määrittämällä toimintotilan M. Anna komento sitten uudelleen.
- Valvontatehtävän nimi ei voi sisältää pelkkiä tyhjämerkkejä, eikä nimi voi olla tyhjä. Nimen enimmäispituus on 128 merkkiä. Määritä kelvollinen valvontatehtävän nimi ja anna sitten komento uudelleen.
- Valvontatehtävien nimien on oltava yksilöllisiä. Määritä valvontatehtävälle yksilöllinen nimi ja anna komento sitten uudelleen.
- Voit ottaa sovelluksen lukitusketjut käyttöön tässä valvontatehtävässä määrittämällä arvon Y. Määritä arvo N, jos et halua käyttää lukitusketjuja. Yritä pyyntöä uudelleen.
- v Määritä yksi tai usea aiemmin luodun toimintojen valvontaohjelman raporttien tunnus ja anna komento sitten uudelleen.
- v Määritä jokin käyttäjän aiemmin määrittämä valvontatehtävän tunnus ja anna komento sitten uudelleen.

**sqlcode**: -22403

**sqlstate**: 5U004

# **SQL22404N Funktion tai ominaisuuden** *funktion\_tai\_ominaisuuden\_nimi* **tietokantaobjektien luonnin tai hylkäyksen aikana määritetty toimintotila***toimintotila* **ei kelpaa.**

**Selitys:** Toimintotila *toimintotila* on virheellinen. Voit luoda tietokantaobjekteja funktiolle tai ominaisuudelle *funktion\_tai\_ominaisuuden\_nimi* määrittämällä toimintotilan C. Voit hylätä funktion tai ominaisuuden *funktion\_tai\_ominaisuuden\_nimi* tietokantaobjekteja määrittämällä toimintotilan D.

**Käyttäjän vastaus:** Määritä kelvollinen toimintotila ja anna komento sitten uudelleen.

**sqlcode**: -22404

**SQL22405N Toimintojen valvontaohjelma ei pysty kokoamaan haluttuja vedostietoja, koska valvontaohjelman valitsinta** *valvontaohjelman\_valitsin* **ei ole määritetty tietokannan hallintaohjelman tasolle.**

**Selitys:** Toimintojen valvontaohjelma ei pysty kokoamaan haluttua vedosta, koska valvontaohjelman

# **SQL27900 - SQL27999**

## **SQL27902N LOAD RESTART/TERMINATE -toiminto ei ole sallittu taulukoissa, jotka eivät ole LOAD PENDING -tilassa.**

**Selitys:** Uudelleen aloitus (RESTART) tai lopetus (TERMINATE) ei ole tarpeen. LOAD-apuohjelman RESTART- ja TERMINATE-tiloja tulisi käyttää aiemmin epäonnistuneen tai keskeytyneen LOAD-toiminnon jatkoon tai peruutukseen. Tilat ovat tuettuja vain taulukoissa, joissa edellinen lataustoiminto on epäonnistunut ja taulukko on LOAD PENDING -tilassa. Jos taulukko ei ole LOAD PENDING -tilassa, vain LOAD-apuohjelman INSERT- ja REPLACE-tilat ovat tuettuja.

**Käyttäjän vastaus:** Lisää syöttölähteen sisältö taulukkoon antamalla LOAD-komento uudelleen niin, että käytät INSERT-tai REPLACE-tilaa. LOAD QUERY -apuohjelman avulla voit selvittää taulukon nykyisen tilan.

**SQL27903I Agenttilaji** *agenttilaji* **on alkanut osiossa** *osion\_numero aikaleima***.**

**Selitys:** Tämä ilmoitussanoma osoittaa, että DB2-agentti on alkamassa tietyssä osiossa.

**Käyttäjän vastaus:** Toimia ei tarvita.

### **SQL27904I Järjestelmä ei ole löytänyt syötetiedostoa. Järjestelmä käyttää vakiosyötettä.**

**Selitys:** Tämä ilmoitussanoma osoittaa, että DB2-agentti on alkamassa tietyssä osiossa.

**Käyttäjän vastaus:** Toimia ei tarvita.

## **SQL27907I Syötetietueen enimmäispituus on** *tietueen\_pituus***.**

**Selitys:** Tämä ilmoitussanoma osoittaa lataustoiminnossa käytettävän tietuepituuden.

**Käyttäjän vastaus:** Toimia ei tarvita.

valitsinta *valvontaohjelman\_valitsin* ei ole määritetty tietokannan hallintaohjelman tasolle.

**Käyttäjän vastaus:** Ota määritetty valvontaohjelman valitsin käyttöön käyttämällä asianmukaista tietokannan hallintaohjelman kokoonpanoparametria ja anna komento sitten uudelleen.

**sqlcode**: -22405

**sqlstate**: 5U006

### **SQL27908I Ohjelman ajossa on käytössä tarkistustaso** *tarkistustaso***.**

**Selitys:** Tämä ilmoitussanoma osoittaa, onko katkaisun tarkistus käytössä.

**Käyttäjän vastaus:** Toimia ei tarvita.

### **SQL27909I Jäljitetään** *tietueiden\_määrä* **erotinmerkeillä varustamatonta tietuetta.**

**Selitys:** Tämä ilmoitussanoma osoittaa, että jäljitystoiminto on käytössä ensimmäisille *tietueiden\_määrä* tietueelle.

**Käyttäjän vastaus:** Toimia ei tarvita.

# **SQL27910I Merkkijonon erotin on** *merkkijonoerotin***, sarake-erotin on** *sarake-erotin* **ja desimaalierotin on** *desimaalierotin***. Jäljitetään** *tietueiden\_määrä* **erotinmerkeillä varustettua tietuetta.**

**Selitys:** Tämä ilmoitussanoma osoittaa, mitä erottimia käytetään merkkijonoille, sarakkeille ja desimaaleille. Sanoma osoittaa myös, että jäljitys on käytössä ensimmäisille *tietueiden\_määrä* tietueelle.

**Käyttäjän vastaus:** Toimia ei tarvita.

### **SQL27911I Osiointikarttasyötetiedoston** *tiedoston\_nimi* **avaus lukua varten on onnistunut.**

**Selitys:** Tämä ilmoitussanoma osoittaa, että osiointikarttasyötetiedoston avaus lukua varten on onnistunut.

**Käyttäjän vastaus:** Toimia ei tarvita.

# **SQL27912I Osiointikarttasyötetiedoston luku on meneillään.**

**Selitys:** Tämä ilmoitussanoma osoittaa, että osiointikarttasyötetiedoston luku on meneillään.

**Käyttäjän vastaus:** Toimia ei tarvita.

### **SQL27913I Osiointikarttasyötetiedoston luku on onnistunut.**

**Selitys:** Tämä ilmoitussanoma osoittaa, että osiointikarttasyötetiedoston luku on onnistunut.

**Käyttäjän vastaus:** Toimia ei tarvita.

### **SQL27914I Toimintatila on** *tila***.**

**Selitys:** Tämä ilmoitussanoma osoittaa osiointiagentin toimintatilan.

Toimintatiloja on kaksi:

- Osiointi
- Analysointi

**Käyttäjän vastaus:** Toimia ei tarvita.

#### **SQL27915I Osiointikarttatulostiedostoa ei käytetä.**

**Selitys:** Tämä ilmoitussanoma osoittaa, että osiointikarttatulostiedostoa ei käytetä.

**Käyttäjän vastaus:** Toimia ei tarvita.

### **SQL27916I Osiointikarttatulostiedoston** *tiedoston\_nimi* **avaus on onnistunut.**

**Selitys:** Tämä ilmoitussanoma osoittaa, että osiointikarttatulostiedoston avaus on onnistunut.

**Käyttäjän vastaus:** Toimia ei tarvita.

### **SQL27918I Jakelutiedoston nimi:** *tiedoston\_nimi***.**

**Selitys:** Tämä ilmoitussanoma osoittaa apuohjelmassa käytettävän jakelutiedoston nimen.

**Käyttäjän vastaus:** Toimia ei tarvita.

**SQL27919I Jakelutiedosto** *tiedoston\_nimi* **on avattu kirjoitusta varten.**

**Selitys:** Tämä ilmoitussanoma osoittaa, että jakelutiedoston avaus kirjoitusta varten on onnistunut.

**Käyttäjän vastaus:** Toimia ei tarvita.

### **SQL27920I Tämä apuohjelma käyttää** *avainten\_määrä* **osiointiavainta.**

**Selitys:** Tämä ilmoitussanoma osoittaa apuohjelmassa käytettävien osiointiavainten määrän.

**Käyttäjän vastaus:** Toimia ei tarvita.

**SQL27921I** *avaimen\_nimi* **Aloitus:***hakemisto* **Pituus:***pituus* **Sijainti:***sijainti* **Laji:***laji***.**

**Selitys:** Tämä sanoma kuvaa osiointiavaimen määritteitä.

**Käyttäjän vastaus:** Toimia ei tarvita.

### **SQL27922I Tulostiedostoja ei luoda, koska ajolaji on ANALYZE.**

**Selitys:** Tämä ilmoitussanoma osoittaa, että tulostiedostoja ei luoda, koska toimintatila on ANALYZE.

**Käyttäjän vastaus:** Toimia ei tarvita.

# **SQL27926I Järjestelmä lähettää osion** *osion\_numero* **tulostiedot vakiotulostuslaitteeseen (standard).**

**Selitys:** Tämä ilmoitussanoma osoittaa, että osion *osion\_numero* tulostiedot lähetetään vakiotulostuslaitteeseen (standard).

**Käyttäjän vastaus:** Toimia ei tarvita.

### **SQL27927I Järjestelmä on käsitellyt** *tietueiden\_määrä* **tietuetta (tai riviä).**

**Selitys:** Tämä ilmoitussanoma osoittaa, että järjestelmä on käsitellyt *tietueiden\_määrä* tietuetta (tai riviä).

**Käyttäjän vastaus:** Toimia ei tarvita.

#### **SQL27928I Järjestelmä käsittelee tietuetta** *numero***.**

**Selitys:** Tämä ilmoitussanoma osoittaa, mitä tietuetta järjestelmä parhaillaan käsittelee.Järjestelmä antaa tämän sanoman vain, jos TRACE-valitsin on määritetty.

**Käyttäjän vastaus:** Toimia ei tarvita.

# **SQL27929I Hash-funktio on palauttanut osiointinumeron:** *heksadesimaaliarvo* **(heksa)** *desimaaliarvo* **(desimaali).**

**Selitys:** Tämä ilmoitussanoma antaa hash-funktion tulokset sekä heksadesimaali- että desimaalimuodossa.

**Käyttäjän vastaus:** Toimia ei tarvita.

### **SQL27930N Jokin tietue on hylätty osioinnin aikana. Syykoodi on** *syykoodi* **ja osiokohtainen tietueen numero on** *tietueen\_nro***.**

**Selitys:** Latauksen aikana on hylätty tietue yritettäessä selvittää, mihin osioon kyseinen tietue kuuluu. Jos latausmäärite 'dumpfile' on määritetty, hylätty tietue löytyy osiokohtaisesta dumpfile-tiedostosta alla mainitun osiokohtaisen tietuenumeron *tietueen\_nro* perusteella.

Seuraavassa luettelossa on *syykoodeja* vastaavien virheiden selitykset:

- 1. Ositussarakkeen tietolajin merkkijonoesitys eri kelpaa. Joko syntaksi on väärä tai arvo ei ole sallitulla arvoalueella.
- 2. Osiointiavaimia vastaavat sarakkeen arvot eivät sisälly tietueen ensimmäisiin 32 kilotavuun.
- 3. Tietue on tyhjä (se sisältää vain välejä).
- 4. Tietueen pituus ei vastaa odotettua pituutta.
- 5. Tietue on epätäydellinen.
- 6. Muodostetun sarakkeen arvon käsittelyn aikana on ilmennyt virhe.

**Käyttäjän vastaus:** Seuraavassa luettelossa on *syykoodeja* vastaavat käyttäjän toimet:

- 1. Varmista, että merkkijonoesitys tai tietolaji on oikein.
- 2. Osiointiavaimet sisältävien sarakkeen arvojen on sisällyttävä tietueen ensimmäisiin 32 kilotavuun.
- 3. Jos tietueen tyhjyys huolestuttaa sinua, tarkista tietojen oikeellisuus.
- 4. Varmista, että tietueen pituus ei ole suurempi tai pienempi kuin odotettu pituus.
- 5. Varmista, että syötetiedosto on täydellinen.
- 6. Varmista, että muodostettu sarakkeen arvo on oikea ja yhteensopiva.

# **SQL27931I Järjestelmä kirjoittaa tulososiointikarttaa tiedostoon** *tiedoston\_nimi***.**

**Selitys:** Tämä ilmoitussanoma osoittaa, että järjestelmä kirjoittaa tulososiointikarttaa tiedostoon *tiedoston\_nimi*.

**Käyttäjän vastaus:** Toimia ei tarvita.

### **SQL27932I Järjestelmä kirjoittaa jakelukarttaa tiedostoon** *tiedoston\_nimi***.**

**Selitys:** Tämä ilmoitussanoma osoittaa, että järjestelmä kirjoittaa jakelukarttaa tiedostoon *tiedoston\_nimi*.

**Käyttäjän vastaus:** Toimia ei tarvita.

### **SQL27935I Agenttilaji** *agenttilaji* **on päättynyt osiossa** *osion\_numero aikaleima***.**

**Selitys:** Tämä ilmoitussanoma osoittaa, että DB2-agentti on juuri päättynyt tietyssä osiossa.

**Käyttäjän vastaus:** Toimia ei tarvita.

### **SQL27936I Kulunut aika:** *t* **tuntia,** *min* **minuuttia ja** *s* **sekuntia.**

**Selitys:** Tämä ilmoitussanoma osoittaa kuluneen ajan.

**Käyttäjän vastaus:** Toimia ei tarvita.

**SQL27937I Suoritusteho:** *suoritusteho* **tietuetta/sekunti.**

**Selitys:** Tämä ilmoitussanoma osoittaa tietyn DB2-agentin suoritustehon.

**Käyttäjän vastaus:** Toimia ei tarvita.

### **SQL27939I Tulososioiden tietuemäärät: osion numero** *osion\_numero***. Tietueiden määrä:** *tietueiden määrä***.**

**Selitys:** Tämä ilmoitussanoma osoittaa tietyn osion käsittelemien tietueiden määrän.

**Käyttäjän vastaus:** Toimia ei tarvita.

### **SQL27941I Ohjelman ajo on päättynyt epänormaalisti.**

**Selitys:** Tämä ilmoitussanoma osoittaa, että apuohjelma on päättynyt epänormaalisti.

**Käyttäjän vastaus:** Toimia ei tarvita.

# **SQL27942I** *varoitusten\_määrä* **varoitussanomaa ja** *hylättyjen\_tietueiden\_määrä* **hylättyä tietuetta.**

**Selitys:** Tämä ilmoitussanoma osoittaa, että järjestelmä on havainnut toiminnon aikana *varoitusten\_määrä* varoitusta ja *hylättyjen\_tietueiden\_määrä* hylättyä tietuetta.

**Käyttäjän vastaus:** Toimia ei tarvita.

### **SQL27945I Avainhakemisto:** *hakemisto***. Tiedot:** *tieto1 tieto2 tieto3 tieto4 tieto5***.**

**Selitys:** Tämä ilmoitussanoma osoittaa tietyn osiointiavaimen määritteet.

**Käyttäjän vastaus:** Toimia ei tarvita.

# **SQL27947I Järjestelmä ohittaa kokoonpanotiedoston rivillä** *rivinro* **määritetyn syötetiedoston.**

**Selitys:** Järjestelmä ohittaa kokoonpanotiedoston rivillä *rivinro* määritetyn syötetiedoston. Järjestelmä käyttää komentorivivalitsimella määritettyä tiedostoa, jos sellainen on. Muussa tapauksessa järjestelmä käyttää kokoonpanotiedoston ensimmäistä syötetiedoston määritystä.

**Käyttäjän vastaus:** Toimia ei tarvita.

# **SQL27948I Järjestelmä ohittaa kokoonpanotiedoston rivillä** *rivinro* **määritetyn tulostiedoston.**

**Selitys:** Järjestelmä ohittaa kokoonpanotiedoston rivillä *rivinro* määritetyn tulostiedoston. Muussa tapauksessa järjestelmä käyttää kokoonpanotiedoston ensimmäistä tulostiedoston määritystä.

**Käyttäjän vastaus:** Toimia ei tarvita.

# **SQL27949I Järjestelmä ohittaa kokoonpanotiedoston rivillä** *rivinro* **määritetyn jakelutiedoston.**

**Selitys:** Järjestelmä ohittaa kokoonpanotiedoston rivillä *rivinro* määritetyn jakelutiedoston. Järjestelmä käyttää komentorivivalitsimella määritettyä tiedostoa, jos sellainen on. Muussa tapauksessa järjestelmä käyttää kokoonpanotiedoston ensimmäistä jakelutiedoston määritystä.

**Käyttäjän vastaus:** Toimia ei tarvita.

# **SQL27950I Syötetiedoston laji on** *tiedostolaji***.**

**Selitys:** Tämä ilmoitussanoma osoittaa, että syötetietojen muoto on *tiedostolaji*.

- $\cdot$  0-ASC
- $\cdot$  1-DEL
- $\cdot$  2-BIN
- $\cdot$  3-CUR

**Käyttäjän vastaus:** Toimia ei tarvita.

# **SQL27951I NEWLINE-määrite ohitetaan, jos syötetiedosto sisältää binaarisia tai erotinmerkein varustettuja tietoja.**

**Selitys:** Tämä ilmoitussanoma osoittaa, että NEWLINE-määrite ohitetaan, jos syötetiedosto sisältää binaarisia tai erotinmerkein varustettuja tietoja.

**Käyttäjän vastaus:** Toimia ei tarvita.

# **SQL27952I NEWLINE-määrite on käytössä.**

**Selitys:** Tämä ilmoitussanoma osoittaa, että NEWLINE-määrite on käytössä.

**Käyttäjän vastaus:** Toimia ei tarvita.

# **SQL27953I**

# **Muoto: db2split [-c kokoonpanotiedoston\_nimi] [-d jakelutiedoston\_nimi] [-i syötetiedoston\_nimi]** enimmäismäärä. **[-o tulostiedoston\_nimi] [-h ohjesanoma]**

# **Selitys:**

- **-c** Ajaa ohjelman käyttämällä käyttäjän määrittämää kokoonpanotiedostoa.
- **-d** Määrittää jakelutiedoston.
- **-i** Määrittää syötetiedoston.
- **-o** Määrittää tulostiedoston.
- **-h** Muodostaa ohjesanoman.

# **SQL27959N Osioidun tietokannan kokoonpanovalinta** *valinnan\_nimi* **ei kelpaa. Syykoodi =** *syykoodi***.**

**Selitys:** Virhesanomassa mainittu osioidun tietokannan kokoonpanovalinta on määritetty väärin, tai se ei ole yhteensopiva jonkin toisen määritetyn latausvalinnan kanssa.

Mahdolliset syykoodit ovat seuraavat:

- **1** Osioidun tietokannan kokoonpanovalintoja ei voi määrittää muussa kuin osioidussa tietokantaympäristössä eikä silloin, kun rekisterimuuttujan DB2\_PARTITIONEDLOAD\_DEFAULT arvona on OFF.
- **2** Osioidun tietokannan kokoonpanovalintoja ei voi määrittää kuin kerran.
- **3** Järjestelmä on havainnut syöterakenteessa piPartLoadInfoIn virheellisen osoittimen, joka on siirtynyt db2Load-API-liittymään.
- **4** Järjestelmä on havainnut tulosrakenteessa poPartLoadInfoOut virheellisen osoittimen, joka on siirtynyt db2Load-API-liittymään.
- **5** MODE-valitsimelle määritetyn argumentin on oltava jokin seuraavista:
	- PARTITION\_AND\_LOAD
	- PARTITION\_ONLY
	- LOAD\_ONLY
	- LOAD\_ONLY\_VERIFY\_PART
	- ANALYZE.
- **6** Osiointiagenttien enimmäismäärän on oltava pienempi tai yhtä suuri kuin rypäässä sallittujen osioiden enimmäismäärä.
- **7** Osioluettelon osionumeroiden enimmäismäärän on oltava pienempi tai yhtä suuri kuin rypäässä sallittujen osioiden

# **8** ISOLATE\_PART\_ERRS-valitsimelle määritetyn argumentin on oltava jokin seuraavista:

- SETUP\_ERRS\_ONLY
- LOAD\_ERRS\_ONLY
- SETUP\_AND\_LOAD\_ERRS
- NO\_ISOLATION.
- **9** STATUS\_INTERVAL-valitsimelle määritetyn arvon on oltava 1 - 4 000.
- **10** Suurimman sallitun portin numeron on oltava suurempi tai yhtä suuri kuin pienin sallittu portin numero.
- **11** Valitsimien CHECK\_TRUNCATION, NEWLINE ja OMIT\_HEADER ainoat sallitut argumentit ovat TRUE ja FALSE.
- **12** RUN\_STAT\_DBPARTNUM-valitsimelle määritetyn argumentin on oltava sallittu osionumero.
- **13** Jos tila on ANALYZE, on määritettävä MAP\_FILE\_OUTPUT-valitsin.
- **14** Jos tila on PARTITION\_ONLY tai LOAD\_ONLY ja käytössä on etätyöasema, on määritettävä PART\_FILE\_LOCATION-valitsin. Jos tila on PARTITION\_ONLY tai LOAD\_ONLY ja tiedoston tyyppi on CURSOR, on määritettävä PART\_FILE\_LOCATIONvalitsin ja tiedoston nimi.
- **15** Lataustoimintoja RESTART ja TERMINATE voi käyttää vain, jos tila on PARTITION\_AND\_LOAD, LOAD\_ONLY tai LOAD\_ONLY\_VERIFY\_PART.
- **16** HOSTNAME-valitsinta ei voi määrittää, ellei myös FILE\_TRANSFER\_CMD-valitsinta määritetä.
- **17** Osion eristysvirhetiloja LOAD\_ERRS\_ONLY ja SETUP\_AND\_LOAD\_ERRS ei voi käyttää, kun latauskomennon ALLOW READ ACCESS- tai COPY YES-valitsin on käytössä.
- **18** LOAD\_ONLY- ja LOAD\_ONLY\_VERIFY\_PART-tilat eivät ole yhteensopivia latauskomennon CLIENT-valitsimen kanssa.

**Käyttäjän vastaus:** Anna LOAD-komento uudelleen käyttäen oikeita osioidun tietokannan kokoonpanovalintoja.

## **SQL27960N PART\_FILE\_LOCATION-valitsimen on määritettävä tarkennettu tiedoston nimi, kun tiedostolaji on CURSOR.**

**Selitys:** Ladattaessa tietoja CURSOR-lajisesta syötetiedostosta PART\_FILE\_LOCATION-valitsimen on määritettävä tarkennettu tiedoston nimi hakemiston asemesta.

**Käyttäjän vastaus:** Anna LOAD-komento uudelleen käyttäen oikeaa parametria osioidun tietokannan kokoonpanovalinnalle PART\_FILE\_LOCATION.

# **SQL27961N ROWCOUNT-parametria ei voi määrittää osioidussa tietokantaympäristössä, ellei tila ole ANALYZE.**

**Selitys:** Latauskomennon ROWCOUNT-valitsin ei ole tuettu, ellei tila ole ANALYZE.

**Käyttäjän vastaus:** Anna latauskomento uudelleen ilman ROWCOUNT-valitsinta.

## **SQL27965N Rekisterimuuttujan DB2\_LOAD\_COPY\_NO\_OVERRIDE arvo =** *arvo* **ei kelpaa.**

**Selitys:** Käyttäjä on antanut latauskomennon käyttämällä elvytettävyyden määrittävää ominaisuutta COPY NO, mutta rekisterimuuttujan DB2\_LOAD\_COPY\_NO\_OVERRIDE arvo ei kelpaa.

**Käyttäjän vastaus:** DB2:n Opastuksesta saat lisätietoja rekisterimuuttujasta tai siitä, miten rekisterimuuttujan asetuksia voi muuttaa siten, että se ei korvaa latauskomentoja, joissa on käytössä COPY NO -elvytettävyysparametri.

# **SQL27966W Rekisterimuuttujan DB2\_LOAD\_COPY\_NO\_OVERRIDE arvo** *arvo* **korvaa latauksessa määritetyn COPY NO -parametrin arvon.**

**Selitys:** Käyttäjä on antanut latauskomennon käyttämällä elvytettävyyden määrittävää parametria COPY NO. Rekisterimuuttuja DB2\_LOAD\_COPY\_NO\_OVERRIDE korvaa kuitenkin tämän parametrin.

**Käyttäjän vastaus:** DB2:n Opastuksesta saat lisätietoja DB2\_LOAD\_COPY\_NO\_OVERRIDErekisterimuuttujasta tai siitä, miten rekisterimuuttujan asetuksia voi muuttaa siten, että se ei korvaa latauskomentoja, joissa on käytössä COPY NO -elvytettävyysparametri.

# **SQL27967W Latauksessa käytettävä elvytettävyysparametri COPY NO on muunnettu NONRECOVERABLEparametriksi HADR-ympäristössä.**

**Selitys:** Latauksessa käytettävä elvytettävyysparametri COPY NO on muunnettu NONRECOVERABLEparametriksi. Tämä johtuu siitä, että latauskomento on annettu HADR-ympäristössä ja DB2\_LOAD\_COPY\_NO\_OVERRIDE-rekisterimuuttujaa ei ole määritetty.

**Käyttäjän vastaus:** Latauskomennon COPY NO -parametria ei voi käyttää HADR-ympäristössä. Voit määrittää rekisterimuuttujan

DB2\_LOAD\_COPY\_NO\_OVERRIDE korvaamaan COPY NO -parametrin arvon tai voit hyväksyä COPY NO -parametrin muunnon NONRECOVERABLEparametriksi.

# **SQL27970N Määritetty tuontiasetusten yhdistelmä ei ole yhteensopiva. Syykoodi =** *syykoodi***.**

**Selitys:** Käyttäjän määrittämä tuontiasetusten yhdistelmä ei ole yhteensopiva.

Järjestelmä ei voi toteuttaa komentoa.

Seuraavassa luettelossa on *syykoodeja* vastaavien virheiden selitykset:

- 1. SKIPCOUNT- ja RESTARTCOUNT-asetusta ei voi käyttää yhdessä.
- 2. Yhteydellinen tuontitila (ALLOW WRITE ACCESS) ei ole yhteensopiva REPLACE-, CREATE- ja REPLACE\_CREATE-tuontivaihtoehtojen kanssa.
- 3. Yhteydellinen tuontitila (ALLOW WRITE ACCESS) on määritetty tuontikomennolle, jossa käytetään puskuroituja lisäyksiä.
- 4. Yhteydellinen tuontitila (ALLOW WRITE ACCESS) on määritetty tuontikomennolle, joka toteuttaa lisäyksen näkymään.
- 5. Yhteydellinen tuontitila (ALLOW WRITE ACCESS) on määritetty kohdetaulukolle, jossa käytetään taulukkolukituksen kokomääritystä.
- 6. Commitcount-parametri AUTOMATIC on määritetty tuontikomennolle, jossa käytetään puskuroituja lisäyksiä.
- 7. Commitcount-parametri AUTOMATIC on määritetty tuontikomennolle, mutta palvelin ei tue tätä vaihtoehtoa. Commitcount-parametria AUTOMATIC tukevat palvelimet sisältyvät DB2 UDB LUW V8.1 FixPak 4 -korjauspakettiin ja sitä uudempiin.
- 8. Yhteydellinen tuontitila (ALLOW WRITE ACCESS) on määritetty tuontikomennolle, mutta palvelin ei tue tätä vaihtoehtoa. Yhteydellistä tuontia tukevat vain LUW-, zSeries- ja iSeries-palvelimet.

**Käyttäjän vastaus:** Seuraavassa luettelossa on syykoodeja vastaavat käyttäjän toimet:

- 1. Anna komento uudelleen käyttäen joko SKIPCOUNT- tai RESTARTCOUNT-parametria.
- 2. Anna komento uudelleen ilman ALLOW WRITE ACCESS -määritystä tai käyttäen INSERT- tai INSERT\_UPDATE -tuontivaihtoehtoa.
- 3. Anna komento uudelleen ilman ALLOW WRITE ACCESS -määritystä tai uudelleensido tuontipaketit (sidontatiedostot db2uimtb.bnd ja db2uimpm.bnd) ilman INSERT BUF -vaihtoehtoa.
- 4. Anna komento uudelleen ilman ALLOW WRITE ACCESS -määritystä.
- 5. Anna komento uudelleen ilman ALLOW WRITE ACCESS -määritystä tai muuta taulukkoa käyttäen LOCKSIZE ROW -vaihtoehtoa.
- 6. Anna komento uudelleen ilman commitcount-parametria AUTOMATIC tai uudelleensido tuontipaketit (sidontatiedostot db2uimtb.bnd ja db2uimpm.bnd) ilman INSERT BUF -vaihtoehtoa.
- 7. Älä yritä käyttää tätä komentovaihtoehtoa yhteensopimattomassa palvelimessa.
- 8. Älä yritä käyttää tätä komentovaihtoehtoa yhteensopimattomassa palvelimessa.

# **SQL27971N Kohdetaulukko on muuttunut tuontiapuohjelman aloituksen jälkeen.**

**Selitys:** Kun yhteydellinen tuonti oli meneillään, jokin samanaikaisesti ajossa oleva sovellus hylkäsi kohdetaulukon ja loi uuden samannimisen taulukon.

Apuohjelma lopettaa pyynnön käsittelyn.

**Käyttäjän vastaus:** Voit halutessasi toteuttaa toiminnon uudelleen äskettäin luodulle taulukolle.

**SQL27972N Syötetiedoston riviltä** *ensimmäinen\_hylätty\_rivi* **alkavaa ja riville** *viimeinen\_hylätty\_rivi* **päättyvää rivialuetta ei ole lisätty taulukkoon. SQL-koodi =** *sqlcode***.**

**Selitys:** Jakamaton yhdistetty (atomic compound) tietokantatoiminto ei pystynyt lisäämään syötetiedostosta luettuja tietoja sisältävien rivien sarjaa. Syötetiedostossa on yksi tai useita kenttiä, jotka eivät ole yhteensopivia niiden tietokannan kenttien kanssa, joihin ne on tarkoitus lisätä.

Käsittely jatkuu syötetietojen seuraavalta riviltä.

**Käyttäjän vastaus:** Tarkista syötetiedosto ja tietokannan sisältö. Muokkaa tarvittaessa tietokantaa tai syötetiedostoa ja tee toiminto uudestaan.

# **SQL27990W Järjestelmä on havainnut latauksen aikana, että vähintään yksi rivi on väärässä osiossa.**

**Selitys:** Kun osioitua tietokantaa ladataan latausapuohjelmalla LOAD\_ONLY\_VERIFY\_PARTtilassa, kaikki syötetiedoston rivit, joiden havaitaan olevan väärässä osiossa, hylätään. Jos tarkenne ″dumpfile″ on määritetty, hylätyt rivit tallennetaan DUMP-tiedostoon. Järjestelmä palauttaa tämän sanoman vain kerran osiota ja lataustyötä kohti myös silloin, kun osiorikkomuksia on useita.

**Käyttäjän vastaus:** Jos hylätyt rivit tallennetaan DUMP-tiedostoon, ne voidaan ladata oikeaan osioon antamalla toinen latauskomento siten, että MODE-valitsimen arvona on PARTITION\_AND\_LOAD.

# **SQL27991W Latauskomennossa on määritetty liikaa osiointiagentteja.**

**Selitys:** Latauskomennon osioidun tietokannan kokoonpanovalinnassa

PARTITIONING\_DBPARTNUMS on määritetty liikaa osiointiagentteja. Osiointiagenttien enimmäismäärä määräytyy latausvalinnan MAX\_NUM\_PART\_AGENTS mukaan. Jos enimmäismäärää ei määritetä, oletusarvona on 25.

**Käyttäjän vastaus:** Anna komento uudelleen käyttäen oikeaa osiointiagenttien määrää. Vaihtoehtoisesti voit jättää PARTITIONING\_DBPARTNUMS-valitsimen pois. Tällöin latausapuohjelma valitsee automaattisesti

sopivan määrän osiointiagentteja.

## **SQL27992N Datatiedosto sisältää kelvollisen osiointikartan, mutta lataustapana ei ole LOAD\_ONLY.**

**Selitys:** Lataustoiminto on havainnut kelvollisen osiointikartan tiedoston alussa. Määritetyn lataustavan vuoksi apuohjelma käsittelee osiointikarttaa käyttäjätietoina. Tulokset saattavat olla epätoivottuja.

**Käyttäjän vastaus:** Jos datatiedoston alussa on osiointikartan määriteosa siksi, että tiedoston tiedot on jo osioitu, lataa tiedosto käyttämällä LOAD\_ONLY-tilaa. Tässä tapauksessa on OUTPUT\_DBPARTNUMSasetuksella määritettävä myös yksittäinen osio, johon tiedot ladataan.

Jos lataustoiminnon tiedoston alusta löytämä

# **SQL29000 - SQL29099**

# **SQL29000N Parametrille DYN\_QUERY\_MGMT määritetty arvo ei kelpaa. DB2 Query Patroller -ohjelmaa ei ole asennettu tähän palvelimeen.**

**Selitys:** Yritys päivittää tietokannan kokoonpanoparametrin DYN\_QUERY\_MGMT asetukseksi ENABLE on epäonnistunut, koska DB2 Query Patroller -palvelinta ei ole asennettu.

**Käyttäjän vastaus:** Asenna DB2 Query Patroller -palvelinohjelma.

# **SQL29001N Tämän tietokannan työasemataso ei ole yhteensopiva ajossa olevan DB2 Query Patroller -palvelimen tason kanssa.**

**Selitys:** Työaseman ja palvelimen koodit eivät ole yhteensopivia.

### **SQL29002N DB2 Query Patroller -ohjelmaa ei ole asennettu tähän palvelimeen.**

**Selitys:** DB2 Query Patroller -palvelimen taulukoita ei ole palvelimessa.

**Käyttäjän vastaus:** Asenna DB2 Query Patroller -palvelinohjelma.

# **SQL29003N DB2 Query Patroller -ohjelma ei ole voinut ladata Java-luokkaa** *luokan\_nimi***, syykoodi** *syykoodi***.**

**Selitys:** On ilmennyt virhe yritettäessä ladata Java-luokkaa *luokan\_nimi*.Syykoodit ovat:

**1** Luokkaa ei löydy CLASSPATH-määrityksestä.

**Käyttäjän vastaus:** Varmista, että luokan nimi *luokan\_nimi* on asennettu CLASSPATH-määritykseen.

osiointikartta sisältääkin käyttäjän tietoja, ota osiointikartan selvitys pois käytöstä määrittämällä IGNOREHEADER-määrite ja lataa koko datatiedosto.

# **SQL27993W On määritetty latausapuohjelman STATISTICS USE PROFILE -valinta, vaikka tilastotietojen profiilia ei ole.**

**Selitys:** Tilastotietojen profiilia ei löydy luettelotaulukosta SYSIBM.SYSTABLES. Tilastotietojen profiili on luotava ennen latausta.

Latauksen apuohjelma jatkaa käsittelyä.

**Käyttäjän vastaus:** Voit luoda tilastotietojen profiilin käyttämällä RUNSTATS-apuohjelman valintoja SET PROFILE tai SET PROFILE ONLY. Lisätietoja RUNSTATS-apuohjelman valinnoista on apuohjelman oppaissa.

# **SQL29004N DB2 Query Patroller -ohjelman luokka** *luokan\_nimi* **ei voi kutsua menetelmää** *menetelmän\_nimi* **tunnuksella** *tunnus***.**

**Selitys:** Java-menetelmää *menetelmän\_nimi* ei löydy.

**Käyttäjän vastaus:** Varmista, että asennettuna on oikea DB2 Query Patroller -työasemaohjelman versio.

# **SQL29005N Käyttäjällä** *käyttäjätunnus* **ei ole voimassa olevaa lähettäjän profiilia.**

**Selitys:** Käyttäjällä *käyttäjätunnus* ei ole voimassa olevaa lähettäjän profiilia. Syynä saattaa olla jokin seuraavista:

- 1. Käyttäjällä ei ehkä ole lähettäjän profiilia.
- 2. Käyttäjälle kuuluvan käyttäjän ja/tai ryhmän lähettäjäprofiili(e)n käyttö on ehkä keskeytetty.

**Käyttäjän vastaus:** Pyydä, että tietokannan pääkäyttäjä luo lähettäjän profiilin tai uudelleenaktivoi sen.

### **SQL29006N On ilmennyt Java-poikkeus** *poikkeuksen\_merkkijono***.**

**Selitys:** On ilmennyt Java-poikkeus *poikkeuksen\_merkkijono*.

**Käyttäjän vastaus:** Jos häiriö ei poistu, ota yhteys huoltoyhteyshenkilöön.

# **SQL29007N Järjestelmä ei pysty viestimään Query Controller -ohjelman kanssa.**

**Selitys:** Query Controller -ohjelma ei ehkä ole ajossa tai yhteys on aikakatkaistu.

**Käyttäjän vastaus:** Pyydä, että tietokannan pääkäyttäjä aloittaa Query Controller -ohjelman.

### **SQL29008N Työn järjestysnumeron luonnin aikana on ilmennyt virhe.**

**Selitys:** Työn järjestysnumeron luonnin aikana on ilmennyt virhe.

**Käyttäjän vastaus:** Jos häiriö ei poistu, ota yhteys huoltoyhteyshenkilöön.

### **SQL29009N Kysely on hylätty. Syykoodi** *syykoodi***.**

**Selitys:** Kysely on hylätty. Syykoodit ovat seuraavat:

- 1. DB2 ei anna kyselyn luoda tulosjoukkoa, tai kysely sisältää pääkonemuuttujia, parametrimerkkejä, erikoisrekisterejä, määritettyjä yleisiä tilapäisiä taulukkoja, istuntomuuttujia, IDENTITY\_VAL\_LOCAL-funktion, NEXTVAL-lausekkeen ja/tai PREVVAL-lausekkeen. Tämän vuoksi kyselyä ei voi pidättää tai ajaa taustalla, koska tila ei ehkä olisi kelvollinen kyselyn varsinaisena toteutusajankohtana.
- 2. Kysely päivittäisi DB2-taulukon, joten kyselyä ei voi pidättää tai ajaa taustalla, koska tila ei ehkä olisi kelvollinen kyselyn varsinaisena toteutusajankohtana.
- 3. Kyselyä ei voi asettaa jonoon, koska se sisältää sisäkkäisiä rutiineja.
- 4. Kyselyä ei voi pidättää tai ajaa taustalla, koska se sisältää sisäkkäisiä rutiineja.
- 5. DB2 ei salli kyselyn asettamista jonoon. Näin saattaa käydä, jos kysely sisältää matriisilisäyksiä.
- 6. DB2 ei salli kyselyn asettamista jonoon, jos keskitinominaisuus on käytössä.

**Käyttäjän vastaus:** Pyydä tietokannan pääkäyttäjää tutkimaan syykoodi ja suurentamaan soveltuvaa kustannuksen raja-arvoa tarpeen mukaan.

### **SQL29010N Kyselyn lähetys käsittelyyn on peruutettu.**

**Selitys:** Käyttäjä on peruuttanut kyselyn lähetyksen. Kyselyä ei ole lähetetty.

# **SQL29011I Järjestelmä ajaa kyselyn** *kyselytunnus* **taustalla.**

**Selitys:** Käyttäjä on määrittänyt kyselyn tausta-ajoon.

### **SQL29012N Kysely** *kyselytunnus* **on keskeytetty.**

**Selitys:** Kysely *kyselytunnus* on keskeytetty.

**Selitys:** Aloita Query Patroller -toiminnot tai selvitä kyselyn keskeytyksen syy antamalla qp-komento.

**SQL29013I Kysely** *kyselytunnus* **on pidätetty.**

**Selitys:** Query Patroller on pidättänyt kyselyn.

**Käyttäjän vastaus:** Ota yhteys tietokannan valvojaan ja pyydä vapauttamaan kysely.

### **SQL29014N DB2-rekisterimuuttujalle** *rekisterimuuttuja* **määritetty arvo ei kelpaa.**

**Selitys:** Rekisterimuuttujalle *rekisterimuuttuja* määritetty arvo ei kelpaa seuraavien rekisterimuuttujan *rekisterimuuttuja* rajoitusten takia:

### **DQP\_NTIER**

Arvon on oltava OFF, RUN[:aikakatkaisu] tai CHECK[:aikakatkaisu].

### **DQP\_LAST\_RESULT\_DEST**

Pituus saa olla enintään 32 merkkiä.

### **DQP\_TRACEFILE**

Pituus saa olla enintään 256 merkkiä.

**Käyttäjän vastaus:** Korjaa DB2-rekisterimuuttujan *rekisterimuuttuja* arvo db2set-komennolla ja tee kysely uudelleen.

### **SQL29015N Järjestelmä on havainnut virheen työn peruutuksen aikana. Syykoodi :** *syykoodi***.**

**Selitys:** Työn peruutuksen aikana on ilmennyt virhe. Syykoodi liittyy SQL- tai DB2-sanomaan.

**Käyttäjän vastaus:** Tarkista syykoodi, korjaa virhe ja toteuta toiminto uudelleen.

# **SQL29016N Työaseman tietolähde ei vastaa DB2 Query Patroller -palvelimen tietolähdettä.**

**Selitys:** Tietolähde, johon työasema on yhteydessä, ei vastaa DB2 Query Patroller -palvelimen käyttämää tietolähdettä.

**Käyttäjän vastaus:** Varmista, että DB2 Query Patroller -palvelimen DB2DBDFT-profiilimuuttuja vastaa työaseman tietolähteen nimeä.

### **SQL29017N Kysely** *kyselytunnus* **on peruutettu.**

**Selitys:** Käyttäjä on peruuttanut kyselyn.

### **SQL29018N DB2 Query Patroller Client -ohjelmaa ei ole asennettu.**

**Selitys:** Käyttäjä tekee kyselyä tietokannassa, joka on ottanut käyttöön tietokannan kokoonpanoparametrin DYN\_QUERY\_MGMT. DB2 Query Patroller -työasemakoodia ei kuitenkaan ole asennettu työasemakoneeseen.

**Käyttäjän vastaus:** Asenna DB2 Query Patroller Client -ohjelman QueryEnabler-osa.

**SQL29019N DB2 Query Patroller -palvelimeen on ajoitettu töitä.**

**Selitys:** DB2 Query Patroller -palvelimeen on ajoitettu töitä.

**Käyttäjän vastaus:** Toimia ei tarvita.

**SQL29020N On ilmennyt sisäinen virhe. Virhe =** *virhe***.**

**Selitys:** Sisäisen käsittelyn aikana on tapahtunut virhe.

**Käyttäjän vastaus:** Ota yhteys IBM-tukeen ja toimita

# **SQL30000 - SQL30099**

**SQL30000N Ajo ei ole onnistunut, koska on ilmennyt hajautetun yhteyskäytännön virhe, joka ei vaikuta sitä seuraavien komentojen ja SQL-käskyjen ajoon: Syykoodi** *syykoodi(alikoodi)***.**

**Selitys:** On ilmennyt järjestelmävirhe, joka estää käsittelyssä olevan ympäristökomennon tai SQL-käskyn toteuttamisen. Tämä sanoma (sqlcode) on tullut käskyn kääntämisen tai toteuttamisen aikana.

Järjestelmä ei voi toteuttaa komentoa tai käskyä. Käsittelyssä olevaa toimintoa ei ole peruutettu ja etätietokanta pysyy yhteydessä sovellukseen.

**Käyttäjän vastaus:** Tallenna sanoman numero ja syykoodi. Tallenna kaikki SQL-tietoliikennealueen (SQLCA) virhetiedot, jos se on mahdollista. Yritä ajaa sovellus uudestaan.

Jos käytettävissä on tarpeeksi muistia ja ongelma silti toistuu, ota Independent Trace Facility -ohjelma käyttöön käyttöjärjestelmän kehotteesta.

Tarvittavat tiedot:

- ongelman kuvaus
- v SQL-koodi (sqlcode) ja syykoodi
- v mahdollisesti SQL-tietoliikennealueen (SQLCA) sisältö
- v mahdollisesti jäljitystiedosto.

**sqlcode**: -30000

**sqlstate**: 58008

# **SQL30002N SQL-käskyn toteutus ei onnistu käskyketjussa aiemmin olevan ehdon vuoksi.**

**Selitys:** SQL-käsky on liitetty ketjussa PREPARE-käskyyn, mutta PREPARE-käsky on vastaanottanut SQLCODE-varoitussanoman, joka edellyttää, että ohjelma tai käyttäjä antaa uudelleen ketjuun liitetyn sanoman tai antaa muun SQL-pyynnön. tuelle db2diag.log- ja qpdiag.log-tiedostot.

# **SQL29021N Käyttäjätunnuksen** *käyttäjätunnus* **käyttö on keskeytetty.**

**Selitys:** Käyttäjän *käyttäjätunnus* kyselyn lähetys tietokantaan on keskeytetty.

**Käyttäjän vastaus:** Ota yhteys tietokannan pääkäyttäjään ja pyydä käyttäjän lähettäjäprofiilin uudelleenaktivointia.

Tämä virhe voi esiintyä vain työasemapalvelinympäristössä.

v Yhteiskäytössä oleva, DRDA:ta käyttävä työasema on liittänyt PREPARE-käskyyn OPEN-käskyn, mutta PREPARE-käsky on vastaanottanut sanoman SQLCODE +1140.

Käskyä ei voi toteuttaa ketjuun liitettynä.

**Käyttäjän vastaus:** Käsky on annettava uudelleen erillisenä pyyntönä.

**sqlcode**: -30002

**sqlstate**: 57057

# **SQL30005N Toteutus on epäonnistunut, koska palvelin ei tue funktiota: sijainti** *sijainti* **tuotetunnus** *pppvvrrm* **syykoodi** *syykoodi(alikoodi)***.**

**Selitys:** SQL-käsky on epäonnistunut, koska käsky on reititetty palvelimeen, joka ei tue pyydettyä funktiota. Virhe ei estä myöhempien SQL-käskyjen käsittelyä.

Järjestelmä ei voi toteuttaa käskyä. SQLCA on alustettu.

**Käyttäjän vastaus:** Saat lisätietoja virheestä ja sen aiheuttaneesta SQL-käskystä tietokannan pääkäyttäjältä.

*sijainti* ilmoittaa sen palvelimen nimen, joka ei tue tarvittavia tietokantafunktioita. Tuotetunnus on muodossa <pppvvrrm>. Se on kahdeksantavuinen alfanumeerinen kenttä, joka ilmaisee tuotteen, joka ei tue funktiota. *ppp* ilmaisee tietokantatuotteen nimen. *vv* ilmaisee tuotteen version. *rr* ilmaisee tuotteen laitoksen. *m* ilmaisee tuotteen muutostason.

*ppvvrrm*-kentän mahdolliset arvot ovat:

- **ppp** DSN for zOS, ARI for VM/VSE, SQL for Linux/Unix/Windows, QSQ for iSeries ja JCC for Java.
- **vv** Version numero
- **rr** Laitos
- **m** Muutostaso

Tunnista toiminto, jota ei tueta. Lisätietoja toiminnosta on annetussa *syykoodissa*. *Syykoodin* arvot ja niitä vastaavat funktiot ovat:

- **0010** LONG\_STMTS
- **0020** LONG255\_IDS
- **0030** EXTENDED\_DESCRIBE
- **0040** EXTENDED\_DIAGNOSTICS
- **0050** KEEP\_DYNAMIC
- **0060** MULTI\_ROW\_FETCH
- **0070** MULTI\_ROW\_INSERT
- **0080** SQL\_CANCEL
- **0090** SCROLLABLE\_CURSORS
- **0100** CURSOR\_ATTRIBUTES
- **0110** MONITORING
- 0120 SELECT WITH INSERT
- **0130** DATA\_ENCRYPTION
- **0140** PACKAGE\_PATH

Saat lisätietoja virheestä *alikoodin* arvon avulla. Jos alikoodin arvo on jokin muu kuin nolla, sen arvo on yhden tavun mittainen koodi, joka ilmaisee, miten virhe on havaittu verkossa.

- v Jos arvo on '01'x, paikallinen pyyntöjärjestelmänä toimiva DB2-järjestelmä on havainnut virheen. Sijainti ja tuotteen tunnus ilmaisevat palvelimen, jossa virhe ilmeni.
- v Jos arvo on '02'x, palvelin on havainnut virheen. Sijainti ja tuotteen tunnus ilmaisevat sen palvelimen sijainnin ja tason, jossa virhe ilmeni.
- v Jos arvo on '03'x, välityspalvelin on havainnut virheen. Virhekoodi ja tuotteen tunnus ilmaisevat palvelimen, jossa virhe ilmeni.
- v Jos arvo on '04'x, välityspalvelin on havainnut virheen. Sijainti ja tuotteen tunnus ilmaisevat palvelimen, jossa virhe ilmeni.

**sqlcode**: -30005

**sqlstate**: 56072

**SQL30020N Ajo ei ole onnistunut, koska on ilmennyt hajautetun yhteyskäytännön virhe, joka vaikuttaa sitä seuraavien komentojen ja SQL-käskyjen ajoon: Syykoodi** *syykoodi(alikoodi)***.**

**Selitys:** On ilmennyt järjestelmävirhe, joka estää käsittelyssä olevan ympäristökomennon tai SQL-käskyn sekä kaikkien sitä seuraavien komentojen tai SQL-käskyjen toteuttamisen.

Alikoodi, joka on jokin muu kuin 0, koostuu kahdesta

tavusta siten, että ensimmäinen tavu ilmaisee palvelimen, joka havaitsi virheen. Alikoodi on X'01', jos virheen havaitsi paikallinen DB2-palvelin. Koodi on X'02', jos virheen havaitsi etäpalvelin. Jälkimmäinen tavu on syykoodikohtainen virhekoodi.

Syykoodi 124C ilmaisee, että pyynnön DRDA-tietovirta sisältää syntaksivirheen.

Järjestelmä ei voi toteuttaa komentoa tai käskyä. Käsittelyssä oleva toiminto on peruutettu ja yhteys etätietokantaan on katkennut.

**Käyttäjän vastaus:** Tallenna sanoman numero (SQL-koodi) ja syykoodi. Tallenna kaikki SQL-tietoliikennealueen (SQLCA) virhetiedot, jos se on mahdollista. Yritä uudestaan muodostaa yhteys etätietokantaan ja aja sovellusohjelma uudestaan.

Jos käytettävissä on tarpeeksi muistia ja ongelma silti toistuu, ota Independent Trace Facility -ohjelma käyttöön käyttöjärjestelmän kehotteesta.

Tarvittavat tiedot:

- ongelman kuvaus
- v SQL-koodi (sqlcode) ja syykoodi
- mahdollisesti SQL-tietoliikennealueen (SQLCA) sisältö
- v mahdollisesti jäljitystiedosto.

Syykoodi voi olla jokin seuraavista:

- **121C** Käyttäjällä ei ole pyydetyn komennon toteutusoikeutta.
- **1232** Pysyvä virhe on estänyt komennon toteutuksen. Useimmiten tämä johtuu siitä, että palvelimen toiminta on keskeytymässä epänormaalisti.
- **1254** Työasemasta lähetetty komento on aiheuttanut etäpalvelimeen arkkitehtuuriin kuulumattoman ja toteutuskohtaisen tilan, josta ei palaudu työasemaan sanomaa.

Jos etäpalvelin on DB2 UDB for OS/390,zOS, ikkunan lokissa on lisätietoja virheestä.

Jos etäpalvelin on DB2 UDB for iSeries, virheen syyn selvityksessä tarvitaan yleensä palvelintyön lokia, FFDC (first failure data capture) -sivuajotiedostoa tai molempia.

Jos etäpalvelin on DB2 UDB for Unix/Windows, etäpalvelimen hallintalokissa on lisätietoja virheestä.

**220A** Kohdepalvelin on vastaanottanut epäkelvon tietojen kuvauksen. Jos käyttäjä on määrittänyt SQL-kuvausalueen SQLDA, on varmistettava, että kentät on alustettu oikein. On myös varmistettava, että tietojen pituus ei ylitä käytössä olevan tietolajin enimmäispituutta.

> Jos DB2 Connect -ohjelmaa käytetään palvelimen yhdyskäytäväympäristössä, jonka

työasemiin on asennettu ohjelman aiempi versio, tämä virhe voi ilmetä, kun sovelluksen isäntämuuttujat ja kyselyssä esiintyvän taulukon sarakekuvaukset eivät vastaa toisiaan.

**sqlcode**: -30020

### **sqlstate**: 58009

**SQL30021N Ajo ei ole onnistunut, koska on ilmennyt hajautetun yhteyskäytännön virhe, joka vaikuttaa sitä seuraavien komentojen ja SQL-käskyjen ajoon: Järjestelmä ei tue tason** *taso* **ohjelmaa** *ohjelma***.**

**Selitys:** On ilmennyt järjestelmävirhe, joka on estänyt yhteyden muodostamisen sovelluksen ja etätietokannan välille. Tämä sanoma koskee SQL:n CONNECT-käskyä. *ohjelma* ja *taso* ovat numeerisia arvoja, jotka ilmaisevat palvelimen ja työaseman yhteensopimattomuuden.

Järjestelmä ei voi toteuttaa komentoa.

**Käyttäjän vastaus:** Tallenna sanoman numero ja arvo *ohjelma* ja *taso*.Tallenna kaikki SQL-tietoliikennealueen (SQLCA) virhetiedot, jos se on mahdollista. Yritä muodostaa yhteys etätietokantaan uudestaan.

Jos ongelma toistuu, ota Independent Trace Facility -ohjelma käyttöön käyttöjärjestelmän kehotteesta. Ota yhteys huoltoedustajaan ja anna hänelle seuraavat tiedot:

- ongelman kuvaus
- v SQL-koodi (sqlcode) ja syykoodi
- v mahdollisesti SQL-tietoliikennealueen (SQLCA) sisältö
- v mahdollisesti jäljitystiedosto.

**sqlcode**: -30021

**sqlstate**: 58010.

**SQL30040N Ajo ei ole onnistunut, koska tarvittavat resurssit eivät ole käytettävissä. Ne eivät vaikuta ajoa seuraavien komentojen ja SQL-käskyjen ajoon: Syy** *syy* **Resurssilaji** *resurssilaji***.Resurssinimi** *resurssinimi***.Ohjelman tunnus** *ohjelman\_tunnus***.**

**Selitys:** Sovellus ei voi käsitellä komentoa tai SQL-käskyä, koska määritetty resurssi on loppunut. Käsittelyssä olevaa toimintoa ei ole peruutettu ja etätietokanta pysyy yhteydessä sovellukseen.

Järjestelmä ei voi toteuttaa komentoa.

**Käyttäjän vastaus:** Lisää määritetyn resurssin kokoa ja anna komento uudelleen.

**sqlcode**: -30040

**sqlstate**: 57012

# **SQL30041N Ajo ei ole onnistunut, koska tarvittavat resurssit eivät ole käytettävissä. Ne eivät vaikuta ajoa seuraavien komentojen ja SQL-käskyjen ajoon: Syy** *syy***.Resurssilaji** *resurssilaji***.Resurssinimi** *resurssinimi***.Ohjelman tunnus** *ohjelman\_tunnus***.**

**Selitys:** Sovellus ei voi käsitellä komentoa tai SQL-käskyä, koska etätietokannassa ei ole käytettävissä resursseja. Tämä SQL-koodi (sqlcode) on tullut käskyn kääntämisen tai käsittelyn aikana.

Federated system users: Myös tietolähde voi havaita tämän tilanteen.

Jos resurssin nimi *resurssinimi* on "Encrypt" tai "Decrypt", tunnussanan salauksen tai salauksen purkamisen siirtymisohjelmat eivät ole käytettävissä tai niissä on virhe.

Järjestelmä ei voi toteuttaa komentoa tai käskyä.

**Käyttäjän vastaus:** Tutki etätietokannan järjestelmäympäristö.

Federated system users:

v Jos tunnussanan salauksen tai salauksen purkamisen siirtymisohjelman aktivointi on epäonnistunut, syykoodi *syykoodi* on kokonaisarvo, jonka hajautetun järjestelmän palvelin on vastaanottanut siirtymisohjelmaa kutsuttaessa. Varmista, ettei salauksen tai salauksen purkamisen siirtymisohjelmien linkityksessä hajautetun järjestelmän palvelimessa ole ilmennyt virhettä.

Jos käytät käyttäjän määrittämiä siirtymisohjelmia, tarkista siirtymisohjelman lähdekoodista, miksi syykoodi *syykoodi* on palautettu.Jos siirtymisohjelman lähdekoodissa on virhe, korjaa se, linkitä objektikoodi hajautetun järjestelmän palvelinohjelman avulla ja anna komento tai käsky uudelleen.

Kaikissa muissa tapauksissa selvitä, mikä tietolähde aiheuttaa virheen pyynnön käsittelyssä (lisätietoja SQL-käskyn käsittelyssä virheen aiheuttavan tietolähteen selvittämisestä on vianetsintää käsittelevässä julkaisussa). Korjaa tietolähteen virhe ja anna komento tai käsky uudelleen.

**sqlcode**: -30041

**sqlstate**: 57013

# **SQL30050N Komento tai SQL-käsky** *numero* **ei kelpaa sidonnan käsittelyn aikana.**

**Selitys:** Sovellus on yrittänyt antaa komennon tai SQL-käskyn, jonka antaminen ei ole mahdollista esikääntämisen tai sidonnan käsittelyn aikana.

<Numero> on numeerinen arvo, joka määrittää virheen aiheuttaneen komennon tai SQL-käskyn.

Järjestelmä ei ole käsitellyt komentoa tai käskyä.

**Käyttäjän vastaus:** Jos sovellus ei ole tietokannan hallintaohjelman esikääntäjä tai sidontaohjelma, tarkista ennen komennon tai SQL-käskyn antamista, että sidonta ei ole käynnissä.

Jos sovellus on tietokannan hallintaohjelman esikääntäjä tai sidontaohjelma, tallenna sanoman numero (SQL-koodi) ja arvo <luku>. Tallenna kaikki SQL-tietoliikennealueen (SQLCA) virhetiedot, jos se on mahdollista. Yritä toteuttaa sidontatoiminto uudestaan.

Jos käytettävissä on tarpeeksi muistia ja ongelma silti toistuu, ota Independent Trace Facility -ohjelma käyttöön käyttöjärjestelmän kehotteesta.

Anna tukihenkilöstölle seuraavat tiedot:

Tarvittavat tiedot:

- v ongelman kuvaus
- v SQL-koodi (sqlcode) ja syykoodi
- v mahdollisesti SQL-tietoliikennealueen (SQLCA) sisältö
- v mahdollisesti jäljitystiedosto.

**sqlcode**: -30050

### **sqlstate**: 58011

# **SQL30051N Määritetyn hakusuunnitelmaobjektin nimen ja eheyssanakkeen mukainen sidontaohjelma ei ole käytössä.**

**Selitys:** On yritetty tehdä esikäännös- tai sidontatoiminto, kun esikääntäjä tai sidontaohjelma ei ole aktiivisena, tai on yritetty käyttää virheellistä hakusuunnitelmaobjektin nimeä tai sanaketta esikäännöksen tai sidontatoiminnon käsittelyn aikana.

Järjestelmä ei voi toteuttaa komentoa tai käskyä.

**Käyttäjän vastaus:** Jos sovellus ei ole tietokannan hallintaohjelman esikääntäjä tai sidontaohjelma, tarkista ennen sidontatoiminnon aloitusta, ettei esikäännös tai sidonta ole käynnissä ja että sidontatoimintoon välittyvät oikeat tiedot.

Jos sovellus on tietokannan hallintaohjelman esikääntäjä tai sidontaohjelma, tallenna sanoman numero (SQL-koodi) ja kaikki SQL-tietoliikennealueen (SQLCA) sisältämät virhetiedot, jos se on mahdollista. Yritä tehdä toiminto uudestaan.

Jos käytettävissä on tarpeeksi muistia ja ongelma silti toistuu, ota Independent Trace Facility -ohjelma käyttöön käyttöjärjestelmän kehotteesta.

Anna tukihenkilöstölle seuraavat tiedot:

Tarvittavat tiedot:

• ongelman kuvaus

- SQL-koodi (sqlcode) ja syykoodi
- v mahdollisesti SQL-tietoliikennealueen (SQLCA) sisältö
- v mahdollisesti jäljitystiedosto.

**sqlcode**: -30051

**sqlstate**: 58012

# **SQL30052N Ohjelman valmisteluoletukset eivät kelpaa.**

**Selitys:** Esikääntäjä ei ole tunnistanut käännettyä SQL-käskyä, eikä tietokanta voi käsitellä sitä.

Järjestelmä ei voi toteuttaa käskyä.

**Käyttäjän vastaus:** Varmista, että komento on kelvollinen ja yritä tehdä toiminto uudestaan. Jos ongelma toistuu, poista komento ohjelmasta.

**sqlcode**: -30052

**sqlstate**: 42932

### **SQL30053N Omistajan käyttäjätunnus ei ole läpäissyt etätietokannan käyttöoikeuksien tarkistusta.**

**Selitys:** Esikäännös- tai sidontatoiminnossa määritetyn OWNER-vaihtoehdon arvon käyttöoikeuden tarkistus etätietokannassa on epäonnistunut. Tämä SQL-koodi (sqlcode) on tullut esikäännös- tai sidontatoiminnon aikana. Tietokannan hallintaohjelman esikääntäjä tai sidontaohjelma ei ole tuottanut sitä.

Järjestelmä ei voi toteuttaa esikäännös- tai sidontatoimintoa.

**Käyttäjän vastaus:** Varmista, että sinulla on oikeus käyttää määritettyä OWNER-vaihtoehdon arvoa, tai älä käytä OWNER-vaihtoehtoa.

**sqlcode**: -30053

**sqlstate**: 42506

### **SQL30060N Käyttäjällä** *valtuutustunnus* **ei ole toiminnon** *toiminto* **toteutusvaltuuksia.**

**Selitys:** Käyttäjä <käyttöoikeustunnus> on yrittänyt toteuttaa toiminnon <toiminto>, mutta käyttäjällä ei ole riittäviä käyttöoikeuksia. Tämä SQL-koodi (sqlcode) on tullut käskyn kääntämisen tai käsittelyn aikana.

Järjestelmä ei voi toteuttaa käskyä.

**Käyttäjän vastaus:** Varmista, että käyttäjälle <käyttöoikeustunnus> on myönnetty toiminnon toteuttamiseen tarvittavat käyttöoikeudet.

**sqlcode**: -30060

**sqlstate**: 08004

### **SQL30061N Tietokannan valenimeä tai nimeä** *nimi* **ei ole löytynyt etäsolmusta.**

**Selitys:** Tietokannan nimi ei ole etätietokannan solmussa olevan tietokannan nimi.

Järjestelmä ei voi toteuttaa käskyä.

**Käyttäjän vastaus:** Anna komento uudestaan käyttäen kelvollista tietokannan nimeä tai valenimeä.

Federated system users: Varmista, että SYSCAT.SERVERS-luettelossa oleva merkintä määrittää oikein tietolähteen tietokannan nimen.

**sqlcode**: -30061

**sqlstate**: 08004

**SQL30070N Järjestelmä ei tue komentoa** *komennon tunnus*

**Selitys:** Etätietokanta on vastaanottanut komennon, jota se ei tunnista. Järjestelmä ei voi toteuttaa käsittelyssä olevaa ympäristökomentoa tai SQL-käskyä, eikä mitään sitä seuraavia komentoja tai SQL-käskyjä.

Käsittelyssä oleva toiminto on peruutettu ja yhteys etätietokantaan on katkennut. Järjestelmä ei voi toteuttaa käskyä.

**Käyttäjän vastaus:** Tallenna sanoman numero (SQL-koodi) ja komennon tunniste. Tallenna kaikki SQL-tietoliikennealueen (SQLCA) virhetiedot, jos se on mahdollista. Yritä muodostaa yhteys etätietokantaan ja aja sovellus uudestaan.

Jos käytettävissä on tarpeeksi muistia ja ongelma silti toistuu, ota Independent Trace Facility -ohjelma käyttöön käyttöjärjestelmän kehotteesta.

Anna tukihenkilöstölle seuraavat tiedot:

Tarvittavat tiedot:

- ongelman kuvaus
- v SQL-koodi (sqlcode) ja komennon tunniste
- mahdollisesti SQL-tietoliikennealueen (SQLCA) sisältö
- v mahdollisesti jäljitystiedosto.

**sqlcode**: -30070

**sqlstate**: 58014

# **SQL30071N Järjestelmä ei tue objektia** *objektin tunnus***.**

**Selitys:** Etätietokanta on vastaanottanut tietoja, joita se ei tunnista. Järjestelmä ei voi toteuttaa käsittelyssä olevaa ympäristökomentoa tai SQL-käskyä, eikä mitään sitä seuraavia komentoja tai SQL-käskyjä.

Käsittelyssä oleva toiminto on peruutettu ja yhteys etätietokantaan on katkennut. Järjestelmä ei voi toteuttaa komentoa.

**Käyttäjän vastaus:** Tallenna sanoman numero (SQL-koodi) ja objektitunnus. Tallenna kaikki SQL-tietoliikennealueen (SQLCA) virhetiedot, jos se on mahdollista. Yritä muodostaa yhteys etätietokantaan ja aja sovellus uudestaan.

Jos käytettävissä on riittävästi muistia ja häiriö jatkuu, tee seuraavaa:

Jos jäljitystoiminto on ollut käytössä, aloita Independent Trace Facility -ohjelma käyttöjärjestelmän komentoriviltä.

Anna tukihenkilöstölle seuraavat tiedot:

Tarvittavat tiedot:

- ongelman kuvaus
- v SQL-koodi (sqlcode) ja objektitunnus
- v mahdollisesti SQL-tietoliikennealueen (SQLCA) sisältö
- v mahdollisesti jäljitystiedosto.

**sqlcode**: -30071

**sqlstate**: 58015

# **SQL30072N Järjestelmä ei tue parametria** *parametrin tunnus***.**

**Selitys:** Etätietokanta on vastaanottanut tietoja, joita se ei tunnista. Järjestelmä ei voi toteuttaa käsittelyssä olevaa ympäristökomentoa tai SQL-käskyä, eikä mitään sitä seuraavia komentoja tai SQL-käskyjä.

Komennon käsittely on epäonnistunut. Käsittelyssä oleva toiminto on peruutettu ja yhteys etätietokantaan on katkennut.

**Käyttäjän vastaus:** Tallenna sanoman numero (SQL-koodi) ja parametrin tunniste. Tallenna kaikki SQL-tietoliikennealueen (SQLCA) virhetiedot, jos se on mahdollista. Yritä muodostaa yhteys etätietokantaan ja aja sovellus uudestaan.

Jos käytettävissä on tarpeeksi muistia ja ongelma silti toistuu, ota Independent Trace Facility -ohjelma käyttöön käyttöjärjestelmän kehotteesta.

Anna tukihenkilöstölle seuraavat tiedot:

Tarvittavat tiedot:

- ongelman kuvaus
- SQL-koodi (sqlcode) ja parametrin tunniste
- v mahdollisesti SQL-tietoliikennealueen (SQLCA) sisältö
- v mahdollisesti jäljitystiedosto.

**sqlcode**: -30072

**sqlstate**: 58016

# **SQL30073N Järjestelmä ei tue parametrin** *parametrin tunnus* **arvoa** *arvo***.**

**Selitys:** Etätietokanta on vastaanottanut tietoja, joita se ei tunnista. Järjestelmä ei voi toteuttaa käsittelyssä olevaa ympäristökomentoa tai SQL-käskyä, eikä mitään sitä seuraavia komentoja tai SQL-käskyjä.

Käsittelyssä oleva toiminto on peruutettu ja yhteys etätietokantaan on katkennut. Järjestelmä ei voi toteuttaa komentoa.

**Käyttäjän vastaus:** Tallenna sanoman numero (SQL-koodi) ja parametrin tunniste. Tallenna kaikki SQL-tietoliikennealueen (SQLCA) virhetiedot, jos se on mahdollista. Yritä muodostaa yhteys etätietokantaan ja aja sovellus uudestaan.

Jos käytettävissä on riittävästi muistia ja häiriö jatkuu, tee seuraavaa:

Jos jäljitystoiminto on ollut käytössä, aloita Independent Trace Facility -ohjelma käyttöjärjestelmän komentoriviltä. Anna tukihenkilöstölle seuraavat tiedot:

Tarvittavat tiedot:

- ongelman kuvaus
- v SQL-koodi (sqlcode), parametrin tunniste ja parametrin arvo
- v mahdollisesti SQL-tietoliikennealueen (SQLCA) sisältö
- v mahdollisesti jäljitystiedosto.

Seuraavat kuuluvat mahdollisiin parametrin tunnisteisiin:

**002F** Kohdepalvelin ei tue sovelluksen pyyntöohjelman pyytämää tietolajia. Jos esimerkiksi DB2 Connect -ohjelman avulla muodostetaan yhteys DB2:n versioon 2.3, järjestelmä palauttaa tämän virheen, ellei DB2:n versioon 2.3 asenneta asianmukaista PTF-korjausta. Varmista, että pyyntöohjelma tukee palvelimen tasoa.

# **119C, 119D, 119E**

Kohdepalvelin ei tue sovelluksen pyyntöohjelman pyytämää CCSID-tunnusta. Varmista, että palvelin tukee pyyntöohjelman käyttämää CCSID-tunnusta.

- 119C Tarkista yhden tavun CCSID-tunnus.
- 119D Tarkista kahden tavun CCSID-tunnus.
- 119E Tarkista seka-CCSID-tunnus.

**sqlcode**: -30073

**sqlstate**: 58017

### **SQL30074N Järjestelmä ei tue vastausta** *vastauksen tunnus***.**

**Selitys:** Työasema on vastaanottanut pyynnön, jota se ei tunnista. Järjestelmä ei voi toteuttaa käsittelyssä olevaa ympäristökomentoa tai SQL-käskyä, eikä mitään sitä seuraavia komentoja tai SQL-käskyjä.

Käsittelyssä oleva toiminto on peruutettu ja yhteys etätietokantaan on katkennut. Järjestelmä ei voi toteuttaa käskyä.

**Käyttäjän vastaus:** Tallenna sanoman numero (SQL-koodi) ja vastauksen tunniste. Tallenna kaikki SQL-tietoliikennealueen (SQLCA) virhetiedot, jos se on mahdollista. Yritä muodostaa yhteys etätietokantaan ja aja sovellus uudestaan.

Jos käytettävissä on tarpeeksi muistia ja ongelma silti toistuu, ota Independent Trace Facility -ohjelma käyttöön käyttöjärjestelmän kehotteesta.

Anna tukihenkilöstölle seuraavat tiedot:

Tarvittavat tiedot:

- ongelman kuvaus
- v SQL-koodi (sqlcode) ja vastauksen tunniste
- mahdollisesti SQL-tietoliikennealueen (SQLCA) sisältö
- v mahdollisesti jäljitystiedosto.

**sqlcode**: -30074

**sqlstate**: 58018

# **SQL30080N Tietoliikennevirhe** *syykoodi* **lähetettäessä tai vastaanotettaessa tietoja etätietokannasta.**

**Selitys:** *syykoodi*sisältää Communications Manager -ohjelman ilmoittamat alkuperäiset virhekoodit.

APPC-virhekoodien muoto on *eeee-tttttttt-ssssssss*, jossa *eeee* on ensisijainen virhekoodi, *tttttttt* toissijainen virhekoodi ja *ssssssss* tunnistustiedot (sense-tiedot). Kaikki virhekoodien arvot ovat heksadesimaalimuodossa. Ensisijaisissa ja toissijaisissa virhekoodeissa on ehkä mukana arvot 0003-00000004 ja 0003-00000005, jotka ilmaisevat, ettei keskustelua tietokannan palvelimen kanssa voi aloittaa. Tunnistustiedot sisältyvät virhekoodiin vain, jos kyseessä on APPC:n ALLOCATE-virhe.

Järjestelmä ei voi toteuttaa komentoa. Yhteys tietokantaan ei ole onnistunut tai käsittelyssä oleva toiminto, joka kohdistuu yhteydessä olevaan tietokantaan, on peruutettu ja yhteys tietokantaan on katkennut.

APPC:n ensi- ja toissijaiset paluukoodit on kuvattu julkaisussa *IBM Communications Manager 1.0 APPC Programming Guide and Reference (SC31-6160)* Lisätietoja APPC:n tunnistustiedoista on julkaisussa *IBM*

### *Communications Manager 1.0 Problem Determination Guide (SC31-6156)*.

**Käyttäjän vastaus:** Varmista, että sekä tietokannan hallintaohjelma että Communications Manager -ohjelma on käynnistetty tietokantapalvelimessa ja että kaikki Communications Manager -ohjelman kokoonpanoparametrit on oikein määritetty.

**Huomautus:** Jos sanomaan sisältyvä syykoodi on 0003-084C0001, yksi syy tämän sanoman esiintymiseen on se, että yrität muodostaa etäyhteyttä työasemaan, joka ei ole palvelin. Tarkista, että etätyöasema on palvelin. Jos se ei ole palvelin, asenna tietokannan hallintaohjelma palvelimeksi.

### **sqlcode**: -30080

### **sqlstate**: 08001

**SQL30081N Järjestelmä on havainnut tietoliikennevirheen. Käytössä oleva tietoliikenneyhteyskäytäntö on** *yhteyskäytäntö***. Käytössä oleva API-tietoliikenneliittymä on** *liittymä***. Virhe on havaittu sijainnissa** *sijainti***. Virheen havainnut tietoliikennetoiminto on** *toiminto***. Yhteyskäytäntöön liittyvät virhekoodit ovat** *pk1***,** *pk2* **ja** *pk3***.**

**Selitys:** Tietoliikennealijärjestelmä on havainnut virheen.

Jos yhteys on jo muodostettu, syynä voi olla jokin seuraavista:

- v Työaseman tai palvelimen tietoliikennealijärjestelmän virhe on katkaissut yhteyden.
- Jos käytössä on SOCKS-palvelin, yhteys on katkennut SOCKS-palvelimessa ilmenneen tietoliikennealijärjestelmän virheen vuoksi.
- Yhteys on katkennut verkkovirheeseen.
- v Järjestelmän pääkäyttäjä on lopettanut tietokanta-agentin toiminnan palvelimessa.
- v Tietokannan hallintaohjelman perustoiminnon epänormaali päättyminen on keskeyttänyt tietokanta-agentin ajon palvelimessa.

Jos olet muodostamassa uutta yhteyttä, syynä voi olla jokin seuraavista:

- v Etätietokantapalvelinta ei ole lisätty työaseman luetteloon oikein.
- Tietokannan hallintaohjelman kokoonpanotiedoston kokoonpanoparametreja ei ole määritetty oikein palvelimessa.
- v Työaseman tai palvelimen tietoliikennealijärjestelmän kokoonpanoa ei ole määritetty oikein tai alijärjestelmän aloitus ei ole onnistunut.
- v SOCKS-palvelimen (jos sellainen on käytössä) tietoliikennealijärjestelmän kokoonpanoa ei ole määritetty oikein tai alijärjestelmän aloitus ei ole onnistunut.
- v Palvelimen DB2COMM-ympäristömuuttujan määrittämä tietoliikenneyhteyskäytäntö ei ole käytössä työasemassa.
- v Palvelimen tietokannan hallintaohjelman käyttöä ei ole aloitettu tai sen käytön aloitus ei ole onnistunut. Ainakin yhden DB2COMM-ympäristömuuttujan määrittämän tietoliikenneyhteyskäytännön aloitus on ehkä epäonnistunut.

Lisätietoja on sanakkeiden arvoissa. Käytettävän yhteyskäytännön ja kutsutun tietoliikennetoiminnon mukaan joitakin sanakkeita ei ehkä voi käyttää. Seuraavassa on sanakkeiden arvojen selitys:

### **<yhteyskäytäntö>**

Käytössä oleva tietoliikenneyhteyskäytäntö. Kelvollisia arvoja ovat seuraavat:

- $\cdot$  TCP/IP
- $\cdot$  APPC
- NETBIOS
- IPX/SPX

### **<liittymä>**

Edellisen tietoliikenneyhteyskäytännön palveluiden kutsumiseen käytetty sovellusohjelmaliittymä. Kelvollisia arvoja ovat seuraavat:

- SOCKETS
- SOCKS
- v CPI-C
- DLR tai DD
- TLI tai yhteys ja sidonta
- SOAP
- MQI-työasema

### **<sijainti>**

Tämä on yhteyskäytäntökohtainen tunnus, joka on virheen havainneen solmun yksilöllisenä tunnisteena. Jos käytettävä yhteyskäytäntö on:

 $\cdot$  TCP/IP

Tunnuksen muoto on pistemerkintää käyttävä Internet-osoite.

• APPC

Tunnuksen muoto on loogisen yksikön tarkennettu nimi (verkkotunnus.loogisen yksikön nimi).

• NETBIOS

Tunnuksen muoto on työaseman nimi (nnimi).

 $\cdot$  IPX/SPX

Tunnuksen muoto on heksadesimaalimuotoinen verkon ja solmun osoite (verkko.solmu).

- $\cdot$  MQ Tunnuksen muoto on MQ-jonon nimi.
- $\cdot$  SOAP

Tunnuksen muoto on pistemerkintää käyttävä Internet-osoite.

Jos sijaintitietoja ei ole käytettävissä virheen ilmenemishetkellä, järjestelmä ei lisää tätä sanaketta.

### **<toiminto>**

Virhekoodit palauttaneen tietoliikennealijärjestelmän toiminnon nimi.

**<pk1>, <pk2>, <pk3>**

Luettelo käytettävissä olevista virhekoodeista ja alikoodeista, jotka koskevat kutakin käytettävää yhteyskäytäntöä. Sanakkeissa, jotka eivät ole käytössä, on merkintä ″\*″.

Jos käytettävä yhteyskäytäntö on:

- $\cdot$  TCP/IP
	- Jos <rc1> esiintyy ja se sisältää TCP/IP-vastakkeen toimintopyynnön yleisen *errno*-arvon. Käytettäessä Windows-vastakkeita <pk1> sisältää TCP/IP-vastakkeen toimintopyynnön WSAGetLastError() palauttaman virheen.
	- Jos <rc2> esiintyy ja se sisältää TCP/IP-vastakkeen nimen tulkinnan funktiokutsun palauttaman yleisen *h\_errno*-arvon. Käytettäessä Windows-vastakkeita <pk2> sisältää TCP/IP-tietokantatoimintopyynnön WSAGetLastError() palauttaman virheen.
	- <pk3> joka sisältää arvon ″0″, tarkoittaa, että TCP/IP-yhteys on katkennut. Tämän syynä voi olla jokin seuraavista:
		- Järjestelmän pääkäyttäjä on lopettanut tietokanta-agentin toiminnan palvelimessa.
		- Tietokanta-agentin toimintaa ei ole voitu aloittaa palvelimessa, koska tietokannan hallintaohjelman *maxagents*-kokoonpanoparametrin arvo on ylittynyt. Tarkista ilmoituslokista, onko virhesanomaa kirjattu.
		- Etäpalvelin on saattanut katkaista yhteyden TCP/IP-tasolla.
		- Tietokannan hallintaohjelman perustoiminnon epänormaali päättyminen on keskeyttänyt tietokanta-agentin ajon palvelimessa.

**Huomautus:** Jos käytössä on Windows-vastakkeita ja

<toiminto> on WSAStartup sekä <pk1> on 0, <pk2> sisältää DB2:n tarvitseman Windowsin vastakemääritysten versionumeron ja <pk3> sisältää Windows-vastakkeiden DLL-moduulin tukeman Windowsin vastakemääritysten versionumeron.

 $\cdot$  APPC

<pk1> sisältää CPI-C-toiminnon paluukoodin. Mahdollinen <pk2>-paluukoodi sisältää CPI-C-toimintopyynnön yleisen *errno*-arvon. <pk3> ei ole käytössä.

• NETBIOS

<pk1> sisältää NetBIOS-kutsun paluukoodin. <pk2> ja <pk3> eivät ole käytössä.

 $\cdot$  IPX/SPX

<pk1> sisältää TLI Services -ohjelman kutsun yleisen *t\_errno*-arvon tai NetWare Connection- tai Bindery Services -ohjelman paluukoodin. Jos <pk1> t\_errno on TLOOK, <pk2> sisältää ilmenneen TLI-tapahtuman. Jos <pk2>-tapahtuma on T\_DISCONNECT, <pk3> sisältää katkennutta yhteyttä koskevan syykoodin. Jos <pk1> t\_errno on AIX-järjestelmässä TSYSERR, <pk3> sisältää järjestelmän virhenumeron (määritetty tiedostossa sys/errno.h). Jos <pk> sisältää AIX NetWare -yhteyden tai sidontapalvelun kutsun virhepaluukoodin, <pk2> sisältää virheen aiheuttajan.

• MO

<rc1> sisältää funktion päättymiskoodin (1 ilmaisee varoitusta ja 2 virhettä). <rc2> sisältää MQ-virhekoodin. <rc3> ei ole käytössä MQ:n yhteydessä.

 $\cdot$  SOAP

<rc1> sisältää SOAP-tietoliikennetoiminnon paluukoodin. <rc2>-arvo riippuu <rc3>-arvosta. <rc2> on joko

- TCP/IP-vastakevirheen virheen numeron arvo (UNIX) tai WSAGetLastError (Windows)
- Secure Socke Layer (SSL) -paluukoodi, jonka lähde on Global Security Kit (GSK).

<rc3>-arvo 0 osoittaa, että kyseessä on korkean tason SOAP-virhe (ei siis vastake- tai GSKit-virhe). <rc3>-arvo 1 osoittaa, että kyseessä oli vastakevirhe. <rc3>-arvo 2 osoittaa, että kyseessä oli GSKit-virhe.

Lisätietoja tietoliikenteen virhekoodeista on julkaisun *Sanomaopas* tietoliikennevirheitä käsittelevässä liitteessä.

### **Käyttäjän vastaus:**

Jos yhteys on jo muodostettu, syynä voi olla jokin seuraavista:

- 1. On ilmennyt tietoliikennealijärjestelmän tai verkon virhe.
- 2. Palvelimen tietokanta-agentti on pakotettu päättymään.
- 3. On ilmennyt tietoliikennealijärjestelmän tai verkon virhe. Lisätietoja tietoliikenteen virhekoodeista on julkaisussa *Sanomaopas*.

Jos olet muodostamassa uutta yhteyttä, syynä voi olla jokin seuraavista:

- 1. Etätietokantapalvelinta ei ole lisätty työaseman luetteloon oikein.
- 2. Tietokannan hallintaohjelman kokoonpanotiedoston kokoonpanoparametreja ei ole määritetty oikein palvelimessa. Jos tietokannan hallintaohjelman kokoonpanoparametrit on päivitetty palvelimeen, saat muutokset voimaan lopettamalla tietokannan hallintaohjelman ja aloittamalla sen sitten uudelleen.
- 3. Työaseman tai palvelimen tietoliikennealijärjestelmän kokoonpanoa ei ole määritetty oikein tai alijärjestelmän aloitus ei ole onnistunut.
- 4. Palvelimen DB2COMM-ympäristömuuttujan määrittämä tietoliikenneyhteyskäytäntö ei ole käytössä työasemassa.
- 5. Palvelimen tietokannan hallintaohjelman käyttöä ei ole aloitettu tai sen käytön aloitus ei ole onnistunut. Järjestelmän tulisi palvelimen tietokannan hallintaohjelman käytön aloituksen yhteydessä palauttaa sanoma SQL1063, ei sanomaa SQL5043. Jos järjestelmä palauttaa sanoman SQL5043, katso lisätietoja ilmoituslokista.
- 6. On ilmennyt tietoliikennealijärjestelmän tai verkon virhe.

Jos häiriö ei poistu, ota yhteys verkon pääkäyttäjään tai tietoliikenneasiantuntijaan ja määritä häiriön syyn annetun sanakejoukon avulla.

**sqlcode**: -30081

**sqlstate**: 08001

# **SQL30082N Yhteyden muodostusyritys on epäonnistunut suojaussyyn** *syykoodi* **(***syymerkkijono***) takia.**

**Selitys:** Yhteysyritys etätietokantapalvelimeen on hylätty, koska suojaustiedot ovat olleet virheelliset. Suojausvirheen syy kuvataan kohdassa <syykoodi> ja vastaavassa <syymerkkijonon> arvossa.

Seuraavassa on syykoodien ja niiden selitysten luettelo:

# **0 (NOT SPECIFIED)**

Määrittämätön suojausvirhe.

**1 (PASSWORD EXPIRED)**

Pyynnössä määritetty tunnussana on vanhentunut.

- **2 (PASSWORD INVALID)** Pyynnössä määritetty tunnussana ei kelpaa.
- **3 (PASSWORD MISSING)** Pyyntö ei sisältänyt tunnussanaa.

**4 (PROTOCOL VIOLATION)** Pyyntö on loukannut suojauskäytäntöjä.

### **5 (USERID MISSING)**

Pyyntöön ei ole määritetty käyttäjätunnusta.

### **6 (USERID INVALID)**

Pyyntöön määritetty käyttäjätunnus ei ole kelvollinen.

**7 (USERID REVOKED)**

Pyyntöön määritetyn käyttäjätunnuksen oikeudet on evätty.

# **8 (GROUP INVALID)**

Pyynnössä määritetty ryhmä ei kelpaa.

# **9 (USERID REVOKED IN GROUP)**

Pyynnössä määritetty käyttäjätunnus on evätty ryhmässä.

### **10 (USERID NOT IN GROUP)**

Pyynnössä määritettyä käyttäjätunnusta ei ole ryhmässä.

### **11 (USERID NOT AUTHORIZED AT REMOTE LU)** Pyynnössä määritetyllä käyttäjätunnuksella ei

ole oikeuksia etäjärjestelmän loogisessa yksikössä.

# **12 (USERID NOT AUTHORIZED FROM LOCAL LU)** Pyynnössä määritetyllä käyttäjätunnuksella ei ole oikeuksia etäjärjestelmän loogiseen yksikköön, kun toiminto tehdään paikallisesta loogisesta yksiköstä.

# **13 (USERID NOT AUTHORIZED TO TP)**

Pyynnössä määritetyllä käyttäjätunnuksella ei ole tapahtumaohjelman käyttöoikeutta.

# **14 (INSTALLATION EXIT FAILED)**

Asennuksen poistumakohdan virhe.

### **15 (PROCESSING FAILURE)**

Suojauskäsittely palvelimessa on epäonnistunut.

### **16 (NEW PASSWORD INVALID)**

Tunnussanan muutospyynnön yhteydessä määritetty tunnussana ei ole palvelimen tunnussanavaatimusten mukainen.

### **17 (UNSUPPORTED FUNCTION)**

Työaseman määrittämä suojausmekanismi ei kelpaa tässä palvelimessa. Tyypillisiä esimerkkejä:
- v Työasema on lähettänyt uuden tunnussanamäärityksen palvelimeen, joka ei tue tunnussanojen muutostoimintoa.
- Työasema on lähettänyt SERVER\_ENCRYPT-todennustiedot palvelimeen, joka ei tue tunnussanojen salausta.
- v Työasema on lähettänyt käyttäjätunnuksen (mutta ei tunnussanaa) palvelimeen, joka ei tue todennusta pelkän käyttäjätunnuksen perusteella.
- v Työasema ei ole määrittänyt todennuslajia, eikä palvelin ole vastannut tuetulla lajilla. Palvelin on saattanut palauttaa useita lajeja, joista työasema ei osaa valita oikeaa.

### **18 (NAMED PIPE ACCESS DENIED)**

Nimettyä peräkkäiskäsittelyä ei voi käyttää suojausrikkomuksen takia.

### **19 (USERID DISABLED tai RESTRICTED)**

Käyttäjätunnus on poistettu käytöstä tai sillä ei ole tällä hetkellä oikeuksia käyttää käyttöympäristöä.

### **20 (MUTUAL AUTHENTICATION FAILED)**

Palvelin johon yhteyttä muodostetaan on epäonnistunut välittämään keskinäisen todennuksen tarkistuksen. Palvelin on väärä tai takaisin lähetetty lupa on vioittunut.

### **21 (RESOURCE TEMPORARILY UNAVAILABLE)**

Suojauskäsittely palvelimessa on päättynyt, koska jokin resurssi on ollut tilapäisesti poissa käytöstä. Esimerkiksi AIX-järjestelmässä käyttäjälisenssejä ei ehkä ole ollut käytettävissä.

### **24 (USERNAME AND/OR PASSWORD INVALID)** Määritetty käyttäjätunnus tai tunnussana on väärä.

- **25** (Yhteys kielletty) Suojaukseen liittyvä laajennusosa estää yhteyden.
- **26** (Palvelimen suojaukseen liittyvän laajennusosan virhe) On ilmennyt odottamaton tietokantapalvelimen suojaukseen liittyvän laajennusosan virhe.
- **27** (Palvelimen suojaukseen liittyvän laajennusosan virhe) Palvelimen valtuustiedot ovat virheelliset.
- **28** (Palvelimen suojaukseen liittyvän laajennusosan virhe) Tietokantapalvelimessa olevat palvelimen valtuustiedot ovat vanhentuneet.
- **29** (Palvelimen suojaukseen liittyvän laajennusosan virhe) Suojauksen laajennusosa on vastaanottanut tietokantapalvelimessa virheellisen suojauksen sanakkeen.
- **30** (Työaseman suojaukseen liittyvän

laajennusosan virhe) Työaseman suojauksen laajennusosasta puuttuu pakollinen sovellusohjelmaliittymä.

- **31** (Työaseman suojaukseen liittyvän laajennusosan virhe) Työaseman suojauksen laajennusosa on vääränlajinen.
- **32** (Työaseman suojaukseen liittyvän laajennusosan virhe) Työasemassa ei ole GSS-API-suojauslaajennusosaa vastaavaa laajennusosaa tietokantayhteyden muodostusta varten.
- **33** (Työaseman suojaukseen liittyvän laajennusosan virhe) Työaseman suojaukseen liittyvän laajennusosan lataus ei onnistu.
- **34** (Työaseman suojaukseen liittyvän laajennusosan virhe) Työaseman laajennusosan nimi ei kelpaa.
- **35** (Työaseman suojaukseen liittyvän laajennusosan virhe) Työaseman suojaukseen liittyvän laajennusosan raportoimat sovellusohjelmaliittymien versiot eivät ole yhteensopivia DB2:n kanssa.
- **36** (Työaseman suojaukseen liittyvän laajennusosan virhe) On ilmennyt odottamaton virhe, joka liittyy työaseman suojauksen laajennusosaan.
- **37** (Työaseman suojaukseen liittyvän laajennusosan virhe) Työaseman suojauksen laajennusosa on havainnut virheellisen käyttöoikeustunnuksen nimen.
- **38** (Työaseman suojaukseen liittyvän laajennusosan virhe) Työaseman valtuustiedot ovat virheelliset.
- **39** (Työaseman suojaukseen liittyvän laajennusosan virhe) Työaseman suojauksen laajennusosa on vastaanottanut vanhentuneen valtuustiedon.
- **40** (Työaseman suojaukseen liittyvän laajennusosan virhe) Työaseman suojauksen laajennusosan on vastaanottanut virheellisen suojauksen sanakkeen.

**Käyttäjän vastaus:** Varmista, että olet määrittänyt oikean käyttäjätunnuksen ja tunnussanan.

Käyttäjätunnus on voitu poistaa käytöstä, se voi oikeuttaa vain tiettyjen työasemien käyttöön tai sen käyttö voi olla sallittua vain tiettyinä aikoina.

Jos syykoodi on 17, yritä antaa komento uudelleen käyttäen tuettua todennuslajia.

Varmista syykoodin 20 tapauksessa, että palvelimen todennustoiminto on aloitettu ja yritä uudelleen.

Jos syykoodi on 26, 33 tai 36, katso lisätietoja työaseman ja palvelimen ilmoituslokista. Korjaa ilmoituslokin virhesanoman osoittama ongelma. Jos syykoodi on 27, varmista, että palvelimen valtuustiedot annetaan suojauksen laajennusosan alustuksen yhteydessä ja että tiedot ovat suojauksen laajennusosan tunnistamassa muodossa. Valtuustietojen arvon on oltava ACCEPT tai BOTH, koska valtuustietoja käytetään kontekstien hyväksynnässä.

Jos syykoodi on 28, palvelimen valtuustiedot kannattaa uusia ja antaa käsky sitten uudelleen. Jos uusinta muuttaa valtuustietojen kahvaa, saattaa olla tarpeen antaa komennot db2stop ja db2start.

Jos syykoodi on 29 tai 40, anna käsky uudelleen. Jos ongelma ei poistu, varmista, että toisen osapuolen suojaukseen liittyvä laajennusosa luo kelvollisen suojaussanakkeen.

Jos syykoodi on 30, tarkista pakollisen puuttuvan sovellusohjelmaliittymän nimi ilmoituslokista. Lisää puuttuva sovellusohjelmaliittymä suojauksen laajennusosaan.

Jos syykoodi on 31, määritä tietokannan hallintaohjelman asianmukaisen kokoonpanoparametrin arvoksi oikeanlajinen suojauksen laajennusosa. Älä esimerkiksi määritä käyttäjätunnus ja tunnussana -laajennusosaa tietokannan hallintaohjelman kokoonpanoparametrin SRVCON\_GSSPLUGIN\_LIST arvoksi.

Jos syykoodi on 32, asenna suojauksen laajennusosa, joka vastaa tietokantapalvelimen työasemassa käyttämää laajennusosaa. Varmista, että kyseessä oleva suojauksen laajennusosa sijaitsee työaseman laajennusosien hakemistossa.

Jos syykoodi on 34, määritä kelvollinen laajennusosan nimi. Nimeen ei saa sisältyä hakemiston polkutietoja.

Jos syykoodi on 35, varmista, että suojauksen laajennusosa käyttää sovellusohjelmaliittymien tuettuja versioita ja että se ilmoittaa oikean versionumeron.

Jos syykoodi on 37, tarkista käyttöoikeustunnus ilmoituslokista. Varmista, että käyttöoikeustunnus on suojauksen laajennusosan tunnistamassa muodossa.

Jos syykoodi on 38, varmista, että työaseman valtuustiedot ovat suojauksen laajennusosan tunnistamassa muodossa. Valtuustiedot on luonut db2secGenerateInitialCred, tai ne on saatu saapuvina delegoituina valtuustietoina. Valtuustietojen on oltava INITIATE tai BOTH, sillä tietoja käytetään kontekstien luonnissa.

Jos syykoodi on 39, käskyä antavan käyttäjän on hankittava tarvittavat valtuustiedot (tai hankittava uudelleen alkuperäiset valtuustiedot), minkä jälkeen käsky voidaan antaa uudelleen.

**sqlcode**: -30082

**sqlstate**: 08001

### **SQL30083N Yritys muuttaa käyttäjätunnuksen** *tunnus* **tunnussana on epäonnistunut suojaussyystä** *syykoodi* **(***syymerkkijono***).**

**Selitys:** Tunnussanan muuttoyritys ei ole onnistunut, koska suojaustiedot eivät kelpaa. Suojausvirheen syy kuvataan kohdassa *syykoodi* ja vastaavissa *syymerkkijonon* arvoissa.

Seuraavassa on syykoodien ja niiden selitysten luettelo:

#### **0 (NOT SPECIFIED)**

Määrittämätön suojausvirhe.

### **1 (CURRENT PASSWORD INVALID)**

Pyyntöön määritetty vanha tunnussana on virheellinen.

### **2 (NEW PASSWORD INVALID)**

Pyyntöön määritetty tunnussana ei täytä sen järjestelmän asettamia, tunnussanan muuttoa koskevia sääntöjä, jossa tunnussanaa vaihdetaan.

### **3 (CURRENT PASSWORD MISSING)**

Pyyntöön ei ole määritetty vanhaa tunnussanaa.

### **4 (NEW PASSWORD MISSING)**

Pyyntöön ei ole määritetty uutta tunnussanaa.

### **5 (USERID MISSING)**

Pyyntöön ei ole määritetty käyttäjätunnusta.

### **6 (USERID INVALID)**

Pyyntöön määritetty käyttäjätunnus ei ole kelvollinen.

#### **7 (USERID REVOKED)**

Pyyntöön määritetyn käyttäjätunnuksen oikeudet on evätty. Tällaisten käyttäjätunnusten tunnussanaa ei voi muuttaa.

### **14 (INSTALLATION EXIT FAILED)**

Asennuksen suojausaliohjelman ajo on epäonnistunut.

#### **15 (PROCESSING FAILURE)**

Suojauskäsittely palvelimessa on epäonnistunut.

### **17 (UNSUPPORTED FUNCTION)**

Järjestelmä ei tue tunnussanan muuttotoimintoa.

### **19 (USERID DISABLED tai RESTRICTED)**

Käyttäjätunnus on poistettu käytöstä tai sillä ei ole tällä hetkellä oikeuksia käyttää käyttöympäristöä.

#### **23 (DCS-merkinnän CHGPWD\_SDN-parametria ei ole määritetty)**

MVS-tunnussanan muuttamiseksi SNA:n kautta yhteydessä olevassa järjestelmässä DCS-tietokanta on lisättävä luetteloon yhdessä ,,,,,,,CHGPWD\_SDN-parametrimerkkijonon kanssa.,,,,,,,CHGPWD\_SDN-

parametrimerkkijono ilmaisee Password Expiration Management (PEM) -toiminnon symbolisen kohteen nimen.

**24 (USERNAME AND/OR PASSWORD INVALID)** Määritetty käyttäjätunnus tai tunnussana on väärä.

**Käyttäjän vastaus:** Varmista, että määrität kelvollisen käyttäjätunnuksen sekä vanhan ja uuden tunnussanan.

Käyttäjätunnus on voitu poistaa käytöstä, se voi oikeuttaa vain tiettyjen työasemien käyttöön tai sen käyttö voi olla sallittua vain tiettyinä aikoina.

Seuraavassa on lueteltu ohjeita tiettyjä syykoodeja varten:

- **14** Katso ilmentymän alihakemiston (yleensä ″db2″) db2pem.log-tiedostosta lisätietoja havaitusta ongelmasta.
- **23** Lisää DCS-tietokanta luetteloon käyttäen ,,,,,,,CHGPWD\_SDN-parametria, kuten julkaisussa *DB2 Connect User's Guide* on kuvattu.

**sqlcode**: -30083

**sqlstate**: 08001

### **SQL30090N Toiminto ei kelpaa sovelluksen suoritusympäristössä. Syykoodi =** *syykoodi*

**Selitys:** Toiminto ei kelpaa sovelluksen suoritusympäristössä. XA Transaction Processing -ympäristössä (esimerkiksi CICS) toimivilla sovelluksilla, CONNECT-lajin 2 yhteysasetuksia käyttävillä sovelluksilla sekä sovelluksilla, jotka käyttävät useita tietolähteitä hajautetun järjestelmän tietokannassa, on erityisiä käsky- ja API-liittymärajoituksia. Yritetty toiminto on hylätty.

Mahdolliset syykoodit ovat seuraavat:

- **01** Tietoja muuttava SQL-pyyntö (esimerkiksi INSERT tai CREATE) on annettu vain luettavassa tietokannassa tai tallennettu toimintosarja on aloitettu vain luettavassa tietokannassa. Vain luettavia tietokantoja ovat seuraavat:
	- v DRDA:n avulla käytettävät tietokannat käytettäessä sitoutumisjännettä, jonka yhteysasetus on SYNCPOINT TWOPHASE ja toimittaessa muussa kuin XA/DTP-ympäristössä, kun Eheyden hallintaohjelma ei ole käytössä tai DRDA-etätietokanta ei tue tason 2 DRDA-yhteyskäytäntöä.
	- v XA/DTP-ympäristössä DRDA:n avulla käytettävät tietokannat, kun tahdistuspisteiden hallinnan käytävä ei ole

käytettävissä tai DRDA-etätietokanta ei tue tason 2 DRDA-yhteyskäytäntöä.

- v Muut kuin ensimmäisenä päivitettävät tietokannat, kun SYNCPOINT ONEPHASE -yhteysasetus on käytössä sitoutumisjänteessä.
- **02** Tyypin 2 CONNECT-asetuksen sisältävässä tai XA/DTP-ympäristössä käytettävässä sovelluksessa on annettu API-liittymän kutsu, esikäännös, sidonta tai taulukon organisointi, joka aiheuttaa sisäisiä muutosten vahvistuksia.
- **03** XA/DTP-ympäristössä on annettu käytössä olevalle kohdistimelle SQL:n OPEN-käsky käytettäessä ENCINA- tai TUXEDO-valvontaohjelmaa.
- **04** XA/DTP-ympäristössä on annettu DISCONNECT-käsky.
- **05** CONNECT-lajissa 2 tai XA/DTP-ympäristössä on toteutettu yhdistetty COMMIT-käskyn sisältävä SQL-käsky.
- **06** XA/DTP-ympäristössä on annettu SET CLIENT API -käsky.
- **07** Toisen tietokannan käyttöönottoa on yritetty sitoutumisjänteestä, jolle tapahtumanhallintaohjelma ei ole määrittänyt kaksivaiheista muutosten vahvistuksen koordinointia. Tietojen eheyden varmistamiseksi järjestelmä on estänyt toiminnon.
- **08** Tietokantaa on yritetty käyttää muutosten koordinoinnin lähteenä toisen samanaikaisesti käytössä olevan tietokannan sijasta. Koska kahta koordinointimenetelmää ei voi käyttää samanaikaisesti, järjestelmä on estänyt toiminnon.
- **09** Paikallinen XA/DTP-tapahtuma on yritetty toteuttaa tietokannalle Eheyden hallintaohjelman avulla.
- **10** SQL OPEN -komento on toteutettu pidätetylle kohdistimelle jommassakummassa seuraavista tapauksista:
	- XA/DTP-ympäristössä tai
	- v hajautetun järjestelmän palvelimessa, joka on yrittänyt käyttää kaksivaiheista muutosten vahvistusta käyttävässä tietolähteessä määritettyä kutsumanimeä.

Nämä ympäristöt eivät tue kohdistimen pidätystä.

- **11** Toiminto ei ole tuettu läpivientinä.
- **12** Päivitys-, lisäys- tai poistotoiminto edellyttää aikaleimasaraketta ja ainutarvohakemistoa tietolähteen rajoitusten vuoksi. Ota seuraavat

asiat huomioon tietolähteitä käyttävissä päivitys- ja poistotoiminnoissa:

- Fujitsu RDB2 edellyttää ainutarvohakemistoa.
- **13** Sijoitettu UPDATE- tai DELETE-toiminto edellyttää saraketta kohdistimen SELECT-luettelossa, mutta sitä saraketta ei ole kohdistimen SELECT-luettelossa.
- **14** Väärä yhdistelmä, joka sisältää päivitettäviä kohdistimia, kohdistimen lukituksia ja Toistokelpoinen luku -eristystasoja. Väärät yhdistelmät ovat seuraavat:
	- v Toistokelpoinen luku -eristystaso ja WITH HOLD -kohdistin.
	- WITH HOLD -kohdistin ja FOR UPDATE -määritys.
- **15** Varattu tulevaa käyttöä varten.
- **16** Virheellinen tyyppisarakkeen ja yhteyskäytäntösarakkeen arvojen yhdistelmä SYSCAT.SERVERS-määrityksessä.
- **17** REORG-apuohjelmaa ei voi käyttää kutsumanimen kanssa.
- **18** On annettu päivityspyyntö (tai ajettu järjestelmän luettelotaulukot päivittävä DLL-toiminto), jonka seurauksena useita tietolähteitä päivittyisi, vaikka vähintään yksi sitoutumisjänteeseen kuuluvista tietolähteistä tukee vain yksivaiheista COMMIT-valvontaa. Mahdolliset syyt ovat:
	- v On yritetty päivittää tietolähdettä, joka tukee vain yksivaiheista COMMIT-valvontaa, mutta muu tietolähde on jo päivitetty samassa sitoutumisjänteessä.
	- On yritetty päivittää tietolähdettä, joka tukee kaksivaiheista COMMIT-valvontaa, mutta samassa sitoutumisjänteessä on jo päivitetty muu tietolähde, joka tukee vain yksivaiheista COMMIT-valvontaa.
	- v On yritetty päivittää paikallista hajautettu palvelin-taulukkoa, mutta samassa sitoutumisjänteessä on jo päivitetty muu tietolähde, joka tukee vain yksivaiheista COMMIT-valvontaa.
	- v On yritetty päivittää tietolähdettä, joka tukee vain yksivaiheista COMMIT-valvontaa, kun sovellus käyttää CONNECT-valvonnan yhteysasetusta 2.
- **19** Läpivienti-istunnon tietolähde ei tue sovelluksen pääkonemuuttujan tietotyyppiä.
- **20** SET CLIENT INFORMATION -käsky on annettu sitoutumisjänteen toteutuksen ollessa meneillään.
- **21** Liittymäobjekti, jonka avulla DB2 käyttää määrittämiäsi tietolähteitä, ei tue haluamaasi

toimintoa. Tarkista julkaisuista, mitä toimintoja tämä liittymäobjekti tukee.

- **22** Hajautetun järjestelmän INSERT-, UPDATE- tai DELETE-toimintoa ei voi käyttää funktiossa, tietomuutosten taulukkoviittauksessa, dynaamisessa yhdistetyssä käskyssä, liipaisimessa ja sovellusympäristössä, jos jokin seuraavista pitää paikkansa:
	- SAVEPOINT-asetus on voimassa
	- selaava kohdistin on käytössä
	- v kohdenäkymässä on useita taulukoita tai kutsumanimiä
- **23** Järjestelmä ei tue API-funktiota, tietorakennetta tai asetusta.
- **24** Määritetty liittymäobjekti ei tue tietolajien vastaavuusmäärityksiä.
- **25** Määritetty liittymäobjekti ei tue funktioiden vastaavuusmäärityksiä.

**Käyttäjän vastaus:** Korjaa virhe jollakin seuraavista tavoista:

### **Syykoodi 01, 02, 03, 04, 06 tai 19**

Poista käsky tai API-liittymä, jota järjestelmä ei tue.

### **Vaihtoehto, syykoodit 01, 02, 03, 04 ja 06**

Voit myös ajaa sovelluksen uudelleen sellaisessa ympäristössä, joka tukee virheen aiheuttaneiden käskyjen käsittelyä tai API-liittymää.

### **Syykoodi 05**

Siirrä COMMIT-pyyntö yhdistetyn käskyn ulkopuolelle.

### **Syykoodi 07**

Varmista, että sitoutumisjänteessä on käytössä vain yksi tietokanta, jolle annetaan EXEC SQL COMMIT- tai EXEC SQL ROLLBACK -käsky ulkoisen tapahtumien hallintaohjelman SYNCPOINT-pyyntöjen sijaan. Jos sitoutumisjänteestä on otettava käyttöön useita tietokantoja samanaikaisesti, ota käyttöön jonkin ulkoisen tapahtumien hallintaohjelman sisältämä muutosten vahvistusten ohjausliittymä.

### **Syykoodi 08**

Varmista, että kaikkien samasta sitoutumisjänteestä käytettävien tietokantojen muutosten vahvistusten ohjauksesta vastaavat samanlaiset pyynnöt. Pyynnöt voivat olla ulkoisen tapahtumankäsittelyn valvontaohjelman pyyntöjä (esimerkiksi CICS SYNCPOINT) tai paikallisia SQL-pyyntöjä (esimerkiksi COMMIT tai ROLLBACK EXEC SQL).

### **Syykoodi 09**

Tee jokin seuraavista toimista:

- v Toteuta tapahtuma yleisenä XA/DTP-tapahtumana.
- v Käytä tietokantaa muussa kuin XA/DTP-ympäristössä.
- v Älä käytä Eheyden hallintaohjelman palveluita tietokantayhteydessä, jos kyseessä on lukutapahtuma.

### **Syykoodit 10 -17 (hajautettu palvelin-käyttäjät)**

Paikallista ongelma tietolähteeseen, jossa pyyntö epäonnistuu (lisätietoja on julkaisussa Troubleshooting Guide), ja tarkista kyseisen tietolähteen rajoitukset.

### **Syykoodi 18**

Tee jokin seuraavista toimista:

- Anna COMMIT- tai ROLLBACK-komento ennen muun tietolähteen päivitystä.
- v Jos yhden sitoutumisjänteen sisällä on päivitettävä useita tietolähteitä, varmista, että palvelinvaihtoehdon 'two\_phase\_commit' arvo on 'Y' kaikille päivitettäville tietolähteille. Lisätietoja two\_phase\_commit-arvon asetuksesta on julkaisussa *IBM DataJoiner Application Programming and SQL Reference Supplement*.
- v Jos päivitettävä tietolähde tukee vain yksivaiheista COMMIT-valvontaa ja sovellus käyttää yhteysasetuksen CONNECT-lajia 2, aseta sovellus käyttämään yhteysasetuksen CONNECT-lajia 1.

### **Syykoodi 20**

Anna ennen API-liittymän aloitusta COMMITtai ROLLBACK-käsky.

#### **Syykoodi 22**

Poista FEDERATED INSERT-, UPDATE- tai DELETE-toiminto tai

v Toteuta hajautetun järjestelmän INSERT-, UPDATE- tai DELETE-toiminto funktion,

### **SQL30100 - SQL30199**

#### **SQL30101W Järjestelmä on ohittanut REBIND-pyynnössä määritetyt sidontavaihtoehdot.**

**Selitys:** REBIND-pyynnössä on määritetty sidontavaihtoehtoja, mutta tietokantapalvelin ei tue sidontavaihtoehtojen uudelleenmääritystä. Järjestelmä ohittaa määritetyt sidontavaihtoehdot ja käyttää alkuperäisen BIND-pyynnön vaihtoehtoja.

**Käyttäjän vastaus:** Toimia ei tarvita. Tämä on vain huomautus.

Jos tietokantapalvelin on palauttanut SQLCA-lisävaroituksen, ″sqlerrmc″-sanakkeet ilmoittavat siitä tässä järjestyksessä seuraavat tiedot:

- sqlcode (SQL-paluukoodi)
- sqlstate (yleinen SQL-paluukoodi)
- tietomuutosten taulukkoviittauksen, dynaamisen yhdistetyn käskyn tai liipaisimen ulkopuolella.
- Vapauta voimassa oleva tallennuskohta.
- Poista selaava kohdistin käytöstä.
- v Määritä kohdenäkymä uudelleen siten, että se viittaa vain yhteen taulukkoon tai kutsumanimeen.
- Toteuta hajautetun järjestelmän INSERT-, UPDATE- tai DELETE-toiminto liipaisimen ulkopuolella.

### **Syykoodi 23**

Tuetut API-funktiot, tietorakenteet ja asetukset ovat julkaisussa Administrative API Reference.

#### **Syykoodi 24**

Jos virheellinen käsky on CREATE TYPE MAPPING, älä anna käskyä uudelleen. Jos virheellinen käsky on CREATE SERVER, tarkista palvelimen lajin lajien vastaavuudet DB2 II -luettelosta ja hylkää kyseiset vastaavuudet. Kummassakin tapauksessa kannattaa tarkistaa tietolähteen tukemat lajit ja lajien vastaavuudet tietolähteen oppaista.

### **Syykoodi 25**

Jos virheellinen käsky on CREATE FUNCTIONMAPPING, älä anna käskyä uudelleen. Jos virheellinen käsky on CREATE SERVER, tarkista palvelimen lajin funktioiden vastaavuudet DB2 II -luettelosta ja hylkää kyseiset vastaavuudet. Kummassakin tapauksessa kannattaa tarkistaa tietolähteen tukemat funktiot ja funktioiden vastaavuudet tietolähteen oppaista.

#### **sqlcode**: -30090

**sqlstate**: 25000

- sqlerrp (ohjelman nimi)
- sqlerrmc (SQL-sanomasanakkeet)

**sqlcode**: +30101

**sqlstate**: 01599

### **SQL30104N Virhe BIND- tai PRECOMPILEvalitsimen** *valitsimen\_nimi* **arvossa** *arvon\_nimi***.**

**Selitys:** Käsiteltäessä BIND- tai PRECOMPILEparametria joko BIND- tai PRECOMPILE-valitsin tai sen arvo ei ole hyväksyttävä, tai valitsin ja arvo eivät ole yhteensopivia.

Järjestelmä ei voi toteuttaa käskyä.

**Käyttäjän vastaus:** Selvitä virhe tarkastelemalla komennon valitsimia ja arvoja. Anna komento sitten uudelleen.

**sqlcode**: -30104

**sqlstate**: 56095

### **SQL30106N Järjestelmä on havainnut usean rivin INSERT-toiminnossa syötetietoja, jotka eivät kelpaa. INSERT-toiminnon käsittely päättyy.**

**Selitys:** Järjestelmä on havainnut virheen yhden rivin syötetiedoissa usean rivin INSERT-toiminnon yhteydessä. Rivejä ei enää lisätä. Jos kyseessä on ATOMIC-toiminto, kaikki lisätyt rivit peruutetaan. Jos kyseessä on muu kuin ATOMIC-toiminto, rivejä, joiden lisäys on onnistunut ennen virheellisiä syötetietoja sisältävän rivin havaitsemista, ei peruuteta.

**Käyttäjän vastaus:** Korjaa virheelliset syötetiedot sisältävä rivi ja anna usean rivin INSERT-komento uudelleen riveillä, joita ei ole vielä lisätty.

**sqlcode**: -30106

**sqlstate**: 22527

**SQL30108N Yhteys on katkennut ja se on muodostettu uudelleen. Pääkoneen nimi tai IP-osoite on** *pääkoneen\_nimi* **ja palvelun nimi tai portin numero on** *palvelun\_nimi***. Erikoisrekistereiden käyttöä ei ehkä yritetä uudelleen (Syykoodi =** *syykoodi***).**

**Selitys:** Yhteys palvelimeen on katkennut, mutta työasema on onnistunut muodostamaan yhteyden uudelleen. Järjestelmä palauttaa kaikkien istunnon resurssien oletusarvot joidenkin erikoisrekisterien arvoja lukuun ottamatta. Lisätietoja on Administration Guide -oppaassa. Järjestelmä on peruuttanut sovellusohjelman tilanteeseen, jossa se oli edellisen vahvistuksen aikana.

Yhteys muodostetaan uudelleen käyttämällä pääkoneen nimeä tai IP-osoitetta *pääkoneen\_nimi* ja palvelun nimeä tai portin numeroa *palvelun\_nimi*.

Erikoisrekistereiden käyttöä yritetään ehkä uudelleen. Syykoodit ovat:

- 1. Alkuperäinen palvelin tukee erikoisrekistereiden joukkoa ja palauttaa joukon, jos yhteys katkeaa. Järjestelmä yrittää toteuttaa erikoisrekisterikäskyt uudelleen.
- 2. Alkuperäinen palvelin ei tue erikoisrekistereiden joukkoa eikä palauta joukkoa, jos yhteys katkeaa. Järjestelmä ei yritä toteuttaa erikoisrekisterikäskyjä uudelleen.

**Käyttäjän vastaus:** Sovellus on vastuussa istunnon resurssien uudelleenluonnista. Sovelluksessa peruutetut toiminnot tulisi toistaa.

**sqlcode**: -30108 **sqlstate**: 08506

# **Luku 3. SQLSTATE-sanomat**

Tässä jaksossa on lueteltu SQLSTATE-koodit ja niiden merkitykset. SQLSTATE-koodit on ryhmitelty luokkakoodin mukaan.

*Taulukko 1. SQLSTATE-luokkakoodit*

| Luokka-<br>koodi | <b>Merkitys</b>                                      | Alikoodit, katso        |
|------------------|------------------------------------------------------|-------------------------|
| 00               | Toteutus on päättynyt virheettömästi                 | Taulukko 2 sivulla 470  |
| 01               | Varoitus                                             | Taulukko 3 sivulla 470  |
| 02               | Tiedot puuttuvat                                     | Taulukko 4 sivulla 473  |
| 07               | Dynaaminen SQL-virhe                                 | Taulukko 5 sivulla 473  |
| 08               | Poikkeus yhteydessä                                  | Taulukko 6 sivulla 474  |
| 09               | Liipaistavan toiminnon poikkeus                      | Taulukko 7 sivulla 474  |
| 0A               | Ominaisuus ei ole käytössä                           | Taulukko 8 sivulla 474  |
| 0D               | Kohdelajimääritykset eivät kelpaa                    | Taulukko 9 sivulla 474  |
| 0F               | Sanake ei kelpaa                                     | Taulukko 10 sivulla 475 |
| 0K               | RESIGNAL-käsky ei kelpaa                             | Taulukko 11 sivulla 475 |
| 20               | CASE-käskyn kirjainkokoa ei löydy                    | Taulukko 12 sivulla 475 |
| 21               | Kardinaliteettivirhe                                 | Taulukko 13 sivulla 475 |
| 22               | Poikkeus tiedoissa                                   | Taulukko 14 sivulla 475 |
| 23               | Rajoitevirhe                                         | Taulukko 15 sivulla 476 |
| 24               | Kohdistimen tila ei kelpaa                           | Taulukko 16 sivulla 477 |
| 25               | Tapahtumatila ei kelpaa                              | Taulukko 17 sivulla 478 |
| 26               | SQL-käskyn tunniste ei kelpaa                        | Taulukko 18 sivulla 478 |
| 28               | Käyttöoikeusmääritykset eivät kelpaa                 | Taulukko 20 sivulla 478 |
| 2D               | Virheellinen tapahtuman lopetus                      | Taulukko 21 sivulla 478 |
| 2Е               | Yhteyden nimi ei kelpaa                              | Taulukko 22 sivulla 479 |
| 34               | Kohdistimen nimi ei kelpaa                           | Taulukko 23 sivulla 479 |
| 36               | Poikkeus kohdistimen herkkyydessä                    | Taulukko 24 sivulla 479 |
| 38               | Poikkeus ulkoisessa toiminnossa                      | Taulukko 25 sivulla 479 |
| 39               | Poikkeus ulkoisessa toimintokutsussa                 | Taulukko 26 sivulla 480 |
| ЗB               | SAVEPOINT-asetus ei kelpaa                           | Taulukko 27 sivulla 481 |
| 40               | Tapahtuman muutosten peruutus                        | Taulukko 28 sivulla 481 |
| 42               | Syntaksivirhe tai käyttöoikeusloukkaus               | Taulukko 29 sivulla 481 |
| 44               | WITH CHECK OPTION -loukkaus                          | Taulukko 30 sivulla 491 |
| 46               | Java DDL                                             | Taulukko 31 sivulla 492 |
| 51               | Sovelluksen tila ei kelpaa                           | Taulukko 32 sivulla 492 |
| 53               | Virheellinen operandi tai ristiriitainen<br>määritys | Taulukko 33 sivulla 493 |
| 54               | SQL:n tai ohjelman rajoitus on ylittynyt             | Taulukko 34 sivulla 493 |

<span id="page-475-0"></span>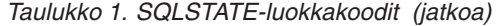

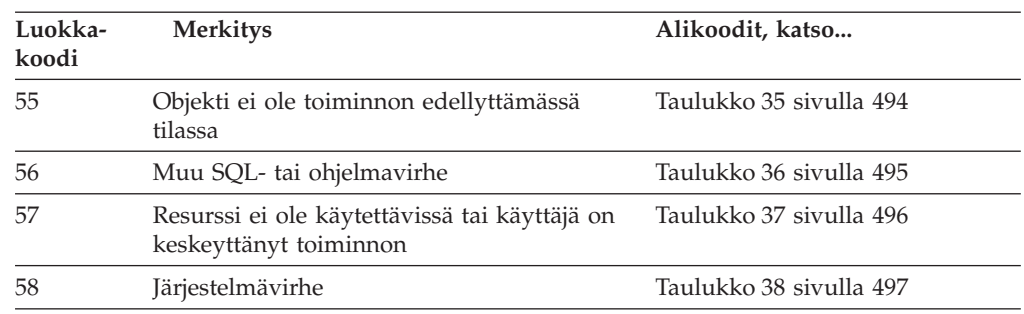

## **Luokkakoodi 00: Toteutus on päättynyt virheettömästi**

*Taulukko 2. Luokkakoodi 00: Toteutus on päättynyt virheettömästi*

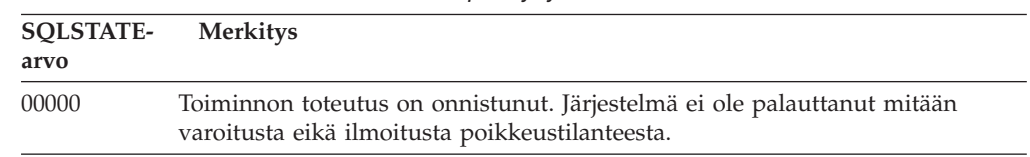

## **Luokkakoodi 01: Varoitus**

*Taulukko 3. Luokkakoodi 01: Varoitus*

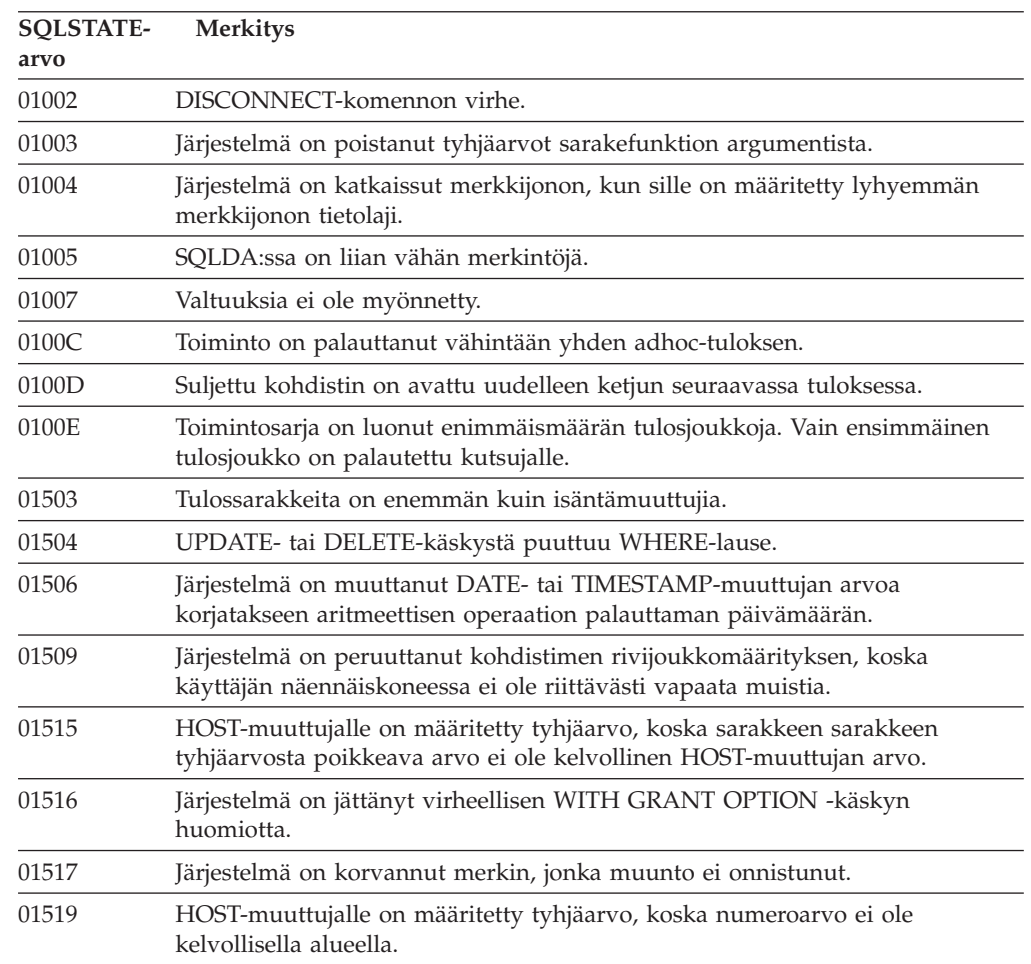

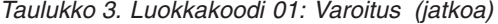

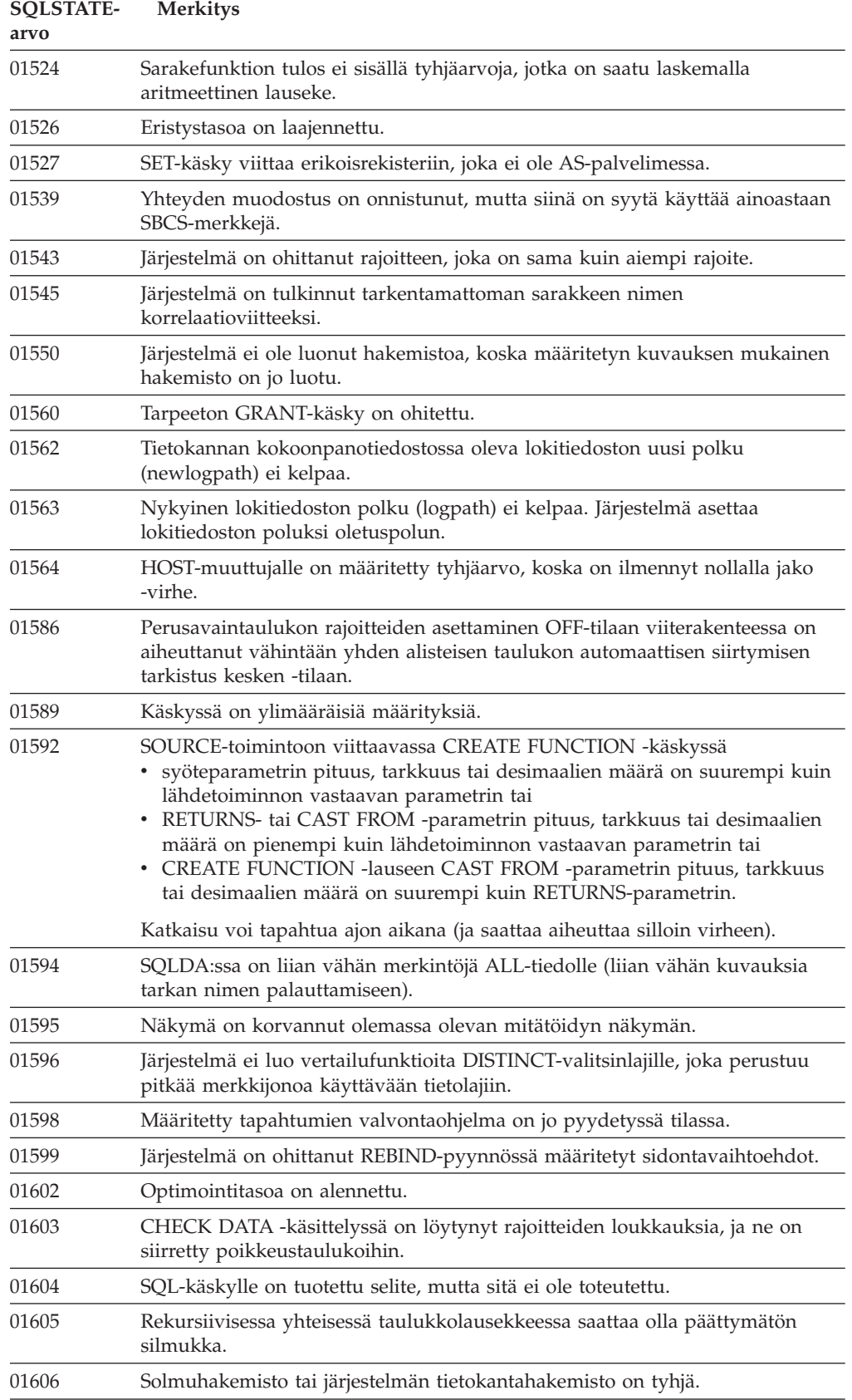

*Taulukko 3. Luokkakoodi 01: Varoitus (jatkoa)*

| <b>SOLSTATE-</b><br>arvo | <b>Merkitys</b>                                                                                                    |
|--------------------------|----------------------------------------------------------------------------------------------------|
| 01607                    | Lukutapahtumassa käytettävien solmujen kellonaikojen ero ylittää määritetyn<br>rajoituksen.                                                        |
| 01609                    | Toimintosarja on luonut enimmäismäärän tulosjoukkoja. Vain ensimmäinen<br>tulosjoukko on palautettu kutsujalle.                                    |
| 01610                    | Toiminto on palauttanut yhden tai useampia ad hoc-tuloksia.                                                                                        |
| 01611                    | Suljettu kohdistin on avattu uudelleen ketjun seuraavassa tuloksessa.                                                                              |
| 01616                    | Arvioidut keskusyksikön kustannukset ylittävät resurssin raja-arvon.                                                                               |
| 01618                    | Solmuryhmän uudelleenhajautus on välttämätön tietojen osioinnin<br>muuttamiseksi.                                                                  |
| 01620                    | Jotkin UNION ALL-käskyn perustaulukot voivat olla sama taulukko.                                                                                   |
| 01621                    | Noudettu LOB-arvo on saattanut muuttua.                                                                                                    |
| 01622                    | Käskyn toteutus on päättynyt onnistuneesti, mutta sen jälkeen on ilmennyt<br>järjestelmävirhe.                                                     |
| 01623                    | DEGREE-parametrin arvo ohitetaan.                                                                                                    |
| 01625                    | Skeeman nimi esiintyy useammin kuin kerran kohteessa CURRENT PATH.                                                                                 |
| 01626                    | Tietokannalla on vain yksi aktiivinen puskurivaranto.                                                                                              |
| 01627                    | DATALINK-arvo ei ehkä kelpaa, koska taulukko on täsmäyksen odotustilassa<br>tai tilassa, jossa täsmäys ei ole mahdollista.                         |
| 01632                    | Samanaikaisten yhteyksien määrä on ylittänyt ohjelman sallitun<br>enimmäismäärän.                                                                  |
| 01633                    | Materialisoitua kyselytaulukkoa ei voi käyttää kyselyiden käsittelyn<br>optimointiin.                                                              |
| 01636                    | Tietokannan hallintaohjelma ei voi varmistaa tietojen eheyttä.                                                                                     |
| 01637                    | Vianmääritys ei ole käytössä.                                                                                                    |
| 01639                    | Hajautetun järjestelmän objektin käyttäjältä voidaan vaatia tarvittavat<br>valtuudet tietolähteen objekteihin.                                     |
| 01641                    | Datalink-lajin määritteet rajoittavat rakenteisen lajin käyttöä.                                                                                   |
| 01642                    | Sarake ei ole riittävän pitkä suurimmalle mahdolliselle USER-oletusarvolle.                                                                        |
| 01643                    | SQLSTATE- tai SQLCODE-muuttujan asetus SQL-rutiinissa voidaan korvata,<br>eikä käsittelyohjelmaa aloiteta.                                         |
| 01645                    | SQL-toimintosarjan ajettavaa tiedostoa ei tallenneta tietokannan<br>kuvausluetteloon.                                                              |
| 01648                    | Järjestelmä ohittaa COMPRESS-sarakemääritteen, koska taulukon VALUE<br>COMPRESSION -ominaisuus ei ole käytössä.                                    |
| 01649                    | Puskurivarannon kokoonpanon määritys on päättynyt, mutta asetukset<br>tulevat voimaan vasta, kun tietokanta aloitetaan uudelleen seuraavan kerran. |
| 01650                    | Hakemiston ja taulukon tilastotiedot ovat ristiriitaisia.                                                                                          |
| 01651                    | Tapahtumien valvontaohjelman aktivointi on onnistunut. Valvontatietoja on<br>kuitenkin saattanut kadota.                                           |
| 01652                    | Järjestelmä ohittaa eristyslauseen käskyn kontekstin vuoksi.                                                                                       |
| 01653                    | Valtuudet on myönnetty KÄYTTÄJÄLLE. Ryhmiä ei ole otettu huomioon,<br>sillä valtuusnimi on yli kahdeksan tavun pituinen.                           |
| 01654                    | Puskurivarantoa ei ole aloitettu.                                                                                                    |

<span id="page-478-0"></span>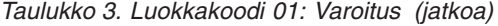

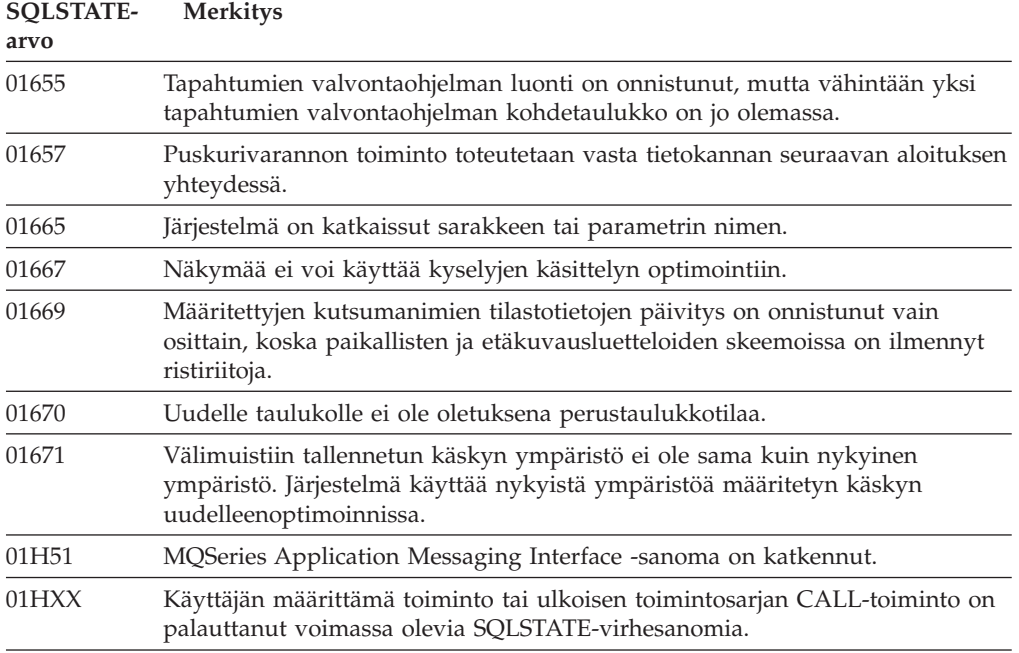

## **Luokkakoodi 02: Tiedot puuttuvat**

*Taulukko 4. Luokkakoodi 02: Tiedot puuttuvat*

| <b>SOLSTATE-</b><br>arvo | <b>Merkitys</b>                                                                                                    |
|--------------------------|----------------------------------------------------------------------------------------------------|
| 02000                    | Järjestelmä on havainnut jonkin seuraavista poikkeamista:<br>• SELECT INTO -käsky tai INSERT-käskyn alisteinen SELECT-käsky on<br>palauttanut tyhjän taulukon.<br>• Järjestelmän löytämien UPDATE- tai DELETE-käskyssä määritettyjen rivien<br>määrä on nolla.<br>• FETCH-käsky viittaa kohdistimen sijaintiin tulostaulukon viimeisen rivin<br>jäljessä. |
| 02501                    | Kohdistimen sijainti ei kelpaa nykyisen rivin FETCH-käskylle.                                                                                                    |
| 02502                    | Poistaa tai päivittää havaitun tyhjän rivin.                                                                                                    |
|                          |                                                                                                    |

# **Luokkakoodi 07: Dynaaminen SQL-virhe**

| <b>SOLSTATE-</b><br>arvo | <b>Merkitys</b>                                                                             |  |
|--------------------------|---------------------------------------------------------------------------------------------|--|
| 07001                    | Isäntämuuttujien määrä ei vastaa parametrimerkkien määrää.                                  |  |
| 07002                    | Kutsuparametrin luettelo tai komentolohko ei ole voimassa.                                  |  |
| 07003                    | EXECUTE-käskyssä nimettyä käskyä ei ole valmisteltu tai se on<br>SELECT-käsky.              |  |
| 07004                    | Dynaamiset parametrit tarvitsevat USING- tai INTO-lauseen.                                  |  |
| 07005                    | Kohdistimen käskyn nimi määrittää valmistellun käskyn, joka ei voi liittyä<br>kohdistimeen. |  |
| 07006                    | Syötettyä isäntämuuttujaa ei voi käyttää sen tietolajin takia.                              |  |

*Taulukko 5. Luokkakoodi 07: Dynaaminen SQL-virhe*

## <span id="page-479-0"></span>**Luokkakoodi 08: Poikkeus yhteydessä**

| SOLSTATE-<br>arvo | <b>Merkitys</b>                                                                                                    |
|-------------------|----------------------------------------------------------------------------------------------------|
| 08001             | Sovelluksen työasemaohjelma ei pysty luomaan yhteyttä.                                                                                                    |
| 08002             | Yhteys on jo olemassa.                                                                                                    |
| 08003             | Tietokantaan ei ole yhteyttä.                                                                                                    |
| 08004             | Tietokannan palvelinohjelma on hylännyt yhteyden luonnin.                                                                                                    |
| 08007             | Tapahtuman tarkkuus on tuntematon.                                                                                                    |
| 08502             | TWOPHASE-arvon sisältävää SYNCPOINT-parametria käyttävän<br>sovellusprosessin antama CONNECT-käsky on epäonnistunut, koska<br>tapahtumien hallintaohjelmaa ei ole käytettävissä. |
| 08504             | Järjestelmä on havainnut virheen käsiteltäessä määritettyä polun<br>uudelleennimeämisen kokoonpanotiedostoa.                                                                     |

*Taulukko 6. Luokkakoodi 08: Poikkeus yhteydessä*

### **Luokkakoodi 09: Liipaistavan toiminnon poikkeus**

*Taulukko 7. Luokkakoodi 09: Liipaistavan toiminnon poikkeus*

| <b>SOLSTATE-</b><br>arvo | Merkitys                          |
|--------------------------|-----------------------------------|
| 09000                    | SQL-liipaisinkäsky ei onnistunut. |

## **Luokkakoodi 0A: Ominaisuus ei ole käytössä**

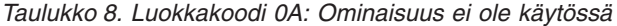

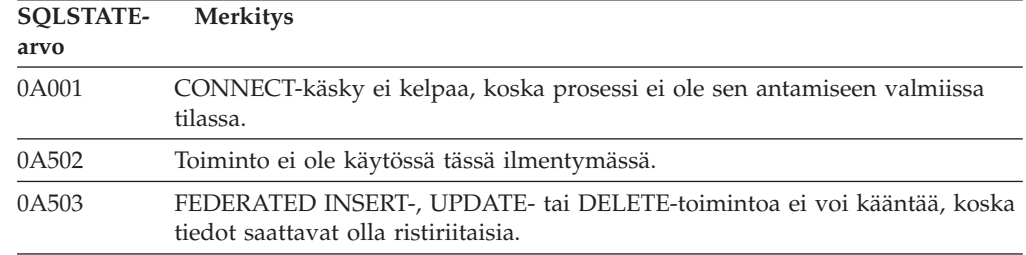

## **Luokkakoodi 0D: Kohdelajimääritykset eivät kelpaa**

*Taulukko 9. Luokkakoodi 0D: Kohdelajimääritykset eivät kelpaa*

| <b>SOLSTATE-</b><br>arvo | <b>Merkitys</b>                                                                               |
|--------------------------|-----------------------------------------------------------------------------------------------|
| 0D000                    | Kohteelle määritetty rakenteinen tietolaji on lähteen rakenteisen tietolajin aito<br>alilaii. |

### <span id="page-480-0"></span>**Luokkakoodi 0F: Sanake ei kelpaa**

*Taulukko 10. Luokkakoodi 0F: Sanake ei kelpaa*

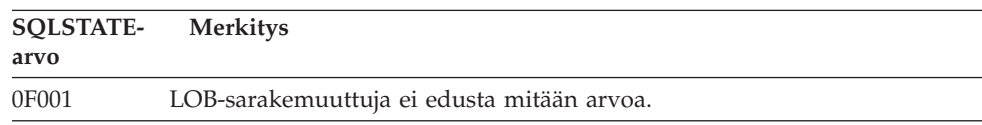

### **Luokkakoodi 0K: RESIGNAL-käsky ei kelpaa**

*Taulukko 11. Luokkakoodi 0K: RESIGNAL-käsky ei kelpaa*

**SQLSTATEarvo Merkitys** 0K000 RESIGNAL-käsky ei ole käsittelyohjelmassa.

## **Luokkakoodi 20: CASE-käskyn Case-ehtoa ei löydy**

*Taulukko 12. Luokkakoodi 20: CASE-käskyn Case-ehtoa ei löydy*

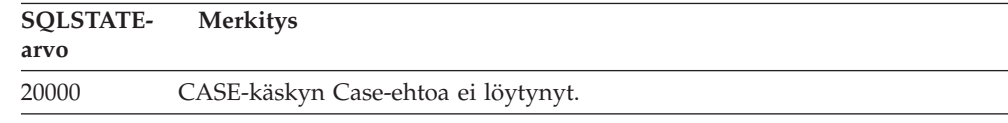

## **Luokkakoodi 21: Kardinaliteettivirhe**

| <b>SOLSTATE-</b><br>arvo | <b>Merkitys</b>                                                                                                    |
|--------------------------|----------------------------------------------------------------------------------------------------|
| 21000                    | SELECT INTO -käsky on palauttanut taulukon, jossa on useita rivejä, tai<br>peruspredikaatin alikysely on palauttanut useita arvoja. |
| 21501                    | INSERT-käskyllä ei voi lisätä useita rivejä itseensä viittaavaan taulukkoon.                                                        |
| 21502                    | Ensiöavainta ei voi päivittää UPDATE-käskyllä, joka vaikuttaa useaan riviin.                                                        |
| 21504                    | DELETE-käskyllä ei voi poistaa useita rivejä itseensä viittaavasta taulukosta,<br>jos poistosääntö on RESTRICT tai SET NULL.        |
| 21505                    | Rivifunktio voi palauttaa enintään yhden rivin.                                                                                     |
| 21506                    | Sama taulukon rivi ei voi olla useamman kuin yhden päivitys-, poisto- tai<br>lisäystoiminnon kohde.                                 |

*Taulukko 13. Luokkakoodi 21: Kardinaliteettivirhe*

## **Luokkakoodi 22: Poikkeus tiedoissa**

*Taulukko 14. Luokkakoodi 22: Poikkeus tiedoissa*

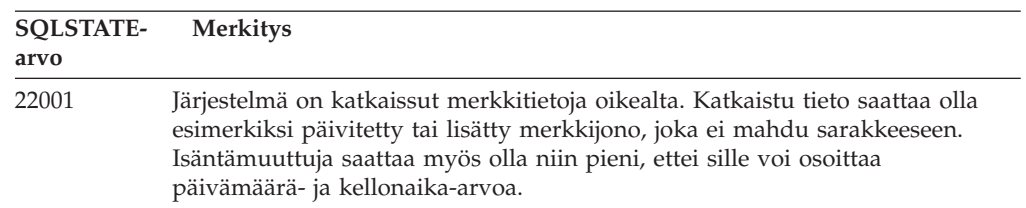

| <b>SQLSTATE-</b><br>arvo | <b>Merkitys</b>                                                                                                    |
|--------------------------|----------------------------------------------------------------------------------------------------|
| 22002                    | Järjestelmä on havainnut tyhjäarvon tai puuttuvan ilmaisinparametrin.<br>Esimerkiksi isäntämuuttujalle ei voi antaa tyhjäarvoa, jos ilmaisinmuuttujaa ei<br>ole määritetty.                                  |
| 22003                    | Numeroarvo ei ole sallitulla arvoalueella.                                                                                                    |
| 22004                    | Tyhjäarvoa ei voi palauttaa toimintosarja, jonka lajiksi on määritetty<br>PARAMETER STYLE GENERAL, eikä lajin säilyttävä menetelmä, jota on<br>kutsuttu käyttäen muuta kuin tyhjäarvoista argumenttia.       |
| 22007                    | Järjestelmä on havainnut virheellisen päivämäärän tai kellonajan muodon, eli<br>määritetty merkkijono tai arvo ei kelpaa.                                                                                    |
| 22008                    | Järjestelmä on havainnut ylivuodon Päivämäärä ja kellonaika -kentässä. Syy<br>voi olla esimerkiksi päivämäärään tai aikaleimaan tehty aritmeettinen<br>operaatio, jonka tulos ei ole kelvollinen päivämäärä. |
| 2200G                    | Dynaaminen laji ei täsmää.                                                                                                    |
| 22011                    | Järjestelmä on havainnut virheen merkkijonon osassa. Virheen aiheuttaja voi<br>olla esimerkiksi liian suuri SUBSTR-käskyn argumentti.                                                                        |
| 22012                    | Jakoa nollalla ei voi tehdä.                                                                                                    |
| 22018                    | Skalaarisen CAST-, DECIMAL-, FLOAT- tai INTEGER-funktion merkkiarvo ei<br>kelpaa.                                                                                                    |
| 22019                    | LIKE-predikaatissa on virheellinen koodinvaihtomerkki.                                                                                                    |
| 22021                    | Merkkiä ei ole koodisivulla eikä merkistössä.                                                                                                    |
| 22024                    | NUL-loppuinen syötetty isäntämuuttuja tai -parametri ei sisältänyt<br>NUL-arvoa.                                                                                                    |
| 22025                    | LIKE-predikaatin merkkijonoyhdistelmässä on virheellinen<br>koodinvaihtomerkin esiintymä.                                                                                                    |
| 2202D                    | Muuntomenetelmässä on käytetty tyhjää ilmentymää.                                                                                                    |
| 2202H                    | TABLESAMPLE-lauseen mallin koko ei kelpaa.                                                                                                    |
| 22501                    | Vaihtuvamittaisen merkkijonon pituuskentässä on negatiivinen tai<br>enimmäisarvoa suurempi arvo.                                                                                                    |
| 22504                    | Sekamerkkiarvo ei kelpaa.                                                                                                    |
| 22506                    | Päivämäärän tai kellonajan erikoisrekisterin viittaus ei kelpaa, koska kellon<br>(TOD) toiminnassa on virhe tai käyttöjärjestelmän timezone-parametrin arvo<br>ei ole oikealla alueella.                     |
| 22522                    | CCSID-arvo kokonaisuudessaan, sen tietolaji tai alalaji tai sen koodaustapa on<br>virheellinen.                                                                                                    |
| 22526                    | Avaimen muunnosfunktio ei tuottanut lainkaan rivejä tai tuotti kaksoisrivejä.                                                                                                    |
| 22527                    | Järjestelmä on havainnut usean rivin INSERT-toiminnossa syötetietoja, jotka<br>eivät kelpaa.                                                                                                    |

<span id="page-481-0"></span>*Taulukko 14. Luokkakoodi 22: Poikkeus tiedoissa (jatkoa)*

# **Luokkakoodi 23: Rajoitevirhe**

*Taulukko 15. Luokkakoodi 23: Rajoitevirhe*

| <b>SOLSTATE-</b><br>arvo | Merkitys                                                                                         |
|--------------------------|--------------------------------------------------------------------------------------------------|
| 23001                    | RESTRICT-päivityssääntö tai RESTRICT-poistosääntö estää perusavaimen<br>päivityksen tai poiston. |

| <b>SQLSTATE-</b><br>arvo | <b>Merkitys</b>                                                                                                    |
|--------------------------|----------------------------------------------------------------------------------------------------|
| 23502                    | Lisätty tai päivitetty arvo on tyhjäarvo, mutta sarakkeessa ei saa olla<br>tyhjäarvoja.                                                             |
| 23503                    | Viiteavaimen lisäys- tai päivitysarvo on virheellinen.                                                                                              |
| 23504                    | NO ACTION -päivityssääntö tai NO ACTION -poistosääntö estää<br>perusavaimen päivityksen tai poiston.                                                |
| 23505                    | Järjestelmä on havainnut rajoitusrikkomuksen, jonka on aiheuttanut<br>ainutarvohakemisto tai -rajoite.                                              |
| 23510                    | RLST-taulukon komento on aiheuttanut rajoitteen loukkauksen.                                                                                        |
| 23511                    | Perusavainriviä ei voi poistaa, koska tarkistusrajoite rajoittaa poistoa.                                                                           |
| 23512                    | Tarkistusrajoitetta ei voi lisätä, koska taulukko sisältää rivejä, jotka eivät täytä<br>sen asettamia rajoituksia.                                  |
| 23513                    | INSERT- tai UPDATE-käskyn tulosrivi ei ole tarkistusrajoitteen mukainen.                                                                            |
| 23514                    | Tietojen tarkistus on havainnut rajoitteiden loukkauksia.                                                                                           |
| 23515                    | Ainutarvohakemistoa ei ole voitu luoda tai ainutkertaisuusrajoitetta ei ole<br>voitu lisätä, koska taulukko sisältää samoja annetun avaimen arvoja. |
| 23520                    | Viiteavainta ei voi määrittää, koska kaikki sen arvot eroavat<br>perusavaintaulukon perusavaimen arvoista.                                          |
| 23521                    | Luettelotaulukon päivitys on sisäisen rajoituksen vastainen.                                                                                        |
| 23522                    | Tunnussarakkeen tai järjestysobjektin arvoalue on käytetty kokonaan.                                                                                |
| 23524                    | Rivien siirto UNION ALL -näkymässä ei kelpaa.                                                                                                    |

<span id="page-482-0"></span>*Taulukko 15. Luokkakoodi 23: Rajoitevirhe (jatkoa)*

## **Luokkakoodi 24: Kohdistimen tila ei kelpaa**

| <b>SOLSTATE-</b><br>arvo | <b>Merkitys</b>                                                                                            |
|--------------------------|----------------------------------------------------------------------------------------------------|
| 24501                    | Valittu kohdistin ei ole avoinna.                                                                          |
| 24502                    | OPEN-käskyssä määritetty kohdistin on jo avoinna.                                                          |
| 24504                    | UPDATE-, DELETE-, SET- tai GET-käskyssä määritetty kohdistin ei ole<br>millään rivillä.                    |
| 24506                    | PREPARE-käskyssä määritetty käsky on avoimen kohdistimen käsky.                                            |
| 24510                    | Poisto- tai päivitystoiminnolla tyhjennettyyn riviin on yritetty kohdistaa<br>UPDATE- tai DELETE-toiminto. |
| 24512                    | Tulostaulukko ei vastaa perustaulukkoa.                                                                    |
| 24513                    | FETCH NEXT-, PRIOR-, CURRENT- tai RELATIVE-käsky ei kelpaa, koska<br>kohdistimen sijainti on tuntematon.   |
| 24514                    | Aiempi virhe on poistanut tämän kohdistimen käytöstä.                                                      |
| 24516                    | Kohdistin on jo liitetty tulosjoukkoon.                                                                    |
| 24517                    | Ulkoinen funktio tai menetelmä on jättänyt kohdistimen avoimeksi.                                          |

*Taulukko 16. Luokkakoodi 24: Kohdistimen tila ei kelpaa*

## <span id="page-483-0"></span>**Luokkakoodi 25: Tapahtumatila ei kelpaa**

| <b>SOLSTATE-</b><br>arvo | <b>Merkitys</b>                                                                                            |
|--------------------------|----------------------------------------------------------------------------------------------------|
| 25000                    | Lisäys-, päivitys- tai poistotoimintoa ei voi toteuttaa siinä yhteydessä, jossa<br>toiminto on määritetty. |
| 25001                    | Käsky on mahdollinen vain sitoutumisjänteen ensimmäisenä käskynä.                                          |
| 25501                    | Käsky on mahdollinen vain sitoutumisjänteen ensimmäisenä käskynä.                                          |

*Taulukko 17. Luokkakoodi 25: Tapahtumatila ei kelpaa*

## **Luokkakoodi 26: SQL-käskyn tunniste ei kelpaa**

*Taulukko 18. Luokkakoodi 26: SQL-käskyn tunniste ei kelpaa*

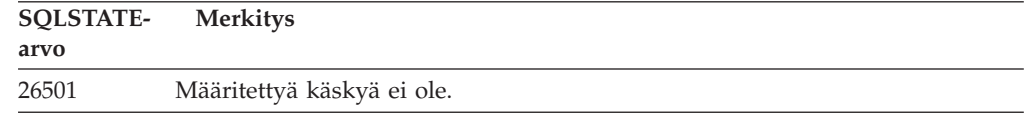

## **Luokkakoodi 27: Liipaisinohjelman aiheuttama tiedonmuutosloukkaus**

*Taulukko 19. Luokkakoodi 27: Liipaisinohjelman aiheuttama tiedonmuutosloukkaus*

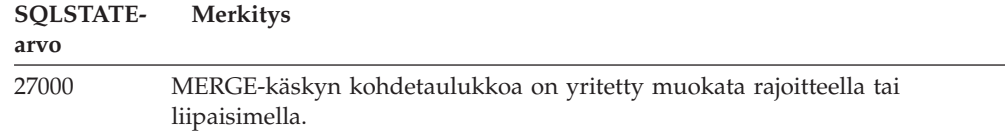

### **Luokkakoodi 28: Käyttöoikeusmääritykset eivät kelpaa**

*Taulukko 20. Luokkakoodi 28: Käyttöoikeusmääritykset eivät kelpaa*

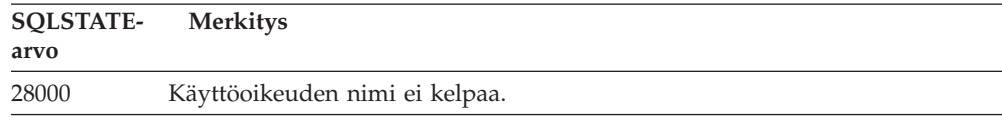

# **Luokkakoodi 2D: Virheellinen tapahtuman lopetus**

*Taulukko 21. Luokkakoodi 2D: Virheellinen tapahtuman lopetus*

| SOLSTATE-<br>arvo | <b>Merkitys</b>                                                                  |
|-------------------|----------------------------------------------------------------------------------|
| 2D <sub>521</sub> | SQL COMMIT- tai ROLLBACK -käsky ei kelpaa nykyisessä<br>käyttöympäristössä.      |
| 2D <sub>522</sub> | COMMIT- ja ROLLBACK-käskyt eivät ole sallittuja yhdistetyssä<br>ATOMIC-käskyssä. |
| 2D <sub>528</sub> | Dynaaminen COMMIT-käsky ei kelpaa sovelluksen käyttöympäristössä.                |
| 2D529             | Dynaaminen ROLLBACK-käsky ei kelpaa sovelluksen käyttöympäristössä.              |

## <span id="page-484-0"></span>**Luokkakoodi 2E: Yhteyden nimi ei kelpaa**

*Taulukko 22. Luokkakoodi 2E: Yhteyden nimi ei kelpaa*

**SQLSTATEarvo Merkitys** 2E000 Yhteyden nimi ei kelpaa.

### **Luokkakoodi 34: Kohdistimen nimi ei kelpaa**

*Taulukko 23. Luokkakoodi 34: Kohdistimen nimi ei kelpaa*

**SQLSTATEarvo Merkitys** 34000 Kohdistimen nimi ei kelpaa.

## **Luokkakoodi 36: Kohdistimen määritys ei kelpaa**

*Taulukko 24. Luokkakoodi 36: Kohdistimen määritys ei kelpaa*

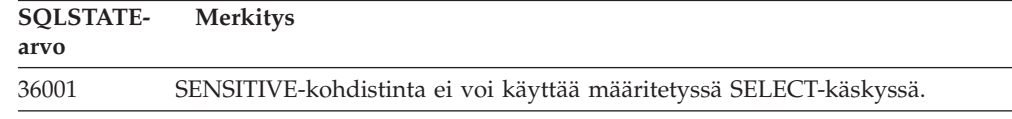

## **Luokkakoodi 38: Poikkeus ulkoisessa toiminnossa**

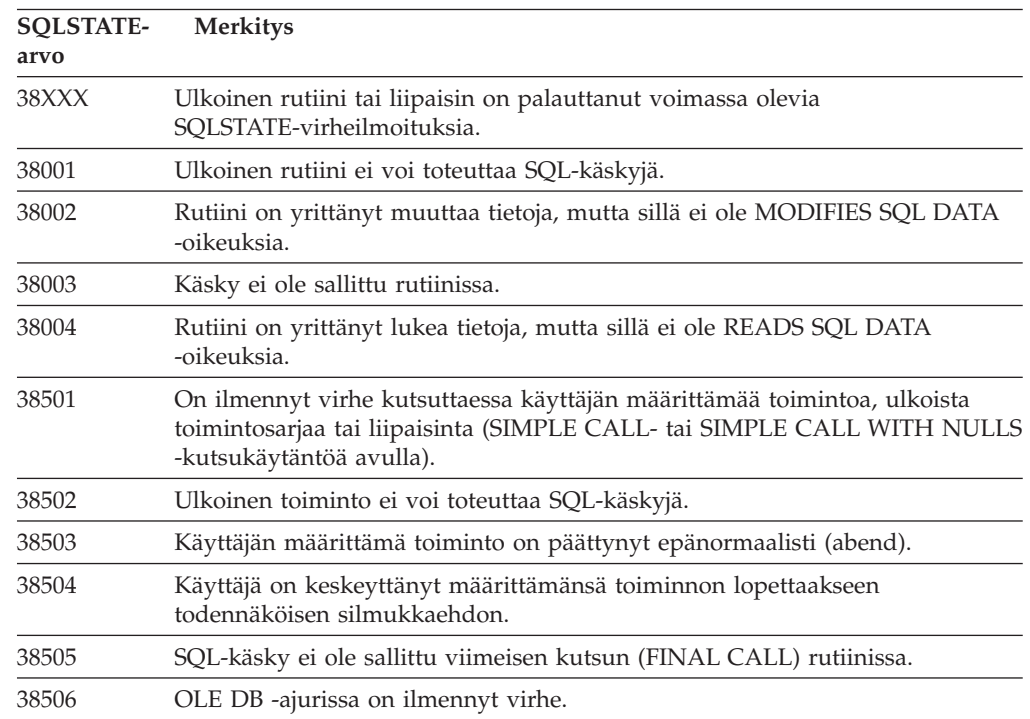

*Taulukko 25. Luokkakoodi 38: Poikkeus ulkoisessa toiminnossa*

| <b>SQLSTATE-</b><br>arvo | <b>Merkitys</b>                                                                                                    |
|--------------------------|----------------------------------------------------------------------------------------------------|
| 38552                    | SYSFUN-skeeman (IBM:n toimittama) funktio on päättynyt normaalista<br>poikkeavalla tavalla.                                                                                                    |
|                          | Sanoma sisältää jonkin seuraavista syykoodeista:<br>Numeroarvo ei ole sallitulla arvoalueella.<br>01<br>02<br>Jako nollalla.<br>03<br>Aritmeettinen yli- tai alivuoto.<br>04<br>Päivämäärän muoto ei kelpaa.<br>05<br>Kellonajan muoto ei kelpaa.<br>Aikaleiman muoto ei kelpaa.<br>06<br>07<br>Aikaleiman keston merkkiesitys ei kelpaa.<br>Välin laji ei kelpaa (arvon on oltava 1, 2, 4, 8, 16, 32, 64, 128 tai 256)<br>08<br>09<br>Merkkijono on liian pitkä.<br>Merkkijonofunktion pituus tai paikka ei ole kelvollisella arvoalueella.<br>10<br>Liukulukunumeron merkkiesitys ei kelpaa.<br>11 |
| 38553                    | Järjestelmäskeeman rutiini on päättynyt virheeseen.                                                                                                    |
| 38H01                    | MQSeries-funktion alustus on epäonnistunut.                                                                                                    |
| 38H02                    | MQSeries Application Messaging Interface on epäonnistunut istunnon<br>lopetuksessa.                                                                                                    |
| 38H03                    | MQSeries Application Messaging Interface on epäonnistunut sanoman<br>käsittelyssä.                                                                                                    |
| 38H04                    | MQSeries Application Messaging Interface on epäonnistunut sanoman<br>lähetyksessä.                                                                                                    |
| 38H05                    | MQSeries Application Messaging Interface on epäonnistunut sanoman<br>luvussa tai vastaanotossa.                                                                                                    |
| 38H06                    | MQSeries Application Messaging Interface tilauspyyntö tai tilauksen<br>peruutuspyyntö on epäonnistunut.                                                                                                    |
| 38H07                    | MQSeries Application Messaging Interface -sovellusohjelmointiliittymä ei ole<br>onnistunut vahvistamaan sitoutumisjännettä.                                                                                                    |
| 38H08                    | MQSeries Application Messaging Interface -sovellusohjelmointiliittymän<br>menettelyvirhe.                                                                                                    |
| 38H09                    | Kaksivaiheisen vahvistuksen MQSeries XA -sovellusohjelmaliittymän<br>kutsuvirhe.                                                                                                    |
| 38H0A                    | MQSeries Application Messaging Interface -sovellusohjelmointiliittymä ei ole<br>onnistunut peruuttamaan sitoutumisjännettä.                                                                                                    |

<span id="page-485-0"></span>*Taulukko 25. Luokkakoodi 38: Poikkeus ulkoisessa toiminnossa (jatkoa)*

## **Luokkakoodi 39: Poikkeus ulkoisessa toimintokutsussa**

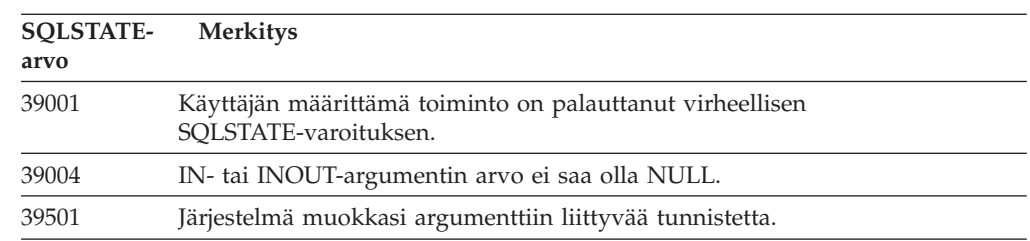

*Taulukko 26. Luokkakoodi 39: Poikkeus ulkoisessa toimintokutsussa*

## <span id="page-486-0"></span>**Luokkakoodi 3B: SAVEPOINT-asetus ei kelpaa**

*Taulukko 27. Luokkakoodi 3B: SAVEPOINT-asetus ei kelpaa*

| <b>SOLSTATE-</b><br>arvo | <b>Merkitys</b>                                                                                                    |
|--------------------------|----------------------------------------------------------------------------------------------------|
| 3B001                    | Tallennuskohta ei kelpaa.                                                                                                    |
| 3B002                    | Tallennuskohtien enimmäismäärä on saavutettu.                                                                                |
| 3B501                    | Järjestelmä on havainnut kaksi kertaa esiintyvän tallennuskohdan nimen.                                                      |
| 3B <sub>502</sub>        | RELEASE- tai ROLLBACK TO SAVEPOINT - käsky on annettu, mutta<br>tallennuskohtaa ei ole.                                      |
| 3B503                    | SAVEPOINT-, RELEASE SAVEPOINT- tai ROLLBACK TO SAVEPOINT<br>-käsky ei ole sallittu liipaisimessa tai yleisessä tapahtumassa. |

### **Luokkakoodi 40: Tapahtuman muutosten peruutus**

| <b>SOLSTATE-</b><br>arvo | <b>Merkitys</b>                                                                                        |
|--------------------------|----------------------------------------------------------------------------------------------------|
| 40001                    | On tapahtunut lukkiutuma tai aikakatkaisu, ja järjestelmä on peruuttanut<br>muutokset automaattisesti. |
| 40003                    | Käskyn toteutuminen ei ole varmaa.                                                                     |
| 40504                    | Sitoutumisjänteen toteutus on peruuntunut järjestelmävirheen takia.                                    |
| 40506                    | Nykyinen tapahtuman aiheuttamat muutokset on peruutettu SQL-virheen<br>takia.                          |
| 40507                    | Nykyisen tapahtuman muutokset on peruutettu hakemiston luontivirheen<br>vuoksi.                        |

*Taulukko 28. Luokkakoodi 40: Tapahtuman muutosten peruutus*

## **Luokkakoodi 42: Syntaksivirhe tai käyttöoikeusloukkaus**

*Taulukko 29. Luokkakoodi 42: Syntaksivirhe tai käyttöoikeusloukkaus*

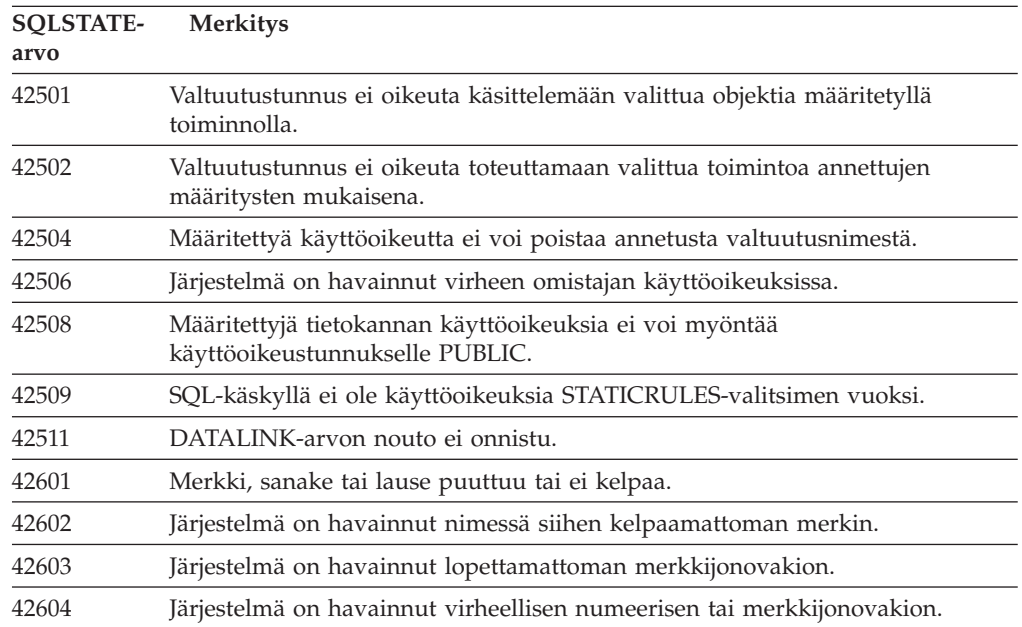

| <b>SQLSTATE-</b><br>arvo | <b>Merkitys</b>                                                                                                    |
|--------------------------|----------------------------------------------------------------------------------------------------|
| 42605                    | Skalaarifunktion argumenttien määrä on virheellinen.                                                                         |
| 42606                    | Järjestelmä on havainnut virheellisen heksadesimaalivakion.                                                                  |
| 42607                    | Sarakefunktiossa on virheellinen operandi.                                                                                   |
| 42608                    | NULL- tai DEFAULT-arvo ei kelpaa VALUES-vaihtoehdon arvoksi.                                                                 |
| 42609                    | Predikaatin tai operaattorin kaikki operandit ovat parametrimerkkejä.                                                        |
| 42610                    | Käskyssä on käytetty parametrimerkkiä, joka ei kelpaa.                                                                       |
| 42611                    | Sarakkeen tai argumentin määritys on virheellinen.                                                                           |
| 42612                    | Käskyn merkkijono on SQL-käsky, joka ei kelpaa siinä yhteydessä, jossa se on<br>esitetty.                                    |
| 42613                    | Lauseet ovat toisensa poissulkevia.                                                                                          |
| 42614                    | Avainsanan kaksoiskappaleet eivät kelpaa.                                                                                    |
| 42615                    | Järjestelmä on havainnut virheellisen vaihtoehdon.                                                                           |
| 42616                    | Määritetyt valinnat eivät kelpaa.                                                                                            |
| 42617                    | Käskymerkkijono on tyhjä.                                                                                                    |
| 42618                    | Isäntämuuttuja ei kelpaa.                                                                                                    |
| 42620                    | UPDATE-lauseeseen on määritetty vain luku -muotoinen selaava kohdistin.                                                      |
| 42621                    | Tarkistusrajoite ei kelpaa.                                                                                                  |
| 42622                    | Nimi on liian pitkä.                                                                                                    |
| 42623                    | DEFAULT-lausetta ei voi määrittää.                                                                                           |
| 42625                    | CASE-lauseke ei kelpaa.                                                                                                    |
| 42627                    | RETURNS-lause on määritettävä EXPRESSION AS-lauseen avulla ennen<br>predikaattimääritettä.                                   |
| 42628                    | TO SQL- tai FROM SQL -muunnosfunktio määritetään muunnoksen<br>määritelmässä useammin kuin kerran.                           |
| 42629                    | SQL-rutiineille on määritettävä parametrien nimet.                                                                           |
| 42630                    | SQLSTATE- tai SQLCODE-muuttujan määritys ei saa olla sisäkkäisessä<br>yhdistetyssä käskyssä.                                 |
| 42631                    | SQL-funktiossa tai -menetelmässä olevan RETURN-käskyn on sisällettävä<br>paluukoodi.                                         |
| 42634                    | XML-nimi ei kelpaa.                                                                                                    |
| 42635                    | XML-nimitilan etuliite ei kelpaa.                                                                                            |
| 42701                    | Järjestelmä on havainnut lisäys- tai päivitystoiminnossa tai<br>SET-muutosmuuttujakäskyssä sarakkeen nimen kaksoiskappaleen. |
| 42702                    | Sarakkeen viittaus on moninkertaisten nimien takia epäselvä.                                                                 |
| 42703                    | Järjestelmä on havainnut määrittämättömän sarakkeen, määritteen tai<br>parametrin nimen.                                     |
| 42704                    | Järjestelmä on havainnut määrittämättömän objektin tai rajoitteen nimen.                                                     |
| 42705                    | Järjestelmä on havainnut määrittämättömän palvelimen nimen.                                                                  |
| 42707                    | ORDER BY -käskyssä on sarakkeen nimi, joka ei määritä tulostaulukon<br>saraketta.                                            |
| 42709                    | Järjestelmä on havainnut PRIMARY-, UNIQUE- tai FOREIGN KEY -lauseessa<br>sarakkeen nimen kaksoiskappaleen.                   |

*Taulukko 29. Luokkakoodi 42: Syntaksivirhe tai käyttöoikeusloukkaus (jatkoa)*

| <b>SQLSTATE-</b><br>arvo | <b>Merkitys</b>                                                                                                    |
|--------------------------|----------------------------------------------------------------------------------------------------|
| 42710                    | Järjestelmä on havainnut kaksinkertaisen objektin tai rajoitteen nimen.                                                                                                  |
| 42711                    | Järjestelmä on havainnut objektin määrityksessä tai ALTER-käskyssä<br>kaksinkertaisen sarakkeen tai määritteen nimen.                                                    |
| 42712                    | Järjestelmä on havainnut kaksinkertaisen taulukon tunnuksen<br>FROM-lauseessa.                                                                                           |
| 42713                    | Objektiluettelosta on löytynyt kaksinkertainen objekti.                                                                                                    |
| 42720                    | Etätietokannan solmun nimeä ei löytynyt solmuhakemistosta.                                                                                                    |
| 42723                    | Skeemassa on jo saman tunnuksen sisältävä toiminto.                                                                                                    |
| 42724                    | Käyttäjän määrittämän toiminnon tai toimintosarjan tarvitsemaan ulkoiseen<br>ohjelmaan ei saada yhteyttä.                                                                |
| 42725                    | Funktioon tai menetelmään on viitattu suoraan (ei tunnistuskoodin eikä työn<br>tunnisteen avulla), mutta kyseisellä funktiolla tai menetelmällä on useita<br>ilmentymiä. |
| 42726                    | Järjestelmä on havainnut nimettyjen johdettujen taulukoiden nimien<br>kaksoiskappaleita.                                                                                 |
| 42727                    | Uudelle taulukolle ei ole oletuksena perustaulukkotilaa.                                                                                                    |
| 42728                    | Järjestelmä on havainnut solmuryhmän määrityksessä saman solmun monta<br>kertaa.                                                                                         |
| 42729                    | Solmua ei ole määritetty.                                                                                                    |
| 42730                    | Aluevarauksen nimi on jo toisen taulukkotilan käytössä.                                                                                                    |
| 42731                    | Aluevarauksen nimi on jo tämän taulukkotilan käytössä.                                                                                                    |
| 42732                    | Järjestelmä on havainnut SET CURRENT PATH -käskyssä skeeman nimen<br>kaksoiskappaleen.                                                                                   |
| 42734                    | Järjestelmä on havainnut saman parametrin nimen, SQL-muuttujan nimen,<br>kohdistimen nimen, ehdon nimen tai nimiön kahdesti.                                             |
| 42735                    | Puskurivarannolle ei ole määritetty taulukkotilan solmuryhmää.                                                                                                    |
| 42736                    | LEAVE-käskyssä määritettyä nimiötä ei löydy tai se ei kelpaa.                                                                                                    |
| 42737                    | Käsittelyohjelmassa määritettyä ehtoa ei ole määritetty.                                                                                                    |
| 42738                    | FOR-käskyn DECLARE CURSOR -käskyssä on määritetty nimetön sarake tai<br>samoja sarakkeen nimiä useaan kertaan.                                                           |
| 42739                    | Järjestelmä on havainnut muunnoksen kaksoiskappaleen.                                                                                                    |
| 42740                    | Määritetylle lajille ei löytynyt muunnoksia. Yhtään muunnosta ei ole hylätty.                                                                                            |
| 42741                    | Tietolajille ei ole määritetty muunnosryhmää.                                                                                                    |
| 42742                    | Sellaisen taulukon tai näkymän, jolle on jo määritetty laji, hierarkiassa on jo<br>samanlajinen alitaulukko.                                                             |
| 42743                    | Hakumenetelmää ei ole löytynyt hakemiston laajennuksesta.                                                                                                    |
| 42744                    | Muunnosryhmässä ei ole määritetty TO SQL- tai FROM SQL<br>-muunnosfunktiota.                                                                                             |
| 42745                    | Rutiini määrittäisi olemassa olevan menetelmän korvaavan suhteen.                                                                                                    |
| 42746                    | Menetelmän nimi ei voi olla sama kuin rakenteisen lajin nimi samassa<br>lajihierarkiassa.                                                                                |
| 42802                    | Lisäys- tai päivitysarvoja ei ole yhtä monta kuin sarakkeita.                                                                                                    |

*Taulukko 29. Luokkakoodi 42: Syntaksivirhe tai käyttöoikeusloukkaus (jatkoa)*

| <b>SOLSTATE-</b><br>arvo | <b>Merkitys</b>                                                                                                    |
|--------------------------|----------------------------------------------------------------------------------------------------|
| 42803                    | SELECT- tai HAVING-lauseen sarakeviittaus ei kelpaa, koska se ei ole<br>ryhmittelysarake, tai GROUP BY -lauseessa on virheellinen sarakeviittaus. |
| 42804                    | CASE-lausekkeen tuloslausekkeet eivät ole yhteensopivia.                                                                                          |
| 42805                    | ORDER BY-lauseessa oleva kokonaisluku ei määritä tulostaulukon saraketta.                                                                         |
| 42806                    | Isäntämuuttujalle ei voi osoittaa arvoa, koska tietotyypit eivät ole<br>yhteensopivat.                                                            |
| 42807                    | Tätä objektia ei voi muokata INSERT-, UPDATE- tai DELETE-käskyllä.                                                                                |
| 42808                    | Lisäys- tai päivitystoiminnossa on määritetty sarake, jota ei voi päivittää.                                                                      |
| 42809                    | Määritetyn objektin laji ei kelpaa tälle käskylle.                                                                                                |
| 42810                    | FOREIGN KEY -lauseessa ei ole määritetty perustaulukkoa.                                                                                          |
| 42811                    | Määritettyjä sarakkeita on eri määrä kuin SELECT-lauseessa olevia sarakkeita.                                                                     |
| 42813                    | WITH CHECK OPTION -vaihtoehtoa ei voi valita määritettyä näkymää<br>varten.                                                                       |
| 42815                    | Tietolaji, pituus, arvo tai CCSID-tunnus on virheellinen.                                                                                         |
| 42816                    | Lausekkeessa ei saa käyttää päivämäärän tai kellonajan arvoa tai kestoa.                                                                          |
| 42818                    | Operaattorin tai toiminnon operandit eivät ole yhteensopivat.                                                                                     |
| 42819                    | Aritmeettisen operaation tai luvun tarvitsevan toiminnon operandi ei ole<br>luku.                                                                 |
| 42820                    | Numeerinen vakio on liian pitkä tai sen arvo ei ole sen tietolajin arvoalueella.                                                                  |
| 42821                    | Päivitys- tai lisäysarvo ei ole yhteensopiva sarakkeen kanssa.                                                                                    |
| 42823                    | Alikysely on palauttanut useita sarakkeita, vaikka se saa palauttaa vain<br>yhden.                                                                |
| 42824                    | LIKE-käskyn operandi ei ole merkkijono tai käskyn ensimmäinen operandi ei<br>ole sarake.                                                          |
| 42825                    | UNION-, INTERSECT-, EXCEPT- tai VALUES-käskyn riveillä ei ole<br>yhteensopivia sarakkeita.                                                        |
| 42826                    | UNION-, INTERSECT-, EXCEPT- tai VALUES-käskyn riveillä on eri määrä<br>sarakkeita.                                                                |
| 42827                    | UPDATE- tai DELETE-käskyn määrittämä taulukko ei ole sama kuin<br>kohdistimen osoittama taulukko.                                                 |
| 42828                    | UPDATE- tai DELETE-käskyn kohdistimen osoittamaa taulukkoa ei voi<br>muuttaa tai kohdistin on lukukohdistin.                                      |
| 42829                    | FOR UPDATE OF -käsky ei kelpaa, koska kohdistimen osoittamaa<br>tulostaulukkoa ei voi muokata.                                                    |
| 42830                    | Viiteavain ei vastaa perusavaimen kuvausta.                                                                                                    |
| 42831                    | Perusavaimen ja ainutkertaisen avaimen sarakkeeseen ei voi antaa<br>tyhjäarvoja.                                                                  |
| 42832                    | Tämä toiminto ei ole käytettävissä järjestelmäobjekteille.                                                                                        |
| 42834                    | SET NULL -käskyä ei voi antaa, koska viiteavaimen missään sarakkeessa ei<br>voi olla tyhjäarvoja.                                                 |
| 42835                    | Kehäviittauksia ei voi määrittää nimettyjen johdettujen taulukoiden välille.                                                                      |
| 42836                    | Rekursiivisen nimetyn johdetun taulukon määritys on virheellinen.                                                                                 |
|                          |                                                                                                    |

*Taulukko 29. Luokkakoodi 42: Syntaksivirhe tai käyttöoikeusloukkaus (jatkoa)*

| <b>SOLSTATE-</b><br>arvo | <b>Merkitys</b>                                                                                                    |
|--------------------------|----------------------------------------------------------------------------------------------------|
| 42837                    | Saraketta ei voi muuttaa, koska sen määritteet eivät ole yhteensopivia<br>käytössä olevien sarakemääritysten kanssa.                                                             |
| 42838                    | Järjestelmä on havainnut taulukkotilan virheellisen käytön.                                                                                                    |
| 42839                    | Hakemistot ja pitkät sarakkeet eivät voi olla taulukosta erillään olevissa<br>taulukkotiloissa.                                                                                  |
| 42840                    | Järjestelmä on havainnut AS CAST -vaihtoehdon virheellisen käytön.                                                                                                    |
| 42841                    | Parametrimerkki ei voi olla käyttäjän määrittämä laji tai viittauslaji.                                                                                                    |
| 42842                    | Sarakkeen määritys on virheellinen, koska määritetty valinta on ristiriidassa<br>sarakkeen kuvauksen kanssa.                                                                     |
| 42845                    | VARIANT- tai EXTERNAL ACTION -toimintoa on käytetty virheellisesti.                                                                                                    |
| 42846                    | Järjestelmä ei tue lähdelajin muuttoa kohdelajiksi.                                                                                                    |
| 42852                    | GRANT- tai REVOKE-käskyllä määritetyt käyttöoikeudet ovat virheelliset tai<br>ristiriitaiset. (Kuten GRANT ALTER -määritys näkymälle.)                                           |
| 42853                    | Valitsimen molemmat vaihtoehdot on määritetty tai sama valitsin on<br>määritetty useita kertoja.                                                                                 |
| 42854                    | Valitussa luettelossa olevan tulossarakkeen tietolaji ei vastaa näkymätaulukon<br>tai materialisoidun kyselytaulukon määrityksessä olevaa tietolajia.                            |
| 42855                    | LOB-määritys ei ole sallittu tässä isäntämuuttujassa. Tämän kohdistimen<br>tämän LOB-arvon kaikkien FETCH-käskyjen kohdeisäntämuuttujan on oltava<br>paikannin tai LOB-muuttuja. |
| 42858                    | Toimintoa ei voida toteuttaa määritetylle objektille.                                                                                                    |
| 42863                    | Järjestelmä on havainnut REXXin isäntämuuttujan, jota ei ole määritetty.                                                                                                    |
| 42866                    | CREATE FUNCTION - käskyn RETURNS- tai CAST FROM - lauseen<br>tietotyyppi ei sovi lähdetoiminnon tai funktion pääosan RETURNS-käskyn<br>palauttamaan tietotyyppiin.               |
| 42867                    | Ristiriitaiset valinnat eivät kelpaa.                                                                                                    |
| 42872                    | FETCH-käskyn lauseet eivät ole yhteensopivia kohdistimen määrityksen<br>kanssa.                                                                                                  |
| 42875                    | CREATE SCHEMA -käskyn avulla luotavan objektin tarkenteen on oltava<br>sama kuin skeeman nimi.                                                                                   |
| 42877                    | Sarakkeen nimeä ei voi tarkentaa.                                                                                                    |
| 42878                    | EXTERNAL-avainsanan kanssa on käytetty virheellistä toimintoa tai<br>toimintosarjaa.                                                                                             |
| 42879                    | Yhden tai usean CREATE FUNCTION - käskyn syöteparametrin tietotyyppi ei<br>sovi lähdetoiminnon vastaavaan tietotyyppiin.                                                         |
| 42880                    | CAST TO- ja CAST FROM -tietotyypit ovat yhteensopimattomia tai<br>aiheuttaisivat aina kiinteän merkkijonon katkaisun.                                                            |
| 42881                    | Riviperustaista toimintoa on käytetty väärin.                                                                                                    |
| 42882                    | Ilmentymän nimen tarkenne ei ole sama kuin toiminnon nimen tarkenne.                                                                                                    |
| 42883                    | Kyseisen tunnistuskoodin sisältävää toimintoa tai menetelmää ei löytynyt.                                                                                                    |
| 42884                    | Järjestelmä ei ole löytänyt yhtään rutiinia, jolla on annettu nimi ja<br>yhteensopivat argumentit.                                                                               |
| 42885                    | CREATE FUNCTION -käskyssä määritettyjä syöttöparametreja on eri määrä<br>kuin SOURCE-lauseessa nimetyn toiminnon palauttamia parametreja.                                        |

*Taulukko 29. Luokkakoodi 42: Syntaksivirhe tai käyttöoikeusloukkaus (jatkoa)*

| <b>SQLSTATE-</b><br>arvo | <b>Merkitys</b>                                                                                                    |
|--------------------------|----------------------------------------------------------------------------------------------------|
| 42886                    | IN-, OUT- tai INOUT-parametrin määritteet eivät täsmää.                                                                                                    |
| 42887                    | Toiminto ei kelpaa tässä kontekstissa.                                                                                                    |
| 42888                    | Taulukolla ei ole perusavainta.                                                                                                    |
| 42889                    | Taulukolla on jo perusavain.                                                                                                    |
| 42890                    | Viittauslauseessa on määritetty sarakeluettelo, mutta nimetyssä<br>perusavaintaulukossa ei ole ainutkertaisuusrajoitetta määritetyillä sarakkeiden<br>nimillä.                       |
| 42891                    | Järjestelmässä on jo kaksi UNIQUE-rajoitetta.                                                                                                    |
| 42893                    | Objektia tai rajoitetta ei voi hylätä, koska muut objektit ovat riippuvaisia siitä.                                                                                                  |
| 42894                    | Oletusarvo ei kelpaa.                                                                                                    |
| 42895                    | Syötettyä isäntämuuttujaa ei voi käyttää staattisessa SQL:ssä, koska sen<br>tietotyyppi ei ole yhteensopiva toimintosarjan tai käyttäjän määrittämän<br>toiminnon parametrin kanssa. |
| 428A0                    | Lähdetoiminnossa, johon käyttäjän määrittämä toiminto perustuu, on<br>tapahtunut virhe.                                                                                              |
| 428A1                    | Isäntämuuttujan viittaamaan tiedostoon ei saada yhteyttä.                                                                                                    |
| 428A2                    | Taulukkoa ei voi osoittaa usean solmun ryhmälle, koska sillä ei ole<br>ositusavainta.                                                                                                |
| 428A3                    | Tapahtumien valvontaohjelmalle on määritetty virheellinen polku.                                                                                                    |
| 428A4                    | Tapahtumien valvontaohjelman vaihtoehdolle on määritetty virheellinen arvo.                                                                                                    |
| 428A5                    | SET INTEGRITY -käskyssä nimetty poikkeustaulukko on rakenteeltaan<br>virheellinen tai siihen on määritetty muodostettuja sarakkeita, rajoitteita tai<br>liipaisimia.                 |
| 428A6                    | SET INTEGRITY -käskyssä nimetty poikkeustaulukko ei voi olla sama kuin<br>jokin järjestelmän tarkistuksen kohteena olevista taulukoista.                                             |
| 428A7                    | Tarkistettavina olevien taulukoiden määrän ja SET INTEGRITY -käskyssä<br>määritettyjen poikkeustaulukoiden määrän välillä on ristiriita.                                             |
| 428A8                    | Tarkistus kesken -tilaa ei voi palauttaa alkutilaan antamalla SET INTEGRITY<br>-käskyn alisteiselle taulukolle perusavaintaulukon ollessa tarkistus kesken<br>-tilassa.              |
| 428A9                    | Solmualue on virheellinen.                                                                                                    |
| 428AA                    | Sarakkeen nimi ei ole kelvollinen tapahtumien valvontaohjelman taulukon<br>sarake.                                                                                                   |
| 428B0                    | Virheellisiä sisäkkäisiä ROLLUP-, CUBE- tai GROUPING SETS -käskyjä.                                                                                                    |
| 428B1                    | Virheellinen määrä taulukkotila-aluevarausmäärityksiä, joita ei ole määritetty<br>tietyille solmuille.                                                                               |
| 428B2                    | Aluevarauksen saantipolku ei kelpaa.                                                                                                    |
| 428B3                    | On määritetty virheellinen SQLSTATE-arvo.                                                                                                    |
| 428B7                    | SQL-käskyssä on määritetty arvo, joka ei ole sallituissa rajoissa.                                                                                                    |
| 428BO                    | Hajautetulle tietolähteelle ei voi luoda suunnitelmaa.                                                                                                    |
| 428C0                    | Solmua ei voi hylätä, koska se on solmuryhmän ainoa solmu.                                                                                                    |
| 428C1                    | Taulukolle voidaan määrittää vain yksi ROWID-sarake.                                                                                                    |
| 428C2                    | Funktion pääosan tutkinta osoittaa, että annettu lause olisi pitänyt määrittää<br>CREATE FUNCTION - käskyssä.                                                                        |

*Taulukko 29. Luokkakoodi 42: Syntaksivirhe tai käyttöoikeusloukkaus (jatkoa)*

| <b>SOLSTATE-</b><br>arvo | <b>Merkitys</b>                                                                                                    |
|--------------------------|----------------------------------------------------------------------------------------------------|
| 428C4                    | Predikaattioperaattorin eri puolilla olevien elementtien määrä ei ole sama.                                                         |
| 428C5                    | Tietolähteestä ei ole löytynyt tietolajimääritystä tietolajille.                                                                    |
| 428C9                    | ROWID-saraketta ei voi määrittää INSERT- tai UPDATE-käskyn<br>kohdesarakkeeksi.                                                     |
| 428CA                    | Lisäystilassa olevalla taulukolla ei voi olla ryvästettyä hakemistoa.                                                               |
| 428CB                    | Taulukkotilan sivun koon on oltava sama kuin vastaavan puskurivarannon<br>sivun koko.                                               |
| 428D1                    | DATALINK-arvossa viitatun tiedoston käyttö ei onnistu.                                                                              |
| 428D4                    | FOR-lauseessa määritettyyn kohdistimeen ei voi viitata OPEN-, CLOSE- tai<br>FETCH-käskyssä.                                         |
| 428D <sub>5</sub>        | Lopetusnimiö ei vastaa aloitusnimiötä.                                                                                              |
| 428D6                    | UNDO ei ole sallittu NOT ATOMIC -käskyissä.                                                                                         |
| 428D7                    | Ehdon arvo ei ole sallittu.                                                                                                    |
| 428D <sub>8</sub>        | SQLSTATE- tai SQLCODE-muuttujan määritys tai käyttö ei kelpaa.                                                                      |
| 428 <sub>DB</sub>        | Objekti ei ole kelvollinen kantalaji, -taulukko tai -näkymä.                                                                        |
| 428DC                    | Funktio tai menetelmä ei kelpaa tämän lajin muunnokseksi.                                                                           |
| 428DD                    | Pakollista muunnosta ei ole määritetty.                                                                                             |
| 428DE                    | PAGESIZE-arvo ei ole tuettu.                                                                                                    |
| 428DF                    | CREATE CAST -käskyssä määritetyt tietolajit eivät kelpaa.                                                                           |
| 428DG                    | CREATE CAST -käskyssä määritetty funktio ei kelpaa.                                                                                 |
| 428DH                    | Toimintoa ei voida toteuttaa taulukoille, joille on määritetty laji.                                                                |
| 428DJ                    | Periytyvää saraketta tai määritettä ei voi muuttaa tai hylätä.                                                                      |
| 428DK                    | Viitesarakkeen arvoalue on jo määritetty.                                                                                           |
| 428DL                    | Ulkoisen funktion tai lähdefunktion parametrin vaikutusalue on jo määritetty.                                                       |
| 428DM                    | Vaikutusaluetaulukko tai -näkymä ei kelpaa viitatulle lajille.                                                                      |
| 428DN                    | Ulkoisen funktion RETURNS-lauseessa ei ole määritetty SCOPE-funktion<br>arvoa tai se on määritetty lähdefunktion RETURNS-lauseessa. |
| 428DP                    | Laji ei ole rakenteinen laji.                                                                                                    |
| 428DQ                    | Alitaulukon tai -näkymän skeeman nimi ei voi olla eri kuin kantataulukon tai<br>-näkymän skeeman nimi.                              |
| 428DR                    | Toimintoa ei voida toteuttaa alitaulukolle.                                                                                         |
| 428DS                    | Määritetyn sarakkeen hakemistoa ei voida määrittää alitaulukkoon.                                                                   |
| 428DT                    | Lausekkeen operandi ei ole kelvollinen viitattu laji, jolle on määritetty<br>vaikutusalue.                                          |
| 428DU                    | Lajia ei ole sisällytetty pakolliseen lajihierarkiaan.                                                                              |
| 428DV                    | Viittauksen poiston operaattorin vasen operandi ei kelpaa.                                                                          |
| 428DW                    | Objektitunnussarakkeeseen ei voi viitata viittauksen poiston operaattorilla.                                                        |
| 428DX                    | Objektitunnussarake on pakollinen taulukko- tai näkymähierarkian<br>päätaulukossa tai -näkymässä.                                   |
| 428DY                    | Järjestelmä ei voi päivittää kohteena olevan objektin lajin tilastotietoja.                                                         |
| 428DZ                    | Objektitunnussaraketta ei voi päivittää.                                                                                            |

*Taulukko 29. Luokkakoodi 42: Syntaksivirhe tai käyttöoikeusloukkaus (jatkoa)*

| <b>SOLSTATE-</b><br>arvo | <b>Merkitys</b>                                                                                                    |
|--------------------------|----------------------------------------------------------------------------------------------------|
| 428E0                    | Hakemiston määritys ei täsmää hakemiston laajennuksen määrityksen kanssa.                                                                   |
| 428E1                    | Alueen tuottavan taulukkofunktion tulosten määrä tai laji ei ole yhteensopiva<br>hakemiston laajennusavaimen muuntotaulukkofunktion kanssa. |
| 428E2                    | Kohdeavaimen parametrien määrä tai laji ei täsmää hakemiston<br>laajennusavaimen muuntotaulukkofunktion kanssa.                             |
| 428E3                    | Hakemistolaajennuksen funktion argumentti ei kelpaa.                                                                                        |
| 428F4                    | CREATE INDEX EXTENSION - käsky ei tue funktiota.                                                                                            |
| 428E5                    | SELECTIVITY-lauseen voi määrittää vain käyttäjän määrittämän predikaatin<br>kanssa.                                                         |
| 428E6                    | Menetelmän hakuargumentti käyttäjän määrittämässä predikaatissa ei täsmää<br>hakemistolaajennuksen vastaavan hakumenetelmän kanssa.         |
| 428E7                    | Käyttäjän määrittämän predikaatin vertailuoperaattoria seuraavan operandin<br>laji ei täsmää RETURNS-funktion tietolajin kanssa.            |
| 428E8                    | Hakukohde tai hakuargumenttiparametri ei täsmää luotavan funktion<br>parametrin nimen kanssa.                                               |
| 428F9                    | Argumenttiparametrin nimi ei voi olla saman käyttösäännön hakukohteena ja<br>hakuargumenttina.                                              |
| 428EA                    | Sellaisen näkymän yhdistetty valinta ei kelpaa, jolle on määritetty laji.                                                                   |
| 428EB                    | Alinäkymän sarakkeen voi lukea vain silloin, kun vastaava sarake<br>päänäkymässä on päivitettävissä.                                        |
| 428EC                    | Materialisoidulle kyselytaulukolle määritetty yhdistetty valinta ei kelpaa.                                                                 |
| 428ED                    | Rakenteisia lajeja, joissa on Datalink- tai Reference-lajimääritteitä, ei voi luoda.                                                        |
| 428EE                    | Valitsin ei kelpaa tälle tietolähteelle.                                                                                                    |
| 428EF                    | Valitsimen arvo ei kelpaa tälle tietolähteelle.                                                                                             |
| 428EG                    | Tietolähteelle pakollinen valitsin puuttuu.                                                                                                 |
| 428EH                    | Jo määritettyä valitsinta ei voi lisätä.                                                                                                    |
| 428EJ                    | Lisättyä valitsinta ei voi asettaa tai hylätä.                                                                                              |
| 428EK                    | Määritetyn yleisen tilapäisen taulukon nimen tarkenteen on oltava SESSION.                                                                  |
| 428EL                    | Muunnosfunktio ei kelpaa käytettäväksi funktion tai menetelmän kanssa.                                                                      |
| <b>428EM</b>             | TRANSFORM GROUP -lause on pakollinen.                                                                                                    |
| 428EN                    | On määritetty muunnosryhmä, joka ei ole käytössä.                                                                                           |
| 428EP                    | Rakenteinen laji ei voi olla alisteinen itselleen suoraan eikä epäsuorasti.                                                                 |
| 428EQ                    | Rutiinin paluulaji ei ole sama kuin aihelaji.                                                                                               |
| 428ER                    | Menetelmän määrityksiä ei voi hylätä ennen menetelmän rungon<br>hylkäämistä.                                                                |
| 428ES                    | Menetelmän runko ei vastaa menetelmän määritysten kielen lajia.                                                                             |
| 428EU                    | Lajia (TYPE) tai versiota (VERSION) ei ole määritetty palvelimen<br>määritelmässä.                                                          |
| 428EV                    | Läpivienti-toimintoa ei tueta tietolähteen lajille.                                                                                         |
| 428EW                    | Taulukkoa ei voi muuntaa materialisoiduksi kyselytaulukoksi eikä<br>materialisoidusta kyselytaulukosta.                                     |
| 428EX                    | Rutiinia ei voi käyttää muunnosfunktiona, koska se on joko sisäinen funktio<br>tai menetelmä.                                               |

*Taulukko 29. Luokkakoodi 42: Syntaksivirhe tai käyttöoikeusloukkaus (jatkoa)*

| <b>SQLSTATE-</b><br>arvo | <b>Merkitys</b>                                                                                                    |
|--------------------------|----------------------------------------------------------------------------------------------------|
| 428EY                    | Käyttäjän määrittämän predikaatin hakukohteen tietolaji ei vastaa määritetyn<br>hakemistolaajennuksen lähdeavaimen tietolajia.                                                                                                    |
| 428EZ                    | OLAP-funktion ikkunan määritys ei kelpaa.                                                                                                    |
| 428F0                    | ROW-funktiossa on oltava vähintään kaksi saraketta.                                                                                                    |
| 428F1                    | SQL TABLE -funktion on palautettava taulukon tulos.                                                                                                    |
| 428F2                    | SQL-toimintosarjan RETURN-käskyn arvon tietolajin on oltava INTEGER.                                                                                                    |
| 428F3                    | SCROLL- ja WITH RETURN -määritettä ei voi käyttää yhdessä.                                                                                                    |
| 428F4                    | FETCH-käskyn SENSITIVITY-määrite ei kelpaa kohdistimelle.                                                                                                    |
| 428F6                    | Kohdistimella voi selata, mutta tulostaulukossa on taulukkofunktion tuloksia.                                                                                                    |
| 428F7                    | Vain SQL-rutiineille tarkoitettua toimintoa on yritetty ulkoisessa rutiinissa.                                                                                                    |
| 428F9                    | Järjestyslauseketta ei voi käyttää tässä yhteydessä.                                                                                                    |
| 428FA                    | Desimaaliluvun desimaalien määrän on oltava nolla.                                                                                                    |
| 428FB                    | Jakson nimi ei voi olla järjestelmän tunnistustietosaraketta varten luoma jakso.                                                                                                    |
| 428FC                    | Salauksen tunnussanan pituus ei kelpaa.                                                                                                    |
| 428FD                    | Siinä käytetty tunnussana ei vastaa tietojen salauksessa käytettyä<br>tunnussanaa.                                                                                                    |
| 428FE                    | Tietoja ei ole saatu salaustoiminnon tuloksena.                                                                                                    |
| 428FF                    | Puskurivarannon määritys ei kelpaa.                                                                                                    |
| 428FG                    | Valmiustaulukon määrityksessä käytetty taulukko ei kelpaa.                                                                                                    |
| 428FH                    | SET INTEGRITY -valinta ei kelpaa.                                                                                                    |
| 428FI                    | ORDER OF-lause on määritetty, mutta taulukon kuvaaja ei sisällä ORDER BY<br>-lausetta.                                                                                                    |
| 428FJ                    | ORDER BY-lause ei ole sallittu näkymän tai materialisoidun kyselytaulukon<br>yhdistetyssä ulkovalinnassa.                                                                                                    |
| 428FL                    | SQL-tiedonmuuttokäsky ei ole sallittu määritetyssä yhteydessä.                                                                                                    |
| 428FM                    | SELECT-käskyyn sisältyvä INSERT-käsky on määrittänyt näkymän, joka ei ole<br>symmetrinen näkymä.                                                                                                    |
| 428FP                    | Kullakin toimintolajilla saa olla aihenäkymässä yksi INSTEAD OF-liipaisin.                                                                                                    |
| 428FQ                    | INSTEAD OF -liipaisimella ei saa määrittää näkymää, joka on määritetty<br>WITH CHECK OPTION -lauseella, näkymää, joka on määritetty jossakin<br>toisessa WITH CHECK OPTION -lauseella määritetyssä näkymässä, tai<br>näkymää, joka sisältyy johonkin WITH ROW MOVEMENT -lauseella<br>määritettyyn näkymään. |
| 428FU                    | FROM SQL -muuntofunktion tai menetelmän palauttama valmiiksi määritetty<br>laji ei vastaa TO SQL -muuntofunktion tai menetelmän vastaavaa valmiiksi<br>määritettyä lajia.                                                                                                    |
| 428FV                    | Menetelmää ei voi määrittää korvaavaksi menetelmäksi.                                                                                                    |
| 428FZ                    | MERGE-käskyn kohteena ei voi käyttää näkymää, jonka toiminnoista vain<br>osalle on määritetty INSTEAD OF -liipaisimia.                                                                                                    |
| 428G3                    | FINAL TABLE ei kelpaa, kun yhdistettyyn valintaan sisältyvän<br>SQL-tiedonmuuttokäskyn kohdenäkymälle on määritetty INSTEAD OF<br>-liipaisin.                                                                                                    |
| 428G4                    | INPUT SEQUENCE -järjestystä on käytetty väärin.                                                                                                    |

*Taulukko 29. Luokkakoodi 42: Syntaksivirhe tai käyttöoikeusloukkaus (jatkoa)*

| <b>SQLSTATE-</b><br>arvo | <b>Merkitys</b>                                                                                                    |
|--------------------------|----------------------------------------------------------------------------------------------------|
| 428G5                    | UPDATE-käskyn asetuslauseella on määritettävä vähintään yksi sarake, joka<br>on jokin muu kuin INCLUDE-sarake.                         |
| 428G6                    | On määritetty sarake, jota ei voi valita yhdistetyn valinnan FROM-lauseessa<br>olevan tiedonmuuttokäskyn kohteesta.                    |
| 428G8                    | Näkymässä ei voi käyttää kyselyn optimointia.                                                                                          |
| 428GA                    | Hajautettua valintaa ei voi lisätä, hylätä tai muuttaa.                                                                                |
| 42901                    | Sarakefunktio ei sisällä sarakkeen nimeä.                                                                                              |
| 42903                    | WHERE- tai SET-lauseessa on virheellinen viittaus, esimerkiksi sarakefunktio.                                                          |
| 42904                    | SQL-toimintosarjan luonti on epäonnistunut käännösvirheen takia.                                                                       |
| 42907                    | Merkkijono on liian pitkä.                                                                                                    |
| 42908                    | Käsky ei sisällä tarvittavaa sarakeluetteloa.                                                                                          |
| 42910                    | Käsky ei ole sallittu yhdistetyssä käskyssä.                                                                                           |
| 42911                    | Desimaalilukujen jakolasku ei kelpaa, koska tuloksen desimaalien määrä ei<br>voi olla negatiivinen.                                    |
| 42912                    | Saraketta ei voi päivittää, koska sitä ei ole määritetty kohdistimen<br>SELECT-käskyn UPDATE-lauseessa.                                |
| 42914                    | DELETE-käsky ei kelpaa, koska se saattaa vaikuttaa alikyselyssä viitattuun<br>taulukkoon.                                              |
| 42915                    | Järjestelmä on havainnut virheellisen viiterajoitteen.                                                                                 |
| 42916                    | Valenimeä ei voi luoda, koska siitä aiheutuisi jatkuva valenimien ketju.                                                               |
| 42917                    | Objektia ei voi hylätä tai muuttaa suoraan.                                                                                            |
| 42918                    | Käyttäjän määrittämän tietolajin luonnissa ei voi käyttää järjestelmän<br>määrittämää tietolajin tunnusta (esim. INTEGER).             |
| 42919                    | Sisäkkäiset yhdistetyt käskyt eivät ole sallittuja.                                                                                    |
| 42921                    | Taulukkotilaan ei voi lisätä aluevarauksia.                                                                                            |
| 42925                    | Rekursiiviset nimetyt johdetut taulukot eivät saa määrittää SELECT<br>DISTINCT -käskyä, mutta niiden on määritettävä UNION ALL -käsky. |
| 42928                    | Taulukolle ei voi määrittää WITH EMPTY TABLE -lausetta.                                                                                |
| 42932                    | Ohjelman valmisteluoletukset eivät kelpaa.                                                                                             |
| 42939                    | Nimeä ei voi käyttää, koska määritetty tunniste on varattu järjestelmän<br>käyttöön.                                                   |
| 42962                    | Pitkää saraketta, LOB-saraketta tai rakenteisen lajin saraketta ei voi käyttää<br>hakemistossa, avaimessa tai rajoitteessa.            |
| 42968                    | Yhteydenotto epäonnistui voimassa olevan ohjelmistolisenssin puutteen<br>vuoksi.                                                       |
| 42969                    | Järjestelmä ei ole luonut pakettia.                                                                                                    |
| 42972                    | MERGE-käskyssä liitosehdon tai ON-lauseen lauseke viittaa useamman kuin<br>yhden operanditaulukon sarakkeisiin.                        |
| 42985                    | Käsky ei ole sallittu rutiinissa.                                                                                                    |
| 42987                    | Käsky ei ole sallittu toimintosarjassa tai liipaisimessa.                                                                              |
| 42989                    | Lausekkeeseen perustuvaa GENERATED-saraketta ei voi käyttää<br>BEFORE-liipaisimessa.                                                   |
| 42991                    | BOOLEAN-tietolaji on tällä hetkellä tuettu vain sisäisesti.                                                                            |

*Taulukko 29. Luokkakoodi 42: Syntaksivirhe tai käyttöoikeusloukkaus (jatkoa)*

| <b>SQLSTATE-</b><br>arvo | <b>Merkitys</b>                                                                                                |
|--------------------------|----------------------------------------------------------------------------------------------------|
| 42993                    | Sarake on määritetyn kaltaisena liian suuri lokin pitämiseen.                                                  |
| 42994                    | Järjestelmä ei tällä hetkellä tue muotoilemattomia laitealuevarauksia.                                         |
| 42995                    | Pyydettyä funktiota ei voida toteuttaa yleiskäytössä oleville tilapäisille<br>taulukoille.                     |
| 42997                    | DB2-sovelluksen pyyntöohjelman, DB2-sovelluspalvelimen tai niiden<br>yhdistelmän versio ei tue ominaisuutta.   |
| 429A0                    | Viiteavain ei voi viitata kantataulukkoon, jota ei ole määritetty kirjattavaksi<br>alusta alkaen.              |
| 429A1                    | Solmuryhmä ei ole kelvollinen taulukkotilalle.                                                                 |
| 429A9                    | DataJoiner-ohjelma ei voi käsitellä SQL-käskyä.                                                                |
| 429B2                    | Rakenteiselle lajille tai sarakkeelle määritetty INLINE LENGTH -arvo on liian<br>pieni.                        |
| 429B3                    | Objektia ei voi määrittää alitaulukkoon.                                                                       |
| 429B4                    | Tietojen suodatusfunktio ei voi olla LANGUAGE SQL -funktio.                                                    |
| 429B5                    | Hakemistolaajennuksen ilmentymän tietolajin parametri ei kelpaa.                                               |
| 429B8                    | Parametrin laji tai paluulaji ei voi olla rakenteinen rutiinissa, jolle on<br>määritetty PARAMETER STYLE JAVA. |
| 429B9                    | DEFAULT- tai NULL-arvoa ei voi käyttää määritteen arvon asettamisessa.                                         |
| 429BA                    | FEDERATED-avainsanan on viitattava hajautetun tietokannan objektiin.                                           |
| 429BB                    | Parametrille tai muuttujalle määritettyä tietolajia ei tueta SQL-rutiinissa.                                   |
| 429BC                    | ALTER TABLESPACE -käskyssä on useita aluevaraustoimintoja.                                                     |
| 429BE                    | Perusavain tai yksilöllinen avain on dimensiolauseen sarakkeiden alijoukko.                                    |
| 429BG                    | Funktiota ei tueta ryvästetyissä arvovälitaulukoissa.                                                          |
| 429BJ                    | WITH ROW MOVEMENT -lausetta on käytetty virheellisesti näkymässä.                                              |
| 429BK                    | Näkymän päivitys ei onnistu, koska rivien siirtoon liittyy perustana olevia<br>näkymiä.                        |
| 429BL                    | SQL-tietoja muuttavaa funktiota on kutsuttu virheellisessä yhteydessä.                                         |
| 429BO                    | Hajautetulle tietolähteelle ei voi luoda suunnitelmaa.                                                         |
| 429BP                    | Virheellinen kutsumanimen sarakelauseke.                                                                       |

<span id="page-496-0"></span>*Taulukko 29. Luokkakoodi 42: Syntaksivirhe tai käyttöoikeusloukkaus (jatkoa)*

## **Luokkakoodi 44: WITH CHECK OPTION -loukkaus**

*Taulukko 30. Luokkakoodi 44: WITH CHECK OPTION -loukkaus*

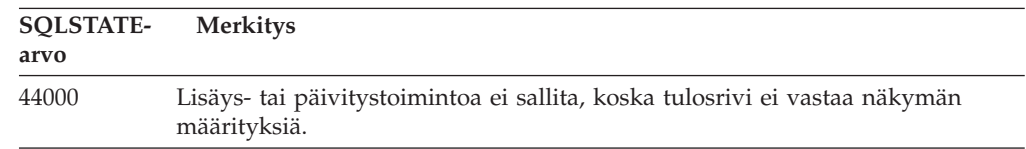

## <span id="page-497-0"></span>**Luokkakoodi 46: Java DDL**

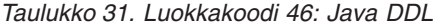

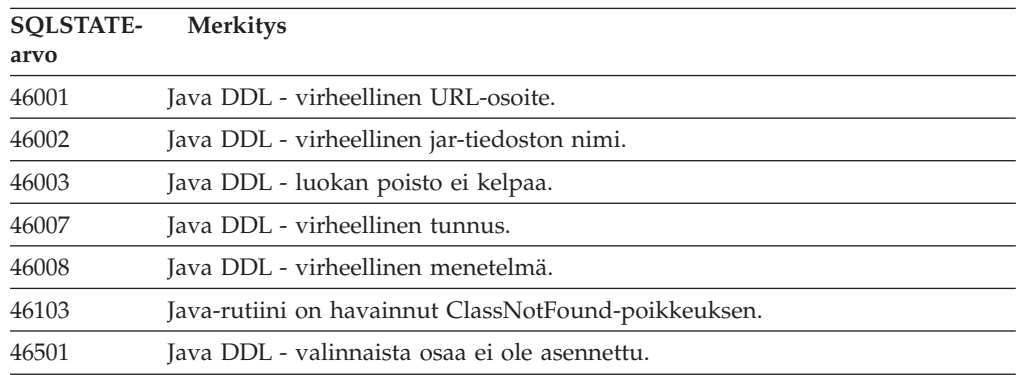

# **Luokkakoodi 51: Sovelluksen tila ei kelpaa**

| <b>SQLSTATE-</b> | <b>Merkitys</b>                                                                                                    |
|------------------|----------------------------------------------------------------------------------------------------|
| arvo             |                                                                                                    |
| 51002            | Järjestelmä ei ole löytänyt SQL-käskyn toteutuspyyntöä vastaavaa<br>hakusuunnitelmaobjektia.                                                                                                    |
| 51003            | Eheyssanakkeet eivät vastaa toisiaan.                                                                                                    |
| 51004            | Järjestelmä on havainnut virheellisen osoitteen SQLDA:ssa.                                                                                                    |
| 51005            | Aiempi virhe on poistanut tämän toiminnon käytöstä.                                                                                                    |
| 51008            | Esikäännetyn ohjelman laitoksen numero ei kelpaa.                                                                                                    |
| 51015            | Järjestelmässä on yritetty toteuttaa jakso, joka on kuitenkin ollut<br>sidontahetkellä virhetilassa.                                                                                             |
| 51017            | Käyttäjä ei ole kirjautunut sisään.                                                                                                    |
| 51021            | SQL-käskyjä ei voi toteuttaa, ennen kuin sovelluksen prosessi peruuttaa<br>muutokset.                                                                                                    |
| 51022            | Valtuutusnimen määrittävä CONNECT-käsky ei kelpaa, jos siinä nimettyyn<br>palvelimeen on jo olemassa (käytössä oleva tai uinuva) yhteys.                                                         |
| 51023            | Tietokanta on jo tietokannan hallintaohjelman toisen ilmentymän käytössä.                                                                                                    |
| 51024            | Näkymää ei voi käyttää, koska se on merkitty toimimattomaksi.                                                                                                    |
| 51025            | XA-tapahtumien käsittely-ympäristön sovellusta ei ole sidottu SYNCPOINT<br>TWOPHASE -käskyllä.                                                                                                   |
| 51026            | Tapahtumien valvontaohjelmaa ei voida käynnistää, koska sen kohdepolku on<br>jo toisen tapahtumien valvontaohjelman käytössä.                                                                    |
| 51027            | SET INTEGRITY - käskyn IMMEDIATE CHECKED - valitsin ei kelpaa, koska<br>taulukko on käyttäjän ylläpitämä materialisoitu kyselytaulukko, tai koska<br>taulukko ei ole tarkistuksen odotustilassa. |
| 51028            | Hakusuunnitelmaobjektia ei voi käyttää, koska se on merkitty<br>toimimattomaksi.                                                                                                    |
| 51030            | Toimintosarjaa, johon viitataan ALLOCATE CURSOR- tai ASSOCIATE<br>LOCATORS -käskyssä, ei ole vielä kutsuttu sovellusprosessissa.                                                                 |
| 51034            | Rutiini, jolle on määritetty MODIFIES SQL DATA -ominaisuus, ei kelpaa tässä<br>yhteydessä.                                                                                                    |

*Taulukko 32. Luokkakoodi 51: Sovelluksen tila ei kelpaa*

**SQLSTATEarvo Merkitys** 51035 PREVVAL-lauseketta ei voi käyttää, koska tämän istunnon järjestysobjektille ei ole vielä luotu arvoa. 51038 Rutiini ei voi enää antaa SQL-käskyjä. 51039 ENCRYPTION PASSWORD -arvoa ei ole määritetty.

<span id="page-498-0"></span>*Taulukko 32. Luokkakoodi 51: Sovelluksen tila ei kelpaa (jatkoa)*

## **Luokkakoodi 53: Operandi tai määritys ei kelpaa**

*Taulukko 33. Luokkakoodi 53: Operandi tai määritys ei kelpaa*

| SOLSTATE- | <b>Merkitys</b>                                                                                                    |
|-----------|----------------------------------------------------------------------------------------------------|
| arvo      |                                                                                                    |
| 53040     | Määritettyä puskurivarantoa ei ole määritetyssä tietokantaosiossa.                                                             |
| 53090     | Samassa SQL-käskyssä voidaan viitata vain yhden koodauskäytännön (ASCII,<br>EBCDIC tai Unicode) mukaan koodattuihin tietoihin. |
| 53091     | Määritetty koodauskäytäntö ei ole sama kuin sisältävälle objektille käytössä<br>oleva koodauskäytäntö.                         |

# **Luokkakoodi 54: SQL:n tai ohjelman rajoitus on ylittynyt**

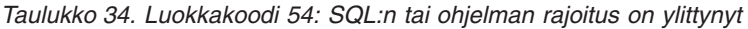

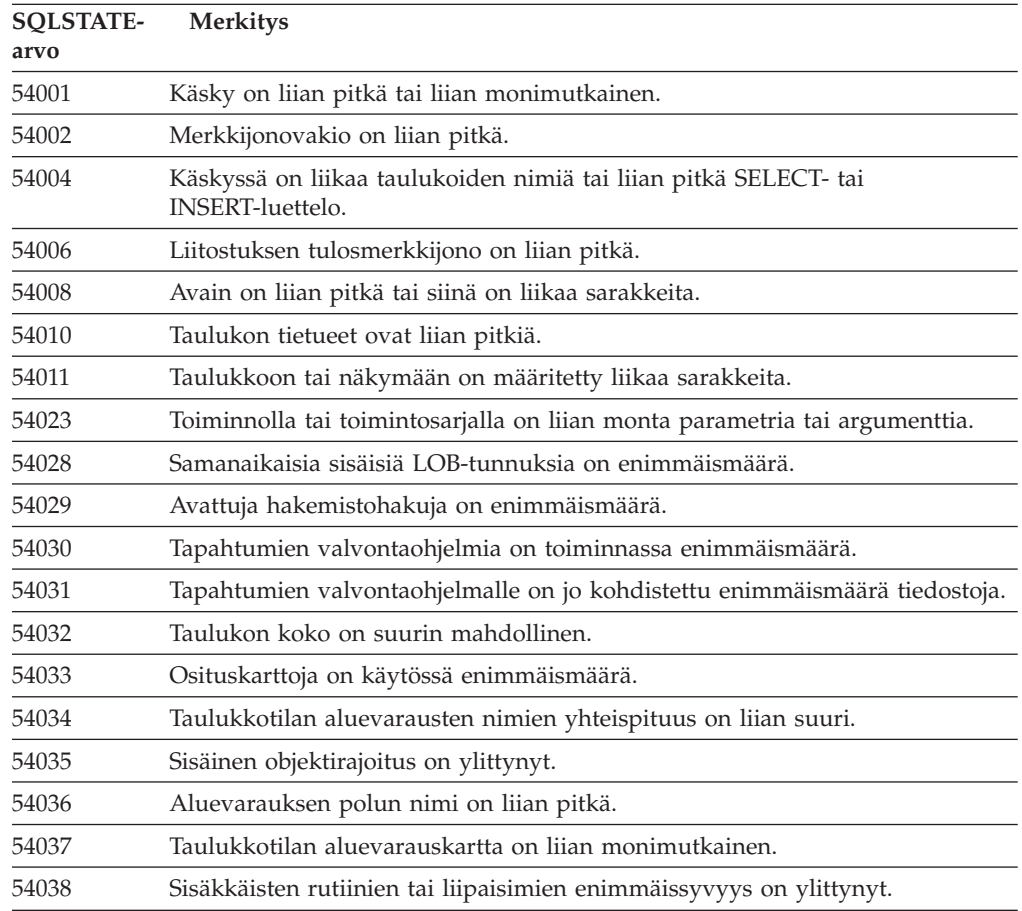

| SOLSTATE-<br>arvo | <b>Merkitys</b>                                                                    |
|-------------------|------------------------------------------------------------------------------------|
| 54045             | Lajihierarkian tasojen enimmäismäärä on ylitetty.                                  |
| 54046             | Hakemiston laajennuksen parametrin enimmäismäärä on ylitetty.                      |
| 54047             | Taulukkotilan enimmäiskoko on ylittynyt.                                           |
| 54048             | Käytettävissä ei ole tilapäistä taulukkoa, jonka sivun koko olisi riittävän suuri. |
| 54049             | Rakenteisen lajin ilmentymän pituus ylittää järjestelmärajoituksen.                |
| 54050             | Sallittujen määritteiden enimmäismäärä ylittyy rakenteisessa lajissa.              |
| 54052             | Puskurivarannon lohkosivuja on liikaa suhteessa puskurivarannon kokoon.            |
| 54053             | Parametrille BLOCKSIZE määritetty arvo ei ole kelvollisella arvoalueella.          |
|                   |                                                                                    |

<span id="page-499-0"></span>*Taulukko 34. Luokkakoodi 54: SQL:n tai ohjelman rajoitus on ylittynyt (jatkoa)*

# **Luokkakoodi 55: Objekti ei ole toiminnon edellyttämässä tilassa**

| <b>SQLSTATE-</b><br>arvo | <b>Merkitys</b>                                                                                                    |
|--------------------------|----------------------------------------------------------------------------------------------------|
| 55001                    | Tietokanta on siirrettävä.                                                                                                 |
| 55002                    | Selitystaulukon määritys on virheellinen.                                                                                  |
| 55006                    | Objektia ei voi hylätä, koska se on saman sovelluksen käytössä.                                                            |
| 55007                    | Objektia ei voi muuttaa, koska se on saman sovelluksen käytössä,                                                           |
| 55009                    | Järjestelmä on yrittänyt kirjoittaa lukutiedostoon tai kirjoitukselta suojattuun<br>levykkeeseen.                          |
| 55012                    | Taulukon ryväshakemisto on jo olemassa.                                                                                    |
| 55019                    | Taulukon tila ei ole kelvollinen tätä toimintoa varten.                                                                    |
| 55022                    | Tiedostopalvelinta ei ole rekisteröity tähän tietokantaan.                                                                 |
| 55023                    | Rutiinin kutsussa on ilmennyt virhe.                                                                                       |
| 55024                    | Taulukkotilaa ei voi hylätä, koska taulukkoon liittyviä tietoja on myös toisessa<br>taulukkotilassa.                       |
| 55025                    | Tietokannan käyttö on aloitettava uudelleen.                                                                               |
| 55026                    | Tilapäistä taulukkotilaa ei voi hylätä.                                                                                    |
| 55031                    | Virheenkartoitustiedoston muoto on väärä.                                                                                  |
| 55032                    | CONNECT-käsky ei kelpaa, koska tietokannan hallintaohjelman käyttö on<br>lopetettu tämän sovelluksen käyttöönoton jälkeen. |
| 55033                    | Tapahtumien valvontaohjelmaa ei voi aktivoida siinä sitoutumisjänteessä,<br>missä se on luotu tai missä sitä on muokattu.  |
| 55034                    | Tapahtumien valvontaohjelma on virheellisessä tilassa.                                                                     |
| 55035                    | Taulukkoa ei voi hylätä, koska se on suojattu.                                                                             |
| 55036                    | Solmua ei voi hylätä, koska sitä ei ole poistettu osituskartasta.                                                          |
| 55037                    | Ositusavainta ei voi hylätä, koska taulukko on usean solmun solmuryhmässä.                                                 |
| 55038                    | Solmuryhmää ei voi käyttää, koska sitä tasapainotetaan.                                                                    |
| 55039                    | Käyttö tai tilan muutto ei ole sallittu, koska taulukkotila ei ole sopivassa<br>tilassa.                                   |
| 55041                    | Taulukkotilaan ei voi lisätä aluevarauksia, kun tasapainotus on meneillään.                                                |

*Taulukko 35. Luokkakoodi 55: Objekti ei ole toiminnon edellyttämässä tilassa*

| <b>SOLSTATE-</b><br>arvo | <b>Merkitys</b>                                                                                                    |
|--------------------------|----------------------------------------------------------------------------------------------------|
| 55043                    | Rakenteisen lajin määritteitä ei voi muuttaa, kun on olemassa lajiin perustuva<br>taulukko tai näkymä.             |
| 55045                    | Rutiinin SAR (SQL Archive) - tiedoston luonti ei onnistu, koska tarvittava<br>palvelimen osa ei ole käytettävissä. |
| 55046                    | Määritetty SQL-arkisto ei vastaa kohdeympäristöä.                                                                  |
| 55047                    | Ulkoinen funktio tai menetelmä on yrittänyt käyttää hajautetun järjestelmän<br>objektia.                           |
| 55048                    | Salattuja tietoja ei voi salata.                                                                                   |
| 55049                    | Tapahtumien valvontaohjelman taulukkoa ei ole määritetty oikein.                                                   |
| 55051                    | ALTER BUFFERPOOL -käskyn ajo on meneillään.                                                                        |
| 55054                    | Menetelmää ei voi määrittää korvaavaksi menetelmäksi.                                                              |
| 55056                    | Kutsumanimien tilastotietoja ei voi päivittää, koska tietokannassa ei voi<br>käyttää hajautusta.                   |
|                          |                                                                                                    |

<span id="page-500-0"></span>*Taulukko 35. Luokkakoodi 55: Objekti ei ole toiminnon edellyttämässä tilassa (jatkoa)*

# **Luokkakoodi 56: Muu SQL- tai ohjelmavirhe**

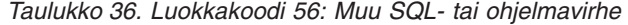

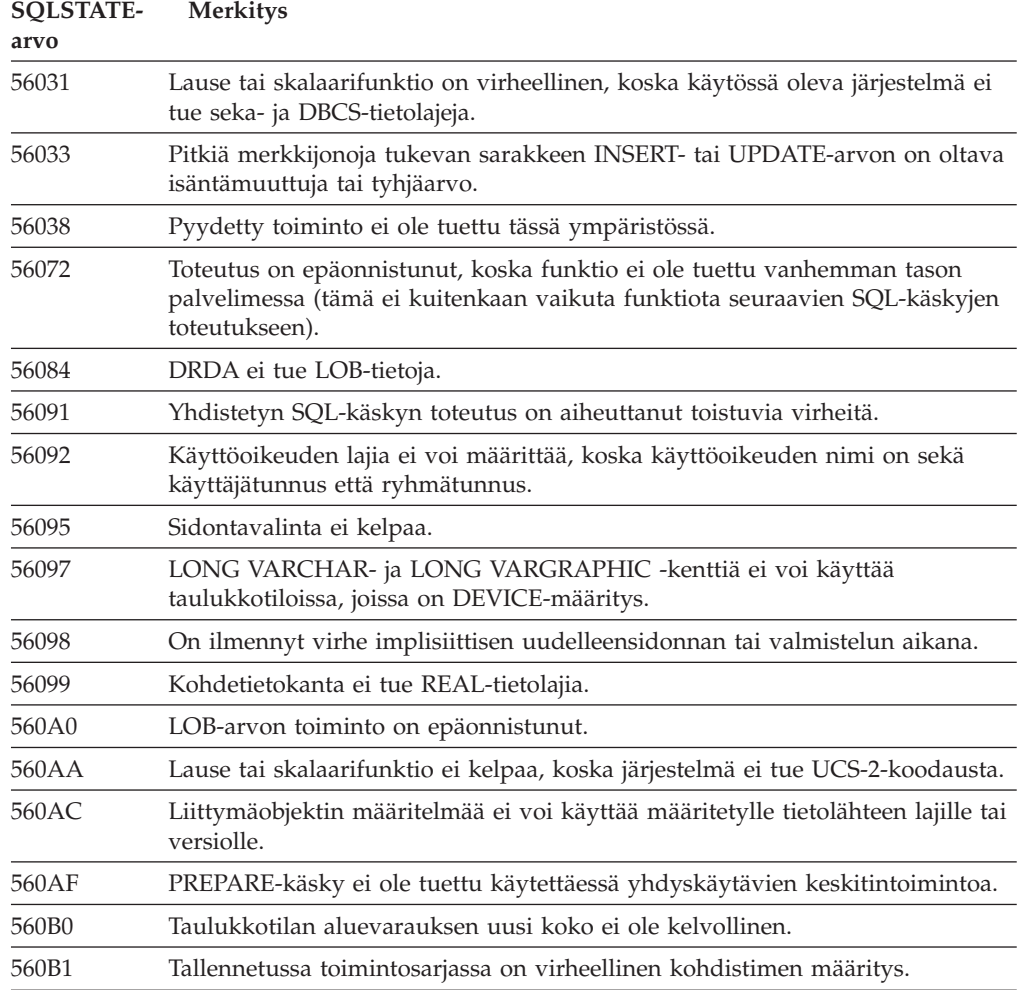

| <b>SQLSTATE-</b><br>arvo | <b>Merkitys</b>                                                                                                    |
|--------------------------|----------------------------------------------------------------------------------------------------|
| 560B7                    | Usean rivin INSERT-käskyssä on käytettävä samaa järjestyslauseketta kaikille<br>riveille.                                                                                        |
| 560BB                    | Dynaamisesti valmistellun CALL-käskyn INOUT-parametrille on käytettävä<br>samaa isäntämuuttujaa sekä USING- että INTO-lauseissa.                                                 |
| 560BC                    | Tiedoston käytön aikana on ilmennyt virhe.                                                                                                    |
| 560BD                    | Hajautetun järjestelmän palvelin on vastaanottanut tietolähteestä<br>odottamattoman virhekoodin.                                                                                 |
| 560BF                    | Salaustoiminto ei ole käytettävissä.                                                                                                    |
| 560C0                    | Unicode-koodauskäytännöllä luotuja taulukoita ei voi käyttää SQL-funktioissa<br>ja -menetelmissä.                                                                                |
| 560C1                    | Unicode-koodauskäytännöllä luotu taulukko ei voi olla taulukko, jolle on<br>määritetty laji, eikä se voi sisältää grafiikkatietolajeja tai käyttäjän määrittämiä<br>tietolajeja. |
| 560C2                    | Hylättyä taulukkoa koskevan merkinnän kirjoitus tapahtumatiedostoon on<br>epäonnistunut.                                                                                         |
| 560C3                    | AFTER-liipaisin ei voi muokata riviä, jota lisätään INSERT-käskylle.                                                                                                    |
| 560C6                    | Viiterajoite ei voi muokata riviä, jota on muokattu yhdistettyn valintaan<br>sisältyvällä SQL-tiedonmuuttokäskyllä.                                                              |
| 560C8                    | Joitakin kutsumanimen tilastotietoja ei voi päivittää.                                                                                                    |
| 560C9                    | Määritettyä käskyä ei voi selittää.                                                                                                    |
|                          |                                                                                                    |

<span id="page-501-0"></span>*Taulukko 36. Luokkakoodi 56: Muu SQL- tai ohjelmavirhe (jatkoa)*

## **Luokkakoodi 57: Resurssi ei ole käytettävissä tai käyttäjä on keskeyttänyt toiminnon**

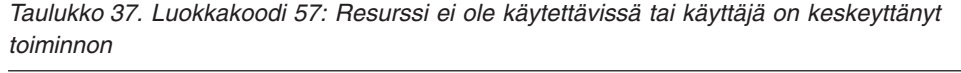

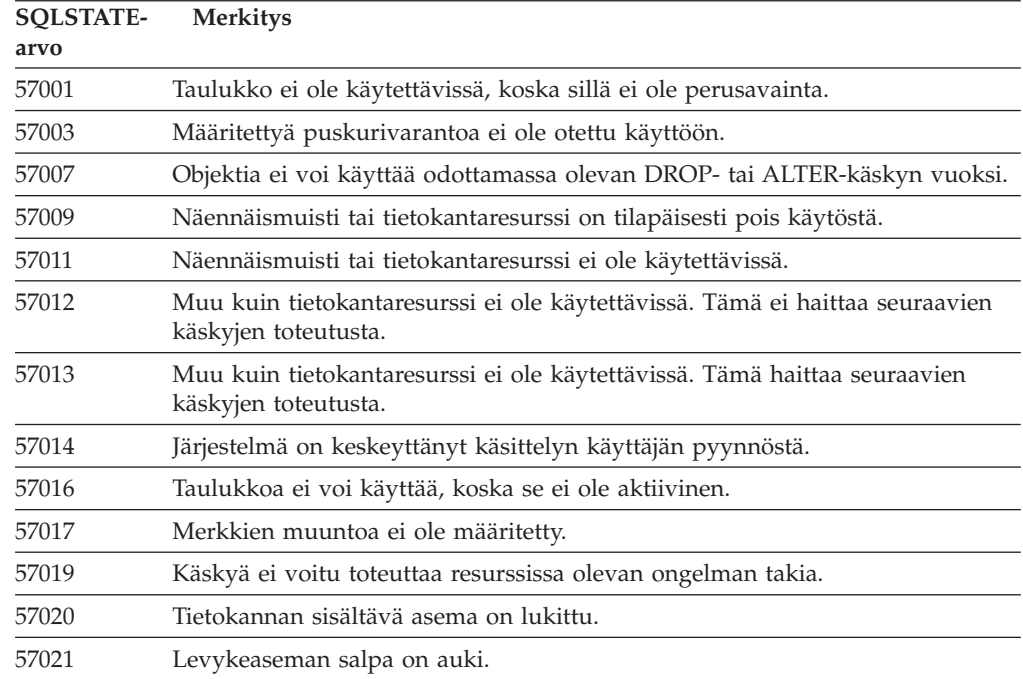

| <b>SOLSTATE-</b><br>arvo | <b>Merkitys</b>                                                                                                    |
|--------------------------|----------------------------------------------------------------------------------------------------|
| 57022                    | Taulukon luonti ei onnistu, koska käskyn valtuutustunnus ei omista<br>tietokantatiloja.                               |
| 57030                    | Yhteyden muodostus sovelluksen palvelinohjelmaan ylittäisi asennuksen<br>aikana määritetyn yhteyksien enimmäismäärän. |
| 57032                    | Enimmäismäärä tietokantoja on jo käytössä.                                                                            |
| 57033                    | On tapahtunut lukkiutuma tai aikakatkaisu ilman automaattista muutosten<br>peruutusta.                                |
| 57036                    | Tapahtumaloki ei kuulu käytössä olevaan tietokantaan.                                                                 |
| 57046                    | Uuden tapahtuman aloitus ei onnistu, koska tietokanta tai ilmentymä on<br>asetettu pysäytystilaan.                    |
| 57047                    | Sisäistä tietokantatiedostoa ei voi luoda, koska hakemistoa ei voi käyttää.                                           |
| 57048                    | Taulukkotilan aluevarauksen käyttövirhe.                                                                              |
| 57049                    | Käyttöjärjestelmän sallimia prosesseja on käytössä enimmäismäärä.                                                     |
| 57050                    | Tiedostopalvelin ei ole käytettävissä.                                                                                |
| 57051                    | Arvioidut keskusyksikön kustannukset ylittävät resurssin raja-arvon.                                                  |
| 57052                    | Solmu ei ole käytettävissä, koska siinä ei ole aluevarauksia kaikille tilapäisille<br>taulukkotiloille.               |
| 57053                    | Toimintoa ei voi toteuttaa taulukolle, koska toiminnot ovat ristiriidassa<br>keskenään.                               |
| 57055                    | Käytettävissä ei ole tilapäistä taulukkoa, jonka sivun koko olisi riittävän suuri.                                    |
| 57056                    | Hakusuunnitelma ei ole käytettävissä, koska tietokanta on NO PACKAGE<br>LOCK -tilassa.                                |
| 57057                    | SQL-käskyn toteutus ei onnistu SQL-käskyjen DRDA-ketjussa aiemmin olevan<br>ehdon vuoksi.                             |
| 57059                    | Taulukkotilassa ei ole riittävästi vapaata tilaa määritetyn toiminnon toteutusta<br>varten.                           |
|                          |                                                                                                    |

<span id="page-502-0"></span>*Taulukko 37. Luokkakoodi 57: Resurssi ei ole käytettävissä tai käyttäjä on keskeyttänyt toiminnon (jatkoa)*

## **Luokkakoodi 58: Järjestelmävirhe**

*Taulukko 38. Luokkakoodi 58: Järjestelmävirhe*

| <b>SOLSTATE-</b><br>arvo | <b>Merkitys</b>                                                                                                    |
|--------------------------|----------------------------------------------------------------------------------------------------|
| 58004                    | On tapahtunut järjestelmävirhe, joka ei välttämättä estä seuraavien<br>SQL-käskyjen toteutusta.                                                     |
| 58005                    | On tapahtunut järjestelmävirhe, joka estää seuraavien SQL-käskyjen<br>toteutuksen.                                                                  |
| 58008                    | Komennon toteutus on epäonnistunut yhteiskäyttökäytännön virheen vuoksi.<br>Virhe ei haittaa seuraavien DDM-komentojen tai SQL-käskyjen toteutusta. |
| 58009                    | Komennon toteutus on epäonnistunut, koska yhteiskäyttökäytännön virhe on<br>katkaissut yhteyden etätietokantaan.                                    |
| 58010                    | Komennon toteutus on epäonnistunut yhteiskäyttökäytännön virheen vuoksi.<br>Virhe estää seuraavien DDM-komentojen tai SQL-käskyjen toteutuksen.     |
| 58011                    | DDM-komento ei kelpaa sidonnan aikana.                                                                                                    |

| SOLSTATE-<br>arvo | <b>Merkitys</b>                                                                                 |
|-------------------|-------------------------------------------------------------------------------------------------|
| 58012             | Määritetyn hakusuunnitelmaobjektin nimen ja eheyssanakkeen mukainen<br>sidonta ei ole käytössä. |
| 58014             | Järjestelmä ei tue DDM-komentoa.                                                                |
| 58015             | Järjestelmä ei tue DDM-objektia.                                                                |
| 58016             | Järjestelmä ei tue DDM-parametria.                                                              |
| 58017             | Järjestelmä ei tue DDM-parametrin arvoa.                                                        |
| 58018             | Järjestelmä ei tue DDM-vastaussanomaa.                                                          |
| 58023             | Järjestelmävirhe on peruuttanut nykyisen ohjelman ajon.                                         |
| 58030             | Järjestelmä on havainnut siirräntävirheen.                                                      |
| 58031             | Yhteys epäonnistui järjestelmävirheen takia.                                                    |
| 58032             | Prosessia ei voi käyttää käyttäjän määrittämässä suojatun tilan toiminnossa.                    |
| 58034             | Järjestelmä on havainnut virheen yrittäessään etsiä sivuja DMS-taulukkotilan<br>objektille.     |
| 58035             | Järjestelmä on havainnut virheen yrittäessään vapauttaa sivuja<br>DMS-taulukkotilan objektille. |
| 58036             | Määritettyä sisäistä taulukkotilatunnusta ei ole olemassa.                                      |
| 7.7.7.7.7.        | Placeholder sqlstate for development use only. Must be changed before code<br>is shipped.       |

*Taulukko 38. Luokkakoodi 58: Järjestelmävirhe (jatkoa)*
# **Liite A. Tietoliikennevirheet**

Jos sovellus palauttaa SQL-koodin -30081, järjestelmässä on ilmennyt tietoliikennevirhe. Järjestelmä palauttaa tietoliikennealijärjestelmän havaitseman virheen virhesanoman 30081 virhesanakeluettelossa. Seuraavassa luetellaan tietoliikennevirheet, jotka järjestelmä voi palauttaa.

Virhekoodit on ryhmitelty yhteyskäytännön mukaan seuraavasti:

- v "TCP/IP"
- v ["APPC"](#page-507-0) sivulla 502
- v ["NETBIOS"](#page-508-0) sivulla 503
- "MQ" [sivulla](#page-510-0) 505
- v ["SOAP"](#page-510-0) sivulla 505

## **TCP/IP**

Seuraavassa taulukossa luetellaan joitakin useimmin esiintyviä *errno*-virheitä käytettäessä TCP/IP-yhteyskäytäntöä Unix-ympäristössä. Virheluettelo EI ole täydellinen. *Errno*-virheet ovat tiedostossa **/usr/include/sys/errno.h**. Linux-käyttöjärjestelmissä *errno*-virheet ovat tiedostossa **/usr/include/asm/errno.h**. Kullakin virheellä on käyttöjärjestelmäkohtainen *errno*-numeronsa.

*Taulukko 39. Errno-virheet Unix TCP/IP -ympäristössä.*

| Errno-virhe        | Errno-numero |         |                |                 | <b>Kuvaus</b>                                                                        |
|--------------------|--------------|---------|----------------|-----------------|--------------------------------------------------------------------------------------|
|                    | <b>AIX</b>   | $HP-UX$ | <b>Solaris</b> | Linux           |                                                                                      |
| <b>EINTR</b>       | 4            | 4       | 4              |                 | 4 Järjestelmäkutsu on keskeytynyt.                                                   |
| <b>EAGAIN</b>      | 11           | 11      | 11             | 11              | Resurssi ei ole tällä hetkellä<br>käytettävissä.                                     |
| <b>EBUSY</b>       | 16           | 16      | 16             | 16 <sup>1</sup> | Resurssi on varattu.                                                                 |
| <b>EMFILE</b>      | 24           | 24      | 24             | 24              | Prosessikohtainen tiedostokuvausten<br>taulukko on täynnä.                           |
| <b>EPIPE</b>       | 32           | 32      | 32             | 32              | Prosessiyhteys on katkennut.                                                         |
| <b>EADDRINUSE</b>  | 67           | 226     | 125            |                 | 98   Määritetty osoite on jo käytössä.                                               |
| <b>ENETDOWN</b>    | 69           | 228     | 127            | 100             | Verkko ei ole toiminnassa.                                                           |
| <b>ENETUNREACH</b> | 70           | 229     | 128            | 101             | Verkkoon ei ole käytettävissä reittiä.                                               |
| <b>ENETRESET</b>   | 71           | 230     | 129            | 102             | Verkko on katkaissut yhteyden<br>uudelleenasetuksen yhteydessä.                      |
| <b>ECONNRESET</b>  | 73           | 232     | 131            | 104             | Istuntokumppani on asettanut<br>yhteyden uudelleen.                                  |
| <b>ENOBUFS</b>     | 74           | 233     | 132            | 105             | Järjestelmässä käytettävissä oleva<br>puskuritila ei riitä kutsun<br>toteuttamiseen. |
| <b>ENOTCONN</b>    | 76           | 235     | 134            |                 | 107   Vastaketta ei ole liitetty.                                                    |
| <b>ETIMEDOUT</b>   | 78           | 238     | 145            | 110             | Yhteydessä on tapahtunut<br>aikakatkaisu.                                            |

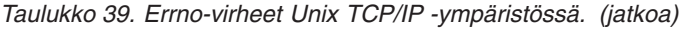

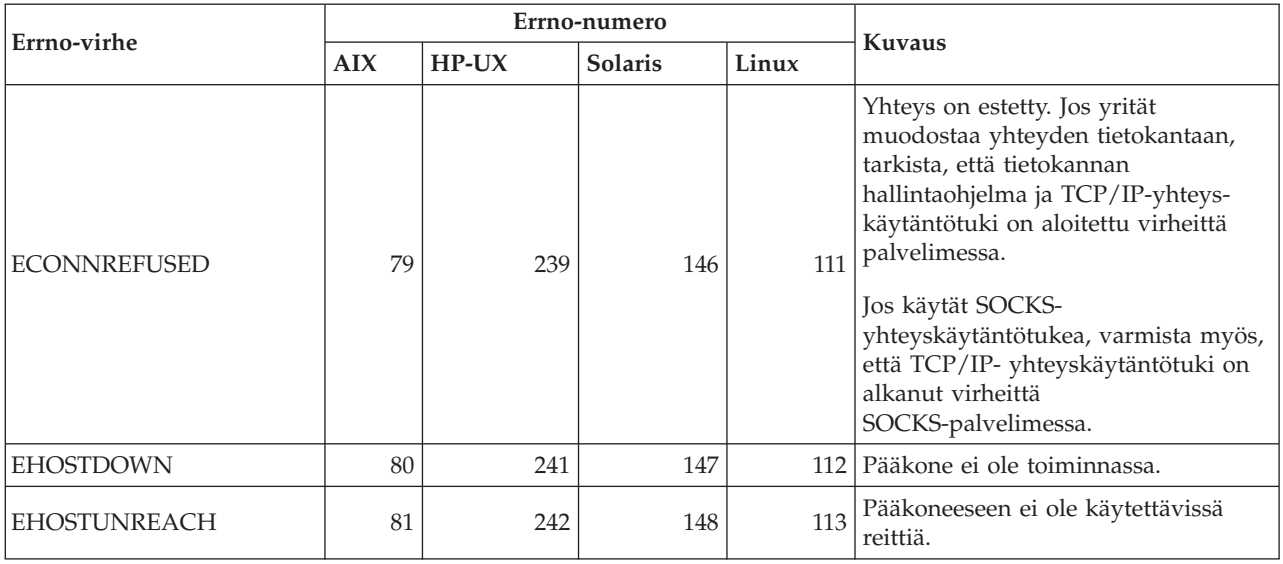

Lisätietoja Unix-ympäristön TCP/IP-tietoliikennevirheistä on käyttöjärjestelmän teknisissä julkaisuissa. Voit myös antaa seuraavan komennon:

**man** *toiminnon-nimi*

Merkkijono *toiminnon-nimi* on virheen palauttaneen toiminnon nimi. Komennon man esiin tuomilla sivuilla saattaa olla lisätietoja toiminnon palauttamista virheistä.

Seuraavassa luetellaan joitakin useimmin esiintyviä virhekoodeja käytettäessä TCP/IP-yhteyskäytäntöä Windows-käyttöjärjestelmässä. Virheluettelo EI ole täydellinen. Toiminnon WSAGetLastError() palauttamat virheet ovat tiedostossa **winsock2.h**. Tämä tiedosto ei ole järjestelmässä, jos siihen ei ole asennettu kehitysympäristöä. Lisätietoja tiettyjen toimintojen palauttamista virheistä on julkaisussa Windows Sockets 2 Application Programming Interface. Voit tulostaa julkaisun seuraavasta WWW-sivustosta:

[http://www.sockets.com/winsock2.htm#Docs.](http://www.sockets.com/winsock2.htm#Docs)

- v WSAEINVAL (10022): Virheellinen argumentti. Koodi voi tarkoittaa myös sitä, että vastakkeen nykyinen tila ei ole yhteensopiva kutsuttavan TCP-funktion kanssa, tai sitä, että vastake ei enää kelpaa.
- v WSAEMFILE (10024): Liian monta tiedostoa on avoinna. Liian monta vastaketta on avoinna. Kussakin versiossa voi olla käytettävissä tietty enimmäismäärä vastakekahvoja joko yleisesti, prosessikohtaisesti tai säiekohtaisesti.
- v WSAEWOULDBLOCK (10035): Resurssi ei ole tällä hetkellä käytettävissä. Tämä virhe palautuu ei-estävistä vastaketoiminnoista, joita ei voida toteuttaa heti loppuun.
- v WSAEINPROGRESS (10036): Estävä Windows Sockets -toiminto on meneillään. Windows Sockets -toiminto sallii vain yhden keskeneräisen estotoiminnon tehtävää (tai säiettä) kohti, ja kaikki muut toimintokutsut päättyvät virhekoodiin WSAEINPROGRESS.
- v WSAENOPROTOOPT (10042): Yhteyskäytäntövalinta ei kelpaa. Kutsussa getsockopt() tai setsockopt() on määritetty tuntematon, virheellinen tai ei-tuettu valinta tai taso.
- v WSAEADDRINUSE (10048): Osoite on jo käytössä. Kutakin vastakeosoitetta (yhteyskäytäntö/IP-osoite/portti) voi yleensä käyttää vain kerran. Ohjelma palauttaa tämän virheen, jos sovellus yrittää sitoa vastakkeen bind()-funktiolla

IP-osoitteeseen/porttiin, joka on jo jonkin aiemmin luodun vastakkeen käytössä, sellaisen vastakkeen käytössä, jota ei ole suljettu oikein, tai sellaisen vastakkeen käytössä, jonka sulkeminen on meneillään.

- v WSAENETDOWN (10050): Verkko ei ole toiminnassa. Vastaketoiminto on kohdannut toimimattoman verkon. Tämä voi olla merkki vakavasta virheestä verkkojärjestelmässä (eli yhteyskäytäntöpinossa, jossa WinSock DLL on ajossa), verkkoliittymässä tai paikallisessa verkossa.
- v WSAENETUNREACH (10051): Verkkoon ei voi muodostaa yhteyttä. Vastaketoimintoa on yritetty verkkoon, johon ei voi muodostaa yhteyttä. Tämä tarkoittaa yleensä sitä, että paikallinen ohjelmisto ei löydä reittiä etäpalvelimeen.
- v WSAENETRESET (10052): Verkkoyhteys on katkennut uudelleenasetuksen yhteydessä. Yhteys on katkennut, koska"keep-alive"-toiminto on havainnut virheen toiminnon toteutuksen aikana. Myös funktio stsockopt() voi palauttaa tämän virheen, jos jo katkenneelle yhteydelle yritetään määrittää asetus SO\_KEEPALIVE.
- v WSAECONNABORTED (10053): Ohjelma on aiheuttanut yhteyden katkeamisen. Koneessa oleva ohjelma on katkaissut yhteyden mahdollisesti tietojensiirron aikakatkaisun tai yhteyskäytäntövirheen takia.
- v WSAECONNRESET (10054): Istuntokumppani on asettanut yhteyden uudelleen. Etäistuntokumppani on katkaissut yhteyden. Tämä johtuu yleensä siitä, että etäkoneen vertaissovellus lopetetaan yllättäen, tietokone käynnistetään uudelleen tai sovellus on sulkenut etävastakkeen. Tämän virheen voi aiheuttaa myös yhteyden katkeaminen siksi, että "keep-alive"-toiminto havaitsee virheen yhden tai usean toiminnon toteutuksen aikana. Meneillään olevat toiminnot päättyvät virhekoodiin WSAENETRESET. Seuraavat toiminnot päättyvät virhekoodiin WSAECONNRESET.
- v WSAENOBUFS (10055): Puskuritilaa ei ole käytettävissä. Vastaketoiminnon toteutus ei onnistu, koska järjestelmässä ei ole riittävästi puskuritilaa tai koska jono on täynnä.
- WSAENOTCONN (10057): Vastaketta ei ole liitetty.
- v WSAETIMEDOUT (10060): Yhteyden aikakatkaisu. Yhteyden muodostusyritys on epäonnistunut, koska yhteyden toinen osapuoli ei ole vastannut tietyn ajan kuluessa.
- WSAECONNREFUSED (10061): Yhteys on estetty. Jos yrität muodostaa yhteyden ilmentymään tai tietokantaan, tarkista, että tietokannan hallintaohjelma ja TCP/IP-yhteyskäytäntötuki on aloitettu virheittä palvelimessa.
- v WSAEHOSTUNREACH (10065): Pääkoneeseen ei ole käytettävissä reittiä. Vastaketoimintoa on yritetty koneeseen, johon ei voi muodostaa yhteyttä.
- v WSASYSNOTREADY (10091): Verkkoalijärjestelmä ei ole valmis verkkoliikennöintiin. Käyttäjän on varmistettava, että nykyisessä polussa on oikea Windows Sockets -DLL-tiedosto ja että useita WinSock-versioita ei yritetä käyttää samaan aikaan. Jos järjestelmässä on useita WinSock-DLL-tiedostoja, varmista, että polussa ensimmäisenä oleva tiedosto soveltuu ladattuun verkkoalijärjestelmään ja että kaikki tarvittavat osat on asennettu ja määritetty oikein.
- WSAVERNOTSUPPORTED (10092): Pyydetty Windows Sockets API -tuki ei sisälly tähän Windows Sockets -versioon. Varmista, että käytössä ei ole vanhoja Windows Sockets -DLL-tiedostoja.
- v WSA\_E\_NO\_MORE (10110), WSAENOMORE (10102): Tietoja ei ole enää käytettävissä. Windows Sockets -versiossa 2 virhekoodit WSAENOMORE ja WSA\_E\_NO\_MORE ovat ristiriidassa keskenään. Virhekoodi WSAENOMORE poistetaan tulevassa versiossa, ja käyttöön jää vain virhekoodi WSA\_E\_NO\_MORE.
- <span id="page-507-0"></span>v WSAHOST\_NOT\_FOUND (11001): Pääkonetta ei löydy.
- v WSATRY\_AGAIN (11002): Pääkonetta ei löydy. Pääkoneen IP-osoitteen nouto nimipalvelimesta ei ole onnistunut, koska paikallinen kone ei ole saanut vastausta nimipalvelimesta.
- WSANO\_DATA (11004): Nimi on kelvollinen, mutta pyydetyn lajin mukaista tietuetta ei ole. Nimipalvelin ei tunnista pääkoneen nimeä, tai sitä ei ole hosts-tiedostossa, tai palvelun nimeä ei ole määritetty services-tiedostoon.

Lisätietoja Windows-käyttöjärjestelmän TCP/IP-tietoliikennevirheistä on Windows Sockets -julkaisuissa.

## **APPC**

Seuraavassa luetellaan joitakin yleisimpiä CPI-C-toiminnon paluukoodeja. Luettelo EI ole täydellinen. Sulkeisiin kirjoitettu luku on paluukoodin numero.

- CM\_ALLOCATE\_FAILURE\_NO\_RETRY (1): Pysyvä virhe on aiheuttanut varauksen epäonnistumisen. Istuntoa ei voi aktivoida esimerkiksi siksi, että järjestelmän määrityksessä tai istunnon aktivoivassa yhteyskäytännössä on virhe. Tämä paluukoodi ilmenee myös, jos istunnon aktivointi peruuntuu istunnon yhteyskäytäntövirheen takia ennen keskustelun varausta.
- CM\_ALLOCATE\_FAILURE\_RETRY (2): Väliaikainen virhe on aiheuttanut varauksen epäonnistumisen. Istuntoa ei voi aktivoida esimerkiksi siksi, että paikallis- tai etäjärjestelmässä ei sillä hetkellä ole riittävästi resursseja.
- v CM\_CONVERSATION\_TYPE\_MISMATCH (3): Varaus on epäonnistunut, koska etäohjelma ei tue varauspyynnössä mainittua keskustelun lajia. Virhe ilmenee todennäköisesti palvelimen tapahtumaohjelmassa. Varmista, että se on määritetty tukemaan keskustelua, jonka laji on *basic*.
- CM\_TPN\_NOT\_RECOGNIZED (9): Tämä virhe ilmenee lähetettäessä varauspyyntö etäjärjestelmään. Virhe ilmaisee, että etäjärjestelmä ei tunnista pyynnössä annettua tapahtumaohjelman nimeä. Jos et käytä yleisiä hakemistopalveluja, varmista, että työaseman CPI-C-liittymän profiilissa antamasi tapahtumaohjelman nimi täsmää palvelimessa määritetyn tapahtumaohjelman nimen kanssa. Jos käytät yleisiä hakemistopalveluja, pyydä tietokannan valvojaa tarkistamaan, että yleisessä hakemistossa ja palvelimessa on sama tapahtumaohjelman nimi.
- v CM\_TP\_NOT\_AVAILABLE\_NO\_RETRY (10): Tämä virhe ilmenee lähetettäessä varauspyyntö etäjärjestelmään. Virhe ilmaisee, että etä-LU tunnistaa lähetetyn tapahtumaohjelman nimen, mutta ei pysty aloittamaan ohjelmaa. Tarkista myös, että palvelimessa olevassa tapahtumaohjelman nimiprofiilissa määritetty käyttäjätunnus on kelvollinen.
- v CM\_TP\_NOT\_AVAILABLE\_RETRY (11): Tämä virhe ilmenee lähetettäessä varauspyyntö etäjärjestelmään. Virhe ilmaisee, että etä-LU tunnistaa lähetetyn tapahtumaohjelman nimen, mutta ei pysty aloittamaan ohjelmaa. Syynä saattaa olla jokin väliaikainen virhe. Tarkista, että tietokannan hallintaohjelma ja APPC-yhteyskäytäntötuki on aloitettu virheittä palvelimessa.
- CM\_DEALLOCATED\_ABEND (17): Tämä virhe ilmenee etäohjelman poistaessa keskustelun varauksen. Niin saattaa käydä, jos etäohjelman lopetus on ollut epänormaali tai jos etäohjelma on havainnut vakavan virheen.
- CM\_PRODUCT\_SPECIFIC\_ERROR (20): On ilmennyt ohjelmakohtainen virhe. Sen kuvaus on ohjelman järjestelmävirheiden lokissa. Tarkista, että APPC-paikallisalijärjestelmä on käynnistynyt virheittä. Jos haluat lisätietoja

<span id="page-508-0"></span>Communication Server for AIX -ohjelmaa koskevasta virheestä, tarkista yleismuuttujan *errno* arvo. Lisätietoja mahdollisista *errno*-paluukoodeista on jäljempänä.

- v CM\_RESOURCE\_FAILURE\_NO\_RETRY (26): Tämä virhe ilmenee, jos keskustelu päättyy kesken etä- tai paikallisjärjestelmässä resurssivirheeseen, kuten istuntotai linkkivirheeseen.
- CM\_RESOURCE\_FAILURE\_RETRY (27): Tämä virhe ilmenee, jos keskustelu päättyy kesken etä- tai paikallisjärjestelmässä edellä kohdassa NO\_RETRY kuvatun kaltaiseen virheeseen. Erona on vain se, että virhe ei ehkä ole pysyvä.

Yleensä virheen syy on pääteltävissä CPI-tietoliikenteen paluukoodeista. Lisätietoja on saatavissa CM\_PRODUCT\_SPECIFIC\_ERROR-virheestä.

Lisätietoja Communication Server for AIX -ohjelmaa koskevasta virheestä saa yleismuuttujasta *errno*. Jäljessä luetellaan joitakin yleisimpiä *errno*-virheitä. Luettelo EI ole täydellinen. *Errno*-virheet, joiden numero on 101 tai suurempi, löytyvät tiedostosta **/usr/include/luxsna.h**. Se sisältää Communication Server for AIX -ohjelmaa koskevat *errno*-virheet. Useimmat näistä *errno*-virheistä muuntuvat CPI-C-paluukoodeiksi. Pienemmät *errno*-numerot viittaavat AIX-virheisiin. Virhesanomat löytyvät tiedostosta **/usr/include/sys/errno.h**. *Errno*-virhenumero on kirjoitettu sulkeisiin.

- v EBADF (9): Tämä numero ilmaisee, että tiedoston kuvaus on virheellinen. Jos tämä virhe ilmenee yritettäessä muodostaa yhteyttä tietokantaan, syynä on yleensä se, että palvelimen SNA-alijärjestelmää ei ole käynnistetty tai että SNA-kokoonpanoprofiileissa on jokin virhe. Tarkista, että palvelimen SNA-alijärjestelmä on käynnistynyt. Tarkista, että palvelinsolmuun yhdistetty linkkiasema on aktivoitavissa.
- v EACCESS (13): Tämä koodi ilmaisee, että käyttöoikeus on estetty. Jos tämä virhe ilmenee yritettäessä muodostaa yhteyttä tietokantaan, syynä on yleensä se, että SNA-kokoonpanoprofiileissa on jokin virhe.

HP-UX-käyttöjärjestelmässä saat lisätietoja SNAPlus2-ohjelman virheistä tiedostosta /usr/include/sys/errno.h.

Lisätietoja CPIC-liittymän virheistä on julkaisussa *Systems Application Architecture Common Programming Interface Communications Reference*.

## **NETBIOS**

Seuraavassa luetellaan joitakin yleisimpiä NetBIOSin paluukoodeja (ne ovat heksadesimaaliarvoja). Luettelo EI ole täydellinen.

- **01** Puskurin pituus on väärä.
- **03** Komento on virheellinen.
- **05** Komennossa on ilmennyt aikakatkaisu.
- **06** Sanoma on puutteellinen.
- **07** Tietoja ei ole saatu.
- **08** Paikallisistunnon numero ei kelpaa.
- **09** Resursseja ei ole käytettävissä.
- **0A** Istunto on suljettu.

Tämän virheen syynä voi olla jokin seuraavista:

- v Pääkäyttäjä on lopettanut tietokanta-agentin toiminnan palvelimessa.
- v Tietokanta-agentin toimintaa ei ole voitu aloittaa palvelimessa, koska tietokannan hallintaohjelman kokoonpanoparametrin *maxagents*

mukainen arvo on ylittynyt. Tarkista, onko palvelimen FFST-ohjelman DB2DIAG.LOG-lokissa virhesanoma.

- Palvelimen tietokanta-agentin ajo on päättynyt tietokannan hallintaohjelman perustoiminnon epänormaalin päättymisen vuoksi.
- **0B** Komento on peruutettu.
- **0D** Verkossa on käytetty kahta samaa nimeä. Varmista, että tietokannan hallintaohjelman kokoonpanotiedostossa parametrille nname annettu arvo on ainutkertainen verkossa.
- **0E** Nimitaulukko on täynnä.
- **0F** Komento on päättynyt (nimellä on aktiivisia istuntoja, ja sen rekisteröinti on nyt poistettu).
- **11** Paikallisistuntojen taulukko on täynnä.
- **12** Istunnon avaus on hylätty.
- **13** Nimen numero on väärä.
- **14** Etänimeä ei löydy.

Jos tämä virhe ilmenee yrittäessäsi muodostaa yhteyden tietokantaan, varmista seuraavat seikat:

- Tietokannan hallintaohjelman ajo on alkanut palvelimessa virheittä ja myös NetBIOSin tuen ajo on alkanut virheittä.
- v Työaseman NETBIOS-solmumerkinnässä määritetty palvelimen nname-arvo on sama kuin sen työaseman nimi, joka on määritetty palvelimessa olevan tietokannan hallintaohjelman kokoonpanotiedostossa.
- **15** Paikallisnimeä ei löydy.
- **16** Nimi on käytössä etäsolmussa.
- **17** Nimi on poistettu.
- **18** Istunto on päättynyt epänormaalisti.
- **19** On ilmennyt nimien ristiriita.
- **21** Liittymä on varattu.
- **22** Keskeneräisiä komentoja on liian monta.
- **23** Sovitin on väärä.
- **24** Komento on jo valmis.
- **26** Komentoa ei voi peruuttaa.
- **30** Nimi on määritetty toisessa ympäristössä.
- **34** Ympäristöä ei ole määritetty, on annettava RESET-komento.
- **35** Tarvittavia käyttöjärjestelmän resursseja ei ole riittävästi käytettävissä. Yritä myöhemmin uudelleen.
- **36** Sovellusten enimmäismäärä on ylittynyt.
- **37** Palvelupisteitä ei ole käytettävissä.
- **38** Pyydetyt resurssit eivät ole käytettävissä.
- **39** Solmun ohjauslohko on virheellinen.
- **3A** Uudelleenasetus on virheellinen.
- **3B** Solmun ohjauslohkon DD-tunnus on virheellinen.
- **3C** Segmentin lukitus ei onnistu.
- **3F** On ilmennyt laiteajurin avausvirhe.
- **40** On ilmennyt käyttöjärjestelmän virhe.
- **4F** On ilmennyt pysyvä soittotila.
- **F6** On ilmennyt odottamaton komennon ohjauslohkon virhe.
- **F8** On ilmennyt sovittimen avausvirhe.
- **F9** On ilmennyt sovittimen tukiohjelman sisäinen virhe.
- **FA** Sovittimessa on ilmennyt häiriö.
- **FB** NetBIOS ei ole toiminnassa.
- **FC** On ilmennyt avausvirheitä.
- **FD** Sovitin on sulkeutunut odottamatta.
- **FF** Komennon käsittely on meneillään.

## <span id="page-510-0"></span>**MQ**

Seuraavassa luetellaan joitakin MQ-käytön aikana mahdollisesti ilmeneviä yhteyskäytännön virhekoodeja. Luettelo EI OLE täydellinen. Sulkeisiin kirjoitettu luku on paluukoodin numero. Lisätietoja on MQ-yhteyskäytäntöä koskevissa julkaisuissa.

- MQRC\_CHAR\_ATTR\_LENGTH\_ERROR (2006)
- MQRC\_CONNECTION\_BROKEN (2009)
- MQRC\_HANDLE\_NOT\_AVAILABLE (2017)
- MQRC\_HCONN\_ERROR (2018)
- MQRC\_HOBJ\_ERROR (2019)
- MQRC\_MSG\_TOO\_BIG\_FOR\_Q (2030)
- MQRC\_MSG\_TOO\_BIG\_FOR\_Q\_MGR (2031)
- MQRC\_NO\_MSG\_AVAILABLE (2033)
- MQRC\_OBJECT\_CHANGES (2041)
- $\cdot$  MORC O FULL (2053)
- MQRC\_Q\_SPACE\_NOT\_AVAILABLE (2056)
- MQRC\_Q\_MGR\_NAME\_ERROR (2058)
- MQRC\_Q\_MGR\_NOT\_AVAILABLE (2059)
- v MQRC\_UNKNOWN\_OBJECT\_NAME (2085)

## **SOAP**

Seuraavassa luetellaan joitakin SOAP-yhteyskäytännön käytön aikana mahdollisesti ilmeneviä virhekoodeja. Sulkeisiin kirjoitettu luku on paluukoodin numero.

- v SOAP\_UNEXPECTED\_NULL (38301). Jokin SOAP-tietoliikennetoimintojen syötteistä (SOAP-toiminto, SOAP-päätepiste tai SOAP-perusosa) oli tyhjäarvo (NULL).
- v HTTP\_INITSOCKET (38302). Vastakkeen alustuksessa on ilmennyt virhe.
- v HTTP\_ERROR\_UNKNOWN\_PROTOCOL (38303). URL-osoitteen yhteyskäytäntö on tuntematon.
- v HTTP\_INVALID\_URL (38304). URL-osoitteen syntaksi ei kelpaa.
- HTTP\_ERROR\_CREATE\_SOCKET (38305). Vastakkeen luonnissa on ilmennyt virhe.
- v HTTP\_ERROR\_BIND\_SOCKET (38306). Vastakkeen sidonnassa (bind-funktio) on ilmennyt virhe.
- v HTTP\_ERROR\_RESOLVE\_HOSTNAME (38307). Määritettyä pääkoneen nimeä ei voi selvittää.
- v HTTP\_ERROR\_GET\_PROTO (38308). TCP-yhteyskäytännön nimen haussa on ilmennyt virhe (getprotobyname-funktio).
- v HTTP\_ERROR\_SET\_SOCKOPT (38309). Vastakkeen asetusten määrityksessä on ilmennyt virhe (setsockopt-funktio).
- HTTP\_ERROR\_UNEXPECTED\_RETURN (38310). Odottamaton HTTP-paluukoodi.
- HTTP\_ERROR\_RETURN CONTENTTYPE (38311). Odottamaton HTTP Content-Type -määritteen arvo.
- v SOAP\_SAX\_INIT (38312). SAX-jäsentimen alustuksessa on ilmennyt virhe.
- v SOAP\_SAX\_CREATE\_PARSER (38313). SAX-jäsentimen luonnissa on ilmennyt virhe.
- v SOAP\_SAX\_CREATE\_HANDLER (38314). SAX-jäsentimen käsittelijän luonnissa on ilmennyt virhe.
- v SOAP\_SAX\_ERROR (38315). SOAP-yhteyskäytännön XML-jäsennyksen aikana on ilmennyt poikkeus.
- v SOAP\_SAX\_OUTENCODING (38316). XML-sanoman koodisivun muunnon aikana on ilmennyt virhe.
- v HTTP\_ERROR\_WRITE\_SOCKET (39817). Vastakkeeseen kirjoituksen aikana on ilmennyt virhe.
- v HTTP\_ERROR\_READ\_SOCKET (38318). Vastakkeesta luvun aikana on ilmennyt virhe.
- v HTTP\_ERROR\_SELECT\_WAITREAD (38319). Vastakevirhe select-funktiossa.
- v SOAP\_ERROR\_XML\_SERIALIZE (38320). XML SOAP -sanoman kirjoituksen aikana on ilmennyt virhe.
- v SOAP\_ERROR\_NO\_NS\_END (38321). Nimitilan käsittelyn aikana on ilmennyt virhe.
- SOAP\_ERROR\_FAULT (38322). Web Service -palvelu on palauttanut SOAP-virheen.
- v HTTP\_SSL\_ERROR (38323). Virhe SSL-kirjastossa.

# <span id="page-512-0"></span>**Liite B. DB2 Universal Database -ohjelmiston tekniset tiedot**

# **DB2-julkaisut ja ohjeet**

DB2-ohjelmiston tekniset tiedot ovat käytettävissä seuraavien työkalujen ja menetelmien avulla:

- DB2:n opastustoiminnot
	- Aiheet
	- DB2-työkalujen ohjeet
	- Malliohjelmat
	- Opetusohjelmat
- v Ladattavat PDF-tiedostot, CD-tietolevyssä olevat PDF-tiedostot ja painetut julkaisut
	- Julkaisut
	- Oppaat
- Komentorivin ohje
	- Komennon ohje
	- Sanoman ohje
	- SQL-tilan ohje
- v Asennettu lähdekoodi
	- Malliohjelmat

Voit tutustua DB2 Universal Database -ohjelmiston teknisiin lisätietoihin, kuten teknisiin huomautuksiin, White paper -julkaisuihin ja Redbook-julkaisuihin, osoitteessa ibm.com. DB2-ohjelmiston tietojenhallinnan ohjelmistokirjaston sivusto on osoitteessa [www.ibm.com/software/data/pubs/.](http://www.ibm.com/software/data/pubs/)

## **DB2-ohjeiden päivitykset**

IBM saattaa säännöllisin väliajoin asettaa saataville julkaisujen korjauspaketit ja muut DB2 Opastuksen julkaisupäivitykset. Jos DB2 Opastusta käytetään osoitteesta [http://publib.boulder.ibm.com/infocenter/db2help/,](http://publib.boulder.ibm.com/infocenter/db2help/) käyttäjä tarkastelee aina ajantasaisia tietoja. Jos DB2 Opastus on asennettu paikalliseksi, kaikki päivitykset on asennettava manuaalisesti, ennen kuin niitä voidaan tarkastella. Julkaisujen päivitysten avulla käyttäjä voi päivittää *DB2 Opastuksen CD-tietolevyltä* asentamansa tiedot.

Opastusta päivitetään useammin kuin PDF-julkaisuja tai painettuja julkaisuja. Jos haluat käyttöösi ajantasaisimmat DB2-ohjelmiston tekniset tiedot, asenna julkaisujen päivitykset heti, kun ne ovat saatavilla, tai siirry DB2 Opastuksen sivustoon, joka on osoitteessa www.ibm.com.

#### **Aiheeseen liittyviä käsitteitä:**

- v "CLI sample programs", *CLI Guide and Reference, Volume 1*
- v "Java sample programs", *Application Development Guide: Building and Running Applications*
- v "DB2 [Opastus"](#page-513-0) sivulla 508

#### **Aiheeseen liittyviä tehtäviä:**

- <span id="page-513-0"></span>v "Käytönaikaisen ohjeen avaus DB2-liittymän [toimintoikkunassa"](#page-530-0) sivulla 525
- v ["Tietokoneeseen](#page-522-0) tai sisäverkon palvelimeen asennetun DB2 Opastuksen [päivitys"](#page-522-0) sivulla 517
- v "Sanoman ohjeen käyttö [komentoriviltä"](#page-531-0) sivulla 526
- v "Komennon ohjeen käyttö [komentoriviltä"](#page-531-0) sivulla 526
- v "SQL-käskyn ohjeen käyttö [komentoriviltä"](#page-532-0) sivulla 527

#### **Aiheeseen liittyviä tietoja:**

v ["DB2-ohjelmiston](#page-523-0) PDF-tiedostot ja painetut ohjeet" sivulla 518

## **DB2 Opastus**

DB2 Opastuksesta saat kaikki tiedot, joita tarvitset DB2-tuoteperheen tuotteiden, mukaan lukien Universal Database -ohjelmiston sekä DB2 Connect-, DB2 Information Intergrator- ja DB2 Query Patroller -ohjelman, tehokkaaseen käyttöön. DB2 Opastuksessa on tietoja DB2-ohjelmiston tärkeimmistä toiminnoista ja osista, mukaan lukien toisinnus, tietovarastot ja DB2-laajennukset.

DB2 Opastukseen sisältyy seuraavia ominaisuuksia, jos sitä käytetään Mozilla 1.0 -selaimen version 6.1 tai sitä uudemman version tai Microsoft Internet Explorer -selaimen version 5.5 tai sitä uudemman version avulla. Jotkin ominaisuudet edellyttävät, että käytössä on JavaScript-tuki:

#### **Joustavan asennuksen valinnat**

Voit valita DB2-ohjeiden valinnan, joka vastaa parhaiten tarpeitasi:

- v Kun haluat varmistaa vaivattomasti, että ohjeet ovat aina ajan tasalla, käytä kaikkia ohjeita suoraan IBM:n DB2 Information Center -sivustosta osoitteessa <http://publib.boulder.ibm.com/infocenter/db2help/>
- v Kun haluat minimoida päivitystarpeen ja rajoittaa verkkoliikenteen yrityksen sisäiseen verkkoon, asenna DB2-ohjeet yhteen palvelimeen.
- v Kun haluat parantaa järjestelmän joustavuutta ja pienentää riippuvuutta verkkoyhteyksistä, asenna DB2-ohjeet työasemiin.
- **Haku** Voit etsiä kaikista DB2 Opastuksen aiheista kirjoittamalla hakusanan **Haku**-tekstikenttään. Voit etsiä tarkkoja vastineita kirjoittamalla hakusanat lainausmerkkeihin, ja voit tarkentaa hakua yleismerkkien (\*, ?) avulla sekä loogisten operaattoreiden (AND, NOT ja OR) avulla.

#### **Tehtäväperustainen sisällysluettelo**

Voit etsiä DB2-ohjeiden aiheita yhdestä sisällysluettelosta. Sisällysluettelo on järjestetty ensisijaisesti todennäköisesti toteutettavien tehtävien mukaan, mutta se sisältää myös kohdat tuotekuvauksille, tavoitteille, oheistiedoille, hakemistolle ja sanastolle.

- v Tuotekuvauksissa on kuvattu käytettävissä olevien DB2-tuoteperheen tuotteiden väliset suhteet, kunkin tuotteen ominaisuudet ja viimeisimmät laitostiedot.
- v Tavoiteluokat, kuten asennus, hallinta ja kehitys, sisältävät aiheita, joiden avulla voit toteuttaa nopeasti tehtäviä ja ymmärtää paremmin tehtävien toteutukseen liittyviä taustatietoja.
- v Oheisaiheissa on kohteiden yksityiskohtaisia tietoja, esimerkiksi käskyjen ja komentojen syntakseja, sanomaohjeita ja kokoonpanoparametreja.

#### **Nykyisen aiheen näyttö sisällysluettelossa**

Voit tuoda näkyviin sen, mihin sisällysluettelon kohtaan nykyinen aihe kuuluu, napsauttamalla sisällysluettelokehyksen **Verestys / Nykyisen**

**aiheen näyttö** -painiketta tai napsauttamalla sisältökehyksen **Näyttö sisällysluettelossa** -painiketta. Tästä ominaisuudesta on hyötyä, jos olet seurannut useita aiheeseen liittyviä linkkejä moniin eri tiedostoihin tai olet päätynyt aiheeseen haun tuloksena.

#### <span id="page-514-0"></span>**Hakemisto**

Hakemiston avulla voi siirtyä mihin tahansa ohjeeseen. Hakemisto on aakkosjärjestyksessä.

#### **Sanasto**

Sanaston avulla voit etsiä DB2-ohjeissa käytettyjen termien määritelmiä. Sanasto on aakkosjärjestyksessä.

#### **Integroidut lokalisoidut tiedot**

DB2 Opastus näyttää tiedot selaimen oletusasetuksissa määritetyllä kielellä. Jos aihetta ei ole halutun kielisenä, DB2 Opastus tuo näkyviin englanninkielisen version aiheesta.

iSeries-palvelimen teknisiin tietoihin voi tutustua IBM eServer iSeries Information Center -sivustossa osoitteessa [www.ibm.com/eserver/iseries/infocenter/.](http://www.ibm.com/eserver/iseries/infocenter/)

#### **Aiheeseen liittyviä käsitteitä:**

v "DB2 Opastuksen asennustilanteet" sivulla 509

#### **Aiheeseen liittyviä tehtäviä:**

- v ["Tietokoneeseen](#page-522-0) tai sisäverkon palvelimeen asennetun DB2 Opastuksen [päivitys"](#page-522-0) sivulla 517
- v "Halutun kielisten ohjeiden näyttö DB2 [Opastuksessa"](#page-523-0) sivulla 518
- v "DB2 [Opastuksen](#page-521-0) tuonti näkyviin" sivulla 516
- v "DB2 Opastuksen asennus ohjatun [DB2-ohjelmiston](#page-516-0) asennuksen (UNIX) avulla" [sivulla](#page-516-0) 511
- "DB2 Opastuksen asennus ohjatun [DB2-ohjelmiston](#page-519-0) asennuksen (Windows) [avulla"](#page-519-0) sivulla 514

### **DB2 Opastuksen asennustilanteet**

Erilaiset työympäristöt voivat edellyttää erilaisia vaatimuksia DB2-tietojen käytölle. DB2 Opastusta voidaan käyttää IBM:n WWW-sivustosta, organisaation verkkopalvelimesta tai tietokoneeseen asennetusta versiosta. Kaikissa kolmessa tapauksessa ohjeet sisältyvät DB2 Opastukseen, joka on aiheperustaisten tietojen arkkitehtuurin mukainen sivusto, jota tarkastellaan selaimen avulla. Oletusarvon mukaan DB2-tuotteet käyttävät DB2 Opastusta IBM:n WWW-sivustosta. Jos kuitenkin haluat käyttää DB2 Opastusta sisäverkon palvelimessa tai omassa tietokoneessa, DB2 Opastus on asennettava tuotteen mukana toimitetun DB2 Opastuksen CD-tietolevyn avulla. Asetusten tiivistelmässä on ohjeita DB2-ohjeiden käyttöön. Tiivistelmässä on myös kolme asennustilannetta, joiden avulla käyttäjä voi määrittää, mikä DB2 Opastuksen käyttötavoista soveltuu parhaiten käyttäjälle ja käyttäjän työympäristöön ja mitä asioita asennuksen aikana tulisi ottaa huomioon.

#### **DB2-ohjeiden käytön asetusten tiivistelmä:**

Seuraavassa taulukossa on suosituksia siitä, mitkä asetukset ovat mahdollisia käyttäjän työympäristössä, kun käytetään DB2 Opastuksessa olevia DB2-tuotteen ohjeita.

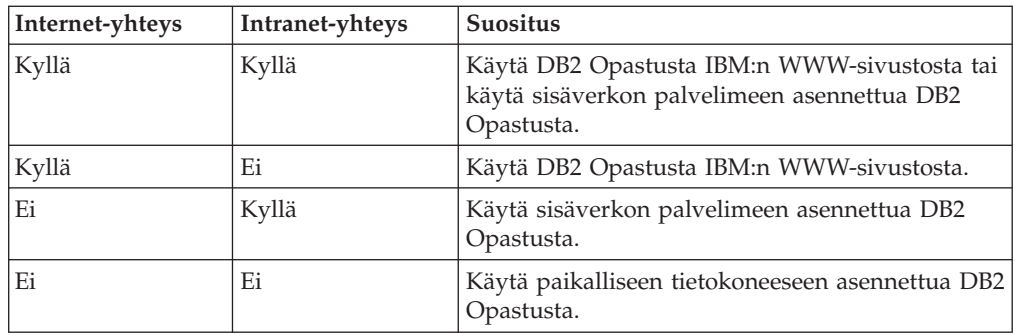

#### **Tilanne: DB2 Opastuksen käyttö tietokoneesta:**

Tsu-Chen omistaa tehtaan pienessä kaupungissa, jossa ei ole paikallista Internet-yhteyttä tarjoavaa Internet-yhteyspalvelua (ISP). Hän hankki DB2 Universal Database -ohjelmiston varaston, tuotetilausten, pankkitilitietojen ja yrityksen kustannusten hallintaan. Koska Tsu-Chen ei ole koskaan käyttänyt DB2-tuotteita, hänen on opeteltava DB2-tuotteen käyttö ohjeiden avulla.

Kun Tsu-Chen on asentanut DB2 Universal Database -ohjelmiston tietokoneeseensa vakioasennuksena, hän yrittää käyttää DB2-ohjeita. Hänen selaimensa ei kuitenkaan anna virhesanomaa, kun hän yrittää avata sivua eikä sitä löydy. Tsu-Chen lukee DB2-tuotteen asennusopasta ja huomaa, että hänen on asennettava DB2 Opastus, jos hän haluaa käyttää DB2-ohjeita tietokoneessaan. Hän löytää *DB2 Opastuksen CD-tietolevyn* tuotepaketista ja asentaa sen.

Tsu-Chen voi nyt käyttää DB2 Opastusta omasta käyttöjärjestelmästään ja voi opetella käyttämään DB2-tuotetta tehokkaasti.

#### **Tilanne: DB2 Opastuksen käyttö IBM:n WWW-sivustosta:**

Colin on IT-konsultti ja hänellä on koulutusyritys. Hän on erikoistunut tietokantateknologiaan ja SQL-kieleen ja hän luennoi näistä aiheista DB2 Universal Database -ohjelmistoa käyttäville yrityksille eri puolilla Pohjois-Amerikkaa. Osassa Colinin luennoista käytetään DB2-ohjeita opetusvälineenä. Kun Colin esimerkiksi järjestää kursseja SQL-kielestä, hän käyttää SQL-kielen DB2-ohjeita. Niiden avulla hän voi opettaa tietokantakyselyiden syntaksin perusteet ja lisämääritykset.

Useimmissa yrityksissä, joissa Colin opettaa, on Internet-yhteys. Tämä tilanne vaikutti Colinin päätökseen määrittää kannettavaan tietokoneeseen DB2 Opastuksen käyttö IBM:n WWW-sivustosta, kun hän asensi DB2 Universal Database -ohjelmiston uusimman version. Tämän kokoonpanon avulla Colin voi käyttää DB2-ohjeita verkon välityksellä luentojen aikana.

Joskus matkustaessaan Colinilla ei ole Internet-yhteyttä. Tämä aiheutti hänelle ongelman, erityisesti silloin, kun hänen olisi pitänyt käyttää DB2-ohjeita luentoja valmistellessaan. Tällaisia tilanteita välttääkseen Colin asensi kopion DB2 Opastuksesta kannettavaan tietokoneeseensa.

Colin nauttii joustavuudesta, jonka DB2-ohjeiden kopio antaa hänelle. Komennon **db2set** avulla hän voi helposti määrittää kannettavan tietokoneen rekisterimuuttujat, jolloin hän voi käyttää DB2 Opastusta joko IBM:n WWW-sivustosta tai kannettavasta tietokoneesta tilanteen mukaan.

#### **Tilanne: DB2 Opastuksen käyttö sisäverkon palvelimesta:**

<span id="page-516-0"></span>Eva työskentelee tietokannan valvojana henkivakuutusyhtiössä. Hänen hallintatehtäviinsä kuuluvat DB2 Universal Database -ohjelmiston uusimman version asennus yrityksen UNIX-tietokantapalvelimiin ja ohjelmiston kokoonpanon määritys. Hänen yrityksensä ilmoitti hiljattain työntekijöilleen, että turvallisuussyistä se ei tarjoa työntekijöille Internet-yhteyttä. Koska Evan yrityksessä on verkkoympäristö, Eva päättää asentaa kopion DB2 Opastuksesta sisäverkon palvelimeen. Silloin kaikki yrityksen työntekijät, jotka käyttävät yrityksen tietovarastoa säännöllisesti (myyntineuvottelijat, myyntipäälliköt ja liiketoiminnan analysoijat), voivat käyttää DB2 Opastusta.

Eva opastaa tietokantatiimiään asentamaan DB2 Universal Database -ohjelmiston uusimman version kaikkien työntekijöiden tietokoneisiin vastaustiedoston avulla. Näin varmistetaan, että kaikki tietokoneet on määritetty käyttämään DB2 Opastusta sisäverkon palvelimen koneen nimen ja portin numeron avulla.

Väärinymmärryksen vuoksi Migual, nuorempi tietokannan valvoja Evan tiimissä, asentaa kuitenkin kopion DB2 Opastuksesta useaan työntekijän tietokoneeseen sen sijaan, että hän määrittäisi DB2 Universal Database -ohjelmiston käyttämään DB2 Opastusta sisäverkon palvelimesta. Korjatakseen tilanten, Eva pyytää Migualia käyttämään komentoa **db2set**, joka muuttaa jokaisen tietokoneen DB2 Opastuksen rekisterimuuttujia (DB2\_DOCHOST on varattu koneen nimelle ja DB2\_DOCPORT on varattu portin numerolle). Tämän jälkeen kaikista asianomaisista verkon tietokoneista voidaan käyttää DB2 Opastusta, ja käyttäjät voivat etsiä vastauksia kysymyksiinsä DB2-ohjeista.

#### **Aiheeseen liittyviä käsitteitä:**

v "DB2 [Opastus"](#page-513-0) sivulla 508

#### **Aiheeseen liittyviä tehtäviä:**

- v ["Tietokoneeseen](#page-522-0) tai sisäverkon palvelimeen asennetun DB2 Opastuksen [päivitys"](#page-522-0) sivulla 517
- v "DB2 Opastuksen asennus ohjatun DB2-ohjelmiston asennuksen (UNIX) avulla" sivulla 511
- v "DB2 Opastuksen asennus ohjatun [DB2-ohjelmiston](#page-519-0) asennuksen (Windows) [avulla"](#page-519-0) sivulla 514
- v "DB2 Opastuksen käyttösijainnin määritys: Yleisen graafisen käyttöliittymän ohje"

#### **Aiheeseen liittyviä tietoja:**

v "db2set - DB2 Profile Registry Command", *Command Reference*

# **DB2 Opastuksen asennus ohjatun DB2-ohjelmiston asennuksen (UNIX) avulla**

DB2-tuotteen ohjeita voidaan käyttää kolmella tavalla: IBM:n WWW-sivustosta, sisäverkon palvelimesta tai tietokoneeseen asennetusta versiosta. Oletusarvon mukaan DB2-tuotteet käyttävät DB2-ohjeita IBM:n WWW-sivustosta. Jos haluat käyttää DB2-ohjeita sisäverkon palvelimessa tai omassa tietokoneessa, ohjeet on asennettava *DB2 Opastuksen CD-tietolevystä*. Ohjatun DB2-ohjelmiston asennustoiminnon avulla voit määrittää asennuksen oletusasetukset ja asentaa DB2 Opastuksen tietokoneeseen, jossa käytetään UNIX-käyttöjärjestelmää.

#### **Ohjelmavaatimus:**

Tässä jaksossa luetellaan DB2 Opastuksen asennuksessa UNIX-tietokoneisiin tarvittavat laitteisto-, käyttöjärjestelmä-, ohjelmisto- ja tietoliikennevaatimukset.

v **Laitteistovaatimukset**

Laitteistossa on oltava jokin seuraavista suorittimista:

- PowerPC (AIX)
- HP 9000 (HP-UX)
- Intel 32–bit (Linux)
- Solaris UltraSPARC -tietokoneet (Solaris Operating Environment)

#### v **Käyttöjärjestelmävaatimukset**

Käyttöjärjestelmän on oltava jokin seuraavista:

- IBM AIX 5.1 (PowerPC-tietokoneissa)
- HP-UX 11i (HP 9000 -tietokoneissa)
- Red Hat Linux 8.0 (Intelin 32–bittisissä tietokoneissa)
- SuSE Linux 8.1 (Intelin 32–bittisissä tietokoneissa)
- Sun Solaris versio 8 (Solaris Operating Environment UltraSPARC -tietokoneissa)
- **Huomautus:** DB2 Opastus toimii niissä UNIX-käyttöjärjestelmissä, jotka tukevat DB2-työasemia. Tämän vuoksi on suositeltavaa, että DB2 Opastusta käytetään IBM:n WWW-sivustosta tai että DB2 Opastus asennetaan sisäverkon palvelimeen, ja sitä käytetään sieltä.
- v **Ohjelmistovaatimukset**
	- Järjestelmä tukee seuraavaa selainta:
		- Mozilla versio 1.0 tai uudempi
- Ohjattu DB2-ohjelmiston asennustoiminto on graafinen asennusohjelma. X-ikkunaohjelmistosta on oltava sellainen versio, joka pystyy tulkitsemaan ohjatun DB2-ohjelmiston asennustoiminnon graafisen käyttöliittymän, kun sitä ajetaan tietokoneessa. Ennen ohjatun DB2-ohjelmiston asennustoiminnon ajoa on varmistettava, että näytön vienti on tehty asianmukaisesti. Anna esimerkiksi seuraava komento komentorivillä:

export DISPLAY=9.26.163.144:0.

- v **Tietoliikenteen edellytykset**
	- TCP/IP

#### **Ohjeet:**

Voit asentaa DB2 Opastuksen ohjatun DB2-ohjelmiston asennustoiminnon avulla seuraavasti:

- 1. Kirjaudu järjestelmään.
- 2. Lisää DB2 Opastuksen CD-tietolevy järjestelmään ja ota CD-tietolevy käyttöön.
- 3. Siirry CD-tietolevyn käyttöönottohakemistoon ja anna seuraava komento: cd */cd*

missä */cd* edustaa CD-tietolevyn käyttöönottokohtaa.

- 4. Aloita ohjattu DB2-ohjelmiston asennustoiminto antamalla komento **./db2setup**.
- 5. IBM DB2:n asennuksen aloitusohjelma tulee kuvaruutuun. Siirry suoraan DB2 Opastuksen asennukseen valitsemalla **Ohjelman asennus** -vaihtoehto. Voit toteuttaa jäljellä olevat vaiheet käytönaikaisen ohjeen avulla. Voit avata

käytönaikaisen ohjeen napsauttamalla **Ohje**-painiketta. Voit lopettaa asennuksen milloin tahansa napsauttamalla **Peruutus**-painiketta.

- 6. Valitse **Valitse asennettava ohjelma** -sivulta **Seuraava**-painike.
- 7. Valitse **Ohjattu DB2-ohjelmiston asennus** -sivulta **Seuraava**-painike. Ohjattu DB2-ohjelmiston asennustoiminto opastaa ohjelman asennusprosessissa.
- 8. Jos haluat jatkaa asennusta, sinun on hyväksyttävä lisenssisopimus. Valitse **Lisenssisopimus**-sivulta **Hyväksyn lisenssisopimuksen ehdot** -vaihtoehto ja valitse **Seuraava**-painike.
- 9. Valitse **Asennustoiminnon valinta** -sivulta **DB2 Opastuksen asennus tietokoneeseen** -vaihtoehto. Jos haluat käyttää vastaustiedostoa asentaaksesi DB2 Opastuksen tähän tai toiseen tietokoneeseen myöhemmin, valitse **Asetusten tallennus vastaustiedostoon** -vaihtoehto. Valitse **Seuraava**-painike
- 10. Valitse DB2 Opastuksen eri kieliversiot **Valitse asennettavat kielet** -sivulta. Valitse **Seuraava**-painike
- 11. Määritä DB2 Opastuksen kokoonpanoon ohjelmaan saapuvat yhteydet **DB2 Opastuksen portin määritys** -sivulla. Jatka asennusta valitsemalla **Seuraava**-vaihtoehto.
- 12. Tarkastele **Tiedostojen kopioinnin aloitus** -sivulla valitsemiasi asennusvalintoja. Jos haluat muuttaa jotain asetusta, valitse **Edellinen**-vaihtoehto. Kopioi DB2 Opastuksen tiedostot tietokoneeseen valitsemalla **Asennus**-vaihtoehto.

Voit myös asentaa DB2 Opastuksen vastaustiedoston avulla.

Asennuksen lokitiedostot db2setup.his, db2setup.log ja db2setup.err sijaitsevat oletusarvoisesti /tmp-hakemistossa.

Tiedostoon db2setup.log kerätään kaikki DB2-tuotteen asennustiedot mukaan lukien virheet. Tiedostoon db2setup.his kirjataan kaikki tietokoneeseen tehtävät DB2-tuotteen asennukset. DB2 liittää tiedoston db2setup.log tiedostoon db2setup.his. Tiedostoon db2setup.err kerätään kaikki Javan palauttamat virhetulosteet, esimerkiksi poikkeukset ja keskeytystiedot.

Kun asennus on valmis, DB2 Opastus on asennettu johonkin seuraavista hakemistoista käytetyn UNIX-käyttöjärjestelmän mukaan:

- v AIX-käyttöjärjestelmässä: /usr/opt/db2\_08\_01
- v HP-UX-käyttöjärjestelmässä: /opt/IBM/db2/V8.1
- v Linux-käyttöjärjestelmässä: /opt/IBM/db2/V8.1
- v Solaris Operating Environment -käyttöjärjestelmässä: /opt/IBM/db2/V8.1

#### **Aiheeseen liittyviä käsitteitä:**

- v "DB2 [Opastus"](#page-513-0) sivulla 508
- v "DB2 Opastuksen [asennustilanteet"](#page-514-0) sivulla 509

#### **Aiheeseen liittyviä tehtäviä:**

- v "Installing DB2 using a response file (UNIX)", *Installation and Configuration Supplement*
- v ["Tietokoneeseen](#page-522-0) tai sisäverkon palvelimeen asennetun DB2 Opastuksen [päivitys"](#page-522-0) sivulla 517
- v "Halutun kielisten ohjeiden näyttö DB2 [Opastuksessa"](#page-523-0) sivulla 518
- v "DB2 [Opastuksen](#page-521-0) tuonti näkyviin" sivulla 516

v "DB2 Opastuksen asennus ohjatun DB2-ohjelmiston asennuksen (Windows) avulla" sivulla 514

# <span id="page-519-0"></span>**DB2 Opastuksen asennus ohjatun DB2-ohjelmiston asennuksen (Windows) avulla**

DB2-tuotteen ohjeita voidaan käyttää kolmella tavalla: IBM:n WWW-sivustosta, sisäverkon palvelimesta tai tietokoneeseen asennetusta versiosta. Oletusarvon mukaan DB2-tuotteet käyttävät DB2-ohjeita IBM:n WWW-sivustosta. Jos haluat käyttää DB2-ohjeita sisäverkon palvelimessa tai omassa tietokoneessa, DB2-ohjeet on asennettava *DB2 Opastuksen CD-tietolevystä*. Ohjatun DB2-ohjelmiston asennustoiminnon avulla voit määrittää asennuksen oletusasetukset ja asentaa DB2 Opastuksen tietokoneeseen, jossa käytetään Windows-käyttöjärjestelmää.

#### **Ohjelmavaatimus:**

Tässä jaksossa luetellaan DB2 Opastuksen asennuksessa Windows-tietokoneisiin tarvittavat laitteisto-, käyttöjärjestelmä-, ohjelmisto- ja tietoliikennevaatimukset.

v **Laitteistovaatimukset**

Laitteistossa on oltava jokin seuraavista suorittimista:

- 32-bittisissä tietokoneissa: Pentium-prosessori tai Pentium-yhteensopiva suoritin
- v **Käyttöjärjestelmävaatimukset**

Käyttöjärjestelmän on oltava jokin seuraavista:

- Windows 2000 -käyttöjärjestelmä
- Windows XP
- **Huomautus:** DB2 Opastus toimii niissä Windows-käyttöjärjestelmissä, jotka tukevat DB2-työasemia. Tämän vuoksi on suositeltavaa, että DB2 Opastusta käytetään IBM:n WWW-sivustosta tai että DB2 Opastus asennetaan sisäverkon palvelimeen, ja sitä käytetään sieltä.
- v **Ohjelmistovaatimukset**
	- Järjestelmä tukee seuraavia selaimia:
		- Mozilla 1.0 tai uudempi
		- Internet Explorer, versio 5.5 tai 6.0 (Windows XP:n versio 6.0)
- v **Tietoliikenteen edellytykset**
	- TCP/IP

#### **Rajoitukset:**

DB2 Opastuksen asennus edellyttää käyttäjäprofiilia, jolla on pääkäyttäjän oikeudet.

#### **Ohjeet:**

Voit asentaa DB2 Opastuksen ohjatun DB2-ohjelmiston asennustoiminnon avulla seuraavasti:

- 1. Kirjaudu järjestelmään käyttäjäprofiililla, jonka olet määrittänyt DB2 Opastuksen asennusta varten.
- 2. Aseta CD-tietolevy CD-asemaan. Jos automaattinen aloitus on käytössä, järjestelmä aloittaa IBM DB2:n asennuksen aloitusohjelman.

3. Ohjattu DB2-ohjelmiston asennustoiminto selvittää järjestelmän kielen ja aloittaa kieltä vastaavan asennusohjelman. Jos haluat ajaa muun kuin englanninkielisen asennusohjelman tai asennusohjelman automaattinen aloitus ei onnistu, voit aloittaa ohjatun DB2-ohjelmiston asennuksen manuaalisesti.

Voit aloittaa ohjatun DB2-ohjelmiston asennustoiminnon seuraavasti:

- a. Napsauta **Käynnistä**-vaihtoehtoa ja valitse **Suorita**-vaihtoehto.
- b. Kirjoita **Avaa**-kenttään seuraava komento:

x:\setup.exe /i *kaksikirjaiminen kielen tunnus*

missä *x:* edustaa CD-asemaa ja *kaksikirjaiminen kielen tunnus* edustaa ajettavan asennusohjelman kieltä.

- c. Valitse **OK**-painike.
- 4. IBM DB2:n asennuksen aloitusohjelma tulee kuvaruutuun. Siirry suoraan DB2 Opastuksen asennukseen valitsemalla **Ohjelman asennus** -vaihtoehto. Voit toteuttaa jäljellä olevat vaiheet käytönaikaisen ohjeen avulla. Voit avata käytönaikaisen ohjeen napsauttamalla **Ohje**-painiketta. Voit lopettaa asennuksen milloin tahansa napsauttamalla **Peruutus**-painiketta.
- 5. Valitse **Valitse asennettava ohjelma** -sivulta **Seuraava**-painike.
- 6. Valitse **Ohjattu DB2-ohjelmiston asennus** -sivulta **Seuraava**-painike. Ohjattu DB2-ohjelmiston asennustoiminto opastaa ohjelman asennusprosessissa.
- 7. Jos haluat jatkaa asennusta, sinun on hyväksyttävä lisenssisopimus. Valitse **Lisenssisopimus**-sivulta **Hyväksyn lisenssisopimuksen ehdot** -vaihtoehto ja valitse **Seuraava**-painike.
- 8. Valitse **Asennustoiminnon valinta** -sivulta **DB2 Opastuksen asennus tietokoneeseen** -vaihtoehto. Jos haluat käyttää vastaustiedostoa asentaaksesi DB2 Opastuksen tähän tai toiseen tietokoneeseen myöhemmin, valitse **Asetusten tallennus vastaustiedostoon** -vaihtoehto. Valitse **Seuraava**-painike
- 9. Valitse DB2 Opastuksen eri kieliversiot **Valitse asennettavat kielet** -sivulta. Valitse **Seuraava**-painike
- 10. Määritä DB2 Opastuksen kokoonpanoon ohjelmaan saapuvat yhteydet **DB2 Opastuksen portin määritys** -sivulla. Jatka asennusta valitsemalla **Seuraava**-vaihtoehto.
- 11. Tarkastele **Tiedostojen kopioinnin aloitus** -sivulla valitsemiasi asennusvalintoja. Jos haluat muuttaa jotain asetusta, valitse **Edellinen**-vaihtoehto. Kopioi DB2 Opastuksen tiedostot tietokoneeseen valitsemalla **Asennus**-vaihtoehto.

Voit asentaa DB2 Opastuksen vastaustiedoston avulla. Voit myös käyttää komentoa **db2rspgn** aiemmin luotuun asennukseen perustuvan vastaustiedoston luontiin.

Asennuksen aikaisista virheistä on tietoa hakemistossa 'Omat tiedostot'\DB2LOG\ sijaitsevissa tiedostoissa db2.log ja db2wi.log. Omat tiedostot -hakemiston sijainti saattaa vaihdella tietokoneen asetusten mukaan.

Tiedostoon db2wi.log kerätään viimeisimmät DB2-ohjelmiston asennustiedot. Tiedostoon db2.log kerätään DB2-tuotteiden asennusten tapahtumatiedot.

#### **Aiheeseen liittyviä käsitteitä:**

- v "DB2 [Opastus"](#page-513-0) sivulla 508
- v "DB2 Opastuksen [asennustilanteet"](#page-514-0) sivulla 509

#### **Aiheeseen liittyviä tehtäviä:**

- <span id="page-521-0"></span>v "Installing a DB2 product using a response file (Windows)", *Installation and Configuration Supplement*
- v ["Tietokoneeseen](#page-522-0) tai sisäverkon palvelimeen asennetun DB2 Opastuksen [päivitys"](#page-522-0) sivulla 517
- v "Halutun kielisten ohjeiden näyttö DB2 [Opastuksessa"](#page-523-0) sivulla 518
- v "DB2 Opastuksen tuonti näkyviin" sivulla 516
- v "DB2 Opastuksen asennus ohjatun [DB2-ohjelmiston](#page-516-0) asennuksen (UNIX) avulla" [sivulla](#page-516-0) 511

#### **Aiheeseen liittyviä tietoja:**

v "db2rspgn - Response File Generator Command (Windows)", *Command Reference*

### **DB2 Opastuksen tuonti näkyviin**

DB2 Opastuksesta saat kaikki tiedot, joita tarvitset DB2-tuotteiden, kuten DB2 Universal Database-, DB2 Connect-, DB2 Information Intergrator- ja DB2 Query Patroller -ohjelman, käyttöön Linux-, UNIX- ja Windows-käyttöjärjestelmissä.

Voit tuoda DB2 Opastuksen näkyviin seuraavista sijainneista:

- v Tietokoneesta, johon on asennettu DB2 UDB -työasema- tai -palvelinohjelma
- v Sisäverkon palvelimesta tai paikallisesta tietokoneesta, johon on asennettu DB2 Opastus
- IBM:n WWW-sivustosta.

#### **DB2 Opastuksen käytön esivaatimukset:**

Ennen kuin tuot DB2 Opastuksen esiin, tee seuraavat toimet:

- v *Valinnainen*: Määritä selain näyttämään aiheet valitsemallasi kielellä
- v *Valinnainen*: Määritä DB2-työasema käyttämään tietokoneeseen tai sisäverkon palvelimeen asennettua DB2 Opastusta.

#### **Ohjeet:**

Tietokoneessa, johon on asennettu DB2 UDB -työasema tai -palvelinohjelma, voit käyttää DB2 Opastusta seuraavasti:

- v Käynnistä-valikko (Windows-käyttöjärjestelmässä): Valitse vaihtoehdot **Käynnistä — Ohjelmat — IBM DB2 — Tietoja — Opastus**.
- Komentorivin kehote:
	- Anna Linux- ja UNIX-käyttöjärjestelmissä komento **db2icdocs**.
	- Anna Windows-käyttöjärjestelmässä komento **db2icdocs.exe**.

Voit avata sisäverkon palvelimeen tai paikalliseen tietokoneeseen asennetun DB2 Opastuksen selaimessa seuraavasti:

v Siirry WWW-sivustoon osoitteessa http://<koneen\_nimi>:<portin\_numero>/, missä <koneen\_nimi> edustaa koneen nimeä ja <portin\_numero> edustaa sen portin numeroa, jossa DB2 Opastus on käytettävissä.

Voit avata IBM:n WWW-sivustossa olevan DB2 Opastuksen selaimessa seuraavasti:

v Avaa WWW-sivu osoitteesta [publib.boulder.ibm.com/infocenter/db2help/.](http://publib.boulder.ibm.com/infocenter/db2help/)

**Aiheeseen liittyviä käsitteitä:**

- <span id="page-522-0"></span>• "DB2 [Opastus"](#page-513-0) sivulla 508
- v "DB2 Opastuksen [asennustilanteet"](#page-514-0) sivulla 509

#### **Aiheeseen liittyviä tehtäviä:**

- v "Käytönaikaisen ohjeen avaus DB2-liittymän [toimintoikkunassa"](#page-530-0) sivulla 525
- v "Tietokoneeseen tai sisäverkon palvelimeen asennetun DB2 Opastuksen päivitys" sivulla 517
- v "Komennon ohjeen käyttö [komentoriviltä"](#page-531-0) sivulla 526
- v "DB2 Opastuksen käyttösijainnin määritys: Yleisen graafisen käyttöliittymän ohje"

#### **Aiheeseen liittyviä tietoja:**

v "HELP Command", *Command Reference*

# **Tietokoneeseen tai sisäverkon palvelimeen asennetun DB2 Opastuksen päivitys**

Osoitteessa <http://publib.boulder.ibm.com/infocenter/db2help/> käytössä olevaa DB2 Information Center -sivustoa päivitetään säännöllisin väliajoin uusilla ja muuttuneilla ohjeilla. IBM saattaa myös aika ajoin tuoda saataville päivitetyn DB2 Opastus -version, jonka voi noutaa Internetistä ja jonka avulla työasemaan tai verkkopalvelimeen paikalliseksi asennettu versio voidaan päivittää. DB2 Opastuksen päivitys ei päivitä DB2-ohjelmiston työasema- tai palvelintuotteita.

#### **Opastuksen käyttövaatimus:**

Käyttäjällä on oltava käyttöoikeudet Internetiin liitettyyn tietokoneeseen.

### **Ohjeet:**

Voit päivittää työasemaan tai verkkopalvelimeen asennetun DB2 Opastuksen seuraavasti:

- 1. Siirry IBM:n DB2-tukisivustoon osoitteeseen <http://publib.boulder.ibm.com/infocenter/db2help/>
- 2. Napsauta aloitussivun Service and Support -otsikon alla olevan Downloads-kohdan linkkiä **DB2 Universal Database documentation**.
- 3. Selvitä, onko nykyinen DB2 Opastuksen versio vanhentunut, vertaamalla uusinta julkaisujen näköistiedoston tasoa asennettuna olevien julkaisujen tasoon. Asentamasi julkaisujen taso näkyy DB2 Opastuksen aloitussivulla.
- 4. Jos käytettävissä on uudempi DB2 Opastuksen versio, nouda käyttöjärjestelmääsi sopiva uusin päivitetty *DB2 Opastuksen* näköistiedosto.
- 5. Asenna päivitetty *DB2 Opastuksen* näköistiedosto noudattamalla WWW-sivun ohjeita.

### **Aiheeseen liittyviä käsitteitä:**

v "DB2 Opastuksen [asennustilanteet"](#page-514-0) sivulla 509

#### **Aiheeseen liittyviä tehtäviä:**

- v "DB2 [Opastuksen](#page-521-0) tuonti näkyviin" sivulla 516
- v "DB2 Opastuksen asennus ohjatun [DB2-ohjelmiston](#page-516-0) asennuksen (UNIX) avulla" [sivulla](#page-516-0) 511

v "DB2 Opastuksen asennus ohjatun [DB2-ohjelmiston](#page-519-0) asennuksen (Windows) [avulla"](#page-519-0) sivulla 514

## <span id="page-523-0"></span>**Halutun kielisten ohjeiden näyttö DB2 Opastuksessa**

DB2 Opastus yrittää näyttää aiheet selaimen oletusasetuksissa määritetyllä kielellä. Jos aihetta ei ole käännetty halutulle kielelle, DB2 Opastus näyttää aiheen englanninkielisenä.

#### **Ohjeet:**

Voit tarkastella aiheita halutulla kielellä Internet Explorer -selaimessa seuraavasti:

- 1. Valitse Internet Explorerissa vaihtoehdot **Työkalut** —> **Internet-asetukset** —> **Kielet...**. Kuvaruutuun tulee Kielimääritykset-ikkuna.
- 2. Varmista, että haluttu kieli on määritetty ensimmäiseksi vaihtoehdoksi kieliluetteloon.
	- v Jos haluat lisätä luetteloon uuden kielen, napsauta **Lisää**-painiketta.

**Huomautus:** Kielen lisäys ei takaa, että tietokoneessa on halutun kielisten aiheiden näyttämiseen tarvittavat fontit.

- v Jos haluat siirtää kielen luettelon alkuun, valitse kieli ja napsauta **Siirrä ylös** -painiketta, kunnes kieli on luettelon ensimmäisenä.
- 3. Päivitä sivu, jotta näet DB2 Opastuksen haluamallasi kielellä.

Voit tarkastella aiheita halutulla kielellä Mozilla-selaimessa seuraavasti:

- 1. Valitse Mozillassa vaihtoehdot **Edit** —> **Preferences** —> **Languages**. Languages-ruutu tulee näkyviin Preferences-ikkunaan.
- 2. Varmista, että haluttu kieli on määritetty ensimmäiseksi vaihtoehdoksi kieliluetteloon.
	- v Jos haluat lisätä luetteloon uuden kielen, napsauta **Add**-painiketta ja valitse kieli Add Languages -ikkunasta.
	- v Jos haluat siirtää kielen luettelon alkuun, valitse kieli ja napsauta **Move Up** -painiketta, kunnes kieli on luettelon ensimmäisenä.
- 3. Päivitä sivu, jotta näet DB2 Opastuksen haluamallasi kielellä.

#### **Aiheeseen liittyviä käsitteitä:**

v "DB2 [Opastus"](#page-513-0) sivulla 508

## **DB2-ohjelmiston PDF-tiedostot ja painetut ohjeet**

Seuraavissa taulukoissa ovat julkaisujen viralliset nimet, lomakkeiden tunnukset ja PDF-tiedostojen nimet. Painettuja julkaisuja tilattaessa on tiedettävä julkaisujen viralliset nimet. PDF-tiedostoa tulostettaessa on tiedettävä PDF-tiedoston nimi.

DB2-ohjeet on jaettu seuraaviin luokkiin:

- DB2-ohjelmiston perustiedot
- Hallintatiedot
- Sovelluskehitystiedot
- v Liiketoimintasovellusten tiedot
- DB2 Connect -ohjelman tiedot
- Käytön aloituksen tiedot
- Opetusohjelman tiedot
- Valinnaisten osien tiedot
- Tietoja versiosta

Seuraavassa taulukossa on lueteltu tiedot, joita tarvitaan DB2-kirjaston sisältämien julkaisujen painetun version tilaukseen tai PDF-version tarkasteluun tai tulostukseen. Löydät kuvauksen kaikista DB2-kirjaston julkaisuista IBM Publications Center -sivustosta osoitteessa [www.ibm.com/shop/publications/order](http://www.ibm.com/shop/publications/order)

# **DB2-ohjelmiston perustiedot**

Näiden julkaisujen tiedot ovat tarpeen kaikille DB2-käyttäjille. Tiedoista on hyötyä, jos olet ohjelmoija, tietokannan pääkäyttäjä, DB2 Connect -ohjelman käyttäjä, DB2 Warehouse Manager -ohjelman käyttäjä tai jonkin muun DB2-tuotteen käyttäjä.

*Taulukko 40. DB2-ohjelmiston perustiedot*

| Julkaisun nimi                                  | Tilausnumero                               | PDF-tiedoston nimi |
|-------------------------------------------------|--------------------------------------------|--------------------|
| IBM DB2 Universal Database<br>Command Reference | SC09-4828                                  | db2n0x81           |
| IBM DB2 -sanasto                                | Ei tilausnumeroa                           | db2t0y81           |
| IBM DB2 Sanomaopas, osa 1                       | GB11-9170, ei ole saatavilla<br>painettuna | db2m1v81           |
| IBM DB2 -sanomaopas, osa 2                      | GB11-9171, ei ole saatavilla<br>painettuna | db2m2v81           |
| IBM DB2 Universal Database<br>What's New        | SC09-4848                                  | db2q0x81           |

# **Hallintatiedot**

Näissä julkaisuissa on tietoja, joita tarvitaan DB2-tietokantojen, tietovarastojen ja hajautettujen järjestelmien tehokkaaseen suunnitteluun, käyttöönottoon ja ylläpitoon.

*Taulukko 41. Hallintatiedot*

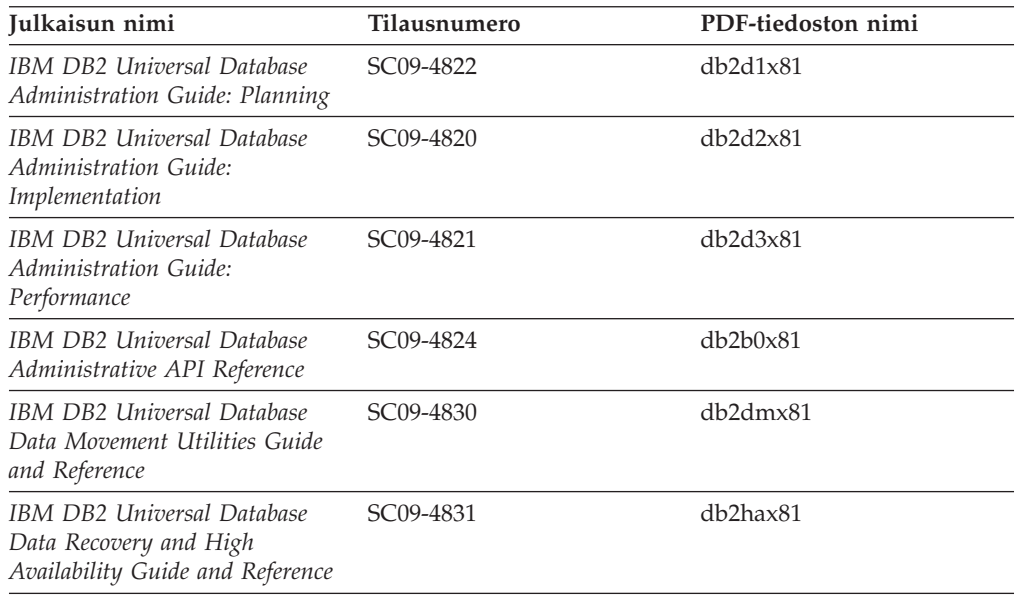

*Taulukko 41. Hallintatiedot (jatkoa)*

| Julkaisun nimi                                                              | Tilausnumero           | PDF-tiedoston nimi |
|-----------------------------------------------------------------------------|------------------------|--------------------|
| IBM DB2 Universal Database<br>Data Warehouse Center<br>Administration Guide | SC <sub>27</sub> -1123 | db2ddx81           |
| IBM DB2 Universal Database<br>SQL Reference, Volume 1                       | SC09-4844              | dh2s1x81           |
| IBM DB2 Universal Database<br>SQL Reference, Volume 2                       | SC09-4845              | db2s2x81           |
| IBM DB2 Universal Database<br>System Monitor Guide and<br>Reference         | SC09-4847              | db2f0x81           |

# **Sovelluskehitystiedot**

Näiden julkaisujen tiedot on suunnattu erityisesti DB2 Universal Database (DB2 UDB) -ohjelmistoa käyttäville sovelluskehittäjille ja ohjelmoijille. Julkaisuissa on tietoja tuetuista ohjelmointikielistä ja kääntäjistä sekä julkaisuja, joiden ohjeiden mukaan DB2 UDB -ohjelmistoa voi käyttää hyödyntämällä erilaisia tuettuja ohjelmointiliittymiä, kuten SQL-, ODBC-, JDBC-, SQLJ-liittymää ja kutsutasoliittymää. Jos käytät DB2 Opastusta, voit myös käyttää malliohjelmien lähdekoodin HTML-versioita.

| Julkaisun nimi                                                                                              | Tilausnumero           | PDF-tiedoston nimi |
|----------------------------------------------------------------------------------------------------|------------------------|--------------------|
| <b>IBM DB2 Universal Database</b><br>Application Development Guide:<br>Building and Running<br>Applications | SC09-4825              | db2axx81           |
| IBM DB2 Universal Database<br>Application Development Guide:<br>Programming Client Applications             | SC09-4826              | db2a1x81           |
| <b>IBM DB2 Universal Database</b><br>Application Development Guide:<br>Programming Server Applications      | SC09-4827              | db2a2x81           |
| <b>IBM DB2 Universal Database</b><br>Call Level Interface Guide and<br>Reference, Volume 1                  | SC09-4849              | db211x81           |
| <b>IBM DB2 Universal Database</b><br>Call Level Interface Guide and<br>Reference, Volume 2                  | SC09-4850              | db2l2x81           |
| <b>IBM DB2 Universal Database</b><br>Data Warehouse Center<br>Application Integration Guide                 | SC27-1124              | db2adx81           |
| IBM DB2 XML Extender<br>Administration and Programming                                                      | SC <sub>27</sub> -1234 | $db2$ sxx $81$     |

*Taulukko 42. Sovelluskehitystiedot*

## **Liiketoimintasovellusten tiedot**

Näiden julkaisujen tiedot kuvaavat, miten DB2 Universal Database -ohjelmiston tietojen varastoinnin ja analysoinnin ominaisuuksia tehostavia osia käytetään.

*Taulukko 43. Liiketoimintasovellusten tiedot*

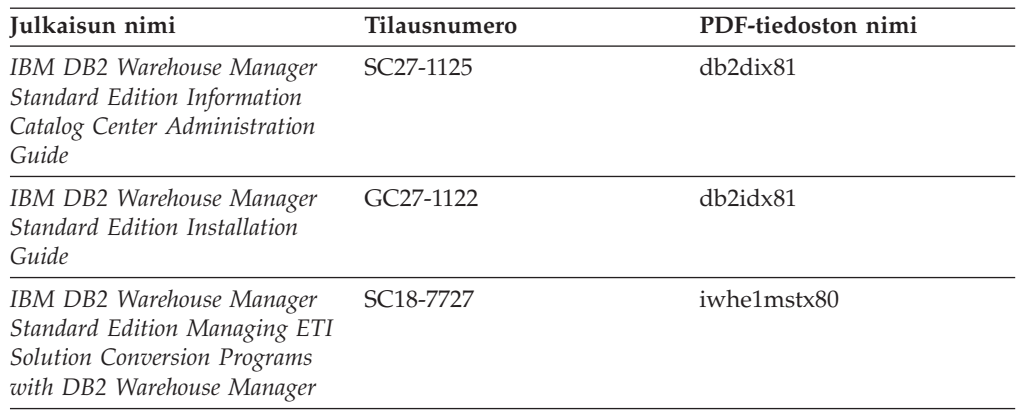

## **DB2 Connect -ohjelman tiedot**

Tämän luokan tiedoissa kuvataan, miten suurkoneiden ja keskisuurten tietokoneiden palvelimien tietoja käytetään DB2 Connect Enterprise Edition- tai DB2 Connect Personal Edition -ohjelman avulla.

*Taulukko 44. DB2 Connect -ohjelman tiedot*

| Julkaisun nimi                                                                 | Tilausnumero     | PDF-tiedoston nimi |
|--------------------------------------------------------------------------------|------------------|--------------------|
| <b>IBM</b> Connectivity Supplement                                             | Ei tilausnumeroa | db2h1x81           |
| IBM DB2 Connect Quick<br>Beginnings for DB2 Connect<br>Enterprise Edition      | GC09-4833        | db2c6x81           |
| <b>IBM DB2 Connect Ouick</b><br>Beginnings for DB2 Connect<br>Personal Edition | GC09-4834        | db2c1x81           |
| IBM DB2 Connect User's Guide                                                   | SC09-4835        | dh2c0x81           |

# **Käytön aloituksen tiedot**

Tämän luokan tiedoista on apua, kun asennat ja määrität palvelinohjelmia, työasemaohjelmia ja muita DB2-tuotteita.

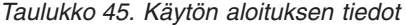

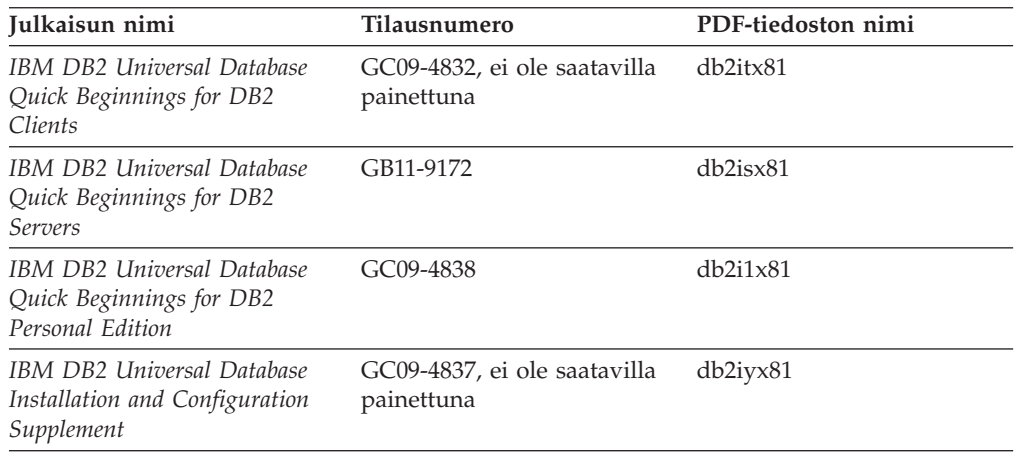

*Taulukko 45. Käytön aloituksen tiedot (jatkoa)*

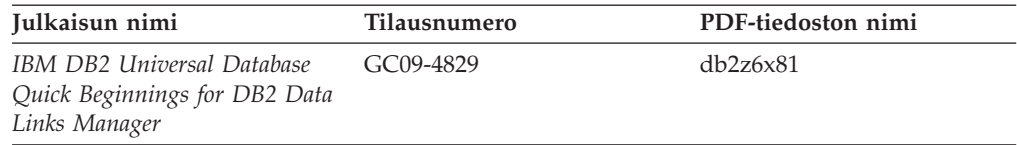

# **Opetusohjelmien tiedot**

Opetusohjelmien tiedoissa esitellään DB2-toiminnot ja kerrotaan, miten erilaisia tehtäviä voi toteuttaa.

*Taulukko 46. Opetusohjelmien tiedot*

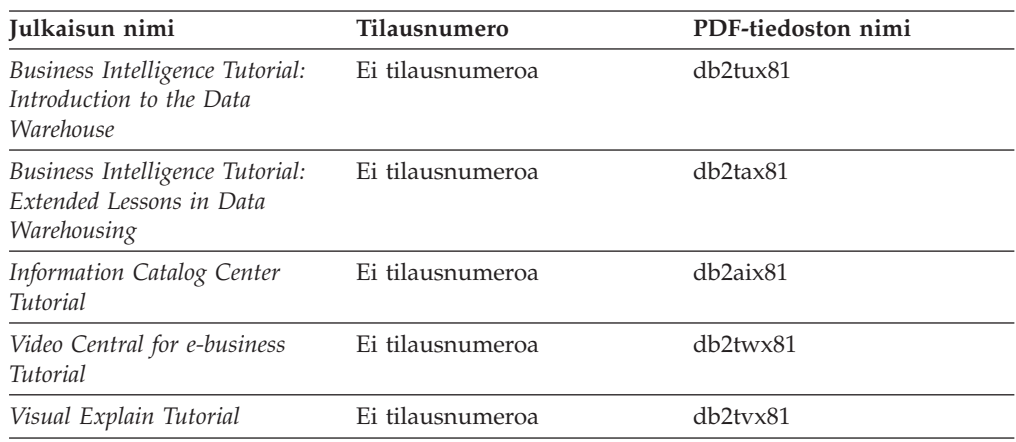

# **Valinnaisten osien tiedot**

Tämän luokan tiedoissa kerrotaan, miten DB2-ohjelmiston valinnaisia osia käytetään.

*Taulukko 47. Valinnaisten osien tiedot*

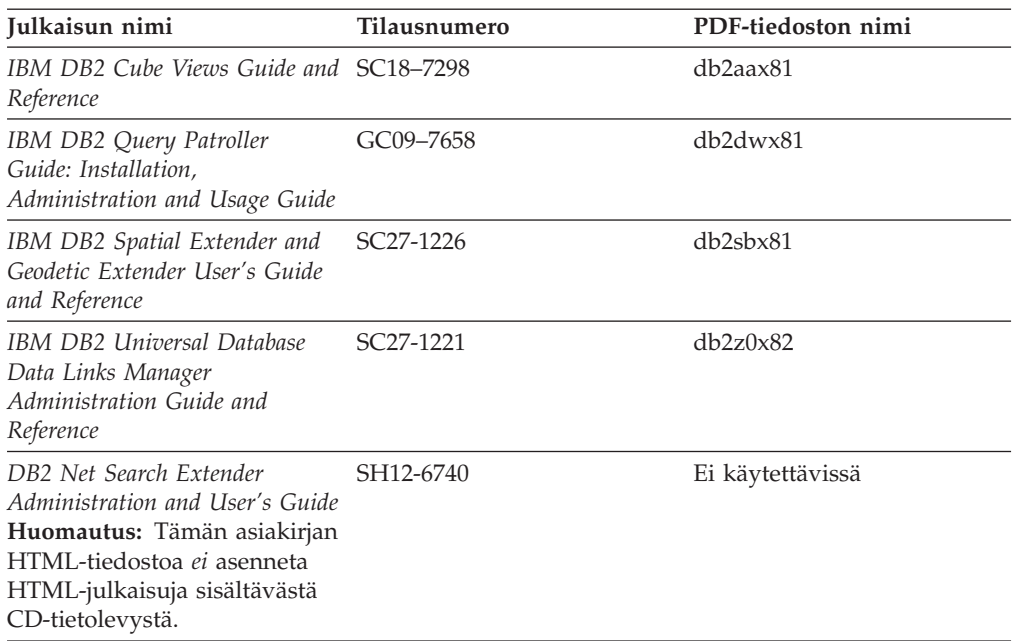

## <span id="page-528-0"></span>**Release notes**

Release Notes -julkaisu liittyy käytössä olevan tuotteen versioon ja korjaustasoon. Versiotietoihin sisältyy myös tiivistelmä asiakirjojen päivityksistä, jotka sisältyvät kuhunkin versioon, päivitykseen ja korjaustasoon.

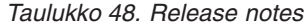

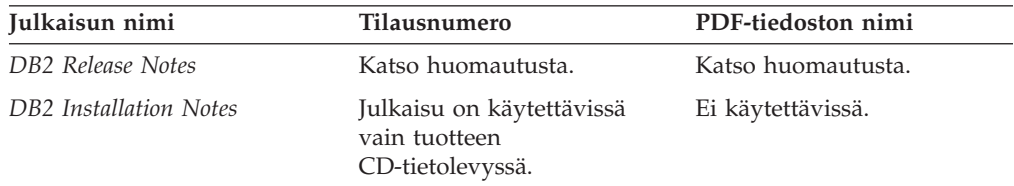

**Huomautus:** Release Notes -julkaisu on käytettävissä seuraavasti:

- XHTML- ja tekstimuodossa ohjelman CD-tietolevyissä
- PDF-muodossa PDF-ohjeiden CD-tietolevyssä

Lisäksi ne osat versiotiedoista, jotka käsittelevät aiheita *Known Problems and Workarounds* ja *Incompatibilities Between Releases* tulevat myös näkyviin DB2 Opastukseen.

UNIX-perustaisissa ympäristöissä voit tarkastella versiotietoja tekstimuodossa avaamalla Release.Notes-tiedoston. Tämä tiedosto on DB2DIR/Readme/*%L*-hakemistossa, jossa *%L* on paikalliskuvauksen nimi ja DB2DIR on

- v AIX-käyttöjärjestelmässä: /usr/opt/db2\_08\_01
- v kaikissa muissa UNIX-perustaisissa käyttöjärjestelmissä: /opt/IBM/db2/V8.1

#### **Aiheeseen liittyviä käsitteitä:**

v ["DB2-julkaisut](#page-512-0) ja ohjeet" sivulla 507

#### **Aiheeseen liittyviä tehtäviä:**

- v "DB2-julkaisujen tulostus PDF-tiedostoista" sivulla 523
- v "Painettujen [DB2-julkaisujen](#page-529-0) tilaus" sivulla 524
- v "Käytönaikaisen ohjeen avaus DB2-liittymän [toimintoikkunassa"](#page-530-0) sivulla 525

# **DB2-julkaisujen tulostus PDF-tiedostoista**

Voit tulostaa DB2-julkaisuja PDF-tiedostoista, jotka sijaitsevat *DB2-ohjelmiston PDF-julkaisut* sisältävässä CD-tietolevyssä. Voit tulostaa Adobe Acrobat Reader -ohjelmalla joko koko julkaisun tai vain haluamasi sivut.

#### **Opastuksen käyttövaatimus:**

Varmista, että Adobe Acrobat Reader -ohjelma on asennettuna. Voit tarvittaessa asentaa Adobe Acrobat Reader -ohjelman Adoben WWW-sivustosta osoitteessa [www.adobe.com.](http://www.adobe.com/)

#### **Ohjeet:**

Voit tulostaa DB2-julkaisun PDF-tiedostosta seuraavasti:

- <span id="page-529-0"></span>1. Aseta *DB2-ohjelmiston PDF-julkaisut* sisältävä CD-tietolevy CD-asemaan. UNIX-käyttöjärjestelmässä ota DB2-ohjelmiston PDF-julkaisujen CD-tietolevy käyttöön mount-komennolla. Lisätietoja CD-tietolevyn käyttöönotosta UNIX-järjestelmässä on julkaisussa *Quick Beginnings*.
- 2. Avaa index.htm-tiedosto. Järjestelmä avaa tiedoston selainikkunaan.
- 3. Napsauta tarkasteltavan PDF-tiedoston otsikkoa. Järjestelmä avaa PDF-tiedoston Acrobat Reader -ohjelmaan.
- 4. Tulosta haluamasi osat julkaisusta valitsemalla vaihtoehdot **File** → **Print**.

#### **Aiheeseen liittyviä käsitteitä:**

v "DB2 [Opastus"](#page-513-0) sivulla 508

#### **Aiheeseen liittyviä tehtäviä:**

- v "CD-tietolevyn käyttöönotto (AIX)", *Quick Beginnings for DB2 Servers*
- v "CD-tietolevyn käyttöönotto (HP-UX)", *Quick Beginnings for DB2 Servers*
- v "CD-tietolevyn käyttöönotto (Linux)", *Quick Beginnings for DB2 Servers*
- "Painettujen DB2-julkaisujen tilaus" sivulla 524
- v "CD-tietolevyn käyttöönotto (Solaris-käyttöympäristö)", *Quick Beginnings for DB2 Servers*

#### **Aiheeseen liittyviä tietoja:**

v ["DB2-ohjelmiston](#page-523-0) PDF-tiedostot ja painetut ohjeet" sivulla 518

# **Painettujen DB2-julkaisujen tilaus**

Jos käytät mieluummin painettuja julkaisuja, voit tilata niitä kolmella tavalla.

#### **Ohjeet:**

Painettuja julkaisuja voi tilata joissakin maissa tai joillakin alueilla. IBM:n julkaisujen sivustosta voit tarkistaa oman maasi tai alueesi kohdalta, onko tämä palvelu käytettävissä. Jos voit tilata julkaisuja, toimi seuraavasti:

- v Ota yhteys valtuutettuun IBM-jälleenmyyjään tai -myyntineuvottelijaan. Tietoja paikallisista IBM-edustajista on IBM Worldwide Directory of Contacts -luettelosta osoitteessa [www.ibm.com/planetwide.](http://www.ibm.com/planetwide)
- v Soita Yhdysvalloissa numeroon 1-800-879-2755 tai Kanadassa numeroon 1-800-IBM-4YOU.
- v Voit vierailla myös IBM Publications Center -sivustossa osoitteessa [http://www.ibm.com/shop/publications/order.](http://www.ibm.com/shop/publications/order) Julkaisujen tilaus IBM Publications Center -sivustosta ei välttämättä ole mahdollista kaikissa maissa.

Kun DB2-tuote on käytettävissä, painettujen julkaisujen sisältö on sama kuin *PDF-muotoisten DB2-julkaisujen CD-tietolevyssä* olevissa julkaisuissa. *DB2 Opastuksen CD-tietolevyssä* olevien painettujen julkaisujen sisältö on myös sama. DB2 Opastuksen CD-tietolevyssä on kuitenkin lisätietoja, joita ei ole muissa PDF-julkaisuissa (esimerkiksi SQL-kielen hallintarutiinit ja HTML-mallit). Kaikkia PDF-muotoisten DB2-julkaisujen CD-tietolevyssä olevia julkaisuja ei voi tilata painettuina.

**Huomautus:** DB2 Opastusta päivitetään useammin kuin PDF-tiedostoja tai painettuja julkaisuja. Asenna julkaisujen päivitykset, kun ne ovat saatavilla, tai tutustu uusimpiin tietoihin DB2 Opastuksessa, joka on osoitteessa [http://publib.boulder.ibm.com/infocenter/db2help/.](http://publib.boulder.ibm.com/infocenter/db2help/)

#### **Aiheeseen liittyviä tehtäviä:**

v "DB2-julkaisujen tulostus [PDF-tiedostoista"](#page-528-0) sivulla 523

#### **Aiheeseen liittyviä tietoja:**

• ["DB2-ohjelmiston](#page-523-0) PDF-tiedostot ja painetut ohjeet" sivulla 518

## <span id="page-530-0"></span>**Käytönaikaisen ohjeen avaus DB2-liittymän toimintoikkunassa**

Käytönaikaisessa ohjeessa on tietoja tiettyyn valintaikkunaan, muistikirjaan, ohjattuun toimintoon tai neuvontatoimintoon liittyvistä tehtävistä tai ohjausobjekteista. Käytönaikainen ohje on käytettävissä DB2-toiminnoissa ja niissä kehitystyökaluissa, joissa on graafinen käyttöliittymä. Ohjeita on kahdenlaisia:

- v Ohjeet, joita käytetään jokaisessa ikkunassa tai muistikirjassa olevan **Ohje**-painikkeen avulla
- Koho-ohjeet ovat ohjeikkunoita. Ne tulevat näkyviin, kun hiiren kohdistin siirretään kentän tai ohjausobjektin päälle, tai kun ikkunan, muistikirjan tai neuvontatoiminnon kenttä tai ohjausobjekti on valittuna ja painetaan F1-näppäintä.

**Ohje**-painikkeen avulla saat näkyviin yleiskuvaukset, vaatimukset ja tehtävätiedot. Koho-ohjeissa kuvataan yksittäisiä kenttiä ja ohjausobjekteja.

#### **Ohjeet:**

Saat käytönaikaisen ohjeen esiin seuraavasti:

Kun haluat avata ikkunan tai muistikirjan ohjeen, aloita jokin graafisen DB2-käyttöliittymän työkalu ja avaa sitten ikkuna tai muistikirja. Voit avata käytönaikaisen ohjeen napsauttamalla ikkunan tai muistikirjan oikeassa alakulmassa olevaa **Ohje**-painiketta.

Saat ohjeen käyttöön myös jokaisen DB2-toiminnon **Ohje**-valikosta.

Ohjatuissa toiminnoissa ja neuvontatoiminnoissa voit tarkastella ohjetta napsauttamalla ensimmäisen sivun Tehtävän yleiskuvaus -linkkiä.

- Kun haluat koho-ohjeen ikkunan tai muistikirjan yksittäisistä ohjausobjekteista, napsauta ohjausobjektia ja paina sitten **F1**-painiketta. Koho-ohje, joka sisältää tietoja ohjausobjektista, tulee näkyviin keltaiseen ikkunaan.
	- **Huomautus:** Jos haluat, että koho-ohjeet tulevat näkyviin, kun hiiren kohdistinta pidetään kentän tai ohjausobjektin kohdalla, valitse Työkalujen asetukset -muistikirjan **Ohjeet**-sivulla **Koho-ohjeen automaattinen näyttö** -valintaruutu.

Koho-ohjeita muistuttavat vianmäärityskoho-ohjeet ovat toinen kohdeohjeiden muoto. Ne sisältävät tietojen syöttöön liittyviä sääntöjä. Vianmäärityskoho-ohje tulee näkyviin purppuraan ikkunaan, joka tulee kuvaruutuun, kun käyttäjä antaa tietoja, jotka eivät kelpaa tai eivät ole riittäviä. Vianmäärityskoho-ohje voi tulla näkyviin

- pakollisiin kenttiin
- kenttiin, joiden tiedot noudattavat tarkkaa muotoa, kuten päivämääräkenttä.

#### **Aiheeseen liittyviä tehtäviä:**

v "DB2 [Opastuksen](#page-521-0) tuonti näkyviin" sivulla 516

- <span id="page-531-0"></span>v "Sanoman ohjeen käyttö komentoriviltä" sivulla 526
- v "Komennon ohjeen käyttö komentoriviltä" sivulla 526
- v "SQL-käskyn ohjeen käyttö [komentoriviltä"](#page-532-0) sivulla 527
- v "DB2 Opastuksen käyttö: Käsitteiden ohje"
- v "DB2 UDB -ohjelman ohjeen käyttö: Yleisen graafisen käyttöliittymän ohje"
- v "DB2 Opastuksen käyttösijainnin määritys: Yleisen graafisen käyttöliittymän ohje"
- v "DB2-kohdeohjeen ja -julkaisujen käyttöasetusten määritys: Yleisen graafisen käyttöliittymän ohje"

## **Sanoman ohjeen käyttö komentoriviltä**

Sanoman ohjeessa kerrotaan sanoman syy ja kuvataan virheen korjaustoimet.

#### **Ohjeet:**

Voit tuoda sanoman ohjeen näkyviin siirtymällä komentorivisuorittimeen ja kirjoittamalla seuraavan merkkijonon:

? *XXXnnnnn*

jossa *XXXnnnnn* on sanoman kelvollinen tunnus.

Esimerkiksi ? SQL30081 tuo näkyviin SQL30081-sanoman ohjeen.

#### **Aiheeseen liittyviä käsitteitä:**

v Luku 1, ["Yleistietoja](#page-6-0) sanomista", sivulla 1

#### **Aiheeseen liittyviä tietoja:**

v "db2 - Command Line Processor Invocation Command", *Command Reference*

### **Komennon ohjeen käyttö komentoriviltä**

Komennon ohjeessa selitetään komentojen syntaksi komentorivisuorittimessa.

#### **Ohjeet:**

Voit tuoda komennon ohjeen näkyviin siirtymällä komentorivisuorittimeen ja kirjoittamalla seuraavan merkkijonon:

? *komento*

jossa *komento* on avainsana tai koko komento.

Esimerkiksi ? catalog tuo kuvaruutuun kaikkien CATALOG-komentojen ohjeen. Vastaavasti ? catalog database -komento tuo näkyviin vain CATALOG DATABASE -komennon ohjeen.

#### **Aiheeseen liittyviä tehtäviä:**

- v "Käytönaikaisen ohjeen avaus DB2-liittymän [toimintoikkunassa"](#page-530-0) sivulla 525
- v "DB2 [Opastuksen](#page-521-0) tuonti näkyviin" sivulla 516
- v "Sanoman ohjeen käyttö komentoriviltä" sivulla 526
- v "SQL-käskyn ohjeen käyttö [komentoriviltä"](#page-532-0) sivulla 527

#### **Aiheeseen liittyviä tietoja:**

v "db2 - Command Line Processor Invocation Command", *Command Reference*

# <span id="page-532-0"></span>**SQL-käskyn ohjeen käyttö komentoriviltä**

DB2 Universal Database -ohjelmisto palauttaa SQLSTATE-arvon tilanteissa, jotka ovat SQL-käskyn aiheuttamia. SQLSTATE-arvoon liittyvässä ohjeessa kuvataan SQL-käskyjen syntaksi (SQL-tilat ja luokkakoodit).

#### **Ohjeet:**

Voit tuoda SQL-käskyn ohjeen näkyviin siirtymällä komentorivisuorittimeen ja kirjoittamalla seuraavan merkkijonon:

? *sqlstate* tai ? *luokkakoodi*

jossa *sqlstate* on kelvollinen viisinumeroinen SQL-tila ja *luokkakoodi* on SQL-tilan kaksi ensimmäistä numeroa.

Esimerkiksi ? 08003 tuo kuvaruutuun SQL-tilan 08003 ohjeen ja ? 08 luokkakoodin 08 ohjeen.

#### **Aiheeseen liittyviä tehtäviä:**

- v "DB2 [Opastuksen](#page-521-0) tuonti näkyviin" sivulla 516
- v "Sanoman ohjeen käyttö [komentoriviltä"](#page-531-0) sivulla 526
- v "Komennon ohjeen käyttö [komentoriviltä"](#page-531-0) sivulla 526

## **DB2-ohjelmiston opetusohjelmat**

DB2-ohjelmiston opetusohjelmien avulla voit tutustua DB2 Universal Database -ohjelmiston eri osa-alueisiin. Opetusohjelmissa on vaiheittaisia ohjeita siitä, miten DB2-ohjelmiston avulla voi kehittää sovelluksia, luoda tehokkaita SQL-kyselyjä, käyttää tietovarastoja, hallita metatietoja ja kehittää WWW-palveluja.

#### **Aloitusta edeltävät toimet:**

Voit tarkastella opetusohjelmien XHTML-versioita Opastuksesta, joka on osoitteessa [http://publib.boulder.ibm.com/infocenter/db2help/.](http://publib.boulder.ibm.com/infocenter/db2help/)

Joissakin opetusohjelmien kuvaamissa vaiheissa käytetään mallitietoja tai -ohjelmia. Jokaisessa opetusohjelmassa on kuvaus opetusohjelman tehtävien toteutukseen tarvittavista elementeistä.

#### **DB2 Universal Database -ohjelmiston opetusohjelmat:**

Voit tarkastella opetusohjelmaa napsauttamalla sen nimeä seuraavassa luettelossa.

*Business Intelligence Tutorial: Introduction to the Data Warehouse Center* Tämän opetusohjelman avulla voit toteuttaa tietojen varastoinnin perustehtäviä tietovarastotoiminnoissa.

# *Business Intelligence Tutorial: Extended Lessons in Data Warehousing*

Tämän opetusohjelman avulla voit toteuttaa vaativia tietojen varastoinnin tehtäviä tietovarastotoiminnoissa.

#### <span id="page-533-0"></span>*Information Catalog Center Tutorial*

Tämän opetusohjelman avulla voit etsiä ja käyttää kuvaustietokannan metatietoja.

*Visual Explain Tutorial*

Tämän opetusohjelman avulla voit analysoida, optimoida ja säätää SQL-käskyjä suorituskyvyn parantamiseksi käyttämällä Visual Explain -ohjelmaa.

## **DB2-ohjelmiston vianmääritystiedot**

Käyttäjän käytettävissä on useita vianmääritykseen ja ongelmatilanteiden selvitykseen liittyviä tietoja, jotka avustavat DB2-tuotteiden käytössä.

#### **DB2-ohjeet**

Vianmääritystietoja on kaikkialla DB2 Opastuksessa, kuten myös kaikissa PDF-julkaisuissa, jotka muodostavat DB2-kirjaston. DB2 Opastuksen rakenne-esityksen (selainikkunan vasemmassa ruudussa) Tuki ja vianmääritys -haarasta löydät täydellisen luettelon DB2-ohjelmiston vianmääritysohjeista.

#### **DB2-ohjelmiston Technical Support -sivusto**

Voit halutessasi etsiä tietoja DB2-ohjelmiston ongelmien syistä ja ratkaisuista DB2 Technical Support -sivustosta. Technical Support -sivustossa on linkkejä DB2-ohjelmiston julkaisuihin, teknisiin tietoihin, APAR-raportteihin, korjauspaketteihin ja uusimpaan luetteloon DB2-ohjelmiston sisäisistä virhekoodeista ja muihin tietolähteisiin. Voit tehdä hakuja tietokantaan, kun haluat etsiä ratkaisuja mahdollisiin ongelmiin.

Technical Support -sivusto on osoitteessa [http://www.ibm.com/software/data/db2/udb/winos2unix/support](http://www.ibm.com/software/data/db2/udb/support.html)

#### **DB2 Problem Determination Tutorial Series -opetusohjelma**

DB2 Problem Determination Tutorial Series -sivustosta löydät tietoja siitä, miten voit tunnistaa ja ratkaista nopeasti ongelmat, joita saatat kohdata käyttäessäsi DB2-tuotteita. Yksi opetusohjelma esittelee DB2-ohjelmiston vianmääritysapuohjelmat ja -työkalut ja auttaa käyttäjää päättämään, milloin niitä tarvitaan. Muissa opetusohjelmissa käsitellään muita aiheita, kuten tietokannan perusosan, suorituskyvyn ja sovellusten vianmääritystä.

Kaikki DB2-ohjelmiston vianmääritykseen liittyvät opetusohjelmat kuvataan DB2 Technical Support -sivustossa osoitteessa <http://www.ibm.com/software/data/support/pdm/db2tutorials.html>

#### **Aiheeseen liittyviä käsitteitä:**

- v "DB2 [Opastus"](#page-513-0) sivulla 508
- v "Introduction to problem determination DB2 Technical Support tutorial", *Troubleshooting Guide*

# **Helppokäyttötoiminnot**

Helppokäyttötoimintojen avulla esimerkiksi liikunta- ja näkövammaiset käyttäjät voivat käyttää ohjelmia entistä paremmin. DB2-ohjelmiston version 8 tärkeimmät helppokäyttötoiminnot ovat seuraavat:

v Kaikki DB2-toiminnot ovat käytettävissä myös näppäimistön avulla hiirellä siirtymisen sijaan. Lisätietoja on kohdassa ["Näppäimistön](#page-534-0) käyttö" sivulla 529.

- <span id="page-534-0"></span>v Voit mukauttaa DB2-käyttöliittymien fonttien kokoa ja väriä. Lisätietoja on kohdassa "Helppokäyttönäyttö".
- DB2-tuotteet tukevat helppokäyttösovelluksia, joissa on Java Accessibility -sovellusohjelmaliittymä. Lisätietoja on kohdassa "Yhteensopivuus muiden helppokäyttötekniikoiden kanssa".
- v DB2-ohjeista on saatavana helppokäyttöinen versio. Lisätietoja on kohdassa "Helppokäyttöjulkaisu".

# **Näppäimistön käyttö**

### **Näppäimistön käyttö**

Voit käyttää DB2-liittymän toimintoja myös pelkästään näppäimistön avulla. Voit toteuttaa suurimman osan hiirellä toteutettavissa olevista toiminnoista myös näppäimiä tai näppäinyhdistelmiä painamalla. Käyttöjärjestelmän vakionäppäinpainalluksia käytetään käyttöjärjestelmän vakiotoimintoihin.

Lisätietoja näppäimien tai näppäinyhdistelmien käytöstä toimintojen toteutuksessa on kohdassa Pikanäppäimet: Yleisen graafisen käyttöliittymän ohje.

#### **Siirtyminen näppäimistön avulla**

Voit siirtyä DB2-työkalujen käyttöliittymässä näppäinten tai näppäinyhdistelmien avulla.

Lisätietoja näppäimien tai näppäinyhdistelmien käytöstä DB2-työkaluissa siirtymiseen on kohdassa Pikanäppäimet: Yleisen graafisen käyttöliittymän ohje.

#### **Näppäimistön kohdealue**

UNIX-käyttöjärjestelmissä aktiivisen ikkunan alue, johon näppäinpainallukset vaikuttavat, on korostettuna.

## **Helppokäyttönäyttö**

DB2-ohjelmiston työkaluihin liittyy ominaisuuksia, jotka helpottavat näytön näkemistä. Myös fonttien ominaisuuksia voi mukauttaa käytön helpottamiseksi.

#### **Fonttien asetukset**

Voit valita valikoiden ja valintaikkunoiden tekstin värin, koon ja fontin. Tämän voi tehdä Työkalujen asetukset -muistikirjan avulla.

Lisätietoja fonttiasetusten määrityksestä on kohdassa Valikoiden ja tekstin fontin muutto: Yleisen graafisen käyttöliittymän ohje.

#### **Väririippumattomuus**

Värien näkemistä ei vaadita ohjelmiston toimintojen käyttöön.

### **Yhteensopivuus muiden helppokäyttötekniikoiden kanssa**

DB2-työkalujen käyttöliittymät tukevat Java Accessibility -sovellusohjelmaliittymää, joka mahdollistaa näytönlukijoiden ja muiden avustavien tekniikoiden käytön yhdessä DB2-tuotteiden kanssa.

## **Helppokäyttöjulkaisu**

DB2-ohjeet toimitetaan XHTML 1.0 -muodossa, jota useimmat selaimet tukevat. XHTML-muodon ansiosta voit tarkastella julkaisuja niin, että selaimessa ovat käytössä haluamasi selaimen asetukset. Tällöin myös näytönlukijoiden ja muiden apulaitteiden käyttö on mahdollista.

Syntaksikaaviot on esitetty pistein erotellussa numeromuodossa. Tämä muoto on käytettävissä vain, jos luet käytönaikaisia ohjeita näytönlukijan avulla.

#### **Aiheeseen liittyviä käsitteitä:**

v "Pistein eroteltuja numeroita käyttävät syntaksikaaviot" sivulla 530

#### **Aiheeseen liittyviä tehtäviä:**

- v "Pikanäppäimet: Yleisen graafisen käyttöliittymän ohje"
- v "Valikoiden ja tekstin fontin muutto: Yleisen graafisen käyttöliittymän ohje"

### **Pistein eroteltuja numeroita käyttävät syntaksikaaviot**

Syntaksikaaviot on esitetty pistein erotellussa numeromuodossa käyttäjille, jotka käyttävät Opastusta näytönlukijan avulla.

Pistein erotellussa numeromuodossa jokainen syntaksin elementti kirjoitetaan omalle rivilleen. Jos vähintään kaksi syntaksin elementtiä esiintyy aina yhdessä (tai ne puuttuvat aina samanaikaisesti), ne voivat esiintyä samalla rivillä, koska niitä voidaan käsitellä yhtenä syntaksin elementtinä.

Jokainen rivi alkaa pistein erotellulla numerolla, esimerkiksi numerolla 3 tai 3.1 tai 3.1.1. Jos haluat kuulla nämä numerot oikein, varmista, että näytönlukija on asetettu lukemaan välimerkit. Kaikki syntaksin elementit, joilla on sama pistein eroteltu numero (esimerkiksi kaikki syntaksin elementit, joilla on numero 3.1), ovat toisensa poissulkevia vaihtoehtoja. Jos kuulet rivit 3.1 USERID ja 3.1 SYSTEMID, tiedät, että syntaksissa voi olla vain joko USERID tai SYSTEMID, mutta ei molempia.

Pistein erotellut numerointitasot ilmaisevat sisäkkäisyyden tason. Jos esimerkiksi syntaksin elementtiä, jonka pistein eroteltu numero on 3, seuraa sarja syntaksin elementtejä, joiden pistein eroteltu numero on 3.1, kaikki syntaksin elementit, joiden numero on 3.1, ovat syntaksin elementin numero 3 alijäseniä.

Syntaksin elementistä voidaan antaa lisätietoja käyttämällä tiettyjä sanoja ja symboleja pistein eroteltujen numeroiden vieressä. Joskus nämä sanat ja symbolit voivat olla itse elementin alussa. Tunnistamisen helpottamiseksi sanan tai symbolin perään lisätään kenoviiva (\), kun se on osa syntaksin elementtiä. Symbolia \* voidaan käyttää pistein erotellun numeron vieressä osoittamaan, että syntaksin elementti toistuu. Esimerkiksi syntaksin elementti \*FILE, jonka pistein eroteltu numero on 3, esitetään muodossa 3 \\* FILE. Muoto 3\* FILE osoittaa, että syntaksin elementti FILE toistuu. Muoto 3\* \\* FILE osoittaa, että syntaksin elementti \* FILE toistuu.

Syntaksin elementeistä muodostuvan merkkijonon eri elementtien erottamiseen käytettävät merkit, kuten pilkut, näkyvät syntaksissa juuri ennen osia, joita ne erottavat. Nämä merkit voivat esiintyä samalla rivillä kunkin osan kanssa tai eri rivillä saman pistein erotellun numeron kanssa kuin merkitsevät osat. Rivillä voi näkyä myös toinen symboli, joka ilmaisee tietoja syntaksin elementeistä. Esimerkiksi rivit 5.1\*, 5.1 LASTRUN ja 5.1 DELETE tarkoittavat, että jos käytät useita LASTRUN ja DELETE syntaksin elementtejä, elementit on eroteltava toisistaan pilkulla. Jos erotinmerkkiä ei määritetä, järjestelmä olettaa, että käytät tyhjämerkkiä syntaksin elementtien erottamiseen.

Jos syntaksin elementtiä edeltää symboli %, se osoittaa viittausta, joka on määritelty toisaalla. Symbolia % seuraava merkkijono on syntaksin osan nimi eikä merkkivakio. Esimerkiksi rivi 2.1 %OP1 tarkoittaa, että syntaksissa viitataan erilliseen syntaksin osaan OP1.

Pistein eroteltujen numeroiden vieressä käytetään seuraavia sanoja ja symboleja:

- v ? tarkoittaa valinnaista syntaksin elementtiä. Pistein eroteltua numeroa seuraava ?-symboli osoittaa, että kaikki syntaksin elementit, joilla on vastaava pistein eroteltu numero, ja kaikki hierarkiassa niiden alapuolella olevat syntaksin elementit ovat valinnaisia. Jos syntaksissa on vain yksi syntaksin elementti, jolla on pistein eroteltu numero, ?-symboli näkyy samalla rivillä kuin syntaksin elementti (esimerkiksi 5? NOTIFY). Jos syntaksissa on useita syntaksin elementtejä, joilla on pistein eroteltu numero, ?-symboli näkyy rivillä yksinään ja valinnaiset syntaksin elementit seuraavat sitä. Jos kuulet esimerkiksi rivit 5 ?, 5 NOTIFY ja 5 UPDATE, tiedät, että syntaksin elementit NOTIFY ja UPDATE ovat valinnaisia. Voit valita niistä jommankumman tai voit olla valitsematta kumpaakaan. Symboli ? on kuin rautatiekaavion ohitusraide.
- v ! tarkoittaa syntaksin oletuselementtiä. Pistein eroteltua numeroa seuraava !-symboli ja syntaksin elementti osoittavat, että syntaksin elementti on kaikkien samaa pistein eroteltua numeroa käyttävien syntaksin elementtien oletusvalinta. Vain yksi syntaksin elementeistä, joilla on sama pistein eroteltu numero, voi määrittää !-symbolin. Jos kuulet esimerkiksi rivit 2? FILE, 2.1! (KEEP) ja 2.1 (DELETE), tiedät, että (KEEP) on FILE-avainsanan oletusvalinta. Tässä esimerkissä käytetään oletusvalintaa KEEP, jos FILE-avainsana sisällytetään syntaksiin ilman valintaa. Oletusvalintaa käytetään myös seuraavaan hierarkiassa ylempänä olevaan pistein eroteltuun numeroon. Jos tässä esimerkissä FILE-avainsana jätetään pois, järjestelmä käyttää oletusarvoa FILE(KEEP). Jos kuulet rivit 2? FILE, 2.1, 2.1.1! (KEEP) ja 2.1.1 (DELETE), oletusvalintaa KEEP käytetään vain seuraavaan hierarkiassa ylempänä olevaan pistein eroteltuun numeroon 2.1 (johon ei ole liitetty avainsanaa) eikä elementtiin 2? FILE. Mitään valintaa ei käytetä, jos avainsana FILE jätetään pois.
- v \* tarkoittaa syntaksin elementtiä, joka voidaan toistaa vähintään kerran tai olla toistamatta. Pistein eroteltu numeroa seuraava \*-symboli osoittaa, että tätä syntaksin elementtiä voidaan käyttää vähintään kerran tai olla käyttämättä. Toisin sanoen elementti on valinnainen ja se voi toistua. Jos kuulet esimerkiksi rivin 5.1\* tietoalue, tiedät, että voit sisällyttää yhden tietoalueen, vähintään yhden tietoalueen tai olla sisällyttämättä yhtään tietoaluetta. Jos kuulet rivit 3\*, 3 HOST ja 3 STATE, tiedät, että voit sisällyttää elementit HOST, STATE, molemmat elementit tai et kumpaakaan.

#### **Huomautuksia:**

- 1. Jos pistein erotellun numeron vieressä on tähti (\*) ja pistein eroteltuun numeroon liittyy vain yksi osa, voit toistaa samaa osaa useammin kuin kerran.
- 2. Jos pistein erotellun numeron vieressä on tähti ja useilla osilla on sama pistein eroteltu numero, voit käyttää useita osia luettelosta mutta et voi käyttää osia kuin kerran. Edellisessä esimerkissä olisit voinut kirjoittaa HOST STATE, mutta et olisi voinut kirjoittaa HOST HOST.
- 3. Symboli \* vastaa rautatiekaavion takaisinkiertoraidetta.
- v + tarkoittaa syntaksin elementtiä, joka täytyy sisällyttää vähintään kerran. Pistein eroteltu numeroa seuraava +-symboli osoittaa, että tämä syntaksin elementti täytyy sisällyttää vähintään kerran. Toisin sanoen elementti on sisällytettävä vähintään kerran ja se voi toistua. Jos kuulet esimerkiksi rivin 6.1+ tietoalue, sinun on sisällytettävä vähintään yksi tietoalue. Jos kuulet rivit 2+, 2 HOST ja 2 STATE, tiedät, että sinun on sisällytettävä elementit HOST, STATE tai molemmat.

Kuten symbolia \* käytettäessä, +-symbolin avulla voit toistaa tiettyä osaa vain, jos se on kyseisen pistein erotellun numeron ainoa osa. Symboli +, kuten symboli \*, vastaa rautatiekaavion takaisinkiertoraidetta.

#### **Aiheeseen liittyviä käsitteitä:**

v ["Helppokäyttötoiminnot"](#page-533-0) sivulla 528

#### **Aiheeseen liittyviä tehtäviä:**

v "Pikanäppäimet: Yleisen graafisen käyttöliittymän ohje"

#### **Aiheeseen liittyviä tietoja:**

v "How to read the syntax diagrams", *SQL Reference, Volume 2*

## **DB2 Universal Database -tuotteiden Common Criteria -sertifiointi**

DB2 Universal Database -ohjelmiston Common Criteria -sertifiointia arvioidaan parhaillaan. Lisätietoja Common Criteria -sertifioinnista on WWW-sivustossa [http://niap.nist.gov/cc-scheme/.](http://niap.nist.gov/cc-scheme/)

# **Liite C. Huomioon otettavaa**

Tässä julkaisussa saatetaan viitata sellaisiin IBM:n koneisiin, ohjelmiin tai palveluihin, joita ei ole saatavana Suomessa. Lisätietoja saatavana olevista tuotteista ja palveluista saat IBM:n myyntiedustajalta. Viittauksia IBM:n tuotteisiin, ohjelmiin tai palveluihin ei pidä tulkita niin, että ainoastaan näitä tuotteita voidaan käyttää. Niiden asemesta on mahdollista käyttää mitä tahansa toiminnaltaan vastaavaa konetta, ohjelmaa tai palvelua, joka ei loukkaa IBM:n oikeutta tai muita lailla suojattuja oikeuksia. Haluttaessa käyttää tämän tuotteen kanssa muita kuin IBM:n nimeämiä koneita, ohjelmia tai palveluja on niiden käytön arviointi ja tarkistus käyttäjän omalla vastuulla.

IBM:llä voi olla patentteja tai patenttihakemuksia, jotka koskevat tässä julkaisussa esitettyjä asioita. Tämän julkaisun hankinta ei anna mitään lisenssiä näihin patentteihin. Kirjallisia tiedusteluja voi tehdä osoitteeseen:

IBM Director of Licensing IBM Corporation North Castle DriveArmonk, NY 10504-1785 U.S.A.

DBCS-merkistön lisenssiä voi tiedustella kirjallisesti osoitteesta:

IBM World Trade Asia Corporation Licensing 2-31 Roppongi 3-chome, Minato-ku Tokyo 106, Japan

INTERNATIONAL BUSINESS MACHINES TARJOAA TÄMÄN JULKAISUN ″SELLAISENAAN″ ILMAN MITÄÄN NIMENOMAISESTI TAI KONKLUDENTTISESTI MYÖNNETTYÄ TAKUUTA, MUKAAN LUETTUINA TALOUDELLISTA HYÖDYNNETTÄVYYTTÄ, SOPIVUUTTA TIETTYYN TARKOITUKSEEN JA OIKEUKSIEN LOUKKAAMATTOMUUTTA KOSKEVAT KONKLUDENTTISESTI ILMAISTUT TAKUUT. JOIDENKIN MAIDEN LAINSÄÄDÄNTÖ EI SALLI KONKLUDENTTISESTI MYÖNNETTYJEN TAKUIDEN RAJOITTAMISTA, JOTEN EDELLÄ OLEVAA RAJOITUSTA EI SOVELLETA NÄISSÄ MAISSA.

Tämä julkaisu voi sisältää teknisiä epätarkkuuksia ja painovirheitä. Julkaisun tiedot tarkistetaan säännöllisin väliajoin ja tarpeelliset muutokset tehdään julkaisun uusiin painoksiin. IBM saattaa tehdä parannuksia tai muutoksia tässä julkaisussa kuvattuihin koneisiin, ohjelmiin tai palveluihin milloin tahansa.

Tässä julkaisussa olevat viittaukset muuhun kuin IBM:n WWW-sivustoon eivät ole osoitus siitä, että IBM millään tavoin vastaisi kyseisen WWW-sivuston sisällöstä tai käytöstä. Kyseisten WWW-sivustojen sisältämä aineisto ei sisälly tähän IBM-tuotteeseen tai sitä koskevaan aineistoon. Sivustojen käyttö on käyttäjän omalla vastuulla.

IBM pidättää itsellään oikeuden käyttää ja jakaa näin saamiaan tietoja parhaaksi katsomallaan tavalla, niin että siitä ei aiheudu lähettäjälle mitään velvoitteita.

Tämän ohjelman lisenssinhaltijoiden, jotka haluavat ohjelmasta lisätietoja seuraavista syistä: (i) tietojen välittämiseksi itsenäisesti luotujen ohjelmien ja muiden ohjelmien (mukaan lukien tämä ohjelma) välillä tai (ii) välitettyjen tietojen yhteiskäytön mahdollistamiseksi, tulisi ottaa yhteyttä ohjelmistojen yhteentoimivuudesta vastaavaan yhteyshenkilöön seuraavaan osoitteeseen:

IBM Canada Limited Office of the Lab Director 8200 Warden Avenue Markham, Ontario L6G 1C7 CANADA

Kyseisiä tietoja voi olla saatavilla soveltuvien ehtojen ja sopimusten mukaisesti ja joissakin tapauksissa maksua vastaan.

IBM toimittaa tässä asiakirjassa kuvatun lisensoidun ohjelman ja kaiken siihen liittyvän lisensoidun aineiston IBM Customer Agreement -sopimuksen tai sitä vastaavan IBM:n ja asiakkaan välisen sopimuksen ehtojen mukaisesti.

Kaikki julkaisun sisältämät suorituskykytiedot on määritetty testiympäristössä. Suorituskyky muissa toimintaympäristöissä saattaa poiketa merkittävästi ilmoitetusta arvosta. Osa mittauksista on saatettu tehdä kehitteillä olevissa järjestelmissä, eikä mikään takaa, että tulokset ovat samanlaiset yleisesti saatavana olevissa järjestelmissä. Lisäksi osa mittaustuloksista on saatettu tehdä ekstrapolaation avulla. Todelliset mittaustulokset voivat poiketa ilmoitetuista arvoista. Julkaisun käyttäjien on syytä tarkistaa tiedot soveltuvilta osin käyttämässään järjestelmässä.

Muita kuin IBM:n tuotteita koskevat tiedot ovat tuotteiden valmistajien antamia tai perustuvat valmistajien ilmoituksiin tai muihin julkisiin lähteisiin. IBM ei ole testannut näitä tuotteita eikä voi vahvistaa muiden valmistajien tuotteiden suorituskykyä, yhteensopivuutta tai muita ominaisuuksia koskevien väitteiden paikkansapitävyyttä. Näihin tuotteisiin liittyvät kysymykset on osoitettava tuotteiden valmistajalle.

Kaikki IBM:n tulevaisuudennäkymiin tai aikomuksiin liittyvät maininnat viittaavat vain IBM:n tavoitteisiin ja pyrkimyksiin. IBM voi muuttaa näiden mainintojen muotoa tai poistaa ne julkaisusta ilman ennakkovaroitusta.

Tässä julkaisussa voi olla esimerkkejä normaaliin liiketoimintaan liittyvistä tiedoista ja raporteista. Jotta esimerkit olisivat mahdollisimman valaisevia, niissä on käytetty henkilöiden, yritysten ja tuotteiden nimiä. Kaikki julkaisussa esiintyvät nimet ovat kuvitteellisia, ja niiden mahdolliset yhtäläisyydet todellisessa liiketoiminnassa esiintyvien nimien ja osoitteiden kanssa ovat sattumanvaraisia.

#### OIKEUDET TEKIJÄNOIKEUDELLA SUOJATTUUN AINEISTOON

Tämä julkaisu sisältää lähdekielisiä sovellusohjelmaesimerkkejä, jotka havainnollistavat eri käyttöympäristöissä käytettäviä ohjelmointitekniikoita. Asiakkaalla on oikeus ilman erillistä maksua IBM:lle kopioida, muokata ja jakaa näitä esimerkkiohjelmia missä muodossa tahansa sellaisten sovellusohjelmien kehitystä, käyttöä, markkinointia tai jakelua varten, jotka ovat esimerkkiohjelmalle tarkoitetun käyttöyhdistelmän sovellusohjelmaliittymän tai IBM:n sovellusohjelmaliittymien mukaisia. Näitä esimerkkiohjelmia ei ole testattu kaikissa olosuhteissa. Tästä syystä IBM ei vastaa näiden ohjelmien luotettavuudesta, ylläpidettävyydestä tai toimivuudesta.
Jokaisessa näiden esimerkkiohjelmien kopiossa, osassa tai johdannaisessa on oltava seuraava tekijänoikeusmerkintä:

© (*yrityksen\_nimi*) (*vuosi*). Osa tämän ohjelman koodista on laadittu muunnoksena IBM:n esimerkkiohjelmista. © Copyright IBM Corp. \_*vuosi\_tai\_vuodet*\_. Kaikki oikeudet pidätetään.

#### **Tavaramerkkitietoja**

Seuraavat nimet ovat IBM:n tavaramerkkejä Yhdysvalloissa ja muissa maissa ja ne esiintyvät vähintään yhdessä DB2 UDB -julkaisukirjaston asiakirjassa:

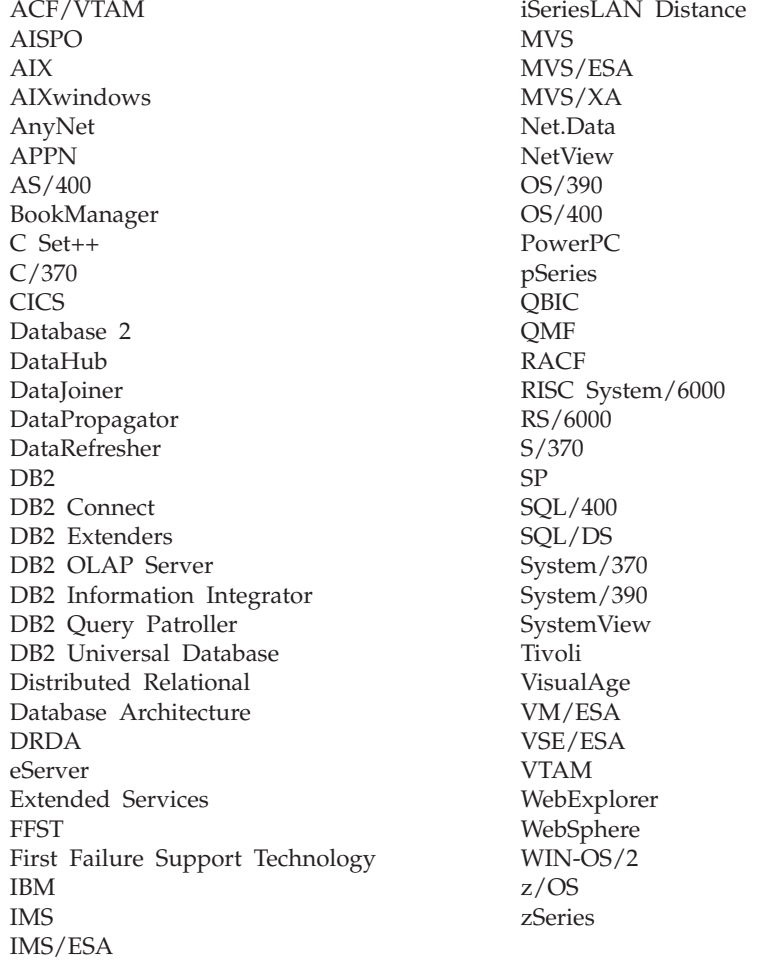

Seuraavat nimet ovat muiden yritysten tavaramerkkejä tai rekisteröityjä tavaramerkkejä ja ne esiintyvät vähintään yhdessä DB2 UDB -julkaisukirjaston asiakirjassa:

Microsoft, Windows, Windows NT ja Windows-logo ovat Microsoft Corporationin tavaramerkkejä Yhdysvalloissa ja muissa maissa.

Intel ja Pentium ovat Intel Corporationin tavaramerkkejä Yhdysvalloissa ja muissa maissa.

Java ja kaikki siihen perustuvat tavaramerkit ovat Sun Microsystems, Inc:n tavaramerkkejä Yhdysvalloissa ja muissa maissa.

UNIX on The Open Groupin rekisteröity tavaramerkki Yhdysvalloissa ja muissa maissa.

Muut yritysten, tuotteiden ja palveluiden nimet voivat olla muiden yritysten tavaramerkkejä.

### **Hakemisto**

#### **A**

[ADM-sanomat](#page-7-0) 2 aloitus [sanomaohje](#page-531-0) 526 asennus [Opastus](#page-514-0) 509, [511,](#page-516-0) [514](#page-519-0) [AUD-sanomat](#page-7-0) 2

### **D**

[DB2-julkaisujen](#page-529-0) tilaus 524 DB2-julkaisut [PDF-tiedostojen](#page-528-0) tulostus 523 DB2 [Opastus](#page-513-0) 508 [aloitus](#page-521-0) 516 [päivitys](#page-522-0) 517 [tarkastelu](#page-523-0) eri kielisinä 518 [DB2-opetusohjelmat](#page-532-0) 527 [DIA-sanomat](#page-7-0)<sub>2</sub>

### **G**

[GOV-sanomat](#page-7-0) 2

### **H**

haku [DB2-ohjeet](#page-513-0) 508 [helppokäyttöisyys](#page-533-0) 528 helppokäyttötoiminnot [ominaisuudet](#page-533-0) 528 pistein eroteltuja [numeroita](#page-535-0) käyttävät [syntaksikaaviot](#page-535-0) 530

# **K**

komennon ohje [näyttö](#page-531-0) 526 käytönaikainen ohje, [käyttö](#page-530-0) 525

## **M**

muut [sanomalähteet](#page-8-0) 3

### **N**

näyttö [komennon](#page-531-0) ohje 526 [SQL-käskyjen](#page-532-0) ohje 527

# **O**

ohje [komennot](#page-531-0) 526 [näyttö](#page-521-0) 516, [518](#page-523-0) [sanomat](#page-531-0) 526

ohje *(jatkoa)* [SQL-käskyt](#page-532-0) 527 [ohjeen](#page-6-0) saanti 1 ohjeet [näyttö](#page-521-0) 516 ongelmien syyn selvitys [näyttökirjat](#page-533-0) 528 [opetusohjelmat](#page-533-0) 528 Opastus [asennus](#page-514-0) 509, [511,](#page-516-0) [514](#page-519-0) [opetusohjelmat](#page-532-0) 527 [vianmääritys](#page-533-0) ja ongelmien syyn [selvitys](#page-533-0) 528

### **P**

[painetut](#page-529-0) kirjat, tilaus 524 pikanäppäimet [tuki](#page-533-0) 528 pistein eroteltuja [numeroita](#page-535-0) käyttävät [syntaksikaaviot](#page-535-0) 530 päivitys DB2 [Opastus](#page-522-0) 517

**S**

[sanoma](#page-6-0) 1 [sanoman](#page-6-0) etuliite 1 sanoman [loppuliite](#page-6-0) 1 [sanoman](#page-6-0) ohje 1 sanomaohje [aloitus](#page-531-0) 526 [sanomat](#page-6-0) 1, [5](#page-10-0) [ADM](#page-7-0) 2 [AUD](#page-7-0) 2 [DIA](#page-7-0) 2 [GOV](#page-7-0) 2 [SQL](#page-10-0) 5 [SQL0000](#page-10-0) - SQL0099 5 [SQL0100](#page-17-0) - SQL0199 12 [SQL0200](#page-31-0) - SQL0299 26 [SQL0300](#page-50-0) - SQL0399 45 [SQL0400](#page-63-0) - SQL0499 58 [SQL0500](#page-83-0) - SQL0599 78<br>SOL0600 - SOL0699 94 [SQL0600](#page-99-0) - SQL0699 [SQL0700](#page-111-0) - SQL0799 106 [SQL0800](#page-118-0) - SQL0899 113 [SQL0900](#page-125-0) - SQL0999 120 [SQL1000](#page-141-0) - SQL1099 136 SQL10000 - [SQL10099](#page-395-0) 390 SQL1100 - [SQL1199](#page-158-0) 153 [SQL1200](#page-172-0) - SQL1299 167 [SQL1300](#page-189-0) - SQL1399 184 [SQL1400](#page-201-0) - SQL1499 [SQL1500](#page-211-0) - SQL1599 206 [SQL1600](#page-216-0) - SQL1699 211 [SQL1700](#page-221-0) - SQL1799 216 [SQL1800](#page-231-0) - SQL1899 226 [SQL1900](#page-239-0) - SQL1999 234 [SQL2000](#page-239-0) - SQL2099 234

[sanomat](#page-6-0) *(jatkoa)* [SQL20000](#page-398-0) - SQL20099 393 [SQL20100](#page-415-0) - SQL20199 410 [SQL20200](#page-427-0) - SQL20299 422 [SQL2100](#page-249-0) - SQL2199 244 [SQL21000](#page-438-0) - SQL21099 433 [SQL2200](#page-250-0) - SQL2299 245 [SQL22000](#page-438-0) - SQL22099 433 [SQL22200](#page-440-0) - SQL22299 435 [SQL22400](#page-450-0) - SQL22499 445 [SQL2300](#page-253-0) - SQL2399 248 [SQL2400](#page-255-0) - SQL2499 250 [SQL2500](#page-259-0) - SQL2599 254 [SQL2600](#page-271-0) - SQL2699 266 [SQL2700](#page-272-0) - SQL2799 267 [SQL27900](#page-451-0) - SQL27999 446 [SQL2800](#page-278-0) - SQL2899 273 [SQL29000](#page-457-0) - SQL29099 452 [SQL3000](#page-280-0) - SQL3099 275 [SQL30000](#page-459-0) - SQL30099 454 [SQL30100](#page-472-0) - SQL30199 467 [SQL3100](#page-293-0) - SQL3199 288 [SQL3200](#page-306-0) - SQL3299 301 [SQL3300](#page-312-0) - SQL3399 307 [SQL3400](#page-317-0) - SQL3499 312 [SQL3500](#page-320-0) - SQL3599 315 [SQL3600](#page-326-0) - SQL3699 321 [SQL3700](#page-328-0) - SQL3799 323 [SQL3800](#page-330-0) - SQL3899 325 [SQL3900](#page-332-0) - SQL3999 327 [SQL4000](#page-336-0) - SQL4099 331 [SQL4100](#page-338-0) - SQL4199 333 [SQL4300](#page-346-0) - SQL4399 341 [SQL4400](#page-347-0) - SQL4499 342 [SQL4900](#page-348-0) - SQL4999 343 [SQL5000](#page-356-0) - SQL5099 351 [SQL5100](#page-361-0) - SQL5199 356 [SQL5500](#page-365-0) - SQL5599 360 [SQL6000](#page-365-0) - SQL6099 360 [SQL6100](#page-379-0) - SQL6199 374 SQL6500 - [SQL65099](#page-381-0) 376 [SQL7000](#page-387-0) - SQL7099 382 [SQL8000](#page-390-0) - SQL8099 385 [SQL8100](#page-393-0) - SQL8199 388 [SQL9300](#page-394-0) - SQL9399 389 [SQLSTATE](#page-474-0) 469 sanomat, [yleistietoja](#page-6-0) 1 [sanomien](#page-6-0) rakenne 1 SQL-käskyjen ohje [näyttö](#page-532-0) 527

#### **T**

tulostus [PDF-tiedostot](#page-528-0) 523

#### **V**

vianmääritys [näyttökirjat](#page-533-0) 528 vianmääritys *(jatkoa)* [opetusohjelmat](#page-533-0) 528

### **Y**

[yleistietoja](#page-6-0) sanomista 1

#### **Yhteydenotto IBM:ään**

Yhdysvalloissa voit ottaa yhteyttä ä IBM:n edustajaan soittamalla johonkin seuraavista numeroista:

- v 1-800-IBM-SERV (1-800-426-7378), asiakaspalvelunumero
- v 1-888-426-4343, tietoja eri palveluvaihtoehdoista
- v 1-800-IBM-4YOU (426-4968), tietoja DB2-ohjelmiston markkinoinnista ja myynnistä.

Kanadassa voit ottaa yhteyttä IBM:n edustajaan soittamalla johonkin seuraavista numeroista:

- v 1-800-IBM-SERV (1-800-426-7378), asiakaspalvelunumero
- v 1-800-465-9600, tietoja eri palveluvaihtoehdoista
- v 1-800-IBM-4YOU (1-800-426-4968), tietoja DB2-ohjelmiston markkinoinnista ja myynnistä.

Oman maasi tai alueesi IBM:n edustajan yhteystiedot saat IBM's Directory of Worldwide Contacts -sivustosta osoitteessa [http://www.ibm.com/planetwide.](http://www.ibm.com/planetwide)

#### **Tietoja ohjelmasta**

Saat tietoja DB2 Universal Database -tuotteista puhelimitse tai WWW-sivustosta osoitteessa http://www.ibm.com/software/data/db2/udb.

Sivustossa ovat uusimmat tiedot teknisistä kirjastoista, julkaisujen tilauksesta, noudettavista tuotteista, keskusteluryhmistä ja korjauspaketeista. Lisäksi sivustossa on uutisia ja linkkejä muihin WWW-tietolähteisiin.

Lisää IBM:n yhteystietoja on IBM:n WWW-sivustossa osoitteessa [www.ibm.com/planetwide](http://www.ibm.com/planetwide)

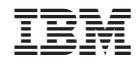

GB11-9171-01

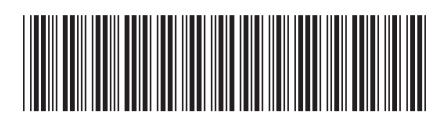

Spine information: Spine information:

 IBM® DB2 Universal Database™ Sanomaopas, osa 2 Versio 8.2 $\mathrm{IBM}^{\circ}$ DB2<br> Universal Database

Versio $8.2\,$ 

Sanomaopas, osa 2

||:||||<br>||····||

البرراا<br>ا<sup>اااا</sup>اا